# 8.4 Inter-RAT handover

# 8.4.1 Inter-RAT handover E-UTRA to UTRA

8.4.1.1 Void

## 8.4.1.2 Inter-RAT handover / From E-UTRA to UTRA PS / Data

## 8.4.1.2.1 Test Purpose (TP)

(1)

with { UE in E-UTRA RRC CONNECTED state }

ensure that {

when { UE receives a MobilityFromEUTRACommand message and a DPCH PS RAB combination is configured
for an UTRA cell}
then { UE transmits a HANDOUGER TO UTRAN COMPLETE message on the utra cell}

then { UE transmits a HANDOVER TO UTRAN COMPLETE message on the utra cell}
}

#### 8.4.1.2.2 Conformance requirements

References: The conformance requirements covered in the present TC are specified in : TS 36.331, clause 5.4.3.3.

[TS 36.331, clause 5.4.3.3]

The UE shall be able to receive a *MobilityFromEUTRACommand* message and perform a cell change order to GERAN, even if no prior UE measurements have been performed on the target cell.

## The UE shall:

- 1> stop timer T310, if running;
- 1> if the *MobilityFromEUTRACommand* message includes the *purpose* set to 'handover':
  - 2> if the *targetRAT-Type* is set to '*utra*' or '*geran*':
    - 3> consider inter-RAT mobility as initiated towards the RAT indicated by the *targetRAT-Type* included in the *MobilityFromEUTRACommand* message;
    - 3> forward the *nas-SecurityParamFromEUTRA* to the upper layers;
    - 3> access the target cell indicated in the inter-RAT message in accordance with the specifications of the target RAT;

#### 8.4.1.2.3 Test description

8.4.1.2.3.1 Pre-test conditions

#### System Simulator:

- Cell 1 and Cell 5.
- System information combination 4 as defined in TS 36.508 [18] clause 4.4.3.1 is used in E-UTRA cells.

UE:

- The UE is previously registered on cell 5.

#### Preamble:

- The UE is in state Generic RB Established (state 3) on Cell 1 according to [18].

8.4.1.2.3.2

Test procedure sequence

| Table 8.4.1.2.3.2-1: Main behaviour |
|-------------------------------------|
|-------------------------------------|

| St | Procedure                                                                                                    |     | Message Sequence                      |   | Verdict |
|----|----------------------------------------------------------------------------------------------------|-----|---------------------------------------|---|---------|
|    |                                                                                                    | U-S | Message                               |   |         |
| 1  | The SS configures UTRA cell 5 to reference configuration ac∞rding 36.508 table 4.8.3-1, condition UTRA PS RB.                                              | -   | -                                     | - | -       |
| 1A | The SS transmits a <i>UECapabilityEnquiry</i><br>message to request UE radio access capability<br>information for E-UTRA and UTRA.                         | <   | UECapabilityEnquiry                   | - | -       |
| 1B | The UE transmit a UECapabilityInformation<br>message on Cell 1.<br>NOTE: The start-PS values received, should<br>be used to configure ciphering on cell 5. | >   | UECapabilityInformation               | - | -       |
| 2  | The SS transmits a<br><i>MobilityFromEUTRACommand</i> message on<br>Cell 1.                                                                                | <   | MobilityFromEUTRACommand              | - | -       |
| 3  | Check: Does the UE transmit a HANDOVER<br>TO UTRAN COMPLETE message on cell 5?                                                                             | >   | HANDOVER TO UTR AN<br>COMPLETE        | 1 | Р       |
| 4  | The SS transmits a SECURITY MODE<br>COMMAND message on Cell 5 in order to<br>activate integrity protection.                                                | <   | SECURITY MODE COMMAND                 | - | -       |
| 5  | The UE transmits a SECURITY MODE<br>COMPLETE message on Cell 5.                                                                                            | >   | SECURITY MODE COMPLETE                | - | -       |
| 6  | The SS transmits an UTRAN MOBILITY<br>INFORMATION message to notify CN<br>information on Cell 5.                                                           | <   | UTRAN MOBILITY<br>INFORMATION         | - | -       |
| 7  | The UE transmits an UTRAN MOBILITY<br>INFORMATION CONFIRM message on Cell 5.                                                                               | >   | UTRAN MOBILITY<br>INFORMATION CONFIRM | - | -       |

## 8.4.1.2.3.3 Specific message contents

## Table 8.4.1.2.3.3-1: MobilityFromEUTRACommand (step 2, Table 8.4.1.2.3.2-1)

| Derivation Path: 36.508 table 4.6.1-6   |                          |         |           |
|-----------------------------------------|--------------------------|---------|-----------|
| Information Element                     | Value/remark             | Comment | Condition |
| MobilityFromEUTRACommand ::= SEQUENCE { |                          |         |           |
| criticalExtensions CHOICE {             |                          |         |           |
| c1 CHOICE{                              |                          |         |           |
| mobilityFromEUTRACommand-r8 SEQUENCE {  |                          |         |           |
| purpose CHOICE {                        |                          |         |           |
| handover SEQUENCE {                     |                          |         |           |
| targetRAT-Type                          | utra                     |         |           |
| targetRAT-MessageContainer              | HANDOVER TO UTR AN       |         |           |
|                                         | COMMAND                  |         |           |
| nas-SecurityParamFromEUTRA              | The 4 least significant  |         |           |
|                                         | bits of the NAS downlink |         |           |
|                                         | COUNT value              |         |           |
| systemInformation                       | Notpresent               |         |           |
| }                                       |                          |         |           |
| }                                       |                          |         |           |
| }                                       |                          |         |           |
| }                                       |                          |         |           |
| }                                       |                          |         |           |
| }                                       |                          |         |           |

## Table 8.4.1.2.3.3-2: HANDOVER TO UTRAN COMMAND (Table 8.4.1.2.3.3-1)

Derivation Path: 36.508 table 4.7B.1-1, condition UTRAPS RB

## Table 8.4.1.2.3.3-3: SECURITY MODE COMMAND (step 4, Table 8.4.1.2.3.2-1)

| Derivation Path: 34.108 clause 9.1.1 (SECURITY MODE COMMAND message) |  |  |  |  |  |
|----------------------------------------------------------------------|--|--|--|--|--|
| Information Element Condition Value/remark                           |  |  |  |  |  |
| Ciphering mode info Not Present                                      |  |  |  |  |  |

#### Table 8.4.1.2.3.3-4: UTRAN MOBILITY INFORMATION (step 6, Table 8.4.1.2.3.2-1)

| Derivation Path: 34.108 clause 9.1.1 (UTRAN MOBILITY INFORMATION message) |        |  |  |
|---------------------------------------------------------------------------|--------|--|--|
| Information Element Value/remark                                          |        |  |  |
| CN information info                                                       |        |  |  |
| - PLMN identity                                                           |        |  |  |
| - MCC                                                                     | 001    |  |  |
| - MNC                                                                     | 01     |  |  |
| - CN common GSM-MAP NAS system information                                | 00 01H |  |  |
| - CN domain information list full                                         |        |  |  |
| - CN domain identity                                                      | PS     |  |  |
| - CN domain specific NAS system information                               | 01 00H |  |  |
| - DRX cycle length coefficient                                            | 7      |  |  |
| - CN domain identity                                                      | CS     |  |  |
| - CN domain specific NAS system information                               | 1E 01H |  |  |
| - DRX cycle length coefficient                                            | 7      |  |  |

## Table 8.4.1.2.3.3-5: UECapabilityEnquiry (step 1A, Table 8.4.1.2.3.2-1)

| Derivation path: 36.508 clause 4.6.1 table 4.6.1-22 |              |         |           |
|-----------------------------------------------------|--------------|---------|-----------|
| Information Element                                 | Value/Remark | Comment | Condition |
| UECapabilityEnquiry ::= SEQUENCE {                  |              |         |           |
| criticalExtensions CHOICE {                         |              |         |           |
| c1 CHOICE {                                         |              |         |           |
| ueCapabilityEnquiry-r8 SEQUENCE {                   |              |         |           |
| ue-CapabilityRequest SEQUENCE (SIZE                 | 2 entry      |         |           |
| (1maxRAT-Capabilities)) OF SEQUENCE {               |              |         |           |
| RAT-Type[1]                                         | eutra        |         |           |
| RAT-Type[2]                                         | utra         |         |           |
| }                                                   |              |         |           |
| }                                                   |              |         |           |
| }                                                   |              |         |           |
| }                                                   |              |         |           |
| }                                                   |              |         |           |

## 8.4.1.3 Void

## 8.4.1.4 Inter-RAT handover / From E-UTRA to UTRA HSDPA / Data

## 8.4.1.4.1 Test Purpose (TP)

(1)

with { UE in E-UTRA RRC\_CONNECTED state }
ensure that {
 when { UE receives a MobilityFromEUTRACommand message and a DPCH and HS-PDSCH PS RAB combination
 is configured for an UTRA cell}
 then { UE transmits a HANDOVER TO UTRAN COMPLETE message on the utra cell}
 }
}

## 8.4.1.4.2 Conformance requirements

References: The conformance requirements covered in the present TC are specified in : TS 36.331, clause 5.4.3.3.

[TS 36.331, clause 5.4.3.3]

The UE shall be able to receive a *MobilityFromEUTRACommand* message and perform a cell change order to GERAN, even if no prior UE measurements have been performed on the target cell.

The UE shall:

- 1> stop timer T310, if running;
- 1> if the *MobilityFromEUTRACommand* message includes the *purpose* set to 'handover':
  - 2> if the *targetRAT-Type* is set to '*utra*' or '*geran*':
    - 3> consider inter-RAT mobility as initiated towards the RAT indicated by the *targetRAT-Type* included in the *MobilityFromEUTRACommand* message;
    - 3> forward the *nas-SecurityParamFromEUTRA* to the upper layers;
    - 3> access the target cell indicated in the inter-RAT message in accordance with the specifications of the target RAT;
- 8.4.1.4.3 Test description

8.4.1.4.3.1 Pre-test conditions

#### System Simulator:

- Cell 1 and Cell 5.
- System information combination 4 as defined in TS 36.508 [18] clause 4.4.3.1 is used in E-UTRA cells.

UE:

- The UE is previously registered on cell 5.

#### Preamble:

- The UE is in state Generic RB Established (state 3) on Cell 1 according to [18].

8.4.1.4.3.2

Test procedure sequence

| Table | 8.4.1.4.3.2-1 | I: Main | behaviour |
|-------|---------------|---------|-----------|
|       |               |         |           |

| St | Procedure                                                                                                    |     | Message Sequence                      |   | Verdict |
|----|----------------------------------------------------------------------------------------------------|-----|---------------------------------------|---|---------|
|    |                                                                                                    | U-S | Message                               |   |         |
| 1  | The SS configures UTRA cell 5 to reference configuration according 36.508 table 4.8.3-1, condition UTRA HSDPA RB                                           | -   | -                                     | - | -       |
| 1A | The SS transmits a UECapabilityEnquiry<br>message to request UE radio access capability<br>information for E-UTRA and UTRA.                                | <   | UECapabilityEnquiry                   | - | -       |
| 1B | The UE transmit a UECapabilityInformation<br>message on Cell 1.<br>NOTE: The start-PS values received, should<br>be used to configure ciphering on cell 5. | >   | UECapabilityInformation               | - | -       |
| 2  | The SS transmits a<br>MobilityFromEUTRACommand message on<br>Cell 1.                                                                                       | <   | MobilityFromEUTRACommand              | - | -       |
| 3  | Check: Does the UE transmit a HANDOVER<br>TO UTRAN COMPLETE message on cell 5?                                                                             | >   | HANDOVER TO UTRAN<br>COMPLETE         | 1 | Р       |
| 4  | The SS transmits a SECURITY MODE<br>COMMAND message on Cell 5 in order to<br>activate integrity protection.                                                | <   | SECURITY MODE COMMAND                 | - | -       |
| 5  | The UE transmits a SECURITY MODE<br>COMPLETE message on Cell 5.                                                                                            | >   | SECURITY MODE COMPLETE                | - | -       |
| 6  | The SS transmits an UTRAN MOBILITY<br>INFORMATION message to notify CN<br>information on Cell 5.                                                           | <   | UTRAN MOBILITY<br>INFORMATION         | - | -       |
| 7  | The UE transmits an UTRAN MOBILITY<br>INFORMATION CONFIRM message on Cell 5.                                                                               | >   | UTRAN MOBILITY<br>INFORMATION CONFIRM | - | -       |

## 8.4.1.4.3.3 Specific message contents

## Table 8.4.1.4.3.3-1: MobilityFromEUTRACommand (step 2, Table 8.4.1.4.3.2-1)

| Derivation Path: 36.508t able 4.6.1-6   |                                                                    |         |           |
|-----------------------------------------|--------------------------------------------------------------------|---------|-----------|
| Information Element                     | Value/remark                                                       | Comment | Condition |
| MobilityFromEUTRACommand ::= SEQUENCE { |                                                                    |         |           |
| criticalExtensions CHOICE {             |                                                                    |         |           |
| c1 CHOICE{                              |                                                                    |         |           |
| mobilityFromEUTRACommand-r8 SEQUENCE {  |                                                                    |         |           |
| purpose CHOICE {                        |                                                                    |         |           |
| handover SEQUENCE {                     |                                                                    |         |           |
| targetRAT-Type                          | utra                                                               |         |           |
| targetRAT-MessageContainer              | HANDOVER TO UTR AN<br>COMMAND                                      |         |           |
| nas-SecurityParamFromEUTRA              | The 4 least significant<br>bits of the NAS downlink<br>COUNT value |         |           |
| systemInformation                       | Notpresent                                                         |         |           |
| }                                       |                                                                    |         |           |
| }                                       |                                                                    |         |           |
| }                                       |                                                                    |         |           |
| }                                       |                                                                    |         |           |
| }                                       |                                                                    |         |           |
| }                                       |                                                                    |         |           |

# Table 8.4.1.4.3.3-2: HANDOVER TO UTRAN COMMAND (Table 8.4.1.4.3.3-1)

Derivation Path: 36.508 table 4.7B.1-1, condition UTRA HSDPA RB

## Table 8.4.1.4.3.3-3: SECURITY MODE COMMAND (step 4, Table 8.4.1.4.3.2-1)

| Derivation Path: 34.108 clause 9.1.1 (SECURITY MODE COMMAND message) |  |  |  |  |  |
|----------------------------------------------------------------------|--|--|--|--|--|
| Information Element Condition Value/remark                           |  |  |  |  |  |
| Ciphering mode info Not Present                                      |  |  |  |  |  |

#### Table 8.4.1.4.3.3-4: UTRAN MOBILITY INFORMATION (step 6, Table 8.4.1.4.3.2-1)

| Derivation Path: 34.108 clause 9.1.1 (UTRAN MOBILITY INFORMATION message) |        |  |  |  |
|---------------------------------------------------------------------------|--------|--|--|--|
| Information Element Value/remark                                          |        |  |  |  |
| CN information info                                                       |        |  |  |  |
| - PLMN identity                                                           |        |  |  |  |
| - MCC                                                                     | 001    |  |  |  |
| - MNC                                                                     | 01     |  |  |  |
| - CN common GSM-MAP NAS system information                                | 00 01H |  |  |  |
| - CN domain information list full                                         |        |  |  |  |
| - CN domain identity                                                      | PS     |  |  |  |
| - CN domain specific NAS system information                               | 01 00H |  |  |  |
| - DRX cycle length coefficient                                            | 7      |  |  |  |
| - CN domain identity                                                      | CS     |  |  |  |
| - CN domain specific NAS system information                               | 1E 01H |  |  |  |
| - DRX cycle length coefficient                                            | 7      |  |  |  |

## Table 8.4.1.4.3.3-5: UECapabilityEnquiry (step 1A, Table 8.4.1.4.3.2-1)

| Derivation path: 36.508 clause 4.6.1 table 4.6.1-22 |              |         |           |  |  |
|-----------------------------------------------------|--------------|---------|-----------|--|--|
| Information Element                                 | Value/Remark | Comment | Condition |  |  |
| UECapabilityEnquiry ::= SEQUENCE {                  |              |         |           |  |  |
| criticalExtensions CHOICE {                         |              |         |           |  |  |
| c1 CHOICE {                                         |              |         |           |  |  |
| ueCapabilityEnquiry-r8 SEQUENCE {                   |              |         |           |  |  |
| ue-CapabilityRequest SEQUENCE (SIZE                 | 2 entry      |         |           |  |  |
| (1maxRAT-Capabilities)) OF SEQUENCE {               |              |         |           |  |  |
| RAT-Type[1]                                         | eutra        |         |           |  |  |
| RAT-Type[2]                                         | utra         |         |           |  |  |
| }                                                   |              |         |           |  |  |
| }                                                   |              |         |           |  |  |
| }                                                   |              |         |           |  |  |
| }                                                   |              |         |           |  |  |
| }                                                   |              |         |           |  |  |

## 8.4.1.5 Inter-RAT Handover / from E-UTRA to UTRA(HSUPA/HSDPA) / Data

8.4.1.5.1 Test Purpose (TP)

(1)

with { UE in E-UTRA RRC CONNECTED state }

ensure that {
 when { UE receives a MobilityFromEUTRACommand message and a E-DCH and HS-DSCH PS RAB combination
 is configured for an UTRA cell}

then { UE transmits a HANDOVER TO UTRAN COMPLETE message on the utra cell}

## 8.4.1.5.2 Conformance requirements

References: The conformance requirements covered in the present TC are specified in : TS 36.331, clause 5.4.3.3.

[TS 36.331, clause 5.4.3.3]

}

The UE shall be able to receive a *MobilityFromEUTRACommand* message and perform a cell change order to GERAN, even if no prior UE measurements have been performed on the target cell.

The UE shall:

- 1> stop timer T310, if running;
- 1> if the *MobilityFromEUTRACommand* message includes the *purpose* set to '*handover*':
  - 2> if the *targetRAT-Type* is set to '*utra*' or '*geran*':
    - 3> consider inter-RAT mobility as initiated towards the RAT indicated by the *targetRAT-Type* included in the *MobilityFromEUTRACommand* message;
    - 3> forward the *nas-SecurityParamFromEUTRA* to the upper layers;
    - 3> access the target cell indicated in the inter-RAT message in accordance with the specifications of the target RAT;
- 8.4.1.5.3 Test description

#### 8.4.1.5.3.1 Pre-test conditions

#### System Simulator:

- Cell 1 and Cell 5.
- System information combination 4 as defined in TS 36.508 [18] clause 4.4.3.1 is used in E-UTRA cells.

## UE:

- The UE is previously registered on cell 5.

#### Preamble:

- The UE is in state Generic RB Established (state 3) on Cell 1 according to [18].
- 8.4.1.5.3.2 Test procedure sequence

## Table 8.4.1.5.3.2-1: Main behaviour

| St | Procedure                                                                                                    |       | Message Sequence                      | TP | Verdict |
|----|----------------------------------------------------------------------------------------------------|-------|---------------------------------------|----|---------|
|    |                                                                                                    | U - S | Message                               |    |         |
| 1  | The SS configures UTRA cell 5 to reference configuration according 36.508 table 4.8.3-1, condition UTRA HSUPA/HSDPA RB.                                    | -     | -                                     | -  | -       |
| 1A | The SS transmits a <i>UECapabilityEnquiry</i><br>message to request UE radio access capability<br>information for E-UTRA and UTRA.                         | <     | UECapabilityEnquiry                   | -  | -       |
| 1B | The UE transmit a UECapabilityInformation<br>message on Cell 1.<br>NOTE: The start-PS values received, should<br>be used to configure ciphering on cell 5. | >     | UECapabilityInformation               | -  | -       |
| 2  | The SS transmits a<br><i>MobilityFromEUTRACommand</i> message on<br>Cell 1.                                                                                | <     | MobilityFromEUTRACommand              | -  | -       |
| 3  | Check: Does the UE transmit a HANDOVER<br>TO UTR AN COMPLETE message on cell 5?                                                                            | >     | HANDOVER TO UTR AN<br>COMPLETE        | 1  | Р       |
| 4  | The SS transmits a SECURITY MODE<br>COMMAND message on Cell 5 in order to<br>activate integrity protection.                                                | <     | SECURITY MODE COMMAND                 | -  | -       |
| 5  | The UE transmits a SECURITY MODE<br>COMPLETE message on Cell 5.                                                                                            | >     | SECURITY MODE COMPLETE                | -  | -       |
| 6  | The SS transmits an UTRAN MOBILITY<br>INFORMATION message to notify CN<br>information on Cell 5.                                                           | <     | UTRAN MOBILITY<br>INFORMATION         | -  | -       |
| 7  | The UE transmits an UTRAN MOBILITY<br>INFORMATION CONFIRM message on Cell 5.                                                                               | >     | UTRAN MOBILITY<br>INFORMATION CONFIRM | -  | -       |

## 8.4.1.5.3.3 Specific message contents

## Table 8.4.1.5.3.3-1: MobilityFromEUTRACommand (step 2, Table 8.4.1.5.3.2-1)

| Derivation Path: 36.508t able 4.6.1-6   |                                                                    |         |           |
|-----------------------------------------|--------------------------------------------------------------------|---------|-----------|
| Information Element                     | Value/remark                                                       | Comment | Condition |
| MobilityFromEUTRACommand ::= SEQUENCE { |                                                                    |         |           |
| criticalExtensions CHOICE {             |                                                                    |         |           |
| c1 CHOICE{                              |                                                                    |         |           |
| mobilityFromEUTRACommand-r8 SEQUENCE {  |                                                                    |         |           |
| purpose CHOICE {                        |                                                                    |         |           |
| handover SEQUENCE {                     |                                                                    |         |           |
| targetRAT-Type                          | utra                                                               |         |           |
| targetRAT-MessageContainer              | HANDOVER TO UTR AN<br>COMMAND                                      |         |           |
| nas-SecurityParamFromEUTRA              | The 4 least significant<br>bits of the NAS downlink<br>COUNT value |         |           |
| systemInformation                       | Notpresent                                                         |         |           |
| }                                       |                                                                    |         |           |
| }                                       |                                                                    |         |           |
| }                                       |                                                                    |         |           |
| }                                       |                                                                    |         |           |
| }                                       |                                                                    |         |           |
| }                                       |                                                                    |         |           |

## Table 8.4.1.5.3.3-2: HANDOVER TO UTRAN COMMAND (Table 8.4.1.5.3.3-1)

Derivation Path: 36.508 table 4.7B.1-1, condition UTRA HSUPA/HSDPA RB

## Table 8.4.1.5.3.3-3: SECURITY MODE COMMAND (step 4, Table 8.4.1.5.3.2-1)

| Derivation Path: 34.108 clause 9.1.1 (SECURITY MODE COMMAND message) |  |             |  |  |
|----------------------------------------------------------------------|--|-------------|--|--|
| Information Element Condition Value/remark                           |  |             |  |  |
| Ciphering mode info                                                  |  | Not Present |  |  |

## Table 8.4.1.5.3.3-4: UTRAN MOBILITY INFORMATION (step 6, Table 8.4.1.5.3.2-1)

| Derivation Path: 34.108 clause 9.1.1 (UTRAN MOBILITY INFORMATION message) |              |  |  |  |
|---------------------------------------------------------------------------|--------------|--|--|--|
| Information Element                                                       | Value/remark |  |  |  |
| CN information info                                                       |              |  |  |  |
| - PLMN identity                                                           |              |  |  |  |
| - MCC                                                                     | 001          |  |  |  |
| - MNC                                                                     | 01           |  |  |  |
| - CN common GSM-MAP NAS system information                                | 00 01H       |  |  |  |
| - CN domain information list full                                         |              |  |  |  |
| - CN domain identity                                                      | PS           |  |  |  |
| <ul> <li>CN domain specific NAS system information</li> </ul>             | 01 00H       |  |  |  |
| - DRX cycle length coefficient                                            | 7            |  |  |  |
| - CN domain identity                                                      | CS           |  |  |  |
| - CN domain specific NAS system information                               | 1E 01H       |  |  |  |
| - DRX cycle length coefficient                                            | 7            |  |  |  |

| Derivation path: 36.508 clause 4.6.1 table 4.6.1-22 |              |         |           |  |
|-----------------------------------------------------|--------------|---------|-----------|--|
| Information Element                                 | Value/Remark | Comment | Condition |  |
| UECapabilityEnquiry ::= SEQUENCE {                  |              |         |           |  |
| criticalExtensions CHOICE {                         |              |         |           |  |
| c1 CHOICE {                                         |              |         |           |  |
| ueCapabilityEnquiry-r8 SEQUENCE {                   |              |         |           |  |
| ue-CapabilityRequest SEQUENCE (SIZE                 | 2 entry      |         |           |  |
| (1maxRAT-Capabilities)) OF SEQUENCE {               |              |         |           |  |
| RAT-Type[1]                                         | eutra        |         |           |  |
| RAT-Type[2]                                         | utra         |         |           |  |
| }                                                   |              |         |           |  |
| }                                                   |              |         |           |  |
| }                                                   |              |         |           |  |
| }                                                   |              |         |           |  |
| }                                                   |              |         |           |  |

## Table 8.4.1.5.3.3-5: UECapabilityEnquiry (step 1A, Table 8.4.1.5.3.2-1)

# 8.4.2 Inter-RAT handover UTRA to E-UTRA

8.4.2.1 Void

## 8.4.2.2 Inter-RAT handover / From UTRA PS to E-UTRA / Data

8.4.2.2.1 Test Purpose (TP)

(1)

```
with { UE in UTRA CELL_DCH(PS-DCCH+DTCH_DCH) state }
ensure that {
   when { UE receives a HANDOVER FROM UTRAN COMMAND message including the eutra-Message }
    then { UE transmits an RRCConnectionReconfigurationComplete message and enters E-UTRA
RRC_CONNECTED state }
```

## 8.4.2.2.2 Conformance requirements

References: The conformance requirements covered in the present TC are specified in: TS 36.331, clause 5.4.2.3.

[TS 36.331, clause 5.4.2.3]

If the UE is able to comply with the configuration included in the *RRCConnectionReconfiguration* message, the UE shall:

- 1> apply the default physical channel configuration as specified in 9.2.4;
- 1> apply the default semi-persistent scheduling configuration as specified in 9.2.3;
- 1> apply the default MAC main configuration as specified in 9.2.2;
- 1> start timer T304 with the timer value set to t304, as included in the mobilityControlInfo;
- 1> consider the target cell to be one on the frequency indicated by the *carrierFreq* with a physical cell identity indicated by the *targetPhysCellId*;
- 1> start synchronising to the DL of the target cell;
- 1> set the C-RNTI to the value of the *newUE-Identity*;
- 1> for the target cell, apply the downlink bandwidth indicated by the *dl-Bandwidth*;
- 1> for the target cell, apply the uplink bandwidth indicated by (the absence or presence of) the *ul-Bandwidth*;
- 1> perform the radio resource configuration procedure as specified in 5.3.10;
- 1> forward the *nas-SecurityParamToEUTRA* to the upper layers;

- 1> derive the K<sub>eNB</sub> key, as specified in TS 33.401 [32];
- 1> store the *nextHopChainingCount* value;
- 1> derive the K<sub>RRCint</sub> key associated with the *integrityProtAlgorithm*, as specified in TS 33.401 [32];
- 1> derive the K<sub>RRCenc</sub> key and the K<sub>UPenc</sub> key associated with the *cipheringAlgorithm*, as specified in TS 33.401 [32];
- 1> configure lower layers to apply the indicated integrity protection algorithm and the K<sub>RRCint</sub> key immediately, i.e. the indicated integrity protection configuration shall be applied to all subsequent messages received and sent by the UE, including the message used to indicate the successful completion of the procedure;
- 1> configure lower layers to apply the indicated ciphering algorithm, the K<sub>RRCenc</sub> key and the K<sub>UPenc</sub> key immediately, i.e. the indicated ciphering configuration shall be applied to all subsequent messages received and sent by the UE, including the message used to indicate the successful completion of the procedure;
- 1> if the RRCConnectionReconfiguration message includes the measConfig:

2> perform the measurement configuration procedure as specified in 5.5.2;

- 1> submit the RRCConnectionReconfigurationComplete message to lower layers for transmission using the new configuration;
- 1> use the default values specified in 9.2.5 for timer T310, T311 and constant N310, N311;
- 1> if MAC successfully completes the random access procedure:
  - 2> stop timer T304;
  - 2> apply the parts of the configuration that do not require the UE to know the SFN of the target cell;
  - 2> apply the parts of the measurement and the radio resource configuration that require the UE to know the SFN of the target cell (e.g. measurement gaps, periodic CQI reporting, scheduling request configuration, sounding RS configuration), if any, upon acquiring the SFN of the target cell;
  - 2> enter E-UTRA RRC\_CONNECTED, upon which the procedure ends;
- 8.4.2.2.3 Test description
- 8.4.2.2.3.1 Pre-test conditions

## System Simulator:

- Cell 1 and Cell 5.
- System information combination 4 as defined in TS 36.508 [18] clause 4.4.3.1 is used in E-UTRA cells.

UE:

None.

## Preamble:

- The UE is in state Registered, Idle mode (state 2) on Cell 1 (serving cell) according to [18].

## 8.4.2.2.3.2 Test procedure sequence

Table 8.4.2.2.3.2-1 illustrates the downlink power levels and other changing parameters to be applied for the cells at various time instants of the test execution. Subsequent configurations marked "T1" and "T2" are applied at the points indicated in the Main behaviour description in Table 8.4.2.2.3.2-2.

|    | Parameter                     | Unit              | Cell 1 | Cell 5 | Remark                                                                       |
|----|-------------------------------|-------------------|--------|--------|------------------------------------------------------------------------------|
|    | Cell-specific RS<br>EPRE      | dBm/15k<br>Hz     | -90    | -      | The power level values are<br>assigned to satisfy Thresh <sub>x,high</sub> < |
| T1 | CPICH Ec<br>(UTRA FDD)        | dBm/3.8<br>4 MH z | -      | -65    | Srxlev <sub>cell 5</sub> .                                                   |
|    | PCCPCH Ec<br>(UTRALCR<br>TDD) | dBm/1.2<br>8 MHz  | -      | -65    |                                                                              |
|    | Cell-specific RS<br>EPRE      | dBm/15k<br>Hz     | -70    | -      | The power level values are such that entering conditions for event 3a        |
| T2 | CPICH Ec<br>(UTRA FDD)        | dBm/3.8<br>4 MHz  | -      | -85    | are satisfied.                                                               |
|    | PCCPCH Ec<br>(UTRALCR<br>TDD) | dBm/1.2<br>8 MHz  | -      | -85    |                                                                              |

Table 8.4.2.2.3.2-1: Time instances of cell power level and parameter changes

| St        | Procedure                                                                                                    |     | Message Sequence                                | TP | Verdict |
|-----------|----------------------------------------------------------------------------------------------------|-----|-------------------------------------------------|----|---------|
|           |                                                                                                    | U-S | Message                                         |    |         |
| 0         | Wait for 6 s for UE to receive system information.                                                                                                    | -   | -                                               | -  | -       |
| 1         | The SS changes Cell 1 and Cell 5 level according to the row "T1" in table 8.4.2.2.3.2-1.                                                                                                    | -   | -                                               | -  | -       |
| 2         | Generic test procedure in TS 36.508<br>subclause 6.4.2.8 is performed on Cell 5.<br>NOTE: The UE performs an RAU procedure<br>and the RRC connection is released.                                                                                                    | -   | -                                               | -  | -       |
| 3-4       | Void                                                                                                    | -   | -                                               | -  | -       |
| 4A-<br>4E | Step 7 to 11 of test procedure in TS 34.123-1<br>subclause 12.9.14.4 is performed on Cell 5<br>using the UTRA reference radio bearer<br>parameters and combination "UTRA PS RB"<br>according to TS 36.508 subclause 4.8.3 and<br>Table 4.8.3-1.<br>NOTE: The UE performs Network initiated<br>RAB re-establishment in a UTRAN cell. | -   |                                                 | -  | -       |
| -         | For UTRAN FDD, EXCEPTION: Steps 5a1 to<br>5a2 describe behaviour that depends on the<br>UE capability; the "lower case letter"<br>identifies a step sequence that takes place if<br>a capability is supported.<br>For UTRAN TDD, goto step8.                                                                                        | -   | -                                               | -  | -       |
| 5a1       | IF pc_UTRA_CompressedModeRequired<br>THEN the SS transmits a PHYSICAL<br>CHANNEL RECONFIGURATION message<br>on Cell 5 including the DPCH compressed<br>mode info.                                                                                                    | <   | PHYSICAL CHANNEL<br>RECONFIGURATION             | -  | -       |
| 5a2       | The UE transmits a PHYSICAL CHANNEL<br>RECONFIGURATION COMPLETE message<br>on Cell 5.                                                                                                    | >   | PHYSICAL CHANNEL<br>RECONFIGURATION<br>COMPLETE | -  | -       |
| 6-7       | Void                                                                                                    | -   | -                                               | -  | -       |
| 8         | The SS transmits a MEASUREMENT<br>CONTROL message to setup inter-RAT<br>measurement on Cell 5.                                                                                                    | <   | MEASUREMENT CONTROL                             | -  | -       |
| 9         | The SS changes Cell 1 and Cell 5 level according to the row "T2" in table 8.4.2.2.3.2-1.                                                                                                    | -   | -                                               | -  | -       |
| 10        | The UE transmits a MEASUREMENT<br>REPORT message on Cell 5 including the E-<br>UTRA event results.                                                                                                    | >   | MEASUREMENT REPORT                              | -  | -       |
| 11        | The SS transmits a HANDOVER FROM<br>UTRAN COMMAND message on Cell 5.                                                                                                    | <   | HANDOVER FROMUTRAN<br>COMMAND                   | -  | -       |
| 12        | Check: Does the UE transmit an<br><i>RRCConnectionReconfigurationComplete</i><br>message on Cell 1 using the security key<br>derived from the new K <sub>eNB</sub> ?                                                                                                    | >   | RRCConnectionReconfigurationC<br>omplete        | 1  | Р       |
| 12<br>A   | Generic test procedure in TS 36.508<br>subclause 6.4.2.10 is performed on Cell 1.<br>NOTE: The UE performs tracking area<br>updating procedure without ISR and security<br>reconfiguration after successful completion<br>of handover from UTRA.                                                                                    | -   | -                                               | -  | -       |
| 13-<br>19 | Void                                                                                                    | -   | -                                               | -  | -       |
| 20        | Check: Does the test result of generic test<br>procedure in TS 36.508 subclause 6.4.2.3<br>indicate that the UE is in E-UTRARRC<br>CONNECTED state on Cell 1?                                                                                                    | -   | -                                               | 1  | -       |

## Table 8.4.2.2.3.2-2: Main behaviour

#### 8.4.2.2.3.3

Specific message contents

## Table 8.4.2.2.3.3-1: Void

## Table 8.4.2.2.3.3-2: System Information Block Type6 for Cell 1 (preamble, Table 8.4.2.2.3.2-2)

| Derivation Path: 36.508, Table 4.4.3.3-5   |                           |         |           |
|--------------------------------------------|---------------------------|---------|-----------|
| Information Element                        | Value/remark              | Comment | Condition |
| SystemInformationBlockType6 ::= SEQUENCE { |                           |         |           |
| carrierFreqListUTRA-FDD SEQUENCE (SIZE     |                           |         | UTRA-FDD  |
| (1maxUTRA-FDD-Carrier)) OF SEQUENCE {      |                           |         |           |
| carrierFreq[n]                             | Same downlink UARFCN      |         |           |
|                                            | as used for Cell 5        |         |           |
| cellReselectionPriority[n]                 | 5                         |         |           |
| p-MaxUTRA[1]                               | 0                         |         |           |
| }                                          |                           |         |           |
| carrierFreqListUTRA-TDD SEQUENCE (SIZE     | The same number of        |         | UTRA-TDD  |
| (1maxUTRA-TDD-Carrier)) OF SEQUENCE {      | entries as the configured |         |           |
|                                            | UTRA TDD carriers         |         |           |
| carrierFreq[1]                             | Same downlink ARFCN       |         |           |
|                                            | as used for Cell 5        |         |           |
| cellReselectionPriority[n]                 | 5                         |         |           |
| p-MaxUTRA[n]                               | 0                         |         |           |
| }                                          |                           |         |           |
| }                                          |                           |         |           |

| Condition | Explanation               |
|-----------|---------------------------|
| UTRA-FDD  | UTRA FDD cell environment |
| UTRA-TDD  | UTRA TDD cell environment |

## Table 8.4.2.2.3.3-3: Void

## Table 8.4.2.2.3.3-4: Void

## Table 8.4.2.2.3.3-5: HANDOVER FROM UTRAN COMMAND (step 11, Table 8.4.2.2.3.2-2)

Derivation Path: 36.508, Table 4.7B.1-2

## Table 8.4.2.2.3.3-6: RRCConnectionReconfiguration (Table 8.4.2.2.3.3-5)

Derivation Path: 36.508, Table 4.6.1-8, condition HO-TO-EUTRA(1,0)

| Information Element                | Value/remark                             | Comment | Condition |
|------------------------------------|------------------------------------------|---------|-----------|
| MobilityControlInfo ::= SEQUENCE { |                                          |         |           |
| targetPhysCellId                   | PhysicalCellIdentity of Cell 1.          |         |           |
| carrierFreq SEQUENCE {             |                                          |         |           |
| dl-CarrierFreq                     | Same downlink EARFCN as used for Cell 1. |         |           |
| ul-CarrierFreq                     | Notpresent                               |         |           |
| }                                  |                                          |         |           |
| carrierBandwidth SEQUENCE {        |                                          |         |           |
| dl-Bandwidth                       | Downlink system bandwidth under test.    |         |           |
| ul-Bandwidth                       | Uplink Bandwidth under test.             |         | FDD       |
| ul-Bandwidth                       | Notpresent                               |         | TDD       |
| }                                  |                                          |         |           |
| additionalSpectrumEmission         | 1                                        |         |           |
| }                                  |                                          |         |           |

# Table 8.4.2.2.3.3-7: MobilityControlInfo (Table 8.4.2.2.3.3-5)

| Condition | Explanation          |
|-----------|----------------------|
| FDD       | FDD cell environment |
| TDD       | TDD cell environment |

| Derivation Path: 36.508, Table 4.6.4-1 |                               |                         |           |
|----------------------------------------|-------------------------------|-------------------------|-----------|
| Information Element                    | Value/remark                  | Comment                 | Condition |
| SecurityConfigHO ::= SEQUENCE {        |                               |                         |           |
| handoverType CHOICE {                  |                               |                         |           |
| interRAT SEQUENCE {                    |                               |                         |           |
| securityAlgorithmConfig SEQUENCE {     |                               |                         |           |
| cipheringAlgorithm                     | Set according to PIXIT        |                         |           |
|                                        | parameter for default         |                         |           |
|                                        | ciphering protection          |                         |           |
|                                        | algorithm                     |                         |           |
| integrityProtAlgorithm                 | Set according to PIXIT        |                         |           |
|                                        | parameter for default         |                         |           |
|                                        | integrity algorithm           |                         |           |
| }                                      |                               |                         |           |
| nas-SecurityParamToEUTRA               | Octets 1 to 4 are             | Octets 1 to 4           |           |
|                                        | arbitrarily selected.         | include the             |           |
|                                        |                               | NonceMME value.         |           |
|                                        | Bits 1 to 3 of octet 5 are    |                         |           |
|                                        | set according to PIXIT        | Bits 1 to 3 of octet    |           |
|                                        | parameter for default         | 5 include the Type      |           |
|                                        | integrity protection          | of integrity protection |           |
|                                        | algorithm.                    | algorithm               |           |
|                                        | Bits 5 to 7 of octet 5 are    | aigonnin                |           |
|                                        | set according to PIXIT        | Bits 5 to 7 of octet    |           |
|                                        | parameter for default         | 5 include the Type      |           |
|                                        | ciphering algorithm.          | of ciphering            |           |
|                                        |                               | algorithm.              |           |
|                                        | Bits 1 to 3 of octet 6 are    | aigenann                |           |
|                                        | arbitrarilyselected           | Bits 1 to 4 of octet    |           |
|                                        | between '000'B and            | 6 include the NAS       |           |
|                                        | '110'B, different from the    | key set identifier.     |           |
|                                        | valid NAS keyset              | -                       |           |
|                                        | identifier of the UE if such  |                         |           |
|                                        | a value exists.               |                         |           |
|                                        | Bit 4 of octet 6 is set to 1. |                         |           |
| }                                      |                               |                         |           |
| }                                      |                               |                         |           |
| [ }                                    |                               |                         |           |

# Table 8.4.2.2.3.3-8: SecurityConfigHO (Table 8.4.2.2.3.3-5)

# Table 8.4.2.2.3.3-9: MEASUREMENT CONTROL (step 8, Table 8.4.2.2.3.2-2)

| Derivation Path: 36.508, clause 4.7B.1-3                    |                       |         |           |
|-------------------------------------------------------------|-----------------------|---------|-----------|
| Information Element                                         | Value/remark          | Comment | Condition |
| - Inter-RAT measurement quantity                            |                       |         |           |
| <ul> <li>Measurement quantity for UTR AN quality</li> </ul> |                       |         |           |
| estimate                                                    |                       |         |           |
| <ul> <li>Filter coefficient</li> </ul>                      | 0                     |         |           |
| - CHOICE mode                                               | FDD                   |         |           |
| <ul> <li>Measurement quantity</li> </ul>                    | CPICH RSCP            |         |           |
| - CHOICE system                                             | E-UTRA                |         |           |
| <ul> <li>Measurement quantity</li> </ul>                    | RSRP                  |         |           |
| - Filter coefficient                                        | 0                     |         |           |
| <ul> <li>Inter-RAT reporting quantity</li> </ul>            |                       |         |           |
| - UTR AN estimated quality                                  | FALSE                 |         |           |
| - CHOICE system                                             | E-UTRA                |         |           |
| - Reporting quantity                                        | both                  |         |           |
| - Reporting cell status                                     | Notpresent            |         |           |
| - CHOICE report criteria                                    | Inter-RAT measurement |         |           |
|                                                             | reporting criteria    |         |           |
| <ul> <li>Parameters required for each event</li> </ul>      | 1 entry               |         |           |
| - Inter-RAT event identity                                  | 3a                    |         |           |
| - Threshold own system                                      | -66                   |         |           |

| - W                                                  | 0                            |
|------------------------------------------------------|------------------------------|
| - Threshold other system                             | -80                          |
| - Hysteresis                                         | 0                            |
| - Time to trigger                                    | 10 ms                        |
| - Reporting cell status                              |                              |
| - CHOICE reported cell                               | Report cells within active   |
|                                                      | set or within virtual active |
|                                                      | set or of the other RAT      |
| <ul> <li>Maximum number of reported cells</li> </ul> | 2                            |

## Table 8.4.2.2.3.3-10: System Information Block type 19 for Cell 5 (preamble, Table 8.4.2.2.3.2-2)

| Derivation Path: 36.508 clause 4.4.4.1, Table 4.4.4 | 4.1-1        |                                |           |
|-----------------------------------------------------|--------------|--------------------------------|-----------|
| Information Element                                 | Value/remark | Comment                        | Condition |
| SysInfoType19 ::= SEQUENCE {                        |              |                                |           |
| utra-PriorityInfoList SEQUENCE {                    |              |                                |           |
| utra-ServingCell SEQUENCE {                         |              |                                |           |
| Priority                                            | 5            | higher priority than<br>E-UTRA |           |
| }                                                   |              |                                |           |
| }                                                   |              |                                |           |
| }                                                   |              |                                |           |

## 8.4.2.3 Void

## 8.4.2.4 Inter-RAT handover / From UTRA HSPA to E-UTRA / Data

```
8.4.2.4.1 Test Purpose (TP)
```

```
(1)
```

```
with { UE in UTRA CELL_DCH(PS-DCCH+DTCH_HS-DSCH) state }
ensure that {
   when { UE receives a HANDOVER FROM UTRAN COMMAND message including the eutra-Message }
   then { UE transmits an RRCConnectionReconfigurationComplete message and enters E-UTRA
```

```
RRC_CONNECTED state }
```

#### 8.4.2.4.2 Conformance requirements

References: The conformance requirements covered in the present TC are specified in : TS 36.331, clause 5.4.2.3.

[TS 36.331, clause 5.4.2.3]

If the UE is able to comply with the configuration included in the *RRCConnectionReconfiguration* message, the UE shall:

- 1> apply the default physical channel configuration as specified in 9.2.4;
- 1> apply the default semi-persistent scheduling configuration as specified in 9.2.3;
- 1> apply the default MAC main configuration as specified in 9.2.2;
- 1> start timer T304 with the timer value set to t304, as included in the mobilityControlInfo;
- 1> consider the target cell to be one on the frequency indicated by the *carrierFreq* with a physical cell identity indicated by the *targetPhysCellId*;
- 1> start synchronising to the DL of the target cell;
- 1> set the C-RNTI to the value of the *newUE-Identity*;
- 1> for the target cell, apply the downlink bandwidth indicated by the *dl-Bandwidth*;
- 1> for the target cell, apply the uplink bandwidth indicated by (the absence or presence of) the *ul-Bandwidth*;

- 1> perform the radio resource configuration procedure as specified in 5.3.10;
- 1> forward the *nas-SecurityParamToEUTRA* to the upper layers;
- 1> derive the K<sub>eNB</sub> key, as specified in TS 33.401 [32];
- 1> store the nextHopChainingCount value;
- 1> derive the K<sub>RRCint</sub> key associated with the *integrityProtAlgorithm*, as specified in TS 33.401 [32];
- 1> derive the K<sub>RRCenc</sub> key and the K<sub>UPenc</sub> key associated with the *cipheringAlgorithm*, as specified in TS 33.401 [32];
- 1> configure lower layers to apply the indicated integrity protection algorithm and the K<sub>RRCint</sub> key immediately, i.e. the indicated integrity protection configuration shall be applied to all subsequent messages received and sent by the UE, including the message used to indicate the successful completion of the procedure;
- 1> configure lower layers to apply the indicated ciphering algorithm, the K<sub>RRCenc</sub> key and the K<sub>UPenc</sub> key immediately, i.e. the indicated ciphering configuration shall be applied to all subsequent messages received and sent by the UE, including the message used to indicate the successful completion of the procedure;
- 1> if the *RRCConnectionReconfiguration* message includes the *measConfig*:

2> perform the measurement configuration procedure as specified in 5.5.2;

- 1> submit the *RRCConnectionReconfigurationComplete* message to lower layers for transmission using the new configuration;
- 1> use the default values specified in 9.2.5 for timer T310, T311 and constant N310, N311;
- 1> if MAC successfully completes the random access procedure:
  - 2> stop timer T304;
  - 2> apply the parts of the configuration that do not require the UE to know the SFN of the target cell;
  - 2> apply the parts of the measurement and the radio resource configuration that require the UE to know the SFN of the target cell (e.g. measurement gaps, periodic CQI reporting, scheduling request configuration, sounding RS configuration), if any, upon acquiring the SFN of the target cell;
  - 2> enter E-UTRA RRC\_CONNECTED, upon which the procedure ends;

8.4.2.4.3 Test description

8.4.2.4.3.1 Pre-test conditions

## System Simulator:

- Cell 1 and Cell 5.
- System information combination 4 as defined in TS 36.508 [18] clause 4.4.3.1 is used in E-UTRA cells.

UE:

None.

#### Preamble:

- The UE is in state Registered, Idle mode (state 2) on Cell 1 (serving cell) according to [18].
- 8.4.2.4.3.2 Test procedure sequence

Table 8.4.2.4.3.2-1 illustrates the downlink power levels and other changing parameters to be applied for the cells at various time instants of the test execution. Subsequent configurations marked "T1" and "T2" are applied at the points indicated in the Main behaviour description in Table 8.4.2.4.3.2-2.

|    | Parameter                     | Unit              | Cell 1 | Cell 5 | Remark                                                                      |
|----|-------------------------------|-------------------|--------|--------|-----------------------------------------------------------------------------|
|    | Cell-specific RS<br>EPRE      | dBm/15k<br>Hz     | -90    | -      | The power level values are<br>assigned to satisfy Thresh <sub>xhigh</sub> < |
| T1 | CPICH Ec<br>(UTRA FDD)        | dBm/3.8<br>4 MH z | -      | -65    | Srxlev <sub>cell 5</sub> .                                                  |
|    | PCCPCH<br>Ec(UTRALCR<br>TDD)  | dBm/1.2<br>8 MHz  | -      | -65    |                                                                             |
|    | Cell-specific RS<br>EPRE      | dBm/15k<br>Hz     | -70    | -      | The power level values are such that entering conditions for event 3a       |
| T2 | CPICH Ec<br>(UTRA FDD)        | dBm/3.8<br>4 MHz  | -      | -85    | are satisfied.                                                              |
|    | PCCPCH Ec<br>(UTRALCR<br>TDD) | dBm/1.2<br>8 MHz  | -      | -85    |                                                                             |

Table 8.4.2.4.3.2-1: Time instances of cell power level and parameter changes

| St        | Procedure Message Sequence                                                                                                    |       | I TP                                            | Verdict |   |
|-----------|----------------------------------------------------------------------------------------------------|-------|-------------------------------------------------|---------|---|
|           | 110004410                                                                                                    | U - S | Message                                         | 1       |   |
| 1         | The SS changes Cell 1 and Cell 5 level according to the row "T1" in table 8.4.2.4.3.2-1.                                                                                                    | -     | -                                               | -       | - |
| 2         | Generic test procedure in TS 36.508<br>subclause 6.4.2.8 is performed on Cell 5.<br>NOTE: The UE performs an RAU procedure<br>and the RRC connection is released.                                                                                                    | -     | -                                               | -       | - |
| 3-4       | Void                                                                                                    | -     | -                                               | -       | - |
| 4A-<br>4E | Step 7 to 11 of test procedure in TS 34.123-1<br>subclause 12.9.14.4 is performed on Cell 5<br>using the UTRA reference radio bearer<br>parameters and combination "UTRA HSDPA<br>RB" according to TS 36.508 subclause 4.8.3<br>and Table 4.8.3-1.<br>NOTE: The UE performs Network initiated<br>RAB re-establishment in a UTRAN cell. | -     | -                                               | -       | - |
| -         | UTRAN FDD: EXCEPTION: Steps 5a1 to<br>5a2 describe behaviour that depends on the<br>UE capability; the "lower case letter"<br>identifies a step sequence that takes place if<br>a capability is supported.<br>UTRAN TDD : go to step 8                                                                                                 | -     | -                                               | -       | - |
| 5a1       | IF pc_UTRA_CompressedModeRequired<br>THEN the SS transmits a PHYSICAL<br>CHANNEL RECONFIGURATION message<br>on Cell 5 including the DPCH compressed<br>mode info.                                                                                                    | <     | PHYSICAL CHANNEL<br>RECONFIGURATION             | -       | - |
| 5a2       | The UE transmits a PHYSICAL CHANNEL<br>RECONFIGURATION COMPLETE message<br>on Cell 5.                                                                                                    | >     | PHYSICAL CHANNEL<br>RECONFIGURATION<br>COMPLETE | -       | - |
| 6-7       | Void                                                                                                    | -     | -                                               | -       | - |
| 8         | The SS transmits a MEASUREMENT<br>CONTROL message to setup inter-RAT<br>measurement on Cell 5.                                                                                                    | <     | MEASUREMENT CONTROL                             | -       | - |
| 9         | The SS changes Cell 1 and Cell 5 level<br>according to the row "T2" in table 8.4.2.4.3.2-<br>1.                                                                                                    | -     | -                                               | -       | - |
| 10        | The UE transmits a MEASUREMENT<br>REPORT message on Cell 5 including the E-<br>UTRA event results.                                                                                                    | >     | MEASUREMENT REPORT                              | -       | - |
| 11        | The SS transmits a HANDOVER FROM<br>UTRAN COMMAND message on Cell 5.                                                                                                    | <     | HANDOVER FROMUTRAN<br>COMMAND                   | -       | - |
| 12        | Check: Does the UE transmit an<br><i>RRCConnectionReconfigurationComplete</i><br>message on Cell 1 using the security key<br>derived from the new K <sub>eNB</sub> ?                                                                                                    | >     | RRCConnectionReconfigurationC<br>omplete        | 1       | Р |
| 12<br>A   | Generic test procedure in TS 36.508<br>subclause 6.4.2.10 is performed on Cell 1.<br>NOTE: The UE performs tracking area<br>updating procedure without ISR and security<br>reconfiguration after successful completion<br>of handover from UTRA.                                                                                       | -     | -                                               | -       | - |
| 13-<br>19 | Void                                                                                                    | -     | -                                               | -       | - |
| 20        | Check: Does the test result of generic test<br>procedure in TS 36.508 subclause 6.4.2.3<br>indicate that the UE is in E-UTRARRC<br>CONNECTED state on Cell 1?                                                                                                    | -     | -                                               | 1       | - |

## Table 8.4.2.4.3.2-2: Main behaviour

#### 8.4.2.4.3.3

Specific message contents

## Table 8.4.2.4.3.3-1: Void

## Table 8.4.2.4.3.3-2: System Information Block Type6 for Cell 1 (preamble, Table 8.4.2.4.3.2-2)

| Derivation Path: 36.508, Table 4.4.3.3-5   |                      |         |           |
|--------------------------------------------|----------------------|---------|-----------|
| Information Element                        | Value/remark         | Comment | Condition |
| SystemInformationBlockType6 ::= SEQUENCE { |                      |         |           |
| carrierFreqListUTRA-FDD SEQUENCE (SIZE     |                      |         | UTRA-FDD  |
| (1maxUTRA-FDD-Carrier)) OF SEQUENCE {      |                      |         |           |
| carrierFreq[n]                             | Same downlink UARFCN |         |           |
|                                            | as used for Cell 5   |         |           |
| cellReselectionPriority[n]                 | 5                    |         |           |
| p-MaxUTRA[n]                               | 0                    |         |           |
| }                                          |                      |         |           |
| carrierFreqListUTRA-TDD SEQUENCE (SIZE     |                      |         | UTRA-TDD  |
| (1maxUTRA-TDD-Carrier)) OF SEQUENCE {      |                      |         |           |
| carrierFreq[n]                             | Same downlink UARFCN |         |           |
|                                            | as used for Cell 5   |         |           |
| cellReselectionPriority[n]                 | 5                    |         |           |
| p-MaxUTRA[n]                               | 0                    |         |           |
| }                                          |                      |         |           |
| }                                          |                      |         |           |

| Condition | Explanation               |
|-----------|---------------------------|
| UTRA-FDD  | UTRA FDD cell environment |
| UTRA-TDD  | UTRA TDD cell environment |

## Table 8.4.2.4.3.3-3: Void

#### Table 8.4.2.4.3.3-4: Void

## Table 8.4.2.4.3.3-5: HANDOVER FROM UTRAN COMMAND (step 11, Table 8.4.2.4.3.2-2)

Derivation Path: 36.508, Table 4.7B.1-2

## Table 8.4.2.4.3.3-6: RRCConnectionReconfiguration (Table 8.4.2.4.3.3-5)

Derivation Path: 36.508, Table 4.6.1-8, condition HO-TO-EUTRA(1,0)

## Table 8.4.2.4.3.3-7: MobilityControlInfo (Table 8.4.2.4.3.3-5)

| Derivation Path: 36.508, Table 4.6.5-1 |                                          |         |           |
|----------------------------------------|------------------------------------------|---------|-----------|
| Information Element                    | Value/remark                             | Comment | Condition |
| MobilityControlInfo ::= SEQUENCE {     |                                          |         |           |
| targetPhysCellId                       | PhysicalCellIdentity of<br>Cell 1.       |         |           |
| carrierFreq SEQUENCE {                 |                                          |         |           |
| dl-CarrierFreq                         | Same downlink EARFCN as used for Cell 1. |         |           |
| ul-CarrierFreq                         | Notpresent                               |         |           |
| }                                      |                                          |         |           |
| carrierBandwidth SEQUENCE {            |                                          |         |           |
| dl-Bandwidth                           | Downlink system bandwidth under test.    |         |           |
| ul-Bandwidth                           | Uplink Bandwidth under test.             |         | FDD       |
| ul-Bandwidth                           | Notpresent                               |         | TDD       |
| }                                      |                                          |         |           |
| additionalSpectrumEmission             | 1                                        |         |           |
| }                                      |                                          |         |           |

| Condition | Explanation          |
|-----------|----------------------|
| FDD       | FDD cell environment |
| TDD       | TDD cell environment |

## Table 8.4.2.4.3.3-8: SecurityConfigHO (Table 8.4.2.4.3.3-5)

| Derivation Path: 36.508, Table 4.6.4-1 |                                                 |                                 |           |
|----------------------------------------|-------------------------------------------------|---------------------------------|-----------|
| Information Element                    | Value/remark                                    | Comment                         | Condition |
| SecurityConfigHO ::= SEQUENCE {        |                                                 |                                 |           |
| handoverType CHOICE {                  |                                                 |                                 |           |
| interRAT SEQUENCE {                    |                                                 |                                 |           |
| securityAlgorithmConfig SEQUENCE {     |                                                 |                                 |           |
| cipheringAlgorithm                     | Set according to PIXIT                          |                                 |           |
|                                        | parameter for default                           |                                 |           |
|                                        | ciphering protection                            |                                 |           |
|                                        | algorithm                                       |                                 |           |
| integrityProtAlgorithm                 | Set according to PIXIT                          |                                 |           |
|                                        | parameter for default                           |                                 |           |
|                                        | integrity algorithm                             |                                 |           |
|                                        |                                                 |                                 |           |
| nas-SecurityParamToEUTRA               | Octets 1 to 4 set to                            | Octets 1 to 4                   |           |
|                                        | 11223344.                                       | include the                     |           |
|                                        | Bits 1 to 3 of octet 5 are                      | NonceMME value                  |           |
|                                        |                                                 | and are arbitrarily selected.   |           |
|                                        | set according to PIXIT<br>parameter for default | selected.                       |           |
|                                        | integrity protection                            | Bits 1 to 3 of octet            |           |
|                                        | algorithm.                                      |                                 |           |
|                                        | aigonnin.                                       | 5 include the Type of integrity |           |
|                                        | Bits 5 to 7 of octet 5 are                      | protection                      |           |
|                                        | set according to PIXIT                          | algorithm                       |           |
|                                        | parameter for default                           | aigonain                        |           |
|                                        | ciphering algorithm.                            | Bits 5 to 7 of octet            |           |
|                                        |                                                 | 5 include the Type              |           |
|                                        | Bits 1 to 3 of octet 6 are                      | of ciphering                    |           |
|                                        | set to the NAS key set                          | algorithm.                      |           |
|                                        | identifier of the current                       |                                 |           |
|                                        | security context.                               | Bits 1 to 4 of octet            |           |
|                                        |                                                 | 6 include the NAS               |           |
|                                        | Bit 4 of octet 6 is set to 1.                   | key set identifier.             |           |
| }                                      |                                                 |                                 |           |
| }                                      |                                                 |                                 |           |
| }                                      |                                                 |                                 |           |

# Table 8.4.2.4.3.3-9: PHYSICAL CHANNEL RECONFIGURATION (step 5a1, Table 8.4.2.4.3.2-2)

| Derivation Path: 34.108 clause 9.1.1 (PHYSICAL CHANN         | IEL RECONFIGURATION message) |
|--------------------------------------------------------------|------------------------------|
| Information Element                                          | Value/remark                 |
| - CHOICE mode                                                | FDD                          |
| - DPCH compressed mode info                                  |                              |
| - TGPSI                                                      | 1                            |
| - TGPS Status Flag                                           | deactivate                   |
| - TGCFN                                                      | Not Present                  |
| - Transmission gap pattern sequence configuration parameters |                              |
| - TGMP                                                       | FDD Measurement              |
| - TGPRC                                                      | Infinity                     |
| - TGSN                                                       | 8                            |
| - TGL1                                                       | 10                           |
| - TGL2                                                       | Not Present                  |
| - TGD                                                        | 270                          |
| - TGPL1                                                      | 12                           |
| - TGPL2                                                      | Not Present                  |
| - RPP                                                        | mode 0                       |
| - ITP                                                        | mode 0                       |

| Derivation Path: 34.108 clause 9.1.1 (PHYSICAL CHANNEL RECONFIGURATION message) |                                                        |  |
|---------------------------------------------------------------------------------|--------------------------------------------------------|--|
| Information Element                                                             | Value/remark                                           |  |
| - CHOICE UL/DL Mode                                                             | UL and DL, UL only, or DL only, depending on UE        |  |
|                                                                                 | capability                                             |  |
| <ul> <li>Downlink compressed mode method</li> </ul>                             | SF/2 or Not present depending on UE capability         |  |
| <ul> <li>Uplink compressed mode method</li> </ul>                               | Higher Layer Scheduling or Not Present depending on UE |  |
|                                                                                 | capability                                             |  |
| - Downlink frame type                                                           | В                                                      |  |
| - DeltaSIR1                                                                     | 20 (2.0)                                               |  |
| - DeltaSIRAfter1                                                                | 10 (1.0)                                               |  |
| - DeltaSIR2                                                                     | Not Present                                            |  |
| - DeltaSIRAfter2                                                                | Not Present                                            |  |
| - N identify abort                                                              | Not Present                                            |  |
| - T Reconfirm abort                                                             | Not Present                                            |  |

## Table 8.4.2.4.3.3-10: System Information Block type 19 for Cell 5 (preamble, Table 8.4.2.4.3.2-2)

| Derivation Path: 36.508 clause 4.4.4.1, Table 4.4.4.1-1 |              |                                |           |  |  |
|---------------------------------------------------------|--------------|--------------------------------|-----------|--|--|
| Information Element                                     | Value/remark | Comment                        | Condition |  |  |
| SysInfoType19 ::= SEQUENCE {                            |              |                                |           |  |  |
| utra-PriorityInfoList SEQUENCE {                        |              |                                |           |  |  |
| utra-ServingCell SEQUENCE {                             |              |                                |           |  |  |
| Priority                                                | 5            | higher priority than<br>E-UTRA |           |  |  |
| }                                                       |              |                                |           |  |  |
| }                                                       |              |                                |           |  |  |
| }                                                       |              |                                |           |  |  |

- 8.4.2.5 Void
- 8.4.2.6 Void
- 8.4.2.7 CA / RRC connection reconfiguration / Handover UTRAN to E-UTRAN/ Success / SCell addition
- 8.4.2.7.1 CA / RRC connection reconfiguration / Handover UTRAN to E-UTRAN/ Success / SCell addition / Intra-band Contiguous CA
- 8.4.2.7.1.1 Test Purpose (TP)

(1)

```
with { UE in UTRA CELL_DCH(PS-DCCH+DTCH_HS-DSCH) state }
ensure that {
    when { UE receives a HANDOVER FROM UTRAN COMMAND message including the eutra-Message with
    RRCConnectionReconfiguration including the sCellToAddModList }
        then { UE transmits an RRCConnectionReconfigurationComplete message and enters E-UTRA
    RRC_CONNECTED state with both PCell and SCell }
    }
}
```

## 8.4.2.7.1.2 Conformance requirements

References: The conformance requirements covered in the present TC are specified in: Reference TS 36.331 clause 5.4.2.3, and 5.3.10.3b]

[TS 36.331, clause 5.4.2.3]

If the UE is able to comply with the configuration included in the *RRCConnectionReconfiguration* message, the UE shall:

1> apply the default physical channel configuration as specified in 9.2.4;

1> apply the default semi-persistent scheduling configuration as specified in 9.2.3;

- 1> apply the default MAC main configuration as specified in 9.2.2;
- 1> start timer T304 with the timer value set to t304, as included in the mobilityControlInfo;
- 1> consider the target PCell to be one on the frequency indicated by the *carrierFreq* with a physical cell identity indicated by the *targetPhysCellId*;
- 1> start synchronising to the DL of the target PCell;
- 1> set the C-RNTI to the value of the *newUE-Identity*;
- 1> for the target PCell, apply the downlink bandwidth indicated by the *dl-Bandwidth*;
- 1> for the target PCell, apply the uplink bandwidth indicated by (the absence or presence of) the *ul-Bandwidth*;
- 1> configure lower layers in accordance with the received *radioResourceConfigCommon*;
- 1> configure lower layers in accordance with any additional fields, not covered in the previous, if included in the received *mobilityControlInfo*;
- 1> perform the radio resource configuration procedure as specified in 5.3.10;
- 1> forward the *nas-SecurityParamToEUTRA* to the upper layers;
- 1> derive the K<sub>eNB</sub> key, as specified in TS 33.401 [32];
- 1> derive the K<sub>RRCint</sub> key associated with the *integrityProtAlgorithm*, as specified in TS 33.401 [32];
- 1> derive the K<sub>RRCenc</sub> key and the K<sub>UPenc</sub> key associated with the *cipheringAlgorithm*, as specified in TS 33.401 [32];
- 1> configure lower layers to apply the indicated integrity protection algorithm and the K<sub>RRCint</sub> key immediately, i.e. the indicated integrity protection configuration shall be applied to all subsequent messages received and sent by the UE, including the message used to indicate the successful completion of the procedure;
- 1> configure lower layers to apply the indicated ciphering algorithm, the K<sub>RRCenc</sub> key and the K<sub>UPenc</sub> key immediately, i.e. the indicated ciphering configuration shall be applied to all subsequent messages received and sent by the UE, including the message used to indicate the successful completion of the procedure;
- 1> if the received RRCConnectionReconfiguration includes the sCellToAddModList:
  - 2> perform SCell addition as specified in 5.3.10.3b;
- 1> if the *RRCConnectionReconfiguration* message includes the *measConfig*:

2> perform the measurement configuration procedure as specified in 5.5.2;

- 1> perform the measurement identity autonomous removal as specified in 5.5.2.2a;
- 1> if the *RRCConnectionReconfiguration* message includes the *reportProximityConfig*:

2> perform the proximity indication configuration in accordance with the received *reportProximityConfig*;

- 1> set the content of *RRCConnectionReconfigurationComplete* message as follows:
  - 2> if the UE has radio link failure or handover failure information available in *VarRLF-Report* and *plmn-Identity* stored in *VarRLF-Report* is equal to the RPLMN:
    - 3> include *rlf-InfoAvailable*;
  - 2> if the UE has logged measurements available for E-UTRA and *plmn-Identity* stored in *VarLogMeasReport* is equal to the RPLMN:
    - 3> include the *logMeasAvailable*;
- 1> submit the *RRCConnectionReconfigurationComplete* message to lower layers for transmission using the new configuration;
- 1> if the RRCConnectionReconfiguration message does not include rlf-TimersAndConstants set to setup:

2> use the default values specified in 9.2.5 for timer T310, T311 and constant N310, N311;

1> if MAC successfully completes the random access procedure:

2> stop timer T304;

- 2> apply the parts of the CQI reporting configuration, the scheduling request configuration and the sounding RS configuration that do not require the UE to know the SFN of the target PCell, if any;
- 2> apply the parts of the measurement and the radio resource configuration that require the UE to know the SFN of the target PCell (e.g. measurement gaps, periodic CQI reporting, scheduling request configuration, sounding RS configuration), if any, upon acquiring the SFN of the target PCell;
- NOTE 1: Whenever the UE shall setup or reconfigure a configuration in accordance with a field that is received it applies the new configuration, except for the cases addressed by the above statements.
  - 2> enter E-UTRA RRC\_CONNECTED, upon which the procedure ends;
- NOTE 2: The UE is not required to determine the SFN of the target PCell by acquiring system information from that cell before performing RACH access in the target PCell.

[TS 36.331, clause 5.3.10b]

#### The UE shall:

- 1> for each *sCellIndex* value included in the *sCellToAddModList* that is not part of the current UE configuration (SCell addition):
  - 2> add the SCell, corresponding to the *cellIdentification*, in accordance with the received *radioResourceConfigCommonSCell* and *radioResourceConfigDedicatedSCell*;
  - 2> configure lower layers to consider the SCell to be in deactivated state;
- 1> for each sCellIndex value included in the sCellToAddModList that is part of the current UE configuration (SCell modification):
  - 2> modify the SCell configuration in accordance with the received *radioResourceConfigDedicatedSCell*;

8.4.2.7.1.3 Test description

8.4.2.7.1.3.1 Pre-test conditions

## System Simulator:

- Cell 5 is UTRAN Cell
- Cell 1 is the PCell, Cell 3 is SCell to be added
- Cell 3 is an Inactive SCell according to [18] cl. 6.3.4
- System information combination 9 as defined in TS 36.508 [18] clause 4.4.3.1 is used in E-UTRA cells.

## UE:

- None

## Preamble:

- The UE is in state Registered, Idle mode (state 2) on Cell 1 according to [18].

## 8.4.2.7.1.3.2 Test procedure sequence

Table 8.4.2.7.1.3.2-1 illustrates the downlink power levels and other changing parameters to be applied for the cells at various time instants of the test execution. Subsequent configurations marked "T1" and "T2" are applied at the points indicated in the Main behaviour description in Table 8.4.2.7.1.3.2-2.

|    | Parameter                      | Unit              | Cell 1 | Cell 3 | Cell 5 | Remark                                                                               |
|----|--------------------------------|-------------------|--------|--------|--------|--------------------------------------------------------------------------------------|
|    | Cell-specific RS<br>EPRE       | dBm/15k<br>Hz     | -90    | -90    |        | The power level values are assigned to satisfy Thres $h_{xhigh} < Srxlev_{cell 5}$ . |
| T1 | CPICH Ec<br>(UTRA FDD)         | dBm/3.8<br>4 MH z | -      | -      | -65    |                                                                                      |
|    | PCCPCH<br>Ec(UTRALCR<br>TDD)   | dBm/1.2<br>8 MH z | -      | -      | -65    |                                                                                      |
|    | Cell-specific RS<br>EPRE       | dBm/15k<br>Hz     | -70    | -70    | -      | The power level values are such that entering conditions for event 3a are satisfied. |
| T2 | CPICH Ec<br>(UTRA FDD)         | dBm/3.8<br>4 MH z | -      | -      | -85    |                                                                                      |
|    | PCCPCH Ec<br>(UTRA LCR<br>TDD) | dBm/1.2<br>8 MH z | -      | -      | -85    |                                                                                      |

Table 8.4.2.7.1.3.2-1: Time instances of cell power level and parameter changes

| St  | Procedure                                     | Message Sequence |                               | TP | Verdict  |
|-----|-----------------------------------------------|------------------|-------------------------------|----|----------|
|     |                                               | U-S              | Message                       |    |          |
| 1   | The SS changes Cell 5, Cell 1 and Cell 3      | -                | -                             | -  | -        |
|     | level according to the row "T1" in table      |                  |                               |    |          |
|     | 8.4.2.7.1.3.2-1.                              |                  |                               |    |          |
| 2   | Generic test procedure in TS 36.508           | -                | -                             | -  | -        |
| _   | subclause 6.4.2.8 is performed on Cell 5.     |                  |                               |    |          |
|     | NOTE: The UE performs an RAU procedure        |                  |                               |    |          |
|     | and the RRC connection is released.           |                  |                               |    |          |
| 3-7 | Step 7 to 11 of test procedure in TS 34.123-1 |                  |                               | _  |          |
| 5-7 | subclause 12.9.14.4 is performed on Cell 5    | -                | -                             | -  | -        |
|     |                                               |                  |                               |    |          |
|     | using the UTRA reference radio bearer         |                  |                               |    |          |
|     | parameters and combination "UTRA HSDPA        |                  |                               |    |          |
|     | RB" according to TS 36.508 subclause 4.8.3    |                  |                               |    |          |
|     | and Table 4.8.3-1.                            |                  |                               |    |          |
|     | NOTE: The UE performs Network initiated       |                  |                               |    |          |
|     | RAB re-establishment in a UTRAN cell.         |                  |                               |    |          |
| -   | EXCEPTION: Steps 8a1 to 8a2 describe          | -                | -                             | -  | -        |
|     | behaviour that depends on the UE capability;  |                  |                               |    |          |
|     | the "lower case letter" identifies a step     |                  |                               |    |          |
|     | sequence that takes place if a capability is  |                  |                               |    |          |
|     | supported.                                    |                  |                               |    |          |
| 8a1 | IF pc_FDD AND                                 | <                | PHYSIC AL CHANNEL             | -  | -        |
|     | pc_UTRA_CompressedModeRequired                |                  | RECONFIGURATION               |    |          |
|     | THEN the SS transmits a PHYSICAL              |                  |                               |    |          |
|     | CHANNEL RECONFIGURATION message               |                  |                               |    |          |
|     | on Cell 5 including the DPCH compressed       |                  |                               |    |          |
|     | mode info.                                    |                  |                               |    |          |
| 8a2 | The UE transmits a PHYSICAL CHANNEL           | >                | PHYSIC AL CHANNEL             | -  | -        |
| our | RECONFIGURATION COMPLETE message              | -                | RECONFIGURATION               |    |          |
|     | on Cell 5.                                    |                  | COMPLETE                      |    |          |
| 9   | The SS transmits a MEASUREMENT                | <                | MEASUREMENT CONTROL           | -  |          |
| 9   |                                               | <                | MEASUREMENT CONTROL           | -  | -        |
|     | CONTROL message to setup inter-RAT            |                  |                               |    |          |
| 10  | measurement on Cell 5.                        |                  |                               |    |          |
| 10  | The SS changes Cell 5, Cell 1 and Cell 3      | -                | -                             | -  | -        |
|     | level according to the row "T2" in table      |                  |                               |    |          |
|     | 8.4.2.7.1.3.2-1.                              |                  |                               |    |          |
| 11  | The UE transmits a MEASUREMENT                | >                | MEASUREMENT REPORT            | -  | -        |
|     | REPORT message on Cell 5 including the E-     |                  |                               |    |          |
|     | UTRA event results.                           |                  |                               |    |          |
| 12  | The SS transmits a HANDOVER FROM              | <                | HANDOVER FROMUTRAN            | -  | -        |
|     | UTRAN COMMAND message on Cell 5.              |                  | COMMAND                       |    |          |
| 13  | Check: Does the UE transmit an                | >                | RRCConnectionReconfigurationC | 1  | Р        |
|     | RRCConnectionReconfigurationComplete          |                  | omplete                       |    |          |
|     | message on Cell 1 to confirm the successful   |                  |                               |    |          |
|     | completion of the handover and SCell          |                  |                               |    |          |
|     | addition of Cell 3?                           |                  |                               |    |          |
| 14  | Check: Does the test result of generic test   | _                | -                             | 1  | -        |
| 14  | procedure in TS 36.508 subclause 6.4.2.3      | -                |                               |    | -        |
|     | indicates that the UE is in E-UTRA            |                  |                               |    |          |
|     | RRC_CONNECTED state on Cell 1?                |                  |                               |    |          |
|     | NNO_COMMECTED SIdle Off Cell 1?               |                  |                               |    | <u> </u> |

## Table 8.4.2.7.1.3.2-2: Main behaviour

## 8.4.2.7.1.3.3 Specific message contents

## Table 8.4.2.7.1.3.3-1: SystemInformationBlockType6 for Cell 1 (preamble, Table 8.4.2.7.1.3.2-2)

| Derivation Path: 36.508, Table 4.4.3.3-5   |                           |         |           |
|--------------------------------------------|---------------------------|---------|-----------|
| Information Element                        | Value/remark              | Comment | Condition |
| SystemInformationBlockType6 ::= SEQUENCE { |                           |         |           |
| carrierFreqListUTRA-FDD SEQUENCE (SIZE     |                           |         | UTRA-FDD  |
| (1maxUTRA-FDD-Carrier)) OF SEQUENCE {      |                           |         |           |
| carrierFreq[n]                             | Same downlink UARFCN      |         |           |
|                                            | as used for Cell 5        |         |           |
| cellReselectionPriority[n]                 | 5                         |         |           |
| p-MaxUTRA[1]                               | 0                         |         |           |
| }                                          |                           |         |           |
| carrierFreqListUTRA-TDD SEQUENCE (SIZE     | The same number of        |         | UTRA-TDD  |
| (1maxUTRA-TDD-Carrier)) OF SEQUENCE {      | entries as the configured |         |           |
|                                            | UTRA TDD carriers         |         |           |
| carrierFreq[1]                             | Same downlink ARFCN       |         |           |
|                                            | as used for Cell 5        |         |           |
| cellReselectionPriority[n]                 | 5                         |         |           |
| p-MaxUTRA[n]                               | 0                         |         |           |
| }                                          |                           |         |           |
| }                                          |                           |         |           |

| Condition | Explanation               |
|-----------|---------------------------|
| UTRA-FDD  | UTRA FDD cell environment |
| UTRA-TDD  | UTRA TDD cell environment |

## Table 8.4.2.7.1.3.3-2: MEASUREMENT CONTROL (step 9, Table 8.4.2.7.1.3.2-2)

| Information Element                                    | Value/remark                 | Comment | Condition |
|--------------------------------------------------------|------------------------------|---------|-----------|
| - Inter-RAT measurement quantity                       |                              |         |           |
| - Measurement quantity for UTR AN quality              |                              |         |           |
| estimate                                               |                              |         |           |
| - Filter coefficient                                   | 0                            |         |           |
| - CHOICE mode                                          | FDD                          |         |           |
| <ul> <li>Measurement quantity</li> </ul>               | CPICH RSCP                   |         |           |
| - CHOICE system                                        | E-UTRA                       |         |           |
| - Measurement quantity                                 | RSRP                         |         |           |
| - Filter coefficient                                   | 0                            |         |           |
| - Inter-RAT reporting quantity                         |                              |         |           |
| - UTR AN estimated quality                             | FALSE                        |         |           |
| - CHOICE system                                        | E-UTRA                       |         |           |
| - Reporting quantity                                   | both                         |         |           |
| - Reporting cell status                                | Notpresent                   |         |           |
| - CHOICE report criteria                               | Inter-RAT measurement        |         |           |
|                                                        | reporting criteria           |         |           |
| <ul> <li>Parameters required for each event</li> </ul> | 1 entry                      |         |           |
| <ul> <li>Inter-RAT event identity</li> </ul>           | За                           |         |           |
| - Threshold own system                                 | -66                          |         |           |
| - W                                                    | 0                            |         |           |
| - Threshold other system                               | -80                          |         |           |
| - Hysteresis                                           | 0                            |         |           |
| - Time to trigger                                      | 10 ms                        |         |           |
| - Reporting cell status                                |                              |         |           |
| - CHOICE reported cell                                 | Report cells within active   |         |           |
|                                                        | set or within virtual active |         |           |
|                                                        | set or of the other RAT      |         |           |
| <ul> <li>Maximum number of reported cells</li> </ul>   | 2                            |         |           |

## Table 8.4.2.7.1.3.3-3: HANDOVER FROM UTRAN COMMAND (step 12, Table 8.4.2.7.1.3.2-2)

Derivation Path: 36.508, Table 4.7B.1-2

## Table 8.4.2.7.1.3.3-4: RRCConnection Reconfiguration (Table 8.4.2.7.1.3.3-3)

Derivation Path: 36.508, Table 4.6.1-8, condition HO-TO-EUTRA(1,0) and SCell\_AddMod

## Table 8.4.2.7.1.3.3-5: MobilityControlInfo (Table 8.4.2.7.1.3.3-4)

| Derivation Path: 36.508, Table 4.6.5-1 |                                          |         |           |  |
|----------------------------------------|------------------------------------------|---------|-----------|--|
| Information Element                    | Value/remark                             | Comment | Condition |  |
| MobilityControlInfo ::= SEQUENCE {     |                                          |         |           |  |
| targetPhysCellId                       | PhysicalCellIdentity of<br>Cell 1.       |         |           |  |
| carrierFreq SEQUENCE {                 |                                          |         |           |  |
| dl-CarrierFreq                         | Same downlink EARFCN as used for Cell 1. |         |           |  |
| ul-CarrierFreq                         | Notpresent                               |         |           |  |
| }                                      |                                          |         |           |  |
| carrierBandwidth SEQUENCE {            |                                          |         |           |  |
| dl-Bandwidth                           | Downlink system<br>bandwidth under test. |         |           |  |
| ul-Bandwidth                           | Uplink Bandwidth under test.             |         | FDD       |  |
| ul-Bandwidth                           | Notpresent                               |         | TDD       |  |
| }                                      |                                          |         |           |  |
| additionalSpectrumEmission             | 1                                        |         |           |  |
| }                                      |                                          |         |           |  |

| Condition | Explanation          |
|-----------|----------------------|
| FDD       | FDD cell environment |
| TDD       | TDD cell environment |

| Derivation Path: 36.508, Table 4.6.4-1 |                               |                         |           |
|----------------------------------------|-------------------------------|-------------------------|-----------|
| Information Element                    | Value/remark                  | Comment                 | Condition |
| SecurityConfigHO ::= SEQUENCE {        |                               |                         |           |
| handoverType CHOICE {                  |                               |                         |           |
| interRAT SEQUENCE {                    |                               |                         |           |
| securityAlgorithmConfig SEQUENCE {     |                               |                         |           |
| cipheringAlgorithm                     | Set according to PIXIT        |                         |           |
|                                        | parameter for default         |                         |           |
|                                        | ciphering protection          |                         |           |
|                                        | algorithm                     |                         |           |
| integrityProtAlgorithm                 | Set according to PIXIT        |                         |           |
|                                        | parameter for default         |                         |           |
|                                        | integrity algorithm           |                         |           |
| }                                      |                               | · · ·                   |           |
| nas-SecurityParamToEUTRA               | Octets 1 to 4 are             | Octets 1 to 4           |           |
|                                        | arbitrarily selected.         | include the             |           |
|                                        |                               | NonceMME value.         |           |
|                                        | Bits 1 to 3 of octet 5 are    |                         |           |
|                                        | set according to PIXIT        | Bits 1 to 3 of octet    |           |
|                                        | parameter for default         | 5 include the Type      |           |
|                                        | integrity protection          | of integrity            |           |
|                                        | algorithm.                    | protection<br>algorithm |           |
|                                        | Bits 5 to 7 of octet 5 are    | algonum                 |           |
|                                        | set according to PIXIT        | Bits 5 to 7 of octet    |           |
|                                        | parameter for default         | 5 include the Type      |           |
|                                        | ciphering algorithm.          | of ciphering            |           |
|                                        |                               | algorithm.              |           |
|                                        | Bits 1 to 3 of octet 6 are    | algonann.               |           |
|                                        | arbitrarily selected          | Bits 1 to 4 of octet    |           |
|                                        | between '000'B and            | 6 include the NAS       |           |
|                                        | '110'B, different from the    | key set identifier.     |           |
|                                        | valid NAS key set             |                         |           |
|                                        | identifier of the UE if such  |                         |           |
|                                        | a value exists.               |                         |           |
|                                        | Bit 4 of octet 6 is set to 1. |                         |           |
| }                                      |                               |                         |           |
| }                                      |                               |                         |           |
| }                                      |                               |                         |           |

# Table 8.4.2.7.1.3.3-6: SecurityConfigHO (Table 8.4.2.7.1.3.3-4)

# Table 8.4.2.7.1.3.3-7: SCellToAddMod-r10-f2 (Table 8.4.2.7.1.3.3-4)

| Derivation Path: 36.508 clause 4.6.1 table 4.6.3-19D SCellToAddMod-r10-DEFAULT |                                            |         |           |  |
|--------------------------------------------------------------------------------|--------------------------------------------|---------|-----------|--|
| Information Element                                                            | Value/remark                               | Comment | Condition |  |
| SCellToAddMod-r10 ::= SEQUENCE (SIZE<br>(1maxSCell-r10)) OF SEQUENCE {         | 1 entry                                    |         |           |  |
| sCellIndex-r10                                                                 | 1                                          |         |           |  |
| cellIdentification-r10 SEQUENCE {                                              |                                            |         |           |  |
| physCellId-r10                                                                 | Physical Cell Identity of<br>Cell 3        |         |           |  |
| dl-CarrierFreq-r10                                                             | Same downlink EARFCN<br>as used for Cell 3 |         |           |  |
| }<br>radioResourceConfigCommonSCell-r10                                        | RadioResourceConfigCom<br>monSCell-r10-f2  |         |           |  |
| }                                                                              |                                            |         |           |  |

| Derivation Path: 36.508 clause 4.6.3 table 4.6.3-13A |                       |         |           |  |  |
|------------------------------------------------------|-----------------------|---------|-----------|--|--|
| Information Element                                  | Value/remark          | Comment | Condition |  |  |
| RadioResourceConfigCommonSCell-r10 ::=               |                       |         |           |  |  |
| SEQUENCE {                                           |                       |         |           |  |  |
| nonUL-Configuration-r10 SEQUENCE {                   |                       |         |           |  |  |
| dl-Bandwidth-r10                                     | Same downlink system  |         |           |  |  |
|                                                      | bandwidth as used for |         |           |  |  |
|                                                      | Cell 3                |         |           |  |  |
| }                                                    |                       |         |           |  |  |
| }                                                    |                       |         |           |  |  |

## Table 8.4.2.7.1.3.3-8: RadioResourceConfigCommonSCell-r10-f2 (Table 8.4.2.7.1.3.3-7)

## 8.4.2.7.2 CA / RRC connection reconfiguration / Handover UTRAN to E-UTRAN/ Success / SCell addition / Inter-band CA

The scope and description of the present TC is the same as test case 8.4.2.7.1 with the following differences:

- CA configuration: Inter-band CA replaces Intra-band Contiguous CA
- Cells configuration: Cell 10 replaces Cell 3
  - Cell 10 is an Inactive SCell according to [18] cl. 6.3.4

## 8.4.3 Inter-RAT mobility E-UTRA to GERAN

## 8.4.3.1 Inter-RAT handover / From E-UTRA to GPRS / PS HO

## 8.4.3.1.1 Test Purpose (TP)

## (1)

```
with { UE in E-UTRA (data) RRC_CONNECTED state }
ensure that {
   when { UE receives a MobilityFromEUTRACommand message including radio resources that have been
   allocated for the UE in the target cell }
    then { UE successfully completes the handover and leaves the RRC_CONNECTED, enter the
   GPRS_Packet_Transfer_Mode}
   }
}
```

## 8.4.3.1.2 Conformance requirements [D]

References: The conformance requirements covered in the present TC are specified in: TS 36.331, clauses 5.4.3.3, 5.4.3.4.

[TS 36.331, clause 5.4.3.3]

The UE shall be able to receive a *MobilityFromEUTRACommand* message and perform a cell change order to GERAN, even if no prior UE measurements have been performed on the target cell.

The UE shall:

- 1> stop timer T310, if running;
- 1> if the MobilityFromEUTRACommand message includes the purpose set to 'handover':
  - 2> if the *targetRAT-Type* is set to '*utra*' or '*geran*':
    - 3> consider inter-RAT mobility as initiated towards the RAT indicated by the *targetRAT-Type* included in the *MobilityFromEUTRACommand* message;
    - 3> forward the *nas-SecurityParamFromEUTRA* to the upper layers;
    - 3> access the target cell indicated in the inter-RAT message in accordance with the specifications of the target RAT;
    - 3> if the *targetRAT-Type* is set to '*geran*':

- 4> use the contents of *systemInformation*, if provided for PS Handover, as the system information to begin access on the target GERAN cell;
- NOTE 1: If there are DRBs for which no radio bearers are established in the target RAT as indicated in the *targetRAT-MessageContainer* in the message, the E-UTRA RRC part of the UE does not indicate the release of the concerned DRBs to the upper layers. Upper layers may derive which bearers are not established from information received from the AS of the target RAT.

[TS 36.331, clause 5.4.3.4]

Upon successfully completing the handover or the cell change order, the UE shall:

- 1> perform the actions upon leaving RRC\_CONNECTED as specified in 5.3.12, with release cause 'other';
- 1> stop timer T304, if running;
- 8.4.3.1.3 Test description
- 8.4.3.1.3.1 Pre-test conditions

#### System Simulator:

- Cell 1and Cell 24 Cell 1 is an E-UTRAN cell, Cell 24 is a GERAN cell.
- All cells belong to the same PLMN.
- System information combination 5 as defined in TS 36.508 [18] clause 4.4.3.1 is used in E-UTRA cells.

## UE:

- None.

## Preamble:

- UE is in state3 (Generic RB Established) in cell 1 as specified in clause 4.5.3 of TS 36.508.

## 8.4.3.1.3.2 Test procedure sequence

Table 8.4.3.1.3.2-1 illustrates the downlink power levels and other changing parameters to be applied for the cells at various time instants of the test execution. Row marked "T0" denotes the initial condition after preamble, while columns marked "T1" is to be applied subsequently. The exact instants on which these values shall be applied are described in the texts in this clause.

Table 8.4.3.1.3.2-1: Time instances of cell power level and parameter changes

|    | Parameter                | Unit          | Cell 1 | Cell 24 | Remark |
|----|--------------------------|---------------|--------|---------|--------|
| то | Cell-specific RS<br>EPRE | dBm/15k<br>Hz | -60    | -       | -      |
|    | RSSI                     | dBm           | -      | [-85]   |        |
| T1 | Cell-specific RS<br>EPRE | dBm/15k<br>Hz | -80    | -       | -      |
|    | RSSI                     | dBm           | -      | [-65]   |        |

| St | Procedure                                                                                   | Message Sequence |                          | TP | Verdict |
|----|---------------------------------------------------------------------------------------------|------------------|--------------------------|----|---------|
|    |                                                                                             | U - S            | Message                  |    |         |
| 1  | The SS configures cell 1 and GERAN cell 24 according to the row "T1" in Table 8.4.3.1.3.2-1 | -                | -                        | -  | -       |
| 2  | The SS transmits a<br>MobilityFromEUTRACommand message on<br>Cell 1.                        | <                | MobilityFromEUTRACommand | -  | -       |
| 3  | Check: Does the UE transmit a PS<br>HANDOVER ACCESS message on cell 24?                     | >                | PS HANDOVER ACCESS       | 1  | Р       |

## 8.4.3.1.3.3 Specific message contents

## Table 8.4.3.1.3.3-1: *MobilityFromEUTRACommand* (step 2, Table 8.4.1.2.3.2-1)

| Derivation Path: 36.508 table 4.6.1-6   |              |                           |           |
|-----------------------------------------|--------------|---------------------------|-----------|
| Information Element                     | Value/remark | Comment                   | Condition |
| MobilityFromEUTRACommand ::= SEQUENCE { |              |                           |           |
| criticalExtensions CHOICE {             |              |                           |           |
| c1 CHOICE{                              |              |                           |           |
| mobilityFromEUTRACommand-r8 SEQUENCE {  |              |                           |           |
| CS-FallbackIndicator                    | false        | Applies only for<br>Rel.9 |           |
| purpose CHOICE {                        |              |                           |           |
| handover SEQUENCE {                     |              |                           |           |
| targetRAT-Type                          | geran        |                           |           |
| targetRAT-MessageContainer              | PS HANDOVER  |                           |           |
|                                         | COMMAND      |                           |           |
| nas-SecurityParamFromEUTRA              |              |                           | UTRAGER   |
|                                         |              |                           | AN        |
| systemInformation                       | PSI-GERAN    |                           | PS HO     |
| }                                       |              |                           |           |
| }                                       |              |                           |           |
| }                                       |              |                           |           |
| }                                       |              |                           |           |
| }                                       |              |                           |           |
| }                                       |              |                           |           |

#### Table 8.4.3.1.3.3-2: PS HANDOVER COMMAND (Table 8.4.3.1.3.3-1)

| Derivation Path: TS 36.508, Table 4.7D.1-1: PS HANDOVER COMMAND |         |  |  |  |  |
|-----------------------------------------------------------------|---------|--|--|--|--|
| Information Element Value/remark Comment Condition              |         |  |  |  |  |
| NAS Container for PS Handover                                   | Present |  |  |  |  |

## Table 8.4.3.1.3.3-3: NAS Container for PS Handover (Table 8.4.3.1.3.3-2)

| Information Element         | Value/remark | Comment            | Condition |
|-----------------------------|--------------|--------------------|-----------|
| NAS_CONTAINER_LENGTH        | Present      | Set accordingly    |           |
| Type of ciphering algorithm | Present      |                    |           |
| old XID                     | Present      | Reset with the old |           |
|                             |              | XID parameters     |           |
| IOV-UI value                | ,00000000,O  |                    |           |

# 8.4.3.2 Inter-RAT cell change order / From E-UTRA data RRC\_CONNECTED to GPRS / Without NACC

## 8.4.3.2.1 Test Purpose (TP)

(1)

with { UE in E-UTRA (data) RRC\_CONNECTED state }

ensure that {
 when { UE receives a MobilityFromEUTRACommand message including information facilitating access of
 the target cell }

then { UE successfully completing the cell change order and leaves the RRC\_CONNECTED, enter the
GPRS\_Paccket\_Idle}

#### 8.4.3.2.2 Conformance requirements[D]

References: The conformance requirements covered in the present TC are specified in: TS 36.331, clauses 5.4.3.3, 5.4.3.4.

[TS 36.331, clause 5.4.3.3]

The UE shall be able to receive a *MobilityFromEUTRACommand* message and perform a cell change order to GERAN, even if no prior UE measurements have been performed on the target cell.

The UE shall:

- 1> stop timer T310, if running;
- 1> if the *MobilityFromEUTRACommand* message includes the *purpose* set to 'handover':
  - 2> if the targetRAT-Type is set to 'utra' or 'geran':
    - 3> consider inter-RAT mobility as initiated towards the RAT indicated by the *targetRAT-Type* included in the *MobilityFromEUTRACommand* message;
    - 3> forward the *nas-SecurityParamFromEUTRA* to the upper layers;
    - 3> access the target cell indicated in the inter-RAT message in accordance with the specifications of the target RAT;
    - 3> if the *targetRAT-Type* is set to '*geran*':
      - 4> use the contents of *systemInformation*, if provided for PS Handover, as the system information to begin access on the target GERAN cell;
- NOTE 1: If there are DRBs for which no radio bearers are established in the target RAT as indicated in the targetRAT-MessageContainer in the message, the E-UTRA RRC part of the UE does not indicate the release of the concerned DRBs to the upper layers. Upper layers may derive which bearers are not established from information received from the AS of the target RAT.
  - 2> else if the targetRAT-Type is set to 'cdma2000-1XRTT' or 'cdma2000-HRPD':
    - 3> forward the targetRAT-Type and the targetRAT-MessageContainer to the CDMA2000 upper layers for the UE to access the cell indicated in the inter-RAT message in accordance with the specifications of the CDMA2000 target-RAT;
- 1> else if the MobilityFromEUTRACommand message includes the purpose set to 'cellChangeOrder':

2> start timer T304 with the timer value set to t304, as included in the MobilityFromEUTRACommand message;

- 2> if the *targetRAT-Type* is set to '*geran*':
  - 3> if network ControlOrder is included in the MobilityFromEUTRACommand message:

4> apply the value as specified in TS 44.060 [36];

- 3> else:
  - 4> acquire *networkControlOrder* and apply the value as specified in TS 44.060 [36];
- 3> use the contents of *systemInformation*, if provided, as the system information to begin access on the target GERAN cell;
- NOTE 2: The *systemInformation* is constructed in the same way as in 2G to 2G NACC, i.e. the PSI messages are encoded as such, whereas the SI messages exclude 2 octets of headers, see TS 44.060[36].

2> establish the connection to the target cell indicated in the *CellChangeOrder*;

NOTE 3: The criteria for success or failure of the cell change order to GERAN are specified in TS 44.060[36].

[TS 36.331, clause 5.4.3.4]

Upon successfully completing the handover or the cell change order, the UE shall:

- 1> perform the actions upon leaving RRC\_CONNECTED as specified in 5.3.12, with release cause 'other';
- 1> stop timer T304, if running;

1816

8.4.3.2.3 Test description

8.4.3.2.3.1 Pre-test conditions

## System Simulator:

- Cell 1and Cell 24 Cell 1 is an E-UTRAN cell, Cell 24 is a GERAN cell.
- All cells belong to the same PLMN.
- System information combination 5 as defined in TS 36.508 [18] clause 4.4.3.1 is used in E-UTRA cells.

## UE:

- None.

## Preamble:

- UE is in state3 (Generic RB Established) in cell 1 as specified in clause 4.5.3 of TS 36.508.

8.4.3.2.3.2 Test procedure sequence

Table 8.4.3.2.3.2-1 illustrates the downlink power levels and other changing parameters to be applied for the cells at various time instants of the test execution. Row marked "T0" denotes the initial condition after preamble, while columns marked "T1" is to be applied subsequently. The exact instants on which these values shall be applied are described in the texts in this clause.

|    | Parameter                | Unit          | Cell 1 | Cell 24 | Remark                                                                           |
|----|--------------------------|---------------|--------|---------|----------------------------------------------------------------------------------|
| то | Cell-specific RS<br>EPRE | dBm/15k<br>Hz | -60    | -       | -                                                                                |
|    | RSSI                     | dBm           | -      | -85     |                                                                                  |
| T1 | Cell-specific RS<br>EPRE | dBm/15k<br>Hz | -80    | -       | -                                                                                |
|    | RSSI                     | dBm           | -      | -65     |                                                                                  |
| T2 | Cell-specific RS<br>EPRE | dBm/15k<br>Hz | -115   | -       | The power levels are such that<br>reselection back to cell 1 should not<br>occur |

| St   | Procedure                                                                                                    |       | Message Sequence                         |   | Verdict |
|------|----------------------------------------------------------------------------------------------------|-------|------------------------------------------|---|---------|
|      |                                                                                                    | U - S | Message                                  |   |         |
| 1    | The SS transmits an<br><i>RRCConnectionReconfiguration</i> message to<br>setup inter RAT measurement on Cell 1.                                                                                                    | <     | RRCConnectionReconfiguration             | - | -       |
| 2    | The UE transmits an<br><i>RRCConnectionReconfigurationComplete</i><br>message to confirm the setup of inter RAT<br>measurement on Cell 1.                                                                                                    | >     | RRCConnectionReconfigurationC<br>omplete | - | -       |
| 3    | The SS changes Cell 1and Cell 24 parameters according to the row "T1" in table 8.4.3.2.3.2-1.                                                                                                    | -     | -                                        | - | -       |
| 4    | The UE transmit a <i>MeasurementReport</i> message to report the event B2 for Cell 24.                                                                                                    | >     | MeasurementReport                        | - | -       |
| 5    | The SS transmits a<br><i>MobilityFromEUTRACommand</i> message on<br>Cell 1.                                                                                                    | <     | MobilityFromEUTRACommand                 | - | -       |
| 5A   | The UE transmits a CHANNEL REQUEST message on Cell24.                                                                                                    | >     | CHANNEL REQUEST                          | - | -       |
| 5B   | The SS changes cell 1 power level according to the row "T2"                                                                                                    | -     | -                                        | - | -       |
| 6-15 | Check: Does the test result of steps 2-11 in<br>generic test procedure in TS 36.508 subdause<br>6.4.2.9 indicate that the UE is camped on<br>GERAN Cell 24?<br>NOTE: The UE performs an RAU procedure<br>and the RRC connection is released. | -     | -                                        | 1 | Р       |

## Table 8.4.3.2.3.2-2: Main behaviour

## 8.4.3.2.3.3 Specific message contents

# Table 8.4.3.2.3.3-1: RRCConnectionReconfiguration (step 1, Table 8.4.3.2.3.2-2)

Derivation Path: 36.508, Table 4.6.1-8, condition MEAS

| Derivation Path: 36.508, Table 4.6.6-1, condition GE | RAN                   |         |           |
|------------------------------------------------------|-----------------------|---------|-----------|
| Information Element                                  | Value/remark          | Comment | Condition |
| MeasConfig ::= SEQUENCE {                            |                       |         |           |
| measObjectToAddModListSEQUENCE (SIZE                 | 2 entries             |         |           |
| (1maxObjectId)) OF SEQUENCE {                        |                       |         |           |
| measObjectId[1]                                      | IdMeasObject-f1       |         |           |
| measObject[1]                                        | MeasObjectEUTRA-      |         |           |
|                                                      | GENERIC(f1)           |         |           |
| measObjectId[2]                                      | IdMeasObject-f11      |         |           |
| measObject[2]                                        | MeasObjectGERAN-      |         |           |
|                                                      | GENERIC(f11)          |         |           |
| }                                                    |                       |         |           |
| reportConfigToAddModList SEQUENCE (SIZE              | 1 entry               |         |           |
| (1maxReportConfigId)) OF SEQUENCE {                  |                       |         |           |
| reportConfigId[1]                                    | IdReportConfig-B2-    |         |           |
|                                                      | GERAN                 |         |           |
| reportConfig[1]                                      | ReportConfigInterRAT- |         |           |
|                                                      | B2-GERAN(-69, -79)    |         |           |
| }                                                    |                       |         |           |
| measIdToAddModListSEQUENCE (SIZE                     | 1 entry               |         |           |
| (1maxMeasId)) OF SEQUENCE {                          |                       |         |           |
| measId[1]                                            | 1                     |         |           |
| measObjectId[1]                                      | IdMeasObject-f11      |         |           |
| reportConfigId[1]                                    | IdReportConfig-B2-    |         |           |
|                                                      | GERAN                 |         |           |
| }                                                    |                       |         |           |
| quantityConfig SEQUENCE {                            |                       |         |           |
| quantityConfigGERAN SEQUENCE {                       |                       |         |           |
| measQuantityGERAN                                    | rssi                  |         |           |
| filterCoefficient                                    | fc0                   |         |           |
| }                                                    |                       |         |           |
| }                                                    |                       |         |           |
| }                                                    |                       |         |           |

# Table 8.4.3.2.3.3-2: *MeasConfig* (step 1, Table 8.4.3.2.3.2-2)

| Derivation Path: 36.508 table 4.6.1-6    |                     |         |           |
|------------------------------------------|---------------------|---------|-----------|
| Information Element                      | Value/remark        | Comment | Condition |
| MobilityFromEUTRACommand ::= SEQUENCE {  |                     |         |           |
| rrc-TransactionIdentifier                | RRC-                |         |           |
|                                          | TransactionIdentifi |         |           |
|                                          | er-DL               |         |           |
| criticalExtensions CHOICE {              |                     |         |           |
| c1 CHOICE {                              |                     |         |           |
| mobilityFromEUTRACommand-r8::=SEQUENCE { |                     |         |           |
| csFallbackIndicator                      | False               |         |           |
| purpose CHOICE {                         |                     |         |           |
| cellChangeOrder::= SEQUENCE {            |                     |         |           |
| t304                                     | ms8000              |         |           |
| targetRAT-Type CHOICE{                   |                     |         |           |
| geran::= SEQUENCE {                      |                     |         |           |
| physCellId                               | 0001H               |         |           |
| carrierFreq ::= SEQUENCE {               |                     |         |           |
| arfcn                                    | Downlink ARFCN      |         |           |
|                                          | of Cell 24          |         |           |
| bandIndicator                            | The same band       |         |           |
|                                          | indicator of the    |         |           |
|                                          | Cell 24             |         |           |
| }                                        |                     |         |           |
| }                                        |                     |         |           |
| }                                        |                     |         |           |
| }                                        |                     |         |           |
| }                                        |                     |         |           |
| }                                        |                     |         |           |
| }                                        |                     |         |           |
| }                                        |                     |         |           |
| }                                        |                     |         |           |

Table 8.4.3.2.3.3-3: MobilityFromEUTRACommand (step 5, Table 8.4.3.2.3.2-2)

# 8.4.3.3 Inter-RAT cell change order / From E-UTRA data to GPRS / With NACC

8.4.3.3.1 Test Purpose (TP)

(1)

with { UE in E-UTRA (data) RRC\_CONNECTED state }

ensure that {
 when { UE receives a MobilityFromEUTRACommand message including information facilitating access of
 the target cell }
 then { UE successfully completing the cell change order and leaves the RRC\_CONNECTED, enter the

GPRS\_Paccket\_Idle}
}

#### 8.4.3.3.2 Conformance requirements[D]

References: The conformance requirements covered in the present TC are specified in : TS 36.331, clauses 5.4.3.3, 5.4.3.4.

[TS 36.331, clause 5.4.3.3]

The UE shall be able to receive a *MobilityFromEUTRACommand* message and perform a cell change order to GERAN, even if no prior UE measurements have been performed on the target cell.

The UE shall:

1> stop timer T310, if running;

1> if the MobilityFromEUTRACommand message includes the purpose set to 'handover':

2> if the *targetRAT-Type* is set to '*utra*' or '*geran*':

- 3> consider inter-RAT mobility as initiated towards the RAT indicated by the *targetRAT-Type* included in the *MobilityFromEUTRACommand* message;
- 3> forward the *nas-SecurityParamFromEUTRA* to the upper layers;
- 3> access the target cell indicated in the inter-RAT message in accordance with the specifications of the target RAT;
- 3> if the *targetRAT-Type* is set to '*geran*':
  - 4> use the contents of *systemInformation*, if provided for PS Handover, as the system information to begin access on the target GERAN cell;
- NOTE 1: If there are DRBs for which no radio bearers are established in the target RAT as indicated in the *targetRAT-MessageContainer* in the message, the E-UTRA RRC part of the UE does not indicate the release of the concerned DRBs to the upper layers. Upper layers may derive which bearers are not established from information received from the AS of the target RAT.
  - 2> else if the targetRAT-Type is set to 'cdma2000-1XRTT' or 'cdma2000-HRPD':
    - 3> forward the targetRAT-Type and the targetRAT-MessageContainer to the CDMA2000 upper layers for the UE to access the cell indicated in the inter-RAT message in accordance with the specifications of the CDMA2000 target-RAT;
- 1> else if the MobilityFromEUTRACommand message includes the purpose set to 'cellChangeOrder':
  - 2> start timer T304 with the timer value set to t304, as included in the MobilityFromEUTRACommand message;
  - 2> if the *targetRAT-Type* is set to '*geran*':
    - 3> if network ControlOrder is included in the MobilityFromEUTRACommand message:
      - 4> apply the value as specified in TS 44.060 [36];
    - 3> else:
      - 4> acquire networkControlOrder and apply the value as specified in TS 44.060 [36];
    - 3> use the contents of *systemInformation*, if provided, as the system information to begin access on the target GERAN cell;
- NOTE 2: The *systemInformation* is constructed in the same way as in 2G to 2G NACC, i.e. the PSI messages are encoded as such, whereas the SI messages exclude 2 octets of headers, see TS 44.060[36].
  - 2> establish the connection to the target cell indicated in the *CellChangeOrder*;
- NOTE 3: The criteria for success or failure of the cell change order to GERAN are specified in TS 44.060[36].

#### [TS 36.331, clause 5.4.3.4]

Upon successfully completing the handover or the cell change order, the UE shall:

- 1> perform the actions upon leaving RRC\_CONNECTED as specified in 5.3.12, with release cause 'other';
- 1> stop timer T304, if running;
- 8.4.3.3.3 Test description
- 8.4.3.3.3.1 Pre-test conditions

#### System Simulator:

- Cell 1and Cell 24 Cell 1 is an E-UTRAN cell, Cell 24 is a GERAN cell.
- All cells belong to the same PLMN.
- System information combination 5 as defined in TS 36.508 [18] clause 4.4.3.1 is used in E-UTRA cells.

- None.

#### Preamble:

- UE is in state3 (Generic RB Established)in cell 1 as specified in clause 4.5.3 of TS 36.508.

## 8.4.3.3.3.2 Test procedure sequence

Table 8.4.3.3.3.2-1 illustrates the downlink power levels and other changing parameters to be applied for the cells at various time instants of the test execution. Row marked "T0" denotes the initial conditions after preamble, while columns marked "T1" is to be applied subsequently. The exact instants on which these values shall be applied are described in the texts in this clause.

1821

Table 8.4.3.3.3.2-1: Time instances of cell power level and parameter changes

|           | Parameter                | Unit                        | Cell 1      | Cell 24 | Remark                                                                           |
|-----------|--------------------------|-----------------------------|-------------|---------|----------------------------------------------------------------------------------|
| то        | Cell-specific RS<br>EPRE | dBm/15k<br>Hz               | -60         | -       | -                                                                                |
|           | RSSI                     | dBm                         | -           | [-85]   |                                                                                  |
| T1        | Cell-specific RS<br>EPRE | dBm/15k<br>Hz               | -80         | -       | -                                                                                |
|           | RSSI                     | dBm                         | -           | [-65]   |                                                                                  |
| <u>T2</u> | Cell-specific RS<br>EPRE | <u>dBm/15k</u><br><u>Hz</u> | <u>-115</u> | Ξ       | The power levels are such that<br>reselection back to cell 1 should not<br>occur |

# Table 8.4.3.3.3.2-2: Main behaviour

| St    | Procedure                                                                                                    | Message Sequence |                                          | TP | Verdict |
|-------|----------------------------------------------------------------------------------------------------|------------------|------------------------------------------|----|---------|
|       |                                                                                                    | U-S              | Message                                  |    |         |
| 1     | The SS transmits an<br><i>RRCConnectionReconfiguration</i> message to<br>setup inter RAT measurement on Cell 1.                                                                           | <                | RRCConnectionReconfiguration             | -  | -       |
| 2     | The UE transmits an<br><i>RRCConnectionReconfigurationComplete</i><br>message to confirm the setup of inter RAT<br>measurement on Cell 1.                                                 | >                | RRCConnectionReconfigurationC<br>omplete | -  | -       |
| 3     | The SS changes Cell 1and Cell 24 parameters according to the row "T1" in table 8.4.3.3.3.2-1.                                                                                             |                  |                                          | -  | -       |
| 4     | The UE transmit a <i>MeasurementReport</i> message to report the event B2 for Cell 24.                                                                                                    | >                | MeasurementReport                        | -  | -       |
| 5     | The SS transmits a<br>MobilityFromEUTRACommand message on<br>Cell 1.                                                                                                    | <                | MobilityFromEUTRACommand                 | -  | -       |
| 5A    | Check: Does the UE send a CHANNEL<br>REQUEST message on the cell(s) specified in<br>the test case?                                                                                        | >                | CHANNEL REQUEST                          | 1  | Р       |
| 5AA   | The SS changes cell 1 power level according to the row "T2"                                                                                                    | -                | -                                        | -  | -       |
| 5B    | An uplink TBF is established in order to allow<br>the UE to transmit a ROUTING AREA<br>UPDATE REQUEST message signalling.                                                                 | -                | -                                        | -  | -       |
| 5C    | The UE transmits a ROUTING AREA UPDATE REQUEST message.                                                                                                    | >                | ROUTING AREA UPDATING<br>REQUEST         | -  | -       |
| 5D    | the UE transmits a PACKET SI STATUS<br>message                                                                                                    | >                | PACKET SI STATUS                         |    |         |
| 6 -13 | The reminder (steps 4 – 11) of generic test<br>procedure in TS 36.508 subclause 6.4.2.9 is<br>performed.<br>NOTE: The UE performs an RAU procedure<br>and the RRC connection is released. | -                | -                                        |    |         |

# 8.4.3.3.3.3 Specific message contents

# Table 8.4.3.3.3.3-1: RRCConnectionReconfiguration (step 1, Table 8.4.3.3.3.2-2)

Derivation Path: 36.508, Table 4.6.1-8, condition MEAS

## Table 8.4.3.3.3.3-2: MeasConfig (step 1, Table 8.4.3.3.3.2-2)

| Derivation Path: 36.508, Table 4.6.6-1, condition GE                           | RAN                                           |         |           |
|--------------------------------------------------------------------------------|-----------------------------------------------|---------|-----------|
| Information Element                                                            | Value/remark                                  | Comment | Condition |
| MeasConfig ::= SEQUENCE {                                                      |                                               |         |           |
| measObjectToAddModListSEQUENCE (SIZE                                           | 2 entries                                     |         |           |
| (1maxObjectId)) OF SEQUENCE {                                                  |                                               |         |           |
| measObjectId[1]                                                                | IdMeasObject-f1                               |         |           |
| measObject[1]                                                                  | MeasObjectEUTRA-<br>GENERIC(f1)               |         |           |
| measObjectId[2]                                                                | IdMeasObject-f11                              |         |           |
| measObject[2]                                                                  | MeasObjectGERAN-<br>GENERIC(f11)              |         |           |
| }                                                                              |                                               |         |           |
| reportConfigToAddModList SEQUENCE (SIZE<br>(1maxReportConfigId)) OF SEQUENCE { | 1 entry                                       |         |           |
| reportConfigId[1]                                                              | IdReportConfig-B2-<br>GERAN                   |         |           |
| reportConfig[1]                                                                | ReportConfigInterRAT-<br>B2-GERAN(-69, [-79]) |         |           |
| }                                                                              |                                               |         |           |
| measIdToAddModList SEQUENCE (SIZE<br>(1maxMeasId)) OF SEQUENCE {               | 1 entry                                       |         |           |
| measId[1]                                                                      | 1                                             |         |           |
| measObjectId[1]                                                                | IdMeasObject-f11                              |         |           |
| reportConfigId[1]                                                              | IdReportConfig-B2-<br>GERAN                   |         |           |
| }                                                                              |                                               |         |           |
| quantityConfig SEQUENCE {                                                      |                                               |         |           |
| quantityConfigGERAN SEQUENCE {                                                 |                                               |         |           |
| measQuantityGERAN                                                              | rssi                                          |         |           |
| filterCoefficient                                                              | fc0                                           |         |           |
| }                                                                              |                                               |         |           |
| }                                                                              |                                               |         |           |
| }                                                                              |                                               |         |           |

| Derivation Path: 36.508 table 4.6.1-6    |                                                  |                                                                             |           |
|------------------------------------------|--------------------------------------------------|-----------------------------------------------------------------------------|-----------|
| Information Element                      | Value/remark                                     | Comment                                                                     | Condition |
| MobilityFromEUTRACommand ::= SEQUENCE {  |                                                  |                                                                             |           |
| rrc-TransactionIdentifier                | RRC-<br>TransactionIdentifi<br>er-DL             |                                                                             |           |
| criticalExtensions CHOICE {              |                                                  |                                                                             |           |
| c1 CHOICE {                              |                                                  |                                                                             |           |
| mobilityFromEUTRACommand-r8::=SEQUENCE { |                                                  |                                                                             |           |
| csFallbackIndicator                      | False                                            |                                                                             |           |
| purpose CHOICE {                         |                                                  |                                                                             |           |
| cellChangeOrder::= SEQUENCE {            |                                                  |                                                                             |           |
| t304                                     | ms2000                                           |                                                                             |           |
| targetRAT-Type CHOICE{                   |                                                  |                                                                             |           |
| geran::= SEQUENCE {                      |                                                  |                                                                             |           |
| physCellId                               | 0001H                                            |                                                                             |           |
| carrierFreq ::= SEQUENCE {               |                                                  |                                                                             |           |
| arfcn                                    | Downlink ARFCN<br>of Cell 24                     |                                                                             |           |
| bandIndicator                            | The same band<br>indicator of the<br>Cell 24     |                                                                             |           |
| }                                        |                                                  |                                                                             |           |
| networkControlOrder                      | 00                                               | NC0: MS<br>controlled cell re-<br>selection, no<br>measurement<br>reporting |           |
| SI-OrPSI-GERAN::= CHOICE{                |                                                  |                                                                             | PS HO     |
| SystemInfoListGERAN ::= SEQUENCE{        |                                                  |                                                                             |           |
| SYSTEM INFORMATION TYPE 1                | Set according to<br>clause 4.4.5 in<br>TS36.508. |                                                                             |           |
| SYSTEM INFORMATION TYPE 3                | Set according to<br>clause 4.4.5 in<br>TS36.508. |                                                                             |           |
| SYSTEM INFORMATION TYPE 13               | Set according to<br>clause 4.4.5 in<br>TS36.508. |                                                                             |           |
| }                                        |                                                  |                                                                             | <b></b>   |
| }                                        |                                                  |                                                                             |           |
| }                                        |                                                  |                                                                             | ļ         |
| }                                        |                                                  |                                                                             | 1         |
| }                                        |                                                  |                                                                             |           |
| }                                        |                                                  |                                                                             |           |
| }                                        |                                                  |                                                                             | 1         |
|                                          |                                                  |                                                                             | ļ         |
| }                                        |                                                  |                                                                             | <b> </b>  |
| }                                        |                                                  |                                                                             |           |

Table 8.4.3.3.3.3-3: MobilityFromEUTRACommand (step 5, Table 8.4.3.3.3.2-2)

# Table 8.4.3.3.3.3-4: System Information 13 (Preamble onwards)

| Derivation Path: 51.010, Clause 40.2.1.1.1 |                                      |
|--------------------------------------------|--------------------------------------|
| SI 13 Rest Octets                          |                                      |
| - SI_STATUS_IND bit                        | 1 PACKET SI STATUS message supported |

| Information element                             | Value/remark                                              |
|-------------------------------------------------|-----------------------------------------------------------|
| < GLOBAL_TFI : Global TFI IE >                  | Present, any Value                                        |
| < BCCH_CHANGE_MARK : bit (3) >                  | Present, any Value                                        |
| < Received SI Message List : { 1 <              | 1                                                         |
| SI_MESSAGE_TYPE : bit (8) >                     | 00011001 (SI1)                                            |
| { < <b>MESS_REC</b> : bit (2)                   | 01 (Message type supported and received, single instance) |
| }                                               | 1                                                         |
| SI_MESSAGE_TYPE : bit (8) >                     | 00011011 (SI3)                                            |
| { < <b>MESS_REC</b> : bit (2)                   | 1                                                         |
| }                                               |                                                           |
| } ** 0                                          | Not Checked, The UE may include additional information    |
| < ADDITIONAL_MSG_TYPE : bit > ;                 | Present, any Value                                        |
| < Received Unknown SI Message List :            |                                                           |
| { 1 < <b>SI_MESSAGE_TYPE</b> : bit (8) > } ** 0 | 0 (not present)                                           |
| < ADDITIONAL_MSG_TYPE : bit > ;                 | Present, any Value                                        |
| 1                                               | Not Checked                                               |
| Additions for REL-6 :                           |                                                           |
| < PSCSI_SUPPORT : bit >                         | Not Checked                                               |
| < <b>PS_REL_REQ</b> : bit >                     | Not Checked                                               |

#### Table 8.4.3.3.3.3-5: Packet SI Status

8.4.4 Void

# 8.4.5 Inter-RAT handover E-UTRA to HRPD

- 8.4.5.1 Void
- 8.4.5.2 Void
- 8.4.5.3 Void
- 8.4.5.4 Pre-registration at HRPD and inter-RAT handover / From E-UTRA to HRPD Active / Data
- 8.4.5.4.1 Test Purpose (TP)

(1)

with { UE in E-UTRA RRC\_CONNECTED state and UE has performed pre-registration on HRPD neighbour cell
}
ensure that {

when { UE receives a HandoverFromEUTRAPreparationRequest message with cdma2000-type set to 'HRPD'

}
then { UE transmits a ULHandoverPreparationTransfer message containing tunnelled HRPD
ConnectionRequest and RouteUpdate messages }

(2)

with { UE in E-UTRA RRC\_CONNECTED state and UE has performed pre-registration on HRPD neighbour cell
}

ensure that {
 when { UE receives a MobilityFromEUTRACommand message containing tunnelled HRPD
 TrafficChannelAssignment, HRPDSilenceParameters and HRPDOpenLoopParameters messages }
 then { UE transmits a TrafficChannelComplete message on the target HRPD cell }

## 8.4.5.4.2 Conformance requirements

References: The conformance requirements covered in the present TC are specified in: TS 36.331, clauses 5.4.3.3, 5.4.4.3, 5.4.5.1 and 5.4.5.3, TS 23.402, clause 9.3.2 and 3GPP2 X.S0057- Bv1.0, clause 13.1.2.

[TS 36.331, clause 5.4.3.3]

}

}

The UE shall be able to receive a *MobilityFromEUTRACommand* message and perform a cell change order to GERAN, even if no prior UE measurements have been performed on the target cell.

The UE shall:

1> stop timer T310, if running;

1> if the MobilityFromEUTRACommand message includes the purpose set to 'handover':

2> if the *targetRAT-Type* is set to '*utra*' or '*geran*':

...

2> else if the targetRAT-Type is set to 'cdma2000-1XRTT' or 'cdma2000-HRPD':

3> forward the targetRAT-Type and the targetRAT-MessageContainer to the CDMA2000 upper layers for the UE to access the cell indicated in the inter-RAT message in accordance with the specifications of the CDMA2000 target-RAT;

[TS 36.331, clause 5.4.4.3]

Upon reception of the HandoverFromEUTRAPreparationRequest message, the UE shall:

1> indicate the request to prepare handover and forward the *cdma2000-Type* to the CDMA2000 upper layers;

1> if *cdma2000-Type* is set to '*type1XRTT*':

2> forward the rand and the mobilityParametersCDMA2000 to the CDMA2000 upper layers;

[TS 36.331, clause 5.4.5.1]

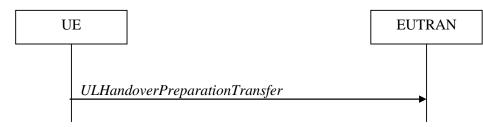

Figure 5.4.5.1-1: UL handover preparation transfer

The purpose of this procedure is to tunnel the handover related CDMA2000 dedicated in formation from UE to E-UTRAN when requested by the higher layers. The procedure is triggered by the higher layers on receipt of *HandoverFromEUTRAPreparationRequest* message. This procedure applies to CDMA2000 capable UEs only.

[TS 36.331, clause 5.4.5.3]

The UE shall set the contents of the ULHandoverPreparationTransfer message as follows:

- 1> include the *cdma2000-Type* and the *dedicatedInfoCDMA2000*;
- 1> if the *cdma2000-Type* is set to '*type1XRTT*':

2> include the *meid* and set it to the value received from the CDMA 2000 upper layers;

1> submit the ULHandoverPreparationTransfer message to lower layers for transmission, upon which the procedure ends;

[TS 23.402, clause 9.3.2]

Figure 9.3.2-1 illustrates a high-level call flow for the optimised E-UTRAN to HRPD handover procedure, Handover phase. The prerequisite of the handover phase is the successfully performed Pre-registration phase as it is specified in clause 9.3.1.

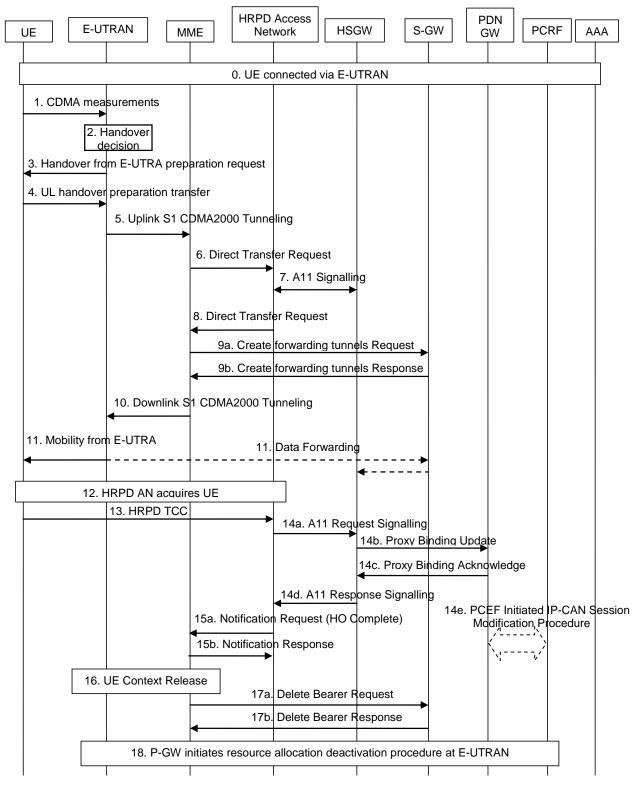

Figure 9.3.2-1: E-UTRAN to HRPD handover

<sup>[3</sup>GPP2 X.S0057- B v1.0, clause 13.1.2]

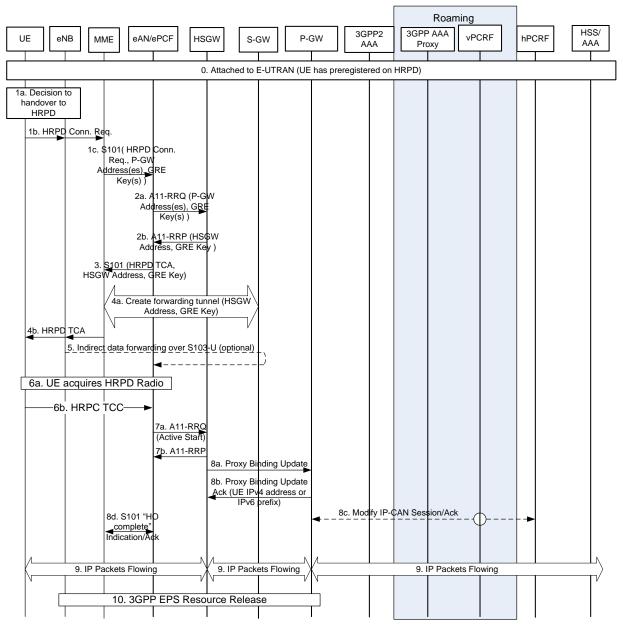

Figure 9.3.2-2

8.4.5.4.3 Test description

8.4.5.4.3.1 Pre-test conditions

System Simulator:

- Cell 1 and Cell 15.
- System information combination 6 as defined in TS 36.508 [18] clause 4.4.3.1 is used in E-UTRA cells.

UE:

None.

#### Preamble:

- The UE is in state Generic RB Established (state 3B) on Cell 1 according to [18].
- The UE has performed HRPD pre-registration on Cell 15.

#### 8.4.5.4.3.2 Test procedure sequence

Table 8.4.5.4.3.2-1 illustrates the downlink power levels and other changing parameters to be applied for the cells at various time instants of the test execution. Row marked "T0" denotes the initial conditions, while row marked "T1" is to be applied subsequently. The exact instants on which these values shall be applied are described in the texts in this clause.

|      | Parameter                                                                                     | Unit             | Cell 1 | Cell 15 | Remark                                                                |  |  |
|------|-----------------------------------------------------------------------------------------------|------------------|--------|---------|-----------------------------------------------------------------------|--|--|
|      | Cell-specific RS<br>EPRE                                                                      | dBm/15k<br>Hz    | -75    | -       | The power level values are such that camping on Cell 1 is             |  |  |
|      | Ïor/loc                                                                                       | dB               | -      | -20     | guaranteed.                                                           |  |  |
| T0   | loc                                                                                           | dBm/1.23<br>MH z | -      | -55     |                                                                       |  |  |
|      | Pilot Ec/lo (Note<br>1)                                                                       | dB               | -      | -20     |                                                                       |  |  |
|      | Cell-specific RS<br>EPRE                                                                      | dBm/15k<br>Hz    | -80    | -       | The power level values are such that entering conditions for event B2 |  |  |
|      | Îor/loc                                                                                       | dB               | -      | -5      | on Cell 15 are satisfied.                                             |  |  |
| T1   | loc                                                                                           | dBm/1.23<br>MH z | -      | -55     |                                                                       |  |  |
|      | Pilot Ec/lo (Note<br>1)                                                                       | dB               | -      | -6      |                                                                       |  |  |
|      | Note 1: This parameter is not directly settable, but is derived by calculation from the other |                  |        |         |                                                                       |  |  |
| para | meters set by the S                                                                           | S.               |        |         |                                                                       |  |  |

Table 8.4.5.4.3.2-1: Time instances of cell power level and parameter changes

| St | Procedure                                                                                                    | Message Sequence |                                          | TP | Verdict |
|----|----------------------------------------------------------------------------------------------------|------------------|------------------------------------------|----|---------|
|    |                                                                                                    | U - S            | Message                                  |    |         |
| 1  | The SS transmits an<br><i>RRCConnectionReconfiguration</i> message on<br>Cell 1 to setup inter RAT measurement on<br>Cell 15.                                                                                                    | <                | RRCConnectionReconfiguration             | -  | -       |
| 2  | The UE transmits an<br><i>RRCConnectionReconfigurationComplete</i><br>message on Cell 1 to confirm the setup of<br>inter RAT measurement.                                                                                                    | >                | RRCConnectionReconfigurationC<br>omplete | -  | -       |
| 3  | The SS changes Cell 1 and Cell 15<br>parameters according to row "T1" in table<br>8.4.5.4.3.2-1.                                                                                                    | -                | -                                        | -  | -       |
| 4  | The UE transmits a <i>MeasurementReport</i><br>message on Cell 1 to report event B2 for Cell<br>15,                                                                                                    | >                | MeasurementReport                        | -  | -       |
| 5  | The SS transmits a<br>HandoverFromEUTRAPreparationRequest<br>on Cell 1.                                                                                                    | <                | HandoverFromEUTRAPreparation<br>Request  | -  | -       |
| 6  | Check: Does the UE transmit tunnelled<br>HRPD Connection Request and Route<br>Update messages contained in an<br>ULHandoverPreparationTransfer message<br>on Cell 1?                                                                                     | >                | ULHandoverPreparationTransfer            | 1  | Р       |
| 7  | The SS transmits tunnelled HRPD Traffic<br>Channel Assignment, HRPD Silence<br>Parameters and HRPD Open Loop<br>Parameters messages contained in a<br>MobilityFrom EUTRACommand on Cell1 to<br>order the UE to perform inter RAT handover<br>to Cell 15. | <                | MobilityFromEUTRACommand                 | -  | -       |
| 8  | The UE tunes to HRPD radio.                                                                                                    | -                | -                                        | -  | -       |
| 9  | Check: Does the UE transmit a <i>Traffic</i><br>Channel Complete message on Cell 15?                                                                                                    | >                | Traffic Channel Complete                 | 2  | Р       |

# 8.4.5.4.3.3 Specific message contents

# Table 8.4.5.4.3.3-1: RRCConnectionReconfiguration (step 1, Table 8.4.5.4.3.2-2)

Derivation Path: 36.508, Table 4.6.1-8, condition MEAS

## Table 8.4.5.4.3.3-2: *MeasConfig* (step 1, Table 8.4.5.4.3.2-2)

| Derivation Path: 36.508, Table 4.6.6-1                                         |                                                |         |           |
|--------------------------------------------------------------------------------|------------------------------------------------|---------|-----------|
| Information Element                                                            | Value/remark                                   | Comment | Condition |
| MeasConfig ::= SEQUENCE {                                                      |                                                |         |           |
| measObjectToAddModListSEQUENCE (SIZE                                           | 2 entries                                      |         |           |
| (1maxObjectId)) OF SEQUENCE {                                                  |                                                |         |           |
| measObjectId[1]                                                                | IdMeasObject-f1                                |         |           |
| measObject[1]                                                                  | MeasObjectEUTRA-<br>GENERIC(f1)                |         |           |
| measObjectId[2]                                                                | IdMeasObject-f14                               |         |           |
| measObject[2]                                                                  | MeasObjectCDMA2000-<br>GENERIC                 |         |           |
| }                                                                              |                                                |         |           |
| reportConfigToAddModList SEQUENCE (SIZE<br>(1maxReportConfigId)) OF SEQUENCE { | 1 entry                                        |         |           |
| reportConfigId[1]                                                              | IdReportConfig-B2-<br>CDMA2000                 |         |           |
| reportConfig[1]                                                                | ReportConfigInterRAT-<br>B2-CDMA2000(-69, -18) |         |           |
|                                                                                |                                                |         |           |
| measIdToAddModList SEQUENCE (SIZE<br>(1maxMeasId)) OF SEQUENCE {               | 1 entry                                        |         |           |
| measId[1]                                                                      | 1                                              |         |           |
| measObjectId[1]                                                                | ldMeasObject-f14                               |         |           |
| reportConfigId[1]                                                              | IdReportConfig-B2-<br>CDMA2000                 |         |           |
| }                                                                              |                                                |         |           |
| quantityConfig SEQUENCE {                                                      |                                                |         |           |
| quantityConfigCDMA2000 SEQUENCE {                                              |                                                |         |           |
| measQuantityCDMA2000                                                           | pilotStrength                                  |         |           |
| }                                                                              |                                                |         |           |
| }                                                                              |                                                |         |           |
| measGapConfig CHOICE {                                                         |                                                |         |           |
| setup SEQUENCE {                                                               |                                                |         |           |
| gapOffset CHOICE {                                                             |                                                |         | _         |
| gp1                                                                            | 30                                             |         |           |
| }                                                                              |                                                |         | _         |
| }                                                                              |                                                |         |           |
| }                                                                              |                                                |         | _         |
| }                                                                              |                                                |         |           |
| }                                                                              |                                                |         |           |

| Derivation Path: 36.508, Table 4.6.6-1C   |                                       |                                             |           |  |
|-------------------------------------------|---------------------------------------|---------------------------------------------|-----------|--|
| Information Element                       | Value/remark                          | Comment                                     | Condition |  |
| MeasObjectCDMA2000-GENERIC ::= SEQUENCE { |                                       |                                             |           |  |
| cdma2000-Type                             | TypeHRPD                              |                                             |           |  |
| CarrierFreqCDMA2000 SEQUENCE {            |                                       |                                             |           |  |
| bandClass                                 | Band Class of frequency<br>under test |                                             |           |  |
| arfcn                                     | f14                                   |                                             |           |  |
| }                                         |                                       |                                             |           |  |
| SearchWindowSize                          | 15                                    |                                             |           |  |
| offsetFreq                                | db0                                   |                                             |           |  |
| cellsToRemoveList                         | Notpresent                            |                                             |           |  |
| cellsToAddModListCHOICE {}                | Cell 15                               | Listed cell<br>parameters to be<br>reported |           |  |
| cellForWhichToReportCGI                   | Notpresent                            |                                             |           |  |
| }                                         |                                       |                                             |           |  |

# Table 8.4.5.4.3.3-3: MeasObjectCDMA2000-GENERIC (step 1, Table 8.4.5.4.3.2-2)

# Table 8.4.5.4.3.3-4: MeasurementReport (step 4, Table 8.4.5.4.3.2-2)

| Derivation Path: 36.508, Table 4.6.1-5                                      |                                    |         |           |
|-----------------------------------------------------------------------------|------------------------------------|---------|-----------|
| Information Element                                                         | Value/remark                       | Comment | Condition |
| MeasurementReport ::= SEQUENCE {                                            |                                    |         |           |
| criticalExtensions CHOICE {                                                 |                                    |         |           |
| c1 CHOICE{                                                                  |                                    |         |           |
| measurementReport-r8 SEQUENCE {                                             |                                    |         |           |
| measResults SEQUENCE {                                                      |                                    |         |           |
| measId                                                                      | 1                                  |         |           |
| measResultServCell SEQUENCE {                                               |                                    |         |           |
| rsrpResult                                                                  | (097)                              |         |           |
| rsrqResult                                                                  | (034)                              |         |           |
| }                                                                           |                                    |         |           |
| measResultNeighCells CHOICE {                                               |                                    |         |           |
| measResultsCDMA2000 :=SEQUENCE {                                            |                                    |         |           |
| preRegistrationStatusHRPD                                                   | TRUE                               |         |           |
| measResultListCDMA2000 ::=SEQUENCE<br>(SIZE (1maxCellReport)) OF SEQUENCE { | 1 entry                            | Note 1  |           |
|                                                                             | Dhypical Callidantity of           |         |           |
| physCellId[1]                                                               | PhysicalCellIdentity of<br>Cell 15 |         |           |
| cgi-Info[1]                                                                 | Notpresent                         |         |           |
| measResult[1] SEQUENCE {                                                    |                                    |         |           |
| pilotStrength                                                               | (063)                              |         |           |
| }                                                                           |                                    |         |           |
| }                                                                           |                                    |         |           |
| }                                                                           |                                    |         |           |
| }                                                                           |                                    |         |           |
| }                                                                           |                                    |         |           |
| }                                                                           |                                    |         |           |
| }                                                                           |                                    |         |           |
| }                                                                           |                                    |         |           |
| }                                                                           |                                    |         |           |

| Derivation Path: 36.508 Table 4.6.1-4                |              |         |           |
|------------------------------------------------------|--------------|---------|-----------|
| Information Element                                  | Value/remark | Comment | Condition |
| HandoverFromEUTRAPreparationRequest ::=              |              |         |           |
| SEQUENCE {                                           |              |         |           |
| criticalExtensions CHOICE {                          |              |         |           |
| c1 CHOICE {                                          |              |         |           |
| handoverFromEUTRAPreparationRequest-r8<br>SEQUENCE { |              |         |           |
| cdma2000-Type                                        | typeHRPD     |         |           |
| rand                                                 | Notpresent   |         |           |
| mobilityParameters                                   | Notpresent   |         |           |
| }                                                    |              |         |           |
| }                                                    |              |         |           |
| }                                                    |              |         |           |
| }                                                    |              |         |           |

# Table 8.4.5.4.3.3-5: HandoverFromEUTRAPreparationRequest (step 5, Table 8.4.5.4.3.2-2)

# Table 8.4.5.4.3.3-6: UL Handover Preparation Transfer (step 6, Table 8.4.5.4.3.2-2)

| Derivation Path: 36.508 Table 4.6.1-24       |                        |                 |           |
|----------------------------------------------|------------------------|-----------------|-----------|
| Information Element                          | Value/remark           | Comment         | Condition |
| ULHandoverPreparationTransfer ::= SEQUENCE { |                        |                 |           |
| criticalExtensions CHOICE {                  |                        |                 |           |
| c1 CHOICE {                                  |                        |                 |           |
| ulHandoverPreparationTransfer-r8 SEQUENCE {  |                        |                 |           |
| cdma2000-Type                                | typeHRPD               |                 |           |
| meid                                         | Notpresent             |                 |           |
| dedicatedInfo                                | Set according to Table | HRPD Connection |           |
|                                              | 8.4.5.4.3.3-6A         | Request and     |           |
|                                              |                        | Route Update    |           |
| }                                            |                        |                 |           |
| }                                            |                        |                 |           |
| }                                            |                        |                 |           |
| }                                            |                        |                 |           |

| Information Element       | Value/remark                                        | Comment            | Condition |
|---------------------------|-----------------------------------------------------|--------------------|-----------|
| SAPState                  | '0'B                                                | SAP Header         |           |
| SessionConfigurationToken | 16 bits, Set by UE                                  |                    |           |
| ConnectionLayerFormat     | 1 bit, Set by UE                                    |                    |           |
| ATI Record                | 34 bits, Set based on                               |                    |           |
|                           | UATI assigned to UE                                 |                    |           |
| Reserved                  | '0000'B                                             |                    |           |
| Length                    | Length of HRPD Route                                | Connection Layer   |           |
| Longar                    | <i>Update</i> message (Table                        | Header             |           |
|                           | 8.4.5.4.3.3-7A) + length                            | Tioddol            |           |
|                           | of Stream Header +                                  |                    |           |
|                           | length of SLPHeader +                               |                    |           |
|                           | length of SNPHeader                                 |                    |           |
|                           |                                                     |                    |           |
|                           | below, Set by SS                                    |                    |           |
| StreamHeader              | ,00,B                                               | Stream Layer       |           |
|                           |                                                     | header. Stream 0   |           |
|                           |                                                     | is assigned to the |           |
|                           |                                                     | Default Signalling |           |
|                           |                                                     | Application        |           |
| SLPHeader                 | Set by the UE                                       | Signalling Link    |           |
|                           |                                                     | Protocol SLP-D     |           |
|                           |                                                     | and SLP-F          |           |
|                           |                                                     | headers.           |           |
| SNPHeader                 | '00001110'                                          | Signalling Network |           |
|                           |                                                     | Protocol header.   |           |
|                           |                                                     | InConfigurationPro |           |
|                           |                                                     | tocol=0,           |           |
|                           |                                                     | Type=Route         |           |
|                           |                                                     | Update.            |           |
| SessionLayerPacket        | HRPD Route Update                                   | op date:           |           |
|                           | message (Table                                      |                    |           |
|                           | 8.4.5.4.3.3-7A)                                     |                    |           |
| Length                    | Length of <i>HRPD</i>                               | Connection Layer   |           |
| Lengui                    | Connection Request                                  | Header             |           |
|                           | message (Table                                      | Tieauei            |           |
|                           |                                                     |                    |           |
|                           | 8.4.5.4.3.3-7) + length of<br>StreamHeader + length |                    |           |
|                           |                                                     |                    |           |
|                           | of SLPHeader + length                               |                    |           |
|                           | of SNPHeader below,                                 |                    |           |
|                           | Set by SS                                           | Otras a mail       |           |
| StreamHeader              | '00'B                                               | Stream Layer       |           |
|                           |                                                     | header. Stream 0   |           |
|                           |                                                     | is assigned to the |           |
|                           |                                                     | Default Signalling |           |
|                           |                                                     | Application        |           |
| SLPHeader                 | Set by the UE                                       | Signalling Link    |           |
|                           |                                                     | Protocol SLP-D     |           |
|                           |                                                     | and SLP-F          |           |
|                           |                                                     | headers.           |           |
| SNPHeader                 | '00001100'                                          | Signalling Network |           |
|                           |                                                     | Protocol header.   |           |
|                           |                                                     | InConfigurationPro |           |
|                           |                                                     | tocol=0, Type=Idle |           |
|                           |                                                     | State.             |           |
| SessionLayerPacket        | HRPD Connection                                     |                    |           |
|                           | Request message (Table                              |                    |           |
|                           | 8.4.5.4.3.3-7)                                      |                    |           |
|                           | 0.7.0.7.0.71)                                       | 1                  |           |

# Table 8.4.5.4.3.3-6A: dedicatedInfo in UL HandoverPreparationTransfer (step 6, Table 8.4.5.4.3.2-2)

| Information Element | Value/remark      | Comment                      | Condition                                     |
|---------------------|-------------------|------------------------------|-----------------------------------------------|
| MessagelD           | '000001'          | Connection<br>Request        | this value<br>shall be<br>verified by<br>TTCN |
| TransactionID       | Any allowed value | 8 bit field                  |                                               |
| RequestReason       | ,0000,            | Access Terminal<br>Initiated |                                               |

# Table 8.4.5.4.3.3-7: HRPD Connection Request (step 6, Table 8.4.5.4.3.2-2)

# Table 8.4.5.4.3.3-7A: HRPD Route Update (step 6, Table 8.4.5.4.3.2-2)

| Information Element           | Value/remark               | Comment      | Condition                                     |
|-------------------------------|----------------------------|--------------|-----------------------------------------------|
| MessageID                     | '0000000'B                 | Route Update | this value<br>shall be<br>verified by<br>TTCN |
| MessageSequence               | 8 bits, Set by UE          |              |                                               |
| ReferenœPilotPN               | 9 bits, Set by UE          |              |                                               |
| ReferencePilotStrength        | 6 bits, Set by UE          |              |                                               |
| ReferenceKeep                 | '1'B                       |              |                                               |
| NumPilots                     | ,0000,B                    |              |                                               |
| CompatibleReserved            | '0'B                       |              |                                               |
| ReferencePilotChannelIncluded | '1'B                       |              |                                               |
| ReferenœPilotChannel          | 24 bits, Set by UE         |              |                                               |
| ReferencePilotArrivalIncluded | '1'B                       |              |                                               |
| ReferenœPilotArrival          | 15 bits, Set by UE         |              |                                               |
| Reserved                      | 0-7 bits, Set all 0s by UE |              |                                               |

# Table 8.4.5.4.3.3-8: *MobilityFromEUTRACommand* (step 7, Table 8.4.5.4.3.2-2)

| Derivation Path: 36.508, Table 4.6.1-6  |                                           |                                                                                                    |           |
|-----------------------------------------|-------------------------------------------|----------------------------------------------------------------------------------------------------|-----------|
| Information Element                     | Value/remark                              | Comment                                                                                                  | Condition |
| MobilityFromEUTRACommand ::= SEQUENCE { |                                           |                                                                                                    |           |
| criticalExtensions CHOICE {             |                                           |                                                                                                    |           |
| c1 CHOICE{                              |                                           |                                                                                                    |           |
| mobilityFromEUTRACommand-r8 SEQUENCE {  |                                           |                                                                                                    |           |
| csFallbackIndicator                     | False                                     |                                                                                                    |           |
| purpose CHOICE{                         |                                           |                                                                                                    |           |
| handover SEQUENCE {                     |                                           |                                                                                                    |           |
| targetRAT-Type                          | cdma2000-HRPD                             |                                                                                                    |           |
| targetRAT-MessageContainer              | Set according to Table<br>8.4.5.4.3.3-8 A | HRPD Silence<br>Parameters and<br>HRPD Open Loop<br>Parameters,<br>HRPD Traffic<br>Channel<br>Assignment |           |
| }                                       |                                           |                                                                                                    |           |
| }                                       |                                           |                                                                                                    |           |
| }                                       |                                           |                                                                                                    |           |
| }                                       |                                           |                                                                                                    |           |
| }                                       |                                           |                                                                                                    |           |
| }                                       |                                           |                                                                                                    |           |

| Information Element       | Value/remark                               | Comment                          | Condition |
|---------------------------|--------------------------------------------|----------------------------------|-----------|
| SAPState                  | '1'B                                       | SAP Header                       |           |
| SessionConfigurationToken | '0'B                                       |                                  |           |
| ConnectionLayerFormat     | 1 bit, Set by SS                           |                                  |           |
| ATI Record                | 34 bits, Set based on                      |                                  |           |
|                           | UATI assigned to UE                        |                                  |           |
| Reserved                  | '0000'B                                    |                                  |           |
| Length                    | Length of HRPD Silence                     | Connection Layer                 |           |
|                           | Parameters message                         | Header                           |           |
|                           | (Table 8.4.5.4.3.3-9A) +                   | (Note 1)                         |           |
|                           | length of Stream Header                    |                                  |           |
|                           | + length of SLPHeader +                    |                                  |           |
|                           | length of SNPHeader                        |                                  |           |
| StreamHeader              | below, Set by SS<br>'00'B                  | Chrone to to to to               |           |
| StreamHeader              | 00 B                                       | Stream Layer<br>header. Stream 0 |           |
|                           |                                            | is assigned to the               |           |
|                           |                                            | Default Signalling               |           |
|                           |                                            | Application                      |           |
| SLPHeader                 | Set by the SS                              | Signalling Link                  |           |
|                           |                                            | Protocol SLP-D                   |           |
|                           |                                            | and SLP-F                        |           |
|                           |                                            | headers.                         |           |
| SNPHeader                 | '00001111'                                 | Signalling Network               |           |
|                           |                                            | Protocol header.                 |           |
|                           |                                            | InConfigurationPro               |           |
|                           |                                            | tocol=0,                         |           |
|                           |                                            | Type=Overhead                    |           |
|                           |                                            | Messages.                        |           |
| SessionLayerPacket        | HRPD Silence                               | (Note 1)                         |           |
|                           | Parametersmessage                          |                                  |           |
|                           | (Table 8.4.5.4.3.3-9A)                     |                                  |           |
| Length                    | Length of HRPD Open                        | Connection Layer                 |           |
|                           | Loop Parameters                            | Header<br>(Note 1)               |           |
|                           | message (Table<br>8.4.5.4.3.3-9B) + length | (NOLE I)                         |           |
|                           | of Stream Header +                         |                                  |           |
|                           | length of SLPHeader +                      |                                  |           |
|                           | length of SNPHeader                        |                                  |           |
|                           | below, Set by SS                           |                                  |           |
| StreamHeader              | '00'B                                      | Stream Layer                     |           |
|                           |                                            | header. Stream 0                 |           |
|                           |                                            | is assigned to the               |           |
|                           |                                            | Default Signalling               |           |
|                           |                                            | Application                      |           |
| SLPHeader                 | Set by the SS                              | Signalling Link                  |           |
|                           |                                            | Protocol SLP-D                   |           |
|                           |                                            | and SLP-F                        |           |
| CNDLLandor                | (00000400)                                 | headers.                         |           |
| SNPHeader                 | ʻ00000100'                                 | Signalling Network               |           |
|                           |                                            | Protocol header.                 |           |
|                           |                                            | InConfigurationPro<br>tocol=0,   |           |
|                           |                                            | Type=Reverse                     |           |
|                           |                                            | Traffic Channel                  |           |
|                           |                                            | MAC.                             |           |
| SessionLayerPacket        | HRPD Open Loop                             | (Note 1)                         |           |
|                           | Parameters message                         |                                  |           |
|                           | (Table 8.4.5.4.3.3-9B)                     |                                  |           |
| Length                    | Length of <i>HRPD Traffic</i>              | Connection Layer                 |           |
|                           | Channel Assignment                         | Header                           |           |
|                           | message (Table                             |                                  |           |
|                           | 8.4.5.4.3.3-9) + length of                 |                                  |           |
|                           | StreamHeader + length                      |                                  |           |
|                           | of SLPHeader + length                      |                                  |           |

# Table 8.4.5.4.3.3-8A: targetRAT-MessageContainer in MobilityFromEUTRACommand (step 7, Table 8.4.5.4.3.2-2)

|                    | of SNPHeader below,<br>Set by SS                                    |                                                                                                   |
|--------------------|---------------------------------------------------------------------|---------------------------------------------------------------------------------------------------|
| StreamHeader       | ,00,B                                                               | Stream Layer<br>header. Stream 0<br>is assigned to the<br>Default Signalling<br>Application       |
| SLPHeader          | Set by the SS                                                       | Signalling Link<br>Protocol SLP-D<br>and SLP-F<br>headers.                                        |
| SNPHeader          | '00001110'                                                          | Signalling Network<br>Protocol header.<br>InConfigurationPro<br>tocol=0,<br>Type=Route<br>Update. |
| SessionLayerPacket | HRPD Traffic Channel<br>Assignment message<br>(Table 8.4.5.4.3.3-9) |                                                                                                   |

Note 1: HRPD Silence Parameters message and HRPD Open Loop Parameters message can be sent in any order.

| Information Element | Value/remark                            | Comment              | Condition |
|---------------------|-----------------------------------------|----------------------|-----------|
| MessageID           | '0000001'B                              | Traffic Channel      |           |
|                     |                                         | Assignment           |           |
| MessageSequence     | Set by SS                               | 8 bit field          |           |
| ChannelInduded      | '1'B                                    | Channel record       |           |
|                     |                                         | included             |           |
| Channel             | 000000000000000000000000000000000000000 | channel record for   |           |
|                     | 11010'B                                 | Cell 15              |           |
| FrameOffset         | '1010'B                                 | frame offset for     |           |
|                     |                                         | Cell 15              |           |
| DRCLength           | '01'B                                   | DRCLength for        |           |
|                     |                                         | Cell 15              |           |
| DRCChannelGainBase  | '111101'B                               | ratio of the power   |           |
|                     |                                         | level of the DRC     |           |
|                     |                                         | Channel (when it is  |           |
|                     |                                         | transmitted) to the  |           |
|                     |                                         | power level of the   |           |
|                     |                                         | Reverse Traffic      |           |
|                     |                                         | Pilot Channel        |           |
|                     |                                         | expressed as 2's     |           |
|                     |                                         | complement value     |           |
|                     |                                         | in units of 0.5 dB   |           |
| ACKChannelGain      | '000110'B                               | ratio of the power   |           |
|                     |                                         | level of the Ack     |           |
|                     |                                         | Channel (when it is  |           |
|                     |                                         | transmitted) to the  |           |
|                     |                                         | power level of the   |           |
|                     |                                         | Reverse Traffic      |           |
|                     |                                         | Pilot Channel        |           |
|                     |                                         | expressed as 2's     |           |
|                     |                                         | complement value     |           |
|                     |                                         | in units of 0.5 dB   |           |
| NumPilots           | '1'B                                    |                      |           |
| PilotPN             | '000110010'B                            | PN Offset of target  |           |
|                     |                                         | sector (Cell 15)     |           |
| SofterHandoff       | '0'B                                    | Set to '0'since only |           |
|                     |                                         | 1 pilot included in  |           |
|                     |                                         | message              |           |
| MACIndexLSBs        | Set by SS                               | 6 least significant  |           |
|                     |                                         | bits of the          |           |
|                     |                                         | MACIndex             |           |
|                     |                                         | assigned to UE       |           |
| DRCCover            | '001'B                                  | index of the DRC     |           |
|                     |                                         | cover associated     |           |
|                     |                                         | with target sector   |           |
|                     |                                         | (Cell 15)            |           |
| RABLength           | '01'B                                   | 2 bit field          |           |
| RABOffset           | '010'B                                  | 3 bit field          |           |

# Table 8.4.5.4.3.3-9: HRPD Traffic Channel Assignment (step 7, Table 8.4.5.4.3.2-2)

# Table 8.4.5.4.3.3-9A: HRPD Silence Parameters (step 7, Table 8.4.5.4.3.2-2)

| Information Element        | Value/remark               | Comment | Condition |
|----------------------------|----------------------------|---------|-----------|
| MessageID                  | '00000010'B                |         |           |
| ReverseLinkSilenceDuration | 2 bits, Set by SS          |         |           |
| ReverseLinkSilencePeriod   | 2 bits, Set by SS          |         |           |
| Reserved                   | 0-7 bits, Set all 0s by SS |         |           |

| Information Element        | Value/remark               | Comment | Condition |
|----------------------------|----------------------------|---------|-----------|
| MessageID                  | '00000111'B                |         |           |
| NumPilots                  | '0001'B                    |         |           |
| PilotPN                    | 9 bits, Set by SS          |         |           |
| OpenLoopAdjust             | 8 bits, Set by SS          |         |           |
| InitialAdjust              | 5 bits, Set by SS          |         |           |
| PilotStrengthInduded       | 1 bit, Set by SS           |         |           |
| PilotStrengthNominal       | 3 bits, Set by SS          |         |           |
| PilotStrengthCorrectionMin | 3 bits, Set by SS          |         |           |
| PilotStrengthCorrectionMax | 3 bits, Set by SS          |         |           |
| Reserved                   | 0-7 bits, Set all 0s by SS |         |           |

#### Table 8.4.5.4.3.3-9B: HRPD Open Loop Parameters (step 7, Table 8.4.5.4.3.2-2)

#### Table 8.4.5.4.3.3-10: HRPD Traffic Channel Complete (step 9, Table 8.4.5.4.3.2-2)

| Information Element | Value/remark                                                                                               | Comment | Condition                                     |
|---------------------|----------------------------------------------------------------------------------------------------|---------|-----------------------------------------------|
| MessageID           | '0000010'                                                                                                  |         | this value<br>shall be<br>verified by<br>TTCN |
| MessageSequence     | Same value as<br>MessageSequence in<br>HRPD Traffic Channel<br>Assignment message<br>(Table 8.4.5.4.3.3-9) |         |                                               |

# 8.4.6 Inter-RAT handover HRPD to E-UTRA

# 8.4.7 Inter-RAT mobility E-UTRA to 1xRTT

# 8.4.7.1 Inter-RAT handover / SRVCC from E-UTRA to 1xRTT(CS) / Speech

## 8.4.7.1.1 Test Purpose (TP)

(1)

with { UE in E-UTRA RRC\_CONNECTED state }
ensure that {
 when { UE receives a HandoverFromEUTRAPreparationRequest message with cdma2000-type set to
 'type1XRTT' }
 then { UE transmits an ULHandoverPreparationTransfer message containing a tunnelled 1xRTT
 Origination message }
 }
}

(2)

```
with { UE in E-UTRA RRC_CONNECTED state }
ensure that {
   when { UE receives a MobilityFromEUTRACommand message containing a tunnelled 1xRTT Handoff
   Direction message }
    then { UE transmits a 1xRTT Handoff Completion message on the target 1xRTT cell }
   }
}
```

#### 8.4.7.1.2 Conformance requirements

References: The conformance requirements covered in the present TC are specified in: TS 36.331, clauses 5.4.3.3, 5.4.4.3, 5.4.5.1 and 5.4.5.3, TS 23.216, clause 6.1.3 and 3GPP2 X.S0042-A v1.0, clause 4.5.1.

[TS 36.331, clause 5.4.3.3]

The UE shall be able to receive a *MobilityFromEUTRACommand* message and perform a cell change order to GERAN, even if no prior UE measurements have been performed on the target cell.

The UE shall:

1> stop timer T310, if running;

1> if the MobilityFromEUTRACommand message includes the purpose set to 'handover':

2> if the *targetRAT-Type* is set to '*utra*' or '*geran*':

...

2> else if the targetRAT-Type is set to 'cdma2000-1XRTT' or 'cdma2000-HRPD':

3> forward the targetRAT-Type and the targetRAT-MessageContainer to the CDMA2000 upper layers for the UE to access the cell indicated in the inter-RAT message in accordance with the specifications of the CDMA2000 target-RAT;

[TS 36.331, clause 5.4.4.3]

Upon reception of the HandoverFromEUTRAPreparationRequest message, the UE shall:

- 1> indicate the request to prepare handover and forward the *cdma2000-Type* to the CDMA2000 upper layers;
- 1> if *cdma2000-Type* is set to '*type1XRTT*':

2> forward the rand and the mobilityParametersCDMA2000 to the CDMA2000 upper layers;

[TS 36.331, clause 5.4.5.1]

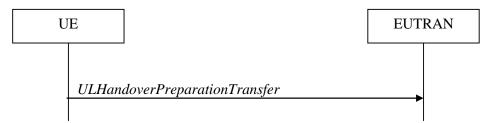

Figure 5.4.5.1-1: UL handover preparation transfer

The purpose of this procedure is to tunnel the handover related CDMA2000 dedicated information from UE to E-UTRAN when requested by the higher layers. The procedure is triggered by the higher layers on receipt of *HandoverFromEUTRAPreparationRequest* message. This procedure applies to CDMA2000 capable UEs only.

[TS 36.331, clause 5.4.5.3]

The UE shall set the contents of the ULHandoverPreparationTransfer message as follows:

- 1> include the *cdma2000-Type* and the *dedicatedInfoCDMA2000*;
- 1> if the *cdma2000-Type* is set to '*type1XRTT*':

2> include the *meid* and set it to the value received from the CDMA 2000 upper layers;

1> submit the ULHandoverPreparationTransfer message to lower layers for transmission, upon which the procedure ends;

[TS 23.216, clause 6.1.3]

Figure 6.1.3-1 illustrates a high-level call flow for the E-UTRAN-to-1x voice service continuity procedure.

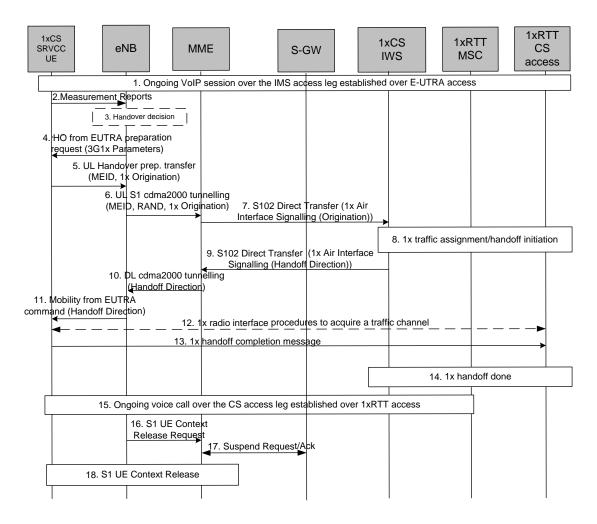

Figure 6.1.3-1: LTE VoIP-to-1x CS voice service continuity

- 1. Ongoing VoIP session over the IMS access leg established over EPS/E-UTRAN access.
- 2. 1xCS SRVCC UE sends measurement reports to eNodeB.
- 3. The E-UTRAN (e.g., based on some trigger, measurement reports) makes a determination to initiate an inter-technology handover to cdma2000 1xRTT.
- 4. The E-UTRAN signals the UE to perform an inter-technology handover by sending a Handover from EUTRA Preparation Request (3G1x Overhead Parameters, RAND value) message.
- 5. The UE initiates signalling for establishment of the CS access leg by sending a UL handover preparation message containing the 1xRTT Origination message.
- 6. The E-UTRAN sends an Uplink S1 cdma2000 Tunnelling (MEID, RAND, 1x Origination, Reference CelIID) message to the MME. The eNodeB will also include CDMA2000 HO Required Indication IE to Uplink S1 CDMA2000 Tunnelling message, which indicates to the MME that the handover preparation has started.
- Upon reception of the Uplink S1 cdma2000 Tunnelling message, the MME selects a 3GPP2 1xCS IWS based on Reference CellID and encapsulates the 1x Origination Message along with the MEID and RAND in a S102 Direct Transfer message (as "1x Air Interface Signalling").
- 8. The traffic channel resources are established in the 1x RTT system and 3GPP2 1xCS procedures for initiation of Session Transfer are performed as per 3GPP2 X.S0042-A v1.0 [4].

NOTE 1: Step 9 and 3GPP2 1xCS procedures in step 8 are independent of each other.

- NOTE 2: The "VDN" parameter referred to in 3GPP2 X.S0042-A v1.0 [4] corresponds to the STN-SR parameter defined in TS 23.237 [14].
- 9. The 3GPP2 1xCS IWS creates a 1x message and encapsulates it in a S102 Direct Transfer message (1x, Handover indication). If the 3GPP2 access was able to allocate resources successfully, the 1x message is a 1x Handover Direction message and the handover indicator indicates successful resource allocation. Otherwise, the handover indicator indicates to the MME that handover preparation failed and the embedded 1x message indicates the failure to the UE.
- 10. The MME sends the 1x message and CDMA2000 HO Status IE in a Downlink S1 cd ma2000 Tunnelling message to the E-UTRAN. The CDMA2000 HO Status IE is set according to the handover indicator received over the S102 tunnel.
- 11. If the CDMA 2000 HO Status IE indicates successful handover preparation, the E-UTRAN forwards the 1x Handoff Direction message embedded in a Mobility from EUTRA Command message to the UE. This is perceived by the UE as a Handover Command message. If handover preparation failed, DL Information transfer message will be sent instead, with the embedded 1xRTT message that indicates the failure to the UE.
- 12. Once the UE receives the traffic channel information from the cd ma2000 1xRTT system, the UE returns to the 1xRTT radio access network and performs traffic channel acquisition with the 1xRTT CS access (e.g., 1xRTT BSS).
- 13. The UE sends a 1xRTT handoff completion message to the 1xRTT CS access (e.g., 1xRTT BSS).
- 14. The 1xRTT CS Access sends message to 1xRTT MSC to indicate of handoff done. The resources between 1x CS IWS and 1xRTT MSC may be released at this step.
- 15. Ongoing voice call over the CS access leg established over 1xRTT access. The E-UTRAN/EPS context may be released based on the normal E-UTRAN/EPS procedure.
- 16. The eNodeB sends an S1 UE Context Release Request (Cause) message to the MME. Cause indicates the S1 release procedure is caused by handover from E-UTRAN to 1xRTT.
- 17. The MME exchanges Suspend Request/ Acknowledge messages with the Serving GW. The S1-U bearers are released for all EPS bearers and the GBR bearers are deactivated by the MME. The non-GBR bearers are preserved and are marked as suspended in the S-GW. Upon receipt of down link data the S-GW should not send a downlink data notification message to the MME.
- 18. S1 UE Context in the eNodeB is released as specified in TS 23.401 [2].

[3GPP2 X.S0042-A v1.0, clause 4.5.1]

Figure 16 illustrates a detailed call flow for the single radio VoIP-to-1x CS voice DT procedure.

Release 11

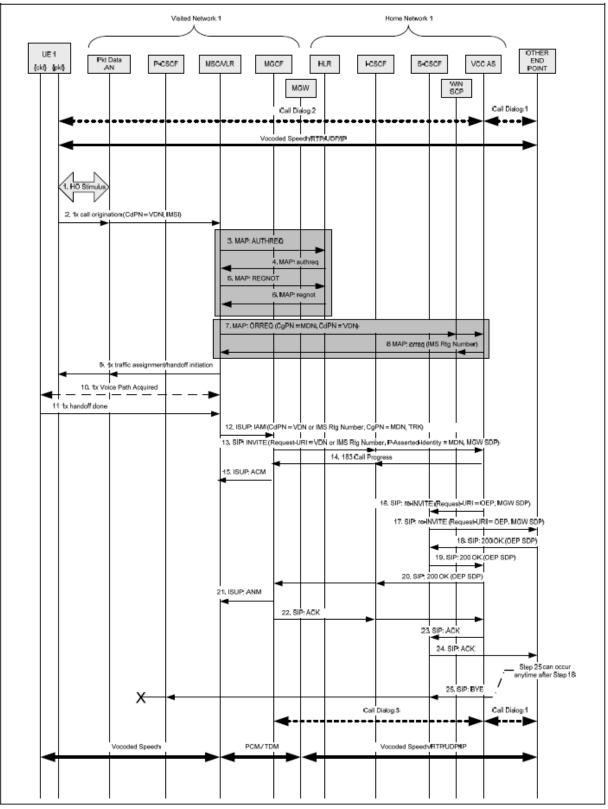

Figure 16 Single Radio VoIP-to-1x CS voice DT

#### Pre-condition:

It is assumed that initially there is an IMS VoIP call setup between a single radio, dual mode UE 1 and the Other End Point (OEP). SIP call dialog 1 for this voice call is illustrated by a heavy dashed double arrow between the VCC AS and

the OEP. SIP call dialog 2 for this voice call is illustrated by a heavy dashed double arrow between the VCC AS and UE 1. The voice bearer path is illustrated by a heavy solid double arrow between UE 1 and the OEP.

- 1. UE 1 and the packet data AN interact to initiate a DT. See [A.S0008-C v4.0] and [A.S0009-C v4.0] or SRVCC] for signalling details.
- 2. UE 1 sends a 1x call origination to the MSC/VLR via the packet data AN (and optionally, the 1x BS) and includes the VDN. The specific messages and any acknowledgements are not shown for brevity. See [A.S0008-C v4.0] and [A.S0009-C v4.0] or [SRVCC] for signalling details.
- NOTE 1: steps 3-6 are optional, depending on whether the UE 1 has previously been 1xCS registered and authenticated.
- 3. The Visited MSC/VLR may initiate a 1x registration procedure on behalf of UE 1. The Visited MSC sends a MAP AUTHREQ message to UE 1's HLR to authenticate UE 1 prior to allowing registration and prior to allocating a 1x traffic channel to UE 1.
- 4. UE 1's HLR responds by sending an MAP authreq message to the Visited MSC.
- 5. The Visited MSC sends an MAP REGNOT message to UE 1's HLR.
- 6. UE 1's HLR responds by sending an MAP REGNOT message to the Visited MSC.
- NOTE 2: Steps 7-8 are shown using the MAP ORREQ operation. Optionally, a post digit analysis trigger using the MAP ANLYZD operation may be used instead to obtain routing information for the DT.
- NOTE 3: If either origination triggers are not supported by the MSC/VLR or origination triggers are not armed for this subscriber, proceed to Step 9.
- 7. Once the visited MSC/VLR has obtained the service profile for the originating subscriber (i.e., by Step 4), the Visited MSC/VLR invokes a call origination trigger to obtain routing information. The Visited MSC/VLR sends a MAP RREQ message to the WIN SCP (or to the HLR), containing the Calling Party Number (MDN) of UE 1 (derived from the IMSI) and the Called Party Number from the call origination. The WIN SCP (or HLR) sends the ORREQ message on to the VCC AS. Optionally, the Visited MSC/VLR may send the ORREQ message directly to a VCC AS that has an integrated WIN SCP function.
- 8. The VCC AS determines that this is a DT scenario based on the VDN in the Called Party Number (and the Calling Party Number) in the ORREQ message, and then allocates an IMS Routing Number, which is an E.164 temporary routing number associated with this DT. The VCC AS then sends back the MAP ORREQ message to WIN SCP (or HLR), which returns the ORREQ message to the MSC/VLR. Optionally, the VCC AS has an integrated WIN SCP function and sends the ORREQ message directly to the MSC/VLR.
- 9. Anytime after Step 2 the MSC/VLR sends a 1x traffic assignment/handoff initiation to UE 1 via the packet data AN and the packet data air interface. This instructs UE 1 to perform the handoff and acquire the 1x traffic channel. See [A.S0008-C v4.0] and [A.S0009-C v4.0] or [SRVCC] for signalling details.
- 10. The 1x BS acquires UE 1's reverse traffic channel and the voice path is established with the MSC.
- 8.4.7.1.3 Test description

8.4.7.1.3.1 Pre-test conditions

#### System Simulator:

- Cell 1 and Cell 19.
- System information combination 6 as defined in TS 36.508 [18] clause 4.4.3.1 is used in E-UTRA cells.

UE:

None.

#### Preamble:

- The UE is in state Generic RB Established (state 3) on Cell 1 according to [18].

## 8.4.7.1.3.2 Test procedure sequence

Table 8.4.7.1.3.2-1 illustrates the downlink power levels and other changing parameters to be applied for the cells at various time instants of the test execution. Row marked "T0" denotes the initial conditions, while row marked "T1" is to be applied subsequently. The exact instants on which these values shall be applied are described in the texts in this clause.

|      | Parameter                                                                                     | Unit             | Cell 1 | Cell 19 | Remark                                                                   |  |  |
|------|-----------------------------------------------------------------------------------------------|------------------|--------|---------|--------------------------------------------------------------------------|--|--|
|      | Cell-specific RS<br>EPRE                                                                      | dBm/15k<br>Hz    | -75    | -       | Cell 19 is off.                                                          |  |  |
|      | Ïor/loc                                                                                       | dB               | -      | -       |                                                                          |  |  |
| то   | Pilot Ec/lor                                                                                  | dB               | -      | -       |                                                                          |  |  |
| 10   | loc                                                                                           | dBm/1.23<br>MHz  | -      | -       |                                                                          |  |  |
|      | Pilot Ec/lo (Note<br>1)                                                                       | dB               | -      | -       |                                                                          |  |  |
|      | Cell-specific RS<br>EPRE                                                                      | dBm/15k<br>Hz    | -75    | -       | The power level values are such<br>that entering conditions for event B2 |  |  |
|      | Ïor/loc                                                                                       | dB               | -      | 0       | on Cell 19 are satisfied.                                                |  |  |
| T1   | Pilot Ec/lor                                                                                  | dB               | -      | -7      |                                                                          |  |  |
|      | loc                                                                                           | dBm/1.23<br>MH z | -      | -75     |                                                                          |  |  |
|      | Pilot Ec/lo (Note<br>1)                                                                       | dB               | -      | -10     |                                                                          |  |  |
|      | Note 1: This parameter is not directly settable, but is derived by calculation from the other |                  |        |         |                                                                          |  |  |
| para | parameters set by the SS.                                                                     |                  |        |         |                                                                          |  |  |

Table 8.4.7.1.3.2-1: Time instances of cell power level and parameter changes

| Table | 8.4.7.1.3.2-2: | Main | behaviour |
|-------|----------------|------|-----------|
|       | •••••••        |      | Sona noai |

| St | St Procedure Message Sequence                                                                                                    |       | TP                                       | Verdict |   |
|----|----------------------------------------------------------------------------------------------------|-------|------------------------------------------|---------|---|
|    |                                                                                                    | U - S | Message                                  |         |   |
| 1  | The SS transmits an<br><i>RRCConnectionReconfiguration</i> message on<br>Cell 1 to setup inter RAT measurement on<br>Cell 19.                                                                              | <     | RRCConnectionReconfiguration             | -       | - |
| 2  | The UE transmits an<br><i>RRCConnectionReconfigurationComplete</i><br>message on Cell 1 to confirm the setup of<br>inter RAT measurement.                                                                  | >     | RRCConnectionReconfigurationC<br>omplete | -       | - |
| 3  | The SS changes Cell 1 and Cell 19 parameters according to row "T1" in table 8.4.7.1.3.2-1.                                                                                                    | -     | -                                        | -       | - |
| 4  | The UE transmits a <i>MeasurementReport</i><br>message on Cell 1 to report event B2 for Cell<br>19,                                                                                                    | >     | MeasurementReport                        | -       | - |
| 5  | The SS transmits a<br>HandoverFromEUTRAPreparationRequest<br>on Cell 1.                                                                                                    | <     | HandoverFromEUTRAPreparation<br>Request  | -       | - |
| 6  | Check: Does the UE transmit a tunnelled<br>1xRTT GCSNA Encapsulated Origination<br>message contained in an<br>ULHandoverPreparationTransfer message<br>on Cell 1?                                          | >     | ULHandoverPreparationTransfer            | 1       | Р |
| 7  | The SS transmits a tunnelled 1xRT GCSNA<br>Encapsulated T Handoff Direction message<br>contained in a<br>MobilityFromEUTRACommand on Cell1 to<br>order the UE to perform inter RAT handover<br>to Cell 19. | <     | MobilityFromEUTRACommand                 | -       | - |
| 8  | The UE tunes to 1xRTT radio.                                                                                                    | -     | -                                        | -       | - |
| 9  | Check: Does the UE transmit a <i>1xRTT</i><br>Handoff Completion message on Cell 19?                                                                                                    | >     | Handoff Completion                       | 2       | Р |

## 8.4.7.1.3.3 Specific message contents

# Table 8.4.7.1.3.3-1: RRCConnectionReconfiguration (step 1, Table 8.4.7.1.3.2-2)

Derivation Path: 36.508, Table 4.6.1-8, condition MEAS

## Table 8.4.7.1.3.3-2: *MeasConfig* (step 1, Table 8.4.7.1.3.2-2)

| Derivation Path: 36.508, Table 4.6.6-1  |                          |         |           |
|-----------------------------------------|--------------------------|---------|-----------|
| Information Element                     | Value/remark             | Comment | Condition |
| MeasConfig ::= SEQUENCE {               |                          |         |           |
| measObjectToAddModListSEQUENCE (SIZE    | 2 entries                |         |           |
| (1maxObjectId)) OF SEQUENCE {           |                          |         |           |
| measObjectId[1]                         | IdMeasObject-f1          |         |           |
| measObject[1]                           | MeasObjectEUTRA-         |         |           |
|                                         | GENERIC(f1)              |         |           |
| measObjectId[2]                         | IdMeasObject-f17         |         |           |
| measObject[2]                           | MeasObjectCDMA2000-      |         |           |
|                                         | GENERIC                  |         |           |
| }                                       |                          |         |           |
| reportConfigToAddModList SEQUENCE (SIZE | 1 entry                  |         |           |
| (1maxReportConfigId)) OF SEQUENCE {     |                          |         |           |
| reportConfigId[1]                       | IdReportConfig-B2-       |         |           |
|                                         | CDMA2000                 |         |           |
| reportConfig[1]                         | ReportConfigInterRAT-    |         |           |
|                                         | B2-CDMA2000(-69, -18)    |         |           |
| }                                       |                          |         |           |
| measIdToAddModListSEQUENCE (SIZE        | 1 entry                  |         |           |
| (1maxMeasId)) OF SEQUENCE {             |                          |         |           |
| measId[1]                               | 1                        |         |           |
| measObjectId[1]                         | IdMeasObject-f17         |         |           |
| reportConfigId[1]                       | IdReportConfig-B2-       |         |           |
|                                         | CDMA2000                 |         |           |
| }                                       |                          |         |           |
| quantityConfig SEQUENCE {               |                          |         |           |
| quantityConfigEUTRA                     | Notpresent               |         |           |
| quantityConfigUTRA                      | Notpresent               |         |           |
| quantityConfigGERAN                     | Notpresent               |         |           |
| quantityConfigCDMA2000 SEQUENCE {       |                          |         |           |
| measQuantityCDMA2000                    | pilotPnPhaseAndpilotStre |         |           |
|                                         | ngth                     |         |           |
| }                                       |                          |         |           |
| }                                       |                          |         |           |
| measGapConfig CHOICE {                  |                          |         |           |
| setup SEQUENCE {                        |                          |         |           |
| gapOffset CHOICE {                      |                          |         |           |
| gp1                                     | 30                       |         |           |
| }                                       |                          |         |           |
| }                                       |                          |         |           |
| }                                       |                          |         |           |
| }                                       |                          |         |           |
| }                                       |                          |         |           |
| J                                       |                          |         |           |

| Derivation Path: 36.508, Table 4.6.6-1C   |                                       |         |           |
|-------------------------------------------|---------------------------------------|---------|-----------|
| Information Element                       | Value/remark                          | Comment | Condition |
| MeasObjectCDMA2000-GENERIC ::= SEQUENCE { |                                       |         |           |
| cdma2000-Type                             | Type1XRTT                             |         |           |
| CarrierFreqCDMA2000 SEQUENCE {            |                                       |         |           |
| bandClass                                 | Band Class of frequency<br>under test |         |           |
| arfcn                                     | f17                                   |         |           |
| }                                         |                                       |         |           |
| SearchWindowSize                          | 15                                    |         |           |
| offsetFreq                                | db0                                   |         |           |
| cellsToRemoveList                         | Notpresent                            |         |           |
| cellsToAddModListCHOICE {}                | Cell 19                               |         |           |
| cellForWhichToReportCGI                   | Notpresent                            |         |           |
| }                                         |                                       |         |           |

# Table 8.4.7.1.3.3-3: MeasObjectCDMA2000-GENERIC (step 1, Table 8.4.7.1.3.2-2)

# Table 8.4.7.1.3.3-4: MeasurementReport (step 4, Table 8.4.7.1.3.2-2)

| Derivation Path: 36.508, Table 4.6.1-5 |                                    |         |           |
|----------------------------------------|------------------------------------|---------|-----------|
| Information Element                    | Value/remark                       | Comment | Condition |
| MeasurementReport ::= SEQUENCE {       |                                    |         |           |
| criticalExtensions CHOICE {            |                                    |         |           |
| c1 CHOICE{                             |                                    |         |           |
| measurementReport-r8 SEQUENCE {        |                                    |         |           |
| measResults SEQUENCE {                 |                                    |         |           |
| measld                                 | 1                                  |         |           |
| measResultServCell SEQUENCE {          |                                    |         |           |
| rsrpResult                             | (097)                              |         |           |
| rsrqResult                             | (034)                              |         |           |
| }                                      |                                    |         |           |
| measResultNeighCells CHOICE {          |                                    |         |           |
| measResultsCDMA2000 :=SEQUENCE {       |                                    |         |           |
| preRegistrationStatusHRPD              | FALSE                              |         |           |
| measResultListCDMA2000 ::= SEQUENCE    | 1 entry                            |         |           |
| (SIZE (1maxCellReport)) OF SEQUENCE {  |                                    |         |           |
| physCellId[1]                          | PhysicalCellIdentity of<br>Cell 19 |         |           |
| cgi-Info[1]                            | Notpresent                         |         |           |
| measResult[1] SEQUENCE {               | •                                  |         |           |
| pilotPnPhase                           | (032767)                           |         |           |
| pilotStrength                          | (063)                              |         |           |
| }                                      |                                    |         |           |
| }                                      |                                    |         |           |
| }                                      |                                    |         |           |
| }                                      |                                    |         |           |
| }                                      |                                    |         |           |
| }                                      |                                    |         |           |
| }                                      |                                    |         |           |
| }                                      |                                    |         |           |
| }                                      |                                    |         |           |

| Derivation Path: 36.508 Table 4.6.1-4                |                                             |                                                        |           |
|------------------------------------------------------|---------------------------------------------|--------------------------------------------------------|-----------|
| Information Element                                  | Value/remark                                | Comment                                                | Condition |
| HandoverFromEUTRAPreparationRequest ::=              |                                             |                                                        |           |
| SEQUENCE {                                           |                                             |                                                        |           |
| criticalExtensions CHOICE {                          |                                             |                                                        |           |
| c1 CHOICE {                                          |                                             |                                                        |           |
| handoverFromEUTRAPreparationRequest-r8<br>SEQUENCE { |                                             |                                                        |           |
| cdma2000-Type                                        | Type1XRTT                                   |                                                        |           |
| Rand                                                 | Set by SS                                   | Random<br>Challenge Data as<br>broadcast on Cell<br>19 |           |
| mobilityParameters                                   | Set according to 36.508<br>Table 4.5.2C.4-6 | CDMA2000Param<br>eters                                 |           |
| }                                                    |                                             |                                                        |           |
| }                                                    |                                             |                                                        |           |
| }                                                    |                                             |                                                        |           |
| }                                                    |                                             |                                                        |           |

# Table 8.4.7.1.3.3-5: HandoverFromEUTRAPreparationRequest (step 5, Table 8.4.7.1.3.2-2)

## Table 8.4.7.3.3.3-6: Void

# Table 8.4.7.1.3.3-7: UL Handover Preparation Transfer (step 6, Table 8.4.7.1.3.2-2)

| Derivation Path: 36.508 Table 4.6.1-24       |                                         |                                                       |           |
|----------------------------------------------|-----------------------------------------|-------------------------------------------------------|-----------|
| Information Element                          | Value/remark                            | Comment                                               | Condition |
| ULHandoverPreparationTransfer ::= SEQUENCE { |                                         |                                                       |           |
| criticalExtensions CHOICE {                  |                                         |                                                       |           |
| c1 CHOICE {                                  |                                         |                                                       |           |
| ulHandoverPreparationTransfer-r8 SEQUENCE {  |                                         |                                                       |           |
| cdma2000-Type                                | Type1XRTT                               |                                                       |           |
| Meid                                         | UE's meid                               |                                                       |           |
| dedicatedInfo                                | Set according to Table<br>8.4.7.1.3.3-8 | 1xRTT GCSNA<br>Encapsulated<br>Origination<br>message |           |
| }                                            |                                         |                                                       |           |
| }                                            |                                         |                                                       |           |
| }                                            |                                         |                                                       |           |
| }                                            |                                         |                                                       |           |

| Field                               | Value/remark                                               | Comment                                         | Condition |
|-------------------------------------|------------------------------------------------------------|-------------------------------------------------|-----------|
| MessageID                           | '00000001'B                                                | GCSNA<br>1xCircuitService<br>message            |           |
| GCSNAOption                         | '00001000'B                                                |                                                 |           |
| AlternativeGCSNAOption_INCL         | '0'B                                                       |                                                 |           |
| IWSIDIncl                           | '0'B                                                       |                                                 |           |
| AckRequired                         | '0'B                                                       |                                                 |           |
| StopDupDetect                       | '0'B                                                       |                                                 |           |
| MessageSequence                     | 6 bits, Set by UE                                          |                                                 |           |
| NumTLACEncapsulated1xL3PDU          | '00'B                                                      |                                                 |           |
| Reserved                            | '0000'B                                                    |                                                 |           |
| 1xLogicalChannel                    | '0'B                                                       |                                                 |           |
| 1xProtocolRevision                  | '00000110'B                                                |                                                 |           |
| МѕдТуре                             | '00000100'B                                                | Origination<br>message                          |           |
| NumTLACHeaderRecords                | '0001'B                                                    |                                                 |           |
| TLACHeaderRecordType                | '0000'B                                                    |                                                 |           |
| TLACHeaderRecordLength              | 4 bits, Set by UE                                          |                                                 |           |
| MSID_TYPE                           | 3 bits, Set by UE                                          | Should be<br>matched with<br>PREF_MSID_TYP<br>E |           |
| MSID_LEN                            | 4 bits, Set by UE                                          |                                                 |           |
| MSID                                | Variable, Set by UE                                        |                                                 |           |
| Reserved                            | '0000000'B                                                 |                                                 |           |
| 1xL3PDULength                       | 16 bits, Set by UE                                         |                                                 |           |
| MOB_TERM                            | (1'B                                                       |                                                 |           |
| SLOT_CYCLE_INDEX                    | ·010'B                                                     |                                                 |           |
| MOB_P_REV                           | 8 bits, Set by UE                                          |                                                 |           |
| SCM                                 | 8 bits, Set by UE                                          |                                                 |           |
| REQUEST_MODE                        | '001'B                                                     |                                                 |           |
|                                     |                                                            |                                                 |           |
| SPECIAL_SERVICE<br>SERVICE_OPTION   |                                                            |                                                 |           |
| SERVICE_OFTION                      | 16 bits, any value<br>mapping to a voice<br>service option |                                                 |           |
| PM                                  | '0'B                                                       |                                                 |           |
| DIGIT_MODE                          | '0'B                                                       |                                                 |           |
| NUMBER_TYPE                         | 3 bits, Set by UE                                          |                                                 |           |
| NUMBER_PLAN                         | 4 bits, Set by UE                                          |                                                 |           |
| MORE_FIELDS                         | '0'B                                                       |                                                 |           |
| NUM_FIELDS                          | 8 bits, Set by UE                                          |                                                 |           |
| CHARi                               | Variable, Set by UE                                        |                                                 |           |
| NAR_AN_CAP                          | '0'B                                                       |                                                 |           |
| PACA REORIG                         | 0'B                                                        |                                                 |           |
| RETURN_CAUSE                        | '0000'B                                                    |                                                 |           |
| MORE_RECORDS                        | '0'B                                                       |                                                 |           |
| ENCRYPTION_SUPPORTED                | '0000'B                                                    |                                                 | <u> </u>  |
| PACA_SUPPORTED                      | 0000 B                                                     |                                                 |           |
|                                     |                                                            |                                                 |           |
| NUM_ALT_SO<br>DRS                   | '000'B                                                     |                                                 |           |
|                                     | '1'B                                                       |                                                 |           |
| UZID_INCL                           | '0'B                                                       |                                                 |           |
| CH_IND                              | '01'B                                                      |                                                 |           |
| SR_ID                               | 3 bits, Set by UE                                          |                                                 |           |
| OTD_SUPPORTED                       | '1'B                                                       |                                                 |           |
| QPCH_SUPPORTED                      | '1'B                                                       |                                                 |           |
| ENHANCED_RC                         | '1'B                                                       |                                                 |           |
| FOR_RC_PREF                         | '00011'B                                                   |                                                 |           |
| REV_RC_PREF                         | '00011'B                                                   |                                                 |           |
| FCH_SUPPORTED                       | '1'B                                                       |                                                 |           |
| FCH Capability Type-specific fields | Variable                                                   |                                                 | 1         |
| DCCH_SUPPORTED                      | '1'B                                                       |                                                 |           |
| RESERVED                            | ·0'B                                                       |                                                 |           |
| REV_FCH_GATING_REQ                  |                                                            |                                                 | 1         |

# Table 8.4.7.1.3.3-8: 1xRTT Origination (step 6, Table 8.4.7.1.3.2-2)

| Derivation Path: 36.508, Table 4.6.1-6  |                                          |                                                             |           |
|-----------------------------------------|------------------------------------------|-------------------------------------------------------------|-----------|
| Information Element                     | Value/remark                             | Comment                                                     | Condition |
| MobilityFromEUTRACommand ::= SEQUENCE { |                                          |                                                             |           |
| criticalExtensions CHOICE {             |                                          |                                                             |           |
| c1 CHOICE{                              |                                          |                                                             |           |
| mobilityFromEUTRACommand-r8 SEQUENCE {  |                                          |                                                             |           |
| csFallbackIndicator                     | False                                    |                                                             |           |
| purpose CHOICE{                         |                                          |                                                             |           |
| handover SEQUENCE {                     |                                          |                                                             |           |
| targetRAT-Type                          | cdma2000-1XRTT                           |                                                             |           |
| targetRAT-MessageContainer              | Set according to Table<br>8.4.7.1.3.3-10 | 1xRTT GCSNA<br>Encapsulated<br>Handoff Direction<br>message |           |
| }                                       |                                          |                                                             |           |
| }                                       |                                          |                                                             |           |
| }                                       |                                          |                                                             |           |
| }                                       |                                          |                                                             |           |
| }                                       |                                          |                                                             |           |
| }                                       |                                          |                                                             |           |

# Table 8.4.7.1.3.3-9: MobilityFromEUTRACommand (step 7, Table 8.4.7.1.3.2-2)

| Field                       | Value/remark           | Comment                                | Condition |
|-----------------------------|------------------------|----------------------------------------|-----------|
| MessageID                   | '00000001'B            | GCSNA<br>1xCircuitService<br>message   |           |
| GCSNAOption                 | '00001000'B            |                                        |           |
| AlternativeGCSNAOption_INCL | '0'B                   |                                        |           |
| IWSIDIncl                   | '0'B                   |                                        |           |
| AckRequired                 | '0'B                   |                                        |           |
| StopDupDetect               | '0'B                   |                                        |           |
| MessageSequence             | Set by SS              |                                        |           |
| NumTLACEncapsulated1xL3PDU  | '00'B                  |                                        |           |
| Reserved                    | ,0000,B                |                                        |           |
| 1xLogicalChannel            | '1'B                   |                                        |           |
| 1xProtocolRevision          | '00000110'B            |                                        |           |
| МѕдТуре                     | '00100010'B            | Universal Handoff<br>Direction message |           |
| NumTLACHeaderRecords        | ,0000,B                |                                        |           |
| Reserved                    | '000'B                 |                                        |           |
| 1xL3PDULength               | 16 bits, Set by SS     |                                        |           |
| USE_TIME                    | '0'B                   |                                        |           |
| ACTION_TIME                 | '000000'B              |                                        |           |
| HDM_SEQ                     | 2 bits, Set by SS      |                                        |           |
| PARMS_INCL                  | '1'B                   |                                        |           |
| P_REV                       | '00000110'B            |                                        |           |
| SERV_NEG_TYPE               | '1'B                   |                                        |           |
| SEARCH_INCLUDED             | '1'B                   |                                        |           |
| SRCH_WIN_A                  | '1000'B                |                                        |           |
| SRCH_WIN_N                  | '1001'B                |                                        |           |
| SRCH_WIN_R                  | '1011'B                |                                        |           |
| T_ADD<br>T_DROP             | '010100'B<br>'011110'B |                                        |           |
| T_COMP                      | '1010'B                |                                        |           |
| T_TDROP                     | 0100'B                 |                                        |           |
| SOFT_SLOPE                  | 000000'B               |                                        |           |
| ADD_INTERCEPT               | 000000 B               |                                        |           |
|                             | 000000'B               |                                        |           |
| EXTRA_PARMS                 | 000000B                |                                        |           |
| PACKET_ZONE_ID              | '0000000'B             |                                        |           |
| FRAME_OFFSET                | 4 bits, Set by SS      |                                        |           |
| PRIVATE_LCM                 | '0'B                   |                                        | -         |
| RESET_L2                    | · 1'B                  |                                        |           |
| RESET_FPC                   |                        |                                        |           |
| ENCRYPT_MODE                | '00'B                  |                                        |           |
| NOM_PWR_EXT                 | '0'B                   |                                        |           |
| NOM_PWR                     | ,0000,B                |                                        |           |
| RLGAIN_TRAFFIC_PILOT        | ,000000,B              |                                        |           |
| DEFAULT_RLAG                | '1'B                   |                                        |           |
| NUM_PREAMBLE                | '000'B                 |                                        |           |
| BAND_CLASS                  | 5 bits, Set by SS      |                                        |           |
| CDMA_FREQ                   | 11 bits, Set by SS     |                                        |           |
| RETURN_IF_HANDOFF_FAIL      | '0'B                   |                                        |           |
| PERIODIC_SEARCH             | '0'B                   |                                        |           |
| SCR_INCLUDED                | '1'B                   |                                        |           |
| NNSCR_INCLUDED              | '1'B                   |                                        |           |
| USE_PWR_CNTL_STEP           | '0'B                   |                                        |           |
| CLEAR_RETRY_DELAY           | '0'B                   |                                        |           |
| SCH_INCL                    | '1'B                   |                                        | 1         |
| FPC_SUBCHAN_GAIN            | '01010'B               |                                        |           |
| USE_PC_TIME                 | '0'B                   |                                        |           |
| CH_IND                      | '101'B                 |                                        | 1         |
| ACTIVE_SET_REC_LEN          | 8 bits, Set by SS      |                                        |           |
| NUM_PILOTS                  | '001'B                 |                                        | 1         |
| SRCH_OFFSET_INCL            | '1'B                   |                                        |           |
| PILOT_PN                    | ,00000000,B            |                                        |           |

# Table 8.4.7.1.3.3-10: 1xRTT GCSNA Encapsulated Handoff Direction (step 7, Table 8.4.7.1.3.2-2)

| SRCH_OFFSET         | '010'B             |
|---------------------|--------------------|
| ADD_PILOT_REC_INCL  | '0'B               |
| PWR_COMB_IND        | '0'B               |
| CODE_CHAN_FCH       | 11 bits, Set by SS |
| QOF_MASK_ID_FCH     | '00'B              |
| RESERVED            | 0-7 bits           |
| REV_FCH_GATING_MODE | '0'B               |

#### Table 8.4.7.1.3.3-11: 1xRTT Handoff Completion (step 9, Table 8.4.7.1.3.2-2)

| Information Element | Value/remark                                                                          | Comment | Condition |
|---------------------|---------------------------------------------------------------------------------------|---------|-----------|
| MSG_ID              | ʻ00001010'                                                                            |         |           |
| ACK_SEQ             | 3 bits                                                                                |         |           |
| MSG_SEQ             | 3 bits                                                                                |         |           |
| ACK_REQ             | '1'B                                                                                  |         |           |
| ENCRYPTION          | '00'B                                                                                 |         |           |
| RESERVED            | '0'B                                                                                  |         |           |
| LAST_HDM_SEQ        | Same value as<br>HDM_SEQ in 1xRTT<br>Handoff Direction<br>message at Step 7           |         |           |
| PILOT_PN            | Same value as<br>PILOT_PN included in<br>1xRTT Handoff Direction<br>message at Step 7 |         |           |

## 8.4.7.2 Void

# 8.4.7.3 Pre-registration at 1xRTT and inter-RAT Redirection / CS fallback from E-UTRA RRC\_IDLE to 1xRTT / MT call

#### 8.4.7.3.1 Test Purpose (TP)

(1)

with { UE in E-UTRA RRC\_IDLE state having completed the 1xRTT CS pre-registration procedure and having received a DLInformationTransfer message containing a 1xRTT CS Paging message } ensure that {

when { CS paging for the CS Fallback to 1xRTT is accepted at the UE }

then { UE transmits an ULInformationTranfer message containing an EXTENDED SERVICE REQUEST
message with Service Type IE set to "mobile terminating CS fallback or 1xCS fallback" }

(2)

with { UE having transmitted an ULInformationTranfer message containing an EXTENDED SERVICE REQUEST
message with Service Type IE set to "mobile terminating CS fallback or 1xCS fallback" in response to
a 1xRTT CS Paging message }
ensure that {
 when { SS transmits an RRCConnectionRelease message with redirection to 1xRTT }

then { UE tunes to 1xRTT cell and transmits a 1xRTT Page Response message on 1xRTT cell }
}

#### 8.4.7.3.2 Conformance requirements

References: The conformance requirements covered in the present TC are specified in: TS 23.272, clause B.2.3.

[TS 23.272, clause B.2.3]

}

This clause describes the mobile terminating call procedures when the UE accepts or rejects CS paging for the CS Fallback to 1xRTT.

When the 1xMSC receives a registration from a UE, it makes note of the RAN equipment from which it received the registration. Subsequent paging activities may thus be directed toward that RAN equipment. However, paging activities by the 1xMSC are not limited to the single RAN equipment from which the registration was received. The MSC may choose to page a wider area, including inter-system paging. If the 1xMSC has direct interfaces to 1xCS IWS, as well as

1851

to 1xRTT access, the MSC may choose to do direct paging activities to both E-UTRAN and 1x RAN equipments in its attempts to contact the UE.

The 1x paging request sent by the 1xMSC to the 1xCS IWS is delivered to the UE via the tunnel. The UE tunes to 1xRTT access, acknowledges the 1x page and performs the 1xCS procedures for mobile terminated call.

The detailed procedure is described in figure B.2.3-1.

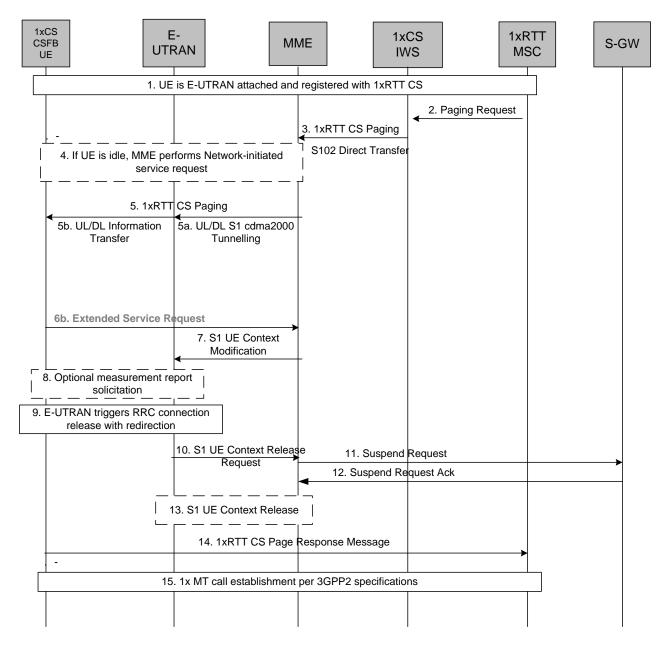

Figure B.2.3-1: CS MT call using fallback to CDMA 1x RTT network

- 1. UE is E-UTRAN attached and pre-registered with 1xRTT CS as defined in clause B.2.1.1.
- 2. 1xMSC sends a paging request to the 1xCS IWS node with Caller Line Identification if available.
- 3. 1xCS IWS node forwards the 1x RTT CS paging request with Caller Line Identification if available via the S102 tunnel to the MME.
- 4. If the UE is in idle state, the MME performs the network initiated Service Request procedure in order to bring the UE to active state prior to tunnelling of the 1x RTT CS paging request toward the UE.

5. MME forwards the 1xRTT CS paging request to the UE.

6a. Void.

- 6b. If the UE accepts CS paging for the CS Fallback to 1xRTT, the UE sends an Extended Service Request (CS Fallback Indicator) to the MME and proceeds with step 7 to step 15 below.
- 7. MME sends S1-AP: UE Context Modification (UE capabilities, CS Fallback Indicator) to indicate the E-UTRAN to move the UE to 1xRTT.
- 8. E-UTRAN may optionally solicit a measurement report from the UE to determine the target 1xRTT cell to which the CS Fallback will be performed.
- 9. E-UTRAN triggers RRC connection release with redirection to 1xCS.
- 10. E-UTRAN sends an S1 UE Context Release Request (Cause) message to the MME. Cause indicates that the S1 UE Context Release was caused by CS fallback to 1xRTT.
- 11. MME sets the UE context to suspended status and sends to the S-GW a Suspend Request (IMSI) message that requests the suspension of EPS bearers for the UE. The S1-U bearers are released for all EPS bearers by the MME and all GBR bearers are deactivated. The non-GBR bearers are preserved and are marked as suspended in the S-GW.
- 12. S-GW acknowledges the Suspend Request message and marks the UE as suspended. When a downlink data arrives at the S-GW, the S-GW should not send a downlink data notification message to the MME if the UE is marked as suspended.
- 13. S1 UE Context in the E-UTRAN is released as specified in TS 23.401 [2].
- 14. UE tunes to 1xRTT and acknowledges the page by transmitting a 1xRTT Paging Response message over the 1x Access Channel.
- 15. Subsequently UE performs the procedure for mobile terminated call establishment as specified in 3GPP2 A.S0013-D v4.0 [18].
- 8.4.7.3.3 Test description
- 8.4.7.3.3.1 Pre-test conditions

#### System Simulator:

- Cell 1 and Cell 19.
- Cell 19 has a lower reselection priority than Cell 1.
- System information combination 6 as defined in TS 36.508 [18] clause 4.4.3.1 is used in E-UTRA cells.

UE:

None.

#### Preamble:

- The UE is in state Registered, Idle mode pre-registered on 1xRTT (state 2C) on Cell 1 according to [18].

-

# 8.4.7.3.3.2 Test procedure sequence

Table 8.4.7.3.3.2-1 illustrates the downlink power levels and other changing parameters to be applied for the cells at various time instants of the test execution. Row marked "T0" denotes the initial conditions, while row marked "T1" is to be applied subsequently. The exact instants on which these values shall be applied are described in the texts in this clause.

|      | Parameter                                                                                                    | Unit            | Cell 1 | Cell 19 | Remark                                                                                                    |  |
|------|----------------------------------------------------------------------------------------------------|-----------------|--------|---------|----------------------------------------------------------------------------------------------------|--|
|      | Cell-specific<br>RS EPRE                                                                                                   | dBm/15kHz       | -60    | -       | Srxlev <sub>C ell 1</sub> > 0 and Cell 19 is off<br>such that camping on Cell 1 is                                  |  |
|      | Ïor/loc                                                                                                    | dB              | -      | -       | guaranteed.                                                                                                    |  |
| то   | Pilot Ec/lor                                                                                                    | dB              | -      | -       |                                                                                                    |  |
| 10   | loc                                                                                                    | dBm/1.23<br>MHz | -      | -       |                                                                                                    |  |
|      | Pilot Ec/lo<br>(Note 1)                                                                                                    | dB              | -      | -       |                                                                                                    |  |
|      | Cell-specific<br>RS EPRE                                                                                                   | dBm/15kHz       | -60    | -       | Cell 19 in on, with S <sub>ServingCell</sub> ><br>Thresh <sub>serving, low</sub> and S <sub>nonServingCell, x</sub> |  |
|      | Ïor/loc                                                                                                    | dB              | -      | 0       | < Thresh <sub>x, low</sub> .                                                                                        |  |
| T1   | Pilot Ec/lor                                                                                                    | dB              | -      | -7      |                                                                                                    |  |
|      | loc                                                                                                    | dBm/1.23<br>MHz | -      | -75     |                                                                                                    |  |
|      | Pilot Ec/lo<br>(Note 1)                                                                                                    | dB              | -      | -10     |                                                                                                    |  |
| Note | Note 1: This parameter is not directly settable, but is derived by calculation from the other<br>parameters set by the SS. |                 |        |         |                                                                                                    |  |

Table 8.4.7.3.3.2-1: Cell configuration changes over time

| Table 8.4.7.3.3.2-2: I | Main behaviour |
|------------------------|----------------|
|------------------------|----------------|

| St  | Procedure                                                                                                    |       | Message Sequence            |   | Verdict |
|-----|----------------------------------------------------------------------------------------------------|-------|-----------------------------|---|---------|
|     |                                                                                                    | U - S | Message                     |   |         |
| 1-8 | Steps 2 to 9 of the generic radio bearer<br>establishment procedure (TS 36.508 4.5.3.3-1)<br>are executed to successfully complete the<br>service request procedure.                             |       |                             |   |         |
| 9   | The SS changes the cell power levels according to "T1" in Table 8.4.7.3.3.2-1.                                                                                                    |       |                             |   |         |
| 10  | The SS transmits a <i>DLInformationTransfer</i><br>containing a <i>1x RTT GCSNA encapsulated</i><br><i>General Page</i> message on Cell 1.                                                       | <     | DLInformationTransfer       | - | -       |
| 11  | The CS paging for the CS Fallback to 1xRTT is accepted at the UE.                                                                                                    | -     | -                           | - | -       |
| 12  | Check: Does the UE transmit an<br>ULInformationTransfer containing an<br>EXTENDED SERVICE REQUEST with<br>Service Type IE set to "mobile terminating CS<br>fallback or 1xCS fallback" on Cell 1? | >     | ULInformationTransfer       | 1 | Р       |
| 13  | The SS transmits an <i>RRCConnectionRelease</i><br>message on Cell 1 redirecting the UE to Cell<br>19.                                                                                           | <     | RRCConnectionRelease        | - | -       |
| 14  | The UE tunes to 1xRTT radio.                                                                                                    | -     | -                           | - | -       |
| 15  | Check: Does the UE transmit a <i>Page</i><br><i>Response</i> message on Cell 19?                                                                                                    | >     | Page Response               | 2 | Р       |
| 16  | The SS transmits an <i>Extended Channel</i><br>Assignment message on Cell 19.                                                                                                    | <     | Extended Channel Assignment | - | -       |
| 17  | After the SS detects that Traffic Channel<br>Initialization is successful, it transmits an<br>Acknowledgement Order message on Cell 19.                                                          | <     | Acknowledgement Order       | - | -       |
| 18  | The SS transmits a Service Connect message on Cell 19.                                                                                                    | <     | Service Connect             | - | -       |
| 19  | The UE transmits a Service Connect<br>Completion message on Cell 19.                                                                                                    | >     | Service Connect Completion  | - | -       |

#### 8.4.7.3.3.3

Specific message contents

# Table 8.4.7.3.3.3-1: Void

## Table 8.4.7.3.3.3-2: Void

# Table 8.4.7.3.3.3-3: DLInformationTransfer (step 10, Table 8.4.7.3.3.2-2)

| Derivation Path: 36.508 Table 4.6.1-3 |                                      |         |           |  |  |
|---------------------------------------|--------------------------------------|---------|-----------|--|--|
| Information Element                   | Value/remark                         | Comment | Condition |  |  |
| DLInformationTransfer ::= SEQUENCE {  |                                      |         |           |  |  |
| criticalExtensions CHOICE {           |                                      |         |           |  |  |
| c1 CHOICE {                           |                                      |         |           |  |  |
| dlInformationTransfer-r8 SEQUENCE {   |                                      |         |           |  |  |
| dedicatedInfoType CHOICE {            |                                      |         |           |  |  |
| dedicatedInfoCDMA2000-1XRTT           | Set according to Table 8.4.7.3.3.3-4 |         |           |  |  |
| }                                     |                                      |         |           |  |  |
| }                                     |                                      |         |           |  |  |
| }                                     |                                      |         |           |  |  |
| }                                     |                                      |         |           |  |  |
| }                                     |                                      |         |           |  |  |

## Table 8.4.7.3.3.3-4: 1xRTT GCSNA encapsulated General Page message (step 10, Table 8.4.7.3.3.2-2)

| Field                       | Value/remark       | Comment         | Condition |
|-----------------------------|--------------------|-----------------|-----------|
| MessageID                   | '0000001'B         | GCSNA1xCircuitS |           |
|                             |                    | ervice message  |           |
| GCSNAOption                 | '0000001'B         |                 |           |
| AlternativeGCSNAOption_INCL | '0'B               |                 |           |
| IWSIDIncl                   | '0'B               |                 |           |
| AckRequired                 | '0'B               |                 |           |
| StopDupDetect               | '0'B               |                 |           |
| MessageSequence             | 6 bits, Set by SS  |                 |           |
| NumTLACEncapsulated1xL3PDU  | '00'B              |                 |           |
| Reserved                    | '0000'B            |                 |           |
| 1xLogicalChannel            | '0'B               |                 |           |
| 1xProtocolRevision          | '00000110'B        |                 |           |
| MsgType                     | '00010001'B        | General Page    |           |
|                             |                    | Message         |           |
| NumTLACHeaderRecords        | '0000'B            |                 |           |
| Reserved                    | '000'B             |                 |           |
| 1xL3PDULength               | 16 bits, Set by SS |                 |           |
| Service_Option              | 16 bits, Set by SS |                 |           |

## Table 8.4.7.3.3.3-5: ULInformationTransfer (step 12, Table 8.4.7.3.3.2-2)

| Derivation Path: 36.508 Table 4.6.1-25 |                                      |                                |           |
|----------------------------------------|--------------------------------------|--------------------------------|-----------|
| Information Element                    | Value/remark                         | Comment                        | Condition |
| ULInformationTransfer ::= SEQUENCE {   |                                      |                                |           |
| criticalExtensions CHOICE {            |                                      |                                |           |
| c1 CHOICE {                            |                                      |                                |           |
| ulInformationTransfer-r8 SEQUENCE {    |                                      |                                |           |
| dedicatedInfoType CHOICE {             |                                      |                                |           |
| dedicatedInfoNAS                       | Set according to Table 8.4.7.3.3.3-6 | EXTENDED<br>SERVICE<br>REQUEST |           |
| }                                      |                                      |                                |           |
| }                                      |                                      |                                |           |
| }                                      |                                      |                                |           |
| }                                      |                                      |                                |           |
| }                                      |                                      |                                |           |

#### Derivation Path: 36.508 Table 4.7.2-14A Information Element Value/remark Comment Condition Protocol discriminator EMM Service type '0001'B mobile terminating CS fallback or 1xCS fallback CSFB response '001'B CS fallback accepted by the UE

### Table 8.4.7.3.3.3-6: EXTENDED SERVICE REQUEST (step 12, Table 8.4.7.3.3.2-2)

### Table 8.4.7.3.3.3-7: RRCConnectionRelease (step 13, Table 8.4.7.3.3.2-2)

| Derivation Path: 36.508 table 4.6.1-15        |                                     |         |           |
|-----------------------------------------------|-------------------------------------|---------|-----------|
| Information Element                           | Value/remark                        | Comment | Condition |
| RRCConnectionRelease ::= SEQUENCE {           |                                     |         |           |
| criticalExtensions CHOICE {                   |                                     |         |           |
| c1 CHOICE {                                   |                                     |         |           |
| <pre>rrcConnectionRelease-r8 SEQUENCE {</pre> |                                     |         |           |
| redirectedCarrierInfo ::= CHOICE {            |                                     |         |           |
| cdma2000-1xRTT                                | cdma2000-CarrierInfo for<br>Cell 19 |         |           |
| }                                             |                                     |         |           |
| }                                             |                                     |         |           |
| }                                             |                                     |         |           |
| }                                             |                                     |         |           |
| }                                             |                                     |         |           |

| Fleid                 | Value/remark        | Comment                  | Condition                                     |  |
|-----------------------|---------------------|--------------------------|-----------------------------------------------|--|
| PD                    | '01'B               |                          |                                               |  |
| MSG_ID                | '000101'B           | Page Response<br>Message | this value<br>shall be<br>verified by<br>TTCN |  |
| LAC Length Field      | 5 bits, Set by UE   |                          |                                               |  |
| ACK_SEQ               | 3 bits, Set by UE   |                          |                                               |  |
| MSG_SEQ               | 3 bits, Set by UE   |                          |                                               |  |
| ACK_REQ               | '1'B                |                          |                                               |  |
| VALID_ACK             | '1'B                |                          |                                               |  |
| ACK_TYPE              | '010'B              |                          |                                               |  |
| MSID_TYPE             | 3 bits, Set by UE   |                          |                                               |  |
| MSID_LEN              | 4 bits, Set by UE   |                          |                                               |  |
| MSID                  | Variable, Set by UE |                          |                                               |  |
| LAC Padding Field     | 0 to 7, Set by UE   |                          |                                               |  |
| ACTIVE_PILOT_STRENGTH | 6 bits, set by UE   |                          |                                               |  |
| FIRST_IS_ACTIVE       | 1 bit, set by UE    |                          |                                               |  |
| FIRST_IS_PTA          | 1 bit, set by UE    |                          |                                               |  |
| NUM_ADD_PILOTS        | '0'B                |                          |                                               |  |
| MOB_TERM              | '1'B                |                          |                                               |  |
| SLOT_CYCLE_INDEX      | '010'B              |                          |                                               |  |
| MOB_P_REV             | 8 bits, Set by UE   |                          |                                               |  |
| SCM                   | 8 bits, Set by UE   |                          |                                               |  |
| REQUEST_MODE          | '001'B              |                          |                                               |  |
| SERVICE_OPTION        | 16 bits, Set by UE  |                          |                                               |  |
| PM                    | '0'B                |                          |                                               |  |
| NAAR_AN_CAP           | '0'B                |                          |                                               |  |
| NUM_ALT_SO            | '000'B              |                          |                                               |  |
| UZID_INCL             | '0'B                |                          |                                               |  |
| CH_IND                | '01'B               |                          |                                               |  |
| OTD_SUPPORTED         | '1'B                |                          |                                               |  |
| QPCH_SUPPORTED        | '1'B                |                          |                                               |  |
| ENHANCED_RC           | '1'B                |                          |                                               |  |
| FOR_RC_PREF           | '00011'B            |                          |                                               |  |
| REV_RC_PREF           | '00011'B            |                          |                                               |  |
| FCH_SUPPORTED         | '1'B                |                          |                                               |  |
| FCH_FRAME_SIZE        | '0'B                |                          |                                               |  |
| FOR_FCH_LEN           | 3 bits, Set by UE   |                          |                                               |  |
| FOR_FCH_RC_MAP        | Variable, Set by UE |                          |                                               |  |
| REV_FCH_LEN           | 3 bits, Set by UE   |                          |                                               |  |
| REV_FCH_RC_MAP        | Variable, Set by UE |                          |                                               |  |
| DCCH_SUPPORTED        | '1'B                |                          |                                               |  |
| REV_FCH_GATING_REQ    | '0'B                |                          |                                               |  |

### Table 8.4.7.3.3.3-8: Page Response (step 15, Table 8.4.7.3.3.2-2)

| Field               | Value/remark          | Comment                                   | Condition |
|---------------------|-----------------------|-------------------------------------------|-----------|
| MSG_TYPE            | ʻ00010101'B           | Extended Channel<br>Assignment<br>Message |           |
| ACK_SEQ             | 3 bits, Set by UE     |                                           |           |
| MSG_SEQ             | 3 bits, Set by UE     |                                           |           |
| ACK_REQ             | '0'B                  |                                           |           |
| VALID_ACK           | '1'B                  |                                           |           |
| ADDR_TYPE           | 3 bits, Set by UE     |                                           |           |
| ADDR_LEN            | 4 bits, Set by UE     |                                           |           |
| ADDRESS             | Variable, Set by UE   |                                           |           |
| RESERVED_1          | '0'B                  |                                           |           |
| ADD_RECORD_LEN      | 8 bits, Set by UE     |                                           |           |
| ASSIGN_MODE         | '100'B                | Traffic Channel<br>Assignment             |           |
| RESERVED_2          | '00000'B              | -                                         |           |
| BAND_CLASS          | 5 bits, Set by SS     |                                           |           |
| CDMA_FREQ           | 11 bits, Set by SS    |                                           |           |
| BYPASS_ALERT_ANSWER | '1'B                  |                                           |           |
| GRANTED_MODE        | '10'B                 |                                           |           |
| DEFAULT_CONFIG      | '100'B                |                                           |           |
| FOR_RC              | '00011'B              |                                           |           |
| REV_RC              | '00011'B              |                                           |           |
| FRAME_OFFSET        | 4 bits, Set by SS     |                                           |           |
| ENCRYPT_MODE        | '00'B                 |                                           |           |
| FPC_SUBCHAN_GAIN    | '00001'B              |                                           |           |
| RLGAIN_ADJ          | 0000'B                |                                           |           |
| NUM_PILOTS          | '000'B                |                                           |           |
| CH_IND              | '01'B                 |                                           |           |
| CH_RECORD_LEN       | 5 bits, Set by SS     |                                           |           |
| CH_RECORD_FIELDS    | Variable, Set by SS   |                                           |           |
| REV_FCH_GATING_MODE | '0'B                  |                                           |           |
| RESERVED            | 0 – 7 bits, Set by UE |                                           |           |
| PDU_PADDING         | 0 – 7 bits, Set by UE |                                           |           |

## Table 8.4.7.3.3.3-9: Extended Channel Assignment (step 16, Table 8.4.7.3.3.2-2)

### Table 8.4.7.3.3.3-10: Acknowledgment Order (step 17, Table 8.4.7.3.3.2-2)

| Field      | Value/remark      | Comment                                 | Condition |  |
|------------|-------------------|-----------------------------------------|-----------|--|
| MSG_TYPE   | '0000001'B        | Order Message                           |           |  |
| ACK_SEQ    | 3 bits, Set by SS |                                         |           |  |
| MSG_SEQ    | 3 bits, Set by SS |                                         |           |  |
| ACK_REQ    | '1'B              |                                         |           |  |
| ENCRYPTION | '00'B             |                                         |           |  |
| ORDER      | ʻ010000'B         | Base Station<br>Acknowledgment<br>Order |           |  |
| ORDQ       | ,0000000,B        |                                         |           |  |

| Field                | Value/remark        | Comment         | Condition |  |
|----------------------|---------------------|-----------------|-----------|--|
| MSG_TYPE             | '00010100'B         | Service Connect |           |  |
|                      |                     | Message         |           |  |
| ACK_SEQ              | 3 bits, Set by SS   |                 |           |  |
| MSG_SEQ              | 3 bits, Set by SS   |                 |           |  |
| ACK_REQ              | 1'B                 |                 |           |  |
| ENCRYPTION           | '00'B               |                 |           |  |
| USE_TIME             | '0'B                |                 |           |  |
| ACTION_TIME          | '00000'B            |                 |           |  |
| SERV_CON_SEQ         | Set by SS           |                 |           |  |
| RESERVED             | '00000'B            |                 |           |  |
| RECORD_TYPE          | '00000111'B         |                 |           |  |
| RECORD_LEN           | 8 bits, Set by SS   |                 |           |  |
| Type-specific fields | Variable, Set by SS |                 |           |  |
| RECORD_TYPE          | '00010011'B         |                 |           |  |
| RECORD_LEN           | 8 bits, Set by SS   |                 |           |  |
| Type-specific fields | Variable, Set by SS |                 |           |  |
| PDU PADDING          | 0-7 bits, Set by SS |                 |           |  |

### Table 8.4.7.3.3.3-11: Service Connect (step 18, Table 8.4.7.3.3.2-2)

### Table 8.4.7.3.3.3-12: Service Connect Completion (step 19, Table 8.4.7.3.3.2-2)

| Field        | Value/remark           | Comment         | Condition   |
|--------------|------------------------|-----------------|-------------|
| MSG_TYPE     | '00001110'B            | Service Connect | this value  |
|              |                        | Completion      | shall be    |
|              |                        | Message         | verified by |
|              |                        |                 | TTCN        |
| ACK_SEQ      | 3 bits, Set by UE      |                 |             |
| MSG_SEQ      | 3 bits, Set by UE      |                 |             |
| ACK_REQ      | '1'B                   |                 |             |
| ENCRYPTION   | '00'B                  |                 |             |
| RESERVED     | '0'B                   |                 |             |
| SERV_CON_SEQ | Same value as          |                 |             |
|              | SERV_CON_SEQ           |                 |             |
|              | received in Service    |                 |             |
|              | Connect Message (Table |                 |             |
|              | 8.4.7.3.3.3-11)        |                 |             |
| PDU_PADDING  | 0-7 bits, Set by UE    |                 |             |

### 8.4.7.4 Pre-registration at 1xRTT and inter-RAT Redirection / CS fallback from E-UTRA RRC\_CONNECTED to 1xRTT / MO call

#### 8.4.7.4.1 Test Purpose (TP)

(1)

with { UE in E-UTRA RRC\_CONNECTED state and having completed the 1xRTT CS pre-registration procedure }

#### ensure that $\{$

when { a voice call is originated at the UE }
 then { UE transmits an EXTENDED SERVICE REQUEST message with Service Type IE set to "mobile
 originating CS fallback or 1xCS fallback" }
 }

(2)

with { UE having transmitted an ULInformationTranfer message containing an EXTENDED SERVICE REQUEST
message with Service Type IE set to "mobile originating CS fallback or 1xCS fallback" }
ensure that {

when { SS transmits a RRCConnectionRelease message with redirection to 1xRTT }
then { UE tunes to 1xRTT cell and transmits a 1xRTT Origination message on 1xRTT cell }

}

1859

8.4.7.4.2 Conformance requirements

References: The conformance requirements covered in the present TC are specified in: TS 23.272, clause B.2.2.

[TS 23.272, clause B.2.2]

This clause describes the mobile originating call procedures for the CS Fallback to 1xRTT.

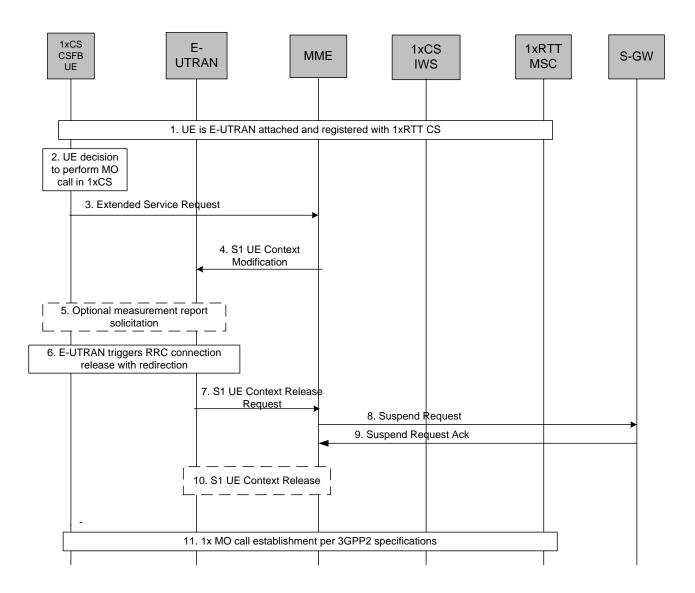

### Figure B.2.2-1: CS MO call using fallback to CDMA 1x RTT network

- 1. UE is E-UTRAN attached and registered with 1xRTT CS as defined in clause B.2.1.1.
- 2. UE makes a decision to perform a mobile originated CS call.
- 3. UE sends an Extended Service Request (CS Fallback Indicator) to the MME.
- 4. MME sends S1-AP: UE Context Modification (UE capabilities, CS Fallback Indicator) to indicate the E-UTRAN to move the UE to 1xRTT.
- 5. E-UTRAN may optionally solicit a measurement report from the UE to determine the target 1xRTT cell to which the CS Fallback will be performed.

- 6. E-UTRAN triggers RRC connection release with redirection to 1xCS.
- 7. E-UTRAN sends an S1 UE Context Release Request (Cause) message to the MME. Cause indicates that the S1 UE Context Release was caused by CS fallback to 1xRTT.
- 8. MME sets the UE context to suspended status and sends to the S-GW a Suspend Request (IMSI) message that requests the suspension of EPS bearers for the UE. The S1-U bearers are released for all EPS bearers by the MME and all GBR bearers are deactivated. The non-GBR bearers are preserved and are marked as suspended in the S-GW.
- 9. S-GW acknowledges the Suspend Request message and marks the UE as suspended. When a downlink data arrives at the S-GW, the S-GW should not send a downlink data notification message to the MME if the UE is marked as suspended.
- 10. S1 UE Context in the E-UTRAN is released as specified in TS 23.401 [2].
- 11. UE moves to 1xRTT and performs the procedure for mobile originating call as specified in 3GPP2 A.S0013-D v4.0 [18].
- 8.4.7.4.3 Test description

8.4.7.4.3.1 Pre-test conditions

System Simulator:

- Cell 1 and Cell 19.
- Cell 19 has a lower reselection priority than Cell 1.
- System information combination 6 as defined in TS 36.508 [18] clause 4.4.3.1 is used in E-UTRA cells.

UE:

None.

Preamble:

- The UE is in state Generic RB Established, pre-registered on 1xRTT (state 3C) on Cell 1 according to [18].

-

### 8.4.7.4.3.2 Test procedure sequence

Table 8.4.7.4.3.2-1 illustrates the downlink power levels and other changing parameters to be applied for the cells at various time instants of the test execution. Row marked "T0" denotes the initial conditions, while row marked "T1" is to be applied subsequently. The exact instants on which these values shall be applied are described in the texts in this clause.

|      | Parameter                | Unit            | Cell 1      | Cell 19      | Remark                                                                                                    |
|------|--------------------------|-----------------|-------------|--------------|----------------------------------------------------------------------------------------------------|
|      | Cell-specific<br>RS EPRE | dBm/15kHz       | -60         | -            | Srxlev <sub>Cell 1</sub> > 0 and Cell 19 is off<br>such that camping on Cell 1 is                                   |
|      | Ïor/loc                  | dB              | -           | -            | guaranteed.                                                                                                    |
| то   | Pilot Ec/lor             | dB              | -           | -            |                                                                                                    |
|      | loc                      | dBm/1.23<br>MHz | -           | -            |                                                                                                    |
|      | Pilot Ec/lo<br>(Note 1)  | dB              | -           | -            |                                                                                                    |
|      | Cell-specific<br>RS EPRE | dBm/15kHz       | -60         | -            | Cell 19 in on, with S <sub>ServingCell</sub> ><br>Thresh <sub>serving, low</sub> and S <sub>nonServingCell, x</sub> |
|      | Ïor/loc                  | dB              | -           | 0            | < Thresh <sub>x, low</sub> .                                                                                        |
| T1   | Pilot Ec/lor             | dB              | -           | -7           |                                                                                                    |
|      | loc                      | dBm/1.23<br>MHz | -           | -75          |                                                                                                    |
|      | Pilot Ec/lo<br>(Note 1)  | dB              | -           | -10          |                                                                                                    |
| Note |                          | •               | settable, b | ut is derive | d by calculation from the other                                                                                     |
|      | parameters               | set by the SS.  |             |              |                                                                                                    |

Table 8.4.7.4.3.2-2: Main behaviour

| St | Procedure                                                                                                    |       | Message Sequence            |   | Verdict |
|----|----------------------------------------------------------------------------------------------------|-------|-----------------------------|---|---------|
|    |                                                                                                    | U - S | Message                     |   |         |
| 1  | A voice call is originated at the UE                                                                                                    | -     | -                           | - | -       |
| 2  | Check: Does the UE transmit an<br>ULInformationTransfer containing an<br>EXTENDED SERVICE REQUEST with<br>Service Type IE set to "mobile originating CS<br>fallback or 1xCS fallback" on Cell 1? | >     | ULInformationTransfer       | 1 | Р       |
| 3  | The SS changes the cell power levels according to "T1" in Table 8.4.7.3.3.2-1 and waits for 2 seconds.                                                                                           | -     | -                           | - | -       |
| 4  | The SS transmits an <i>RRCConnectionRelease</i><br>message on Cell 1 redirecting the UE to Cell<br>19.                                                                                           | <     | RRCConnectionRelease        | - | -       |
| 5  | The UE tunes to 1xRTT radio.                                                                                                    | -     | -                           | - | -       |
| 6  | Check: Does the UE transmit an <i>Origination</i> message on Cell 19?                                                                                                    | >     | Origination                 | 2 | Р       |
| 7  | The SS transmits an <i>Extended Channel</i><br>Assignment message on Cell 19.                                                                                                    | <     | Extended Channel Assignment | - | -       |
| 8  | After the SS detects that Traffic Channel<br>Initialization is successful, it transmits an<br>Acknowledgement Order message on Cell 19.                                                          | <     | Acknowledgement Order       | - | -       |
| 9  | The SS transmits a Service Connect message on Cell 19.                                                                                                    | <     | Service Connect             | - | -       |
| 10 | The UE transmits a Service Connect<br>Completion message on Cell 19.                                                                                                    | >     | Service Connect Completion  | - | -       |

8.4.7.4.3.3

Specific message contents

Table 8.4.7.4.3.3-1: Void

Table 8.4.7.4.3.3-2: Void

| Derivation Path: 36.508 Table 4.6.1-25 |                                         |                                |           |
|----------------------------------------|-----------------------------------------|--------------------------------|-----------|
| Information Element                    | Value/remark                            | Comment                        | Condition |
| ULInformationTransfer ::= SEQUENCE {   |                                         |                                |           |
| criticalExtensions CHOICE {            |                                         |                                |           |
| c1 CHOICE {                            |                                         |                                |           |
| ulInformationTransfer-r8 SEQUENCE {    |                                         |                                |           |
| dedicatedInfoType CHOICE {             |                                         |                                |           |
| dedicatedInfoNAS                       | Set according to Table<br>8.4.7.4.3.3-4 | EXTENDED<br>SERVICE<br>REQUEST |           |
| }                                      |                                         |                                |           |
| }                                      |                                         |                                |           |
| }                                      |                                         |                                |           |
| }                                      |                                         |                                |           |
| }                                      |                                         |                                |           |

### Table 8.4.7.4.3.3-3: ULInformationTransfer (step 2, Table 8.4.7.4.3.2-2)

# Table 8.4.7.4.3.3-4: EXTENDED SERVICE REQUEST (step 2, Table 8.4.7.4.3.2-2)

| Derivation Path: 36.508 Table 4.7.2-14A |              |                                                       |           |
|-----------------------------------------|--------------|-------------------------------------------------------|-----------|
| Information Element                     | Value/remark | Comment                                               | Condition |
| Protocol discriminator                  | EMM          |                                                       |           |
| Service type                            | '0000'B      | mobile originating<br>CS fallback or<br>1xCS fallback |           |
| CSFB response                           | Notpresent   |                                                       |           |

### Table 8.4.7.4.3.3-5: RRCConnectionRelease (step 4, Table 8.4.7.4.3.2-2)

| Derivation Path: 36.508 table 4.6.1-15 |                                     |         |           |
|----------------------------------------|-------------------------------------|---------|-----------|
| Information Element                    | Value/remark                        | Comment | Condition |
| RRCConnectionRelease ::= SEQUENCE {    |                                     |         |           |
| criticalExtensions CHOICE {            |                                     |         |           |
| c1 CHOICE {                            |                                     |         |           |
| rrcConnectionRelease-r8 SEQUENCE {     |                                     |         |           |
| redirectedCarrierInfo ::= CHOICE {     |                                     |         |           |
| cdma2000-1xRTT                         | cdma2000-CarrierInfo for<br>Cell 19 |         |           |
| }                                      |                                     |         |           |
| }                                      |                                     |         |           |
| }                                      |                                     |         |           |
| }                                      |                                     |         |           |
| }                                      |                                     |         |           |

| Field                 | Value/remark        | Comment                | Condition                                     |  |
|-----------------------|---------------------|------------------------|-----------------------------------------------|--|
| PD                    | ʻ00'B               |                        |                                               |  |
| MSG_ID                | '000100'B           | Origination<br>Message | this value<br>shall be<br>verified by<br>TTCN |  |
| LAC Length Field      | 5 bits, Set by UE   |                        |                                               |  |
| ACK_SEQ               | 3 bits, Set by UE   |                        |                                               |  |
| MSG_SEQ               | 3 bits, Set by UE   |                        |                                               |  |
| ACK_REQ               | '1'B                |                        |                                               |  |
| VALID_ACK             | '0'B                |                        |                                               |  |
| ACK_TYPE              | '010'B              |                        |                                               |  |
| MSID_TYPE             | 3 bits, Set by UE   |                        |                                               |  |
| MSID_LEN              | 4 bits, Set by UE   |                        |                                               |  |
| MSID                  | Variable, Set by UE |                        |                                               |  |
| LAC Padding Field     | 0 to 7, Set by UE   |                        |                                               |  |
| ACTIVE_PILOT_STRENGTH | 6 bits, set by UE   |                        |                                               |  |
| FIRST_IS_ACTIVE       | 1 bit, set by UE    |                        |                                               |  |
| FIRST_IS_PTA          | 1 bit, set by UE    |                        |                                               |  |
| NUM_ADD_PILOTS        | '0'B                |                        |                                               |  |
| MOB_TER M             | '1'B                |                        |                                               |  |
| SLOT_CYCLE_INDEX      | '010'B              |                        |                                               |  |
| MOB_P_REV             | 8 bits, Set by UE   |                        |                                               |  |
| SCM                   | 8 bits, Set by UE   |                        |                                               |  |
| REQUEST_MODE          | '001'B              |                        |                                               |  |
| SPECIAL_SERVICE       | '1'B                |                        |                                               |  |
| SERVICE_OPTION        | 16 bits, Any value  |                        |                                               |  |
|                       | mapping to a voice  |                        |                                               |  |
|                       | service option      |                        |                                               |  |
| PM                    | '0'B                |                        |                                               |  |
| DIGIT_MODE            | '0'B                |                        |                                               |  |
| NUMBER_TYPE           | 3 bits, Set by UE   |                        |                                               |  |
| NUMBER_PLAN           | 4 bits, Set by UE   |                        |                                               |  |
| MORE_FIELDS           | '0'B                |                        |                                               |  |
| NUM_FIELDS            | 8 bits, Set by UE   |                        |                                               |  |
| CHARi                 | Variable, Set by UE |                        |                                               |  |
| NAR_AN_CAP            | '0'B                |                        |                                               |  |
| PACA_REORIG           | ,0,B                |                        |                                               |  |
| RETURN_CAUSE          | ,0000,B             |                        |                                               |  |
| MORE_RECORDS          | ,0,B                |                        |                                               |  |
| ENCRYPTION_SUPPORTED  | '0000'B             |                        |                                               |  |
| PACA_SUPPORTED        | '0'B                |                        |                                               |  |
| NUM_ALT_SO            | '000'B              |                        |                                               |  |
| DRS                   | '1'B                |                        |                                               |  |
| UZID_INCL             | '0'B                |                        |                                               |  |
| CH_IND                | '01'B               |                        |                                               |  |
| SR_ID                 | 3 bits, Set by UE   |                        |                                               |  |
| OTD_SUPPORTED         | '1'B                |                        |                                               |  |
| QPCH_SUPPORTED        | '1'B                |                        |                                               |  |
| ENHANCED_RC           | '1'B                |                        |                                               |  |
| FOR_RC_PREF           | '00011'B            |                        |                                               |  |
| REV_RC_PREF           | '00011'B            |                        |                                               |  |
| FCH_SUPPORTED         | '1'B                |                        |                                               |  |
| FCH_FRAME_SIZE        | '0'B                |                        |                                               |  |
| FOR_FCH_LEN           | 3 bits, Set by UE   |                        |                                               |  |
| FOR_FCH_RC_MAP        | Variable, Set by UE |                        |                                               |  |
| REV_FCH_LEN           | 3 bits, Set by UE   |                        |                                               |  |
| REV_FCH_RC_MAP        | Variable, Set by UE |                        |                                               |  |
| DCCH_SUPPORTED        | '1'B                |                        |                                               |  |
| RESERVED              | '0'B                |                        |                                               |  |
| REV_FCH_GATING_REQ    | '0'B                |                        |                                               |  |

### Table 8.4.7.4.3.3-6: Origination (step 6, Table 8.4.7.4.3.2-2)

| Field               | Value/remark          | Comment          | Condition |
|---------------------|-----------------------|------------------|-----------|
| MSG_TYPE            | '010101'B             | Extended Channel |           |
|                     |                       | Assignment       |           |
|                     |                       | Message          |           |
| ACK_SEQ             | 3 bits, Set by UE     |                  |           |
| MSG_SEQ             | 3 bits, Set by UE     |                  |           |
| ACK_REQ             | '0'B                  |                  |           |
| VALID_ACK           | '1'B                  |                  |           |
| ADDR_TYPE           | 3 bits, Set by UE     |                  |           |
| ADDR_LEN            | 4 bits, Set by UE     |                  |           |
| ADDRESS             | Variable, Set by UE   |                  |           |
| RESERVED_1          | ,0,B                  |                  |           |
| ADD_RECORD_LEN      | 8 bits, Set by UE     |                  |           |
| ASSIGN_MODE         | '100'B                | Traffic Channel  |           |
|                     |                       | Assignment       |           |
| RESERVED_2          | ,00000,B              |                  |           |
| BAND_CLASS          | 5 bits, Set by SS     |                  |           |
| CDMA_FREQ           | 11 bits, Set by SS    |                  |           |
| BYPASS_ALERT_ANSWER | '1'B                  |                  |           |
| GRANTED_MODE        | '10'B                 |                  |           |
| DEFAULT_CONFIG      | '100'B                |                  |           |
| FOR_RC              | '00011'B              |                  |           |
| REV_RC              | '00011'B              |                  |           |
| FRAME_OFFSET        | 4 bits, Set by SS     |                  |           |
| ENCRYPT_MODE        | '00'B                 |                  |           |
| FPC_SUBCHAN_GAIN    | '00001'B              |                  |           |
| RLGAIN_ADJ          | 0000'B                |                  |           |
| NUM_PILOTS          | ,000,B                |                  |           |
| CH_IND              | '01'B                 |                  |           |
| CH_RECORD_LEN       | 5 bits, Set by SS     |                  |           |
| CH_RECORD_FIELDS    | Variable, Set by SS   |                  |           |
| REV_FCH_GATING_MODE | '0'B                  |                  |           |
| RESERVED            | 0 – 7 bits, Set by UE |                  |           |
| PDU_PADDING         | 0 – 7 bits, Set by UE |                  |           |

## Table 8.4.7.4.3.3-7: Extended Channel Assignment (step 7, Table 8.4.7.4.3.2-2)

### Table 8.4.7.4.3.3-8: Acknowledgment Order (step 8, Table 8.4.7.4.3.2-2)

| Field      | Value/remark      | Comment                                 | Condition |  |
|------------|-------------------|-----------------------------------------|-----------|--|
| MSG_TYPE   | '0000001'B        | Order Message                           |           |  |
| ACK_SEQ    | 3 bits, Set by SS |                                         |           |  |
| MSG_SEQ    | 3 bits, Set by SS |                                         |           |  |
| ACK_REQ    | '1'B              |                                         |           |  |
| ENCRYPTION | '00'B             |                                         |           |  |
| ORDER      | ʻ010000'B         | Base Station<br>Acknowledgment<br>Order |           |  |
| ORDQ       | ,0000000,B        |                                         |           |  |

| Field                | Value/remark        | Comment                    | Condition |  |
|----------------------|---------------------|----------------------------|-----------|--|
| MSG_TYPE             | '00010100'B         | Service Connect<br>Message |           |  |
| ACK_SEQ              | 3 bits, Set by SS   |                            |           |  |
| MSG_SEQ              | 3 bits, Set by SS   |                            |           |  |
| ACK_REQ              | '1'B                |                            |           |  |
| ENCRYPTION           | '00'B               |                            |           |  |
| USE_TIME             | '0'B                |                            |           |  |
| ACTION_TIME          | ,000000,B           |                            |           |  |
| SERV_CON_SEQ         | Set by SS           |                            |           |  |
| RESERVED             | '00000'B            |                            |           |  |
| RECORD_TYPE          | '00000111'B         |                            |           |  |
| RECORD_LEN           | 8 bits, Set by SS   |                            |           |  |
| Type-specific fields | Variable, Set by SS |                            |           |  |
| RECORD_TYPE          | '00010011'B         |                            |           |  |
| RECORD_LEN           | 8 bits, Set by SS   |                            |           |  |
| Type-specific fields | Variable, Set by SS |                            |           |  |
| PDU PADDING          | 0-7 bits, Set by SS |                            |           |  |

### Table 8.4.7.4.3.3-9: Service Connect (step 9, Table 8.4.7.4.3.2-2)

### Table 8.4.7.4.3.3-10: Service Connect Completion (step 10, Table 8.4.7.4.3.2-2)

| Information Element | Value/remark                                                                                    | Comment                                  | Condition                                     |
|---------------------|-------------------------------------------------------------------------------------------------|------------------------------------------|-----------------------------------------------|
| MSG_TYPE            | '00001110'B                                                                                     | Service Connect<br>Completion<br>Message | this value<br>shall be<br>verified by<br>TTCN |
| ACK_SEQ             | 3 bits, Set by UE                                                                               |                                          |                                               |
| MSG_SEQ             | 3 bits, Set by UE                                                                               |                                          |                                               |
| ACK_REQ             | '1'B                                                                                            |                                          |                                               |
| ENCRYPTION          | '00'B                                                                                           |                                          |                                               |
| RESERVED            | '0'B                                                                                            |                                          |                                               |
| SERV_CON_SEQ        | Same value as<br>SERV_CON_SEQ<br>received in Service<br>Connect Message (Table<br>8.4.7.4.3.3-9 |                                          |                                               |
| PDU_PADDING         | 0-7 bits, Set by UE                                                                             |                                          |                                               |

# 8.4.7.5 Pre-registration at 1xRTT and inter-RAT Handover / Enhanced CS fallback from E-UTRA RRC\_IDLE to 1xRTT/MT call

#### 8.4.7.5.1 Test Purpose (TP)

(1)

with { UE in E-UTRA RRC\_IDLE state having completed the 1xRTT CS pre-registration procedure and having received a DLInformationTransfer message containing a 1xRTT GCSNA Encapsulated Paging message }

#### ensure that {

}

when { CS paging for the CS Fallback to 1xRTT is accepted at the UE }

then { UE transmits an ULInformationTranfer message containing an EXTENDED SERVICE REQUEST
message with Service Type IE set to "mobile terminating CS fallback or 1xCS fallback" }

#### (2)

with { UE having transmitted an ULInformationTranfer message containing an EXTENDED SERVICE REQUEST
message with Service Type IE set to "mobile terminating CS fallback or 1xCS fallback" in response to
a 1xRTT CS Paging message }

### ensure that {

when { SS transmits HandoverFromEUTRAPreparationRequest message with cdma2000-type set to
'type1XRTT' }

then { UE transmits an ULHandoverPreparationTransfer message containing a tunnelled 1xRTT GCSNA
Encapsulated Page Response message }

```
(3)
```

```
with { UE in E-UTRA RRC_CONNECTED state }
ensure that {
   when { UE receives a MobilityFromEUTRACommand message containing a tunnelled 1xRTT GCSNA
Encapsulated Handoff Direction message }
   then { UE transmits a 1xRTT Handoff Completion message on the target 1xRTT cell }
   }
```

### 8.4.7.5.2 Conformance requirements

References: The conformance requirements covered in the present TC are specified in : TS 23.272, clause B.2.3a.4.

[TS 23.272, clause B.2.3a.4]

The following figure describes the mobile terminating call procedures for the enhanced CS Fallback to 1xRTT with concurrent non-optimised PS handover or optimised idle-mode PS handover, or without PS handover, in the normal case. Clause B.2.3b describes the procedure when the procedure is rejected by the MME.

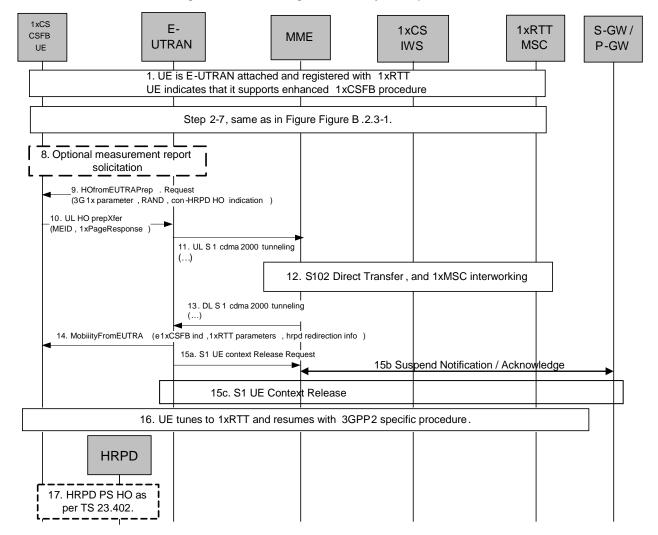

Figure B.2.3a.4-1: Enhanced CS fallback to 1xRTT MT call without PS handover, or with concurrent non-optimised PS handover or optimised idle-mode PS handover

1. UE is E-UTRAN attached and pre-registered with 1xRTT CS as defined in clause B.2.1.1 with enhanced CS fallback to 1xRTT capability indication to the network. The UE may also indicate that it supports concurrent 1xRTT and HRPD capability The UE may also be pre-register with HRPD access using procedures defined in TS 23.402 [27], clause 9.3.1.

- 2-7. Same as step 2-7 in figure B.2.3-1.
- 8-17. Same as steps 5 12 of Figure B.2.3a.2-1, with the modification that the 1x message in step 7 of Figure B.2.3a.2-1 provided by the UE to the E-UTRAN is a 1xPage Response message and 1x messages in step 9a of Figure B.2.3a.2-1 (step 14a of Figure B.2.3a.4-1) provided by the E-UTRAN to UE may also contain Alert With Information message to provide caller line Identification and alerting trigger with 1x channel assignment message.
- 8.4.7.5.3 Test description

8.4.7.5.3.1 Pre-test conditions

#### System Simulator:

- Cell 1 and Cell 19.
- Cell 19 has a lower reselection priority than Cell 1.
- System information combination 6 as defined in TS 36.508 [18] clause 4.4.3.1 is used in E-UTRA cells.

UE:

None.

#### Preamble:

- The UE is in state Registered, Idle mode pre-registered on 1xRTT (state 2C) on Cell 1 according to [18].

### 8.4.7.5.3.2 Test procedure sequence

Table 8.4.7.5.3.2-1 illustrates the downlink power levels and other changing parameters to be applied for the cells at various time instants of the test execution. Row marked "T0" denotes the initial conditions, while row marked "T1" is to be applied subsequently. The exact instants on which these values shall be applied are described in the texts in this clause.

|      | Parameter                                                                                                    | Unit            | Cell 1 | Cell 19 | Remark                                                                                                    |
|------|----------------------------------------------------------------------------------------------------|-----------------|--------|---------|----------------------------------------------------------------------------------------------------|
|      | Cell-specific<br>RS EPRE                                                                                                | dBm/15kHz       | -60    | -       | Srxlev <sub>Cell 1</sub> > 0 and Cell 19 is off<br>such that camping on Cell 1 is                                   |
|      | lor/loc                                                                                                    | dB              | -      | -       | guaranteed.                                                                                                    |
| то   | Pilot Ec/lor                                                                                                    | dB              | -      | -       |                                                                                                    |
| 10   | loc                                                                                                    | dBm/1.23<br>MHz | -      | -       |                                                                                                    |
|      | Pilot Ec/lo<br>(Note 1)                                                                                                 | dB              | -      | -       |                                                                                                    |
|      | Cell-specific<br>RS EPRE                                                                                                | dBm/15kHz       | -60    | -       | Cell 19 in on, with S <sub>ServingCell</sub> ><br>Thresh <sub>serving, low</sub> and S <sub>nonServingCell, x</sub> |
|      | Îor/loc                                                                                                    | dB              | -      | 0       | < Thresh <sub>x, low</sub> .                                                                                        |
| T1   | Pilot Ec/lor                                                                                                    | dB              | -      | -7      |                                                                                                    |
|      | loc                                                                                                    | dBm/1.23<br>MHz | -      | -75     |                                                                                                    |
|      | Pilot Ec/lo<br>(Note 1)                                                                                                 | dB              | -      | -10     |                                                                                                    |
| Note | Note 1: This parameter is not directly settable, but is derived by calculation from the other parameters set by the SS. |                 |        |         |                                                                                                    |

Table 8.4.7.5.3.2-1: Cell configuration changes over time

| St  | Procedure                                                                                                    | Message Sequence |                                          | TP | Verdict |
|-----|----------------------------------------------------------------------------------------------------|------------------|------------------------------------------|----|---------|
|     |                                                                                                    | U-S Message      |                                          |    |         |
| 1-8 | establishment procedure (TS 36.508 4.5.3.3-1)<br>are executed to successfully complete the<br>service request procedure.                                                                               |                  |                                          |    |         |
| 9   | The SS changes the cell power levels according to "T1" in Table 8.4.7.5.3.2-1.                                                                                                    |                  |                                          |    |         |
| 10  | The SS transmits a <i>DLInformationTransfer</i><br>containing a <i>1x RTT GCSNA Encapsulated</i><br><i>General Page</i> message on Cell 1.                                                             | <                | DLInformationTransfer                    | -  | -       |
| 11  | The CS paging for the CS Fallback to 1xRTT is<br>accepted at the UE.                                                                                                    | -                | -                                        | -  | -       |
| 12  | Check: Does the UE transmit an<br>ULInformationTransfer containing an<br>EXTENDED SERVICE REQUEST with<br>Service Type IE set to "mobile terminating CS<br>fallback or 1xCS fallback" on Cell 1?       | >                | ULInformationTransfer                    | 1  | Р       |
| 13  | The SS transmits an<br><i>RRCConnectionReconfiguration</i> message on<br>Cell 1 to setup inter RAT measurement on Cell<br>19.                                                                          | <                | RRCConnectionReconfiguration             |    |         |
| 14  | The UE transmits an<br><i>RRCConnectionReconfigurationComplete</i><br>message on Cell 1 to confirm the setup of inter<br>RAT measurement.                                                              | >                | RRCConnectionReconfigurationC<br>omplete |    |         |
| 15  | The UE transmits a <i>MeasurementReport</i><br>message on Cell 1 to report event B2 for Cell<br>19,                                                                                                    | >                | MeasurementReport                        |    |         |
| 16  | The SS transmits a<br>HandoverFromEUTRAPreparationRequest on<br>Cell 1.                                                                                                    | <                | HandoverFromEUTRAPreparation<br>Request  |    |         |
| 17  | Check: Does the UE transmit a tunnelled<br>1xRTT GCSNA Encapsulated Page Response<br>message contained in an<br>ULHandoverPreparationTransfer message on<br>Cell 1?                                    | >                | ULHandoverPreparationTransfer            | 2  | Р       |
| 18  | The SS transmits a tunnelled 1xRTT GCSNA<br>Encapsulated Handoff Direction message<br>contained in a MobilityFromEUTRACommand<br>on Cell1 to order the UE to perform inter RAT<br>handover to Cell 19. | <                | MobilityFromEUTRACommand                 |    |         |
| 19  | The UE tunes to 1xRTT radio.                                                                                                    |                  |                                          |    |         |
| 20  | Check: Does the UE transmit a 1xRTT Handoff<br>Completion message on Cell 19?                                                                                                    | >                | Handoff Completion                       | 3  | Р       |
| 21  | The SS transmits an <i>Alert With Information</i> message.                                                                                                    | <                | Alert With Information                   |    |         |
| 22  | The UE transmits a Connect Order.                                                                                                    | >                | Connect Order                            |    |         |

### Table 8.4.7.5.3.2-2: Main behaviour

#### 8.4.7.5.3.3

Specific message contents

### Table 8.4.7.5.3.3-1: DLInformationTransfer (Step 10, Table 8.4.7.5.3.2-2)

| Derivation Path: 36.508 Table 4.6.1-3 |                                      |         |           |
|---------------------------------------|--------------------------------------|---------|-----------|
| Information Element                   | Value/remark                         | Comment | Condition |
| DLInformationTransfer ::= SEQUENCE {  |                                      |         |           |
| criticalExtensions CHOICE {           |                                      |         |           |
| c1 CHOICE {                           |                                      |         |           |
| dlInformationTransfer-r8 SEQUENCE {   |                                      |         |           |
| <pre>dedicatedInfoType CHOICE {</pre> |                                      |         |           |
| dedicatedInfoCDMA2000-1XRTT           | Set according to Table 8.4.7.5.3.3-2 |         |           |
| }                                     |                                      |         |           |
| }                                     |                                      |         |           |
| }                                     |                                      |         |           |
| }                                     |                                      |         |           |
| }                                     |                                      |         |           |

### Table 8.4.7.5.3.3-2: 1xRTT GCSNA Encapsulated General Page (Step 10, Table 8.4.7.5.3.2-2)

| Field                       | Value/remark       | Comment         | Condition |  |
|-----------------------------|--------------------|-----------------|-----------|--|
| MessageID                   | '0000001'B         | GCSNA1xCircuitS |           |  |
|                             |                    | ervice message  |           |  |
| GCSNAOption                 | '0000001'B         |                 |           |  |
| AlternativeGCSNAOption_INCL | '0'B               |                 |           |  |
| IWSIDIncl                   | '0'B               |                 |           |  |
| AckRequired                 | '0'B               |                 |           |  |
| StopDupDetect               | '0'B               |                 |           |  |
| MessageSequence             | Set by SS          |                 |           |  |
| NumTLACEncapsulated1xL3PDU  | '00'B              |                 |           |  |
| Reserved                    | '0000'B            |                 |           |  |
| 1xLogicalChannel            | '0'B               |                 |           |  |
| 1xProtocolRevision          | Set by UE          |                 |           |  |
| MsgType                     | '00010001'B        | General Page    |           |  |
|                             |                    | Message         |           |  |
| NumTLACHeaderRecords        | '0000'B            |                 |           |  |
| Reserved                    | '000'B             |                 |           |  |
| 1xL3PDULength               | 16 bits, Set by SS |                 |           |  |
| PDU                         |                    | 1xL3 PDU        |           |  |
| Service_Option              | 16 bits, Set by SS |                 |           |  |

### Table 8.4.7.5.3.3-3: ULInformationTransfer (Step 12, Table 8.4.7.5.3.2-2)

| Derivation Path: 36.508 Table 4.6.1-25 |                                         |                                |           |
|----------------------------------------|-----------------------------------------|--------------------------------|-----------|
| Information Element                    | Value/remark                            | Comment                        | Condition |
| ULInformationTransfer ::= SEQUENCE {   |                                         |                                |           |
| criticalExtensions CHOICE {            |                                         |                                |           |
| c1 CHOICE {                            |                                         |                                |           |
| ulInformationTransfer-r8 SEQUENCE {    |                                         |                                |           |
| dedicatedInfoType CHOICE {             |                                         |                                |           |
| dedicatedInfoNAS                       | Set according to Table<br>8.4.7.5.3.3-4 | EXTENDED<br>SERVICE<br>REQUEST |           |
| }                                      |                                         |                                |           |
| }                                      |                                         |                                |           |
| }                                      |                                         |                                |           |
| }                                      |                                         |                                |           |
| }                                      |                                         |                                |           |

### Table 8.4.7.5.3.3-4: EXTENDED SERVICE REQUEST (Step 12, Table 8.4.7.5.3.2-2)

| Information Element    | Value/remark | Comment                                               | Condition |
|------------------------|--------------|-------------------------------------------------------|-----------|
| Protocol discriminator | EMM          |                                                       |           |
| Service type           | '0001'B      | mobile terminating<br>CS fallback or<br>1xCS fallback |           |
| CSFB response          | '001'B       | CS fallback<br>accepted by the<br>UE                  |           |

### Table 8.4.7.5.3.3-5: RRCConnectionReconfiguration (Step 13, Table 8.4.7.5.3.2-2)

Derivation Path: 36.508, Table 4.6.1-8, condition MEAS

| Derivation Path: 36.508, Table 4.6.6-1                |                                   |         |           |
|-------------------------------------------------------|-----------------------------------|---------|-----------|
| Information Element                                   | Value/remark                      | Comment | Condition |
| MeasConfig ::= SEQUENCE {                             |                                   |         |           |
| measObjectToAddModList SEQUENCE (SIZE                 | 2 entries                         |         |           |
| (1maxObjectId)) OF SEQUENCE {                         |                                   |         |           |
| measObjectId[1]                                       | IdMeasObject-f17                  |         |           |
| measObject[1]                                         | MeasObjectCDMA2000-               |         |           |
|                                                       | GENERIC                           |         |           |
| measObjectId[2]                                       | IdMeasObject-f1                   |         |           |
| measObject[2]                                         | MeasObjectEUTRA-                  |         |           |
| , .                                                   | GENERIC(f1)                       |         |           |
| }                                                     |                                   |         |           |
| reportConfigToAddModList SEQUENCE (SIZE               | 1 entry                           |         |           |
| (1maxReportConfigId)) OF SEQUENCE { reportConfigId[1] | Id Danast Canfig D2               |         |           |
| reportConfigia[1]                                     | IdReportConfig-B2-                |         |           |
| report Confield]                                      | CDMA2000<br>ReportConfigInterRAT- |         |           |
| reportConfig[1]                                       | B2-CDMA2000(-69, -18)             |         |           |
| 1                                                     | B2-CDIMA2000(-69, -18)            |         |           |
| measIdToAddModListSEQUENCE(SIZE                       | 1 entry                           |         |           |
| (1maxMeasId)) OF SEQUENCE {                           | renuy                             |         |           |
| measId[1]                                             | 1                                 |         |           |
| measObjectId[1]                                       | IdMeasObject-f17                  |         |           |
| reportConfigId[1]                                     | IdReportConfig-B2-                |         |           |
| reporteornigid[1]                                     | CDMA2000                          |         |           |
| }                                                     | 001002000                         |         |           |
| quantityConfig SEQUENCE {                             |                                   |         |           |
| quantityConfigEUTRA                                   | Not present                       |         |           |
| quantityConfigUTRA                                    | Notpresent                        |         |           |
| quantityConfigGERAN                                   | Not present                       |         |           |
| quantityConfigCDMA2000 SEQUENCE {                     |                                   |         |           |
| measQuantityCDMA2000                                  | pilotPnPhaseAndPilotStre          |         |           |
|                                                       | ngth                              |         |           |
| }                                                     |                                   |         |           |
| }                                                     |                                   |         |           |
| measGapConfig CHOICE {                                |                                   |         |           |
| setup SEQUENCE {                                      |                                   |         |           |
| gapOffset CHOICE {                                    |                                   |         |           |
| gp1                                                   | 30                                |         |           |
| }                                                     |                                   |         |           |
| }                                                     |                                   |         |           |
| }                                                     |                                   |         |           |
| }                                                     |                                   |         |           |
| }                                                     |                                   |         |           |

| Derivation Path: 36.508, Table 4.6.6-1C   |                         |         |           |
|-------------------------------------------|-------------------------|---------|-----------|
| Information Element                       | Value/remark            | Comment | Condition |
| MeasObjectCDMA2000-GENERIC ::= SEQUENCE { |                         |         |           |
| cdma2000-Type                             | Type1XRTT               |         |           |
| CarrierFreqCDMA2000 SEQUENCE {            |                         |         |           |
| bandClass                                 | Band Class of frequency |         |           |
|                                           | under test              |         |           |
| arfcn                                     | f17                     |         |           |
| }                                         |                         |         |           |
| SearchWindowSize                          | 15                      |         |           |
| offsetFreq                                | db0                     |         |           |
| cellsToRemoveList                         | Notpresent              |         |           |
| cellsToAddModListCHOICE {}                | Cell 19                 |         |           |
| cellForWhichToReportCGI                   | Notpresent              |         |           |
| }                                         |                         |         |           |

### Table 8.4.7.5.3.3-7: MeasObjectCDMA2000-GENERIC (Step 13, Table 8.4.7.5.3.2-2)

### Table 8.4.7.5.3.3-8: MeasurementReport (Step 15, Table 8.4.7.5.3.2-2)

| Derivation Path: 36.508, Table 4.6.1-5 |                         |         |           |
|----------------------------------------|-------------------------|---------|-----------|
| Information Element                    | Value/remark            | Comment | Condition |
| MeasurementReport ::= SEQUENCE {       |                         |         |           |
| criticalExtensions CHOICE {            |                         |         |           |
| c1 CHOICE{                             |                         |         |           |
| measurementReport-r8 SEQUENCE {        |                         |         |           |
| measResults SEQUENCE {                 |                         |         |           |
| measld                                 | 1                       |         |           |
| measResultServCell SEQUENCE {          |                         |         |           |
| rsrpResult                             | (097)                   |         |           |
| rsrqResult                             | (034)                   |         |           |
| }                                      |                         |         |           |
| measResultNeighCells CHOICE {          |                         |         |           |
| measResultsCDMA2000 := SEQUENCE {      |                         |         |           |
| preRegistrationStatusHRPD              | FALSE                   |         |           |
| measResultListCDMA2000 ::= SEQUENCE    | 1 entry                 |         |           |
| (SIZE (1maxCellReport)) OF SEQUENCE {  |                         |         |           |
| physCellId[1]                          | PhysicalCellIdentity of |         |           |
|                                        | Cell 19                 |         |           |
| cgi-Info[1]                            | Not present             |         |           |
| measResult[1] SEQUENCE {               |                         |         |           |
| pilotPnPhase                           | (032767)                |         |           |
| pilotStrength                          | (063)                   |         |           |
| }                                      |                         |         |           |
| }                                      |                         |         |           |
| }                                      |                         |         |           |
| }                                      |                         |         |           |
| }                                      |                         |         |           |
| }                                      |                         |         |           |
| }                                      |                         |         |           |
| }                                      |                         |         |           |
| }                                      |                         |         |           |

| Derivation Path: 36.508 Table 4.6.1-4                |                                             |                                                        |           |
|------------------------------------------------------|---------------------------------------------|--------------------------------------------------------|-----------|
| Information Element                                  | Value/remark                                | Comment                                                | Condition |
| HandoverFromEUTRAPreparationRequest ::=              |                                             |                                                        |           |
| SEQUENCE {                                           |                                             |                                                        |           |
| criticalExtensions CHOICE {                          |                                             |                                                        |           |
| c1 CHOICE {                                          |                                             |                                                        |           |
| handoverFromEUTRAPreparationRequest-r8<br>SEQUENCE { |                                             |                                                        |           |
| cdma2000-Type                                        | Type1XRTT                                   |                                                        |           |
| Rand                                                 | Set by SS                                   | Random<br>Challenge Data as<br>broadcast on Cell<br>19 |           |
| mobilityParameters                                   | Set according to 36.508<br>Table 4.5.2C.4-6 | CDMA2000Param<br>eters                                 |           |
| }                                                    |                                             |                                                        |           |
| }                                                    |                                             |                                                        |           |
| }                                                    |                                             |                                                        |           |
| }                                                    |                                             |                                                        |           |

### Table 8.4.7.5.3.3-9: HandoverFromEUTRAPreparationRequest (Step 16, Table 8.4.7.5.3.2-2)

Table 8.4.7.5.3.3-10: ULHando ver Preparation Transfer (Step 17, Table 8.4.7.5.3.2-2)

| Derivation Path: 36.508 Table 4.6.1-24       |                                          |                                                         |           |
|----------------------------------------------|------------------------------------------|---------------------------------------------------------|-----------|
| Information Element                          | Value/remark                             | Comment                                                 | Condition |
| ULHandoverPreparationTransfer ::= SEQUENCE { |                                          |                                                         |           |
| criticalExtensions CHOICE {                  |                                          |                                                         |           |
| c1 CHOICE {                                  |                                          |                                                         |           |
| ulHandoverPreparationTransfer-r8 SEQUENCE {  |                                          |                                                         |           |
| cdma2000-Type                                | Type1XRTT                                |                                                         |           |
| Meid                                         | UE's meid                                |                                                         |           |
| dedicatedInfo                                | Set according to Table<br>8.4.7.5.3.3-11 | 1xRTT GCSNA<br>Encapsulated<br>Page Response<br>message |           |
| }                                            |                                          |                                                         |           |
| }                                            |                                          |                                                         |           |
| }                                            |                                          |                                                         |           |
| }                                            |                                          |                                                         |           |

| Information Element                 | Value/remark        | Comment                                         | Condition                                     |
|-------------------------------------|---------------------|-------------------------------------------------|-----------------------------------------------|
| MessageID                           | '0000001'B          | GCSNA1xCircuitS                                 |                                               |
|                                     |                     | ervice message                                  |                                               |
| GCSNAOption                         | '0000001'B          |                                                 |                                               |
| AlternativeGCSNAOption_INCL         | '0'B                |                                                 |                                               |
| IWSIDIncl                           | '0'B                |                                                 |                                               |
| AckRequired                         | '0'B                |                                                 |                                               |
| StopDupDetect                       | '0'B                |                                                 |                                               |
| MessageSequence                     | 6 bits, Set by UE   |                                                 |                                               |
| NumTLACEncapsulated1xL3PDU          | '00'B               |                                                 |                                               |
| Reserved                            | '0000'B             |                                                 |                                               |
| 1xLogicalChannel                    | '0'B                |                                                 |                                               |
| 1xProtocolRevision                  | '00000110'B         |                                                 |                                               |
| МѕдТуре                             | '00000101'B         | Page Response<br>message                        | this value<br>shall be<br>verified by<br>TTCN |
| NumTLACHeaderRecords                | '0001'B             |                                                 |                                               |
| TLACHeaderRecordType                | '0000'B             |                                                 |                                               |
| TLACHeaderRecordLength              | 8 bits, Set by UE   |                                                 |                                               |
| MSID_TYPE                           | 3 bits, Set by UE   | Should be<br>matched with<br>PREF_MSID_TYP<br>E |                                               |
| MSID_LEN                            | 4 bits, Set by UE   |                                                 |                                               |
| MSID                                | Variable, Set by UE |                                                 |                                               |
| Reserved                            | '000000'B           |                                                 |                                               |
| 1xL3PDULength                       | 16 bits, Set by UE  |                                                 |                                               |
| MOB_TERM                            | '1'B                |                                                 |                                               |
| SLOT_CYCLE_INDEX                    | '010'B              |                                                 |                                               |
| MOB_P_REV                           | 8 bits, Set by UE   |                                                 |                                               |
| SCM                                 | 8 bits, Set by UE   |                                                 |                                               |
| REQUEST_MODE                        | '001'B              |                                                 |                                               |
| SERVICE_OPTION                      | 16 bits, Set by UE  |                                                 |                                               |
| PM                                  | '0'B                |                                                 |                                               |
| NAR_AN_CAP                          | '0'B                |                                                 |                                               |
| ENCRYPTION_SUPPORTED                | '0000'B             |                                                 |                                               |
| NUM_ALT_SO                          | '000'B              |                                                 |                                               |
| UZID_INCL                           | '0'B                |                                                 |                                               |
| CH_IND                              | '0'B                |                                                 |                                               |
| OTD_SUPPORTED                       | '0000'B             |                                                 |                                               |
| QPCH_SUPPORTED                      | '0'B                |                                                 |                                               |
| ENHANCED_RC                         | '0'B                |                                                 |                                               |
| FOR_RC_PREF                         | '0000'B             |                                                 |                                               |
| REV_RC_PREF                         | '0'B                |                                                 |                                               |
| FCH_SUPPORTED                       | '0'B                |                                                 |                                               |
| FCH Capability Type-specific fields | Variable            |                                                 |                                               |
| DCCH_SUPPORTED                      | '1'B                |                                                 |                                               |
| REV_FCH_GATING_REQ                  | '0'B                |                                                 |                                               |

# Table 8.4.7.5.3.3-11: 1xRTT GCSNA Encapsulated Page Response (Step 17, Table 8.4.7.5.3.2-2)

| Derivation Path: 36.508, Table 4.6.1-6  |                        |                   |           |
|-----------------------------------------|------------------------|-------------------|-----------|
| Information Element                     | Value/remark           | Comment           | Condition |
| MobilityFromEUTRACommand ::= SEQUENCE { |                        |                   |           |
| criticalExtensions CHOICE {             |                        |                   |           |
| c1 CHOICE{                              |                        |                   |           |
| mobilityFromEUTRACommand-r9 SEQUENCE {  |                        |                   |           |
| csFallbackIndicator                     | False                  |                   |           |
| purpose CHOICE{                         |                        |                   |           |
| e-CSFB-r9 SEQUENCE {                    |                        |                   |           |
|                                         |                        |                   |           |
| messageContCDMA2000-1XRTT-r9            | Set according to Table | 1xRTT GCSNA       |           |
|                                         | 8.4.7.5.3.3-13         | Encapsulated      |           |
|                                         |                        | Handoff Direction |           |
|                                         |                        | message           |           |
| }                                       |                        |                   |           |
| }                                       |                        |                   |           |
| }                                       |                        |                   |           |
| }                                       |                        |                   |           |
| }                                       |                        |                   |           |
| }                                       |                        |                   |           |

Table 8.4.7.5.3.3-12: MobilityFromEUTRACommand (Step 18, Table 8.4.7.5.3.2-2)

| Information Element         | Value/remark       | Comment                                   | Condition |
|-----------------------------|--------------------|-------------------------------------------|-----------|
| MessageID                   | '0000001'B         |                                           |           |
| GCSNÃOption                 | '0000001'B         |                                           |           |
| AlternativeGCSNAOption_INCL | '0'B               |                                           |           |
| IWSIDIncl                   | '0'B               |                                           |           |
| AckRequired                 | '0'B               |                                           |           |
| StopDupDetect               | '0'B               |                                           |           |
| MessageSequence             | Set by SS          |                                           |           |
| NumTLACEncapsulated1xL3PDU  | '00'B              |                                           |           |
| Reserved                    | '0000'B            |                                           |           |
| 1xLogicalChannel            | '1'B               |                                           |           |
| 1xProtocolRevision          | '00000110'B        |                                           |           |
| MsgType                     | '00100010'B        | Universal Handoff<br>Direction<br>message |           |
| NumTLACHeaderRecords        | '0000'B            |                                           |           |
| Reserved                    | '000'B             |                                           |           |
| 1xL3PDULength               | 16 bits, Set by SS |                                           |           |
| USE_TIME                    | ,0,B               |                                           |           |
| ACTION_TIME                 | '000000'B          |                                           |           |
| HDM_SEQ                     | 2 bits, Set by SS  |                                           |           |
| PAR MS_INCL                 | '1'B               |                                           |           |
| P_REV                       | '00000110'B        |                                           |           |
| SERV_NEG_TYPE               | '1'B               |                                           |           |
| SEARCH_INCLUDED             | '1'B               |                                           |           |
| SRCH_WIN_A                  | '1000'B            |                                           |           |
| SRCH_WIN_N                  | '1001'B            |                                           |           |
| SRCH_WIN_R                  | '1011'B            |                                           |           |
| T_ADD                       | '010100'B          |                                           |           |
| T_DROP                      | '011110'B          |                                           |           |
| T_COMP                      | '1010'B            |                                           |           |
| T_TDROP                     | '0100'B            |                                           |           |
| SOFT_SLOPE                  | '000000'B          |                                           |           |
| ADD_INTERCEPT               | '000000'B          |                                           |           |
| DROP_INTERCEPT              | '000000'B          |                                           |           |
| EXTRA_PARMS                 | '1'B               |                                           |           |
| PACKET_ZONE_ID              | '0000000'B         |                                           |           |
| FRAME_OFFSET                | 4 bits, Set by SS  |                                           |           |
| PRIVATE_LCM                 | '0'B               |                                           |           |
| RESET_L2                    | '1'B               |                                           |           |
| RESET_FPC                   | '1'B               |                                           |           |
| ENCRYPT_MODE                | '00'B              |                                           |           |
| NOM_PWR_EXT                 | '0'B               |                                           |           |
| NOM_PWR                     | '0000'B            |                                           |           |
| RLGAIN_TRAFFIC_PILOT        | '000000'B          |                                           |           |
| DEFAULT_RLAG                |                    |                                           |           |
| NUM_PREAMBLE                | '000'B             |                                           |           |
| BAND_CLASS                  | 5 bits, Set by SS  |                                           |           |
| CDMA_FREQ                   | 11 bits, Set by SS |                                           |           |
| RETURN_IF_HANDOFF_FAIL      | '0'B               |                                           |           |
| PERIODIC_SEARCH             | 0'B                |                                           |           |
| SCR_INCLUDED                | '1'B               |                                           |           |
| NNSCR_INCLUDED              | 1 B<br>'1'B        |                                           |           |
|                             |                    |                                           |           |
| USE_PWR_CNTL_STEP           | ,0,B               |                                           |           |
|                             | <u>ов</u><br>'1'В  |                                           |           |
| SCH_INCL                    |                    |                                           |           |
| FPC_SUBCHAN_GAIN            | '01010'B           |                                           |           |
|                             | '0'B               |                                           |           |
| CH_IND                      | '101'B             |                                           |           |
| ACTIVE_SET_REC_LEN          | 8 bits, Set by SS  |                                           |           |
| NUM_PILOTS                  | '001'B             |                                           |           |
| SRCH_OFFSET_INCL            | '1'B               |                                           | ļ         |
| PILOT_PN                    | '00000000'B        |                                           |           |
| SRCH_OFFSET                 | '010'B             |                                           |           |

# Table 8.4.7.5.3.3-13: 1xRTT GCSNA Encapsulated Handoff Direction (Step 18, Table 8.4.7.5.3.2-2)

| ADD_PILOT_REC_INCL  | '0'B               |  |
|---------------------|--------------------|--|
| PWR_COMB_IND        | '0'B               |  |
| CODE_CHAN_FCH       | 11 bits, Set by SS |  |
| QOF_MASK_ID_FCH     | '00'B              |  |
| RESERVED            | 0-7 bits           |  |
| REV_FCH_GATING_MODE | '0'B               |  |

### Table 8.4.7.5.3.3-14: 1xRTT Handoff Completion (Step 20, Table 8.4.7.5.3.2-2)

| Information Element | Value/remark                                                                          | Comment      | Condition                                     |
|---------------------|---------------------------------------------------------------------------------------|--------------|-----------------------------------------------|
| MSG_ID              | '00001010'                                                                            | LAC          | this value<br>shall be<br>verified by<br>TTCN |
| ACK_SEQ             | 3 bits, Set by SS                                                                     |              |                                               |
| MSG_SEQ             | 3 bits, set by UE                                                                     |              |                                               |
| ACK_REQ             | '1'B                                                                                  |              |                                               |
| ENCRYPTION          | '00'B                                                                                 |              |                                               |
| RESERVED            | '0'B                                                                                  |              |                                               |
| LAST_HDM_SEQ        | Same value as<br>HDM_SEQ in 1xRTT<br>Handoff Direction<br>message at Step 9           | 1xRTT L3 PDU |                                               |
| PILOT_PN            | Same value as<br>PILOT_PN included in<br>1xRTT Handoff Direction<br>message at Step 9 |              |                                               |
| PDU_PADDING         | 0 -7 bits, set by UE                                                                  |              |                                               |

### Table 8.4.7.5.3.3-15: 1xRTT Alert With Information (Step 21, Table 8.4.7.5.3.2-2)

| Information Element | Value/remark         | Comment      | Condition |
|---------------------|----------------------|--------------|-----------|
| MSG_ID              | '0000011'B           | LAC          |           |
| ACK_SEQ             | FFS                  |              |           |
| MSG_SEQ             | 3 bits, set by UE    |              |           |
| ACK_REQ             | '1'B                 |              |           |
| ENCRYPTION          | '00'B                |              |           |
| RECORD_TYPE         | '0000011'            | 1xRTT L3 PDU |           |
| RECORD_LEN          | 8bits, Set by SS     |              |           |
| NUMBER_TYPE         | 3bits, Set by SS     |              |           |
| NUMBER_PLAN         | 4bits, Set by SS     |              |           |
| CHARi               | Variable, set by SS  |              |           |
| RESERVED            | '0'B                 |              |           |
| PDU_PADDING         | 0 -7 bits, set by UE |              |           |

### Table 8.4.7.5.3.3-16: 1xRTT Connect Order (Step 22, Table 8.4.7.5.3.2-2)

| Information Element | Value/remark         | Comment      | Condition                                     |
|---------------------|----------------------|--------------|-----------------------------------------------|
| MSG_ID              | '00000001'B          | LAC          | this value<br>shall be<br>verified by<br>TTCN |
| ACK_SEQ             | 3 bits, Set by SS    |              |                                               |
| MSG_SEQ             | 3 bits, set by UE    |              |                                               |
| ENCRYPTION          | '00'B                |              |                                               |
| RESERVED            | '0'B                 |              |                                               |
| ORDER               | '011000'B            | 1xRTT L3 PDU |                                               |
| ADD_RECORD_LEN      | '001'B               |              |                                               |
| ORDQ                | '0000000'B           |              |                                               |
| PDU_PADDING         | 0 -7 bits, set by UE |              |                                               |

#### 8.4.7.6 Pre-registration at 1xRTT and inter-RAT handover / Enhanced CS fallback from E-UTRA RRC CONNECTED to 1xRTT/MO call

8.4.7.6.1 Test Purpose (TP)

```
(1)
```

with { UE in E-UTRA RRC CONNECTED state and having completed the 1xRTT CS pre-registration procedure

### ensure that {

when { a voice call is originated at the UE }

then { UE transmits an EXTENDED SERVICE REQUEST message with Service Type IE set to "mobile originating CS fallback or 1xCS fallback" } }

### (2)

with { UE having transmitted an ULInformationTranfer message containing an EXTENDED SERVICE REQUEST message with Service Type IE set to "mobile originating CS fallback or 1xCS fallback" } ensure that {

when { SS transmits HandoverFromEUTRAPreparationRequest message with cdma2000-type set to 'type1XRTT' 1

then { UE transmits an ULHandoverPreparationTransfer message containing a tunnelled 1xRTT GCSNA Encapsulated Origination message }

#### (3)

with { UE in E-UTRA RRC CONNECTED state } ensure that { when { UE receives a MobilityFromEUTRACommand message containing a tunnelled 1xRTT GCSNA Encapsulated Handoff Direction message } then { UE transmits a 1xRTT Handoff Completion message on the target 1xRTT cell } }

#### 8.4.7.6.2 Conformance requirements

References: The conformance requirements covered in the present TC are specified in: TS 23.272, clause B.2.3a.2.

#### [TS 23.272, clause B.2.3a.2]

The following figure describes the mobile originating call procedures for the enhanced CS Fallback to 1xRTT with concurrent non-optimised PS handover or optimised idle-mode PS handover, or without concurrent PS handover, in the normal case. Clause B.2.3b describes the procedure when the procedure is rejected by the MME.

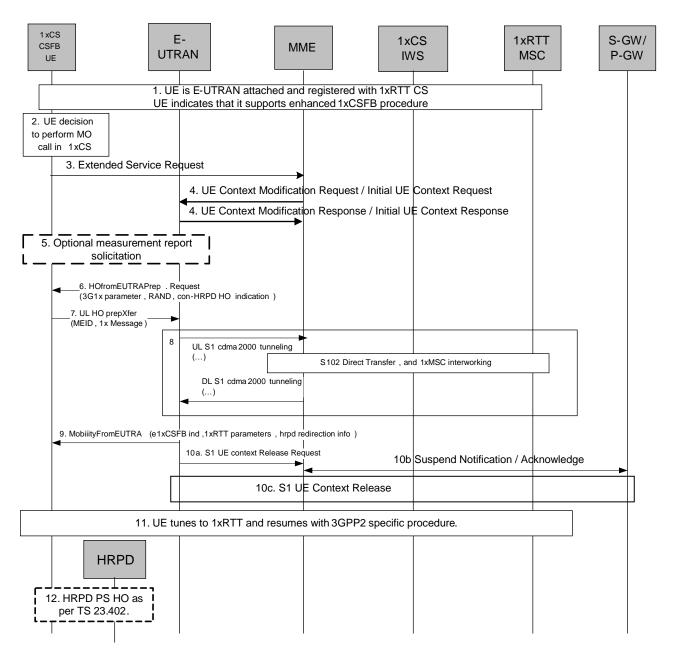

# Figure B.2.3a.2-1: Enhanced CS fallback to 1xRTT MO Call with no PS handover, or with concurrent non-optimised PS handover or optimised idle-mode PS handover

- 1. UE is E UTRAN attached and registered with 1xRTT CS as defined in clause B.2.1.1 with enhanced CS fallback to 1xRTT capability indication to the network. The UE may also indicate that it supports concurrent 1xRTT and HRPD capability.. The UE may also be pre-registered with HRPD access using procedures defined in TS 23.402 [27], clause 9.3.1.
- 2. UE makes a decision to perform a mobile originated CS call.
- 3. UE sends an Extended Service Request (CS Fallback Indicator) to the MME.
- For a UE in active mode, MME sends UE Context Modification Request (CS Fallback Indicator) to E-UTRAN. CS Fallback Indicator indicates to the E UTRAN to move the UE to 1xRTT. E-UTRAN responds with UE Context Modification Response.

For a UE in idle mode, MME sends Initial UE Context Request (CS Fallback Indicator) to E-UTRAN. CS Fallback Indicator indicates to the E-UTRAN to move the UE to 1xRTT. E-UTRAN responds with Initial UE Context Response.

5. E-UTRAN may optionally solicit a 1xRTT measurement report from the UE to determine the target 1xRTT cell to which the CS Fallback will be performed.

If the network supports PS handover procedure to HRPD then E-UTRAN may optionally solicit an HRPD measurement report from the UE to determine whether the target HRPD candidates exist or not. If the network does not support PS handover procedure to HRPD or if no target HRPD candidates exist then E-UTRAN shall release the S1 UE context (see step 10a/b) after executing the enhanced CS fallback to 1xRTT procedure.

- 6. E-UTRAN sends a HandoverFromE-UTRAP reparation Request message to the UE to start the enhanced 1xCS fallback procedure. It includes 3G1x Overhead Parameters and RAND value. This message also includes an indication that concurrent HRPD handover preparation is not required.
- 7. The UE initiates signalling for establishment of the CS access leg by sending UL HandoverPreparation Transfer message which contains the 1xRTT Origination message with called party number.
- 8. Messages between MME and 1xIWS are tunnelled using the S102 interface. The 1xRTT MSC initiates the call with the called party number carried in the 1xRTT Origination message.
- 9. The E UTRAN sends Mobility from EUTRA Command to the UE with indication that this is for enhanced 1x CS Fallback operation, 1xRTT related information, and optionally the HRPD redirection information. The 1xRTT information contains 1xRTT messages related to 1x channel assignment and cause the UE to tune to and acquire this 1x channel. This is perceived by the UE as a Handover Command message to 1xRTT. If 1xRTT CS network cannot support this CSFB request (for example due to resource availability), the DL information transfer message is sent instead, with an embedded 1x message that indicates failure to the UE.
  - For either concurrent non-optimised PS handover procedure or optimised id le-mode PS handover procedure along with enhanced CS fallback to 1xRTT, E-UTRAN may also redirect the UE to HRPD as part of this procedure. This is indicated by the HRPD redirection information in the Mobility from EUTRA Command.
- 10a/b/c. If PS handover procedure is not performed then E-UTRAN sends an S1 UE Context Release Request (Cause) message to the MME. Cause indicates that the S1 UE Context Release was caused by CS fallback to 1xRTT. The S1-U bearers are released and the MME starts the preservation and suspension of non-GBR bearers and the deactivation of GBR bearers towards S-GW and P-GW(s). The MME sets the UE context to suspended status.
- 11. UE retunes to the 1xRTT radio access network and performs 1xchannel acquisition with the 1xRTT CS access (e.g. 1xRTT BSS).
- 12. UE and Network follow the appropriate procedure for handling non-optimised PS handover procedure or optimised idle-mode PS handover as defined in TS 23.402 [27] if performed. S1 UE Context release procedure is as specified in TS 23.402 [27] for non-optimised PS handover (clause 8.2.2) or optimised idle-mode PS handover (clause 9.4). This step occurs in parallel with step 11.
- 8.4.7.6.3 Test description
- 8.4.7.6.3.1 Pre-test conditions

### System Simulator:

- Cell 1 and Cell 19.
- Cell 19 has a lower reselection priority than Cell 1.
- System information combination 6 as defined in TS 36.508 [18] clause 4.4.3.1 is used in E-UTRA cells.

UE:

None.

### Preamble:

- The UE is in state Generic RB Established, pre-registered on 1xRTT (state 3C) on Cell 1 according to [18].
- -

#### 8.4.7.6.3.2 Test procedure sequence

Table 8.4.7.6.3.2-1 illustrates the downlink power levels and other changing parameters to be applied for the cells at various time instants of the test execution. Row marked "T0" denotes the initial conditions, while row marked "T1" is to be applied subsequently. The exact instants on which these values shall be applied are described in the texts in this clause.

|      | Parameter                                                                                                    | Unit             | Cell 1 | Cell 19 | Remark                                                                                                    |  |
|------|----------------------------------------------------------------------------------------------------|------------------|--------|---------|----------------------------------------------------------------------------------------------------|--|
|      | Cell-specific<br>RS EPRE                                                                                                | dBm/15kHz        | -60    | -       | Srxlev <sub>Cell 1</sub> > 0 and Cell 19 is off<br>such that camping on Cell 1 is                                   |  |
|      | Ïor/loc                                                                                                    | dB               | -      | -       | guaranteed.                                                                                                    |  |
| то   | Pilot Ec/lor                                                                                                    | dB               | -      | -       |                                                                                                    |  |
|      | loc                                                                                                    | dBm/1.23<br>MHz  | -      | -       |                                                                                                    |  |
|      | Pilot Ec/lo<br>(Note 1)                                                                                                 | dB               | -      | -       |                                                                                                    |  |
|      | Cell-specific<br>RS EPRE                                                                                                | dBm/15kHz        | -60    | -       | Cell 19 in on, with S <sub>ServingCell</sub> ><br>Thresh <sub>serving, low</sub> and S <sub>nonServingCell, x</sub> |  |
|      | Ĩor/loc                                                                                                    | dB               | -      | 0       | < Thresh <sub>x, low</sub> .                                                                                        |  |
| T1   | Pilot Ec/lor                                                                                                    | dB               | -      | -7      |                                                                                                    |  |
|      | loc                                                                                                    | dBm/1.23<br>MH z | -      | -75     |                                                                                                    |  |
|      | Pilot Ec/lo<br>(Note 1)                                                                                                 | dB               | -      | -10     |                                                                                                    |  |
| Note | Note 1: This parameter is not directly settable, but is derived by calculation from the other parameters set by the SS. |                  |        |         |                                                                                                    |  |

Table 8.4.7.6.3.2-1: Cell configuration changes over time

| St | Procedure                                                                                                    | Message Sequence |                                          | TP | Verdict |  |
|----|----------------------------------------------------------------------------------------------------|------------------|------------------------------------------|----|---------|--|
|    |                                                                                                    | U - S            | Message                                  |    |         |  |
| 1  | A voice call is originated at the UE                                                                                                    | -                | -                                        | -  | -       |  |
| 2  | Check: Does the UE transmit an<br>ULInformationTransfer containing an<br>EXTENDED SERVICE REQUEST with<br>Service Type IE set to "mobile originating CS<br>fallback or 1xCS fallback" on Cell 1?       | >                | ULInformationTransfer                    | 1  | Ρ       |  |
| 3  | The SS changes the cell power levels according to "T1" in Table 8.4.7.6.3.2-1.                                                                                                    |                  |                                          |    |         |  |
| 4  | The SS transmits an<br><i>RRCConnectionReconfiguration</i> message on<br>Cell 1 to setup inter RAT measurement on Cell<br>19.                                                                          | <                | RRCConnectionReconfiguration             |    |         |  |
| 5  | The UE transmits an<br><i>RRCConnectionReconfigurationComplete</i><br>message on Cell 1 to confirm the setup of inter<br>RAT measurement.                                                              | >                | RRCConnectionReconfigurationC<br>omplete |    |         |  |
| 6  | The UE transmits a <i>MeasurementReport</i><br>message on Cell 1 to report event B2 for Cell<br>19,                                                                                                    | >                | MeasurementReport                        |    |         |  |
| 7  | The SS transmits a<br>HandoverFromEUTRAPreparationRequest on<br>Cell 1.                                                                                                    | <                | HandoverFromEUTRAPreparation<br>Request  |    |         |  |
| 8  | Check: Does the UE transmit a tunnelled<br>1xRTT GCSNA Encapsulated Origination<br>message contained in an<br>ULHandoverPreparationTransfer message on<br>Cell 1?                                      | >                | ULHandoverPreparationTransfer            | 2  | Р       |  |
| 9  | The SS transmits a tunnelled 1xRTT GCSNA<br>Encapsulated Handoff Direction message<br>contained in a MobilityFromEUTRACommand<br>on Cell1 to order the UE to perform inter RAT<br>handover to Cell 19. | <                | MobilityFromEUTRACommand                 |    |         |  |
| 10 | The UE tunes to 1xRTT radio.                                                                                                    |                  |                                          | -  |         |  |
| 11 | Check: Does the UE transmit a 1xRTT Handoff<br>Completion message on Cell 19?                                                                                                    | >                | Handoff Completion                       | 3  | Р       |  |

### Table 8.4.7.6.3.2-2: Main behaviour

### 8.4.7.6.3.3

Specific message contents

# Table 8.4.7.6.3.3-1: ULInformationTransfer (Step 2, Table 8.4.7.6.3.2-2)

| Derivation Path: 36.508 Table 4.6.1-25 |                                      |                                |           |
|----------------------------------------|--------------------------------------|--------------------------------|-----------|
| Information Element                    | Value/remark                         | Comment                        | Condition |
| ULInformationTransfer ::= SEQUENCE {   |                                      |                                |           |
| criticalExtensions CHOICE {            |                                      |                                |           |
| c1 CHOICE {                            |                                      |                                |           |
| ulInformationTransfer-r8 SEQUENCE {    |                                      |                                |           |
| dedicatedInfoType CHOICE {             |                                      |                                |           |
| dedicatedInfoNAS                       | Set according to Table 8.4.7.6.3.3-2 | EXTENDED<br>SERVICE<br>REQUEST |           |
| }                                      |                                      |                                |           |
| }                                      |                                      |                                |           |
| }                                      |                                      |                                |           |
| }                                      |                                      |                                |           |
| }                                      |                                      |                                |           |

### Table 8.4.7.6.3.3-2: EXTENDED SERVICE REQUEST (Step 2, Table 8.4.7.6.3.2-2)

| Derivation Path: 36.508 Table 4.7.2-14A |              |                                                       |           |  |  |
|-----------------------------------------|--------------|-------------------------------------------------------|-----------|--|--|
| Information Element                     | Value/remark | Comment                                               | Condition |  |  |
| Protocol discriminator                  | EMM          |                                                       |           |  |  |
| Service type                            | '0000'B      | mobile originating<br>CS fallback or<br>1xCS fallback |           |  |  |
| CSFB response                           | Not present  |                                                       |           |  |  |

### Table 8.4.7.6.3.3-3: RRCConnectionReconfiguration (Step 4, Table 8.4.7.6.3.2-2)

Derivation Path: 36.508, Table 4.6.1-8, condition MEAS

### Table 8.4.7.6.3.3-4: MeasConfig (Step 4, Table 8.4.7.6.3.2-2)

| Derivation Path: 36.508, Table 4.6.6-1  |                          |         |           |
|-----------------------------------------|--------------------------|---------|-----------|
| Information Element                     | Value/remark             | Comment | Condition |
| MeasConfig ::= SEQUENCE {               |                          |         |           |
| measObjectToAddModListSEQUENCE (SIZE    | 2 entries                |         |           |
| (1maxObjectId)) OF SEQUENCE {           |                          |         |           |
| measObjectId[1]                         | IdMeasObject-f17         |         |           |
| measObject[1]                           | MeasObjectCDMA2000-      |         |           |
|                                         | GENERIC                  |         |           |
| measObjectId[2]                         | IdMeasObject-f1          |         |           |
| measObject[2]                           | MeasObjectEUTRA-         |         |           |
|                                         | GENERIC(f1)              |         |           |
| }                                       |                          |         |           |
| reportConfigToAddModList SEQUENCE (SIZE | 1 entry                  |         |           |
| (1maxReportConfigId)) OF SEQUENCE {     |                          |         |           |
| reportConfigId[1]                       | IdReportConfig-B2-       |         |           |
|                                         | CDMA2000                 |         |           |
| reportConfig[1]                         | ReportConfigInterRAT-    |         |           |
|                                         | B2-CDMA2000(-69, -18)    |         |           |
| }                                       |                          |         |           |
| measIdToAddModListSEQUENCE (SIZE        | 1 entry                  |         |           |
| (1maxMeasId)) OF SEQUENCE {             |                          |         |           |
| measId[1]                               | 1                        |         |           |
| measObjectId[1]                         | IdMeasObject-f17         |         |           |
| reportConfigId[1]                       | IdReportConfig-B2-       |         |           |
|                                         | CDMA2000                 |         |           |
| }                                       |                          |         |           |
| quantityConfig SEQUENCE {               |                          |         |           |
| quantityConfigEUTRA                     | Not present              |         |           |
| quantityConfigUTRA                      | Not present              |         |           |
| quantityConfigGERAN                     | Not present              |         |           |
| quantityConfigCDMA2000 SEQUENCE {       |                          |         |           |
| measQuantityCDMA2000                    | pilotPnPhaseAndPilotStre |         |           |
|                                         | ngth                     |         |           |
| }                                       |                          |         |           |
| }                                       |                          |         |           |
| measGapConfig CHOICE {                  |                          |         |           |
| setup SEQUENCE {                        |                          |         |           |
| gapOffset CHOICE {                      |                          |         |           |
| gp1                                     | 30                       |         |           |
| }                                       |                          |         |           |
| }                                       |                          |         | _         |
| }                                       |                          |         |           |
| }                                       |                          |         |           |
| }                                       |                          |         |           |

| Derivation Path: 36.508, Table 4.6.6-1C   |                                       |         |           |
|-------------------------------------------|---------------------------------------|---------|-----------|
| Information Element                       | Value/remark                          | Comment | Condition |
| MeasObjectCDMA2000-GENERIC ::= SEQUENCE { |                                       |         |           |
| cdma2000-Type                             | Type1XRTT                             |         |           |
| CarrierFreqCDMA2000 SEQUENCE {            |                                       |         |           |
| bandClass                                 | Band Class of frequency<br>under test |         |           |
| arfcn                                     | f17                                   |         |           |
| }                                         |                                       |         |           |
| SearchWindowSize                          | 15                                    |         |           |
| offsetFreq                                | db0                                   |         |           |
| cellsToRemoveList                         | Notpresent                            |         |           |
| cellsToAddModListCHOICE {}                | Cell 19                               |         |           |
| cellForWhichToReportCGI                   | Notpresent                            |         |           |
| }                                         |                                       |         |           |

### Table 8.4.7.6.3.3-5: MeasObjectCDMA2000-GENERIC (Step 4, Table 8.4.7.6.3.2-2)

## Table 8.4.7.6.3.3-6: *MeasurementReport* (Step 6, Table 8.4.7.6.3.2-2)

| Derivation Path: 36.508, Table 4.6.1-5 |                                    |         |           |
|----------------------------------------|------------------------------------|---------|-----------|
| Information Element                    | Value/remark                       | Comment | Condition |
| MeasurementReport ::= SEQUENCE {       |                                    |         |           |
| criticalExtensions CHOICE {            |                                    |         |           |
| c1 CHOICE{                             |                                    |         |           |
| measurementReport-r8 SEQUENCE {        |                                    |         |           |
| measResults SEQUENCE {                 |                                    |         |           |
| measld                                 | 1                                  |         |           |
| measResultServCell SEQUENCE {          |                                    |         |           |
| rsrpResult                             | (097)                              |         |           |
| rsrqResult                             | (034)                              |         |           |
| }                                      |                                    |         |           |
| measResultNeighCells CHOICE {          |                                    |         |           |
| measResultsCDMA2000 :=SEQUENCE {       |                                    |         |           |
| preRegistrationStatusHRPD              | FALSE                              |         |           |
| measResultListCDMA2000 ::= SEQUENCE    | 1 entry                            |         |           |
| (SIZE (1maxCellReport)) OF SEQUENCE {  |                                    |         |           |
| physCellId[1]                          | PhysicalCellIdentity of<br>Cell 19 |         |           |
| cgi-Info[1]                            | Not present                        |         |           |
| measResult[1] SEQUENCE {               | Not present                        |         |           |
| pilotPnPhase                           | (032767)                           |         |           |
| pilotStrength                          | (063)                              |         |           |
| }                                      | (000)                              |         |           |
| }                                      |                                    |         |           |
| }                                      |                                    |         |           |
| }                                      |                                    |         |           |
| }                                      |                                    |         |           |
| }                                      |                                    |         |           |
| }                                      |                                    |         |           |
| }                                      |                                    |         |           |
| }                                      |                                    |         |           |
|                                        |                                    |         |           |

| Derivation Path: 36.508 Table 4.6.1-4                |                                             |                                                        |           |
|------------------------------------------------------|---------------------------------------------|--------------------------------------------------------|-----------|
| Information Element                                  | Value/remark                                | Comment                                                | Condition |
| HandoverFromEUTRAPreparationRequest ::=              |                                             |                                                        |           |
| SEQUENCE {                                           |                                             |                                                        |           |
| criticalExtensions CHOICE {                          |                                             |                                                        |           |
| c1 CHOICE {                                          |                                             |                                                        |           |
| handoverFromEUTRAPreparationRequest-r8<br>SEQUENCE { |                                             |                                                        |           |
| cdma2000-Type                                        | Type1XRTT                                   |                                                        |           |
| Rand                                                 | Set by SS                                   | Random<br>Challenge Data as<br>broadcast on Cell<br>19 |           |
| mobilityParameters                                   | Set according to 36.508<br>Table 4.5.2C.4-6 | CDMA2000Param<br>eters                                 |           |
| }                                                    |                                             |                                                        |           |
| }                                                    |                                             |                                                        |           |
| }                                                    |                                             |                                                        |           |
| }                                                    |                                             |                                                        |           |

## Table 8.4.7.6.3.3-7: HandoverFromEUTRAPreparationRequest (Step 7, Table 8.4.7.6.3.2-2)

Table 8.4.7.6.3.3-8: UL Handover Preparation Transfer (Step 8, Table 8.4.7.6.3.2-2)

| Derivation Path: 36.508 Table 4.6.1-24       |                                         |                                                       |           |
|----------------------------------------------|-----------------------------------------|-------------------------------------------------------|-----------|
| Information Element                          | Value/remark                            | Comment                                               | Condition |
| ULHandoverPreparationTransfer ::= SEQUENCE { |                                         |                                                       |           |
| criticalExtensions CHOICE {                  |                                         |                                                       |           |
| c1 CHOICE {                                  |                                         |                                                       |           |
| ulHandoverPreparationTransfer-r8 SEQUENCE {  |                                         |                                                       |           |
| cdma2000-Type                                | Type1XRTT                               |                                                       |           |
| Meid                                         | UE's meid                               |                                                       |           |
| dedicatedInfo                                | Set according to Table<br>8.4.7.6.3.3-9 | 1xRTT GCSNA<br>Encapsulated<br>Origination<br>message |           |
| }                                            |                                         |                                                       |           |
| }                                            |                                         |                                                       |           |
| }                                            |                                         |                                                       |           |
| }                                            |                                         |                                                       |           |

| Information Element                        | Value/remark                                               | Comment                                         | Condition                                     |
|--------------------------------------------|------------------------------------------------------------|-------------------------------------------------|-----------------------------------------------|
| MessageID                                  | '0000001'B                                                 | GCSNA1xCircuitS                                 |                                               |
| CCOMAgetion                                | '0000001'B                                                 | ervice message                                  |                                               |
| GCSNAOption<br>AlternativeGCSNAOption_INCL | 0000001 В<br>(0'В                                          |                                                 |                                               |
|                                            | 0 B                                                        |                                                 |                                               |
| AckRequired                                | 0'B                                                        |                                                 |                                               |
| StopDupDetect                              |                                                            |                                                 |                                               |
| MessageSequence                            | Set by UE                                                  |                                                 |                                               |
| NumTLACEncapsulated1xL3PDU                 | '00'B                                                      |                                                 |                                               |
| Reserved                                   | '0000'B                                                    |                                                 |                                               |
| 1xLogicalChannel                           | '0'B                                                       |                                                 |                                               |
| 1xProtocolRevision                         | '00000110'B                                                |                                                 |                                               |
| MsgType                                    | '00000100'B                                                | Origination<br>message                          | this value<br>shall be<br>verified by<br>TTCN |
| NumTLACHeaderRecords                       | '0001'B                                                    |                                                 |                                               |
| TLACHeaderRecordType                       | '0000'B                                                    |                                                 |                                               |
| TLACHeaderRecordLength                     | 4 bits, Set by UE                                          |                                                 | 1                                             |
| MSID_TYPE                                  | 3 bits, Set by UE                                          | Should be<br>matched with<br>PREF_MSID_TYP<br>E |                                               |
| MSID_LEN                                   | 4 bits, Set by UE                                          |                                                 |                                               |
| MSID                                       | Variable, Set by UE                                        |                                                 |                                               |
| Reserved                                   | '000000'B                                                  |                                                 |                                               |
| 1xL3PDULength                              | 16 bits, Set by UE                                         |                                                 |                                               |
| MOB_TERM                                   | '1'B                                                       |                                                 |                                               |
| SLOT_CYCLE_INDEX                           | '010'B                                                     |                                                 |                                               |
| MOB_P_REV                                  | 8 bits, Set by UE                                          |                                                 |                                               |
| SCM                                        | 8 bits, Set by UE                                          |                                                 |                                               |
| REQUEST_MODE                               | '001'B                                                     |                                                 |                                               |
| SPECIAL_SERVICE                            | '1'B                                                       |                                                 |                                               |
| SERVICE_OPTION                             | 16 bits, any value<br>mapping to a voice<br>service option |                                                 |                                               |
| PM                                         | '0'B                                                       |                                                 |                                               |
| DIGIT_MODE                                 | '0'B                                                       |                                                 |                                               |
| NUMBER_TYPE                                | 3 bits, Set by UE                                          |                                                 |                                               |
| NUMBER_PLAN                                | 4 bits, Set by UE                                          |                                                 |                                               |
| MORE_FIELDS                                | '0'B                                                       |                                                 |                                               |
| NUM_FIELDS                                 | 8 bits, Set by UE                                          |                                                 |                                               |
| CHARi                                      | Variable, Set by UE                                        |                                                 |                                               |
| NAR_AN_CAP                                 | '0'B                                                       |                                                 |                                               |
| PACA_REORIG                                | '0'B                                                       |                                                 |                                               |
| RETURN_CAUSE                               | '0000'B                                                    |                                                 |                                               |
| MORE_RECORDS                               | ,0,B                                                       |                                                 |                                               |
| ENCRYPTION_SUPPORTED                       | '0000'B                                                    |                                                 |                                               |
| PACA_SUPPORTED                             | ,0,B                                                       |                                                 |                                               |
| NUM_ALT_SO                                 | '000'B                                                     |                                                 |                                               |
| DRS                                        | '1'B                                                       |                                                 |                                               |
| UZID_INCL                                  | '0'B                                                       |                                                 |                                               |
| CH_IND                                     | '01'B                                                      |                                                 |                                               |
| SR_ID                                      | 3 bits, Set by UE                                          |                                                 |                                               |
| OTD_SUPPORTED                              | '1'B                                                       |                                                 |                                               |
| QPCH_SUPPORTED                             | '1'B                                                       |                                                 |                                               |
| ENHANCED_RC                                | '1'B                                                       |                                                 |                                               |
| FOR_RC_PREF                                | '00011'B                                                   |                                                 | ļ                                             |
| REV_RC_PREF                                | '00011'B                                                   |                                                 |                                               |
| FCH_SUPPORTED                              | '1'B                                                       |                                                 |                                               |
| FCH Capability Type-specific fields        | Variable                                                   |                                                 |                                               |
| DCCH_SUPPORTED                             | '1'B                                                       |                                                 |                                               |
| RESERVED                                   | '0'B                                                       | 1                                               | 1                                             |

# Table 8.4.7.6.3.3-9: 1xRTT GCSNA Encapsulated Origination (Step 8, Table 8.4.7.6.3.2-2)

|     |      | GATING |  |
|-----|------|--------|--|
| REV | F( H |        |  |
|     |      |        |  |
|     |      |        |  |

### '0'B

# Table 8.4.7.6.3.3-10: MobilityFromEUTRACommand (Step 9, Table 8.4.7.6.3.2-2)

| Derivation Path: 36.508, Table 4.6.1-6  |                                          |                                                             |           |
|-----------------------------------------|------------------------------------------|-------------------------------------------------------------|-----------|
| Information Element                     | Value/remark                             | Comment                                                     | Condition |
| MobilityFromEUTRACommand ::= SEQUENCE { |                                          |                                                             |           |
| criticalExtensions CHOICE {             |                                          |                                                             |           |
| c1 CHOICE{                              |                                          |                                                             |           |
| mobilityFromEUTRACommand-r9 SEQUENCE {  |                                          |                                                             |           |
| csFallbackIndicator                     | False                                    |                                                             |           |
| purpose CHOICE{                         |                                          |                                                             |           |
| e-CSFB-r9 SEQUENCE {                    |                                          |                                                             |           |
|                                         |                                          |                                                             |           |
| messageContCDMA2000-1XRTT-r9            | Set according to Table<br>8.4.7.6.3.3-11 | 1xRTT GCSNA<br>Encapsulated<br>Handoff Direction<br>message |           |
| }                                       |                                          |                                                             |           |
| }                                       |                                          |                                                             |           |
| }                                       |                                          |                                                             |           |
| }                                       |                                          |                                                             |           |
| }                                       |                                          |                                                             |           |
| }                                       |                                          |                                                             |           |

| MessageID         '0000001'B         Image: CSNAOption_NCL         '00B           AtternativeGCSNAOption_NCL         '0'B         Image: CSNAOption_NCL         '0'B           MissiDind         '0'B         Image: CSNAOption_NCL         '0'B           MissiDind         '0'B         Image: CSNAOption_NCL         '0'B           MessageSequence         Set by SS         Image: CSNAOption_NCE         '0'B           MessageSequence         Set by SS         Image: CSNAOption_NCE         '0'B           Missionand         '1'B         Image: CSNAOption_NCE         '0'B           Missionand         '0'B         Image: CSNAOption_NCE         '0'B           Missionand         '1'B         Image: CSNAOption_NCE         '0'B           Missionand         '0'B         Image: CSNAOption_NCE         '0'B           Missionand         '0'B         Image: CSNAOption_NCE         'D'B           Missionand         '0'B         Image: CSNAOption_NCE         'D'B           Missionand         '0'B         Image: CSNAOption_NCE         'D'B           Missionand         '0'B         Image: CSNAOption_NCE         'D'B           Missionand         '0'B         Image: CSNAOption_NCE         'D'B           Missisisisisionand <t< th=""><th>Information Element</th><th>Value/remark</th><th>Comment</th><th>Condition</th></t<>                                                                                                    | Information Element         | Value/remark      | Comment   | Condition |
|----------------------------------------------------------------------------------------------------|-----------------------------|-------------------|-----------|-----------|
| GCSNADption         '0000001'B         Image: Standption_INCL         '0'B           MVBDInd         '0'B         Image: Standption_INCL         '0'B           MVSDInd         '0'B         Image: Standption_INCL         '0'B           MVSDInd         '0'B         Image: Standption_INCL         '0'B           MessageSequence         '0'B         Image: Standption_INCL         '0'B           MessageSequence         '0'B         Image: Standption_INCL         '0'B           Reserved         '0000'B         Image: Standption_INCL         '0'B           1xbotocolRevision         '0000'B         Image: Standption_INCL         '0'B           NumTLACHeaderRecords         '0000'B         Image: Standption_INCL         '0'B           NumTLACHeaderRecords         '0000'B         Image: Standption_INCL         '1'B           VSE TIME         '0'B         Image: Standption_INCL         '1'B           VSE TIME         '0'B         Image: Standption_INCL         '1'B           VSE TIME         '0'B         Image: Standption_INCL         '1'B           Standption_INCL         '1'B         Image: Standption_INCL         '1'B           Standption_INCL         '1'B         Image: Standption_INCL         '1'B           Standptin                                                                                                    |                             |                   |           |           |
| AlternativeGCSNAOption_INCL         '0'B                                                                                                    | GCSNAOption                 |                   |           |           |
| AckRequired         '0'B         Image: StopDupDrebt         '0'B           MessageSequence         Set by SS         Image: StopDupDrebt         '0'B           NumTLACEncapsulated1xL3PDU         '0'B'         Image: StopDupDrebt         '0'B'           NumTLACEncapsulated1xL3PDU         '0'B'         Image: StopDupDrebt         '0'B'           MsgType         '00100010'B         Image: StopDupDrebt         Image: StopDupDrebt         Image: StopDupDrebt           MsgType         '00100010'B         Image: StopDupDrebt         Image: StopDupDrebt         Image: StopDupDrebt           MsgType         '0000'B         Image: StopDupDrebt         Image: StopDupDrebt         Image: StopDupDrebt           MsgType         '0000'B         Image: StopDupDrebt         Image: StopDupDrebt         Image: StopDupDrebt           MsgType         '0000'B         Image: StopDupDrebt         Image: StopDupDrebt         Image: StopDupDrebt           MsgType         '0000'B         Image: StopDupDrebt         Image: StopDupDrebt         Image: StopDupDrebt           MsgType         '0000'B         Image: StopDupDrebt         Image: StopDupDrebt         Image: StopDupDrebt           MsgType         '18         Image: StopDupDrebt         Image: StopDupDrebt         Image: StopDupDrebt         Image: StopDupDrebt                                                                                                    | AlternativeGCSNAOption_INCL | '0'B              |           |           |
| StopDupDetect         '0'B         Image StopSigner           NumTLACEncapsulated1xL3PDU         '00'B         Image StopSigner           NumTLACEncapsulated1xL3PDU         '00'B         Image StopSigner           NumTLACEncapsulated1xL3PDU         '00'B         Image StopSigner           NumTLACEncapsulated1xL3PDU         '00'B         Image StopSigner           NumTLACHeaderRecords         '0000'B         Image StopSigner           NumTLACHeaderRecords         '000'B         Image StopSigner           NumTLACHeaderRecords         '000'B         Image StopSigner           NumTLACHeaderRecords         '000'B         Image StopSigner           NumTLACHeaderRecords         '000'B         Image StopSigner           NumTLACHeaderRecords         '000'B         Image StopSigner           NumTLACHeaderRecords         '000'B         Image StopSigner           NumTLACHeaderRecords         '000'B         Image StopSigner           StopSignerStopSignerStopSigneStopSignerStopSignerStopSignerStopSignerStopSignerStopSig |                             | '0'B              |           |           |
| MessageSequence         Set by SS         Immediate           NumTLACReageulated1xL3PDU         '00'B         Immediate           1xLogicalChannel         '1'B         Immediate           1xProtocolRevision         '00000'B         Universal Handoff           MsgType         '001001'B         Universal Handoff           MumTLACHeaderRecords         '0000'B         Immediate           NumTLACHeaderRecords         '0000'B         Immediate           NumTLACHeaderRecords         '00000'B         Immediate           13L3PDULength         16 bits, Setby SS         Immediate           VISE TIME         '006000'B         Immediate           PREV_INE         '1'B         Immediate           PREV_INE         '1'B         Immediate           SERCH_WIN_SEQ         '1'B         Immediate           SRCH_WIN_A         '1000'B         Immediate           SRCH_WIN N         '1001'B         Immediate           T_ADD         '01010'B         Immediate           T_DROP         '01110'B         Immediate           T_DROP         '0101'B         Immediate           T_DROP         '0101'B         Immediate           T_DROP         '0101'B         Immediate                                                                                                    | AckRequired                 | '0'B              |           |           |
| Num TLACEncapsulated1xL3PDU         10'8           Reserved         '0000'B           1xbrotocolRevision         '0000010'B           IxProtocolRevision         '0000010'B           MsgType         '0010010'B           Num TLACHeaderRecords         '0000'B           Reserved         '0000'B           Ixt_3PDULength         16 bits, Setby SS           USE_TIME         '0'B           ACTION_TIME         '0000'B           HOM SEQ         2 bits, Setby SS           P.RKS_INCL         '1'B           SERV_MCG_TYPE         '1'B           SERV_MWA         '1000'B           SRCH_WIN_A         '1000'B           SRCH_WIN_A         '1000'B           SRCH_WIN_A         '1000'B           T_ADD         '01010'B           T_ADD         '0101'B           T_ADD         '0101'B           T_COMP         '101'B           T_DOP         '01110'B           T_DOP         '0100'B           T_DOP         '0100'B           T_DOND         '0100'B           DROP_INTERCEPT         '000000'B           DROP_INTERCEPT         '000000'B           DROP_INTERCEPT         '000000'B                                                                                                    |                             | '0'B              |           |           |
| Num TLACEncapsulated1xL3PDU         10'8           Reserved         '0000'B           1xbrotocolRevision         '0000010'B           IxProtocolRevision         '0000010'B           MsgType         '0010010'B           Num TLACHeaderRecords         '0000'B           Reserved         '0000'B           Ixt_3PDULength         16 bits, Setby SS           USE_TIME         '0'B           ACTION_TIME         '0000'B           HOM SEQ         2 bits, Setby SS           P.RKS_INCL         '1'B           SERV_MCG_TYPE         '1'B           SERV_MWA         '1000'B           SRCH_WIN_A         '1000'B           SRCH_WIN_A         '1000'B           SRCH_WIN_A         '1000'B           T_ADD         '01010'B           T_ADD         '0101'B           T_ADD         '0101'B           T_COMP         '101'B           T_DOP         '01110'B           T_DOP         '0100'B           T_DOP         '0100'B           T_DOND         '0100'B           DROP_INTERCEPT         '000000'B           DROP_INTERCEPT         '000000'B           DROP_INTERCEPT         '000000'B                                                                                                    | VessageSequence             | Set by SS         |           |           |
| 1xLcgicalChannel         11B           1xProtocolRevision         '00000110'B           MsgType         '0010010'B           NumTLACHeaderRecords         '0000'B           Reserved         '0000'B           Reserved         '0000'B           StapDULength         16 bits, Setby SS           USE_TIME         '0'B           ACTION_TIME         '00000'B           PARMS_INCL         '1'B           P_REV         '000000'B           SERV.NEG_TYPE         '1'B           SERV.NEG_TYPE         '1'B           SERV.NEG_TYPE         '1'B           SERCH_WIN_A         '1000'B           SRCH_WIN_N         '1001'B           SRCH_WIN_N         '1001'B           T_OROP         '01110'B           T_COMP         '01010'B           TDROP         '01010'B           T_TOROP         '01010'B           TOROP         '01010'B           T_TOROP         '01010'B           TTOROP         '01010'B           TTRATERCEPT         '000000'B           DROP_INTERCEPT         '000000'B           PACKET_ZONE_ID         '000000'B           PARMES_1'B         '1'B                                                                                                    | Num TLACEncapsulated1xL3PDU | '00'B             |           |           |
| 1:xProtocolRevision         '00000110'B         Universal Handoff           MsgType         '0010010'B         Universal Handoff           NumTLACHeaderRecords         '0000'B         Iniversal Handoff           Reserved         '0000'B         Iniversal Handoff           13:3PDULength         16 bits, Set by SS         Iniversal Handoff           VISE_TIME         '08         ACTION, TIME         '00000'B           PAR MS_INCL         '1'B         P           P.REV         '00000'ID'B         SERU, NIS, Set by SS         Iniversal Handoff           SERL, WIN_R         '1'B         P         P           SRCH, WIN_A         '1000'B         Iniversal Handoff         Iniversal Handoff           SRCH, WIN_N         '1001'B         Iniversal Handoff         Iniversal Handoff           T_DROP         '00000110'B         Iniversal Handoff         Iniversal Handoff           T_DROP         '0100'B         Iniversal Handoff         Iniversal Handoff         Iniversal Handoff           T_DROP         '0100'B         Iniversal Handoff         Iniversal Handoff         Iniversal Handoff         Iniversal Handoff           T_DROP         '0100'B         Iniversal Handoff         Iniversal Handoff         Iniversal Handoff         Iniversal Handoff                                                                                                    | Reserved                    | '0000'B           |           |           |
| 1:xProtocolRevision         '00000110'B         Universal Handoff           MsgType         '0010010'B         Universal Handoff           NumTLACHeaderRecords         '0000'B         Iniversal Handoff           Reserved         '0000'B         Iniversal Handoff           13:3PDULength         16 bits, Set by SS         Iniversal Handoff           VISE_TIME         '08         ACTION, TIME         '00000'B           PAR MS_INCL         '1'B         P           P.REV         '00000'ID'B         SERU, NIS, Set by SS         Iniversal Handoff           SERL, WIN_R         '1'B         P         P           SRCH, WIN_A         '1000'B         Iniversal Handoff         Iniversal Handoff           SRCH, WIN_N         '1001'B         Iniversal Handoff         Iniversal Handoff           T_DROP         '00000110'B         Iniversal Handoff         Iniversal Handoff           T_DROP         '0100'B         Iniversal Handoff         Iniversal Handoff         Iniversal Handoff           T_DROP         '0100'B         Iniversal Handoff         Iniversal Handoff         Iniversal Handoff         Iniversal Handoff           T_DROP         '0100'B         Iniversal Handoff         Iniversal Handoff         Iniversal Handoff         Iniversal Handoff                                                                                                    |                             |                   |           |           |
| MsgType         '00100010'B         Universal Handoff<br>Direction<br>message           NumTLACHeaderRecords         '0000'B                                                                                                    |                             | '00000110'B       |           |           |
| Reserved         1007B           1xL3PDULength         16 bits, Set by SS           USE_TIME         0'B           ACTION_TIME         0'00000'B           HOM_SEQ         2 bits, Setby SS           PARMS_INCL         1'B           P_REV         0'0000110'B           SERV_NEG_TYPE         1'B           SERV_NEG_TYPE         1'B           SERV_NEG_TYPE         1'B           SERV_NEG_TYPE         1'B           SERV_NEG_TYPE         1'B           SERV_NEG_TYPE         1'B           SERV_NIA         1000'B           SRCH_WIN_A         1001'B           SRCH_WIN_R         1011'B           T_ADD         010100'B           T_COMP         10110'B           T_DROP         01010'B           T_TDROP         01000'B           SOFT_SLOPE         000000'B           AD_INTERCEPT         000000'B           PACKET_ZONE_ID         000000'B           EXTRA_PARMS         1'B           PRIVATE_LCM         0'B           RESET_FPC         1'B           ENCRYPT_MODE         00'B           NOM_PWR         0000'B           RESET_FPC         1'B </td <td></td> <td></td> <td>Direction</td> <td></td>                                                                                                    |                             |                   | Direction |           |
| 1td.3PDULength         16 bits, Set by SS           USE_TIME         0'B           ACTION_TIME         000000'B           HDM_SEQ         2 bits, Set by SS           PARMS_INCL         1'B           P_REV         000000'B           SERV_NEG_TYPE         1'B           SERV_NEG_TYPE         1'B           SRCH_WIN_A         1000'B           SRCH_WIN_A         1000'B           SRCH_WIN_N         1001'B           SRCH_WIN_N         1001'B           SRCH_WIN_N         1001'B           T_DROP         010100'B           T_DROP         01010'B           T_TOROP         0100'B           SOFT_SLOPE         000000'B           DROP_INTERCEPT         000000'B           DROP_INTERCEPT         000000'B           EXTRA_PARMS         1'B           PACKET_ZONE_ID         '0000000'B           EXTRA_PARMS         1'B           PRIVATE_LCM         0'B           RESET_ID         '0000000'B           PRIVATE_LCM         0'B           NOM_PWR_EXT         0'B           NOM_PWR_EXT         0'B           NOM_PWR_EXT         0'B           NOM_PWR_EXT                                                                                                    | NumTLACHeaderRecords        | '0000'B           |           |           |
| USE_TIME         0'B           ACTION_TIME         '00000'B           HDM_SEQ         2 bits, Setby SS           PARMS_INCL         '1'B           PREV         '00000'10'B           SERV_NEG_TYPE         '1'B           SERCH_WIN_A         '100'B           SERCH_WIN_A         '100'B           SRCH_WIN_A         '100'B           SRCH_WIN_A         '100'B           T_ADD         '01010'B           T_COMP         '1010'B           T_COMP         '1010'B           T_DROP         '0100'B           T_DROP         '0100'B           SOFT_SLOPE         '00000'B           AD_INTERCEPT         '000000'B           DROP_INTERCEPT         '000000'B           PARMS         '1'B           PACKET_ZONE_ID         '000000'B           PACKET_ZONE_ID         '000000'B           PRIVATE_LCM         '0'B           RESET_L2         '1'B           RESET_PC         '0'B           ENCRYPT_MODE         '0'B           NOM_PWR         '000'B           NOM_PWR         '000'B           DEFAULT_RLAG         '1'B           BAND_CLASS         5 bits, Set                                                                                                    | Reserved                    | '000'B            |           |           |
| ACTION_TIME         '000000'B           HDM_SEQ         2 bits, Set by SS           PARMS_INCL         '1'B           P.REV         '00000110'B           SERV_NEG_TYPE         '1'B           SRCH_WIN_A         '1000'B           SRCH_WIN_A         '1000'B           SRCH_WIN_N         '1010'B           SRCH_WIN_N         '1010'B           SRCH_WIN_N         '1010'B           T_ADD         '01010'B           T_DROP         '01110'B           T_COMP         '01010'B           T_TDROP         '0100'B           SOFT_SLOPE         '000000'B           DROP_INTERCEPT         '000000'B           DROP_INTERCEPT         '000000'B           PARKET_ZONE_ID         '000000'B           PARKET_ZONE_ID         '000000'B           PARKET_ZONE_ID         '000000'B           PRIVATE_LCM         '0'B           RESET_IPC         '1'B           ENCRYPT_MODE         '00'B           NOM_PWR_EXT         '0'B           NOM_PWR EXT         '0'B           NOM_PWR EXT         '0'B           NOM_PWR CNLLASS         5 bits, Set by SS           CDMA_FREQ         '1'B                                                                                                    | IxL3PDULength               |                   |           |           |
| HDM_SEQ         2 bits, Set by SS           PARMS_INCL         '1'B           P_REV         '00000110'B           SERV, NEG TYPE         '1'B           SEARCH_INCLUDED         '1'B           SEARCH_WIN_A         '1000'B           SRCH_WIN_A         '1000'B           SRCH_WIN_R         '1011'B           T_ADD         '01010'B           T_DROP         '01110'B           T_COMP         '1010'B           T_COMP         '1010'B           T_COMP         '1010'B           T_COMP         '0100'B           T_COMP         '1010'B           T_COMP         '0100'B           T_COMP         '000000'B           DROP_INTERCEPT         '000000'B           DROP_INTERCEPT         '000000'B           PACKET_ZONE_ID         '000000'B           PRIVATE_LCM         '0'B           RESET_IPC         '1'B           ENCRYPT_MODE         '00'B           NOM_PWR_EXT         '0'B           NOM_PWR_EXT         '0'B           NOM_PWR_EXT         '0'B           NOM_PWR_EXT         '0'B           NUM_PREAMBLE         '0000'B           DEFAULT_RLAG                                                                                                    | JSE_TIME                    |                   |           |           |
| HOM_SEQ         2 bits, Set by SS           PAR_MS_INCL         '1'B           P_REV         '00000110'B           SERV_NEG_TYPE         '1'B           SEARCH_INCLUDED         '1'B           SRCH_WIN_A         '1000'B           SRCH_WIN_A         '1000'B           SRCH_WIN_R         '1011'B           T_ADD         '01010'B           T_DROP         '011110'B           T_COMP         '1010'B           T_TOROP         '01010'B           T_TOROP         '01010'B           T_TOROP         '0100'B           T_COMP         '1010'B           T_TOROP         '0100'B           T_TOROP         '00000'B           SOFT_SLOPE         '000000'B           DROP_INTERCEPT         '000000'B           PACKET_ZONE_ID         '000000'B           TRAME_OFFSET         4 bits, Set by SS           PRIVATE_LCM         '0'B           RESET_L2         '1'B           RESET_L2         '1'B           RESET_L2         '1'B           NOM_PWR_EXT         '0'B           NOM_PWR_EXT         '0'B           NOM_PWR_EXT         '0'B           NOM_PWR_EXT                                                                                                    |                             |                   |           |           |
| PARMS_INCL         '1'B           P_REV         '00000110'B           SERV_NEG_TYPE         '1'B           SERV_NEG_TYPE         '1'B           SERV_NEG_TYPE         '1'B           SRCH_WIN_A         '1000'B           SRCH_WIN_N         '1001'B           SRCH_WIN_R         '1011'B           T_ADD         '010100'B           T_COMP         '01110'B           T_COMP         '01010'B           T_TOROP         '01110'B           T_COMP         '00000'B           SOFT_SLOPE         '000000'B           DROP_INTERCEPT         '000000'B           PACKET_ZONE_ID         '000000'B           PACKET_ZONE_ID         '0000000'B           PACKET_ZONE_ID         '0000000'B           PRIVATE_LCM         '0'B           RESET_L2         '1'B           RESET_FPC         '1'B           NOM_PWR_EXT         '0'B           NOM_PWR         '0000'B           NOM_PWR         '0000'B           DEFAULT_RAG         '1'B           NUM_PREAMBLE         '0'B           OWB         '1'B           NUM_PREAMBLE         '0'B           OWB         '1'B                                                                                                    |                             | 2 bits, Set by SS |           |           |
| P_REV         '00000110'B           SERV_NEG_TYPE         '1'B           SRCH_WIN_A         '1000'B           SRCH_WIN_N         '1000'B           SRCH_WIN_R         '101'B           T_ADD         '010100'B           T_DROP         '01110'B           T_COMP         '01010'B           T_DROP         '01010'B           T_TOROP         '0100'B           T_COMP         '1010'B           T_COMP         '0100'B           SOFT_SLOPE         '000000'B           ADD_INTERCEPT         '000000'B           PACKET_ZONE_ID         '000000'B           PACKET_ZONE_ID         '000000'B           PRIVATE_LCM         '0'B           RESET_L2         '1'B           RESET_L2         '1'B           RESET_FPC         '0'B           NOM_PWR_EXT         '0'B           NOM_PWR_EXT         '0'B           NOM_PVR         '0'0'B           NOM_PREAMBLE         '0'B           NUM_PREAMBLE         '0'B           SCR_LORD         '1'B           NUM_PREAMBLE         '0'B           SCR_INCLUDED         '1'B           NUM_PREAMBLE         '0'B </td <td></td> <td></td> <td></td> <td></td>                                                                                                    |                             |                   |           |           |
| SERV. NEG. TYPE         '1'B           SEARCH_INCLUDED         '1'B           SRCH_WIN_A         '1000'B           SRCH_WIN_A         '1000'B           SRCH_WIN_R         '1011'B           T_ADD         '01010'B           T_COMP         '01110'B           T_COMP         '01010'B           T_COMP         '01010'B           T_COMP         '0100'B           SOFT_SLOPE         '000000'B           ADD_INTERCEPT         '000000B           DROP_INTERCEPT         '00000000'B           PRAME_OFFSET         4 bits, Set by SS           PRIVATE_LCM         '0'B           RESET_FPC         '1'B           ENCRYPT_MODE         '00'B           NOM_PWR_EXT         '0'B           NOM_PWR         '1'B           SCALASS         5 bits, Set by SS           RESET_FPC         '1'B           NOM_PWR_EXT         '0'B           NOM_PWR         '1'B           SCALUT_RLAG         '1'B           BAND_CLASS         5 bits, Set by SS           CDMA_FREQ         '1'B           SCR_INCLUDED         '1'B           USE_PWR_CNTL_STEP         '0'B           SCR_IN                                                                                                    |                             | '00000110'B       |           |           |
| SEARCH_INCLUDED         '1'B           SRCH_WIN_A         '1000'B           SRCH_WIN_N         '1001'B           SRCH_WIN_R         '1011'B           T_ADD         '01100'B           T_COMP         '011110'B           T_COMP         '01100'B           T_TDROP         '01100'B           T_TDROP         '0100'B           SOFT_SLOPE         '000000'B           ODO_INTERCEPT         '000000'B           DROP_INTERCEPT         '000000'B           PACKET_ZONE_ID         '0000000'B           PACKET_ZONE_ID         '0000000'B           PRIVATE_LCM         '0'B           RESET_L2         '1'B           RESET_PC         '1'B           ENCRYPT_MODE         '00'B           NOM_PWR_EXT         '0'B           NOM_PWR         '1'B           NUM_PREAMBLE         '000'B           NUM_PREAMBLE         '00'B           NUM_PREAMBLE         '00'B           REGAU_T_RAG         '1'B           NUM_PREAMBLE         '00'B           BAND_CLASS         5 bits, Set by SS           CDMA_FREQ         '1'B           NNSCR_INCLUDED         '1'B           NNSCR_                                                                                                    |                             |                   |           |           |
| SRCH_WIN_A       '1000'B         SRCH_WIN_R       '1001'B         T_ADD       '01010'B         T_DOP       '01110'B         T_COMP       '01010'B         T_COMP       '0101'B         T_TDROP       '0101'B         T_COMP       '0100'B         T_TDROP       '0100'B         SOFT_SLOPE       '000000'B         DROP_INTERCEPT       '000000'B         DROP_INTERCEPT       '000000'B         PACKET_ZONE_ID       '0000000'B         FRAME_OFFSET       4 bits, Set by SS         PRIVATE_LCM       '0'B         RESET_FPC       '1'B         ENCRYPT_MODE       '00'B         NOM_PWR_EXT       '0'B         NOM_PWR       '00000'B         REJAUL_RLAG       '1'B         NUM_PREAMBLE       '00'B         BAND_CLASS       5 bits, Set by SS         CDMA_FREQ       1'B         BAND_CLASS       5 bits, Set by SS         CDMA_FREQ       '1'B         USE_PWR_CNTL_STEP       '0'B         PERIODIC_SEARCH       '0'B         SCH_INCLUDED       '1'B         USE_PVR_CNTL_STEP       '0'B         CLEAR_RETRY_DELAY                                                                                                    |                             |                   |           | 1         |
| SRCH_WIN_R         '1001'B           SRCH_WIN_R         '1011'B           T_ADD         '010100'B           T_DROP         '011110'B           T_COMP         '1010'B           T_TDROP         '0100'B           SOFT_SLOPE         '000000'B           ADD_INTERCEPT         '000000'B           DROP_INTERCEPT         '000000'B           EXTRA_PARMS         '1'B           PACKET_ZONE_ID         '000000'B           PACKET_ZONE_ID         '000000'B           PRIVATE_LCM         '0'B           RESET_I2         '1'B           RESET_FPC         '1'B           ENCRYPT_MODE         '00'B           NOM_PWR         '00'B           NOM_PWR         '00'B           NOM_PWR         '00000'B           DEFAULT_RLAG         '1'B           NUM_PREAMBLE         '000'B           DEFAULT_RLAG         '1'B           NUM_PREAMBLE         '00000'B           BAND_CLASS         5 bits, Setby SS           CDMA_FREQ         '1'B           NUM_PREAMBLE         '0'B           SCR_INCLUDED         '1'B           USE_PWR_CNTL_STEP         '0'B           SCR_INCLUD                                                                                                    | —                           | '1000'B           |           |           |
| SRCH_WIN_R         '1011'B           T_ADD         '01010'B           T_DROP         '011110'B           T_COMP         '011110'B           T_TDROP         '1010'B           T_TDROP         '0100'B           T_TDROP         '00000'B           ADD_INTERCEPT         '00000'B           DROP_INTERCEPT         '000000'B           PACKET_ZONE_ID         '000000'B           FRAME_OFFSET         4 bits, Set by SS           PRIVATE_LCM         '0'B           RESET_L2         '1'B           RESET_L2         '1'B           RESET_FPC         '1'B           NOM_PWR_EXT         '0'B           NOM_PWR         '0000'B           NOM_PWR         '0000'B           REGAIN_TRAFIC_PILOT         '00000'B           NOM_PWR         '000'B           NUM_PREAMBLE         '00'B           NUM_PREAMBLE         '00'B           BAND_CLASS         5 bits, Set by SS           CDMA_FREQ         '11 bits, Set by SS           CDMA_FREQ         '11 bits, Set by SS           CDMA_FREQ         '10'B           VINSCR_INCLUDED         '1'B           USE_PWR_CNTL_STEP         '0'B                                                                                                    |                             |                   |           |           |
| T_ADD       '010100'B         T_DROP       '011110'B         T_COMP       '1010'B         T_TDROP       '0100'B         SOFT_SLOPE       '000000'B         ADD_INTERCEPT       '000000'B         DROP_INTERCEPT       '000000'B         PRAME_OFFSET       '000000'B         FRAME_OFFSET       '000000'B         PRIVATE_LCM       '0'B         RESET_L2       '1'B         RESET_L2       '1'B         RESET_PC       '1'B         ENCRYPT_MODE       '00'B         NOM_PWR       '0000'B         NOM_PWR       '0000'B         DEFAULT_RLAG       '1'B         NUM_PREAMBLE       '000'B         DEFAULT_RLAG       '1'B         NUM_PREAMBLE       '0000'B         BAND_CLASS       5 bits, Set by SS         CDMA_FREQ       '1'B         NUSCR_INCLUDED       '1'B         NNSCR_INCLUDED       '1'B         USE_PWR_ONT_STEP       '0'B         SCH_INCL       '1'B         USE_PC_TIME       '0'B         CLEAR_RETRY_DELAY       '0'B         CLEAR_RETRY_DELAY       '0'B         CLEAR_RETRY_DELAY       '0'B                                                                                                    |                             |                   |           |           |
| T_DROP       '011110'B         T_COMP       '1010'B         T_TDROP       '0100'B         SOFT_SLOPE       '00000'B         ADD_INTERCEPT       '000000'B         DROP_INTERCEPT       '000000'B         EXTRA_PARMS       '1'B         PACKET_ZONE_ID       '0000000'B         FRAME_OFFSET       4 bits, Set by SS         PRIVATE_LCM       '0'B         RESET_L2       '1'B         RESET_FPC       '1'B         RESET_FPC       '1'B         NOM_PWR_EXT       '0'B         NOM_PWR       '0000'B         RLGAIN_TRAFFIC_PILOT       '00000'B         DEFAULT_RLAG       '1'B         NUM_PREAMBLE       '00'B         BAND_CLASS       5 bits, Set by SS         CDMA_FREQ       11 bits, Set by SS         RETURN IF_HANDOFF_FAIL       '0'B         PERIODIC_SEARCH       '0'B         SCR_INCLUDED       '1'B         NNSCR_INCLUDED       '1'B         USE_PWR_CNTL_STEP       '0'B         SCH_INCL       '1'B         INSCR_INCLUDED       '1'B         INSCR_INCLUDED       '1'B         INSCR_INCL       '1'B         USE_                                                                                                    |                             |                   |           |           |
| T_COMP       '1010'B         T_TDROP       '0100'B         SOFT_SLOPE       '00000'B         ADD_INTERCEPT       '00000'B         DROP_INTERCEPT       '000000'B         DROP_INTERCEPT       '000000'B         PACKET_ZONE_ID       '0000000'B         FRAME_OFFSET       4 bits, Set by SS         PRIVATE_LCM       '0'B         RESET_L2       '1'B         RESET_FPC       '1'B         ENCRYPT_MODE       '00'B         NOM_PWR_EXT       '0'B         NOM_PWR       '0000'B         DEFAULT_RLAG       '1'B         NUM_PREAMBLE       '000'B         DEFAULT_RLAG       '1'B         NUM_PREAMBLE       '000'B         BAND_CLASS       5 bits, Set by SS         CDMA_FREQ       11 bits, Set by SS         RETURN_IF_HANDOFF_FAIL       '0'B         PERIODIC_SEARCH       '0'B         NNSCR_INCLUDED       '1'B         NNSCR_INCLUDED       '1'B         USE_PWR_ONTL_STEP       '0'B         CLEAR_RETRY_DELAY       '0'B         SCH_INCL       '1'B         USE_PC_TIME       '0'B         CLEAR_RETRY_DELAY       '0'B                                                                                                    |                             |                   |           |           |
| T_TDROP       '0100'B         SOFT_SLOPE       '000000'B         ADD_INTERCEPT       '000000'B         DROP_INTERCEPT       '000000'B         EXTRA_PARMS       '1'B         PACKET_ZONE_ID       '0000000'B         FRAME_OFFSET       4 bits, Set by SS         PRIVATE_LCM       '0'B         RESET_L2       '1'B         RESET_FPC       '1'B         ENCRYPT_MODE       '00'B         NOM_PWR_EXT       '0'B         NOM_PWR       '0000'B         RLGAIN_TRAFFIC_PILOT       '00000'B         NUM_PREAMBLE       '0000'B         BAND_CLASS       5 bits, Set by SS         CDMA_FREQ       11 bits, Set by SS         RETURN_IF_HANDOFF_FAIL       '0'B         PERIODIC_SEARCH       '0'B         SCR_INCLUDED       '1'B         NNSCR_INCLUDED       '1'B         USE_PWR_CNTL_STEP       '0'B         SCH_INCL       '1'B         INSCR_INCLUDED       '1'B         INSCR_INCLUDED       '1'B         USE_PWR_CNTL_STEP       '0'B         SCH_INCL       '1'B         INSCR_INCLUDED       '1'B         INSCH_IND       '1010'B <tr< td=""><td></td><td></td><td></td><td></td></tr<>                                                                                                    |                             |                   |           |           |
| SOFT_SLOPE         '00000'B           ADD_INTERCEPT         '00000'B           DROP_INTERCEPT         '00000'B           EXTRA_PARMS         '1'B           PACKET_ZONE_ID         '0000000'B           FRAME_OFFSET         4 bits, Set by SS           PRIVATE_LCM         '0'B           RESET_L2         '1'B           RESET_FPC         '1'B           RESET_FPC         '1'B           NOM_PWR_EXT         '0'B           NOM_PWR         '00000'B           REGAIN_TRAFFIC_PILOT         '00000'B           DEFAULT_RLAG         '1'B           NUM_PWR         '00000'B           BAND_CLASS         5 bits, Set by SS           CDMA_FREQ         11 bits, Set by SS           RETURN_IF_HANDOFF_FAIL         '0'B           PERIODIC_SEARCH         '0'B           NNSCR_INCLUDED         '1'B           NNSCR_INCLUDED         '1'B           SCH_INCL         '0'B           SCH_INCL         '0'B           SCH_INCL         '0'B           SCH_INCL         '1'B           SCH_INCL         '1'B           SCH_INCL         '1'B           SCH_INCL         '0'B                                                                                                    |                             |                   |           |           |
| ADD_INTERCEPT         '000000'B           DROP_INTERCEPT         '0000000'B           EXTRA_PARMS         '1'B           PACKET_ZONE_ID         '0000000'B           FRAME_OFFSET         4 bits, Set by SS           PRIVATE_LCM         '0'B           RESET_L2         '1'B           RESET_FPC         '1'B           ENCRYPT_MODE         '00'B           NOM_PWR_EXT         '0'B           NOM_PWR         '0000'B           REGET_FIC_PILOT         '0000'B           NOM_PWR         '0000'B           REGAIN_TRAFFIC_PILOT         '00000'B           NUM_PREAMBLE         '00'B           NUM_PREAMBLE         '000'B           BAND_CLASS         5 bits, Set by SS           CDM_FREQ         '11 bits, Set by SS           RETURN.IF_HANDOFF_FAIL         '0'B           PERIODIC_SEARCH         '0'B           SCR_INCLUDED         '1'B           NNSCR_INCLUDED         '1'B           USE_PWR_ONTL_STEP         '0'B           SCH_INCL         '1'B           SCH_INCL         '1'B           IUSE_PC_TINE         '0'B           SCH_INCL         '1'B           SCH_IND         '0'1010'                                                                                                    |                             |                   |           |           |
| DROP_INTERCEPT         '000000'B           EXTRA_PARMS         '1'B           PACKET_ZONE_ID         '00000000'B           FRAME_OFFSET         4 bits, Set by SS           PRIVATE_LCM         '0'B           RESET_L2         '1'B           RESET_FPC         '1'B           ENCRYPT_MODE         '00'B           NOM_PWR_EXT         '0'B           NOM_PWR         '0000'B           RLGAIN_TRAFFIC_PILOT         '00000'B           DEFAULT_RLAG         '1'B           NUM_PREAMBLE         '000'B           DEFAULT_RLAG         '1'B           NUM_PREAMBLE         '000'B           BAND_CLASS         5 bits, Set by SS           CDMA_FREQ         11 bits, Set by SS           CDMA_FREQ         '1'B           PERIODIC_SEARCH         '0'B           SCR_INCLUDED         '1'B           USE_PWR_CNTL_STEP         '0'B           CLEAR_RETRY_DELAY         '0'B           SCH_INCL         '1'B           USE_PC_TIME         '0'B           CLEAR_RETRY_DELAY         '0'B           CLEAR_RETRY_DELAY         '0'B           CLEAR_RETRY_DELAY         '0'B           CH_IND         '1010'                                                                                                    |                             |                   |           |           |
| EXTRA_PARMS       '1'B         PACKET_ZONE_ID       '00000000'B         FRAME_OFFSET       4 bits, Set by SS         PRIVATE_LCM       '0'B         RESET_L2       '1'B         RESET_L2       '1'B         RESET_FPC       '1'B         ENCRYPT_MODE       '00'B         NOM_PWR_EXT       '0'B         NOM_PWR       '0000'B         RLGAIN_TRAFFIC_PILOT       '0000'B         DEFAULT_RLAG       '1'B         NUM_PREAMBLE       '000'B         BAND_CLASS       5 bits, Set by SS         CDMA_FREQ       11 bits, Set by SS         RETURN_IF_HANDOFF_FAIL       '0'B         PERIODIC_SEARCH       '0'B         SCR_INCLUDED       '1'B         USE_PWR_CNTL_STEP       '0'B         CLEAR_RETRY_DELAY       '0'B         SCH_INCL       '1'B         USE_PC_TIME       '0'B         SCH_INCL       '1'B         SCH_INCL       '1'B         IUSE_PC_TIME       '0'B         SCH_INCL       '1'B         IUSE_PC_TIME       '0'B         SCH_INCL       '1'B         IUSE_PC_TIME       '0'B         IUSE_PC_TIME                                                                                                    |                             |                   |           |           |
| PACKET_ZONE_ID         '0000000'B           FRAME_OFFSET         4 bits, Set by SS           PRIVATE_LCM         '0'B           RESET_L2         '1'B           RESET_FPC         '1'B           ENCRYPT_MODE         '00'B           NOM_PWR_EXT         '0'B           NOM_PWR         '0000'B           REGAIN_TRAFFIC_PILOT         '00000'B           RLGAIN_TRAFFIC_PILOT         '00000'B           DEFAULT_RLAG         '1'B           NUM_PREAMBLE         '0000'B           BAND_CLASS         5 bits, Set by SS           CDMA_FREQ         11 bits, Set by SS           RETURN_IF_HANDOFF_FAIL         '0'B           PERIODIC_SEARCH         '0'B           USE_PWR_CNTL_STEP         '0'B           CLEAR_RETRY_DELAY         '0'B           SCH_INCL         '1'B           USE_PC_TIME         '0'B           CLEAR_RETRY_DELAY         '0'B           SCH_INCL         '1'B           FPC_SUBCHAN_GAIN         '01010'B           USE_PC_TIME         '0'B           CLEAR_RETRY_DELAY         '0'B           SCH_IND         '10'B           IUSE_PC_TIME         '0'B           SCH_IND                                                                                                    |                             |                   |           |           |
| FRAME_OFFSET       4 bits, Set by SS         PRIVATE_LCM       '0'B         RESET_L2       '1'B         RESET_FPC       '1'B         ENCRYPT_MODE       '00'B         NOM_PWR_EXT       '0'B         NOM_PWR       '0000'B         RLGAIN_TRAFFIC_PILOT       '00000'B         DEFAULT_RLAG       '1'B         NUM_PREAMBLE       '000'B         BAND_CLASS       5 bits, Set by SS         CDMA_FREQ       11 bits, Set by SS         RETURN_IF_HANDOFF_FAIL       '0'B         PERIODIC_SEARCH       '0'B         SCR_INCLUDED       '1'B         USE_PWR_CNTL_STEP       '0'B         CLEAR_RETRY_DELAY       '0'B         SCH_INCL       '1'B         USE_PC_TIME       '0'B         CLEAR_RETRY_DELAY       '0'B         SCH_INCL       '1'B         FPC_SUBCHAN_GAIN       '01010'B         USE_PC_TIME       '0'B         CH_IND       '10'B         ACTIVE_SET_REC_LEN       8 bits, Set by SS                                                                                                    |                             |                   |           |           |
| PRIVATE_LCM         '0'B           RESET_L2         '1'B           RESET_FPC         '1'B           ENCRYPT_MODE         '00'B           NOM_PWR_EXT         '0'B           NOM_PWR         '0000'B           RLGAIN_TRAFFIC_PILOT         '00000'B           DEFAULT_RLAG         '1'B           NUM_PREAMBLE         '000'B           BAND_CLASS         5 bits, Set by SS           CDMA_FREQ         11 bits, Set by SS           RETURN_IF_HANDOFF_FAIL         '0'B           PERIODIC_SEARCH         '0'B           SCR_INCLUDED         '1'B           NNSCR_INCLUDED         '1'B           USE_PWR_CNTL_STEP         '0'B           SCH_INCL         '1'B           FPC_SUBCHAN_GAIN         '01010'B           USE_PC_TIME         '0'B           CH_IND         '10'B           ACTIVE_SET_REC_LEN         8 bits, Set by SS                                                                                                    |                             |                   |           |           |
| RESET_L2       '1'B         RESET_FPC       '1'B         ENCRYPT_MODE       '00'B         NOM_PWR_EXT       '0'B         NOM_PWR       '0000'B         RLGAIN_TRAFFIC_PILOT       '00000'B         DEFAULT_RLAG       '1'B         NUM_PREAMBLE       '000'B         BAND_CLASS       5 bits, Set by SS         CDMA_FREQ       11 bits, Set by SS         RETURN_IF_HANDOFF_FAIL       '0'B         PERIODIC_SEARCH       '0'B         SCR_INCLUDED       '1'B         NNSCR_INCLUDED       '1'B         USE_PWR_CNTL_STEP       '0'B         SCH_INCL       '1'B         USE_PC_TIME       '0'B         CLEAR_RETRY_DELAY       '0'B         SCH_INCL       '1'B         INSCR_INCL       '1'B         ISCH_INCL       '1'B         ISCH_INCL       '1'B         ISCH_INCL       '1'B         ISCH_IND       '01010'B         ISCH_IND       '01010'B         ISCH_IND       '101'B         ACTIVE_SET_REC_LEN       8 bits, Set by SS                                                                                                    |                             |                   |           |           |
| RESET_FPC         '1'B           ENCRYPT_MODE         '00'B           NOM_PWR_EXT         '0'B           NOM_PWR         '0000'B           RLGAIN_TRAFFIC_PILOT         '00000'B           DEFAULT_RLAG         '1'B           NUM_PREAMBLE         '00'B           BAND_CLASS         5 bits, Set by SS           CDMA_FREQ         11 bits, Set by SS           RETURN_IF_HANDOFF_FAIL         '0'B           PERIODIC_SEARCH         '0'B           SCR_INCLUDED         '1'B           NNSCR_INCLUDED         '1'B           USE_PWR_CNTL_STEP         '0'B           SCH_INCL         '1'B           FPC_SUBCHAN_GAIN         '01010'B           USE_PC_TIME         '0'B           FPC_SUBCHAN_GAIN         '10'B           ISE_PC_TIME         '0'B           FALL         '1'B           FPC_SUBCHAN_GAIN         '1010'B           USE_PC_TIME         '0'B           CH_IND         '101'B           ACTIVE_SET_REC_LEN         8 bits, Set by SS                                                                                                    |                             |                   |           |           |
| ENCRYPT_MODE         '00'B           NOM_PWR_EXT         '0'B           NOM_PWR         '0000'B           RLGAIN_TRAFFIC_PILOT         '00000'B           DEFAULT_RLAG         '1'B           NUM_PREAMBLE         '000'B           BAND_CLASS         5 bits, Set by SS           CDMA_FREQ         11 bits, Set by SS           RETURN_IF_HANDOFF_FAIL         '0'B           PERIODIC_SEARCH         '0'B           SCR_INCLUDED         '1'B           NNSCR_INCLUDED         '1'B           USE_PWR_CNTL_STEP         '0'B           CLEAR_RETRY_DELAY         '0'B           SCH_INCL         '1'B           USE_PC_TIME         '0'B           CLEAR_RETRY_DELAY         '0'B           SCH_INCL         '1'B           FPC_SUBCHAN_GAIN         '01010'B           USE_PC_TIME         '0'B           CH_IND         '101'B           ACTIVE_SET_REC_LEN         8 bits, Set by SS                                                                                                    |                             |                   |           |           |
| NOM_PWR_EXT         '0'B           NOM_PWR         '0000'B           RLGAIN_TRAFFIC_PILOT         '00000'B           DEFAULT_RLAG         '1'B           NUM_PREAMBLE         '000'B           BAND_CLASS         5 bits, Set by SS           CDMA_FREQ         11 bits, Set by SS           RETURN_IF_HANDOFF_FAIL         '0'B           PERIODIC_SEARCH         '0'B           SCR_INCLUDED         '1'B           NNSCR_INCLUDED         '1'B           USE_PWR_CNTL_STEP         '0'B           CLEAR_RETRY_DELAY         '0'B           SCH_INCL         '1'B           FPC_SUBCHAN_GAIN         '01010'B           USE_PC_TIME         '0'B           CH_IND         '10'B           ACTIVE_SET_REC_LEN         8 bits, Set by SS                                                                                                    |                             |                   |           |           |
| NOM_PWR         '0000'B           RLGAIN_TRAFFIC_PILOT         '00000'B           DEFAULT_RLAG         '1'B           NUM_PREAMBLE         '000'B           BAND_CLASS         5 bits, Set by SS           CDMA_FREQ         11 bits, Set by SS           RETURN_IF_HANDOFF_FAIL         '0'B           PERIODIC_SEARCH         '0'B           SCR_INCLUDED         '1'B           NNSCR_INCLUDED         '1'B           USE_PWR_CNTL_STEP         '0'B           CLEAR_RETRY_DELAY         '0'B           SCH_INCL         '1'B           FPC_SUBCHAN_GAIN         '01010'B           USE_PC_TIME         '0'B           CH_IND         '10'B           ACTIVE_SET_REC_LEN         8 bits, Set by SS                                                                                                    |                             |                   |           |           |
| RLGAIN_TRAFFIC_PILOT         '000000'B           DEFAULT_RLAG         '1'B           NUM_PREAMBLE         '000'B           BAND_CLASS         5 bits, Set by SS           CDMA_FREQ         11 bits, Set by SS           RETURN_IF_HANDOFF_FAIL         '0'B           PERIODIC_SEARCH         '0'B           SCR_INCLUDED         '1'B           NNSCR_INCLUDED         '1'B           USE_PWR_CNTL_STEP         '0'B           CLEAR_RETRY_DELAY         '0'B           SCH_INCL         '1'B           FPC_SUBCHAN_GAIN         '01010'B           USE_PC_TIME         '0'B           CH_IND         '10'B           ACTIVE_SET_REC_LEN         8 bits, Set by SS                                                                                                    |                             |                   |           |           |
| DEFAULT_RLAG'1'BNUM_PREAMBLE'000'BBAND_CLASS5 bits, Set by SSCDMA_FREQ11 bits, Set by SSRETURN_IF_HANDOFF_FAIL'0'BPERIODIC_SEARCH'0'BSCR_INCLUDED'1'BNNSCR_INCLUDED'1'BUSE_PWR_CNTL_STEP'0'BCLEAR_RETRY_DELAY'0'BSCH_INCL'1'BFPC_SUBCHAN_GAIN'01010'BUSE_PC_TIME'0'BCH_IND'10'BACTIVE_SET_REC_LEN8 bits, Set by SS                                                                                                    |                             |                   |           |           |
| NUM_PREAMBLE'000'BBAND_CLASS5 bits, Set by SSCDMA_FREQ11 bits, Set by SSRETURN_IF_HANDOFF_FAIL'0'BPERIODIC_SEARCH'0'BSCR_INCLUDED'1'BNNSCR_INCLUDED'1'BUSE_PWR_CNTL_STEP'0'BCLEAR_RETRY_DELAY'0'BSCH_INCL'1'BFPC_SUBCHAN_GAIN'01010'BUSE_PC_TIME'0'BCH_IND'101'BACTIVE_SET_REC_LEN8 bits, Set by SS                                                                                                    |                             |                   |           | <u> </u>  |
| BAND_CLASS5 bits, Set by SSCDMA_FREQ11 bits, Set by SSRETURN_IF_HANDOFF_FAIL'0'BPERIODIC_SEARCH'0'BSCR_INCLUDED'1'BNNSCR_INCLUDED'1'BUSE_PWR_CNTL_STEP'0'BCLEAR_RETRY_DELAY'0'BSCH_INCL'1'BFPC_SUBCHAN_GAIN'01010'BUSE_PC_TIME'0'BCH_IND'101'BACTIVE_SET_REC_LEN8 bits, Set by SS                                                                                                    |                             |                   |           |           |
| CDMA_FREQ11 bits, Set by SSRETURN_IF_HANDOFF_FAIL'0'BPERIODIC_SEARCH'0'BSCR_INCLUDED'1'BNNSCR_INCLUDED'1'BUSE_PWR_CNTL_STEP'0'BCLEAR_RETRY_DELAY'0'BSCH_INCL'1'BFPC_SUBCHAN_GAIN'01010'BUSE_PC_TIME'0'BCH_IND'101'BSCTIVE_SET_REC_LEN8 bits, Set by SS                                                                                                    |                             |                   |           |           |
| RETURN_IF_HANDOFF_FAIL'0'BPERIODIC_SEARCH'0'BSCR_INCLUDED'1'BNNSCR_INCLUDED'1'BUSE_PWR_CNTL_STEP'0'BCLEAR_RETRY_DELAY'0'BSCH_INCL'1'BFPC_SUBCHAN_GAIN'01010'BUSE_PC_TIME'0'BCH_IND'101'BACTIVE_SET_REC_LEN8 bits, Set by SS                                                                                                    |                             |                   |           |           |
| PERIODIC_SEARCH         '0'B           SCR_INCLUDED         '1'B           NNSCR_INCLUDED         '1'B           USE_PWR_CNTL_STEP         '0'B           CLEAR_RETRY_DELAY         '0'B           SCH_INCL         '1'B           FPC_SUBCHAN_GAIN         '01010'B           USE_PC_TIME         '0'B           CH_IND         '101'B           ACTIVE_SET_REC_LEN         8 bits, Set by SS                                                                                                    |                             |                   |           |           |
| SCR_INCLUDED         '1'B           NNSCR_INCLUDED         '1'B           USE_PWR_CNTL_STEP         '0'B           CLEAR_RETRY_DELAY         '0'B           SCH_INCL         '1'B           FPC_SUBCHAN_GAIN         '01010'B           USE_PC_TIME         '0'B           CH_IND         '101'B           ACTIVE_SET_REC_LEN         8 bits, Set by SS                                                                                                    |                             |                   |           |           |
| NNSCR_INCLUDED         '1'B           USE_PWR_CNTL_STEP         '0'B           CLEAR_RETRY_DELAY         '0'B           SCH_INCL         '1'B           FPC_SUBCHAN_GAIN         '01010'B           USE_PC_TIME         '0'B           CH_IND         '101'B           ACTIVE_SET_REC_LEN         8 bits, Set by SS                                                                                                    |                             |                   |           |           |
| USE_PWR_CNTL_STEP         '0'B           CLEAR_RETRY_DELAY         '0'B           SCH_INCL         '1'B           FPC_SUBCHAN_GAIN         '01010'B           USE_PC_TIME         '0'B           CH_IND         '101'B           ACTIVE_SET_REC_LEN         8 bits, Set by SS                                                                                                    |                             |                   |           |           |
| CLEAR_RETRY_DELAY         '0'B           SCH_INCL         '1'B           FPC_SUBCHAN_GAIN         '01010'B           USE_PC_TIME         '0'B           CH_IND         '101'B           ACTIVE_SET_REC_LEN         8 bits, Set by SS                                                                                                    |                             |                   |           |           |
| SCH_INCL         '1'B           FPC_SUBCHAN_GAIN         '01010'B           USE_PC_TIME         '0'B           CH_IND         '101'B           ACTIVE_SET_REC_LEN         8 bits, Set by SS                                                                                                    |                             |                   |           |           |
| FPC_SUBCHAN_GAIN         '01010'B           USE_PC_TIME         '0'B           CH_IND         '101'B           ACTIVE_SET_REC_LEN         8 bits, Set by SS                                                                                                    |                             |                   |           |           |
| USE_PC_TIME         '0'B           CH_IND         '101'B           ACTIVE_SET_REC_LEN         8 bits, Set by SS                                                                                                    |                             |                   |           |           |
| CH_IND         '101'B           ACTIVE_SET_REC_LEN         8 bits, Set by SS                                                                                                    |                             |                   |           |           |
| ACTIVE_SET_REC_LEN 8 bits, Set by SS                                                                                                    |                             |                   |           |           |
|                                                                                                    |                             |                   |           |           |
| I NUM PILOTS I 2001'B                                                                                                    |                             |                   |           |           |
|                                                                                                    | NUM_PILOTS                  | '001'B            |           |           |
| SRCH_OFFSET_INCL '1'B                                                                                                    |                             |                   |           |           |
| PILOT_PN '00000000'B                                                                                                    |                             |                   |           |           |
| SRCH_OFFSET '010'B                                                                                                    | SRCH_OFFSET                 | '010'B            |           |           |

# Table 8.4.7.6.3.3-11: 1xRTT GCSNA Encapsulated Handoff Direction (Step 9, Table 8.4.7.6.3.2-2)

| ADD_PILOT_REC_INCL  | '0'B               |  |
|---------------------|--------------------|--|
| PWR_COMB_IND        | '0'B               |  |
| CODE_CHAN_FCH       | 11 bits, Set by SS |  |
| QOF_MASK_ID_FCH     | '00'B              |  |
| RESERVED            | 0-7 bits           |  |
| REV_FCH_GATING_MODE | ,0,B               |  |

#### Table 8.4.7.6.3.3-12: 1xRTT Handoff Completion (Step 11, Table 8.4.7.6.3.2-2)

| Information Element | Value/remark                                                                          | Comment | Condition                                     |
|---------------------|---------------------------------------------------------------------------------------|---------|-----------------------------------------------|
| MSG_ID              | '00001010'                                                                            |         | this value<br>shall be<br>verified by<br>TTCN |
| ACK_SEQ             | 3 bits, Set by SS                                                                     |         |                                               |
| MSG_SEQ             | 3 bits, Set by SS                                                                     |         |                                               |
| ACK_REQ             | '1'B                                                                                  |         |                                               |
| ENCRYPTION          | '00'B                                                                                 |         |                                               |
| RESERVED            | '0'B                                                                                  |         |                                               |
| LAST_HDM_SEQ        | Same value as<br>HDM_SEQ in 1xRTT<br>Handoff Direction<br>message at Step 9           |         |                                               |
| PILOT_PN            | Same value as<br>PILOT_PN included in<br>1xRTT Handoff Direction<br>message at Step 9 |         |                                               |

#### 8.4.7.7 Pre-registration at 1xRTT and inter-RAT handover / Enhanced CS fallback from E-UTRA RRC\_CONNECTED to e1XCSFB ECAM-based 1xRTT / MO call

#### 8.4.7.7.1 Test Purpose (TP)

(1)

with { UE in E-UTRA RRC CONNECTED state and having completed the 1xRTT CS pre-registration procedure }

#### ensure that {

```
when { UE originates a voice call }
   then { UE transmits an EXTENDED SERVICE REQUEST message with Service Type IE set to "mobile
originating CS fallback or 1xCS fallback" }
}
```

(2)

with { UE having transmitted an ULInformationTranfer message containing an EXTENDED SERVICE REQUEST message with Service Type IE set to "mobile originating CS fallback or 1xCS fallback"  $\}$ ensure that {

when { UE receives HandoverFromEUTRAPreparationRequest message with cdma2000-type set to 'type1XRTT' }

then { UE transmits an ULHandoverPreparationTransfer message containing a tunnelled 1xRTT GCSNA Encapsulated Origination message }

}

(3)

with { UE in E-UTRA RRC CONNECTED state }

ensure that {

when { UE receives a MobilityFromEUTRACommand message containing a tunnelled 1xRTT GCSNA Encapsulated ECAM message }

then { UE tunes to the 1X channel and pilots specified in the ECAM, and proceeds to send the ORM over the target 1xRTT cell } }

1889

### 8.4.7.7.2 Conformance requirements

References: The conformance requirements covered in the present TC are specified in : TS 23.272, clause B.2.3a.2.

[TS 23.272, clause B.2.3a.2]

The following figure describes the mobile originating call procedures for the enhanced CS Fallback to 1xRTT with concurrent non-optimised PS handover or optimised idle-mode PS handover, or without concurrent PS handover, in the normal case. Clause B.2.3b describes the procedure when the procedure is rejected by the MME.

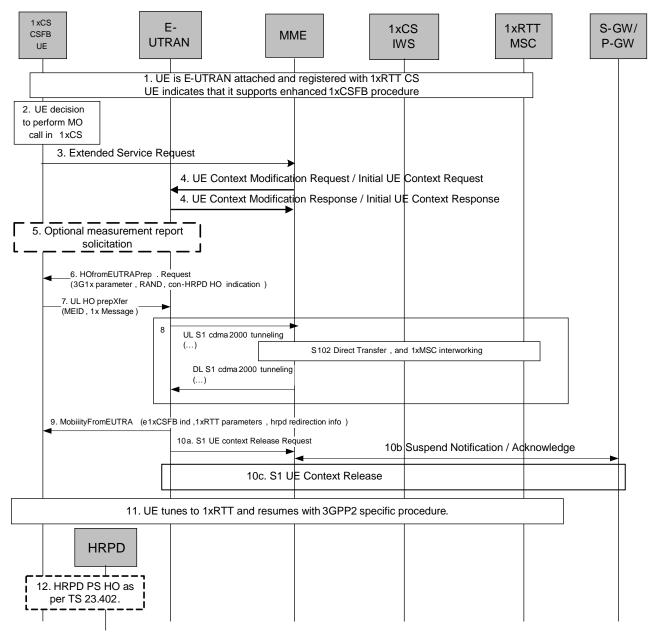

Figure B.2.3a.2-1: Enhanced CS fallback to 1xRTT MO Call with no PS handover, or with concurrent non-optimised PS handover or optimised idle-mode PS handover

- UE is E UTRAN attached and registered with 1xRTT CS as defined in clause B.2.1.1 with enhanced CS fallback to 1xRTT capability indication to the network. The UE may also indicate that it supports concurrent 1xRTT and HRPD capability.. The UE may also be pre-registered with HRPD access using procedures defined in TS 23.402 [27], clause 9.3.1.
- 2. UE makes a decision to perform a mobile originated CS call.

- 3. UE sends an Extended Service Request (CS Fallback Indicator) to the MME.
- For a UE in active mode, MME sends UE Context Modification Request (CS Fallback Indicator) to E-UTRAN. CS Fallback Indicator indicates to the E UTRAN to move the UE to 1xRTT. E-UTRAN responds with UE Context Modification Response.

For a UE in idle mode, MME sends Initial UE Context Request (CS Fallback Indicator) to E-UTRAN. CS Fallback Indicator indicates to the E-UTRAN to move the UE to 1xRTT. E-UTRAN responds with Initial UE Context Response.

5. E-UTRAN may optionally solicit a 1xRTT measurement report from the UE to determine the target 1xRTT cell to which the CS Fallback will be performed.

If the network supports PS handover procedure to HRPD then E-UTRAN may optionally solicit an HRPD measurement report from the UE to determine whether the target HRPD candidates exist or not. If the network does not support PS handover procedure to HRPD or if no target HRPD candidates exist then E-UTRAN shall release the S1 UE context (see step 10a/b) after executing the enhanced CS fallback to 1xRTT procedure.

- 6. E-UTRAN sends a HandoverFromE-UTRAP reparation Request message to the UE to start the enhanced 1xCS fallback procedure. It includes 3G1x Overhead Parameters and RAND value. This message also includes an indication that concurrent HRPD handover preparation is not required.
- 7. The UE initiates signalling for establishment of the CS access leg by sending UL HandoverPreparation Transfer message which contains the 1xRTT Origination message with called party number.
- 8. Messages between MME and 1xIWS are tunnelled using the S102 interface. The 1xRTT MSC initiates the call with the called party number carried in the 1xRTT Origination message.
- 9. The E UTRAN sends Mobility from EUTRA Command to the UE with indication that this is for enhanced 1x CS Fallback operation, 1xRTT related information, and optionally the HRPD redirection information. The 1xRTT information contains 1xRTT messages related to 1x channel assignment and cause the UE to tune to and acquire this 1x channel. This is perceived by the UE as a Handover Command message to 1xRTT. If 1xRTT CS network cannot support this CSFB request (for example due to resource availability), the DL information transfer message is sent instead, with an embedded 1x message that indicates failure to the UE.
  - For either concurrent non-optimised PS handover procedure or optimised id le-mode PS handover procedure along with enhanced CS fallback to 1xRTT, E-UTRAN may also redirect the UE to HRPD as part of this procedure. This is indicated by the HRPD redirection information in the Mobility from EUTRA Command.
- 10a/b/c. If PS handover procedure is not performed then E-UTRAN sends an S1 UE Context Release Request (Cause) message to the MME. Cause indicates that the S1 UE Context Release was caused by CS fallback to 1xRTT. The S1-U bearers are released and the MME starts the preservation and suspension of non-GBR bearers and the deactivation of GBR bearers towards S-GW and P-GW (s). The MME sets the UE context to suspended status.
- 11. UE retunes to the 1xRTT radio access network and performs 1xchannel acquisition with the 1xRTT CS access (e.g. 1xRTT BSS).
- 12. UE and Network follow the appropriate procedure for handling non-optimised PS handover procedure or optimised idle-mode PS handover as defined in TS 23.402 [27] if performed. S1 UE Context release procedure is as specified in TS 23.402 [27] for non-optimised PS handover (clause 8.2.2) or optimised idle-mode PS handover (clause 9.4). This step occurs in parallel with step 11.

### 8.4.7.7.3 Test description

### 8.4.7.7.3.1 Pre-test conditions

### System Simulator:

- Cell 1 is serving cell and Cell 19 is off.
- System information combination 6 as defined in TS 36.508 [18] clause 4.4.3.1 is used in E-UTRA cells.

UE:

None.

#### Preamble:

- The UE is in state Generic RB Established, pre-registered on 1xRTT (state 3C) on Cell 1 according to [18].

#### 8.4.7.7.3.2 Test procedure sequence

Table 8.4.7.7.3.2-1 illustrates the downlink power levels and other changing parameters to be applied for the cells at various time instants of the test execution. Row marked "T0" denotes the initial conditions, while row marked "T1" is to be applied subsequently. The exact instants on which these values shall be applied are described in the texts in this clause.

|      | Parameter                                                                                                    | Unit            | Cell 1 | Cell 19 | Remark                                                                                                    |  |
|------|----------------------------------------------------------------------------------------------------|-----------------|--------|---------|----------------------------------------------------------------------------------------------------|--|
|      | Cell-specific<br>RS EPRE                                                                                                | dBm/15kHz       | -60    | -       | Srxlev <sub>Cell 1</sub> > 0 and Cell 19 is off<br>such that camping on Cell 1 is                                   |  |
|      | Ïor/loc                                                                                                    | dB              | -      | -       | guaranteed.                                                                                                    |  |
| то   | Pilot Ec/lor                                                                                                    | dB              | -      | -       | 1                                                                                                    |  |
| 10   | loc                                                                                                    | dBm/1.23<br>MHz | -      | -100    |                                                                                                    |  |
|      | Pilot Ec/lo<br>(Note 1)                                                                                                 | dB              | -      | -       |                                                                                                    |  |
|      | Cell-specific<br>RS EPRE                                                                                                | dBm/15kHz       | -60    | -       | Cell 19 in on, with S <sub>ServingCell</sub> ><br>Thresh <sub>serving, low</sub> and S <sub>nonServingCell, x</sub> |  |
|      | Ïor/loc                                                                                                    | dB              | -      | 0       | < Thresh <sub>x, low</sub> .                                                                                        |  |
| T1   | Pilot Ec/lor                                                                                                    | dB              | -      | -7      |                                                                                                    |  |
|      | loc                                                                                                    | dBm/1.23<br>MHz | -      | -75     |                                                                                                    |  |
|      | Pilot Ec/lo<br>(Note 1)                                                                                                 | dB              | -      | -10     |                                                                                                    |  |
| Note | Note 1: This parameter is not directly settable, but is derived by calculation from the other parameters set by the SS. |                 |        |         |                                                                                                    |  |

Table 8.4.7.7.3.2-1: Cell configuration changes over time

| St | Procedure                                                                                                    |   | Message Sequence                         |   | Verdict |
|----|----------------------------------------------------------------------------------------------------|---|------------------------------------------|---|---------|
|    |                                                                                                    |   | U-S Message                              |   |         |
| 1  | The outgoing CS call is originated at the UE through MMI or AT command.                                                                                                    |   |                                          |   |         |
| 2  | Check: Does the UE transmit an<br>ULInformationTransfer containing an<br>EXTENDED SERVICE REQUEST with<br>Service Type IE set to "mobile originating CS<br>fallback or 1xCS fallback" on Cell 1? | > | ULInformationTransfer                    | 1 | Р       |
| 3  | SS adjusts cell levels according to row T1 of Table 8.4.7.7.3.2-1.                                                                                                    | - | -                                        | - | -       |
| 4  | The SS transmits an <i>RRCConnectionReconfiguration</i> message on Cell 1 to setup inter RAT measurement on Cell 19.                                                                             | < | RRCConnectionReconfiguration             |   |         |
| 5  | The UE transmits an<br><i>RRCConnectionReconfigurationComplete</i><br>message on Cell 1 to confirm the setup of inter<br>RAT measurement.                                                        | > | RRCConnectionReconfigurationC<br>omplete |   |         |
| 6  | The UE transmits a <i>MeasurementReport</i><br>message on Cell 1 to report event B2 for Cell<br>19.                                                                                              | > | MeasurementReport                        |   |         |
| 7  | The SS transmits a<br>HandoverFromEUTRAPreparationRequest on<br>Cell 1.                                                                                                    | < | HandoverFromEUTRAPreparation<br>Request  |   |         |
| 8  | Check: Does the UE transmit a tunnelled<br>1xRTT GCSNA Encapsulated Origination<br>message contained in an<br>ULHandoverPreparationTransfer message on<br>Cell 1?                                | > | ULHandoverPreparationTransfer            | 2 | Р       |
| -  | The following messages are to be observed on Cell 19 unless explicitly stated otherwise.                                                                                                    | - | -                                        | - | -       |
| 9  | The SS transmits a tunnelled 1xRTT GCSNA<br>Encapsulated ECAM message contained in a<br>MobilityFromEUTRACommand on Cell1 to<br>order the UE to perform inter RAT to Cell 19.                    | < | MobilityFromEUTRACommand                 |   |         |
| 10 | Check: Does UE tunes to the 1XRTT and<br>pilots specified in the ECAM, and proceeds to<br>send the ORM on Cell 19?                                                                               | > | Origination                              | 3 | P       |
| 11 | The SS transmits an <i>Extended Channel</i><br>Assignment message on Cell 19.                                                                                                    | < | Extended Channel Assignment              |   |         |
| 12 | After the SS detects that Traffic Channel<br>Initialization is successful, it transmits an<br>Acknowledgement Order message on Cell 19.                                                          | < | Acknowledgement Order                    |   |         |
| 13 | The SS transmits a Service Connect message on Cell 19.                                                                                                    | < | Service Connect                          |   |         |
| 14 | The UE transmits a Service Connect<br>Completion message on Cell 19.                                                                                                    | > | Service Connect Completion               |   |         |

## Table 8.4.7.7.3.2-2: Main behaviour

#### 8.4.7.7.3.3

Specific message contents

## Table 8.4.7.7.3.3-1: ULInformationTransfer (Step 2, Table 8.4.7.7.3.2-2)

| Derivation Path: 36.508 Table 4.6.1-25 |                                      |                                |           |
|----------------------------------------|--------------------------------------|--------------------------------|-----------|
| Information Element                    | Value/remark                         | Comment                        | Condition |
| ULInformationTransfer ::= SEQUENCE {   |                                      |                                |           |
| criticalExtensions CHOICE {            |                                      |                                |           |
| c1 CHOICE {                            |                                      |                                |           |
| ulInformationTransfer-r8 SEQUENCE {    |                                      |                                |           |
| dedicatedInfoType CHOICE {             |                                      |                                |           |
| dedicatedInfoNAS                       | Set according to Table 8.4.7.7.3.3-2 | EXTENDED<br>SERVICE<br>REQUEST |           |
| }                                      |                                      |                                |           |
| }                                      |                                      |                                |           |
| }                                      |                                      |                                |           |
| }                                      |                                      |                                |           |
| }                                      |                                      |                                |           |

## Table 8.4.7.7.3.3-2: EXTENDED SERVICE REQUEST (Step 2, Table 8.4.7.7.3.2-2)

| Derivation Path: 36.508 Table 4.7.2-14A |              |                                                       |           |  |  |
|-----------------------------------------|--------------|-------------------------------------------------------|-----------|--|--|
| Information Element                     | Value/remark | Comment                                               | Condition |  |  |
| Protocol discriminator                  | EMM          |                                                       |           |  |  |
| Service type                            | '0000'B      | mobile originating<br>CS fallback or<br>1xCS fallback |           |  |  |
| CSFB response                           | Not present  |                                                       |           |  |  |

## Table 8.4.7.7.3.3-3: RRCConnectionReconfiguration (Step 4, Table 8.4.7.7.3.2-2)

Derivation Path: 36.508, Table 4.6.1-8, condition MEAS

| Derivation Path: 36.508, Table 4.6.6-1  |                          |         |           |
|-----------------------------------------|--------------------------|---------|-----------|
| Information Element                     | Value/remark             | Comment | Condition |
| MeasConfig ::= SEQUENCE {               |                          |         |           |
| measObjectToAddModListSEQUENCE (SIZE    | 2 entries                |         |           |
| (1maxObjectId)) OF SEQUENCE {           |                          |         |           |
| measObjectId[1]                         | IdMeasObject-f17         |         |           |
| measObject[1]                           | MeasObjectCDMA2000-      |         |           |
|                                         | GENERIC                  |         |           |
| measObjectId[2]                         | IdMeasObject-f1          |         |           |
| measObject[2]                           | MeasObjectEUTRA-         |         |           |
|                                         | GENERIC(f1)              |         |           |
| }                                       |                          |         |           |
| reportConfigToAddModList SEQUENCE (SIZE | 1 entry                  |         |           |
| (1maxReportConfigId)) OF SEQUENCE {     |                          |         |           |
| reportConfigId[1]                       | IdReportConfig-B2-       |         |           |
|                                         | CDMA2000                 |         |           |
| reportConfig[1]                         | ReportConfigInterRAT-    |         |           |
|                                         | B2-CDMA2000(-69, -18)    |         |           |
| }                                       | 1 a a tru                |         |           |
| measIdToAddModList SEQUENCE (SIZE       | 1 entry                  |         |           |
| (1maxMeasId)) OF SEQUENCE {             | 4                        |         |           |
| measId[1]<br>measObjectId[1]            | 1<br>IdMeasObject-f17    |         |           |
| reportConfigld[1]                       | IdReportConfig-B2-       |         |           |
| reporteoningia[1]                       | CDMA2000                 |         |           |
| 1                                       | CDIVIA2000               |         |           |
| quantityConfig SEQUENCE {               |                          |         |           |
| quantityConfigEUTRA                     | Not present              |         |           |
| quantityConfigUTRA                      | Not present              |         |           |
| quantityConfigGERAN                     | Not present              |         |           |
| quantityConfigCDMA2000 SEQUENCE {       | Not present              |         |           |
| measQuantityCDMA2000                    | pilotPnPhaseAndPilotStre |         |           |
| meas quantity o D m 2000                | ngth                     |         |           |
| }                                       | - Ingui                  |         |           |
| }                                       |                          |         |           |
| measGapConfig CHOICE {                  |                          |         |           |
| setup SEQUENCE {                        |                          |         |           |
| gapOffset CHOICE {                      |                          |         |           |
| gp1                                     | 30                       |         |           |
| )<br>}                                  |                          |         |           |
| }                                       |                          |         |           |
| }                                       |                          |         |           |
| }                                       |                          |         |           |
| }                                       |                          |         |           |
| 1                                       |                          |         |           |

## Table 8.4.7.7.3.3-4: MeasConfig (Step 4, Table 8.4.7.7.3.2-2)

## Table 8.4.7.7.3.3-5: MeasObjectCDMA2000-GENERIC (Step 4, Table 8.4.7.7.3.2-2)

| Derivation Path: 36.508, Table 4.6.6-1C   |                                       |         |           |
|-------------------------------------------|---------------------------------------|---------|-----------|
| Information Element                       | Value/remark                          | Comment | Condition |
| MeasObjectCDMA2000-GENERIC ::= SEQUENCE { |                                       |         |           |
| cdma2000-Type                             | Type1XRTT                             |         |           |
| CarrierFreqCDMA2000 SEQUENCE {            |                                       |         |           |
| bandClass                                 | Band Class of frequency<br>under test |         |           |
| arfcn                                     | f17                                   |         |           |
| }                                         |                                       |         |           |
| SearchWindowSize                          | 15                                    |         |           |
| offsetFreq                                | db0                                   |         |           |
| cellsToRemoveList                         | Notpresent                            |         |           |
| cellsToAddModListCHOICE {}                | Cell 19                               |         |           |
| cellForWhichToReportCGI                   | Notpresent                            |         |           |
| }                                         |                                       |         |           |

| Derivation Path: 36.508, Table 4.6.1-5 |                                    |         |           |
|----------------------------------------|------------------------------------|---------|-----------|
| Information Element                    | Value/remark                       | Comment | Condition |
| MeasurementReport ::= SEQUENCE {       |                                    |         |           |
| criticalExtensions CHOICE {            |                                    |         |           |
| c1 CHOICE{                             |                                    |         |           |
| measurementReport-r8 SEQUENCE {        |                                    |         |           |
| measResults SEQUENCE {                 |                                    |         |           |
| measId                                 | 1                                  |         |           |
| measResultServCell SEQUENCE {          |                                    |         |           |
| rsrpResult                             | (097)                              |         |           |
| rsrqResult                             | (034)                              |         |           |
| }                                      |                                    |         |           |
| measResultNeighCells CHOICE {          |                                    |         |           |
| measResultsCDMA2000 :=SEQUENCE {       |                                    |         |           |
| preRegistrationStatusHRPD              | FALSE                              |         |           |
| measResultListCDMA2000 ::=SEQUENCE     | 1 entry                            |         |           |
| (SIZE (1maxCellReport)) OF SEQUENCE {  |                                    |         |           |
| physCellId[1]                          | PhysicalCellIdentity of<br>Cell 19 |         |           |
| cgi-Info[1]                            | Notpresent                         |         |           |
| measResult[1] SEQUENCE {               |                                    |         |           |
| pilotPnPhase                           | (032767)                           |         |           |
| pilotStrength                          | (063)                              |         |           |
| }                                      |                                    |         |           |
| }                                      |                                    |         |           |
| }                                      |                                    |         |           |
| }                                      |                                    |         |           |
| }                                      |                                    |         |           |
| }                                      |                                    |         |           |
| }                                      |                                    |         |           |
| }                                      |                                    |         |           |
| }                                      |                                    |         |           |

# Table 8.4.7.7.3.3-6: MeasurementReport (Step 6, Table 8.4.7.7.3.2-2)

## Table 8.4.7.7.3.3-7: HandoverFromEUTRAPreparationRequest (Step 7, Table 8.4.7.7.3.2-2)

| Derivation Path: 36.508 Table 4.6.1-4   |                         |                   |           |
|-----------------------------------------|-------------------------|-------------------|-----------|
| Information Element                     | Value/remark            | Comment           | Condition |
| HandoverFromEUTRAPreparationRequest ::= |                         |                   |           |
| SEQUENCE {                              |                         |                   |           |
| criticalExtensions CHOICE {             |                         |                   |           |
| c1 CHOICE {                             |                         |                   |           |
| handoverFromEUTRAPreparationRequest-r8  |                         |                   |           |
| SEQUENCE {                              |                         |                   |           |
| cdma2000-Type                           | Type1XRTT               |                   |           |
| Rand                                    | Set by SS               | Random            |           |
|                                         |                         | Challenge Data as |           |
|                                         |                         | broadcast on Cell |           |
|                                         |                         | 19                |           |
| mobilityParameters                      | Set according to 36.508 | CDMA2000Param     |           |
|                                         | Table 4.5.2C.4-6        | eters             |           |
| }                                       |                         |                   |           |
| }                                       |                         |                   |           |
| }                                       |                         |                   |           |
| }                                       |                         |                   |           |

| Information Element                          | Value/remark                            | Comment                                               | Condition |
|----------------------------------------------|-----------------------------------------|-------------------------------------------------------|-----------|
| ULHandoverPreparationTransfer ::= SEQUENCE { |                                         |                                                       |           |
| criticalExtensions CHOICE {                  |                                         |                                                       |           |
| c1 CHOICE {                                  |                                         |                                                       |           |
| ulHandoverPreparationTransfer-r8 SEQUENCE {  |                                         |                                                       |           |
| cdma2000-Type                                | Type1XRTT                               |                                                       |           |
| Meid                                         | UE's meid                               |                                                       |           |
| dedicatedInfo                                | Set according to Table<br>8.4.7.7.3.3-9 | 1xRTT GCSNA<br>Encapsulated<br>Origination<br>message |           |
| }                                            |                                         |                                                       |           |
| }                                            |                                         |                                                       |           |
| }                                            |                                         |                                                       |           |
| }                                            |                                         |                                                       |           |

Table 8.4.7.7.3.3-8: UL Handover Preparation Transfer (Step 8, Table 8.4.7.7.3.2-2)

| Information Element                                  | Value/remark                                               | Comment                                         | Condition                                     |
|------------------------------------------------------|------------------------------------------------------------|-------------------------------------------------|-----------------------------------------------|
| MessageID                                            | '0000001'B                                                 | GCSNA1xCircuitS                                 |                                               |
| CCCNIAOntion                                         | (000000120                                                 | ervice message                                  |                                               |
| GCSNAOption                                          | '0000001'B                                                 |                                                 |                                               |
| AlternativeGCSNAOption_INCL<br>IWSIDIncl             | '0'B                                                       |                                                 |                                               |
|                                                      | 0'B                                                        |                                                 |                                               |
| AckRequired<br>StopDupDetect                         | 0'B                                                        |                                                 |                                               |
| MessageSequence                                      | Set by UE                                                  |                                                 |                                               |
| NumTLACEncapsulated1xL3PDU                           | '00'B                                                      |                                                 |                                               |
| Reserved                                             | (0000'B                                                    |                                                 |                                               |
| 1xLogicalChannel                                     | '0'B                                                       |                                                 |                                               |
| 1xProtocolRevision                                   | '00000110'B                                                |                                                 |                                               |
| MsgType                                              | '00000100'B                                                | Origination<br>message                          | this value<br>shall be<br>verified by<br>TTCN |
| NumTLACHeaderRecords                                 | '0001'B                                                    |                                                 |                                               |
| TLACHeaderRecordType                                 | '0000'B                                                    |                                                 |                                               |
| TLACHeaderRecordLength                               | 4 bits, Set by UE                                          |                                                 |                                               |
| MSID_TYPE                                            | 3 bits, Set by UE                                          | Should be<br>matched with<br>PREF_MSID_TYP<br>E |                                               |
| MSID_LEN                                             | 4 bits, Set by UE                                          |                                                 |                                               |
| MSID                                                 | Variable, Set by UE                                        |                                                 |                                               |
| Reserved                                             | '000000'B                                                  |                                                 |                                               |
| 1xL3PDULength                                        | 16 bits, Set by UE                                         |                                                 |                                               |
| MOB_TERM                                             | '1'B                                                       |                                                 |                                               |
| SLOT_CYCLE_INDEX                                     | '010'B                                                     |                                                 |                                               |
| MOB_P_REV                                            | 8 bits, Set by UE                                          |                                                 |                                               |
| SCM                                                  | 8 bits, Set by UE                                          |                                                 |                                               |
| REQUEST_MODE                                         | '001'B                                                     |                                                 |                                               |
| SPECIAL_SERVICE                                      | '1'B                                                       |                                                 |                                               |
| SERVICE_OPTION                                       | 16 bits, any value<br>mapping to a voice<br>service option |                                                 |                                               |
| PM                                                   | '0'B                                                       |                                                 |                                               |
| DIGIT_MODE                                           | '0'B                                                       |                                                 |                                               |
| NUMBER_TYPE                                          | 3 bits, Set by UE                                          |                                                 |                                               |
| NUMBER_PLAN                                          | 4 bits, Set by UE                                          |                                                 |                                               |
| MORE_FIELDS                                          | '0'B                                                       |                                                 |                                               |
| NUM_FIELDS                                           | 8 bits, Set by UE                                          |                                                 |                                               |
| CHARi                                                | Variable, Set by UE                                        |                                                 |                                               |
| NAR_AN_CAP                                           | '0'B                                                       |                                                 |                                               |
| PACA_REORIG                                          | ,0,B                                                       |                                                 |                                               |
| RETURN_CAUSE                                         | '0000'B                                                    |                                                 |                                               |
| MORE_RECORDS                                         | '0'B                                                       |                                                 | ļ                                             |
| ENCRYPTION_SUPPORTED                                 | '0000'B                                                    |                                                 |                                               |
| PACA_SUPPORTED                                       | '0'B                                                       |                                                 |                                               |
| NUM_ALT_SO                                           | '000'B                                                     |                                                 |                                               |
| DRS                                                  | '1'B                                                       |                                                 |                                               |
| UZID_INCL                                            | '0'B                                                       |                                                 | ļ                                             |
| CH_IND                                               | '01'B                                                      |                                                 |                                               |
|                                                      | 3 bits, Set by UE                                          |                                                 | ļ                                             |
|                                                      | '1'B                                                       |                                                 |                                               |
| QPCH_SUPPORTED                                       | '1'B                                                       |                                                 |                                               |
| ENHANCED_RC                                          | '1'B                                                       |                                                 | ļ                                             |
| FOR_RC_PREF                                          | '00011'B                                                   |                                                 |                                               |
|                                                      | '00011'B                                                   |                                                 | ļ                                             |
| FCH_SUPPORTED<br>FCH Capability Type-specific fields | '1'B                                                       |                                                 | l                                             |
|                                                      | Variable                                                   |                                                 |                                               |
| DCCH_SUPPORTED                                       | '1'B                                                       |                                                 |                                               |

# Table 8.4.7.7.3.3-9: 1xRTT GCSNA Encapsulated Origination (Step 8, Table 8.4.7.7.3.2-2)

| REV_FCH_GATING_REQ | '0'B |  |
|--------------------|------|--|

## Table 8.4.7.7.3.3-10: MobilityFromEUTRACommand (Step 9, Table 8.4.7.7.3.2-2)

| Derivation Path: 36.508, Table 4.6.1-6  |                                       |                             |           |
|-----------------------------------------|---------------------------------------|-----------------------------|-----------|
| Information Element                     | Value/remark                          | Comment                     | Condition |
| MobilityFromEUTRACommand ::= SEQUENCE { |                                       |                             |           |
| criticalExtensions CHOICE {             |                                       |                             |           |
| c1 CHOICE{                              |                                       |                             |           |
| mobilityFromEUTRACommand-r9 SEQUENCE {  |                                       |                             |           |
| csFallbackIndicator                     | False                                 |                             |           |
| purpose CHOICE{                         |                                       |                             |           |
| e-CSFB-r9 SEQUENCE {                    |                                       |                             |           |
|                                         |                                       |                             |           |
| messageContCDMA2000-1XRTT-r9            | Set according to Table 8.4.7.7.3.3-11 | 1xRTT GCSNA<br>Encapsulated |           |
|                                         |                                       | ECAMmessage                 |           |
| }                                       |                                       |                             |           |
| }                                       |                                       |                             |           |
| }                                       |                                       |                             |           |
| }                                       |                                       |                             |           |
| }                                       |                                       |                             |           |
| }                                       |                                       |                             |           |

## Table 8.4.7.7.3.3-11: 1xRTT GCSNA Encapsulated ECAM message (Step 9, Table 8.4.7.7.3.2-2)

| Information Element Value/remark |                          | Comment          | Condition |
|----------------------------------|--------------------------|------------------|-----------|
| MessageID                        | '0000001'B               |                  |           |
| GCSNAOption                      | '0000001'B               |                  |           |
| AlternativeGCSNAOption_INCL      | '0'B                     |                  |           |
| IWSIDIncl                        | '0'B                     |                  |           |
| AckRequired                      | '0'B                     |                  |           |
| StopDupDetect                    | '0'B                     |                  |           |
| MessageSequence                  | Set by SS                |                  |           |
| NumTLACEncapsulated1xL3PDU       | '00'B                    |                  |           |
| Reserved                         | '0000'B                  |                  |           |
| 1xLogicalChannel                 | '0'B                     |                  |           |
| 1xProtocolRevision               | '00001001'B              |                  |           |
| МѕдТуре                          | '00010101'B              | Extended Channel |           |
|                                  |                          | Assignment       |           |
|                                  |                          | Message          |           |
| NumTLACHeaderRecords             | ,0000,B                  |                  |           |
| Reserved                         | '000'B                   |                  |           |
| 1xL3PDULength                    | 16 bits, Set by SS       |                  |           |
| ASSIGN_MODE                      | '001'B                   |                  |           |
| RESPOND                          | '1'B                     |                  |           |
| FREQ_INCL                        | '1 'B                    |                  |           |
| BAND_CLASS                       | 11 bits, Frequency under |                  |           |
|                                  | test                     |                  |           |
| CDMA_FREQ                        | '00000110'B              |                  |           |
| NUM_PILOTS                       | 6 bits, Set by SS        |                  |           |
| PILOT_PN                         | 9 bits, Set by SS        |                  |           |

| Field                           | Value/remark                                               | Comment                | Condition                                     |  |
|---------------------------------|------------------------------------------------------------|------------------------|-----------------------------------------------|--|
| PD<br>MSG_ID                    | '00'B<br>'000100'B                                         | Origination            | 4.                                            |  |
| MSG_ID                          | 000100 B                                                   | Origination<br>Message | this value<br>shall be<br>verified by<br>TTCN |  |
| LAC Length Field                | 5 bits, Set by UE                                          |                        |                                               |  |
| ACK_SEQ                         | 3 bits, Set by UE                                          |                        |                                               |  |
| MSG_SEQ                         | 3 bits, Set by UE                                          |                        |                                               |  |
| ACK_REQ                         | '1'B                                                       |                        |                                               |  |
| VALID_ACK                       | '0'B                                                       |                        |                                               |  |
| ACK_TYPE                        | '010'B                                                     |                        |                                               |  |
| MSID_TYPE                       | 3 bits, Set by UE                                          |                        |                                               |  |
| MSID_LEN                        | 4 bits, Set by UE                                          |                        |                                               |  |
| MSID                            | Variable, Set by UE                                        |                        |                                               |  |
| LAC Padding Field               | 0 to 7, Set by UE                                          |                        |                                               |  |
| ACTIVE_PILOT_STRENGTH           | 6 bits, set by UE                                          |                        |                                               |  |
| FIRST_IS_ACTIVE                 | 1 bit, set by UE                                           |                        |                                               |  |
| FIRST_IS_PTA                    | 1 bit, set by UE                                           |                        |                                               |  |
| NUM_ADD_PILOTS                  | ʻ0'B                                                       |                        |                                               |  |
| MOB_TERM                        | '1'B                                                       |                        |                                               |  |
| SLOT_CYCLE_INDEX                | '010'B                                                     |                        |                                               |  |
| MOB_P_REV                       | 8 bits, Set by UE                                          |                        |                                               |  |
| SCM                             | 8 bits, Set by UE                                          |                        |                                               |  |
| REQUEST_MODE                    | '001'B                                                     |                        |                                               |  |
| SPECIAL_SERVICE                 | '1'B                                                       |                        |                                               |  |
| SERVICE_OPTION                  | 16 bits, Any value<br>mapping to a voice<br>service option |                        |                                               |  |
| PM                              | '0'B                                                       |                        |                                               |  |
| DIGIT_MODE                      | '0'B                                                       |                        |                                               |  |
| NUMBER_TYPE                     | 3 bits, Set by UE                                          |                        |                                               |  |
| NUMBER_PLAN                     | 4 bits, Set by UE                                          |                        |                                               |  |
| MORE_FIELDS                     | '0'B                                                       |                        |                                               |  |
| NUM_FIELDS                      | 8 bits, Set by UE                                          |                        |                                               |  |
| CHARi                           | Variable, Set by UE                                        |                        |                                               |  |
| NAR_AN_CAP                      | '0'B                                                       |                        |                                               |  |
| PACA_REORIG                     | '0'B                                                       |                        |                                               |  |
| RETURN_CAUSE                    | '0000'B                                                    |                        |                                               |  |
| MORE_RECORDS                    | ,0,B                                                       |                        |                                               |  |
| ENCRYPTION_SUPPORTED            | '0000'B                                                    |                        |                                               |  |
| PACA_SUPPORTED                  | '0'B                                                       |                        |                                               |  |
| NUM_ALT_SO                      | '000'B                                                     |                        |                                               |  |
| DRS                             | '1'B                                                       |                        |                                               |  |
| UZID_INCL                       | '0'B                                                       |                        |                                               |  |
| CH_IND                          | '01'B                                                      |                        |                                               |  |
| SR_ID                           | 3 bits, Set by UE                                          |                        |                                               |  |
| OTD_SUPPORTED<br>QPCH_SUPPORTED | '1'B<br>'1'B                                               |                        |                                               |  |
| ENHANCED_RC                     | 1 B<br>'1'B                                                |                        |                                               |  |
| FOR_RC_PREF                     | '00011'B                                                   |                        |                                               |  |
| REV_RC_PREF                     | '00011'B                                                   |                        |                                               |  |
| FCH_SUPPORTED                   | · 1'B                                                      |                        |                                               |  |
| FCH_FRAME_SIZE                  | '0'B                                                       |                        |                                               |  |
| FOR_FCH_LEN                     | 3 bits, Set by UE                                          |                        |                                               |  |
| FOR_FCH_RC_MAP                  | Variable, Set by UE                                        |                        |                                               |  |
| REV_FCH_LEN                     | 3 bits, Set by UE                                          |                        |                                               |  |
| REV_FCH_RC_MAP                  | Variable, Set by UE                                        |                        |                                               |  |
| DCCH_SUPPORTED                  | '1'B                                                       |                        |                                               |  |
| RESERVED                        | '0'B                                                       |                        |                                               |  |
| REV_FCH_GATING_REQ              | '0'B                                                       |                        |                                               |  |

# Table 8.4.7.7.3.3-12: 1xRTT Origination (step 10, Table 8.4.7.7.3.2-2)

| Field               | Value/remark          | Comment          | Condition |
|---------------------|-----------------------|------------------|-----------|
| MSG_TYPE            | '010101'B             | Extended Channel |           |
|                     |                       | Assignment       |           |
|                     |                       | Message          |           |
| ACK_SEQ             | 3 bits, Set by UE     |                  |           |
| MSG_SEQ             | 3 bits, Set by UE     |                  |           |
| ACK_REQ             | '0'B                  |                  |           |
| VALID_ACK           | '1'B                  |                  |           |
| ADDR_TYPE           | 3 bits, Set by UE     |                  |           |
| ADDR_LEN            | 4 bits, Set by UE     |                  |           |
| ADDRESS             | Variable, Set by UE   |                  |           |
| RESERVED_1          | '0'B                  |                  |           |
| ADD_RECORD_LEN      | 8 bits, Set by UE     |                  |           |
| ASSIGN_MODE         | '100'B                | Traffic Channel  |           |
|                     |                       | Assignment       |           |
| RESERVED_2          | '00000'B              |                  |           |
| BAND_CLASS          | 5 bits, Set by SS     |                  |           |
| CDMA_FREQ           | 11 bits, Set by SS    |                  |           |
| BYPASS_ALERT_ANSWER | '1'B                  |                  |           |
| GRANTED_MODE        | '10'B                 |                  |           |
| DEFAULT_CONFIG      | '100'B                |                  |           |
| FOR_RC              | '00011'B              |                  |           |
| REV_RC              | '00011'B              |                  |           |
| FRAME_OFFSET        | 4 bits, Set by SS     |                  |           |
| ENCRYPT_MODE        | '00'B                 |                  |           |
| FPC_SUBCHAN_GAIN    | '00001'B              |                  |           |
| RLGAIN_ADJ          | 0000'B                |                  |           |
| NUM_PILOTS          | '000'B                |                  |           |
| CH_IND              | '01'B                 |                  |           |
| CH_RECORD_LEN       | 5 bits, Set by SS     |                  |           |
| CH_RECORD_FIELDS    | Variable, Set by SS   |                  |           |
| REV_FCH_GATING_MODE | '0'B                  |                  |           |
| RESERVED            | 0 – 7 bits, Set by UE |                  |           |
| PDU_PADDING         | 0 – 7 bits, Set by UE |                  |           |

# Table 8.4.7.7.3.3-13: Extended Channel Assignment (step 11, Table 8.4.7.7.3.2-2)

#### Table 8.4.7.7.3.3-14: Acknowledgment Order (Step 12, Table 8.4.7.7.3.2-2)

| Field      | Value/remark      | Comment                                 | Condition |  |
|------------|-------------------|-----------------------------------------|-----------|--|
| MSG_TYPE   | '0000001'B        | Order Message                           |           |  |
| ACK_SEQ    | 3 bits, Set by SS |                                         |           |  |
| MSG_SEQ    | 3 bits, Set by SS |                                         |           |  |
| ACK_REQ    | '1'B              |                                         |           |  |
| ENCRYPTION | '00'B             |                                         |           |  |
| ORDER      | ʻ010000'B         | Base Station<br>Acknowledgment<br>Order |           |  |
| ORDQ       | ,0000000,B        |                                         |           |  |

| Field                | Value/remark        | Comment         | Condition |
|----------------------|---------------------|-----------------|-----------|
| MSG_TYPE             | '00010100'B         | Service Connect |           |
|                      |                     | Message         |           |
| ACK_SEQ              | 3 bits, Set by SS   |                 |           |
| MSG_SEQ              | 3 bits, Set by SS   |                 |           |
| ACK_REQ              | '1'B                |                 |           |
| ENCRYPTION           | '00'B               |                 |           |
| USE_TIME             | '0'B                |                 |           |
| ACTION_TIME          | '000000'B           |                 |           |
| SERV_CON_SEQ         | Set by SS           |                 |           |
| RESERVED             | '00000'B            |                 |           |
| RECORD_TYPE          | '00000111'B         |                 |           |
| RECORD_LEN           | 8 bits, Set by SS   |                 |           |
| Type-specific fields | Variable, Set by SS |                 |           |
| RECORD_TYPE          | '00010011'B         |                 |           |
| RECORD_LEN           | 8 bits, Set by SS   |                 |           |
| Type-specific fields | Variable, Set by SS |                 |           |
| PDU PADDING          | 0-7 bits, Set by SS |                 |           |

#### Table 8.4.7.7.3.3-15: Service Connect (Step 13, Table 8.4.7.7.3.2-2)

| Information Element | Value/remark           | Comment         | Condition   |
|---------------------|------------------------|-----------------|-------------|
| MSG_TYPE            | '00001110'B            | Service Connect | this value  |
|                     |                        | Completion      | shall be    |
|                     |                        | Message         | verified by |
|                     |                        |                 | TTCN        |
| ACK_SEQ             | 3 bits, Set by UE      |                 |             |
| MSG_SEQ             | 3 bits, Set by UE      |                 |             |
| ACK_REQ             | '1'B                   |                 |             |
| ENCRYPTION          | '00'B                  |                 |             |
| RESERVED            | '0'B                   |                 |             |
| SERV_CON_SEQ        | Same value as          |                 |             |
|                     | SERV_CON_SEQ           |                 |             |
|                     | received in Service    |                 |             |
|                     | Connect Message (Table |                 |             |
|                     | 8.4.7.7.3.3-15         |                 |             |
| PDU_PADDING         | 0-7 bits, Set by UE    |                 |             |

# 8.4.7.8 Pre-registration at 1xRTT and inter-RAT Handover / Enhanced CS fallback from E-UTRA RRC\_CONNECTED to 1xRTT / ECAM-based MT call

#### 8.4.7.8.1 Test Purpose (TP)

(1)

with { UE in E-UTRA RRC\_CONNECTED state having completed the 1xRTT CS pre-registration procedure and having received a DLInformationTransfer message containing a 1xRTT GCSNA Encapsulated Paging message}

#### ensure that {

when { UE accepts CS paging for the CS Fallback to 1xRTT }

then { UE transmits an ULInformationTransfer message containing an EXTENDED SERVICE REQUEST
message with Service Type IE set to "mobile terminating CS fallback or 1xCS fallback" }
}

#### (2)

with { UE having transmitted an ULInformationTranfer message containing an EXTENDED SERVICE REQUEST
message with Service Type IE set to "mobile terminating CS fallback or 1xCS fallback" in response to
a 1xRTT CS Paging message }

#### ensure that {

when { UE receives HandoverFromEUTRAPreparationRequest message with cdma2000-type set to
'type1XRTT' }

then { UE transmits an ULHandoverPreparationTransfer message containing a tunnelled 1xRTT GCSNA
Encapsulated Page Response message }

```
}
```

```
(3)
```

```
with { UE in E-UTRA RRC_CONNECTED state }
ensure that {
    when { UE receives a MobilityFromEUTRACommand message containing a tunnelled 1xRTT GCSNA
    Encapsulated ECAM message }
    then { UE tunes to the 1X channel and pilots specified in the ECAM, and proceeds to send the Page
    Response message over the target 1xRTT cell }
}
```

#### 8.4.7.8.2 Conformance requirements

References: The conformance requirements covered in the present TC are specified in : TS 23.272, clause B.2.3a.4.

[TS 23.272, clause B.2.3a.4]

The following figure describes the mobile originating call procedures for the enhanced CS Fallback to 1xRTT with concurrent non-optimised PS handover or optimised idle-mode PS handover, or without concurrent PS handover, in the normal case. Clause B.2.3b describes the procedure when the procedure is rejected by the MME.

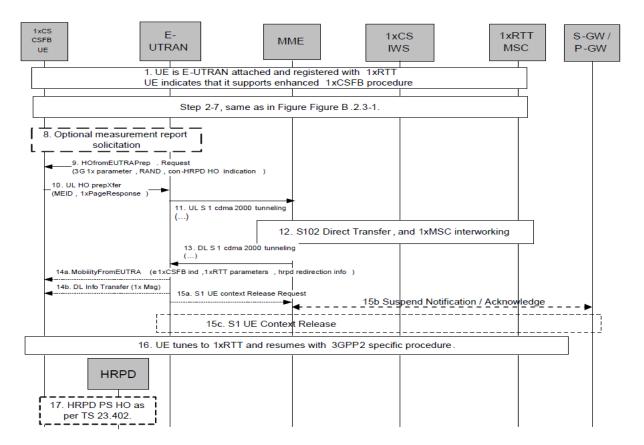

Figure B.2.3a.4-1: Enhanced CS fallback to 1xRTT MT Call with no PS handover, or with concurrent non-optimised PS handover or optimised idle-mode PS handover

- UE is E-UTRAN attached and pre-registered with 1xRTT CS as defined in clause B.2.1.1 with enhanced CSfallback to 1xRTT capability indication to E-UTRAN. The UE may also indicate that it supports concurrent 1xRTT and HRPD capability The UE may also be pre-register with HRPD access using procedures defined in TS 23.402 [27], clause 9.3.1. The UE may also indicate support of enhanced CS fallback to 1xRTT for dual receiver/transmitter configuration to E-UTRAN.
- 2.-7. Same as step 2-7 in figure B.2.3-1.

- If priority indication in included in the S1AP UE Context Setup or modification message from the MME to the E-UTRAN, the E-UTRAN shall not initiate enhanced 1xCSFB with concurrent optimized PS handover to HRPD access.
- 8.-17. Same as steps 5 12 of Figure B.2.3a.2-1, with the modifications that the 1x message in step 7 of Figure B.2.3a.2-1 provided by the UE to the E-UTRAN is a 1xPage Response message and 1x messages in step 9a of Figure B.2.3a.2-1 (step 14a of Figure B.2.3a.4-1) provided by the E-UTRAN to UE may also contain Alert With Information message to provide caller line Identification and alerting trigger with 1x channel assignment message.
- 8.4.7.8.3 Test description
- 8.4.7.8.3.1 Pre-test conditions

System Simulator:

- Cell 1 is serving cell and Cell 19 is off.
- System information combination 6 as defined in TS 36.508 [18] clause 4.4.3.1 is used in E-UTRA cells.

UE:

None.

#### Preamble:

- The UE is in state Generic RB Established, pre-registered on 1xRTT (state 3C) on Cell 1 according to [18].

8.4.7.8.3.2 Test procedure sequence

Table 8.4.7.8.3.2-1 illustrates the downlink power levels and other changing parameters to be applied for the cells at various time instants of the test execution. Row marked "T0" denotes the initial conditions, while row marked "T1" is to be applied subsequently. The exact instants on which these values shall be applied are described in the texts in this clause.

| Table 8.4.7.8.3.2-1: Cell configuration changes over time |
|-----------------------------------------------------------|
|-----------------------------------------------------------|

|      | Parameter                                                                                                    | Unit            | Cell 1 | Cell 19 | Remark                                                                                                    |  |
|------|----------------------------------------------------------------------------------------------------|-----------------|--------|---------|----------------------------------------------------------------------------------------------------|--|
|      | Cell-specific<br>RS EPRE                                                                                                | dBm/15kHz       | -60    | -       | Srxlev <sub>Cell 1</sub> > 0 and Cell 19 is off<br>such that camping on Cell 1 is                                   |  |
|      | lor/loc                                                                                                    | dB              | -      | -       | guaranteed.                                                                                                    |  |
| то   | Pilot Ec/lor                                                                                                    | dB              | -      | -       |                                                                                                    |  |
| 10   | loc                                                                                                    | dBm/1.23<br>MHz | -      | -100    |                                                                                                    |  |
|      | Pilot Ec/lo<br>(Note 1)                                                                                                 | dB              | -      | -       |                                                                                                    |  |
|      | Cell-specific<br>RS EPRE                                                                                                | dBm/15kHz       | -60    | -       | Cell 19 in on, with S <sub>ServingCell</sub> ><br>Thresh <sub>serving, low</sub> and S <sub>nonServingCell, x</sub> |  |
|      | Ïor/loc                                                                                                    | dB              | -      | 0       | < Thresh <sub>x, low</sub> .                                                                                        |  |
| T1   | Pilot Ec/lor                                                                                                    | dB              | -      | -7      |                                                                                                    |  |
|      | loc                                                                                                    | dBm/1.23<br>MHz | -      | -75     |                                                                                                    |  |
|      | Pilot Ec/lo<br>(Note 1)                                                                                                 | dB              | -      | -10     |                                                                                                    |  |
| Note | Note 1: This parameter is not directly settable, but is derived by calculation from the other parameters set by the SS. |                 |        |         |                                                                                                    |  |

| St | Procedure Message Sequence                                                                                                    |     | TP                                       | Verdict |   |
|----|----------------------------------------------------------------------------------------------------|-----|------------------------------------------|---------|---|
|    |                                                                                                    | U-S | Message                                  | ••      |   |
| 1  | SS adjusts the cell power levels according to "T1" in Table 8.4.7.10.3.2-1.                                                                                                    | -   |                                          | -       | - |
| 2  | Does the UE receive a tunnelled 1xRTT<br>GCSNA Encapsulated General Page message<br>on Cell 1?                                                                                                   | <   | DLInformationTransfer                    | -       | - |
| 3  | Check: Does the UE transmit an<br>ULInformationTransfer containing an<br>EXTENDED SERVICE REQUEST with<br>Service Type IE set to "mobile terminating CS<br>fallback or 1xCS fallback" on Cell 1? | >   | ULInformationTransfer                    | 1       | Р |
| 4  | The SS transmits an<br><i>RRCConnectionReconfiguration</i> message on<br>Cell 1 to setup inter RAT measurement on Cell<br>19.                                                                    | <   | RRCConnectionReconfiguration             | -       | - |
| 5  | The UE transmits an<br><i>RRCConnectionReconfigurationComplete</i><br>message on Cell 1 to confirm the setup of inter<br>RAT measurement.                                                        | >   | RRCConnectionReconfigurationC<br>omplete | -       | - |
| 6  | The UE transmits a <i>MeasurementReport</i><br>message on Cell 1 to report event B2 for Cell<br>19.                                                                                              | >   | MeasurementReport                        | -       | - |
| 7  | The SS transmits a<br>HandoverFromEUTRAPreparationRequest on<br>Cell 1.                                                                                                    | <   | HandoverFromEUTRAPreparation<br>Request  | -       | - |
| 8  | Check: Does the UE transmit a tunnelled<br>1xRTT GCSNA Encapsulated Page Response<br>message contained in an<br>ULHandoverPreparationTransfer message on<br>Cell 1?                              | >   | ULHandoverPreparationTransfer            | 2       | P |
| 9  | The SS transmits a tunnelled 1xRTT GCSNA<br>Encapsulated ECAM message contained in a<br>MobilityFromEUTRACommand on Cell1 to<br>order the UE to perform inter RAT to Cell 19.                    | <   | MobilityFromEUTRACommand                 | -       | - |
| 10 | Check: Does UE send the <i>Page Response</i> on Cell 19?                                                                                                    | >   | Page Response                            | 3       | Р |
| 11 | The SS transmits an <i>Extended Channel</i><br>Assignment message on Cell 19.                                                                                                    | <   | Extended Channel Assignment              | -       | - |
| 12 | After the SS detects that Traffic Channel<br>Initialization is successful, it transmits an<br>Acknowledgement Order message on Cell 19.                                                          | <   | Acknowledgement Order                    |         |   |
| 13 | The SS transmits a Service Connect message on Cell 19.                                                                                                    | <   | Service Connect                          |         |   |
| 14 | The UE transmits a Service Connect<br>Completion message on Cell 19.                                                                                                    | >   | Service Connect Completion               |         |   |

## Table 8.4.7.8.3.2-2: Main behaviour

#### 8.4.7.8.3.3

Specific message contents

## Table 8.4.7.8.3.3-1: DLInformationTransfer (Step 2, Table 8.4.7.8.3.2-2)

| Derivation Path: 36.508 Table 4.6.1-3 |                                         |                                             |           |
|---------------------------------------|-----------------------------------------|---------------------------------------------|-----------|
| Information Element                   | Value/remark                            | Comment                                     | Condition |
| DLInformationTransfer ::= SEQUENCE {  |                                         |                                             |           |
| criticalExtensions CHOICE {           |                                         |                                             |           |
| c1 CHOICE {                           |                                         |                                             |           |
| dllnformationTransfer-r8 SEQUENCE {   |                                         |                                             |           |
| dedicatedInfoType CHOICE {            |                                         |                                             |           |
| dedicatedInfoCDMA2000-1XRTT           | Set according to Table<br>8.4.7.8.3.3-2 | 1xRTT GCSNA<br>Encapsulated<br>General Page |           |
| }                                     |                                         |                                             |           |
| }                                     |                                         |                                             |           |
| }                                     |                                         |                                             |           |
| }                                     |                                         |                                             |           |
| }                                     |                                         |                                             |           |

## Table 8.4.7.8.3.3-2: 1xRTT GCSNA Encapsulated General Page (Step 2, Table 8.4.7.8.3.2-2)

| Field                       | Value/remark       | Comment         | Condition |
|-----------------------------|--------------------|-----------------|-----------|
| MessageID                   | '0000001'B         | GCSNA1xCircuitS |           |
|                             |                    | ervice message  |           |
| GCSNAOption                 | '0000001'B         |                 |           |
| AlternativeGCSNAOption_INCL | '0'B               |                 |           |
| IWSIDIncl                   | '0'B               |                 |           |
| AckRequired                 | '0'B               |                 |           |
| StopDupDetect               | '0'B               |                 |           |
| MessageSequence             | Set by SS          |                 |           |
| NumTLACEncapsulated1xL3PDU  | '00'B              |                 |           |
| Reserved                    | '0000'B            |                 |           |
| 1xLogicalChannel            | '0'B               |                 |           |
| 1xProtocolRevision          | Set by UE          |                 |           |
| MsgType                     | '00010001'B        | General Page    |           |
|                             |                    | Message         |           |
| NumTLACHeaderRecords        | '0000'B            |                 |           |
| Reserved                    | '000'B             |                 |           |
| 1xL3PDULength               | 16 bits, Set by SS |                 |           |
| PDU                         |                    | 1xL3 PDU        |           |
| Service_Option              | 16 bits, Set by SS |                 |           |

## Table 8.4.7.8.3.3-3: ULInformationTransfer (Step 3, Table 8.4.7.8.3.2-2)

| Derivation Path: 36.508 Table 4.6.1-25 |                                         |                                |           |
|----------------------------------------|-----------------------------------------|--------------------------------|-----------|
| Information Element                    | Value/remark                            | Comment                        | Condition |
| ULInformationTransfer ::= SEQUENCE {   |                                         |                                |           |
| criticalExtensions CHOICE {            |                                         |                                |           |
| c1 CHOICE {                            |                                         |                                |           |
| ulInformationTransfer-r8 SEQUENCE {    |                                         |                                |           |
| dedicatedInfoType CHOICE {             |                                         |                                |           |
| dedicatedInfoNAS                       | Set according to Table<br>8.4.7.8.3.3-4 | EXTENDED<br>SERVICE<br>REQUEST |           |
| }                                      |                                         |                                |           |
| }                                      |                                         |                                |           |
| }                                      |                                         |                                |           |
| }                                      |                                         |                                |           |
| }                                      |                                         |                                |           |

## Table 8.4.7.8.3.3-4: EXTENDED SERVICE REQUEST (Step 3, Table 8.4.7.8.3.2-2)

| Information Element    | Value/remark | Comment                                               | Condition |
|------------------------|--------------|-------------------------------------------------------|-----------|
| Protocol discriminator | EMM          |                                                       |           |
| Service type           | '0001'B      | mobile terminating<br>CS fallback or<br>1xCS fallback |           |
| CSFB response          | '001'B       | CS fallback<br>accepted by the<br>UE                  |           |

## Table 8.4.7.8.3.3-5: RRCConnectionReconfiguration (Step 4, Table 8.4.7.8.3.2-2)

Derivation Path: 36.508, Table 4.6.1-8, condition MEAS

| Derivation Path: 36.508, Table 4.6.6-1                                         |                                  |         |           |
|--------------------------------------------------------------------------------|----------------------------------|---------|-----------|
| Information Element                                                            | Value/remark                     | Comment | Condition |
| MeasConfig ::= SEQUENCE {                                                      |                                  |         |           |
| measObjectToAddModListSEQUENCE (SIZE                                           | 2 entries                        |         |           |
| (1maxObjectId)) OF SEQUENCE {                                                  |                                  |         |           |
| measObjectId[1]                                                                | IdMeasObject-f17                 |         |           |
| measObject[1]                                                                  | MeasObjectCDMA2000-              |         |           |
|                                                                                | GENERIC                          |         |           |
| measObjectId[2]                                                                | IdMeasObject-f1                  |         |           |
| measObject[2]                                                                  | MeasObjectEUTRA-<br>GENERIC(f1)  |         |           |
| }                                                                              |                                  |         |           |
| reportConfigToAddModList SEQUENCE (SIZE<br>(1maxReportConfigId)) OF SEQUENCE { | 1 entry                          |         |           |
| reportConfigId[1]                                                              | IdReportConfig-B2-               |         |           |
|                                                                                | CDMA2000                         |         |           |
| reportConfig[1]                                                                | ReportConfigInterRAT-            |         |           |
|                                                                                | B2-CDMA2000(-69, -18)            |         |           |
| }                                                                              |                                  |         |           |
| measIdToAddModList SEQUENCE (SIZE<br>(1maxMeasId)) OF SEQUENCE {               | 1 entry                          |         |           |
| measId[1]                                                                      | 1                                |         |           |
| measObjectId[1]                                                                | IdMeasObject-f17                 |         |           |
| reportConfigId[1]                                                              | IdReportConfig-B2-               |         |           |
|                                                                                | CDMA2000                         |         |           |
| }                                                                              |                                  |         |           |
| quantityConfig SEQUENCE {                                                      |                                  |         |           |
| quantityConfigEUTRA                                                            | Not present                      |         |           |
| quantityConfigUTRA                                                             | Not present                      |         |           |
| quantityConfigGERAN                                                            | Notpresent                       |         |           |
| quantityConfigCDMA2000 SEQUENCE {                                              |                                  |         |           |
| measQuantityCDMA2000                                                           | pilotPnPhaseAndPilotStre<br>ngth |         |           |
| }                                                                              |                                  |         |           |
| }                                                                              |                                  |         |           |
| measGapConfig CHOICE {                                                         |                                  |         |           |
| setup SEQUENCE {                                                               |                                  |         |           |
| gapOffset CHOICE {                                                             |                                  |         |           |
| gp1                                                                            | 30                               |         |           |
| }                                                                              |                                  |         |           |
| }                                                                              |                                  |         |           |
| }                                                                              |                                  |         |           |
| }                                                                              |                                  |         |           |
| }                                                                              |                                  |         |           |

| Derivation Path: 36.508, Table 4.6.6-1C   |                         |         |           |
|-------------------------------------------|-------------------------|---------|-----------|
| Information Element                       | Value/remark            | Comment | Condition |
| MeasObjectCDMA2000-GENERIC ::= SEQUENCE { |                         |         |           |
| cdma2000-Type                             | Type1XRTT               |         |           |
| CarrierFreqCDMA2000 SEQUENCE {            |                         |         |           |
| bandClass                                 | Band Class of frequency |         |           |
|                                           | under test              |         |           |
| arfcn                                     | f17                     |         |           |
| }                                         |                         |         |           |
| SearchWindowSize                          | 15                      |         |           |
| offsetFreq                                | db0                     |         |           |
| cellsToRemoveList                         | Notpresent              |         |           |
| cellsToAddModListCHOICE {}                | Cell 19                 |         |           |
| cellForWhichToReportCGI                   | Not present             |         |           |
| }                                         |                         |         |           |

# Table 8.4.7.8.3-7: MeasObjectCDMA2000-GENERIC (Step 4, Table 8.4.7.8.3.2-2)

# Table 8.4.7.8.3.3-8: MeasurementReport (Step 6, Table 8.4.7.8.3.2-2)

| Derivation Path: 36.508, Table 4.6.1-5 |                                    |         |           |
|----------------------------------------|------------------------------------|---------|-----------|
| Information Element                    | Value/remark                       | Comment | Condition |
| MeasurementReport ::= SEQUENCE {       |                                    |         |           |
| criticalExtensions CHOICE {            |                                    |         |           |
| c1 CHOICE{                             |                                    |         |           |
| measurementReport-r8 SEQUENCE {        |                                    |         |           |
| measResults SEQUENCE {                 |                                    |         |           |
| measld                                 | 1                                  |         |           |
| measResultServCell SEQUENCE {          |                                    |         |           |
| rsrpResult                             | (097)                              |         |           |
| rsrqResult                             | (034)                              |         |           |
| }                                      |                                    |         |           |
| measResultNeighCells CHOICE {          |                                    |         |           |
| measResultsCDMA2000 :=SEQUENCE {       |                                    |         |           |
| preRegistrationStatusHRPD              | FALSE                              |         |           |
| measResultListCDMA2000 ::= SEQUENCE    | 1 entry                            |         |           |
| (SIZE (1maxCellReport)) OF SEQUENCE {  |                                    |         |           |
| physCellId[1]                          | PhysicalCellIdentity of<br>Cell 19 |         |           |
| cgi-Info[1]                            | Notpresent                         |         |           |
| measResult[1] SEQUENCE {               | •                                  |         |           |
| pilotPnPhase                           | (032767)                           |         |           |
| pilotStrength                          | (063)                              |         |           |
| }                                      |                                    |         |           |
| }                                      |                                    |         |           |
| }                                      |                                    |         |           |
| }                                      |                                    |         |           |
| }                                      |                                    |         |           |
| }                                      |                                    |         |           |
| }                                      |                                    |         |           |
| }                                      |                                    |         |           |
| }                                      |                                    |         |           |

| Derivation Path: 36.508 Table 4.6.1-4                |                                             |                                                        |           |
|------------------------------------------------------|---------------------------------------------|--------------------------------------------------------|-----------|
| Information Element                                  | Value/remark                                | Comment                                                | Condition |
| HandoverFromEUTRAPreparationRequest ::=              |                                             |                                                        |           |
| SEQUENCE {                                           |                                             |                                                        |           |
| criticalExtensions CHOICE {                          |                                             |                                                        |           |
| c1 CHOICE {                                          |                                             |                                                        |           |
| handoverFromEUTRAPreparationRequest-r8<br>SEQUENCE { |                                             |                                                        |           |
| cdma2000-Type                                        | Type1XRTT                                   |                                                        |           |
| Rand                                                 | Set by SS                                   | Random<br>Challenge Data as<br>broadcast on Cell<br>19 |           |
| mobilityParameters                                   | Set according to 36.508<br>Table 4.5.2C.4-6 | CDMA2000Param<br>eters                                 |           |
| }                                                    |                                             |                                                        |           |
| }                                                    |                                             |                                                        |           |
| }                                                    |                                             |                                                        |           |
| }                                                    |                                             |                                                        |           |

# Table 8.4.7.8.3.3-9: HandoverFromEUTRAPreparationRequest (Step 7, Table 8.4.7.8.3.2-2)

Table 8.4.7.8.3.3-10: ULHandoverPreparationTransfer (Step 8, Table 8.4.7.8.3.2-2)

| Derivation Path: 36.508 Table 4.6.1-24<br>Information Element | Value/remark                             | Comment                                                 | Condition  |
|---------------------------------------------------------------|------------------------------------------|---------------------------------------------------------|------------|
| ULHandoverPreparationTransfer ::= SEQUENCE {                  | Value/remark                             | Comment                                                 | Contaition |
| criticalExtensions CHOICE {                                   |                                          |                                                         |            |
| c1 CHOICE {                                                   |                                          |                                                         |            |
| ulHandoverPreparationTransfer-r8 SEQUENCE {                   |                                          |                                                         |            |
| cdma2000-Type                                                 | Type1XRTT                                |                                                         |            |
| Meid                                                          | UE's meid                                |                                                         |            |
| dedicatedInfo                                                 | Set according to Table<br>8.4.7.8.3.3-11 | 1xRTT GCSNA<br>Encapsulated<br>Page Response<br>message |            |
| }                                                             |                                          |                                                         |            |
| }                                                             |                                          |                                                         |            |
| }                                                             |                                          |                                                         |            |
| }                                                             |                                          |                                                         |            |

| Information Element                 | Value/remark        | Comment                                    | Condition                       |
|-------------------------------------|---------------------|--------------------------------------------|---------------------------------|
| MessageID                           | '0000001'B          | GCSNA1xCircuitS                            |                                 |
|                                     |                     | ervice message                             |                                 |
| GCSNAOption                         | '0000001'B          |                                            |                                 |
| AlternativeGCSNAOption_INCL         | '0'B                |                                            |                                 |
| IWSIDIncl                           | '0'B                |                                            |                                 |
| AckRequired                         | '0'B                |                                            |                                 |
| StopDupDetect                       | '0'B                |                                            |                                 |
| MessageSequence                     | 6 bits, Set by UE   |                                            |                                 |
| Num TLACEncaps ulated1xL3PDU        | '00'B               |                                            |                                 |
| Reserved                            | '0000'B             |                                            |                                 |
| 1xLogicalChannel                    | '0'B                |                                            |                                 |
| 1xProtocolRevision                  | '00000110'B         |                                            |                                 |
| MsgType                             | '00000101'B         | Page Response                              | this value                      |
|                                     |                     | message                                    | shall be<br>verified by<br>TTCN |
| NumTLACHeaderRecords                | '0001'B             |                                            |                                 |
| TLACHeaderRecordType                | '0000'B             |                                            |                                 |
| TLACHeaderRecordLength              | 8 bits, Set by UE   |                                            |                                 |
| MSID_TYPE                           | 3 bits, Set by UE   | Should be<br>matched with<br>PREF_MSID_TYP |                                 |
|                                     |                     | E                                          |                                 |
| MSID_LEN                            | 4 bits, Set by UE   |                                            |                                 |
| MSID                                | Variable, Set by UE |                                            |                                 |
| Reserved                            | '000000'B           |                                            |                                 |
| 1xL3PDULength                       | 16 bits, Set by UE  |                                            |                                 |
| MOB_TERM                            | '1'B                |                                            |                                 |
| SLOT_CYCLE_INDEX                    | '010'B              |                                            |                                 |
| MOB_P_REV                           | 8 bits, Set by UE   |                                            |                                 |
| SCM                                 | 8 bits, Set by UE   |                                            |                                 |
| REQUEST_MODE                        | '001'B              |                                            |                                 |
| SERVICE_OPTION                      | 16 bits, Set by UE  |                                            |                                 |
| PM                                  | '0'B                |                                            |                                 |
| NAR_AN_CAP                          | '0'B                |                                            |                                 |
| ENCRYPTION_SUPPORTED                | '0000'B             |                                            |                                 |
| NUM_ALT_SO                          | '000'B              |                                            |                                 |
| UZID_INCL                           | '0'B                |                                            |                                 |
| CH_IND                              | '0'B                |                                            |                                 |
| OTD_SUPPORTED                       | ,0000,B             |                                            |                                 |
| QPCH_SUPPORTED                      | '0'B                |                                            |                                 |
| ENHANCED_RC                         | '0'B                |                                            |                                 |
| FOR_RC_PREF                         | ,0000,B             |                                            |                                 |
| REV_RC_PREF                         | '0'B                |                                            |                                 |
| FCH_SUPPORTED                       | 0'B                 |                                            |                                 |
| FCH Capability Type-specific fields | Variable            |                                            |                                 |
|                                     |                     |                                            |                                 |
| DCCH SUPPORTED                      | '1'B                |                                            |                                 |

# Table 8.4.7.8.3.3-11: 1xRTT GCSNA Encapsulated Page Response (Step 8, Table 8.4.7.8.3.2-2)

| Derivation Path: 36.508, Table 4.6.1-6  |                        |              |           |
|-----------------------------------------|------------------------|--------------|-----------|
| Information Element                     | Value/remark           | Comment      | Condition |
| MobilityFromEUTRACommand ::= SEQUENCE { |                        |              |           |
| criticalExtensions CHOICE {             |                        |              |           |
| c1 CHOICE{                              |                        |              |           |
| mobilityFromEUTRACommand-r9 SEQUENCE {  |                        |              |           |
| csFallbackIndicator                     | False                  |              |           |
| purpose CHOICE{                         |                        |              |           |
| e-CSFB-r9 SEQUENCE {                    |                        |              |           |
|                                         |                        |              |           |
| messageContCDMA2000-1XRTT-r9            | Set according to Table | 1xRTT GCSNA  |           |
|                                         | 8.4.7.8.3.3-13         | Encapsulated |           |
|                                         |                        | ECAMmessage  |           |
| }                                       |                        |              |           |
| }                                       |                        |              |           |
| }                                       |                        |              |           |
| }                                       |                        |              |           |
| }                                       |                        |              |           |
| }                                       |                        |              |           |

Table 8.4.7.8.3.3-12: MobilityFromEUTRACommand (Step 9, Table 8.4.7.8.3.2-2)

## Table 8.4.7.8.3.3-13: 1xRTT GCSNA Encapsulated ECAM message (Step 9, Table 8.4.7.8.3.2-2)

| Information Element         | Value/remark             | Comment                                   | Condition |
|-----------------------------|--------------------------|-------------------------------------------|-----------|
| MessageID                   | '0000001'B               |                                           |           |
| GCSNAOption                 | '0000001'B               |                                           |           |
| AlternativeGCSNAOption_INCL | '0'B                     |                                           |           |
| IWSIDIncl                   | '0'B                     |                                           |           |
| AckRequired                 | '0'B                     |                                           |           |
| StopDupDetect               | '0'B                     |                                           |           |
| MessageSequence             | Set by SS                |                                           |           |
| NumTLACEncapsulated1xL3PDU  | '00'B                    |                                           |           |
| Reserved                    | '0000'B                  |                                           |           |
| 1xLogicalChannel            | '0'B                     |                                           |           |
| 1xProtocolRevision          | '00001001'B              |                                           |           |
| МѕдТуре                     | '00010101'B              | Extended Channel<br>Assignment<br>Message |           |
| NumTLACHeaderRecords        | ,0000,B                  |                                           |           |
| Reserved                    | '000'B                   |                                           |           |
| 1xL3PDULength               | 16 bits, Set by SS       |                                           |           |
| ASSIGN_MODE                 | '001'B                   |                                           |           |
| RESPOND                     | '1'B                     |                                           |           |
| FREQ_INCL                   | '1 'B                    |                                           |           |
| BAND_CLASS                  | 11 bits, Frequency under |                                           |           |
|                             | test                     |                                           |           |
| CDMA_FREQ                   | '00000110'B              |                                           |           |
| NUM_PILOTS                  | 6 bits, Set by SS        |                                           |           |
| PILOT_PN                    | 9 bits, Set by SS        |                                           |           |

| Information Element   | Value/remark        | Comment                  | Condition                                     |
|-----------------------|---------------------|--------------------------|-----------------------------------------------|
| PD                    | '01'B               |                          |                                               |
| MSG_ID                | '000101'B           | Page Response<br>Message | this value<br>shall be<br>verified by<br>TTCN |
| LAC Length Field      | 5 bits, Set by UE   |                          |                                               |
| ACK_SEQ               | 3 bits, Set by UE   |                          |                                               |
| MSG_SEQ               | 3 bits, Set by UE   |                          |                                               |
| ACK_REQ               | '1'B                |                          |                                               |
| VALID_ACK             | '1'B                |                          |                                               |
| ACK_TYPE              | '010'B              |                          |                                               |
| MSID_TYPE             | 3 bits, Set by UE   |                          |                                               |
| MSID_LEN              | 4 bits, Set by UE   |                          |                                               |
| MSID                  | Variable, Set by UE |                          |                                               |
| LAC Padding Field     | 0 to 7, Set by UE   |                          |                                               |
| ACTIVE_PILOT_STRENGTH | 6 bits, set by UE   |                          |                                               |
| FIRST_IS_ACTIVE       | 1 bit, set by UE    |                          |                                               |
| FIRST_IS_PTA          | 1 bit, set by UE    |                          |                                               |
| NUM_ADD_PILOTS        | '0'B                |                          |                                               |
| MOB_TERM              | '1'B                |                          |                                               |
| SLOT_CYCLE_INDEX      | '010'B              |                          |                                               |
| MOB_P_REV             | 8 bits, Set by UE   |                          |                                               |
| SCM                   | 8 bits, Set by UE   |                          |                                               |
| REQUEST_MODE          | '001'B              |                          |                                               |
| SERVICE_OPTION        | 16 bits, Set by UE  |                          |                                               |
| PM                    | '0'B                |                          |                                               |
| NAAR_AN_CAP           | '0'B                |                          |                                               |
| NUM_ALT_SO            | '000'B              |                          |                                               |
| UZID_INCL             | '0'B                |                          |                                               |
| CH_IND                | '01'B               |                          |                                               |
| OTD_SUPPORTED         | '1'B                |                          |                                               |
| QPCH_SUPPORTED        | '1'B                |                          |                                               |
| ENHANCED_RC           | '1'B                |                          |                                               |
| FOR_RC_PREF           | '00011'B            |                          |                                               |
| REV_RC_PREF           | '00011'B            |                          |                                               |
| FCH_SUPPORTED         | '1'B                |                          |                                               |
| FCH_FRAME_SIZE        | '0'B                |                          |                                               |
| FOR_FCH_LEN           | 3 bits, Set by UE   |                          |                                               |
| FOR_FCH_RC_MAP        | Variable, Set by UE |                          |                                               |
| REV_FCH_LEN           | 3 bits, Set by UE   |                          |                                               |
| REV_FCH_RC_MAP        | Variable, Set by UE |                          |                                               |
| DCCH_SUPPORTED        | '1'B                |                          |                                               |
| REV_FCH_GATING_REQ    | '0'B                |                          |                                               |

# Table 8.4.7.8.3.3-14: Page Response (step 10, Table 8.4.7.8.3.2-2)

| Field               | Value/remark          | Comment                                   | Condition |
|---------------------|-----------------------|-------------------------------------------|-----------|
| MSG_TYPE            | ʻ00010101'B           | Extended Channel<br>Assignment<br>Message |           |
| ACK_SEQ             | 3 bits, Set by UE     |                                           |           |
| MSG_SEQ             | 3 bits, Set by UE     |                                           |           |
| ACK_REQ             | '0'B                  |                                           |           |
| VALID_ACK           | '1'B                  |                                           |           |
| ADDR_TYPE           | 3 bits, Set by UE     |                                           |           |
| ADDR_LEN            | 4 bits, Set by UE     |                                           |           |
| ADDRESS             | Variable, Set by UE   |                                           |           |
| RESERVED_1          | '0'B                  |                                           |           |
| ADD_RECORD_LEN      | 8 bits, Set by UE     |                                           |           |
| ASSIGN_MODE         | '100'B                | Traffic Channel<br>Assignment             |           |
| RESERVED_2          | '00000'B              |                                           |           |
| BAND_CLASS          | 5 bits, Set by SS     |                                           |           |
| CDMA_FREQ           | 11 bits, Set by SS    |                                           |           |
| BYPASS_ALERT_ANSWER | '1'B                  |                                           |           |
| GRANTED_MODE        | '10'B                 |                                           |           |
| DEFAULT_CONFIG      | '100'B                |                                           |           |
| FOR_RC              | '00011'B              |                                           |           |
| REV_RC              | '00011'B              |                                           |           |
| FRAME_OFFSET        | 4 bits, Set by SS     |                                           |           |
| ENCRYPT_MODE        | '00'B                 |                                           |           |
| FPC_SUBCHAN_GAIN    | '00001'B              |                                           |           |
| RLGAIN_ADJ          | 0000'B                |                                           |           |
| NUM_PILOTS          | '000'B                |                                           |           |
| CH_IND              | '01'B                 |                                           |           |
| CH_RECORD_LEN       | 5 bits, Set by SS     |                                           |           |
| CH_RECORD_FIELDS    | Variable, Set by SS   |                                           |           |
| REV_FCH_GATING_MODE | '0'B                  |                                           |           |
| RESERVED            | 0 – 7 bits, Set by UE |                                           |           |
| PDU_PADDING         | 0 – 7 bits, Set by UE |                                           |           |

# Table 8.4.7.8.3.3-15: Extended Channel Assignment (step 11, Table 8.4.7.8.3.2-2)

#### Table 8.4.7.8.3.3-16: Acknowledgment Order (step 12, Table 8.4.7.8.3.2-2)

| Field      | Value/remark      | Comment                                 | Condition |
|------------|-------------------|-----------------------------------------|-----------|
| MSG_TYPE   | '0000001'B        | Order Message                           |           |
| ACK_SEQ    | 3 bits, Set by SS |                                         |           |
| MSG_SEQ    | 3 bits, Set by SS |                                         |           |
| ACK_REQ    | '1'B              |                                         |           |
| ENCRYPTION | '00'B             |                                         |           |
| ORDER      | ʻ010000'B         | Base Station<br>Acknowledgment<br>Order |           |
| ORDQ       | ,0000000,B        |                                         |           |

| Field                | Value/remark        | Comment                    | Condition |
|----------------------|---------------------|----------------------------|-----------|
| MSG_TYPE             | '00010100'B         | Service Connect<br>Message |           |
| ACK_SEQ              | 3 bits, Set by SS   |                            |           |
| MSG_SEQ              | 3 bits, Set by SS   |                            |           |
| ACK_REQ              | 1'B                 |                            |           |
| ENCRYPTION           | '00'B               |                            |           |
| USE_TIME             | '0'B                |                            |           |
| ACTION_TIME          | '00000'B            |                            |           |
| SERV_CON_SEQ         | Set by SS           |                            |           |
| RESERVED             | '00000'B            |                            |           |
| RECORD_TYPE          | '00000111'B         |                            |           |
| RECORD_LEN           | 8 bits, Set by SS   |                            |           |
| Type-specific fields | Variable, Set by SS |                            |           |
| RECORD_TYPE          | '00010011'B         |                            |           |
| RECORD_LEN           | 8 bits, Set by SS   |                            |           |
| Type-specific fields | Variable, Set by SS |                            |           |
| PDU PADDING          | 0-7 bits, Set by SS |                            |           |

## Table 8.4.7.8.3.3-17: Service Connect (step 13, Table 8.4.7.8.3.2-2)

| Field        | Value/remark           | Comment         | Condition   |
|--------------|------------------------|-----------------|-------------|
| MSG_TYPE     | '00001110'B            | Service Connect | this value  |
|              |                        | Completion      | shall be    |
|              |                        | Message         | verified by |
|              |                        |                 | TTCN        |
| ACK_SEQ      | 3 bits, Set by UE      |                 |             |
| MSG_SEQ      | 3 bits, Set by UE      |                 |             |
| ACK_REQ      | '1'B                   |                 |             |
| ENCRYPTION   | '00'B                  |                 |             |
| RESERVED     | '0'B                   |                 |             |
| SERV_CON_SEQ | Same value as          |                 |             |
|              | SERV_CON_SEQ           |                 |             |
|              | received in Service    |                 |             |
|              | Connect Message (Table |                 |             |
|              | 8.4.7.8.3.3-17)        |                 |             |
| PDU_PADDING  | 0-7 bits, Set by UE    |                 |             |

## 8.4.7.9 Pre-registration at 1xRTT and inter-RAT Handover / Enhanced CS fallback from E-UTRA RRC\_CONNECTED to 1xRTT / Extended Service Reject / MO call

#### 8.4.7.9.1 Test Purpose (TP)

(1)

with { UE in E-UTRA RRC\_CONNECTED state and having completed the 1xRTT CS pre-registration procedure }

#### ensure that {

when { a voice call is originated at the UE }
then { UE transmits an EXTENDED SERVICE REQUEST message with Service Type IE set to "mobile

originating CS fallback or 1xCS fallback" }

}

(2)

when { UE receives SERVICE REJECT message with cause\_value = EMM cause #22 in a
DLInformationTransfer message}

then { UE tunes to 1xRTT cell, transmits a 1xRTT Origination message on the 1xRTT cell and establishes the call}

1914

#### 8.4.7.9.2 Conformance requirements

References: The conformance requirements covered in the present TC are specified in: TS 23.272, clause B.2.3b.2.

[TS 23.272, clause B.2.3b.2]

The following figure describes the mobile originating or mobile terminating call rejected by the MME procedures for the enhanced CS Fallback to 1xRTT.

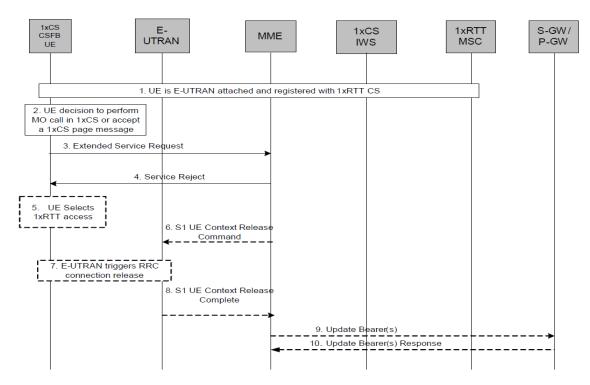

Figure B.2.3b-1: 1xCSFB MO or MT call, rejected by MME

- 1. UE is E-UTRAN attached and pre-registered with 1xRTT CS as defined in clause B.2.1.1.
- 2. UE makes a decision to perform a mobile originated CS call or accepts CS paging for the CS Fallback to 1xRTT (Step 6a, Clause 5.2.3).
- 3. UE sends an Extended Service Request for mobile originating/mobile terminating 1xCS fallback to the MME.
- 4. If the MME decides to reject the Extended Service Request, the MME sends a Service Reject message to the UE. Steps 5 – 10 are executed when Service Reject is sent with a reason code which results in the UE selecting 1xRTT access, as specified in TS 24.301 [34].
- 5. The UE selects 1xRTT access without waiting for RRC Release.
- 6. The MME releases S1 by sending the S1 UE Context Release Command (Cause) message to the eNo deB. Cause value indicates that the release is triggered by CS Fallback procedure.
- 7. If the RRC connection is not already released, the E-UTRAN sends a RRC Connection Release message to the UE.
- 8. The E-UTRAN confirms the S1 Release by returning an S1 UE Context Release Complete message to the MME.
- 9. Depending on the reason for rejection, MME may start Suspend Notification:
  - Suspend Notification: The S1-U bearers are released and the MME starts the preservation and suspension of non-GBR bearers and the deactivation of GBR bearers towards S-GW and P-GW(s).

• - S-GW and P-GW (s) acknowledges the bearer updates Suspend Notification and marks the UE as suspended. The P-GW discards downlink data if the UE is marked as suspended.

8.4.7.9.3 Test description

8.4.7.9.3.1 Pre-test conditions

#### System Simulator:

- Cell 1 is serving cell and Cell 19 is off.
- System information combination 6 as defined in TS 36.508 [18] clause 4.4.3.1 is used in E-UTRA cells.

UE:

None.

#### Preamble:

- The UE is in state Generic RB Established, pre-registered on 1xRTT (state 3C) on Cell 1 according to [18].

8.4.7.9.3.2 Test procedure sequence

Table 8.4.7.9.3.2-1 illustrates the downlink power levels and other changing parameters to be applied for the cells at various time instants of the test execution. Row marked "T0" denotes the initial conditions, while row marked "T1" is to be applied subsequently. The exact instants on which these values shall be applied are described in the texts in this clause.

|      | Parameter                | Unit                               | Cell 1        | Cell 19       | Remark                                                                                                    |
|------|--------------------------|------------------------------------|---------------|---------------|----------------------------------------------------------------------------------------------------|
|      | Cell-specific<br>RS EPRE | dBm/15kHz                          | -60           | -             | Srxlev <sub>Cell 1</sub> > 0 and Cell 19 is off<br>such that camping on Cell 1 is                                  |
|      | Ĩor/loc                  | dB                                 | -             | -             | guaranteed.                                                                                                    |
| то   | Pilot Ec/lor             | dB                                 | -             | -             |                                                                                                    |
| 10   | loc                      | dBm/1.23<br>MHz                    | -             | -100          |                                                                                                    |
|      | Pilot Ec/lo<br>(Note 1)  | dB                                 | -             | -             |                                                                                                    |
|      | Cell-specific<br>RS EPRE | dBm/15kHz                          | -60           | -             | Cell 19 in on, with S <sub>ServingCell</sub> ><br>Thresh <sub>serving, low</sub> and S <sub>nonServingCell</sub> , |
|      | Ïor/loc                  | dB                                 | -             | 0             | < Thresh <sub>x, low</sub> .                                                                                       |
| T1   | Pilot Ec/lor             | dB                                 | -             | -7            |                                                                                                    |
|      | loc                      | dBm/1.23<br>MHz                    | -             | -75           |                                                                                                    |
|      | Pilot Ec/lo<br>(Note 1)  | dB                                 | -             | -10           |                                                                                                    |
| Note | e 1: This param          | eter is not directs set by the SS. | ctly settable | e, but is der | ived by calculation from the                                                                                       |

Table 8.4.7.9.3.2-1: Cell configuration changes over time

| St | Procedure                                     | Message Sequence |                            | TP | Verdict |
|----|-----------------------------------------------|------------------|----------------------------|----|---------|
|    |                                               | U – S            | Message                    |    |         |
| 1  | SS adjusts cell levels according to row T1 of |                  |                            |    |         |
|    | table 8.4.7.9.3.2-1                           |                  |                            |    |         |
| 2  | A voice call is originated at the UE          | -                | -                          | -  | -       |
| 3  | Check: Does the UE transmit an                | >                | ULInformationTransfer      | 1  | Р       |
|    | ULInformationTransfermessage containing an    |                  |                            |    |         |
|    | EXTENDED SERVICE REQUEST with                 |                  |                            |    |         |
|    | Service Type IE set to "mobile originating CS |                  |                            |    |         |
|    | fallback or 1xCS fallback" on Cell 1?         |                  |                            |    |         |
| 4  | SS sends a SERVICE REJECT message with        | <                | DLInformationTransfer      | -  | -       |
|    | the cause_value = EMM cause #22 in a          |                  |                            |    |         |
|    | DLInformationTransfor message on Cell 1       |                  |                            |    |         |
| -  | The following messages are to be observed on  | -                | -                          | -  | -       |
|    | Cell 19 unless explicitly stated otherwise    |                  |                            |    |         |
| 5  | Check: Does the UE transmit an Origination    | >                | Origination                | 2  | Р       |
|    | message?                                      |                  |                            |    |         |
| 6  | The SS transmits an Extended Channel          | <                | ExtendedChannelAssignment  | -  |         |
|    | Assignment message.                           |                  |                            |    |         |
| 7  | After the SS detects that Traffic Channel     | <                | Acknowledgement Order      | -  | -       |
|    | Initialization is successful, it transmits an |                  |                            |    |         |
|    | Acknowledgement Order message.                |                  |                            |    |         |
| 8  | The SS transmits a Service Connect message.   | <                | Service Connect            | -  | -       |
| 9  | Check: Does the UE transmits a Service        | >                | Service Connect Completion | 2  | Р       |
|    | Connect Completion message on Cell 19?        |                  |                            |    |         |

#### Table 8.4.7.9.3.2-2: Main behaviour

## 8.4.7.9.3.3

## Specific message contents

## Table 8.4.7.9.3.3-1: ULInformationTransfer (Step 3, Table 8.4.7.9.3.2-2)

| Derivation Path: 36.508 Table 4.6.1-25 |                                         |                                |           |
|----------------------------------------|-----------------------------------------|--------------------------------|-----------|
| Information Element                    | Value/remark                            | Comment                        | Condition |
| ULInformationTransfer ::= SEQUENCE {   |                                         |                                |           |
| criticalExtensions CHOICE {            |                                         |                                |           |
| c1 CHOICE {                            |                                         |                                |           |
| ulInformationTransfer-r8 SEQUENCE {    |                                         |                                |           |
| dedicatedInfoType CHOICE {             |                                         |                                |           |
| dedicatedInfoNAS                       | Set according to Table<br>8.4.7.9.3.3-2 | EXTENDED<br>SERVICE<br>REQUEST |           |
| }                                      |                                         |                                |           |
| }                                      |                                         |                                |           |
| }                                      |                                         |                                |           |
| }                                      |                                         |                                |           |
| }                                      |                                         |                                |           |

#### Table 8.4.7.9.3.3-2: Extended Service Request (Step 3, Table 8.4.7.9.3.2-2)

| Derivation Path: 36.508 Table 4.7.2-14A |              |                                                       |           |
|-----------------------------------------|--------------|-------------------------------------------------------|-----------|
| Information Element                     | Value/remark | Comment                                               | Condition |
| Protocol discriminator                  | EMM          |                                                       |           |
| Service type                            | '0000'B      | mobile originating<br>CS fallback or<br>1xCS fallback |           |
| CSFB response                           | Not present  |                                                       |           |

| Derivation Path: 36.331 clause 6.2.2 |                          |                |           |
|--------------------------------------|--------------------------|----------------|-----------|
| Information Element                  | Value/remark             | Comment        | Condition |
| ULInformationTransfer ::= SEQUENCE { |                          |                |           |
| Rrc-TransactionIdentifier            | RRC-                     |                |           |
|                                      | TransactionIdentifier-DL |                |           |
| criticalExtensions CHOICE {          |                          |                |           |
| c1 CHOICE {                          |                          |                |           |
| ulInformationTransfer-r8 SEQUENCE {  |                          |                |           |
| dedicatedInfoType CHOICE {           |                          |                |           |
| dedicatedInfoNAS                     | Set according to Table   | Service Reject |           |
|                                      | 8.4.7.9.3.3-4            |                |           |
| }                                    |                          |                |           |
| nonCriticalExntesion SEQUENCE {}     | Not present              |                |           |
| }                                    |                          |                |           |
| }                                    |                          |                |           |
| }                                    |                          |                |           |
| }                                    |                          |                |           |

# Table 8.4.7.9.3.3-3: DLInformationTransfer (Step 4, Table 8.4.7.9.3.2-2)

## Table 8.4.7.9.3.3-4: Service Reject (Step 4, Table 8.4.7.9.3.2-2)

| Information Element             | Value/remark  | Comment                         | Condition |
|---------------------------------|---------------|---------------------------------|-----------|
| Protocol discriminator          | EMM           |                                 |           |
| Security header type            | '0000'B       | Plain NAS                       |           |
|                                 |               | message, not security protected |           |
| Service reject message identity | '0100 1110'B  | Service Reject                  |           |
| EMM cause                       | EMM cause #22 | -                               |           |
| T3442 value                     | Not present   |                                 |           |

| Field                      | Value/remark                           | Comment                | Condition                                     |
|----------------------------|----------------------------------------|------------------------|-----------------------------------------------|
| PD                         | '00'B                                  |                        |                                               |
| MSG_ID                     | '000100'B                              | Origination<br>Message | this value<br>shall be<br>verified by<br>TTCN |
| LAC Length Field           | 5 bits, Set by UE                      |                        |                                               |
| ACK_SEQ                    | 3 bits, Set by UE                      |                        |                                               |
| MSG_SEQ                    | 3 bits, Set by UE                      |                        |                                               |
| ACK_REQ                    | '1'B                                   |                        |                                               |
| VALID_ACK                  | '0'B                                   |                        |                                               |
| ACK_TYPE                   | '010'B                                 |                        |                                               |
| MSID_TYPE                  | 3 bits, Set by UE                      |                        |                                               |
| MSID_LEN                   | 4 bits, Set by UE                      |                        |                                               |
| MSID                       | Variable, Set by UE                    |                        |                                               |
| LAC Padding Field          | 0 to 7, Set by UE                      |                        |                                               |
| ACTIVE_PILOT_STRENGTH      | 6 bits, set by UE                      |                        |                                               |
| FIRST_IS_ACTIVE            | 1 bit, set by UE                       |                        |                                               |
| FIRST_IS_PTA               | 1 bit, set by UE                       |                        |                                               |
| NUM_ADD_PILOTS             | '0'B                                   |                        |                                               |
| MOB_TERM                   | '1'B                                   |                        |                                               |
| SLOT_CYCLE_INDEX           | '010'B                                 |                        |                                               |
| MOB_P_REV                  | 8 bits, Set by UE                      |                        |                                               |
| SCM                        | 8 bits, Set by UE                      |                        |                                               |
| REQUEST_MODE               | '001'B                                 |                        |                                               |
| SPECIAL_SERVICE            | '1'B                                   |                        |                                               |
| SERVICE_OPTION             | 16 bits, Any value                     |                        |                                               |
|                            | mapping to a voice                     |                        |                                               |
| DM.                        | service option                         |                        |                                               |
| PM<br>DIGIT MODE           | ,0,B                                   |                        |                                               |
|                            |                                        |                        |                                               |
| NUMBER_TYPE<br>NUMBER_PLAN | 3 bits, Set by UE<br>4 bits, Set by UE |                        |                                               |
| MORE_FIELDS                | i'O'B                                  |                        |                                               |
| NUM_FIELDS                 | 8 bits, Set by UE                      |                        |                                               |
| CHARi                      | Variable, Set by UE                    |                        |                                               |
| NAR_AN_CAP                 | '0'B                                   |                        |                                               |
| PACA_REORIG                |                                        |                        |                                               |
| RETURN_CAUSE               | 0000'B                                 |                        |                                               |
| MORE_RECORDS               |                                        |                        |                                               |
| ENCRYPTION_SUPPORTED       | '0000'B                                |                        |                                               |
| PACA_SUPPORTED             | '0'B                                   |                        |                                               |
| NUM_ALT_SO                 | `000'B                                 |                        |                                               |
| DRS                        | '1'B                                   |                        |                                               |
| UZID_INCL                  | '0'B                                   |                        |                                               |
| CH_IND                     | '01'B                                  |                        |                                               |
| SR_ID                      | 3 bits, Set by UE                      |                        |                                               |
| OTD_SUPPORTED              | '1'B                                   |                        |                                               |
| QPCH_SUPPORTED             | '1'B                                   |                        |                                               |
| ENHANCED_RC                | '1'B                                   |                        |                                               |
| FOR_RC_PREF                | '00011'B                               |                        |                                               |
| REV_RC_PREF                | '00011'B                               |                        |                                               |
| FCH_SUPPORTED              | '1'B                                   |                        |                                               |
| FCH_FRAME_SIZE             | ,0,B                                   |                        |                                               |
| FOR_FCH_LEN                | 3 bits, Set by UE                      |                        |                                               |
| FOR_FCH_RC_MAP             | Variable, Set by UE                    |                        |                                               |
| REV_FCH_LEN                | 3 bits, Set by UE                      |                        |                                               |
| REV_FCH_RC_MAP             | Variable, Set by UE                    |                        |                                               |
| DCCH_SUPPORTED             | '1'B                                   |                        |                                               |
| RESERVED                   | '0'B                                   |                        |                                               |
| REV_FCH_GATING_REQ         | '0'B                                   |                        |                                               |
|                            | I                                      | 1                      |                                               |

# Table 8.4.7.9.3.3-6: Origination (step 5, Table 8.4.7.9.2-2)

| Field               | Value/remark          | Comment          | Condition |
|---------------------|-----------------------|------------------|-----------|
| MSG_TYPE            | '010101'B             | Extended Channel |           |
|                     |                       | Assignment       |           |
|                     |                       | Message          |           |
| ACK_SEQ             | 3 bits, Set by UE     |                  |           |
| MSG_SEQ             | 3 bits, Set by UE     |                  |           |
| ACK_REQ             | '0'B                  |                  |           |
| VALID_ACK           | '1'B                  |                  |           |
| ADDR_TYPE           | 3 bits, Set by UE     |                  |           |
| ADDR_LEN            | 4 bits, Set by UE     |                  |           |
| ADDRESS             | Variable, Set by UE   |                  |           |
| RESERVED_1          | '0'B                  |                  |           |
| ADD_RECORD_LEN      | 8 bits, Set by UE     |                  |           |
| ASSIGN_MODE         | '100'B                | Traffic Channel  |           |
|                     |                       | Assignment       |           |
| RESERVED_2          | '00000'B              |                  |           |
| BAND_CLASS          | 5 bits, Set by SS     |                  |           |
| CDMA_FREQ           | 11 bits, Set by SS    |                  |           |
| BYPASS_ALERT_ANSWER | '1'B                  |                  |           |
| GRANTED_MODE        | '10'B                 |                  |           |
| DEFAULT_CONFIG      | '100'B                |                  |           |
| FOR_RC              | '00011'B              |                  |           |
| REV_RC              | '00011'B              |                  |           |
| FRAME_OFFSET        | 4 bits, Set by SS     |                  |           |
| ENCRYPT_MODE        | '00'B                 |                  |           |
| FPC_SUBCHAN_GAIN    | '00001'B              |                  |           |
| RLGAIN_ADJ          | 0000'B                |                  |           |
| NUM_PILOTS          | '000'B                |                  |           |
| CH_IND              | '01'B                 |                  |           |
| CH_RECORD_LEN       | 5 bits, Set by SS     |                  |           |
| CH_RECORD_FIELDS    | Variable, Set by SS   |                  |           |
| REV_FCH_GATING_MODE | '0'B                  |                  |           |
| RESERVED            | 0 – 7 bits, Set by UE |                  |           |
| PDU_PADDING         | 0 – 7 bits, Set by UE |                  |           |

## Table 8.4.7.9.3.3-8: Acknowledgment Order (step 7, Table 8.4.7.9.2-2)

| Field      | Value/remark      | Comment                                 | Condition |
|------------|-------------------|-----------------------------------------|-----------|
| MSG_TYPE   | '0000001'B        | Order Message                           |           |
| ACK_SEQ    | 3 bits, Set by SS |                                         |           |
| MSG_SEQ    | 3 bits, Set by SS |                                         |           |
| ACK_REQ    | '1'B              |                                         |           |
| ENCRYPTION | '00'B             |                                         |           |
| ORDER      | ʻ010000'B         | Base Station<br>Acknowledgment<br>Order |           |
| ORDQ       | '00000000'B       |                                         |           |

| Field                | Value/remark        | Comment         | Condition |
|----------------------|---------------------|-----------------|-----------|
| MSG_TYPE             | '00010100'B         | Service Connect |           |
|                      |                     | Message         |           |
| ACK_SEQ              | 3 bits, Set by SS   |                 |           |
| MSG_SEQ              | 3 bits, Set by SS   |                 |           |
| ACK_REQ              | '1'B                |                 |           |
| ENCRYPTION           | '00'B               |                 |           |
| USE_TIME             | '0'B                |                 |           |
| ACTION_TIME          | ,000000,B           |                 |           |
| SERV_CON_SEQ         | Set by SS           |                 |           |
| RESERVED             | '00000'B            |                 |           |
| RECORD_TYPE          | '00000111'B         |                 |           |
| RECORD_LEN           | 8 bits, Set by SS   |                 |           |
| Type-specific fields | Variable, Set by SS |                 |           |
| RECORD_TYPE          | '00010011'B         |                 |           |
| RECORD_LEN           | 8 bits, Set by SS   |                 |           |
| Type-specific fields | Variable, Set by SS |                 |           |
| PDU PADDING          | 0-7 bits, Set by SS |                 |           |

### Table 8.4.7.9.3.3-9: Service Connect (step 8, Table 8.4.7.9.2-2)

#### Table 8.4.7.9.3.3-10: Service Connect Completion (step 9, Table 8.4.7.9.2-2)

| Information Element | Value/remark                                                                                    | Comment                                  | Condition                                     |
|---------------------|-------------------------------------------------------------------------------------------------|------------------------------------------|-----------------------------------------------|
| MSG_TYPE            | '00001110'B                                                                                     | Service Connect<br>Completion<br>Message | this value<br>shall be<br>verified by<br>TTCN |
| ACK_SEQ             | 3 bits, Set by UE                                                                               |                                          |                                               |
| MSG_SEQ             | 3 bits, Set by UE                                                                               |                                          |                                               |
| ACK_REQ             | '1'B                                                                                            |                                          |                                               |
| ENCRYPTION          | '00'B                                                                                           |                                          |                                               |
| RESERVED            | '0'B                                                                                            |                                          |                                               |
| SERV_CON_SEQ        | Same value as<br>SERV_CON_SEQ<br>received in Service<br>Connect Message (Table<br>8.4.7.9.3.3-9 |                                          |                                               |
| PDU_PADDING         | 0-7 bits, Set by UE                                                                             |                                          |                                               |

# 8.4.7.10 Pre-registration at 1xRTT and inter-RAT Handover / Enhanced CS fallback from E-UTRA call failure – GCSNA with Release Order

#### 8.4.7.10.1 Test Purpose (TP)

(1)

with { UE in E-UTRA RRC\_CONNECTED state and having completed the 1xRTT CS pre-registration procedure }

#### ensure that {

```
when { a voice call is originated at the UE }
    then { UE transmits an EXTENDED SERVICE REQUEST message with Service Type IE set to "mobile
    originating CS fallback or 1xCS fallback" }
    }
```

(2)

with { UE having transmitted an ULInformationTranfer message containing an EXTENDED SERVICE REQUEST
message with Service Type IE set to "mobile originating CS fallback or 1xCS fallback" }
ensure that {

when { SS transmits HandoverFromEUTRAPreparationRequest message with cdma2000-type set to
'type1XRTT' }

then { UE transmits an ULHandoverPreparationTransfer message containing a tunnelled 1xRTT GCSNA
Encapsulated Origination message }

```
(3)
with { UE in E-UTRA RRC_CONNECTED state }
ensure that {
   when { UE receives a DLInformationTransfer message containing a tunnelled 1xRTT GCSNA Encapsulated
   Release Order message }
    then { UE ends a voice call origination procedure}
   }
```

#### 8.4.7.10.2 Conformance requirements

References: The conformance requirements covered in the present TC are specified in: TS 23.272, clause B.2.3a.2.

[TS 23.272, clause B.2.3a.2]

The following figure describes the mobile originating call procedures for the enhanced CS Fallback to 1xRTT with concurrent non-optimised PS handover or optimised idle-mode PS handover, or without concurrent PS handover, in the normal case. Clause B.2.3b describes the procedure when the procedure is rejected by the MME.

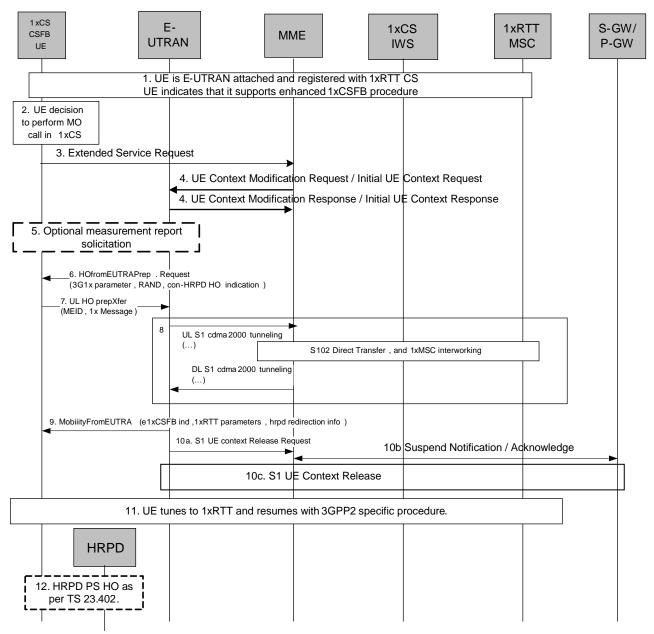

# Figure B.2.3a.2-1: Enhanced CS fallback to 1xRTT MO Call with no PS handover, or with concurrent non-optimised PS handover or optimised idle-mode PS handover

- 1. UE is E UTRAN attached and registered with 1xRTT CS as defined in clause B.2.1.1 with enhanced CS fallback to 1xRTT capability indication to the network. The UE may also indicate that it supports concurrent 1xRTT and HRPD capability.. The UE may also be pre-registered with HRPD access using procedures defined in TS 23.402 [27], clause 9.3.1.
- 2. UE makes a decision to perform a mobile originated CS call.
- 3. UE sends an Extended Service Request (CS Fallback Indicator) to the MME.
- 4. For a UE in active mode, MME sends UE Context Modification Request (CS Fallback Indicator) to E-UTRAN. CS Fallback Indicator indicates to the E UTRAN to move the UE to 1xRTT. E-UTRAN responds with UE Context Modification Response.

For a UE in idle mode, MME sends Initial UE Context Request (CS Fallback Indicator) to E-UTRAN. CS Fallback Indicator indicates to the E-UTRAN to move the UE to 1xRTT. E-UTRAN responds with Initial UE Context Response.

5. E-UTRAN may optionally solicit a 1xRTT measurement report from the UE to determine the target 1xRTT cell to which the CS Fallback will be performed.

If the network supports PS handover procedure to HRPD then E-UTRAN may optionally solicit an HRPD measurement report from the UE to determine whether the target HRPD candidates exist or not. If the network does not support PS handover procedure to HRPD or if no target HRPD candidates exist then E-UTRAN shall release the S1 UE context (see step 10a/b) after executing the enhanced CS fallback to 1xRTT procedure.

- 6. E-UTRAN sends a HandoverFromE-UTRAP reparation Request message to the UE to start the enhanced 1xCS fallback procedure. It includes 3G1x Overhead Parameters and RAND value. This message also includes an indication that concurrent HRPD handover preparation is not required.
- 7. The UE initiates signalling for establishment of the CS access leg by sending UL HandoverPreparation Transfer message which contains the 1xRTT Origination message with called party number.
- 8. Messages between MME and 1xIWS are tunnelled using the S102 interface. The 1xRTT MSC initiates the call with the called party number carried in the 1xRTT Origination message.
- 9. The E UTRAN sends Mobility from EUTRA Command to the UE with indication that this is for enhanced 1x CS Fallback operation, 1xRTT related information, and optionally the HRPD redirection information. The 1xRTT information contains 1xRTT messages related to 1x channel assignment and cause the UE to tune to and acquire this 1x channel. This is perceived by the UE as a Handover Command message to 1xRTT. If 1xRTT CS network cannot support this CSFB request (for example due to resource availability), the DL information transfer message is sent instead, with an embedded 1x message that indicates failure to the UE.
  - For either concurrent non-optimised PS handover procedure or optimised id le-mode PS handover procedure along with enhanced CS fallback to 1xRTT, E-UTRAN may also redirect the UE to HRPD as part of this procedure. This is indicated by the HRPD redirection information in the Mobility from EUTRA Command.
- 10a/b/c. If PS handover procedure is not performed then E-UTRAN sends an S1 UE Context Release Request (Cause) message to the MME. Cause indicates that the S1 UE Context Release was caused by CS fallback to 1xRTT. The S1-U bearers are released and the MME starts the preservation and suspension of non-GBR bearers and the deactivation of GBR bearers towards S-GW and P-GW (s). The MME sets the UE context to suspended status.
- 11. UE retunes to the 1xRTT radio access network and performs 1xchannel acquisition with the 1xRTT CS access (e.g. 1xRTT BSS).
- 12. UE and Network follow the appropriate procedure for handling non-optimised PS handover procedure or optimised idle-mode PS handover as defined in TS 23.402 [27] if performed. S1 UE Context release procedure is as specified in TS 23.402 [27] for non-optimised PS handover (clause 8.2.2) or optimised idle-mode PS handover (clause 9.4). This step occurs in parallel with step 11.

1923

8.4.7.10.3 Test description

8.4.7.10.3.1 Pre-test conditions

#### System Simulator:

- Cell 1 and Cell 19.
- Cell 19 has a lower reselection priority than Cell 1.
- System information combination 6 as defined in TS 36.508 [18] clause 4.4.3.1 is used in E-UTRA cells.

#### UE:

None.

#### Preamble:

- The UE is in state Generic RB Established, pre-registered on 1xRTT (state 3C) on Cell 1 according to [18].

8.4.7.10.3.2 Test procedure sequence

Table 8.4.7.10.3.2-1 illustrates the downlink power levels and other changing parameters to be applied for the cells at various time instants of the test execution. Row marked "T0" denotes the initial conditions, while row marked "T1" is to be applied subsequently. The exact instants on which these values shall be applied are described in the texts in this clause.

|      | Parameter                                                                                                    | Unit            | Cell 1 | Cell 19 | Remark                                                                                                    |
|------|----------------------------------------------------------------------------------------------------|-----------------|--------|---------|----------------------------------------------------------------------------------------------------|
|      | Cell-specific<br>RS EPRE                                                                                                | dBm/15kHz       | -60    | -       | Srxlev <sub>Cell 1</sub> > 0 and Cell 19 is off<br>such that camping on Cell 1 is                                   |
|      | Ïor/loc                                                                                                    | dB              | -      | -       | guaranteed.                                                                                                    |
| то   | Pilot Ec/lor                                                                                                    | dB              | -      | -       | ]                                                                                                    |
|      | loc                                                                                                    | dBm/1.23<br>MHz | -      | -       |                                                                                                    |
|      | Pilot Ec/lo<br>(Note 1)                                                                                                 | dB              | -      | -       |                                                                                                    |
|      | Cell-specific<br>RS EPRE                                                                                                | dBm/15kHz       | -60    | -       | Cell 19 in on, with S <sub>ServingCell</sub> ><br>Thresh <sub>serving, low</sub> and S <sub>nonServingCell, x</sub> |
|      | Îor/loc                                                                                                    | dB              | -      | 0       | < Thresh <sub>x, low</sub> .                                                                                        |
| T1   | Pilot Ec/lor                                                                                                    | dB              | -      | -7      |                                                                                                    |
|      | loc                                                                                                    | dBm/1.23<br>MHz | -      | -75     |                                                                                                    |
|      | Pilot Ec/lo<br>(Note 1)                                                                                                 | dB              | -      | -10     |                                                                                                    |
| Note | Note 1: This parameter is not directly settable, but is derived by calculation from the other parameters set by the SS. |                 |        |         |                                                                                                    |

#### Table 8.4.7.10.3.2-1: Cell configuration changes over time

| St        | Procedure Message Sequence                                                                                                    |       | lure Message Sequence TP                 |   | e Message Sequence TP |  | Verdict |
|-----------|----------------------------------------------------------------------------------------------------|-------|------------------------------------------|---|-----------------------|--|---------|
|           |                                                                                                    | U - S | Message                                  |   |                       |  |         |
| 1         | A voice call is originated at the UE                                                                                                    | -     | -                                        | - | -                     |  |         |
| 2         | Check: Does the UE transmit an<br>ULInformationTransfer containing an<br>EXTENDED SERVICE REQUEST with<br>Service Type IE set to "mobile originating CS<br>fallback or 1xCS fallback" on Cell 1? | >     | ULInformationTransfer                    | 1 | Р                     |  |         |
| 3         | The SS transmits an<br><i>RRCConnectionReconfiguration</i> message on<br>Cell 1 to setup inter RAT measurement on Cell<br>19.                                                                    | <     | RRCConnectionReconfiguration             | - | -                     |  |         |
| 4         | The UE transmits an<br><i>RRCConnectionReconfigurationComplete</i><br>message on Cell 1 to confirm the setup of inter<br>RAT measurement.                                                        | >     | RRCConnectionReconfigurationC<br>omplete | - | -                     |  |         |
| 5         | The UE transmits a <i>MeasurementReport</i><br>message on Cell 1 to report event B2 for Cell<br>19,                                                                                              | >     | MeasurementReport                        | - | -                     |  |         |
| 6         | The SS transmits a<br>HandoverFromEUTRAPreparationRequest on<br>Cell 1.                                                                                                    | <     | HandoverFromEUTRAPreparation<br>Request  | - | -                     |  |         |
| 7         | Check: Does the UE transmit a tunnelled<br>1xRTT GCSNA Encapsulated Origination<br>message contained in an<br>ULHandoverPreparationTransfer message on<br>Cell 1?                                | >     | ULHandoverPreparationTransfer            | 2 | Р                     |  |         |
| 8         | The SS transmits a tunnelled 1xRTT GCSNA<br>Encapsulated Release Order message<br>contained in a DLInformationTransfer message<br>on Cell1.                                                      | <     | DLInformationTransfer                    | - | -                     |  |         |
| 9         | The SS waits 5 seconds.                                                                                                    |       |                                          | - | -                     |  |         |
| 10-<br>11 | Check: Are the steps 1 to 2 of the Test<br>procedure (TS 36.508 6.4.2.3) successfully<br>executed?                                                                                               |       |                                          | 3 | Р                     |  |         |

#### Table 8.4.7.10.3.2-2: Main behaviour

#### 8.4.7.10.3.3

#### Specific message contents

## Table 8.4.7.10.3.3-1: ULInformationTransfer (Step 2, Table 8.4.7.10.3.2-2)

| Derivation Path: 36.508 Table 4.6.1-25 |                                          |                                |           |
|----------------------------------------|------------------------------------------|--------------------------------|-----------|
| Information Element                    | Value/remark                             | Comment                        | Condition |
| ULInformationTransfer ::= SEQUENCE {   |                                          |                                |           |
| criticalExtensions CHOICE {            |                                          |                                |           |
| c1 CHOICE {                            |                                          |                                |           |
| ulInformationTransfer-r8 SEQUENCE {    |                                          |                                |           |
| dedicatedInfoType CHOICE {             |                                          |                                |           |
| dedicatedInfoNAS                       | Set according to Table<br>8.4.7.10.3.3-2 | EXTENDED<br>SERVICE<br>REQUEST |           |
| }                                      |                                          |                                |           |
| }                                      |                                          |                                |           |
| }                                      |                                          |                                |           |
| }                                      |                                          |                                |           |
| }                                      |                                          |                                |           |

## Table 8.4.7.10.3.3-2: EXTENDED SERVICE REQUEST (Step 2, Table 8.4.7.10.3.2-2)

| Derivation Path: 36.508 Table 4.7.2-14A |              |                                                       |           |  |
|-----------------------------------------|--------------|-------------------------------------------------------|-----------|--|
| Information Element                     | Value/remark | Comment                                               | Condition |  |
| Protocol discriminator                  | EMM          |                                                       |           |  |
| Service type                            | '0000'B      | mobile originating<br>CS fallback or<br>1xCS fallback |           |  |
| CSFB response                           | Not present  |                                                       |           |  |

## Table 8.4.7.10.3.3-3: RRCConnectionReconfiguration (Step 3, Table 8.4.7.10.3.2-2)

Derivation Path: 36.508, Table 4.6.1-8, condition MEAS

#### Table 8.4.7.10.3.3-4: MeasConfig (Step 3, Table 8.4.7.10.3.2-2)

| Derivation Path: 36.508, Table 4.6.6-1                                         |                                                |         |           |
|--------------------------------------------------------------------------------|------------------------------------------------|---------|-----------|
| Information Element                                                            | Value/remark                                   | Comment | Condition |
| MeasConfig ::= SEQUENCE {                                                      |                                                |         |           |
| measObjectToAddModListSEQUENCE (SIZE                                           | 2 entries                                      |         |           |
| (1maxObjectId)) OF SEQUENCE {                                                  |                                                |         |           |
| measObjectId[1]                                                                | IdMeasObject-f17                               |         |           |
| measObject[1]                                                                  | MeasObjectCDMA2000-<br>GENERIC                 |         |           |
| measObjectId[2]                                                                | IdMeasObject-f1                                |         |           |
| measObject[2]                                                                  | MeasObjectEUTRA-<br>GENERIC(f1)                |         |           |
| }                                                                              |                                                |         |           |
| reportConfigToAddModList SEQUENCE (SIZE<br>(1maxReportConfigId)) OF SEQUENCE { | 1 entry                                        |         |           |
| reportConfigId[1]                                                              | IdReportConfig-B2-<br>CDMA2000                 |         |           |
| reportConfig[1]                                                                | ReportConfigInterRAT-<br>B2-CDMA2000(-69, -18) |         |           |
| }                                                                              |                                                |         |           |
| measIdToAddModList SEQUENCE (SIZE<br>(1maxMeasId)) OF SEQUENCE {               | 1 entry                                        |         |           |
| measId[1]                                                                      | 1                                              |         |           |
| measObjectId[1]                                                                | IdMeasObject-f17                               |         |           |
| reportConfigId[1]                                                              | IdReportConfig-B2-<br>CDMA2000                 |         |           |
| }                                                                              |                                                |         |           |
| quantityConfig SEQUENCE {                                                      |                                                |         |           |
| quantityConfigEUTRA                                                            | Not present                                    |         |           |
| quantityConfigUTRA                                                             | Not present                                    |         |           |
| quantityConfigGERAN                                                            | Notpresent                                     |         |           |
| quantityConfigCDMA2000 SEQUENCE {                                              |                                                |         |           |
| measQuantityCDMA2000                                                           | pilotPnPhaseAndPilotStre<br>ngth               |         |           |
| }                                                                              |                                                |         |           |
| }                                                                              |                                                |         |           |
| measGapConfig SEQUENCE {                                                       |                                                |         |           |
| gapActivation CHOICE {                                                         |                                                |         |           |
| activate SEQUENCE {                                                            |                                                |         |           |
| gapPattern CHOICE {                                                            |                                                |         |           |
| gp1 SEQUENCE {                                                                 |                                                |         |           |
| gapOffset                                                                      | 30                                             |         |           |
| }                                                                              |                                                |         |           |
| }                                                                              |                                                |         |           |
| }                                                                              |                                                |         |           |
| }                                                                              |                                                |         |           |
| }                                                                              |                                                |         |           |
|                                                                                |                                                |         |           |
| 1                                                                              |                                                |         |           |

| Derivation Path: 36.508, Table 4.6.6-1C   |                                       |         |           |
|-------------------------------------------|---------------------------------------|---------|-----------|
| Information Element                       | Value/remark                          | Comment | Condition |
| MeasObjectCDMA2000-GENERIC ::= SEQUENCE { |                                       |         |           |
| cdma2000-Type                             | Type1XRTT                             |         |           |
| CarrierFreqCDMA2000 SEQUENCE {            |                                       |         |           |
| bandClass                                 | Band Class of frequency<br>under test |         |           |
| arfcn                                     | f17                                   |         |           |
| }                                         |                                       |         |           |
| SearchWindowSize                          | 15                                    |         |           |
| offsetFreq                                | db0                                   |         |           |
| cellsToRemoveList                         | Notpresent                            |         |           |
| cellsToAddModListCHOICE {}                | Cell 19                               |         |           |
| cellForWhichToReportCGI                   | Notpresent                            |         |           |
| }                                         |                                       |         |           |

# Table 8.4.7.10.3.3-5: MeasObjectCDMA2000-GENERIC (Step 3, Table 8.4.7.10.3.2-2)

# Table 8.4.7.10.3.3-6: *MeasurementReport* (Step 5, Table 8.4.7.10.3.2-2)

| Derivation Path: 36.508, Table 4.6.1-5 |                         |         |           |
|----------------------------------------|-------------------------|---------|-----------|
| Information Element                    | Value/remark            | Comment | Condition |
| MeasurementReport ::= SEQUENCE {       |                         |         |           |
| criticalExtensions CHOICE {            |                         |         |           |
| c1 CHOICE{                             |                         |         |           |
| measurementReport-r8 SEQUENCE {        |                         |         |           |
| measResults SEQUENCE {                 |                         |         |           |
| measld                                 | 1                       |         |           |
| measResultServCell SEQUENCE {          |                         |         |           |
| rsrpResult                             | (097)                   |         |           |
| rsrqResult                             | (034)                   |         |           |
| }                                      |                         |         |           |
| measResultNeighCells CHOICE {          |                         |         |           |
| measResultsCDMA2000 :=SEQUENCE {       |                         |         |           |
| preRegistrationStatusHRPD              | FALSE                   |         |           |
| measResultListCDMA2000 ::= SEQUENCE    | 1 entry                 |         |           |
| (SIZE (1maxCellReport)) OF SEQUENCE {  |                         |         |           |
| physCellId[1]                          | PhysicalCellIdentity of |         |           |
|                                        | Cell 19                 |         |           |
| cgi-Info[1]                            | Notpresent              |         |           |
| measResult[1] SEQUENCE {               |                         |         |           |
| pilotPnPhase                           | (032767)                |         |           |
| pilotStrength                          | (063)                   |         |           |
| }                                      |                         |         |           |
| }                                      |                         |         |           |
| }                                      |                         |         |           |
| }                                      |                         |         |           |
| }                                      |                         |         |           |
| }                                      |                         |         |           |
| }                                      |                         |         |           |
| }                                      |                         |         |           |
| }                                      |                         |         |           |

| Derivation Path: 36.508 Table 4.6.1-4                |                                             |                                                        |           |  |  |
|------------------------------------------------------|---------------------------------------------|--------------------------------------------------------|-----------|--|--|
| Information Element                                  | Value/remark                                | Comment                                                | Condition |  |  |
| HandoverFromEUTRAPreparationRequest ::=              |                                             |                                                        |           |  |  |
| SEQUENCE {                                           |                                             |                                                        |           |  |  |
| criticalExtensions CHOICE {                          |                                             |                                                        |           |  |  |
| c1 CHOICE {                                          |                                             |                                                        |           |  |  |
| handoverFromEUTRAPreparationRequest-r8<br>SEQUENCE { |                                             |                                                        |           |  |  |
| cdma2000-Type                                        | Type1XRTT                                   |                                                        |           |  |  |
| Rand                                                 | Set by SS                                   | Random<br>Challenge Data as<br>broadcast on Cell<br>19 |           |  |  |
| mobilityParameters                                   | Set according to 36.508<br>Table 4.5.2C.4-6 | CDMA2000Param<br>eters                                 |           |  |  |
| }                                                    |                                             |                                                        |           |  |  |
| }                                                    |                                             |                                                        |           |  |  |
| }                                                    |                                             |                                                        |           |  |  |
| }                                                    |                                             |                                                        |           |  |  |

# Table 8.4.7.10.3.3-7: HandoverFromEUTRA Preparation Request (Step 6, Table 8.4.7.10.3.2-2)

Table 8.4.7.10.3.3-8: ULHandoverPreparationTransfer (Step 7, Table 8.4.7.10.3.2-2)

| Derivation Path: 36.508 Table 4.6.1-24       |                                          |                                                       |           |
|----------------------------------------------|------------------------------------------|-------------------------------------------------------|-----------|
| Information Element                          | Value/remark                             | Comment                                               | Condition |
| ULHandoverPreparationTransfer ::= SEQUENCE { |                                          |                                                       |           |
| criticalExtensions CHOICE {                  |                                          |                                                       |           |
| c1 CHOICE {                                  |                                          |                                                       |           |
| ulHandoverPreparationTransfer-r8 SEQUENCE {  |                                          |                                                       |           |
| cdma2000-Type                                | Type1XRTT                                |                                                       |           |
| Meid                                         | UE's meid                                |                                                       |           |
| dedicatedInfo                                | Set according to Table<br>8.4.7.10.3.3-9 | 1xRTT GCSNA<br>Encapsulated<br>Origination<br>message |           |
| }                                            |                                          |                                                       |           |
| }                                            |                                          |                                                       |           |
| }                                            |                                          |                                                       |           |
| }                                            |                                          |                                                       |           |

| Information Element                    | Value/remark                                               | Comment                                         | Condition                       |
|----------------------------------------|------------------------------------------------------------|-------------------------------------------------|---------------------------------|
| MessageID                              | '0000001'B                                                 | GCSNA1xCircuitS                                 |                                 |
|                                        |                                                            | ervice message                                  |                                 |
| GCSNAOption                            | '0000001'B                                                 |                                                 |                                 |
| AlternativeGCSNAOption_INCL            | (0'B                                                       |                                                 |                                 |
| IWSIDIncl                              | '0'B                                                       |                                                 |                                 |
| AckRequired                            | '0'B                                                       |                                                 |                                 |
| StopDupDetect                          | ʻ0'B                                                       |                                                 |                                 |
| MessageSequence                        | Set by UE<br>'00'B                                         |                                                 |                                 |
| NumTLACEncapsulated1xL3PDU<br>Reserved | (0000'B                                                    |                                                 |                                 |
|                                        | 0000 В<br>(0'В                                             |                                                 |                                 |
| 1xLogicalChannel<br>1xProtocolRevision | 00000110'B                                                 |                                                 |                                 |
| MsgType                                | 00000100'B                                                 | Origination                                     | this value                      |
| wsgrype                                | 0000100 B                                                  | message                                         | shall be<br>verified by<br>TTCN |
| NumTLACHeaderRecords                   | '0001'B                                                    |                                                 |                                 |
| TLACHeaderRecordType                   | '0000'B                                                    |                                                 |                                 |
| TLACHeaderRecordLength                 | 4 bits, Set by UE                                          |                                                 |                                 |
| MSID_TYPE                              | 3 bits, Set by UE                                          | Should be<br>matched with<br>PREF_MSID_TYP<br>E |                                 |
| MSID_LEN                               | 4 bits, Set by UE                                          |                                                 |                                 |
| MSID                                   | Variable, Set by UE                                        |                                                 |                                 |
| Reserved                               | '000000'B                                                  |                                                 |                                 |
| 1xL3PDULength                          | 16 bits, Set by UE                                         |                                                 |                                 |
| MOB_TER M                              | '1'B                                                       |                                                 |                                 |
| SLOT_CYCLE_INDEX                       | '010'B                                                     |                                                 |                                 |
| MOB_P_REV                              | 8 bits, Set by UE                                          |                                                 |                                 |
| SCM                                    | 8 bits, Set by UE                                          |                                                 |                                 |
| REQUEST_MODE                           | '001'B                                                     |                                                 |                                 |
| SPECIAL_SERVICE                        | '1'B                                                       |                                                 |                                 |
| SERVICE_OPTION                         | 16 bits, any value<br>mapping to a voice<br>service option |                                                 |                                 |
| PM                                     | '0'B                                                       |                                                 |                                 |
| DIGIT_MODE                             |                                                            |                                                 |                                 |
| NUMBER_TYPE                            | 3 bits, Set by UE                                          |                                                 |                                 |
| NUMBER_PLAN                            | 4 bits, Set by UE                                          |                                                 |                                 |
| MORE_FIELDS                            | ·0'B                                                       |                                                 |                                 |
| NUM_FIELDS                             | 8 bits, Set by UE                                          |                                                 |                                 |
| CHARI                                  | Variable, Set by UE                                        |                                                 |                                 |
| NAR_AN_CAP                             | '0'B                                                       |                                                 |                                 |
| PACA_REORIG                            |                                                            |                                                 |                                 |
| RETURN_CAUSE                           | '0000'B                                                    |                                                 |                                 |
| MORE_RECORDS                           | '0'B                                                       |                                                 | 1                               |
| ENCRYPTION_SUPPORTED                   | '0000'B                                                    |                                                 |                                 |
| PACA_SUPPORTED                         | '0'B                                                       |                                                 |                                 |
| NUM_ALT_SO                             | '000'B                                                     |                                                 |                                 |
| DRS                                    | '1'B                                                       |                                                 |                                 |
| UZID_INCL                              | '0'B                                                       |                                                 |                                 |
| CH_IND                                 | '01'B                                                      |                                                 |                                 |
| <br>SR_ID                              | 3 bits, Set by UE                                          |                                                 |                                 |
| OTD_SUPPORTED                          | '1'B                                                       |                                                 |                                 |
| QPCH_SUPPORTED                         | '1'B                                                       |                                                 |                                 |
| ENHANCED_RC                            | '1'B                                                       |                                                 |                                 |
| FOR_RC_PREF                            | '00011'B                                                   |                                                 |                                 |
| REV_RC_PREF                            | '00011'B                                                   |                                                 |                                 |
| FCH_SUPPORTED                          | '1'B                                                       |                                                 |                                 |
| FCH Capability Type-specific fields    | Variable                                                   |                                                 |                                 |
| DCCH_SUPPORTED                         | '1'B                                                       |                                                 |                                 |
| RESERVED                               | '0'B                                                       |                                                 | 1                               |

# Table 8.4.7.10.3.3-9: 1xRTT GCSNA Encapsulated Origination (Step 7, Table 8.4.7.10.3.2-2)

'0'B

| REV | FCH | _GATING_ | REQ |  |
|-----|-----|----------|-----|--|

## Table 8.4.7.10.3.3-10: DLInformationTransfer (Step 8, Table 8.4.7.10.3.2-2)

| Derivation Path: 36.508, Table 4.6.1-3 |                        |               |           |
|----------------------------------------|------------------------|---------------|-----------|
| Information Element                    | Value/remark           | Comment       | Condition |
| DLInformationTransfer ::= SEQUENCE {   |                        |               |           |
| criticalExtensions CHOICE {            |                        |               |           |
| c1 CHOICE {                            |                        |               |           |
| dllnformationTransfer-r8 SEQUENCE {    |                        |               |           |
| dedicatedInfoType CHOICE {             | False                  |               |           |
| dedicatedInfoCDMA2000-1XRTT            | Set according to Table | 1xRTT GCSNA   |           |
|                                        | 8.4.7.10.3.3-11        | Encapsulated  |           |
|                                        |                        | Release Order |           |
|                                        |                        | message       |           |
| }                                      |                        |               |           |
| }                                      |                        |               |           |
| }                                      |                        |               |           |
| }                                      |                        |               |           |
| }                                      |                        |               |           |

## Table 8.4.7.10.3.3-11: 1xRTT GCSNA Encapsulated Release Order (Step 8, Table 8.4.7.10.3.2-2)

| Information Element        | Value/remark      | Comment                                                | Condition |
|----------------------------|-------------------|--------------------------------------------------------|-----------|
| lessageID                  | '0000001'B        |                                                        |           |
| GCSNAOption                | '0000001'B        |                                                        |           |
| IternativeGCSNAOption_INCL | '0'B              |                                                        |           |
| WSIDIncl                   | '0'B              |                                                        |           |
| ckRequired                 | '0'B              |                                                        |           |
| topDupDetect               | '0'B              |                                                        |           |
| lessageSequence            | Set by SS         |                                                        |           |
| IumTLACEncapsulated1xL3PDU | '00'B             |                                                        |           |
| leserved                   | '0000'B           |                                                        |           |
| xLogicalChannel            | '1'B              |                                                        |           |
| xProtocolRevision          | '00000110'B       |                                                        |           |
| lsgType                    | '00000111'B       | Order message                                          |           |
| IumTLACHeaderRecords       | '0000'B           |                                                        |           |
| leserved                   | '000'B            |                                                        |           |
| xL3PDULength               | 8 bits, Set by SS |                                                        |           |
| RDER                       | '010101'B         |                                                        |           |
| RDQ                        | '00000010'B       | Release Order<br>(with service<br>inactive indication) |           |
|                            |                   |                                                        |           |

# 8.5 RRC others

# 8.5.1 Radio link failure

8.5.1.1 Radio link failure / RRC connection re-establishment success

8.5.1.1.1 Test Purpose (TP)

(1)

```
with { UE in E-UTRA RRC_CONNECTED state }
ensure that {
   when { UE detecting physical layer problems}
    then { UE shall start timer T310 and UE does not initiate any RRC Connection re-establishment
procedure before expiring of timer T310}
}
```

#### (2)

```
with { UE in E-UTRA RRC_CONNECTED state }
ensure that {
   when { UE detecting radio link failure on expiring of timer T310 }
    then { UE starts timer T311 and UE initiates the RRC Connection re-establishment procedure }
}
(3)
with { UE in E-UTRA RRC_CONNECTED state }
```

1930

```
with { UE in E-UTRA RRC_CONNECTED state }
ensure that {
   when { UE successfully completes the RRC Connection re-establishment procedure }
    then { UE is in E-UTRA RRC_CONNECTED state }
}
```

#### 8.5.1.1.2 Conformance requirements

References: The conformance requirements covered in the current TC are specified in TS 36.331, clauses 5.3.7.2, 5.3.10.1, 5.3.10.3 and 5.3.10.4.

[TS 36.331 clause 5.3.7.2]

The UE shall only initiate the procedure when AS security has been activated. The UE initiates the procedure when one of the following conditions is met:

- 1> upon detecting radio link failure, in accordance with 5.3.11; or
- 1> upon handover failure, in accordance with 5.3.5.6; or
- 1> upon mobility from E-UTRA failure, in accordance with 5.4.3.5; or
- 1> upon integrity check failure indication from lower layers; or
- 1> upon an RRC connection reconfiguration failure, in accordance with 5.3.5.5;

Upon initiation of the procedure, the UE shall:

- 1> stop timer T310, if running;
- 1> start timer T311;
- 1> suspend all RBs except SRB0;
- 1> reset MAC;
- 1> apply the default physical channel configuration as specified in 9.2.4;
- 1> apply the default semi-persistent scheduling configuration as specified in 9.2.3;
- 1> apply the default MAC main configuration as specified in 9.2.2;
- 1> perform cell selection in accordance with the cell selection process as specified in TS 36.304 [4];

#### [TS 36.331 clause 5.3.11.1]

The UE shall:

1> upon receiving N310 consecutive "out-of-sync" indications from lower layers while neither T300, T301, T304 nor T311 is running:

2> start timer T310;

```
[TS 36.331 clause 5.3.11.3]
```

```
The UE shall:
```

1> upon T310 expiry; or

- 1> upon random access problem indication from MAC while neither T300, T301, T304 nor T311 is running; or
- 1> upon indication from RLC that the maximum number of retransmissions has been reached:
  - 2> consider radio link failure to be detected;
  - 2> if AS security has not been activated:
    - 3> perform the actions upon leaving RRC\_CONNECTED as specified in 5.3.12, with release cause 'other';
  - 2> else:

3> initiate the connection re-establishment procedure as specified in 5.3.7;

- 8.5.1.1.3 Test description
- 8.5.1.1.3.1 Pre-test conditions

#### System Simulator:

- 2 cells on same E-UTRA frequency:
  - Cell 1 (default parameters) serving cell
  - Cell 2 intra-frequency cell

UE:

None.

#### Preamble:

- The UE is in state Generic RB Established (state 3) according to [18] on cell 1.
- 8.5.1.1.3.2 Test procedure sequence

#### Table 8.5.1.1.3.2-0: Time instances of cell power level and parameter changes

|                                                           | Parameter                | Unit          | Cell 1 | Cell 2 |
|-----------------------------------------------------------|--------------------------|---------------|--------|--------|
| T1                                                        | Cell-specific RS<br>EPRE | dBm/15k<br>Hz | "Off"  | -85    |
| Power level "Off" is defined in TS36.508 Table 6.2.2.1-1. |                          |               |        |        |

| St | Procedure                                                                                                    |     | Message Sequence                          | TP | Verdict |
|----|----------------------------------------------------------------------------------------------------|-----|-------------------------------------------|----|---------|
|    |                                                                                                    | U-S | Message                                   |    |         |
| 1  | The SS changes Cell 1 and Cell 2 parameters according to the row "T1" in table 8.5.1.1.3.2-0 in order that the radio link quality of Cell 1 is degraded and cell 2 is suitable for camping. | -   | -                                         | -  | -       |
| 2  | Check: Does the UE initiate an RRC<br>connection re-establishment procedure on Cell<br>1 or Cell 2. This is checked during the time<br>T=T310.                                              | -   | -                                         | 1  | F       |
| 3  | Check: Does the UE send<br>RRCConnectionReestablishmentRequest<br>message on Cell 2?                                                                                                    | >   | RRCConnectionReestablishment<br>Request   | 2  | Р       |
| 4  | The SS transmits<br>RRCConnectionReestablishment message.                                                                                                    | <   | RRCConnectionReestablishment              | -  | -       |
| 5  | The UE transmits<br>RRCConnectionReestablishmentComplete<br>message.                                                                                                    | >   | RRCConnectionReestablishment<br>Complete  | -  | -       |
| 6  | The SS transmits an<br><i>RRCConnectionReconfiguration</i> message to<br>resume existing radio bearer.                                                                                      | <   | RRCConnectionReconfiguration              | -  | -       |
| 7  | The UE transmits an<br><i>RRCConnectionReconfigurationComplete</i><br>message.                                                                                                    | >   | RRCConnectionReconfigurationtC<br>omplete | -  | -       |
| 8  | Check: Does the test result of generic test<br>procedure in TS 36.508 subclaus e 6.4.2.3<br>indicate that the UE is in E-UTRA<br>RRC_CONNECTED state on Cell 2?                             | -   |                                           | 3  | Р       |

## Table 8.5.1.1.3.2-1: Main behaviour

## 8.5.1.1.3.3 Specific message contents

# Table 8.5.1.1.3.3-1: RRCConnectionReestablishmentRequest (step 3, Table 8.5.1.1.3.2-1)

| Derivation Path: 36.508, Table 4.6.1-13 |                              |         |           |
|-----------------------------------------|------------------------------|---------|-----------|
| Information Element                     | Value/remark                 | Comment | Condition |
| RRCConnectionReestablishmentRequest ::= |                              |         |           |
| SEQUENCE {                              |                              |         |           |
| criticalExtensions CHOICE {             |                              |         |           |
| rrcConnectionReestablishmentRequest-r8  |                              |         |           |
| SEQUENCE {                              |                              |         |           |
| ue-Identity SEQUENCE {                  |                              |         |           |
| c-RNTI                                  | the value of the C-RNTI      |         |           |
|                                         | of the UE                    |         |           |
| physCellId                              | PhysicalCellIdentity of      |         |           |
|                                         | Cell 1                       |         |           |
| shortMAC-I                              | The same value as the        |         |           |
|                                         | 16 least significant bits of |         |           |
|                                         | the XMAC-I value             |         |           |
|                                         | calculated by SS             |         |           |
| }                                       |                              |         |           |
| reestablishmentCause                    | otherFailure                 |         |           |
| }                                       |                              |         |           |
| }                                       |                              |         |           |
| }                                       |                              |         |           |

| Derivation Path: 36.508, Table 4.6.1-8      |                                     |         |           |
|---------------------------------------------|-------------------------------------|---------|-----------|
| Information Element                         | Value/remark                        | Comment | Condition |
| RRCConnectionReconfiguration ::= SEQUENCE { |                                     |         |           |
| criticalExtensions CHOICE {                 |                                     |         |           |
| c1 CHOICE{                                  |                                     |         |           |
| rrcConnectionReconfiguration-r8 SEQUENCE {  |                                     |         |           |
| radioResourceConfigDedicated                | RadioResourceConfigDe<br>dicated-HO |         |           |
| }                                           |                                     |         |           |
| }                                           |                                     |         |           |
| }                                           |                                     |         |           |
| }                                           |                                     |         |           |

Table 8.5.1.1.3.3-2: RRCConnectionReconfiguration (step 6, Table 8.5.1.1.3.2-1)

## 8.5.1.2 Radio link failure / T301 expiry

8.5.1.2.1 Test Purpose (TP)

(1)

```
with { UE in E-UTRA RRC CONNECTED state }
```

#### ensure that {

when { UE having sent an RRCConnectionReestablishmentRequest message on starting of timer T301 }
then { UE goes to RRC\_IDLE state after timer T301 is expired and trigger TAU procedure in order
to recover RRC connection}

#### 8.5.1.2.2 Conformance requirements

References: The conformance requirements covered in the current TC are specified in TS 36.331, clauses 5.3.7.2, 5.3.7.3, 5.3.7.7, 5.3.11.1 and 5.3.11.3. The following represent an extraction of the requirements relevant to the test purpose.

[TS 36.331 clause 5.3.7.2]

The UE shall only initiate the procedure when AS security has been activated. The UE initiates the procedure when one of the following conditions is met:

- 1> upon detecting radio link failure, in accordance with 5.3.11; or
- 1> upon handover failure, in accordance with 5.3.5.6; or
- 1> upon mobility from E-UTRA failure, in accordance with 5.4.3.5; or
- 1> upon integrity check failure indication from lower layers; or
- 1> upon an RRC connection reconfiguration failure, in accordance with 5.3.5.5;

Upon initiation of the procedure, the UE shall:

- 1> stop timer T310, if running;
- 1> start timer T311;
- 1> suspend all RBs except SRB0;
- 1> reset MAC;
- 1> apply the default physical channel configuration as specified in 9.2.4;
- 1> apply the default semi-persistent scheduling configuration as specified in 9.2.3;
- 1> apply the default MAC main configuration as specified in 9.2.2;
- 1> perform cell selection in accordance with the cell selection process as specified in TS 36.304 [4];

[TS 36.331 clause 5.3.7.3]

Upon selecting a suitable E-UTRA cell, the UE shall:

- 1> stop timer T311;
- 1> start timer T301;
- 1> apply the *timeAlignmentTimerCommon* included in *SystemInformationBlockType2*;
- 1> initiate transmission of the RRCConnectionReestablishmentRequest message in accordance with 5.3.7.4;
- NOTE: This procedure applies also if the UE returns to the source cell.

Upon selecting an inter-RAT cell, the UE shall:

1> perform the actions upon leaving RRC\_CONNECTED as specified in 5.3.12, with release cause 'RRC connection failure';

[TS 36.331 clause 5.3.7.7]

#### The UE shall:

- 1> if timer T301 expires; or
- 1> if the selected cell becomes no longer suitable according to the cell selection criteria as specified in TS 36.304
   [4]:
- 2> perform the actions upon leaving RRC\_CONNECTED as specified in 5.3.12, with release cause 'RRC connection failure';

[TS 36.331 clause 5.3.11.1]

The UE shall:

- 1> upon receiving N310 consecutive "out-of-sync" indications from lower layers while neither T300, T301, T304 nor T311 is running:
  - 2> start timer T310;
- [TS 36.331 clause 5.3.11.3]

The UE shall:

- 1> upon T310 expiry; or
- 1> upon random access problem indication from MAC while neither T300, T301, T304 nor T311 is running; or
- 1> upon indication from RLC that the maximum number of retransmissions has been reached:
  - 2> consider radio link failure to be detected;
  - 2> if AS security has not been activated:
    - 3> perform the actions upon leaving RRC\_CONNECTED as specified in 5.3.12, with release cause 'other';
  - 2> else:
    - 3> initiate the connection re-establishment procedure as specified in 5.3.7;
- 8.5.1.2.3 Test description

### 8.5.1.2.3.1 Pre-test conditions

#### System Simulator:

- 2 cells on same E-UTRA frequency:
  - Cell 1 (default parameters) serving cell
  - Cell 2 intra-frequency cell

UE:

None.

## Preamble:

- The UE is in state Generic RB Established (state 3) on Cell 1 according to [18].

8.5.1.2.3.2 Test procedure sequence

| Table | 8.5.1.2.3.2-1: Main behaviour |  |
|-------|-------------------------------|--|
| 10010 |                               |  |

| St  | Procedure                                                                                                    |     | Message Sequence                        | TP | Verdict |
|-----|----------------------------------------------------------------------------------------------------|-----|-----------------------------------------|----|---------|
|     |                                                                                                    | U-S | Message                                 |    |         |
| 1   | The SS changes the power level of Cell 1 to<br>non-suitable "Off" and changes the power level<br>of Cell 2 to suitable according to TS 36.508<br>subclause 6.2.2.1 in order that the radio link<br>quality of Cell 1 is degraded. | -   | -                                       | -  | -       |
| 2   | The UE sends<br>RRCConnectionReestablishmentRequest<br>message on Cell 2.                                                                                                    | >   | RRCConnectionReestablishment<br>Request | -  | -       |
| 3   | The SS does not respond to any<br>RRCConnectionReestablishmentRequest<br>message for 2s (T301).                                                                                                    | -   | -                                       | -  | -       |
| 4-8 | The UE will perform TAU procedure based on<br>steps 1 to 5 of subclause 6.4.2.7 in TS 36.508<br>on Cell 2.<br>NOTE: The UE performs a TAU procedure due<br>to NAS signalling connection recovery.                                 | -   | -                                       | -  | -       |
| 9   | Check: Does the test result of generic test<br>procedure in TS 36.508 subclause 6.4.2.3<br>indicate that the UE is in E-UTRA<br>RRC_CONNECTED state on Cell 2?                                                                    | -   | -                                       | 1  | -       |
| -   | At the end of this test procedure sequence, the UE is in end state E-UTRA connected (E2_T3440) according to TS 36.508.                                                                                                    | -   | -                                       | -  | -       |

8.5.1.2.3.3 Specific message contents

## Table 8.5.1.2.3.3-1: SystemInformationBlockType2 for Cell 2 (all steps)

| Derivation path: 36.508 table 4.4.3.3-1    |              |         |           |
|--------------------------------------------|--------------|---------|-----------|
| Information Element                        | Value/Remark | Comment | Condition |
| SystemInformationBlockType2 ::= SEQUENCE { |              |         |           |
| ue-TimersAndConstants SEQUENCE {           |              |         |           |
| t301                                       | ms2000       |         |           |
| }                                          |              |         |           |
| }                                          |              |         |           |

| Derivation Path: 36.508, Table 4.6.1-13 |                              |         |           |
|-----------------------------------------|------------------------------|---------|-----------|
| Information Element                     | Value/remark                 | Comment | Condition |
| RRCConnectionReestablishmentRequest ::= |                              |         |           |
| SEQUENCE {                              |                              |         |           |
| criticalExtensions CHOICE {             |                              |         |           |
| rrcConnectionReestablishmentRequest-r8  |                              |         |           |
| SEQUENCE {                              |                              |         |           |
| ue-Identity SEQUENCE {                  |                              |         |           |
| c-RNTI                                  | the value of the C-RNTI      |         |           |
|                                         | of the UE                    |         |           |
| physCellId                              | PhysicalCellIdentity of      |         |           |
|                                         | Cell 1                       |         |           |
| shortMAC-I                              | The same value as the        |         |           |
|                                         | 16 least significant bits of |         |           |
|                                         | the XMAC-I value             |         |           |
|                                         | calculated by SS             |         |           |
| }                                       |                              |         |           |
| reestablishmentCause                    | otherFailure                 |         |           |
| }                                       |                              |         |           |
| }                                       |                              |         |           |
| }                                       |                              |         |           |

## Table 8.5.1.2.3.3-2: RRCConnectionReestablishmentRequest (step 2, Table 8.5.1.2.3.2-1)

## 8.5.1.3 Radio link failure / T311 expiry

#### 8.5.1.3.1 Test Purpose (TP)

(1)

with { UE in E-UTRA RRC\_CONNECTED state with default bearer established and radio link failure was
detected and UE attempts to select a suitable E-UTRA cell to re-establish the RRC connection }
ensure that {
 when { UE can not find a suitable cell within T311 }

then { UE does not try to re-establish the RRC connection and goes to RRC\_IDLE state after T311
expired }
}

#### 8.5.1.3.2 Conformance requirements

The conformance requirements covered in the current test case are specified in TS 36.331 clause 5.3.7.2, 5.3.7.6 and 5.3.12.

[TS 36.331 clause 5.3.7.2]

•••

Upon initiation of the procedure, the UE shall:

1> stop timer T310, if running;

1> start timer T311;

•••

[TS 36.331 clause 5.3.7.6]

Upon T311 expiry, the UE shall:

1> perform the actions upon leaving RRC\_CONNECTED as specified in 5.3.12, with release cause 'RRC connection failure'.

[TS 36.331 clause 5.3.12]

Upon leaving RRC\_CONNECTED, the UE shall:

1> reset MAC;

- 1> stop all timers that are running except T320;
- 1> release all radio resources, including release of the RLC entity, the MAC configuration and the associated PDCP entity for all established RBs;
- 1> indicate the release of the RRC connection to upper layers with the release cause;
- 1> if leaving RRC\_CONNECTED was not triggered by reception of the *MobilityFromEUTRACommand* message:

2> enter RRC\_IDLE by performing cell selection in accordance with the cell selection process, defined for the case of leaving RRC\_CONNECTED, as specified in TS 36.304 [4].

8.5.1.3.3 Test description

8.5.1.3.3.1 Pre-test conditions

#### System simulator:

2 cells on same E-UTRA frequency:

- Cell 1 (default parameters) serving cell
- Cell 11 intra-frequency cell

#### UE:

None.

#### Preamble:

- The UE is in Generic RB Established (state 3) according to [18] on Cell 1.
- 8.5.1.3.3.2 Test procedure sequence

#### Table 8.5.1.3.3.2-1: Main behaviour

| St | Procedure                                                                                                    | Message Sequence |         | TP | Verdict |
|----|----------------------------------------------------------------------------------------------------|------------------|---------|----|---------|
|    |                                                                                                    | U - S            | Message |    |         |
| 1  | The SS changes the power level of Cell 1 to<br>non-suitable "Off" according to TS 36.508<br>subclause 6.2.2.1 in order that the radio link<br>quality of Cell 1 is degraded.                                                     | -                | -       | -  | -       |
| 2  | Wait for 12s (T311 (10s) is transmitted in SIB2).                                                                                                    | -                | -       | -  | -       |
| 3  | The SS changes the power level of Cell 11 to<br>"Serving Cell" according to TS 36.508<br>subclause 6.2.2.1.                                                                                                    | -                | -       | -  | -       |
| 4  | Check: Does the test result of generic test<br>procedure in TS 36.508 subclause 6.4.2.7<br>indicate that the UE is camped on E-UTRAN<br>Cell 11?<br>NOTE: The UE performs a TAU procedure and<br>the RRC connection is released. | -                | -       | 1  | -       |

#### 8.5.1.3.3.3 Specific message contents

None.

## 8.5.1.4 Radio link failure / RRC connection re-establishment reject

8.5.1.4.1 Test Purpose (TP)

(1)

with { UE in E-UTRA RRC\_CONNECTED state with default bearer established and radio link failure was
detected and UE initiates the re-establishment procedure}
ensure that {

when { the UE receives a RRCConnectionReestablishmentReject message }

then { UE goes to RRC\_IDLE and trigger TAU procedure in order to recover RRC connection }
}

#### 8.5.1.4.2 Conformance requirements

The conformance requirements covered in the current test case are specified in TS 36.331 clause 5.3.7.8 and 5.3.12.

[TS 36.331 clause 5.3.7.8]

Upon receiving the RRCConnectionReestablishmentReject message, the UE shall:

1> perform the actions upon leaving RRC\_CONNECTED as specified in 5.3.12, with release cause 'RRC connection failure'.

[TS 36.331 clause 5.3.12]

Upon leaving RRC\_CONNECTED, the UE shall:

- 1> reset MAC;
- 1> stop all timers that are running except T320;
- 1> release all radio resources, including release of the RLC entity, the MAC configuration and the associated PDCP entity for all established RBs;
- 1> indicate the release of the RRC connection to upper layers together with the release cause;
- 1> if leaving RRC\_CONNECTED was not triggered by reception of the *MobilityFromEUTRACommand* message:
  - 2> enter RRC\_IDLE by performing cell selection in accordance with the cell selection process, defined for the case of leaving RRC\_CONNECTED, as specified in TS 36.304 [4];
- 8.5.1.4.3 Test description
- 8.5.1.4.3.1 Pre-test conditions

#### System simulator:

- 2 cells on same E-UTRA frequency:
  - Cell 1(default parameters) serving cell
  - Cell 2 intra-frequency cell

UE:

None.

Preamble:

- The UE is in Generic RB Established (state 3) according to [18] on Cell 1.

8.5.1.4.3.2

Test procedure sequence

| St  | Procedure                                                                                                    |       | Message Sequence                       | TP | Verdict |
|-----|----------------------------------------------------------------------------------------------------|-------|----------------------------------------|----|---------|
|     |                                                                                                    | U - S | Message                                |    |         |
| 1   | The SS changes the power level of Cell 1 to<br>non-suitable "Off" cell according to TS 36.508<br>subclause 6.2.2.1 in order that the radio link<br>quality of Cell 1 is degraded and set the power<br>level of Cell 2 to suitable cell. | -     | -                                      | -  | -       |
| 2   | The UE transmits an<br>RRCConnectionReestablishmentRequest<br>message on Cell 2.                                                                                                    | >     | RRCConnectionRestablishmentR<br>equest | -  | -       |
| 3   | The SS transmits a<br><i>RRCConnectionReestablishmentReject</i><br>message                                                                                                    | <     | RRCConnectionReestablishment<br>Reject | -  | -       |
| 4-8 | The UE will perform TAU procedure based on<br>steps 1 to 5 of subclause 6.4.2.7 in TS 36.508<br>on Cell 2.<br>NOTE: The UE performs a TAU procedure due<br>to NAS signalling connection recovery.                                       | -     | -                                      | -  | -       |
| 9   | Check: Does the test result of generic test<br>procedure in TS 36.508 subclause 6.4.2.3<br>indicate that the UE is in E-UTRA<br>RRC_CONNECTED state on Cell 2?                                                                          | -     | -                                      | 1  | -       |
| -   | At the end of this test procedure sequence, the UE is in end state E-UTRA connected (E2_T3440) according to TS 36.508.                                                                                                    | -     | -                                      | -  | -       |

8.5.1.4.3.3 Specific message contents

None.

## 8.5.1.5 Radio link failure / Radio link recovery while T310 is running

#### 8.5.1.5.1 Test Purpose (TP)

(1)

(1)

with { UE in E-UTRA RRC\_CONNECTED state }
ensure that {

when { UE detecting physical layer recovery while T310 was running }
 then { the UE resumes the RRC connection without explicit signalling }
 }

#### 8.5.1.5.2 Conformance requirements

References: The conformance requirements covered in the present TC are specified in: TS 36.331 clause 5.3.11.1 and 5.3.11.2.

[TS 36.331, clause 5.3.11.1]

The UE shall:

1> upon receiving N310 consecutive "out of sync" indications from lower layers while neither T300, T301, T304 nor T311 is running:

2> start timer T310.

[TS 36.331, clause 5.3.11.2]

Upon receiving N311 consecutive "in-sync" indications from lower layers while T310 is running, the UE shall:1>

stop timer T310.

NOTE 1: In this case, the UE resumes the RRC connection without explicit signalling, i.e. the UE resumes the entire radio resource configuration.

1940

NOTE 2: Periods in time where neither "in-sync" nor "out-of-sync" is reported by layer 1 do not affect the evaluation of the number of consecutive "in-sync" or "out-of-sync" indications

| 8.5.1.5.3 | Test description |
|-----------|------------------|
|           |                  |

8.5.1.5.3.1 Pre-test conditions

## System Simulator:

- Cell 1

UE:

None.

## Preamble:

- The UE is in state Generic RB Established (state 3) according to [18].

8.5.1.5.3.2 Test procedure sequence

Table 8.5.1.5.3.2-1 illustrates the downlink power level to be applied for the cell at various time instants of the test execution. Row marked "T0" denotes the initial condition, while column marked "T1" is applied according the procedure.

Table 8.5.1.5.3.2-1: Time instances of cell power level

|    | Parameter | Unit              | Cell 1               | Remark                                                                              |
|----|-----------|-------------------|----------------------|-------------------------------------------------------------------------------------|
| Т0 | RS EPRE   | dBm/<br>15kH<br>z | P <sub>default</sub> | Power level from 36.508<br>clause 6.2.2.1. P <sub>default</sub> as<br>serving cell. |
| T1 | RS EPRE   | dBm/<br>15kH<br>z | $P_{off}$            | P <sub>off</sub> as non-suitable "Off" cell.                                        |

| St | Procedure                                                                                                    |       | Message Sequence | TP | Verdict |
|----|----------------------------------------------------------------------------------------------------|-------|------------------|----|---------|
|    |                                                                                                    | U - S | Message          |    |         |
|    | SS wait for the 660ms to ensure that DL<br>Timing Advance is sent at least once and UE<br>apply the value of<br>timeAlignmentTimerDedicated which is<br>updated during the preamble. | -     | -                | -  | -       |
| 1  | The SS changes Cell 1 level according to the row "T1" in table 8.5.1.5.3.2-1.                                                                                                    | -     | -                | -  | -       |
| 2  | SS waits for 1.5s. The T310 is 2s.                                                                                                    | -     | -                | -  | -       |
| 3  | The SS changes Cell 1 level according to the row "T0" in table 8.5.1.5.3.2-1.                                                                                                    | -     | -                | -  | -       |
| 4  | SS waits for 5s.<br>Check: Does the UE transmit any signalling<br>message?                                                                                                    | -     | -                | 1  | F       |
| 5  | Check: Does the test result of generic test<br>procedure in TS 36.508 subclause 6.4.2.3<br>indicate that the UE is in E-UTRA<br>RRC_CONNECTED state on Cell 1?                       | -     | -                | 1  | -       |

#### 8.5.1.5.3.3 Specific message contents

| Table 8.5.1.5.3.3-1: SystemInformationBlockType2 | (preamble and all steps, Table 8.5.1.5.3.2-2) |
|--------------------------------------------------|-----------------------------------------------|
|                                                  |                                               |

| Derivation path: 36.508 table 4.4.3.3-1    |              |         |           |
|--------------------------------------------|--------------|---------|-----------|
| Information Element                        | Value/Remark | Comment | Condition |
| SystemInformationBlockType2 ::= SEQUENCE { |              |         |           |
| ue-TimersAndConstants SEQUENCE {           |              |         |           |
| t310                                       | ms2000       |         |           |
| }                                          |              |         |           |
| }                                          |              |         |           |

### Table 8.5.1.5.3.3-2: RRCConnectionReconfiguration (preamble: Table 4.5.3.3-1 [18], step 8)

| Derivation path: 36.508 table 4.8.2.1.5-1             |              |         |           |
|-------------------------------------------------------|--------------|---------|-----------|
| Information Element                                   | Value/Remark | Comment | Condition |
| RRCConnectionReconfiguration ::= SEQUENCE {           |              |         |           |
| criticalExtensions CHOICE {                           |              |         |           |
| c1 CHOICE{                                            |              |         |           |
| <pre>rrcConnectionReconfiguration-r8 SEQUENCE {</pre> |              |         |           |
| RadioResourceConfigDedicated SEQUENCE {               |              |         |           |
| mac-MainConfig CHOICE {                               |              |         |           |
| timeAlignmentTimerDedicated                           | Infinity     |         |           |
| }                                                     |              |         |           |
| }                                                     |              |         |           |
| }                                                     |              |         |           |
| }                                                     |              |         |           |
| }                                                     |              |         |           |
| }                                                     |              |         |           |

NOTE: As per test model SS is not configured to transmit PDCCH orders and it expects UE to be PUCCH synchronized throughout the test sequence.

#### 8.5.1.6 Radio link failure / T311 expiry / Dedicated RLF timer

#### 8.5.1.6.1 Test Purpose (TP)

(1)

with { UE in E-UTRA RRC\_CONNECTED state }

ensure that {

when { UE receives an RRCConnectionReconfiguration message containing an rlf-TimersAndConstants-r9
set to setup }

then { UE uses timer value received in the RRCConnectionReconfiguration message }
}

(2)

with { UE in E-UTRA RRC\_CONNECTED state and having received an RRCConnectionReconfiguration message
containing an rlf-TimersAndConstants-r9 set to setup }

ensure that {

when { UE receives SystemInformationBlockType2 containing different timer value from
RRCConnectionReconfiguration message }

then { UE continues to use timer value received in the RRCConnectionReconfiguration message }
}

(3)

with { UE in E-UTRA RRC\_CONNECTED state and having received an RRCConnectionReconfiguration message
containing an rlf-TimersAndConstants-r9 set to setup }
ensure that {

when { UE receives an RRCConnectionReconfiguration message containing an rlf-TimersAndConstants-r9
set to release }

then { UE does not use timer value received in the RRCConnectionReconfiguration message }
}

#### 8.5.1.6.2 Conformance requirements

References: The conformance requirements covered in the present TC are specified in: TS 36.331 clause 5.2.2.9, 5.3.7.2, 5.3.7.6, 5.3.10.0, 5.3.10.7 and 5.3.12.

[TS 36.331 clause 5.2.2.9]

Upon receiving SystemInformationBlockType2, the UE shall:

...

- 1> if in RRC\_CONNECTED and UE has previously received *rlf-TimersAndConstants*:
  - 2> The UE shall not update its values of the timers and constants in *UE-TimersAndConstants* except for the value of timer T300.

[TS 36.331 clause 5.3.7.2]

Upon initiation of the procedure, the UE shall:

- 1> stop timer T310, if running;
- 1> start timer T311;

[TS 36.331 clause 5.3.7.6]

Upon T311 expiry, the UE shall:

1> perform the actions upon leaving RRC\_CONNECTED as specified in 5.3.12, with release cause 'RRC connection failure';

[TS 36.331 clause 5.3.10.0]

The UE shall:

•••

- 1> if the received *radioResourceConfigDedicated* includes the *rlf-TimersAndConstants*:
  - 2> reconfigure the values of timers and constants as specified in 5.3.10.7;

[TS 36.331 clause 5.3.10.7]

#### The UE shall:

- 1> if the received *rlf-TimersAndConstants* is set to 'release':
  - 2> use values for timers T301, T310, T311 and constants N310, N311, as included in *ue-TimersAndConstants* received in *SystemInformationBlockType2*;

1> else:

2> reconfigure the value of timers and constants in accordance with received *rlf-TimersAndConstants*;

[TS 36.331 clause 5.3.12]

Upon leaving RRC\_CONNECTED, the UE shall:

1> reset MAC;

- 1> stop all timers that are running except T320;
- 1> release all radio resources, including release of the RLC entity, the MAC configuration and the associated PDCP entity for all established RBs;
- 1> indicate the release of the RRC connection to upper layers together with the release cause;
- 1> if leaving RRC\_CONNECTED was not triggered by reception of the *MobilityFromEUTRACommand* message:

2> enter RRC\_IDLE and perform procedures as specified in TS 36.304 [4, 5.2.7];

8.5.1.6.3 Test description

8.5.1.6.3.1 Pre-test conditions

#### System simulator:

- Cell 1 and Cell 2

UE:

None.

#### Preamble:

- The UE is in state Generic RB Established (state 3) on Cell 1 according to [18].

### 8.5.1.6.3.2 Test procedure sequence

Table 8.5.1.6.3.2-1 illustrates the downlink power levels to be applied for the cells at various time instants of the test execution. The exact instants on which these values shall be applied are described in the texts in this clause.

## Table 8.5.1.6.3.2-1: Time instances of cell power level and parameter changes

|     | Parameter                | Unit          | Cell 1        | Cell 2         | Remark                                 |
|-----|--------------------------|---------------|---------------|----------------|----------------------------------------|
| T1  | Cell-specific RS<br>EPRE | dBm/15<br>kHz | "Off"         | "Off"          | No Cells are available.<br>(NOTE 1).   |
| T2  | Cell-specific RS<br>EPRE | dBm/15<br>kHz | "Off"         | -85            | Only Cell 2 is available.<br>(NOTE 1). |
| Т3  | Cell-specific RS<br>EPRE | dBm/15<br>kHz | -85           | "Off"          | Only Cell 1 is available.<br>(NOTE 1). |
| NOT | E 1: Power level "Off"   | is defined i  | n TS 36.508 T | able 6.2.2.1-1 | •                                      |

| St        | Procedure                                                                                                    |     | Message Sequence                         | TP | Verdict |
|-----------|----------------------------------------------------------------------------------------------------|-----|------------------------------------------|----|---------|
|           |                                                                                                    | U-S | Message                                  |    |         |
| 1         | The SS changes Cell 1 levels according to row "T1" in Table 8.5.1.6.3.2-1.                                                                                                    | -   | -                                        | -  | -       |
| 2         | Wait for 5s.                                                                                                    | -   | -                                        | -  | -       |
| 3         | The SS changes Cell 2 levels according to row "T2" in Table 8.5.1.6.3.2-1.                                                                                                    | -   | -                                        | -  | -       |
| 4         | Check: Does the UE transmit an<br>RRCConnectionRequest message on Cell 2?                                                                                                    | >   | RRCConnectionRequest                     | 1  | Р       |
| 5-9       | Steps 2 to 6 of the generic test procedure in<br>TS 36.508 subclause 6.4.2.7 are performed on<br>Cell 2.<br>NOTE: The UE performs a TAU procedure and<br>the RRC connection is released.                                           | -   | -                                        | -  | -       |
| 10        | Wait for 5 s for the UE to enter E-UTRA<br>RRC_IDLE state.                                                                                                    | -   | -                                        | -  | -       |
| 11-<br>18 | Steps 2 to 9 of the generic test procedure in<br>TS 36.508 subclause 4.5.3.3 are performed on<br>Cell 2.<br>NOTE: The UE performs the establishment of<br>the data radio bearer associated with the<br>default EPS bearer context. | -   | -                                        | -  | -       |
| 19        | The SS transmits a <i>Paging</i> message including systemInfoModification on Cell 2.                                                                                                    | <   | Paging                                   | -  | -       |
| 20        | Wait for 2.1* modification period for the UE to receive system information.                                                                                                    | -   | -                                        | -  | -       |
| 21        | The SS changes Cell 2 levels according to row "T1" in Table 8.5.1.6.3.2-1.                                                                                                    | -   | -                                        | -  | -       |
| 22        | Wait for 5s.                                                                                                    | -   | -                                        | -  | -       |
| 23        | The SS changes Cell 1 levels according to row "T3" in Table 8.5.1.6.3.2-1.                                                                                                    | -   | -                                        | -  | -       |
| 24        | Check: Does the UE transmit an<br>RRCConnectionRequest message on Cell 1?                                                                                                    | >   | RRCConnectionRequest                     | 2  | Р       |
| 25-<br>29 | Steps 2 to 6 of the generic test procedure in<br>TS 36.508 subclause 6.4.2.7 are performed on<br>Cell 1.<br>NOTE: The UE performs a TAU procedure and<br>the RRC connection is released.                                           | -   | -                                        | -  | -       |
| 30        | Wait for 5 s for the UE to enter E-UTRA<br>RRC_IDLE state.                                                                                                    | -   | -                                        | -  | -       |
| 31-<br>38 | Steps 2 to 9 of the generic test procedure in<br>TS 36.508 subclause 4.5.3.3 are performed on<br>Cell 1.<br>NOTE: The UE performs the establishment of<br>the data radio bearer associated with the<br>default EPS bearer context. | -   | -                                        | -  | -       |
| 39        | The SS transmits an<br><i>RRCConnectionReconfiguration</i> message on<br>Cell 1.                                                                                                    | <   | RRCConnectionReconfiguration             | -  | -       |
| 40        | The UE transmits an<br>RRCConnectionReconfigurationComplete<br>message on Cell 1.                                                                                                    | >   | RRCConnectionReconfigurationC omplete    | -  | -       |
| 41        | The SS changes Cell 1 levels according to row "T1" in Table 8.5.1.6.3.2-1.                                                                                                    | -   | -                                        | -  | -       |
| 42        | Wait for 5s.                                                                                                    | -   | -                                        | -  | -       |
| 43        | The SS changes Cell 2 levels according to row "T2" in Table 8.5.1.6.3.2-1.                                                                                                    | -   | -                                        | -  | -       |
| 44        | Check: Does the UE transmit an<br>RRCConnectionReestablishmentRequest<br>message on Cell 2?                                                                                                    | >   | RRCConnectionReestablishment<br>Request  | 3  | Р       |
| 45        | The SS transmits an<br>RRCConnectionReestablishment message on<br>Cell 2.                                                                                                    | <   | RRCConnectionReestablishment             | -  | -       |
| 46        | The UE transmits an<br>RRCConnectionReestablishmentComplete                                                                                                    | >   | RRCConnectionReestablishment<br>Complete | -  | -       |

## Table 8.5.1.6.3.2-2: Main behaviour

|    | message on Cell 2.                                                                                                    |   |                                       |   |   |
|----|----------------------------------------------------------------------------------------------------|---|---------------------------------------|---|---|
| 47 | The SS transmits an<br><i>RRCConnectionReconfiguration</i> message on<br>Cell 2.                                                                               | < | RRCConnectionReconfiguration          | - | - |
| 48 | The UE transmits an<br><i>RRCConnectionReconfigurationComplete</i><br>message on Cell 2.                                                                       | > | RRCConnectionReconfigurationC omplete | - | - |
| 49 | Check: Does the test result of generic test<br>procedure in TS 36.508 subclause 6.4.2.3<br>indicate that the UE is in E-UTRA<br>RRC_CONNECTED state on Cell 2? | - | -                                     | 3 | - |

8.5.1.6.3.3 Specific message contents

# Table 8.5.1.6.3.3-1: System Information Block Type2 for Cell 1 (preamble and all steps, Table 8.5.1.6.3.2-2)

| Derivation Path: 36.508, Table 4.4.3.3-1   |              |         |           |  |  |  |  |
|--------------------------------------------|--------------|---------|-----------|--|--|--|--|
| Information Element                        | Value/remark | Comment | Condition |  |  |  |  |
| SystemInformationBlockType2 ::= SEQUENCE { |              |         |           |  |  |  |  |
| ue-TimersAndConstants SEQUENCE {           |              |         |           |  |  |  |  |
| t311                                       | ms30000      |         |           |  |  |  |  |
| }                                          |              |         |           |  |  |  |  |
| }                                          |              |         |           |  |  |  |  |

## Table 8.5.1.6.3.3-2: RRCConnectionReconfiguration (preamble, step 17 and 37 Table 8.5.1.6.3.2-2)

Derivation Path: 36.508, Table 4.6.1-8, condition SRB2-DRB(1, 0)

#### Table 8.5.1.6.3.3-3: RadioResourceConfigDedicated (Table 8.5.1.6.3.3-2)

| Derivation Path: 36.508, Table 4.6.3-16     |              |         |           |  |  |  |  |
|---------------------------------------------|--------------|---------|-----------|--|--|--|--|
| Information Element                         | Value/remark | Comment | Condition |  |  |  |  |
| RadioResourceConfigDedicated ::= SEQUENCE { |              |         |           |  |  |  |  |
| rlf-TimersAndConstants-r9 CHOICE {          |              |         |           |  |  |  |  |
| setup SEQUENCE {                            |              |         |           |  |  |  |  |
| t301-r9                                     | ms1000       |         |           |  |  |  |  |
| t310-r9                                     | ms1000       |         |           |  |  |  |  |
| n310-r9                                     | n1           |         |           |  |  |  |  |
| t311-r9                                     | ms1000       |         |           |  |  |  |  |
| n311-r9                                     | n1           |         |           |  |  |  |  |
| }                                           |              |         |           |  |  |  |  |
| }                                           |              |         |           |  |  |  |  |
| }                                           |              |         |           |  |  |  |  |

## Table 8.5.1.6.3.3-4: Paging (step 19, Table 8.5.1.6.3.2-2)

| Derivation Path: 36.508 Table 4.6.1-7 |              |         |           |
|---------------------------------------|--------------|---------|-----------|
| Information Element                   | Value/remark | Comment | Condition |
| Paging ::= SEQUENCE {                 |              |         |           |
| pagingRecordList                      | Notpresent   |         |           |
| systemInfoModification                | true         |         |           |
| }                                     |              |         |           |

## Table 8.5.1.6.3.3-5: SystemInformationBlockType2 for Cell 2 (step 20, Table 8.5.1.6.3.2-2)

| Derivation Path: 36.508, Table 4.4.3.3-1   |              |         |           |
|--------------------------------------------|--------------|---------|-----------|
| Information Element                        | Value/remark | Comment | Condition |
| SystemInformationBlockType2 ::= SEQUENCE { |              |         |           |
| ue-TimersAndConstants SEQUENCE {           |              |         |           |
| t311                                       | ms30000      |         |           |
| }                                          |              |         |           |
| }                                          |              |         |           |

## Table 8.5.1.6.3.3-6: RRCConnectionReconfiguration (step 39, Table 8.5.1.6.3.2-2)

| Derivation Path: 36.508, Table 4.6.1-8      |                       |         |           |  |  |  |  |  |
|---------------------------------------------|-----------------------|---------|-----------|--|--|--|--|--|
| Information Element                         | Value/remark          | Comment | Condition |  |  |  |  |  |
| RRCConnectionReconfiguration ::= SEQUENCE { |                       |         |           |  |  |  |  |  |
| criticalExtensions CHOICE {                 |                       |         |           |  |  |  |  |  |
| c1 CHOICE{                                  |                       |         |           |  |  |  |  |  |
| rrcConnectionReconfiguration-r8 SEQUENCE {  |                       |         |           |  |  |  |  |  |
| radioResourceConfigDedicated SEQUENCE {     | RadioResourceConfigDe |         |           |  |  |  |  |  |
|                                             | dicated-NON-DEFAULT   |         |           |  |  |  |  |  |
| }                                           |                       |         |           |  |  |  |  |  |
| }                                           |                       |         |           |  |  |  |  |  |
| }                                           |                       |         |           |  |  |  |  |  |
| }                                           |                       |         |           |  |  |  |  |  |
| }                                           |                       |         |           |  |  |  |  |  |

## Table 8.5.1.6.3.3-7: RadioResourceConfigDedicated-NON-DEFAULT (Table 8.5.1.6.3.3-6)

| Derivation Path: 36.508, Table 4.6.3-18A                |              |         |           |  |  |  |  |
|---------------------------------------------------------|--------------|---------|-----------|--|--|--|--|
| Information Element                                     | Value/remark | Comment | Condition |  |  |  |  |
| RadioResourceConfigDedicated-NON-DEFAULT ::= SEQUENCE { |              |         |           |  |  |  |  |
| srb-ToAddModList                                        | Notpresent   |         |           |  |  |  |  |
| drb-ToAddModList                                        | Notpresent   |         |           |  |  |  |  |
| drb-ToReleaseList                                       | Notpresent   |         |           |  |  |  |  |
| mac-MainConfig                                          | Notpresent   |         |           |  |  |  |  |
| sps-Config                                              | Notpresent   |         |           |  |  |  |  |
| physicalConfigDedicated                                 | Notpresent   |         |           |  |  |  |  |
| rlf-TimersAndConstants-r9 CHOICE {                      |              |         |           |  |  |  |  |
| release                                                 | NULL         |         |           |  |  |  |  |
| }                                                       |              |         |           |  |  |  |  |
| }                                                       |              |         |           |  |  |  |  |

## 8.5.1.7 CA / No Radio Link Failure on SCell / RRC Connection Continues on PCell

8.5.1.7.1 CA / No Radio Link Failure on SCell / RRC Connection Continues on PCell / Intra-band Contiguous CA

8.5.1.7.1.1 Test Purpose (TP)

(1)

with { UE in E-UTRA RRC\_CONNECTED, security activated and Scell configured }
ensure that {
 when { UE drops out out service on Scell }
 then { UE does not consider radio link failure to be detected and stay in RRC\_CONNECTED state }
}

## 8.5.1.7.1.2 Conformance requirements

References: The conformance requirements covered in the present TC are specified in : TS 36.331, clauses 5.3.10.7, 5.3.11.1 and 5.3.11.3.

[TS 36.331, clause 5.3.10.7]

#### The UE shall:

- 1> if the received *rlf-TimersAndConstants* is set to release:
  - 2> use values for timers T301, T310, T311 and constants N310, N311, as included in *ue-TimersAndConstants* received in *SystemInformationBlockType2*;

1> else:

2> reconfigure the value of timers and constants in accordance with received *rlf-TimersAndConstants*;

[TS 36.331, clause 5.3.11.1]

The UE shall:

1> upon receiving N310 consecutive "out-of-sync" indications for the PCell from lower layers while neither T300, T301, T304 nor T311 is running:

2> start timer T310;

NOTE: Physical layer monitoring and related autonomous actions do not apply to SCells.

[TS 36.331, clause 5.3.11.3]

The UE shall:

1> upon T310 expiry; or

- 1> upon random access problem indication from MAC while neither T300, T301, T304 nor T311 is running; or
- 1> upon indication from RLC that the maximum number of retransmissions has been reached:

2> consider radio link failure to be detected;

- 2> store the following radio link failure information in the VarRLF-Report by setting its fields as follows:
  - 3> clear the information included in *VarRLF-Report*, if any;
  - 3> set the *plmn-Identity* to the RPLMN;
  - 3> set the *measResultLastServCell* to include the RSRP and RSRQ, if available, of the PCell based on measurements collected up to the moment the UE detected radio link failure;
  - 3> set the measResultNeighCells to include the best measured cells, other than the PCell, ordered such that the best cell is listed first, and based on measurements collected up to the moment the UE detected radio link failure, and set its fields as follows;
    - 4> if the UE was configured to perform measurements for one or more EUTRA frequencies, include the measResultListEUTRA;
    - 4> if the UE was configured to perform measurement reporting for one or more neighbouring UTRA frequencies, include the *measResultListUTRA*;
    - 4> if the UE was configured to perform measurement reporting for one or more neighbouring GERAN frequencies, include the *measResultListGERAN*;
    - 4> if the UE was configured to perform measurement reporting for one or more neighbouring CDMA2000 frequencies, include the *measResultsCDMA2000*;
- NOTE: The measured quantities are filtered by the L3 filter as configured in the mobility measurement configuration. The measurements are based on the time domain measurement resource restriction, if configured. Blacklisted cells are not required to be reported.
  - 3> if detailed location information is available, set the content of the *locationInfo* as follows:

4> include the *locationCoordinates*;

- 4> include the *horizontalVelocity*, if available;
- 3> set the *failedPCellId* to the global cell identity, if available, and otherwise to the physical cell identity and carrier frequency of the PCell where radio link failure is detected;
- 3> if an *RRCConnectionReconfiguration* message including the *mobilityControlInfo* was received before the connection failure:
  - 4> include previousPCellId and set it to the global cell identity of the PCell where the last RRCConnectionReconfiguration including the mobilityControlInfo message was received;
  - 4> set the *timeConnFailure* to the elapsed time since reception of the last *RRCConnectionReconfiguration* message including the *mobilityControlInfo*;
- 3> set the *connectionFailureType* to *rlf*;
- 2> if AS security has not been activated:

3> perform the actions upon leaving RRC\_CONNECTED as specified in 5.3.12, with release cause 'other';

- 2> else:
  - 3> initiate the connection re-establishment procedure as specified in 5.3.7;

The UE may discard the radio link failure information, i.e. release the UE variable *VarRLF-Report* 48, hours after the radio link failure is detected, upon power off or upon detach.

8.5.1.7.1.3 Test description

8.5.1.7.1.3.1 Pre-test conditions

#### System Simulator:

- Cell 1, and Cell 3
- Cell 1 is PCell
- Cell 3 is SCell
- Cell 3 is an Inactive SCell according to [18] cl. 6.3.4
- System information combination 3 as defined in TS 36.508 [18] clause 4.4.3.1 is used in E-UTRA cells.

UE:

None.

Preamble:

- The UE is in state Generic RB Established (state 3) on Cell 1 according to [18].

8.5.1.7.1.3.2 Test procedure sequence

Table 8.5.1.7.3.2-1 illustrates the downlink power levels and other changing parameters to be applied for the cells at various time instants of the test execution. Row marked "T0" denotes the initial conditions after preamble, while columns marked "T1" is to be applied subsequently. The exact instants on which these values shall be applied are described in the texts in this clause.

|    | Parameter                | Unit          | Cell 1 | Cell 3 | Remark                         |
|----|--------------------------|---------------|--------|--------|--------------------------------|
| то | Cell-specific<br>RS EPRE | dBm/15k<br>Hz | -85    | -85    | Cell1 and Cell 3 are available |
| T1 | Cell-specific<br>RS EPRE | dBm/15k<br>Hz | -85    | "Off"  | Only Cell 1 is available.      |

| St | Procedure                                                                                                    |       | Message Sequence                         | TP | Verdict |
|----|----------------------------------------------------------------------------------------------------|-------|------------------------------------------|----|---------|
|    |                                                                                                    | U - S | Message                                  |    |         |
| 1  | The SS transmits an<br><i>RRCConnectionReconfiguration</i> message on<br>Cell 1 to configure Scell.                                                              | <     | RRCConnectionReconfiguration             | -  | -       |
| 2  | The UE transmits an<br>RRCConnectionReconfigurationComplete<br>message on Cell 1.                                                                                | >     | RRCConnectionReconfigurationC<br>omplete | -  | -       |
| 2A | Wait for 1s.                                                                                                    | -     | -                                        | -  | -       |
| 3  | The SS changes power levels according to row "T1" in Table 8.5.1.7.1.3.2-1.                                                                                      | -     | -                                        | -  | -       |
| 4  | Wait for 1s.                                                                                                    | -     | -                                        | -  | -       |
| 5  | Check: Does the UE transmit an<br>RRCConnectionReestablishmentRequest<br>message on Cell 1?                                                                      | >     | RRCConnectionReestablishment<br>Request  | 1  | F       |
| 6  | Check: Does the test result of CALL generic<br>test procedure in 36.508 subclause 6.4.2.3<br>indicate that the UE is in E-UTRA<br>RRC_CONNECTED state on Cell 1? | -     | -                                        | 1  | -       |

## Table 8.5.1.7.1.3.2-2: Main behaviour

#### 8.5.1.7.1.3.3 Specific message contents

## Table 8.5.1.7.1.3.3-1: RRCConnection Reconfiguration (step 1, Table 8.5.1.7.1.3.2-2)

#### Derivation Path: 36.508 Table 4.6.1-8, condition SCell\_AddMod

## Table 8.5.1.7.1.3.3-2: SCellToAddMod-r10 (Table 8.5.1.7.1.3.3-1)

| Derivation Path: 36.508, Table 4.6.3-19D |                         |         |           |
|------------------------------------------|-------------------------|---------|-----------|
| Information Element                      | Value/remark            | Comment | Condition |
| SCellToAddMod-r10 ::= SEQUENCE {         |                         |         |           |
| sCellIndex-r10                           | 1                       |         |           |
| cellIdentification-r10 SEQUENCE {        |                         |         |           |
| physCellId-r10                           | PhysicalCellIdentity of |         |           |
|                                          | Cell 3                  |         |           |
| dI-CarrierFreq-r10                       | Same downlink EARFCN    |         |           |
|                                          | as used for Cell 3      |         |           |
| }                                        |                         |         |           |
| }                                        |                         |         |           |

## Table 8.5.1.7.1.3.3-3: RadioResourceConfigCommonSCell-r10 (Table 8.5.1.7.1.3.3-2)

| Derivation Path: 36.508, Table 4.6.3-13A             |                                                         |         |           |
|------------------------------------------------------|---------------------------------------------------------|---------|-----------|
| Information Element                                  | Value/remark                                            | Comment | Condition |
| RadioResourceConfigCommonSCell-r10 ::=<br>SEQUENCE { |                                                         |         |           |
| nonUL-Configuration-r10 SEQUENCE {                   |                                                         |         |           |
| dl-Bandwidth-r10                                     | Same downlink system<br>bandwidth as used for<br>Cell 3 |         |           |
| }                                                    |                                                         |         |           |
| }                                                    |                                                         |         |           |

| Condition | Explanation          |
|-----------|----------------------|
| FDD       | FDD cell environment |
| TDD       | TDD cell environment |

#### Release 11

## 8.5.1.7.2 CA / No Radio Link Failure on SCell / RRC Connection Continues on PCell / Inter-band CA

The scope and description of the present TC is the same as test case 8.5.1.7.1 with the following differences:

- CA configuration: Inter-band CA replaces Intra-band Contiguous CA
- Cells configuration: Cell 10 replaces Cell 3
- Cell 10 is an Inactive SCell according to [18] cl. 6.3.4

## 8.5.2 Redirection to E-UTRAN

## 8.5.2.1 Redirection to E-UTRAN / From UTRAN upon reception of RRC CONNECTION REJECT

8.5.2.1.1 Test Purpose (TP)

(1)

```
with { UE in UTRA Idle state }
ensure that {
   when { UE is requested to make an outgoing PS call }
    then { UE includes in the RRC CONNECTION REQUEST the IE Pre-Redirection info" }
   }
}
```

(2)

```
with { UE in UTRA CELL_DCH state }
ensure that {
    when { UE receives an RRC CONNECTION REJECT message including an IE Redirection info with E-UTRA
    target info E-UTRA frequency }
    then { UE enters RRC_IDLE state on E-UTRAN Carrier included in IE Redirection info }
    }
```

#### 8.5.2.1.2 Conformance requirements

References: The conformance requirements covered in the current TC are specified in: TS 25.331, clause 8.1.3.3, 8.1.4.3 and clause 8.5.2.

[TS 25.331, clause 8.1.3.3]

The UE shall, in the transmitted RRC CONNECTION REQUEST message:

• • •

- 1> if the UE supports E-UTRA:
  - 2> if the variable EUTRA\_FREQUENCY\_INFO\_LIST contains no E-UTRA frequencies:
    - 3> include the IE "Pre-Redirection info";
    - 3> if the UE supports E-UTRA FDD:
      - 4> set the IE "Support of E-UTRA FDD" to TRUE.
    - 3> if the UE supports E-UTRA TDD:
      - 4> set the IE "Support of E-UTRA TDD" to TRUE.
  - 2> if the UE supports any of the bands that the E-UTRA frequencies included in the variable EUTRA\_FREQUENCY\_INFO\_LIST belong to:
    - 3> include the IE "Pre-Redirection info";
    - 3> if the UE supports any of the bands that the E-UTRA FDD frequencies included in the variable EUTRA\_FREQUENCY\_INFO\_LIST belong to:
      - 4> set the IE "Support of E-UTRA FDD" to TRUE.

3> if the UE supports any of the bands that the E-UTRA TDD frequencies included in the variable EUTRA\_FREQUENCY\_INFO\_LIST belong to:

4> set the IE "Support of E-UTRA TDD" to TRUE.

[TS 25.331, clause 8.1.3.9]

When the UE receives an RRC CONNECTION REJECT message on the downlink CCCH, it shall compare the value of the IE "Initial UE identity" in the received RRC CONNECTION REJECT message with the value of the variable INITIAL\_UE\_IDENTITY:

. . .

- 1> if the IE "inter-RAT info" is present:
  - 2> if the IE "wait time" = '0':
    - 3> the UE behaviour is not specified.
  - 2> if V300 is equal to or smaller than N300:
    - 3> if the IE "GSM target cell info" is present:
      - 4> attempt to camp on a suitable cell of the list of cells indicated for that RAT;
      - 4> if the UE selects and camps on one of the cells indicated for that RAT:
        - 5> disable cell reselection to the original RAT until the time stated in the IE "wait time" has elapsed.
      - 4> if the UE cannot find any suitable cell from the indicated ones within 10s, the UE is allowed to camp on any suitable cell on that RAT.
        - 5> after having selected and camped on a suitable cell on the designated RAT:
          - 6> the UE may disable cell reselection to the original RAT until the time stated in the IE "wait time" has elapsed.
    - 3> if the IE "E-UTRA target info" is present:
      - 4> attempt to camp on a suitable cell on one of the frequencies indicated for that RAT, excluding any cell indicated in the list of not allowed cells for that RAT (e.g. the "E-UTRA Target Cell Blacklist" for E-UTRA), if present;
      - 4> if the UE selects and camps on one such cell:
        - 5> disable cell reselection to the original RAT until the time stated in the IE "wait time" has elapsed.
      - 4> if the UE cannot find any suitable cell on the indicated frequencies within 10s, the UE is allowed to camp on any suitable cell on that RAT:
        - 5> after having selected and camped on a suitable cell on the designated RAT:
          - 6> disable cell reselection to the original RAT until the time stated in the IE "wait time" has elapsed.

#### 8.5.2.1.3 Test description

### 8.5.2.1.3.1 Pre-test conditions

#### System Simulator:

- 2 cells, one UTRA and one E-UTRA cell:
  - Cell 5 UTRA serving cell (priority 4 default)
  - Cell 1 suitable neighbour E-UTRA cell (priority 3)

UE:

## UTRAN Idle state

#### Preamble:

State 3 or state 7 as specified in clause 7.4 of TS 34.108, depending on the CN domain(s) supported by the UE.

8.5.2.1.3.2 Test procedure sequence

| St | Procedure                                                                                                    |       | Message Sequence       | TP | Verdict |
|----|----------------------------------------------------------------------------------------------------|-------|------------------------|----|---------|
|    |                                                                                                    | U - S | Message                |    |         |
| 1  | Make the UE initiate an outgoing PS call.                                                                                                    | -     | -                      | -  | -       |
| 2  | Check: does the UE include the IE Pre-<br>redirection info with Support of E-UTRA set to<br>TRUE?                                              | >     | RRC CONNECTION REQUEST | 1  | Р       |
| 3  | The SS transmit a RRC CONNECTION<br>REJECT                                                                                                    | <     | RRC CONNECTION REJECT  | -  | -       |
| 4  | Check: Does the test result of generic test<br>procedure in TS 36.508 Table 6.4.2.7A-2<br>indicate that the UE is camped on E-UTRAN<br>Cell 1? | -     | -                      | 2  | -       |

## 8.5.2.1.3.3 Specific message or IE contents

# Table 8.5.2.1.3.3-1 System Information Block type 19 for cell 5 (preamble and all steps, Table8.5.2.1.3.2-1)

| Derivation Path: 36.508 Table 4.4.4.1-1                                               |                              |         |           |
|---------------------------------------------------------------------------------------|------------------------------|---------|-----------|
| Information Element                                                                   | Value/remark                 | Comment | Condition |
| SysInfoType19 ::= SEQUENCE {                                                          |                              |         |           |
| utra-PriorityInfoList SEQUENCE {                                                      |                              |         |           |
| utra-ServingCell SEQUENCE {                                                           |                              |         |           |
| priority                                                                              | 4                            |         |           |
| }                                                                                     |                              |         |           |
| eutra-FrequencyAndPriorityInfoList SEQUENCE<br>(SIZE (1maxNumEUTRAFreqs)) OF SEQUENCE | 1 entry                      |         |           |
| earfcn[1]                                                                             | Downlink EARFCN of<br>Cell 1 |         |           |
| priority[1]                                                                           | 3                            |         |           |
| }                                                                                     |                              |         |           |
| }                                                                                     |                              |         |           |

## Table 8.5.2.1.3.3-2: RRC CONNECTION REQUEST (UTRA Rel-8)

| Derivation path: 34.108 default RRC CONNECTION REQUEST in section 9.1.1 for UTRA FDD or 9.1.2 for UTRA<br>TDD |              |                                                                                                    |                |  |  |  |
|----------------------------------------------------------------------------------------------------|--------------|----------------------------------------------------------------------------------------------------|----------------|--|--|--|
| Information Element                                                                                           | Value/Remark | Comment                                                                                                    | Condition      |  |  |  |
| Pre-redirection info                                                                                          |              | The presence of<br>this IE indicates<br>the UE support of<br>radio access<br>technologies that<br>the UE could be<br>directed to |                |  |  |  |
|                                                                                                    |              |                                                                                                    |                |  |  |  |
| Support of E-UTRA FDD                                                                                         | TRUE         |                                                                                                    | E-UTRA-<br>FDD |  |  |  |
| Support of E-UTRA TDD                                                                                         | TRUE         |                                                                                                    | E-UTRA-<br>TDD |  |  |  |
| Domain indicator                                                                                              | PS domain    |                                                                                                    |                |  |  |  |

| Derivation path: 34.108 default RRC CONNECTION REJECT in section 9.1.1 for UTRA FDD or 9.1.2 for UTRA TDD |                                                    |         |           |  |  |  |
|----------------------------------------------------------------------------------------------------|----------------------------------------------------|---------|-----------|--|--|--|
| Information Element                                                                                       | Value/Remark                                       | Comment | Condition |  |  |  |
| Wait Time                                                                                                 | 15                                                 |         |           |  |  |  |
| Redirection info                                                                                          |                                                    |         |           |  |  |  |
| Inter-RAT info                                                                                            | E-UTRA                                             |         |           |  |  |  |
| E-UTRA target info                                                                                        |                                                    |         |           |  |  |  |
| E-UTR A Target Frequency Info List                                                                        | 1 Entry                                            |         |           |  |  |  |
| DL Carrier frequency                                                                                      | EARFCN of the downlink<br>Cell 1 carrier frequency |         |           |  |  |  |

# 8.5.3 Void

- 8.5.4 UE capability transfer
- 8.5.4.1 UE capability transfer / Success
- 8.5.4.1.1 Test Purpose (TP)

(1)

with { UE in RRC\_CONNECTED state }

ensure that {

when { UE receives an UECapabilityEnquiry message before AS security is activated }
 then { UE transmits an UECapabilityInformation message including UE radio access capability
 information corresponding to the ue-CapabilityRequest variable }
 }
}

(2)

#### 8.5.4.1.2 Conformance requirements

References: The conformance requirements covered in the present TC are specified in: TS 36.331, clause 5.6.3.3 and TS 25.331, clause 8.1.16.3.

[TS 36.331, clause 5.6.3.3]

The UE shall:

- 1> set the contents of UECapabilityInformation message as follows:
  - 2> if the *ue-CapabilityRequest* includes '*eutra*':
    - 3> include the UE-EUTRA-Capability within a ue-CapabilityRAT-Container and with the rat-Type set to 'eutra';
  - 2> if the ue-CapabilityRequest includes 'geran-cs' and if the UE supports GERAN CS domain:
    - 3> include the UE radio access capabilities for GERAN CS within a *ue-CapabilityRAT-Container* and with the *rat-Type* set to 'geran-cs';
  - 2> if the ue-CapabilityRequest includes 'geran-ps' and if the UE supports GERAN PS domain:
    - 3> include the UE radio access capabilities for GERAN PS within a *ue-CapabilityRAT-Container* and with the *rat-Type* set to '*geran-ps*';
  - 2> if the *ue-CapabilityRequest* includes '*utra*' and if the UE supports UTRA :

- 3> include the UE radio access capabilities for UTRA within a *ueCapabilityRAT-Container* and with the *rat-Type* set to '*utra*';
- 2> if the ue-CapabilityRequest includes 'cdma2000-1XRTT' and if the UE supports CDMA2000-1xRTT:
  - 3> include the UE radio access capabilities for CDMA 2000 within a ueCapabilityRAT-Container and with the rat-Type set to 'cdma2000-1XRTT';

1> submit the UECapabilityInformation message to lower layers for transmission, upon which the procedure ends.

[TS 25.331, clause 8.1.16.3]

The UE shall:

- 1> include the IE "UE security information", and the IE "UE security information2" if inter-RAT PS handover is supported by the UE; and
- 1> not include the IE "UE Specific Behaviour Information 1 interRAT";
- 1> in case support for the compressed version of the inter RAT handover info is indicated via the other radio access technology:
  - 2> if the other radio access technology is not E-UTRA:
    - 3> include of the following IEs the IE that after encoding has the smallest size: IE "Predefined configuration status information compressed" or the IE "Predefined configuration status information".

2> else:

- 3> exclude the IE "Predefined configuration status information" and "Predefined configuration status information compressed".
- 2> include the IE "UE radio access capability compressed".

1> else:

- 2> if the other radio access technology is not E-UTRA:
  - 3> include the IE "Predefined configuration status information".

2> else:

- 3> exclude the IE "Predefined configuration status information".
- 2> include the IE "UE capability container", containing the IE "UE radio access capability" and the IE "UE radio access capability extension", in accordance with the following:
  - 3> if the UE supports multiple UTRA FDD Frequency Bands; or
  - 3> if the UE supports a single UTRA FDD Frequency Band different from Band I [21]; or
  - 3> if the UE supports E-UTRA:
    - 4> include the IE "UE radio access capability", excluding IEs "RF capability FDD" and "Measurement capability" for FDD and including the IE "Measurement capability TDD" for TDD;
    - 4> include the IE "UE radio access capability extension", including the IEs "RF capability FDD extension", the "Measurement capability extension", the "Additional Secondary Cells" and the "Noncontiguous multi-cell" associated with each supported UTRA FDD frequency band indicated in the IE "Frequency band", but may omit all or part of these IEs for supported inter-RAT bands.

3> else:

 4> include the IE "UE radio access capability", including the IEs "RF capability FDD" and "Measurement capability" associated with the Band I [21] for FDD and excluding the IE "Measurement capability TDD" for TDD;

- 4> include the IE "UE radio access capability extension", including the IEs "RF capability FDD extension", the "Measurement capability extension", the "Additional Secondary Cells" and the "Noncontiguous multi-cell" associated with each supported UTRA FDD frequency band indicated in the IE "Frequency band".
- 1> For FDD, include the IE "UE radio access capability comp 2";
- 1> For 1.28 Mcps TDD, include the IE "UE radio access capability comp for 1.28 Mcps TDD";
- 1> initiate the transfer of the INTER RAT HANDOVER INFO message via the other radio access technology, using radio access technology-specific procedures;
- 1> store the following in the variable INTER\_RAT\_HANDOVER\_INFO\_TRANSFERRED if they were included in the INTER RAT HANDOVER INFO message:
  - 2> the IE "Predefined configuration status information";
  - 2> the IE "Predefined configuration status information compressed";
  - 2> the IE "UE security in formation";
  - 2> the IE "UE security in formation2";
  - 2> the IE "UE radio access capability";
  - 2> the IE "UE radio access capability extension"; and
  - 2> the IE "UE radio access capability compressed";
  - 2> if the IE "UE radio access capability compressed" were included in the INTER RAT HANDOVER INFO message:

3> set the IE "Security Capability" to the mandatory R99 algorithms.

- 1> and the procedure ends.
- 8.5.4.1.3 Test description
- 8.5.4.1.3.1 Pre-test conditions

System Simulator:

- Cell 1

UE:

None.

Preamble:

- The UE is in state Switched OFF (state 1) according to [18].

8.5.4.1.3.2

Test procedure sequence

| Table | 8.5.4.1 | .3.2-1: | Main | behaviour |
|-------|---------|---------|------|-----------|
|-------|---------|---------|------|-----------|

| St       | Procedure                                                                                                    |       | Message Sequence                      | TP | Verdict |
|----------|----------------------------------------------------------------------------------------------------|-------|---------------------------------------|----|---------|
|          |                                                                                                    | U - S | Message                               |    |         |
| 1        | The UE is switched on.                                                                                                    | -     | -                                     | -  | -       |
| 2        | The UE transmits an <i>RRCConnectionRequest</i> message.                                                                                                    | >     | RRCConnectionRequest                  | -  | -       |
| 3        | The SS transmits an <i>RRCConnectionSetup</i> message.                                                                                                    | <     | RRCConnectionSetup                    | -  | -       |
| 4        | The UE transmits an<br><i>RRCConnectionSetupComplete</i> .<br>This message includes an ATTACH<br>REQUEST and a PDN CONNECTIVITY<br>REQUEST message.                                                                                                    | >     | RRCConnectionSetupComplete            | -  | -       |
| 5        | The SS transmits a <i>DLInformationTransfer</i><br>message.<br>This message includes an AUTHENTICATION<br>REQUEST message.                                                                                                    | <     | DLInformationTransfer                 | -  | -       |
| 6        | The UE transmits a ULInformationTransfer<br>message.<br>This message includes an AUTHENTICATION<br>RESPONSE message.                                                                                                    | >     | ULInformationTransfer                 | -  | -       |
| 7        | The SS transmits a <i>DLInformationTransfer</i><br>message.<br>This message includes a SECURITY MODE<br>COMMAND message.                                                                                                    | <     | DLInformationTransfer                 | -  | -       |
| 8        | The UE transmits a ULInformationTransfer<br>message.<br>This message includes a SECURITY MODE<br>COMPLETE message.                                                                                                    | >     | ULInformationTransfer                 | -  | -       |
| 9        | The SS transmits a UECapabilityEnquiry<br>message to request UE radio access capability<br>information for E UTRA only.                                                                                                    | <     | UECapabilityEnquiry                   | -  | -       |
| 10       | Check: Does the UE transmit a<br>UECapabilityInformation message?                                                                                                    | >     | UECapabilityInformation               | 1  | Р       |
| 11       | The SS transmits a <i>SecurityModeCommand</i> message to activate AS security.                                                                                                    | <     | SecurityModeCommand                   | -  | -       |
| 12       | The UE transmits a <i>SecurityModeComplete</i> message and establishes the initial security configuration.                                                                                                    | >     | SecurityModeComplete                  | -  | -       |
| -        | EXCEPTION: Steps 13a1 to 13a2 describe<br>behaviour that depends on UE configuration;<br>the "lower case letter" identifies a step<br>sequence that take place if the UE has ESM<br>information which needs to be transferred after<br>SECURITY MODE COMPLETE message. | -     | -                                     | -  | -       |
| 13a<br>1 | IF the UE sets the ESM information transfer<br>flag in the last PDN CONNECTIVITY<br>REQUEST message THEN the SS transmits a<br><i>DLInformationTransfer</i> message.<br>This message includes an ESM<br>INFORMATION REQUEST message.                                   | <     | DLInformationTransfer                 | -  | -       |
| 13a      | The UE transmits a ULInformation Transfer                                                                                                    | >     | ULInformationTransfer                 | -  | -       |
| 2        | message.<br>This message includes an ESM<br>INFORMATION RESPONSE message.                                                                                                    |       |                                       |    |         |
| 14       | The SS transmits an<br><i>RRCConnectionReconfiguration</i> message to<br>establish a data radio bearer.                                                                                                    | <     | RRCConnectionReconfiguration          | -  | -       |
| 15       | The UE transmits an<br>RRCConnectionReconfigurationComplete.                                                                                                    | >     | RRCConnectionReconfigurationC omplete | -  | -       |
| 16       | The UE transmits a <i>ULInformationTransfer</i><br>message.<br>This message includes an ATTACH<br>COMPLETE message.                                                                                                    | >     | ULInformationTransfer                 | -  | -       |
| 17       | The SS transmits a UECapabilityEnquiry                                                                                                    | <     | UECapabilityEnquiry                   | -  | -       |
| -        |                                                                                                    |       |                                       |    |         |

|          | message to request UE radio access capability information for E UTRA only.                                                                                                    |   |                         |   |   |
|----------|----------------------------------------------------------------------------------------------------|---|-------------------------|---|---|
| 18       | Check: Does the UE transmit a<br>UECapabilityInformation message?                                                                                                    | > | UECapabilityInformation | 2 | Р |
| -        | EXCEPTION: Steps 19a1 to 19a2 describe behaviour that depends on the UE capability.                                                                                                    | - | -                       | - | - |
| 19a<br>1 | pc_TDD_VHCR, pc_GERAN, pc_1xRTT or<br>pc_HRPD THEN the SS transmits a<br>UECapabilityEnquirymessage to request UE<br>radio access capability information for every<br>other supported RATs. | < | UECapabilityEnquiry     | - | - |
| 19a<br>2 | Check: Does the UE transmit a<br>UECapabilityInformation message?                                                                                                    | > | UECapabilityInformation | 2 | Р |

8.5.4.1.3.3

Specific message contents

## Table 8.5.4.1.3.3-1: UEcapabilityEnquiry (step 9 and 17, Table 8.5.4.1.3.2-1)

| Derivation path: 36.508 clause 4.6.1 table 4.6.1-22 |              |             |           |
|-----------------------------------------------------|--------------|-------------|-----------|
| Information Element                                 | Value/Remark | Comment     | Condition |
| UECapabilityEnquiry ::= SEQUENCE {                  |              |             |           |
| criticalExtensions CHOICE {                         |              |             |           |
| c1 CHOICE {                                         |              |             |           |
| ueCapabilityEnquiry-r8 SEQUENCE {                   |              |             |           |
| ue-CapabilityRequest SEQUENCE (SIZE                 | 1 entry      | E-UTRA only |           |
| (1maxRAT-Capabilities)) OF SEQUENCE {               |              |             |           |
| RAT-Type[1]                                         | eutra        |             |           |
| }                                                   |              |             |           |
| }                                                   |              |             |           |
| }                                                   |              |             |           |
| }                                                   |              |             |           |
| }                                                   |              |             |           |

| Derivation path: 36.508 clause 4.6.1 table 4.6.1-23        |                                                                                                    |                                                                   |           |
|------------------------------------------------------------|----------------------------------------------------------------------------------------------------|-------------------------------------------------------------------|-----------|
| Information Element                                        | Value/Remark                                                                                                    | Comment                                                           | Condition |
| UECapabilityInformation ::= SEQUENCE {                     |                                                                                                    |                                                                   |           |
| criticalExtensions CHOICE {                                |                                                                                                    |                                                                   |           |
| c1 CHOICE{                                                 |                                                                                                    |                                                                   |           |
| ueCapabilityInformation-r8 SEQUENCE { SIZE                 | 1 entry only                                                                                                    |                                                                   |           |
| (1maxRAT-Capabilities)) OF SEQUENCE {                      |                                                                                                    |                                                                   |           |
| rat-Type[1]                                                | eutra                                                                                                    | E-UTRA only                                                       |           |
| ueCapabilitiesRAT-Container[1] OCTET                       |                                                                                                    |                                                                   |           |
| STRING {                                                   |                                                                                                    |                                                                   |           |
| UE-EUTR A-Capability SEQUENCE {                            |                                                                                                    |                                                                   |           |
| access Stratum Release                                     | Not checked                                                                                                    | Value should be<br>based on Rel of<br>Access stratum<br>supported |           |
| ue-Category                                                | Checked against UE                                                                                                    |                                                                   | Rel-8 or  |
|                                                            | Category indications in the PICS                                                                                                    |                                                                   | Rel-9     |
| pdcp-Parameters                                            | Not checked                                                                                                    |                                                                   | Rel-8     |
| pdcp-Parameters SEQUENCE {                                 |                                                                                                    |                                                                   | > Rel-8   |
| supportedROHC-Profiles SEQUENCE {                          | 1                                                                                                    |                                                                   |           |
| profile0x0001                                              | Not checked                                                                                                    |                                                                   |           |
| profile0x0001                                              | true                                                                                                    |                                                                   | ROHC      |
| profile0x0002                                              | Not checked                                                                                                    |                                                                   |           |
| profile0x0002                                              | true                                                                                                    |                                                                   | ROHC      |
| profile0x0003                                              | Not checked                                                                                                    |                                                                   | ittorito  |
| profile0x0004                                              | Not checked                                                                                                    |                                                                   |           |
| profile0x0006                                              | Not checked                                                                                                    |                                                                   |           |
| profile0x0101                                              | Not checked                                                                                                    |                                                                   |           |
| profile0x0102                                              | Not checked                                                                                                    |                                                                   |           |
| profile0x0103                                              | Not checked                                                                                                    |                                                                   |           |
| profile0x0103                                              | Not checked                                                                                                    |                                                                   |           |
|                                                            |                                                                                                    |                                                                   |           |
| maxNumberROHC-ContextSessions                              | Not checked                                                                                                    |                                                                   |           |
| phyLayerParameters SEQUENCE {                              |                                                                                                    |                                                                   |           |
| ul-AntennaSelectionSupported                               | Not checked                                                                                                    |                                                                   |           |
| ue-SpecificRefSigsSupported                                | Not checked                                                                                                    |                                                                   |           |
| ue-specifickersigssupported                                | NOT CHECKED                                                                                                    |                                                                   |           |
| rf-Parameters SEQUENCE {                                   |                                                                                                    |                                                                   |           |
|                                                            | n antrias whore n is the                                                                                                    | n in the number of                                                | -         |
| supportedBandListEUTRA (SIZE<br>(1maxBands)) OF SEQUENCE { | n entries where n is the sum of pc_eBand $\alpha$ _Supp for $\alpha$ = 1 to 64                                                          | n is the number of<br>supported EUTRA<br>bands                    |           |
| BandListEUTRA SEQUENCE {                                   |                                                                                                    |                                                                   |           |
| bandEUTRA[α = 1n]                                          | Any value $\beta$ such that<br>pc_eBand $\beta$ _Supp is<br>TRUE and different from<br>all eutra-Band[k] where k<br>= 1 to $\alpha$ - 1 |                                                                   |           |
| halfDuplex[α = 1n]                                         | Not checked                                                                                                    |                                                                   | 1         |
| }                                                          |                                                                                                    |                                                                   |           |
| }                                                          | 1                                                                                                    |                                                                   |           |
| }                                                          |                                                                                                    |                                                                   |           |
| measurementParameters SEQUENCE {                           |                                                                                                    |                                                                   |           |
| BandListEUTRA(SIZE (1maxBands)) OF<br>SEQUENCE {           | same number of entries<br>like in<br>SupportedBandListEUTR<br>A                                                                         |                                                                   |           |
| BandInfoEUTRA SEQUENCE {                                   |                                                                                                    |                                                                   |           |
| InterFreqBandList (SIZE (1maxBands))<br>OF SEQUENCE {      | m entries (contents not<br>checked, but m shall be<br>equal to the number of<br>bands listed in each IE<br>present in <i>interRAT</i> - |                                                                   |           |

# Table 8.5.4.1.3.3-2: UECapabilityInformation (step 10 and 18, Table 8.5.4.1.3.2-1)

| later Free a De a diafe                                | Parameters)               |          |
|--------------------------------------------------------|---------------------------|----------|
| InterFreqBandInfo                                      |                           |          |
| }                                                      |                           |          |
| InterR AT-BandList (SIZE (1maxBands))<br>OF SEQUENCE { |                           |          |
| InterRAT-BandInfo                                      | Not checked               |          |
|                                                        | Not checked               |          |
|                                                        |                           |          |
|                                                        |                           |          |
|                                                        |                           |          |
| featureGroupIndicators                                 | shall be set according to |          |
|                                                        | the corresponding PICS    |          |
|                                                        | items                     |          |
| FGI 1                                                  | Checked                   |          |
| FGI 2                                                  | Checked                   |          |
| FGI 3                                                  | Checked                   |          |
| FGI 4                                                  | Checked                   |          |
| FGI 5                                                  | Checked                   |          |
| FGI 6                                                  | Checked                   |          |
| FGI 7                                                  | Checked                   |          |
| FGI 8                                                  | Checked                   |          |
| FGI 9                                                  | Checked                   |          |
| FGI 10                                                 | Checked                   |          |
| FGI 11                                                 | Checked                   |          |
| FGI 12                                                 | Checked                   |          |
| FGI 13                                                 | Checked                   |          |
| FGI 14                                                 | Checked                   |          |
| FGI 15                                                 | Checked                   |          |
| FGI 16                                                 | Checked                   |          |
| FGI 17                                                 | Checked                   |          |
| FGI 18                                                 | Checked                   |          |
| FGI 19                                                 | Checked                   |          |
| FGI 20                                                 | Checked                   |          |
| FGI 21                                                 | Checked                   |          |
| FGI 22                                                 | Checked                   |          |
| FGI 23                                                 | Checked                   |          |
| FGI 24                                                 | Checked                   |          |
| FGI 25                                                 | Checked                   |          |
| FGI 26                                                 | Checked                   |          |
| FGI 27                                                 | Checked                   |          |
| FGI 28                                                 | Checked                   |          |
| FGI 29                                                 | Checked                   |          |
| FGI 30                                                 | Checked                   |          |
| FGI 31                                                 | Checked                   |          |
| FGI 32                                                 | '0'B (Undefined)          |          |
| interRAT-Parameters SEQUENCE {                         | m elements are present    |          |
| utraFDD                                                | Present but value not     | pc_FDD   |
|                                                        | checked                   |          |
| utraTDD128                                             | Present but value not     | pc_TDD_L |
|                                                        | checked                   | CR       |
| utraTDD384                                             | Present but value not     | pc_TDD_H |
|                                                        | checked                   | CR       |
| utraTDD768                                             | Present but value not     | pc_TDD_V |
|                                                        | checked                   | HCR      |
| geran                                                  | Present but value not     | pc_GERA  |
|                                                        | checked                   | N        |
| cdma2000-HRPD                                          | Present but value not     | pc_HRPD  |
|                                                        | checked                   |          |
| cdma2000-1xRTT                                         | Present but value not     | pc_1xRTT |
|                                                        | checked                   |          |
|                                                        | +                         |          |
| nonCriticalExtension SEQUENCE {                        |                           |          |
| phyLayerParameters-v920                                | Not checked               |          |
| interRAT-ParametersGERAN-v920                          | Not checked               |          |
| interRAT-ParametersUTRA-v920                           | Not checked               |          |
| interRAT-ParametersCDMA2000-v920                       | Not checked               |          |

| device Trace 20                      | Not she she st            |              |       |
|--------------------------------------|---------------------------|--------------|-------|
| deviceType-r9                        | Not checked               |              |       |
| csg-ProximityIndicationParameters-r9 | Not checked               |              |       |
| neighCellSI-AcquisitionParameters-r9 | Not checked               |              |       |
| son-Parameters-r9                    | Not checked               |              |       |
| nonCriticalExtension SEQUENCE {      |                           |              |       |
| lateNonCriticalExtension SEQUENCE {  |                           |              |       |
| featureGroupIndRel9Add-r9            | If present, shall be set  |              |       |
|                                      | according to the          |              |       |
|                                      | corresponding PICS        |              |       |
|                                      | items                     |              |       |
| FGI 33                               | Checked                   |              |       |
|                                      |                           |              |       |
| FGI 34                               | Checked                   |              |       |
| FGI 35                               | Checked                   |              |       |
| FGI 36                               | Checked                   |              |       |
| FGI 37                               | Checked                   |              |       |
| FGI 38                               | Checked                   |              |       |
| FGI 39                               | Checked                   |              |       |
| FGI 40                               |                           |              |       |
|                                      | Checked                   |              |       |
| FGI 41                               | Checked                   |              |       |
| FGI 42-64                            | '0'B (Undefined)          |              |       |
| fdd-Add-UE-EUTRA-Capabilities-r9     |                           |              |       |
| SEQUENCE {                           |                           |              |       |
| phyLayerParameters-r9                | Not checked               |              |       |
| featureGroupIndicators-r9            | Shall be set according to | BITSTRING 32 |       |
| ieatureGroupinuicators-19            | the corresponding TO      | DI STRING 32 |       |
|                                      | the corresponding PICS    |              |       |
|                                      | items. Checked. See       |              |       |
|                                      | Note 1.                   |              |       |
| FGI 1_F                              | Checked                   |              |       |
| FGI 2_F                              | Checked                   |              |       |
| FGI 3_F                              | Checked                   |              | FDD = |
| 1010_1                               | Onecked                   |              | TDD   |
|                                      | Ohaalaad                  |              |       |
| FGI 4_F                              | Checked                   |              |       |
| FGI 5_F                              | Checked                   |              | FDD = |
|                                      |                           |              | TDD   |
| FGI 6_F                              | Checked                   |              | FDD = |
|                                      |                           |              | TDD   |
| FGI 7_F                              | Checked                   |              | FDD = |
|                                      | Chocked                   |              | TDD   |
| FGI 8_F                              | Checked                   |              | 100   |
|                                      |                           |              |       |
| FGI 9_F                              | Checked                   |              |       |
| FGI 10_F                             | Checked                   |              |       |
| FGI 11_F                             | Checked                   |              |       |
| FGI 12_F                             | Checked                   | 1            |       |
| FGI 13_F                             | Checked                   | 1            | FDD = |
|                                      | Olieokeu                  |              | TDD   |
|                                      | Chaolicat                 |              |       |
| FGI 14_F                             | Checked                   |              | FDD = |
|                                      |                           |              | TDD   |
| FGI 15_F                             | Checked                   |              |       |
| FGI 16_F                             | Checked                   |              |       |
| FGI 17_F                             | Checked                   |              | FDD = |
| - <del>-</del>                       |                           |              | TDD   |
| FGI 18_F                             | Checked                   | 1            | FDD = |
|                                      | CHECKEU                   |              | TDD = |
|                                      |                           |              | טטו   |
| FGI 19_F                             | Checked                   |              |       |
| FGI 20_F                             | Checked                   |              | FDD = |
|                                      |                           |              | TDD   |
| FGI 21_F                             | Checked                   |              | FDD = |
|                                      |                           |              | TDD   |
| FGI 22_F                             | Checked                   |              | +     |
|                                      |                           |              |       |
| FGI 23_F                             | Checked                   |              |       |
| FGI 24_F                             | Checked                   |              |       |
| FGI 25_F                             | Checked                   |              | FDD = |
|                                      |                           |              | TDD   |
| FGI 26_F                             | Checked                   | 1            | 1     |
| FGI 27_F                             | Checked                   |              |       |
| FGI 28_F                             |                           |              |       |
| FGI 20_F                             | Checked                   |              |       |

| FGI 29_F                                     | Checked                       |              |                              |
|----------------------------------------------|-------------------------------|--------------|------------------------------|
| FGI 30_F                                     | Checked                       |              | FDD =                        |
|                                              |                               |              | TDD                          |
| FGI 31_F                                     | Checked                       |              |                              |
| FGI 32_F                                     | '0'B (Undefined)              |              |                              |
| featureGroupIndRel9Add-r9                    | Shall be set according to     | BITSTRING 32 |                              |
| ·                                            | the corresponding PICS        |              |                              |
|                                              | items. Checked. See           |              |                              |
|                                              | Note 1.                       |              |                              |
| FGI 33_F                                     | Checked                       |              |                              |
| FGI 34_F                                     | Checked                       |              |                              |
| FGI 35_F                                     | Checked                       |              |                              |
| FGI 36_F                                     | Checked                       |              |                              |
| FGI 37_F                                     | Checked                       |              |                              |
| FGI 38_F                                     | Checked                       |              |                              |
| FGI 39_F                                     | Checked                       |              |                              |
| FGI 40_F                                     | Checked                       |              |                              |
| FGI 41_F                                     | Checked                       |              |                              |
| FGI 42-64_F                                  | '0'B (Undefined)              |              |                              |
| interRAT-ParametersGERAN-r9                  | Not checked                   |              |                              |
| interRAT-ParametersUTRA-r9                   | Not checked                   |              |                              |
| interRAT-Parameters GERAN-r9                 | Not checked                   | 1            |                              |
| interRAT-ParametersCDMA2000-r9               | Not checked                   | 1            |                              |
| neighCellSI-AcquisitionParameters-r9         | Not checked                   | 1            |                              |
| }                                            |                               |              |                              |
| tdd-Add-UE-EUTRA-Capabilities-r9             | 1                             | 1            |                              |
| SEQUENCE {                                   |                               |              |                              |
| phyLayerParameters-r9                        | Not checked                   |              |                              |
| featureGroupIndicators-r9                    | Shall be set according to     | BITSTRING 32 |                              |
|                                              | the corresponding PICS        | Diretrate 02 |                              |
|                                              | items. Checked. See           |              |                              |
|                                              | Note 1.                       |              |                              |
| FGI 1_T                                      | Checked                       |              |                              |
| FGI 2_T                                      | Checked                       |              |                              |
| FGI 3_T                                      | Checked                       |              | FDD =                        |
|                                              |                               |              | TDD                          |
| FGI 4_T                                      | Checked                       |              |                              |
| FGI 5_T                                      | Checked                       |              | FDD =                        |
| _                                            |                               |              | TDD                          |
| FGI 6_T                                      | Checked                       |              | FDD =                        |
| —                                            |                               |              | TDD                          |
| FGI 7_T                                      | Checked                       |              | FDD =                        |
| _                                            |                               |              | TDD                          |
| FGI 8_T                                      | Checked                       |              |                              |
| FGI 9_T                                      | Checked                       |              |                              |
| FGI 10_T                                     | Checked                       |              |                              |
| FGI 11_T                                     | Checked                       |              |                              |
| FGI 12_T                                     | Checked                       |              |                              |
| FGI 13_T                                     | Checked                       | 1            | FDD =                        |
| _                                            |                               |              | TDD                          |
| FGI 14_T                                     | Checked                       |              | FDD =                        |
| -                                            |                               |              | TDD                          |
| FGI 15_T                                     | Checked                       |              |                              |
| FGI 16_T                                     | Checked                       |              |                              |
|                                              | Checked                       | 1            | FDD =                        |
| FGI 17 I                                     |                               |              | TDD                          |
| FGI 17_T                                     |                               |              | FDD =                        |
|                                              | Checked                       |              | FDD =                        |
| FGI 17_T<br>FGI 18_T                         | Checked                       |              |                              |
| FGI 18_T                                     |                               |              | TDD =                        |
| FGI 18_T<br>FGI 19_T                         | Checked                       |              | TDD                          |
| FGI 18_T                                     |                               |              | TDD<br>FDD =                 |
| FGI 18_T<br>FGI 19_T<br>FGI 20_T             | Checked<br>Checked            |              | TDD<br>FDD =<br>TDD          |
| FGI 18_T<br>FGI 19_T                         | Checked                       |              | TDD<br>FDD =<br>TDD<br>FDD = |
| FGI 18_T<br>FGI 19_T<br>FGI 20_T<br>FGI 21_T | Checked<br>Checked<br>Checked |              | TDD<br>FDD =<br>TDD          |
| FGI 18_T<br>FGI 19_T<br>FGI 20_T             | Checked<br>Checked            |              | TDD<br>FDD =<br>TDD<br>FDD = |

|                                      | Chasked                   | -            |              |
|--------------------------------------|---------------------------|--------------|--------------|
| FGI 25_T                             | Checked                   |              | FDD =<br>TDD |
|                                      | Chaokad                   |              | עטו          |
| FGI 26_T                             | Checked                   |              |              |
| FGI 27_T                             | Checked                   |              |              |
| FGI 28_T                             | Checked                   |              |              |
| FGI 29_T                             | Checked                   |              | 55.5         |
| FGI 30_T                             | Checked                   |              | FDD =        |
|                                      |                           |              | TDD          |
| FGI 31_T                             | Checked                   |              |              |
| FGI 32_T                             | '0'B (Undefined)          |              |              |
| featureGroupIndRel9Add-r9            | Shall be set according to | BITSTRING 32 |              |
|                                      | the corresponding PICS    |              |              |
|                                      | items. Checked. See       |              |              |
|                                      | Note 1                    |              |              |
| FGI 33_T                             | Checked                   |              |              |
| FGI 34_T                             | Checked                   |              |              |
| FGI 35_T                             | Checked                   |              |              |
| FGI 36_T                             | Checked                   |              |              |
| FGI 37_T                             | Checked                   |              |              |
| FGI 38_T                             | Checked                   |              |              |
| FGI 39_T                             | Checked                   |              |              |
| FGI 40_T                             | Checked                   |              |              |
| FGI 41_T                             | Checked                   | 1            |              |
| FGI 42-64_T                          | '0'B (Undefined)          |              |              |
| interRAT-ParametersGERAN-r9          | Not checked               |              |              |
| interRAT-ParametersUTRA-r9           | Not checked               |              |              |
| interRAT-ParametersGERAN-r9          | Not checked               |              |              |
| interRAT-ParametersCDMA2000-r9       | Not checked               |              |              |
|                                      |                           |              |              |
| neighCellSI-AcquisitionParameters-r9 | Not checked               |              |              |
| }                                    |                           |              |              |
| nonCriticalExtension SEQUENCE {      |                           |              |              |
| interRAT-ParametersUTRA-v9c0         | Not checked               |              |              |
| nonCriticalExtension SEQUENCE {      |                           |              |              |
| phyLayerParameters-v9d0              | Not checked               |              |              |
| nonCriticalExtension SEQUENCE {      |                           |              |              |
| rf-Parameters-v9e0                   | Not checked               |              |              |
| nonCriticalExtension SEQUENCE {}     | Not checked               |              |              |
| }                                    | Not checked               |              |              |
| }                                    | Not checked               |              |              |
| }                                    | Not checked               |              |              |
| }                                    | Not checked               |              |              |
| nonCriticalExtension SEQUENCE {      |                           |              |              |
| ue-Category-v1020                    | Checked against UE        |              |              |
|                                      | Category indications in   |              |              |
|                                      | the PICS and              |              |              |
|                                      | requirements from         |              |              |
|                                      | 36.306 cl. 4.1            |              |              |
| phyLayerParameters-v1020             | Not checked               |              |              |
| rf-Parameters-v1020{                 | Not checked               | 1            |              |
| supportedBandCombination-r10 {       | For as many band          |              |              |
|                                      | combinations as           |              |              |
|                                      | supported                 |              |              |
| BandCombinationParameters-r10 {      |                           |              |              |
| BandParameters-r10 {                 |                           |              |              |
| bandEUTRA-r10 {                      | Not checked               |              |              |
|                                      |                           |              |              |
| BandParameterUL-r10 {                |                           | +            |              |
| CA-MIMO-ParametersUL-r10 {           | For as many bandwidth     |              |              |
|                                      | classes as supported      |              |              |
| ca-BandwidthClassUL-r10              | Not checked               |              |              |
|                                      | Not checked               |              |              |
| supportedMIMO-CapabilityUL-r10       |                           |              |              |
| }                                    |                           |              |              |
| }                                    |                           |              |              |
| BandParameterDL-r10 {                | For as many bandwidth     |              |              |
|                                      | classes as supported      |              |              |
| CA-MIMO-ParametersDL-r10 {           |                           |              |              |

| ca-BandwidthClassDL-r10             | Notobookod                |              |   |
|-------------------------------------|---------------------------|--------------|---|
|                                     | Not checked               |              |   |
| supportedMIMO-CapabilityDL-r10      | Not checked               |              |   |
| }                                   |                           |              |   |
| }                                   |                           |              |   |
| }                                   |                           |              |   |
| }                                   |                           |              |   |
| measParameters-v1020 {              | Not checked               |              |   |
| bandCombinationListEUTRA-r10 {      | For as many band          |              |   |
|                                     | combinations as           |              |   |
|                                     | supported                 |              |   |
| BandInfoEUTRA {                     |                           |              |   |
| interFreqBandList {                 |                           |              |   |
| InterFreqBandInfo {                 |                           |              |   |
| interFreqNeedForGaps                | Not checked               |              |   |
| }                                   |                           |              |   |
| }                                   |                           |              |   |
| interRAT-BandList {                 |                           |              |   |
| InterRAT-BandInfo {                 |                           |              |   |
| interRAT-NeedForGaps                | Not checked               |              |   |
|                                     |                           |              |   |
| }                                   | 1                         |              | 1 |
|                                     |                           |              |   |
|                                     |                           |              |   |
| }                                   | <br>                      |              |   |
| }                                   |                           |              |   |
| }                                   |                           |              |   |
| }                                   |                           |              |   |
| featureGroupIndRel10-r10            | Shall be set according to | BITSTRING 32 |   |
|                                     | the corresponding PICS    |              |   |
|                                     | items. Checked.           |              |   |
| FGI 101                             | Checked                   |              |   |
| FGI 102                             | Checked                   |              |   |
| FGI 103                             | Checked                   |              |   |
| FGI 104                             | Checked                   |              |   |
| FGI 105                             | Checked                   |              |   |
| FGI 106                             | Checked                   |              |   |
| FGI 107                             | Checked                   |              |   |
| FGI 108                             | Checked                   |              |   |
|                                     |                           |              |   |
| FGI 109                             | Checked                   |              |   |
| FGI 110                             | Checked                   |              |   |
| FGI 111                             | Checked                   |              |   |
| FGI 112                             | Checked                   |              |   |
| FGI 113                             | Checked                   |              |   |
| FGI 114                             | Checked                   |              |   |
| FGI 115                             | Checked                   |              |   |
| FGI 116                             | Checked                   |              |   |
| FGI 117-132                         | '0'B (Undefined)          |              | 1 |
| interRAT-ParametersCDMA2000-v1020   | Not checked               |              |   |
| ue-BasedNetwPerfMeasParameters-r10  | Not checked               |              | 1 |
| interRAT-ParametersUTRA-TDD-v1020   | Not checked               |              |   |
| nonCriticalExtension SEQUENCE {     |                           |              | 1 |
| fdd-Add-UE-EUTRA-Capabilities-v1060 | Not checked               |              | + |
| tdd-Add-UE-EUTRA-Capabilities-v1060 | Not checked               |              |   |
|                                     |                           |              | + |
| rf-Parameters-v1060                 | Not checked               |              | + |
| nonCriticalExtension SEQUENCE {     |                           |              |   |
| rf-Parameters-v1090                 | Not checked               |              |   |
| nonCriticalExtension SEQUENCE {     |                           |              |   |
| pdcp-Parameters-v1130               | Not checked               |              |   |
| phyLayerParameters-v1130            | Not checked               |              |   |
| rf-Parameters-v1130                 | Not checked               |              |   |
| measParameters-v1130                | Not checked               |              |   |
| interRAT-ParametersCDMA2000-        | Not checked               |              |   |
| v1130                               |                           |              |   |
| otherParameters-r11                 | Not checked               |              | 1 |
| fdd-Add-UE-EUTRA-Capabilities-v1130 | Not checked               |              |   |
| tdd-Add-UE-EUTRA-Capabilities-v1130 | Not checked               |              | + |
| nonCriticalExtension SEQUENCE {}    | Not checked               |              |   |
|                                     | HOLDIEUKEU                |              | 1 |

| } |  |  |
|---|--|--|
| } |  |  |
| } |  |  |
| } |  |  |
| } |  |  |
| } |  |  |
| } |  |  |
| } |  |  |
| } |  |  |
| } |  |  |
| } |  |  |
| } |  |  |

| Condition                                                                                        | Explanation                                                                                                    |
|--------------------------------------------------------------------------------------------------|----------------------------------------------------------------------------------------------------|
| Rel-8                                                                                            | Only for Rel-8                                                                                                    |
| >Rel-8                                                                                           | For Rel-9 or later Releases                                                                                                    |
| ROHC Support of ROHC profile0x0001 and ROHC profile0x0002 (TS 36.523-2 A.4.4<br>and A.4.4-1/41). |                                                                                                    |
| FDD = TDD                                                                                        | UE is not allowed to signal different values for FDD and TDD                                                                                                    |
| or TDD s<br>For Rel-1<br>FGls) or f<br>Rel-9 FG                                                  | if FDD or TDD specific FGIs are not signalled it is checked that the corresponding FDD<br>becific PICS items are consistent with the common PICS items.<br>D, if featureGroupIndicators (i.e. Rel-8 FGIs) or featureGroupIndicators-r9 (i.e. Rel-9<br>eatureGroupIndRel9Add-r9 (i.e. both, common Rel-9 FGIs and FDD or TDD specific<br>s) are not signalled, it is checked that the corresponding PICS items indicate support of<br>gnalled FGIs. |

## Table 8.5.4.1.3.3-3: UEcapabilityEnquiry (step 19a1, Table 8.5.4.1.3.2-1)

| Derivation path: 36.508 clause 4.6.1 table 4.6.1-2 | 2                                                         |                                                                                       |                                                                  |
|----------------------------------------------------|-----------------------------------------------------------|---------------------------------------------------------------------------------------|------------------------------------------------------------------|
| Information Element                                | Value/Remark                                              | Comment                                                                               | Condition                                                        |
| UECapabilityEnquiry ::= SEQUENCE {                 |                                                           |                                                                                       |                                                                  |
| criticalExtensions CHOICE {                        |                                                           |                                                                                       |                                                                  |
| c1 CHOICE {                                        |                                                           |                                                                                       |                                                                  |
| ueCapabilityEnquiry-r8 SEQUENCE {                  | Numbering of entries is<br>according to conditions<br>met | According to inter-<br>RAT capabilities<br>of UE                                      |                                                                  |
| ue-RadioAccessCapRequest[i1]                       | utran                                                     | This entry is<br>present if the UE<br>is capable of any<br>mode (FDD/TDD)<br>in UMTS. | pc_FDD,<br>pc_TDD_H<br>CR,<br>pc_TDD_L<br>CR,<br>pc_TDD_V<br>HCR |
| ue-RadioAccessCapRequest[i2]                       | geran-cs                                                  |                                                                                       | pc_GERA<br>N and<br>pc_CS                                        |
| ue-RadioAccessCapRequest[i3]                       | geran-ps                                                  |                                                                                       | pc_GERA<br>N and<br>pc_PS                                        |
| ue-RadioAccessCapRequest[i4]                       | cdma2000-1XRTT                                            |                                                                                       | pc_1xRTT,<br>pc_HRPD                                             |
| nonCriticalExtension SEQUENCE {}                   | Notpresent                                                |                                                                                       |                                                                  |
| }                                                  |                                                           |                                                                                       |                                                                  |
| }                                                  |                                                           |                                                                                       |                                                                  |
| }                                                  |                                                           |                                                                                       |                                                                  |
| }                                                  |                                                           |                                                                                       |                                                                  |

| Derivation path: 36.508 clause 4.6.1 table 4.6.1-23                                 |                                          |                                                                                                    |                                                                  |
|-------------------------------------------------------------------------------------|------------------------------------------|----------------------------------------------------------------------------------------------------|------------------------------------------------------------------|
| Information Element                                                                 | Value/Remark                             | Comment                                                                                                    | Condition                                                        |
| UECapabilityInformation ::= SEQUENCE {                                              |                                          |                                                                                                    |                                                                  |
| criticalExtensions CHOICE {                                                         |                                          |                                                                                                    |                                                                  |
| c1 CHOICE{                                                                          |                                          |                                                                                                    |                                                                  |
| ueCapabilityInformation-r8 SEQUENCE { SIZE<br>(1maxRAT-Capabilities)) OF SEQUENCE { |                                          | Stated capability<br>shall be<br>compatible with<br>3GPP TS 36.523-<br>2 (ICS<br>statements) and<br>the user settings      |                                                                  |
| rat-Type[i1]                                                                        | utran                                    |                                                                                                    | pc_FDD,<br>pc_TDD_H<br>CR,<br>pc_TDD_L<br>CR,<br>pc_TDD_V<br>HCR |
| ueCapabilitiesRAT-Container[i1] OCTET<br>STRING {}                                  | ueCapabilitiesRAT-<br>Container-UTRAN    | Encoded as an<br>INTER RAT<br>HANDOVER<br>INFO messages<br>as defined in<br>3GPP TS 25.331<br>[17].                        | pc_FDD,<br>pc_TDD_H<br>CR,<br>pc_TDD_L<br>CR,<br>pc_TDD_V<br>HCR |
| rat-Type[i2]                                                                        | geran-cs                                 |                                                                                                    | pc_GERA<br>N and<br>pc_CS                                        |
| ueCapabilitiesRAT-Container [i2] OCTET<br>STRING {}                                 | ueCapabilitiesRAT-<br>Container-GERAN-CS | Encoded as the<br>concatenation of<br>IEs MS classmark<br>2 and MS<br>classmark 3 as<br>defined in 3GPP<br>TS 24.008 [32]. | pc_GERA<br>N and<br>pc_CS                                        |
| rat-Type[i3]                                                                        | geran-ps                                 |                                                                                                    | pc_GERA<br>N and<br>pc_PS                                        |
| ueCapabilitiesRAT-Container [ i3] OCTET<br>STRING {}                                | ueCapabilitiesRAT-<br>Container-GERAN-PS | Encoded as MS<br>radio access<br>capability IE as<br>defined in 3GPP<br>TS 24.008 [32].                                    | pc_GERA<br>N and<br>pc_PS                                        |
| rat-Type[i4]                                                                        | cdma2000-1XRTT                           |                                                                                                    | pc_1xRTT,<br>pc_HRPD                                             |
| ueCapabilitiesRAT-Container [ i4] OCTET<br>STRING {}                                | Not checked                              | Encoded as A21<br>Mobile<br>Subscription<br>Information as<br>defined in 3GPP2<br>A.S0008-C v4.0<br>[33].                  | pc_1xRTT,<br>pc_HRPD                                             |
|                                                                                     | Not present                              | 1                                                                                                    |                                                                  |
| nonCriticalExtension SEQUENCE {}                                                    |                                          |                                                                                                    |                                                                  |
| nonCriticalExtension SEQUENCE {}                                                    |                                          |                                                                                                    |                                                                  |
| nonCriticalExtension SEQUENCE {} }                                                  |                                          |                                                                                                    |                                                                  |
| nonCriticalExtension SEQUENCE {} }                                                  |                                          |                                                                                                    |                                                                  |

# Table 8.5.4.1.3.3-4: UECapabilityInformation (step 19a2, Table 8.5.4.1.3.2-1)

| Derivation path: 25.331 clause 11.2<br>Information Element | Value/Remark           | Comment                               | Condition  |
|------------------------------------------------------------|------------------------|---------------------------------------|------------|
| ueCapabilities RAT-Container-UTRAN ::=                     | value/nellidik         | Comment                               | Condition  |
| SEQUENCE {                                                 |                        |                                       |            |
| predefinedConfigStatusListCHOICE {                         |                        |                                       |            |
| absent                                                     | NULL                   |                                       |            |
| }                                                          |                        |                                       |            |
| uE-SecurityInformation                                     | Not checked            | The value of start                    |            |
|                                                            |                        | CS is not used for                    |            |
|                                                            |                        | LTE to UMTS                           |            |
|                                                            |                        | handover in Rel-8                     |            |
| ue-CapabilityContainer CHOICE {                            |                        |                                       |            |
| present                                                    | Not checked            | Container                             |            |
|                                                            |                        | including UE radio                    |            |
|                                                            |                        | access capability                     |            |
| }                                                          |                        |                                       |            |
| v390NonCriticalExtensions CHOICE {                         |                        |                                       |            |
| present SEQUENCE {                                         |                        |                                       |            |
| interRATHandoverInfo-v390ext                               | Not checked            | Positioning                           |            |
|                                                            |                        | capability and                        |            |
|                                                            |                        | dummyfield                            |            |
| v3a0NonCriticalExtensions SEQUENCE {                       |                        |                                       |            |
| interRATHandoverInfo-v3a0ext                               | Not checked            | Positioning                           |            |
|                                                            |                        | capability                            |            |
| laterNonCriticalExtensions SEQUENCE {                      |                        |                                       |            |
| interRATHandoverInfo-v3d0ext                               | Not checked            | Deprecated                            |            |
|                                                            |                        | information                           |            |
| interRATHandoverInfo-r3-add-ext                            | Not checked if present | UE radio access                       |            |
|                                                            |                        | capability for                        |            |
|                                                            |                        | bands VIII to XIV,                    |            |
|                                                            |                        | UE radio access                       |            |
|                                                            |                        | capability                            |            |
|                                                            |                        | extension, support                    |            |
|                                                            |                        | of 2 DRX                              |            |
|                                                            |                        | schemes in                            |            |
|                                                            |                        | CELL_PCH,                             |            |
|                                                            |                        | support of E-                         |            |
|                                                            |                        | DPDCH power                           |            |
|                                                            |                        | interpolation                         |            |
| v3g0NonCriticalExtensions SEQUENCE {                       |                        |                                       |            |
| interRATHandoverInfo-v3g0ext                               | Not checked            | Positioning                           |            |
|                                                            |                        | capability                            |            |
|                                                            |                        | extension                             |            |
| v4b0NonCriticalExtensions SEQUENCE {                       |                        |                                       |            |
| interRATHandoverInfo-v4b0ext                               | Checked                | Access Stratum                        |            |
|                                                            |                        | Release indicator                     |            |
| v4d0NonCriticalExtensions SEQUENCE {                       |                        |                                       |            |
| interRATHandoverInfo-v4d0ext                               | Not checked if present | LCR TDD UE                            |            |
|                                                            |                        | capability                            |            |
| v590NonCriticalExtensions SEQUENCE {                       |                        |                                       |            |
| interRATHandoverInfo-v590ext                               | Not checked if present | Predefined                            |            |
|                                                            |                        | configuration                         |            |
|                                                            |                        | status information                    |            |
|                                                            |                        | compressed, UE                        |            |
|                                                            |                        | radio access                          |            |
|                                                            |                        | capability                            |            |
|                                                            |                        | compressed                            |            |
| v690NonCriticalExtensions SEQUENCE {                       |                        | · · · · · · · · · · · · · · · · · · · |            |
| interRATHandoverInfo-v690ext                               | İ                      |                                       |            |
| SEQUENCE {                                                 |                        |                                       |            |
| ue-SecurityInformation2                                    | Present but value not  | START PS                              | pc_Featr   |
|                                                            | checked                |                                       | Grp_8      |
| ue-SecurityInformation2                                    | Not present            |                                       | NOT        |
|                                                            |                        |                                       | pc_FeatrGr |
|                                                            | 1                      |                                       | p_8        |

## Table 8.5.4.1.3.3-5: ueCapabilitiesRAT-Container-UTRAN

| ue-RadioAccessCapabilityComp                               | Not checked                                     | RF capability for<br>bands VIII to XIV                                                                                                    |                       |
|------------------------------------------------------------|-------------------------------------------------|----------------------------------------------------------------------------------------------------|-----------------------|
| ue-RadioAccessCapabilityComp2                              | Present but value not checked                   | UE radio access<br>capability comp 2                                                                                                    | pc_FDD                |
| ue-RadioAccessCapabilityComp2                              | Not checked if present                          | UE radio access                                                                                                    | NOT                   |
| 1                                                          |                                                 | capability comp 2                                                                                                    | pc_FDD                |
| v6b0NonCriticalExtensions SEQUENCE                         |                                                 |                                                                                                    |                       |
| {<br>interRATHandoverInfo-v6b0ext                          | Not checked if present                          | Support for<br>SIB11bis                                                                                                    |                       |
| v6e0NonCriticalExtensions SEQUENCE                         |                                                 |                                                                                                    |                       |
| interRATHandoverInfo-v6e0ext                               | Not checked if present                          | Support of<br>FDPCH                                                                                                    |                       |
| v770NonCriticalExtensions<br>SEQUENCE {                    |                                                 |                                                                                                    |                       |
| interRATHandoverInfo-v770ext                               | Not checked if present                          | TDD RF and<br>physical channel<br>capability<br>extensions in Rel-<br>7, support of<br>GANSS, support<br>of MAC-ehs, LCR<br>TDD UE specific<br>capability<br>information |                       |
| v790nonCriticalExtensions<br>SEQUENCE {                    |                                                 |                                                                                                    |                       |
| interRATHandoverInfo-v790ext                               | Not checked if present                          | Support of E-<br>DPCCH power<br>boosting                                                                                                    |                       |
| v860NonCriticalExtensions0                                 |                                                 |                                                                                                    |                       |
| SEQUENCE {<br>interRATHandoverInfo-v860ext                 | Not checked if present                          | UE radio access<br>capability for<br>additional bands,<br>Rel-8 HS-DSCH<br>physical layer<br>category, support<br>of MAC-iis                                             |                       |
| v880NonCriticalExtensions                                  | Present but value not checked                   |                                                                                                    | pc_TDD_L<br>CR        |
| SEQUENCE {<br>v880NonCriticalExtensions<br>SEQUENCE {      | Not checked if present                          |                                                                                                    | NOT<br>pc_TDD_L<br>CR |
| v920NonCritical<br>ExtensionsinterRATHandoverInfo-v880ext  | Not checked                                     | Support for priority<br>reselection in<br>UTRAN, Rel-8<br>radio access<br>capability<br>extensions for<br>LCR TDD (e.g.<br>multi-carrier<br>operation)                   |                       |
| SEQUENCE {                                                 | Not checked if present                          |                                                                                                    |                       |
| interRATHandoverInfo-v920ext<br>v8b0NonCritical Extensions | Not checked if present<br>Present but value not |                                                                                                    | pc_TDD_L              |
| SEQUENCE { v8b0NonCritical Extensions                      | checked<br>Not checked if present               |                                                                                                    | CR<br>NOT             |
| SEQUENCE {                                                 | Not checked it present                          |                                                                                                    | pc_TDD_L<br>CR        |
| interRATHandoverInfo-v8b0ext                               | Not checked if present                          |                                                                                                    |                       |
| v950NonCritical Extensions SEQUENCE {                      |                                                 |                                                                                                    |                       |
| interRATHandoverInfo-<br>v950ext                           | Not checked if present                          |                                                                                                    |                       |
|                                                            |                                                 |                                                                                                    |                       |

| va40NonCritical Extensions |                        |  |
|----------------------------|------------------------|--|
| SEQUENCE {                 |                        |  |
| interRATHandoverInfo-      | Not checked if present |  |
| va40ext                    |                        |  |
| nonCritical Extensions     |                        |  |
| SEQUENCE {}                |                        |  |
| }                          |                        |  |
| }                          |                        |  |
| }                          |                        |  |
| }                          |                        |  |
| SEQUENCE {}                |                        |  |
| }                          |                        |  |
| }                          |                        |  |
| }                          |                        |  |
| }                          |                        |  |
| }                          |                        |  |
| }                          |                        |  |
| }                          |                        |  |
| }                          |                        |  |
| }                          |                        |  |
| }                          |                        |  |
| }                          |                        |  |
| }                          |                        |  |
| }                          |                        |  |
| }                          |                        |  |
| }                          |                        |  |
| }                          |                        |  |

## Table 8.5.4.1.3.3-6: ueCapabilitiesRAT-Container-GERAN-CS

| Derivation path: 25.331 clause 11.2 |                                                                                                    |         |           |
|-------------------------------------|----------------------------------------------------------------------------------------------------|---------|-----------|
| Information Element                 | Value/Remark                                                                                                    | Comment | Condition |
| Mobile Station Classmark 2          | First byte is 33H<br>Second byte is 3.<br>Third, Fourth and Fifth<br>bytes are ignored.                                                                                  |         |           |
| Mobile Station Classmark 3          | CSN.1 decoding shall be<br>successful and the<br>contents shall indicate<br>that E-UTRA FDD or<br>EUTRA TDD or both is<br>supported.<br>Other values are not<br>checked. |         |           |

### Table 8.5.4.1.3.3-7: ueCapabilitiesRAT-Container-GERAN-PS

| Information Element        | Value/Remark                                                                                                    | Comment | Condition |
|----------------------------|----------------------------------------------------------------------------------------------------|---------|-----------|
| MS Radio Access Capability | CSN.1 decoding shall be<br>successful and the<br>contents shall indicate<br>that E-UTRA FDD or<br>EUTRA TDD or both is<br>supported.<br>Other values are not<br>checked. |         |           |

# 8.6 Minimization of Drive Test Specific Procedures

# 8.6.1 Immediate MDT

## 8.6.1.1 Immediate MDT / Reporting / Location information

## 8.6.1.1.1 Test Purpose (TP)

(1)

```
with { UE in E-UTRA RRC_CONNECTED state and measurement with event A2 configured with
includeLocationInfo included in the reportConfig }
ensure that {
   when { Entry condition for event A2 is met and detailed location information that has not been
   reported is available }
    then { UE sends MeasurementReport message with locationInfo included }
  }
}
```

(2)

```
with { UE in E-UTRA RRC_CONNECTED state and meausurement configured for event A2 }
ensure that {
   when { Exit condition for event A2 is met }
   then { UE stops sending MeasurementReport message }
}
```

#### 8.6.1.1.2 Conformance requirements

References: The conformance requirements covered in the current TC are specified in: TS 36.331, clauses 5.3.5.3, 5.5.4.1, 5.5.4.3 and 5.5.5.

[TS 36.331, clause 5.3.5.3]

If the *RRCConnectionReconfiguration* message does not include the *mobilityControlInfo* and the UE is able to comply with the configuration included in this message, the UE shall:

•••

1> if the *RRCConnectionReconfiguration* message includes the *measConfig*:

2> perform the measurement configuration procedure as specified in 5.5.2;

•••

```
[TS 36.331, clause 5.5.4.1]
```

The UE shall:

1> for each *measId* included in the measIdList within VarMeasConfig:

• • •

2> else:

- 3> if the corresponding *measObject* concerns EUTRA:
- 4> consider any neighbouring cell detected on the associated frequency to be applicable when the concerned cell is not included in the *blackCellsToAddModList* defined within the *VarMeasConfig* for this *measId*;

...

2> if the triggerType is set to 'event' and if the entry condition applicable for this event, i.e. the event corresponding with the eventId of the corresponding reportConfig within VarMeasConfig, is fulfilled for one or more applicable cells for all measurements after layer 3 filtering taken during timeToTrigger defined for this event within the VarMeasConfig while the VarMeasReportList does not include a measurement reporting entry for this measId (a first cell triggers the event):

- 3> include a measurement reporting entry within the VarMeasReportList for this measId;
- 3> set the numberOfReportsSent defined within the VarMeasReportList for this measId to 0;
- 3> include the concerned cell(s) in the *cellsTriggeredList* defined within the *VarMeasReportList* for this *measId*;
- 3> initiate the measurement reporting procedure, as specified in 5.5.5;
- 2> if the triggerType is set to 'event' and if the entry condition applicable for this event, i.e. the event corresponding with the eventId of the corresponding reportConfig within VarMeasConfig, is fulfilled for one or more applicable cells not included in the cellsTriggeredList for all measurements after layer 3 filtering taken during timeToTrigger defined for this event within the VarMeasConfig (a subsequent cell triggers the event):
  - 3> set the numberOfReportsSent defined within the VarMeasReportList for this measId to 0;
  - 3> include the concerned cell(s) in the *cellsTriggeredList* defined within the *VarMeasReportList* for this *measId*;
  - 3> initiate the measurement reporting procedure, as specified in 5.5.5;
- 2> if the triggerType is set to 'event' and if the leaving condition applicable for this event is fulfilled for one or more of the cells included in the cellsTriggeredList defined within the VarMeasReportList for this measId for all measurements after layer 3 filtering taken during timeToTrigger defined within the VarMeasConfig for this event:
  - 3> remove the concerned cell(s) in the *cellsTriggeredList* defined within the *VarMeasReportList* for this *measId*;
  - 3> if *reportOnLeave* is set to *TRUE* for the corresponding reporting configuration:

4> initiate the measurement reporting procedure, as specified in 5.5.5;

3> if the *cellsTriggeredList* defined within the *VarMeasReportList* for this *measId* is empty:

4> remove the measurement reporting entry within the VarMeasReportList for this measId;

- 4> stop the periodical reporting timer for this *measId*, if running;
- • •

2> upon expiry of the periodical reporting timer for this measId:

3> initiate the measurement reporting procedure, as specified in 5.5.5;

•••

NOTE 2: The UE does not stop the periodical reporting with *triggerType* set to '*event*' or to '*periodical*' while the corresponding measurement is not performed due to the serving cell RSRP being equal to or better than *s*-*Measure* or due to the measurement gap not being setup.

• • •

#### [TS 36.331, clause 5.5.4.3]

The UE shall:

1> consider the entering condition for this event to be satisfied when condition A2-1, as specified below, is fulfilled;

1> consider the leaving condition for this event to be satisfied when condition A2-2, as specified below, is fulfilled;

InequalityA2-1 (Entering condition)

## Ms + Hys < Thresh

InequalityA2-2 (Leaving condition)

## Ms - Hys > Thresh

The variables in the formula are defined as follows:

Ms is the measurement result of the serving cell, not taking into account any offsets.

- *Hys* is the hysteresis parameter for this event (i.e. *hysteresis* as defined within the *reportConfigEUTRA* for this event).
- *Thresh* is the threshold parameter for this event (i.e. *a2-Threshold* as defined within the *reportConfigEUTRA* for this event).
- Ms is expressed in dBm in case of RSRP, or in dB in case of RSRQ.

*Hys* is expressed in dB.

Thresh is expressed in the same unit as Ms.

[TS 36.331, clause 5.5.5]

• • •

For the measId for which the measurement reporting procedure was triggered, the UE shall set the *measResults* within the *MeasurementReport* message as follows:

- 1> set the *measId* to the measurement identity that triggered the measurement reporting;
- 1> set the *measResultServCell* to include the quantities of serving cell;
- 1> if there is at least one applicable neighbouring cell to report :

•••

- 1> if the *includeLocationInfo* is configured in the corresponding *reportConfig* for this *measId* and detailed location information that has not been reported is available, set the content of the *locationInfo* as follows:
  - 2> include the *locationCoordinates*;
  - 2> if available, include the gnss-TOD-msec;
- 1> increment the numberOfReportsSent as defined within the VarMeasReportList for this measId by 1;
- 1> stop the periodical reporting timer, if running;
- 1> if the *numberOfReportsSent* as defined within the *VarMeasReportList* for this *measId* is less than the *reportAmount* as defined within the corresponding reportConfig for this *measId* :
  - 2> start the periodical reporting timer with the value of *reportInterval* as defined within the corresponding *reportConfig* for this *measId*;

•••

1> submit the *MeasurementReport* message to lower layers for transmission, upon which the procedure ends.

8.6.1.1.3 Test description

#### 8.6.1.1.3.1 Pre-test conditions

System Simulator:

- Cell 1

#### Preamble:

- The UE's positioning engine (e.g. standalone GNSS receiver) should be provided with any necessary stimulus to allow it to provide the position. This shall be done by use of the test function Update UE Location Information defined in TS 36.509 [25], if supported by the UE according to pc\_UpdateUE\_LocationInformation. Otherwise, or in addition any other suitable method may also be used.

- The UE is in state Generic RB Established (state 3) according to [18].

### 8.6.1.1.3.2 Test procedure sequence

Table 8.6.1.1.3.2-1 illustrates the downlink power levels to be applied for Cell 1 at various time instants of the test execution. Row marked "T0" denotes the conditions after the preamble, while rows marked "T1" and "T2" are to be applied subsequently. The exact instants on which these values shall be applied are described in the texts in this clause.

## Table 8.6.1.1.3.2-1: Power levels

|                                                                                                    | Parameter                                              | Unit   | Cell 1 | Remark                                                           |  |  |  |
|----------------------------------------------------------------------------------------------------|--------------------------------------------------------|--------|--------|------------------------------------------------------------------|--|--|--|
| T0                                                                                                    |                                                        |        | -70    | Power level is such that <i>M</i> s > <i>Thresh</i> + <i>Hys</i> |  |  |  |
| T1                                                                                                    | Cell-specific RS                                       | dBm/15 | -96    | Power level is such that entry condition for event               |  |  |  |
|                                                                                                    | EPRE                                                   | kHz    |        | A2 is satisfied Ms + Hys < Thresh                                |  |  |  |
| T2                                                                                                    |                                                        |        | -70    | Power level is such that exit condition for event                |  |  |  |
| 12                                                                                                    |                                                        |        |        | A2 is satisfied Ms > Thresh + Hys                                |  |  |  |
| Note: The total tolerance used is the sum of downlink signal level uncertainty (TS 36.508 clause 6.2.2.1) and |                                                        |        |        |                                                                  |  |  |  |
|                                                                                                    | absolute UE measurement accuracy (TS 36.133 clause 9). |        |        |                                                                  |  |  |  |

| St | Procedure                                                                                                    | Message Sequence |                                       | Message Sequence |   | TP | Verdict |
|----|----------------------------------------------------------------------------------------------------|------------------|---------------------------------------|------------------|---|----|---------|
|    |                                                                                                    | U - S            | Message                               | 1                |   |    |         |
| 1  | The SS transmits an<br><i>RRCConnectionReconfiguration</i> message<br>including <i>measConfig</i> to setup intra LTE<br>measurement and reporting for event A2 with<br><i>includeLocationInfo</i> configured. | <                | RRCConnectionReconfiguration          | -                | - |    |         |
| 2  | The UE transmits an<br><i>RRCConnectionReconfigurationComplete</i><br>message.                                                                                                    | >                | RRCConnectionReconfigurationC omplete | -                | - |    |         |
| 3  | The SS re-adjusts the cell-specific reference signal level according to row "T1" in table 8.6.1.1.3.2-1.                                                                                                    | -                | -                                     | -                | - |    |         |
| 4  | Check: Does the UE transmit a<br><i>MeasurementReport</i> message to report event<br>A2 with the UE <i>locationInfo</i> included?                                                                             | >                | MeasurementReport                     | 1                | P |    |         |
| 5  | The SS re-adjusts the cell-specific reference signal level according to row "T2" in table 8.6.1.1.3.2-1.                                                                                                    | -                | -                                     | -                | - |    |         |
| 6  | Wait and ignore <i>MeasurementReport</i><br>messages for 5 s to allow change of power<br>levels for Cell 1.                                                                                                   | -                | -                                     | -                | - |    |         |
| 7  | Check: Does the UE attempt to transmit an uplink message within the next 10s?                                                                                                    | -                |                                       | 2                | F |    |         |

#### Table 8.6.1.1.3.2-2: Main behaviour

8.6.1.1.3.3 Specific message contents

### Table 8.6.1.1.3.3-1: RRCConnectionReconfiguration (step 1, Table 8.6.1.1.3.2-2)

Derivation Path: 36.508 clause 4.6.1 table 4.6.1-8 with condition MEAS

| Derivation path: 36.508 clause 4.6.6 table 4.6.6-1 |                                 |         |           |
|----------------------------------------------------|---------------------------------|---------|-----------|
| Information Element                                | Value/Remark                    | Comment | Condition |
| measConfig ::= SEQUENCE {                          |                                 |         |           |
| measObjectToAddModListSEQUENCE (SIZE               | 1 entry                         |         |           |
| (1maxObjectId)) OF SEQUENCE {                      |                                 |         |           |
| measObjectId[1]                                    | IdMeasObject-f1                 |         |           |
| measObject[1]                                      | MeasObjectEUTRA-<br>GENERIC(f1) |         |           |
| }                                                  |                                 |         |           |
| reportConfigToAddModList SEQUENCE (SIZE            | 1 entry                         |         |           |
| (1maxReportConfigId)) OF SEQUENCE {                | -                               |         |           |
| reportConfigId[1]                                  | IdReportConfig-A2               |         |           |
| reportConfig[1]                                    | ReportConfig-A2-H               |         |           |
| }                                                  |                                 |         |           |
| measIdToAddModListSEQUENCE (SIZE                   | 1 entry                         |         |           |
| (1maxMeasId)) OF SEQUENCE {                        |                                 |         |           |
| measId[1]                                          | 1                               |         |           |
| measObjectId[1]                                    | IdMeasObject-f1                 |         |           |
| reportConfigId[1]                                  | IdReportConfig-A2               |         |           |
| }                                                  |                                 |         |           |
| }                                                  |                                 |         |           |

# Table 8.6.1.1.3.3-2: *MeasConfig* (step 1, Table 8.6.1.1.3.2-2)

## Table 8.6.1.1.3.3-3: ReportConfig-A2-H (step 1, Table 8.6.1.1.3.2-2)

| Derivation path: 36.508 clause 4.6.6 table 4.6.6-5 ReportConfigEUTRA-A2(-83) |              |         |           |  |
|------------------------------------------------------------------------------|--------------|---------|-----------|--|
| Information Element                                                          | Value/Remark | Comment | Condition |  |
| ReportConfigEUTRA ::= SEQUENCE {                                             |              |         |           |  |
| triggerType CHOICE {                                                         |              |         |           |  |
| event SEQUENCE {                                                             |              |         |           |  |
| hysteresis                                                                   | 6            | 3 dB    |           |  |
| }                                                                            |              |         |           |  |
| }                                                                            |              |         |           |  |
| reportAmount                                                                 | r1           |         |           |  |
| includeLocationInfo-r10                                                      | true         |         |           |  |
| }                                                                            |              |         |           |  |

| Derivation path: 36.508 table clause 4.6.1 table 4.6 | 6.1-5             |               |           |
|------------------------------------------------------|-------------------|---------------|-----------|
| Information Element                                  | Value/Remark      | Comment       | Condition |
| MeasurementReport ::= SEQUENCE {                     |                   |               |           |
| criticalExtensions CHOICE {                          |                   |               |           |
| c1 CHOICE {                                          |                   |               |           |
| measurementReport-r8 SEQUENCE {                      |                   |               |           |
| measResults ::= SEQUENCE {                           |                   |               |           |
| measId                                               | 1                 |               |           |
| measResultPCell ::= SEQUENCE {                       |                   | Report Cell 1 |           |
| rsrpResult                                           | (097)             |               |           |
| rsrqResult                                           | (034)             |               |           |
| }                                                    |                   |               |           |
| measResultNeighCells CHOICE {}                       | Not present       |               |           |
| measResultForECID-r9                                 | Notpresent        |               |           |
| locationInfo-r10 SEQUENCE {                          |                   |               |           |
| locationCoordinates-r10 CHOICE {                     |                   |               |           |
| ellipsoid-Point-r10                                  | Any allowed value |               |           |
| ellipsoidPointWithAltitude-r10                       | Any allowed value |               |           |
| }                                                    |                   |               |           |
| }                                                    |                   |               |           |
| measResultServFreqList-r10                           | Not present       |               |           |
| }                                                    |                   |               |           |
| }                                                    |                   |               |           |
| }                                                    |                   |               |           |
| }                                                    |                   |               |           |
| }                                                    |                   |               |           |

Table 8.6.1.1.3.3-4: MeasurementReport (step 4, Table 8.6.1.1.3.2-2)

## 8.6.1.2 Immediate MDT / Reporting / Location information / Request from eNB / Event A2

#### 8.6.1.2.1 Test Purpose (TP)

(1)

with { UE in E-UTRA RRC\_CONNECTED state and measurement configured for event A2 with the includeLocationInfo set to true and the obtainLocation set to setup } ensure that { when { Serving cell becomes worse than absolute threshold minus hysteresis } then { UE sends MeasurementReport message with the locationInfo obtained after receiving RRCConnectionReconfiguration message }

8.6.1.2.2 Conformance requirements

References: The conformance requirements covered in the present TC are specified in: TS 36.331, clauses 5.3.10.9 and 5.5.5.

[TS 36.331, clause 5.3.10.9]

}

The UE shall:

...

1> if the received *otherConfig* includes the *obtainLocation*:

2> attempt to have detailed location information available for any subsequent measurement report;

NOTE: The UE is requested to attempt to have valid detailed location information available whenever sending a measurement report for which it is configured to include available detailed location information. The UE may not succeed e.g. because the user manually disabled the GPS hardware, due to no/poor satellite coverage. Further details, e.g. regarding when to activate GNSS, are up to UE implementation.

[TS 36.331, clause 5.5.5]

The purpose of this procedure is to transfer measurement results from the UE to E-UTRAN.

For the *measId* for which the measurement reporting procedure was triggered, the UE shall set the *measResults* within the *MeasurementReport* message as follows:

• • •

- 1> if the *includeLocationInfo* is configured in the corresponding *reportConfig* for this *measId* and detailed location information that has not been reported is available, set the content of the *locationInfo* as follows:
  - 2> include the *locationCoordinates*;

2> if available, include the *gnss-TOD-msec*;

8.6.1.2.3 Test description

8.6.1.2.3.1 Pre-test conditions

System Simulator:

- Cell 1.

UE:

None.

#### Preamble:

- The UE's positioning engine (e.g. standalone GNSS receiver) should be provided with any neces sary stimulus to allow it to provide the position. This shall be done by use of the test function Update UE Location Information defined in TS 36.509 [25], if supported by the UE according to pc\_UpdateUE\_LocationInformation. Otherwise, or in addition any other suitable method may also be used.
- The UE is in state Generic RB Established (state 3) on Cell 1 according to [18].

8.6.1.2.3.2 Test procedure sequence

Table 8.6.1.2.3.2-1 illustrates the downlink power levels to be applied for the cell at various time instants of the test execution. Row marked "T0" denotes the initial conditions after preamble, while columns marked "T1" is to be applied subsequently. The exact instants on which these values shall be applied are described in the texts in this clause.

|    | Parameter                | Unit          | Cell 1 | Remark                                                                                                    |
|----|--------------------------|---------------|--------|----------------------------------------------------------------------------------------------------|
| Т0 | Cell-specific RS<br>EPRE | dBm/15k<br>Hz | -70    | The power level value is such that measurement result for Cell 1 satisfies leaving condition for event A2 ( <i>M</i> s - <i>Hys</i> > <i>Thresh</i> ).  |
| T1 | Cell-specific RS<br>EPRE | dBm/15k<br>Hz | -96    | The power level value is such that measurement result for Cell 1 satisfies entering condition for event A2 ( <i>M</i> s + <i>Hys</i> < <i>Thresh</i> ). |

| St   | St Procedure                                                                                                    |                                     | Message Sequence                                                      |         | Verdict  |
|------|----------------------------------------------------------------------------------------------------|-------------------------------------|-----------------------------------------------------------------------|---------|----------|
|      |                                                                                                    | U-S                                 | Message                                                               |         |          |
| 1    | The SS transmits an<br><i>RRCConnectionReconfiguration</i> message to<br>setup intra-frequency measurement for event<br>A2 with <i>includeLocationInfo</i> set to <i>true</i> .                                                                                                    | <                                   | RRCConnectionReconfiguration                                          | -       | -        |
| 2    | The UE transmits an<br><i>RRCConnectionReconfigurationComplete</i><br>message.                                                                                                    | >                                   | RRCConnectionReconfigurationC omplete                                 | -       | -        |
| 3    | The SS changes Cell 1 power level according to the row "T1" in table 8.6.1.2.3.2-1.                                                                                                    | -                                   | -                                                                     | -       | -        |
| 4    | The UE transmits a <i>MeasurementReport</i><br>message to report event A2 with <i>locationInfo</i> .<br>(Note 1)                                                                                                    | >                                   | MeasurementReport                                                     | -       | -        |
| 5    | The SS changes Cell 1 power level according to the row "T0" in table 8.6.1.2.3.2-1.                                                                                                    | -                                   | -                                                                     | -       | -        |
| 6    | The SS waits 10s.                                                                                                    | -                                   | -                                                                     | -       | -        |
| 7    | The SS transmits an<br><i>RRCConnectionReconfiguration</i> message to<br>modify intra-frequency measurement for event<br>A2 with <i>includeLocationInfo</i> set to <i>true</i> and<br><i>ob tainLocation</i> set to <i>setup</i> .                                                        | <                                   | RRCConnectionReconfiguration                                          | -       | -        |
| 8    | The UE transmits an<br>RRCConnectionReconfigurationComplete<br>message.                                                                                                    | >                                   | RRCConnectionReconfigurationC omplete                                 | -       | -        |
| 9    | The SS waits [60s] to ensure that the UE has detailed location information available. (NOTE 2)                                                                                                    | -                                   | -                                                                     | -       | -        |
| 10   | The SS changes Cell 1 power level according to the row "T1" in table 8.6.1.2.3.2-1.                                                                                                    | -                                   | -                                                                     | -       | -        |
| 11   | Check: Does the UE transmit a<br><i>MeasurementReport</i> message to report event<br>A2 with <i>locationInfo</i> ?                                                                                                    | >                                   | MeasurementReport                                                     | 1       | Р        |
| NOTE | <ol> <li>The UE reports the detailed location informati<br/>detailed location information reported in step<br/><i>RRCConnectionReconfiguration</i> message in s</li> <li>Depending on UE's positioning engine used in<br/>UE Location Information defined in TS 36.509<br/>UE.</li> </ol> | 11 is obta<br>step 7.<br>n this tes | ained after receiving the<br>t case, any suitable method (e.g. test f | unctior | n Update |

## Table 8.6.1.2.3.2-2: Main behaviour

8.6.1.2.3.3 Specific message contents

## Table 8.6.1.2.3.3-1: RRCConnectionReconfiguration (step 1, Table 8.6.1.2.3.2-2)

Derivation Path: 36.508, Table 4.6.1-8 with condition MEAS

| Derivation Path: 36.508, Table 4.6.6-1  |                       |         |           |
|-----------------------------------------|-----------------------|---------|-----------|
| Information Element                     | Value/remark          | Comment | Condition |
| MeasConfig ::= SEQUENCE {               |                       |         |           |
| measObjectToAddModListSEQUENCE (SIZE    | 1 entry               |         |           |
| (1maxObjectId)) OF SEQUENCE{            |                       |         |           |
| measObjectId[1]                         | IdMeasObject-f1       |         |           |
| measObject[1]                           | MeasObjectEUTRA-      |         |           |
|                                         | GENERIC(f1)           |         |           |
| }                                       |                       |         |           |
| reportConfigToAddModList SEQUENCE (SIZE | 1 entry               |         |           |
| (1maxReportConfigId)) OF SEQUENCE {     |                       |         |           |
| reportConfigId[1]                       | IdReportConfig-A2     |         |           |
| reportConfig[1]                         | ReportConfigEUTRA-A2- |         |           |
|                                         | RECONF                |         |           |
| }                                       |                       |         |           |
| measIdToAddModList SEQUENCE (SIZE       | 1 entry               |         |           |
| (1maxMeasId)) OF SEQUENCE {             |                       |         |           |
| measld[1]                               | 1                     |         |           |
| measObjectId[1]                         | IdMeasObject-f1       |         |           |
| reportConfigId[1]                       | IdReportConfig-A2     |         |           |
| }                                       |                       |         |           |
| }                                       |                       |         |           |

# Table 8.6.1.2.3.3-2: MeasConfig (Table 8.6.1.2.3.3-1)

## Table 8.6.1.2.3.3-3: ReportConfigEUTRA-A2-RECONF (Table 8.6.1.2.3.3-2)

| Derivation Path: 36.508, Table 4.6.6-5 ReportConfigEUTRA-A2(-83) |              |         |           |  |
|------------------------------------------------------------------|--------------|---------|-----------|--|
| Information Element                                              | Value/remark | Comment | Condition |  |
| ReportConfigEUTRA ::= SEQUENCE {                                 |              |         |           |  |
| triggerType CHOICE {                                             |              |         |           |  |
| event SEQUENCE {                                                 |              |         |           |  |
| hysteresis                                                       | 6            | 3dB     |           |  |
| }                                                                |              |         |           |  |
| }                                                                |              |         |           |  |
| si-RequestForHO-r9                                               | Notpresent   |         |           |  |
| ue-RxTxTimeDiffPeriodical-r9                                     | Notpresent   |         |           |  |
| includeLocationInfo-r10                                          | true         |         |           |  |
| reportAddNeighMeas-r10                                           | Notpresent   |         |           |  |
| }                                                                |              |         |           |  |

| Derivation Path: 36.508, Table 4.6.1-5 |                   |         |           |
|----------------------------------------|-------------------|---------|-----------|
| Information Element                    | Value/remark      | Comment | Condition |
| MeasurementReport ::= SEQUENCE {       |                   |         |           |
| criticalExtensions CHOICE {            |                   |         |           |
| c1 CHOICE{                             |                   |         |           |
| measurementReport-r8 SEQUENCE {        |                   |         |           |
| measResults SEQUENCE {                 |                   |         |           |
| measId                                 | 1                 |         |           |
| measResultPCell SEQUENCE {             |                   |         |           |
| rsrpResult                             | (097)             |         |           |
| rsrqResult                             | (034)             |         |           |
| }                                      |                   |         |           |
| measResultNeighCells                   | Notpresent        |         |           |
| measResultForECID-r9                   | Notpresent        |         |           |
| locationInfo-r10                       | Any allowed value |         |           |
| measResultServFreqList-r10             | Notpresent        |         |           |
| }                                      |                   |         |           |
| }                                      |                   |         |           |
| }                                      |                   |         |           |
| }                                      |                   |         |           |
| }                                      |                   |         |           |

# Table 8.6.1.2.3.3-4: MeasurementReport (steps 4 and 11, Table 8.6.1.2.3.2-2)

## Table 8.6.1.2.3.3-5: RRCConnectionReconfiguration (step 7, Table 8.6.1.2.3.2-2)

| Derivation Path: 36.508, Table 4.6.1-8 with condition N |              |         |           |
|---------------------------------------------------------|--------------|---------|-----------|
| Information Element                                     | Value/remark | Comment | Condition |
| RRCConnectionReconfiguration ::= SEQUENCE {             |              |         |           |
| criticalExtensions CHOICE {                             |              |         |           |
| c1 CHOICE{                                              |              |         |           |
| rrcConnectionReconfiguration-r8 SEQUENCE {              |              |         |           |
| nonCriticalExtension SEQUENCE {                         |              |         |           |
| lateNonCriticalExtension                                | Notpresent   |         |           |
| nonCriticalExtension SEQUENCE {                         |              |         |           |
| otherConfig-r9 SEQUENCE {                               |              |         |           |
| reportProximityConfig-r9                                | Notpresent   |         |           |
| idc-Config-r11                                          | Notpresent   |         |           |
| powerPrefIndicationConfig-r11                           | Notpresent   |         |           |
| obtainLocationConfig-r11 SEQUENCE {                     |              |         |           |
| obtainLocation-r11                                      | setup        |         |           |
| }                                                       |              |         |           |
| }                                                       |              |         |           |
| fullConfig-r9                                           | Notpresent   |         |           |
| nonCriticalExtension                                    | Notpresent   |         |           |
| }                                                       |              |         |           |
| }                                                       |              |         |           |
| }                                                       |              |         |           |
| }                                                       |              |         |           |
| }                                                       |              |         |           |
| }                                                       |              |         |           |

| Derivation Path: 36.508, Table 4.6.6-1  |                                  |         |           |
|-----------------------------------------|----------------------------------|---------|-----------|
| Information Element                     | Value/remark                     | Comment | Condition |
| MeasConfig ::= SEQUENCE {               |                                  |         |           |
| reportConfigToAddModList SEQUENCE (SIZE | 1 entry                          |         |           |
| (1maxReportConfigId)) OF SEQUENCE {     |                                  |         |           |
| reportConfigId[1]                       | IdReportConfig-A2                |         |           |
| reportConfig[1]                         | ReportConfigEUTRA-A2-<br>RECONF2 |         |           |
| }                                       |                                  |         |           |
| }                                       |                                  |         |           |

### Table 8.6.1.2.3.3-6: MeasConfig (Table 8.6.1.2.3.3-5)

### Table 8.6.1.2.3.3-7: ReportConfigEUTRA-A2-RECONF2 (Table 8.6.1.2.3.3-6)

| Derivation Path: 36.508, Table 4.6.6-5 ReportConfigEUTRA-A2(-83) |              |         |           |
|------------------------------------------------------------------|--------------|---------|-----------|
| Information Element                                              | Value/remark | Comment | Condition |
| ReportConfigEUTRA ::= SEQUENCE {                                 |              |         |           |
| triggerType CHOICE {                                             |              |         |           |
| event SEQUENCE {                                                 |              |         |           |
| h ysteresis                                                      | 4            | 2dB     |           |
| }                                                                |              |         |           |
| }                                                                |              |         |           |
| si-RequestForHO-r9                                               | Not present  |         |           |
| ue-RxTxTimeDiffPeriodical-r9                                     | Notpresent   |         |           |
| includeLocationInfo-r10                                          | true         |         |           |
| reportAddNeighMeas-r10                                           | Notpresent   |         |           |
| }                                                                |              |         |           |

## 8.6.2 Logged MDT

## 8.6.2.1 Logged MDT / Intra-frequency measurement, logging and reporting

### 8.6.2.1.1 Test Purpose (TP)

#### (1)

with { UE in E-UTRA RRC\_IDLE state camping normally on an E-UTRA cell where logged measurement is configured without areaConfiguration and the UE is able to detect an E-UTRA intra-frequency cell } ensure that {

when { T330 is running }

then { UE is logging serving cell idle mode measurements and Intra-frequency neighbouring cell
measurements }
}

## (2)

with { UE in E-UTRA RRC\_CONNECTED state and UE has one or more logged Intra-frequency neighbouring cell measurement entries stored in VarLogMeasReport stored and the plmn-Identity stored in VarLogMeasReport is equal to the RPIMN } ensure that { when { receiving RRCConnectionSetup message } then { UE includes the logMeasAvailable IE in the RRCConnectionSetupComplete message } } }

### (3)

with { UE in E-UTRA RRC\_CONNECTED state and UE has logged Intra-frequency neighbouring cell
measurements available for E-UTRA and plmn-Identity stored in VarLogMeasReport is equal to the RPLMN
}
ensure that {

when { receiving UEInformationRequest message }

then { UE transmits UEInformationResponse messages with a logMeasReport with Intra-frequency
neighbouring cell measurements }
}

#### (4)

with { UE in E-UTRA RRC\_CONNECTED state and UE has logged measurements available for E-UTRA and plmn-Identity stored in VarLogMeasReport is equal to the RPLMN } ensure that { when { receiving UEInformationRequest message } then { UE transmits UEInformationResponse messages with absoluteTimeStamp set equal to the value configured when the logged measurement configuration was received and a relativeTimeStamp for each logged measurement indicating the elapsed time since the logged measurement configuration was received } } (5) with { UE in E-UTRA RRC\_CONNECTED state and UE has logged measurements available for E-UTRA and plmn-Identity stored in VarLogMeasReport is equal to the RPLMN } ensure that { when { receiving UEInformationRequest message }
 }
}

then { UE transmits UEInformationResponse messages with traceReference, traceRecordingSessionRef
and tce-Id being set to same values as configured when the logged measurement configuration was
received }
}

#### 8.6.2.1.2 Conformance requirements

References: The conformance requirements covered in the current TC are specified in: TS 34.304, clause 8; TS 36.331, clauses 5.3.5.3, 5.5.4.1, 5.5.4.2 and 5.5.5.

[TS 36.304, clause 8 (TP1)]

The UE may be configured to perform logging of measurement results in RRC\_IDLE mode with the *LoggedMeasurementsConfiguration* message as specified in TS 36.331 [3]. This configuration is valid while the logging duration timer is running.

If the configuration of logged measurements is valid, the UE shall perform logging of measurement results if all of the following conditions are met:

- The UE is in *camped normally* state in RRC\_IDLE mode;
- RPLMN of the UE is the same as the RPLMN at the point of time of *LoggedMeasurementConfiguration* message reception;
- The UE is camped on a cell belonging to the *areaConfiguration* (see TS 36.331 [3]), if configured;
- The UE is camped on the RAT where the logged measurement configuration was received.

Otherwise, the logging of measurement results shall be suspended.

NOTE: Even if logging of measurement results is suspended, the logging duration timer and time stamp will continue, and the logged measurement configuration and corresponding log are kept.

[TS 36.331, clause 5.3.3.4 (TP2)]

The UE shall:

• • •

1> set the content of *RRCConnectionSetupComplete* message as follows:

• • •

2> if the UE has logged measurements available for E-UTRA and *plmn-Identity* stored in *VarLogMeasReport* is equal to the RPLMN:

3> include logMeasAvailable;

2> submit the RRCConnectionSetupComplete message to lower layers for transmission, upon which the procedure ends;

[TS 36.331, clause 5.6.5.3 (TP3, TP4, TP5)]

Upon receiving the UEInformationRequest message, the UE shall

- • •
- 1> if the *logMeasReportReq* is present and the *plmn-Identity* stored in *VarLogMeasReport* is equal to the RPLMN:
  - 2> if VarLogMeasReport includes one or more logged measurement entries, set the contents of the logMeasReport in the UEInformationResponse message as follows:
    - 3> include the *absoluteTimeStamp* and set it to the value of *absoluteTimeInfo* in the *VarLogMeasReport*;
    - 3> include the *traceReference* and set it to the value of *traceReference* in the *VarLogMeasReport*;
    - 3> include the traceRecordingSessionRef and set it to the value of traceRecordingSessionRef in the VarLogMeasReport;
    - 3> include the *tce-Id* and set it to the value of *tce-Id* in the *VarLogMeasReport*;
    - 3> include the *logMeasInfoList* and set it to include one or more entries from *VarLogMeasReport* starting from the entries logged first;
    - 3> if the VarLogMeasReport includes one or more additional logged measurement entries that are not included in the logMeasInfoList within the UEInformationResponse message:
      - 4> include the *logMeasAvailable*;
- 1> if the *logMeasReport* is included in the *UEInformationResponse*:
  - 2> submit the UEInformationResponse message to lower layers for transmission via SRB2;
  - 2> discard the logged measurement entries included in the logMeasInfoList from VarLogMeasReport upon successful delivery of the UEInformationResponse message confirmed by lower layers;
- 1> else:

2> submit the UEInformationResponse message to lower layers for transmission via SRB1;

[TS 36.331, clause 5.6.6.3 (TP1, TP4, TP5)]

Upon receiving the LoggedMeasurementConfiguration message the UE shall:

- l> discard the logged measurement configuration as well as the logged measurement in formation as specified in 5.6.7;
- 1> store the received loggingDuration, loggingInterval and areaConfiguration, if included, in VarLogMeasConfig;
- 1> store the RPLMN as *plmn-Identity* in *VarLogMeasReport*;
- 1> store the received absoluteTimeInfo, traceReference, traceRecordingSessionRef and tce-Id in VarLogMeasReport;
- 1> start timer T330 with the timer value set to the *loggingDuration*;

[TS 36.331, clause 5.6.8.2 (TP1, TP4)]

While T330 is running, the UE shall:

- 1> perform the logging in accordance with the following:
  - 2> if the UE is camping normally on an E-UTRA cell and the RPLMN of the UE is the same as the *plmn-Identity* stored in *VarLogMeasReport* and, if the cell is part of the area indicated by *areaConfiguration* if configured in *VarLogMeasConfig*:
    - 3> perform the logging at regular time intervals, as defined by the *loggingInterval* in *VarLogMeasConfig*;

- 2> when adding a logged measurement entry in VarLogMeasReport, include the fields in accordance with the following:
  - 3> set the *relativeTimeStamp* to indicate the elapsed time since the moment at which the logged measurement configuration was received;
  - 3> if detailed location information became available during the last logging interval, set the content of the *locationInfo* as follows:

4> include the *locationCoordinates*;

- 3> set the *servCellIdentity* to indicate global cell identity of the cell the UE is camping on;
- 3> set the *measResultServCell* to include the quantities of the cell the UE is camping on;
- 3> if available, set the *measResultNeighCells*, in order of decreasing ranking-criterion as used for cell reselection, to include neighbouring cell measurements that became available during the last logging interval for at most the following number of neighbouring cells; 6 intra-frequency and 3 inter-frequency neighbours per frequency as well as 3 inter-RAT neighbours, per frequency/ set of frequencies (GERAN) per RAT;
- NOTE: The UE includes the latest results of the available measurements as used for cell reselection evaluation, which are performed in accordance with the performance requirements as specified in TS 36.133 [16].
  - 2> when the memory reserved for the logged measurement in formation becomes full, stop timer T330 and perform the same actions as performed upon expiry of T330, as specified in 5.6.6.4;

[TS 36.331, clause 6.2.2 (TP1)]

#### LoggedMeasurement Configuration

The *LoggedMeasurementConfiguration* message is used by E-UTRAN to configure the UE to perform logging of measurement results while in RRC\_IDLE. It is used to transfer the logged measurement configuration for network performance optimisation, see TS 37.320 [60].

Signalling radio bearer: SRB1

RLC-SAP: AM

Logical channel: DCCH

Direction: E-UTRAN to UE

#### LoggedMeasurementConfiguration message

```
-- ASN1START
LoggedMeasurementConfiguration-r10 ::= SEQUENCE {
    criticalExtensions
                                          CHOICE {
        с1
                                             CHOICE {
            loggedMeasurementConfiguration-r10
                                                       LoggedMeasurementConfiguration-r10-IEs,
            spare3 NULL, spare2 NULL, spare1 NULL
        },
        criticalExtensionsFuture
                                                  SEQUENCE { }
    }
LoggedMeasurementConfiguration-r10-IEs ::= SEQUENCE {
    traceReference-r10 TraceReference-r10,
traceRecordingSessionRef-r10 OCTET STRING (SIZE (2)),
    tce-Id-r10
                                     OCTET STRING (SIZE (1)),
    absoluteTimeInfo-r10
                                    AbsoluteTimeInfo-r10,
    areaConfiguration-r10
                                     AreaConfiguration-r10
                                                                   OPTIONAL,
                                                                                -- Need OR
                                    LoggingDuration-r10,
    loggingDuration-r10
    loggingInterval-r10
                                     LoggingInterval-r10,
    nonCriticalExtension
                                     SEQUENCE { }
                                                                    OPTIONAL
                                                                                -- Need OP
```

```
-- ASN1STOP
```

| LoggedMeasurementConfiguration field descriptions               |  |  |  |  |  |
|-----------------------------------------------------------------|--|--|--|--|--|
| absoluteTimeInfo                                                |  |  |  |  |  |
| Indicates the absolute time in the current cell.                |  |  |  |  |  |
| tce-ld                                                          |  |  |  |  |  |
| Parameter Trace Collection Entity Id: See TS 32.422 [58].       |  |  |  |  |  |
| traceRecordingSessionRef                                        |  |  |  |  |  |
| Parameter Trace Recording Session Reference: See TS 32.422 [58] |  |  |  |  |  |

### 8.6.2.1.3 Test description

#### 8.6.2.1.3.1 Pre-test conditions

#### System Simulator:

- Two intra-frequency cells belonging to the same PLMN, but to different tracking areas: Cell 1, Cell 11
- Cell power levels are selected according to [18] so that camping on Cell 1 is guaranteed
- System information combination 2 as defined in TS 36.508 [18] clause 4.4.3.1 is used in E-UTRA cells with content of intra-frequency neighbouring cell list in SIB4 set as defined in TS 36.508 [18] table 6.3.1.1-1.

#### Preamble:

- The UE is in state Generic RB Established (state 3) according to [18] on Cell 1.

### 8.6.2.1.3.2 Test procedure sequence

Table 8.6.2.1.3.2-1 illustrates the downlink power levels and other changing parameters to be applied for the cells at various time instants of the test execution. The configuration marked "T1" is applied at the point indicated in the Main behaviour description in Table 8.6.2.1.3.2-2.

### Table 8.6.2.1.3.2-1: Time instances of cell power level and parameter changes

|    | Parameter   | Unit | Cell 1 | Cell 11 | Remark                                               |
|----|-------------|------|--------|---------|------------------------------------------------------|
| T1 | Cell-       | dBm/ | -85    | -79     | The power level values are assigned to               |
|    | specific RS | 15kH |        |         | satisfy R <sub>Cell 1</sub> < R <sub>Cell 11</sub> . |
|    | EPRE        | Z    |        |         |                                                      |

| St   | Procedure                                                                                    |             | Message Sequence                      |      | Verdict |  |
|------|----------------------------------------------------------------------------------------------|-------------|---------------------------------------|------|---------|--|
|      |                                                                                              | U - S       | Message                               |      |         |  |
| 1    | SS transmits a                                                                               | <           | LoggedMeasurementConfiguratio         | -    | -       |  |
|      | LoggedMeasurementConfiguration message                                                       |             | n                                     |      |         |  |
|      | including to configure the UE to perform                                                     |             |                                       |      |         |  |
|      | logging of measurement results while in                                                      |             |                                       |      |         |  |
| 2    | RRC_IDLE.<br>The SS transmits an RRCConnectionRelease                                        | <           | RRCConnectionRelease                  | -    |         |  |
| 2    | message.                                                                                     | 2           | RRCConnectionRelease                  | -    | -       |  |
| 3    | Wait 5s to allow UE to activate logging                                                      | -           | -                                     | -    | -       |  |
| 4    | The SS changes Cell 1 and Cell 11 levels                                                     | -           | -                                     | -    | -       |  |
|      | according to the row "T1" in table 8.6.2.1.3.2-1.                                            |             |                                       |      |         |  |
|      | (Note 1)                                                                                     |             |                                       |      |         |  |
| 5    | The UE transmits an RRCConnectionRequest                                                     | >           | RRCConnectionRequest                  | -    | -       |  |
|      | message on Cell 11 to initiate a tracking area                                               |             |                                       |      |         |  |
|      | update procedure.                                                                            |             |                                       |      |         |  |
|      | (Note 1)                                                                                     |             |                                       |      |         |  |
| 6    | SS transmit an RRCConnectionSetup                                                            | <           | RRC: RRCConnectionSetup               | -    | -       |  |
| 7    | message.                                                                                     |             | DDQ:                                  |      |         |  |
| 7    | Check: Does the UE include the IE<br>logMeasAvailable in the                                 | >           | RRC:<br>RRCConnectionSetupComplete    | 2    | P       |  |
|      | RRCConnectionSetupComplete message?                                                          |             | NAS: TRACKING AREA UPDATE             |      |         |  |
|      | A Comme and a complete message?                                                              |             | REQUEST                               |      |         |  |
| 8-   | Steps 4 to 6 of the generic test procedure in                                                | -           | -                                     | -    | -       |  |
| 10   | TS 36.508 subclause 6.4.2.7 are performed on                                                 |             |                                       |      |         |  |
|      | Cell 11.                                                                                     |             |                                       |      |         |  |
|      | NOTE: The UE performs a TAU procedure and                                                    |             |                                       |      |         |  |
|      | the RRC connection is released.                                                              |             |                                       |      |         |  |
| 11-  | Steps 1 to 9 of the generic radio bearer                                                     | -           | -                                     | -    | -       |  |
| 19   | establishment procedure in TS 36.508<br>subclause 4.5.3.3 are executed to successfully       |             |                                       |      |         |  |
|      | complete the service request procedure on                                                    |             |                                       |      |         |  |
|      | Cell 11.                                                                                     |             |                                       |      |         |  |
| 20   | The SS transmits a UEInformationRequest                                                      | <           | UEInformationRequest                  | -    | -       |  |
|      | message on Cell 11.                                                                          |             |                                       |      |         |  |
| 21   | Check: Does the UE transmit a                                                                | >           | UEInformationResponse                 | 1,3, | Р       |  |
|      | UEInformationResponsemessage with the IEs                                                    |             |                                       | 4,5  |         |  |
|      | absoluteTimeStamp, traceReference-r10,                                                       |             |                                       |      |         |  |
|      | traceRecordingSessionRef and tce-Id set to                                                   |             |                                       |      |         |  |
|      | same value as received in the                                                                |             |                                       |      |         |  |
|      | LoggedMeasurementConfiguration message in<br>step 1; and a LogMeasInfoList with at least two |             |                                       |      |         |  |
|      | entries with serving cell idle mode                                                          |             |                                       |      |         |  |
|      | measurements and where in at least one of the                                                |             |                                       |      |         |  |
|      | entries the IE <i>measResultListEUTRA</i> include a                                          |             |                                       |      |         |  |
|      | neighbouring cell measurement of Cell 11; and                                                |             |                                       |      |         |  |
|      | where the relativeTimeStamp is increased                                                     |             |                                       |      |         |  |
|      | between the subsequent LogMeasInfoList                                                       |             |                                       |      |         |  |
|      | entries by at least the value of configured                                                  |             |                                       |      |         |  |
|      | loggingInterval in the received                                                              |             |                                       |      |         |  |
|      | LoggedMeasurementConfiguration message in                                                    |             |                                       |      |         |  |
| Note | <ul><li>step 1.</li><li>1: The change of power levels is to trigger a ce</li></ul>           | ll reve ele | ction procedure to make sure that the |      | ogging  |  |
| note | neighbouring cell measurements (logging int                                                  |             |                                       |      |         |  |
|      | running (7 seconds).                                                                         |             |                                       |      |         |  |
|      |                                                                                              |             |                                       |      |         |  |

## Table 8.6.2.1.3.2-2: Main behaviour

### 8.6.2.1.3.3

Specific message contents

Table 8.6.2.1.3.3-1: System Information Block Type3 for cell 1 (preamble)

| Derivation Path: 36.508 table 4.4.3.3-2    |              |         |
|--------------------------------------------|--------------|---------|
| Information Element                        | Value/remark | Comment |
| SystemInformationBlockType3 ::= SEQUENCE { |              |         |
| intraFreqCellReselectionInfo SEQUENCE {    |              |         |
| t-ReselectionEUTRA                         | 7            | seconds |
| }                                          |              |         |
| }                                          |              |         |

## Table 8.6.2.1.3.3-2: LoggedMeasurementConfiguration (step 1, Table 8.6.2.1.3.2-2)

| Derivation path: 36.508 clause 4.6.1 table 4.6.1-4.0A Logged Measurement Configuration |              |              |           |  |  |  |  |
|----------------------------------------------------------------------------------------|--------------|--------------|-----------|--|--|--|--|
| Information Element                                                                    | Value/remark | Comment      | Condition |  |  |  |  |
| LoggedMeasurementConfiguration-r10 ::=                                                 |              |              |           |  |  |  |  |
| SEQUENCE {                                                                             |              |              |           |  |  |  |  |
| criticalExtensions CHOICE {                                                            |              |              |           |  |  |  |  |
| C1 CHOICE {                                                                            |              |              |           |  |  |  |  |
| loggedMeasurementConfiguration-r10                                                     |              |              |           |  |  |  |  |
| SEQUENCE {                                                                             |              |              |           |  |  |  |  |
| loggingInterval-r10                                                                    | ms2560       | 2.56 seconds |           |  |  |  |  |
| }                                                                                      |              |              |           |  |  |  |  |
| }                                                                                      |              |              |           |  |  |  |  |
| }                                                                                      |              |              |           |  |  |  |  |
| }                                                                                      |              |              |           |  |  |  |  |

### Table 8.6.2.1.3.3-3: RRCConnectionSetupComplete (step 7, Table 8.6.2.1.3.2-2)

| Derivation path: 36.508 clause 4.6.1 table 4.6.1-18 RI | RCConnectionSetupComplete | )       |           |  |
|--------------------------------------------------------|---------------------------|---------|-----------|--|
| Information Element                                    | Value/remark              | Comment | Condition |  |
| RRCConnectionSetupComplete ::= SEQUENCE {              |                           |         |           |  |
| criticalExtensions CHOICE {                            |                           |         |           |  |
| c1 CHOICE {                                            |                           |         |           |  |
| rrcConnectionSetupComplete-r8 SEQUENCE {               |                           |         |           |  |
| lateNonCriticalExtension                               | Not checked               |         |           |  |
| gummei-Type-r10                                        | Not checked               |         |           |  |
| rlf-InfoAvailable-r10                                  | Not checked               |         |           |  |
| logMeasAvailable-r10                                   | TRUE                      |         |           |  |
| rn-SubframeConfigReq-r10                               | Not checked               |         |           |  |
| nonCriticalExtension SEQUENCE {}                       | Not checked               |         |           |  |
| }                                                      |                           |         |           |  |
| }                                                      |                           |         |           |  |
| }                                                      |                           |         |           |  |
| }                                                      |                           |         |           |  |

Table 8.6.2.1.3.4: UEInformationRequest (step 20, Table 8.6.2.1.3.2-2)

Derivation Path: 36.508 clause 4.6.1 table 4.6.1-23A UEInformationRequest, condition "Logged MDT"

| Derivation Path: 36.508 clause 4.6.1 table 4.6.1-238 | 3 UEInformationResponse                      |         |           |
|------------------------------------------------------|----------------------------------------------|---------|-----------|
| Information Element                                  | Value/remark                                 | Comment | Condition |
| UEInformationResponse-r9 ::= SEQUENCE {              |                                              |         |           |
| criticalExtensions CHOICE {                          |                                              |         |           |
| c1 CHOICE{                                           |                                              |         |           |
| ueInformationResponse-r9 SEQUENCE {                  |                                              |         |           |
| nonCriticalExtension SEQUENCE {                      |                                              |         |           |
| lateNonCriticalExtension                             | Not checked                                  |         |           |
| nonCriticalExtension SEQUENCE {                      |                                              |         |           |
| logMeasReport-r10 SEQUENCE {                         |                                              |         |           |
| absoluteTimeStamp-r10                                | Same value as sent by                        |         |           |
|                                                      | SS in                                        |         |           |
|                                                      | LoggedMeasurementCon<br>figuration in step 1 |         |           |

| <pre>traceReference-r10SEQUENCE {</pre> |                          |   |   |
|-----------------------------------------|--------------------------|---|---|
| plmn-Identity-r10 SEQUENCE {            |                          |   |   |
| mcc SEQUENCE (SIZE (3)) OF MCC-         | Same value as sent by    |   |   |
| NMC-Digit                               |                          |   |   |
|                                         | LoggedMeasurementCon     |   |   |
|                                         | figuration in step 1     |   |   |
|                                         | Same value as sent by    |   |   |
| mnc SEQUENCE (SIZE (23)) OF             |                          |   |   |
| MCC-NMC-Digit                           |                          |   |   |
|                                         | LoggedMeasurementCon     |   |   |
|                                         | figuration in step 1     |   |   |
| }                                       |                          |   |   |
| }                                       |                          |   |   |
| traceRecordingSessionRef-r10            | Same value as sent by    |   |   |
|                                         | SS in                    |   |   |
|                                         | LoggedMeasurementCon     |   |   |
|                                         |                          |   |   |
|                                         | figuration in step 1     |   |   |
| tce-ld-r10                              | Same value as sent by    |   |   |
|                                         | SS in                    |   |   |
|                                         | LoggedMeasurementCon     |   |   |
|                                         | figuration in step 1     |   |   |
| logMeasInfoList-r10 SEQUENCE (SIZE      | At least 2 entries where | 1 | 1 |
| (1maxLogMeasReport-r10)) OF SEQUENCE {  | at least one entry       |   |   |
|                                         | complies to entry with   |   |   |
|                                         |                          |   |   |
|                                         | index 'x' below. SS      |   |   |
|                                         | records the              |   |   |
|                                         | relativeTimeStamp value  |   |   |
|                                         | for each entry           |   |   |
| locationInfo-r10[x]                     | Not checked              |   |   |
| relativeTimeStamp-r10 [x]               | SS record the value      |   |   |
| servCellIdentity-r10 [x]                | Same as Cell 1           |   |   |
| measResultServCell-r10 [x] SEQUENCE {   | Same as Cell 1           |   |   |
|                                         | (0.07)                   |   |   |
| rsrpResult-r10                          | (097)                    |   |   |
| rsrqResult-r10                          | (034)                    |   |   |
| }                                       |                          |   |   |
| measResultNeighCells-r10 [x] SEQUENCE   |                          |   |   |
| {                                       |                          |   |   |
| measResultListEUTRA-r10 SEQUENCE        | 1 entry                  |   |   |
| (SIZE (1maxFreq)) OF SEQUENCE {         |                          |   |   |
| carrierFreq-r9[1]                       | Same as Cell 11          |   |   |
|                                         |                          |   |   |
| measResultList-r9[1] SEQUENCE (SIZE     | 1 entry                  |   |   |
| (1maxCellReport)) OF SEQUENCE {         |                          |   |   |
| physCellId [1]                          | Same as Cell 11          |   |   |
| cgi-Info [1]                            | Not checked              |   |   |
| measResult [1] SEQUENCE {               |                          |   |   |
| rsrpResult-r10                          | (097)                    |   |   |
| rsrgResult-r10                          | (034)                    |   |   |
| }                                       | ()                       |   |   |
|                                         |                          |   |   |
| }                                       |                          |   |   |
| }                                       |                          |   |   |
| measResultListUTRA-r10                  | Notpresent               |   |   |
| measResultListGERAN-r10                 | Notpresent               |   |   |
| measResultListCDMA2000-r10              | Notpresent               |   |   |
| }                                       |                          |   |   |
|                                         |                          |   |   |
| }                                       | Netwoo                   | l |   |
| logMeasAvailable-r10                    | Notpresent               |   |   |
| }                                       |                          |   |   |
| nonCriticalExtension SEQUENCE {         | Not checked              |   |   |
| }                                       |                          |   |   |
| }                                       |                          | 1 | 1 |
|                                         |                          |   | + |
|                                         |                          |   |   |
| }                                       |                          |   |   |
| }                                       |                          |   |   |
| }                                       |                          |   |   |
|                                         |                          |   |   |

1988

## 8.6.2.2 Logged MDT / Inter-frequency measurement, logging and reporting

8.6.2.2.1 Test Purpose (TP)

```
(1)
```

```
with { UE in E-UTRA RRC_IDLE state camping normally on an E-UTRA cell where logged
measurement is configured without areaConfiguration and the UE is able to detect an E-UTRA inter-
frequency cell }
ensure that {
  when { T330 is running }
    then { UE is logging Inter-frequency neighbouring cell measurements }
    }
}
```

(2)

with { UE in E-UTRA RRC\_CONNECTED state and UE has one or more logged Inter-frequency neighbouring
cell measurement entries stored in VarLogMeasReport stored and the plmn-Identity stored in
VarLogMeasReport is equal to the RPLMN }
ensure that {
 when { receiving UEInformationRequest message }

then { UE transmits UEInformationResponse messages with a logMeasReport with Inter-frequency
neighbouring cell measurements }
}

#### 8.6.2.2.2 Conformance requirements

References: The conformance requirements covered in the current TC are specified in: TS 34.304, clause 8; TS 36.331, clauses 5.6.5.3, 5.6.6.3 and 5.6.8.2.

[TS 36.304, clause 8 (TP1)]

The UE may be configured to perform logging of measurement results in RRC\_IDLE mode with the *LoggedMeasurementsConfiguration* message as specified in TS 36.331 [3]. This configuration is valid while the logging duration timer is running.

If the configuration of logged measurements is valid, the UE shall perform logging of measurement results if all of the following conditions are met:

- The UE is in *camped normally* state in RRC\_IDLE mode;
- RPLMN of the UE is the same as the RPLMN at the point of time of *LoggedMeasurementConfiguration* message reception;
- The UE is camped on a cell belonging to the *areaConfiguration* (see TS 36.331 [3]), if configured;
- The UE is camped on the RAT where the logged measurement configuration was received.

Otherwise, the logging of measurement results shall be suspended.

NOTE: Even if logging of measurement results is suspended, the logging duration timer and time stamp will continue, and the logged measurement configuration and corresponding log are kept.

[TS36.331, clause 5.6.5.3 (TP2)]

[TS 36.331, clause 5.6.5.3 (TP3, TP4, TP5)]

Upon receiving the UEInformationRequest message, the UE shall

•••

1> if the logMeasReportReq is present and the plmn-Identity stored in VarLogMeasReport is equal to the RPLMN:

2> if VarLogMeasReport includes one or more logged measurement entries, set the contents of the logMeasReport in the UEInformationResponse message as follows:

••••

- 3> include the *logMeasInfoList* and set it to include one or more entries from *VarLogMeasReport* starting from the entries logged first;
- 3> if the VarLogMeasReport includes one or more additional logged measurement entries that are not included in the logMeasInfoList within the UEInformationResponse message:

4> include the *logMeasAvailable*;

- 1> if the *logMeasReport* is included in the *UEInformationResponse*:
  - 2> submit the UEInformationResponse message to lower layers for transmission via SRB2;
  - 2> discard the logged measurement entries included in the logMeasInfoList from VarLogMeasReport upon successful delivery of the UEInformationResponse message confirmed by lower layers;

1> else:

2> submit the UEInformationResponse message to lower layers for transmission via SRB1;

[TS36.331, clause 5.6.6.3 (TP1)]

Upon receiving the LoggedMeasurementConfiguration message the UE shall:

- l> discard the logged measurement configuration as well as the logged measurement information as specified in 5.6.7;
- 1> store the received *loggingDuration*, *loggingInterval* and *areaConfiguration*, if included, in *VarLogMeasConfig*;
- 1> store the RPLMN as *plmn-Identity* in *VarLogMeasReport*;
- 1> store the received absoluteTimeInfo, traceReference, traceRecordingSessionRef and tce-Id in VarLogMeasReport;
- 1> start timer T330 with the timer value set to the *loggingDuration*;

[TS36.331, clause 5.6.8.2 (TP1)]

While T330 is running, the UE shall:

- 1> perform the logging in accordance with the following:
  - 2> if the UE is camping normally on an E-UTRA cell and the RPLMN of the UE is the same as the *plmn-Identity* stored in *VarLogMeasReport* and, if the cell is part of the area indicated by *areaConfiguration* if configured in *VarLogMeasConfig*:
    - 3> perform the logging at regular time intervals, as defined by the *loggingInterval* in *VarLogMeasConfig*;
  - 2> when adding a logged measurement entry in VarLogMeasReport, include the fields in accordance with the following:
    - 3> set the *relativeTimeStamp* to indicate the elapsed time since the moment at which the logged measurement configuration was received;
    - 3> if detailed location information became available during the last logging interval, set the content of the *locationInfo* as follows:

4> include the *locationCoordinates*;

- 3> set the *servCellIdentity* to indicate global cell identity of the cell the UE is camping on;
- 3> set the *measResultServCell* to include the quantities of the cell the UE is camping on;
- 3> if available, set the *measResultNeighCells*, in order of decreasing ranking-criterion as used for cell reselection, to include neighbouring cell measurements that became available during the last logging interval for at most the following number of neighbouring cells; 6 intra-frequency and 3 inter-frequency neighbours per frequency as well as 3 inter-RAT neighbours, per frequency/ set of frequencies (GERAN) per RAT;

- NOTE: The UE includes the latest results of the available measurements as used for cell reselection evaluation, which are performed in accordance with the performance requirements as specified in TS 36.133 [16].
  - 2> when the memory reserved for the logged measurement in formation becomes full, stop timer T330 and perform the same actions as performed upon expiry of T330, as specified in 5.6.6.4;

[TS36.331, clause 6.2.2 (TP1)]

#### LoggedMeasurementConfiguration

The *LoggedMeasurementConfiguration* message is used by E-UTRAN to configure the UE to perform logging of measurement results while in RRC\_IDLE. It is used to transfer the logged measurement configuration for network performance optimisation, see TS 37.320 [60].

Signalling radio bearer: SRB1

RLC-SAP: AM

-- ASN1START

Logical channel: DCCH

Direction: E-UTRAN to UE

#### LoggedMeasurementConfiguration message

LoggedMeasurementConfiguration-r10 ::= SEQUENCE { criticalExtensions CHOICE { с1 CHOICE { loggedMeasurementConfiguration-r10 LoggedMeasurementConfiguration-r10-IEs, spare3 NULL, spare2 NULL, spare1 NULL }, criticalExtensionsFuture SEQUENCE {} } } LoggedMeasurementConfiguration-r10-IEs ::= SEQUENCE { traceReference-r10TraceReference-r10,traceRecordingSessionRef-r10OCTET STRING (SIZE (2)),tce-Id-r10OCTET STRING (SIZE (1)), AbsoluteTimeInfo-r10, absoluteTimeInfo-r10 AreaConfiguration-r10 areaConfiguration-r10 OPTIONAL, -- Need OR loggingDuration-r10 LoggingDuration-r10, loggingInterval-r10 LoggingInterval-r10, nonCriticalExtension SEQUENCE {} OPTIONAL -- Need OP

-- ASN1STOP

| LoggedMeasurementConfiguration field descriptions               |  |  |  |  |  |
|-----------------------------------------------------------------|--|--|--|--|--|
| absoluteTimeInfo                                                |  |  |  |  |  |
| Indicates the absolute time in the current cell.                |  |  |  |  |  |
| tce-ld                                                          |  |  |  |  |  |
| Parameter Trace Collection Entity Id: See TS 32.422 [58].       |  |  |  |  |  |
| traceRecordingSessionRef                                        |  |  |  |  |  |
| Parameter Trace Recording Session Reference: See TS 32.422 [58] |  |  |  |  |  |

#### 8.6.2.2.3 Test description

#### 8.6.2.2.3.1 Pre-test conditions

System Simulator:

- Two inter-frequency cells belonging to the same PLMN, but to different tracking areas: Cell 1 and Cell 23
- Cell power levels are selected according to [18] so that camping on Cell 1 is guaranteed

- System information combination 3 as defined in TS 36.508 [18] clause 4.4.3.1 is used in E-UTRA cells with content of inter-frequency neighbouring cell list in SIB5 set as defined in TS 36.508 [18] table 6.3.1.2-1.

## Preamble:

- The UE is in state Generic RB Established (state 3) according to [18] on Cell 1.

### 8.6.2.2.3.2 Test procedure sequence

Table 8.6.2.2.3.2-1 illustrates the downlink power levels and other changing parameters to be applied for the cells at various time instants of the test execution. The configuration marked "T1" is applied at the point indicated in the Main behaviour description in Table 8.6.2.2.3.2-2.

### Table 8.6.2.2.3.2-1: Time instances of cell power level and parameter changes

|   |    | Parameter                    | Unit              | Cell 1 | Cell 23 | Remark                                                                                      |
|---|----|------------------------------|-------------------|--------|---------|---------------------------------------------------------------------------------------------|
| ٦ | [1 | Cell-<br>specific RS<br>EPRE | dBm/<br>15kH<br>z | -85    | -79     | The power level values are assigned to satisfy R <sub>Cell 1</sub> < R <sub>Cell 23</sub> . |

| St        | Procedure                                                                                                    |       | Message Sequence                   | TP  | Verdict |  |
|-----------|----------------------------------------------------------------------------------------------------|-------|------------------------------------|-----|---------|--|
|           |                                                                                                    | U – S | Message                            |     |         |  |
| 1         | SS transmits a<br>LoggedMeasurementConfiguration message<br>including to configure the UE to perform<br>logging of measurement results while in<br>RRC_IDLE.                              | <     | LoggedMeasurementConfiguratio<br>n | -   | -       |  |
| 2         | The SS transmits an <i>RRCConnectionRelease</i> message.                                                                                                    | <     | RRCConnectionRelease               | -   | -       |  |
| 3         | Wait 5s to allow UE to activate logging                                                                                                    | -     | -                                  | -   | -       |  |
| 4         | The SS changes Cell 1 and Cell 23 levels<br>according to the row "T1" in table 8.6.2.2.3.2-1.<br>(Note 1)                                                                                 | -     | -                                  | -   | -       |  |
| 5-<br>10  | Steps 1 to 6 of the generic test procedure in<br>TS 36.508 subclause 6.4.2.7 are performed on<br>Cell 23.<br>NOTE: The UE performs a TAU procedure and<br>the RRC connection is released. | -     | -                                  | -   | -       |  |
| 11-<br>19 | Steps 1 to 9 of the generic radio bearer<br>establishment procedure in TS 36.508<br>subclause 4.5.3.3 are executed to successfully<br>complete the service request procedure.             | -     | -                                  | -   | -       |  |
| 20        | SS transmits a UEInformationRequest message.                                                                                                    | <     | UEInformationRequest               | -   | -       |  |
| 21        | Check: Does the UE transmit a<br>UEInformationResponse message with a<br>LogMeasInfoList with at least one<br>neighbouring cell measurement of Cell 23.                                   | >     | UEInformationResponse              | 1,2 | Р       |  |
| Note      | <ol> <li>The change of power levels is to trigger the<br/>neighbouring cell measurements (logging int<br/>running (7 seconds).</li> </ol>                                                 |       |                                    |     |         |  |

### Table 8.6.2.2.3.2-2: Main behaviour

#### 8.6.2.2.3.3

Specific message contents

Table 8.6.2.1.3.3-1: System Information Block Type5 for cell 1 (preamble)

| Derivation Path: 36.508 table 4.4.3.3-4    |              |         |
|--------------------------------------------|--------------|---------|
| Information Element                        | Value/remark | Comment |
| SystemInformationBlockType5 ::= SEQUENCE { |              |         |
| interFreqCarrierFreqList SEQUENCE (SIZE    | 1 entry      |         |
| (1maxFreq)) OF SEQUENCE {                  |              |         |
| t-ReselectionEUTRA[1]                      | 7            | Seconds |
| }                                          |              |         |
| }                                          |              |         |

## Table 8.6.2.2.3.3-2: LoggedMeasurementConfiguration (step 1, Table 8.6.2.2.3.2-2)

| Information Element                    | Value/remark | Comment      | Condition |
|----------------------------------------|--------------|--------------|-----------|
| LoggedMeasurementConfiguration-r10 ::= |              |              |           |
| SEQUENCE {                             |              |              |           |
| criticalExtensions CHOICE {            |              |              |           |
| c1 CHOICE {                            |              |              |           |
| loggedMeasurementConfiguration-r10     |              |              |           |
| SEQUENCE {                             |              |              |           |
| loggingInterval-r10                    | Ms2560       | 2.56 seconds |           |
| }                                      |              |              |           |
| }                                      |              |              |           |
| }                                      |              |              |           |
| }                                      |              |              | Ì         |

## Table 8.6.2.2.3.3-3: UEInformationRequest (step 20, Table 8.6.2.2.3.2-2)

Derivation Path: 36.508 clause 4.6.1 table 4.6.1-23A UEInformationRequest, condition "Logged MDT"

| Derivation Path: 36.508 clause 4.6.1 table 4.6.1-23B U | EInformationResponse     |         |           |
|--------------------------------------------------------|--------------------------|---------|-----------|
| Information Element                                    | Value/remark             | Comment | Condition |
| UEInformationResponse-r9 ::= SEQUENCE {                |                          |         |           |
| criticalExtensions CHOICE {                            |                          |         |           |
| c1 CHOICE{                                             |                          |         |           |
| ueInformationResponse-r9 SEQUENCE {                    |                          |         |           |
| nonCriticalExtension SEQUENCE {                        |                          |         |           |
| lateNonCriticalExtension                               | Not checked              |         |           |
| nonCriticalExtension SEQUENCE {                        |                          |         |           |
| logMeasReport-r10 SEQUENCE {                           |                          |         |           |
| absoluteTimeStamp-r10                                  | Note checked             |         |           |
| traceReference-r10SEQUENCE {}                          | Note checked             |         |           |
| traceRecordingSessionRef-r10                           | Note checked             |         |           |
| tce-ld-r10                                             | Note checked             |         |           |
| logMeasInfoList-r10 SEQUENCE (SIZE                     | At least 1 entries where |         |           |
| (1maxLogMeasReport-r10)) OF SEQUENCE {                 | at least one entry       |         |           |
|                                                        | complies to entry with   |         |           |
|                                                        | index 'x' below.         |         |           |
| locationInfo-r10[x]                                    | Not checked              |         |           |
| relativeTimeStamp-r10 [x]                              | Not checked              |         | 1         |
| servCellIdentity-r10 [x]                               | Same as Cell 1           |         |           |
| measResultServCell-r10 [x] SEQUENCE {                  |                          |         |           |
| rsrpResult-r10                                         | (097)                    |         |           |
| rsrqResult-r10                                         | (034)                    |         |           |
| }                                                      |                          |         |           |
| measResultNeighCells-r10 [x] SEQUENCE                  |                          |         |           |
| {                                                      |                          |         |           |
| measResultListEUTRA-r10 SEQUENCE                       | 1 entry                  |         |           |
| (SIZE (1maxFreq)) OF SEQUENCE {                        |                          |         |           |
| carrierFreq-r9[1]                                      | Same as Cell 23          |         |           |
| measResultList-r9[1] SEQUENCE (SIZE                    | 1 entry                  |         |           |
| (1maxCellReport)) OF SEQUENCE {                        |                          |         |           |
| physCellId [1]                                         | Same as Cell 23          |         |           |
| cgi-Info [1]                                           | Not checked              |         |           |
| measResult [1] SEQUENCE {                              |                          |         |           |
| rsrpResult-r10                                         | (097)                    |         |           |
| rsrqResult-r10                                         | (034)                    |         |           |
| }                                                      |                          |         |           |
| }                                                      |                          |         |           |
| }                                                      |                          |         |           |
| measResultListUTRA-r10                                 | Notpresent               |         |           |
| measResultListGERAN-r10                                | Notpresent               |         |           |
| measResultListCDMA2000-r10                             | Notpresent               |         |           |
| }                                                      | · ·                      |         |           |
| }                                                      |                          |         |           |
| logMeasAvailable-r10                                   | Notpresent               |         |           |
| }                                                      | · ·                      |         |           |
| nonCriticalExtension SEQUENCE {                        | Not checked              |         |           |
| }                                                      |                          |         |           |
| }                                                      |                          |         |           |
| }                                                      |                          |         | 1         |
| }                                                      |                          |         | 1         |
| }                                                      |                          |         |           |
| }                                                      |                          |         | 1         |
| ,                                                      | I                        | 1       | 1         |

## Table 8.6.2.2.3.3-4: UEInformationResponse (step 21, Table 8.6.2.2.3.2-2)

# 8.6.2.3 Logged MDT / Logging and reporting / Limiting area scope

- 8.6.2.3.1 Test Purpose (TP)
- (1)

with { UE received LoggedMeasurementConfiguration message with a cellGlobalIdList on a LTE cell}
ensure that {

```
when { UE camps on a LTE cell in the cellGlobalIdList}
    then { UE performs logged measurements}
}
```

```
(2)
```

```
with { UE received LoggedMeasurementConfiguration message with a cellGlobalIdList on a LTE cell}
ensure that {
   when { UE camps on a LTE cell not in the cellGlobalIdList}
     then { UE does not perform logged measurements }
}
```

(3)

```
with { UE received LoggedMeasurementConfiguration message with a trackingAreaCodeList on a LTE cell}
ensure that {
    when { UE camps on a LTE cell in the trackingAreaCodeList}
    then { UE performs logged measurements }
}
```

(4)

```
with { UE received LoggedMeasurementConfiguration message with a trackingAreaCodeList on a LTE cell}
ensure that {
   when { UE camps on a LTE cell not in the trackingAreaCodeList}
     then { UE does not perform logged measurements }
}
```

#### 8.6.2.3.2 Conformance requirements

References: The conformance requirements covered in the present TC are specified in : TS 36.304, clause 8; TS 36.331 clauses 5.6.6.3, 5.6.8.2, 6.3.4 and 6.3.6.

[TS 36.304, clause 8 (TP1, TP2, TP3, TP4)]

The UE may be configured to perform logging of measurement results in RRC\_IDLE mode with the *LoggedMeasurementsConfiguration* message as specified in TS 36.331 [3]. This configuration is valid while the logging duration timer is running.

If the configuration of logged measurements is valid, the UE shall perform logging of measurement results if all of the following conditions are met:

- The UE is in *camped normally* state in RRC\_IDLE mode;
- RPLMN of the UE is the same as the RPLMN at the point of time of *LoggedMeasurementConfiguration* message reception;
- The UE is camped on a cell belonging to the *areaConfiguration* (see TS 36.331 [3]), if configured;
- The UE is camped on the RAT where the logged measurement configuration was received.

Otherwise, the logging of measurement results shall be suspended.

NOTE 1: Even if logging of measurement results is suspended, the logging duration timer and time stamp will continue, and the logged measurement configuration and corresponding log are kept.

[TS 36.331, clause 5.6.6.3 (TP1,TP2,TP3,TP4)]

Upon receiving the LoggedMeasurementConfiguration message the UE shall:

- 1> discard the logged measurement configuration as well as the logged measurement information as specified in 5.6.7;
- 1> store the received loggingDuration, loggingInterval and areaConfiguration, if included, in VarLogMeasConfig;
- 1> store the RPLMN as *plmn-Identity* in *VarLogMeasReport*;

- 1> store the received absoluteTimeInfo, traceReference, traceRecordingSessionRef and tce-Id in VarLogMeasReport;
- 1> start timer T330 with the timer value set to the *loggingDuration*;

[TS 36.331, clause 5.6.8.2 (TP1, TP2, TP3, TP4)]

While T330 is running, the UE shall:

- 1> perform the logging in accordance with the following:
  - 2> if the UE is camping normally on an E-UTRA cell and the RPLMN of the UE is the same as the *plmn-Identity* stored in *VarLogMeasReport* and, if the cell is part of the area indicated by *areaConfiguration* if configured in *VarLogMeasConfig*:
    - 3> perform the logging at regular time intervals, as defined by the *loggingInterval* in *VarLogMeasConfig*;
  - 2> when adding a logged measurement entry in VarLogMeasReport, include the fields in accordance with the following:
    - 3> set the *relativeTimeStamp* to indicate the elapsed time since the moment at which the logged measurement configuration was received;
    - 3> if detailed location information became available during the last logging interval, set the content of the *locationInfo* as follows:

4> include the *locationCoordinates*;

- 3> set the *servCellIdentity* to indicate global cell identity of the cell the UE is camping on;
- 3> set the *measResultServCell* to include the quantities of the cell the UE is camping on;
- 3> if available, set the *measResultNeighCells*, in order of decreasing ranking-criterion as used for cell reselection, to include neighbouring cell measurements that became available during the last logging interval for at most the following number of neighbouring cells; 6 intra-frequency and 3 inter-frequency neighbours per frequency as well as 3 inter-RAT neighbours, per frequency/ set of frequencies (GERAN) per RAT;
- NOTE 2: The UE includes the latest results of the available measurements as used for cell reselection evaluation, which are performed in accordance with the performance requirements as specified in TS 36.133 [16].
  - 2> when the memory reserved for the logged measurement in formation becomes full, stop timer T330 and perform the same actions as performed upon expiry of T330, as specified in 5.6.6.4;

[TS 36.331, clause 6.3.6 (TP1, TP2, TP3, TP4)]

The *AreaConfiguration* indicates area for which UE is requested to perform measurement logging. If not configured, measurement logging applies in the entire RPLMN of the UE at the point of receiving the configuration

### AreaConfiguration information element

```
-- ASN1START
AreaConfiguration-r10 ::= CHOICE {
    cellGlobalIdList-r10 CellGlobalIdList-r10,
    trackingAreaCodeList-r10 TrackingAreaCodeList-r10
}
CellGlobalIdList-r10 ::= SEQUENCE (SIZE (1..32)) OF CellGlobalIdEUTRA
TrackingAreaCodeList-r10 ::= SEQUENCE (SIZE (1..8)) OF TrackingAreaCode
-- ASN1STOP
```

#### [TS 36.331, clause 6.3.4 (TP1,TP2)]

The IE *CellGlobalIdEUTRA* specifies the Evolved Cell Global Identifier (ECGI), the globally unique identity of a cell in E-UTRA.

### CellGlobalIdEUTRA information element

```
-- ASN1START
CellGlobalIdEUTRA ::=
    plmn-Identity
    cellIdentity
}
-- ASN1STOP
```

SEQUENCE { PLMN-Identity, CellIdentity

### [TS 36.331, clause 6.3.4 (TP3,TP4)]

The IE TrackingAreaCode is used to identify a tracking area within the scope of a PLMN, see TS 24.301 [35].

#### TrackingAreaCode information element

| ASN1START            |            |       |       |
|----------------------|------------|-------|-------|
| TrackingAreaCode ::= | BIT STRING | (SIZE | (16)) |
| ASN1STOP             |            |       |       |
|                      |            |       |       |

8.6.2.3.3 Test description

8.6.2.3.3.1 Pre-test conditions

System Simulator:

- Cell 1, Cell 2 and Cell 11.
- System information combination 2 as defined in TS 36.508 [18] clause 4.4.3.1 is used in E-UTRA cells.

UE:

None

Preamble:

- The UE is in state Generic RB Established (state 3) on Cell 1 according to [18]

## 8.6.2.3.3.2 Test procedure sequence

Table 8.6.2.3.3.2-1 shows the cell configurations used during the test. The configuration T0 indicates the initial conditions. Subsequent configurations marked "T1", "T2", "T3" and "T4" are applied at the points indicated in the Main behaviour description in Table 8.6.2.3.3.2-2.

|    | Parameter | Unit      | Cell 1 | Cell 2 | Cell 11 | Comments                                                                                                    |
|----|-----------|-----------|--------|--------|---------|----------------------------------------------------------------------------------------------------|
| то | RS EPRE   | dBm/15kHz | -85    | -91    | -91     | Configure logged<br>measurement with<br>limiting area scope using<br>cellGlobalIdList                                                                                                    |
| T1 | RS EPRE   | dBm/15kHz | -91    | -91    | -85     | Verify that UE is perform<br>logging of Cell 11 (TP1,<br>Cell 11 is not configured<br>in <i>cellGloballdList</i> )                                                                                                    |
| Τ2 | RSEPRE    | dBm/15kHz | -91    | -85    | -91     | Verify that UE is not<br>logging Cell 2 (TP2, Cell<br>2 is not configured in<br><i>cellGloballdList</i> ) and<br>then re-configure logged<br>measurement with<br>limiting area scope using<br><i>trackingAreaCodeList</i> |
| Т3 | RS EPRE   | dBm/15kHz | -91    | -91    | -85     | Verify that UE is not<br>perform logging of Cell<br>11 (TP4, Cell 11 not in<br>configured<br>trackingAreaCodeList)                                                                                                    |
| T4 | RS EPRE   | dBm/15kHz | -85    | -91    | -91     | Verify that UE is logging<br>Cell 1 (TP3, Cell 2 is in<br>configured<br>trackingAreaCodeList)                                                                                                    |

# Table 8.6.2.3.3.2-1: Cell configuration changes over time

| St        | Procedure                                                                                                    |     | Message Sequence              |    | Verdict |  |
|-----------|----------------------------------------------------------------------------------------------------|-----|-------------------------------|----|---------|--|
| 31        | Flocedule                                                                                                    | U-S | Message                       | TP | veruici |  |
| 1         | The SS transmits a                                                                                                    | <   | LoggedMeasurementConfiguratio | -  | -       |  |
|           | LoggedMeasurementConfiguration message<br>with a cellGlobalIdList on Cell 1.                                                                                                    |     | n                             | -  | -       |  |
| 2         | SS transmits a <i>RRCConnectionRelease</i>                                                                                                    | <   | RRCConnectionRelease          | -  | -       |  |
| -         | message to release the RRC connection.                                                                                                    |     |                               |    |         |  |
| 3         | The SS changes Cell 1, Cell 2 and Cell 11<br>level according to the row "T1" in Table<br>8.6.2.3.3.2-1.                                                                                     | -   | -                             | -  | -       |  |
| 4-9       | Steps 1 to 6 of generic test procedure in TS 36.508 subclause 6.4.2.7. And the UE move to idle mode on Cell 11.                                                                             | -   | -                             | -  | -       |  |
| 10        | Wait 30 seconds for UE logging interval timer to expire at least once                                                                                                    | -   | -                             | -  | -       |  |
| 11-<br>18 | Steps 2 to 9 of the generic radio bearer<br>establishment procedure in TS 36.508<br>subclause 4.5.3.3 are executed to successfully<br>complete the service request procedure on<br>Cell 11. | -   | -                             | -  | -       |  |
| 19        | The SS send a UEInformationRequest message to get logMeasReport.                                                                                                    | <   | UEInformationRequest          |    |         |  |
| 20        | Check: Does the UE send an<br>UEInformationResponse message including at<br>least one logMeasReport with serving cell<br>measurements for Cell 11?                                          | >   | UEInformationResponse         | 1  | Р       |  |
| 21        | SS transmits a <i>RRCConnectionRelease</i> message to release the RRC connection.                                                                                                    | <   | RRCConnectionRelease          | -  | -       |  |
| 22        | The SS changes Cell 1, Cell 2 and Cell 11<br>level according to the row "T2" in Table<br>8.6.2.3.3.2-1.                                                                                     | -   | -                             | -  | -       |  |
| 23-<br>28 | Steps 1 to 6 of generic test procedure in TS 36.508 subclause 6.4.2.7. And the UE move to idle mode on Cell 2.                                                                              | -   | -                             | -  | -       |  |
| 29        | Wait 30 seconds for UE logging interval timer<br>to expire at least once                                                                                                    | -   | -                             | -  | -       |  |
| 30        | The SS transmits a <i>Paging</i> message.                                                                                                    | <   | Paging                        | -  | -       |  |
| 31        | The UE transmits an <i>RRCConnectionRequest</i> message.                                                                                                    | >   | RRCConnectionRequest          | -  | -       |  |
| 32        | SS transmit an RRCConnectionSetup message.                                                                                                    | <   | RRCConnectionSetup            | -  | -       |  |
| -         | EXCEPTION: In case the UE had performed a logging before the cell re-selection to Cell 2 then the steps 33a1-33a7 are executed.                                                             |     |                               |    |         |  |
| 33a1      | The UE transmit an<br>RRCConnectionSetupComplete message<br>including logMeasAvailable IE set it to true.                                                                                   | >   | RRCConnectionSetupComplete    | -  | -       |  |
| 33a2<br>- | Steps 6 to 9 of the generic radio bearer<br>establishment procedure in TS 36.508                                                                                                    | -   | -                             | -  | -       |  |
| 33a5      | subclause 4.5.3.3 are executed to successfully complete the service request procedure on Cell 2.                                                                                            |     |                               |    |         |  |
| 33a6      | The SS send an UEInformationRequest message to get logMeasReport.                                                                                                    | <   | UEInformationRequest          |    |         |  |
| 33a7      | Check: Does the UE send an<br>UEInformationResponse message with logged<br>serving cell measurements of Cell 2?                                                                             | >   | UEInformationResponse         | 2  | F       |  |
| -         | EXCEPTION: In case the UE had not<br>performed any logging before the cell re-<br>selection to Cell 2 then the step 33b1 is<br>executed.                                                    | -   | -                             | -  | -       |  |
| 33b1      | Check: Does UE transmit an<br>RRCConnectionSetupComplete message with<br>logMeasAvailable IE not present?                                                                                   | >   | RRCConnectionSetupComplete    | 2  | Р       |  |
| 34        | The SS transmits a                                                                                                    | <   | LoggedMeasurementConfiguratio | -  | -       |  |
|           |                                                                                                    |     |                               |    |         |  |

## Table 8.6.2.3.3.2-2: Main behaviour

|      |                                                  | 1 |                            |   |   |
|------|--------------------------------------------------|---|----------------------------|---|---|
|      | LoggedMeasurementConfigurationmessage            |   | n                          |   |   |
|      | with a trackingAreaCodeList on Cell 2.           |   |                            |   |   |
| 35   | The SS transmits a RRCConnectionRelease          | < | RRCConnectionRelease       | - | - |
|      | message to release RRC connection and            |   |                            |   |   |
|      | move to RRC_IDLE on Cell 2.                      |   |                            |   |   |
| 36   | The SS changes Cell 1, Cell 2 and Cell 11        | - | -                          | - | - |
|      | level according to the row "T3" in Table         |   |                            |   |   |
|      | 8.6.2.3.3.2-1.                                   |   |                            |   |   |
| 37-  | Steps 1 to 6 of generic test procedure in TS     | - | -                          | - | - |
| 42   | 36.508 subclause 6.4.2.7. And the UE move        |   |                            |   |   |
|      | to idle mode on Cell 11.                         |   |                            |   |   |
| 43   | The SS transmits a <i>Paging</i> message on Cell | < | Paging                     | - | - |
|      | 11.                                              |   |                            |   |   |
| 44   | The UE transmits an RRCConnectionRequest         | > | RRCConnectionRequest       | - | - |
|      | message on Cell 11.                              | - | NN COoline Cuolin Coquest  |   |   |
| 45   | The SS transmit an RRCConnectionSetup            |   | RRCConnectionSetup         |   |   |
| 45   | •                                                | < | KKCConnectionSetup         | - | - |
| -    | message on Cell 11.                              |   |                            |   |   |
| -    | EXCEPTION: In case the UE had performed a        |   |                            |   |   |
|      | logging before the cell re-selection to Cell 11  |   |                            |   |   |
| 10.1 | then the steps 46a1-46a7 are executed.           |   |                            |   |   |
| 46a1 | The UE transmit an                               | > | RRCConnectionSetupComplete | - | - |
|      | RRCConnectionSetupComplete message               |   |                            |   |   |
|      | including logMeasAvailable IE set it to true.    |   |                            |   |   |
| 46a2 | Steps 6 to 9 of the generic radio bearer         | - | -                          | - | - |
| -    | establishment procedure in TS 36.508             |   |                            |   |   |
| 46a5 | subclause 4.5.3.3 are executed to successfully   |   |                            |   |   |
|      | complete the service request procedure on        |   |                            |   |   |
|      | Cell 11.                                         |   |                            |   |   |
| 46a6 | The SS send a UEInformationRequest               | < | UEInformationRequest       |   |   |
|      | message to get logMeasReport.                    |   |                            |   |   |
| 46a7 | Check: Does the UE send an                       | > | UEInformationResponse      | 4 | F |
|      | UEInformationResponse message with logged        |   |                            |   |   |
|      | serving cell measurements of Cell 11?            |   |                            |   |   |
| -    | EXCEPTION: In case the UE had not                | - | -                          | - | - |
|      | performed any logging before the cell re-        |   |                            |   |   |
|      | selection to Cell 11 then the step 46b1 is       |   |                            |   |   |
|      | executed.                                        |   |                            |   |   |
| 46b1 | Check: Does UE transmit an                       | > | RRCConnectionSetupComplete | 4 | Р |
| 4001 | RRCConnectionSetupComplete message with          | / | KKCConnectionSetupComplete | - |   |
|      | logMeasAvailable IE not present?                 |   |                            |   |   |
| 47   | The SS transmits an RRCConnectionRelease         |   | RRCConnectionRelease       | - |   |
| 47   |                                                  | < | RRCConnectionRelease       | - | - |
| - 10 | message to release the RRC connection.           |   |                            |   |   |
| 48   | The SS changes Cell 1, Cell 2 and Cell 11        | - | -                          | - | - |
|      | level according to the row "T4" in Table         |   |                            |   |   |
| 40   | 8.6.2.3.3.2-1.                                   |   |                            |   |   |
| 49-  | Steps 1 to 6 of generic test procedure in TS     | - | -                          | - | - |
| 54   | 36.508 subclause 6.4.2.7. And the UE move        |   |                            |   |   |
| L    | to idle mode on Cell 1.                          |   |                            |   |   |
| 55   | Wait 30 seconds for UE logging interval timer    | - | -                          | - | - |
|      | to expire at least once                          |   |                            |   |   |
| 56-  | Steps 2 to 9 of the generic radio bearer         | - | -                          | - | - |
| 63   | establishment procedure in TS 36.508             |   |                            |   |   |
|      | subclause 4.5.3.3 are executed to successfully   |   |                            |   |   |
|      | complete the service request procedure on        |   |                            |   |   |
|      | Cell 1.                                          |   |                            |   |   |
| 64   | The SS send an UEInformationRequest              | < | UEInformationRequest       |   |   |
|      | message to get logMeasReport.                    |   | ,                          |   |   |
| 65   | Check: Does the UE send an                       | > | UEInformationResponse      | 3 | Р |
| -    | <i>UEInformationResponse</i> include             |   |                            | _ |   |
|      | logMeasReport with logged serving cell           |   |                            |   |   |
|      | measurements of Cell 1?                          |   |                            |   |   |
| L    |                                                  |   | 1                          |   |   |

8.6.2.3.3.3

Specific message contents

| Derivation Path: 36.508 table 4.4.3.3-2    |              |         |           |
|--------------------------------------------|--------------|---------|-----------|
| Information Element                        | Value/remark | Comment | Condition |
| SystemInformationBlockType3 ::= SEQUENCE { |              |         |           |
| intraFreqCellReselectionInfo SEQUENCE {    |              |         |           |
| t-ReselectionEUTRA                         | 7            | seconds |           |
| }                                          |              |         |           |
| }                                          |              |         |           |

#### Table 8.6.2.3.3.3-2: LoggedMeasurementConfiguration (step 1, Table 8.6.2.3.3.2-2)

| Derivation path: 36.508 clause 4.6.1 table 4.6.1-4 | .0A LoggedMeasurementConfigu | uration      |           |
|----------------------------------------------------|------------------------------|--------------|-----------|
| Information Element                                | Value/remark                 | Comment      | Condition |
| LoggedMeasurementConfiguration-r10 ::=             |                              |              |           |
| SEQUENCE {                                         |                              |              |           |
| criticalExtensions CHOICE {                        |                              |              |           |
| c1 CHOICE {                                        |                              |              |           |
| loggedMeasurementConfiguration-r10                 |                              |              |           |
| SEQUENCE {                                         |                              |              |           |
| areaConfiguration-r10 CHOICE {                     |                              |              |           |
| cellGloballdList-r10 SEQUENCE {                    | 1 entry                      |              |           |
| plmn-ldentity[1]                                   | plmn-Identity of Cell 11     |              |           |
| cellIdentity[1]                                    | cellIdentity of Cell 11      |              |           |
| }                                                  |                              |              |           |
| }                                                  |                              |              |           |
| loggingInterval-r10                                | ms2560                       | 2.56 seconds |           |
| }                                                  |                              |              |           |
| }                                                  |                              |              |           |
| }                                                  |                              |              |           |
| }                                                  |                              |              |           |

### Table 8.6.2.3.3.3-3: UEInformation Request (step 19, 33a6, 46a6 and 64, Table 8.6.2.3.3.2-2)

Derivation Path: 36.508 clause 4.6.1 table 4.6.1-23A UEInformationRequest, condition "Logged MDT"

#### Table 8.6.2.3.3.3-4: UEInformationResponse (step 20 and 33a7, Table 8.6.2.3.3.2-2)

| Derivation Path: 36.508 clause 4.6.1 table 4.6.1-23 | B UEInformationResponse                                                        |         |           |
|-----------------------------------------------------|--------------------------------------------------------------------------------|---------|-----------|
| Information Element                                 | Value/remark                                                                   | Comment | Condition |
| UEInformationResponse-r9 ::= SEQUENCE {             |                                                                                |         |           |
| criticalExtensions CHOICE {                         |                                                                                |         |           |
| c1 CHOICE{                                          |                                                                                |         |           |
| ueInformationResponse-r9 SEQUENCE {                 |                                                                                |         |           |
| nonCriticalExtension SEQUENCE {                     |                                                                                |         |           |
| lateNonCriticalExtension                            | Not checked                                                                    |         |           |
| nonCriticalExtension SEQUENCE {                     |                                                                                |         |           |
| logMeasReport-r10 SEQUENCE {                        |                                                                                |         |           |
| absoluteTimeStamp-r10                               | Same value as sent by<br>SS in<br>LoggedMeasurementCon<br>figuration in step 1 |         |           |

| traceBaterance #10SEOUENCE (           |                             |  |
|----------------------------------------|-----------------------------|--|
| traceReference-r10SEQUENCE {           |                             |  |
| plmn-Identity-r10 SEQUENCE {           | Operation of the            |  |
| mcc SEQUENCE (SIZE (3)) OF MCC-        | Same value as sent by       |  |
| NMC-Digit                              | SS in                       |  |
|                                        | LoggedMeasurementCon        |  |
|                                        | figuration in step 1        |  |
| mnc SEQUENCE (SIZE (23)) OF            | Same value as sent by       |  |
| MCC-NMC-Digit                          | SS in                       |  |
|                                        | LoggedMeasurementCon        |  |
|                                        | figuration in step 1        |  |
| }<br>tracald r10                       | Sama value as cont by       |  |
| traceld-r10                            | Same value as sent by SS in |  |
|                                        |                             |  |
|                                        | LoggedMeasurementCon        |  |
|                                        | figuration in step 1        |  |
| }<br>transPapardingSpapionPof_r10      | Sama value as cont by       |  |
| traceRecordingSessionRef-r10           | Same value as sent by SS in |  |
|                                        | LoggedMeasurementCon        |  |
|                                        | figuration in step 1        |  |
| tce-ld-r10                             | Same value as sent by       |  |
|                                        | Same value as sent by       |  |
|                                        | LoggedMeasurementCon        |  |
|                                        | figuration in step 1        |  |
| logMeasInfoList-r10 SEQUENCE (SIZE     | At least one entry          |  |
| (1maxLogMeasReport-r10)) OF SEQUENCE { | complies to entry with      |  |
|                                        | index 'x' below. SS         |  |
|                                        | records the                 |  |
|                                        | relativeTimeStamp value     |  |
|                                        | for each entry              |  |
| locationInfo-r10[x]                    | Not checked                 |  |
| relativeTimeStamp-r10 [x]              | SS record the value         |  |
| servCellIdentity-r10 [x]               | Same as Cell 11             |  |
| measResultServCell-r10 [x] SEQUENCE {  |                             |  |
| rsrpResult-r10                         | (097)                       |  |
| rsrqResult-r10                         | (034)                       |  |
| }                                      | x - /                       |  |
| measResultNeighCells-r10{}             | Not checked                 |  |
| }                                      |                             |  |
| logMeasAvailable-r10                   | Notpresent                  |  |
| }                                      |                             |  |
| nonCriticalExtension SEQUENCE {        | Not checked                 |  |
| }                                      |                             |  |
| }                                      |                             |  |
| }                                      |                             |  |
| }                                      |                             |  |
| }                                      |                             |  |
| 1                                      |                             |  |
| J                                      |                             |  |

| Derivation path: 36.508 clause 4.6.1 table 4.6.1-18 RF | RCConnectionSetupComplete | 9       |           |
|--------------------------------------------------------|---------------------------|---------|-----------|
| Information Element                                    | Value/remark              | Comment | Condition |
| RRCConnectionSetupComplete ::= SEQUENCE {              |                           |         |           |
| criticalExtensions CHOICE {                            |                           |         |           |
| c1 CHOICE {                                            |                           |         |           |
| <pre>rrcConnectionSetupComplete-r8 SEQUENCE {</pre>    |                           |         |           |
| nonCriticalExtension SEQUENCE {                        |                           |         |           |
| nonCriticalExtension SEQUENCE {                        |                           |         |           |
| lateNonCriticalExtension                               | Not checked               |         |           |
| gummei-Type-r10                                        | Not checked               |         |           |
| rlf-InfoAvailable-r10                                  | Not checked               |         |           |
| logMeasAvailable-r10                                   | TRUE                      |         |           |
| rn-SubframeConfigReq-r10                               | Not checked               |         |           |
| nonCriticalExtension SEQUENCE {}                       | Not checked               |         |           |
| }                                                      |                           |         |           |
| }                                                      |                           |         |           |
| }                                                      |                           |         |           |
| }                                                      |                           |         |           |
| }                                                      |                           |         |           |
| }                                                      |                           |         |           |

# Table 8.6.2.3.3.3-5: RRCConnectionSetupComplete (step 33a1 and 46a1, Table 8.6.2.3.3.2-2)

## Table 8.6.2.3.3.3-6: RRCConnectionSetupComplete (step 33b1 and 46b1, Table 8.6.2.3.3.2-2)

| Derivation path: 36.508 clause 4.6.1 table 4.6.1-18 RRCConnectionSetupComplete |              |         |           |  |
|--------------------------------------------------------------------------------|--------------|---------|-----------|--|
| Information Element                                                            | Value/remark | Comment | Condition |  |
| RRCConnectionSetupComplete ::= SEQUENCE {                                      |              |         |           |  |
| criticalExtensions CHOICE {                                                    |              |         |           |  |
| c1 CHOICE {                                                                    |              |         |           |  |
| rrcConnectionSetupComplete-r8 SEQUENCE {                                       |              |         |           |  |
| nonCriticalExtension SEQUENCE {                                                |              |         |           |  |
| nonCriticalExtension SEQUENCE {                                                |              |         |           |  |
| lateNonCriticalExtension                                                       | Not checked  |         |           |  |
| gummei-Type-r10                                                                | Not checked  |         |           |  |
| rlf-InfoAvailable-r10                                                          | Not checked  |         |           |  |
| logMeasAvailable-r10                                                           | Notpresent   |         |           |  |
| rn-SubframeConfigReq-r10                                                       | Not checked  |         |           |  |
| nonCriticalExtension SEQUENCE {}                                               | Not checked  |         |           |  |
| }                                                                              |              |         |           |  |
| }                                                                              |              |         |           |  |
| }                                                                              |              |         |           |  |
| }                                                                              |              |         |           |  |
| }                                                                              |              |         |           |  |
| }                                                                              |              |         |           |  |

| Derivation path: 36.508 clause 4.6.1 table 4.6.1-4.0A | LoggedMeasurementConfig | guration     |           |
|-------------------------------------------------------|-------------------------|--------------|-----------|
| Information Element                                   | Value/remark            | Comment      | Condition |
| LoggedMeasurementConfiguration-r10 ::=                |                         |              |           |
| SEQUENCE {                                            |                         |              |           |
| criticalExtensions CHOICE {                           |                         |              |           |
| c1 CHOICE {                                           |                         |              |           |
| loggedMeasurementConfiguration-r10<br>SEQUENCE {      |                         |              |           |
| areaConfiguration-r10 CHOICE {                        |                         |              |           |
| <pre>trackingAreaCodeList -r10 SEQUENCE {</pre>       | 1 entry                 |              |           |
| trackingAreaCode [1]                                  | TAI-1                   |              |           |
| }                                                     |                         |              |           |
| }                                                     |                         |              |           |
| loggingInterval-r10                                   | ms2560                  | 2.56 seconds |           |
| }                                                     |                         |              |           |
| }                                                     |                         |              |           |
| }                                                     |                         |              |           |
| }                                                     |                         |              |           |

# Table 8.6.2.3.3.3-7: LoggedMeasurementConfiguration (step 34, Table 8.6.2.3.3.2-2)

# Table 8.6.2.3.3.3-8: UEInformationResponse (step 46a7, Table 8.6.2.3.3.2-2)

| Derivation Path: 36.508 clause 4.6.1 table 4.6.1-23 | B UEInformationResponse |         |           |
|-----------------------------------------------------|-------------------------|---------|-----------|
| Information Element                                 | Value/remark            | Comment | Condition |
| UEInformationResponse-r9 ::= SEQUENCE {             |                         |         |           |
| criticalExtensions CHOICE {                         |                         |         |           |
| c1 CHOICE{                                          |                         |         |           |
| ueInformationResponse-r9 SEQUENCE {                 |                         |         |           |
| nonCriticalExtension SEQUENCE {                     |                         |         |           |
| lateNonCriticalExtension                            | Not checked             |         |           |
| nonCriticalExtension SEQUENCE {                     |                         |         |           |
| logMeasReport-r10 SEQUENCE {                        |                         |         |           |
| absoluteTimeStamp-r10                               | Same value as sent by   |         |           |
|                                                     | SS in                   |         |           |
|                                                     | LoggedMeasurementCon    |         |           |
|                                                     | figuration in step 34   |         |           |

| traceReference-r10SEQUENCE {           |                         |  |
|----------------------------------------|-------------------------|--|
|                                        |                         |  |
| plmn-Identity-r10 SEQUENCE {           |                         |  |
| mcc SEQUENCE (SIZE (3)) OF MCC-        | Same value as sent by   |  |
| NMC-Digit                              | SS in                   |  |
|                                        | LoggedMeasurementCon    |  |
|                                        | figuration in step 34   |  |
| mnc SEQUENCE (SIZE (23)) OF            | Same value as sent by   |  |
| MCC-NMC-Digit                          | SS in                   |  |
|                                        | LoggedMeasurementCon    |  |
|                                        | figuration in step 34   |  |
| }                                      | <u> </u>                |  |
| traceld-r10                            | Same value as sent by   |  |
|                                        | SS in                   |  |
|                                        | LoggedMeasurementCon    |  |
|                                        | figuration in step 34   |  |
| }                                      |                         |  |
| traceRecordingSessionRef-r10           | Same value as sent by   |  |
|                                        | SS in                   |  |
|                                        | LoggedMeasurementCon    |  |
|                                        | figuration in step 34   |  |
| tce-Id-r10                             | Same value as sent by   |  |
|                                        | SS in                   |  |
|                                        | LoggedMeasurementCon    |  |
|                                        | figuration in step 34   |  |
| logMeasInfoList-r10 SEQUENCE (SIZE     | At least one entry      |  |
| (1maxLogMeasReport-r10)) OF SEQUENCE { | complies to entry with  |  |
|                                        | index 'x' below. SS     |  |
|                                        | records the             |  |
|                                        | relativeTimeStamp value |  |
|                                        | for each entry          |  |
| locationInfo-r10[x]                    | Not checked             |  |
| relativeTimeStamp-r10 [x]              | SS record the value     |  |
| servCellIdentity-r10 [x]               | Same as Cell 2          |  |
| measResultServCell-r10 [x] SEQUENCE {  |                         |  |
| rsrpResult-r10                         | (097)                   |  |
| rsrqResult-r10                         | (034)                   |  |
| }                                      |                         |  |
| measResultNeighCells-r10{}             | Not checked             |  |
| }                                      |                         |  |
| logMeasAvailable-r10                   | Notpresent              |  |
| }                                      |                         |  |
| nonCriticalExtension SEQUENCE {        | Not checked             |  |
| }                                      |                         |  |
| }                                      |                         |  |
| }                                      |                         |  |
| }                                      |                         |  |
| }                                      |                         |  |
| }                                      |                         |  |
|                                        |                         |  |

Table 8.6.2.3.3.3-9: UEInformationResponse (step 65, Table 8.6.2.3.3.2-2)

| Derivation Path: 36.508 clause 4.6.1 table 4.6.1-23B | UEInformationResponse                                                           |         |           |
|------------------------------------------------------|---------------------------------------------------------------------------------|---------|-----------|
| Information Element                                  | Value/remark                                                                    | Comment | Condition |
| UEInformationResponse-r9 ::= SEQUENCE {              |                                                                                 |         |           |
| criticalExtensions CHOICE {                          |                                                                                 |         |           |
| c1 CHOICE{                                           |                                                                                 |         |           |
| ueInformationResponse-r9 SEQUENCE {                  |                                                                                 |         |           |
| nonCriticalExtension SEQUENCE {                      |                                                                                 |         |           |
| IateNonCriticalExtension                             | Not checked                                                                     |         |           |
| nonCriticalExtension SEQUENCE {                      |                                                                                 |         |           |
| logMeasReport-r10 SEQUENCE {                         |                                                                                 |         |           |
| absoluteTimeStamp-r10                                | Same value as sent by<br>SS in<br>LoggedMeasurementCon<br>figuration in step 34 |         |           |

| traceReference-r10SEQUENCE {           |                         |  |
|----------------------------------------|-------------------------|--|
| plmn-Identity-r10 SEQUENCE {           |                         |  |
| mcc SEQUENCE (SIZE (3)) OF MCC-        | Same value as sent by   |  |
| NMC-Digit                              | SS in                   |  |
|                                        | LoggedMeasurementCon    |  |
|                                        | figuration in step 34   |  |
| mnc SEQUENCE (SIZE (23)) OF            | Same value as sent by   |  |
| MCC-NMC-Digit                          | SS in                   |  |
|                                        | LoggedMeasurementCon    |  |
|                                        | figuration in step 34   |  |
| }                                      |                         |  |
| traceld-r10                            | Same value as sent by   |  |
|                                        | SS in                   |  |
|                                        | LoggedMeasurementCon    |  |
|                                        | figuration in step 34   |  |
| }                                      |                         |  |
| traceRecordingSessionRef-r10           | Same value as sent by   |  |
|                                        | SS in                   |  |
|                                        | LoggedMeasurementCon    |  |
|                                        | figuration in step 34   |  |
| tce-ld-r10                             | Same value as sent by   |  |
|                                        | SS in                   |  |
|                                        | LoggedMeasurementCon    |  |
|                                        | figuration in step 34   |  |
| logMeasInfoList-r10 SEQUENCE (SIZE     | At least one entry      |  |
| (1maxLogMeasReport-r10)) OF SEQUENCE { | complies to entry with  |  |
|                                        | index 'x' below. SS     |  |
|                                        | records the             |  |
|                                        | relativeTimeStamp value |  |
|                                        | for each entry          |  |
| locationInfo-r10[x]                    | Not checked             |  |
| relativeTimeStamp-r10 [x]              | SS record the value     |  |
| servCellIdentity-r10 [x]               | Same as Cell 1          |  |
| measResultServCell-r10 [x] SEQUENCE {  |                         |  |
| rsrpResult-r10                         | (097)                   |  |
| rsrqResult-r10                         | (034)                   |  |
| }                                      | \ · /                   |  |
| measResultNeighCells-r10{}             | Not checked             |  |
| }                                      |                         |  |
| logMeasAvailable-r10                   | Not present             |  |
|                                        | Notpresent              |  |
| nonCriticalExtension SEQUENCE {        | Not checked             |  |
|                                        |                         |  |
|                                        |                         |  |
|                                        |                         |  |
| }                                      |                         |  |
| }                                      |                         |  |
| }                                      |                         |  |
| }                                      |                         |  |

# 8.6.2.3a Logged MDT / Logging and reporting / Limiting area scope / TAC list with PLMN identity

8.6.2.3a.1 Test Purpose (TP)

(1)

with { UE is in E-UTRA RRC\_IDLE state and the RPLMN is included in plmn-IdentityList received in LoggedMeasurementConfiguration message with trackingAreaCodeList and plmn-Identity-perTAC-List on a LTE cell } ensure that {

when { UE camps on a LTE cell in the trackingAreaCodeList and plmn-Identity-perTAC-List }
then { UE performs logged measurements }
}

#### Release 11

2006

#### 8.6.2.3a.2 Conformance requirements

References: The conformance requirements covered in the present TC are specified in: TS 36.304, clause 8; TS 36.331, clauses 5.3.3.4, 5.6.5.3 and 5.6.8.2.

[TS 36.304, clause 8]

The UE may be configured to perform logging of measurement results in RRC\_IDLE mode with the *LoggedMeasurementsConfiguration* message as specified in TS 36.331 [3]. This configuration is valid while the logging duration timer is running.

If the configuration of logged measurements is valid, the UE shall perform logging of measurement results if all of the following conditions are met:

- The UE is in *camped normally* state in RRC\_IDLE mode;
- The RPLMN of the UE is the same as the RPLMN at the point of time of *LoggedMeasurementConfiguration* message reception, or is present in the *plmn-IdentityList* (see TS 36.331 [3]) if configured;
- The UE is camped on a cell belonging to the *areaConfiguration* (see TS 36.331 [3]), if configured;
- The UE is camped on the RAT where the logged measurement configuration was received.

Otherwise, the logging of measurement results shall be suspended.

NOTE: Even if logging of measurement results is suspended, the logging duration timer and time stamp will continue, and the logged measurement configuration and corresponding log are kept.

[TS 36.331, clause 5.3.3.4]

The UE shall:

••••

1> set the content of *RRCConnectionSetupComplete* message as follows:

•••

2> if the UE has logged measurements available for E-UTRA and if the RPLMN is included in *plmn-IdentityList* stored in *VarLogMeasReport*:

3> include *logMeasAvailable*;

[TS 36.331, clause 5.6.5.3]

Upon receiving the UEInformationRequest message, the UE shall:

...

- 1> if the logMeasReportReq is present and if the RPLMN is included in plmn-IdentityList stored in VarLogMeasReport:
  - 2> if *VarLogMeasReport* includes one or more logged measurement entries, set the contents of the *logMeasReport* in the *UEInformationResponse* message as follows:
    - 3> include the *absoluteTimeStamp* and set it to the value of *absoluteTimeInfo* in the *VarLogMeasReport*;
    - 3> include the *traceReference* and set it to the value of *traceReference* in the *VarLogMeasReport*;
    - 3> include the *traceRecordingSessionRef* and set it to the value of *traceRecordingSessionRef* in the *VarLogMeasReport;*
    - 3> include the *tce-Id* and set it to the value of *tce-Id* in the *VarLogMeasReport*;
    - 3> include the *logMeasInfoList* and set it to include one or more entries from *VarLogMeasReport* starting from the entries logged first;

3> if the *VarLogMeasReport* includes one or more additional logged measurement entries that are not included in the *logMeasInfoList* within the *UEInformationResponse* message:

4> include the *logMeasAvailable*;

1> if the *logMeasReport* is included in the *UEInformationResponse*:

- 2> submit the UEInformationResponse message to lower layers for transmission via SRB2;
- 2> discard the logged measurement entries included in the *logMeasInfoList* from *VarLogMeasReport* upon successful delivery of the *UEInformationResponse* message confirmed by lower layers;

1> else:

2> submit the UEInformationResponse message to lower layers for transmission via SRB1;

[TS 36.331, clause 5.6.8.2]

While T330 is running, the UE shall:

- 1> perform the logging in accordance with the following:
  - 2> if the UE is camping normally on an E-UTRA cell and if the RPLMN is included in *plmn-IdentityList* stored in *VarLogMeasReport* and, if the cell is part of the area indicated by *areaConfiguration* if configured in *VarLogMeasConfig*:

3> perform the logging at regular time intervals, as defined by the *loggingInterval* in *VarLogMeasConfig*;

8.6.2.3a.3 Test description

8.6.2.3a.3.1 Pre-test conditions

#### System Simulator:

- Cell 1 and Cell 12
- System information combination 3 as defined in TS 36.508 [18] clause 4.4.3.1 is used in E-UTRA cells.
- The PLMNs are identified in the test by the identifiers in Table 8.6.2.3a.3.1-1.

#### Table 8.6.2.3a.3.1-1: PLMN identifiers

| Cell | PLMN name |
|------|-----------|
| 1    | PLMN1     |
| 12   | PLMN2     |

UE:

None.

#### Preamble:

- The UE is registered on PLMN1 (Cell 1) using the procedure described in TS 36.508[18] clause 4.5.2.3 except that the ATTACH ACCEPT message indicates PLMN2 in the Equivalent PLMN list as described in Table 8.6.2.3a.3.3-5
- The UE is in state Generic RB Established (state 3) on Cell 1 according to [18].

#### 8.6.2.3a.3.2 Test procedure sequence

Table 8.6.2.3a.3.2-1 illustrates the downlink power levels to be applied for the cell at various time instants of the test execution. Row marked "T0" denotes the initial conditions after preamble, while columns marked "T1" is to be applied subsequently. The exact instants on which these values shall be applied are described in the texts in this clause.

|     | Parameter            | Unit         | Cell 1      | Cell 12          | Remark                                               |
|-----|----------------------|--------------|-------------|------------------|------------------------------------------------------|
| Т0  | Cell-<br>specific RS | dBm/<br>15kH | -85         | "Off"            | Only Cell 1 is available.<br>(NOTE 1)                |
|     | EPRE                 | Z            |             |                  |                                                      |
| T1  | Cell-                | dBm/         | -85         | -79              | The power level values are assigned to               |
|     | specific RS          | 15kH         |             |                  | satisfy R <sub>Cell 1</sub> < R <sub>Cell 12</sub> . |
|     | EPRE                 | Z            |             |                  |                                                      |
| NOT | E1: Powerle          | vel "Off" f  | or E-UTRAce | II is defined ir | n TS 36.508 Table 6.2.2.1-1.                         |

# Table 8.6.2.3a.3.2-1: Time instances of cell power level and parameter changes

# Table 8.6.2.3a.3.2-2: Main behaviour

| St   | Procedure                                                                                                    |   | Message Sequence                   | TP | Verdict |
|------|----------------------------------------------------------------------------------------------------|---|------------------------------------|----|---------|
|      |                                                                                                    |   | Message                            |    |         |
| 1    | SS transmits a<br>LoggedMeasurementConfiguration message<br>including on Cell 1 to configure the UE to<br>perform logging of measurement results while<br>in RRC_IDLE.                      | < | LoggedMeasurementConfiguratio<br>n | -  | -       |
| 2    | The SS transmits an <i>RRCConnectionRelease</i> message on Cell 1.                                                                                                    | < | RRCConnectionRelease               | -  | -       |
| 3    | The SS changes Cell 1 and Cell 12 levels<br>according to the row "T1" in table 8.6.2.3a.3.2-<br>1.                                                                                          | - | -                                  | -  | -       |
| 4    | The generic test procedure in TS 36.508<br>subclause 6.4.2.7 is performed on Cell 12.<br>NOTE: The UE performs a TAU procedure and<br>the RRC connection is released.                       | - | -                                  | -  | -       |
| 5    | Wait [5s] to allow UE to activate logging.                                                                                                    | - | -                                  | -  | -       |
| 6-13 | Steps 2 to 9 of the generic radio bearer<br>establishment procedure in TS 36.508<br>subclause 4.5.3.3 are executed to successfully<br>complete the service request procedure on<br>Cell 12. | - | -                                  | -  | -       |
| 14   | The SS transmits a UEInformationRequest message on Cell 12.                                                                                                    | < | UEInformationRequest               | -  | -       |
| 15   | Check: Does the UE transmit a<br>UEInformationResponse message with<br>LogMeasInfoList on Cell 12?                                                                                          | > | UEInformationResponse              | 1  | Р       |

## 8.6.2.3a.3.3 Specific message contents

## Table 8.6.2.3a.3.3-1: LoggedMeasurementConfiguration (step 1, Table 8.6.2.3a.3.2-2)

| Derivation Path: 36.508, Table 4.6.1-4.0A             |              |         |           |
|-------------------------------------------------------|--------------|---------|-----------|
| Information Element                                   | Value/remark | Comment | Condition |
| LoggedMeasurementConfiguration-r10 ::=<br>SEQUENCE {  |              |         |           |
| criticalExtensions CHOICE {                           |              |         |           |
| c1 CHOICE {                                           |              |         |           |
| loggedMeasurementConfiguration-r10                    |              |         |           |
| SEQUENCE {                                            |              |         |           |
| areaConfiguration-r10 CHOICE {                        |              |         |           |
| trackingAreaCodeList-r10 SEQUENCE (SIZE<br>(18)) OF { | 1 entry      |         |           |
| TrackingAreaCode [1]                                  | TAI-1        |         |           |
| }                                                     |              |         |           |
| }                                                     |              |         |           |
| nonCriticalExtension SEQUENCE {                       |              |         |           |
| lateNonCriticalExtension-r10                          | Notpresent   |         |           |
| nonCriticalExtension SEQUENCE {                       |              |         |           |
| plmn-IdentityList-r11 SEQUENCE (SIZE<br>(116)) OF {   | 1 entry      |         |           |
| PLMN-Identity [1]                                     | PLMN2        |         |           |
| }                                                     |              |         |           |
| areaConfiguration-v1130 SEQUENCE {                    |              |         |           |
| trackingAreaCodeList-v1130 SEQUENCE {                 |              |         |           |
| plmn-Identity-perTAC-List-r11 SEQUENCE                | 1 entry      |         |           |
| (SIZE (18)) OF {                                      |              |         |           |
| PLMN-Identity [1]                                     | PLMN2        |         |           |
| }                                                     |              |         |           |
| }                                                     |              |         |           |
| }                                                     |              |         |           |
| nonCriticalExtension                                  | Notpresent   |         |           |
| }                                                     |              |         |           |
| }                                                     |              |         |           |
| }                                                     |              |         |           |
| }                                                     |              |         |           |
| }                                                     |              |         |           |
| }                                                     |              |         |           |

| Derivation Path: 36.508, Table 4.6.1-18   |                    |         |           |
|-------------------------------------------|--------------------|---------|-----------|
| Information Element                       | Value/remark       | Comment | Condition |
| RRCConnectionSetupComplete ::= SEQUENCE { |                    |         |           |
| criticalExtensions CHOICE {               |                    |         |           |
| c1 CHOICE{                                |                    |         |           |
| rrcConnectionSetupComplete-r8 SEQUENCE {  |                    |         |           |
| nonCriticalExtension SEQUENCE {           |                    |         |           |
| nonCriticalExtension SEQUENCE {           |                    |         |           |
| gummei-Type-r10                           | Not present or any |         |           |
|                                           | allowed value      |         |           |
| rlf-InfoAvailable-r10                     | Not present or any |         |           |
|                                           | allowed value      |         |           |
| logMeasAvailable-r10                      | true               |         |           |
| rn-SubframeConfigReq-r10                  | Not present or any |         |           |
|                                           | allowed value      |         |           |
| nonCriticalExtension                      | Not present        |         |           |
| }                                         |                    |         |           |
| }                                         |                    |         |           |
| }                                         |                    |         |           |
| }                                         |                    |         |           |
| }                                         |                    |         |           |
| }                                         |                    |         |           |

# Table 8.6.2.3a.3.3-2: RRCConnectionSetupComplete (steps 4 and 9, Table 8.6.2.3a.3.2-2)

#### Table 8.6.2.3a.3.3-3: UEInformationRequest (step 14, Table 8.6.2.3a.3.2-2)

Derivation Path: 36.508, Table 4.6.1-23A condition Logged MDT

| Derivation Path: 36.508, Table 4.6.1-23B                                                                                                    | · · · · · ·                 | -       | -         |
|----------------------------------------------------------------------------------------------------|-----------------------------|---------|-----------|
| Information Element                                                                                                    | Value/remark                | Comment | Condition |
| UEInformationResponse-r9 ::=SEQUENCE {                                                                                                    |                             |         |           |
| criticalExtensions CHOICE {                                                                                                    |                             |         |           |
| c1 CHOICE {                                                                                                    |                             |         |           |
| ueInformationResponse-r9 SEQUENCE {                                                                                                    |                             |         |           |
| nonCriticalExtension SEQUENCE {                                                                                                    |                             |         |           |
| nonCriticalExtension SEQUENCE {                                                                                                    |                             |         |           |
| logMeasReport-r10 SEQUENCE {                                                                                                    |                             |         |           |
| absoluteTimeStamp-r10                                                                                                    | Same value as sent by       |         |           |
| •                                                                                                    | SS in                       |         |           |
|                                                                                                    | LoggedMeasurementCon        |         |           |
|                                                                                                    | figuration in step 1        |         |           |
| traceReference-r10 SEQUENCE {                                                                                                    |                             |         |           |
| plmn-Identity-r10 SEQUENCE {                                                                                                    |                             |         |           |
| mcc SEQUENCE (SIZE (3)) OF MCC-                                                                                                    | Same value as sent by       |         |           |
| MNC-Digit                                                                                                    | SS in                       |         |           |
| C C                                                                                                    | LoggedMeasurementCon        |         |           |
|                                                                                                    | figuration in step 1        |         |           |
| mnc SEQUENCE (SIZE (23)) OF MCC-                                                                                                    | Same value as sent by       |         |           |
| MNC-Digit                                                                                                    | SS in                       |         |           |
|                                                                                                    | LoggedMeasurementCon        |         |           |
|                                                                                                    | figuration in step 1        |         |           |
| }                                                                                                    |                             |         |           |
| traceld-r10                                                                                                    | Same value as sent by       |         |           |
| · · · · · · · ·                                                                                                    | SS in                       |         |           |
|                                                                                                    | LoggedMeasurementCon        |         |           |
|                                                                                                    | figuration in step 1        |         |           |
| }                                                                                                    | 3                           |         |           |
| traceRecordingSessionRef-r10                                                                                                    | Same value as sent by       |         |           |
|                                                                                                    | SS in                       |         |           |
|                                                                                                    | LoggedMeasurementCon        |         |           |
|                                                                                                    | figuration in step 1        |         |           |
| tce-ld-r10                                                                                                    | Same value as sent by       |         |           |
|                                                                                                    | SS in                       |         |           |
|                                                                                                    | LoggedMeasurementCon        |         |           |
|                                                                                                    | figuration in step 1        |         |           |
| logMeasInfoList-r10 SEQUENCE {                                                                                                    | All entries comply to entry |         |           |
| Indimension of the second of the second of t | with index 'x' below.       |         |           |
| locationInfo-r10 [x]                                                                                                    | Not present or any          |         |           |
|                                                                                                    | allowed value               |         |           |
| relativeTimeStamp-r10 [x]                                                                                                    | Any allowed value           |         |           |
|                                                                                                    | Arry allowed value          |         |           |
| servCellIdentity-r10 [x] SEQUENCE {                                                                                                    | nmn Idontit within          |         |           |
| plmn-Identity [x]                                                                                                    | plmn-Identity within        |         |           |
|                                                                                                    | SystemInformationBlockT     |         |           |
|                                                                                                    | ype1 broadcasted in Cell    |         |           |
| a dilata a di 15.2                                                                                                    | 12                          |         |           |
| cellIdentity [x]                                                                                                    | cellIdentity within         |         |           |
|                                                                                                    | SystemInformationBlockT     |         |           |
|                                                                                                    | ype1 broadcasted in Cell    |         |           |
| ,                                                                                                    | 12                          |         |           |
|                                                                                                    | <b>↓</b>                    |         |           |
| measResultServCell-r10 [x] SEQUENCE {                                                                                                    |                             |         |           |
| rsrpResult-r10 [x]                                                                                                    | (097)                       |         |           |
| rsrqResult-r10 [x]                                                                                                    | (034)                       |         |           |
| }                                                                                                    |                             |         |           |
| measResultNeighCells-r10 SEQUENCE {                                                                                                    |                             |         |           |
| measResultListEUTRA-r10 SEQUENCE {                                                                                                    | 1 entry                     |         |           |
| carrierFreq-r9 [1]                                                                                                    | Same downlink EARFCN        |         |           |
|                                                                                                    | as used for Cell 1          |         |           |
| measResultList-r9 [1] SEQUENCE {                                                                                                    | 1                           |         |           |
| physCellId [1]                                                                                                    | PhysicalCellIdentity of     |         |           |
|                                                                                                    | Cell 1                      |         |           |
| cgi-Info [1]                                                                                                    | Not present                 |         |           |
|                                                                                                    |                             |         |           |

# Table 8.6.2.3a.3.3-4: UEInformationResponse (step 15, Table 8.6.2.3a.3.2-2)

| rsrpResult [1]             | Not present or (097) |  |
|----------------------------|----------------------|--|
| rsrqResult [1]             | Not present or (034) |  |
| additionalSI-Info-r9       | Notpresent           |  |
| }                          |                      |  |
| }                          |                      |  |
| }                          |                      |  |
| measResultListUTRA-r10     | Notpresent           |  |
| measResultListGERAN-r10    | Notpresent           |  |
| measResultListCDMA2000-r10 | Notpresent           |  |
| }                          |                      |  |
| }                          |                      |  |
| logMeasAvailable-r10       | Notpresent           |  |
| }                          |                      |  |
| nonCriticalExtension       | Notpresent           |  |
| }                          |                      |  |
| }                          |                      |  |
| }                          |                      |  |
| }                          |                      |  |
| }                          |                      |  |
| }                          |                      |  |

#### Table 8.6.2.3a.3.3-5: ATTACH ACCEPT for Cell 1 (preamble)

| Derivation path: 36.508 Table 4.7.2-1 |              |         |           |
|---------------------------------------|--------------|---------|-----------|
| Information Element                   | Value/Remark | Comment | Condition |
| Equivalent PLMNs                      | PLMN2        |         |           |

# 8.6.2.4 Logged MDT / logging and reporting / Indication of logged measurements at E-UTRA handover

#### 8.6.2.4.1 Test Purpose (TP)

(1)

with { UE received LoggedMeasurementConfiguration message and has stored logMeasReport in VarLogMeasReport }

ensure that {

when { UE receives an RRCConnectionReconfiguration message including a mobilityControlInfo}
 then { UE transmits an RRCConnectionReconfigurationComplete message with logMeasAvailable is
true}
}

(2)

with { UE having indicated availability of logged measurements in RRCConnectionReconfiguration
message }

ensure that {

when { UE has completed the E-UTRA handover procedure and receives a UEInformationRequest message
with logMeasReportReq present }

then { UE transmits an UEInformationResponse message including logMeasReport}

#### 8.6.2.4.2 Conformance requirements

References: The conformance requirements covered in the present TC are specified in: TS 36.331, clauses 5.3.5.4 and 5.6.5.3.

[TS 36.331, clause 5.3.5.4 (TP1)]

If the *RRCConnectionReconfiguration* message includes the *mobilityControlInfo* and the UE is able to comply with the configuration included in this message, the UE shall:

• • • •

1> set the content of *RRCConnectionReconfigurationComplete* message as follows:

- 2> if the UE has radio link failure or handover failure information available in *VarRLF-Report* and *plmn-Identity* stored in *VarRLF-Report* is equal to the RPLMN:
  - 3> include *rlf-InfoAvailable*;
- 2> if the UE has logged measurements available for E-UTRA and *plmn-Identity* stored in *VarLogMeasReport* is equal to the RPLMN:

3> include the *logMeasAvailable*;

- 1> submit the *RRCConnectionReconfigurationComplete* message to lower layers for transmission;
- 1> if MAC successfully completes the random access procedure:

2> stop timer T304;

- 2> apply the parts of the CQI reporting configuration, the scheduling request configuration and the sounding RS configuration that do not require the UE to know the SFN of the target PCell, if any;
- 2> apply the parts of the measurement and the radio resource configuration that require the UE to know the SFN of the target PCell (e.g. measurement gaps, periodic CQI reporting, scheduling request configuration, sounding RS configuration), if any, upon acquiring the SFN of the target PCell;
- NOTE 3: Whenever the UE shall setup or reconfigure a configuration in accordance with a field that is received it applies the new configuration, except for the cases addressed by the above statements.

2> the procedure ends;

NOTE 4: The UE is not required to determine the SFN of the target PCell by acquiring system information from that cell before performing RACH access in the target PCell.

[TS 36.331, clause 5.6.5.3 (TP2)]

Upon receiving the UEInformationRequest message, the UE shall:

•••

- 1> if the logMeasReportReq is present and the plmn-Identity stored in VarLogMeasReport is equal to the RPLMN:
  - 2> if VarLogMeasReport includes one or more logged measurement entries, set the contents of the logMeasReport in the UEInformationResponse message as follows:
    - 3> include the *absoluteTimeStamp* and set it to the value of *absoluteTimeInfo* in the *VarLogMeasReport*;
    - 3> include the *traceReference* and set it to the value of *traceReference* in the *VarLogMeasReport*;
    - 3> include the *traceRecordingSessionRef* and set it to the value of *traceRecordingSessionRef* in the *VarLogMeasReport*;
    - 3> include the *tce-Id* and set it to the value of *tce-Id* in the *VarLogMeasReport*;
    - 3> include the *logMeasInfoList* and set it to include one or more entries from *VarLogMeasReport* starting from the entries logged first;
    - 3> if the *VarLogMeasReport* includes one or more additional logged measurement entries that are not included in the *logMeasInfoList* within the *UEInformationResponse* message:
      - 4> include the *logMeasAvailable*;
- 1> if the *logMeasReport* is included in the *UEInformationResponse*:
  - 2> submit the UEInformationResponse message to lower layers for transmission via SRB2;
  - 2> discard the logged measurement entries included in the logMeasInfoList from VarLogMeasReport upon successful delivery of the UEInformationResponse message confirmed by lower layers;

1> else:

2> submit the UEInformationResponse message to lower layers for transmission via SRB1;

| 8.6.2.4.3 | Test description |
|-----------|------------------|
|-----------|------------------|

8.6.2.4.3.1 Pre-test conditions

#### System Simulator:

- Cell 1 and Cell 4.
- System information combination 2 as defined in TS 36.508 [18] clause 4.4.3.1 is used in E-UTRA cells with content of intra-frequency neighbouring cell list in SIB4 set as defined in TS 36.508 [18] table 6.3.1.1-1.

#### UE:

None

#### Preamble:

- The UE is in state Generic RB Established (state 3) on Cell 1 according to [18].

#### 8.6.2.4.3.2 Test procedure sequence

Table 8.6.2.4.3.2-1 shows the cell configurations used during the test. The configuration T0 indicates the initial conditions. Subsequent configurations marked "T1" are applied at the points indicated in the Main behaviour description in Table 8.6.2.4.3.2-2.

|    | Parameter | Unit      | Cell 1 | Cell 4 | Remark                                                                                                    |
|----|-----------|-----------|--------|--------|----------------------------------------------------------------------------------------------------|
| то | RSEPRE    | dBm/15kHz | -85    | -91    | The power level values are such that measurement results for Cell 1 (M1) and Cell 4 (M4) satisfy exit condition for event A3 (M4 $<$ M1).            |
| T1 | RSEPRE    | dBm/15kHz | -85    | -79    | The power level values are such<br>that measurement results for<br>Cell 1 (M1) and Cell 4 (M4)<br>satisfy entry condition for event<br>A3 (M4 > M1). |

#### Table 8.6.2.4.3.2-1: Cell configuration changes over time

| St   | Procedure                                                                                                    |   | Message Sequence                         | TP | Verdict |
|------|----------------------------------------------------------------------------------------------------|---|------------------------------------------|----|---------|
|      |                                                                                                    |   | Message                                  |    |         |
| 1    | The SS transmits a<br>LoggedMeasurementConfiguration message<br>on Cell 1.                                                                                                    | < | LoggedMeasurementConfiguratio<br>n       | -  | -       |
| 2    | The SS transmits a <i>RRCConnectionRelease</i> message to release the RRC connection.                                                                                                    | < | RRCConnectionRelease                     | -  | -       |
| 3    | Wait 30 seconds for UE performing the logging at regular time intervals                                                                                                    | - | -                                        | -  | -       |
| 4-11 | Steps 2 to 9 of the generic radio bearer<br>establishment procedure in TS 36.508<br>subclause 4.5.3.3 are executed to successfully<br>complete the service request procedure.                                    | - | -                                        | -  | -       |
| 12   | The SS changes Cell 1 and Cell 4 parameters according to the row "T1" in table 8.6.2.4.3.2-1.                                                                                                    | - | -                                        | -  | -       |
| 13   | The SS transmits an<br><i>RRCConnectionReconfiguration</i> message on<br>Cell 1 to order the UE to perform intra<br>frequency handover to Cell 4.                                                                | < | RRCConnectionReconfiguration             | -  | -       |
| 14   | Check: Does the UE transmit an<br><i>RRCConnectionReconfigurationComplete</i><br>message on Cell 4 with <i>logMeasAvailable</i> is<br>true confirm the successful completion of the<br>intra frequency handover? | > | RRCConnectionReconfigurationC<br>omplete | 1  | Р       |
| 15   | The SS send an UEInformationRequest message to get logMeasReport.                                                                                                    | < | UEInformationRequest                     |    |         |
| 16   | Check: Does the UE send an<br>UEInformationReponse message include<br>logMeasReport.                                                                                                    | > | UEInformationResponse                    | 2  | Р       |

### Table 8.6.2.4.3.2-2: Main behaviour

## 8.6.2.4.3.3 Specific message contents

#### Table 8.6.2.4.3.3-1: System Information Block Type3 for cell 1 (preamble)

| Derivation Path: 36.508 table 4.4.3.3-2    |              |         |           |
|--------------------------------------------|--------------|---------|-----------|
| Information Element                        | Value/remark | Comment | Condition |
| SystemInformationBlockType3 ::= SEQUENCE { |              |         |           |
| intraFreqCellReselectionInfo SEQUENCE {    |              |         |           |
| t-ReselectionEUTRA                         | 7            | seconds |           |
| }                                          |              |         |           |
| }                                          |              |         |           |

#### Table 8.6.2.4.3.3-2: LoggedMeasurementConfiguration (step 1, Table 8.6.2.4.3.2-2)

| Derivation path: 36.508 clause 4.6.1 table 4.6.1-4.0A LoggedMeasurementConfiguration |              |              |           |  |
|--------------------------------------------------------------------------------------|--------------|--------------|-----------|--|
| Information Element                                                                  | Value/remark | Comment      | Condition |  |
| LoggedMeasurementConfiguration-r10 ::=                                               |              |              |           |  |
| SEQUENCE {                                                                           |              |              |           |  |
| criticalExtensions CHOICE {                                                          |              |              |           |  |
| c1 CHOICE {                                                                          |              |              |           |  |
| loggedMeasurementConfiguration-r10                                                   |              |              |           |  |
| SEQUENCE {                                                                           |              |              |           |  |
| loggingInterval-r10                                                                  | ms2560       | 2.56 seconds |           |  |
| }                                                                                    |              |              |           |  |
| }                                                                                    |              |              |           |  |
| }                                                                                    |              |              |           |  |
| }                                                                                    |              |              |           |  |

#### Table 8.6.2.4.3.3-3: RRCConnectionReconfigurationComplete (step 14, Table 8.6.2.4.3.2-2)

| Derivation path: 36.508 clause 4.6.1 table 4.6.1-9 RRCConnectionReconfigurationComplete |              |         |           |  |
|-----------------------------------------------------------------------------------------|--------------|---------|-----------|--|
| Information Element                                                                     | Value/remark | Comment | Condition |  |
| RRCConnectionReconfigurationComplete ::=                                                |              |         |           |  |
| SEQUENCE {                                                                              |              |         |           |  |
| criticalExtensions CHOICE {                                                             |              |         |           |  |
| rrcConnectionReconfigurationComplete-r8                                                 |              |         |           |  |
| SEQUENCE {                                                                              |              |         |           |  |
| nonCriticalExtension SEQUENCE {                                                         |              |         |           |  |
| nonCriticalExtension SEQUENCE {                                                         |              |         |           |  |
| rlf-InfoAvailable-r10                                                                   | Not checked  |         |           |  |
| logMeas Available-r10                                                                   | TRUE         |         |           |  |
| nonCriticalExtension SEQUENCE {}                                                        | Not checked  |         |           |  |
| }                                                                                       |              |         |           |  |
| }                                                                                       |              |         |           |  |
| }                                                                                       |              |         |           |  |
| }                                                                                       |              |         |           |  |
| }                                                                                       |              |         |           |  |

## Table 8.6.2.4.3.3-4: UEInformationRequest (step 15, Table 8.6.2.4.3.2-2)

Derivation Path: 36.508 clause 4.6.1 table 4.6.1-23A UEInformationRequest, condition "Logged MDT"

#### Table 8.6.2.4.3.3-5: UE Information Response (step 16, Table 8.6.2.4.3.2-2)

| Derivation Path: 36.508 clause 4.6.1 table 4.6.1-23B U | ElnformationResponse  |         |           |  |
|--------------------------------------------------------|-----------------------|---------|-----------|--|
| Information Element                                    | Value/remark          | Comment | Condition |  |
| UEInformationResponse-r9 ::= SEQUENCE {                |                       |         |           |  |
| criticalExtensions CHOICE {                            |                       |         |           |  |
| c1 CHOICE{                                             |                       |         |           |  |
| ueInformationResponse-r9 SEQUENCE {                    |                       |         |           |  |
| nonCriticalExtension SEQUENCE {                        |                       |         |           |  |
| lateNonCriticalExtension                               | Not checked           |         |           |  |
| nonCriticalExtension SEQUENCE {                        |                       |         |           |  |
| logMeasReport-r10 SEQUENCE {                           |                       |         |           |  |
| absoluteTimeStamp-r10                                  | Same value as sent by |         |           |  |
|                                                        | SS in                 |         |           |  |
|                                                        | LoggedMeasurementCon  |         |           |  |
|                                                        | figuration in step 1  |         |           |  |
| <pre>traceReference-r10SEQUENCE {</pre>                |                       |         |           |  |
| plmn-Identity-r10 SEQUENCE {                           |                       |         |           |  |
| mcc SEQUENCE (SIZE (3)) OF MCC-                        | Same value as sent by |         |           |  |
| NMC-Digit                                              | SS in                 |         |           |  |
|                                                        | LoggedMeasurementCon  |         |           |  |
|                                                        | figuration in step 1  |         |           |  |
| mnc SEQUENCE (SIZE (23)) OF                            | Same value as sent by |         |           |  |
| MCC-NMC-Digit                                          | SS in                 |         |           |  |
| -                                                      | LoggedMeasurementCon  |         |           |  |
|                                                        | figuration in step 1  |         |           |  |

| }                                                                            |                                                                                                    |  |
|------------------------------------------------------------------------------|----------------------------------------------------------------------------------------------------|--|
| traceld-r10                                                                  | Same value as sent by<br>SS in<br>LoggedMeasurementCon<br>figuration in step 1                                                  |  |
| }                                                                            |                                                                                                    |  |
| traceRecordingSessionRef-r10                                                 | Same value as sent by<br>SS in<br>LoggedMeasurementCon<br>figuration in step 1                                                  |  |
| tce-Id-r10                                                                   | Same value as sent by<br>SS in<br>LoggedMeasurementCon<br>figuration in step 1                                                  |  |
| logMeasInfoList-r10 SEQUENCE (SIZE<br>(1maxLogMeasReport-r10)) OF SEQUENCE { | At least one entry<br>complies to entry with<br>index 'x' below. SS<br>records the<br>relativeTimeStamp value<br>for each entry |  |
| locationInfo-r10[x]                                                          | Not checked                                                                                                    |  |
| relativeTimeStamp-r10 [x]                                                    | SS record the value                                                                                                    |  |
| servCellIdentity-r10 [x]                                                     | Same as Cell 1                                                                                                    |  |
| measResultServCell-r10 [x] SEQUENCE {                                        |                                                                                                    |  |
| rsrpResult-r10                                                               | (097)                                                                                                    |  |
| rsrqResult-r10                                                               | (034)                                                                                                    |  |
| }                                                                            |                                                                                                    |  |
| measResultNeighCells-r10{}                                                   | Not checked                                                                                                    |  |
| }                                                                            |                                                                                                    |  |
| logMeasAvailable-r10                                                         | Notpresent                                                                                                    |  |
| }                                                                            | · ·                                                                                                    |  |
| nonCriticalExtension SEQUENCE {                                              | Not checked                                                                                                    |  |
| }                                                                            |                                                                                                    |  |
| }                                                                            |                                                                                                    |  |
| }                                                                            |                                                                                                    |  |
| }                                                                            |                                                                                                    |  |
| }                                                                            |                                                                                                    |  |
| }                                                                            |                                                                                                    |  |

# 8.6.2.5 Logged MDT / Logging and reporting / Indication of logged measurements at E-UTRA re-establishment

#### 8.6.2.5.1 Test Purpose (TP)

(1)

with { UE received LoggedMeasurementConfiguration message and has stored logMeasReport in VarLogMeasReport }

ensure that {
 when { UE has initiated a re-establishment procedure and receives an RRCConnectionReestablishment
 message}

then { UE transmits an RRCConnectionReestablishmentComplete message with logMeasAvailable is
true}
}

(2)

with { UE indicated availability of logged measurements in RRCConnectionReestablishmentComplete
message }

ensure that {

when { UE has successfully completes the re-establishment procedure and resume the existing radio bearer; and has receive a UEInformationRequest message with logMeasReportReq present } then { UE transmits an UEInformationResponse message including logMeasReport}

#### 8.6.2.5.2 Conformance requirements

References: The conformance requirements covered in the present TC are specified in: TS 36.331, clauses 5.3.7.5 and 5.6.5.3.

[TS 36.331, clause 5.3.7.5 (TP1)]

The UE shall:

1> stop timer T301;

• • •

1> set the content of *RRCConnectionReestablishmentComplete* message as follows:

- 2> if the UE has radio link failure or handover failure information available in *VarRLF-Report* and *plmn-Identity* stored in *VarRLF-Report* is equal to the RPLMN:
  - 3> include the *rlf-InfoAvailable*;
- 2> if the UE has logged measurements available for E-UTRA and *plmn-Identity* stored in *VarLogMeasReport* is equal to the RPLMN:

3> include the *logMeasAvailable*;

- 1> perform the measurement related actions as specified in 5.5.6.1;
- 1> perform the measurement identity autonomous removal as specified in 5.5.2.2a;
- 1> submit the RRCConnectionReestablishmentComplete message to lower layers for transmission, upon which the procedure ends;

[TS 36.331, clause 5.6.5.3 (TP2)]

Upon receiving the UEInformationRequest message, the UE shall:

•••

- 1> if the *logMeasReportReq* is present and the *plmn-Identity* stored in *VarLogMeasReport* is equal to the RPLMN:
  - 2> if VarLogMeasReport includes one or more logged measurement entries, set the contents of the logMeasReport in the UEInformationResponse message as follows:
    - 3> include the *absoluteTimeStamp* and set it to the value of *absoluteTimeInfo* in the *VarLogMeasReport*;
    - 3> include the *traceReference* and set it to the value of *traceReference* in the *VarLogMeasReport*;
    - 3> include the traceRecordingSessionRef and set it to the value of traceRecordingSessionRef in the VarLogMeasReport;
    - 3> include the *tce-Id* and set it to the value of *tce-Id* in the *VarLogMeasReport*;
    - 3> include the *logMeasInfoList* and set it to include one or more entries from *VarLogMeasReport* starting from the entries logged first;
    - 3> if the *VarLogMeasReport* includes one or more additional logged measurement entries that are not included in the *logMeasInfoList* within the *UEInformationResponse* message:

4> include the *logMeasAvailable*;

1> if the *logMeasReport* is included in the *UEInformationResponse*:

2> submit the UEInformationResponse message to lower layers for transmission via SRB2;

2> discard the logged measurement entries included in the *logMeasInfoList* from *VarLogMeasReport* upon successful delivery of the *UEInformationResponse* message confirmed by lower layers;

l > else:

• 2> submit the UEInformationResponse message to lower layers for transmission via SRB1;

8.6.2.5.3.1 Pre-test conditions

#### System Simulator:

- Cell 1 and Cell 2.
- System information combination 2 as defined in TS 36.508 [18] clause 4.4.3.1 is used in E-UTRA cells with content of intra-frequency neighbouring cell list in SIB4 set as defined in TS 36.508 [18] table 6.3.1.1-1.

#### UE:

None

#### Preamble:

- The UE is in state Generic RB Established (state 3) on Cell 1 according to [18]

#### 8.6.2.5.3.2 Test procedure sequence

Table 8.6.2.5.3.2-1 shows the cell configurations used during the test. The configuration T0 indicates the initial conditions. Subsequent configurations marked "T1" are applied at the points indicated in the Main behaviour description in Table 8.6.2.5.3.2-2.

#### Table 8.6.2.5.3.2-1: Cell configuration changes over time

|    | Parameter                | Unit      | Cell 1 | Cell 2 |
|----|--------------------------|-----------|--------|--------|
| ТО | Cell-specific RS<br>EPRE | dBm/15kHz | -85    | -91    |
| T1 | Cell-specific RS<br>EPRE | dBm/15kHz | Off    | -85    |

| St   | Procedure                                                                                                    |     | Message Sequence                         | TP Verdic |   |
|------|----------------------------------------------------------------------------------------------------|-----|------------------------------------------|-----------|---|
|      |                                                                                                    | U-S | Message                                  |           |   |
| 1    | The SS transmits a<br>LoggedMeasurementConfiguration message<br>on Cell 1.                                                                                                    | <   | LoggedMeasurementConfiguratio<br>n       | -         | - |
| 2    | The SS transmits a <i>RRCConnectionRelease</i> message to release the RRC connection.                                                                                                    | <   | RRCConnectionRelease                     | -         | - |
| 3    | Wait 30 seconds for UE performing the logging at regular time intervals                                                                                                    | -   | -                                        | -         | - |
| 4-12 | Steps 1 to 9 of the generic radio bearer<br>establishment procedure in TS 36.508<br>subclause 4.5.3.3 are executed to successfully<br>complete the service request procedure on<br>Cell 1.           | -   | -                                        | -         | - |
| 13   | The SS changes Cell 1 and Cell 2 parameters<br>according to the row "T1" in table 8.6.2.5.3.2-1<br>in order that the radio link quality of Cell 1 is<br>degraded and Cell 2 is suitable for camping. | -   | -                                        | -         | - |
| 14   | The UE send<br>RRCConnectionReestablishmentRequest<br>message on Cell 2.                                                                                                    | >   | RRCConnectionReestablishment<br>Request  | -         | - |
| 15   | The SS transmits<br>RRCConnectionReestablishment message.                                                                                                    | <   | RRCConnectionReestablishment             | -         | - |
| 16   | Check: Does the UE transmit<br>RRCConnectionReestablishmentComplete<br>message with logMeasAvailable set as true?                                                                                    | >   | RRCConnectionReestablishment<br>Complete | 1         | Р |
| 17   | The SS transmits an<br><i>RRCConnectionReconfiguration</i> message to<br>resume the existing radio bearer.                                                                                           | <   | RRCConnectionReconfiguration             | -         | - |
| 18   | The UE transmits an<br>RRCConnectionReconfigurationComplete<br>message.                                                                                                    | >   | RRCConnectionReconfigurationC omplete    | -         | - |
| 19   | The SS send an UEInformationRequest message to get logMeasReport.                                                                                                    | <   | UEInformationRequest                     | -         | - |
| 20   | Check: Does the UE send an<br>UEInformationResponse message include<br>logMeasReport.                                                                                                    | >   | UEInformationResponse                    | 2         | Р |

#### Table 8.6.2.5.3.2-2: Main behaviour

8.6.2.5.3.3

Specific message contents

# Table 8.6.2.5.3.3-1: System Information Block Type3 for cell 1 (preamble)

| Derivation Path: 36.508 table 4.4.3.3-2    |              |         |           |
|--------------------------------------------|--------------|---------|-----------|
| Information Element                        | Value/remark | Comment | Condition |
| SystemInformationBlockType3 ::= SEQUENCE { |              |         |           |
| intraFreqCellReselectionInfo SEQUENCE {    |              |         |           |
| t-ReselectionEUTRA                         | 7            | seconds |           |
| }                                          |              |         |           |
| }                                          |              |         |           |

٦

| Derivation path: 36.508 clause 4.6.1 table 4.6.1-4.0A LoggedMeasurementConfiguration |              |              |           |  |
|--------------------------------------------------------------------------------------|--------------|--------------|-----------|--|
| Information Element                                                                  | Value/remark | Comment      | Condition |  |
| LoggedMeasurementConfiguration-r10 ::=                                               |              |              |           |  |
| SEQUENCE {                                                                           |              |              |           |  |
| criticalExtensions CHOICE {                                                          |              |              |           |  |
| c1 CHOICE {                                                                          |              |              |           |  |
| loggedMeasurementConfiguration-r10<br>SEQUENCE {                                     |              |              |           |  |
| loggingInterval-r10                                                                  | ms2560       | 2.56 seconds |           |  |
| }                                                                                    |              |              |           |  |
| }                                                                                    |              |              |           |  |
| }                                                                                    |              |              |           |  |
| }                                                                                    |              |              |           |  |

# Table 8.6.2.5.3.3-2: LoggedMeasurementConfiguration (step 1, Table 8.6.2.5.3.2-2)

#### Table 8.6.2.5.3.3-3: RRCConnectionReestablishmentComplete (step 16, Table 8.6.2.5.3.2-2)

Derivation path: 36.508 clause 4.6.1 table 4.6.1-11 RRCConnectionReestablishmentComplete

| Information Element                      | Value/remark | Comment | Condition |
|------------------------------------------|--------------|---------|-----------|
| RRCConnectionReestablishmentComplete ::= |              |         |           |
| SEQUENCE {                               |              |         |           |
| criticalExtensions CHOICE {              |              |         |           |
| rrcConnectionReestablishmentComplete-r8  |              |         |           |
| SEQUENCE {                               |              |         |           |
| nonCriticalExtension SEQUENCE {          |              |         |           |
| nonCriticalExtension SEQUENCE {          |              |         |           |
| nonCriticalExtension SEQUENCE {          |              |         |           |
| logMeasAvailable-r10                     | true         |         |           |
| nonCriticalExtension SEQUENCE {}         | Not checked  |         |           |
| }                                        |              |         |           |
| }                                        |              |         |           |
| }                                        |              |         |           |
| }                                        |              |         |           |
| }                                        |              |         |           |
| }                                        |              |         |           |

#### Table 8.6.2.5.3.3-4: UEInformationRequest (step 19, Table 8.6.2.5.3.2-2)

Derivation Path: 36.508 clause 4.6.1 table 4.6.1-23A UEInformationRequest, condition "Logged MDT"

#### Table 8.6.2.5.3.3-5: UEInformationResponse (step 20, Table 8.6.2.5.3.2-2)

| Derivation Path: 36.508 clause 4.6.1 table 4.6.1-23B U | FInformationResponse                                                           |         |           |
|--------------------------------------------------------|--------------------------------------------------------------------------------|---------|-----------|
| Information Element                                    | Value/remark                                                                   | Comment | Condition |
| UEInformationResponse-r9 ::= SEQUENCE {                |                                                                                |         |           |
| criticalExtensions CHOICE {                            |                                                                                |         |           |
| c1 CHOICE{                                             |                                                                                |         |           |
| ueInformationResponse-r9 SEQUENCE {                    |                                                                                |         |           |
| nonCriticalExtension SEQUENCE {                        |                                                                                |         |           |
| lateNonCriticalExtension                               | Not checked                                                                    |         |           |
| nonCriticalExtension SEQUENCE {                        |                                                                                |         |           |
| logMeasReport-r10 SEQUENCE {                           |                                                                                |         |           |
| absoluteTimeStamp-r10                                  | Same value as sent by<br>SS in<br>LoggedMeasurementCon<br>figuration in step 1 |         |           |
| traceReference-r10SEQUENCE {                           |                                                                                |         |           |
| plmn-Identity-r10 SEQUENCE {                           |                                                                                |         |           |
| mcc SEQUENCE (SIZE (3)) OF MCC-<br>NMC-Digit           | Same value as sent by<br>SS in<br>LoggedMeasurementCon<br>figuration in step 1 |         |           |

| mnc SEQUENCE (SIZE (23)) OF<br>MCC-NMC-Dig it | Same value as sent by<br>SS in<br>LoggedMeasurementCon<br>figuration in step 1 |
|-----------------------------------------------|--------------------------------------------------------------------------------|
| traceld-r10                                   | Come velue co conthu                                                           |
|                                               | Same value as sent by<br>SS in                                                 |
|                                               | LoggedMeasurementCon                                                           |
|                                               | figuration in step 1                                                           |
| }                                             |                                                                                |
| traceRecordingSessionRef-r10                  | Same value as sent by                                                          |
| Ŭ                                             | SS in                                                                          |
|                                               | LoggedMeasurementCon                                                           |
|                                               | figuration in step 1                                                           |
| tce-ld-r10                                    | Same value as sent by                                                          |
|                                               | SS in                                                                          |
|                                               | LoggedMeasurementCon                                                           |
|                                               | figuration in step 1                                                           |
| logMeasInfoList-r10 SEQUENCE (SIZE            | At least one entry                                                             |
| (1maxLogMeasReport-r10)) OF SEQUENCE {        | complies to entry with                                                         |
|                                               | index 'x' below. SS                                                            |
|                                               | records the                                                                    |
|                                               | relativeTimeStamp value                                                        |
| la satismista nt Ohil                         | for each entry                                                                 |
| locationInfo-r10[x]                           | Not checked<br>SS record the value                                             |
| relativeTimeStamp-r10 [x]                     |                                                                                |
| servCellIdentity-r10 [x]                      | Same as Cell 1                                                                 |
| measResultServCell-r10 [x] SEQUENCE {         |                                                                                |
| rsrpResult-r10                                | (097)                                                                          |
| rsrqResult-r10                                | (034)                                                                          |
| measResultNeighCells-r10{}                    | Not checked                                                                    |
| meas ResultiveignCells-110{}                  | Not checked                                                                    |
| logMeasAvailable-r10                          | Not present                                                                    |
| iogivieas Available-110                       |                                                                                |
| nonCriticalExtension SEQUENCE {               | Not checked                                                                    |
|                                               |                                                                                |
|                                               |                                                                                |
|                                               |                                                                                |
|                                               |                                                                                |
|                                               |                                                                                |
|                                               |                                                                                |
| 5                                             |                                                                                |

#### 8.6.2.6 Logged MDT / Release of logged MDT measurement configuration / Expire of duration timer

#### 8.6.2.6.1 Test Purpose (TP)

(1)

with { UE received LoggedMeasurementConfiguration message and has stored logMeasReport in VarLogMeasReport }

ensure that {

when { The logging duration timer T330 expires}
then { UE release VarLogMeasConfig and will not perform logged measurements } }

(2)

with { UE received LoggedMeasurementConfiguration message and has stored logMeasReport in VarLogMeasReport } }

#### ensure that {

when { UE has released VarlogMeasConfig due to timer T330 has expired and UE receives UEInformationRequest message with logMeasReportReq present } then { UE transmits an UEInformationResponse message including logMeasReport}

#### (3)

with { UE received LoggedMeasurementConfiguration message and has stored logMeasReport in VarLogMeasReport } ensure that {

then { UE transmits an UEInformationResponse message without logMeasReport}

#### 8.6.2.6.2 Conformance requirements

References: The conformance requirements covered in the present TC are specified in: TS 36.331, clauses 5.6.5.3, 5.6.6.3 and 5.6.6.4.

[TS 36.331, clause 5.6.5.3 (TP2, TP3)]

Upon receiving the UEInformationRequest message, the UE shall:

•••

- 1> if the *logMeasReportReq* is present and the *plmn-Identity* stored in *VarLogMeasReport* is equal to the RPLMN:
  - 2> if *VarLogMeasReport* includes one or more logged measurement entries, set the contents of the *logMeasReport* in the *UEInformationResponse* message as follows:
    - 3> include the *absoluteTimeStamp* and set it to the value of *absoluteTimeInfo* in the *VarLogMeasReport*;
    - 3> include the *traceReference* and set it to the value of *traceReference* in the *VarLogMeasReport*;
    - 3> include the traceRecordingSessionRef and set it to the value of traceRecordingSessionRef in the VarLogMeasReport;
    - 3> include the *tce-Id* and set it to the value of *tce-Id* in the *VarLogMeasReport*;
    - 3> include the *logMeasInfoList* and set it to include one or more entries from *VarLogMeasReport* starting from the entries logged first;
    - 3> if the *VarLogMeasReport* includes one or more additional logged measurement entries that are not included in the *logMeasInfoList* within the *UEInformationResponse* message:
      - 4> include the *logMeasAvailable*;
- 1> if the *logMeasReport* is included in the *UEInformationResponse*:
  - 2> submit the UEInformationResponse message to lower layers for transmission via SRB2;
  - 2> discard the logged measurement entries included in the logMeasInfoList from VarLogMeasReport upon successful delivery of the UEInformationResponse message confirmed by lower layers;

1> else:

2> submit the UEInformationResponse message to lower layers for transmission via SRB1;

[TS 36.331, clause 5.6.6.4 (TP1)]

Upon expiry of T330 the UE shall:

1> release VarLogMeasConfig;

The UE is allowed to discard stored logged measurements, i.e. to release *VarLogMeasReport* 48 hours after T330 expiry.

8.6.2.6.3 Test description

8.6.2.6.3.1 Pre-test conditions

## System Simulator:

- Cell 1

#### UE:

None

#### Preamble:

- - The UE is in state Generic RB Established (state 3) on Cell 1 according to [18]

8.6.2.6.3.2Test procedure sequence

| St Procedure |                                                            | Message Sequence |                               | TP  | Verdict |  |
|--------------|------------------------------------------------------------|------------------|-------------------------------|-----|---------|--|
| 01           | Trocedure                                                  | U-S              | Message                       |     | Veruiet |  |
| 1            | The SS transmits a                                         | <                | LoggedMeasurementConfiguratio | -   | -       |  |
|              | LoggedMeasurementConfiguration message                     |                  | n                             |     |         |  |
|              | on Cell 1.                                                 |                  |                               |     |         |  |
| 2            | The SS transmits a RRCConnectionRelease                    | <                | RRCConnectionRelease          | -   | -       |  |
|              | message to release the RRC connection.                     | -                |                               |     |         |  |
| 3            | Wait 30 seconds for UE performing the logging              | -                | -                             | -   | -       |  |
| •            | at regular time intervals                                  |                  |                               |     |         |  |
| 4-12         | Steps 1 to 9 of the generic radio bearer                   | -                | -                             | -   | -       |  |
|              | establishment procedure in TS 36.508                       |                  |                               |     |         |  |
|              | subclause 4.5.3.3 are executed to successfully             |                  |                               |     |         |  |
|              | complete the service request procedure.                    |                  |                               |     |         |  |
| 13           | The SS send an UEInformationRequest                        | <                | UEInformationRequest          | -   | -       |  |
|              | message to get <i>logMeasReport</i> .                      |                  |                               |     |         |  |
| 14           | The UE send an UEInformationResponse                       | >                | UEInformationResponse         | -   | -       |  |
|              | message include logMeasReport-r10.                         |                  |                               |     |         |  |
| -            | EXCEPTION: In case the logMeasAvailable-                   | -                | -                             | -   | -       |  |
|              | <i>r10</i> in <i>logMeasReport-r10</i> is True, steps 14a1 |                  |                               |     |         |  |
|              | and 14a2 will be executed.                                 |                  |                               |     |         |  |
| 14a1         | The SS send an UEInformationRequest                        | <                | UEInformationRequest          | -   | -       |  |
|              | message to get <i>logMeasReport</i> .                      |                  |                               |     |         |  |
| 14a2         | The UE sends an UEInformationResponse                      | >                | UEInformationResponse         | -   | -       |  |
| 1102         | message include logMeasReport-r10.                         | -                |                               |     |         |  |
| -            | EXCEPTION: In case the logMeasAvailable-                   | -                | -                             | -   | -       |  |
|              | r10 in logMeasReport-r10 is True, steps 14a1               |                  |                               |     |         |  |
|              | and 14a2 will be executed.                                 |                  |                               |     |         |  |
| 15           | The SS send an UEInformationRequest                        | <                | UEInformationRequest          | -   | -       |  |
|              | message to get <i>logMeasReport</i> .                      |                  |                               |     |         |  |
| 16           | Check: Does the UE send an                                 | >                | UEInformationResponse         | 3   | Р       |  |
|              | UEInformationResponse message not include                  | -                |                               | Ŭ   |         |  |
|              | logMeasReport?                                             |                  |                               |     |         |  |
| 17           | The SS transmits a RRCConnectionRelease                    | <                | RRCConnectionRelease          | -   | -       |  |
|              | message to release the RRC connection.                     |                  |                               |     |         |  |
| 18           | Wait 10 minutes for UE performing the logging              | -                | -                             | -   | -       |  |
|              | at regular time intervals as to ensure timer               |                  |                               |     |         |  |
|              | T330 has expired.                                          |                  |                               |     |         |  |
| 19-          | Steps 1 to 9 of the generic radio bearer                   | -                | -                             | -   | -       |  |
| 27           | establishment procedure in TS 36.508                       |                  |                               |     |         |  |
|              | subclause 4.5.3.3 are executed to successfully             |                  |                               |     |         |  |
|              | complete the service request procedure.                    |                  |                               |     |         |  |
| 28           | The SS send an UEInformationRequest                        | <                | UEInformationRequest          |     |         |  |
|              | message to get logMeasReport.                              |                  | ,                             |     |         |  |
| 29           | Check: Does the UE send an                                 | >                | UEInformationResponse         | 2   | Р       |  |
|              | UEInformationResponse message include                      |                  |                               |     |         |  |
|              | logMeasReport?                                             |                  |                               |     |         |  |
| -            | EXCEPTION: In case the logMeasAvailable-                   | -                | -                             | -   | -       |  |
|              | r10 in logMeasReport-r10 is True, steps 29a1               |                  |                               |     |         |  |
|              | and 29a2 will be executed.                                 |                  |                               |     |         |  |
| 29a1         | The SS send an UEInformationRequest                        | <                | UEInformationRequest          | -   | -       |  |
|              | message to get logMeasReport.                              |                  |                               |     |         |  |
| 29a2         | UE sends an UEInformationResponse                          | >                | UEInformationResponse         | -   | -       |  |
|              | message include logMeasReport.                             |                  |                               |     |         |  |
| -            | EXCEPTION: In case the logMeasAvailable-                   | -                | -                             | -   | -       |  |
|              | <i>r10</i> in <i>logMeasReport-r10</i> is True, steps 29a1 |                  |                               |     |         |  |
|              | and 29a2 will be executed.                                 |                  |                               |     |         |  |
| 30           | The SS transmits a <i>RRCConnectionRelease</i>             | <                | RRCConnectionRelease          | -   | -       |  |
|              | message to release the RRC connection.                     |                  |                               |     |         |  |
| 31           | Wait 30 seconds.                                           |                  |                               |     |         |  |
| 32           | The SS transmits a <i>Paging</i> message on Cell 1.        | <                | Paging                        | -   | -       |  |
| 33           | The UE transmits an <i>RRCConnectionRequest</i>            | >                | RRCConnectionRequest          | -   | -       |  |
|              | message on Cell 1.                                         |                  |                               |     |         |  |
| 34           | The SS transmit an <i>RRCConnectionSetup</i>               |                  | RRCConnectionSetup            | -   | -       |  |
|              | message on Cell 1.                                         | <                |                               |     |         |  |
| 35           | Check: Does UE transmit an                                 | >                | RRCConnectionSetupComplete    | 1   | Р       |  |
|              |                                                            | -                |                               | L . | · ·     |  |

#### Table 8.6.2.6.3.2-1: Main behaviour

| RRCConnectionSetupComplete message with |  |  |
|-----------------------------------------|--|--|
| logMeasAvailable IE not present?        |  |  |
| loginedsAvallable in not present:       |  |  |

#### 8.6.2.6.3.3 Specific message contents

#### Table 8.6.2.6.3.3-1: LoggedMeasurementConfiguration (step 1, Table 8.6.2.6.3.2-1)

| Derivation path: 36.508 clause 4.6.1 table 4.6.1-4.0A LoggedMeasurementConfiguration |              |              |           |  |  |
|--------------------------------------------------------------------------------------|--------------|--------------|-----------|--|--|
| Information Element                                                                  | Value/remark | Comment      | Condition |  |  |
| LoggedMeasurementConfiguration-r10 ::=                                               |              |              |           |  |  |
| SEQUENCE {                                                                           |              |              |           |  |  |
| criticalExtensions CHOICE {                                                          |              |              |           |  |  |
| C1 CHOICE {                                                                          |              |              |           |  |  |
| loggedMeasurementConfiguration-r10                                                   |              |              |           |  |  |
| SEQUENCE {                                                                           |              |              |           |  |  |
| loggingDuration-r10                                                                  | min10        | 10 minutes   |           |  |  |
| loggingInterval-r10                                                                  | ms2560       | 2.56 seconds |           |  |  |
| }                                                                                    |              |              |           |  |  |
| }                                                                                    |              |              |           |  |  |
| }                                                                                    |              |              |           |  |  |
| }                                                                                    |              |              |           |  |  |

#### Table 8.6.2.6.3.3-2: RRCConnectionSetupComplete (step 8 and step 23, Table 8.6.2.6.3.2-1)

| Derivation path: 36.508 clause 4.6.1 table 4.6.1-18 RRCConnectionSetupComplete |              |         |           |  |  |
|--------------------------------------------------------------------------------|--------------|---------|-----------|--|--|
| Information Element                                                            | Value/remark | Comment | Condition |  |  |
| RRCConnectionSetupComplete ::= SEQUENCE {                                      |              |         |           |  |  |
| criticalExtensions CHOICE {                                                    |              |         |           |  |  |
| c1 CHOICE {                                                                    |              |         |           |  |  |
| rrcConnectionSetupComplete-r8 SEQUENCE {                                       |              |         |           |  |  |
| nonCriticalExtension SEQUENCE {                                                |              |         |           |  |  |
| nonCriticalExtension SEQUENCE {                                                |              |         |           |  |  |
| gummei-Type-r10                                                                | Not checked  |         |           |  |  |
| rlf-InfoAvailable-r10                                                          | Not checked  |         |           |  |  |
| logMeasAvailable-r10                                                           | TRUE         |         |           |  |  |
| rn-SubframeConfigReq-r10                                                       | Not checked  |         |           |  |  |
| nonCriticalExtension SEQUENCE {}                                               | Not checked  |         |           |  |  |
| }                                                                              |              |         |           |  |  |
| }                                                                              |              |         |           |  |  |
| }                                                                              |              |         |           |  |  |
| }                                                                              |              |         |           |  |  |
| }                                                                              |              |         |           |  |  |
| }                                                                              |              |         |           |  |  |

# Table 8.6.2.6.3.3-3: UEInformationRequest (step 13, step 14a1, step 15, step 28 and step 29a1, Table 8.6.2.6.3.2-1)

Derivation Path: 36.508 clause 4.6.1 table 4.6.1-23A UEInformationRequest, condition "Logged MDT"

# Table 8.6.2.6.3.3-4: UE Information Response (step 14, step 14a2, step 29 and step 29a2, Table 8.6.2.6.3.2-1)

| Derivation Path: 36.508 clause 4.6.1 table 4.6.1-23B U | EInformationResponse    |         |           |
|--------------------------------------------------------|-------------------------|---------|-----------|
| Information Element                                    | Value/remark            | Comment | Condition |
| UEInformationResponse-r9 ::= SEQUENCE {                |                         |         |           |
| criticalExtensions CHOICE {                            |                         |         |           |
| c1 CHOICE{                                             |                         |         |           |
| ueInformationResponse-r9 SEQUENCE {                    |                         |         |           |
| nonCriticalExtension SEQUENCE {                        |                         |         |           |
| lateNonCriticalExtension                               | Not checked             |         |           |
| nonCriticalExtension SEQUENCE {                        |                         |         |           |
| logMeasReport-r10 SEQUENCE {                           |                         |         |           |
| absoluteTimeStamp-r10                                  | Same value as sent by   |         |           |
|                                                        | SS in                   |         |           |
|                                                        | LoggedMeasurementCon    |         |           |
|                                                        | figuration in step 1    |         |           |
| traceReference-r10SEQUENCE {                           | 3                       |         |           |
| plmn-Identity-r10 SEQUENCE {                           |                         |         |           |
| mcc SEQUENCE (SIZE (3)) OF MCC-                        | Same value as sent by   |         |           |
|                                                        | SS in                   |         |           |
| NMC-Digit                                              | LoggedMeasurementCon    |         |           |
|                                                        | figuration in step 1    |         |           |
| mnc SEQUENCE (SIZE (23)) OF                            | Same value as sent by   |         | 1         |
|                                                        | SS in                   |         |           |
| MCC-NMC-Dig it                                         | LoggedMeasurementCon    |         |           |
|                                                        | figuration in step 1    |         |           |
| }                                                      |                         |         |           |
| traceld-r10                                            | Same value as sent by   |         |           |
|                                                        | SS in                   |         |           |
|                                                        | LoggedMeasurementCon    |         |           |
|                                                        | figuration in step 1    |         |           |
|                                                        | ingulation in step 1    |         |           |
| traceRecordingSessionRef-r10                           | Same value as sent by   |         |           |
|                                                        | SS in                   |         |           |
|                                                        | LoggedMeasurementCon    |         |           |
|                                                        | figuration in step 1    |         |           |
| tce-Id-r10                                             | Same value as sent by   |         |           |
|                                                        | SS in                   |         |           |
|                                                        | LoggedMeasurementCon    |         |           |
|                                                        | figuration in step 1    |         |           |
| logMeasInfoList-r10 SEQUENCE (SIZE                     | A least one entry       |         |           |
| (1maxLogMeasReport-r10)) OF SEQUENCE {                 | complies to entry with  |         |           |
| (                                                      | index 'x' below. SS     |         |           |
|                                                        | records the             |         |           |
|                                                        | relativeTimeStamp value |         |           |
|                                                        | for each entry          |         |           |
| locationInfo-r10[x]                                    | Not checked             |         |           |
| relativeTimeStamp-r10 [x]                              | SS record the value     |         | 1         |
| servCellIdentity-r10 [x]                               | Same as Cell 1          |         |           |
| measResultServCell-r10 [x] SEQUENCE {                  |                         |         |           |
| rsrpResult-r10                                         | (097)                   |         |           |
| rsrqResult-r10                                         | (034)                   |         |           |
|                                                        |                         |         |           |
| measResultNeighCells-r10{}                             | Not present             |         |           |
| l                                                      |                         |         |           |
| logMeasAvailable-r10                                   | Not present or True     |         |           |
| 1                                                      |                         |         |           |
| nonCriticalExtension SEQUENCE {                        | Not checked             |         |           |
|                                                        | NUL CHECKEU             |         |           |
| }                                                      |                         |         |           |
| }                                                      |                         |         |           |
| }                                                      | <b>↓</b>                |         |           |
| }                                                      |                         |         |           |
| }                                                      |                         |         |           |
| }                                                      |                         |         |           |

#### Table 8.6.2.6.3.3-5: UEInformationResponse (step 16, Table 8.6.2.6.3.2-1)

| Derivation Path: 36.508 clause 4.6.1 table 4.6.1-23B UEInformationResponse |              |         |           |  |  |
|----------------------------------------------------------------------------|--------------|---------|-----------|--|--|
| Information Element                                                        | Value/remark | Comment | Condition |  |  |
| UEInformationResponse-r9 ::= SEQUENCE {                                    |              |         |           |  |  |
| criticalExtensions CHOICE {                                                |              |         |           |  |  |
| c1 CHOICE {                                                                |              |         |           |  |  |
| ueInformationResponse-r9 SEQUENCE {                                        |              |         |           |  |  |
| nonCriticalExtension SEQUENCE {                                            |              |         |           |  |  |
| nonCriticalExtension SEQUENCE {                                            |              |         |           |  |  |
| logMeasReportReq-r10 SEQUENCE {}                                           | Notpresent   |         |           |  |  |
| nonCriticalExtension SEQUENCE {}                                           | Notpresent   |         |           |  |  |
| }                                                                          |              |         |           |  |  |
| }                                                                          |              |         |           |  |  |
| }                                                                          |              |         |           |  |  |
| }                                                                          |              |         |           |  |  |
| }                                                                          |              |         |           |  |  |
| }                                                                          |              |         |           |  |  |

#### Table 8.6.2.6.3.3-6: RRCConnectionSetupComplete (step 35, Table 8.6.2.6.3.2-1)

| Derivation path: 36.508 clause 4.6.1 table 4.6.1-18 RRCConnectionSetupComplete |              |         |           |  |  |
|--------------------------------------------------------------------------------|--------------|---------|-----------|--|--|
| Information Element                                                            | Value/remark | Comment | Condition |  |  |
| RRCConnectionSetupComplete ::= SEQUENCE {                                      |              |         |           |  |  |
| criticalExtensions CHOICE {                                                    |              |         |           |  |  |
| c1 CHOICE {                                                                    |              |         |           |  |  |
| rrcConnectionSetupComplete-r8 SEQUENCE {                                       |              |         |           |  |  |
| nonCriticalExtension SEQUENCE {                                                |              |         |           |  |  |
| nonCriticalExtension SEQUENCE {                                                |              |         |           |  |  |
| gummei-Type-r10                                                                | Not checked  |         |           |  |  |
| rlf-InfoAvailable-r10                                                          | Not checked  |         |           |  |  |
| logMeas Available-r10                                                          | Notpresent   |         |           |  |  |
| rn-SubframeConfigReq-r10                                                       | Not checked  |         |           |  |  |
| nonCriticalExtension SEQUENCE {}                                               | Not checked  |         |           |  |  |
| }                                                                              |              |         |           |  |  |
| }                                                                              |              |         |           |  |  |
| }                                                                              |              |         |           |  |  |
| }                                                                              |              |         |           |  |  |
| }                                                                              |              |         |           |  |  |
| }                                                                              |              |         |           |  |  |

#### 8.6.2.7 Logged MDT / Release of logged MDT measurement configuration / Reception of new logged measurement configuration, Detach or UE power off

#### 8.6.2.7.1 Test Purpose (TP)

(1)

with { UE received LoggedMeasurementConfiguration message and has stored logMeasReport in VarLogMeasReport }

ensure that {
 when { UE receive a new LoggedMeasurementConfiguration message }

then { UE discards the stored logMeasReport }

}

(2)

with { UE received LoggedMeasurementConfiguration message and has stored logMeasReport in VarLogMeasReport }

ensure that {

when { UE receive a new LoggedMeasurementConfiguration message }

then { UE discards the old logged measurement configuration }

}

#### (3)

```
with { UE received LoggedMeasurementConfiguration message and has stored logMeasReport in
VarLogMeasReport}
ensure that {
    when { UE is switched off or detaches from the EPS service }
        then { UE discards the stored logMeasReport }
    }
(4)
with { UE received LoggedMeasurementConfiguration message and has stored logMeasReport in
VarLogMeasReport}
ensure that {
    when { UE is switched off or detaches from the EPS service }
    then { UE discards the logged measurement configuration }
    }
```

#### 8.6.2.7.2 Conformance requirements

References: The conformance requirements covered in the present TC are specified in: TS 36.331, clauses 5.6.5.3, and 5.6.7.2.

```
[TS 36.331, clause 5.6.5.3 (TP1, TP2)]
```

Upon receiving the UEInformationRequest message, the UE shall:

- 1> if rach-ReportReq is set to true, set the contents of the rach-Report in the UEInformationResponse message as follows:
  - 2> set the *numberOfPreamblesSent* to indicate the number of preambles sent by MAC for the last successfully completed random access procedure;
  - 2> if contention resolution was not successful as specified in TS 36.321 [6] for at least one of the transmitted preambles for the last successfully completed random access procedure:

3> set the *contentionDetected* to *true*;

2> else:

- 3> set the *contentionDetected* to *false*;
- 1> if *rlf-ReportReq* is set to *true* and the UE has radio link failure information or handover failure information available in *VarRLF-Report* and *plmn-Identity* stored in *VarRLF-Report* is equal to the RPLMN, set the *rlf-Report* in the UEInformationResponse message to the value of *rlf-Report* in *VarRLF-Report*;
- 1> if the *rlf-Report* is included in *UEInformationResponse*:
  - 2> discard the *rlf-Report* from *VarRLF-Report* upon successful delivery of the *UEInformationResponse* message confirmed by lower layers.
- 1> if the logMeasReportReq is present and the plmn-Identity stored in VarLogMeasReport is equal to the RPLMN:
  - 2> if VarLogMeasReport includes one or more logged measurement entries, set the contents of the logMeasReport in the UEInformationResponse message as follows:
    - 3> include the *absoluteTimeStamp* and set it to the value of *absoluteTimeInfo* in the *VarLogMeasReport*;
    - 3> include the *traceReference* and set it to the value of *traceReference* in the *VarLogMeasReport*;
    - 3> include the traceRecordingSessionRef and set it to the value of traceRecordingSessionRef in the VarLogMeasReport;
    - 3> include the *tce-Id* and set it to the value of *tce-Id* in the *VarLogMeasReport*;

- 3> include the *logMeasInfoList* and set it to include one or more entries from *VarLogMeasReport* starting from the entries logged first;
- 3> if the VarLogMeasReport includes one or more additional logged measurement entries that are not included in the logMeasInfoList within the UEInformationResponse message:

4> include the logMeasAvailable;

- 1> if the *logMeasReport* is included in the *UEInformationResponse*:
  - 2> submit the UEInformationResponse message to lower layers for transmission via SRB2;
  - 2> discard the logged measurement entries included in the logMeasInfoList from VarLogMeasReport upon successful delivery of the UEInformationResponse message confirmed by lower layers;

1> else:

2> submit the UEInformationResponse message to lower layers for transmission via SRB1;

[TS 36.331, clause 5.6.7.2 (TP1, TP2, TP3, TP4)]

The UE shall initiate the procedure upon receiving a logged measurement configuration in another RAT. The UE shall also initiate the procedure upon power off or detach.

The UE shall:

1> stop timer T330, if running;

1> if stored, discard the logged measurement configuration as well as the logged measurement information, i.e. release the UE variables VarLogMeasConfig and VarLogMeasReport;

8.6.2.7.3 Test description

8.6.2.7.3.1 Pre-test conditions

System Simulator:

- Cell 1

UE:

None

#### Preamble:

- - The UE is in state Generic RB Established (state 3) on Cell 1 according to [18]

8.6.2.7.3.2Test procedure sequence

| St   | Procedure                                       |   | Message Sequence                                                                                                    |          | Verdict |
|------|-------------------------------------------------|---|----------------------------------------------------------------------------------------------------|----------|---------|
|      |                                                 |   | U-S Message                                                                                                    |          |         |
| 1    | The SS transmits a                              | < | LoggedMeasurementConfiguratio                                                                                                    | -        | -       |
|      | LoggedMeasurementConfiguration message          |   | n                                                                                                    |          |         |
|      | on Cell 1.                                      |   |                                                                                                    |          |         |
| 2    | The SS transmits a RRCConnectionRelease         | < | RRCConnectionRelease                                                                                                    | -        | -       |
|      | message to release the RRC connection.          |   |                                                                                                    |          |         |
| 3    | Wait 30 seconds for UE performing the logging   | - | -                                                                                                    | -        | -       |
| -    | at regular time intervals                       |   |                                                                                                    |          |         |
| 4-12 | Steps 1 to 9 of the generic radio bearer        | - | -                                                                                                    | -        | -       |
|      | establishment procedure in TS 36.508            |   |                                                                                                    |          |         |
|      | subclause 4.5.3.3 are executed to successfully  |   |                                                                                                    |          |         |
|      | complete the service request procedure.         |   |                                                                                                    |          |         |
| 13   | The SS transmits a                              | < | LoggedMeasurementConfiguratio                                                                                                    | -        | -       |
|      | LoggedMeasurementConfiguration message          |   | n of the second second se |          |         |
|      | on Cell 1.                                      |   |                                                                                                    |          |         |
| 14   | The SS send an UEInformationRequest             | < | UEInformationReguest                                                                                                    |          |         |
|      | message to get <i>logMeasReport</i> .           |   |                                                                                                    |          |         |
| 15   | Check: Does the UE send an                      | > | UEInformationResponse                                                                                                    | 1        | F       |
|      | UEInformationResponse message include           |   |                                                                                                    |          |         |
|      | logMeasReport?                                  |   |                                                                                                    |          |         |
| 16   | The SS transmits a RRCConnectionRelease         | < | RRCConnectionRelease                                                                                                    | -        | -       |
|      | message to release the RRC connection.          |   |                                                                                                    |          |         |
| 17   | Wait 30 seconds for UE performing the logging   |   |                                                                                                    |          |         |
|      | at regular time intervals                       |   |                                                                                                    |          |         |
| 18-  | Steps 1 to 9 of the generic radio bearer        | - | -                                                                                                    | -        | -       |
| 26   | establishment procedure in TS 36.508            |   |                                                                                                    |          |         |
|      | subclause 4.5.3.3 are executed to successfully  |   |                                                                                                    |          |         |
|      | complete the service request procedure.         |   |                                                                                                    |          |         |
| 27   | The SS send an UEInformationRequest             | < | UEInformationRequest                                                                                                    |          |         |
|      | message to get logMeasReport.                   |   |                                                                                                    |          |         |
| 28   | Check: Does the UE send an                      | > | UEInformationResponse                                                                                                    | 2        | F       |
|      | UEInformationResponse message include           |   |                                                                                                    |          |         |
|      | logMeasReport based on the                      |   |                                                                                                    |          |         |
|      | LoggedMeasurementConfiguration as in step       |   |                                                                                                    |          |         |
|      | 1?                                              |   |                                                                                                    |          |         |
| 29   | The SS transmits a RRCConnectionRelease         | < | RRCConnectionRelease                                                                                                    | -        | -       |
|      | message to release the RRC connection.          |   |                                                                                                    |          |         |
| 30   | The UE is switched off, or detaches from the    | - | -                                                                                                    | -        | -       |
|      | network.                                        |   |                                                                                                    |          |         |
| 31   | The UE is switched on, or attaches to the       | - | -                                                                                                    | -        | -       |
|      | network.                                        |   |                                                                                                    | <u> </u> |         |
| 32-  | The UE performs steps 2-17 of the registration  | - | -                                                                                                    | -        | -       |
| 47   | procedure described in TS 36.508 table          |   |                                                                                                    |          |         |
|      | 4.5.2.3-1.                                      |   |                                                                                                    | ļ        |         |
| 48   | Wait 30 seconds for UE performing the logging   | - | -                                                                                                    | -        | -       |
|      | at regular time intervals                       |   |                                                                                                    | ļ        |         |
| 49   | The SS transmits a <i>Paging</i> message.       | < | Paging                                                                                                    | -        | -       |
| 50   | The UE transmits an <i>RRCConnectionRequest</i> | > | RRCConnectionRequest                                                                                                    | -        | -       |
|      | message.                                        |   |                                                                                                    | ļ        |         |
| 51   | The SS transmit an RRCConnectionSetup           | < | RRCConnectionSetup                                                                                                    | -        | -       |
|      | message.                                        |   |                                                                                                    |          |         |
| 52   | Check: Does UE transmit an                      | > | RRCConnectionSetupComplete                                                                                                    | 3,4      | Р       |
|      | RRCConnectionSetupComplete message with         |   |                                                                                                    |          |         |
|      | logMeasAvailable IE not present?                |   |                                                                                                    |          |         |

# Table 8.6.2.7.3.2-1: Main behaviour

#### 8.6.2.7.3.3 Specific message contents

#### Table 8.6.2.7.3.3-1: LoggedMeasurementConfiguration (step 1, Table 8.6.2.7.3.2-1)

| Derivation path: 36.508 clause 4.6.1 table 4.6.1-4.0A LoggedMeasurementConfiguration |              |              |           |  |  |
|--------------------------------------------------------------------------------------|--------------|--------------|-----------|--|--|
| Information Element                                                                  | Value/remark | Comment      | Condition |  |  |
| LoggedMeasurementConfiguration-r10 ::=<br>SEQUENCE {                                 |              |              |           |  |  |
| criticalExtensions CHOICE {                                                          |              |              |           |  |  |
| C1 CHOICE {                                                                          |              |              |           |  |  |
| loggedMeasurementConfiguration-r10<br>SEQUENCE {                                     |              |              |           |  |  |
| loggingInterval-r10                                                                  | ms2560       | 2.56 seconds |           |  |  |
| }                                                                                    |              |              |           |  |  |
| }                                                                                    |              |              |           |  |  |
| }                                                                                    |              |              |           |  |  |
| }                                                                                    |              |              |           |  |  |

#### Table 8.6.2.7.3.3-2: RRCConnectionSetupComplete (step 8 and 22, Table 8.6.2.7.3.2-1)

| Derivation path: 36.508 clause 4.6.1 table 4.6.1-18 RF | RCConnectionSetupComplete | <b>;</b>             |  |  |
|--------------------------------------------------------|---------------------------|----------------------|--|--|
| Information Element                                    | Value/remark              | Value/remark Comment |  |  |
| RRCConnectionSetupComplete ::= SEQUENCE {              |                           |                      |  |  |
| criticalExtensions CHOICE {                            |                           |                      |  |  |
| c1 CHOICE {                                            |                           |                      |  |  |
| <pre>rrcConnectionSetupComplete-r8 SEQUENCE {</pre>    |                           |                      |  |  |
| nonCriticalExtension SEQUENCE {                        |                           |                      |  |  |
| nonCriticalExtension SEQUENCE {                        |                           |                      |  |  |
| gummei-Type-r10                                        | Not checked               |                      |  |  |
| rlf-InfoAvailable-r10                                  | Not checked               |                      |  |  |
| logMeasAvailable-r10                                   | true                      |                      |  |  |
| rn-SubframeConfigReq-r10                               | Not checked               |                      |  |  |
| nonCriticalExtension SEQUENCE {}                       | Not checked               |                      |  |  |
| }                                                      |                           |                      |  |  |
| }                                                      |                           |                      |  |  |
| }                                                      |                           |                      |  |  |
| }                                                      |                           |                      |  |  |
| }                                                      |                           |                      |  |  |
| }                                                      |                           |                      |  |  |

#### Table 8.6.2.7.3.3-3: LoggedMeasurementConfiguration (step 13, Table 8.6.2.7.3.2-1)

| Derivation path: 36.508 clause 4.6.1 table 4.6.1-4.0A LoggedMeasurementConfiguration |                        |              |  |  |  |
|--------------------------------------------------------------------------------------|------------------------|--------------|--|--|--|
| Information Element                                                                  | Value/remark Comment C |              |  |  |  |
| LoggedMeasurementConfiguration-r10 ::=                                               |                        |              |  |  |  |
| SEQUENCE {                                                                           |                        |              |  |  |  |
| criticalExtensions CHOICE {                                                          |                        |              |  |  |  |
| C1 CHOICE {                                                                          |                        |              |  |  |  |
| loggedMeasurementConfiguration-r10                                                   |                        |              |  |  |  |
| SEQUENCE {                                                                           |                        |              |  |  |  |
| loggingInterval-r10                                                                  | ms5120                 | 5.12 seconds |  |  |  |
| }                                                                                    |                        |              |  |  |  |
| }                                                                                    |                        |              |  |  |  |
| }                                                                                    |                        |              |  |  |  |
| }                                                                                    |                        |              |  |  |  |

#### Table 8.6.2.7.3.3-4: UEInformationRequest (step 14 and 27, Table 8.6.2.7.3.2-1)

Derivation Path: 36.508 clause 4.6.1 table 4.6.1-23A UEInformationRequest, condition "Logged MDT"

| Derivation Path: 36.508 clause 4.6.1 table 4.6.1-23B UEInformationResponse |              |         |           |  |  |
|----------------------------------------------------------------------------|--------------|---------|-----------|--|--|
| Information Element                                                        | Value/remark | Comment | Condition |  |  |
| UEInformationResponse-r9 ::= SEQUENCE {                                    |              |         |           |  |  |
| criticalExtensions CHOICE {                                                |              |         |           |  |  |
| c1 CHOICE{                                                                 |              |         |           |  |  |
| ueInformationResponse-r9 SEQUENCE {                                        |              |         |           |  |  |
| nonCriticalExtension SEQUENCE {                                            |              |         |           |  |  |
| lateNonCriticalExtension                                                   | Not checked  |         |           |  |  |
| nonCriticalExtension SEQUENCE {                                            |              |         |           |  |  |
| logMeasReport-r10 SEQUENCE {}                                              | Not present  |         |           |  |  |
| nonCriticalExtension SEQUENCE {}                                           | Not checked  |         |           |  |  |
| }                                                                          |              |         |           |  |  |
| }                                                                          |              |         |           |  |  |
| }                                                                          |              |         |           |  |  |
| }                                                                          |              |         |           |  |  |
| }                                                                          |              |         |           |  |  |
| }                                                                          |              |         |           |  |  |

# Table 8.6.2.7.3.3-5: UEInformationResponse (step 15, Table 8.6.2.7.3.2-1)

# Table 8.6.2.7.3.3-6: UEInformationResponse (step 28, Table 8.6.2.7.3.2-1)

| Derivation Path: 36.508 clause 4.6.1 table 4.6.1-23B UEInformationResponse |                       |         |           |
|----------------------------------------------------------------------------|-----------------------|---------|-----------|
| Information Element                                                        | Value/remark          | Comment | Condition |
| UEInformationResponse-r9 ::= SEQUENCE {                                    |                       |         |           |
| criticalExtensions CHOICE {                                                |                       |         |           |
| c1 CHOICE{                                                                 |                       |         |           |
| ueInformationResponse-r9 SEQUENCE {                                        |                       |         |           |
| nonCriticalExtension SEQUENCE {                                            |                       |         |           |
| lateNonCriticalExtension                                                   | Not checked           |         |           |
| nonCriticalExtension SEQUENCE {                                            |                       |         |           |
| logMeasReport-r10 SEQUENCE {                                               |                       |         |           |
| absoluteTimeStamp-r10                                                      | Same value as sent by |         |           |
|                                                                            | SS in                 |         |           |
|                                                                            | LoggedMeasurementCon  |         |           |
|                                                                            | figuration in step 13 |         |           |
| <pre>traceReference-r10SEQUENCE {</pre>                                    |                       |         |           |
| plmn-Identity-r10 SEQUENCE {                                               |                       |         |           |
| mcc SEQUENCE (SIZE (3)) OF MCC-                                            | Same value as sent by |         |           |
| NMC-Digit                                                                  | SS in                 |         |           |
|                                                                            | LoggedMeasurementCon  |         |           |
|                                                                            | figuration in step 13 |         |           |
| mnc SEQUENCE (SIZE (23)) OF                                                | Same value as sent by |         |           |
| MCC-NMC-Digit                                                              | SS in                 |         |           |
| -                                                                          | LoggedMeasurementCon  |         |           |
|                                                                            | figuration in step 13 |         |           |

| }                                                                            |                                                                                                    |  |
|------------------------------------------------------------------------------|----------------------------------------------------------------------------------------------------|--|
| traceld-r10                                                                  | Same value as sent by<br>SS in<br>LoggedMeasurementCon<br>figuration in step 13                                                 |  |
| }                                                                            |                                                                                                    |  |
| traceRecordingSessionRef-r10                                                 | Same value as sent by<br>SS in<br>LoggedMeasurementCon<br>figuration in step 13                                                 |  |
| tce-ld-r10                                                                   | Same value as sent by<br>SS in<br>LoggedMeasurementCon<br>figuration in step 13                                                 |  |
| logMeasInfoList-r10 SEQUENCE (SIZE<br>(1maxLogMeasReport-r10)) OF SEQUENCE { | At least one entry<br>complies to entry with<br>index 'x' below. SS<br>records the<br>relativeTimeStamp value<br>for each entry |  |
| locationInfo-r10[x]                                                          | Not checked                                                                                                    |  |
| relativeTimeStamp-r10 [x]                                                    | SS record the value                                                                                                    |  |
| servCellIdentity-r10 [x]                                                     | Same as Cell 1                                                                                                    |  |
| measResultServCell-r10 [x] SEQUENCE {                                        |                                                                                                    |  |
| rsrpResult-r10                                                               | (097)                                                                                                    |  |
| rsrqResult-r10                                                               | (034)                                                                                                    |  |
| }                                                                            |                                                                                                    |  |
| measResultNeighCells-r10{}                                                   | Not present                                                                                                    |  |
| }                                                                            |                                                                                                    |  |
| logMeasAvailable-r10                                                         | Not present                                                                                                    |  |
| }                                                                            |                                                                                                    |  |
| nonCriticalExtension SEQUENCE {                                              | Not checked                                                                                                    |  |
| }                                                                            |                                                                                                    |  |
| }                                                                            |                                                                                                    |  |
| }                                                                            |                                                                                                    |  |
| }                                                                            |                                                                                                    |  |
| }                                                                            |                                                                                                    |  |
| }                                                                            |                                                                                                    |  |

# Table 8.6.2.7.3.3-7: RRCConnectionSetupComplete (step 52, Table 8.6.2.7.3.2-1)

| Derivation path: 36.508 clause 4.6.1 table 4.6.1-18 RRCConnectionSetupComplete |              |         |           |  |
|--------------------------------------------------------------------------------|--------------|---------|-----------|--|
| Information Element                                                            | Value/remark | Comment | Condition |  |
| RRCConnectionSetupComplete ::= SEQUENCE {                                      |              |         |           |  |
| criticalExtensions CHOICE {                                                    |              |         |           |  |
| c1 CHOICE {                                                                    |              |         |           |  |
| <pre>rrcConnectionSetupComplete-r8 SEQUENCE {</pre>                            |              |         |           |  |
| nonCriticalExtension SEQUENCE {                                                |              |         |           |  |
| nonCriticalExtension SEQUENCE {                                                |              |         |           |  |
| gummei-Type-r10                                                                | Not checked  |         |           |  |
| rlf-InfoAvailable-r10                                                          | Not checked  |         |           |  |
| logMeasAvailable-r10                                                           | Notpresent   |         |           |  |
| rn-SubframeConfigReq-r10                                                       | Not checked  |         |           |  |
| nonCriticalExtension SEQUENCE {}                                               | Not checked  |         |           |  |
| }                                                                              |              |         |           |  |
| }                                                                              |              |         |           |  |
| }                                                                              |              |         |           |  |
| }                                                                              |              |         |           |  |
| }                                                                              |              |         |           |  |
| }                                                                              |              |         |           |  |

# 8.6.2.8 Logged MDT / Maintaining logged measurement configuration / UE state transitions and mobility

#### 8.6.2.8.1 Test Purpose (TP)

(1)

```
with { UE received LoggedMeasurementConfiguration message and has stored logMeasReport in
VarLogMeasReport}
ensure that {
  when { UE reselected to a cell belong to non MDT PLMN }
```

```
then { UE does not indicate availability of Logged MDT measurements}
}
```

(2)

```
with { UE received LoggedMeasurementConfiguration message and has stored logMeasReport in
VarLogMeasReport}
ensure that {
  when { UE reselects to a cell belong to non MDT PLMN}
     then { UE suspends Logged MDT measurements}
}
```

(3)

```
with { UE received LoggedMeasurementConfiguration message and has reselected to a cell belong to non
MDT PLMN }
ensure that {
  when { UE returns to a cell belong to MDT PLMN }
    then { UE indicate availability of Logged MDT measurements }
```

(4)

}

```
with { UE received LoggedMeasurementConfiguration message and has reselected to a cell belong to non
MDT PLMN }
ensure that {
```

```
when { UE returns to a cell belong to MDT PLMN }
    then { UE resumes Logged MDT measurements }
}
```

(5)

```
with { UE received LoggedMeasurementConfiguration message and has stored logMeasReport in
VarLogMeasReport }
ensure that {
   when { UE moves to RRC_CONNECTED state }
     then { UE maintains the Logged measurement configurations and logged measurement reports }
}
```

(6)

```
with { UE received LoggedMeasurementConfiguration message}
ensure that {
   when { UE moves to "any cell selection" or "camp on any cell" states }
    then { UE stop performing logged measurements and T330 keep running}
}
(7)
```

with { UE received LoggedMeasurementConfiguration message and had moved to "any cell selection" or
"camp on any cell" states }
ensure that {
 when { UE returns to "camp normally" state }
 then { UE resumes logged MDT measurements }
}

#### Release 11

#### 8.6.2.8.2 Conformance requirements

References: The conformance requirements covered in the present TC are specified in : TS 36.331, clauses 5.6.5.3, 5.6.6.3 and 5.6.6.4.

[TS 36.304, clause 8 (TP1, TP2, TP5, TP6)]

The UE may be configured to perform logging of measurement results in RRC\_IDLE mode with the *LoggedMeasurementsConfiguration* message as specified in TS 36.331 [3]. This configuration is valid while the logging duration timer is running.

If the configuration of logged measurements is valid, the UE shall perform logging of measurement results if all of the following conditions are met:

- The UE is in *camped normally* state in RRC\_IDLE mode;
- RPLMN of the UE is the same as the RPLMN at the point of time of *LoggedMeasurementConfiguration* message reception;
- The UE is camped on a cell belonging to the *areaConfiguration* (see TS 36.331 [3]), if configured;
- The UE is camped on the RAT where the logged measurement configuration was received.

Otherwise, the logging of measurement results shall be suspended.

NOTE 1: Even if logging of measurement results is suspended, the logging duration timer and time stamp will continue, and the logged measurement configuration and corresponding log are kept.

[TS 36.331, clause 5.3.3.4 (TP1, TP3)]

## The UE shall:

- 1> perform the radio resource configuration procedure in accordance with the received radioResourceConfigDedicated and as specified in 5.3.10;
- 1> if stored, discard the cell reselection priority information provided by the *idleModeMobilityControlInfo* or inherited from another RAT;
- 1> stop timer T300;
- 1> stop timer T302, if running;
- 1> stop timer T303, if running;
- 1> stop timer T305, if running;
- 1> stop timer T306, if running;
- 1> perform the actions as specified in 5.3.3.7;
- 1> stop timer T320, if running;
- 1> enter RRC\_CONNECTED;
- 1> stop the cell re-selection procedure;
- 1> consider the current cell to be the PCell;
- 1> set the content of *RRCConnectionSetupComplete* message as follows:
  - 2> set the selectedPLMN-Identity to the PLMN selected by upper layers (see TS 23.122 [11], TS 24.301 [35]) from the PLMN(s) included in the plmn-IdentityList in SystemInformationBlockType1;
  - 2> if upper layers provide the 'Registered MME', include and set the *registeredMME* as follows:
    - 3> if the PLMN identity of the 'Registered MME' is different from the PLMN selected by the upper layers:

4> include the *plmnIdentity* in the *registeredMME* and set it to the value of the PLMN identity in the 'Registered MME' received from upper layers;

3> set the *mmegi* and the *mmec* to the value received from upper layers;

- 2> if upper layers provided the 'Registered MME':
  - 3> include and set the *gummei-Type* to the value provided by the upper layers;
- 2> if connecting as an RN:
  - 3> include the *rn-SubframeConfigReq*;
- 2> set the *dedicatedInfoNAS* to include the information received from upper layers;
- 2> if the UE has radio link failure or handover failure information available in VarRLF-Report and *plmn-Identity* stored in *VarRLF-Report* is equal to the RPLMN:
  - 3> include *rlf-InfoAvailable*;
- 2> if the UE has logged measurements available for E-UTRA and *plmn-Identity* stored in *VarLogMeasReport* is equal to the RPLMN:
  - 3> include *logMeasAvailable*;
- 2> submit the RRCConnectionSetupComplete message to lower layers for transmission, upon which the procedure ends;
- [TS 36.331, clause 5.6.8.2 (TP4, TP5, TP7)]

While T330 is running, the UE shall:

- 1> perform the logging in accordance with the following:
  - 2> if the UE is camping normally on an E-UTRA cell and the RPLMN of the UE is the same as the *plmn-Identity* stored in *VarLogMeasReport* and, if the cell is part of the area indicated by *areaConfiguration* if configured in *VarLogMeasConfig*:

3> perform the logging at regular time intervals, as defined by the *loggingInterval* in *VarLogMeasConfig*;

- 2> when adding a logged measurement entry in VarLogMeasReport, include the fields in accordance with the following:
  - 3> set the *relativeTimeStamp* to indicate the elapsed time since the moment at which the logged measurement configuration was received;
  - 3> if detailed location information became available during the last logging interval, set the content of the *locationInfo* as follows:
    - 4> include the *locationCoordinates*;
  - 3> set the *servCellIdentity* to indicate global cell identity of the cell the UE is camping on;
  - 3> set the *measResultServCell* to include the quantities of the cell the UE is camping on;
  - 3> if available, set the *measResultNeighCells*, in order of decreasing ranking-criterion as used for cell reselection, to include neighbouring cell measurements that became available during the last logging interval for at most the following number of neighbouring cells; 6 intra-frequency and 3 inter-frequency neighbours per frequency as well as 3 inter-RAT neighbours, per frequency/ set of frequencies (GERAN) per RAT;

NOTE 2: The UE includes the latest results of the available measurements as used for cell reselection evaluation, which are performed in accordance with the performance requirements as specified in TS 36.133 [16].

2038

8.6.2.8.3 Test description

8.6.2.8.3.1 Pre-test conditions

#### System Simulator:

- Cell 1, Cell2, Cell 12
- System information combination 3 as defined in TS 36.508 [18] clause 4.4.3.1 is used in E-UTRA cells.

#### UE:

None

#### Preamble:

- The UE is in state Generic RB Established (state 3) on Cell 1 according to [18]

8.6.2.8.3.2 Test procedure sequence

Table 8.6.2.8.3.2-1 shows the cell configurations used during the test. The configuration T0 indicates the initial conditions. Subsequent configurations marked "T1", "T2", "T3" and "T4" are applied at the points indicated in the Main behaviour description in Table 8.6.2.8.3.2-2.

|    | Parameter | Unit      | Cell 1 | Cell 2 | Cell 12 |
|----|-----------|-----------|--------|--------|---------|
| то | RS EPRE   | dBm/15kHz | -85    | Off    | Off     |
| T1 | RS EPRE   | dBm/15kHz | -91    | Off    | -85     |
| T2 | RS EPRE   | dBm/15kHz | Off    | -85    | -91     |
| Т3 | RS EPRE   | dBm/15kHz | Off    | Off    | Off     |
| T4 | RS EPRE   | dBm/15kHz | -85    | Off    | Off     |

Table 8.6.2.8.3.2-1: Cell configuration changes over time

| St        | Procedure                                                                                                    | 1   | Message Sequence              | TP         | Verdict |
|-----------|----------------------------------------------------------------------------------------------------|-----|-------------------------------|------------|---------|
|           |                                                                                                    | U-S | Message                       |            |         |
| 1         | The SS transmits a<br>LoggedMeasurementConfiguration message<br>on Cell 1.                                                                                                    | <   | LoggedMeasurementConfiguratio | -          | -       |
| 2         | The SS transmits a <i>RRCConnectionRelease</i> message to release the RRC connection.                                                                                                    | <   | RRCConnectionRelease          | -          | -       |
| 3         | Wait 10 seconds for UE performing the logging at regular time intervals                                                                                                    | -   | -                             | -          | -       |
| 4         | The SS changes Cell 1 and Cell 12 level according to the row "T1" in Table 8.6.2.8.3.2-1.                                                                                                    | -   | -                             | -          | -       |
| 5-10      | Steps 1 to 6 of generic test procedure in TS 36.508 subclause 6.4.2.7 are performed on Cell 12.                                                                                                    | -   | -                             | -          | -       |
| 11        | Wait 10 seconds for UE to perform the logging at regular time intervals.                                                                                                    | -   | -                             | -          | -       |
| 12        | The SS transmits a <i>Paging</i> message.                                                                                                    | <   | Paging                        | -          | -       |
| 13        | The UE transmits an <i>RRCConnectionRequest</i> message.                                                                                                    | >   | RRCConnectionRequest          | -          | -       |
| 14        | The SS transmit an <i>RRCConnectionSetup</i> message.                                                                                                    | <   | RRCConnectionSetup            | -          | -       |
| 15        | Check: Does UE transmit an<br>RRCConnectionSetupComplete message with<br>logMeasAvailable IE not present?                                                                                                    | >   | RRCConnectionSetupComplete    | 1          | Р       |
| 16        | The SS transmits a <i>RRCConnectionRelease</i><br>message to release RRC connection and<br>move to RRC_IDLE on Cell 12.                                                                                           | <   | RRCConnectionRelease          | -          | -       |
| 17        | The SS changes Cell 1, Cell 2 and Cell 12<br>level according to the row "T2" in Table<br>8.6.2.8.3.2-1.                                                                                                    | -   | -                             | -          | -       |
| 18-<br>23 | Steps 1 to 6 of generic test procedure in TS 36.508 subclause 6.4.2.7 are performed on Cell 2.                                                                                                    | -   | -                             | -          | -       |
| 24        | Wait 10 seconds for UE performing the logging at regular time intervals                                                                                                    |     |                               |            |         |
| 25        | The SS transmits a <i>Paging</i> message.                                                                                                    | <   | Paging                        | -          | -       |
| 26        | The UE transmits an <i>RRCConnectionRequest</i> message.                                                                                                    | >   | RRCConnectionRequest          | -          | -       |
| 27        | The SS transmit an <i>RRCConnectionSetup</i> message.                                                                                                    | <   | RRCConnectionSetup            | -          | -       |
| 28        | Check: Does UE transmit an<br><i>RRCConnectionSetupComplete</i> message with<br><i>logMeasAvailable</i> set as true?                                                                                              | >   | RRCConnectionSetupComplete    | 3          | Р       |
| 29-<br>32 | Steps 6 to 9 of the generic radio bearer<br>establishment procedure in TS 36.508<br>subclause 4.5.3.3 are executed to successfully<br>complete the service request procedure.                                     | -   | -                             | -          | -       |
| 33        | The SS send a UEInformationRequest message to get logMeasReport.                                                                                                    | <   | UEInformationRequest          | -          | -       |
| 34        | Check: Does the UE send an<br>UEInformationResponse message including at<br>least one logMeasReport with serving cell<br>measurements for Cell 1 and Cell 2 and<br>without serving cell measurements for Cell 12? | >   | UEInformationResponse         | 2, 4,<br>5 | Р       |
| 35        | The SS transmits an <i>RRCConnectionRelease</i><br>message to release RRC connection and<br>move to RRC_IDLE on Cell 2.                                                                                           | <   | RRCConnectionRelease          | -          | -       |
| 36        | Wait 10 seconds for UE performing the logging at regular time intervals                                                                                                    | -   | -                             | -          | -       |
| 37        | The SS changes Cell 2 and Cell 12 level according to the row "T3" in Table 8.6.2.8.3.2-1.                                                                                                    | -   | -                             | -          | -       |
| 38        | Wait 5 minutes.                                                                                                    | -   | -                             | -          | -       |
| 39        | The SS changes Cell 1 level according to the                                                                                                    | -   | -                             | -          | -       |

## Table 8.6.2.8.3.2-2: Main behaviour

|     | row "T4" in Table 8.6.2.8.3.2-1.                      |   |                       |      |   |
|-----|-------------------------------------------------------|---|-----------------------|------|---|
| 40  | Wait 10 seconds for UE performing the logging         | - | -                     | -    | - |
|     | at regular time intervals                             |   |                       |      |   |
| 41- | Steps 2 to 9 of the generic radio bearer              | - | -                     | -    | - |
| 48  | establishment procedure in TS 36.508                  |   |                       |      |   |
|     | subclause 4.5.3.3 are executed to successfully        |   |                       |      |   |
|     | complete the service request procedure.               |   |                       |      |   |
| 49  | The SS send a UEInformationRequest                    | < | UEInformationRequest  |      |   |
|     | message to get logMeasReport.                         |   |                       |      |   |
| 50  | Check: Does the UE send a                             | > | UEInformationResponse | 5,6, | Р |
|     | UEInformationResponsemessage induding                 |   |                       | 7    |   |
|     | logMeasReport-r10 with serving cell                   |   |                       |      |   |
|     | measurements for Cell 1 and Cell 2?                   |   |                       |      |   |
|     | Note: The number of entries in <i>logMeasInfoList</i> |   |                       |      |   |
|     | should not be more than the expected logged           |   |                       |      |   |
|     | measurement result entries within 30 seconds          |   |                       |      |   |
|     | of logging periods.                                   |   |                       |      |   |

8.6.2.8.3.3 Specific message contents

# Table 8.6.2.8.3.3-1: System Information Block Type3 for cell 1 (preamble)

| Derivation Path: 36.508 table 4.4.3.3-2    |              |         |           |
|--------------------------------------------|--------------|---------|-----------|
| Information Element                        | Value/remark | Comment | Condition |
| SystemInformationBlockType3 ::= SEQUENCE { |              |         |           |
| intraFreqCellReselectionInfo SEQUENCE {    |              |         |           |
| t-ReselectionEUTRA                         | 7            | seconds |           |
| }                                          |              |         |           |
| }                                          |              |         |           |

## Table 8.6.2.8.3.3-2: LoggedMeasurementConfiguration (step 1, Table 8.6.2.8.3.2-2)

| Derivation path: 36.508 clause 4.6.1 table 4.6.1-4.0A LoggedMeasureme | entConfiguration |
|-----------------------------------------------------------------------|------------------|

| Derivation path: 36.508 clause 4.6.1 table 4.6.1-4.0A LoggedMeasurementConfiguration |              |              |           |  |
|--------------------------------------------------------------------------------------|--------------|--------------|-----------|--|
| Information Element                                                                  | Value/remark | Comment      | Condition |  |
| LoggedMeasurementConfiguration-r10 ::=                                               |              |              |           |  |
| SEQUENCE {                                                                           |              |              |           |  |
| criticalExtensions CHOICE {                                                          |              |              |           |  |
| C1 CHOICE {                                                                          |              |              |           |  |
| loggedMeasurementConfiguration-r10                                                   |              |              |           |  |
| SEQUENCE {                                                                           |              |              |           |  |
| loggingDuration-r10                                                                  | min10        | 10 minutes   |           |  |
| loggingInterval-r10                                                                  | ms2560       | 2.56 seconds |           |  |
| }                                                                                    |              |              |           |  |
| }                                                                                    |              |              |           |  |
| }                                                                                    |              |              |           |  |
| }                                                                                    |              |              |           |  |

| Derivation path: 36.508 clause 4.6.1 table 4.6.1-18 RRCConnectionSetupComplete |              |         |           |  |
|--------------------------------------------------------------------------------|--------------|---------|-----------|--|
| Information Element                                                            | Value/remark | Comment | Condition |  |
| RRCConnectionSetupComplete ::= SEQUENCE {                                      |              |         |           |  |
| criticalExtensions CHOICE {                                                    |              |         |           |  |
| c1 CHOICE {                                                                    |              |         |           |  |
| rrcConnectionSetupComplete-r8 SEQUENCE {                                       |              |         |           |  |
| nonCriticalExtension SEQUENCE {                                                |              |         |           |  |
| nonCriticalExtension SEQUENCE {                                                |              |         |           |  |
| gummei-Type-r10                                                                | Not checked  |         |           |  |
| rlf-InfoAvailable-r10                                                          | Not checked  |         |           |  |
| logMeasAvailable-r10                                                           | Notpresent   |         |           |  |
| rn-SubframeConfigReq-r10                                                       | Not checked  |         |           |  |
| nonCriticalExtension SEQUENCE {}                                               | Not checked  |         |           |  |
| }                                                                              |              |         |           |  |
| }                                                                              |              |         |           |  |
| }                                                                              |              |         |           |  |
| }                                                                              |              |         |           |  |
| }                                                                              |              |         |           |  |
| }                                                                              |              |         |           |  |

# Table 8.6.2.8.3.3-3: RRCConnectionSetupComplete (step 15, Table 8.6.2.8.3.2-2)

# Table 8.6.2.8.3.3-4: RRCConnectionSetupComplete (step 28, Table 8.6.2.8.3.2-2)

| Derivation path: 36.508 clause 4.6.1 table 4.6.1-18 RRCConnectionSetupComplete |              |         |           |  |
|--------------------------------------------------------------------------------|--------------|---------|-----------|--|
| Information Element                                                            | Value/remark | Comment | Condition |  |
| RRCConnectionSetupComplete ::= SEQUENCE {                                      |              |         |           |  |
| criticalExtensions CHOICE {                                                    |              |         |           |  |
| c1 CHOICE {                                                                    |              |         |           |  |
| rrcConnectionSetupComplete-r8 SEQUENCE {                                       |              |         |           |  |
| nonCriticalExtension SEQUENCE {                                                |              |         |           |  |
| nonCriticalExtension SEQUENCE {                                                |              |         |           |  |
| gummei-Type-r10                                                                | Not checked  |         |           |  |
| rlf-InfoAvailable-r10                                                          | Not checked  |         |           |  |
| logMeasAvailable-r10                                                           | TRUE         |         |           |  |
| rn-SubframeConfigReq-r10                                                       | Not checked  |         |           |  |
| nonCriticalExtension SEQUENCE {}                                               | Not checked  |         |           |  |
| }                                                                              |              |         |           |  |
| }                                                                              |              |         |           |  |
| }                                                                              |              |         |           |  |
| }                                                                              |              |         |           |  |
| }                                                                              |              |         |           |  |
| }                                                                              |              |         |           |  |

## Table 8.6.2.8.3.3-5: UEInformationRequest (step 33 and 49, Table 8.6.2.8.3.2-2)

Derivation Path: 36.508 clause 4.6.1 table 4.6.1-23A UEInformationRequest, condition "Logged MDT"

#### Table 8.6.2.8.3.3-6: UEInformationResponse (step 34, Table 8.6.2.8.3.2-2)

| Derivation Path: 36.508 clause 4.6.1 table 4.6.1-23B UEInformationResponse |                       |         |           |  |
|----------------------------------------------------------------------------|-----------------------|---------|-----------|--|
| Information Element                                                        | Value/remark          | Comment | Condition |  |
| UEInformationResponse-r9 ::= SEQUENCE {                                    |                       |         |           |  |
| criticalExtensions CHOICE {                                                |                       |         |           |  |
| c1 CHOICE{                                                                 |                       |         |           |  |
| ueInformationResponse-r9 SEQUENCE {                                        |                       |         |           |  |
| nonCriticalExtension SEQUENCE {                                            |                       |         |           |  |
| lateNonCriticalExtension                                                   | Not checked           |         |           |  |
| nonCriticalExtension SEQUENCE {                                            |                       |         |           |  |
| logMeasReport-r10 SEQUENCE {                                               |                       |         |           |  |
| absoluteTimeStamp-r10                                                      | Same value as sent by |         |           |  |
|                                                                            | SS in                 |         |           |  |
|                                                                            | LoggedMeasurementCon  |         |           |  |

|                                         | figuration in step 1        |          |
|-----------------------------------------|-----------------------------|----------|
| traceReference-r10SEQUENCE {            |                             |          |
| plmn-Identity-r10 SEQUENCE {            |                             |          |
| mcc SEQUENCE (SIZE (3)) OF MCC-         | Same value as sent by       |          |
| NMC-Digit                               | SS in                       |          |
| NVIC-Digit                              | LoggedMeasurementCon        |          |
|                                         | figuration in step 1        |          |
| mnc SEQUENCE (SIZE (23)) OF             | Same value as sent by       |          |
| MCC-NMC-Digit                           | SS in                       |          |
|                                         | LoggedMeasurementCon        |          |
|                                         | figuration in step 1        |          |
| }                                       |                             |          |
| traceld-r10                             | Same value as sent by       |          |
|                                         | SS in                       |          |
|                                         | LoggedMeasurementCon        |          |
|                                         | figuration in step 1        |          |
| }                                       |                             |          |
| traceRecordingSessionRef-r10            | Same value as sent by       |          |
|                                         | SS in                       |          |
|                                         | LoggedMeasurementCon        |          |
| tce-Id-r10                              | figuration in step 1        | <u> </u> |
| tce-id-riu                              | Same value as sent by SS in |          |
|                                         | LoggedMeasurementCon        |          |
|                                         | figuration in step 1        |          |
| logMeasInfoList-r10 SEQUENCE (SIZE      | At least 1 entry complies   |          |
| (1maxLogMeasReport-r10)) OF SEQUENCE {  | to entry with index 'x'     |          |
| (Tmaxeogineas(teport=10)) of begoence { | below. SS records the       |          |
|                                         | relativeTimeStamp value     |          |
|                                         | for each entry              |          |
| locationInfo-r10[x]                     | Not checked                 |          |
| relativeTimeStamp-r10 [x]               | SS record the value         |          |
| servCellIdentity-r10 [x]                | Same as Cell 1              |          |
| measResultServCell-r10 [x] SEQUENCE {   |                             |          |
| rsrpResult-r10                          | (097)                       |          |
| rsrqResult-r10                          | (034)                       |          |
| }                                       |                             |          |
| measResultNeighCells-r10{}              | Not checked                 |          |
| locationInfo-r10[x]                     | Not checked                 |          |
| relativeTimeStamp-r10 [x]               | SS record the value         |          |
| servCellIdentity-r10 [x]                | Same as Cell 2              |          |
| measResultServCell-r10 [x] SEQUENCE {   |                             |          |
| rsrpResult-r10                          | (097)                       |          |
| rsrqResult-r10                          | (034)                       |          |
| }                                       |                             |          |
| measResultNeighCells-r10{}              | Not checked                 |          |
| }                                       |                             |          |
| logMeasAvailable-r10                    | Not present                 |          |
| }                                       |                             |          |
| nonCriticalExtension SEQUENCE {         | Not checked                 |          |
| }                                       |                             |          |
| }                                       |                             |          |
| }                                       |                             |          |
| }                                       |                             |          |
|                                         |                             |          |
| }                                       |                             |          |

# Table 8.6.2.8.3.3-7: UEInformationResponse (step 50, Table 8.6.2.8.3.2-2)

| Derivation Path: 36.508 clause 4.6.1 table 4.6.1-23B UEInformationResponse |                       |         |           |  |
|----------------------------------------------------------------------------|-----------------------|---------|-----------|--|
| Information Element                                                        | Value/remark          | Comment | Condition |  |
| UEInformationResponse-r9 ::= SEQUENCE {                                    |                       |         |           |  |
| criticalExtensions CHOICE {                                                |                       |         |           |  |
| c1 CHOICE{                                                                 |                       |         |           |  |
| ueInformationResponse-r9 SEQUENCE {                                        |                       |         |           |  |
| nonCriticalExtension SEQUENCE {                                            |                       |         |           |  |
| IateNonCriticalExtension                                                   | Not checked           |         |           |  |
| nonCriticalExtension SEQUENCE {                                            |                       |         |           |  |
| logMeasReport-r10 SEQUENCE {                                               |                       |         |           |  |
| absoluteTimeStamp-r10                                                      | Same value as sent by |         |           |  |
|                                                                            | SS in                 |         |           |  |
|                                                                            | LoggedMeasurementCon  |         |           |  |
|                                                                            | figuration in step 1  |         |           |  |

| traceReference-r10SEQUENCE {                 |                                                  |  |
|----------------------------------------------|--------------------------------------------------|--|
| plmn-Identity-r10 SEQUENCE {                 |                                                  |  |
| mcc SEQUENCE (SIZE (3)) OF MCC-<br>NMC-Digit | Same value as sent by SS in                      |  |
|                                              | LoggedMeasurementCon<br>figuration in step 1     |  |
| mnc SEQUENCE (SIZE (23)) OF                  | Same value as sent by                            |  |
| MCC-NMC-Digit                                | SS in                                            |  |
|                                              | LoggedMeasurementCon                             |  |
| ,                                            | figuration in step 1                             |  |
| traceld-r10                                  |                                                  |  |
| traceid-r10                                  | Same value as sent by<br>SS in                   |  |
|                                              | LoggedMeasurementCon                             |  |
|                                              | figuration in step 1                             |  |
| }                                            |                                                  |  |
| traceRecordingSessionRef-r10                 | Same value as sent by                            |  |
|                                              | SS in                                            |  |
|                                              | LoggedMeasurementCon                             |  |
|                                              | figuration in step 1                             |  |
| tce-Id-r10                                   | Same value as sent by                            |  |
|                                              | SS in                                            |  |
|                                              | LoggedMeasurementCon                             |  |
|                                              | figuration in step 1                             |  |
| logMeasInfoList-r10 SEQUENCE (SIZE           | At least 1 entry complies                        |  |
| (1maxLogMeasReport-r10)) OF SEQUENCE {       | to entry with index 'x'                          |  |
|                                              | below. SS records the<br>relativeTimeStamp value |  |
|                                              | for each entry.                                  |  |
| locationInfo-r10[x]                          | Not checked                                      |  |
| relativeTimeStamp-r10 [x]                    | SS record the value                              |  |
| servCellIdentity-r10 [x]                     | Same as Cell 2                                   |  |
| measResultServCell-r10 [x] SEQUENCE {        |                                                  |  |
| rsrpResult-r10                               | (097)                                            |  |
| rsrqResult-r10                               | (034)                                            |  |
| }                                            |                                                  |  |
| measResultNeighCells-r10{}                   | Not checked                                      |  |
| locationInfo-r10[x]                          | Not checked                                      |  |
| relativeTimeStamp-r10 [x]                    | SS record the value                              |  |
| servCellIdentity-r10 [x]                     | Same as Cell 1                                   |  |
| measResultServCell-r10 [x] SEQUENCE {        |                                                  |  |
| rsrpResult-r10                               | (097)                                            |  |
| rsrqResult-r10                               | (034)                                            |  |
| }                                            |                                                  |  |
| measResultNeighCells-r10{}                   | Not checked                                      |  |
| }                                            |                                                  |  |
| logMeasAvailable-r10                         | Notpresent                                       |  |
|                                              |                                                  |  |
| nonCriticalExtension SEQUENCE {              | Not checked                                      |  |
| }                                            |                                                  |  |
| }                                            |                                                  |  |
| }                                            |                                                  |  |
| }                                            |                                                  |  |
| 3                                            |                                                  |  |
| ]                                            |                                                  |  |

# 8.6.2.9 Logged MDT / Location information

8.6.2.9.1 Test Purpose (TP)

(1)

with { UE in E-UTRA RRC\_CONNECTED state and UE has logged measurements with detailed location information available for E-UTRA and plmn-Identity stored in VarLogMeasReport is equal to the RPLMN } ensure that {

#### 8.6.2.9.2 Conformance requirements

References: The conformance requirements covered in the current TC are specified in : TS 34.306, clause 4.3.13.2; TS 36.331, clause 5.6.8.2.

[TS 36.306, clause 4.3.13.2 (TP1)]

#### standaloneGNSS-Location

This parameter defines whether the UE is equipped with a standalone GNSS receiver that may be used to provide detailed location information in RRC measurement report and logged measurements in RRC\_IDLE.

#### [TS 36.331, clause 5.6.8.2 (TP1)]

#### While T330 is running, the UE shall:

- 1> perform the logging in accordance with the following:
  - 2> if the UE is camping normally on an E-UTRA cell and the RPLMN of the UE is the same as the *plmn-Identity* stored in *VarLogMeasReport* and, if the cell is part of the area indicated by *areaConfiguration* if configured in *VarLogMeasConfig*:
    - 3> perform the logging at regular time intervals, as defined by the *loggingInterval* in *VarLogMeasConfig*;
  - 2> when adding a logged measurement entry in VarLogMeasReport, include the fields in accordance with the following:
    - 3> set the *relativeTimeStamp* to indicate the elapsed time since the moment at which the logged measurement configuration was received;
    - 3> if detailed location information became available during the last logging interval, set the content of the *locationInfo* as follows:
      - 4> include the *locationCoordinates*;
    - 3> set the *servCellIdentity* to indicate global cell identity of the cell the UE is camping on;
    - 3> set the *measResultServCell* to include the quantities of the cell the UE is camping on;
    - 3> if available, set the *measResultNeighCells*, in order of decreasing ranking-criterion as used for cell reselection, to include neighbouring cell measurements that became available during the last logging interval for at most the following number of neighbouring cells; 6 intra-frequency and 3 inter-frequency neighbours per frequency as well as 3 inter-RAT neighbours, per frequency/ set of frequencies (GERAN) per RAT;
- NOTE: The UE includes the latest results of the available measurements as used for cell reselection evaluation, which are performed in accordance with the performance requirements as specified in TS 36.133 [16].
  - 2> when the memory reserved for the logged measurement in formation becomes full, stop timer T330 and perform the same actions as performed upon expiry of T330, as specified in 5.6.6.4;

#### 8.6.2.9.3 Test description

## 8.6.2.9.3.1 Pre-test conditions

#### System Simulator:

- Two intra-frequency cells belonging to the same PLMN, but to different tracking areas: Cell 1, Cell 11
- Cell power levels are selected according to [18] so that camping on Cell 1 is guaranteed

#### Release 11

- System information combination 2 as defined in TS 36.508 [18] clause 4.4.3.1 is used in E-UTRA cells with content of SIB4 set as defined in TS 36.508 [18] table 6.3.1.1-1.

### Preamble:

- The UE's positioning engine (e.g. standalone GNSS receiver) should be provided with any necessary stimulus to allow it to provide the position. This shall be done by use of the test function Update UE Location Information defined in TS 36.509 [25], if supported by the UE according to pc\_UpdateUE\_LocationInformation. Otherwise, or in addition any other suitable method may also be used.
- The UE is in state Generic RB Established (state 3) according to [18] on Cell 1.

8.6.2.9.3.2 Test procedure sequence

Table 8.6.2.9.3.2-1 illustrates the downlink power levels and other changing parameters to be applied for the cells at various time instants of the test execution. The configuration marked "T1" is applied at the point indicated in the Main behaviour description in Table 8.6.2.9.3.2-2.

Table 8.6.2.9.3.2-1: Time instances of cell power level and parameter changes

|    | Parameter   | Unit | Cell 1 | Cell 11 | Remark                                               |
|----|-------------|------|--------|---------|------------------------------------------------------|
| T1 | Cell-       | dBm/ | -85    | -79     | The power level values are assigned to               |
|    | specific RS | 15kH |        |         | satisfy R <sub>Cell 1</sub> < R <sub>Cell 11</sub> . |
|    | EPRE        | z    |        |         |                                                      |

| St        | Procedure                                                                                                    |     | Message Sequence                                                           | TP | Verdict |  |
|-----------|----------------------------------------------------------------------------------------------------|-----|----------------------------------------------------------------------------|----|---------|--|
|           |                                                                                                    | U-S | Message                                                                    |    |         |  |
| 1         | SS transmits a<br>LoggedMeasurementConfiguration message<br>including to configure the UE to perform<br>logging of measurement results while in<br>RRC IDLE.                                                                                             | <   | LoggedMeasurementConfiguratio<br>n                                         | -  | -       |  |
| 2         | The SS transmits an <i>RRCConnectionRelease</i> message.                                                                                                    | <   | RRCConnectionRelease                                                       | -  | -       |  |
| 3         | Wait 5s to allow UE to activate logging                                                                                                    | -   | -                                                                          | -  | -       |  |
| 4         | The SS changes Cell 1 and Cell 11 levels<br>according to the row "T1" in table 8.6.2.9.3.2-1.<br>(Note 1)                                                                                                    | -   | -                                                                          | -  | -       |  |
| 5         | The UE transmits an <i>RRCConnectionRequest</i><br>message on Cell 11 to initiate a tracking area<br>update procedure.<br>(Note 1)                                                                                                    | >   | RRCConnectionRequest                                                       | -  | -       |  |
| 6         | SS transmit an RRCConnectionSetup message.                                                                                                    | <   | RRC: RRCConnectionSetup                                                    | -  | -       |  |
| 7         | Check: Does the UE include the IE<br>logMeasAvailable in the<br>RRCConnectionSetupComplete message?                                                                                                    | >   | RRC:<br>RRCConnectionSetupComplete<br>NAS: TRACKING AREA UPDATE<br>REQUEST | 1  | P       |  |
| 8-<br>10  | Steps 4 to 6 of the generic test procedure in<br>TS 36.508 subclause 6.4.2.7 are performed on<br>Cell 11.<br>NOTE: The UE performs a TAU procedure and<br>the RRC connection is released.                                                                | -   | -                                                                          | -  | -       |  |
| 11-<br>19 | Steps 1 to 9 of the generic radio bearer<br>establishment procedure in TS 36.508<br>subclause 4.5.3.3 are executed to successfully<br>complete the service request procedure on<br>Cell 11.                                                              | -   | -                                                                          | -  | -       |  |
| 20        | The SS transmits a UEInformationRequest message on Cell 11.                                                                                                    | <   | UEInformationRequest                                                       | -  | -       |  |
| 21        | Check: Does the UE transmit a<br>UEInformationResponse message with<br>a LogMeasInfoList with at least two entries<br>with serving cell idle mode measurements and<br>where in at least one of the entries the IE<br>locationCoordinates-r10 is present. | >   | UEInformationResponse                                                      | 1  | Р       |  |
| Note      |                                                                                                    |     |                                                                            |    |         |  |

## Table 8.6.2.9.3.2-2: Main behaviour

# 8.6.2.9.3.3 Specific message contents

# Table 8.6.2.9.3.3-1: System Information Block Type3 for cell 1 (preamble)

| Derivation Path: 36.508 table 4.4.3.3-2    |              |         |
|--------------------------------------------|--------------|---------|
| Information Element                        | Value/remark | Comment |
| SystemInformationBlockType3 ::= SEQUENCE { |              |         |
| intraFreqCellReselectionInfo SEQUENCE {    |              |         |
| t-ReselectionEUTRA                         | 7            | seconds |
| }                                          |              |         |
| }                                          |              |         |

٦

| Derivation path: 36.508 clause 4.6.1 table 4.6.1-4.0A LoggedMeasurementConfiguration |              |              |           |  |  |  |  |
|--------------------------------------------------------------------------------------|--------------|--------------|-----------|--|--|--|--|
| Information Element                                                                  | Value/remark | Comment      | Condition |  |  |  |  |
| LoggedMeasurementConfiguration-r10 ::=                                               |              |              |           |  |  |  |  |
| SEQUENCE {                                                                           |              |              |           |  |  |  |  |
| criticalExtensions CHOICE {                                                          |              |              |           |  |  |  |  |
| C1 CHOICE {                                                                          |              |              |           |  |  |  |  |
| loggedMeasurementConfiguration-r10<br>SEQUENCE {                                     |              |              |           |  |  |  |  |
| loggingInterval-r10                                                                  | ms2560       | 2.56 seconds |           |  |  |  |  |
| }                                                                                    |              |              |           |  |  |  |  |
| }                                                                                    |              |              |           |  |  |  |  |
| }                                                                                    |              |              |           |  |  |  |  |
| }                                                                                    |              |              |           |  |  |  |  |

# Table 8.6.2.9.3.3-2: LoggedMeasurementConfiguration (step 1, Table 8.6.2.9.3.2-2)

# Table 8.6.2.9.3.3-3: RRCConnectionSetupComplete (step 7, Table 8.6.2.9.3.2-2)

Derivation path: 36.508 clause 4.6.1 table 4.6.1-18 RRCConnectionSetupComplete

| Information Element                                 | Value/remark | Comment | Condition |
|-----------------------------------------------------|--------------|---------|-----------|
| RRCConnectionSetupComplete ::= SEQUENCE {           |              |         |           |
| criticalExtensions CHOICE {                         |              |         |           |
| c1 CHOICE {                                         |              |         |           |
| <pre>rrcConnectionSetupComplete-r8 SEQUENCE {</pre> |              |         |           |
| lateNonCriticalExtension                            | Not checked  |         |           |
| gummei-Type-r10                                     | Not checked  |         |           |
| rlf-InfoAvailable-r10                               | Not checked  |         |           |
| logMeasAvailable-r10                                | TRUE         |         |           |
| rn-SubframeConfigReq-r10                            | Not checked  |         |           |
| nonCriticalExtension SEQUENCE {}                    | Not checked  |         |           |
| }                                                   |              |         |           |
| }                                                   |              |         |           |
| }                                                   |              |         |           |
| }                                                   |              |         |           |

# Table 8.6.2.9.3.4: UEInformationRequest (step 20, Table 8.6.2.9.3.2-2)

Derivation Path: 36.508 clause 4.6.1 table 4.6.1-23A UEInformationRequest, condition "Logged MDT"

| Information Element         Value/           UEInformationResponse-P3 := SEQUENCE {                                                                                                    | emark     | Comment | -         |
|----------------------------------------------------------------------------------------------------|-----------|---------|-----------|
| criticalExtensions CHOICE {     c1 CHOICE {         ueInformationResponse-r9 SEQUENCE {             nonCriticalExtension SEQUENCE {             lateNonCriticalExtension SEQUENCE {             logMeasReport-r10 SEQUENCE {                 logMeasReport-r10 SEQUENCE {                                                                                                    |           | Comment | Condition |
| c1 CHOICE{<br>ueInformationResponse-r9 SEQUENCE {<br>nonCriticalExtension SEQUENCE {<br>lateNonCriticalExtension SEQUENCE {<br>logMeasReport-r10 SEQUENCE {<br>absoluteTimeStamp-r10 Not checked<br>mcc SEQUENCE (SIZE (3)) OF MCC-<br>MMC-Digit Sequence (SIZE (3)) OF MCC-<br>MCC-NMC-Digit Sequence (SIZE (23)) OF<br>MCC-NMC-Digit Sequence (SIZE (23)) OF<br>MCC-NMC-Digit Sequence (SIZE (23)) OF<br>MCC-NMC-Digit A teast 2 er<br>ifguration in<br>}<br>traceRecordingSessionRef-r10 Not checked<br>logMeasInfoList-r10 SEQUENCE (SIZE (23)) OF<br>(1maxLogMeasReport-r10)) OF SEQUENCE (SIZE At least 2 er<br>at least one<br>complies to<br>index 'x' belared<br>relativeTime Stamp-r10 [X] Sequence {<br>locationInfo-r10[X] SEQUENCE {<br>ellipsoid-Point-r10 Any allowed<br>}<br>}<br>relativeTimeStamp-r10 [X] Not checked<br>measResultListUTRA-r10 SEQUENCE (SIZE 1 entry<br>(1maxCellReport) OF SEQUENCE {<br>measResultList-r9[1] Sequence {<br>measResultList-r9[1] Same as Ce<br>measResultList-r9[1] Same as Ce<br>measResultList-r9[1] Same as Ce<br>measResultList-r9[1] Not checked<br>%<br>measResultList-r9[1] Not checked<br>measResultList-r9[1] Not checked<br>Not present                                                                                                    |           |         |           |
| ueInformationResponse-r9 SEQUENCE {         lateNonCriticalExtension SEQUENCE {         logMeasReport-r10 SEQUENCE {         absoluteTimeStamp-r10         traceReference-r10 SEQUENCE {         plmn-Identity-r10 SEQUENCE {         mcc SEQUENCE (SIZE (3)) OF MCC-         NMC-Digit         mnc SEQUENCE (SIZE (3)) OF MCC-         MCC-NMC-Digit         Same value         SS in         LoggedMea         figuration in         mcc SEQUENCE (SIZE (23)) OF         MCC-NMC-Digit         Same value         SS in         LoggedMea         figuration in         logMeasInfoList-r10         Not checked         logMeasInfoList-r10         Not checked         logMeasReport-r10)) OF SEQUENCE {         logMeasReport-r10) OF SEQUENCE {         locationCoordinates-r10 CHOICE {         locationInfo-r10[x] SEQUENCE {         ellipsoid-Point-r10         Any allowed         }         relativeTimeStamp-r10 [x]         neasResultListEUTRA-r10 SEQUENCE {         measResultList-r9[1] SEQUENCE {         measResultList-r9[1] SEQUENCE {         measResultList-r9[1] SEQUENCE {         measResul                                                                                                    |           |         |           |
| nonCriticalExtension SEQUENCE {       IateNonCriticalExtension SEQUENCE {         logMeasReport-r10 SEQUENCE {       IogMeasReport-r10 SEQUENCE {         absoluteTimeStamp-r10       Not checked         traceReference-r10 SEQUENCE {       Same value         mcc SEQUENCE (SIZE (3)) OF MCC-       Same value         NMC-Digit       Ss in         MCC-NMC-Digit       Ss in         MCC-NMC-Digit       Ss in         MCC-NMC-Digit       Ss in         LoggedMea       figuration in         LoggedMea       figuration in         LoggedMea       figuration in         LoggedMea       Ss in         LoggedMea       figuration in         LogdeasInfoList-r10       Not checked         logMeasInfoList-r10 SEQUENCE (SIZE       At least 2 or         complies to index'x beli       records the         records the       relativeTime         locationInfo-r10[x] SEQUENCE {       IocationCoordinates -r10 CHOICE {         ellipsoid-Point-r10       An y allowed         }       Not checked         measResultServCeII-r10[x]       Not checked         measResultServCeII-r10[x]       Not checked         measResultList-r9[1] SEQUENCE {       I entry         (SIZE (1maxFreq)) OF SEQUENCE { <td></td> <td></td> <td></td>                                                                                                    |           |         |           |
| lateNonCriticalExtension       Not checked         nonCriticalExtension       SEQUENCE {         logMeasReport-r10       SEQUENCE {         absoluteTimeStamp-r10       Not checked         traceReference-r10       SEQUENCE {         mcc       SEQUENCE (SIZE (3))         NMC-Digit       Same value         SS in       LoggedMea         mcc       SEQUENCE (SIZE (23))         MCC-NMC-Digit       Same value         SS in       LoggedMea         figuration in       Same value         Not checked       Sime value         SS in       LoggedMea         figuration in       Same value         NCC-NMC-Digit       Not checked         logMeasInfoList-r10       Not checked         logMeasInfoList-r10 SEQUENCE (SIZE       At least 2 er         at least one       complies to o         index's belic       records the         relativeTimeStamp-r10(X)       Sequence {         locationInfo-r10[X]       SEQUENCE {         locationCoordinates -r10 CHOICE {       ellipsoid-Point-r10         Any allowed       }       Any allowed         }       relativeTimeStamp-r10 [X]       Not checked         servCellIdentity-r10 [X]                                                                                                    |           |         |           |
| nonCriticalExtension SEQUENCE {         logMeasReport-r10 SEQUENCE {         absoluteTimeStamp-r10         traceReference-r10 SEQUENCE {         plmn-Identity-r10 SEQUENCE {         mcc SEQUENCE (SIZE (3)) OF MCC-         NMC-Digit         MCC-NMC-Digit         Same value         SS in         LoggedMea         figuration in         }         MCC-NMC-Digit         Same value         SS in         LoggedMea         figuration in         }         traceRecordingSessionRef-r10         Not checked         logMeasInfoList-r10 SEQUENCE {SIZE         (1maxLogMeasReport-r10)) OF SEQUENCE {         locationInfo-r10[x] SEQUENCE {         locationInfo-r10[x] SEQUENCE {         locationCoordinates -r10 CHOICE {         ellipsoid-Point-r10         Any allowed         }         }         relativeTimeStamp-r10 [x]         Not checked         measResultSer/Cells-r10 [x] SEQUENCE {         measResultSer/Cells-r10 [x] SEQUENCE {         measResultSer/Cells-r10 [x] SEQUENCE {         measResultSer/Cells-r10 [x] SEQUENCE {         measResultSer/Cells-r10 [x] SEQUENCE { </td <td></td> <td></td> <td></td>                                                                                                    |           |         |           |
| logMeasReport-r10 SEQUENCE {         absoluteTimeStamp-r10         traceReference-r10 SEQUENCE {         plmn-Identity-r10 SEQUENCE {         mcc SEQUENCE (SIZE (3)) OF MCC-         NMC-Digit         mnc SEQUENCE (SIZE (23)) OF         MCC-NMC-Digit         MCC-NMC-Digit         Si in         LoggedMea         figuration in         MCC-NMC-Digit         Si in         J         traceRecordingSessionRef-r10         Not checked         logMeasInfoList-r10 SEQUENCE (SIZE         At least 2 er         at least one         complies to         index 'x belor         records the         relativeTime         for each ent         locationInfo-r10[x] SEQUENCE {         locationCoordinates -r10 CHOICE {         ellipsoid-Point-r10         Any allowed         }         }         relativeTimeStamp-r10 [x]         Same as Ce         measResultServCell-r10 [x]         Same as Ce         measResultListEUTRA-r10 SEQUENCE {         1 entry         (SIZE (1maxFreq)) OF SEQUENCE {         measResultList-r9[1] SequenCE {                                                                                                    |           |         |           |
| absoluteTimeStamp-r10       Not checked         traceReference-r10 SEQUENCE {       plmn-Identity-r10 SEQUENCE {         mcc SEQUENCE (SIZE (3)) OF MCC-       Same value         NMC-Digit       SS in         LoggedMea       figuration in         MCC-NMC-Digit       Same value         MCC-NMC-Digit       Same value         SS in       LoggedMea         figuration in       Sin         A       Not checked         traceRecordingSessionRef-r10       Not checked         traceRecordingSessionRef-r10       Not checked         logMeasInfoList-r10 SEQUENCE {       At least 2 er         at least one       complies to -         index 'x belt       records the         relativeTimeStamp-r10[x] SEQUENCE {       entilipsoid-Point-r10         Any allowed       Any allowed         }       }       Any allowed         }       index 'x belt         relativeTimeStamp-r10[x]       Not checked         measResultServCell-r10       Any allowed         }       index 'x belt         (SIZE (1maxFreq)) OF SEQUENCE {       neasResult         measResultListF0[1] SEQUENCE {       1 entry         (SIZE (1maxFreq)) OF SEQUENCE {       1 entry                                                                                                    |           |         |           |
| traceReference-r10 SEQUENCE { plmn-Identity-r10 SEQUENCE { mcc SEQUENCE (SIZE (3)) OF MCC- NMC-Digit Same value SS in Logged/Mea figuration in mnc SEQUENCE (SIZE (23)) OF MCC-NMC-Digit NCC-NMC-Digit NCC-NMC-Dig   |           |         |           |
| plmn-Identity-r10 SEQUENCE {       Same value         mcc SEQUENCE (SIZE (3)) OF MCC-       Same value         NMC-Digit       Logged/Mea         mnc SEQUENCE (SIZE (23)) OF       Same value         MCC-NMC-Digit       Same value         MCC-NMC-Digit       Same value         SS in       Logged/Mea         figuration in       IncaceRecordingSessionRef-r10       Not checked         logMeasInfoList-r10 SEQUENCE (SIZE       At least 2 er         (1maxLogMeasReport-r10)) OF SEQUENCE (SIZE       At least 2 er         (1maxLogMeasReport-r10)) OF SEQUENCE {       at least one         locationInfo-r10[x] SEQUENCE {       erecords the         locationCoordinates -r10 CHOICE {       ellipsoid-Point-r10         Any allowed       }         }                                                                                                    |           |         |           |
| plmn-Identity-r10 SEQUENCE {       Same value         mcc SEQUENCE (SIZE (3)) OF MCC-       Same value         NMC-Digit       Logged/Mea         mnc SEQUENCE (SIZE (23)) OF       Same value         MCC-NMC-Digit       Same value         MCC-NMC-Digit       Same value         SS in       Logged/Mea         figuration in       IncaceRecordingSessionRef-r10       Not checked         logMeasInfoList-r10 SEQUENCE (SIZE       At least 2 er         (1maxLogMeasReport-r10)) OF SEQUENCE (SIZE       At least 2 er         (1maxLogMeasReport-r10)) OF SEQUENCE {       at least one         locationInfo-r10[x] SEQUENCE {       erecords the         locationCoordinates -r10 CHOICE {       ellipsoid-Point-r10         Any allowed       }         }                                                                                                    |           |         |           |
| mcc SEQUENCE (SIZE (3)) OF MCC-       Same value         NMC-Digit       LoggedMea         mnc SEQUENCE (SIZE (23)) OF       Same value         MCC-NMC-Digit       Same value         MCC-NMC-Digit       Same value         Sin       LoggedMea         figuration in       Same value         Sin       LoggedMea         figuration in       Same value         Sin       LoggedMea         figuration in       Same value         straceRecordingSessionRef-r10       Not checked         logMeasInfoList-r10 SEQUENCE (SIZE       At least 2 er         at least one       complies to index 'x beld         records the       relativeTime         locationInfo-r10[x] SEQUENCE {       entilipsoid-Point-r10         Any allowed       ellipsoid-Point-r10       Any allowed         ellipsoid-Point-r10 [x]       Not checked         servCellIdentity-r10 [x]       Same as Ce         measResultListEUTRA-r10 SEQUENCE {       Not checked         measResultListeUTRA-r10 SEQUENCE {       1 entry         (SIZE (1maxFreq)) OF SEQUENCE {       Same as Ce         measResultList-r9[1] SEQUENCE (SIZE       1 entry         (SIZE (1maxFreq)) OF SEQUENCE {       1 entry         measResu                                                                                                    |           |         |           |
| NMC-Digit       SS in<br>Logged/Mea<br>figuration in<br>Same value         MCC-NMC-Digit       Same value         MCC-NMC-Digit       SS in<br>Logged/Mea<br>figuration in         }       ItraceRecordingSessionRef-r10         Not checked       Not checked         logMeasInfoList-r10 SEQUENCE (SIZE<br>(1maxLogMeasReport-r10)) OF SEQUENCE (SIZE<br>(1maxLogMeasReport-r10)) OF SEQUENCE {<br>At least 2 er<br>at least one<br>complies to<br>index 'x' beld<br>records the<br>relativeTime<br>for each ent<br>locationCoordinates-r10 CHOICE {<br>ellipsoid-Point-r10       Any allowed<br>Any allowed<br>ellipsoidPointWithAltitude-r10         }                                                                                                    |           |         |           |
| Logged/Mea<br>figuration in<br>mnc SEQUENCE (SIZE (23)) OF<br>MCC-NMC-DigitSame value<br>SS in<br>Logged/Mea<br>figuration in<br>Not checked<br>togged/Mea<br>figuration in}                                                                                                    | s sent by |         |           |
| figuration in<br>mnc SEQUENCE (SIZE (23)) OF<br>MCC-NMC-DigitSame value<br>SS in<br>LoggedMea<br>figuration in<br>S}>}>}Not checked<br>toc-Id-r10Not checked<br>Not checked<br>logMeasInfoList-r10 SEQUENCE (SIZE<br>at least 2 er<br>at least 2 er<br>at least 2 er<br>at least 2 er<br>at least 2 er<br>at least 2 er<br>at least 2 er<br>at least 2 er<br>at least 2 er<br>at least 2 er<br>at least 2 er<br>at least 2 er<br>ecords the<br>relativeTime<br>for each entlocationInfo-r10[x] SEQUENCE {<br>locationCoordinates -r10 CHOICE {<br>ellipsoid-Point-r10An y allowed<br>An y allowed<br>An y allowed<br>}}>}>relativeTimeStamp-r10 [x]<br>measResultListEUTRA-r10 SEQUENCE {<br>carrierFreq-r9[1]Not checked<br>Same as Ce<br>measResultList-r9[1] SEQUENCE {<br>funaxFreq}) OF SEQUENCE {<br>carrierFreq-r9[1]1 entry(SIZE (1maxFreq)) OF SEQUENCE {<br>carrierFreq-r9[1]1 entry(SIZE (1maxFreq)) OF SEQUENCE {<br>measResultList-r9[1] SEQUENCE (SIZE<br>funaxCellReport)) OF SEQUENCE {<br>funaxCellReport)) OF SEQUENCE { <b< td=""><td>10</td><td></td><td></td></b<>                                                                                                    | 10        |         |           |
| MCC-NMC-Digit       SS in<br>Logged/Mea<br>figuration in         }       *         traceRecordingSessionRef-r10       Not checked         tce-ld-r10       Not checked         logMeasInfoList-r10 SEQUENCE (SIZE<br>(1maxLogMeasReport-r10)) OF SEQUENCE {<br>teecrets be<br>records the<br>relative Time       At least 2 er<br>at least one<br>complies to<br>index 'x' below<br>records the<br>relative Time<br>for each ent         locationInfo-r10[x] SEQUENCE {       *         locationCoordinates -r10 CHOICE {       *         ellipsoid-Point-r10       An y allowed         ellipsoidPointWithAltitude-r10       An y allowed         }       *         relativeTimeStamp-r10 [x]       Not checked         servCellIdentity-r10 [x]       Same as Ce         measResultListEUTRA-r10 SEQUENCE {       *         (SIZE (1maxFreq)) OF SEQUENCE {       *         measResultList-r9[1] SEQUENCE {       *         measResultList-r9[1] SEQUENCE {       *         measResultList-r9[1] SEQUENCE {       *         measResultList-r9[1]       Same as Ce         measResult[1]       Not checked         measResult[1]       Not checked         }       *       *         }       *       *         1       *       *         *       * <td></td> <td></td> <td></td>                                                                                                    |           |         |           |
| MCC-NMC-Digit       SS in<br>Logged/Mea<br>figuration in         }       *         traceRecordingSessionRef-r10       Not checked         tce-ld-r10       Not checked         logMeasInfoList-r10 SEQUENCE (SIZE<br>(1maxLogMeasReport-r10)) OF SEQUENCE {       At least 2 er<br>at least one<br>complies to<br>index 'x' belor<br>records the<br>relative Time<br>for each ent         locationInfo-r10[x] SEQUENCE {                                                                                                    |           |         |           |
| iguration in         }         traceRecordingSessionRef-r10       Not checked         tce-ld-r10       Not checked         logMeasInfoList-r10 SEQUENCE (SIZE       At least 2 er         (1maxLogMeasReport-r10)) OF SEQUENCE {       at least one         complies to       index 'x' belorecords the         relativeTime       for each ent         locationInfo-r10[x] SEQUENCE {       ellipsoid-Point-r10         locationCoordinates -r10 CHOICE {       ellipsoid-Point-r10         An y allowed       ellipsoid-Point-r10 [x]         Not checked       servCellIdentity-r10 [x]         Not checked       servCellIdentity-r10 [x]         Not checked       servCellIdentity-r10 [x]         measResultListEUTRA-r10 SEQUENCE {       measResultListEUTRA-r10 SEQUENCE         {       measResultList-r9[1] SEQUENCE {       same as Ce         measResultList-r9[1] SEQUENCE {       same as Ce         measResultList-r9[1] SEQUENCE (SIZE       1 entry         (1maxCellReport)) OF SEQUENCE {       same as Ce         measResult[1]       Not checked         measResult[1]       Not checked         measResult[1]       Not checked         measResult[1]       Not checked         measResult[1]       Not checked                                                                                                    | -         |         |           |
| }                                                                                                    |           |         |           |
| tce-ld-r10Not checkedlogMeasInfoList-r10 SEQUENCE (SIZE<br>(1maxLogMeasReport-r10)) OF SEQUENCE {<br>at least one<br>complies to<br>index'x belover<br>records the<br>relativeTime<br>for each entlocationInfo-r10[x] SEQUENCE {<br>locationCoordinates -r10 CHOICE {<br>ellipsoidPointWithAltitude-r10Any allowed<br>ellipsoidPointWithAltitude-r10Any allowed<br>ellipsoidPointWithAltitude-r10Intervence<br>encesResultListEUTRA-r10Intervence<br>ecgi-Info [1]Not checked<br>measResultListUTRA-r10Any allowed<br>ecgi-lnfo [1]Intervence<br>ecgi-lnfo [1]Intervence<br>ecgi-lnfo [1]Intervence<br>ecgi-lnfo [1]Intervence<br>ecgi-lnfo [1] <td>tep 1</td> <td></td> <td></td>                                                                                                    | tep 1     |         |           |
| tce-ld-r10Not checkedlogMeasInfoList-r10 SEQUENCE (SIZE<br>(1maxLogMeasReport-r10)) OF SEQUENCE {<br>at least one<br>complies to<br>index'x belover<br>records the<br>relativeTime<br>for each entlocationInfo-r10[x] SEQUENCE {<br>locationCoordinates-r10 CHOICE {<br>ellipsoidPointWithAltitude-r10Any allowed<br>ellipsoidPointWithAltitude-r10Any allowed<br>ellipsoidPointWithAltitude-r10InterventionAny allowed<br>ellipsoidPointWithAltitude-r10InterventionInterventionInterventionInterventionInterventionInterventionInterventionInterventionInterventionInterventionInterventionIntervention                                                                                                    |           |         |           |
| tce-ld-r10Not checkedlogMeasInfoList-r10 SEQUENCE (SIZE<br>(1maxLogMeasReport-r10)) OF SEQUENCE {<br>at least one<br>complies to<br>index'x belover<br>records the<br>relativeTime<br>for each entlocationInfo-r10[x] SEQUENCE {<br>locationCoordinates-r10 CHOICE {<br>ellipsoidPointWithAltitude-r10Any allowed<br>ellipsoidPointWithAltitude-r10Any allowed<br>ellipsoidPointWithAltitude-r10InterventionAny allowed<br>ellipsoidPointWithAltitude-r10InterventionInterventionInterventionInterventionInterventionInterventionInterventionInterventionInterventionInterventionInterventionIntervention                                                                                                    |           |         |           |
| logMeasInfoList-r10 SEQUENCE (SIZE       At least 2 er         (1maxLogMeasReport-r10)) OF SEQUENCE {       at least one         complies to index 'x' belor       complies to index 'x' belor         index 'x' belor       records the         relativeTime       for each ent         locationCoordinates-r10 CHOICE {       ellipsoid-Point-r10         Any allowed       ellipsoid-Point-r10         }       Any allowed         }       index 's' belor         relativeTimeStamp-r10 [x]       Any allowed         }       same as Ce         measResultServCell-r10 [x]       Not checked         measResultListEUTRA-r10 SEQUENCE {       netry         (SIZE (1maxFreq)) OF SEQUENCE {       1 entry         (1maxCellReport)) OF SEQUENCE {       1 entry         (1maxCellReport)) OF SEQUENCE {       1 entry         measResult[1]       Not checked         measResult[1]       Not checked         measResult[1]       Not checked         measResult[1]       Not checked         heasResult[1]       Not checked         measResult[1]       Not checked         heasResult[1]       Not checked         heasResult[1]       Not checked         heasResult[1]       Not checked <td></td> <td></td> <td></td>                                                                                                    |           |         |           |
| (1maxLogMeasReport-r10)) OF SEQUENCE {       at least one complies to index 'x' below records the relativeTime for each entitiveTime for each entitiveTime for each entitiveTime stamp-r10 [x] SEQUENCE {         locationInfo-r10[x] SEQUENCE {       Any allowed         ellipsoid-Point-r10       Any allowed         ellipsoid-Point-r10       Any allowed         }       Any allowed         }       Same as Ce         measResultServCell-r10 [x]       Not checked         measResultListEUTRA-r10 SEQUENCE {       Not checked         (SIZE (1maxFreq)) OF SEQUENCE {       1 entry         (1maxCellReport)) OF SEQUENCE {       1 entry         (1maxCellReport)) OF SEQUENCE {       1 entry         measResultList-r9[1] SEQUENCE (SIZE 1 entry       Same as Ce         measResultList-r9[1] SEQUENCE (SIZE 1 entry       1 entry         (1maxCellReport)) OF SEQUENCE {       1 entry         measResultList-r9[1] SAME as Ce       Same as Ce         measResult[1]       Not checked         hysCellId [1]       Same as Ce         measResult[1]       Not checked         }       measResult[1]       Not checked                                                                                                    |           |         |           |
| complies to findex 'x' below records the relativeTime for each entities of each entities of |           |         |           |
| index 'x' below records the relativeTime for each entitiveTime for each entitiveTime for each entitiveTime for each entities of the relativeTime for each entities of the relative for the relativeTime for each entities of the relativeTime for each entities of the relativeTime for each entities of the relativeTime for each entities of the relativeTime for each entities of the relativeTime for each entities of the relativeTime for each entities of the relativeTime for each entities of the relativeTime for each entities of the relative for each entities of the relativeTime for each entities of the relativeTime for each entities of the relativeTime for each entities of the relativeTime for each entities of the relativeTime for each entities of the relativeTime for each entities of the relativeTime for each entities of the relativeTime for each entities of the relativeTime for each entities of the relativeTime for each entities of the relativeTime for each entities of the relativeTime for each entities of the r |           |         |           |
| records the<br>relativeTime<br>for each ent<br>locationCoordinates-r10 CHOICE {<br>ellipsoid-Point-r10 Any allowed<br>ellipsoidPointWithAltitude-r10 Any allowed<br>}<br>}<br>relativeTimeStamp-r10 [x] Not checked<br>servCellIdentity-r10 [x] Same as Ce<br>measResultServCell-r10 [x] Not checked<br>measResultVeighCells-r10 [x] SEQUENCE<br>{<br>measResultListEUTRA-r10 SEQUENCE<br>{<br>measResultListFUTRA-r10 SEQUENCE<br>{<br>measResultList-r9[1] SEQUENCE {<br>1 entry<br>(1maxCellReport)) OF SEQUENCE {<br>1 entry<br>(1maxCellReport)) OF SEQUENCE {<br>cgi-Info [1] Not checked<br>measResult [1] Not checked<br>measResult [1] Not checked<br>measResult [1] Not checked<br>measResult [1] Not checked<br>measResult [1] Not checked<br>measResultListUTRA-r10 Not present                                                                                                    |           |         |           |
| relativeTime<br>for each ent<br>locationInfo-r10[x] SEQUENCE {<br>locationCoordinates-r10 CHOICE {<br>ellipsoid-Point-r10 Any allowed<br>ellipsoidPointWithAltitude-r10 Any allowed<br>}<br>}<br>relativeTimeStamp-r10 [x] Not checked<br>servCellIdentity-r10 [x] Same as Ce<br>measResultServCell-r10 [x] Not checked<br>measResultServCell-r10 [x] Not checked<br>measResultListEUTRA-r10 SEQUENCE<br>{<br>measResultListEUTRA-r10 SEQUENCE<br>{<br>measResultList-r9[1] SEQUENCE {<br>lentry<br>(1maxCellReport)) OF SEQUENCE {<br>physCellId [1] Same as Ce<br>measResult [1] Not checked<br>measResult [1] Not checked<br>measResult [1] Not checked<br>}<br>}                                                                                                    | N.SS      |         |           |
| for each enti<br>locationInfo-r10[x] SEQUENCE {<br>locationCoordinates -r10 CHOICE {<br>ellipsoid-Point-r10 Any allowed<br>ellipsoidPointWithAltitude-r10 Any allowed<br>}<br>relativeTimeStamp-r10 [x] Not checked<br>servCellIdentity-r10 [x] Same as Ce<br>measResultServCell-r10 [x] Not checked<br>measResultNeighCells-r10 [x] SEQUENCE<br>{<br>measResultListEUTRA-r10 SEQUENCE<br>{<br>measResultListEUTRA-r10 SEQUENCE {<br>carrierFreq-r9[1] Sequence {<br>measResultList-r9[1]SEQUENCE (SIZE<br>(1maxCellReport)) OF SEQUENCE {<br>1 entry<br>(1maxCellReport)) OF SEQUENCE {<br>cgi-Info [1] Not checked<br>measResult[1] Not checked<br>measResult[1] Not checked<br>measResult[1] Not checked<br>}<br>measResultListUTRA-r10 Not present                                                                                                    |           |         |           |
| locationInfo-r10[x] SEQUENCE {         locationCoordinates -r10 CHOICE {         ellipsoid-Point-r10       An y allowed         ellipsoidPointWithAltitude-r10       An y allowed         }                                                                                                    |           |         |           |
| locationCoordinates -r10 CHOICE {         ellipsoid-Point-r10       An y allowed         ellipsoidPointWithAltitude-r10       An y allowed         }                                                                                                    | ·         |         |           |
| ellipsoid-Point-r10       An y allowed         ellipsoidPointWithAltitude-r10       An y allowed         }                                                                                                    |           |         |           |
| ellipsoidPointWithAltitude-r10       Any allowed         }       }         relativeTimeStamp-r10 [x]       Not checked         servCellIdentity-r10 [x]       Same as Ce         measResultServCell-r10 [x]       Not checked         measResultServCells-r10 [x]       Not checked         measResultListEUTRA-r10 [x]       Not checked         {       measResultListEUTRA-r10 [x]         measResultListFurp[1] SEQUENCE {       1 entry         (SIZE (1maxFreq)) OF SEQUENCE {       1 entry         measResultList-r9[1] SEQUENCE (SIZE       1 entry         (1maxCellReport)) OF SEQUENCE {       1 entry         (1maxCellReport)) OF SEQUENCE {       1 entry         cgi-Info [1]       Not checked         measResult[1]       Not checked         }       Not checked         measResultListUTRA-r10       Not present                                                                                                    |           |         |           |
| }                                                                                                    |           |         |           |
| servCellIdentity-r10 [x]       Same as Ce         measResultServCell-r10 [x]       Not checked         measResultListEUTRA-r10 [x] SEQUENCE       1 entry         (SIZE (1maxFreq)) OF SEQUENCE {       1 entry         measResultListFUTRA-r10 SEQUENCE {       1 entry         (SIZE (1maxFreq)) OF SEQUENCE {       1 entry         measResultList-r9[1] SEQUENCE (SIZE       1 entry         (1maxCellReport)) OF SEQUENCE {       1 entry         physCellId [1]       Same as Ce         cgi-Info [1]       Not checked         measResult[1]       Not checked         }       and checked         }       and checked         measResultListUTRA-r10       Not present                                                                                                    | alue      |         |           |
| servCellIdentity-r10 [x]       Same as Ce         measResultServCell-r10 [x]       Not checked         measResultListEUTRA-r10 [x] SEQUENCE       1 entry         (SIZE (1maxFreq)) OF SEQUENCE {       1 entry         measResultListFUTRA-r10 SEQUENCE {       1 entry         (SIZE (1maxFreq)) OF SEQUENCE {       1 entry         measResultList-r9[1] SEQUENCE (SIZE       1 entry         (1maxCellReport)) OF SEQUENCE {       1 entry         physCellId [1]       Same as Ce         cgi-Info [1]       Not checked         measResult[1]       Not checked         }       and checked         }       and checked         measResultListUTRA-r10       Not present                                                                                                    |           |         |           |
| servCellIdentity-r10 [x]       Same as Ce         measResultServCell-r10 [x]       Not checked         measResultListEUTRA-r10 [x] SEQUENCE       1 entry         (SIZE (1maxFreq)) OF SEQUENCE {       1 entry         measResultListFUTRA-r10 SEQUENCE {       1 entry         (SIZE (1maxFreq)) OF SEQUENCE {       1 entry         measResultList-r9[1] SEQUENCE (SIZE       1 entry         (1maxCellReport)) OF SEQUENCE {       1 entry         physCellId [1]       Same as Ce         cgi-Info [1]       Not checked         measResult[1]       Not checked         }       and checked         }       and checked         measResultListUTRA-r10       Not present                                                                                                    |           |         |           |
| measResultServCell-r10 [x]       Not checked         measResultNeighCells-r10 [x] SEQUENCE       1         {       measResultListEUTRA-r10 SEQUENCE       1         (SIZE (1maxFreq)) OF SEQUENCE {       1       1         carrierFreq-r9[1]       Same as Ce         measResultList-r9[1]SEQUENCE (SIZE       1       1         (1maxCellReport)) OF SEQUENCE {       1       1         physCellId [1]       Same as Ce       2         cgi-Info [1]       Not checked       1         measResult[1]       Not checked       2         }                                                                                                    |           |         |           |
| measResultNeighCells-r10 [x] SEQUENCE         {         measResultListEUTRA-r10 SEQUENCE         (SIZE (1maxFreq)) OF SEQUENCE {         carrierFreq-r9[1]         Same as Ce         measResultList-r9[1] SEQUENCE (SIZE         (1maxCellReport)) OF SEQUENCE {         physCellId [1]         Same as Ce         cgi-Info [1]         Not checked         measResultListUTRA-r10                                                                                                    | 1         |         |           |
| {       measResultListEUTRA-r10 SEQUENCE         (SIZE (1maxFreq)) OF SEQUENCE {       1 entry         carrierFreq-r9[1]       Same as Ce         measResultList-r9[1] SEQUENCE (SIZE       1 entry         (1maxCellReport)) OF SEQUENCE {       1 entry         physCellId [1]       Same as Ce         cgi-Info [1]       Not checked         measResult[1]       Not checked         }                                                                                                    |           |         |           |
| (SIZE (1maxFreq)) OF SEQUENCE {       Same as Ce         carrierFreq-r9[1]       Same as Ce         measResultList-r9[1] SEQUENCE (SIZE       1 entry         (1maxCellReport)) OF SEQUENCE {       1 entry         physCellId [1]       Same as Ce         cgi-Info [1]       Not checked         measResult [1]       Not checked         }                                                                                                    |           |         |           |
| (SIZE (1maxFreq)) OF SEQUENCE {       Same as Ce         carrierFreq-r9[1]       Same as Ce         measResultList-r9[1]SEQUENCE (SIZE       1 entry         (1maxCellReport)) OF SEQUENCE {       1 entry         physCellId [1]       Same as Ce         cgi-Info [1]       Not checked         measResult [1]       Not checked         }                                                                                                    |           |         |           |
| carrierFreq-r9[1]       Same as Ce         measResultList-r9[1] SEQUENCE (SIZE       1 entry         (1maxCellReport)) OF SEQUENCE {       2         physCellId [1]       Same as Ce         cgi-Info [1]       Not checked         measResult [1]       Not checked         }       2         measResultListUTRA-r10       Not present                                                                                                    |           |         |           |
| measResultList-r9[1] SEQUENCE (SIZE       1 entry         (1maxCellReport)) OF SEQUENCE {       2         physCellId [1]       Same as Ce         cgi-Info [1]       Not checked         measResult [1]       Not checked         }       2         measResultListUTRA-r10       Not present                                                                                                    | 11        |         |           |
| (1maxCellReport)) OF SEQUENCE {                                                                                                    |           |         |           |
| physCellId [1]       Same as Ce         cgi-Info [1]       Not checked         measResult [1]       Not checked         }                                                                                                    |           |         |           |
| cgi-Info [1] Not checked<br>measResult [1] Not checked<br>}<br>}<br>measResultListUTRA-r10 Not present                                                                                                    | 11        |         |           |
| measResult [1] Not checked } measResultListUTRA-r10 Not present                                                                                                    |           |         |           |
| }<br>measResultListUTRA-r10 Not present                                                                                                    |           |         |           |
|                                                                                                    |           |         |           |
|                                                                                                    |           |         |           |
|                                                                                                    |           |         |           |
|                                                                                                    |           |         |           |
| measResultListCDMA2000-r10 Not present                                                                                                    |           |         |           |
| }                                                                                                    |           |         |           |
| }                                                                                                    |           |         |           |
| logMeasAvailable-r10 Not present                                                                                                    |           |         |           |
| }                                                                                                    |           |         |           |
| nonCriticalExtension SEQUENCE { Not checked                                                                                                    |           |         |           |
| }                                                                                                    |           |         |           |
| }                                                                                                    |           |         |           |

# Table 8.6.2.9.3.3-5: UEInformationResponse (step 21, Table 8.6.2.9.3.2-2)

| } |  |  |
|---|--|--|
| } |  |  |
| } |  |  |
| } |  |  |

# 8.6.2.10 Logged MDT / Logging and reporting / Reporting at RRC connection establishment / PLMN list

8.6.2.10.1 Test Purpose (TP)

(1)

```
with { UE is in E-UTRA RRC IDLE state, UE has logged measurements available and the RPLMN is
included in plmn-IdentityList received in LoggedMeasurementConfiguration message }
ensure that {
  when { UE performs an RRC Connection establishment procedure }
    then { UE sends an RRCConnectionSetupComplete message with logMeasAvailable }
    }
}
```

(2)

with { UE is in E-UTRA RRC\_CONNECTED state, UE has logged measurements available and the RPLMN is included in plmn-IdentityList received in LoggedMeasurementConfiguration message } ensure that { when { UE receives UEInformationRequest message with logMeasReportReq set to true } then { UE transmits UEInformationResponse messages with a logMeasReport } }

#### 8.6.2.10.2 Conformance requirements

References: The conformance requirements covered in the present TC are specified in: TS 36.304, clause 8; TS 36.331, clauses 5.3.3.4, 5.6.5.3 and 5.6.8.2.

[TS 36.304, clause 8]

The UE may be configured to perform logging of measurement results in RRC\_IDLE mode with the *LoggedMeasurementsConfiguration* message as specified in TS 36.331 [3]. This configuration is valid while the logging duration timer is running.

If the configuration of logged measurements is valid, the UE shall perform logging of measurement results if all of the following conditions are met:

- The UE is in *camped normally* state in RRC\_IDLE mode;
- The RPLMN of the UE is the same as the RPLMN at the point of time of *LoggedMeasurementConfiguration* message reception, or is present in the *plmn-IdentityList* (see TS 36.331 [3]) if configured;
- The UE is camped on a cell belonging to the *areaConfiguration* (see TS 36.331 [3]), if configured;
- The UE is camped on the RAT where the logged measurement configuration was received.

Otherwise, the logging of measurement results shall be suspended.

NOTE: Even if logging of measurement results is suspended, the logging duration timer and time stamp will continue, and the logged measurement configuration and corresponding log are kept.

[TS 36.331, clause 5.3.3.4]

The UE shall:

••••

1> set the content of *RRCConnectionSetupComplete* message as follows:

...

2> if the UE has logged measurements available for E-UTRA and if the RPLMN is included in *plmn-IdentityList* stored in *VarLogMeasReport*:

3> include *logMeasAvailable*;

```
[TS 36.331, clause 5.6.5.3]
```

Upon receiving the UEInformationRequest message, the UE shall:

•••

- 1> if the logMeasReportReq is present and if the RPLMN is included in plmn-IdentityList stored in VarLogMeasReport:
  - 2> if VarLogMeasReport includes one or more logged measurement entries, set the contents of the logMeasReport in the UEInformationResponse message as follows:
    - 3> include the *absoluteTimeStamp* and set it to the value of *absoluteTimeInfo* in the *VarLogMeasReport*;
    - 3> include the *traceReference* and set it to the value of *traceReference* in the *VarLogMeasReport*;
    - 3> include the *traceRecordingSessionRef* and set it to the value of *traceRecordingSessionRef* in the *VarLogMeasReport*;
    - 3> include the *tce-Id* and set it to the value of *tce-Id* in the *VarLogMeasReport*;
    - 3> include the *logMeasInfoList* and set it to include one or more entries from *VarLogMeasReport* starting from the entries logged first;
    - 3> if the *VarLogMeasReport* includes one or more additional logged measurement entries that are not included in the *logMeasInfoList* within the *UEInformationResponse* message:

4> include the *logMeasAvailable*;

- 1> if the *logMeasReport* is included in the *UEInformationResponse*:
  - 2> submit the UEInformationResponse message to lower layers for transmission via SRB2;
  - 2> discard the logged measurement entries included in the logMeasInfoList from VarLogMeasReport upon successful delivery of the UEInformationResponse message confirmed by lower layers;

1> else:

2> submit the UEInformationResponse message to lower layers for transmission via SRB1;

[TS 36.331, clause 5.6.8.2]

While T330 is running, the UE shall:

- 1> perform the logging in accordance with the following:
  - 2> if the UE is camping normally on an E-UTRA cell and if the RPLMN is included in *plmn-IdentityList* stored in *VarLogMeasReport* and, if the cell is part of the area indicated by *areaConfiguration* if configured in *VarLogMeasConfig*:

3> perform the logging at regular time intervals, as defined by the *loggingInterval* in *VarLogMeasConfig*;

8.6.2.10.3 Test description

8.6.2.10.3.1 Pre-test conditions

#### System Simulator:

- Cell 1 and Cell 12
- System information combination 3 as defined in TS 36.508 [18] clause 4.4.3.1 is used in E-UTRA cells.
- The PLMNs are identified in the test by the identifiers in Table 8.6.2.10.3.1-1.

## Table 8.6.2.10.3.1-1: PLMN identifiers

| Cell | PLMN name |
|------|-----------|
| 1    | PLMN1     |
| 12   | PLMN2     |

UE:

None.

Preamble:

- The UE is registered on PLMN1 (Cell 1) using the procedure described in TS 36.508[18] clause 4.5.2.3 except that the ATTACH ACCEPT message indicates PLMN2 in the Equivalent PLMN list as described in Table 8.6.2.10.3.3-5
- The UE is in state Generic RB Established (state 3) on Cell 1 according to [18].

#### 8.6.2.10.3.2 Test procedure sequence

Table 8.6.2.10.3.2-1 illustrates the downlink power levels to be applied for the cell at various time instants of the test execution. Row marked "T0" denotes the initial conditions after preamble, while columns marked "T1" is to be applied subsequently. The exact instants on which these values shall be applied are described in the texts in this clause.

Table 8.6.2.10.3.2-1: Time instances of cell power level and parameter changes

|     | Parameter                                                                          | Unit | Cell 1 | Cell 12 | Remark                                               |  |  |
|-----|------------------------------------------------------------------------------------|------|--------|---------|------------------------------------------------------|--|--|
| T0  | Cell-                                                                              | dBm/ | -85    | "Off"   | Only Cell 1 is available.                            |  |  |
|     | specific RS                                                                        | 15kH |        |         | (NOTE 1)                                             |  |  |
|     | EPRE                                                                               | z    |        |         |                                                      |  |  |
| T1  | Cell-                                                                              | dBm/ | -85    | -79     | The power level values are assigned to               |  |  |
|     | specific RS                                                                        | 15kH |        |         | satisfy R <sub>Cell 1</sub> < R <sub>Cell 12</sub> . |  |  |
|     | EPRE                                                                               | z    |        |         |                                                      |  |  |
| NOT | NOTE 1: Power level "Off" for E-UTRA cell is defined in TS 36.508 Table 6.2.2.1-1. |      |        |         |                                                      |  |  |

| St        | Procedure                                                                                                    |       | Message Sequence                   | TP | Verdict |  |
|-----------|----------------------------------------------------------------------------------------------------|-------|------------------------------------|----|---------|--|
|           |                                                                                                    | U - S | Message                            |    |         |  |
| 1         | SS transmits a<br>LoggedMeasurementConfiguration message<br>on Cell 1 to configure the UE to perform<br>logging of measurement results while in<br>RRC_IDLE.                                | <     | LoggedMeasurementConfiguratio<br>n | -  | -       |  |
| 2         | The SS transmits an <i>RRCConnectionRelease</i> message on Cell 1.                                                                                                    | <     | RRCConnectionRelease               | -  | -       |  |
| 3         | The SS changes Cell 1 and Cell 12 levels<br>according to the row "T1" in table 8.6.2.10.3.2-<br>1.                                                                                          | -     | -                                  | -  | -       |  |
| 4         | The generic test procedure in TS 36.508<br>subclause 6.4.2.7 is performed on Cell 12.<br>NOTE: The UE performs a TAU procedure and<br>the RRC connection is released.                       | -     | -                                  | -  | -       |  |
| 5         | Wait [5s] to allow UE to activate logging.                                                                                                    | -     | -                                  | -  | -       |  |
| 6         | The SS transmits a <i>Paging</i> message on Cell 12.                                                                                                    | <     | Paging                             | -  | -       |  |
| 7         | The UE transmits an <i>RRCConnectionRequest</i> message on Cell 12.                                                                                                    | >     | RRCConnectionRequest               | -  | -       |  |
| 8         | The SS transmits an RRCConnectionSetup message on Cell 12.                                                                                                    | <     | RRCConnectionSetup                 | -  | -       |  |
| 9         | Check: Does the UE transmit an<br>RRCConnectionSetupComplete message with<br>logMeasAvailable on Cell 12?                                                                                   | >     | RRCConnectionSetupComplete         | 1  | Р       |  |
| 10-<br>13 | Steps 6 to 9 of the generic radio bearer<br>establishment procedure in TS 36.508<br>subclause 4.5.3.3 are executed to successfully<br>complete the service request procedure on<br>Cell 12. | -     | -                                  | -  | -       |  |
| 14        | The SS transmits a UEInformationRequest message on Cell 12.                                                                                                    | <     | UEInformationRequest               | -  | -       |  |
| 15        | Check: Does the UE transmit a<br>UEInformationResponse message with<br>LogMeasInfoList on Cell 12?                                                                                          | >     | UEInformationResponse              | 2  | Р       |  |

# Table 8.6.2.10.3.2-2: Main behaviour

### 8.6.2.10.3.3 Specific message contents

## Table 8.6.2.10.3.3-1: LoggedMeasurementConfiguration (step 1, Table 8.6.2.10.3.2-2)

| Derivation Path: 36.508, Table 4.6.1-4.0A                    |              |              |           |
|--------------------------------------------------------------|--------------|--------------|-----------|
| Information Element                                          | Value/remark | Comment      | Condition |
| LoggedMeasurementConfiguration-r10 ::=<br>SEQUENCE {         |              |              |           |
| criticalExtensions CHOICE {                                  |              |              |           |
| c1 CHOICE {                                                  |              |              |           |
| loggedMeasurementConfiguration-r10<br>SEQUENCE {             |              |              |           |
| loggingInterval-r10                                          | ms1280       | 1.28 seconds |           |
| nonCriticalExtension SEQUENCE {                              |              |              |           |
| lateNonCriticalExtension-r10                                 | Not present  |              |           |
| nonCriticalExtension SEQUENCE {                              |              |              |           |
| plmn-IdentityList-r11 SEQUENCE (SIZE<br>(116)) OF SEQUENCE { | 1 entry      |              |           |
| PLMN-Identity [1]                                            | PLMN2        |              |           |
| }                                                            |              |              |           |
| areaConfiguration-v1130                                      | Notpresent   |              |           |
| nonCriticalExtension SEQUENCE {}                             | Not present  |              |           |
| }                                                            |              |              |           |
| }                                                            |              |              |           |
| }                                                            |              |              |           |
| }                                                            |              |              |           |
| }                                                            |              |              |           |
| }                                                            |              |              |           |

## Table 8.6.2.10.3.3-2: RRCConnectionSetupComplete (steps 4 and 9, Table 8.6.2.10.3.2-2)

| Derivation Path: 36.508, Table 4.6.1-18   |                    |         |           |  |  |  |  |
|-------------------------------------------|--------------------|---------|-----------|--|--|--|--|
| Information Element                       | Value/remark       | Comment | Condition |  |  |  |  |
| RRCConnectionSetupComplete ::= SEQUENCE { |                    |         |           |  |  |  |  |
| criticalExtensions CHOICE {               |                    |         |           |  |  |  |  |
| c1 CHOICE{                                |                    |         |           |  |  |  |  |
| rrcConnectionSetupComplete-r8 SEQUENCE {  |                    |         |           |  |  |  |  |
| nonCriticalExtension SEQUENCE {           |                    |         |           |  |  |  |  |
| nonCriticalExtension SEQUENCE {           |                    |         |           |  |  |  |  |
| gummei-Type-r10                           | Not present or any |         |           |  |  |  |  |
|                                           | allowed value      |         |           |  |  |  |  |
| rlf-InfoAvailable-r10                     | Not present or any |         |           |  |  |  |  |
|                                           | allowed value      |         |           |  |  |  |  |
| logMeasAvailable-r10                      | true               |         |           |  |  |  |  |
| rn-SubframeConfigReq-r10                  | Not present or any |         |           |  |  |  |  |
|                                           | allowed value      |         |           |  |  |  |  |
| nonCriticalExtension                      | Not present        |         |           |  |  |  |  |
| }                                         |                    |         |           |  |  |  |  |
| }                                         |                    |         |           |  |  |  |  |
| }                                         |                    |         |           |  |  |  |  |
| }                                         |                    |         |           |  |  |  |  |
| }                                         |                    |         |           |  |  |  |  |
| }                                         |                    |         |           |  |  |  |  |

## Table 8.6.2.10.3.3-3: UEInformationRequest (step 14, Table 8.6.2.10.3.2-2)

Derivation Path: 36.508, Table 4.6.1-23A condition Logged MDT

| Derivation Path: 36.508, Table 4.6.1-23B<br>Information Element | Value/remark                | Comment  | Condition |
|-----------------------------------------------------------------|-----------------------------|----------|-----------|
| UEInformationResponse-r9 ::=SEQUENCE {                          | value/remain                | Johnnent | Sonution  |
| criticalExtensions CHOICE {                                     |                             |          |           |
| c1 CHOICE {                                                     |                             |          |           |
| ueInformationResponse-r9 SEQUENCE {                             |                             |          |           |
| nonCriticalExtension SEQUENCE {                                 |                             |          |           |
| nonCriticalExtension SEQUENCE {                                 |                             |          |           |
| logMeasReport-r10 SEQUENCE {                                    |                             |          |           |
| absoluteTimeStamp-r10                                           | Same value as sent by       |          |           |
|                                                                 | SS in                       |          |           |
|                                                                 | LoggedMeasurementCon        |          |           |
|                                                                 | figuration in step 1        |          |           |
| <pre>traceReference-r10 SEQUENCE {</pre>                        |                             |          |           |
| plmn-ldentity-r10 SEQUENCE {                                    |                             |          |           |
| mcc SEQUENCE (SIZE (3)) OF MCC-                                 | Same value as sent by       |          |           |
| MNC-Digit                                                       | SS in                       |          |           |
|                                                                 | LoggedMeasurementCon        |          |           |
|                                                                 | figuration in step 1        |          |           |
| mnc SEQUENCE (SIZE (23)) OF MCC-                                | Same value as sent by       |          |           |
| MNC-Digit                                                       | SS in                       |          |           |
|                                                                 | LoggedMeasurementCon        |          |           |
| <b>`</b>                                                        | figuration in step 1        |          |           |
| }                                                               |                             |          |           |
| traceld-r10                                                     | Same value as sent by SS in |          |           |
|                                                                 |                             |          |           |
|                                                                 | LoggedMeasurementCon        |          |           |
| 1                                                               | figuration in step 1        |          |           |
| }<br>traceBaserdingSessionBaf r10                               | Sama value as cont by       |          |           |
| traceRecordingSessionRef-r10                                    | Same value as sent by SS in |          |           |
|                                                                 | LoggedMeasurementCon        |          |           |
|                                                                 | figuration in step 1        |          |           |
| tce-Id-r10                                                      | Same value as sent by       |          |           |
|                                                                 | SS in                       |          |           |
|                                                                 | LoggedMeasurementCon        |          |           |
|                                                                 | figuration in step 1        |          |           |
| logMeasInfoList-r10 SEQUENCE {                                  | One or more entries         |          |           |
|                                                                 | where at least one entry    |          |           |
|                                                                 | complies to entry with      |          |           |
|                                                                 | index 'x' below.            |          |           |
| locationInfo-r10 [x]                                            | Not present or any          |          |           |
|                                                                 | allowed value               |          |           |
| relativeTimeStamp-r10 [x]                                       | Any allowed value           |          |           |
| servCellIdentity-r10 [x] SEQUENCE {                             |                             |          |           |
| plmn-Identity [x]                                               | <i>plmn-Identity</i> within |          |           |
|                                                                 | SystemInformationBlockT     |          |           |
|                                                                 | ype1 broadcasted in Cell    |          |           |
|                                                                 | 12                          |          |           |
| cellIdentity [x]                                                | cellIdentity within         |          |           |
|                                                                 | SystemInformationBlockT     |          |           |
|                                                                 | ype1 broadcasted in Cell    |          |           |
|                                                                 | 12                          |          |           |
| }                                                               |                             |          |           |
| measResultServCell-r10 [x] SEQUENCE {                           |                             |          |           |
| rsrpResult-r10 [x]                                              | (097)                       |          |           |
| rsrqResult-r10 [x]                                              | (034)                       |          |           |
| }                                                               |                             |          |           |
| measResultNeighCells-r10 SEQUENCE {                             |                             |          |           |
| measResultListEUTRA-r10 SEQUENCE {                              | 1 entry                     |          |           |
| carrierFreq-r9 [1]                                              | Same downlink EARFCN        |          |           |
|                                                                 | as used for Cell 1          |          |           |
| measResultList-r9 [1] SEQUENCE {                                |                             |          |           |
| physCellId [1]                                                  | PhysicalCellIdentity of     |          |           |
|                                                                 | Cell 1                      |          |           |

# Table 8.6.2.10.3.3-4: UEInformationResponse (step 15, Table 8.6.2.10.3.2-2)

| cgi-Info [1]               | Notpresent           |  |
|----------------------------|----------------------|--|
| measResult [1] SEQUENCE {  |                      |  |
| rsrpResult [1]             | Not present or (097) |  |
| rsrqResult [1]             | Not present or (034) |  |
| additionalSI-Info-r9       | Not present          |  |
| }                          |                      |  |
| }                          |                      |  |
| }                          |                      |  |
| measResultListUTRA-r10     | Not present          |  |
| measResultListGERAN-r10    | Not present          |  |
| measResultListCDMA2000-r10 | Not present          |  |
| }                          |                      |  |
| }                          |                      |  |
| logMeasAvailable-r10       | Not present          |  |
| }                          |                      |  |
| nonCriticalExtension       | Not present          |  |
| }                          |                      |  |
| }                          |                      |  |
| }                          |                      |  |
| }                          |                      |  |
| }                          |                      |  |
| }                          |                      |  |

#### Table 8.6.2.10.3.3-5: ATTACH ACCEPT for Cell 1 (preamble)

| Derivation path: 36.508 Table 4.7.2-1 |              |         |           |
|---------------------------------------|--------------|---------|-----------|
| Information Element                   | Value/Remark | Comment | Condition |
| Equivalent PLMNs                      | PLMN2        |         |           |

# 8.6.2.11 Logged MDT / Logging and reporting / Reporting at intra LTE handover / PLMN list

#### 8.6.2.11.1 Test Purpose (TP)

(1)

with { UE received LoggedMeasurementConfiguration message with plmn-IdentityList-r11 configured and UE has logged measurements available with the RPLMN included in plmn-IdentityList stored in VarLogMeasReport }

ensure that {

when { UE receives an RRCConnectionReconfiguration message including a mobilityControlInfo }
 then { UE transmits an RRCConnectionReconfigurationComplete message with logMeasAvailable
 included }
}

## (2)

with { UE has indicated the availability of logged measurements in
RRCConnectionReconfigurationComplete message to network }
ensure that {
 when { UE receives a UEInformationRequest message with logMeasReportReq present and the RPLMN is
 included in plmn-IdentityList stored in VarLogMeasReport }
 then { UE transmits an UEInformationResponse message with logMeasReport included }
}

#### 8.6.2.11.2 Conformance requirements

References: The conformance requirements covered in the present TC are specified in: TS 36.331, clauses 5.3.5.4 and 5.6.5.3. Unless otherwise stated these are Rel-11 requirements.

[TS 36.331, clause 5.3.5.4 (TP1)]

If the *RRCConnectionReconfiguration* message includes the *mobilityControlInfo* and the UE is able to comply with the configuration included in this message, the UE shall:

••••

1> set the content of *RRCConnectionReconfigurationComplete* message as follows:

2> if the UE has radio link failure or handover failure information available in *VarRLF-Report* and if the RPLMN is included in *plmn-IdentityList* stored in *VarRLF-Report*:

3> include *rlf-InfoAvailable*;

2> if the UE has logged measurements available for E-UTRA and if the RPLMN is included in *plmn-IdentityList* stored in *VarLogMeasReport*:

3> include the *logMeasAvailable*;

- 2> if the UE has connection establishment failure information available in VarConnEstFail-Report and if the RPLMN is equal to plmn-Identity stored in VarConnEstFail-Report:
  - 3> include *connEstFailInfoAvailable*;
- 1> submit the *RRCConnectionReconfigurationComplete* message to lower layers for transmission;
- 1> if MAC successfully completes the random access procedure:
  - 2> stop timer T304;
  - 2> apply the parts of the CQI reporting configuration, the scheduling request configuration and the sounding RS configuration that do not require the UE to know the SFN of the target PCell, if any;
  - 2> apply the parts of the measurement and the radio resource configuration that require the UE to know the SFN of the target PCell (e.g. measurement gaps, periodic CQI reporting, scheduling request configuration, sounding RS configuration), if any, upon acquiring the SFN of the target PCell;
- NOTE 3: Whenever the UE shall setup or reconfigure a configuration in accordance with a field that is received it applies the new configuration, except for the cases addressed by the above statements.
  - 2> the procedure ends;
- NOTE 4: The UE is not required to determine the SFN of the target PCell by acquiring system information from that cell before performing RACH access in the target PCell.

[TS 36.331, clause 5.6.5.3 (TP2)]

Upon receiving the UEInformationRequest message, the UE shall:

- • •
- 1> if the logMeasReportReq is present and if the RPLMN is included in plmn-IdentityList stored in VarLogMeasReport:
  - 2> if VarLogMeasReport includes one or more logged measurement entries, set the contents of the logMeasReport in the UEInformationResponse message as follows:
    - 3> include the *absoluteTimeStamp* and set it to the value of *absoluteTimeInfo* in the *VarLogMeasReport*;
    - 3> include the *traceReference* and set it to the value of *traceReference* in the *VarLogMeasReport*;
    - 3> include the traceRecordingSessionRef and set it to the value of traceRecordingSessionRef in the VarLogMeasReport;
    - 3> include the *tce-Id* and set it to the value of *tce-Id* in the *VarLogMeasReport*;
    - 3> include the *logMeasInfoList* and set it to include one or more entries from *VarLogMeasReport* starting from the entries logged first;
    - 3> if the *VarLogMeasReport* includes one or more additional logged measurement entries that are not included in the *logMeasInfoList* within the *UEInformationResponse* message:
      - 4> include the *logMeasAvailable*;
- 1> if the *logMeasReport* is included in the *UEInformationResponse*:

- 2> submit the UEInformationResponse message to lower layers for transmission via SRB2;
- 2> discard the logged measurement entries included in the logMeasInfoList from VarLogMeasReport upon successful delivery of the UEInformationResponse message confirmed by lower layers;

1> else:

2> submit the UEInformationResponse message to lower layers for transmission via SRB1;

8.6.2.11.3 Test description

8.6.2.11.3.1 Pre-test conditions

System Simulator:

- Cell 1, Cell 2 and Cell 12.
- System information combination 3 as defined in TS 36.508 [18] clause 4.4.3.1 is used in E-UTRA cells.
- The PLMNs are identified in the test by the identifiers in Table 8.6.2.11.3.1-1.

| Table 8.6.2.11.3.1-1: PLMN identifiers | Table | 8.6.2.1 | 11.3.1-1: | PLMN | identifiers |
|----------------------------------------|-------|---------|-----------|------|-------------|
|----------------------------------------|-------|---------|-----------|------|-------------|

| Cell | PLMN name |
|------|-----------|
| 1,2  | PLMN1     |
| 12   | PLMN2     |

UE:

None

#### Preamble:

- The UE is registered on PLMN2 (Cell 12) using the procedure described in TS 36.508[18] clause 4.5.2.3 except that the ATTACH ACCEPT message indicates PLMN1 in the Equivalent PLMN list as described in Table 8.6.2.11.3.3-5
- The UE is in state Generic RB Established (state 3) on Cell 12 according to [18].

#### 8.6.2.11.3.2 Test procedure sequence

Table 8.6.2.11.3.2-1shows the cell configurations used during the test. The configuration T0 indicates the initial conditions. Subsequent configurations marked "T1" and "T2" are applied at the points indicated in the Main behaviour description in Table 8.6.2.11.3.2-2.

|    | Parameter | Unit      | Cell 12 | Cell 1 | Cell 2 | Remark |
|----|-----------|-----------|---------|--------|--------|--------|
| то | RS EPRE   | dBm/15kHz | -85     | -91    | "Off"  |        |
| T1 | RS EPRE   | dBm/15kHz | -85     | -79    | "Off"  |        |
| T2 | RS EPRE   | dBm/15kHz | -85     | -91    | -79    |        |

| St   | Procedure                                                                                                    | Message Sequence |                                          | TP | Verdict |
|------|----------------------------------------------------------------------------------------------------|------------------|------------------------------------------|----|---------|
|      |                                                                                                    | U - S            | Message                                  |    |         |
| 1    | The SS transmits a                                                                                                    | <                | LoggedMeasurementConfiguratio            | -  | -       |
|      | LoggedMeasurementConfiguration message on Cell 12.                                                                                                    |                  | n                                        |    |         |
| 2    | The SS transmits an RRCConnectionRelease                                                                                                    | <                | RRCConnectionRelease                     | -  | -       |
|      | message to release the RRC connection.                                                                                                    |                  |                                          |    |         |
| 3    | Wait 30 seconds for UE performing the logging at regular time intervals on Cell 12.                                                                                                    | -                | -                                        | -  | -       |
| 4    | The SS changes Cell 1 and Cell 12 levels according to the row "T1" in table 8.6.2.11.3.2-1.                                                                                                    | -                | -                                        | -  | -       |
| 5    | The generic test procedure in TS 36.508<br>subclause 6.4.2.7 is performed on Cell 1.<br>NOTE: The UE performs a TAU procedure and<br>the RRC connection is released.                                                 | -                | -                                        | -  | -       |
| 6    | Wait 30 seconds for UE performing the logging at regular time intervals on Cell 1                                                                                                    | -                | -                                        | -  | -       |
| 7-14 | Steps 2 to 9 of the generic radio bearer<br>establishment procedure in TS 36.508<br>subclause 4.5.3.3 are executed to successfully<br>complete the service request procedure on<br>Cell 1.                           | -                | -                                        | -  | -       |
| 15   | The SS changes Cell 1 and Cell 2 parameters according to the row "T2" in table 8.6.2.11.3.2-1.                                                                                                    | -                | -                                        | -  | -       |
| 16   | The SS transmits an<br><i>RRCConnectionReconfiguration</i> message on<br>Cell 1 to order the UE to perform intra<br>frequency handover to Cell 2.                                                                    | <                | RRCConnectionReconfiguration             | -  | -       |
| 17   | Check: Does the UE transmit an<br><i>RRCConnectionReconfigurationComplete</i><br>message on Cell 2 with <i>logMeasAvailable</i> set<br>true to confirm the successful completion of<br>the intra frequency handover? | >                | RRCConnectionReconfigurationC<br>omplete | 1  | Р       |
| 18   | The SS sends a UEInformationRequest<br>message with logMeasReportReq present.                                                                                                    | <                | UEInformationRequest                     |    |         |
| 19   | Check: Does the UE send a<br>UEInformationReponse message with<br>logMeasReport including logged<br>measurements did on Cell 1 and Cell 12?                                                                          | >                | UEInformationResponse                    | 2  | Р       |

# Table 8.6.2.11.3.2-2: Main behaviour

### 8.6.2.11.3.3 Specific message contents

## Table 8.6.2.11.3.3-1: LoggedMeasurementConfiguration (step 1, Table 8.6.2.11.3.2-2)

| Derivation Path: 36.508, Table 4.6.1-4.0A |              |         |           |
|-------------------------------------------|--------------|---------|-----------|
| Information Element                       | Value/remark | Comment | Condition |
| LoggedMeasurementConfiguration-r10 ::=    |              |         |           |
| SEQUENCE {                                |              |         |           |
| criticalExtensions CHOICE {               |              |         |           |
| c1 CHOICE {                               |              |         |           |
| loggedMeasurementConfiguration-r10        |              |         |           |
| SEQUENCE {                                |              |         |           |
| nonCriticalExtension SEQUENCE {           |              |         |           |
| lateNonCriticalExtension                  | Not present  |         |           |
| nonCriticalExtension SEQUENCE {           |              |         |           |
| plmn-IdentityList-r11 SEQUENCE (SIZE      | 1 entry      |         |           |
| (116)) OF {                               | -            |         |           |
| PLMN-Identity[1]                          | PLMN1        |         |           |
| PLMN-Identity [2]                         | PLMN2        |         |           |
| }                                         |              |         |           |
| nonCriticalExtension                      | Notpresent   |         |           |
| }                                         |              |         |           |
| }                                         |              |         |           |
| }                                         |              |         |           |
| }                                         |              |         |           |
| }                                         |              |         |           |
| }                                         |              |         |           |

### Table 8.6.2.11.3.3-2: RRCConnectionReconfigurationComplete (step 17, Table 8.6.2.11.3.2-2)

| Information Element                                    | Value/remark | Comment | Condition |
|--------------------------------------------------------|--------------|---------|-----------|
| RRCConnectionReconfigurationComplete ::=<br>SEQUENCE { |              |         |           |
| criticalExtensions CHOICE {                            |              |         |           |
| rrcConnectionReconfigurationComplete-r8                |              |         |           |
| SEQUENCE {                                             |              |         |           |
| nonCriticalExtension SEQUENCE {                        |              |         |           |
| nonCriticalExtension SEQUENCE {                        |              |         |           |
| rlf-InfoAvailable-r10                                  | Not checked  |         |           |
| logMeasAvailable-r10                                   | true         |         |           |
| nonCriticalExtension SEQUENCE {}                       | Not checked  |         |           |
| }                                                      |              |         |           |
| }                                                      |              |         |           |
| }                                                      |              |         |           |
| }                                                      |              |         |           |
| 1                                                      |              |         |           |

Table 8.6.2.11.3.3-3: UEInformationRequest (step 18, Table 8.6.2.11.3.2-2)

Derivation Path: 36.508 clause 4.6.1 table 4.6.1-23A UEInformationRequest, condition "Logged MDT"

| Derivation Path: 36.508 clause 4.6.1 table 4.6.1-23B U | IEInformationResponse                                                                                |         |           |
|--------------------------------------------------------|----------------------------------------------------------------------------------------------------|---------|-----------|
| Information Element                                    | Value/remark                                                                                         | Comment | Condition |
| UEInformationResponse-r9 ::= SEQUENCE {                |                                                                                                    |         |           |
| criticalExtensions CHOICE {                            |                                                                                                    |         |           |
| c1 CHOICE{                                             |                                                                                                    |         |           |
| ueInformationResponse-r9 SEQUENCE {                    |                                                                                                    |         |           |
| nonCriticalExtension SEQUENCE {                        |                                                                                                    |         |           |
| lateNonCriticalExtension                               | Not checked                                                                                          |         |           |
| nonCriticalExtension SEQUENCE {                        |                                                                                                    |         |           |
| logMeasReport-r10 SEQUENCE {                           |                                                                                                    |         |           |
| absoluteTimeStamp-r10                                  | Same value as<br>ab solute TimeInfo sent by<br>SS in<br>LoggedMeasurementCon<br>figuration in step 1 |         |           |
| <pre>traceReference-r10SEQUENCE {</pre>                |                                                                                                    |         |           |
| plmn-Identity-r10 SEQUENCE {                           |                                                                                                    |         |           |
| mcc SEQUENCE (SIZE (3)) OF MCC-<br>NMC-Digit           | Same value as sent by<br>SS in<br>LoggedMeasurementCon<br>figuration in step 1                       |         |           |
| mnc SEQUENCE (SIZE (23)) OF MCC-<br>NMC-Digit          | Same value as sent by<br>SS in<br>LoggedMeasurementCon<br>figuration in step 1                       |         |           |

Table 8.6.2.11.3.3-4: UEInformationResponse (step 19, Table 8.6.2.11.3.2-2)

| 1                                                                            |                                           |  |
|------------------------------------------------------------------------------|-------------------------------------------|--|
| traceld-r10                                                                  | Same value as sent by                     |  |
|                                                                              | Same value as sent by                     |  |
|                                                                              | LoggedMeasurementCon                      |  |
|                                                                              | figuration in step 1                      |  |
| }                                                                            |                                           |  |
| traceRecordingSessionRef-r10                                                 | Same value as sent by                     |  |
| 5                                                                            | SS in                                     |  |
|                                                                              | LoggedMeasurementCon                      |  |
|                                                                              | figuration in step 1                      |  |
| tce-ld-r10                                                                   | Same value as sent by                     |  |
|                                                                              | SS in                                     |  |
|                                                                              | LoggedMeasurementCon                      |  |
|                                                                              | figuration in step 1                      |  |
| logMeasInfoList-r10 SEQUENCE (SIZE<br>(1maxLogMeasReport-r10)) OF SEQUENCE { | SS records the<br>relativeTimeStamp value |  |
| (1maxLogineas Report-110)) OF SEQUENCE {                                     | for each entry                            |  |
| locationInfo-r10[1]                                                          | Not checked                               |  |
| relativeTimeStamp-r10 [1]                                                    | SS record the value                       |  |
| servCellIdentity-r10 [1]                                                     | Cell 12                                   |  |
| measResultServCell-r10 [1] SEQUENCE {                                        |                                           |  |
| rsrpResult-r10                                                               | (097)                                     |  |
| rsrqResult-r10                                                               | (034)                                     |  |
| }                                                                            |                                           |  |
| measResultNeighCells-r10[1] SEQUENCE {                                       | Not checked                               |  |
| measResultListEUTRA-r10 SEQUENCE                                             |                                           |  |
| (SIZE (1maxFreq)) OF {                                                       |                                           |  |
| carrierFreq-r9[1]                                                            | Same downlink EARFCN                      |  |
|                                                                              | as used for Cell 1                        |  |
| measResultList-r9[1] SEQUENCE (SIZE                                          |                                           |  |
| (1maxCellReport)) OF {                                                       | 0-114                                     |  |
| physCellId                                                                   | Cell 1                                    |  |
| cgi-Info<br>measResult SEQUENCE {                                            | Notpresent                                |  |
| rsrpResult                                                                   | (097)                                     |  |
| rsrqResult                                                                   | (037)                                     |  |
| }                                                                            | (0                                        |  |
| }                                                                            |                                           |  |
| }                                                                            |                                           |  |
| }                                                                            |                                           |  |
| }                                                                            |                                           |  |
| locationInfo-r10[2]                                                          | Not checked                               |  |
| relativeTimeStamp-r10 [2]                                                    | SS record the value                       |  |
| servCellIdentity-r10 [2]                                                     | Cell 1                                    |  |
| measResultServCell-r10 [2] SEQUENCE {                                        |                                           |  |
| rsrpResult-r10                                                               | (097)                                     |  |
| rsrqResult-r10                                                               | (034)                                     |  |
|                                                                              | Not also also al                          |  |
| measResultNeighCells-r10[2] SEQUENCE {                                       | Not checked                               |  |
| measResultListEUTRA-r10 SEQUENCE                                             |                                           |  |
| (SIZE (1maxFreq)) OF {<br>carrierFreq-r9[1]                                  | Same downlink EARFCN                      |  |
|                                                                              | as used for Cell 12                       |  |
| meas ResultList-r9[1] SEQUENCE (SIZE                                         |                                           |  |
| (1maxCellReport)) OF {                                                       |                                           |  |
| physCellId                                                                   | Cell 12                                   |  |
| cgi-Info                                                                     | Not present                               |  |
| measResult SEQUENCE {                                                        |                                           |  |
| rsrpResult                                                                   | (097)                                     |  |
| rsrqResult                                                                   | (034)                                     |  |
| }                                                                            |                                           |  |
| }                                                                            |                                           |  |
| }                                                                            |                                           |  |
| }                                                                            |                                           |  |
| }                                                                            |                                           |  |
| logMeasAvailable-r10                                                         | Not present                               |  |

| Not checked |             |             |
|-------------|-------------|-------------|
|             |             |             |
|             |             |             |
|             |             |             |
|             |             |             |
|             |             |             |
|             |             |             |
|             | Not checked | Not checked |

#### Table 8.6.2.11.3.3-5: ATTACH ACCEPT for Cell 12 (preamble)

| Derivation path: 36.508 Table 4.7.2-1 |              |         |           |
|---------------------------------------|--------------|---------|-----------|
| Information Element                   | Value/Remark | Comment | Condition |
| Equivalent PLMNs                      | PLMN1        |         |           |

# 8.6.2.12 Logged MDT / Logging and reporting / Reporting at RRC connection reestablishment / PLMN list

#### 8.6.2.12.1 Test Purpose (TP)

(1)

with { UE received LoggedMeasurementConfiguration message with plmn-IdentityList-r11 configured and UE has logged measurements available with the RPLMN included in plmn-IdentityList stored in VarLogMeasReport }

ensure that {
 when { UE has initiated a re-establishment procedure and receives an RRCConnectionReestablishment
 message }

then { UE transmits an RRCConnectionReestablishmentComplete message with logMeasAvailable is
true }

}

(2)

with { UE indicated the availability of logged measurements in RRCConnectionReestablishmentComplete
message }

ensure that {

when { UE has successfully completed the re-establishment procedure and resume the existing radio
bearer; and has received a UEInformationRequest message with logMeasReportReq present }
 then { UE transmits a UEInformationResponse message including logMeasReport }

}

#### 8.6.2.12.2 Conformance requirements

References: The conformance requirements covered in the present TC are specified in: TS 36.331, clauses 5.3.7.5 and 5.6.5.3. Unless otherwise stated these are Rel-11 requirements.

[TS 36.331, clause 5.3.7.5 (TP1)]

The UE shall:

1> stop timer T301;

•••

1> set the content of *RRCConnectionReestablishmentComplete* message as follows:

- 2> if the UE has radio link failure or handover failure information available in VarRLF-Report and if the RPLMN is included in plmn-IdentityList stored in VarRLF-Report:
  - 3> include the *rlf-InfoAvailable*;
- 2> if the UE has logged measurements available for E-UTRA and if the RPLMN is included in *plmn-IdentityList* stored in *VarLogMeasReport*:

3> include the *logMeasAvailable*;

2> if the UE has connection establishment failure information available in VarConnEstFailReport and if the RPLMN is equal to plmn-Identity stored in VarConnEstFailReport:

3> include the *connEstFailInfoAvailable*;

- 1> perform the measurement related actions as specified in 5.5.6.1;
- 1> perform the measurement identity autonomous removal as specified in 5.5.2.2a;
- 1> submit the RRCConnectionReestablishmentComplete message to lower layers for transmission, upon which the procedure ends;

[TS 36.331, clause 5.6.5.3 (TP2)]

Upon receiving the UEInformationRequest message, the UE shall:

• • •

- 1> if the logMeasReportReq is present and if the RPLMN is included in plmn-IdentityList stored in VarLogMeasReport:
  - 2> if *VarLogMeasReport* includes one or more logged measurement entries, set the contents of the *logMeasReport* in the *UEInformationResponse* message as follows:
    - 3> include the *absoluteTimeStamp* and set it to the value of *absoluteTimeInfo* in the *VarLogMeasReport*;
    - 3> include the *traceReference* and set it to the value of *traceReference* in the *VarLogMeasReport*;
    - 3> include the traceRecordingSessionRef and set it to the value of traceRecordingSessionRef in the VarLogMeasReport;
    - 3> include the *tce-Id* and set it to the value of *tce-Id* in the *VarLogMeasReport*;
    - 3> include the *logMeasInfoList* and set it to include one or more entries from *VarLogMeasReport* starting from the entries logged first;
    - 3> if the *VarLogMeasReport* includes one or more additional logged measurement entries that are not included in the *logMeasInfoList* within the *UEInformationResponse* message:
      - 4> include the *logMeasAvailable*;
- 1> if the *logMeasReport* is included in the *UEInformationResponse*:
  - 2> submit the UEInformationResponse message to lower layers for transmission via SRB2;
  - 2> discard the logged measurement entries included in the *logMeasInfoList* from *VarLogMeasReport* upon successful delivery of the *UEInformationResponse* message confirmed by lower layers;
- 1> else:

2> submit the UEInformationResponse message to lower layers for transmission via SRB1;

8.6.2.12.3 Test description

#### 8.6.2.12.3.1 Pre-test conditions

#### System Simulator:

- Cell 1 and Cell 12.
- System information combination 3 as defined in TS 36.508 [18] clause 4.4.3.1 is used in E-UTRA cells.
- The PLMNs are identified in the test by the identifiers in Table 8.6.2. 12.3.1-1.

## Table 8.6.2.12.3.1-1: PLMN identifiers

| Cell | PLMN name |  |
|------|-----------|--|
| 1    | PLMN1     |  |
| 12   | PLMN2     |  |

UE:

None

#### Preamble:

- The UE is registered on PLMN1 (Cell 1) using the procedure described in TS 36.508[18] clause 4.5.2.3 except that the ATTACH ACCEPT message indicates PLMN2 in the Equivalent PLMN list as described in Table 8.6.2.12.3.3-6.
- The UE is in state Generic RB Established (state 3) on Cell 1 according to [18].

#### 8.6.2.12.3.2 Test procedure sequence

Table 8.6.2.12.3.2-1 shows the cell configurations used during the test. The configuration T0 indicates the initial conditions. Subsequent configurations marked "T1" are applied at the points indicated in the Main behaviour description in Table 8.6.2.12.3.2-2.

|    | Parameter                | Unit      | Cell 1 | Cell 12 |
|----|--------------------------|-----------|--------|---------|
| T0 | Cell-specific RS<br>EPRE | dBm/15kHz | -85    | -91     |
| T1 | Cell-specific RS<br>EPRE | dBm/15kHz | Off    | -85     |

| St   | St Procedure                                                                                                    |       | Message Sequence                         |   | Verdict |
|------|----------------------------------------------------------------------------------------------------|-------|------------------------------------------|---|---------|
|      |                                                                                                    | U - S | Message                                  |   |         |
| 1    | The SS transmits a<br>LoggedMeasurementConfiguration message<br>on Cell 1.                                                                                                    | <     | LoggedMeasurementConfiguratio<br>n       | - | -       |
| 2    | The SS transmits an <i>RRCConnectionRelease</i> message to release the RRC connection.                                                                                                    | <     | RRCConnectionRelease                     | - | -       |
| 3    | Wait 30 seconds for UE performing the logging at regular time intervals                                                                                                    | -     | -                                        | - | -       |
| 4-12 | Steps 1 to 9 of the generic radio bearer<br>establishment procedure in TS 36.508<br>subclause 4.5.3.3 are executed to successfully<br>complete the service request procedure on<br>Cell 1.                 | -     | -                                        | - | -       |
| 13   | The SS changes Cell 1 and Cell 12<br>parameters according to the row "T1" in table<br>8.6.2.12.3.2-1 in order that the radio link<br>quality of Cell 1 is degraded and Cell 12 is<br>suitable for camping. | -     | -                                        | - | -       |
| 14   | The UE sends<br>RRCConnectionReestablishmentRequest<br>message on Cell 12.                                                                                                    | >     | RRCConnectionReestablishment<br>Request  | - | -       |
| 15   | The SS transmits<br>RRCConnectionReestablishment message.                                                                                                    | <     | RRCConnectionReestablishment             | - | -       |
| 16   | Check: Does the UE transmit<br>RRCConnectionReestablishmentComplete<br>message with logMeasAvailable set to true?                                                                                          | >     | RRCConnectionReestablishment<br>Complete | 1 | Р       |
| 17   | The SS transmits an<br><i>RRCConnectionReconfiguration</i> message to<br>resume the existing radio bearer.                                                                                                 | <     | RRCConnectionReconfiguration             | - | -       |
| 18   | The UE transmits an<br>RRCConnectionReconfigurationComplete<br>message.                                                                                                    | >     | RRCConnectionReconfigurationC<br>omplete | - | -       |
| 19   | The SS sends a UEInformationRequest message with logMeasReportReq present.                                                                                                    | <     | UEInformationRequest                     | - | -       |
| 20   | Check: Does the UE send a<br>UEInformationResponse message induding<br>logMeasReport?                                                                                                    | >     | UEInformationResponse                    | 2 | Р       |

# Table 8.6.2.12.3.2-2: Main behaviour

### 8.6.2.12.3.3 Specific message contents

# Table 8.6.2.12.3.3-1: LoggedMeasurementConfiguration (step 1, Table 8.6.2.12.3.2-2)

| Derivation Path: 36.508, Table 4.6.1-4.0A |              |         |           |
|-------------------------------------------|--------------|---------|-----------|
| Information Element                       | Value/remark | Comment | Condition |
| LoggedMeasurementConfiguration-r10 ::=    |              |         |           |
| SEQUENCE {                                |              |         |           |
| criticalExtensions CHOICE {               |              |         |           |
| c1 CHOICE {                               |              |         |           |
| loggedMeasurementConfiguration-r10        |              |         |           |
| SEQUENCE {                                |              |         |           |
| nonCriticalExtension SEQUENCE {           |              |         |           |
| lateNonCriticalExtension                  | Not present  |         |           |
| nonCriticalExtension SEQUENCE {           |              |         |           |
| plmn-IdentityList-r11 SEQUENCE (SIZE      |              |         |           |
| (116)) OF {                               |              |         |           |
| PLMN-Identity[1]                          | PLMN1        |         |           |
| PLMN-Identity [2]                         | PLMN2        |         |           |
| }                                         |              |         |           |
| nonCriticalExtension                      | Notpresent   |         |           |
| }                                         |              |         |           |
| }                                         |              |         |           |
| }                                         |              |         |           |
| }                                         |              |         |           |
| }                                         |              |         |           |
| }                                         |              |         |           |

# Table 8.6.2.12.3.3-2: RRCConnectionReestablishmentComplete (step 16, Table 8.6.2.12.3.2-2)

| Derivation path: 36.508 clause 4.6.1 table 4.6.1-11 RRCConnectionReestablishmentComplete |              |         |           |  |  |
|------------------------------------------------------------------------------------------|--------------|---------|-----------|--|--|
| Information Element                                                                      | Value/remark | Comment | Condition |  |  |
| RRCConnectionReestablishmentComplete ::=                                                 |              |         |           |  |  |
| SEQUENCE {                                                                               |              |         |           |  |  |
| criticalExtensions CHOICE {                                                              |              |         |           |  |  |
| rrcConnectionReestablishmentComplete-r8                                                  |              |         |           |  |  |
| SEQUENCE {                                                                               |              |         |           |  |  |
| nonCriticalExtension SEQUENCE {                                                          |              |         |           |  |  |
| rlf-InfoAvailable-r9                                                                     | true         |         |           |  |  |
| nonCriticalExtension SEQUENCE {                                                          |              |         |           |  |  |
| lateNonCriticalExtension                                                                 | Notpresent   |         |           |  |  |
| nonCriticalExtension SEQUENCE {                                                          |              |         |           |  |  |
| logMeasAvailable-r10                                                                     | true         |         |           |  |  |
| nonCriticalExtension SEQUENCE {}                                                         | Not checked  |         |           |  |  |
| }                                                                                        |              |         |           |  |  |
| }                                                                                        |              |         |           |  |  |
| }                                                                                        |              |         |           |  |  |
| }                                                                                        |              |         |           |  |  |
| }                                                                                        |              |         |           |  |  |
| }                                                                                        |              |         |           |  |  |

| Derivation Path: 36.508, Table 4.6.1-8      |                                     |         |           |
|---------------------------------------------|-------------------------------------|---------|-----------|
| Information Element                         | Value/remark                        | Comment | Condition |
| RRCConnectionReconfiguration ::= SEQUENCE { |                                     |         |           |
| criticalExtensions CHOICE {                 |                                     |         |           |
| c1 CHOICE{                                  |                                     |         |           |
| rrcConnectionReconfiguration-r8 SEQUENCE {  |                                     |         |           |
| radioResourceConfigDedicated                | RadioResourceConfigDe<br>dicated-HO |         |           |
| }                                           |                                     |         |           |
| }                                           |                                     |         |           |
| }                                           |                                     |         |           |
| }                                           |                                     |         |           |

# Table 8.6.2.12.3.3-3: RRCConnection Reconfiguration (step 17, Table 8.6.2.12.3.2-2)

## Table 8.6.2.12.3.3-4: UEInformationRequest (step 19, Table 8.6.2.12.3.2-2)

Derivation Path: 36.508 clause 4.6.1 table 4.6.1-23A UEInformationRequest, condition "Logged MDT"

### Table 8.6.2.12.3.3-5: UEInformationResponse (step 20, Table 8.6.2.12.3.2-2)

| Information Element                           | Value/remark                                                                                         | Comment | Condition |
|-----------------------------------------------|----------------------------------------------------------------------------------------------------|---------|-----------|
| UEInformationResponse-r9 ::= SEQUENCE {       |                                                                                                    |         |           |
| criticalExtensions CHOICE {                   |                                                                                                    |         |           |
| c1 CHOICE{                                    |                                                                                                    |         |           |
| ueInformationResponse-r9 SEQUENCE {           |                                                                                                    |         |           |
| nonCriticalExtension SEQUENCE {               |                                                                                                    |         |           |
| IateNonCriticalExtension                      | Not checked                                                                                          |         |           |
| nonCriticalExtension SEQUENCE {               |                                                                                                    |         |           |
| logMeasReport-r10 SEQUENCE {                  |                                                                                                    |         |           |
| absoluteTimeStamp-r10                         | Same value as<br>ab solute TimeInfosent by<br>SS in<br>Logged MeasurementCon<br>figuration in step 1 |         |           |
| <pre>traceReference-r10SEQUENCE {</pre>       |                                                                                                    |         |           |
| plmn-Identity-r10 SEQUENCE {                  |                                                                                                    |         |           |
| mcc SEQUENCE (SIZE (3)) OF MCC-<br>NMC-Digit  | Same value as sent by<br>SS in<br>LoggedMeasurementCon<br>figuration in step 1                       |         |           |
| mnc SEQUENCE (SIZE (23)) OF MCC-<br>NMC-Digit | Same value as sent by<br>SS in<br>LoggedMeasurementCon<br>figuration in step 1                       |         |           |

| }                                      |                                             |  |
|----------------------------------------|---------------------------------------------|--|
| traceld-r10                            | Same value as sent by                       |  |
|                                        | SS in                                       |  |
|                                        | LoggedMeasurementCon                        |  |
|                                        | figuration in step 1                        |  |
| }                                      |                                             |  |
| traceRecordingSessionRef-r10           | Same value as sent by                       |  |
|                                        | SS in                                       |  |
|                                        | LoggedMeasurementCon                        |  |
|                                        | figuration in step 1                        |  |
| tce-ld-r10                             | Same value as sent by                       |  |
|                                        | SS in                                       |  |
|                                        | LoggedMeasurementCon                        |  |
|                                        | figuration in step 1                        |  |
| logMeasInfoList-r10 SEQUENCE (SIZE     | SS records the                              |  |
| (1maxLogMeasReport-r10)) OF SEQUENCE { | relativeTimeStamp value                     |  |
| la setta substanza (MA)                | for each entry                              |  |
| locationInfo-r10[1]                    | Not checked                                 |  |
| relativeTimeStamp-r10 [1]              | SS record the value                         |  |
| servCellIdentity-r10 [1]               | Cell 1                                      |  |
| measResultServCell-r10 [1] SEQUENCE {  |                                             |  |
| rsrpResult-r10                         | (097)                                       |  |
| rsrqResult-r10                         | (034)                                       |  |
|                                        |                                             |  |
| measResultNeighCells-r10[1] SEQUENCE { |                                             |  |
| measResultListEUTRA-r10 SEQUENCE       |                                             |  |
| (SIZE (1maxFreq)) OF {                 |                                             |  |
| carrierFreq-r9[1]                      | Same downlink EARFCN<br>as used for Cell 12 |  |
|                                        | as used for Cell 12                         |  |
| measResultList-r9[1] SEQUENCE (SIZE    |                                             |  |
| (1maxCellReport)) OF { physCellId      | Cell 12                                     |  |
| cgi-Info                               | Not present                                 |  |
| measResult SEQUENCE {                  | Not present                                 |  |
|                                        | (0, 07)                                     |  |
| rs rpResult<br>rs rqResult             | (097)<br>(034)                              |  |
|                                        | (034)                                       |  |
| 3                                      |                                             |  |
| }                                      |                                             |  |
| <u> </u>                               |                                             |  |
|                                        |                                             |  |
| logMeasAvailable-r10                   | Not procent                                 |  |
| 109101643704114016-110                 | Not present                                 |  |
| nonCriticalExtension SEQUENCE {        | Notobookod                                  |  |
|                                        | Not checked                                 |  |
| 3                                      |                                             |  |
| }                                      |                                             |  |
| }                                      |                                             |  |
| }                                      |                                             |  |
| }                                      |                                             |  |
| _ }                                    |                                             |  |

# Table 8.6.2.12.3.3-6: ATTACH ACCEPT for Cell 1 (preamble)

| Derivation path: 36.508 Table 4.7.2-1 |              |         |           |
|---------------------------------------|--------------|---------|-----------|
| Information Element                   | Value/Remark | Comment | Condition |
| Equivalent PLMNs                      | PLMN2        |         |           |

2070

# 8.6.2.13 Logged MDT / Logging and reporting / PLMN list / PLMN change

8.6.2.13.1 Test Purpose (TP)

```
(1)
```

with { UE is in E-UTRA RRC\_IDLE state, UE has logged measurements available and the RPLMN is not the
PLMN where the UE received LoggedMeasurementConfiguration message and is not included in plmnIdentityList received in LoggedMeasurementConfiguration message }
ensure that {
 when { UE performs an RRC Connection establishment procedure }
 then { UE sends an RRCConnectionSetupComplete message not including logMeasAvailable }
 }
}

(2)

with { UE is in E-UTRA RRC\_IDLE state, UE has logged measurements available and the RPLMN is not the
PLMN where the UE received LoggedMeasurementConfiguration message and is not included in plmnIdentityList received in LoggedMeasurementConfiguration message }

ensure that {

when { UE selects the cell which belongs to the PLMN included in plmn-IdentityList and then
performs an RRC Connection establishment procedure }

then { UE sends an RRCConnectionSetupComplete message with logMeasAvailable }
}

#### 8.6.2.13.2 Conformance requirements

References: The conformance requirements covered in the present TC are specified in: TS 36.304, clause 8; TS 36.331, clauses 5.3.3.4, and 5.6.8.2.

[TS 36.304, clause 8]

The UE may be configured to perform logging of measurement results in RRC\_IDLE mode with the *LoggedMeasurementsConfiguration* message as specified in TS 36.331 [3]. This configuration is valid while the logging duration timer is running.

If the configuration of logged measurements is valid, the UE shall perform logging of measurement results if all of the following conditions are met:

- The UE is in *camped normally* state in RRC\_IDLE mode;
- The RPLMN of the UE is the same as the RPLMN at the point of time of *LoggedMeasurementConfiguration* message reception, or is present in the *plmn-IdentityList* (see TS 36.331 [3]) if configured;
- The UE is camped on a cell belonging to the *areaConfiguration* (see TS 36.331 [3]), if configured;
- The UE is camped on the RAT where the logged measurement configuration was received.

Otherwise, the logging of measurement results shall be suspended.

NOTE: Even if logging of measurement results is suspended, the logging duration timer and time stamp will continue, and the logged measurement configuration and corresponding log are kept.

[TS 36.331, clause 5.3.3.4]

The UE shall:

...

1> set the content of *RRCConnectionSetupComplete* message as follows:

•••

2> if the UE has logged measurements available for E-UTRA and if the RPLMN is included in *plmn-IdentityList* stored in *VarLogMeasReport*:

3> include *logMeasAvailable*;

[TS 36.331, clause 5.6.8.2]

While T330 is running, the UE shall:

- 1> perform the logging in accordance with the following:
  - 2> if the UE is camping normally on an E-UTRA cell and if the RPLMN is included in *plmn-IdentityList* stored in *VarLogMeasReport* and, if the cell is part of the area indicated by *areaConfiguration* if configured in *VarLogMeasConfig*:

3> perform the logging at regular time intervals, as defined by the *loggingInterval* in *VarLogMeasConfig*;

8.6.2.13.3.1 Pre-test conditions

### System Simulator:

- Cell 1, Cell 12 and Cell 13
- System information combination 3 as defined in TS 36.508 [18] clause 4.4.3.1 is used in E-UTRA cells.
- The PLMNs are identified in the test by the identifiers in Table 8.6.2.13.3.1-1.

Table 8.6.2.13.3.1-1: PLMN identifiers

| Cell | PLMN name |
|------|-----------|
| 1    | PLMN1     |
| 12   | PLMN2     |
| 13   | PLMN3     |

UE:

None.

### Preamble:

- The UE is registered on PLMN1 (Cell 1) using the procedure described in TS 36.508[18] clause 4.5.2.3 except that the ATTACH ACCEPT message indicates PLMN2 in the Equivalent PLMN list as described in Table 8.6.2.13.3.3-4
- The UE is in state Generic RB Established (state 3) on Cell 1 according to [18].

### 8.6.2.13.3.2 Test procedure sequence

Table 8.6.2.13.3.2-1 illustrates the downlink power levels to be applied for the cell at various time instants of the test execution. Row marked "T0" denotes the initial conditions after preamble, while columns marked "T1" is to be applied subsequently. The exact instants on which these values shall be applied are described in the texts in this clause.

 Table 8.6.2.13.3.2-1: Time instances of cell power level and parameter changes

|     | Parameter                    | Unit          | Cell 1    | Cell 12       | Cell 13     | Remark                                                                                   |
|-----|------------------------------|---------------|-----------|---------------|-------------|------------------------------------------------------------------------------------------|
| T0  | Cell-<br>specific RS<br>EPRE | dBm/15<br>kHz | -85       | "Off"         | "Off"       | Only Cell 1 is available.<br>(NOTE 1)                                                    |
| T1  | Cell-<br>specific RS<br>EPRE | dBm/15<br>kHz | -85       | "Off"         | -79         | The power level values are assigned to satisfy $R_{Cell 1} < R_{Cell 13}$ .<br>(NOTE 1)  |
| T2  | Cell-<br>specific RS<br>EPRE | dBm/15<br>kHz | "Off"     | -79           | -85         | The power level values are assigned to satisfy $R_{Cell 13} < R_{Cell 12}$ .<br>(NOTE 1) |
| NOT | E 1: Power le                | vel "Off" for | E-UTRA ce | ll is defined | in TS 36.50 | 08 Table 6.2.2.1-1.                                                                      |

| St   | Procedure                                                           |     | Message Sequence              | TP | Verdict |  |
|------|---------------------------------------------------------------------|-----|-------------------------------|----|---------|--|
|      |                                                                     | U-S | Message                       |    |         |  |
| 1    | SS transmits a                                                      | <   | LoggedMeasurementConfiguratio | -  | -       |  |
|      | LoggedMeasurementConfigurationmessage                               |     | n                             |    |         |  |
|      | on Cell 1 to configure the UE to perform                            |     |                               |    |         |  |
|      | logging of measurement results while in                             |     |                               |    |         |  |
|      | RRC_IDLE.                                                           |     |                               |    |         |  |
| 2    | The SS transmits an RRCConnectionRelease                            | <   | RRCConnectionRelease          | -  | -       |  |
|      | message on Cell 1.                                                  |     |                               |    |         |  |
| 3    | Wait 5s to allow UE to activate logging.                            | -   | -                             | -  | -       |  |
| 4    | The SS changes Cell 1 and Cell 13 levels                            | -   | -                             | -  | -       |  |
|      | according to the row "T1" in table 8.6.2.13.3.2-                    |     |                               |    |         |  |
| _    |                                                                     |     |                               |    |         |  |
| 5    | The UE transmits an <i>RRCConnectionRequest</i>                     | >   | RRCConnectionRequest          | -  | -       |  |
| 6    | message on Cell 13.<br>The SS transmit an <i>RRCConnectionSetup</i> |     | RRCConnectionSetup            |    |         |  |
| 6    |                                                                     | <   | RRCConnectionSetup            | -  | -       |  |
| 7    | message on Cell 13.<br>Check: Does the UE transmit an               | >   | RRCConnectionSetupComplete    | 1  | Р       |  |
|      | RRCConnectionSetupComplete message with                             | >   | RRCConnectionSetupComplete    | 1  | Г       |  |
|      | no logMeasAvailable on Cell 13?                                     |     |                               |    |         |  |
| 8-10 | Steps 4 to 6 of the generic radio bearer                            | -   | -                             | -  | -       |  |
| 0.10 | establishment procedure in TS 36.508                                |     |                               |    |         |  |
|      | subclause 6.4.2.7 are executed to successfully                      |     |                               |    |         |  |
|      | complete the service request procedure.                             |     |                               |    |         |  |
| 11   | The SS changes Cell 1, Cell 12 and Cell 13                          | -   | -                             | -  | -       |  |
|      | levels according to the row "T2" in table                           |     |                               |    |         |  |
|      | 8.6.2.13.3.2-1.                                                     |     |                               |    |         |  |
| 12   | The UE transmits an RRCConnectionRequest                            | >   | RRCConnectionRequest          | -  | -       |  |
|      | message on Cell 12.                                                 |     |                               |    |         |  |
| 13   | The SS transmit an RRCConnectionSetup                               | <   | RRCConnectionSetup            | -  | -       |  |
|      | message on Cell 12.                                                 |     |                               |    |         |  |
| 14   | Check: Does the UE transmit an                                      | >   | RRCConnectionSetupComplete    | 2  | Р       |  |
|      | RRCConnectionSetupComplete message with                             |     |                               |    |         |  |
|      | logMeasAvailable on Cell 12?                                        |     |                               |    |         |  |
| 15-  | Steps 4 to 6 of the generic radio bearer                            | -   | -                             | -  | -       |  |
| 17   | establishment procedure in TS 36.508                                |     |                               |    |         |  |
|      | subclause 6.4.2.7 are executed to successfully                      |     |                               |    |         |  |
|      | complete the service request procedure.                             |     |                               |    |         |  |

# Table 8.6.2.13.3.2-2: Main behaviour

## 8.6.2.13.3.3 Specific message contents

# Table 8.6.2.13.3.3-1: LoggedMeasurementConfiguration (step 1, Table 8.6.2.13.3.2-2)

| Derivation Path: 36.508, Table 4.6.1-4.0A                    |              |              |           |  |
|--------------------------------------------------------------|--------------|--------------|-----------|--|
| Information Element                                          | Value/remark | Comment      | Condition |  |
| LoggedMeasurementConfiguration-r10 ::=<br>SEQUENCE {         |              |              |           |  |
| criticalExtensions CHOICE {                                  |              |              |           |  |
| c1 CHOICE {                                                  |              |              |           |  |
| loggedMeasurementConfiguration-r10<br>SEQUENCE {             |              |              |           |  |
| loggingInterval-r10                                          | ms1280       | 1.28 seconds |           |  |
| nonCriticalExtension SEQUENCE {                              |              |              |           |  |
| lateNonCriticalExtension-r10                                 | Not present  |              |           |  |
| nonCriticalExtension SEQUENCE {                              |              |              |           |  |
| plmn-IdentityList-r11 SEQUENCE (SIZE<br>(116)) OF SEQUENCE { | 1 entry      |              |           |  |
| PLMN-Identity[1]                                             | PLMN2        |              |           |  |
| }                                                            |              |              |           |  |
| areaConfiguration-v1130                                      | Not present  |              |           |  |
| nonCriticalExtension SEQUENCE {}                             | Not present  |              |           |  |
| }                                                            |              |              |           |  |
| }                                                            |              |              |           |  |
| }                                                            |              |              |           |  |
| }                                                            |              |              |           |  |
| }                                                            |              |              |           |  |
| }                                                            |              |              |           |  |

# Table 8.6.2.13.3.3-2: RRCConnectionSetupComplete (step 7, Table 8.6.2.13.3.2-2)

| Derivation Path: 36.508, Table 4.6.1-18   |                    |         |           |  |  |  |  |
|-------------------------------------------|--------------------|---------|-----------|--|--|--|--|
| Information Element                       | Value/remark       | Comment | Condition |  |  |  |  |
| RRCConnectionSetupComplete ::= SEQUENCE { |                    |         |           |  |  |  |  |
| criticalExtensions CHOICE {               |                    |         |           |  |  |  |  |
| c1 CHOICE{                                |                    |         |           |  |  |  |  |
| rrcConnectionSetupComplete-r8 SEQUENCE {  |                    |         |           |  |  |  |  |
| nonCriticalExtension SEQUENCE {           |                    |         |           |  |  |  |  |
| nonCriticalExtension SEQUENCE {           |                    |         |           |  |  |  |  |
| gummei-Type-r10                           | Not present or any |         |           |  |  |  |  |
|                                           | allowed value      |         |           |  |  |  |  |
| rlf-InfoAvailable-r10                     | Not present or any |         |           |  |  |  |  |
|                                           | allowed value      |         |           |  |  |  |  |
| logMeasAvailable-r10                      | Notpresent         |         |           |  |  |  |  |
| rn-SubframeConfigReq-r10                  | Not present or any |         |           |  |  |  |  |
|                                           | allowed value      |         |           |  |  |  |  |
| nonCriticalExtension                      | Notpresent         |         |           |  |  |  |  |
| }                                         |                    |         |           |  |  |  |  |
| }                                         |                    |         |           |  |  |  |  |
| }                                         |                    |         |           |  |  |  |  |
| }                                         |                    |         |           |  |  |  |  |
| }                                         |                    |         |           |  |  |  |  |
| }                                         |                    |         |           |  |  |  |  |

| Derivation Path: 36.508, Table 4.6.1-18   |                    |         |           |  |  |  |  |  |
|-------------------------------------------|--------------------|---------|-----------|--|--|--|--|--|
| Information Element                       | Value/remark       | Comment | Condition |  |  |  |  |  |
| RRCConnectionSetupComplete ::= SEQUENCE { |                    |         |           |  |  |  |  |  |
| criticalExtensions CHOICE {               |                    |         |           |  |  |  |  |  |
| c1 CHOICE{                                |                    |         |           |  |  |  |  |  |
| rrcConnectionSetupComplete-r8 SEQUENCE {  |                    |         |           |  |  |  |  |  |
| nonCriticalExtension SEQUENCE {           |                    |         |           |  |  |  |  |  |
| nonCriticalExtension SEQUENCE {           |                    |         |           |  |  |  |  |  |
| gummei-Type-r10                           | Not present or any |         |           |  |  |  |  |  |
|                                           | allowed value      |         |           |  |  |  |  |  |
| rlf-InfoAvailable-r10                     | Not present or any |         |           |  |  |  |  |  |
|                                           | allowed value      |         |           |  |  |  |  |  |
| logMeasAvailable-r10                      | true               |         |           |  |  |  |  |  |
| rn-SubframeConfigReq-r10                  | Not present or any |         |           |  |  |  |  |  |
|                                           | allowed value      |         |           |  |  |  |  |  |
| nonCriticalExtension                      | Not present        |         |           |  |  |  |  |  |
| }                                         |                    |         |           |  |  |  |  |  |
| }                                         |                    |         |           |  |  |  |  |  |
| }                                         |                    |         |           |  |  |  |  |  |
| }                                         |                    |         |           |  |  |  |  |  |
| }                                         |                    |         |           |  |  |  |  |  |
| }                                         |                    |         |           |  |  |  |  |  |

## Table 8.6.2.13.3.3-3: RRCConnectionSetupComplete (step 14, Table 8.6.2.13.3.2-2)

### Table 8.6.2.13.3.3-4: ATTACH ACCEPT for Cell 1 (preamble)

| Derivation path: 36.508 Table 4.7.2-1 |              |         |           |
|---------------------------------------|--------------|---------|-----------|
| Information Element                   | Value/Remark | Comment | Condition |
| Equivalent PLMNs                      | PLMN2        |         |           |

# 8.6.3 Inter-RAT Logged MDT

## 8.6.3.1 Logged MDT / UTRAN Inter-RAT measurement, logging and reporting

## 8.6.3.1.1 Test Purpose (TP)

(1)

```
with { UE in E-UTRA RRC_IDLE state camping normally on an E-UTRA cell where logged measurement is
configured without areaConfiguration and the UE is able to detect a UTRA cell }
ensure that {
  when { T330 is running }
    then { UE is logging serving cell idle mode measurements and UTRA neighbouring cell measurements
}
}
```

## (2)

with { UE in UTRA RRC\_CONNECTED state and UE has logged UTRA neighbouring cell measurements available from earlier measurements performed while in E-UTRA and plmn-Identity stored in VarLogMeasReport is equal to the RPLMN } ensure that {

when { handover from UTRA to E-UTRA cell successfully and T330 is running}
 then { UE includes the logMeasAvailable IE in the RRCConnectionReconfigurationComplete message }
}

(3)

with { UE in E-UTRA RRC\_CONNECTED state and UE has logged UTRA neighbouring cell measurements available for E-UTRA and plmn-Identity stored in VarLogMeasReport is equal to the RPLMN } ensure that {

when { receiving UEInformationRequest message }

then { UE transmits UEInformationResponse messages with a logMeasReport with UTRA neighbouring cell measurements }

}

## 8.6.3.1.2 Conformance requirements

References: The conformance requirements covered in the current TC are specified in: TS 34.304, clause 8; TS 36.331, clauses 5.4.2.3, 5.6.5.3, 5.6.6.3, 5.6.8.2, 6.2.2.

[TS 36.304, clause 8 (TP1,TP2)]

The UE may be configured to perform logging of measurement results in RRC\_IDLE mode with the *LoggedMeasurementsConfiguration* message as specified in TS 36.331 [3]. This configuration is valid while the logging duration timer is running.

If the configuration of logged measurements is valid, the UE shall perform logging of measurement results if all of the following conditions are met:

- The UE is in *camped normally* state in RRC\_IDLE mode;
- RPLMN of the UE is the same as the RPLMN at the point of time of *LoggedMeasurementConfiguration* message reception;
- The UE is camped on a cell belonging to the areaConfiguration (see TS 36.331 [3]), if configured;
- The UE is camped on the RAT where the logged measurement configuration was received.

Otherwise, the logging of measurement results shall be suspended.

NOTE 1: Even if logging of measurement results is suspended, the logging duration timer and time stamp will continue, and the logged measurement configuration and corresponding log are kept.

[TS 36.331, clause 5.4.2.3 (TP2)]

### The UE shall:

•••

1> set the content of *RRCConnectionReconfigurationComplete* message as follows:

•••

2> if the UE has logged measurements available for E-UTRA and *plmn-Identity* stored in *VarLogMeasReport* is equal to the RPLMN:

3> include *logMeasAvailable*;

1> submit the *RRCConnectionReconfigurationComplete* message to lower layers for transmission using the new configuration;

•••

2> enter E-UTRA RRC\_CONNECTED, upon which the procedure ends;

NOTE 2: The UE is not required to determine the SFN of the target PCell by acquiring system information from that cell before performing RACH access in the target PCell.

[TS 36.331, clause 5.6.5.3 (TP3)]

Upon receiving the UEInformationRequest message, the UE shall

...

- 1> if the *logMeasReportReq* is present and the *plmn-Identity* stored in *VarLogMeasReport* is equal to the RPLMN:
  - 2> if VarLogMeasReport includes one or more logged measurement entries, set the contents of the logMeasReport in the UEInformationResponse message as follows:
    - 3> include the *absoluteTimeStamp* and set it to the value of *absoluteTimeInfo* in the *VarLogMeasReport*;
    - 3> include the *traceReference* and set it to the value of *traceReference* in the *VarLogMeasReport*;

- 3> include the traceRecordingSessionRef and set it to the value of traceRecordingSessionRef in the VarLogMeasReport;
- 3> include the *tce-Id* and set it to the value of *tce-Id* in the *VarLogMeasReport*;
- 3> include the logMeasInfoList and set it to include one or more entries from VarLogMeasReport starting from the entries logged first;
- 3> if the *VarLogMeasReport* includes one or more additional logged measurement entries that are not included in the *logMeasInfoList* within the *UEInformationResponse* message:

4> include the *logMeasAvailable*;

- 1> if the *logMeasReport* is included in the *UEInformationResponse*:
  - 2> submit the UEInformationResponse message to lower layers for transmission via SRB2;
  - 2> discard the logged measurement entries included in the logMeasInfoList from VarLogMeasReport upon successful delivery of the UEInformationResponse message confirmed by lower layers;

1> else:

2> submit the UEInformationResponse message to lower layers for transmission via SRB1;

[TS 36.331, clause 5.6.6.3 (TP1)]

Upon receiving the LoggedMeasurementConfiguration message the UE shall:

- l> discard the logged measurement configuration as well as the logged measurement information as specified in 5.6.7;
- 1> store the received loggingDuration, loggingInterval and areaConfiguration, if included, in VarLogMeasConfig;
- 1> store the RPLMN as *plmn-Identity* in *VarLogMeasReport*;
- 1> store the received absoluteTimeInfo, traceReference, traceRecordingSessionRef and tce-Id in VarLogMeasReport;
- 1> start timer T330 with the timer value set to the *loggingDuration*;

[TS 36.331, clause 5.6.8.2 (TP1)]

While T330 is running, the UE shall:

- 1> perform the logging in accordance with the following:
  - 2> if the UE is camping normally on an E-UTRA cell and the RPLMN of the UE is the same as the *plmn-Identity* stored in *VarLogMeasReport* and, if the cell is part of the area indicated by *areaConfiguration* if configured in *VarLogMeasConfig*:
    - 3> perform the logging at regular time intervals, as defined by the *loggingInterval* in *VarLogMeasConfig*;
  - 2> when adding a logged measurement entry in VarLogMeasReport, include the fields in accordance with the following:
    - 3> set the *relativeTimeStamp* to indicate the elapsed time since the moment at which the logged measurement configuration was received;
    - 3> if detailed location information became available during the last logging interval, set the content of the *locationInfo* as follows:
      - 4> include the *locationCoordinates*;
    - 3> set the *servCellIdentity* to indicate global cell identity of the cell the UE is camping on;
    - 3> set the *measResultServCell* to include the quantities of the cell the UE is camping on;

- 3> if available, set the measResultNeighCells, in order of decreasing ranking-criterion as used for cell reselection, to include neighbouring cell measurements that became available during the last logging interval for at most the following number of neighbouring cells; 6 intra-frequency and 3 inter-frequency neighbours per frequency as well as 3 inter-RAT neighbours, per frequency/ set of frequencies (GERAN) per RAT;
- NOTE 3: The UE includes the latest results of the available measurements as used for cell reselection evaluation, which are performed in accordance with the performance requirements as specified in TS 36.133 [16].
  - 2> when the memory reserved for the logged measurement in formation becomes full, stop timer T330 and perform the same actions as performed upon expiry of T330, as specified in 5.6.6.4;

[TS 36.331, clause 6.2.2 (TP1)]

- LoggedMeasurementConfiguration

The *LoggedMeasurementConfiguration* message is used by E-UTRAN to configure the UE to perform logging of measurement results while in RRC\_IDLE. It is used to transfer the logged measurement configuration for network performance optimisation, see TS 37.320 [60].

Signalling radio bearer: SRB1

RLC-SAP: AM

Logical channel: DCCH

Direction: E-UTRAN to UE

### Table 8.6.3.1.2-1: LoggedMeasurementConfiguration message

```
-- ASN1START
LoggedMeasurementConfiguration-r10 ::= SEQUENCE {
     criticalExtensions
                                                CHOICE {
         с1
                                                    CHOICE {
              loggedMeasurementConfiguration-r10
                                                              LoggedMeasurementConfiguration-r10-IEs,
              spare3 NULL, spare2 NULL, spare1 NULL
         },
                                                         SEQUENCE {}
         criticalExtensionsFuture
     }
}
LoggedMeasurementConfiguration-r10-IEs ::= SEQUENCE {
    traceReference-r10
traceReference-r10,
traceRecordingSessionRef-r10
tce-Id-r10
TraceReference-r10,
OCTET STRING (SIZE (2)),
OCTET STRING (SIZE (1)),
    absoluteTimeInfo-r10
                                         AbsoluteTimeInfo-r10,
                                         AreaConfiguration-r10
LoggingDuration-r10,
    areaConfiguration-r10
                                                                            OPTIONAL,
                                                                                           -- Need OR
    loggingDuration-r10
     loggingInterval-r10
                                          LoggingInterval-r10,
     nonCriticalExtension
                                          SEQUENCE {}
                                                                            OPTIONAL
                                                                                          -- Need OP
```

```
-- ASN1STOP
```

| <i>bsoluteTimeInfo</i><br>ndicates the absolute time in the current cell.<br>c <i>e-Id</i><br>arameter Trace Collection Entity Id: See TS 32.422 [58]. |  |
|----------------------------------------------------------------------------------------------------|--|
| ce-ld                                                                                                    |  |
|                                                                                                    |  |
| arameter Trace Collection Entity Id: See TS 32 422 [58]                                                                                                |  |
|                                                                                                    |  |
| raceRecordingSessionRef                                                                                                    |  |
| arameter Trace Recording Session Reference: See TS 32.422 [58]                                                                                         |  |

## 8.6.3.1.3 Test description

8.6.3.1.3.1 Pre-test conditions

## System Simulator:

- Cell 1, Cell 5 Cell 1 is E-UTRAN cell, Cell 5 is a UTRA cell.
- Cell power levels are selected according to [18] so that camping on Cell 1 is guaranteed
- System information combination 4 as defined in TS 36.508 [18] clause 4.4.3.1 is used in E-UTRA cells with content of UTRA carrier frequency list in SIB6 set as defined in TS 36.508 [18] table 6.3.1.3-1.

### Preamble:

- The UE is in state Generic RB Established (state 3) according to [18] on Cell 1.

## 8.6.3.1.3.2 Test procedure sequence

Table 8.6.3.1.3.2-1 illustrates the downlink power levels and other changing parameters to be applied for the cells at various time instants of the test execution. The configuration marked "T1" and "T2" are applied at the point indicated in the Main behaviour description in Table 8.6.3.1.3.2-2.

## Table 8.6.3.1.3.2-1: Time instances of cell power level and parameter changes

|    | Parameter                    | Unit             | Cell 1 | Cell 5 | Remark                                                                               |
|----|------------------------------|------------------|--------|--------|--------------------------------------------------------------------------------------|
| T1 | Cell-<br>specific RS<br>EPRE | dBm/15<br>kHz    | -97    | -      |                                                                                      |
|    | CPICH_Ec                     | dBm/3.<br>84 MHz | -      | -60    | S nonServingCell, Cell1 > Thresh Cell1, high                                         |
| T2 | Cell-<br>specific RS<br>EPRE | dBm/15<br>kHz    | -80    | -      | The power level values are such that entering conditions for event 3a are satisfied. |
|    | CPICH_Ec                     | dBm/3.<br>84 MHz | -      | -100   |                                                                                      |

| St        | Procedure                                                                                                    |       | Message Sequence                                | TP | Verdict |
|-----------|----------------------------------------------------------------------------------------------------|-------|-------------------------------------------------|----|---------|
|           |                                                                                                    | U - S | Message                                         |    |         |
| 1         | The SS transmits a<br><i>LoggedMeasurementConfiguration</i> message<br>including to configure the UE to perform<br>logging of measurement results while in<br>RRC_IDLE.                                                                                                    | <     | LoggedMeasurementConfiguratio<br>n              | -  | -       |
| 2         | The SS transmits an <i>RRCConnectionRelease</i> message.                                                                                                    | <     | RRCConnectionRelease                            | -  | -       |
| 3         | Wait 5s to allow UE to activate logging                                                                                                    | -     | -                                               | -  | -       |
| 4         | The SS changes Cell 1 and Cell 5 levels<br>according to the row "T1" in table 8.6.3.1.3.2-1.<br>(Note 1)                                                                                                    | -     | -                                               | -  | -       |
| 5         | The UE transmits an RRC CONNECTION<br>REQUEST message on Cell 5 to initiate a<br>routing area update procedure.<br>(Note 1)                                                                                                    | >     | RRC CONNECTION REQUEST                          | -  | -       |
| 6         | The SS transmit an RRC CONNECTION SETUP message.                                                                                                    | <     | RRC CONNECTION SETUP                            | -  | -       |
| 7         | The UE transmit an RRC CONNECTION<br>SETUP COMPLETE message.                                                                                                    | >     | RRC CONNECTION SETUP<br>COMPLETE                | -  | -       |
| 8-<br>14  | Steps 4 to 10 of the generic test procedure in<br>TS 36.508 subclause 6.4.2.8 are performed on<br>Cell 5.<br>NOTE: The UE performs a RAU procedure and<br>the RRC connection is released.                                                                                                    | -     | -                                               | -  | -       |
| 15-<br>19 | Step 7 to 11 of test procedure in TS 34.123-1<br>subclause 12.9.14.4 is performed on Cell 5<br>using the UTRA reference radio bearer<br>parameters and combination "UTRA PS RB"<br>according to TS 36.508 subclause 4.8.3 and<br>Table 4.8.3-1.<br>NOTE: The UE performs Network initiated<br>RAB re-establishment in a UTRAN cell. | -     | -                                               | -  | -       |
| -         | For UTRAN FDD, EXCEPTION: Steps 20a1 to<br>20a2 describe behaviour that depends on the<br>UE capability; the "lower case letter" identifies<br>a step sequence that takes place if a capability<br>is supported.<br>For UTRAN TDD, goto step 21.                                                                                    | -     | -                                               | -  | -       |
| 20a<br>1  | IF pc_UTRA_CompressedModeRequired<br>THEN the SS transmits a PHYSICAL<br>CHANNEL RECONFIGURATION message on<br>Cell 5 including the DPCH compressed mode<br>info.                                                                                                    | <     | PHYSICAL CHANNEL<br>RECONFIGURATION             | -  | -       |
| 20a<br>2  | The UE transmits a PHYSICAL CHANNEL<br>RECONFIGURATION COMPLETE message<br>on Cell 5.                                                                                                    | >     | PHYSICAL CHANNEL<br>RECONFIGURATION<br>COMPLETE | -  | -       |
| 21        | The SS transmits a MEASUREMENT<br>CONTROL message to setup inter-RAT<br>measurement on Cell 5.                                                                                                    | <     | MEASUREMENT CONTROL                             | -  | -       |
| 22        | The SS changes Cell 1 and Cell 5 level according to the row "T2" in table 8.6.3.1.3.2-1.                                                                                                    | -     | -                                               | -  | -       |
| 23        | The UE transmits a MEASUREMENT<br>REPORT message on Cell 5 including the E-<br>UTRA event results.                                                                                                    | >     | MEASUREMENT REPORT                              | -  | -       |
| 24        | The SS transmits a HANDOVER FROM<br>UTRAN COMMAND message on Cell 5.                                                                                                    | <     | HANDOVER FROM UTRAN<br>COMMAND                  | -  | -       |
| 25        | Check: Does the UE include the IE<br>logMeasAvailable in the<br>RRCConnectionReconfigurationComplete<br>message on Cell 1?                                                                                                    | >     | RRCConnectionReconfigurationC<br>omplete        | 2  | Р       |
| 26        | The SS transmits a <i>UEInformationRequest</i> message on Cell 1.                                                                                                    | <     | UEInformationRequest                            | -  | -       |

# Table 8.6.3.1.3.2-2: Main behaviour

| 27   | Check: Does the UE transmit a                                                                                                    | > | UEInformationResponse | 1,3 | Р |  |
|------|----------------------------------------------------------------------------------------------------|---|-----------------------|-----|---|--|
|      | UEInformationResponsemessage with a                                                                                                    |   |                       |     |   |  |
|      | LogMeasInfoList with at least one inter-RAT                                                                                                    |   |                       |     |   |  |
|      | neighbouring cell measurement of Cell 1.                                                                                                    |   |                       |     |   |  |
| Note | Note 1: The change of power levels is to trigger an inter-RAT cell re-selection procedure to make sure that the UE is logging inter-RAT neighbouring cell measurements (logging interval=2.56 seconds) of Cell 5 while t-ReselectionUTRA timer is running (7 seconds). |   |                       |     |   |  |

## 8.6.3.1.3.3 Specific message contents

# Table 8.6.3.1.3.3-1: System Information Block Type6 for Cell 1 (preamble, 8.6.3.1.3.2-2)

| Derivation Path: 36.508 table 4.4.3.3-5    |                    |         |           |
|--------------------------------------------|--------------------|---------|-----------|
| Information Element                        | Value/remark       | Comment | Condition |
| SystemInformationBlockType6 ::= SEQUENCE { |                    |         |           |
| carrierFreqListUTRA-FDD SEQUENCE (SIZE     |                    |         | UTRA-FDD  |
| (1maxUTRA-FDD-Carrier)) OF SEQUENCE {      |                    |         |           |
| carrierFreq[n]                             | Downlink UARFCN of |         |           |
|                                            | Cell 5             |         |           |
| cellReselectionPriority[n]                 | 5                  |         |           |
| threshX-High[n]                            | 5 (10dB)           |         |           |
| threshX-Low[n]                             | 5 (10dB)           |         |           |
| t-ReselectionUTRA                          | 7                  |         |           |
| }                                          |                    |         |           |
| carrierFreqListUTRA-FDD SEQUENCE (SIZE     |                    |         | UTRA-TDD  |
| (1maxUTRA-TDD-Carrier)) OF SEQUENCE {      |                    |         |           |
| carrierFreq[n]                             | Downlink UARFCN of |         |           |
|                                            | Cell 5             |         |           |
| cellReselectionPriority[n]                 | 5                  |         |           |
| threshX-High[n]                            | 5 (10dB)           |         |           |
| threshX-Low[n]                             | 5 (10dB)           |         |           |
| t-ReselectionUTRA                          | 7                  |         |           |
| }                                          |                    |         |           |
| }                                          |                    |         |           |

| Condition | Explanation               |  |
|-----------|---------------------------|--|
| UTRA-FDD  | UTRA FDD cell environment |  |
| UTRA-TDD  | UTRA TDD cell environment |  |

# Table 8.6.3.1.3.3-2: System Information Block type 19 for Cell 5 (preamble, Table 8.6.3.1.3.2-2)

| Derivation Path: 36.508 table 4.4.4.1-1 |              |         |           |
|-----------------------------------------|--------------|---------|-----------|
| Information Element                     | Value/remark | Comment | Condition |
| SysInfoType19 ::= SEQUENCE {            |              |         |           |
| utra-PriorityInfoList ::= SEQUENCE {    |              |         |           |
| utra-ServingCell ::= SEQUENCE {         |              |         |           |
| priority                                | 5            |         |           |
| }                                       |              |         |           |
| }                                       |              |         |           |
| }                                       |              |         |           |

| Derivation path: 36.508 clause 4.6.1 table 4.6.1-4.0A Logged Measurement Configuration |              |              |           |  |  |
|----------------------------------------------------------------------------------------|--------------|--------------|-----------|--|--|
| Information Element                                                                    | Value/remark | Comment      | Condition |  |  |
| LoggedMeasurementConfiguration-r10 ::=                                                 |              |              |           |  |  |
| SEQUENCE {                                                                             |              |              |           |  |  |
| criticalExtensions CHOICE {                                                            |              |              |           |  |  |
| C1 CHOICE {                                                                            |              |              |           |  |  |
| loggedMeasurementConfiguration-r10<br>SEQUENCE {                                       |              |              |           |  |  |
| loggingInterval-r10                                                                    | ms2560       | 2.56 seconds |           |  |  |
| }                                                                                      |              |              |           |  |  |
| }                                                                                      |              |              |           |  |  |
| }                                                                                      |              |              |           |  |  |
| }                                                                                      |              |              |           |  |  |

# Table 8.6.3.1.3.3-3: LoggedMeasurementConfiguration (step 1, Table 8.6.3.1.3.2-2)

# Table 8.6.3.1.3.3-4: RRCConnectionReconfigurationComplete (step 25, Table 8.6.3.1.3.2-2)

Derivation path: 36.508 clause 4.6.1 table 4.6.1-9 RRCConnectionReconfigurationComplete

| Information Element                                   | Value/remark | Comment | Condition |
|-------------------------------------------------------|--------------|---------|-----------|
| RRCConnectionReconfigurationComplete ::=              |              |         |           |
| SEQUENCE {                                            |              |         |           |
| criticalExtensions CHOICE {                           |              |         |           |
| c1 CHOICE {                                           |              |         |           |
| rrcConnectionReconfigurationComplete-r8<br>SEQUENCE { |              |         |           |
| nonCriticalExtension SEQUENCE {                       | Not checked  |         |           |
| nonCritriticalExtension SEQUENCE {                    | Not checked  |         |           |
| rlf-InfoAvailable-r10                                 | Not checked  |         |           |
| logMeasAvailable-r10                                  | TRUE         |         |           |
| nonCriticalExtension SEQUENCE {}                      | Not checked  |         |           |
| }                                                     |              |         |           |
| }                                                     |              |         |           |
| }                                                     |              |         |           |
| }                                                     |              |         |           |
| }                                                     |              |         |           |
| }                                                     |              |         |           |

## Table 8.6.3.1.3.3-5: UEInformationRequest (step 26, Table 8.6.3.1.3.2-2)

Derivation Path: 36.508 clause 4.6.1 table 4.6.1-23A UEInformationRequest, condition "Logged MDT"

# Table 8.6.3.1.3.3-6: UEInformationResponse (step 27, Table 8.6.3.1.3.2-2)

| Derivation Path: 36.508 clause 4.6.1 table 4.6.1-23 | B UEInformationResponse |         |           |
|-----------------------------------------------------|-------------------------|---------|-----------|
| Information Element                                 | Value/remark            | Comment | Condition |
| UEInformationResponse-r9 ::= SEQUENCE {             |                         |         |           |
| criticalExtensions CHOICE {                         |                         |         |           |
| c1 CHOICE{                                          |                         |         |           |
| ueInformationResponse-r9 SEQUENCE {                 |                         |         |           |
| nonCriticalExtension SEQUENCE {                     |                         |         |           |
| lateNonCriticalExtension                            | Not checked             |         |           |
| nonCriticalExtension SEQUENCE {                     |                         |         |           |
| logMeasReport-r10 SEQUENCE {                        |                         |         |           |
| absoluteTimeStamp-r10                               | Same value as sent by   |         |           |
|                                                     | SS in                   |         |           |
|                                                     | LoggedMeasurementCon    |         |           |
|                                                     | figuration in step 1    |         |           |

|                                                               |                       | I | T |
|---------------------------------------------------------------|-----------------------|---|---|
| traceReference-r10SEQUENCE {                                  |                       |   | ļ |
| plmn-Identity-r10 SEQUENCE {                                  |                       |   |   |
| mcc SEQUENCE (SIZE (3)) OF MCC-                               | Same value as sent by |   |   |
| NMC-Digit                                                     | SS in                 |   |   |
|                                                               | LoggedMeasurementCon  |   |   |
|                                                               | figuration in step 1  |   |   |
| mnc SEQUENCE (SIZE (23)) OF MCC-                              | Same value as sent by |   |   |
| NMC-Digit                                                     | SS in                 |   |   |
| -                                                             | LoggedMeasurementCon  |   |   |
|                                                               | figuration in step 1  |   |   |
| }                                                             |                       |   |   |
| traceld-r10                                                   | Same value as sent by |   |   |
|                                                               | SS in                 |   |   |
|                                                               | LoggedMeasurementCon  |   |   |
|                                                               | figuration in step 1  |   |   |
| }                                                             |                       |   |   |
| traceRecordingSessionRef-r10                                  | Same value as sent by |   |   |
|                                                               | SS in                 |   |   |
|                                                               | LoggedMeasurementCon  |   |   |
|                                                               | figuration in step 1  |   |   |
| tce-ld-r10                                                    | Same value as sent by |   |   |
|                                                               | SS in                 |   |   |
|                                                               |                       |   |   |
|                                                               | LoggedMeasurementCon  |   |   |
| logMeasInfoList-r10 SEQUENCE (SIZE                            | figuration in step 1  |   |   |
|                                                               |                       |   |   |
| (1maxLogMeasReport-r10)) OF SEQUENCE {<br>locationInfo-r10[x] | Not checked           |   |   |
|                                                               | SS record the value   |   |   |
| relativeTimeStamp-r10 [x]                                     |                       |   |   |
| servCellIdentity-r10 [x]                                      | Same as Cell 1        |   |   |
| measResultServCell-r10 [x] SEQUENCE {                         |                       |   |   |
| rsrpResult-r10                                                | (097)                 |   |   |
| rsrqResult-r10                                                | (034)                 |   |   |
| }                                                             |                       |   |   |
| measResultNeighCells-r10 [x] SEQUENCE                         |                       |   |   |
| {                                                             |                       |   |   |
| measResultListEUTRA-r10                                       | Notpresent            |   |   |
| measResultListUTRA-r10 SEQUENCE                               | 1 entry               |   |   |
| (SIZE (1maxFreq)) OF SEQUENCE {                               |                       |   |   |
| carrierFreq-r9[1]                                             | Same as Cell 5        |   |   |
| measResultList-r9[1] SEQUENCE (SIZE                           | 1 entry               |   |   |
| (1maxCellReport)) OF SEQUENCE {                               |                       |   |   |
| physCellId [1]                                                | Same as Cell 5        |   |   |
| cgi-Info [1]                                                  | Not checked           |   |   |
| measResult [1] SEQUENCE {                                     |                       |   |   |
| utra-RSCP                                                     | (-591)                |   |   |
| utra-EcN0                                                     | (049)                 |   |   |
| additionalSI-Info-r9                                          | Not present           |   |   |
| }                                                             |                       |   | 1 |
| }                                                             |                       |   | 1 |
| }                                                             |                       |   | 1 |
| measResultListGERAN-r10                                       | Not present           |   | 1 |
| measResultListCDMA2000-r10                                    | Not present           |   | 1 |
| }                                                             |                       |   | + |
| }                                                             |                       |   |   |
| logMeasAvailable-r10                                          | Not present           |   |   |
|                                                               |                       |   |   |
| nonCriticalExtension SEQUENCE {                               | Not checked           |   |   |
|                                                               |                       |   |   |
| }                                                             |                       |   |   |
| }                                                             |                       |   |   |
| }                                                             |                       |   | - |
| }                                                             |                       |   |   |
| }                                                             |                       |   | ļ |
| }                                                             |                       |   |   |
|                                                               |                       |   |   |

2083

# 8.6.3.2 Logged MDT / GERAN Inter-RAT measurement, logging and reporting

8.6.3.2.1 Test Purpose (TP)

```
(1)
```

with { UE in E-UTRA RRC\_IDLE state camping normally on an E-UTRA cell where logged measurement is configured without areaConfiguration and the UE is able to detect a GERAN cell } ensure that { when { T330 is running } then { UE is logging serving cell idle mode measurements and GERAN neighbouring cell measurements }

}

# (2)

with { UE in GPRS Registered state with active packet data transfer in NC2 mode and UE has logged GERAN neighbouring cell measurements available from earlier measurements performed while in E-UTRA and plmn-Identity stored in VarLogMeasReport is equal to the RPLMN } ensure that {

when { UE handover from GERAN to E-UTRA cell successfully and T330 is running }
 then { UE includes the logMeasAvailable IE in the RRCConnectionReconfigurationComplete message }
}

## (3)

```
with { UE in E-UTRA RRC_CONNECTED state and UE has logged GERAN neighbouring cell measurements
available for E-UTRA and plmn-Identity stored in VarLogMeasReport is equal to the RPLMN }
ensure that {
  when { receiving UEInformationRequest message }
    then { UE transmits UEInformationResponse messages with a logMeasReport with GERAN neighbouring
cell measurements }
}
```

### 8.6.3.2.2 Conformance requirements

References: The conformance requirements covered in the current TC are specified in: TS 34.304, clause 8; TS 36.331, clauses 5.4.2.3, 5.6.5.3, 5.6.6.3, 5.6.8.2, 6.2.2.

### [TS 36.304, clause 8 (TP1)]

The UE may be configured to perform logging of measurement results in RRC\_IDLE mode with the *LoggedMeasurementsConfiguration* message as specified in TS 36.331 [3]. This configuration is valid while the logging duration timer is running.

If the configuration of logged measurements is valid, the UE shall perform logging of measurement results if all of the following conditions are met:

- The UE is in *camped normally* state in RRC\_IDLE mode;
- RPLMN of the UE is the same as the RPLMN at the point of time of *LoggedMeasurementConfiguration* message reception;
- The UE is camped on a cell belonging to the *areaConfiguration* (see TS 36.331 [3]), if configured;
- The UE is camped on the RAT where the logged measurement configuration was received.

Otherwise, the logging of measurement results shall be suspended.

NOTE 1: Even if logging of measurement results is suspended, the logging duration timer and time stamp will continue, and the logged measurement configuration and corresponding log are kept.

### [TS 36.331, clause 5.4.2.3 (TP2)]

The UE shall:

...

<sup>1&</sup>gt; set the content of *RRCConnectionReconfigurationComplete* message as follows:

• • •

- 2> if the UE has logged measurements available for E-UTRA and *plmn-Identity* stored in *VarLogMeasReport* is equal to the RPLMN:
  - 3> include *logMeasAvailable*;
- 2> submit the RRCConnectionReconfigurationComplete message to lower layers for transmission using the new configuration;

•••

2> enter E-UTRA RRC\_CONNECTED, upon which the procedure ends;

NOTE 2: The UE is not required to determine the SFN of the target PCell by acquiring system information from that cell before performing RACH access in the target PCell.

[TS 36.331, clause 5.6.5.3 (TP3)]

Upon receiving the UEInformationRequest message, the UE shall

• • •

- 1> if the *logMeasReportReq* is present and the *plmn-Identity* stored in *VarLogMeasReport* is equal to the RPLMN:
  - 2> if VarLogMeasReport includes one or more logged measurement entries, set the contents of the logMeasReport in the UEInformationResponse message as follows:
    - 3> include the *absoluteTimeStamp* and set it to the value of *absoluteTimeInfo* in the *VarLogMeasReport*;
    - 3> include the *traceReference* and set it to the value of *traceReference* in the *VarLogMeasReport*;
    - 3> include the traceRecordingSessionRef and set it to the value of traceRecordingSessionRef in the VarLogMeasReport;
    - 3> include the *tce-Id* and set it to the value of *tce-Id* in the *VarLogMeasReport*;
    - 3> include the *logMeasInfoList* and set it to include one or more entries from *VarLogMeasReport* starting from the entries logged first;
    - 3> if the *VarLogMeasReport* includes one or more additional logged measurement entries that are not included in the *logMeasInfoList* within the *UEInformationResponse* message:

4> include the *logMeasAvailable*;

1> if the *logMeasReport* is included in the *UEInformationResponse*:

- 2> submit the UEInformationResponse message to lower layers for transmission via SRB2;
- 2> discard the logged measurement entries included in the logMeasInfoList from VarLogMeasReport upon successful delivery of the UEInformationResponse message confirmed by lower layers;

1> else:

2> submit the UEInformationResponse message to lower layers for transmission via SRB1;

[TS 36.331, clause 5.6.6.3 (TP1)]

Upon receiving the LoggedMeasurementConfiguration message the UE shall:

- l> discard the logged measurement configuration as well as the logged measurement information as specified in 5.6.7;
- 1> store the received loggingDuration, loggingInterval and areaConfiguration, if included, in VarLogMeasConfig;
- 1> store the RPLMN as *plmn-Identity* in *VarLogMeasReport*;

- 1> store the received absoluteTimeInfo, traceReference, traceRecordingSessionRef and tce-Id in VarLogMeasReport;
- 1> start timer T330 with the timer value set to the *loggingDuration*;

[TS 36.331, clause 5.6.8.2 (TP1)]

While T330 is running, the UE shall:

- 1> perform the logging in accordance with the following:
  - 2> if the UE is camping normally on an E-UTRA cell and the RPLMN of the UE is the same as the *plmn-Identity* stored in *VarLogMeasReport* and, if the cell is part of the area indicated by *areaConfiguration* if configured in *VarLogMeasConfig*:
    - 3> perform the logging at regular time intervals, as defined by the *loggingInterval* in *VarLogMeasConfig*;
  - 2> when adding a logged measurement entry in VarLogMeasReport, include the fields in accordance with the following:
    - 3> set the *relativeTimeStamp* to indicate the elapsed time since the moment at which the logged measurement configuration was received;
    - 3> if detailed location information became available during the last logging interval, set the content of the *locationInfo* as follows:

4> include the *locationCoordinates*;

- 3> set the *servCellIdentity* to indicate global cell identity of the cell the UE is camping on;
- 3> set the *measResultServCell* to include the quantities of the cell the UE is camping on;
- 3> if available, set the *measResultNeighCells*, in order of decreasing ranking-criterion as used for cell reselection, to include neighbouring cell measurements that became available during the last logging interval for at most the following number of neighbouring cells; 6 intra-frequency and 3 inter-frequency neighbours per frequency as well as 3 inter-RAT neighbours, per frequency/ set of frequencies (GERAN) per RAT;
- NOTE 3: The UE includes the latest results of the available measurements as used for cell reselection evaluation, which are performed in accordance with the performance requirements as specified in TS 36.133 [16].
  - 2> when the memory reserved for the logged measurement information becomes full, stop timer T330 and perform the same actions as performed upon expiry of T330, as specified in 5.6.6.4;

[TS 36.331, clause 6.2.2 (TP1)]

- LoggedMeasurementConfiguration

The *LoggedMeasurementConfiguration* message is used by E-UTRAN to configure the UE to perform logging of measurement results while in RRC\_IDLE. It is used to transfer the logged measurement configuration for network performance optimisation, see TS 37.320 [60].

Signalling radio bearer: SRB1

RLC-SAP: AM

Logical channel: DCCH

Direction: E-UTRAN to UE

### LoggedMeasurementConfiguration message

```
-- ASN1START
LoggedMeasurementConfiguration-r10 ::= SEQUENCE {
criticalExtensions CHOICE {
c1 CHOICE {
loggedMeasurementConfiguration-r10 LoggedMeasurementConfiguration-r10-IEs,
```

```
spare3 NULL, spare2 NULL, spare1 NULL
},
criticalExtensionsFuture SEQUENCE {}
}
LoggedMeasurementConfiguration-r10-IEs ::= SEQUENCE {
traceReference-r10 TraceReference-r10,
traceRecordingSessionRef-r10 OCTET STRING (SIZE (2)),
tce-Id-r10 OCTET STRING (SIZE (1)),
absoluteTimeInfo-r10 AbsoluteTimeInfo-r10,
areaConfiguration-r10 AreaConfiguration-r10,
loggingDuration-r10 LoggingDuration-r10,
nonCriticalExtension SEQUENCE {}
OPTIONAL -- Need OP
```

```
}
```

```
-- ASN1STOP
```

| LoggedMeasurementConfiguration field descriptions               |
|-----------------------------------------------------------------|
| absoluteTimeInfo                                                |
| Indicates the absolute time in the current cell.                |
| tce-Id                                                          |
| Parameter Trace Collection Entity Id: See TS 32.422 [58].       |
| traceRecordingSessionRef                                        |
| Parameter Trace Recording Session Reference: See TS 32.422 [58] |

## 8.6.3.2.3 Test description

8.6.3.2.3.1 Pre-test conditions

### System Simulator:

- Cell 1, Cell 24 Cell 1 is E-UTRAN cell, Cell 24 is a GERAN cell.
- Cell power levels are selected according to [18] so that camping on Cell 1 is guaranteed
- System information combination 5 as defined in TS 36.508 [18] clause 4.4.3.1 is used in E-UTRA cells with content of GERAN carrier frequency group list in SIB7 set as defined in TS 36.508 [18] table 6.3.1.4-1.

### Preamble:

- The UE is in state Generic RB Established (state 3) according to [18] on Cell 1.

8.6.3.2.3.2 Test procedure sequence

Table 8.6.3.2.3.2-1 illustrates the downlink power levels and other changing parameters to be applied for the cells at various time instants of the test execution. Row marked "T0" denotes the initial conditions after preamble, while columns marked "T1" is to be applied subsequently.

|    | Parameter                | Unit          | Cell 1 | Cell 24 | Remark |
|----|--------------------------|---------------|--------|---------|--------|
| T0 | Cell-specific<br>RS EPRE | dBm/15k<br>Hz | -80    | -       |        |
|    | RSSI                     | dBm           | -      | [-85]   |        |
| T1 | Cell-specific<br>RS EPRE | dBm/15k<br>Hz | -100   | -       |        |
|    | RSSI                     | dBm           | -      | [-60]   |        |
| T2 | Cell-specific<br>RS EPRE | dBm/15k<br>Hz | -80    | -       |        |
|    | RSSI                     | dBm           | -      | [-85]   |        |

| St   | Procedure                                                                                                    | Message Sequence |                                          | TP  | Verdict |
|------|----------------------------------------------------------------------------------------------------|------------------|------------------------------------------|-----|---------|
|      |                                                                                                    | U - S            | Message                                  |     |         |
| 1    | The SS transmits a<br>LoggedMeasurementConfiguration message<br>including to configure the UE to perform<br>logging of measurement results while in<br>RRC_IDLE.  | <                | LoggedMeasurementConfiguratio<br>n       | -   | -       |
| 2    | The SS transmits an <i>RRCConnectionRelease</i> message.                                                                                                    | <                | RRCConnectionRelease                     | -   | -       |
| 3    | Wait 5s to allow UE to activate logging                                                                                                    | -                | -                                        | -   | -       |
| 4    | The SS changes Cell 1 and Cell 24 levels<br>according to the row "T1" in table 8.6.3.2.3.2-1.<br>(Note 1)                                                         | -                | -                                        | -   | -       |
| 5    | Generic test procedure in TS 36.508 Table<br>6.4.2.9 is performed and the UE will camp on<br>GERAN Cell 24.                                                       |                  |                                          |     |         |
| 6    | UE is brought into downlink packet transfer<br>mode according to TS 51.010 clause 40.4.3.14                                                                       |                  |                                          |     |         |
| 7    | The SS changes Cell 1 and Cell 24 levels according to the row "T2" in table 8.6.3.2.3.2-1.                                                                        | -                | -                                        | -   | -       |
| 8    | The SS transmits PS HANDOVER COMMAND<br>on Cell24                                                                                                    | <                | PS HANDOVER COMMAND                      | -   | -       |
| 9    | Check: Does the UE include the IE<br>logMeasAvailable in the<br>RRCConnectionReconfigurationComplete<br>message on Cell 1?                                        | >                | RRCConnectionReconfigurationC<br>omplete | 2   | Р       |
| 10   | The SS transmits a UEInformationRequest message on Cell 1.                                                                                                    | <                | UEInformationRequest                     | -   | -       |
| 11   | Check: Does the UE transmit a<br>UEInformationResponse message with a<br>LogMeasInfoList with at least one inter-RAT<br>neighbouring cell measurement of Cell 24. | >                | UEInformationResponse                    | 1,3 | Р       |
| Note |                                                                                                    | ements (         |                                          |     |         |

# Table 8.6.3.2.3.2-2: Main behaviour

## 8.6.3.2.3.3 Specific message contents

# Table 8.6.3.2.3.3-1: System Information Block Type7 for cell 1 (preamble and all steps,Table 8.6.3.2.3.2-2)

| Derivation Path: 36.508 table 4.4.3.3-6                                             |                                         |         |           |
|-------------------------------------------------------------------------------------|-----------------------------------------|---------|-----------|
| Information Element                                                                 | Value/remark                            | Comment | Condition |
| SystemInformationBlockType7 ::= SEQUENCE {                                          |                                         |         |           |
| t-ReselectionGERAN                                                                  | 7                                       |         |           |
| carrierFreqsInfoListcarrierFreqsInfoListSEQUENCE<br>(SIZE (1maxGNFG)) OF SEQUENCE { |                                         |         |           |
| carrierFreqs carrierFreqs[n] SEQUENCE {                                             |                                         |         |           |
| startingARFCN[n]                                                                    | Same starting ARFCN<br>used for cell 24 |         |           |
| bandIndicator[ <i>n</i> ]                                                           | same band used for<br>GERAN cell24      |         |           |
| followingARFCNs[ <i>n</i> ] CHOICE {                                                |                                         |         |           |
| explicitListOfARFCNs[ <i>n</i> ]                                                    | Same ARFCN used for<br>cell24           |         |           |
| }                                                                                   |                                         |         |           |
| }                                                                                   |                                         |         |           |
| commonInfo[n] SEQUENCE {                                                            |                                         |         |           |
| cellReselectionPriority[n]                                                          | 3                                       |         |           |
| }                                                                                   |                                         |         |           |
| }                                                                                   |                                         |         |           |
| }                                                                                   |                                         |         |           |

# Table 8.6.3.2.3.3-2: LoggedMeasurementConfiguration (step 1, Table 8.6.3.2.3.2-2)

| Information Element                    | Value/remark | Comment      | Condition |
|----------------------------------------|--------------|--------------|-----------|
| LoggedMeasurementConfiguration-r10 ::= |              |              |           |
| SEQUENCE {                             |              |              |           |
| criticalExtensions CHOICE {            |              |              |           |
| C1 CHOICE {                            |              |              |           |
| loggedMeasurementConfiguration-r10     |              |              |           |
| SEQUENCE {                             |              |              |           |
| loggingInterval-r10                    | ms2560       | 2.56 seconds |           |
| }                                      |              |              |           |
| }                                      |              |              |           |
| }                                      |              |              |           |
| }                                      |              |              |           |

| Derivation path: 36.508 clause 4.6.1 table 4.6.1-9 RR | CConnectionReconfiguration( | Complete |           |
|-------------------------------------------------------|-----------------------------|----------|-----------|
| Information Element                                   | Value/remark                | Comment  | Condition |
| RRCConnectionReconfigurationComplete ::=              |                             |          |           |
| SEQUENCE {                                            |                             |          |           |
| criticalExtensions CHOICE {                           |                             |          |           |
| c1 CHOICE {                                           |                             |          |           |
| rrcConnectionReconfigurationComplete-r8<br>SEQUENCE { |                             |          |           |
| nonCriticalExtension SEQUENCE {                       | Not checked                 |          |           |
| nonCritriticalExtension SEQUENCE {                    | Not checked                 |          |           |
| rlf-InfoAvailable-r10                                 | Not checked                 |          |           |
| logMeasAvailable-r10                                  | TRUE                        |          |           |
| nonCriticalExtension SEQUENCE {}                      | Not checked                 |          |           |
| }                                                     |                             |          |           |
| }                                                     |                             |          |           |
| }                                                     |                             |          |           |
| }                                                     |                             |          |           |
| }                                                     |                             |          |           |
| }                                                     |                             |          |           |

# Table 8.6.3.2.3.3-3: RRCConnectionReconfigurationComplete (step 9, Table 8.6.3.2.3.2-2)

## Table 8.6.3.2.3.3-4: UEInformationRequest (step 10, Table 8.6.3.2.3.2-2)

Derivation Path: 36.508 clause 4.6.1 table 4.6.1-23A UEInformationRequest, condition "Logged MDT"

## Table 8.6.3.2.3.3-5: UEInformationResponse (step 11, Table 8.6.3.2.3.2-2)

| Derivation Path: 36.508 clause 4.6.1 table 4.6.1-23B | UEInformationResponse |  |           |
|------------------------------------------------------|-----------------------|--|-----------|
| Information Element                                  | Value/remark Comment  |  | Condition |
| UEInformationResponse-r9 ::= SEQUENCE {              |                       |  |           |
| criticalExtensions CHOICE {                          |                       |  |           |
| c1 CHOICE{                                           |                       |  |           |
| ueInformationResponse-r9 SEQUENCE {                  |                       |  |           |
| nonCriticalExtension SEQUENCE {                      |                       |  |           |
| lateNonCriticalExtension                             | Not checked           |  |           |
| nonCriticalExtension SEQUENCE {                      |                       |  |           |
| logMeasReport-r10 SEQUENCE {                         |                       |  |           |
| absoluteTimeStamp-r10                                | Same value as sent by |  |           |
|                                                      | SS in                 |  |           |
|                                                      | LoggedMeasurementCon  |  |           |
|                                                      | figuration in step 1  |  |           |

|                                        | T                     |                                              |  |
|----------------------------------------|-----------------------|----------------------------------------------|--|
| traceReference-r10SEQUENCE {           |                       | ļ                                            |  |
| plmn-Identity-r10 SEQUENCE {           |                       |                                              |  |
| mcc SEQUENCE (SIZE (3)) OF MCC-        | Same value as sent by |                                              |  |
| NMC-Digit                              | SS in                 |                                              |  |
|                                        | LoggedMeasurementCon  |                                              |  |
|                                        | figuration in step 1  |                                              |  |
| mnc SEQUENCE (SIZE (23)) OF MCC-       | Same value as sent by |                                              |  |
| NMC-Digit                              | SS in                 |                                              |  |
|                                        | LoggedMeasurementCon  |                                              |  |
|                                        | figuration in step 1  |                                              |  |
| }                                      |                       |                                              |  |
| traceld-r10                            | Same value as sent by |                                              |  |
|                                        | SS in                 |                                              |  |
|                                        | LoggedMeasurementCon  |                                              |  |
|                                        | figuration in step 1  |                                              |  |
| }                                      | 5                     |                                              |  |
| traceRecordingSessionRef-r10           | Same value as sent by |                                              |  |
|                                        | SS in                 |                                              |  |
|                                        | LoggedMeasurementCon  |                                              |  |
|                                        | figuration in step 1  |                                              |  |
| tce-ld-r10                             | Same value as sent by | <u> </u>                                     |  |
|                                        | SS in                 |                                              |  |
|                                        | LoggedMeasurementCon  |                                              |  |
|                                        | figuration in step 1  |                                              |  |
| log Magalatal int #10 SEQUENCE (SIZE   | inguration in step 1  |                                              |  |
| logMeasInfoList-r10 SEQUENCE (SIZE     |                       |                                              |  |
| (1maxLogMeasReport-r10)) OF SEQUENCE { |                       |                                              |  |
| locationInfo-r10[x]                    | Not checked           |                                              |  |
| relativeTimeStamp-r10 [x]              | SS record the value   |                                              |  |
| servCellIdentity-r10 [x]               | Same as Cell 1        |                                              |  |
| measResultServCell-r10 [x] SEQUENCE {  |                       |                                              |  |
| rsrpResult-r10                         | (097)                 |                                              |  |
| rsrqResult-r10                         | (034)                 |                                              |  |
| }                                      |                       |                                              |  |
| measResultNeighCells-r10 [x] SEQUENCE  |                       |                                              |  |
| {                                      |                       |                                              |  |
| measResultListEUTRAN-r10               | Notpresent            |                                              |  |
| measResultListUTRAN-r10                | Notpresent            |                                              |  |
| measResultListGERAN-r10 SEQUENCE       | 1 entry               |                                              |  |
| (SIZE (1maxFreq)) OF SEQUENCE {        |                       |                                              |  |
| carrierFreq-r9[1]                      | Same as Cell 24       |                                              |  |
| physCellId [1]                         | Same as Cell 24       |                                              |  |
| cgi-Info [1]                           | Not checked           |                                              |  |
| measResult [1] SEQUENCE {              |                       |                                              |  |
| rssi                                   | (063)                 |                                              |  |
| 1001                                   | (000)                 | <u> </u>                                     |  |
|                                        |                       | <u>                                     </u> |  |
| }                                      |                       | <u> </u>                                     |  |
| }                                      | Not procept           |                                              |  |
| measResultListCDMA2000-r10             | Notpresent            | <u> </u>                                     |  |
| }                                      |                       | <u> </u>                                     |  |
| }                                      |                       | ļ ļ                                          |  |
| logMeasAvailable-r10                   | Notpresent            | ļ ļ                                          |  |
| }                                      |                       |                                              |  |
| nonCriticalExtension SEQUENCE {        | Not checked           |                                              |  |
| }                                      |                       |                                              |  |
| }                                      |                       |                                              |  |
| }                                      |                       |                                              |  |
| }                                      |                       |                                              |  |
| }                                      | İ.                    |                                              |  |
| }                                      | İ.                    |                                              |  |
|                                        | 1                     | 1 L                                          |  |

# 8.6.3.3 Logged MDT / CDMA2000 Inter-RAT measurement, logging and reporting

8.6.3.3.1 Test Purpose (TP)

```
(1)
```

with { UE in E-UTRA RRC\_IDLE state camping normally on an E-UTRA cell where logged measurement is configured without areaConfiguration and the UE is able to detect a CDMA2000 cell } ensure that { when { T330 is running } then { UE is logging serving cell idle mode measurements and CDMA2000 neighbouring cell measurements } }

## (2)

```
with { UE in E-UTRA RRC_CONNECTED state and UE has logged CDMA2000 neighbouring cell measurements
available for E-UTRA and plmn-Identity stored in VarLogMeasReport is equal to the RPLMN }
ensure that {
  when { receiving UEInformationRequest message }
    then { UE transmits UEInformationResponse messages with a logMeasReport with Inter-RAT
    neighbouring cell measurements }
```

```
}
```

### 8.6.3.3.2 Conformance requirements

References: The conformance requirements covered in the current TC are specified in: TS 34.304, clause 8; TS 36.331, clauses 5.6.6.3, 5.6.8.2, 5.6.5.3 and 6.2.2.

[TS 36.304, clause 8 (TP1)]

The UE may be configured to perform logging of measurement results in RRC\_IDLE mode with the *LoggedMeasurementsConfiguration* message as specified in TS 36.331 [3]. This configuration is valid while the logging duration timer is running.

If the configuration of logged measurements is valid, the UE shall perform logging of measurement results if all of the following conditions are met:

- The UE is in *camped normally* state in RRC\_IDLE mode;
- RPLMN of the UE is the same as the RPLMN at the point of time of *LoggedMeasurementConfiguration* message reception;
- The UE is camped on a cell belonging to the *areaConfiguration* (see TS 36.331 [3]), if configured;
- The UE is camped on the RAT where the logged measurement configuration was received.

Otherwise, the logging of measurement results shall be suspended.

NOTE 1: Even if logging of measurement results is suspended, the logging duration timer and time stamp will continue, and the logged measurement configuration and corresponding log are kept.

[TS 36.331, clause 5.6.5.3 (TP2)]

Upon receiving the UEInformationRequest message, the UE shall

...

- 1> if the *logMeasReportReq* is present and the *plmn-Identity* stored in *VarLogMeasReport* is equal to the RPLMN:
  - 2> if VarLogMeasReport includes one or more logged measurement entries, set the contents of the logMeasReport in the UEInformationResponse message as follows:
    - 3> include the *absoluteTimeStamp* and set it to the value of *absoluteTimeInfo* in the *VarLogMeasReport*;
    - 3> include the *traceReference* and set it to the value of *traceReference* in the *VarLogMeasReport*;
    - 3> include the traceRecordingSessionRef and set it to the value of traceRecordingSessionRef in the VarLogMeasReport;

- 3> include the *tce-Id* and set it to the value of *tce-Id* in the *VarLogMeasReport*;
- 3> include the *logMeasInfoList* and set it to include one or more entries from *VarLogMeasReport* starting from the entries logged first;
- 3> if the *VarLogMeasReport* includes one or more additional logged measurement entries that are not included in the *logMeasInfoList* within the *UEInformationResponse* message:

4> include the *logMeasAvailable*;

- 1> if the *logMeasReport* is included in the *UEInformationResponse*:
  - 2> submit the UEInformationResponse message to lower layers for transmission via SRB2;
  - 2> discard the logged measurement entries included in the logMeasInfoList from VarLogMeasReport upon successful delivery of the UEInformationResponse message confirmed by lower layers;

1> else:

2> submit the UEInformationResponse message to lower layers for transmission via SRB1;

[TS 36.331, clause 5.6.6.3 (TP1)]

Upon receiving the LoggedMeasurementConfiguration message the UE shall:

- l> discard the logged measurement configuration as well as the logged measurement information as specified in 5.6.7;
- 1> store the received loggingDuration, loggingInterval and areaConfiguration, if included, in VarLogMeasConfig;
- 1> store the RPLMN as *plmn-Identity* in *VarLogMeasReport*;
- 1> store the received absoluteTimeInfo, traceReference, traceRecordingSessionRef and tce-Id in VarLogMeasReport;
- 1> start timer T330 with the timer value set to the *loggingDuration*;

[TS 36.331, clause 5.6.8.2 (TP1)]

While T330 is running, the UE shall:

- 1> perform the logging in accordance with the following:
  - 2> if the UE is camping normally on an E-UTRA cell and the RPLMN of the UE is the same as the *plmn-Identity* stored in *VarLogMeasReport* and, if the cell is part of the area indicated by *areaConfiguration* if configured in *VarLogMeasConfig*:
    - 3> perform the logging at regular time intervals, as defined by the *loggingInterval* in *VarLogMeasConfig*;
  - 2> when adding a logged measurement entry in VarLogMeasReport, include the fields in accordance with the following:
    - 3> set the *relativeTimeStamp* to indicate the elapsed time since the moment at which the logged measurement configuration was received;
    - 3> if detailed location information became available during the last logging interval, set the content of the *locationInfo* as follows:
      - 4> include the *locationCoordinates*;
    - 3> set the *servCellIdentity* to indicate global cell identity of the cell the UE is camping on;
    - 3> set the *measResultServCell* to include the quantities of the cell the UE is camping on;
    - 3> if available, set the *measResultNeighCells*, in order of decreasing ranking-criterion as used for cell reselection, to include neighbouring cell measurements that became available during the last logging interval for at most the following number of neighbouring cells; 6 intra-frequency and 3 inter-frequency

neighbours per frequency as well as 3 inter-RAT neighbours, per frequency/ set of frequencies (GERAN) per RAT;

- NOTE 3: The UE includes the latest results of the available measurements as used for cell reselection evaluation, which are performed in accordance with the performance requirements as specified in TS 36.133 [16].
  - 2> when the memory reserved for the logged measurement information becomes full, stop timer T330 and perform the same actions as performed upon expiry of T330, as specified in 5.6.6.4;

[TS 36.331, clause 6.2.2 (TP1)]

- LoggedMeasurementConfiguration

The *LoggedMeasurementConfiguration* message is used by E-UTRAN to configure the UE to perform logging of measurement results while in RRC\_IDLE. It is used to transfer the logged measurement configuration for network performance optimisation, see TS 37.320 [60].

Signalling radio bearer: SRB1

RLC-SAP: AM

Logical channel: DCCH

Direction: E-UTRAN to UE

### Table 8.6.3.3.2-1: LoggedMeasurementConfiguration message

```
-- ASN1START
```

```
LoggedMeasurementConfiguration-r10 ::= SEQUENCE {
         criticalExtensions
                                                                                       CHOICE {
                 с1
                                                                                                CHOICE {
                          loggedMeasurementConfiguration-r10
                                                                                                                 LoggedMeasurementConfiguration-r10-IEs,
                          spare3 NULL, spare2 NULL, spare1 NULL
                 },
                  criticalExtensionsFuture
                                                                                                        SEQUENCE { }
         }
}
LoggedMeasurementConfiguration-r10-IEs ::= SEQUENCE {
        generationfillfill</th<
                                                                                                                                            OPTIONAL,
                                                                                                                                                                     -- Need OR
        loggingDuration-r10
         loggingInterval-r10
                                                                              LoggingInterval-r10,
                                                                                                                                            OPTIONAL
                                                                                                                                                                     -- Need OP
        nonCriticalExtension
                                                                             SEOUENCE { }
```

```
3
```

-- ASN1STOP

| LoggedMeasurementConfiguration field descriptions               |
|-----------------------------------------------------------------|
| ab solute TimeInfo                                              |
| Indicates the absolute time in the current cell.                |
| tce-Id                                                          |
| Parameter Trace Collection Entity Id: See TS 32.422 [58].       |
| traceRecordingSessionRef                                        |
| Parameter Trace Recording Session Reference: See TS 32.422 [58] |

And the procedure ends.

## 8.6.3.3.3 Test description

8.6.3.3.3.1 Pre-test conditions

## System Simulator:

- Cell 1, Cell 15
- Cell power levels are selected according to [18] so that camping on Cell 1 is guaranteed
- System information combination 6 as defined in TS 36.508 [18] clause 4.4.3.1 is used in E-UTRA cells with content of CDMA2000 HRPD carrier frequency list in SIB8 set as defined in TS 36.508 [18] table 6.3.1.5-1.

### Preamble:

- The UE is in state Generic RB Established (state 3) according to [18] on Cell 1.

## 8.6.3.3.3.2 Test procedure sequence

Table 8.6.3.3.3.2-1 illustrates the downlink power levels and other changing parameters to be applied for the cells at various time instants of the test execution. The configuration marked "T1" is applied at the point indicated in the Main behaviour description in Table 8.6.3.3.2-2.

Table 8.6.3.3.3.2-1: Time instances of cell power level and parameter changes

|    | Parameter                               | Unit                 | Cell 1       | Cell 15         | Remark                                                                                       |
|----|-----------------------------------------|----------------------|--------------|-----------------|----------------------------------------------------------------------------------------------|
|    | Cell-specific RS EPRE                   | dBm/15kHz            | -60          | -               | The power level values are                                                                   |
|    | Ïor/loc                                 | dB                   | -            | -20             | such that entering conditions                                                                |
|    | loc                                     | dBm/1.23MHz          | -            | -55             | for event B2 are not satisfied:                                                              |
|    | Pilot_Ec/lo (Note 1)                    | dB                   | -            | -20             | Inequality B2-1 (Entering                                                                    |
| T1 | Ïor/loc                                 | dB                   | -            | -5              | condition 1)                                                                                 |
|    | loc                                     | dBm/1.23MHz          | -            | -55             | Ms + Hys > Thresh1                                                                           |
|    | Pilot_Ec/lo (Note 1)                    | dB                   | -            | -6              | Inequality B2-2 (Entering<br>condition 2)<br><i>M</i> n +Ofn – <i>H</i> ys < <i>Thresh</i> 2 |
|    | 1: This parameter is not d<br>by the SS | irectly settable, bu | ıt is derive | l<br>d by calcu | lation from the other parameters                                                             |

Table 8.6.3.3.3.2-2: Main behaviour

| St | Procedure                                         | Message Sequence |                               | TP       | Verdict |
|----|---------------------------------------------------|------------------|-------------------------------|----------|---------|
|    |                                                   | U - S            | Message                       |          |         |
| 1  | The SS transmits a                                | <                | LoggedMeasurementConfiguratio | -        | -       |
|    | LoggedMeasurementConfiguration message            |                  | n                             |          |         |
|    | including to configure the UE how to perform      |                  |                               |          |         |
|    | logging of measurement results while in RRC_IDLE. |                  |                               |          |         |
| 2  | The SS transmits an RRCConnectionRelease          | <                | RRCConnectionRelease          | <u> </u> |         |
| 2  | message.                                          |                  | NNOCOMMECTION NEEDSE          |          | _       |
| 3  | Wait 5s to allow UE to activate logging           | -                | -                             | -        | -       |
| 4  | The SS changes Cell 1 and Cell 15 levels          | -                | -                             | -        | -       |
|    | according to the row "T1" in table 8.6.3.3.3.2-1. |                  |                               |          |         |
| 5  | The SS transmits a RRC CONNECTION                 | <                | RRC CONNECTION SETUP          | -        | -       |
|    | SETUP message.                                    |                  |                               |          |         |
| 6  | The UE include the IE "Logged Meas                | >                | RRC CONNECTION SETUP          | -        | -       |
|    | Available" in the RRC CONNECTION SETUP            |                  | COMPLETE                      |          |         |
|    | COMPLETE message.                                 |                  |                               |          |         |
| 7  | The SS transmits a UEInformationRequest           | <                | UEInformationRequest          | -        | -       |
|    | message on Cell 1.                                |                  |                               |          | _       |
| 8  | Check: Does the UE transmit a                     | >                | UEInformationResponse         | 1,2      | Р       |
|    | UEInformationResponse message with a              |                  |                               |          |         |
|    | LogMeasInfoList with at least one inter-RAT       |                  |                               |          |         |
|    | neighbouring cell measurement of Cell 1.          |                  |                               |          |         |

## 8.6.3.3.3.3 Specific message contents

## Table 8.6.3.3.3.3-3: LoggedMeasurementConfiguration (step 1, Table 8.6.3.3.3.2-2)

| Information Element                                  | Value/remark | Comment      | Condition |
|------------------------------------------------------|--------------|--------------|-----------|
| LoggedMeasurementConfiguration-r10 ::=<br>SEQUENCE { |              |              |           |
| criticalExtensions CHOICE {                          |              |              |           |
| C1 CHOICE {                                          |              |              |           |
| loggedMeasurementConfiguration-r10<br>SEQUENCE {     |              |              |           |
| loggingInterval-r10                                  | ms2560       | 2.56 seconds |           |
| }                                                    |              |              |           |
| }                                                    |              |              |           |
| }                                                    |              |              |           |
| }                                                    |              |              |           |

## Table 8.6.3.3.3.3-4: UEInformationRequest (step 7, Table 8.6.3.3.3.2-2)

Derivation Path: 36.508 clause 4.6.1 table 4.6.1-23A UEInformationRequest, condition "Logged MDT"

## Table 8.6.3.3.3.3-5: UEInformationResponse (step 8, Table 8.6.3.3.3.2-2)

| Derivation Path: 36.508 clause 4.6.1 table 4.6.1-23B L | JEInformationResponse |  |           |
|--------------------------------------------------------|-----------------------|--|-----------|
| Information Element                                    | Value/remark Comment  |  | Condition |
| UEInformationResponse-r9 ::= SEQUENCE {                |                       |  |           |
| criticalExtensions CHOICE {                            |                       |  |           |
| c1 CHOICE{                                             |                       |  |           |
| ueInformationResponse-r9 SEQUENCE {                    |                       |  |           |
| nonCriticalExtension SEQUENCE {                        |                       |  |           |
| lateNonCriticalExtension                               | Not checked           |  |           |
| nonCriticalExtension SEQUENCE {                        |                       |  |           |
| logMeasReport-r10 SEQUENCE {                           |                       |  |           |
| absoluteTimeStamp-r10                                  | Same value as sent by |  |           |
|                                                        | SS in                 |  |           |
|                                                        | LoggedMeasurementCon  |  |           |
|                                                        | figuration in step 1  |  |           |

| traceReference-r10SEQUENCE {           |                              |  |
|----------------------------------------|------------------------------|--|
| plmn-Identity-r10 SEQUENCE {           |                              |  |
| mcc SEQUENCE (SIZE (3)) OF MCC-        | Same value as sent by        |  |
| NMC-Digit                              | SS in                        |  |
|                                        | LoggedMeasurementCon         |  |
|                                        | figuration in step 1         |  |
| mnc SEQUENCE (SIZE (23)) OF MCC-       | Same value as sent by        |  |
| NMC-Digit                              | SS in                        |  |
|                                        | LoggedMeasurementCon         |  |
|                                        | figuration in step 1         |  |
| }                                      | 5                            |  |
| traceld-r10                            | Same value as sent by        |  |
|                                        | SS in                        |  |
|                                        | LoggedMeasurementCon         |  |
|                                        | figuration in step 1         |  |
| }                                      |                              |  |
| traceRecordingSessionRef-r10           | Same value as sent by        |  |
|                                        | SS in                        |  |
|                                        | LoggedMeasurementCon         |  |
|                                        | figuration in step 1         |  |
| tce-Id-r10                             | Same value as sent by        |  |
|                                        | SS in                        |  |
|                                        | LoggedMeasurementCon         |  |
|                                        | figuration in step 1         |  |
| logMeasInfoList-r10 SEQUENCE (SIZE     |                              |  |
| (1maxLogMeasReport-r10)) OF SEQUENCE { |                              |  |
| locationInfo-r10[x]                    | Not checked                  |  |
| relativeTimeStamp-r10 [x]              | SS record the value          |  |
| servCellIdentity-r10 [x]               | Same as Cell 1               |  |
| measResultServCell-r10 [x] SEQUENCE {  |                              |  |
| rsrpResult-r10                         | (097)                        |  |
| rsrqResult-r10                         | (034)                        |  |
| }                                      |                              |  |
| measResultNeighCells-r10 [x] SEQUENCE  |                              |  |
| {                                      |                              |  |
| measResultListEUTRA-r10                | Notpresent                   |  |
| measResultListUTRA-r10                 | Notpresent                   |  |
| measResultListGERAN-r10                | Notpresent                   |  |
| measResultListCDMA2000 SEQUENCE        | 1 entry if a vailable        |  |
| (SIZE (1maxCellReport)) OF SEQUENCE {  |                              |  |
| physCellId[1]                          | PhysicalCellIdentity of      |  |
|                                        | Cell 15 if available         |  |
| cgi-Info[1] CHOICE {                   |                              |  |
| cellGloballdHRPD                       | cellGloballd of Cell 15 if   |  |
|                                        | available                    |  |
| }                                      |                              |  |
| measResult[1] SEQUENCE {               |                              |  |
| pilotStrength                          | (063) if available           |  |
| }                                      |                              |  |
| }                                      |                              |  |
| }                                      |                              |  |
| }                                      |                              |  |
| logMeasAvailable-r10                   | Not present                  |  |
| }                                      | • • •                        |  |
| nonCriticalExtension SEQUENCE {        | Not checked                  |  |
| }                                      |                              |  |
| }                                      |                              |  |
| }                                      |                              |  |
| }                                      |                              |  |
| }                                      |                              |  |
| }                                      |                              |  |
| physCellId                             | PhysicalCellIdentity of      |  |
|                                        | Cell 1                       |  |
| shortMAC-I                             | The same value as the        |  |
|                                        | 16 least significant bits of |  |
|                                        | the XMAC-I value             |  |
|                                        |                              |  |

|                      | calculated by SS |  |
|----------------------|------------------|--|
| }                    |                  |  |
| reestablishmentCause | otherFailure     |  |
| }                    |                  |  |
| }                    |                  |  |
| }                    |                  |  |

# 8.6.3.4 Logged MDT / Logging and reporting / Reporting at UTRAN Inter-RAT handover / PLMN list

#### 8.6.3.4.1 Test Purpose (TP)

(1)

with { UE in E-UTRA RRC\_IDLE state camping normally on an E-UTRA cell where logged measurement is configured with the RPLMN included in *plmn-IdentityList* and the UE is able to detect a UTRA cell } ensure that {

when { T330 is running }
 then { UE is logging serving cell idle mode measurements and UTRA neighbouring cell measurements
}

### (2)

with { UE in UTRA RRC\_CONNECTED state and UE has logged E-UTRA measurements and UTRA neighbouring cell measurements available from earlier measurements performed while in E-UTRA } ensure that { when { UE handovers from UTRA to E-UTRA cell successfully and T330 is running and the current RPLMN is included in plmn-IdentityList stored in VarLogMeasReport } then { UE sends the RRCConnectionReconfigurationComplete message with logMeasAvailable IE set to true } }

### (3)

with { UE in E-UTRA RRC\_CONNECTED state and has logged measurements available for E-UTRA and the
RPLMN is included in plmn-IdentityList stored in VarLogMeasReport }
ensure that {
 when { UE receives UEInformationRequest message with logMeasReportReq present }

then { UE transmits UEInformationResponse messages with logMeasReport included }

}

### 8.6.3.4.2 Conformance requirements

References: The conformance requirements covered in the current TC are specified in: TS 34.304, clause 8; TS 36.331, clauses 5.4.2.3, 5.6.5.3, 5.6.6.3, 5.6.8.2, 6.2.2. Unless otherwise stated these are Rel-11 requirements.

[TS 36.304, clause 8 (TP1, TP2)]

The UE may be configured to perform logging of measurement results in RRC\_IDLE mode with the *LoggedMeasurementsConfiguration* message as specified in TS 36.331 [3]. This configuration is valid while the logging duration timer is running.

If the configuration of logged measurements is valid, the UE shall perform logging of measurement results if all of the following conditions are met:

- The UE is in *camped normally* state in RRC\_IDLE mode;
- RPLMN of the UE is the same as the RPLMN at the point of time of *LoggedMeasurementConfiguration* message reception, or is present in the *plmn-IdentityList* (see TS 36.331 [3]) if configured;
- The UE is camped on a cell belonging to the *areaConfiguration* (see TS 36.331 [3]), if configured;
- The UE is camped on the RAT where the logged measurement configuration was received.

Otherwise, the logging of measurement results shall be suspended.

2098

NOTE 1: Even if logging of measurement results is suspended, the logging duration timer and time stamp will continue, and the logged measurement configuration and corresponding log are kept.

[TS 36.331, clause 5.4.2.3 (TP2)]

The UE shall:

• • •

1> set the content of *RRCConnectionReconfigurationComplete* message as follows:

• • •

2> if the UE has radio link failure or handover failure information available in VarRLF-Report and if the RPLMN is included in plmn-IdentityList stored in VarRLF-Report:

3> include *rlf-InfoAvailable*;

2> if the UE has logged measurements available for E-UTRA and if the RPLMN is included in *plmn-IdentityList* stored in *VarLogMeasReport*:

3> include the *logMeasAvailable*;

2> if the UE has connection establishment failure information available in VarConnEstFailReport and if the RPLMN is equal to plmn-Identity stored in VarConnEstFailReport:

3> include connEstFailInfoAvailable;

1> submit the RRCConnectionReconfigurationComplete message to lower layers for transmission using the new configuration;

•••

2> enter E-UTRA RRC\_CONNECTED, upon which the procedure ends;

NOTE 2: The UE is not required to determine the SFN of the target PCell by acquiring system information from that cell before performing RACH access in the target PCell.

[TS 36.331, clause 5.6.6.3 (TP1)]

Upon receiving the LoggedMeasurementConfiguration message the UE shall:

- l> discard the logged measurement configuration as well as the logged measurement information as specified in 5.6.7;
- 1> store the received loggingDuration, loggingInterval and areaConfiguration, if included, in VarLogMeasConfig;
- 1> if the LoggedMeasurementConfiguration message includes plmn-IdentityList:
  - 2> set plmn-IdentityList in VarLogMeasReport to include the RPLMN as well as the PLMNs included in plmn-IdentityList;

1> else:

2> set *plmn-IdentityList* in *VarLogMeasReport* to include the RPLMN;

- 1> store the received absoluteTimeInfo, traceReference, traceRecordingSessionRef and tce-Id in VarLogMeasReport;
- 1> start timer T330 with the timer value set to the *loggingDuration*;
- [TS 36.331, clause 5.6.8.2 (TP1)]

While T330 is running, the UE shall:

1> perform the logging in accordance with the following:

- 2> if the UE is camping normally on an E-UTRA cell and if the RPLMN is included in *plmn-IdentityList* stored in *VarLogMeasReport* and, if the cell is part of the area indicated by *areaConfiguration* if configured in *VarLogMeasConfig*:
  - 3> perform the logging at regular time intervals, as defined by the *loggingInterval* in *VarLogMeasConfig*;
- 2> when adding a logged measurement entry in VarLogMeasReport, include the fields in accordance with the following:
  - 3> set the *relativeTimeStamp* to indicate the elapsed time since the moment at which the logged measurement configuration was received;
  - 3> if detailed location information became available during the last logging interval, set the content of the *locationInfo* as follows:
    - 4> include the *locationCoordinates*;
  - 3> set the *servCellIdentity* to indicate global cell identity of the cell the UE is camping on;
  - 3> set the *measResultServCell* to include the quantities of the cell the UE is camping on;
  - 3> if available, set the *measResultNeighCells*, in order of decreasing ranking-criterion as used for cell reselection, to include neighbouring cell measurements that became available during the last logging interval for at most the following number of neighbouring cells; 6 intra-frequency and 3 inter-frequency neighbours per frequency as well as 3 inter-RAT neighbours, per frequency/ set of frequencies (GERAN) per RAT and according to the following:
    - 4> for each neighbour cell included, include the optional fields that are available;
- NOTE: The UE includes the latest results of the available measurements as used for cell reselection evaluation, which are performed in accordance with the performance requirements as specified in TS 36.133 [16].
  - 2> when the memory reserved for the logged measurement information becomes full, stop timer T330 and perform the same actions as performed upon expiry of T330, as specified in 5.6.6.4;

[TS 36.331, clause 5.6.5.3 (TP3)]

Upon receiving the UEInformationRequest message, the UE shall

• • •

- 1> if the logMeasReportReq is present and if the RPLMN is included in plmn-IdentityList stored in VarLogMeasReport:
  - 2> if VarLogMeasReport includes one or more logged measurement entries, set the contents of the logMeasReport in the UEInformationResponse message as follows:
    - 3> include the *absoluteTimeStamp* and set it to the value of *absoluteTimeInfo* in the *VarLogMeasReport*;
    - 3> include the *traceReference* and set it to the value of *traceReference* in the *VarLogMeasReport*;
    - 3> include the traceRecordingSessionRef and set it to the value of traceRecordingSessionRef in the VarLogMeasReport;
    - 3> include the *tce-Id* and set it to the value of *tce-Id* in the *VarLogMeasReport*;
    - 3> include the *logMeasInfoList* and set it to include one or more entries from *VarLogMeasReport* starting from the entries logged first;
    - 3> if the *VarLogMeasReport* includes one or more additional logged measurement entries that are not included in the *logMeasInfoList* within the *UEInformationResponse* message:
      - 4> include the *logMeasAvailable*;
- 1> if the *logMeasReport* is included in the *UEInformationResponse*:

2> submit the UEInformationResponse message to lower layers for transmission via SRB2;

2100

2> discard the logged measurement entries included in the logMeasInfoList from VarLogMeasReport upon successful delivery of the UEInformationResponse message confirmed by lower layers;

l > else:

2> submit the UEInformationResponse message to lower layers for transmission via SRB1;

[TS 36.331, clause 6.2.2 (TP1)]

- LoggedMeasurementConfiguration

The *LoggedMeasurementConfiguration* message is used by E-UTRAN to configure the UE to perform logging of measurement results while in RRC\_IDLE. It is used to transfer the logged measurement configuration for network performance optimisation, see TS 37.320 [60].

Signalling radio bearer: SRB1

RLC-SAP: AM

Logical channel: DCCH

Direction: E-UTRAN to UE

### LoggedMeasurementConfiguration message

```
-- ASN1START
LoggedMeasurementConfiguration-r10 ::= SEQUENCE {
    criticalExtensions
                                          CHOICE {
                                              CHOICE {
        c1
                                                       LoggedMeasurementConfiguration-r10-IEs,
             loggedMeasurementConfiguration-r10
             spare3 NULL, spare2 NULL, spare1 NULL
        },
        criticalExtensionsFuture
                                                   SEQUENCE { }
    }
}
LoggedMeasurementConfiguration-r10-IEs := SEQUENCE {
                                   TraceReference-r10,
OCTET STRING (SIZE (2)),
OCTET STRING (SIZE (1)),
    traceReference-r10
    traceRecordingSessionRef-r10
    tce-Id-r10
                                    AbsoluteTimeInfo-r10,
AreaConfiguration-r10
    absoluteTimeInfo-r10
    areaConfiguration-r10
                                                                    OPTIONAL,
                                                                                -- Need OR
    loggingDuration-r10
                                    LoggingDuration-r10,
    loggingInterval-r10
                                      LoggingInterval-r10,
                                      LoggedMeasurementConfiguration-v1080-IEs
                                                                                     OPT TONAL
    nonCriticalExtension
                                                                                                  -- Need
OP
}
LoggedMeasurementConfiguration-v1080-IEs ::= SEQUENCE {
    lateNonCriticalExtension-r10 OCTET STRING
                                                                            OPTIONAL,
                                                                                         -- Need OP
                                                                                     OPTIONAL
    nonCriticalExtension
                                      LoggedMeasurementConfiguration-v1130-IEs
                                                                                                 -- Need
OP
}
LoggedMeasurementConfiguration-v1130-IEs ::= SEQUENCE {
    plmn-IdentityList-r11
                               PLMN-IdentityList3-r11
                                                                    OPTIONAL,
                                                                                 -- Need OR
    areaConfiguration-v1130
                                      AreaConfiguration-v1130
                                                                    OPTIONAL,
                                                                                 -- Need OR
    nonCriticalExtension
                                      SEQUENCE { }
                                                                    OPT TONAL
                                                                                 -- Need OP
-- ASN1STOP
```

| LoggedMeasurementConfiguration field descriptions                                                                                                    |
|----------------------------------------------------------------------------------------------------|
| absoluteTimeInfo                                                                                                    |
| Indicates the absolute time in the current cell.                                                                                                    |
| areaConfiguration                                                                                                    |
| Used to restrict the area in which the UE performs measurement logging to cells broadcasting either one of the included tracking area codes/identities.                                                                          |
| plmn-ldentityList                                                                                                    |
| Indicates a set of PLMNs defining when the UE performs measurement logging as well as the associated status indication and information retrieval i.e. the UE performs these actions when the RPLMN is part of this set of PLMNs. |
| tce-ld                                                                                                    |
| Parameter Trace Collection Entity Id: See TS 32.422 [58].                                                                                                    |
| traceRecordingSessionRef                                                                                                    |
| Parameter Trace Recording Session Reference: See TS 32.422 [58]                                                                                                    |

## 8.6.3.4.3 Test description

## 8.6.3.4.3.1 Pre-test conditions

### System Simulator:

- Cell 1, Cell 5 and Cell 12 Cell 1 and Cell 12 are E-UTRAN cell, Cell 5 is a UTRA cell.
- Cell power levels are selected according to [18] so that camping on Cell 1 is guaranteed
- System information combination 4 as defined in TS 36.508 [18] clause 4.4.3.1 is used in E-UTRA cells with content of UTRA carrier frequency list in SIB6 set as defined in TS 36.508 [18] table 6.3.1.3-1.
- The PLMNs are identified in the test by the identifiers in Table 8.6.3.4.3.1-1.

Table 8.6.3.4.3.1-1: PLMN identifiers

| Cell | PLMN name |
|------|-----------|
| 1    | PLMN1     |
| 12   | PLMN2     |

### Preamble:

- The UE is registered on PLMN1 (Cell 1) using the procedure described in TS 36.508[18] clause 4.5.2.3 except that the ATTACH ACCEPT message indicates PLMN2 in the Equivalent PLMN list as described in Table 8.6.3.4.3.3-7
- The UE is in state Generic RB Established (state 3) according to [18] on Cell 1.

### 8.6.3.4.3.2 Test procedure sequence

Table 8.6.3.4.3.2-1 illustrates the downlink power levels and other changing parameters to be applied for the cells at various time instants of the test execution. The configuration marked "T1" and "T2" are applied at the point indicated in the Main behaviour description in Table 8.6.3.4.3.2-2.

|                                                                                    | Parameter                   | Unit         | Cell 1 | Cell 12 | Cell 5 | Remark                            |  |
|------------------------------------------------------------------------------------|-----------------------------|--------------|--------|---------|--------|-----------------------------------|--|
| T1                                                                                 | Cell-specific RS EPRE       | dBm/15kHz    | -85    | "Off"   | -      | SnonServingCell, Cell5 > Thresh   |  |
|                                                                                    | CPICH Ec (UTRA FDD)         | dBm/3.84MHz  | -      | -       | -65    | Cell5,high                        |  |
|                                                                                    | PCCPCH Ec (UTRA<br>LCR TDD) | dBm/1.28 MHz | -      | -       | -67    |                                   |  |
| T2                                                                                 | Cell-specific RS EPRE       | dBm/15kHz    | -85    | -70     | -      | The power level values are        |  |
|                                                                                    | CPICH Ec (UTRA FDD)         | dBm/3.84MHz  | -      | -       | -100   | such that entering conditions for |  |
|                                                                                    | PCCPCH Ec (UTRA             | dBm/1.28 MHz | -      | -       | -100   | event 3a are satisfied.           |  |
|                                                                                    | LCR TDD)                    |              |        |         |        |                                   |  |
| NOTE 1: Power level "Off" for E-UTRA cell is defined in TS 36.508 Table 6.2.2.1-1. |                             |              |        |         |        |                                   |  |

| St       | Procedure Message Sequence                                                                                                    |     | ТР                                              | Verdict |   |
|----------|----------------------------------------------------------------------------------------------------|-----|-------------------------------------------------|---------|---|
|          |                                                                                                    | U-S | Message                                         |         |   |
| 1        | The SS transmits a<br>LoggedMeasurementConfiguration message to<br>configure the UE to perform logging of                                                                                                    | <   | LoggedMeasurementConfiguratio<br>n              | -       | - |
|          | measurement results while in E-UTRA<br>RRC_IDLE.                                                                                                    |     |                                                 |         |   |
| 2        | The SS transmits an <i>RRCConnectionRelease</i> message.                                                                                                    | <   | RRCConnectionRelease                            | -       | - |
| 3        | Wait 5s to allow UE to activate logging                                                                                                    | -   | -                                               | -       | - |
| 4        | The SS changes Cell 1 and Cell 5 levels<br>according to the row "T1" in table 8.6.3.4.3.2-1.<br>(Note 1)                                                                                                    | -   | -                                               | -       | - |
| 5        | Generic test procedure in TS 36.508 subclause<br>6.4.2.8 is performed on Cell 5.<br>NOTE: The UE performs an RAU procedure<br>and the RRC connection is released.                                                                                                    | -   | -                                               | -       | - |
| 6-<br>10 | Step 7 to 11 of test procedure in TS 34.123-1<br>subclause 12.9.14.4 is performed on Cell 5<br>using the UTRA reference radio bearer<br>parameters and combination "UTRA PS RB"<br>according to TS 36.508 subclause 4.8.3 and<br>Table 4.8.3-1.<br>NOTE: The UE performs Network initiated<br>RAB re-establishment in a UTRAN cell. | -   | -                                               | -       | - |
| -        | For UTRAN FDD, EXCEPTION: Steps 11a1 to<br>11a2 describe behaviour that depends on the<br>UE capability; the "lower case letter" identifies<br>a step sequence that takes place if a capability<br>is supported.                                                                                                    | -   | -                                               | -       | - |
| 11a<br>1 | For UTRAN TDD, goto step 12.<br>IF pc_UTRA_CompressedModeRequired<br>THEN the SS transmits a PHYSICAL<br>CHANNEL RECONFIGURATION message on<br>Cell 5 including the DPCH compressed mode                                                                                                    | <   | PHYSICAL CHANNEL<br>RECONFIGURATION             | -       | - |
|          | info.                                                                                                    |     |                                                 |         |   |
| 11a<br>2 | The UE transmits a PHYSICAL CHANNEL<br>RECONFIGURATION COMPLETE message<br>on Cell 5.                                                                                                    | >   | PHYSICAL CHANNEL<br>RECONFIGURATION<br>COMPLETE | -       | - |
| 12       | The SS transmits a MEASUREMENT<br>CONTROL message to setup inter-RAT<br>measurement on Cell 5.                                                                                                    | <   | MEASUREMENT CONTROL                             | -       | - |
| 13       | The SS changes Cell 12 and Cell 5 levels                                                                                                    | -   | -                                               | -       | - |
| 14       | according to the row "T2" in table 8.6.3.4.3.2-1.<br>The UE transmits a MEASUREMENT<br>REPORT message on Cell 5 including the E-<br>UTRA event results.                                                                                                    | >   | MEASUREMENT REPORT                              | -       | - |
| 15       | The SS transmits a HANDOVER FROM<br>UTRAN COMMAND message on Cell 5.                                                                                                    | <   | HANDOVER FROM UTR AN<br>COMMAND                 | -       | - |
| 16       | Check: Does the UE transmit an<br><i>RRCConnectionReconfigurationComplete</i><br>message with the IE <i>logMeasAvailable</i> set to<br>true on Cell 12?                                                                                                    | >   | RRCConnectionReconfigurationC<br>omplete        | 2       | Р |
| 17       | The UE transmits a TRACKING AREA<br>UPDATE REQUEST message on Cell 12.                                                                                                    | -   | -                                               | -       | - |
| 18       | SS responds with a TRACKING AREA<br>UPDATE ACCEPT message.<br>NOTE: The TAU is accepted with PLMN1<br>listed as an Equivalent PLMN                                                                                                    | -   | -                                               | -       | - |
| 19       | The UE transmits a TRACKING AREA<br>UPDATE COMPLETE message.                                                                                                    | -   | -                                               | -       | - |
| 20       | The SS transmits a UEInformationRequest message on Cell 12 with logMeasReportReq present.                                                                                                    | <   | UEInformationRequest                            | -       | - |

# Table 8.6.3.4.3.2-2: Main behaviour

| 21   | Check: Does the UE transmit a                                                                                      | >    | UEInformationResponse | 1,3 | Р |
|------|----------------------------------------------------------------------------------------------------|------|-----------------------|-----|---|
|      | UEInformationResponsemessage with                                                                                  |      |                       |     |   |
|      | logMeasReport included?                                                                                            |      |                       |     |   |
| Note | Note 1: The change of power levels is to trigger an inter-RAT cell re-selection procedure to make sure that the UE |      |                       |     |   |
|      | is logging inter-RAT neighbouring cell measurements (logging interval=2.56 seconds) of Cell 5 while t-             |      |                       |     |   |
|      | ReselectionUTRA timer is running (7 second                                                                         | ls). |                       |     |   |

## 8.6.3.4.3.3 Specific message contents

# Table 8.6.3.4.3.3-1: System Information Block Type6 for Cell 1 (preamble, 8.6.3.4.3.2-2)

| Derivation Path: 36.508 table 4.4.3.3-5    |                    |         |           |
|--------------------------------------------|--------------------|---------|-----------|
| Information Element                        | Value/remark       | Comment | Condition |
| SystemInformationBlockType6 ::= SEQUENCE { |                    |         |           |
| carrierFreqListUTRA-FDD SEQUENCE (SIZE     |                    |         | UTRA-FDD  |
| (1maxUTRA-FDD-Carrier)) OF SEQUENCE {      |                    |         |           |
| carrierFreq[n]                             | Downlink UARFCN of |         |           |
|                                            | Cell 5             |         |           |
| cellReselectionPriority[n]                 | 5                  |         |           |
| t-ReselectionUTRA                          | 7                  |         |           |
| }                                          |                    |         |           |
| carrierFreqListUTRA-TDD SEQUENCE (SIZE     |                    |         | UTRA-TDD  |
| (1maxUTRA-TDD-Carrier)) OF SEQUENCE {      |                    |         |           |
| carrierFreq[n]                             | Downlink UARFCN of |         |           |
|                                            | Cell 5             |         |           |
| cellReselectionPriority[n]                 | 5                  |         |           |
| t-ReselectionUTRA                          | 7                  |         |           |
| }                                          |                    |         |           |
| }                                          |                    |         |           |

| Condition | Explanation               |
|-----------|---------------------------|
| UTRA-FDD  | UTRA FDD cell environment |
| UTRA-TDD  | UTRA TDD cell environment |

# Table 8.6.3.4.3.3-2: System Information Block type 19 for Cell 5 (preamble, Table 8.6.3.4.3.2-2)

| Derivation Path: 36.508 table 4.4.4.1-1 |              |         |           |  |
|-----------------------------------------|--------------|---------|-----------|--|
| Information Element                     | Value/remark | Comment | Condition |  |
| SysInfoType19 ::= SEQUENCE {            |              |         |           |  |
| utra-PriorityInfoList ::= SEQUENCE {    |              |         |           |  |
| utra-ServingCell ::= SEQUENCE {         |              |         |           |  |
| priority                                | 5            |         |           |  |
| }                                       |              |         |           |  |
| }                                       |              |         |           |  |
| }                                       |              |         |           |  |

| Derivation Path: 36.508, Table 4.6.1-4.0A        |              |              |           |
|--------------------------------------------------|--------------|--------------|-----------|
| Information Element                              | Value/remark | Comment      | Condition |
| LoggedMeasurementConfiguration-r10 ::=           |              |              |           |
| SEQUENCE {                                       |              |              |           |
| criticalExtensions CHOICE {                      |              |              |           |
| c1 CHOICE {                                      |              |              |           |
| loggedMeasurementConfiguration-r10<br>SEQUENCE { |              |              |           |
| loggingInterval-r10                              |              |              |           |
| nonCriticalExtension SEQUENCE {                  | ms2560       | 2.56 seconds |           |
| lateNonCriticalExtension                         | Not present  |              |           |
| nonCriticalExtension SEQUENCE {                  |              |              |           |
| plmn-IdentityList-r11 SEQUENCE (SIZE             |              |              |           |
| (116)) OF {                                      |              |              |           |
| PLMN-Identity[1]                                 | PLMN1        |              |           |
| PLMN-Identity [2]                                | PLMN2        |              |           |
| }                                                |              |              |           |
| nonCriticalExtension                             | Notpresent   |              |           |
| }                                                |              |              |           |
| }                                                |              |              |           |
| }                                                |              |              |           |
| }                                                |              |              |           |
| }                                                |              |              |           |
| }                                                |              |              |           |

Table 8.6.3.4.3.3-3: LoggedMeasurementConfiguration (step 1, Table 8.6.3.4.3.2-2)

# Table 8.6.3.4.3.3-4: RRCConnectionReconfigurationComplete (step 16, Table 8.6.3.4.3.2-2)

| Derivation path: 36.508 clause 4.6.1 table 4.6.1-9 R | RCConnectionReconfiguration | Complete |           |
|------------------------------------------------------|-----------------------------|----------|-----------|
| Information Element                                  | Value/remark                | Comment  | Condition |
| RRCConnectionReconfigurationComplete ::=             |                             |          |           |
| SEQUENCE {                                           |                             |          |           |
| criticalExtensions CHOICE {                          |                             |          |           |
| c1 CHOICE {                                          |                             |          |           |
| rrcConnectionReconfigurationComplete-r8              |                             |          |           |
| SEQUENCE {                                           |                             |          |           |
| nonCriticalExtension SEQUENCE {                      | Not checked                 |          |           |
| nonCritriticalExtension SEQUENCE {                   | Not checked                 |          |           |
| rlf-InfoAvailable-r10                                | Not checked                 |          |           |
| logMeasAvailable-r10                                 | true                        |          |           |
| nonCriticalExtension SEQUENCE {}                     | Not checked                 |          |           |
| }                                                    |                             |          |           |
| }                                                    |                             |          |           |
| }                                                    |                             |          |           |
| }                                                    |                             |          |           |
| }                                                    |                             |          |           |
| }                                                    |                             |          |           |

# Table 8.6.3.4.3.3-5: UEInformationRequest (step 20, Table 8.6.3.4.3.2-2)

Derivation Path: 36.508 clause 4.6.1 table 4.6.1-23A UEInformationRequest, condition "Logged MDT"

# Table 8.6.3.4.3.3-6: UEInformationResponse (step 21, Table 8.6.3.4.3.2-2)

| Derivation Path: 36.508 clause 4.6.1 table 4.6.1-23 |                       | Commont | Condition |
|-----------------------------------------------------|-----------------------|---------|-----------|
| Information Element                                 | Value/remark          | Comment | Condition |
| UEInformationResponse-r9 ::= SEQUENCE {             |                       |         |           |
| criticalExtensions CHOICE {                         |                       |         |           |
| c1 CHOICE{                                          |                       |         |           |
| ueInformationResponse-r9 SEQUENCE {                 |                       |         |           |
| nonCriticalExtension SEQUENCE {                     |                       |         |           |
| lateNonCriticalExtension                            | Not checked           |         |           |
| nonCriticalExtension SEQUENCE {                     |                       |         |           |
| logMeasReport-r10 SEQUENCE {                        |                       |         |           |
| absoluteTimeStamp-r10                               | Same value as sent by |         |           |
|                                                     | SS in                 |         |           |
|                                                     | LoggedMeasurementCon  |         |           |
|                                                     | figuration in step 1  |         |           |

|                                        | 1                     |   |  |
|----------------------------------------|-----------------------|---|--|
| traceReference-r10SEQUENCE {           |                       |   |  |
| plmn-Identity-r10 SEQUENCE {           |                       |   |  |
| mcc SEQUENCE (SIZE (3)) OF MCC-        | Same value as sent by | T |  |
| NMC-Digit                              | SS in                 |   |  |
|                                        | LoggedMeasurementCon  |   |  |
|                                        | figuration in step 1  |   |  |
| mnc SEQUENCE (SIZE (23)) OF MCC-       | Same value as sent by |   |  |
| NMC-Digit                              | SS in                 |   |  |
|                                        | LoggedMeasurementCon  |   |  |
|                                        | figuration in step 1  |   |  |
| }                                      |                       |   |  |
| traceld-r10                            | Same value as sent by |   |  |
|                                        | SS in                 |   |  |
|                                        | LoggedMeasurementCon  |   |  |
|                                        | figuration in step 1  |   |  |
| ١                                      |                       |   |  |
| }<br>trace Decending Case is a Def #10 |                       |   |  |
| traceRecordingSessionRef-r10           | Same value as sent by |   |  |
|                                        | SS in                 |   |  |
|                                        | LoggedMeasurementCon  |   |  |
|                                        | figuration in step 1  |   |  |
| tce-ld-r10                             | Same value as sent by |   |  |
|                                        | SS in                 |   |  |
|                                        | LoggedMeasurementCon  |   |  |
|                                        | figuration in step 1  |   |  |
| logMeasInfoList-r10 SEQUENCE (SIZE     |                       |   |  |
| (1maxLogMeasReport-r10)) OF SEQUENCE { |                       |   |  |
| locationInfo-r10[x]                    | Not checked           |   |  |
| relativeTimeStamp-r10 [x]              | SS record the value   |   |  |
| servCellIdentity-r10 [x]               | Same as Cell 1        |   |  |
| measResultServCell-r10 [x] SEQUENCE {  |                       |   |  |
|                                        | (0, 07)               |   |  |
| rsrpResult-r10                         | (097)                 |   |  |
| rsrqResult-r10                         | (034)                 |   |  |
| }                                      |                       |   |  |
| measResultNeighCells-r10 [x] SEQUENCE  |                       |   |  |
| {                                      |                       |   |  |
| measResultListEUTRA-r10                | Notpresent            |   |  |
| measResultListUTRA-r10 SEQUENCE        | 1 entry               |   |  |
| (SIZE (1maxFreq)) OF SEQUENCE {        |                       |   |  |
| carrierFreq-r9[1]                      | Same as Cell 5        |   |  |
| measResultList-r9[1] SEQUENCE (SIZE    | 1 entry               |   |  |
| (1maxCellReport)) OF SEQUENCE {        | 1 only                |   |  |
| physCellId [1]                         | Same as Cell 5        |   |  |
|                                        |                       |   |  |
| cgi-Info [1]                           | Not checked           |   |  |
| measResult [1] SEQUENCE {              |                       |   |  |
| utra-RSCP                              | (-591)                |   |  |
| utra-EcN0                              | (049)                 |   |  |
| additionalSI-Info-r9                   | Notpresent            |   |  |
| }                                      |                       |   |  |
| }                                      |                       |   |  |
| }                                      | 1                     |   |  |
| measResultListGERAN-r10                | Not present           |   |  |
| measResultListCDMA2000-r10             | Not present           |   |  |
| 1                                      |                       |   |  |
| <u> </u>                               |                       |   |  |
|                                        | Notaraa               |   |  |
| logMeasAvailable-r10                   | Notpresent            |   |  |
| }                                      |                       |   |  |
| nonCriticalExtension SEQUENCE {        | Not checked           |   |  |
| }                                      |                       |   |  |
| }                                      |                       |   |  |
| }                                      |                       |   |  |
| }                                      |                       |   |  |
| }                                      |                       |   |  |
|                                        | 1                     |   |  |
| J                                      |                       |   |  |

2107

#### Table 8.6.3.4.3.3-7: ATTACH ACCEPT for Cell 1 (preamble)

| Derivation path: 36.508 Table 4.7.2-1 |              |         |           |
|---------------------------------------|--------------|---------|-----------|
| Information Element                   | Value/Remark | Comment | Condition |
| Equivalent PLMNs                      | PLMN2        |         |           |

#### Table 8.6.3.4.3.3-8: TRACKING AREA UPDATE ACCEPT for Cell 12 (step 18, Table 8.6.3.4.3.2-2)

| Derivation path: 36.508 Table 4.7.2-24 |              |         |           |
|----------------------------------------|--------------|---------|-----------|
| Information Element                    | Value/Remark | Comment | Condition |
| Equivalent PLMNs                       | PLMN1        |         | Cell 28   |

# 8.6.4 Logged Radio Link Failure

# 8.6.4.1 Radio Link Failure logging / Reporting of Intra-frequency measurements

8.6.4.1.1 Test Purpose (TP)

(1)

```
with { UE in RRC_CONNECTED having performed the intra-frequency measurement and reported that the UE
has radio link failure information available }
ensure that {
```

when { UE receives the UEInformationRequest message containing rlf-ReportReq }
 then { UE sends the UEInformationResponse message containing the measurement result for intra frequency neighbour cell }
 }
}

#### 8.6.4.1.2 Conformance requirements

References: The conformance requirements covered in the present TC are specified in: TS 36.331, clause 5.3.7.4, 5.3.7.5, 5.3.11.3 and 5.6.5.3.

[TS 36.331, clause 5.3.7.4]

If the procedure was initiated due to radio link failure or handover failure, the UE shall:

1> set the *reestablishmentCellId* in the *VarRLF-Report* to the global cell identity of the selected cell;

[TS 36.331, clause 5.3.7.5]

The UE shall:

•••

- 1> set the content of *RRCConnectionReestablishmentComplete* message as follows:
  - 2> if the UE has radio link failure or handover failure information available in *VarRLF-Report* and *plmn-Identity* stored in *VarRLF-Report* is equal to the RPLMN:

3> include the *rlf-InfoAvailable*;

...

1> submit the RRCConnectionReestablishmentComplete message to lower layers for transmission, upon which the procedure ends;

[TS 36.331, clause 5.3.11.3]

The UE shall:

1> upon T310 expiry; or

- 1> upon random access problem indication from MAC while neither T300, T301, T304 nor T311 is running; or
- 1> upon indication from RLC that the maximum number of retransmissions has been reached:

- 2> consider radio link failure to be detected;
- 2> store the following radio link failure information in the VarRLF-Report by setting its fields as follows:
  - 3> clear the information included in *VarRLF-Report*, if any;
  - 3> set the *plmn-Identity* to the RPLMN;
  - 3> set the *measResultLastServCell* to include the RSRP and RSRQ, if available, of the PCell based on measurements collected up to the moment the UE detected radio link failure;
  - 3> set the measResultNeighCells to include the best measured cells, other than the PCell, ordered such that the best cell is listed first, and based on measurements collected up to the moment the UE detected radio link failure, and set its fields as follows;
    - 4> if the UE was configured to perform measurements for one or more EUTRA frequencies, include the measResultListEUTRA;
    - 4> if the UE was configured to perform measurement reporting for one or more neighbouring UTRA frequencies, include the *measResultListUTRA*;
    - 4> if the UE was configured to perform measurement reporting for one or more neighbouring GERAN frequencies, include the *measResultListGERAN*;
    - 4> if the UE was configured to perform measurement reporting for one or more neighbouring CDMA2000 frequencies, include the *measResultsCDMA2000*;
- NOTE: The measured quantities are filtered by the L3 filter as configured in the mobility measurement configuration. The measurements are based on the time domain measurement resource restriction, if configured. Blacklisted cells are not required to be reported.
  - 3> if detailed location information is available, set the content of the *locationInfo* as follows:
    - 4> include the *locationCoordinates*;
    - 4> include the *horizontalVelocity*, if available;
  - 3> set the *failedPCellId* to the global cell identity, if available, and otherwise to the physical cell identity and carrier frequency of the PCell where radio link failure is detected;
  - 3> if an *RRCConnectionReconfiguration* message including the *mobilityControlInfo* was received before the connection failure:
    - 4> include previousPCellId and set it to the global cell identity of the PCell where the last RRCConnectionReconfiguration including the mobilityControlInfo message was received;
    - 4> set the *timeConnFailure* to the elapsed time since reception of the last *RRCConnectionReconfiguration* message including the *mobilityControlInfo*;
  - 3> set the *connectionFailureType* to *rlf*;
  - 2> if AS security has not been activated:
    - 3> perform the actions upon leaving RRC\_CONNECTED as specified in 5.3.12, with release cause 'other';

2> else:

3> initiate the connection re-establishment procedure as specified in 5.3.7;

The UE may discard the radio link failure information, i.e. release the UE variable *VarRLF-Report* 48 hours after the radio link failure is detected.

[TS 36.331, clause 5.6.5.3]

Upon receiving the UEInformationRequest message, the UE shall:

•••

- 1> if *rlf-ReportReq* is set to *true* and the UE has radio link failure information or handover failure information available in *VarRLF-Report* and *plmn-Identity* stored in *VarRLF-Report* is equal to the RPLMN, set the *rlf-Report* in the UEInformationResponse message to the value of *rlf-Report* in *VarRLF-Report*;
- 1> if the *rlf-Report* is included in *UEInformationResponse*:
  - 2> discard the *rlf-Report* from *VarRLF-Report* upon successful delivery of the *UEInformationResponse* message confirmed by lower layers.

...

1> if the *logMeasReport* is included in the *UEInformationResponse*:

•••

1> else:

2> submit the UEInformationResponse message to lower layers for transmission via SRB1;

8.6.4.1.3 Test description

8.6.4.1.3.1 Pre-test conditions

System Simulator:

- Cell 1 and Cell 2

UE:

None.

#### Preamble:

- The UE is in state Generic RB Established (state 3) on Cell 1 according to [18].

8.6.4.1.3.2 Test procedure sequence

Table 8.6.4. 1.3.2-1 illustrates the downlink power levels and other changing parameters to be applied for the cells at various time instants of the test execution. Row marked "T0" denotes the initial conditions after preamble, while columns marked "T1" and "T2" are to be applied subsequently. The exact instants on which these values shall be applied are described in the texts in this clause.

Table 8.6.4.1.3.2-1: Time instances of cell power level and parameter changes

|                                        | Parameter                                                          | Unit          | Cell 1 | Cell 2                                | Remark                                                                                                    |  |  |
|----------------------------------------|--------------------------------------------------------------------|---------------|--------|---------------------------------------|----------------------------------------------------------------------------------------------------|--|--|
| то                                     | Cell-specific RS<br>EPRE                                           | dBm/15k<br>Hz | -85    | -91                                   | The power level values are such that<br>measurement results for Cell 1 (M1) and<br>Cell 2 (M2) satisfy exit condition for event<br>A3 (M2 < M1).  |  |  |
| T1                                     | Cell-specific RS<br>EPRE                                           | dBm/15k<br>Hz | -85    | -79                                   | The power level values are such that<br>measurement results for Cell 1 (M1) and<br>Cell 2 (M2) satisfy entry condition for event<br>A3 (M2 > M1). |  |  |
| T2 Cell-specific RS dBm/15k<br>EPRE Hz |                                                                    | "Off"         | -79    | Only Cell 2 is available.<br>(NOTE 1) |                                                                                                    |  |  |
| NOT                                    | NOTE 1: Power level "Off" is defined in TS 36.508 Table 6.2.2.1-1. |               |        |                                       |                                                                                                    |  |  |

| St | Procedure                                                                                                    |       | Message Sequence                         |   | Verdict |
|----|----------------------------------------------------------------------------------------------------|-------|------------------------------------------|---|---------|
|    |                                                                                                    | U - S | Message                                  |   |         |
| 1  | The SS transmits an<br><i>RRCConnectionReconfiguration</i> message to<br>setup intra frequency measurement on Cell 1.                                          | <     | RRCConnectionReconfiguration             | - | -       |
| 2  | The UE transmits an<br><i>RRCConnectionReconfigurationComplete</i><br>message on Cell 1.                                                                       | >     | RRCConnectionReconfigurationC omplete    | - | -       |
| 3  | The SS changes Cell 2 parameters according to the row "T1" in Table 8.6.4.1.3.2-1.                                                                             | -     | -                                        | - | -       |
| 4  | The UE transmits a <i>MeasurementReport</i> message on Cell 1.                                                                                                 | >     | MeasurementReport                        | - | -       |
| 5  | The SS changes Cell 1 parameter according to the row "T2" in Table 8.6.4.1.3.2-1.                                                                              | -     | -                                        | - | -       |
| 6  | The UE transmits an<br>RRCConnectionReestablishmentRequest<br>message on Cell 2.                                                                               | >     | RRCConnectionReestablishment<br>Request  | - | -       |
| 7  | The SS transmits an<br><i>RRCConnectionReestablishment</i> message on<br>Cell 2.                                                                               | <     | RRCConnectionReestablishment             | - | -       |
| 8  | The UE transmits an<br>RRCConnectionReestablishmentComplete<br>message on Cell 2.                                                                              | >     | RRCConnectionReestablishment<br>Complete | - | -       |
| 9  | The SS transmits an<br>RRCConnectionReconfiguration message on<br>Cell 2.                                                                                      | <     | RRCConnectionReconfiguration             | - | -       |
| 10 | The UE transmits an<br>RRCConnectionReconfigurationComplete<br>message on Cell 2.                                                                              | >     | RRCConnectionReconfigurationC omplete    | - | -       |
| 11 | The SS transmits a UEInformationRequest message on Cell 2.                                                                                                    | <     | UEInformationRequest                     | - | -       |
| 12 | Check: Does the UE transmit a<br>UEInformationResponse message on Cell 2?                                                                                      | >     | UEInformationResponse                    | 1 | Р       |
| 13 | Check: Does the test result of generic test<br>procedure in TS 36.508 subclause 6.4.2.3<br>indicate that the UE is in E-UTRA<br>RRC_CONNECTED state on Cell 2? | -     | -                                        | 1 | -       |

#### Table 8.6.4.1.3.2-2: Main behaviour

8.6.4.1.3.3

Specific message contents

# Table 8.6.4.1.3.3-1: RRCConnectionReconfiguration (step 1, Table 8.6.4.1.3.2-2)

Derivation Path: 36.508, Table 4.6.1-8, condition MEAS

| Derivation Path: 36.508, Table 4.6.6-1  |                                 |         |           |
|-----------------------------------------|---------------------------------|---------|-----------|
| Information Element                     | Value/remark                    | Comment | Condition |
| MeasConfig ::= SEQUENCE {               |                                 |         |           |
| measObjectToAddModListSEQUENCE (SIZE    | 1 entry                         |         |           |
| (1maxObjectId)) OF SEQUENCE {           |                                 |         |           |
| measObjectId[1]                         | IdMeasObject-f1                 |         |           |
| measObject[1]                           | MeasObjectEUTRA-<br>GENERIC(f1) |         |           |
| }                                       |                                 |         |           |
| reportConfigToAddModList SEQUENCE (SIZE | 1 entry                         |         |           |
| (1maxReportConfigId)) OF SEQUENCE {     |                                 |         |           |
| reportConfigId[1]                       | IdReportConfig-A3               |         |           |
| reportConfig[1]                         | ReportConfigEUTRA-A3            |         |           |
| }                                       |                                 |         |           |
| measIdToAddModListSEQUENCE (SIZE        |                                 |         |           |
| (1maxMeasId)) OF SEQUENCE {             |                                 |         |           |
| measld[1]                               | 1                               |         |           |
| measObjectId[1]                         | IdMeasObject-f1                 |         |           |
| reportConfigId[1]                       | IdReportConfig-A3               |         |           |
| }                                       |                                 |         |           |
| }                                       |                                 |         |           |

# Table 8.6.4.1.3.3-2: *MeasConfig* (Table 8.6.4.1.3.3-1)

| Derivation Path: 36.508, Table 4.6.1-5 |                         |         |           |
|----------------------------------------|-------------------------|---------|-----------|
| Information Element                    | Value/remark            | Comment | Condition |
| MeasurementReport ::= SEQUENCE {       |                         |         |           |
| criticalExtensions CHOICE {            |                         |         |           |
| c1 CHOICE{                             |                         |         |           |
| measurementReport-r8 SEQUENCE {        |                         |         |           |
| measResults SEQUENCE {                 |                         |         |           |
| measId                                 | 1                       |         |           |
| measResultServCell SEQUENCE {          |                         |         |           |
| rsrpResult                             | (097)                   |         |           |
| rsrqResult                             | (034)                   |         |           |
| }                                      |                         |         |           |
| measResultNeighCells CHOICE {          |                         |         |           |
| measResultListEUTRASEQUENCE (SIZE      | 1 entry                 |         |           |
| (1maxCellReport)) OF SEQUENCE {        |                         |         |           |
| physCellId                             | PhysicalCellIdentity of |         |           |
|                                        | Cell 2                  |         |           |
| cgi-Info                               | Notpresent              |         |           |
| measResult SEQUENCE {                  |                         |         |           |
| rsrpResult                             | (097)                   |         |           |
| rsrqResult                             | (034)                   |         |           |
| additionalSI-Info-r9                   | Not present             |         |           |
| }                                      |                         |         |           |
| }                                      |                         |         |           |
| }                                      |                         |         |           |
| measResultForECID-r9                   | Not present             |         |           |
| }                                      |                         |         |           |
| }                                      |                         |         |           |
| }                                      |                         |         |           |
| }                                      |                         |         |           |
| }                                      |                         |         |           |

| Derivation Path: 36.508, Table 4.6.1-13 |                              |         |           |  |
|-----------------------------------------|------------------------------|---------|-----------|--|
| Information Element                     | Value/remark                 | Comment | Condition |  |
| RRCConnectionReestablishmentRequest ::= |                              |         |           |  |
| SEQUENCE {                              |                              |         |           |  |
| criticalExtensions CHOICE {             |                              |         |           |  |
| rrcConnectionReestablishmentRequest-r8  |                              |         |           |  |
| SEQUENCE {                              |                              |         |           |  |
| ue-Identity SEQUENCE {                  |                              |         |           |  |
| c-RNTI                                  | the value of the C-RNTI      |         |           |  |
|                                         | of the UE                    |         |           |  |
| physCellId                              | PhysicalCellIdentity of      |         |           |  |
|                                         | Cell 1                       |         |           |  |
| shortMAC-I                              | The same value as the        |         |           |  |
|                                         | 16 least significant bits of |         |           |  |
|                                         | the XMAC-I value             |         |           |  |
|                                         | calculated by SS             |         |           |  |
| }                                       |                              |         |           |  |
| reestablishmentCause                    | otherFailure                 |         |           |  |
| }                                       |                              |         |           |  |
| }                                       |                              |         |           |  |
| }                                       |                              |         |           |  |

# Table 8.6.4.1.3.3-4: RRCConnectionReestablishmentRequest (step 6, Table 8.6.4.1.3.2-2)

Table 8.6.4.1.3.3-5: RRCConnectionReestablishmentComplete (step 8, Table 8.6.4.1.3.2-2)

| Derivation Path: 36.508, Table 4.6.1-11   |                                  |         |           |
|-------------------------------------------|----------------------------------|---------|-----------|
| Information Element                       | Value/remark                     | Comment | Condition |
| RRCConnectionReestablishmentComplete ::=  |                                  |         |           |
| SEQUENCE {                                |                                  |         |           |
| criticalExtensions CHOICE {               |                                  |         |           |
| rrcConnectionReestablishmentComplete-r8 = |                                  |         |           |
| SEQUENCE {                                |                                  |         |           |
| nonCriticalExtension SEQUENCE {           |                                  |         |           |
| rlf-InfoAvailable-r9                      | true                             |         |           |
| nonCriticalExtension                      | Not present or any allowed value |         |           |
| }                                         |                                  |         |           |
| }                                         |                                  |         |           |
| }                                         |                                  |         |           |
| }                                         |                                  |         |           |

# Table 8.6.4.1.3.3-6: RRCConnectionReconfiguration (step 9, Table 8.6.4.1.3.2-2)

| Derivation Path: 36.508, Table 4.6.1-8      |                       |         |           |
|---------------------------------------------|-----------------------|---------|-----------|
| Information Element                         | Value/remark          | Comment | Condition |
| RRCConnectionReconfiguration ::= SEQUENCE { |                       |         |           |
| criticalExtensions CHOICE {                 |                       |         |           |
| c1 CHOICE{                                  |                       |         |           |
| rrcConnectionReconfiguration-r8 SEQUENCE {  |                       |         |           |
| radioResourceConfigDedicated                | RadioResourceConfigDe |         |           |
|                                             | dicated-HO            |         |           |
| }                                           |                       |         |           |
| }                                           |                       |         |           |
| }                                           |                       |         |           |
| }                                           |                       |         |           |

| Derivation Path: 36.508, Table 4.6.1-23A |              |         |           |
|------------------------------------------|--------------|---------|-----------|
| Information Element                      | Value/remark | Comment | Condition |
| UEInformationRequest-r9 ::=SEQUENCE {    |              |         |           |
| criticalExtensions CHOICE {              |              |         |           |
| c1 CHOICE {                              |              |         |           |
| ueInformationRequest-r9 SEQUENCE {       |              |         |           |
| rlf-ReportReq-r9                         | TRUE         |         |           |
| }                                        |              |         |           |
| }                                        |              |         |           |
| }                                        |              |         |           |
| }                                        |              |         |           |

Table 8.6.4.1.3.3-7: UEInformationRequest (step 11, Table 8.6.4.1.3.2-2)

| Derivation Path: 36.508, Table 4.6.1-23B<br>Information Element | Volueramente                | Commont               | Condition |
|-----------------------------------------------------------------|-----------------------------|-----------------------|-----------|
| UEInformationResponse-r9 ::=SEQUENCE {                          | Value/remark                | Comment               | Condition |
|                                                                 |                             |                       |           |
| criticalExtensions CHOICE {                                     |                             |                       |           |
| c1 CHOICE {                                                     |                             |                       |           |
| ueInformationResponse-r9 SEQUENCE {                             |                             |                       |           |
| rlf-Report-r9 SEQUENCE {                                        |                             |                       |           |
| measResultLastServCell-r9 SEQUENCE {                            |                             |                       |           |
| rsrpResult-r9                                                   | (097)                       |                       |           |
| rsrqResult-r9                                                   | Not present or (034)        |                       |           |
|                                                                 | Not present of (034)        |                       |           |
| }                                                               |                             |                       |           |
| measResultNeighCells-r9 SEQUENCE {                              |                             |                       |           |
| measResultListEUTRA-r9 SEQUENCE (SIZ                            | E 1 entry                   |                       |           |
| (1maxFreq)) OF SEQUENCE {                                       |                             |                       |           |
| carrierFreq-r9[1]                                               | Same downlink EARFCN        |                       |           |
|                                                                 | as used for Cell 2          |                       |           |
| measResultList-r9[1] SEQUENCE (SIZE                             | 1 entry                     |                       |           |
| (1maxCellReport)) OF SEQUENCE {                                 | Tentry                      |                       |           |
|                                                                 |                             |                       |           |
| physCellId[1]                                                   | Physical cell Identity of   |                       |           |
|                                                                 | Cell 2                      |                       |           |
| cgi-Info[1]                                                     | Notpresent                  |                       |           |
| measResult[1] SEQUENCE {                                        |                             |                       | 1         |
| rsrpResult                                                      | (097)                       |                       | 1         |
| rsrqResult                                                      | (034)                       |                       | 1         |
| additionalSI-Info-r9                                            |                             |                       |           |
| 30011013131-1110-19                                             | Not present                 |                       |           |
| }                                                               |                             |                       |           |
| }                                                               |                             |                       |           |
| }                                                               |                             |                       |           |
| measResultListUTRA-r9                                           | Notpresent                  |                       |           |
| measResultListGERAN-r9                                          | Not present                 |                       |           |
| measResultsCDMA2000-r9                                          |                             |                       |           |
| meas Results CDIMA2000-19                                       | Not present                 |                       |           |
| }                                                               |                             |                       |           |
| locationInfo-r10                                                | Not present or any          |                       |           |
|                                                                 | allowed value               |                       |           |
| failedPCellId-r10 CHOICE {                                      | cellGloballd-r10 or pci-    | If the UE has the     |           |
|                                                                 | arfcn-r10                   | global cell identity  |           |
|                                                                 |                             | depending on UÉ       |           |
|                                                                 |                             | implementation,       |           |
|                                                                 |                             | the UE sets the       |           |
|                                                                 |                             | global cell identity, |           |
|                                                                 |                             |                       |           |
|                                                                 |                             | otherwise the UE      |           |
|                                                                 |                             | sets the physical     |           |
|                                                                 |                             | cell identity and     |           |
|                                                                 |                             | the carrier           |           |
|                                                                 |                             | frequency.            |           |
| cellGloballd-r10 SEQUENCE {                                     |                             |                       |           |
| plmn-ldentity                                                   | <i>plmn-Identity</i> within |                       | 1         |
|                                                                 | SystemInformationBlockT     |                       |           |
|                                                                 | ype1 broadcasted in Cell    |                       |           |
|                                                                 | yper broadcasted in Cen     |                       |           |
|                                                                 | 1                           |                       | 1         |
| cellIdentity                                                    | cellIdentity within         |                       |           |
|                                                                 | SystemInformationBlockT     |                       |           |
|                                                                 | ype1 broadcasted in Cell    |                       |           |
|                                                                 | 1                           |                       |           |
| }                                                               |                             |                       |           |
| pci-arfcn-r10 SEQUENCE {                                        |                             |                       | 1         |
| physCellId-r10                                                  | Physical cell Identity of   |                       |           |
|                                                                 |                             |                       |           |
|                                                                 | Cell 1                      |                       | <b> </b>  |
| carrierFreq-r10                                                 | Same downlink EARFCN        |                       |           |
|                                                                 | as used for Cell 1          |                       |           |
| }                                                               |                             |                       |           |
| }                                                               |                             |                       | 1         |
| reestablishmentCellId-r10 SEQUENCE {                            |                             |                       | 1         |
| plmn-Identity                                                   | nlmn Idontiti within        |                       |           |
| pinn-luenary                                                    | plmn-Identity within        |                       |           |
|                                                                 | SystemInformationBlockT     | 1                     | 1         |

# Table 8.6.4.1.3.3-8: UEInformationResponse (step 12, Table 8.6.4.1.3.2-2)

|                           | ype1 broadcasted in Cell 2                                                      |  |
|---------------------------|---------------------------------------------------------------------------------|--|
| cellIdentity              | cellIdentity within<br>SystemInformationBlockT<br>ype1 broadcasted in Cell<br>2 |  |
| }                         |                                                                                 |  |
| timeConnFailure-r10       | Notpresent                                                                      |  |
| connectionFailureType-r10 | rlf                                                                             |  |
| previousPCellId-r10       | Notpresent                                                                      |  |
| }                         |                                                                                 |  |
| }                         |                                                                                 |  |
| }                         |                                                                                 |  |
| }                         |                                                                                 |  |
| }                         |                                                                                 |  |

# 8.6.4.2 Radio Link Failure logging / Reporting of Inter-frequency measurements

8.6.4.2.1 Test Purpose (TP)

(1)

with { UE in RRC\_CONNECTED having performed the inter-frequency measurement and reported that the UE
has radio link failure information available }
ensure that {

when { UE receives the UEInformationRequest message containing rlf-ReportReq }

then { UE sends the UEInformationResponse message containing the measurement result for interfrequency neighbour cell }
}

#### 8.6.4.2.2 Conformance requirements

References: The conformance requirements covered in the present TC are specified in: TS 36.331, clause 5.3.7.4, 5.3.7.5, 5.3.11.3 and 5.6.5.3.

[TS 36.331, clause 5.3.7.4]

If the procedure was initiated due to radio link failure or handover failure, the UE shall:

1> set the *reestablishmentCellId* in the *VarRLF-Report* to the global cell identity of the selected cell;

[TS 36.331, clause 5.3.7.5]

The UE shall:

•••

- 1> set the content of *RRCConnectionReestablishmentComplete* message as follows:
  - 2> if the UE has radio link failure or handover failure information available in *VarRLF-Report* and *plmn-Identity* stored in *VarRLF-Report* is equal to the RPLMN:

3> include the *rlf-InfoAvailable*;

•••

1> submit the RRCConnectionReestablishmentComplete message to lower layers for transmission, upon which the procedure ends;

[TS 36.331, clause 5.3.11.3]

The UE shall:

1> upon T310 expiry; or

1> upon random access problem indication from MAC while neither T300, T301, T304 nor T311 is running; or

- 1> upon indication from RLC that the maximum number of retransmissions has been reached:
  - 2> consider radio link failure to be detected;
  - 2> store the following radio link failure information in the VarRLF-Report by setting its fields as follows:
    - 3> clear the information included in *VarRLF-Report*, if any;
    - 3> set the *plmn-Identity* to the RPLMN;
    - 3> set the *measResultLastServCell* to include the RSRP and RSRQ, if available, of the PCell based on measurements collected up to the moment the UE detected radio link failure;
    - 3> set the measResultNeighCells to include the best measured cells, other than the PCell, ordered such that the best cell is listed first, and based on measurements collected up to the moment the UE detected radio link failure, and set its fields as follows;
      - 4> if the UE was configured to perform measurements for one or more EUTRA frequencies, include the measResultListEUTRA;
      - 4> if the UE was configured to perform measurement reporting for one or more neighbouring UTRA frequencies, include the *measResultListUTRA*;
      - 4> if the UE was configured to perform measurement reporting for one or more neighbouring GERAN frequencies, include the *measResultListGERAN*;
      - 4> if the UE was configured to perform measurement reporting for one or more neighbouring CDMA2000 frequencies, include the *measResultsCDMA2000*;
- NOTE: The measured quantities are filtered by the L3 filter as configured in the mobility measurement configuration. The measurements are based on the time domain measurement resource restriction, if configured. Blacklisted cells are not required to be reported.
  - 3> if detailed location information is available, set the content of the *locationInfo* as follows:
    - 4> include the *locationCoordinates*;
    - 4> include the *horizontalVelocity*, if available;
  - 3> set the *failedPCellId* to the global cell identity, if available, and otherwise to the physical cell identity and carrier frequency of the PCell where radio link failure is detected;
  - 3> if an *RRCConnectionReconfiguration* message including the *mobilityControlInfo* was received before the connection failure:
    - 4> include previousPCellId and set it to the global cell identity of the PCell where the last RRCConnectionReconfiguration including the mobilityControlInfo message was received;
    - 4> set the *timeConnFailure* to the elapsed time since reception of the last *RRCConnectionReconfiguration* message including the *mobilityControlInfo*;
  - 3> set the *connectionFailureType* to *rlf*;
  - 2> if AS security has not been activated:
    - 3> perform the actions upon leaving RRC\_CONNECTED as specified in 5.3.12, with release cause 'other';

2> else:

3> initiate the connection re-establishment procedure as specified in 5.3.7;

The UE may discard the radio link failure information, i.e. release the UE variable *VarRLF-Report* 48 hours after the radio link failure is detected.

[TS 36.331, clause 5.6.5.3]

Upon receiving the UEInformationRequest message, the UE shall:

•••

- 1> if *rlf-ReportReq* is set to *true* and the UE has radio link failure information or handover failure information available in *VarRLF-Report* and *plmn-Identity* stored in *VarRLF-Report* is equal to the RPLMN, set the *rlf-Report* in the UEInformationResponse message to the value of *rlf-Report* in *VarRLF-Report*;
- 1> if the *rlf-Report* is included in *UEInformationResponse*:
  - 2> discard the *rlf-Report* from *VarRLF-Report* upon successful delivery of the *UEInformationResponse* message confirmed by lower layers.

•••

1> if the *logMeasReport* is included in the *UEInformationResponse*:

•••

1> else:

2> submit the UEInformationResponse message to lower layers for transmission via SRB1;

8.6.4.2.3.1 Pre-test conditions

System Simulator:

- Cell 1 and Cell 3
- System information combination 3 as defined in TS 36.508 [18] clause 4.4.3.1 is used in E-UTRA cells.

UE:

None.

Preamble:

- The UE is in state Generic RB Established (state 3) on Cell 1 according to [18].

8.6.4.2.3.2 Test procedure sequence

Table 8.6.4.2.3.2-1 illustrates the downlink power levels and other changing parameters to be applied for the cells at various time instants of the test execution. Row marked "T0" denotes the initial conditions after preamble, while columns marked "T1" and "T2" are to be applied subsequently. The exact instants on which these values shall be applied are described in the texts in this clause.

| Table 8.6.4.2.3.2-1: Time instances of cell | power level and | parameter changes |
|---------------------------------------------|-----------------|-------------------|
|                                             | ponor lovor ana | paramotor onangoo |

|      | Parameter                                                          | Unit          | Cell 1 | Cell 3 | Remark                                                                                                    |  |
|------|--------------------------------------------------------------------|---------------|--------|--------|----------------------------------------------------------------------------------------------------|--|
| то   | Cell-specific RS<br>EPRE                                           | dBm/15k<br>Hz | -85    | -97    | The power level values are such that<br>measurement results for Cell 1 (M1) and<br>Cell 3 (M3) satisfy exit condition for event<br>A3 (M3 < M1).  |  |
| T1   | Cell-specific RS<br>EPRE                                           | dBm/15k<br>Hz | -85    | -73    | The power level values are such that<br>measurement results for Cell 1 (M1) and<br>Cell 3 (M3) satisfy entry condition for event<br>A3 (M3 > M1). |  |
| T2   | Cell-specific RS<br>EPRE                                           | dBm/15k<br>Hz | "Off"  | -73    | Only Cell 3 is available.<br>(NOTE 1)                                                                                                    |  |
| NOTE | NOTE 1: Power level "Off" is defined in TS 36.508 Table 6.2.2.1-1. |               |        |        |                                                                                                    |  |

| St | Procedure                                                                                                    | Message Sequence |                                          | TP | Verdict |
|----|----------------------------------------------------------------------------------------------------|------------------|------------------------------------------|----|---------|
|    |                                                                                                    | U-S              | Message                                  |    |         |
| 1  | The SS transmits an<br><i>RRCConnectionReconfiguration</i> message to<br>setup inter-frequency measurement on Cell 1.                                          | <                | RRCConnectionReconfiguration             | -  | -       |
| 2  | The UE transmits an<br>RRCConnectionReconfigurationComplete<br>message on Cell 1.                                                                              | >                | RRCConnectionReconfigurationC omplete    | -  | -       |
| 3  | The SS changes Cell 3 parameters according to the row "T1" in Table 8.6.4.2.3.2-1.                                                                             | -                | -                                        | -  | -       |
| 4  | The UE transmits a <i>MeasurementReport</i> message on Cell 1.                                                                                                 | >                | MeasurementReport                        | -  | -       |
| 5  | The SS changes Cell 1 parameter according to the row "T2" in Table 8.6.4.2.3.2-1.                                                                              | -                | -                                        | -  | -       |
| 6  | The UE transmits an<br>RRCConnectionReestablishmentRequest<br>message on Cell 3.                                                                               | >                | RRCConnectionReestablishment<br>Request  | -  | -       |
| 7  | The SS transmits an<br><i>RRCConnectionReestablishment</i> message on<br>Cell 3.                                                                               | <                | RRCConnectionReestablishment             | -  | -       |
| 8  | The UE transmits an<br>RRCConnectionReestablishmentComplete<br>message on Cell 3.                                                                              | >                | RRCConnectionReestablishment<br>Complete | -  | -       |
| 9  | The SS transmits an<br><i>RRCConnectionReconfiguration</i> message on<br>Cell 3.                                                                               | <                | RRCConnectionReconfiguration             | -  | -       |
| 10 | The UE transmits an<br>RRCConnectionReconfigurationComplete<br>message on Cell 3.                                                                              | >                | RRCConnectionReconfigurationC omplete    | -  | -       |
| 11 | The SS transmits a UEInformationRequest message on Cell 3.                                                                                                    | <                | UEInformationRequest                     | -  | -       |
| 12 | Check: Does the UE transmit a<br>UEInformationResponse message on Cell 3?                                                                                      | >                | UEInformationResponse                    | 1  | Р       |
| 13 | Check: Does the test result of generic test<br>procedure in TS 36.508 subclause 6.4.2.3<br>indicate that the UE is in E-UTRA<br>RRC_CONNECTED state on Cell 3? | -                | -                                        | 1  | -       |

# Table 8.6.4.2.3.2-2: Main behaviour

8.6.4.2.3.3 Specific message contents

# Table 8.6.4.2.3.3-1: RRCConnectionReconfiguration (step 1, Table 8.6.4.2.3.2-2)

Derivation Path: 36.508, Table 4.6.1-8, condition MEAS

| Derivation Path: 36.508, Table 4.6.6-1, condition IN | TER-FREQ                        |         |           |
|------------------------------------------------------|---------------------------------|---------|-----------|
| Information Element                                  | Value/remark                    | Comment | Condition |
| MeasConfig ::= SEQUENCE {                            |                                 |         |           |
| measObjectToAddModListSEQUENCE (SIZE                 | 2 entries                       |         |           |
| (1maxObjectId)) OF SEQUENCE {                        |                                 |         |           |
| measObjectId[1]                                      | IdMeasObject-f1                 |         |           |
| measObject[1]                                        | MeasObjectEUTRA-<br>GENERIC(f1) |         |           |
| measObjectId[2]                                      | IdMeasObject-f2                 |         |           |
| measObject[2]                                        | MeasObjectEUTRA-                |         |           |
|                                                      | GENERIC(f2)                     |         |           |
| }                                                    |                                 |         |           |
| reportConfigToAddModList SEQUENCE (SIZE              | 1 entry                         |         |           |
| (1maxReportConfigId)) OF SEQUENCE {                  |                                 |         |           |
| reportConfigId[1]                                    | ldReportConfig-A3               |         |           |
| reportConfig[1]                                      | ReportConfigEUTRA-A3            |         |           |
| }                                                    |                                 |         |           |
| measIdToAddModListSEQUENCE (SIZE                     |                                 |         |           |
| (1maxMeasId)) OF SEQUENCE {                          |                                 |         |           |
| measId[1]                                            | 1                               |         |           |
| measObjectId[1]                                      | IdMeasObject-f2                 |         |           |
| reportConfigId[1]                                    | IdReportConfig-A3               |         |           |
| }                                                    |                                 |         |           |
| }                                                    |                                 |         |           |

# Table 8.6.4.2.3.3-2: MeasConfig (Table 8.6.4.2.3.3-1)

#### Table 8.6.4.2.3.3-3: MeasurementReport (step 4, Table 8.6.4.2.3.2-2)

| Derivation Path: 36.508, Table 4.6.1-5 |                         |         |           |
|----------------------------------------|-------------------------|---------|-----------|
| Information Element                    | Value/remark            | Comment | Condition |
| MeasurementReport ::= SEQUENCE {       |                         |         |           |
| criticalExtensions CHOICE {            |                         |         |           |
| c1 CHOICE{                             |                         |         |           |
| measurementReport-r8 SEQUENCE {        |                         |         |           |
| measResults SEQUENCE {                 |                         |         |           |
| measld                                 | 1                       |         |           |
| measResultServCell SEQUENCE {          |                         |         |           |
| rsrpResult                             | (097)                   |         |           |
| rsrqResult                             | (034)                   |         |           |
| }                                      |                         |         |           |
| measResultNeighCells CHOICE {          |                         |         |           |
| measResultListEUTRA SEQUENCE (SIZE     | 1 entry                 |         |           |
| (1maxCellReport)) OF SEQUENCE {        |                         |         |           |
| physCellId                             | PhysicalCellIdentity of |         |           |
|                                        | Cell 3                  |         |           |
| cgi-Info                               | Notpresent              |         |           |
| measResult SEQUENCE {                  |                         |         |           |
| rsrpResult                             | (097)                   |         |           |
| rsrqResult                             | (034)                   |         |           |
| additionalSI-Info-r9                   | Not present             |         |           |
| }                                      |                         |         |           |
| }                                      |                         |         |           |
| }                                      |                         |         |           |
| measResultForECID-r9                   | Not present             |         |           |
| }                                      |                         |         |           |
| }                                      |                         |         |           |
| }                                      |                         |         |           |
| }                                      |                         |         |           |
| }                                      |                         |         |           |

| Derivation Path: 36.508, Table 4.6.1-13 |                              |         |           |
|-----------------------------------------|------------------------------|---------|-----------|
| Information Element                     | Value/remark                 | Comment | Condition |
| RRCConnectionReestablishmentRequest ::= |                              |         |           |
| SEQUENCE {                              |                              |         |           |
| criticalExtensions CHOICE {             |                              |         |           |
| rrcConnectionReestablishmentRequest-r8  |                              |         |           |
| SEQUENCE {                              |                              |         |           |
| ue-Identity SEQUENCE {                  |                              |         |           |
| c-RNTI                                  | the value of the C-RNTI      |         |           |
|                                         | of the UE                    |         |           |
| physCellId                              | PhysicalCellIdentity of      |         |           |
|                                         | Cell 1                       |         |           |
| shortMAC-I                              | The same value as the        |         |           |
|                                         | 16 least significant bits of |         |           |
|                                         | the XMAC-I value             |         |           |
|                                         | calculated by SS             |         |           |
| }                                       |                              |         |           |
| reestablishmentCause                    | otherFailure                 |         |           |
| }                                       |                              |         |           |
| }                                       |                              |         |           |
| }                                       |                              |         |           |

# Table 8.6.4.2.3.3-4: RRCConnectionReestablishmentRequest (step 6, Table 8.6.4.2.3.2-2)

Table 8.6.4.2.3.3-5: RRCConnectionReestablishmentComplete (step 8, Table 8.6.4.2.3.2-2)

| Derivation Path: 36.508, Table 4.6.1-11   |                    |         |           |
|-------------------------------------------|--------------------|---------|-----------|
| Information Element                       | Value/remark       | Comment | Condition |
| RRCConnectionReestablishmentComplete ::=  |                    |         |           |
| SEQUENCE {                                |                    |         |           |
| criticalExtensions CHOICE {               |                    |         |           |
| rrcConnectionReestablishmentComplete-r8 = |                    |         |           |
| SEQUENCE {                                |                    |         |           |
| nonCriticalExtension SEQUENCE {           |                    |         |           |
| rlf-InfoAvailable-r9                      | true               |         |           |
| nonCriticalExtension                      | Not present or any |         |           |
|                                           | allowed value      |         |           |
| }                                         |                    |         |           |
| }                                         |                    |         |           |
| }                                         |                    |         |           |
| }                                         |                    |         |           |

# Table 8.6.4.2.3.3-6: RRCConnectionReconfiguration (step 9, Table 8.6.4.2.3.2-2)

| Derivation Path: 36.508, Table 4.6.1-8      |                       |         |           |
|---------------------------------------------|-----------------------|---------|-----------|
| Information Element                         | Value/remark          | Comment | Condition |
| RRCConnectionReconfiguration ::= SEQUENCE { |                       |         |           |
| criticalExtensions CHOICE {                 |                       |         |           |
| c1 CHOICE{                                  |                       |         |           |
| rrcConnectionReconfiguration-r8 SEQUENCE {  |                       |         |           |
| radioResourceConfigDedicated                | RadioResourceConfigDe |         |           |
|                                             | dicated-HO            |         |           |
| }                                           |                       |         |           |
| }                                           |                       |         |           |
| }                                           |                       |         |           |
| }                                           |                       |         |           |

| Derivation Path: 36.508, Table 4.6.1-23A |              |         |           |
|------------------------------------------|--------------|---------|-----------|
| Information Element                      | Value/remark | Comment | Condition |
| UEInformationRequest-r9 ::=SEQUENCE {    |              |         |           |
| criticalExtensions CHOICE {              |              |         |           |
| c1 CHOICE {                              |              |         |           |
| ueInformationRequest-r9 SEQUENCE {       |              |         |           |
| rlf-ReportReq-r9                         | TRUE         |         |           |
| }                                        |              |         |           |
| }                                        |              |         |           |
| }                                        |              |         |           |
| }                                        |              |         |           |

Table 8.6.4.2.3.3-7: UEInformationRequest (step 11, Table 8.6.4.2.3.2-2)

| Derivation Path: 36.508, Table 4.6.1-23B |                             | Comment               | Condition |
|------------------------------------------|-----------------------------|-----------------------|-----------|
|                                          | Value/remark                | Comment               | Condition |
| UEInformationResponse-r9 ::=SEQUENCE {   |                             |                       |           |
| criticalExtensions CHOICE {              |                             |                       |           |
| c1 CHOICE {                              |                             |                       |           |
| ueInformationResponse-r9 SEQUENCE {      |                             |                       |           |
| rlf-Report-r9 SEQUENCE {                 |                             |                       |           |
| measResultLastServCell-r9 SEQUENCE {     |                             |                       |           |
| rsrpResult-r9                            | (097)                       |                       |           |
| rsrgResult-r9                            | Not present or (034)        |                       |           |
|                                          |                             |                       |           |
| }                                        |                             |                       |           |
| measResultNeighCells-r9 SEQUENCE {       |                             |                       |           |
| measResultListEUTRA-r9 SEQUENCE (SIZ     | E 1 entry                   |                       |           |
| (1maxFreq)) OF SEQUENCE {                |                             |                       |           |
| carrierFreq-r9[1]                        | Same downlink EARFCN        |                       |           |
|                                          | as used for Cell 3          |                       |           |
| measResultList-r9[1] SEQUENCE (SIZE      | 1 entry                     |                       |           |
| (1maxCellReport)) OF SEQUENCE {          | 1 onay                      |                       |           |
| physCellId[1]                            | PhysicalCellIdentity of     |                       | -         |
| priyscemu[1]                             |                             |                       |           |
|                                          | Cell 3                      |                       |           |
| cgi-Info[1]                              | Not present                 |                       |           |
| measResult[1] SEQUENCE {                 |                             |                       |           |
| rsrpResult                               | (097)                       |                       |           |
| rsrqResult                               | (034)                       |                       | 1         |
| additionalSI-Info-r9                     | Not present                 |                       |           |
| }                                        |                             |                       |           |
| J<br>1                                   |                             |                       |           |
| }                                        |                             |                       |           |
| }                                        |                             |                       |           |
| measResultListUTRA-r9                    | Not present                 |                       |           |
| measResultListGERAN-r9                   | Not present                 |                       |           |
| measResultsCDMA2000-r9                   | Not present                 |                       |           |
| }                                        |                             |                       |           |
| locationInfo-r10                         | Not present or any          |                       |           |
|                                          | allowed value               |                       |           |
| failedPCellId-r10 CHOICE {               | cellGloballd-r10 or pci-    | If the UE has the     |           |
|                                          | arfcn-r10                   | global cell identity  |           |
|                                          | anch-rio                    | depending on UE       |           |
|                                          |                             |                       |           |
|                                          |                             | implementation,       |           |
|                                          |                             | the UE sets the       |           |
|                                          |                             | global cell identity, |           |
|                                          |                             | otherwise the UE      |           |
|                                          |                             | sets the physical     |           |
|                                          |                             | cell identity and     |           |
|                                          |                             | the carrier           |           |
|                                          |                             | frequency.            |           |
| cellGloballd-r10 SEQUENCE {              |                             |                       |           |
| plmn-Identity                            | <i>plmn-Identity</i> within |                       |           |
| pinin-identity                           | SystemInformationBlockT     |                       |           |
|                                          |                             |                       |           |
|                                          | ype1 broadcasted in Cell    |                       |           |
|                                          | 1                           |                       |           |
| cellIdentity                             | cellIdentity within         |                       |           |
|                                          | SystemInformationBlockT     |                       |           |
|                                          | ype1 broadcasted in Cell    |                       |           |
|                                          | 1                           |                       |           |
| }                                        |                             |                       |           |
| pci-arfcn-r10 SEQUENCE {                 |                             | 1                     | 1         |
| physCellId-r10                           | PhysicalCellIdentity of     |                       | +         |
|                                          | Cell 1                      |                       |           |
|                                          |                             |                       | }         |
| carrierFreq-r10                          | Same downlink EARFCN        |                       |           |
|                                          | as used for Cell 1          |                       | ļ         |
| }                                        |                             |                       |           |
| }                                        |                             |                       |           |
| reestablishmentCellId-r10 SEQUENCE {     |                             |                       |           |
| plmn-Identity                            | <i>plmn-Identity</i> within |                       |           |
| Pillin Monary                            | SystemInformationBlockT     |                       |           |
|                                          |                             |                       |           |

# Table 8.6.4.2.3.3-8: UEInformationResponse (step 12, Table 8.6.4.2.3.2-2)

|                           | ype1 broadcasted in Cell 3                                                             |  |
|---------------------------|----------------------------------------------------------------------------------------|--|
| cellIdentity              | <i>cellIdentity</i> within<br>SystemInformationBlockT<br>ype1 broadcasted in Cell<br>3 |  |
| }                         |                                                                                        |  |
| timeConnFailure-r10       | Notpresent                                                                             |  |
| connectionFailureType-r10 | rlf                                                                                    |  |
| previousPCellId-r10       | Not present                                                                            |  |
| }                         |                                                                                        |  |
| }                         |                                                                                        |  |
| }                         |                                                                                        |  |
| }                         |                                                                                        |  |
| }                         |                                                                                        |  |

#### 8.6.4.3 Radio Link Failure logging / Reporting at RRC connection establishment and reestablishment

#### 8.6.4.3.1 Test Purpose (TP)

(1)

with { UE in RRC CONNECTED state detecting radio link failure }

ensure that {

when { T301 expires after UE having sent an RRCConnectionReestablishmentRequest message, the UE has radio link failure information available in VarRLF-Report and plmn-Identity stored in VarRLF-Report is equal to the RPLMN }

then { UE sends the RRCConnectionSetupComplete message with rlf-InfoAvailable included when UE performs TAU procedure } }

(2)

with { UE in RRC CONNECTED state detecting radio link failure } ensure that { when { UE has radio link failure information available in VarRLF-Report and plmn-Identity stored in *VarRLF-Report* is equal to the RPLMN }

then { UE sends the RRCConnectionReestablishmentComplete message with rlf-InfoAvailable included } }

(3)

with { UE in RRC\_CONNECTED state with the radio link failure information available and plmn-Identity stored in VarRLF-Report is equal to the RPLMN } ensure that { when { UE receives the UEInformationRequest message with rlf-ReportReq set to true } then { UE sends the UEInformationResponse message with rlf-Report included } }

(4)

with { UE in RRC CONNECTED state with the radio link failure information available and plmn-Identity stored in *VarRLF-Report* is equal to the RPLMN } ensure that { when { UE receives the UEInformationRequest message containing rlf-ReportReq } then { UE sends the UEInformationResponse message with eestablishmentCellId set to the global cell identity of the selected cell } }

(5)

with { UE in RRC CONNECTED state with successful delivery of the UEInformationResponse message confirmed by lower layer }

ensure that {

when { UE receives the UEInformationRequest message containing rlf-ReportReq } then { UE sends the UEInformationResponse message without rlf-Report included } }

#### 8.6.4.3.2 Conformance requirements

References: The conformance requirements covered in the present TC are specified in : TS 36.331, clause 5.3.3.4, 5.3.7.5, 5.3.11.3, 5.3.7.4 and 5.6.5.3.

[TS 36.331, clause 5.3.3.4 (TP1)]

The UE shall:

•••

1> set the content of *RRCConnectionSetupComplete* message as follows:

•••

2> set the *dedicatedInfoNAS* to include the information received from upper layers;

2> if the UE has radio link failure or handover failure information available in VarRLF-Report and *plmn-Identity* stored in *VarRLF-Report* is equal to the RPLMN:

3> include *rlf-InfoAvailable*;

...

2> submit the RRCConnectionSetupComplete message to lower layers for transmission, upon which the procedure ends;

[TS 36.331, clause 5.3.7.5 (TP2)]

The UE shall:

•••

- 1> set the content of *RRCConnectionReestablishmentComplete* message as follows:
  - 2> if the UE has radio link failure or handover failure information available in *VarRLF-Report* and *plmn-Identity* stored in *VarRLF-Report* is equal to the RPLMN:

3> include the *rlf-InfoAvailable*;

•••

1> submit the RRCConnectionReestablishmentComplete message to lower layers for transmission, upon which the procedure ends;

[TS 36.331, clause 5.3.11.3 (TP1, TP2)]

The UE shall:

- 1> upon T310 expiry; or
- 1> upon random access problem indication from MAC while neither T300, T301, T304 nor T311 is running; or
- 1> upon indication from RLC that the maximum number of retransmissions has been reached:

2> consider radio link failure to be detected;

- 2> store the following radio link failure information in the VarRLF-Report by setting its fields as follows:
  - 3> clear the information included in *VarRLF-Report*, if any;
  - 3> set the *plmn-Identity* to the RPLMN;
  - 3> set the *measResultLastServCell* to include the RSRP and RSRQ, if available, of the PCell based on measurements collected up to the moment the UE detected radio link failure;

- 3> set the measResultNeighCells to include the best measured cells, other than the PCell, ordered such that the best cell is listed first, and based on measurements collected up to the moment the UE detected radio link failure, and set its fields as follows;
  - 4> if the UE was configured to perform measurements for one or more EUTRA frequencies, include the measResultListEUTRA;
  - 4> if the UE was configured to perform measurement reporting for one or more neighbouring UTRA frequencies, include the *measResultListUTRA*;
  - 4> if the UE was configured to perform measurement reporting for one or more neighbouring GERAN frequencies, include the *measResultListGERAN*;
  - 4> if the UE was configured to perform measurement reporting for one or more neighbouring CDMA2000 frequencies, include the *measResultsCDMA2000*;
- NOTE: The measured quantities are filtered by the L3 filter as configured in the mobility measurement configuration. The measurements are based on the time domain measurement resource restriction, if configured. Blacklisted cells are not required to be reported.
  - 3> if detailed location information is available, set the content of the *locationInfo* as follows:
    - 4> include the *locationCoordinates*;
    - 4> include the *horizontalVelocity*, if available;
  - 3> set the *failedPCellId* to the global cell identity, if available, and otherwise to the physical cell identity and carrier frequency of the PCell where radio link failure is detected;
  - 3> if an *RRCConnectionReconfiguration* message including the *mobilityControlInfo* was received before the connection failure:
    - 4> include previousPCellId and set it to the global cell identity of the PCell where the last RRCConnectionReconfiguration including the mobilityControlInfo message was received;
    - 4> set the *timeConnFailure* to the elapsed time since reception of the last *RRCConnectionReconfiguration* message including the *mobilityControlInfo*;
  - 3> set the *connectionFailureType* to *rlf*;
  - 2> if AS security has not been activated:
    - 3> perform the actions upon leaving RRC\_CONNECTED as specified in 5.3.12, with release cause 'other';

2> else:

3> initiate the connection re-establishment procedure as specified in 5.3.7;

The UE may discard the radio link failure information, i.e. release the UE variable *VarRLF-Report* 48 hours after the radio link failure is detected.

[TS 36.331, clause 5.3.7.4 (TP4)]

If the procedure was initiated due to radio link failure or handover failure, the UE shall:

1> set the *reestablishmentCellId* in the *VarRLF-Report* to the global cell identity of the selected cell;

[TS 36.331, clause 5.6.5.3 (TP4, TP5)]

Upon receiving the UEInformationRequest message, the UE shall:

•••

<sup>1&</sup>gt; if *rlf-ReportReq* is set to *true* and the UE has radio link failure information or handover failure information available in *VarRLF-Report* and *plmn-Identity* stored in *VarRLF-Report* is equal to the RPLMN, set the *rlf-Report* in the UEInformationResponse message to the value of *rlf-Report* in *VarRLF-Report*;

- 1> if the *rlf-Report* is included in *UEInformationResponse*:
  - 2> discard the *rlf-Report* from *VarRLF-Report* upon successful delivery of the *UEInformationResponse* message confirmed by lower layers.

...

1> if the *logMeasReport* is included in the *UEInformationResponse*:

#### •••

#### 1> else:

2> submit the UEInformationResponse message to lower layers for transmission via SRB1;

8.6.4.3.3.1 Pre-test conditions

#### System Simulator:

- Cell 1, Cell 3 and Cell 6
- System information combination 3 as defined in TS 36.508 [18] clause 4.4.3.1 is used in E-UTRA cells.

#### UE:

None.

Preamble:

- The UE is in state Generic RB Established (state 3) on Cell 1 according to [18].

#### 8.6.4.3.3.2 Test procedure sequence

Table 8.6.4.3.3.2-1 illustrates the downlink power levels and other changing parameters to be applied for the cells at various time instants of the test execution. Row marked "T0" denotes the initial conditions after preamble, while columns marked "T1" and "T2" are to be applied subsequently. The exact instants on which these values shall be applied are described in the texts in this clause.

#### Table 8.6.4.3.3.2-1: Time instances of cell power level and parameter changes

|                                                                    | Parameter                | Unit          | Cell 1 | Cell 3 | Cell 6 | Remark |
|--------------------------------------------------------------------|--------------------------|---------------|--------|--------|--------|--------|
| Т0                                                                 | Cell-specific RS<br>EPRE | dBm/15k<br>Hz | -85    | "Off"  | "Off"  |        |
| T1                                                                 | Cell-specific RS<br>EPRE | dBm/15k<br>Hz | "Off"  | -85    | "Off"  |        |
| T2                                                                 | Cell-specific RS<br>EPRE | dBm/15k<br>Hz | "Off"  | "Off"  | -85    |        |
| NOTE 1: Power level "Off" is defined in TS 36.508 Table 6.2.2.1-1. |                          |               |        |        |        |        |

| St | St Procedure                                                                                                    |       | Message Sequence                                                                  |     | Verdict |  |
|----|----------------------------------------------------------------------------------------------------|-------|-----------------------------------------------------------------------------------|-----|---------|--|
|    |                                                                                                    | U - S | Message                                                                           |     |         |  |
| 1  | The SS changes Cell 1 and Cell 3 parameters<br>according to the row "T1" in Table 8.6.4.3.3.2-<br>1 in order that the radio link quality of Cell 1 is<br>degraded and Cell 3 is suitable for camping.                                              | -     | -                                                                                 | -   | -       |  |
| 2  | The UE transmits an<br>RRCConnectionReestablishmentRequest<br>message on Cell 3.                                                                                                    | >     | RRCConnectionReestablishment<br>Request                                           | -   | -       |  |
| 3  | The SS does not respond to any<br><i>RRCConnectionReestablishmentRequest</i><br>message and waits for 1s to ensure that T301<br>expires and the UE goes to RRC_IDLE state<br>on Cell 3.                                                            |       |                                                                                   |     |         |  |
| 4  | The UE transmits an <i>RRCConnectionRequest</i> message on Cell 3                                                                                                    | >     | RRC: RRCConnectionRequest                                                         | -   | -       |  |
| 5  | The SS transmit an <i>RRCConnectionSetup</i> message.                                                                                                    | <     | RRC: RRCConnectionSetup                                                           | -   | -       |  |
| 6  | Check: Does the UE transmit an<br><i>RRCConnectionSetupComplete</i> message to<br>confirm the successful completion of the<br>connection establishment with <i>rlf-InfoAvailable</i><br>included?                                                  | >     | RRC:<br><i>RRCConnectionSetupComplete</i><br>NAS: TRACKING AREA UPDATE<br>REQUEST | 1   | Р       |  |
| 7  | The SS responds with TRACKING AREA<br>UPDATE ACCEPT message.                                                                                                    | <     | RRC: DLInformationTransfer<br>NAS: TRACKING AREA UPDATE<br>ACCEPT                 | -   | -       |  |
| 8  | The UE sends a TRACKING AREA UPDATE<br>COMPLETE on Cell 3 to finish the TAU<br>procedure                                                                                                    | >     | RRC: ULInformationTransfer<br>NAS: TRACKING AREA UPDATE<br>COMPLETE               | -   | -       |  |
| 9  | The SS changes Cell 3 and Cell 6 parameters<br>according to the row "T2" in Table 8.6.4.3.3.2-<br>1 in order that the radio link quality of Cell 3 is<br>degraded and Cell 6 is suitable for camping.                                              | -     | -                                                                                 | -   | -       |  |
| 10 | The UE transmits an<br>RRCConnectionReestablishmentRequest<br>message on Cell 6.                                                                                                    | >     | RRCConnectionReestablishment<br>Request                                           | -   | -       |  |
| 11 | The SS transmits an<br><i>RRCConnectionReestablishment</i> message on<br>Cell 6.                                                                                                    | <     | RRCConnectionReestablishment                                                      | -   | -       |  |
| 12 | Check: Does the UE transmit an<br><i>RRCConnectionReestablishmentComplete</i><br>message on Cell 6 with <i>rlf-InfoAvailable</i><br>included?                                                                                                    | >     | RRCConnectionReestablishment<br>Complete                                          | 2   | Р       |  |
| 13 | The SS transmits an<br><i>RRCConnectionReconfiguration</i> message to<br>resume existing radio bearer on Cell 6.                                                                                                    | <     | RRCConnectionReconfiguration                                                      | -   | -       |  |
| 14 | The UE transmits an<br>RRCConnectionReconfigurationComplete<br>message on Cell 6.                                                                                                    | >     | RRCConnectionReconfigurationC omplete                                             | -   | -       |  |
| 15 | The SS transmits a UEInformationRequest<br>message with rlf-ReportReq set to true on Cell<br>6.                                                                                                    | <     | UEInformationRequest                                                              | -   | -       |  |
| 16 | Check: Does the UE transmit a<br>UEInformationResponse message on Cell 6<br>with rlf-Report included?<br>Check: Does the reestablishmentCellId<br>included in the UEInformationResponse<br>message equal to the global cell identity of Cell<br>6? | >     | UEInformationResponse                                                             | 3,4 | Р       |  |
| 17 | The SS transmits a <i>UEInformationRequest</i><br>message with <i>rlf-ReportReq</i> set to <i>true</i> on Cell<br>6.                                                                                                    | <     | UEInformationRequest                                                              | -   | -       |  |
| 18 | Check: Does the UE transmit a<br>UEInformationResponse message on Cell 6<br>without rlf-Report included?                                                                                                    | >     | UEInformationResponse                                                             | 5   | Р       |  |
| 19 | Check: Does the test result of generic test                                                                                                    | -     | -                                                                                 | 1   | -       |  |

# Table 8.6.4.3.3.2-2: Main behaviour

| procedure in TS 36.508 subclause 6.4.2.3 |  |  |
|------------------------------------------|--|--|
| indicate that the UE is in E-UTRA        |  |  |
| RRC_CONNECTED state on Cell 6?           |  |  |

# 8.6.4.3.3.3 Specific message contents

#### Table 8.6.4.3.3.3-1: RRCConnectionReestablishmentRequest (step 2, Table 8.6.4.3.3.2-2)

| Derivation Path: 36.508, Table 4.6.1-13 |                              |         |           |
|-----------------------------------------|------------------------------|---------|-----------|
| Information Element                     | Value/remark                 | Comment | Condition |
| RRCConnectionReestablishmentRequest ::= |                              |         |           |
| SEQUENCE {                              |                              |         |           |
| criticalExtensions CHOICE {             |                              |         |           |
| rrcConnectionReestablishmentRequest-r8  |                              |         |           |
| SEQUENCE {                              |                              |         |           |
| ue-Identity SEQUENCE {                  |                              |         |           |
| c-RNTI                                  | the value of the C-RNTI      |         |           |
|                                         | of the UE                    |         |           |
| physCellId                              | PhysicalCellIdentity of      |         |           |
|                                         | Cell 1                       |         |           |
| shortMAC-I                              | The same value as the        |         |           |
|                                         | 16 least significant bits of |         |           |
|                                         | the XMAC-I value             |         |           |
|                                         | calculated by SS             |         |           |
| }                                       |                              |         |           |
| reestablishmentCause                    | otherFailure                 |         |           |
| }                                       |                              |         |           |
| }                                       |                              |         |           |
| }                                       |                              |         |           |

# Table 8.6.4.3.3.3-2: RRCConnectionSetupComplete (step 6, Table 8.6.4.3.3.2-2)

| Derivation Path: 36.508, Table 4.6.1-18             |                          |         |           |
|-----------------------------------------------------|--------------------------|---------|-----------|
| Information Element                                 | Value/remark             | Comment | Condition |
| RRCConnectionSetupComplete ::= SEQUENCE {           |                          |         |           |
| rrc-TransactionIdentifier                           | RRC-                     |         |           |
|                                                     | TransactionIdentifier-UL |         |           |
| criticalExtensions CHOICE {                         |                          |         |           |
| c1 CHOICE {                                         |                          |         |           |
| <pre>rrcConnectionSetupComplete-r8 SEQUENCE {</pre> |                          |         |           |
| nonCriticalExtension SEQUENCE {                     |                          |         |           |
| lateNonCriticalExtension                            |                          |         |           |
| nonCriticalExtension SEQUENCE {                     |                          |         |           |
| rlf-InfoAvailable-r10                               | true                     |         |           |
| }                                                   |                          |         |           |
| }                                                   |                          |         |           |
| }                                                   |                          |         |           |
| }                                                   |                          |         |           |
| }                                                   |                          |         |           |
| }                                                   |                          |         |           |

| Derivation Path: 36.508, Table 4.6.1-13 |                              |         |           |
|-----------------------------------------|------------------------------|---------|-----------|
| Information Element                     | Value/remark                 | Comment | Condition |
| RRCConnectionReestablishmentRequest ::= |                              |         |           |
| SEQUENCE {                              |                              |         |           |
| criticalExtensions CHOICE {             |                              |         |           |
| rrcConnectionReestablishmentRequest-r8  |                              |         |           |
| SEQUENCE {                              |                              |         |           |
| ue-Identity SEQUENCE {                  |                              |         |           |
| c-RNTI                                  | the value of the C-RNTI      |         |           |
|                                         | of the UE                    |         |           |
| physCellId                              | PhysicalCellIdentity of      |         |           |
|                                         | Cell 3                       |         |           |
| shortMAC-I                              | The same value as the        |         |           |
|                                         | 16 least significant bits of |         |           |
|                                         | the XMAC-I value             |         |           |
|                                         | calculated by SS             |         |           |
| }                                       |                              |         |           |
| reestablishmentCause                    | otherFailure                 |         |           |
| }                                       |                              |         |           |
| }                                       |                              |         |           |
| }                                       |                              |         |           |

# Table 8.6.4.3.3.3-3: RRCConnectionReestablishmentRequest (step 10, Table 8.6.4.3.3.2-2)

Table 8.6.4.3.3.3-4: RRCConnectionReestablishmentComplete (step 12, Table 8.6.4.3.3.2-2)

| Derivation Path: 36.508, Table 4.6.1-11   |                                  |         |           |
|-------------------------------------------|----------------------------------|---------|-----------|
| Information Element                       | Value/remark                     | Comment | Condition |
| RRCConnectionReestablishmentComplete ::=  |                                  |         |           |
| SEQUENCE {                                |                                  |         |           |
| criticalExtensions CHOICE {               |                                  |         |           |
| rrcConnectionReestablishmentComplete-r8 = |                                  |         |           |
| SEQUENCE {                                |                                  |         |           |
| nonCriticalExtension SEQUENCE {           |                                  |         |           |
| rlf-InfoAvailable-r9                      | true                             |         |           |
| nonCriticalExtension                      | Not present or any allowed value |         |           |
| }                                         |                                  |         |           |
| }                                         |                                  |         |           |
| }                                         |                                  |         |           |
| }                                         |                                  |         |           |

# Table 8.6.4.3.3.3-5: RRCConnectionReconfiguration (step 13, Table 8.6.4.3.3.2-2)

| Derivation Path: 36.508, Table 4.6.1-8      |                                     |         |           |
|---------------------------------------------|-------------------------------------|---------|-----------|
| Information Element                         | Value/remark                        | Comment | Condition |
| RRCConnectionReconfiguration ::= SEQUENCE { |                                     |         |           |
| criticalExtensions CHOICE {                 |                                     |         |           |
| c1 CHOICE{                                  |                                     |         |           |
| rrcConnectionReconfiguration-r8 SEQUENCE {  |                                     |         |           |
| radioResourceConfigDedicated                | RadioResourceConfigDe<br>dicated-HO |         |           |
|                                             |                                     |         |           |
| }                                           |                                     |         |           |
| }                                           |                                     |         |           |
| }                                           |                                     |         |           |
| }                                           |                                     |         |           |

| Derivation Path: 36.508, Table 4.6.1-23A |              |         |           |
|------------------------------------------|--------------|---------|-----------|
| Information Element                      | Value/remark | Comment | Condition |
| UEInformationRequest-r9 ::=SEQUENCE {    |              |         |           |
| criticalExtensions CHOICE {              |              |         |           |
| c1 CHOICE {                              |              |         |           |
| ueInformationRequest-r9 SEQUENCE {       |              |         |           |
| rlf-ReportReq-r9                         | TRUE         |         |           |
| }                                        |              |         |           |
| }                                        |              |         |           |
| }                                        |              |         |           |
| }                                        |              |         |           |

Table 8.6.4.3.3.3-6: UEInformationRequest (steps 15 and 17, Table 8.6.4.3.3.2-2)

| Derivation Path: 36.508, Table 4.6.1-23B |                                                                                                    |                                                                                                    |           |
|------------------------------------------|----------------------------------------------------------------------------------------------------|----------------------------------------------------------------------------------------------------|-----------|
| Information Element                      | Value/remark                                                                                         | Comment                                                                                                    | Condition |
| UEInformationResponse-r9 ::=SEQUENCE {   |                                                                                                    |                                                                                                    |           |
| criticalExtensions CHOICE {              |                                                                                                    |                                                                                                    |           |
| c1 CHOICE {                              |                                                                                                    |                                                                                                    |           |
| ueInformationResponse-r9 SEQUENCE {      |                                                                                                    |                                                                                                    |           |
| rlf-Report-r9 SEQUENCE {                 |                                                                                                    |                                                                                                    |           |
| measResultLastServCell-r9 SEQUENCE {     |                                                                                                    | Cell 3                                                                                                    |           |
| rsrpResult-r9                            | (097)                                                                                                |                                                                                                    |           |
| rsrqResult-r9                            | Not present or (034)                                                                                 |                                                                                                    |           |
| }                                        |                                                                                                    |                                                                                                    |           |
| locationInfo-r10                         | Not present or any allowed value                                                                     |                                                                                                    |           |
| failedPCeIIId-r10 CHOICE {               | cellGloballd-r10 or pci-<br>arfcn-r10                                                                | If the UE has the<br>global cell identity<br>depending on UE<br>implementation,<br>the UE sets the<br>global cell identity,<br>otherwise the UE<br>sets the physical<br>cell identity and<br>the carrier<br>frequency. |           |
| cellGloballd-r10 SEQUENCE {              |                                                                                                    |                                                                                                    |           |
| plmn-ldentity                            | plmn-Identity within<br>SystemInformationBlockT<br>ype1 broadcasted in Cell<br>3                     |                                                                                                    |           |
| cellIdentity                             | cellIdentity within<br>SystemInformationBlockT<br>ype1 broadcasted in Cell<br>3                      |                                                                                                    |           |
| }                                        |                                                                                                    |                                                                                                    |           |
| pci-arfcn-r10 SEQUENCE {                 |                                                                                                    |                                                                                                    |           |
| physCellId-r10                           | PhysicalCellIdentity of<br>Cell 3                                                                    |                                                                                                    |           |
| carrierFreq-r10                          | Same downlink EARFCN<br>as used for Cell 3                                                           |                                                                                                    |           |
| }                                        |                                                                                                    |                                                                                                    |           |
| }                                        |                                                                                                    |                                                                                                    |           |
| reestablishmentCellId-r10 SEQUENCE {     |                                                                                                    |                                                                                                    |           |
| plmn-Identity                            | plmn-Identity within<br>SystemInformationBlockT<br>ype1 broadcasted in Cell<br>6                     |                                                                                                    |           |
| cellIdentity                             | <i>cellIdentity</i> within<br><i>SystemInformationBlockT</i><br><i>ype1</i> broadcasted in Cell<br>6 |                                                                                                    |           |
| }                                        |                                                                                                    |                                                                                                    |           |
| timeConnFailure-r10                      | Notpresent                                                                                           |                                                                                                    |           |
| connectionFailureType-r10                | rlf                                                                                                  |                                                                                                    |           |
| previousPCellId-r10                      | Notpresent                                                                                           |                                                                                                    |           |
| }                                        |                                                                                                    |                                                                                                    |           |
| }                                        |                                                                                                    |                                                                                                    |           |
| }                                        |                                                                                                    |                                                                                                    |           |
| }                                        |                                                                                                    |                                                                                                    | 1         |
| }                                        |                                                                                                    |                                                                                                    | 1         |

Table 8.6.4.3.3.3-7: UEInformationResponse (step 16, Table 8.6.4.3.3.2-2)

#### Table 8.6.4.3.3.3-8: UEInformationResponse (step 18, Table 8.6.4.3.3.2-2)

| Derivation Path: 36.508, Table 4.6.1-23B |              |         |           |
|------------------------------------------|--------------|---------|-----------|
| Information Element                      | Value/remark | Comment | Condition |
| UEInformationResponse-r9 ::=SEQUENCE {   |              |         |           |
| criticalExtensions CHOICE {              |              |         |           |
| c1 CHOICE {                              |              |         |           |
| ueInformationResponse-r9 SEQUENCE {      |              |         |           |
| rlf-Report-r9                            | Notpresent   |         |           |
| }                                        |              |         |           |
| }                                        |              |         |           |
| }                                        |              |         |           |
| }                                        |              |         |           |

# 8.6.4.4 Radio Link Failure logging / Reporting at E-UTRA handover

#### 8.6.4.4.1 Test Purpose (TP)

(1)

with { UE in RRC\_CONNECTED state with T304 expiry and handover failure information available in VarRLF-Report and plmn-Identity stored in VarRLF-Report is equal to the RPLMN } ensure that {

when { UE receives the RRCConnectionReestablishment message and completes the RRC Connection
Reestablishment successfully }

then { UE sends the RRCConnectionReestablishmentComplete message including rlf-InfoAvailable }

#### (2)

with { UE in RRC\_CONNECTED state with handover failure information available in VarRLF-Report and
plmn-Identity stored in VarRLF-Report is equal to the RPLMN }

ensure that {

when { UE receives RRCConnectionReconfiguration message includes the mobilityControlInfo and the
UE is able to comply with the configuration included in this message }

then { UE sends the RRCConnectionReconfigurationComplete message with rlf-InfoAvailable included
}

#### }

#### (3)

with { UE in RRC\_CONNECTED state with the handover failure information available in VarRLF-Report
and plmn-Identity stored in VarRLF-Report is equal to the RPLMN }
ensure that {
 when { UE receives the UEInformationRequest message with rlf-ReportReq set to true }
 then { UE sends the UEInformationResponse message with rlf-Report included }

}

(4)

with { UE in RRC\_CONNECTED state with the handover failure information available in VarRLF-Report
and plmn-Identity stored in VarRLF-Report is equal to the RPLMN }
ensure that {

when { UE receives the UEInformationRequest message with rlf-ReportReq set to true }
 then { UE sends the UEInformationResponse message with eestablishmentCellId set to the global
 cell identity of the selected cell }
}

(5)

with { UE in RRC\_CONNECTED state with the handover failure information available in VarRLF-Report
and plmn-Identity stored in VarRLF-Report is not equal to the RPLMN }
ensure that {

when { UE receives the UEInformationRequest message with rlf-ReportReq set to true }
then { UE sends the UEInformationResponse message without rlf-Report included }

}

#### 8.6.4.4.2 Conformance requirements

References: The conformance requirements covered in the present TC are specified in : TS 36.331, clause 5.3.5.4, 5.3.5.6, 5.3.7.4 and 5.6.5.3.

[TS 36.331, clause 5.3.5.4 (TP2)]

If the *RRCConnectionReconfiguration* message includes the *mobilityControlInfo* and the UE is able to comply with the configuration included in this message, the UE shall:

...

- 1> set the content of *RRCConnectionReconfigurationComplete* message as follows:
  - 2> if the UE has radio link failure or handover failure information available in VarRLF-Report and plmn-Identity stored in VarRLF-Report is equal to the RPLMN:
    - 3> include *rlf-InfoAvailable*;
  - 2> if the UE has logged measurements available for E-UTRA and *plmn-Identity* stored in *VarLogMeasReport* is equal to the RPLMN:

3> include the *logMeasAvailable*;

1> submit the *RRCConnectionReconfigurationComplete* message to lower layers for transmission;

[TS 36.331, clause 5.3.5.6 (TP1)]

The UE shall:

1> if T304 expires (handover failure):

- NOTE 1: Following T304 expiry any dedicated preamble, if provided within the *rach-ConfigDedicated*, is not available for use by the UE any more.
  - 2> revert back to the configuration used in the source PCell, excluding the configuration configured by the physicalConfigDedicated, the mac-MainConfig and the sps-Config;
  - 2> store the following handover failure information in *VarRLF-Report* by setting its fields as follows:
    - 3> clear the information included in *VarRLF-Report*, if any;
    - 3> set the *plmn-Identity* to the RPLMN;
    - 3> set the *measResultLastServCell* to include the RSRP and RSRQ, if available, of the PCell based on measurements collected up to the moment the UE detected handover failure;
    - 3> set the measResultNeighCells to include the best measured cells, other than the PCell, ordered such that the best cell is listed first, and based on measurements collected up to the moment the UE detected handover failure, and set its fields as follows;
      - 4> if the UE was configured to perform measurements for one or more EUTRA frequencies, include the measResultListEUTRA;
      - 4> if the UE was configured to perform measurement reporting for one or more neighbouring UTRA frequencies, include the *measResultListUTRA*;
      - 4> if the UE was configured to perform measurement reporting for one or more neighbouring GERAN frequencies, include the *measResultListGERAN*;
      - 4> if the UE was configured to perform measurement reporting for one or more neighbouring CDMA2000 frequencies, include the *measResultsCDMA2000*;
- NOTE 2: The measured quantities are filtered by the L3 filter as configured in the mobility measurement configuration. The measurements are based on the time domain measurement resource restriction, if configured. Blacklisted cells are not required to be reported.

- 3> if detailed location information is available, set the content of the *locationInfo* as follows:
  - 4> include the *locationCoordinates*;
  - 4> include the *horizontalVelocity*, if available;
- 3> set the *failedPCellId* to the global cell identity, if available, and otherwise to the physical cell identity and carrier frequency of the target PCell of the failed handover;
- 3> include previousPCellId and set it to the global cell identity of the PCell where the last RRCConnectionReconfiguration message including mobilityControlInfo was received;
- 3> set the *timeConnFailure* to the elapsed time since reception of the last *RRCConnectionReconfiguration* message including the *mobilityControlInfo*;
- 3> set the *connectionFailureType* to 'hof;
- 2> initiate the connection re-establishment procedure as specified in 5.3.7, upon which the RRC connection reconfiguration procedure ends;

The UE may discard the handover failure information, i.e. release the UE variable *VarRLF-Report*, 48 hours after the failure is detected, upon power off or upon detach.

NOTE 3: E-UTRAN may retrieve the handover failure information using the UE information procedure with *rlf-ReportReq* set to *true*, as specified in 5.6.5.3.

[TS 36.331, clause 5.3.7.4 (TP4)]

If the procedure was initiated due to radio link failure or handover failure, the UE shall:

1> set the reestablishmentCellId in the VarRLF-Report to the global cell identity of the selected cell;

The UE shall set the contents of RRCConnectionReestablishmentRequest message as follows:

. . .

1> set the *reestablishmentCause* as follows:

- ••
- 2> else if the re-establishment procedure was initiated due to handover failure as specified in 5.3.5.6 (intra-LTE handover failure) or 5.4.3.5 (inter-RAT mobility from EUTRA failure):

3> set the *reestablishmentCause* to the value *handoverFailure*;

2> else:

3> set the *reestablishmentCause* to the value *otherFailure*;

The UE shall submit the RRCConnectionReestablishmentRequest message to lower layers for transmission.

[TS 36.331, clause 5.6.5.3 (TP3, TP5)]

Upon receiving the UEInformationRequest message, the UE shall:

•••

- 1> if *rlf-ReportReq* is set to *true* and the UE has radio link failure information or handover failure information available in *VarRLF-Report* and *plmn-Identity* stored in *VarRLF-Report* is equal to the RPLMN, set the *rlf-Report* in the UEInformationResponse message to the value of *rlf-Report* in *VarRLF-Report*;
- 1> if the *rlf-Report* is included in *UEInformationResponse*:
  - 2> discard the *rlf-Report* from *VarRLF-Report* upon successful delivery of the *UEInformationResponse* message confirmed by lower layers.

1> if the *logMeasReport* is included in the *UEInformationResponse*:

...

1> else:

2> submit the UEInformationResponse message to lower layers for transmission via SRB1;

Test description 8.6.4.4.3

8.6.4.4.3.1 Pre-test conditions

#### System Simulator:

- Cell 1, Cell 4 and Cell 28
- Each cell has only a single PLMN identity. The PLMNs are identified in the test by the identifiers in Table 8.6.4.4.3.1-1.

| Cell | PLMN name |
|------|-----------|
| 1,4  | PLMN1     |
| 28   | PLMN2     |

Table 8.6.4.4.3.1-1: PLMN identifiers

UE:

None.

#### Preamble:

- The UE is registered on PLMN1 (Cell 1) using the procedure described in TS 36.508[18] clause 4.5.2.3 except that the ATTACH ACCEPT message indicates PLMN2 in the Equivalent PLMN list as described in Table 8.6.4.4.3.3-19
- The UE is in state Generic RB Established (state 3) on Cell 1 according to [18].

8.6.4.4.3.2 Test procedure sequence

Table 8.6.4.4.3.2-1 illustrates the downlink power levels and other changing parameters to be applied for the cells at various time instants of the test execution. Row marked "T0" denotes the initial conditions after preamble, while columns marked "T1", "T2", "T3", "T4" and "T5" are to be applied subsequently. The exact instants on which these values shall be applied are described in the texts in this clause.

#### Table 8.6.4.4.3.2-1: Time instances of cell power level and parameter changes

|    | Parameter                    | Unit                           | Cell 1 | Cell 4 | Cell 28 | Remark                                                                                                    |
|----|------------------------------|--------------------------------|--------|--------|---------|----------------------------------------------------------------------------------------------------|
| то | Cell-<br>specific<br>RS EPRE | dBm/15kHz                      | -85    | Off    | -97     | The power level values are such<br>that measurement results for Cell 1<br>(M1) and Cell 28 (M28) satisfy exit<br>condition for event A3 (M287 <<br>M1).             |
| T1 | Cell-<br>specific<br>RS EPRE | dBm/15kHz                      | -85    | Off    | -73     | The power level values are such<br>that measurement results for Cell 1<br>(M1) and Cell 28 (M28) satisfy<br>entry condition for event A3 (M28 ><br>M1).             |
| T2 | Cell-<br>specific<br>RS EPRE | dBm/15kHz                      | -85    | Off    | Off     | The power level values are<br>assigned to satisfy SrxlevCell 28 <<br>0 such that selecting Cell 1 is<br>guaranteed<br>(NOTE 1).                                     |
| ТЗ | Cell-<br>specific<br>RS EPRE | dBm/15kHz                      | -85    | -79    | Off     | The power level values are such<br>that measurement results for Cell 1<br>(M1) and Cell 4 (M4) satisfy entry<br>condition for event A3 (M4 > M1).                   |
| T4 | Cell-<br>specific<br>RS EPRE | dBm/15kHz                      | Off    | -85    | -73     | The power level values are such<br>that measurement results for Cell 4<br>(M4) and Cell 28 (M28) satisfy<br>entry condition for event A3 (M28><br>M4).<br>(NOTE 1). |
| T5 | Cell-<br>specific<br>RS EPRE | dBm/15kHz<br>level "Off" is de | Off    | Off    | -73     | The power level values are<br>assigned to satisfy SrxlevCell 4 < 0<br>such that selecting Cell 28 is<br>guaranteed<br>(NOTE 1).                                     |

| St | Procedure                                                                                                    |             | Message Sequence                          | TP  | Verdict |
|----|----------------------------------------------------------------------------------------------------|-------------|-------------------------------------------|-----|---------|
|    |                                                                                                    | U-S Message |                                           |     |         |
| 1  | The SS transmits an<br><i>RRCConnectionReconfiguration</i> message to<br>setup intra and inter frequency measurement<br>on Cell 1.                                                                                                    | <           | RRCConnectionReconfiguration              | -   | -       |
| 2  | The UE transmits an<br>RRCConnectionReconfigurationComplete<br>message on Cell 1.                                                                                                    | >           | RRCConnectionReconfigurationC omplete     | -   | -       |
| 3  | The SS changes Cell 28 parameter according to the row "T1" in table 8.6.4.4.3.2-1.                                                                                                    | -           | -                                         | -   | -       |
| 4  | The UE transmits a <i>MeasurementReport</i><br>message on Cell 1 to report event A3 with the<br>measured RSRP, RSRQ value for Cell 28.                                                                                                    | >           | MeasurementReport                         | -   | -       |
| 5  | The SS transmits an<br><i>RRCConnectionReconfiguration</i> message on<br>Cell 1 to order the UE to perform inter<br>frequency handover to Cell 28.                                                                                                 | <           | RRCConnectionReconfiguration              | -   | -       |
| -  | EXCEPTION: In parallel to the event described<br>in step 6 the steps specified in Table<br>8.6.4.4.3.2-3 should take place.                                                                                                    | -           | -                                         | -   | -       |
| 6  | Wait for 1 s to ensure that T304 expires.<br>The SS changes Cell 28 parameter according<br>to the row "T2" in table 8.6.4.4.3.2-1.                                                                                                    | -           | -                                         | -   | -       |
| 7  | The UE transmits an<br><i>RRCConnectionReestablishmentRequest</i><br>message on Cell 1                                                                                                    | >           | RRCConnectionReestablishment<br>Request   | -   | -       |
| 8  | The SS transmits an<br><i>RRCConnectionReestablishment</i> message to<br>resume SRB1 operation and re-activate<br>security on Cell 1.                                                                                                    | <           | RRCConnectionReestablishment              | -   | -       |
| 9  | Check: Does the UE transmit an<br>RRCConnectionReestablishmentComplete<br>message with rlf-InfoAvailable included?                                                                                                    | >           | RRCConnectionReestablishment<br>Complete  | 1   | Р       |
| 10 | The SS transmits an<br><i>RRCConnectionReconfiguration</i> message to<br>resume existing radio bearer on Cell 1.                                                                                                    | <           | RRCConnectionReconfiguration              | -   | -       |
| 11 | The UE transmits an<br>RRCConnectionReconfigurationComplete<br>message on Cell 1.                                                                                                    | >           | RRCConnectionReconfigurationtC<br>omplete | -   | -       |
| 12 | The SS changes Cell 4 parameter according to the row "T3" in table 8.6.4.4.3.2-1.                                                                                                    | -           | -                                         | -   | -       |
| 13 | The UE transmits a <i>MeasurementReport</i><br>message on Cell 1 to report event A3 with the<br>measured RSRP, RSRQ value for Cell 4.                                                                                                    | >           | MeasurementReport                         | -   | -       |
| 14 | The SS transmits an<br><i>RRCConnectionReconfiguration</i> message on<br>Cell 1 to order the UE to perform intra<br>frequency handover to Cell 4.                                                                                                  | <           | RRCConnectionReconfiguration              | -   | -       |
| 15 | Check: Does the UE transmit an<br>RRCConnectionReconfigurationComplete<br>message on Cell 4 with rlf-InfoAvailable<br>included?                                                                                                    | >           | RRCConnectionReconfigurationC<br>omplete  | 2   | P       |
| 16 | The SS transmits a <i>UEInformationRequest</i><br>message with <i>rlf-ReportReq</i> set to <i>true</i> on Cell<br>4.                                                                                                    | <           | UEInformationRequest                      | -   | -       |
| 17 | Check: Does the UE transmit a<br>UEInformationResponse message on Cell 4<br>with rlf-Report included?<br>Check: Does the reestablishmentCellId<br>included in the UEInformationResponse<br>message equal to the global cell identity of Cell<br>1? | >           | UEInformationResponse                     | 3,4 | P       |
| 18 | The SS transmits an<br>RRCConnectionReconfiguration message to                                                                                                    | <           | RRCConnectionReconfiguration              | -   | -       |

# Table 8.6.4.4.3.2-2: Main behaviour

|     | activate the measurement gaps on Cell 4                      |   |                                                                                                    |   |   |
|-----|--------------------------------------------------------------|---|----------------------------------------------------------------------------------------------------|---|---|
| 19  | The UE transmits an                                          | > | RRCConnectionReconfigurationtC                                                                                                    | - | - |
|     | RRCConnectionReconfigurationComplete                         | - | omplete                                                                                                    |   |   |
|     | message to confirm the activation of the                     |   |                                                                                                    |   |   |
|     | measurement gaps on Cell 4.                                  |   |                                                                                                    |   |   |
| 20  | The SS changes Cell 1, Cell 4 and Cell 28                    |   | -                                                                                                    |   |   |
| 20  | parameters according to the row "T4" in table                | - |                                                                                                    | - | - |
|     | 8.6.4.4.3.2-1.                                               |   |                                                                                                    |   |   |
| 21  | The UE transmits a <i>MeasurementReport</i>                  | > | MeasurementReport                                                                                                    | - | _ |
| 21  | message on Cell 4 to report event A3 with the                |   | measurementikepon                                                                                                    | _ |   |
|     | measured RSRP, RSRQ value for Cell 28.                       |   |                                                                                                    |   |   |
| 22  | The SS transmits an                                          | < | RRCConnectionReconfiguration                                                                                                    | - |   |
| ~~~ | RRCConnectionReconfiguration message on                      |   | A Cool in Court a cool in Cool in guidation                                                                                                    |   |   |
|     | Cell 4 to order the UE to perform inter                      |   |                                                                                                    |   |   |
|     | frequency handover to Cell 28.                               |   |                                                                                                    |   |   |
| -   | EXCEPTION: In parallel to the events                         | _ | -                                                                                                    |   | _ |
| -   | described in step 21 the steps specified in                  | _ |                                                                                                    | _ |   |
|     | Table 8.6.4.4.3.2-3 should take place.                       |   |                                                                                                    |   |   |
| 23  | The SS changes Cell 4 power level according                  | - | _                                                                                                    | - | - |
| 20  | to the row "T5" in table 8.6.4.4.3.2-1.                      |   |                                                                                                    | - | - |
| 24  | The UE transmits an                                          | > | RRCConnectionReestablishment                                                                                                    | - |   |
| 27  | RRCConnectionReestablishmentRequest                          |   | Request                                                                                                    | _ |   |
|     | message on Cell 28                                           |   | Nequest                                                                                                    |   |   |
| 25  | The SS transmits an                                          | < | RRCConnectionReestablishment                                                                                                    | - |   |
| 20  | RRCConnectionReestablishment message to                      |   | A Cooline of the costability and the costability of the costability of |   |   |
|     | resume SRB1 operation and re-activate                        |   |                                                                                                    |   |   |
|     | security on Cell 28.                                         |   |                                                                                                    |   |   |
| 26  | Check: Does the UE transmit an                               | > | RRCConnectionReestablishment                                                                                                    | 1 | Р |
| 20  | RRCConnectionReestablishmentComplete                         | - | Complete                                                                                                    | • |   |
|     | message with <i>rlf-InfoAvailable</i> included?              |   | Complete                                                                                                    |   |   |
| 27  | The SS transmits an                                          | < | RRCConnectionReconfiguration                                                                                                    | - | - |
|     | RRCConnectionReconfiguration message to                      |   |                                                                                                    |   |   |
|     | resume existing radio bearer on Cell 28.                     |   |                                                                                                    |   |   |
| 28  | The UE transmits an                                          | > | RRCConnectionReconfigurationtC                                                                                                    | - | - |
| -   | RRCConnectionReconfigurationComplete                         |   | omplete                                                                                                    |   |   |
|     | message on Cell 28.                                          |   | - ,                                                                                                    |   |   |
| 29  | The UE transmits a TRACKING AREA                             | - | -                                                                                                    | - | - |
|     | UPDATE REQUEST message on Cell 28.                           |   |                                                                                                    |   |   |
| 30  | SS responds with a TRACKING AREA                             | - | -                                                                                                    | - | - |
|     | UPDATE ACCEPT message.                                       |   |                                                                                                    |   |   |
|     | NOTE: The TAU is accepted with PLMN1                         |   |                                                                                                    |   |   |
|     | listed as an Equivalent PLMN                                 |   |                                                                                                    |   |   |
| 31  | The UE transmits a TRACKING AREA                             | - | -                                                                                                    | - | - |
|     | UPDATE COMPLETE message.                                     |   |                                                                                                    |   |   |
| 32  | The SS transmits a UEInformationRequest                      | < | UEInformationRequest                                                                                                    | - | - |
|     | message with <i>rlf-ReportReq</i> set to <i>true</i> on Cell |   |                                                                                                    |   |   |
|     | 28.                                                          |   |                                                                                                    |   |   |
| 33  | Check: Does the UE transmit a                                | > | UEInformationResponse                                                                                                    | 5 | Р |
|     | UEInformationResponsemessage on Cell 28                      |   |                                                                                                    |   |   |
|     | without <i>rlf-Report</i> included?                          |   |                                                                                                    |   |   |
| 34  | Check: Does the test result of generic test                  | - | -                                                                                                    | 1 | - |
|     | procedure in TS 36.508 subclause 6.4.2.3                     |   |                                                                                                    |   |   |
|     | indicate that the UE is in E-UTRA                            |   |                                                                                                    |   |   |
|     | RRC_CONNECTED state on Cell 28?                              |   |                                                                                                    |   |   |

# Table 8.6.4.4.3.2-3: Parallel behaviour

| St | Procedure                                                                                                  | Message Sequence |         | TP | Verdict |
|----|----------------------------------------------------------------------------------------------------|------------------|---------|----|---------|
|    |                                                                                                    | U - S            | Message |    |         |
| -  | EXCEPTION: The steps 1 and 2 below are repeated for the duration of T304.                                  | -                | -       | -  | -       |
| 1  | The UE attempts to perform the inter<br>frequency handover using MAC Random<br>Access Preamble on Cell 28. | -                | -       | -  | -       |
| 2  | The SS does not respond.                                                                                   | -                | -       | -  | -       |

#### 8.6.4.4.3.3 Specific message contents

# Table 8.6.4.4.3.3-0: System Information Block Type2 for Cell 1, Cell 4 and Cell 28 (preamble and all the steps in Table 8.6.4.4.3.2-2)

| Derivation Path: 36.508, Table 4.6.3-12 |              |         |           |
|-----------------------------------------|--------------|---------|-----------|
| Information Element                     | Value/remark | Comment | Condition |
| ra-SupervisionInfo SEQUENCE {           |              |         |           |
| preambleTransMax                        | n50          |         |           |
| }                                       |              |         |           |

#### Table 8.6.4.4.3.3-1: RRCConnectionReconfiguration (step 1, Table 8.6.4.4.3.2-2)

Derivation Path: 36.508, Table 4.6.1-8, condition MEAS

# Table 8.6.4.4.3.3-2: *MeasConfig* (Table 8.6.4.4.3.3-1)

| Derivation Path: 36.508, Table 4.6.6-1, condition INTER-FREQ |                      |         |           |  |
|--------------------------------------------------------------|----------------------|---------|-----------|--|
| Information Element                                          | Value/remark         | Comment | Condition |  |
| MeasConfig SEQUENCE {                                        |                      |         |           |  |
| measObjectToAddModListSEQUENCE (SIZE                         | 2 entries            |         |           |  |
| (1maxObjectId)) OF SEQUENCE {                                |                      |         |           |  |
| measObjectId[1]                                              | IdMeasObject-f1      |         |           |  |
| measObject[1]                                                | MeasObjectEUTRA-     |         |           |  |
|                                                              | GENERIC(f1)          |         |           |  |
| measObjectId[2]                                              | IdMeasObject-f6      |         |           |  |
| measObject[2]                                                | MeasObjectEUTRA-     |         |           |  |
|                                                              | GENERIC(f6)          |         |           |  |
| }                                                            |                      |         |           |  |
| reportConfigToAddModList SEQUENCE (SIZE                      | 1 entry              |         |           |  |
| (1maxReportConfigId)) OF SEQUENCE {                          |                      |         |           |  |
| reportConfigId[1]                                            | IdReportConfig-A3    |         |           |  |
| reportConfig[1]                                              | ReportConfigEUTRA-A3 |         |           |  |
| }                                                            |                      |         |           |  |
| measIdToAddModListSEQUENCE (SIZE                             | 2 entries            |         |           |  |
| (1maxMeasId)) OF SEQUENCE {                                  |                      |         |           |  |
| measId[1]                                                    | 1                    |         |           |  |
| measObjectId[1]                                              | IdMeasObject-f1      |         |           |  |
| reportConfigId[1]                                            | IdReportConfig-A3    |         |           |  |
| measId[2]                                                    | 2                    |         |           |  |
| measObjectId[2]                                              | IdMeasObject-f6      |         |           |  |
| reportConfigId[2]                                            | IdReportConfig-A3    |         |           |  |
| }                                                            |                      |         |           |  |
| }                                                            |                      |         |           |  |

| Derivation Path: 36.508, Table 4.6.1-5                               |                                    |         |           |
|----------------------------------------------------------------------|------------------------------------|---------|-----------|
| Information Element                                                  | Value/remark                       | Comment | Condition |
| MeasurementReport ::= SEQUENCE {                                     |                                    |         |           |
| criticalExtensions CHOICE {                                          |                                    |         |           |
| c1 CHOICE{                                                           |                                    |         |           |
| measurementReport-r8 SEQUENCE {                                      |                                    |         |           |
| measResults SEQUENCE {                                               |                                    |         |           |
| measld                                                               | 2                                  |         |           |
| measResultServCell SEQUENCE {                                        |                                    | Cell 1  |           |
| rsrpResult                                                           | (097)                              |         |           |
| rsrqResult                                                           | (034)                              |         |           |
| }                                                                    |                                    |         |           |
| measResultNeighCells CHOICE {                                        |                                    |         |           |
| measResultListEUTRASEQUENCE (SIZE<br>(1maxCellReport)) OF SEQUENCE { | 1 entry                            |         |           |
| physCellId[1]                                                        | PhysicalCellIdentity of<br>Cell 28 |         |           |
| cgi-Info[1]                                                          | Notpresent                         |         |           |
| measResult[1] SEQUENCE {                                             |                                    |         |           |
| rsrpResult                                                           | (097)                              |         |           |
| rsrqResult                                                           | (034)                              |         |           |
| }                                                                    |                                    |         |           |
| }                                                                    |                                    |         |           |
| }                                                                    |                                    |         |           |
| }                                                                    |                                    |         |           |
| }                                                                    |                                    |         |           |
| }                                                                    |                                    |         |           |
| }                                                                    |                                    |         |           |
| }                                                                    |                                    |         |           |

# Table 8.6.4.4.3.3-3: MeasurementReport (step 4, Table 8.6.4.4.3.2-2)

# Table 8.6.4.4.3.3-4: RRCConnectionReconfiguration (step 5, step 14 and step 22, Table 8.6.4.4.3.2-2)

Derivation Path: 36.508, Table 4.6.1-8, condition HO

# Table 8.6.4.4.3.3-5: MobilityControlInfo (step 5, Table 8.6.4.4.3.3-4)

| Derivation Path: 36.308, Table 4.6.5-1 |                         |         |           |
|----------------------------------------|-------------------------|---------|-----------|
| Information Element                    | Value/remark            | Comment | Condition |
| MobilityControlInfo ::= SEQUENCE {     |                         |         |           |
| targetPhysCellId                       | PhysicalCellIdentity of |         |           |
|                                        | Cell 28                 |         |           |
| carrierFreq SEQUENCE {                 |                         |         |           |
| dl-CarrierFreq                         | Same downlink EARFCN    |         |           |
|                                        | as used for Cell 28     |         |           |
| ul-CarrierFreq                         | Not present             |         |           |
| }                                      |                         |         |           |
| rach-ConfigDedicated SEQUENCE {        |                         |         |           |
| ra-PreambleIndex                       | 63                      |         |           |
| ra-PR ACH-MaskIndex                    | 0                       |         |           |
| }                                      |                         |         |           |
| }                                      |                         |         |           |

| Derivation Path: 36.508, Table 4.6.1-13 |                              |         |           |
|-----------------------------------------|------------------------------|---------|-----------|
| Information Element                     | Value/remark                 | Comment | Condition |
| RRCConnectionReestablishmentRequest ::= |                              |         |           |
| SEQUENCE {                              |                              |         |           |
| criticalExtensions CHOICE {             |                              |         |           |
| rrcConnectionReestablishmentRequest-r8  |                              |         |           |
| SEQUENCE {                              |                              |         |           |
| ue-Identity SEQUENCE {                  |                              |         |           |
| c-RNTI                                  | the value of the C-RNTI      |         |           |
|                                         | of the UE                    |         |           |
| physCellId                              | PhysicalCellIdentity of      |         |           |
|                                         | Cell 1                       |         |           |
| shortMAC-I                              | The same value as the        |         |           |
|                                         | 16 least significant bits of |         |           |
|                                         | the XMAC-I value             |         |           |
|                                         | calculated by SS.            |         |           |
| }                                       |                              |         |           |
| reestablishmentCause                    | handoverFailure              |         |           |
| }                                       |                              |         |           |
| }                                       |                              |         |           |
| }                                       |                              |         |           |

# Table 8.6.4.4.3.3-6: RRCConnectionReestablishmentRequest (step 7, Table 8.6.4.4.3.2-2)

#### Table 8.6.4.4.3.3-7: RRCConnectionReestablishment (step 8, Table 8.6.4.4.3.2-2)

| Derivation Path: 36.508, Table 4.6.1-10               |              |         |           |
|-------------------------------------------------------|--------------|---------|-----------|
| Information Element                                   | Value/remark | Comment | Condition |
| RRCConnectionReestablishment ::= SEQUENCE {           |              |         |           |
| criticalExtensions CHOICE {                           |              |         |           |
| c1 CHOICE{                                            |              |         |           |
| <pre>rrcConnectionReestablishment-r8 SEQUENCE {</pre> |              |         |           |
| nextHopChainingCount                                  | 0            |         |           |
| }                                                     |              |         |           |
| }                                                     |              |         |           |
| }                                                     |              |         |           |
| }                                                     |              |         |           |

# Table 8.6.4.4.3.3-8: RRCConnectionReestablishmentComplete (step 9 and step 26, Table 8.6.4.4.3.2-2)

| Derivation Path: 36.508, Table 4.6.1-11   |              |         |           |
|-------------------------------------------|--------------|---------|-----------|
| Information Element                       | Value/remark | Comment | Condition |
| RRCConnectionReestablishmentComplete ::=  |              |         |           |
| SEQUENCE {                                |              |         |           |
| criticalExtensions CHOICE {               |              |         |           |
| rrcConnectionReestablishmentComplete-r8 = |              |         |           |
| SEQUENCE {                                |              |         |           |
| nonCriticalExtension SEQUENCE {           |              |         |           |
| rlf-InfoAvailable-r9                      | true         |         |           |
| }                                         |              |         |           |
| }                                         |              |         |           |
| }                                         |              |         |           |
| }                                         |              |         |           |

| Derivation Path: 36.508, Table 4.6.1-8                |                                     |         |           |
|-------------------------------------------------------|-------------------------------------|---------|-----------|
| Information Element                                   | Value/remark                        | Comment | Condition |
| RRCConnectionReconfiguration ::= SEQUENCE {           |                                     |         |           |
| criticalExtensions CHOICE {                           |                                     |         |           |
| c1 CHOICE{                                            |                                     |         |           |
| <pre>rrcConnectionReconfiguration-r8 SEQUENCE {</pre> |                                     |         |           |
| radioResourceConfigDedicated                          | RadioResourceConfigDe<br>dicated-HO |         |           |
| }                                                     |                                     |         |           |
| }                                                     |                                     |         |           |
| }                                                     |                                     |         |           |
| }                                                     |                                     |         |           |

Table 8.6.4.4.3.3-9: RRCConnectionReconfiguration (step 10, Table 8.6.4.4.3.2-2)

# Table 8.6.4.4.3.3-10: MeasurementReport (step 13, Table 8.6.4.4.3.2-2)

| Derivation Path: 36.508, Table 4.6.1-5                               |                                   |         |           |
|----------------------------------------------------------------------|-----------------------------------|---------|-----------|
| Information Element                                                  | Value/remark                      | Comment | Condition |
| MeasurementReport ::= SEQUENCE {                                     |                                   |         |           |
| criticalExtensions CHOICE {                                          |                                   |         |           |
| c1 CHOICE{                                                           |                                   |         |           |
| measurementReport-r8 SEQUENCE {                                      |                                   |         |           |
| measResults SEQUENCE {                                               |                                   |         |           |
| measId                                                               | 1                                 |         |           |
| measResultServCell SEQUENCE {                                        |                                   | Cell 1  |           |
| rsrpResult                                                           | (097)                             |         |           |
| rsrqResult                                                           | (034)                             |         |           |
| }                                                                    |                                   |         |           |
| measResultNeighCells CHOICE {                                        |                                   |         |           |
| measResultListEUTRASEQUENCE (SIZE<br>(1maxCellReport)) OF SEQUENCE { | 1 entry                           |         |           |
| physCellId[1]                                                        | PhysicalCellIdentity of<br>Cell 4 |         |           |
| cgi-Info[1]                                                          | Notpresent                        |         |           |
| measResult[1] SEQUENCE {                                             |                                   |         |           |
| rsrpResult                                                           | (097)                             |         |           |
| rsrqResult                                                           | (034)                             |         |           |
| }                                                                    |                                   |         |           |
| }                                                                    |                                   |         |           |
| }                                                                    |                                   |         |           |
| }                                                                    |                                   |         |           |
| }                                                                    |                                   |         |           |
| }                                                                    |                                   |         |           |
| }                                                                    |                                   |         |           |
| }                                                                    |                                   |         |           |

# Table 8.6.4.4.3.3-11: MobilityControlInfo (step 14, Table 8.6.4.4.3.3-4)

| Derivation Path: 36.308, Table 4.6.5-1 |                                   |         |           |
|----------------------------------------|-----------------------------------|---------|-----------|
| Information Element                    | Value/remark                      | Comment | Condition |
| MobilityControlInfo ::= SEQUENCE {     |                                   |         |           |
| targetPhysCellId                       | PhysicalCellIdentity of<br>Cell 4 |         |           |
| carrierFreq                            | Notpresent                        |         |           |
| rach-ConfigDedicated SEQUENCE {        |                                   |         |           |
| ra-PreambleIndex                       | 63                                |         |           |
| ra-PRACH-MaskIndex                     | 0                                 |         |           |
| }                                      |                                   |         |           |
| }                                      |                                   |         |           |

# Table 8.6.4.4.3.3-12: RRCConnection ReconfigurationComplete (step 15, Table 8.6.4.4.3.2-2)

| Derivation Path: 36.508, Table 4.6.1-9   |                          |         |           |
|------------------------------------------|--------------------------|---------|-----------|
| Information Element                      | Value/remark             | Comment | Condition |
| RRCConnectionReconfigurationComplete ::= |                          |         |           |
| SEQUENCE {                               |                          |         |           |
| rrc-TransactionIdentifier                | RRC-                     |         |           |
|                                          | TransactionIdentifier-UL |         |           |
| criticalExtensions CHOICE {              |                          |         |           |
| rrcConnectionReconfigurationComplete-r8  |                          |         |           |
| SEQUENCE {                               |                          |         |           |
| nonCriticalExtension SEQUENCE {          |                          |         |           |
| nonCriticalExtension SEQUENCE {          |                          |         |           |
| rlf-InfoAvailable-r10                    | true                     |         |           |
| }                                        |                          |         |           |
| }                                        |                          |         |           |
| }                                        |                          |         |           |
| }                                        |                          |         |           |
| }                                        |                          |         |           |

# Table 8.6.4.4.3.3-13: UEInformationRequest (step 16 and step 32, Table 8.6.4.4.3.2-2)

| Derivation Path: 36.508, Table 4.6.1-23A |              |         |           |
|------------------------------------------|--------------|---------|-----------|
| Information Element                      | Value/remark | Comment | Condition |
| UEInformationRequest-r9 ::=SEQUENCE {    |              |         |           |
| criticalExtensions CHOICE {              |              |         |           |
| c1 CHOICE {                              |              |         |           |
| ueInformationRequest-r9 SEQUENCE {       |              |         |           |
| rlf-ReportReq-r9                         | TRUE         |         |           |
| }                                        |              |         |           |
| }                                        |              |         |           |
| }                                        |              |         |           |
| }                                        |              |         |           |

| Derivation Path: 36.508, Table 4.6.1-23B<br>Information Element | Value/remark                                                                                          | Comment                                                                                                    | Condition |
|-----------------------------------------------------------------|----------------------------------------------------------------------------------------------------|----------------------------------------------------------------------------------------------------|-----------|
| UEInformationResponse-r9 ::=SEQUENCE {                          |                                                                                                    |                                                                                                    |           |
| criticalExtensions CHOICE {                                     |                                                                                                    |                                                                                                    |           |
| c1 CHOICE {                                                     |                                                                                                    |                                                                                                    |           |
| ueInformationResponse-r9 SEQUENCE {                             |                                                                                                    |                                                                                                    |           |
| rlf-Report-r9 SEQUENCE {                                        |                                                                                                    |                                                                                                    |           |
| measResultLastServCell-r9 SEQUENCE {                            |                                                                                                    | Cell 1                                                                                                    |           |
| rsrpResult-r9                                                   | (097)                                                                                                 |                                                                                                    |           |
| rsrqResult-r9                                                   | Not present or (034)                                                                                  |                                                                                                    |           |
| }                                                               |                                                                                                    |                                                                                                    |           |
| measResultNeighCells-r9 SEQUENCE {                              |                                                                                                    |                                                                                                    |           |
| measResultListEUTRA-r9                                          | 1 entry                                                                                               |                                                                                                    |           |
| SEQUENCE(SIZE(1maxFreq)) OF SEQUENCE {                          |                                                                                                    |                                                                                                    |           |
| carrierFreq-r9                                                  | The ARFCN of Cell 28                                                                                  |                                                                                                    |           |
| measResultList-r9 SEQUENCE (SIZE                                |                                                                                                    |                                                                                                    |           |
| (1maxCellReport)) OF SEQUENCE {                                 |                                                                                                    |                                                                                                    |           |
| physCellId                                                      | Phys cell id of cell 28                                                                               |                                                                                                    |           |
| cgi-Info                                                        | Not present                                                                                           |                                                                                                    |           |
| measResult SEQUENCE {                                           |                                                                                                    |                                                                                                    |           |
| rsrpResult                                                      | (097)                                                                                                 |                                                                                                    |           |
| rsrqResult                                                      | Not present or (034)                                                                                  |                                                                                                    | +         |
| }                                                               |                                                                                                    |                                                                                                    |           |
| <u>۱</u>                                                        |                                                                                                    |                                                                                                    |           |
| }                                                               |                                                                                                    |                                                                                                    |           |
| }                                                               |                                                                                                    |                                                                                                    |           |
| }<br>locationInfo-r10                                           | Nataragenteren                                                                                        |                                                                                                    |           |
| IOCALIONINIO-ITO                                                | Not present or any<br>allowed value                                                                   |                                                                                                    |           |
| failedPCellId-r10 CHOICE {                                      | cellGloballd-r10 or pci-                                                                              | If the UE has the                                                                                                    | Target    |
|                                                                 | arfcn-r10                                                                                             | global cell identity<br>depending on UE<br>implementation,<br>the UE sets the<br>global cell identity,<br>otherwise the UE<br>sets the physical<br>cell identity and<br>the carrier<br>frequency. | PCell     |
| cellGloballd-r10 SEQUENCE {                                     |                                                                                                    |                                                                                                    |           |
| plmn-Identity                                                   | plmn-Identity within<br>SystemInformationBlockT<br>ype1 broadcasted in Cell<br>28                     |                                                                                                    |           |
| cellIdentity                                                    | <i>cellIdentity</i> within<br><i>SystemInformationBlockT</i><br><i>ype1</i> broadcasted in Cell<br>28 |                                                                                                    |           |
| <pre>} </pre>                                                   |                                                                                                    |                                                                                                    |           |
| pci-arfcn-r10 SEQUENCE {                                        |                                                                                                    |                                                                                                    |           |
| physCellId-r10                                                  | PhysicalCellIdentity of<br>Cell 28                                                                    |                                                                                                    |           |
| carrierFreg-r10                                                 | Same downlink EARFCN                                                                                  |                                                                                                    |           |
|                                                                 | as used for Cell 28                                                                                   |                                                                                                    |           |
| }                                                               |                                                                                                    |                                                                                                    |           |
| }                                                               |                                                                                                    |                                                                                                    |           |
| reestablishmentCellId-r10 SEQUENCE {                            |                                                                                                    |                                                                                                    |           |
| plmn-Identity                                                   | <i>plmn-Identity</i> within<br>SystemInformationBlockT<br>ype1 broadcasted in Cell<br>1               | "Verify setting of<br>reestablishment<br>CellId in the<br>VarRLF-Report<br>to the global cell<br>identity of the<br>selected cell at                                                              |           |

# Table 8.6.4.4.3.3-14: UEInformationResponse (step 17, Table 8.6.4.4.3.2-2)

| cellIdentity                   | <i>cellIdentity</i> within                                                       | RRC connection<br>re-establishment<br>due to handover<br>failure" |                   |
|--------------------------------|----------------------------------------------------------------------------------|-------------------------------------------------------------------|-------------------|
|                                | SystemInformationBlockT<br>ype1 broadcasted in Cell<br>1                         |                                                                   |                   |
| }                              |                                                                                  |                                                                   |                   |
| timeConnFailure-r10            | Not Checked/Present                                                              |                                                                   |                   |
| connectionFailureType-r10      | hof                                                                              |                                                                   |                   |
| previousPCellId-r10 SEQUENCE { |                                                                                  |                                                                   | Source<br>PCell   |
| plmn-ldentity                  | plmn-Identity within<br>SystemInformationBlockT<br>ype1 broadcasted in Cell<br>1 |                                                                   | plmn-<br>Identity |
| cellIdentity                   | cellIdentity of Cell 1                                                           |                                                                   | cellIdentity      |
| }                              |                                                                                  |                                                                   |                   |
| }                              |                                                                                  |                                                                   |                   |
| }                              |                                                                                  |                                                                   |                   |
| }                              |                                                                                  |                                                                   |                   |
| }                              |                                                                                  |                                                                   |                   |
| }                              |                                                                                  |                                                                   |                   |

# Table 8.6.4.4.3.3-15: RRCConnectionReconfiguration (step 18, Table 8.6.4.4.3.2-2)

Derivation Path: 36.508, Table 4.6.1-8, condition MEAS

#### Table 8.6.4.4.3.3-16: *MeasConfig* (Table 8.6.4.4.3.3-15)

Derivation Path: 36.508, Table 4.6.6-1, condition INTER-FREQ

| Derivation Path: 36.508, Table 4.6.1-5 |                         |         |           |
|----------------------------------------|-------------------------|---------|-----------|
| Information Element                    | Value/remark            | Comment | Condition |
| MeasurementReport ::= SEQUENCE {       |                         |         |           |
| criticalExtensions CHOICE {            |                         |         |           |
| c1 CHOICE{                             |                         |         |           |
| measurementReport-r8 SEQUENCE {        |                         |         |           |
| measResults SEQUENCE {                 |                         |         |           |
| measld                                 | 1                       |         |           |
| measResultServCell SEQUENCE {          |                         | Cell 4  |           |
| rsrpResult                             | (097)                   |         |           |
| rsrqResult                             | (034)                   |         |           |
| }                                      |                         |         |           |
| measResultNeighCells CHOICE {          |                         |         |           |
| measResultListEUTRA SEQUENCE (SIZE     | 1 entry                 |         |           |
| (1maxCellReport)) OF SEQUENCE {        |                         |         |           |
| physCellId[1]                          | PhysicalCellIdentity of |         |           |
|                                        | Cell 28                 |         |           |
| cgi-Info[1]                            | Notpresent              |         |           |
| measResult[1] SEQUENCE {               |                         |         |           |
| rsrpResult                             | (097)                   |         |           |
| rsrqResult                             | (034)                   |         |           |
| }                                      |                         |         |           |
| }                                      |                         |         |           |
| }                                      |                         |         |           |
| }                                      |                         |         |           |
| }                                      |                         |         |           |
| }                                      |                         |         |           |
| }<br>  .                               |                         |         |           |
| }                                      |                         |         |           |

# Table 8.6.4.4.3.3-17: MeasurementReport (step 19, Table 8.6.4.4.3.2-2)

# Table 8.6.4.4.3.3-18: MobilityControlInfo (step 22, Table 8.6.4.4.3.3-4)

| Derivation Path: 36.308, Table 4.6.5-1 |                                             |         |           |
|----------------------------------------|---------------------------------------------|---------|-----------|
| Information Element                    | Value/remark                                | Comment | Condition |
| MobilityControlInfo ::= SEQUENCE {     |                                             |         |           |
| targetPhysCellId                       | PhysicalCellIdentity of<br>Cell 28          |         |           |
| carrierFreq SEQUENCE {                 |                                             |         |           |
| dl-CarrierFreq                         | Same downlink EARFCN<br>as used for Cell 28 |         |           |
| ul-CarrierFreq                         | Not present                                 |         |           |
| }                                      |                                             |         |           |
| rach-ConfigDedicated SEQUENCE {        |                                             |         |           |
| ra-PreambleIndex                       | 63                                          |         |           |
| ra-PR ACH-MaskIndex                    | 0                                           |         |           |
| }                                      |                                             |         |           |
| }                                      |                                             |         |           |

| Derivation Path: 36.508, Table 4.6.1-13 |                              |         |           |
|-----------------------------------------|------------------------------|---------|-----------|
| Information Element                     | Value/remark                 | Comment | Condition |
| RRCConnectionReestablishmentRequest ::= |                              |         |           |
| SEQUENCE {                              |                              |         |           |
| criticalExtensions CHOICE {             |                              |         |           |
| rrcConnectionReestablishmentRequest-r8  |                              |         |           |
| SEQUENCE {                              |                              |         |           |
| ue-Identity SEQUENCE {                  |                              |         |           |
| c-RNTI                                  | the value of the C-RNTI      |         |           |
|                                         | of the UE                    |         |           |
| physCellId                              | PhysicalCellIdentity of      |         |           |
|                                         | Cell 4                       |         |           |
| shortMAC-I                              | The same value as the        |         |           |
|                                         | 16 least significant bits of |         |           |
|                                         | the XMAC-I value             |         |           |
|                                         | calculated by SS.            |         |           |
| }                                       |                              |         |           |
| reestablishmentCause                    | handoverFailure              |         |           |
| }                                       |                              |         |           |
| }                                       |                              |         |           |
| }                                       |                              |         |           |

## Table 8.6.4.4.3.3-19: RRCConnection Reestablishment Request (step 24, Table 8.6.4.4.3.2-2)

#### Table 8.6.4.4.3.3-20: UEInformationResponse (step 33, Table 8.6.4.4.3.2-2)

| Derivation Path: 36.508, Table 4.6.1-23B |                          |         |           |
|------------------------------------------|--------------------------|---------|-----------|
| Information Element                      | Value/remark             | Comment | Condition |
| UEInformationResponse-r9 ::= SEQUENCE {  |                          |         |           |
| rrc-TransactionIdentifier                | RRC-                     |         |           |
|                                          | TransactionIdentifier-UL |         |           |
| criticalExtensions CHOICE {              |                          |         |           |
| c1 CHOICE{                               |                          |         |           |
| ueInformationResponse-r9 SEQUENCE {      |                          |         |           |
| rlf-Report-r9 SEQUENCE {}                | Notpresent               |         |           |
| }                                        |                          |         |           |
| }                                        |                          |         |           |
| }                                        |                          |         |           |
| }                                        |                          |         |           |

#### Table 8.6.4.4.3.3-21: ATTACH ACCEPT for Cell 1 (preamble)

| Derivation path: 36.508 Table 4.7.2-1 |              |         |           |
|---------------------------------------|--------------|---------|-----------|
| Information Element                   | Value/Remark | Comment | Condition |
| Equivalent PLMNs                      | PLMN2        |         |           |

#### Table 8.6.4.4.3.3-22: TRACKING AREA UPDATE ACCEPT for Cell 28 (step 30, Table 8.6.4.4.3.2-2)

| Derivation path: 36.508 Table 4.7.2-24 |              |         |           |
|----------------------------------------|--------------|---------|-----------|
| Information Element                    | Value/Remark | Comment | Condition |
| Equivalent PLMNs                       | PLMN1        |         |           |

# 8.6.4.5 Radio Link Failure logging / Reporting of ECGI of the PCell

8.6.4.5.1 Test Purpose (TP)

(1)

with { UE in RRC\_CONNECTED having performed intra-frequency handover and reported that the UE has radio link failure information available }

ensure that {

when { UE receives the UEInformationRequest message containing rlf-ReportReq }

then { UE sends the UEInformationResponse message containing previousPCellId }

<sup>}</sup> 

#### 8.6.4.5.2 Conformance requirements

References: The conformance requirements covered in the present TC are specified in: TS 36.331, clause 5.3.7.4, 5.3.7.5, 5.3.11.3 and 5.6.5.3.

[TS 36.331, clause 5.3.7.4]

If the procedure was initiated due to radio link failure or handover failure, the UE shall:

1> set the *reestablishmentCellId* in the *VarRLF-Report* to the global cell identity of the selected cell;

[TS 36.331, clause 5.3.7.5]

The UE shall:

•••

- 1> set the content of *RRCConnectionReestablishmentComplete* message as follows:
  - 2> if the UE has radio link failure or handover failure information available in *VarRLF-Report* and *plmn-Identity* stored in *VarRLF-Report* is equal to the RPLMN:

3> include the *rlf-InfoAvailable*;

•••

1> submit the RRCConnectionReestablishmentComplete message to lower layers for transmission, upon which the procedure ends;

[TS 36.331, clause 5.3.11.3]

#### The UE shall:

- 1> upon T310 expiry; or
- 1> upon random access problem indication from MAC while neither T300, T301, T304 nor T311 is running; or
- 1> upon indication from RLC that the maximum number of retransmissions has been reached:
  - 2> consider radio link failure to be detected;
  - 2> store the following radio link failure information in the VarRLF-Report by setting its fields as follows:
    - 3> clear the information included in *VarRLF-Report*, if any;
    - 3> set the *plmn-Identity* to the RPLMN;
    - 3> set the *measResultLastServCell* to include the RSRP and RSRQ, if available, of the PCell based on measurements collected up to the moment the UE detected radio link failure;
    - 3> set the *measResultNeighCells* to include the best measured cells, other than the PCell, ordered such that the best cell is listed first, and based on measurements collected up to the moment the UE detected radio link failure, and set its fields as follows;
      - 4> if the UE was configured to perform measurements for one or more EUTRA frequencies, include the measResultListEUTRA;
      - 4> if the UE was configured to perform measurement reporting for one or more neighbouring UTRA frequencies, include the *measResultListUTRA*;
      - 4> if the UE was configured to perform measurement reporting for one or more neighbouring GERAN frequencies, include the *measResultListGERAN*;
      - 4> if the UE was configured to perform measurement reporting for one or more neighbouring CDMA2000 frequencies, include the *measResultsCDMA2000*;

- NOTE: The measured quantities are filtered by the L3 filter as configured in the mobility measurement configuration. The measurements are based on the time domain measurement resource restriction, if configured. Blacklisted cells are not required to be reported.
  - 3> if detailed location information is available, set the content of the *locationInfo* as follows:
    - 4> include the *locationCoordinates*;
    - 4> include the *horizontalVelocity*, if available;
  - 3> set the *failedPCellId* to the global cell identity, if available, and otherwise to the physical cell identity and carrier frequency of the PCell where radio link failure is detected;
  - 3> if an *RRCConnectionReconfiguration* message including the *mobilityControlInfo* was received before the connection failure:
    - 4> include *previousPCellId* and set it to the global cell identity of the PCell where the last *RRCConnectionReconfiguration* including the *mobilityControlInfo* message was received;
    - 4> set the *timeConnFailure* to the elapsed time since reception of the last *RRCConnectionReconfiguration* message including the *mobilityControlInfo*;
  - 3> set the *connectionFailureType* to *rlf*;
  - 2> if AS security has not been activated:

3> perform the actions upon leaving RRC\_CONNECTED as specified in 5.3.12, with release cause 'other';

2> else:

3> initiate the connection re-establishment procedure as specified in 5.3.7;

The UE may discard the radio link failure information, i.e. release the UE variable *VarRLF-Report* 48, hours after the radio link failure is detected, upon power off or upon detach.

[TS 36.331, clause 5.6.5.3]

Upon receiving the UEInformationRequest message, the UE shall:

•••

- 1> if *rlf-ReportReq* is set to *true* and the UE has radio link failure information or handover failure information available in *VarRLF-Report* and *plmn-Identity* stored in *VarRLF-Report* is equal to the RPLMN, set the *rlf-Report* in the UEInformationResponse message to the value of *rlf-Report* in *VarRLF-Report*;
- 1> if the *rlf-Report* is included in *UEInformationResponse*:
  - 2> discard the *rlf-Report* from *VarRLF-Report* upon successful delivery of the *UEInformationResponse* message confirmed by lower layers.

•••

1> if the *logMeasReport* is included in the *UEInformationResponse*:

•••

l > else:

- 2> submit the UEInformationResponse message to lower layers for transmission via SRB1;
- 8.6.4.5.3 Test description
- 8.6.4.5.3.1 Pre-test conditions

System Simulator:

- Cell 1 and Cell 2

UE:

None.

### Preamble:

- The UE is in state Generic RB Established (state 3) on Cell 1 according to [18].

#### 8.6.4.5.3.2 Test procedure sequence

Table 8.6.4.5.3.2-1 illustrates the downlink power levels and other changing parameters to be applied for the cells at various time instants of the test execution. Row marked "T0" denotes the initial conditions after preamble, while columns marked "T1", "T2" and "T3" are to be applied subsequently. The exact instants on which these values shall be applied are described in the texts in this clause.

| Table 8.6.4.5.3.2-1: Time instances of cel | power level and | parameter changes |
|--------------------------------------------|-----------------|-------------------|
|--------------------------------------------|-----------------|-------------------|

|     | Parameter                                                          | Unit          | Cell 1 | Cell 2 | Remark                                                                                                    |  |
|-----|--------------------------------------------------------------------|---------------|--------|--------|----------------------------------------------------------------------------------------------------|--|
| то  | Cell-specific RS<br>EPRE                                           | dBm/15k<br>Hz | -85    | -91    | The power level values are such that<br>measurement results for Cell 1 (M1) and<br>Cell 2 (M2) satisfy exit condition for event<br>A3 (M2 < M1).  |  |
| T1  | Cell-specific RS<br>EPRE                                           | dBm/15k<br>Hz | -85    | -79    | The power level values are such that<br>measurement results for Cell 1 (M1) and<br>Cell 2 (M2) satisfy entry condition for event<br>A3 (M2 > M1). |  |
| T2  | Cell-specific RS<br>EPRE                                           | dBm/15k<br>Hz | "Off"  | "Off"  | No Cells are available.<br>(NOTE 1).                                                                                                    |  |
| Т3  | Cell-specific RS<br>EPRE                                           | Hz            | "Off"  | -85    | Only Cell 2 is available.<br>(NOTE 1)                                                                                                    |  |
| NOT | NOTE 1: Power level "Off" is defined in TS 36.508 Table 6.2.2.1-1. |               |        |        |                                                                                                    |  |

| St | Procedure Message Sequence                                                                                                    |     | TP                                       | Verdict |   |
|----|----------------------------------------------------------------------------------------------------|-----|------------------------------------------|---------|---|
|    |                                                                                                    | U-S | Message                                  |         |   |
| 1  | The SS transmits an<br><i>RRCConnectionReconfiguration</i> message to<br>setup intra-frequency measurement on Cell 1.                                          | <   | RRCConnectionReconfiguration             | -       | - |
| 2  | The UE transmits an<br>RRCConnectionReconfigurationComplete<br>message on Cell 1.                                                                              | >   | RRCConnectionReconfigurationC omplete    | -       | - |
| 3  | The SS changes Cell 2 parameter according to the row "T1" in Table 8.6.4.5.3.2-1.                                                                              | -   | -                                        | -       | - |
| 4  | The UE transmits a <i>MeasurementReport</i> message on Cell 1.                                                                                                 | >   | MeasurementReport                        | -       | - |
| 5  | The SS transmits an<br><i>RRCConnectionReconfiguration</i> message on<br>Cell 1 to order the UE to perform intra-<br>frequency handover to Cell 2.             | <   | RRCConnectionReconfiguration             | -       | - |
| 6  | The UE transmits an<br>RRCConnectionReconfigurationComplete<br>message on Cell 2.                                                                              | >   | RRCConnectionReconfigurationC omplete    | -       | - |
| 7  | The SS changes Cell 1 and Cell 2 parameter according to the row "T2" in Table 8.6.4.5.3.2-1.                                                                   | -   | -                                        | -       | - |
| 8  | Wait for 5s to ensure that the UE detects T310 expiry.                                                                                                    | -   | -                                        | -       | - |
| 9  | The SS changes Cell 2 parameter according to the row "T3" in Table 8.6.4.5.3.2-1.                                                                              | -   | -                                        | -       | - |
| 10 | The UE transmits an<br><i>RRCConnectionReestablishmentRequest</i><br>message on Cell 2.                                                                        | >   | RRCConnectionReestablishment<br>Request  | -       | - |
| 11 | The SS transmits an<br><i>RRCConnectionReestablishment</i> message on<br>Cell 2.                                                                               | <   | RRCConnectionReestablishment             | -       | - |
| 12 | The UE transmits an<br><i>RRCConnectionReestablishmentComplete</i><br>message with radio link failure information on<br>Cell 2.                                | >   | RRCConnectionReestablishment<br>Complete | -       | - |
| 13 | The SS transmits an<br>RRCConnectionReconfiguration message on<br>Cell 2.                                                                                      | <   | RRCConnectionReconfiguration             | -       | - |
| 14 | The UE transmits an<br><i>RRCConnectionReconfigurationComplete</i><br>message on Cell 2.                                                                       | >   | RRCConnectionReconfigurationC omplete    | -       | - |
| 15 | The SS transmits a UEInformationRequest message on Cell 2.                                                                                                    | <   | UEInformationRequest                     | -       | - |
| 16 | Check: Does the UE transmit a<br>UEInformationResponse message on Cell 2?                                                                                      | >   | UEInformationResponse                    | 1       | Р |
| 17 | Check: Does the test result of generic test<br>procedure in TS 36.508 subclause 6.4.2.3<br>indicate that the UE is in E-UTRA<br>RRC_CONNECTED state on Cell 2? | -   | -                                        | 1       | - |

# Table 8.6.4.5.3.2-2: Main behaviour

8.6.4.5.3.3

Specific message contents

#### Table 8.6.4.5.3.3-1: RRCConnectionReconfiguration (step 1, Table 8.6.4.5.3.2-2)

Derivation Path: 36.508, Table 4.6.1-8, condition MEAS

| Value/remark                    | Comment                                                                                                    | Condition                                                                                                    |
|---------------------------------|----------------------------------------------------------------------------------------------------|----------------------------------------------------------------------------------------------------|
|                                 |                                                                                                    |                                                                                                    |
| 1 entry                         |                                                                                                    |                                                                                                    |
|                                 |                                                                                                    |                                                                                                    |
| IdMeasObject-f1                 |                                                                                                    |                                                                                                    |
| MeasObjectEUTRA-<br>GENERIC(f1) |                                                                                                    |                                                                                                    |
|                                 |                                                                                                    |                                                                                                    |
| 1 entry                         |                                                                                                    |                                                                                                    |
|                                 |                                                                                                    |                                                                                                    |
| IdReportConfig-A3               |                                                                                                    |                                                                                                    |
| ReportConfigEUTRA-A3            |                                                                                                    |                                                                                                    |
|                                 |                                                                                                    |                                                                                                    |
|                                 |                                                                                                    |                                                                                                    |
|                                 |                                                                                                    |                                                                                                    |
| 1                               |                                                                                                    |                                                                                                    |
| IdMeasObject-f1                 |                                                                                                    |                                                                                                    |
| IdReportConfig-A3               |                                                                                                    |                                                                                                    |
|                                 |                                                                                                    |                                                                                                    |
|                                 |                                                                                                    |                                                                                                    |
|                                 | 1 entry<br>IdMeasObject-f1<br>MeasObjectEUTRA-<br>GENERIC(f1)<br>1 entry<br>IdReportConfig-A3<br>ReportConfigEUTRA-A3<br>1<br>1<br>IdMeasObject-f1 | 1 entry         IdMeasObject-f1         MeasObjectEUTRA-         GENERIC(f1)         1 entry         IdReportConfig-A3         ReportConfigEUTRA-A3         1         IdResObject-f1 |

# Table 8.6.4.5.3.3-2: *MeasConfig* (Table 8.6.4.5.3.3-1)

| Derivation Path: 36.508, Table 4.6.1-5 |                         |         |           |
|----------------------------------------|-------------------------|---------|-----------|
| Information Element                    | Value/remark            | Comment | Condition |
| MeasurementReport ::= SEQUENCE {       |                         |         |           |
| criticalExtensions CHOICE {            |                         |         |           |
| c1 CHOICE{                             |                         |         |           |
| measurementReport-r8 SEQUENCE {        |                         |         |           |
| measResults SEQUENCE {                 |                         |         |           |
| measId                                 | 1                       |         |           |
| measResultPCell SEQUENCE {             |                         |         |           |
| rsrpResult                             | (097)                   |         |           |
| rsrqResult                             | (034)                   |         |           |
| }                                      |                         |         |           |
| measResultNeighCells CHOICE {          |                         |         |           |
| measResultListEUTRA SEQUENCE (SIZE     | 1 entry                 |         |           |
| (1maxCellReport)) OF SEQUENCE {        |                         |         |           |
| physCellId                             | PhysicalCellIdentity of |         |           |
|                                        | Cell 2                  |         |           |
| cgi-Info                               | Not present             |         |           |
| measResult SEQUENCE {                  |                         |         |           |
| rsrpResult                             | (097)                   |         |           |
| rsrqResult                             | (034)                   |         |           |
| additionalSI-Info-r9                   | Not present             |         |           |
| }                                      |                         |         |           |
| }                                      |                         |         |           |
| }                                      |                         |         |           |
| measResultForECID-r9                   | Not present             |         |           |
| locationInfo-r10                       | Notpresent              |         |           |
| measResultServFreqList-r10             | Not present             |         |           |
| }                                      |                         |         |           |
| }                                      |                         |         |           |
| }                                      |                         |         |           |
| }                                      |                         |         |           |
| }                                      |                         |         |           |

 Table 8.6.4.5.3.3-4: RRCConnectionReconfiguration (step 5, Table 8.6.4.5.3.2-2)

Derivation Path: 36.508, Table 4.6.1-8, condition HO

| Derivation Path: 36.508, Table 4.6.5-1 |                         |         |           |
|----------------------------------------|-------------------------|---------|-----------|
| Information Element                    | Value/remark            | Comment | Condition |
| MobilityControlInfo ::= SEQUENCE {     |                         |         |           |
| targetPhysCellId                       | PhysicalCellIdentity of |         |           |
|                                        | Cell 2                  |         |           |
| carrierFreq                            | Notpresent              |         |           |
| }                                      |                         |         |           |

# Table 8.6.4.5.3.3-5: MobilityControlInfo (Table 8.6.4.5.3.3-4)

# Table 8.6.4.5.3.3-6: RRCConnectionReestablishmentRequest (step 10, Table 8.6.4.5.3.2-2)

| Derivation Path: 36.508, Table 4.6.1-13 |                              |         |           |
|-----------------------------------------|------------------------------|---------|-----------|
| Information Element                     | Value/remark                 | Comment | Condition |
| RRCConnectionReestablishmentRequest ::= |                              |         |           |
| SEQUENCE {                              |                              |         |           |
| criticalExtensions CHOICE {             |                              |         |           |
| rrcConnectionReestablishmentRequest-r8  |                              |         |           |
| SEQUENCE {                              |                              |         |           |
| ue-Identity SEQUENCE {                  |                              |         |           |
| c-RNTI                                  | the value of the C-RNTI      |         |           |
|                                         | of the UE                    |         |           |
| physCellId                              | PhysicalCellIdentity of      |         |           |
|                                         | Cell 2                       |         |           |
| shortMAC-I                              | The same value as the        |         |           |
|                                         | 16 least significant bits of |         |           |
|                                         | the XMAC-I value             |         |           |
|                                         | calculated by SS             |         |           |
| }                                       |                              |         |           |
| reestablishmentCause                    | otherFailure                 |         |           |
| }                                       |                              |         |           |
| }                                       |                              |         |           |
| }                                       |                              |         |           |

# Table 8.6.4.5.3.3-7: RRCConnectionReestablishmentComplete (step 12, Table 8.6.4.5.3.2-2)

| Derivation Path: 36.508, Table 4.6.1-11                |                                  |         |           |
|--------------------------------------------------------|----------------------------------|---------|-----------|
| Information Element                                    | Value/remark                     | Comment | Condition |
| RRCConnectionReestablishmentComplete ::=<br>SEQUENCE { |                                  |         |           |
| criticalExtensions CHOICE {                            |                                  |         |           |
| rrcConnectionReestablishmentComplete-r8 = SEQUENCE {   |                                  |         |           |
| nonCriticalExtension SEQUENCE {                        |                                  |         |           |
| rlf-InfoAvailable-r9                                   | true                             |         |           |
| nonCriticalExtension                                   | Not present or any allowed value |         |           |
| }                                                      |                                  |         |           |
| }                                                      |                                  |         |           |
| }                                                      |                                  |         |           |
| }                                                      |                                  |         |           |

| Derivation Path: 36.508, Table 4.6.1-8                |                                     |         |           |
|-------------------------------------------------------|-------------------------------------|---------|-----------|
| Information Element                                   | Value/remark                        | Comment | Condition |
| RRCConnectionReconfiguration ::= SEQUENCE {           |                                     |         |           |
| criticalExtensions CHOICE {                           |                                     |         |           |
| c1 CHOICE{                                            |                                     |         |           |
| <pre>rrcConnectionReconfiguration-r8 SEQUENCE {</pre> |                                     |         |           |
| radioResourceConfigDedicated                          | RadioResourceConfigDe<br>dicated-HO |         |           |
| }                                                     |                                     |         |           |
| }                                                     |                                     |         |           |
| }                                                     |                                     |         |           |
| }                                                     |                                     |         |           |

Table 8.6.4.5.3.3-8: RRCConnectionReconfiguration (step 13, Table 8.6.4.5.3.2-2)

# Table 8.6.4.5.3.3-9: UEInformationRequest (step 15, Table 8.6.4.5.3.2-2)

| Derivation Path: 36.508, Table 4.6.1-23A |              |         |           |
|------------------------------------------|--------------|---------|-----------|
| Information Element                      | Value/remark | Comment | Condition |
| UEInformationRequest-r9 ::=SEQUENCE {    |              |         |           |
| criticalExtensions CHOICE {              |              |         |           |
| c1 CHOICE {                              |              |         |           |
| ueInformationRequest-r9 SEQUENCE {       |              |         |           |
| rlf-ReportReq-r9                         | TRUE         |         |           |
| }                                        |              |         |           |
| }                                        |              |         |           |
| }                                        |              |         |           |
| }                                        |              |         |           |

| Information Element                    | Value/remark                                                                                         | Comment                                                                                                    | Condition |
|----------------------------------------|----------------------------------------------------------------------------------------------------|----------------------------------------------------------------------------------------------------|-----------|
| UEInformationResponse-r9 ::=SEQUENCE { |                                                                                                    | ••••••                                                                                                    |           |
| criticalExtensions CHOICE {            |                                                                                                    |                                                                                                    |           |
| c1 CHOICE {                            |                                                                                                    |                                                                                                    |           |
| ueInformationResponse-r9 SEQUENCE {    |                                                                                                    |                                                                                                    |           |
| rlf-Report-r9 SEQUENCE {               |                                                                                                    |                                                                                                    |           |
| measResultLastServCell-r9 SEQUENCE {   |                                                                                                    |                                                                                                    |           |
| rsrpResult-r9                          | (097)                                                                                                |                                                                                                    | ł         |
| rsrqResult-r9                          | Not present or (034)                                                                                 |                                                                                                    |           |
| ISTURESUL-19                           | Not present of (034)                                                                                 |                                                                                                    |           |
| }                                      | Nist was suit                                                                                        |                                                                                                    | -         |
| measResultNeighCells-r9                | Not present                                                                                          |                                                                                                    | -         |
| locationInfo-r10                       | Not present or any                                                                                   |                                                                                                    |           |
|                                        | allowed value                                                                                        |                                                                                                    |           |
| failedPCeIIId-r10 CHOICE {             | cellGloballd-r10 or pci-<br>arfcn-r10                                                                | If the UE has the<br>global cell identity<br>depending on UE<br>implementation,<br>the UE sets the<br>global cell identity,<br>otherwise the UE<br>sets the physical<br>cell identity and<br>the carrier |           |
|                                        |                                                                                                    | frequency.                                                                                                    |           |
| cellGloballd-r10 SEQUENCE {            | nlmn lelantitusitteise                                                                               |                                                                                                    |           |
| plmn-Identity                          | plmn-Identity within<br>SystemInformationBlockT<br>ype1 broadcasted in Cell<br>2                     |                                                                                                    |           |
| cellIdentity                           | cellIdentity within                                                                                  |                                                                                                    |           |
| controlling                            | SystemInformationBlockT<br>ype1 broadcasted in Cell<br>2                                             |                                                                                                    |           |
| }                                      |                                                                                                    |                                                                                                    |           |
| pci-arfcn-r10 SEQUENCE {               |                                                                                                    |                                                                                                    |           |
| physCellId-r10                         | Physical cell Identity of<br>Cell 2                                                                  |                                                                                                    |           |
| carrierFreq-r10                        | Same downlink EARFCN<br>as used for Cell 2                                                           |                                                                                                    |           |
| }                                      |                                                                                                    |                                                                                                    |           |
| }                                      |                                                                                                    |                                                                                                    |           |
| reestablishmentCellId-r10 SEQUENCE {   |                                                                                                    |                                                                                                    |           |
| plmn-Identity                          | plmn-Identity within<br>SystemInformationBlockT<br>ype1 broadcasted in Cell<br>2                     |                                                                                                    |           |
| cellIdentity                           | <i>cellIdentity</i> within<br><i>SystemInformationBlockT</i><br><i>ype1</i> broadcasted in Cell<br>2 |                                                                                                    |           |
| }                                      |                                                                                                    |                                                                                                    |           |
| timeConnFailure-r10                    | Any allowed value                                                                                    |                                                                                                    |           |
| connectionFailureType-r10              | rlf                                                                                                  |                                                                                                    |           |
| previousPCellId-r10 SEQUENCE {         |                                                                                                    |                                                                                                    |           |
| plmn-Identity                          | plmn-Identity within<br>SystemInformationBlockT<br>ype1 broadcasted in Cell<br>1                     |                                                                                                    |           |
| cellIdentity                           | <i>cellIdentity</i> within<br><i>SystemInformationBlockT</i><br><i>ype1</i> broadcasted in Cell<br>1 |                                                                                                    |           |
|                                        |                                                                                                    |                                                                                                    |           |

# Table 8.6.4.5.3.3-10: UEInformationResponse (step 16, Table 8.6.4.5.3.2-2)

Release 11

| } |  |  |
|---|--|--|
| } |  |  |
| } |  |  |
| } |  |  |

#### Radio Link Failure logging / Reporting of RLF report availability / PLMN 8.6.4.6 change

#### 8.6.4.6.1 Test Purpose (TP)

(1)

```
with { UE in RRC CONNECTED having detected radio link failure }
ensure that {
 when { UE moves to the cell that belongs to the PLMN different from the PLMN where the radio link
failure was detected }
    then { UE does not indicate IE rlf-InfoAvailable }
            }
```

(2)

```
with { UE in RRC CONNECTED having detected radio link failure }
ensure that {
  when { UE returns to the cell that belongs to the PLMN where the radio link failure was detected }
    then { UE indicates IE rlf-InfoAvailable }
            }
```

#### 8.6.4.6.2 Conformance requirements

References: The conformance requirements covered in the present TC are specified in: TS 36.331, clause 5.3.3.4 and 5.3.11.3.

[TS 36.331, clause 5.3.3.4 (TP1, TP2)]

The UE shall:

•••

1> set the content of *RRCConnectionSetupComplete* message as follows:

...

2> if the UE has radio link failure or handover failure information available in VarRLF-Report and plmn-Identity stored in VarRLF-Report is equal to the RPLMN:

3> include *rlf-InfoAvailable*;

...

2> submit the *RRCConnectionSetupComplete* message to lower layers for transmission, upon which the procedure ends;

[TS 36.331, clause 5.3.11.3 (TP1, TP2)]

#### The UE shall:

- 1> upon T310 expiry; or
- 1> upon random access problem indication from MAC while neither T300, T301, T304 nor T311 is running; or
- 1> upon indication from RLC that the maximum number of retransmissions has been reached:
  - 2> consider radio link failure to be detected;
  - 2> store the following radio link failure information in the VarRLF-Report by setting its fields as follows:
    - 3> clear the information included in *VarRLF-Report*, if any;

- 3> set the *plmn-Identity* to the RPLMN;
- 3> set the *measResultLastServCell* to include the RSRP and RSRQ, if available, of the PCell based on measurements collected up to the moment the UE detected radio link failure;
- 3> set the measResultNeighCells to include the best measured cells, other than the PCell, ordered such that the best cell is listed first, and based on measurements collected up to the moment the UE detected radio link failure, and set its fields as follows;
  - 4> if the UE was configured to perform measurements for one or more EUTRA frequencies, include the measResultListEUTRA;
  - 4> if the UE was configured to perform measurement reporting for one or more neighbouring UTRA frequencies, include the *measResultListUTRA*;
  - 4> if the UE was configured to perform measurement reporting for one or more neighbouring GERAN frequencies, include the *measResultListGERAN*;
  - 4> if the UE was configured to perform measurement reporting for one or more neighbouring CDMA2000 frequencies, include the *measResultsCDMA2000*;
- NOTE: The measured quantities are filtered by the L3 filter as configured in the mobility measurement configuration. The measurements are based on the time domain measurement resource restriction, if configured. Blacklisted cells are not required to be reported.
  - 3> if detailed location information is available, set the content of the *locationInfo* as follows:
    - 4> include the *locationCoordinates*;
    - 4> include the *horizontalVelocity*, if available;
  - 3> set the *failedPCellId* to the global cell identity, if available, and otherwise to the physical cell identity and carrier frequency of the PCell where radio link failure is detected;
  - 3> if an *RRCConnectionReconfiguration* message including the *mobilityControlInfo* was received before the connection failure:
    - 4> include *previousPCellId* and set it to the global cell identity of the PCell where the last *RRCConnectionReconfiguration* including the *mobilityControlInfo* message was received;
    - 4> set the *timeConnFailure* to the elapsed time since reception of the last *RRCConnectionReconfiguration* message including the *mobilityControlInfo*;
  - 3> set the *connectionFailureType* to *rlf*;
  - 2> if AS security has not been activated:
    - 3> perform the actions upon leaving RRC\_CONNECTED as specified in 5.3.12, with release cause 'other';
  - 2> else:
    - 3> initiate the connection re-establishment procedure as specified in 5.3.7;

The UE may discard the radio link failure information, i.e. release the UE variable *VarRLF-Report* 48, hours after the radio link failure is detected, upon power off or upon detach.

8.6.4.6.3 Test description

8.6.4.6.3.1 Pre-test conditions

System Simulator:

- Cell 1 and Cell 12
- System information combination 3 as defined in TS 36.508 [18] clause 4.4.3.1 is used in E-UTRA cells.

UE:

None.

### Preamble:

- The UE is in state Generic RB Established (state 3) on Cell 1 according to [18].

### 8.6.4.6.3.2 Test procedure sequence

Table 8.6.4.6.3.2-1 illustrates the downlink power levels and other changing parameters to be applied for the cells at various time instants of the test execution. Configurations marked "T1", "T2" and "T3" are applied at the points indicated in the Main behaviour description in Table 8.6.4.6.3.2-2. The exact instants on which these values shall be applied are described in the texts in this clause.

| Table 8.6.4.6.3.2-1: Time instances of cell | power level and | parameter changes |
|---------------------------------------------|-----------------|-------------------|
|---------------------------------------------|-----------------|-------------------|

|    | Parameter                                                         | Unit          | Cell 1 | Cell 12 | Remark                                  |  |
|----|-------------------------------------------------------------------|---------------|--------|---------|-----------------------------------------|--|
| T1 | Cell-specific<br>RS EPRE                                          | dBm/15k<br>Hz | "Off"  | "Off"   | No Cells are available.<br>(NOTE 1).    |  |
| T2 | Cell-specific<br>RS EPRE                                          | dBm/15k<br>Hz | "Off"  | -85     | Only Cell 12 is available.<br>(NOTE 1). |  |
| Т3 | Cell-specific<br>RS EPRE                                          | dBm/15k<br>Hz | -85    | "Off"   | Only Cell 1 is available.<br>(NOTE 1).  |  |
| NO | NOTE 1: Power level "Off" is defined in TS36.508 Table 6.2.2.1-1. |               |        |         |                                         |  |

| St        | Procedure                                              |       | Message Sequence             |   | Verdict |
|-----------|--------------------------------------------------------|-------|------------------------------|---|---------|
|           |                                                        | U - S | Message                      | 7 |         |
| 1         | The SS changes Cell 1 parameter according to           | -     | -                            | - | -       |
|           | the row "T1" in Table 8.6.4.6.3.2-1.                   |       |                              |   |         |
| 2         | Wait for 15s.                                          | -     | -                            | - | -       |
| 3         | The SS changes Cell 12 parameter according             | -     | -                            | - | -       |
|           | to the row "T2" in Table 8.6.4.6.3.2-1.                |       |                              |   |         |
| 4-5       | Steps 1 to 2 of the generic test procedure in          | -     | -                            | - | -       |
|           | TS 36.508 [18] subclause 6.4.2.7 are                   |       |                              |   |         |
|           | performed on Cell 12.                                  |       |                              |   |         |
| 6         | Check: Does the UE transmit an                         | >     | RRCConnectionSetupComplete   | 1 | P       |
|           | RRCConnectionSetupComplete message                     |       |                              |   |         |
|           | without radio link failure information on Cell         |       |                              |   |         |
|           | 12? This message includes a TRACKING                   |       |                              |   |         |
|           | AREA UPDATE REQUEST message.                           |       |                              |   |         |
| 7-9       | Steps 4 to 6 of the generic test procedure in          | -     | -                            | - | -       |
|           | TS 36.508 [18] subclause 6.4.2.7 are                   |       |                              |   |         |
|           | performed on Cell 12.                                  |       |                              |   |         |
|           | Note: The UE performs a TAU procedure and              |       |                              |   |         |
|           | the RRC connection is released.                        |       |                              |   |         |
| 10        | Wait for 5 s for the UE to enter E-UTRA                | -     | -                            | - | -       |
|           | RRC_IDLE state.                                        |       |                              |   |         |
| 11        | The SS changes Cell 1 and Cell 12                      | -     | -                            | - | -       |
|           | parameters according to the row "T3" in Table          |       |                              |   |         |
| 10        | 8.6.4.6.3.2-1.                                         |       |                              |   |         |
| 12-<br>13 | Steps 1 to 2 of the generic test procedure in          | -     | -                            | - | -       |
| 13        | TS 36.508 [18] subclause 6.4.2.7 are                   |       |                              |   |         |
| 14        | performed on Cell 1.<br>Check: Does the UE transmit an |       | DDCConnection Satur Complete | 2 | Р       |
| 14        | RRCConnectionSetupComplete message with                | >     | RRCConnectionSetupComplete   | 2 | P       |
|           | radio link failure information on Cell 1? This         |       |                              |   |         |
|           | message includes a TRACKING AREA                       |       |                              |   |         |
|           | UPDATE REQUEST message.                                |       |                              |   |         |
| 15-       | Steps 4 to 6 of the generic test procedure in          | _     | -                            | - | -       |
| 17        | TS 36.508 [18] subclause 6.4.2.7 are                   | _     |                              | _ | _       |
|           | performed on Cell 1.                                   |       |                              |   |         |
|           | Note: The UE performs a TAU procedure and              |       |                              |   |         |
|           | the RRC connection is released.                        |       |                              |   |         |
| 18        | Wait for 5 s for the UE to enter E-UTRA                | -     | -                            | - | -       |
| -         | RRC_IDLE state.                                        |       |                              |   |         |
| 19        | Check: Does the test result of generic test            | -     | -                            | 2 | -       |
| -         | procedure in TS 36.508 subclause 6.4.2.2               |       |                              |   |         |
|           | indicate that the UE is in E-UTRA RRC_IDLE             |       |                              |   |         |
|           | state on Cell 1?                                       |       |                              |   |         |
|           |                                                        |       |                              | 1 | 1       |

# Table 8.6.4.6.3.2-2: Main behaviour

#### 8.6.4.6.3.3 Specific message contents

#### Table 8.6.4.6.3.3-1: RRCConnectionSetupComplete (step 14, Table 8.6.4.6.3.2-2)

| Derivation Path: 36.508, Table 4.6.1-18             |              |         |           |  |
|-----------------------------------------------------|--------------|---------|-----------|--|
| Information Element                                 | Value/remark | Comment | Condition |  |
| RRCConnectionSetupComplete ::= SEQUENCE {           |              |         |           |  |
| criticalExtensions CHOICE {                         |              |         |           |  |
| c1 CHOICE{                                          |              |         |           |  |
| <pre>rrcConnectionSetupComplete-r8 SEQUENCE {</pre> |              |         |           |  |
| nonCriticalExtension SEQUENCE {                     |              |         |           |  |
| nonCriticalExtension SEQUENCE {                     |              |         |           |  |
| gummei-Type-r10                                     | native       |         |           |  |
| rlf-InfoAvailable-r10                               | true         |         |           |  |
| logMeasAvailable-r10                                | Notpresent   |         |           |  |
| rn-SubframeConfigReq-r10                            | Notpresent   |         |           |  |
| nonCriticalExtension                                | Notpresent   |         |           |  |
| }                                                   |              |         |           |  |
| }                                                   |              |         |           |  |
| }                                                   |              |         |           |  |
| }                                                   |              |         |           |  |
| }                                                   |              |         |           |  |
| }                                                   |              |         |           |  |

# 8.6.4.7 Radio Link Failure logging / Location information

## 8.6.4.7.1 Test Purpose (TP)

(1)

with { UE in RRC\_CONNECTED having performed the intra-frequency measurement and reported that the UE
has radio link failure information with location information available }
ensure that {

when { UE receives the UEInformationRequest message containing rlf-ReportReq }
 then { UE sends the UEInformationResponse message containing the measurement result for intrafrequency neighbour cell including locationCoordinates }
 }
}

#### 8.6.4.7.2 Conformance requirements

References: The conformance requirements covered in the present TC are specified in : TS 34.306, clause 4.3.13.2; TS 36.331, clause 5.3.11.3 and 5.6.5.3.

[TS 36.306, clause 4.3.13.2 (TP1)]

standaloneGNSS-Location

This parameter defines whether the UE is equipped with a standalone GNSS receiver that may be used to provide detailed location information in RRC measurement report and logged measurements in RRC\_IDLE.

[TS 36.331, clause 5.3.11.3]

The UE shall:

- 1> upon T310 expiry; or
- 1> upon random access problem indication from MAC while neither T300, T301, T304 nor T311 is running; or
- 1> upon indication from RLC that the maximum number of retransmissions has been reached:

2> consider radio link failure to be detected;

2> store the following radio link failure information in the VarRLF-Report by setting its fields as follows:

3> clear the information included in *VarRLF-Report*, if any;

3> set the *plmn-Identity* to the RPLMN;

- 3> set the *measResultLastServCell* to include the RSRP and RSRQ, if available, of the PCell based on measurements collected up to the moment the UE detected radio link failure;
- 3> set the measResultNeighCells to include the best measured cells, other than the PCell, ordered such that the best cell is listed first, and based on measurements collected up to the moment the UE detected radio link failure, and set its fields as follows;
  - 4> if the UE was configured to perform measurements for one or more EUTRA frequencies, include the measResultListEUTRA;
  - 4> if the UE was configured to perform measurement reporting for one or more neighbouring UTRA frequencies, include the *measResultListUTRA*;
  - 4> if the UE was configured to perform measurement reporting for one or more neighbouring GERAN frequencies, include the *measResultListGERAN*;
  - 4> if the UE was configured to perform measurement reporting for one or more neighbouring CDMA2000 frequencies, include the *measResultsCDMA2000*;
- NOTE: The measured quantities are filtered by the L3 filter as configured in the mobility measurement configuration. The measurements are based on the time domain measurement resource restriction, if configured. Blacklisted cells are not required to be reported.
  - 3> if detailed location information is available, set the content of the *locationInfo* as follows:
    - 4> include the *locationCoordinates*;
    - 4> include the *horizontalVelocity*, if available;
  - 3> set the *failedPCellId* to the global cell identity, if available, and otherwise to the physical cell identity and carrier frequency of the PCell where radio link failure is detected;
  - 3> if an *RRCConnectionReconfiguration* message including the *mobilityControlInfo* was received before the connection failure:
    - 4> include previousPCellId and set it to the global cell identity of the PCell where the last RRCConnectionReconfiguration including the mobilityControlInfo message was received;
    - 4> set the *timeConnFailure* to the elapsed time since reception of the last *RRCConnectionReconfiguration* message including the *mobilityControlInfo*;
  - 3> set the *connectionFailureType* to *rlf*;
  - 2> if AS security has not been activated:

3> perform the actions upon leaving RRC\_CONNECTED as specified in 5.3.12, with release cause 'other';

2> else:

3> initiate the connection re-establishment procedure as specified in 5.3.7;

The UE may discard the radio link failure information, i.e. release the UE variable *VarRLF-Report* 48 hours after the radio link failure is detected.

[TS 36.331, clause 5.6.5.3]

Upon receiving the UEInformationRequest message, the UE shall:

...

- 1> if rlf-ReportReq is set to true and the UE has radio link failure information or handover failure information available in VarRLF-Report and plmn-Identity stored in VarRLF-Report is equal to the RPLMN, set the rlf-Report in the UEInformationResponse message to the value of rlf-Report in VarRLF-Report;
- 1> if the *rlf-Report* is included in *UEInformationResponse*:

2> discard the *rlf-Report* from *VarRLF-Report* upon successful delivery of the *UEInformationResponse* message confirmed by lower layers.

#### •••

1> if the *logMeasReport* is included in the *UEInformationResponse*:

#### •••

#### 1> else:

2> submit the UEInformationResponse message to lower layers for transmission via SRB1;

8.6.4.7.3 Test description

#### 8.6.4.7.3.1 Pre-test conditions

#### System Simulator:

- Cell 1 and Cell 2

#### UE: None.

#### Preamble:

- The UE's positioning engine (e.g. standalone GNSS receiver) should be provided with any necessary stimulus to allow it to provide the position. This shall be done by use of the test function Update UE Location Information defined in TS 36.509 [25], if supported by the UE according to pc\_UpdateUE\_LocationInformation. Otherwise, or in addition any other suitable method may also be used.
- The UE is in state Generic RB Established (state 3) on Cell 1 according to [18].

#### 8.6.4.7.3.2 Test procedure sequence

Same test procedure as specified in 8.6.4.1.3.2 with the following exception:

- The specific message content for the *UEInformationResponse* message in Table 8.6.4.1.3.3-8 is replaced by the specific message content in Table 8.6.4.7.3.3-1.

#### 8.6.4.7.3.3

Specific message contents

# Table 8.6.4.7.3.3-1: UEInformationResponse (step 12, Table 8.6.4.1.3.2-2)

| Derivation Path: 36.508, Table 4.6.1-23B<br>Information Element | Value/remark                                                                                         | Comment                                                                                                    | Condition |
|-----------------------------------------------------------------|----------------------------------------------------------------------------------------------------|----------------------------------------------------------------------------------------------------|-----------|
| UEInformationResponse-r9 ::=SEQUENCE {                          | Valuo/Formark                                                                                        | Comment                                                                                                    | oonalion  |
| criticalExtensions CHOICE {                                     |                                                                                                    |                                                                                                    |           |
| c1 CHOICE {                                                     |                                                                                                    |                                                                                                    |           |
| ueInformationResponse-r9 SEQUENCE {                             |                                                                                                    |                                                                                                    |           |
| rlf-Report-r9 SEQUENCE {                                        |                                                                                                    |                                                                                                    |           |
| measResultLastServCell-r9 SEQUENCE {                            |                                                                                                    |                                                                                                    |           |
| rsrpResult-r9                                                   | (097)                                                                                                |                                                                                                    |           |
| rsrqResult-r9                                                   | Not present or (034)                                                                                 |                                                                                                    |           |
| }                                                               |                                                                                                    |                                                                                                    |           |
| measResultNeighCells-r9 SEQUENCE {                              |                                                                                                    |                                                                                                    |           |
| meas ResultListEUTRA-r9 SEQUENCE (SIZE                          | 1 entry                                                                                              |                                                                                                    |           |
| (1maxFreq)) OF SEQUENCE {                                       | 1 onay                                                                                               |                                                                                                    |           |
| carrierFreq-r9[1]                                               | Same downlink EARFCN                                                                                 |                                                                                                    |           |
|                                                                 | as used for Cell 2                                                                                   |                                                                                                    |           |
| measResultList-r9[1] SEQUENCE (SIZE                             | 1 entry                                                                                              |                                                                                                    |           |
| (1maxCellReport)) OF SEQUENCE {                                 | 1 onay                                                                                               |                                                                                                    |           |
| physCellId[1]                                                   | Physical cell Identity of                                                                            |                                                                                                    |           |
| bii)e coma[i]                                                   | Cell 2                                                                                               |                                                                                                    |           |
| cgi-Info[1]                                                     | Not present                                                                                          |                                                                                                    |           |
| measResult[1] SEQUENCE {                                        |                                                                                                    |                                                                                                    |           |
| rsrpResult                                                      | (097)                                                                                                |                                                                                                    |           |
| rsrqResult                                                      | (034)                                                                                                |                                                                                                    |           |
| additionalSI-Info-r9                                            | Not present                                                                                          |                                                                                                    |           |
|                                                                 |                                                                                                    |                                                                                                    | 1         |
| }                                                               |                                                                                                    |                                                                                                    |           |
| }                                                               |                                                                                                    |                                                                                                    |           |
| measResultListUTRA-r9                                           | Not present                                                                                          |                                                                                                    |           |
| measResultListGERAN-r9                                          | Not present                                                                                          |                                                                                                    |           |
| measResultsCDMA2000-r9                                          | Not present                                                                                          |                                                                                                    |           |
|                                                                 | Notplesent                                                                                           |                                                                                                    |           |
| locationInfo-r10 SEQUENCE {                                     |                                                                                                    |                                                                                                    |           |
| locationCoordinates-r10 CHOICE {                                |                                                                                                    |                                                                                                    |           |
| ellipsoid-Point-r10                                             | Any allowed value                                                                                    |                                                                                                    |           |
| ellipsoidPointWithAltitude-r10                                  | Any allowed value                                                                                    |                                                                                                    |           |
|                                                                 | Ally allowed value                                                                                   |                                                                                                    |           |
| }                                                               |                                                                                                    |                                                                                                    |           |
|                                                                 |                                                                                                    | If the LIE has the                                                                                                    |           |
| failedPCeIIId-r10 CHOICE {                                      | cellGloballd-r10 or pci-<br>arfcn-r10                                                                | If the UE has the<br>global cell identity<br>depending on UE<br>implementation,<br>the UE sets the<br>global cell identity,<br>otherwise the UE<br>sets the physical<br>cell identity and<br>the carrier<br>frequency. |           |
| cellGloballd-r10 SEQUENCE {                                     |                                                                                                    |                                                                                                    |           |
| plmn-Identity                                                   | <i>plmn-Identity</i> within<br>SystemInformationBlockT<br>ype1 broadcasted in Cell<br>1              |                                                                                                    |           |
| cellIdentity                                                    | <i>cellIdentity</i> within<br><i>SystemInformationBlockT</i><br><i>ype1</i> broadcasted in Cell<br>1 |                                                                                                    |           |
| }                                                               |                                                                                                    |                                                                                                    |           |
| pci-arfcn-r10 SEQUENCE {                                        |                                                                                                    |                                                                                                    |           |
| physCellId-r10                                                  | Physical cell Identity of<br>Cell 1                                                                  |                                                                                                    |           |
| carrierFreq-r10                                                 | Same downlink EARFCN                                                                                 |                                                                                                    |           |

|                                      | as used for Cell 1                                                                     |  |
|--------------------------------------|----------------------------------------------------------------------------------------|--|
| }                                    |                                                                                        |  |
| }                                    |                                                                                        |  |
| reestablishmentCellId-r10 SEQUENCE { |                                                                                        |  |
| plmn-ldentity                        | plmn-Identity within<br>SystemInformationBlockT<br>ype1 broadcasted in Cell<br>2       |  |
| cellIdentity                         | <i>cellIdentity</i> within<br>SystemInformationBlockT<br>ype1 broadcasted in Cell<br>2 |  |
| }                                    |                                                                                        |  |
| timeConnFailure-r10                  | Not present                                                                            |  |
| connectionFailureType-r10            | rlf                                                                                    |  |
| previousPCellId-r10                  | Notpresent                                                                             |  |
| }                                    |                                                                                        |  |
| }                                    |                                                                                        |  |
| }                                    |                                                                                        |  |
| }                                    |                                                                                        |  |
| }                                    |                                                                                        |  |

# 8.6.4.8 Radio Link Failure logging / Logging and reporting / Reporting at RRC connection establishment / PLMN list

#### 8.6.4.8.1 Test Purpose (TP)

(1)

with { UE having completed the radio bearer establishment and initial security activation procedure
}
ensure that {
 when { UE detects radio link failure and T311 is expired and camp on a cell belonging to
equivalent PLMN }
 then { UE performs RRC Connection Establishment procedure and sends an
RRCConnectionSetupComplete message with rlf-InfoAvailable }

#### (2)

```
with { UE having sent an RRCConnectionSetupComplete message with rlf-InfoAvailable }
ensure that {
   when { UE receives a UEInformationRequest message with rlf-ReportReq set to true }
    then { UE sends a UEInformationResponse message with rlf-Report }
   }
}
```

#### 8.6.4.8.2 Conformance requirements

References: The conformance requirements covered in the present TC are specified in: TS 36.331, clause 5.3.3.4, 5.3.11.3 and 5.6.5.3.

[TS 36.331, clause 5.3.3.4]

}

The UE shall:

• • •

1> set the content of *RRCConnectionSetupComplete* message as follows:

...

2> if the UE has radio link failure or handover failure information available in *VarRLF-Report* and if the RPLMN is included in *plmn-IdentityList* stored in *VarRLF-Report*:

3> include *rlf-InfoAvailable*;

[TS 36.331, clause 5.3.11.3]

#### The UE shall:

- 1> upon T310 expiry; or
- 1> upon random access problem indication from MAC while neither T300, T301, T304 nor T311 is running; or
- 1> upon indication from RLC that the maximum number of retransmissions has been reached:
  - 2> consider radio link failure to be detected;
  - 2> store the following radio link failure information in the VarRLF-Report by setting its fields as follows:
    - 3> clear the information included in *VarRLF-Report*, if any;
    - 3> set the *plmn-IdentityList* to include the list of EPLMNs stored by the UE (i.e. includes the RPLMN);
    - 3> set the *measResultLastServCell* to include the RSRP and RSRQ, if available, of the PCell based on measurements collected up to the moment the UE detected radio link failure;
    - 3> set the measResultNeighCells to include the best measured cells, other than the PCell, ordered such that the best cell is listed first, and based on measurements collected up to the moment the UE detected radio link failure, and set its fields as follows;
      - 4> if the UE was configured to perform measurements for one or more EUTRA frequencies, include the *measResultListEUTRA*;
      - 4> if the UE was configured to perform measurement reporting for one or more neighbouring UTRA frequencies, include the *measResultListUTRA*;
      - 4> if the UE was configured to perform measurement reporting for one or more neighbouring GERAN frequencies, include the *measResultListGERAN*;
      - 4> if the UE was configured to perform measurement reporting for one or more neighbouring CDMA2000 frequencies, include the *measResultsCDMA2000*;
      - 4> for each neighbour cell included, include the optional fields that are available;
- •••

3> if detailed location information is available, set the content of the *locationInfo* as follows:

- 4> include the locationCoordinates;
- 4> include the *horizontalVelocity*, if available;
- 3> set the *failedPCellId* to the global cell identity, if available, and otherwise to the physical cell identity and carrier frequency of the PCell where radio link failure is detected;
- 3> if an *RRCConnectionReconfiguration* message including the *mobilityControlInfo* was received before the connection failure:
  - 4> if the last *RRCConnectionReconfiguration* message including the *mobilityControlInfo* concerned an intra E-UTRA handover:
    - 5> include the *previousPCellId* and set it to the global cell identity of the PCell where the last *RRCConnectionReconfiguration* message including *mobilityControlInfo* was received;
    - 5> set the *timeConnFailure* to the elapsed time since reception of the last *RRCConnectionReconfiguration* message including the *mobilityControlInfo*;
  - 4> if the last *RRCConnectionReconfiguration* message including the *mobilityControlInfo* concerned a handover to E-UTRA from UTRA and if the UE supports Radio Link Failure Report for Inter-RAT MRO:

- 5> include the *previousUTRA-CellId* and set it to the physical cell identity, the carrier frequency and the global cell identity, if available, of the UTRA Cell in which the last *RRCConnectionReconfiguration* message including *mobilityControlInfo* was received;
- 5> set the *timeConnFailure* to the elapsed time since reception of the last RRCConnectionReconfiguration message including the *mobilityControlInfo*;
- 3> set the *connectionFailureType* to *rlf*;
- 3> set the *c*-*RNTI* to the C-RNTI used in the PCell;
- 3> set the *rlf-Cause* to the trigger for detecting radio link failure;
- 2> if AS security has not been activated:
  - 3> perform the actions upon leaving RRC\_CONNECTED as specified in 5.3.12, with release cause 'other';

2> else:

3> initiate the connection re-establishment procedure as specified in 5.3.7;

The UE may discard the radio link failure information, i.e. release the UE variable *VarRLF-Report*, 48 hours after the radio link failure is detected, upon power off or upon detach.

[TS 36.331, clause 5.6.5.3]

Upon receiving the UEInformationRequest message, the UE shall:

• • •

- 1> if *rlf-ReportReq* is set to *true* and the UE has radio link failure information or handover failure information available in *VarRLF-Report* and if the RPLMN is included in *plmn-IdentityList* stored in *VarRLF-Report*:
  - 2> set *timeSinceFailure* in *VarRLF-Report* to the time that elapsed since the last radio link or handover failure in E-UTRA;
  - 2> set the *rlf-Report* in the *UEInformationResponse* message to the value of *rlf-Report* in *VarRLF-Report*;
  - 2> discard the *rlf-Report* from *VarRLF-Report* upon successful delivery of the *UEInformationResponse* message confirmed by lower layers;

. . .

1> if the *logMeasReport* is included in the *UEInformationResponse*:

• • •

1> else:

2> submit the UEInformationResponse message to lower layers for transmission via SRB1;

8.6.4.8.3 Test description

8.6.4.8.3.1 Pre-test conditions

System Simulator:

- Cell 1 and 12
- System information combination 3 as defined in TS 36.508 [18] clause 4.4.3.1 is used in E-UTRA cells.
- The PLMNs are identified in the test by the identifiers in Table 8.6.4.8.3.1-1.

## Table 8.6.4.8.3.1-1: PLMN identifiers

| Cell | PLMN name |  |  |
|------|-----------|--|--|
| 1    | PLMN1     |  |  |
| 12   | PLMN2     |  |  |

UE:

None.

#### Preamble:

- The UE is registered on PLMN1 (Cell 1) using the procedure described in TS 36.508[18] clause 4.5.2.3 except that the ATTACH ACCEPT message indicates PLMN2 in the Equivalent PLMN list as described in Table 8.6.4.8.3.3-4
- The UE is in state Generic RB Established (State 3) on Cell 1 according to [18].

# 8.6.4.8.3.2 Test procedure sequence

Table 8.6.4.8.3.2-1 illustrates the downlink power levels and other changing parameters to be applied for the cells at various time instants of the test execution. Row marked "T1" and "T2" are to be applied. The exact instants on which these values shall be applied are described in the texts in this clause.

|     | Parameter                                                          | Unit          | Cell 1 | Cell 12 | Remark                           |  |
|-----|--------------------------------------------------------------------|---------------|--------|---------|----------------------------------|--|
| T1  | RS EPRE                                                            | dBm/15k<br>Hz | "Off"  | "Off"   | No cell is available<br>(NOTE 1) |  |
| T2  | RS EPRE                                                            | dBm/15k<br>Hz | "Off"  | -85     | (NOTE 1)                         |  |
| NOT | NOTE 1: Power level "Off" is defined in TS 36.508 Table 6.2.2.1-1. |               |        |         |                                  |  |

| St        | Procedure                                                                                                    |       | Message Sequence                                                   | TP | Verdict |
|-----------|----------------------------------------------------------------------------------------------------|-------|--------------------------------------------------------------------|----|---------|
|           |                                                                                                    | U - S | Message                                                            |    |         |
| 1         | The SS changes Cell 1 parameter according to the row "T1" in Table 8.6.4.8.3.2-1.                                                                                                    | -     | -                                                                  | -  | -       |
| 2         | The SS waits for 12s to ensure that the UE detects T311 expiry.                                                                                                    | -     | -                                                                  | -  | -       |
| 3         | The SS changes Cell 12 parameter according to the row "T2" in Table 8.6.4.8.3.2-1.                                                                                                    | -     | -                                                                  | -  | -       |
| 4         | The UE transmits an <i>RRCConnectionRequest</i> message on cell 12 to initiate a tracking area update procedure.                                                                                                    | >     | RRCConnectionRequest                                               | -  | -       |
| 5         | The SS transmit an <i>RRCConnectionSetup</i> message.                                                                                                    | <     | RRCConnectionSetup                                                 | -  | -       |
| 7-9       | The UE transmits an<br>RRCConnectionSetupComplete message to<br>confirm the successful completion of the<br>connection establishment and a TRACKING<br>AREA UPDATE REQUEST message is sent to<br>update the registration of the actual tracking<br>area.<br>Check: Does the UE send an<br>RRCConnectionSetupComplete message with<br><i>rlf-InfoAvailable</i> on Cell 12?<br>Steps 4 to 6 of the generic test procedure in | >     | RRCConnectionSetupComplete<br>NAS: TRACKING AREA UPDATE<br>REQUEST | -  | P       |
|           | TS 36.508 subclause 6.4.2.7 are performed on<br>Cell 12.<br>NOTE: The UE performs a TAU procedure and<br>the RRC connection is released.                                                                                                    | -     | -                                                                  | -  | -       |
| 10-<br>18 | Steps 1 to 9 of the generic radio bearer<br>establishment procedure in TS 36.508<br>subclause 4.5.3.3 are executed to successfully<br>complete the service request procedure on<br>Cell 12.                                                                                                    | -     | -                                                                  | -  | -       |
| 19        | The SS sends a UEInformationRequest message to get rlf-ReportReq on Cell 12.                                                                                                    | <     | UEInformationRequest                                               | -  | -       |
| 20        | Check: Does the UE send a<br>UEInformationResponse message with rlf-<br>Report on Cell 12?                                                                                                    | >     | UEInformationResponse                                              | 2  | Р       |

# Table 8.6.4.8.3.2-2: Main behaviour

# 8.6.4.8.3.3 Specific message contents

# Table 8.6.4.8.3.3-1: RRCConnectionSetupComplete (step 6, Table 8.6.4.8.3.2-2)

| Derivation Path: 36.508, Table 4.6.1-18   |              |         |           |  |  |  |
|-------------------------------------------|--------------|---------|-----------|--|--|--|
| Information Element                       | Value/remark | Comment | Condition |  |  |  |
| RRCConnectionSetupComplete ::= SEQUENCE { |              |         |           |  |  |  |
| criticalExtensions CHOICE {               |              |         |           |  |  |  |
| c1 CHOICE{                                |              |         |           |  |  |  |
| rrcConnectionSetupComplete-r8 SEQUENCE {  |              |         |           |  |  |  |
| nonCriticalExtension SEQUENCE {           |              |         |           |  |  |  |
| nonCriticalExtension SEQUENCE {           |              |         |           |  |  |  |
| rlf-InfoAvailable-r10                     | true         |         |           |  |  |  |
| nonCriticalExtension SEQUENCE {}          | Notpresent   |         |           |  |  |  |
| }                                         |              |         |           |  |  |  |
| }                                         |              |         |           |  |  |  |
| }                                         |              |         |           |  |  |  |
| }                                         |              |         |           |  |  |  |
| }                                         |              |         |           |  |  |  |
| }                                         |              |         |           |  |  |  |

### Table 8.6.4.8.3.3-2: UEInformationRequest (step 19, Table 8.6.4.8.3.2-2)

Derivation Path: 36.508, Table 4.6.1-23A, condition RLF Report

# Table 8.6.4.8.3.3-3: UEInformationResponse (step 20, Table 8.6.4.8.3.2-2)

| Derivation Path: 36.508, Table 4.6.1-23B |                                                                                        |                                                                                                    |           |
|------------------------------------------|----------------------------------------------------------------------------------------|----------------------------------------------------------------------------------------------------|-----------|
| Information Element                      | Value/remark                                                                           | Comment                                                                                                    | Condition |
| RLF-Report-r9 ::= SEQUENCE {             |                                                                                        |                                                                                                    |           |
| measResultLastServCell-r9 SEQUENCE {     |                                                                                        |                                                                                                    |           |
| rsrpResult-r9                            | (097)                                                                                  |                                                                                                    |           |
| rsrqResult-r9                            | Not present or (034)                                                                   |                                                                                                    |           |
| }                                        |                                                                                        |                                                                                                    |           |
| measResultNeighCells-r9 SEQUENCE {       |                                                                                        |                                                                                                    |           |
| measResultListEUTRA-r9                   | Not present                                                                            |                                                                                                    |           |
| measResultListUTRA-r9                    | Notpresent                                                                             |                                                                                                    |           |
| measResultListGERAN-r9                   | Not present                                                                            |                                                                                                    |           |
| measResultsCDMA2000-r9                   | Notpresent                                                                             |                                                                                                    |           |
| }                                        |                                                                                        |                                                                                                    |           |
| locationInfo-r10                         | Not Present or any allowed value                                                       |                                                                                                    |           |
| failedPCeIIId-r10 CHOICE {               | cellGloballd-r10 or pci-<br>arfcn-r10                                                  | If the UE has the<br>global cell identity<br>depending on UE<br>implementation,<br>the UE sets the<br>global cell identity;<br>otherwise the UE<br>sets the physical<br>cell identity and<br>the carrier<br>frequency. |           |
| cellGloballd-r10 SEQUENCE {              |                                                                                        |                                                                                                    |           |
| plmn-Identity                            | plmn-Identity within<br>SystemInformationBlockT<br>ype1 broadcasted in Cell            |                                                                                                    |           |
| cellIdentity                             | <i>cellIdentity</i> within<br>SystemInformationBlockT<br>ype1 broadcasted in Cell<br>1 |                                                                                                    |           |
| }                                        |                                                                                        |                                                                                                    |           |
| pci-arfcn-r10 SEQUENCE {                 |                                                                                        |                                                                                                    | T         |
| physCellId-r10                           | Physical cell Identity of<br>Cell 1                                                    |                                                                                                    |           |
| carrierFreq-r10                          | Same downlink EARFCN<br>as used for Cell 1                                             |                                                                                                    |           |
| }                                        |                                                                                        |                                                                                                    |           |
| timeSinceFailure-r11                     | Any allowed value                                                                      |                                                                                                    |           |
| previousUTRA-CellId-r11                  | Not present                                                                            |                                                                                                    |           |
| selectedUTRA-CellId-r11                  | Not present                                                                            |                                                                                                    |           |
|                                          |                                                                                        |                                                                                                    |           |

# Table 8.6.4.8.3.3-4: ATTACH ACCEPT for Cell 1 (preamble)

| Derivation path: 36.508 Table 4.7.2-1 |              |         |           |
|---------------------------------------|--------------|---------|-----------|
| Information Element                   | Value/Remark | Comment | Condition |
| Equivalent PLMNs                      | PLMN2        |         |           |

2170

# 8.6.4.9 Radio Link Failure logging / Logging and reporting / Reporting at intra LTE handover / PLMN list

8.6.4.9.1 Test Purpose (TP)

```
(1)
```

with { UE having completed the radio bearer establishment and initial security activation procedure

ensure that {

when { UE performs RRC connection re-establishment procedure and intra-LTE handover procedure}
 then { UE sends an RRCConnectionReconfigurationComplete message with rlf-InfoAvailable }
 }
}

(2)

with { UE having sent an RRCConnectionReconfigurationComplete message with rlf-InfoAvailable }
ensure that {
 when { UE receives a UEInformationRequest message with rlf-ReportReq set to true }
 then { UE sends a UEInformationResponse message with rlf-Report and PLMN list }

#### 8.6.4.9.2 Conformance requirements

References: The conformance requirements covered in the present TC are specified in: TS 36.331, clause 5.3.5.4, 5.3.11.3 and 5.6.5.3.

[TS 36.331, clause 5.3.5.4]

}

If the *RRCConnectionReconfiguration* message includes the *mobilityControlInfo* and the UE is able to comply with the configuration included in this message, the UE shall:

• • •

- 1> set the content of *RRCConnectionReconfigurationComplete* message as follows:
  - 2> if the UE has radio link failure or handover failure information available in *VarRLF-Report* and if the RPLMN is included in *plmn-IdentityList* stored in *VarRLF-Report*:
    - 3> include *rlf-InfoAvailable*;

[TS 36.331, clause 5.3.11.3]

The UE shall:

- 1> upon T310 expiry; or
- 1> upon random access problem indication from MAC while neither T300, T301, T304 nor T311 is running; or
- 1> upon indication from RLC that the maximum number of retransmissions has been reached:
  - 2> consider radio link failure to be detected;
  - 2> store the following radio link failure information in the VarRLF-Report by setting its fields as follows:
    - 3> clear the information included in *VarRLF-Report*, if any;
    - 3> set the *plmn-IdentityList* to include the list of EPLMNs stored by the UE (i.e. includes the RPLMN);
    - 3> set the *measResultLastServCell* to include the RSRP and RSRQ, if available, of the PCell based on measurements collected up to the moment the UE detected radio link failure;
    - 3> set the measResultNeighCells to include the best measured cells, other than the PCell, ordered such that the best cell is listed first, and based on measurements collected up to the moment the UE detected radio link failure, and set its fields as follows;
      - 4> if the UE was configured to perform measurements for one or more EUTRA frequencies, include the measResultListEUTRA;

- 4> if the UE was configured to perform measurement reporting for one or more neighbouring UTRA frequencies, include the *measResultListUTRA*;
- 4> if the UE was configured to perform measurement reporting for one or more neighbouring GERAN frequencies, include the *measResultListGERAN*;
- 4> if the UE was configured to perform measurement reporting for one or more neighbouring CDMA2000 frequencies, include the *measResultsCDMA2000*;
- 4> for each neighbour cell included, include the optional fields that are available;

. . .

- 3> if detailed location information is available, set the content of the *locationInfo* as follows:
  - 4> include the *locationCoordinates*;
  - 4> include the *horizontalVelocity*, if available;
- 3> set the *failedPCellId* to the global cell identity, if available, and otherwise to the physical cell identity and carrier frequency of the PCell where radio link failure is detected;
- 3> if an *RRCConnectionReconfiguration* message including the *mobilityControlInfo* was received before the connection failure:
  - 4> if the last RRCConnectionReconfiguration message including the mobilityControlInfo concerned an intra E-UTRA handover:
    - 5> include the *previousPCellId* and set it to the global cell identity of the PCell where the last *RRCConnectionReconfiguration* message including *mobilityControlInfo* was received;
    - 5> set the *timeConnFailure* to the elapsed time since reception of the last RRCConnectionReconfiguration message including the *mobilityControlInfo*;
  - 4> if the last *RRCConnectionReconfiguration* message including the *mobilityControlInfo* concerned a handover to E-UTRA from UTRA and if the UE supports Radio Link Failure Report for Inter-RAT MRO:
    - 5> include the *previousUTRA-CellId* and set it to the physical cell identity, the carrier frequency and the global cell identity, if available, of the UTRA Cell in which the last *RRCConnectionReconfiguration* message including *mobilityControlInfo* was received;
    - 5> set the *timeConnFailure* to the elapsed time since reception of the last *RRCConnectionReconfiguration* message including the *mobilityControlInfo*;
- 3> set the *connectionFailureType* to *rlf*;
- 3> set the *c*-*RNTI* to the C-RNTI used in the PCell;
- 3> set the *rlf-Cause* to the trigger for detecting radio link failure;
- 2> if AS security has not been activated:
  - 3> perform the actions upon leaving RRC\_CONNECTED as specified in 5.3.12, with release cause 'other';

2> else:

3> initiate the connection re-establishment procedure as specified in 5.3.7;

The UE may discard the radio link failure information, i.e. release the UE variable *VarRLF-Report*, 48 hours after the radio link failure is detected, upon power off or upon detach.

[TS 36.331, clause 5.6.5.3]

Upon receiving the UEInformationRequest message, the UE shall:

•••

2171

- 1> if *rlf-ReportReq* is set to *true* and the UE has radio link failure information or handover failure information available in *VarRLF-Report* and if the RPLMN is included in *plmn-IdentityList* stored in *VarRLF-Report*:
  - 2> set *timeSinceFailure* in *VarRLF-Report* to the time that elapsed since the last radio link or handover failure in E-UTRA;
  - 2> set the *rlf-Report* in the UEInformationResponse message to the value of *rlf-Report* in VarRLF-Report;
  - 2> discard the *rlf-Report* from *VarRLF-Report* upon successful delivery of the *UEInformationResponse* message confirmed by lower layers;

• • •

1> if the *logMeasReport* is included in the *UEInformationResponse*:

• • •

l> else:

2> submit the UEInformationResponse message to lower layers for transmission via SRB1;

8.6.4.9.3 Test description

8.6.4.9.3.1 Pre-test conditions

System Simulator:

- Cell 1 and 12
- System information combination 3 as defined in TS 36.508 [18] clause 4.4.3.1 is used in E-UTRA cells.
- The PLMNs are identified in the test by the identifiers in Table 8.6.4.9.3.1-1.

#### Table 8.6.4.9.3.1-1: PLMN identifiers

| Cell | PLMN name |
|------|-----------|
| 1    | PLMN1     |
| 12   | PLMN2     |

UE:

None.

#### Preamble:

- The UE is registered on PLMN1 (Cell 1) using the procedure described in TS 36.508[18] clause 4.5.2.3 except that the ATTACH ACCEPT message indicates PLMN2 in the Equivalent PLMN list as described in Table 8.6.4.9.3.3-8.
- The UE is in state Generic RB Established (state 3) on Cell 1 according to [18].

8.6.4.9.3.2 Test procedure sequence

Table 8.6.4.9.3.2-1 illustrates the downlink power levels and other changing parameters to be applied for the cells at various time instants of the test execution. Row marked "T1", "T2" and "T3" are to be applied. The exact instants on which these values shall be applied are described in the texts in this clause.

|     | Parameter                                                          | Unit          | Cell 1 | Cell 12 | Remark                                                                                                    |  |
|-----|--------------------------------------------------------------------|---------------|--------|---------|----------------------------------------------------------------------------------------------------|--|
| T1  | RS EPRE                                                            | dBm/15k<br>Hz | "Off"  | "Off"   | No cell is available<br>(NOTE 1)                                                                                                    |  |
| T2  | RS EPRE                                                            | dBm/15k<br>Hz | -85    | "Off"   | (NOTE 1)                                                                                                    |  |
| Т3  | RS EPRE                                                            | dBm/15k<br>Hz | -85    | -73     | The power level values are<br>such that measurement results<br>for Cell 1 (M1) and Cell 12<br>(M12) satisfy entry condition<br>for event A3 (M12 > M1). |  |
| NOT | NOTE 1: Power level "Off" is defined in TS 36.508 Table 6.2.2.1-1. |               |        |         |                                                                                                    |  |

# Table 8.6.4.9.3.2-1: Time instances of cell power level

# Table 8.6.4.9.3.2-2: Main behaviour

| St        | Procedure                                                                                                    | Message Sequence |                                          | TP | Verdict |
|-----------|----------------------------------------------------------------------------------------------------|------------------|------------------------------------------|----|---------|
|           |                                                                                                    | U - S            | Message                                  |    |         |
| 1         | The SS changes Cell 1 parameter according to the row "T1" in Table 8.6.4.9.3.2-1.                                                                   | -                | -                                        | -  | -       |
| 2         | The SS waits for 3s to ensure that the UE detects T310 expiry.                                                                                      | -                | -                                        | -  | -       |
| 3         | The SS changes Cell 1 parameter according to the row "T2" in Table 8.6.4.9.3.2-1.                                                                   | -                | -                                        | -  | -       |
| 4         | The UE transmits an<br>RRCConnectionReestablishmentRequest<br>message on Cell 1.                                                                    | >                | RRCConnectionReestablishment<br>Request  | -  | -       |
| 5         | The SS transmit an<br>RRCConnectionReestablishment message.                                                                                         | <                | RRCConnectionReestablishment             | -  | -       |
| 6         | The UE transmits an<br><i>RRCConnectionReestablishmentComplete</i><br>message on Cell 1.                                                            | >                | RRCConnectionReestablishment<br>Complete | -  | -       |
| 7         | The SS transmits an<br><i>RRCConnectionReconfiguration</i> message to<br>resume existing radio bearer on Cell 1                                     | <                | RRCConnectionReconfiguration             | -  | -       |
| 8         | The UE transmits an<br>RRCConnectionReconfigurationComplete<br>message on Cell 1.                                                                   | >                | RRCConnectionReconfigurationC omplete    | -  | -       |
| 9         | The SS changes Cell 1 and Cell 12 parameter according to the row "T3" in Table 8.6.4.9.3.2-1.                                                       | -                | -                                        | -  | -       |
| 10        | The UE transmits a <i>MeasurementReport</i><br>message on Cell 1 to report event A3 with the<br>measured RSRP, RSRQ value for Cell 12.              | >                | MeasurementReport                        | -  | -       |
| 11        | The SS transmits an<br><i>RRCConnectionReconfiguration</i> message on<br>Cell 1 to order the UE to perform inter<br>frequency handover to Cell 12.  | <                | RRCConnectionReconfiguration             | -  | -       |
| 12        | Check: Does the UE send an<br>RRCConnectionSetupComplete message with<br><i>rlf-InfoAvailable</i> on Cell 12?                                       | >                | RRCConnectionReconfigurationC omplete    | 1  | Р       |
| 13-<br>14 | Steps 4 to 5 of the generic test procedure in<br>TS 36.508 subclause 6.4.2.7 are performed on<br>Cell 12.<br>NOTE: The UE performs a TAU procedure. | -                | -                                        | -  | -       |
| 15        | The SS sends a UEInformationRequest message to get rlf-ReportReg on Cell 12.                                                                        | <                | UEInformationRequest                     | -  | -       |
| 16        | Check: Does the UE send a<br>UEInformationResponse message with rlf-<br>Report on Cell 12?                                                          | >                | UEInformationResponse                    | 2  | Р       |

#### 8.6.4.9.3.3 Specific message contents

# Table 8.6.4.9.3.3-1: RRCConnectionReestablishmentRequest (step 4, Table 8.6.4.9.3.2-2)

| Derivation Path: 36.508, Table 4.6.1-13                                        |                                                                                               |         |           |
|--------------------------------------------------------------------------------|-----------------------------------------------------------------------------------------------|---------|-----------|
| Information Element                                                            | Value/remark                                                                                  | Comment | Condition |
| RRCConnectionReestablishmentRequest ::=<br>SEQUENCE {                          |                                                                                               |         |           |
| criticalExtensions CHOICE {                                                    |                                                                                               |         |           |
| rrcConnectionReestablishmentRequest-r8<br>SEQUENCE {<br>ue-Identity SEQUENCE { |                                                                                               |         |           |
| c-RNTI                                                                         | the value of the C-RNTI<br>of the UE                                                          |         |           |
| physCellId                                                                     | PhysicalCellIdentity of<br>Cell 1                                                             |         |           |
| shortMAC-I                                                                     | The same value as the<br>16 least significant bits of<br>the XMAC-I value<br>calculated by SS |         |           |
| }                                                                              |                                                                                               |         |           |
| reestablishmentCause                                                           | otherFailure                                                                                  |         |           |
| }                                                                              |                                                                                               |         |           |
| }                                                                              |                                                                                               |         |           |
| }                                                                              |                                                                                               |         |           |

# Table 8.6.4.9.3.3-2: RRCConnectionReconfiguration (step 7, Table 8.6.4.9.3.2-2)

| Derivation Path: 36.508, Table 4.6.1-8, condition MEAS | 3                                   |         |           |
|--------------------------------------------------------|-------------------------------------|---------|-----------|
| Information Element                                    | Value/remark                        | Comment | Condition |
| RRCConnectionReconfiguration ::= SEQUENCE {            |                                     |         |           |
| criticalExtensions CHOICE {                            |                                     |         |           |
| c1 CHOICE{                                             |                                     |         |           |
| rrcConnectionReconfiguration-r8 SEQUENCE {             |                                     |         |           |
| radioResourceConfigDedicated                           | RadioResourceConfigDe<br>dicated-HO |         |           |
| }                                                      |                                     |         |           |
| }                                                      |                                     |         |           |
| }                                                      |                                     |         |           |
| }                                                      |                                     |         |           |

| Derivation Path: 36.508, Table 4.6.6-1, condition INT | ER-FREQ              |         |           |
|-------------------------------------------------------|----------------------|---------|-----------|
| Information Element                                   | Value/remark         | Comment | Condition |
| MeasConfig ::= SEQUENCE {                             |                      |         |           |
| measObjectToAddModList SEQUENCE (SIZE                 | 2 entries            |         |           |
| (1maxObjectId)) OF SEQUENCE {                         |                      |         |           |
| measObjectId[1]                                       | IdMeasObject-f1      |         |           |
| measObject[1]                                         | MeasObjectEUTRA-     |         |           |
|                                                       | GENERIC(f1)          |         |           |
| measObjectId[2]                                       | IdMeasObject-f2      |         |           |
| measObject[2]                                         | MeasObjectEUTRA-     |         |           |
|                                                       | GENERIC(f2)          |         |           |
| }                                                     |                      |         |           |
| reportConfigToAddModList SEQUENCE (SIZE               | 1 entry              |         |           |
| (1maxReportConfigId)) OF SEQUENCE {                   |                      |         |           |
| reportConfigId[1]                                     | IdReportConfig-A3    |         |           |
| reportConfig[1]                                       | ReportConfigEUTRA-A3 |         |           |
| }                                                     |                      |         |           |
| measIdToAddModListSEQUENCE (SIZE                      |                      |         |           |
| (1maxMeasId)) OF SEQUENCE {                           |                      |         |           |
| measId[1]                                             | 1                    |         |           |
| measObjectId[1]                                       | IdMeasObject-f2      |         |           |
| reportConfigId[1]                                     | IdReportConfig-A3    |         |           |
| }                                                     |                      |         |           |
| }                                                     |                      |         |           |

# Table 8.6.4.9.3.3-3: *MeasConfig* (step 7, Table 8.6.4.9.3.2-2)

#### Table 8.6.4.9.3.3-4: MeasurementReport (step 10, Table 8.6.4.9.3.2-2)

| Derivation Path: 36.508, Table 4.6.1-5                               |                                    |         |           |
|----------------------------------------------------------------------|------------------------------------|---------|-----------|
| Information Element                                                  | Value/remark                       | Comment | Condition |
| MeasurementReport ::= SEQUENCE {                                     |                                    |         |           |
| criticalExtensions CHOICE {                                          |                                    |         |           |
| c1 CHOICE{                                                           |                                    |         |           |
| measurementReport-r8 SEQUENCE {                                      |                                    |         |           |
| measResults SEQUENCE {                                               |                                    |         |           |
| measId                                                               | 1                                  |         |           |
| measResultServCell SEQUENCE {                                        |                                    |         |           |
| rsrpResult                                                           | (097)                              |         |           |
| rsrqResult                                                           | (034)                              |         |           |
| }                                                                    |                                    |         |           |
| measResultNeighCells CHOICE {                                        |                                    |         |           |
| measResultListEUTRASEQUENCE (SIZE<br>(1maxCellReport)) OF SEQUENCE { | 1 entry                            |         |           |
| physCellId[1]                                                        | PhysicalCellIdentity of<br>Cell 12 |         |           |
| cgi-Info[1]                                                          | Notpresent                         |         |           |
| measResult[1] SEQUENCE {                                             |                                    |         |           |
| rsrpResult                                                           | (097)                              |         |           |
| rsrqResult                                                           | (034)                              |         |           |
| }                                                                    |                                    |         |           |
| }                                                                    |                                    |         |           |
| }                                                                    |                                    |         |           |
| }                                                                    |                                    |         |           |
| }                                                                    |                                    |         |           |
| }                                                                    |                                    |         |           |
| }                                                                    |                                    |         |           |
| }                                                                    |                                    |         |           |

| Derivation Path: 36.508, Table 4.6.1-9   |              |         |           |
|------------------------------------------|--------------|---------|-----------|
| Information Element                      | Value/remark | Comment | Condition |
| RRCConnectionReconfigulationComplete ::= |              |         |           |
| SEQUENCE {                               |              |         |           |
| criticalExtensions SEQUENCE{             |              |         |           |
| rrcConnectionReconfigulationComplete-r8  |              |         |           |
| SEQUENCE {                               |              |         |           |
| nonCriticalExtension SEQUENCE {          |              |         |           |
| nonCriticalExtension SEQUENCE {          |              |         |           |
| rlf-InfoAvailable-r10                    | true         |         |           |
| nonCriticalExtension SEQUENCE {}         | Notpresent   |         |           |
| }                                        |              |         |           |
| }                                        |              |         |           |
| }                                        |              |         |           |
| }                                        |              |         |           |
| }                                        |              |         |           |

# Table 8.6.4.9.3.3-5: RRCConnectionReconfigulationComplete (step 12, Table 8.6.4.9.3.2-2)

# Table 8.6.4.9.3.3-6: UEInformationRequest (step 15, Table 8.6.4.9.3.2-2)

Derivation Path: 36.508, Table 4.6.1-23A, condition RLF Report

| Derivation Path: 36.508, Table 4.6.1-23B<br>Information Element | Value/remark                                                                           | Comment                                                                                                    | Condition  |
|-----------------------------------------------------------------|----------------------------------------------------------------------------------------|----------------------------------------------------------------------------------------------------|------------|
| UEInformationResponse-r9 ::=SEQUENCE {                          | Value/remark                                                                           | Comment                                                                                                    | contaition |
| criticalExtensions CHOICE {                                     |                                                                                        |                                                                                                    |            |
| c1 CHOICE {                                                     |                                                                                        |                                                                                                    |            |
| ueInformationResponse-r9 SEQUENCE {                             |                                                                                        |                                                                                                    |            |
| rlf-Report-r9 SEQUENCE {                                        |                                                                                        |                                                                                                    |            |
| measResultLastServCell-r9 SEQUENCE {                            |                                                                                        |                                                                                                    |            |
| rsrpResult-r9                                                   | (097)                                                                                  |                                                                                                    |            |
| rsrqResult-r9                                                   | Not present or (034)                                                                   |                                                                                                    |            |
| }                                                               |                                                                                        |                                                                                                    |            |
| measResultNeighCells-r9 SEQUENCE {                              |                                                                                        |                                                                                                    |            |
| measResultListEUTRA-r9                                          | Notpresent                                                                             |                                                                                                    |            |
| measResultListUTRA-r9                                           | Not present                                                                            |                                                                                                    |            |
|                                                                 |                                                                                        |                                                                                                    |            |
| measResultListGERAN-r9                                          | Notpresent                                                                             |                                                                                                    |            |
| measResultsCDMA2000-r9                                          | Notpresent                                                                             |                                                                                                    |            |
| }<br>locationInfo-r10                                           | Not Present or any                                                                     |                                                                                                    |            |
|                                                                 | allowed value                                                                          |                                                                                                    |            |
| failedPCellId-r10 CHOICE {                                      | cellGloballd-r10 or pci-<br>arfcn-r10                                                  | If the UE has the<br>global cell identity<br>depending on UE<br>implementation,<br>the UE sets the<br>global cell identity;<br>otherwise the UE<br>sets the physical<br>cell identity and<br>the carrier<br>frequency. |            |
| cellGloballd-r10 SEQUENCE {                                     |                                                                                        |                                                                                                    |            |
| plmn-Identity                                                   | <i>plmn-Identity</i> within                                                            |                                                                                                    |            |
|                                                                 | SystemInformationBlockT<br>ype1 broadcasted in Cell                                    |                                                                                                    |            |
| cellIdentity                                                    | <i>cellIdentity</i> within<br>SystemInformationBlockT<br>ype1 broadcasted in Cell<br>1 |                                                                                                    |            |
| }                                                               |                                                                                        |                                                                                                    |            |
| pci-arfcn-r10 SEQUENCE {                                        |                                                                                        |                                                                                                    |            |
| physCellId-r10                                                  | Physical cell Identity of<br>Cell 1                                                    |                                                                                                    |            |
| carrierFreq-r10                                                 | Same downlink EARFCN<br>as used for Cell 1                                             |                                                                                                    |            |
| <pre>} reestablishmentCellId-r10 SEQUENCE {</pre>               |                                                                                        |                                                                                                    |            |
| plmn-Identity                                                   | plmn-Identity within<br>SystemInformationBlockT<br>ype1 broadcasted in Cell<br>1       |                                                                                                    |            |
| cellIdentity                                                    | <i>cellIdentity</i> within<br>SystemInformationBlockT<br>ype1 broadcasted in Cell<br>1 |                                                                                                    |            |
| }<br>timeConnFailure-r10                                        | Any allowed value                                                                      |                                                                                                    |            |
| connectionFailureType-r10                                       | rlf                                                                                    |                                                                                                    |            |
| previous PCellId-r10                                            | Not present                                                                            |                                                                                                    |            |
| failedPCellId-v1090                                             | Not present or any                                                                     |                                                                                                    |            |
|                                                                 | allowed value                                                                          |                                                                                                    |            |
| basicFields-r11SEQUENCE {                                       |                                                                                        |                                                                                                    | ł          |

Table 8.6.4.9.3.3-7: UEInformationResponse (step 16, Table 8.6.4.9.3.2-2)

| c-RNTI-r11              | Any allowed value |  |
|-------------------------|-------------------|--|
| rlf-Cause-r11           | t310-Expiry       |  |
| timeSinœFailure-r11     | Any allowed value |  |
| }                       |                   |  |
| previousUTRA-CellId-r11 | Notpresent        |  |
| selectedUTRA-CellId-r11 | Notpresent        |  |
| }                       |                   |  |
| }                       |                   |  |
| }                       |                   |  |

#### Table 8.6.4.9.3.3-8: ATTACH ACCEPT for Cell 1 (preamble)

| Derivation path: 36.508 Table 4.7.2-1 |              |         |           |
|---------------------------------------|--------------|---------|-----------|
| Information Element                   | Value/Remark | Comment | Condition |
| Equivalent PLMNs                      | PLMN2        |         |           |

# 8.6.4.10 Radio Link Failure logging / Logging and reporting / Reporting at RRC connection re-establishment / PLMN list

#### 8.6.4.10.1 Test Purpose (TP)

(1)

with { UE having completed the radio bearer establishment and initial security activation procedure }

#### ensure that {

when { UE detects T310 is expired and performs RRC Connection re-establishment procedure on a cell
belonging to equivalent PLMN }
 then { UE sends an RRCConnectionReestablishmentComplete message with rlf-InfoAvailable }

(2)

with { UE having sent an RRCConnectionReestablishmentComplete message with rlf-InfoAvailable }
ensure that {
 when { UE receives a UEInformationRequest message with rlf-ReportReq set to true }

```
then { UE sends a UEInformationResponse message with rlf-Report and PLMN list }
}
```

#### 8.6.4.10.2 Conformance requirements

References: The conformance requirements covered in the present TC are specified in : TS 36.331, clause 5.3.7.5, 5.3.11.3 and 5.6.5.3.

[TS 36.331, clause 5.3.7.5]

}

The UE shall:

• • •

1> set the content of *RRCConnectionReestablishmentComplete* message as follows:

2> if the UE has radio link failure or handover failure information available in VarRLF-Report and if the RPLMN is included in plmn-IdentityList stored in VarRLF-Report:

3> include the *rlf-InfoAvailable*;

[TS 36.331, clause 5.3.11.3]

#### The UE shall:

- 1> upon T310 expiry; or
- 1> upon random access problem indication from MAC while neither T300, T301, T304 nor T311 is running; or
- 1> upon indication from RLC that the maximum number of retransmissions has been reached:

2> consider radio link failure to be detected;

2> store the following radio link failure information in the VarRLF-Report by setting its fields as follows:

- 3> clear the information included in *VarRLF-Report*, if any;
- 3> set the *plmn-IdentityList* to include the list of EPLMNs stored by the UE (i.e. includes the RPLMN);
- 3> set the *measResultLastServCell* to include the RSRP and RSRQ, if available, of the PCell based on measurements collected up to the moment the UE detected radio link failure;
- 3> set the measResultNeighCells to include the best measured cells, other than the PCell, ordered such that the best cell is listed first, and based on measurements collected up to the moment the UE detected radio link failure, and set its fields as follows;
  - 4> if the UE was configured to perform measurements for one or more EUTRA frequencies, include the measResultListEUTRA;
  - 4> if the UE was configured to perform measurement reporting for one or more neighbouring UTRA frequencies, include the *measResultListUTRA*;
  - 4> if the UE was configured to perform measurement reporting for one or more neighbouring GERAN frequencies, include the *measResultListGERAN*;
  - 4> if the UE was configured to perform measurement reporting for one or more neighbouring CDMA2000 frequencies, include the *measResultsCDMA2000*;
  - 4> for each neighbour cell included, include the optional fields that are available;

...

3> if detailed location information is available, set the content of the *locationInfo* as follows:

- 4> include the *locationCoordinates*;
- 4> include the *horizontalVelocity*, if available;
- 3> set the *failedPCellId* to the global cell identity, if available, and otherwise to the physical cell identity and carrier frequency of the PCell where radio link failure is detected;
- 3> if an *RRCConnectionReconfiguration* message including the *mobilityControlInfo* was received before the connection failure:
  - 4> if the last *RRCConnectionReconfiguration* message including the *mobilityControlInfo* concerned an intra E-UTRA handover:
    - 5> include the *previousPCellId* and set it to the global cell identity of the PCell where the last *RRCConnectionReconfiguration* message including *mobilityControlInfo* was received;
    - 5> set the *timeConnFailure* to the elapsed time since reception of the last RRCConnectionReconfiguration message including the *mobilityControlInfo*;
  - 4> if the last *RRCConnectionReconfiguration* message including the *mobilityControlInfo* concerned a handover to E-UTRA from UTRA and if the UE supports Radio Link Failure Report for Inter-RAT MRO:
    - 5> include the *previousUTRA-CellId* and set it to the physical cell identity, the carrier frequency and the global cell identity, if available, of the UTRA Cell in which the last *RRCConnectionReconfiguration* message including *mobilityControlInfo* was received;
    - 5> set the *timeConnFailure* to the elapsed time since reception of the last RRCConnectionReconfiguration message including the *mobilityControlInfo*;
- 3> set the *connectionFailureType* to *rlf*;
- 3> set the *c-RNTI* to the C-RNTI used in the PCell;

- 3> set the *rlf-Cause* to the trigger for detecting radio link failure;
- 2> if AS security has not been activated:
  - 3> perform the actions upon leaving RRC\_CONNECTED as specified in 5.3.12, with release cause 'other';
- 2> else:
  - 3> initiate the connection re-establishment procedure as specified in 5.3.7;

The UE may discard the radio link failure information, i.e. release the UE variable *VarRLF-Report*, 48 hours after the radio link failure is detected, upon power off or upon detach.

[TS 36.331, clause 5.6.5.3]

Upon receiving the UEInformationRequest message, the UE shall:

...

- 1> if *rlf-ReportReq* is set to *true* and the UE has radio link failure information or handover failure information available in *VarRLF-Report* and if the RPLMN is included in *plmn-IdentityList* stored in *VarRLF-Report*:
  - 2> set *timeSinceFailure* in *VarRLF-Report* to the time that elapsed since the last radio link or handover failure in E-UTRA;
  - 2> set the *rlf-Report* in the UEInformationResponse message to the value of *rlf-Report* in VarRLF-Report;
  - 2> discard the *rlf-Report* from *VarRLF-Report* upon successful delivery of the *UEInformationResponse* message confirmed by lower layers;

• • •

1> if the *logMeasReport* is included in the *UEInformationResponse*:

• • •

#### 1> else:

2> submit the UEInformationResponse message to lower layers for transmission via SRB1;

8.6.4.10.3 Test description

8.6.4.10.3.1 Pre-test conditions

#### System Simulator:

- Cell 1 and 12
- System information combination 3 as defined in TS 36.508 [18] clause 4.4.3.1 is used in E-UTRA cells.
- The PLMNs are identified in the test by the identifiers in Table 8.6.4.8.3.1-1.

Table 8.6.4.10.3.1-1: PLMN identifiers

| Cell | PLMN name |
|------|-----------|
| 1    | PLMN1     |
| 12   | PLMN2     |

UE:

None.

#### Preamble:

- The UE is registered on PLMN1 (Cell 1) using the procedure described in TS 36.508[18] clause 4.5.2.3 except that the ATTACH ACCEPT message indicates PLMN2 in the Equivalent PLMN list as described in Table 8.6.4.10.3.3-4
- The UE is in state Generic RB Established (state 3) on Cell 1 according to [18].

### 8.6.4.10.3.2 Test procedure sequence

Table 8.6.4.8.3.2-1 illustrates the downlink power levels and other changing parameters to be applied for the cells at various time instants of the test execution. Row marked "T1" and "T2" are to be applied. The exact instants on which these values shall be applied are described in the texts in this clause.

|     | Parameter                                                          | Unit          | Cell 1 | Cell 12 | Remark                           |  |  |
|-----|--------------------------------------------------------------------|---------------|--------|---------|----------------------------------|--|--|
| T1  | RS EPRE                                                            | dBm/15k<br>Hz | "Off"  | "Off"   | No cell is available<br>(NOTE 1) |  |  |
| T2  | RS EPRE                                                            | dBm/15k<br>Hz | "Off"  | -85     | (NOTE 1)                         |  |  |
| NOT | NOTE 1: Power level "Off" is defined in TS 36.508 Table 6.2.2.1-1. |               |        |         |                                  |  |  |

| St | Procedure                                                                                                    |       | Message Sequence                         | TP | Verdict |
|----|----------------------------------------------------------------------------------------------------|-------|------------------------------------------|----|---------|
|    |                                                                                                    | U - S | Message                                  |    |         |
| 1  | The SS changes Cell 1 parameter according to the row "T1" in Table 8.6.4.10.3.2-1.                                             | -     | -                                        | -  | -       |
| 2  | The SS waits for 3s to ensure that the UE detects T310 expiry.                                                                 | -     | -                                        | -  | -       |
| 3  | The SS changes Cell 1 parameter according to the row "T2" in Table 8.6.4.10.3.2-1.                                             | -     | -                                        | -  | -       |
| 4  | The UE transmits an<br><i>RRCConnectionReestablishmentRequest</i><br>message on Cell 12.                                       | >     | RRCConnectionReestablishment<br>Request  | -  | -       |
| 5  | The SS transmit an<br>RRCConnectionReestablishment message.                                                                    | <     | RRCConnectionReestablishment             | -  | -       |
| 6  | Check: Does the UE send an<br><i>RRCConnectionReestablishmentComplete</i><br>message with <i>rlf-InfoAvailable</i> on Cell 12? | >     | RRCConnectionReestablishment<br>Complete | 1  | P       |
| 7  | The SS transmits an<br><i>RRCConnectionReconfiguration</i> message to<br>resume existing radio bearer on Cell 12               | <     | RRCConnectionReconfiguration             | -  | -       |
| 8  | The UE transmits an<br>RRCConnectionReconfigurationComplete<br>message on Cell 12.                                             | >     | RRCConnectionReconfigurationC omplete    | -  | -       |
| 7  | The SS sends a UEInformationRequest<br>message to get rlf-ReportReq on Cell 12.                                                | <     | UEInformationRequest                     | -  | -       |
| 8  | Check: Does the UE send a<br>UEInformationResponse message with rlf-<br>Report on Cell 12?                                     | >     | UEInformationResponse                    | 2  | Р       |

### Table 8.6.4.10.3.2-2: Main behaviour

### 8.6.4.10.3.3 Specific message contents

## Table 8.6.4.10.3.3-1: RRCConnection ReestablishmentComplete (step 6, Table 8.6.4.10.3.2-2)

| Derivation Path: 36.508, Table 4.6.1-11  |              |         |           |
|------------------------------------------|--------------|---------|-----------|
| Information Element                      | Value/remark | Comment | Condition |
| RRCConnectionReestablishmentComplete ::= |              |         |           |
| SEQUENCE {                               |              |         |           |
| criticalExtensions CHOICE {              |              |         |           |
| c1 CHOICE{                               |              |         |           |
| rrcConnectionReestablishmentComplete-r8  |              |         |           |
| SEQUENCE {                               |              |         |           |
| nonCriticalExtension SEQUENCE {          |              |         |           |
| rlf-InfoAvailable-r9                     | true         |         |           |
| nonCriticalExtension SEQUENCE {}         | Notpresent   |         |           |
| }                                        |              |         |           |
| }                                        |              |         |           |
| }                                        |              |         |           |
| }                                        |              |         |           |
| }                                        |              |         |           |

#### Table 8.6.4.10.3.3-2: UEInformationRequest (step 7, Table 8.6.4.10.3.2-2)

Derivation Path: 36.508, Table 4.6.1-23A, condition RLF

| Derivation Path: 36.508, Table 4.6.1-23B<br>Information Element      | Value/remark                                                                                          | Comment                                                                                                    | Condition  |
|----------------------------------------------------------------------|----------------------------------------------------------------------------------------------------|----------------------------------------------------------------------------------------------------|------------|
| JEInformationResponse-r9 ::=SEQUENCE {                               |                                                                                                    |                                                                                                    | Contaition |
| criticalExtensions CHOICE {                                          |                                                                                                    |                                                                                                    |            |
| c1 CHOICE {                                                          |                                                                                                    |                                                                                                    |            |
| ueInformationResponse-r9 SEQUENCE {                                  |                                                                                                    |                                                                                                    |            |
| RLF-Report-r9 ::= SEQUENCE {<br>measResultLastServCell-r9 SEQUENCE { |                                                                                                    |                                                                                                    |            |
| rsrpResult-r9                                                        | (0.07)                                                                                                |                                                                                                    |            |
| rsrgResult-r9                                                        | (097)<br>Not present or (034)                                                                         |                                                                                                    |            |
| 151qResult-19                                                        |                                                                                                    |                                                                                                    |            |
| measResultNeighCells-r9 SEQUENCE {                                   |                                                                                                    |                                                                                                    |            |
| measResultListEUTRA-r9                                               | Not present                                                                                           |                                                                                                    |            |
| measResultListUTRA-r9                                                | Not present                                                                                           |                                                                                                    |            |
|                                                                      |                                                                                                    |                                                                                                    |            |
| measResultListGERAN-r9                                               | Not present                                                                                           |                                                                                                    |            |
| measResultsCDMA2000-r9                                               | Notpresent                                                                                            |                                                                                                    |            |
| }<br>locationInfo-r10                                                | Not Present or any                                                                                    |                                                                                                    |            |
|                                                                      | allowed value                                                                                         |                                                                                                    |            |
| failedPCelIId-r10 CHOICE {                                           | cellGloballd-r10 or pci-<br>arfcn-r10                                                                 | If the UE has the<br>global cell identity<br>depending on UE<br>implementation,<br>the UE sets the<br>global cell identity;<br>otherwise the UE<br>sets the physical<br>cell identity and<br>the carrier<br>frequency. |            |
| cellGloballd-r10 SEQUENCE {                                          |                                                                                                    | · · ·                                                                                                    |            |
| plmn-Identity                                                        | plmn-Identity within<br>SystemInformationBlockT<br>ype1 broadcasted in Cell<br>1                      |                                                                                                    |            |
| cellIdentity                                                         | <i>cellIdentity</i> within<br><i>SystemInformationBlockT</i><br><i>ype1</i> broadcasted in Cell<br>1  |                                                                                                    |            |
| }                                                                    |                                                                                                    |                                                                                                    |            |
| pci-arfcn-r10 SEQUENCE {                                             |                                                                                                    |                                                                                                    |            |
| physCellId-r10                                                       | Physical cell Identity of<br>Cell 1                                                                   |                                                                                                    |            |
| carrierFreq-r10                                                      | Same downlink EARFCN<br>as used for Cell 1                                                            |                                                                                                    |            |
| <pre>} reestablishmentCellId-r10 SEQUENCE {</pre>                    |                                                                                                    |                                                                                                    |            |
| plmn-ldentity                                                        | plmn-Identity within<br>SystemInformationBlockT<br>ype1 broadcasted in Cell<br>12                     |                                                                                                    |            |
| cellIdentity                                                         | <i>cellIdentity</i> within<br><i>SystemInformationBlockT</i><br><i>ype1</i> broadcasted in Cell<br>12 |                                                                                                    |            |
| }                                                                    |                                                                                                    |                                                                                                    |            |
| connectionFailureType-r10                                            | rlf                                                                                                   |                                                                                                    | ļ          |
| previousPCeIIId-r10                                                  | Not present or any allowed value                                                                      |                                                                                                    |            |
| failedPCellId-v1090                                                  | Not present or any allowed value                                                                      |                                                                                                    |            |

## Table 8.6.4.10.3.3-3: UEInformationResponse (step 8, Table 8.6.4.10.3.2-2)

| c-RNTI-r11              | Any allowed value |  |
|-------------------------|-------------------|--|
| rlf-Cause-r11           | t310-Expiry       |  |
| timeSinceFailure-r11    | Any allowed value |  |
| }                       |                   |  |
| previousUTRA-CellId-r11 | Notpresent        |  |
| selectedUTRA-CellId-r11 | Notpresent        |  |
| }                       |                   |  |
| }                       |                   |  |
| }                       |                   |  |
| }                       |                   |  |

#### Table 8.6.4.10.3.3-4: ATTACH ACCEPT for Cell 1 (preamble)

| Derivation path: 36.508 Table 4.7.2-1 |              |         |           |
|---------------------------------------|--------------|---------|-----------|
| Information Element                   | Value/Remark | Comment | Condition |
| Equivalent PLMNs                      | PLMN2        |         |           |

# 8.6.5 Inter-RAT Logged Radio Link Failure

### 8.6.5.1 Radio Link Failure logging / Reporting at UTRAN Inter-RAT handover

### 8.6.5.1.1 Test Purpose (TP)

(1)

with { UE selects the UTRAN cell and enters UTRA CELL\_DCH(PS-DCCH+DTCH\_DCH) after detection of radio link failure in an E-UTRAN cell }

#### ensure that {

when { UE receives a HANDOVER FROM UTRAN COMMAND message including the eutra-Message }
 then { UE transmits an RRCConnectionReconfigurationComplete message containing rlf-InfoAvailable
 and enters E-UTRA RRC\_CONNECTED state }
 }
}

#### (2)

with { UE in RRC\_CONNECTED having reported that the UE has radio link failure information available

#### ensure that {

```
when { UE receives the UEInformationRequest message containing rlf-ReportReq }
    then { UE sends the UEInformationResponse message containing the measurement result for UTRA
    neighbour cell }
    }
}
```

#### 8.6.5.1.2 Conformance requirements

References: The conformance requirements covered in the present TC are specified in: TS 36.331, clause 5.3.11.3, 5.4.2.3 and 5.6.5.3.

[TS 36.331, clause 5.3.11.3 (TP1, TP2)]

The UE shall:

- 1> upon T310 expiry; or
- 1> upon random access problem indication from MAC while neither T300, T301, T304 nor T311 is running; or
- 1> upon indication from RLC that the maximum number of retransmissions has been reached:
  - 2> consider radio link failure to be detected;
  - 2> store the following radio link failure information in the VarRLF-Report by setting its fields as follows:
    - 3> clear the information included in *VarRLF-Report*, if any;
    - 3> set the *plmn-Identity* to the RPLMN;

- 3> set the *measResultLastServCell* to include the RSRP and RSRQ, if available, of the PCell based on measurements collected up to the moment the UE detected radio link failure;
- 3> set the measResultNeighCells to include the best measured cells, other than the PCell, ordered such that the best cell is listed first, and based on measurements collected up to the moment the UE detected radio link failure, and set its fields as follows;
  - 4> if the UE was configured to perform measurements for one or more EUTRA frequencies, include the measResultListEUTRA;
  - 4> if the UE was configured to perform measurement reporting for one or more neighbouring UTRA frequencies, include the *measResultListUTRA*;
  - 4> if the UE was configured to perform measurement reporting for one or more neighbouring GERAN frequencies, include the *measResultListGERAN*;
  - 4> if the UE was configured to perform measurement reporting for one or more neighbouring CDMA2000 frequencies, include the *measResultsCDMA2000*;
- NOTE: The measured quantities are filtered by the L3 filter as configured in the mobility measurement configuration. The measurements are based on the time domain measurement resource restriction, if configured. Blacklisted cells are not required to be reported.
  - 3> if detailed location information is available, set the content of the *locationInfo* as follows:
    - 4> include the *locationCoordinates*;
    - 4> include the *horizontalVelocity*, if available;
  - 3> set the *failedPCellId* to the global cell identity, if available, and otherwise to the physical cell identity and carrier frequency of the PCell where radio link failure is detected;
  - 3> if an *RRCConnectionReconfiguration* message including the *mobilityControlInfo* was received before the connection failure:
    - 4> include previousPCellId and set it to the global cell identity of the PCell where the last RRCConnectionReconfiguration including the mobilityControlInfo message was received;
    - 4> set the *timeConnFailure* to the elapsed time since reception of the last *RRCConnectionReconfiguration* message including the *mobilityControlInfo*;
  - 3> set the *connectionFailureType* to *rlf*;
  - 2> if AS security has not been activated:

3> perform the actions upon leaving RRC\_CONNECTED as specified in 5.3.12, with release cause 'other';

2> else:

3> initiate the connection re-establishment procedure as specified in 5.3.7;

The UE may discard the radio link failure information, i.e. release the UE variable *VarRLF-Report* 48, hours after the radio link failure is detected, upon power off or upon detach.

[TS 36.331, clause 5.4.2.3 (TP1)]

If the UE is able to comply with the configuration included in the *RRCConnectionReconfiguration* message, the UE shall:

•••

- 1> set the content of *RRCConnectionReconfigurationComplete* message as follows:
  - 2> if the UE has radio link failure or handover failure information available in *VarRLF-Report* and *plmn-Identity* stored in *VarRLF-Report* is equal to the RPLMN:

3> include *rlf-InfoAvailable*;

[TS 36.331, clause 5.6.5.3 (TP2)]

Upon receiving the UEInformationRequest message, the UE shall:

...

- 1> if *rlf-ReportReq* is set to *true* and the UE has radio link failure information or handover failure information available in *VarRLF-Report* and *plmn-Identity* stored in *VarRLF-Report* is equal to the RPLMN, set the *rlf-Report* in the UEInformationResponse message to the value of *rlf-Report* in *VarRLF-Report*;
- 1> if the *rlf-Report* is included in *UEInformationResponse*:
  - 2> discard the *rlf-Report* from *VarRLF-Report* upon successful delivery of the *UEInformationResponse* message confirmed by lower layers.

...

1> if the *logMeasReport* is included in the *UEInformationResponse*:

•••

#### 1> else:

2> submit the UEInformationResponse message to lower layers for transmission via SRB1;

8.6.5.1.3 Test description

### 8.6.5.1.3.1 Pre-test conditions

System Simulator:

- Cell 1 and Cell 5
- System information combination 4 as defined in TS 36.508 [18] clause 4.4.3.1 is used in E-UTRA cell.

UE:

None.

Preamble:

- The UE is in state Generic RB Established (state 3) on Cell 1 according to [18].

8.6.5.1.3.2 Test procedure sequence

Table 8.6.5.1.3.2-1 illustrates the downlink power levels and other changing parameters to be applied for the cells at various time instants of the test execution. Configurations marked "T1", "T2" and "T3" are applied at the points indicated in the Main behaviour description in Table 8.6.5.1.3.2-2. The exact instants on which these values shall be applied are described in the texts in this clause.

Table 8.6.5.1.3.2-1: Time instances of cell power level and parameter changes

|      | Parameter                  | Unit               | Cell 1       | Cell 5      | Remark                            |
|------|----------------------------|--------------------|--------------|-------------|-----------------------------------|
| T1   | Cell-specific RS EPRE      | dBm/15kHz          | -80          | -           | The power level values are        |
|      | CPICH Ec (UTRA FDD)        | dBm/3.84MHz        | -            | -70         | such that entering conditions for |
|      | PCCPCH Ec (UTRA            | dBm/1.28 MHz       | -            | -70         | event B2 are satisfied.           |
|      | LCR TDD)                   |                    |              |             |                                   |
| T2   | Cell-specific RS EPRE      | dBm/15kHz          | "Off"        | -           | Only Cell 5 is available.         |
|      | CPICH Ec (UTRA FDD)        | dBm/3.84MHz        | -            | -70         | (NOTE 1)                          |
|      | PCCPCH Ec (UTRA            | dBm/1.28 MHz       | -            | -70         |                                   |
|      | LCR TDD)                   |                    |              |             |                                   |
| T3   | Cell-specific RS EPRE      | dBm/15kHz          | -70          | -           | The power level values are        |
|      | CPICH Ec (UTRA FDD)        | dBm/3.84MHz        | -            | -100        | such that entering conditions for |
|      | PCCPCH Ec (UTRA            | dBm/1.28 MHz       | -            | -100        | event 3a are satisfied.           |
|      | LCR TDD)                   |                    |              |             |                                   |
| NOTE | 1: Power level "Off" for E | UTRA cell is defir | ned in TS 36 | 5.508 Table | 6.2.2.1-1.                        |

| St   | Procedure                                                                                                    |   | Message Sequence                                | TP | Verdict |  |
|------|----------------------------------------------------------------------------------------------------|---|-------------------------------------------------|----|---------|--|
|      |                                                                                                    |   | Message                                         |    |         |  |
| 1    | The SS transmits an<br><i>RRCConnectionReconfiguration</i> message to<br>setup inter-RAT measurement on Cell 1.                                                                                                    | < | RRCConnectionReconfiguration                    | -  | -       |  |
| 2    | The UE transmits an<br>RRCConnectionReconfigurationComplete<br>message on Cell 1.                                                                                                    | > | RRCConnectionReconfigurationC omplete           | -  | -       |  |
| 3    | The SS changes Cell 1 and Cell 5 parameters according to the row "T1" in Table 8.6.5.1.3.2-1.                                                                                                    | - | -                                               | -  | -       |  |
| 4    | The UE transmits a <i>MeasurementReport</i> message on Cell 1.                                                                                                    | > | MeasurementReport                               | -  | -       |  |
| 5    | The SS changes Cell 1 parameter according to the row "T2" in Table 8.6.5.1.3.2-1.                                                                                                    | - | -                                               | -  | -       |  |
| 6    | Generic test procedure in TS 36.508<br>subclause 6.4.2.8 is performed on Cell 5.<br>NOTE: The UE performs an RAU procedure<br>and the RRC connection is released.                                                                                                    | - | -                                               | -  | -       |  |
| 7-11 | Step 7 to 11 of test procedure in TS 34.123-1<br>subclause 12.9.14.4 is performed on Cell 5<br>using the UTRA reference radio bearer<br>parameters and combination "UTRA PS RB"<br>according to TS 36.508 subclause 4.8.3 and<br>Table 4.8.3-1.<br>NOTE: The UE performs NW initiated RAB re-<br>establishment in a UTRAN cell. | - | -                                               | -  | -       |  |
| -    | For UTRAN FDD, EXCEPTION: Steps 12a1 to<br>12a2 describe behaviour that depends on the<br>UE capability; the "lower case letter" identifies<br>a step sequence that takes place if a capability<br>is supported.<br>For UTRAN TDD, goto Step 13.                                                                                | - | -                                               | -  | -       |  |
| 12a1 | IF pc_UTRA_CompressedModeRequired<br>THEN the SS transmits a PHYSICAL<br>CHANNEL RECONFIGURATION message on<br>Cell 5 including the DPCH compressed mode<br>info.                                                                                                    | < | PHYSICAL CHANNEL<br>RECONFIGURATION             | -  | -       |  |
| 12a2 | The UE transmits a PHYSICAL CHANNEL<br>RECONFIGURATION COMPLETE message<br>on Cell 5.                                                                                                    | > | PHYSICAL CHANNEL<br>RECONFIGURATION<br>COMPLETE | -  | -       |  |
| 13   | The SS transmits a MEASUREMENT<br>CONTROL message to setup inter-RAT<br>measurement on Cell 5.                                                                                                    | < | MEASUREMENT CONTROL                             | -  | -       |  |
| 14   | The SS changes Cell 1 and Cell 5 parameters according to the row "T3" in Table 8.6.5.1.3.2-1.                                                                                                    | - | -                                               | -  | -       |  |
| 15   | The UE transmits a MEASUREMENT<br>REPORT message on Cell 5 including the E-<br>UTRA event results.                                                                                                    | > | MEASUREMENT REPORT                              | -  | -       |  |
| 16   | The SS transmits a HANDOVER FROM<br>UTRAN COMMAND message on Cell 5.                                                                                                    | < | HANDOVER FROMUTRAN<br>COMMAND                   | -  | -       |  |
| 17   | Check: Does the UE transmit an<br>RRCConnectionReconfigurationComplete<br>message with radio link failure information on<br>Cell 1?                                                                                                    | > | RRCConnectionReconfigurationC<br>omplete        | 1  | Р       |  |
| 18   | Generic test procedure in TS 36.508<br>subclause 6.4.2.10 is performed on Cell 1.<br>NOTE: The UE performs tracking area<br>updating procedure without ISR and security<br>reconfiguration after successful completion of<br>handover from UTRA.                                                                                | - | -                                               | -  | -       |  |
| 19   | The SS transmits a UEInformationRequest message on Cell 1.                                                                                                    | < | UEInformationRequest                            | -  | -       |  |
| 20   | Check: Does the UE transmit a                                                                                                    | > | UEInformationResponse                           | 2  | Р       |  |

## Table 8.6.5.1.3.2-2: Main behaviour

|    | UEInformationResponse message on Cell 1?                                                                                                    |   |   |   |   |
|----|----------------------------------------------------------------------------------------------------|---|---|---|---|
| 21 | Check: Does the test result of generic test<br>procedure in TS 36.508 subclause 6.4.2.3<br>indicate that the UE is in E-UTRA<br>RRC_CONNECTED state on Cell 1? | - | - | 2 | - |

8.6.5.1.3.3 Specific message contents

## Table 8.6.5.1.3.3-1: RRCConnectionReconfiguration (step 1, Table 8.6.5.1.3.2-2)

Derivation Path: 36.508, Table 4.6.1-8, condition MEAS

### Table 8.6.5.1.3.3-2: *MeasConfig* (Table 8.6.5.1.3.3-1)

| Derivation Path: 36.508, Table 4.6.6-1, condition UTRAN |                        |         |           |  |  |  |  |
|---------------------------------------------------------|------------------------|---------|-----------|--|--|--|--|
| Information Element                                     | Value/remark           | Comment | Condition |  |  |  |  |
| MeasConfig ::= SEQUENCE {                               |                        |         |           |  |  |  |  |
| measObjectToAddModListSEQUENCE (SIZE                    | 2 entries              |         |           |  |  |  |  |
| (1maxObjectId)) OF SEQUENCE {                           |                        |         |           |  |  |  |  |
| measObjectId[1]                                         | IdMeasObject-f1        |         |           |  |  |  |  |
| measObject[1]                                           | MeasObjectEUTRA-       |         |           |  |  |  |  |
|                                                         | GENERIC(f1)            |         |           |  |  |  |  |
| measObjectId[2]                                         | IdMeasObject-f8        |         |           |  |  |  |  |
| measObject[2]                                           | MeasObjectUTRA-f8      |         |           |  |  |  |  |
| }                                                       |                        |         |           |  |  |  |  |
| reportConfigToAddModList SEQUENCE (SIZE                 | 1 entry                |         |           |  |  |  |  |
| (1maxReportConfigId)) OF SEQUENCE {                     |                        |         |           |  |  |  |  |
| reportConfigId[1]                                       | IdReportConfig-B2-UTRA |         |           |  |  |  |  |
| reportConfig[1]                                         | ReportConfigInterRAT-  |         |           |  |  |  |  |
|                                                         | B2-UTRA(-92, -82)      |         |           |  |  |  |  |
| }                                                       |                        |         |           |  |  |  |  |
| measIdToAddModListSEQUENCE (SIZE                        | 1 entry                |         |           |  |  |  |  |
| (1maxMeasId)) OF SEQUENCE {                             |                        |         |           |  |  |  |  |
| measId[1]                                               | 1                      |         |           |  |  |  |  |
| measObjectId[1]                                         | ldMeasObject-f8        |         |           |  |  |  |  |
| reportConfigId[1]                                       | IdReportConfig-B2-UTRA |         |           |  |  |  |  |
| }                                                       |                        |         |           |  |  |  |  |
| }                                                       |                        |         |           |  |  |  |  |

| Condition | Explanation               |
|-----------|---------------------------|
| UTRA-FDD  | UTRA FDD cell environment |
| UTRA-TDD  | UTRA TDD cell environment |

## Table 8.6.5.1.3.3-3: QuantityConfig (Table 8.6.5.1.3.3-2)

| Derivation Path: 36.508, Table 4.6.6-3A, condition UTRAN |              |         |           |  |
|----------------------------------------------------------|--------------|---------|-----------|--|
| Information Element                                      | Value/remark | Comment | Condition |  |
| QuantityConfig ::= SEQUENCE {                            |              |         |           |  |
| quantityConfigUTRA SEQUENCE {                            |              |         |           |  |
| measQuantityUTRA-FDD                                     | cpich-RSCP   |         | UTRA-FDD  |  |
| measQuantityUTRA-TDD                                     | pccpch-RSCP  |         | UTRA-TDD  |  |
| filterCoefficient                                        | fc0          |         |           |  |
| }                                                        |              |         |           |  |
| quantityConfigUTRA-v1020                                 | Not present  |         |           |  |
| }                                                        |              |         |           |  |

| Condition | Explanation               |
|-----------|---------------------------|
| UTRA-FDD  | UTRA FDD cell environment |
| UTRA-TDD  | UTRA TDD cell environment |

| Derivation Path: 36.508, Table 4.6.6-3                                                |                                        |         |           |
|---------------------------------------------------------------------------------------|----------------------------------------|---------|-----------|
| Information Element                                                                   | Value/remark                           | Comment | Condition |
| MeasObjectUTRA ::= SEQUENCE {                                                         |                                        |         |           |
| carrierFreq                                                                           | Same downlink ARFCN as used for Cell 5 |         |           |
| cellsToAddModListCHOICE {                                                             |                                        |         |           |
| cellsToAddModListUTRA-FDD SEQUENCE (SIZE<br>(1maxCellMeas)) OF SEQUENCE {             |                                        |         | UTRA-FDD  |
| cellIndex[1]                                                                          | 1                                      |         |           |
| physCellId[1]                                                                         | PhysicalCellIdentity of<br>Cell 5      |         |           |
| <pre> } cellsToAddModListUTRA-TDD SEQUENCE (SIZE (1maxCellMeas)) OF SEQUENCE { </pre> |                                        |         | UTRA-TDD  |
| cellIndex[1]                                                                          | 1                                      |         |           |
| physCellId[1]                                                                         | PhysicalCellIdentity of<br>Cell 5      |         |           |
| }                                                                                     |                                        |         |           |
| }                                                                                     |                                        |         |           |
| csg-allowedReportingCells-v930                                                        | Notpresent                             |         |           |
| }                                                                                     |                                        |         |           |

# Table 8.6.5.1.3.3-4: MeasObjectUTRA-f8 (Table 8.6.5.1.3.3-2)

| Condition | Explanation               |
|-----------|---------------------------|
| UTRA-FDD  | UTRA FDD cell environment |
| UTRA-TDD  | UTRA TDD cell environment |

| Derivation Path: 36.508, Table 4.6.1-5 |                                   |         |           |
|----------------------------------------|-----------------------------------|---------|-----------|
| Information Element                    | Value/remark                      | Comment | Condition |
| MeasurementReport ::= SEQUENCE {       |                                   |         |           |
| criticalExtensions CHOICE {            |                                   |         |           |
| c1 CHOICE{                             |                                   |         |           |
| measurementReport-r8 SEQUENCE {        |                                   |         |           |
| measResults SEQUENCE {                 |                                   |         |           |
| measId                                 | 1                                 |         |           |
| measResultPCell SEQUENCE {             |                                   |         |           |
| rsrpResult                             | (097)                             |         |           |
| rsrqResult                             | (034)                             |         |           |
| }                                      |                                   |         |           |
| measResultNeighCells CHOICE {          |                                   |         |           |
| measResultListUTRA SEQUENCE (SIZE      | 1 entry                           |         |           |
| (1maxCellReport)) OF SEQUENCE {        |                                   |         |           |
| physCellId CHOICE {                    |                                   |         |           |
| fdd                                    | PhysicalCellIdentity of           |         | UTRA-FDD  |
|                                        | Cell 5                            |         |           |
| tdd                                    | PhysicalCellIdentity of<br>Cell 5 |         | UTRA-TDD  |
| }                                      |                                   |         |           |
| cgi-Info                               | Notpresent                        |         |           |
| measResult SEQUENCE {                  |                                   |         |           |
| utra-RSCP                              | (-591)                            |         |           |
| additionalSI-Info-r9                   | Notpresent                        |         |           |
| }                                      |                                   |         |           |
| }                                      |                                   |         |           |
| }                                      |                                   |         |           |
| measResultForECID-r9                   | Not present                       |         |           |
| locationInfo-r10                       | Notpresent                        |         |           |
| measResultServFreqList-r10             | Notpresent                        |         |           |
| }                                      |                                   |         |           |
| }                                      |                                   |         |           |
| }                                      |                                   |         |           |
| }                                      |                                   |         |           |
| }                                      |                                   |         |           |

### Table 8.6.5.1.3.3-5: MeasurementReport (step 4, Table 8.6.5.1.3.2-2)

| Condition | Explanation               |
|-----------|---------------------------|
| UTRA-FDD  | UTRA FDD cell environment |
| UTRA-TDD  | UTRA TDD cell environment |

### Table 8.6.5.1.3.3-6: HANDOVER FROM UTRAN COMMAND (step 16, Table 8.6.5.1.3.2-2)

Derivation Path: 36.508, Table 4.7B.1-2

### Table 8.6.5.1.3.3-7: RRCConnectionReconfiguration (Table 8.6.5.1.3.3-6)

Derivation Path: 36.508, Table 4.6.1-8, condition HO-TO-EUTRA(1,0)

| PhysicalCellIdentity of                                 |                                                                                                    |                                                                                                    |
|---------------------------------------------------------|----------------------------------------------------------------------------------------------------|----------------------------------------------------------------------------------------------------|
| PhysicalCellIdentity of                                 |                                                                                                    |                                                                                                    |
| Cell 1.                                                 |                                                                                                    |                                                                                                    |
|                                                         |                                                                                                    |                                                                                                    |
| Same downlink EARFCN as used for Cell 1.                |                                                                                                    |                                                                                                    |
| Not present                                             |                                                                                                    |                                                                                                    |
|                                                         |                                                                                                    |                                                                                                    |
|                                                         |                                                                                                    |                                                                                                    |
| Same downlink system<br>bandwidth as used for<br>Cell 1 |                                                                                                    |                                                                                                    |
| Same uplink system<br>bandwidth as used for<br>Cell 1   |                                                                                                    | FDD                                                                                                    |
| Notpresent                                              |                                                                                                    | TDD                                                                                                    |
|                                                         |                                                                                                    |                                                                                                    |
| 1                                                       |                                                                                                    |                                                                                                    |
| _                                                       | as used for Cell 1.<br>Not present Same downlink system bandwidth as used for Cell 1 Same uplink system bandwidth as used for Cell 1 Not present | as used for Cell 1.<br>Not present Same downlink system bandwidth as used for Cell 1 Same uplink system bandwidth as used for Cell 1 Not present |

# Table 8.6.5.1.3.3-8: MobilityControlInfo (Table 8.6.5.1.3.3-7)

| Condition | Explanation          |
|-----------|----------------------|
| FDD       | FDD cell environment |
| TDD       | TDD cell environment |

| Derivation Path: 36.508, Table 4.6.4-1 |                                                  |                                           |           |
|----------------------------------------|--------------------------------------------------|-------------------------------------------|-----------|
| Information Element                    | Value/remark                                     | Comment                                   | Condition |
| SecurityConfigHO ::= SEQUENCE {        |                                                  |                                           |           |
| handoverType CHOICE {                  |                                                  |                                           |           |
| interRAT SEQUENCE {                    |                                                  |                                           |           |
| securityAlgorithmConfig SEQUENCE {     |                                                  |                                           |           |
| cipheringAlgorithm                     | Set according to PIXIT                           |                                           |           |
|                                        | parameter for default                            |                                           |           |
|                                        | ciphering protection                             |                                           |           |
|                                        | algorithm                                        |                                           |           |
| integrityProtAlgorithm                 | Set according to PIXIT                           |                                           |           |
|                                        | parameter for default                            |                                           |           |
|                                        | integrity algorithm                              |                                           |           |
| }                                      |                                                  |                                           |           |
| nas-SecurityParamToEUTRA               | Octets 1 to 4 are                                | Octets 1 to 4                             |           |
|                                        | arbitrarily selected.                            | include the                               |           |
|                                        |                                                  | NonceMME value.                           |           |
|                                        | Bits 1 to 3 of octet 5 are                       |                                           |           |
|                                        | set according to PIXIT                           | Bits 1 to 3 of octet                      |           |
|                                        | parameter for default                            | 5 include the Type                        |           |
|                                        | integrity protection                             | of integrity                              |           |
|                                        | algorithm.                                       | protection                                |           |
|                                        |                                                  | algorithm                                 |           |
|                                        | Bits 5 to 7 of octet 5 are                       |                                           |           |
|                                        | set according to PIXIT                           | Bits 5 to 7 of octet                      |           |
|                                        | parameter for default                            | 5 include the Type                        |           |
|                                        | ciphering algorithm.                             | of ciphering                              |           |
|                                        |                                                  | algorithm.                                |           |
|                                        | Bits 1 to 3 of octet 6 are                       |                                           |           |
|                                        | arbitrarily selected<br>between '000'B and       | Bits 1 to 4 of octet<br>6 include the NAS |           |
|                                        | '110'B, different from the                       | key set identifier.                       |           |
|                                        |                                                  | keysel identilier.                        |           |
|                                        | valid NAS keyset<br>identifier of the UE if such |                                           |           |
|                                        | a value exists.                                  |                                           |           |
|                                        | a value exists.                                  |                                           |           |
|                                        | Bit 4 of octet 6 is set to 1.                    |                                           |           |
| }                                      |                                                  |                                           |           |
| }                                      |                                                  |                                           |           |
| }                                      |                                                  |                                           |           |

# Table 8.6.5.1.3.3-9: SecurityConfigHO (Table 8.6.5.1.3.3-7)

## Table 8.6.5.1.3.3-10: RRCConnectionReconfigurationComplete (step 17, Table 8.6.5.1.3.2-2)

| Derivation Path: 36.508, Table 4.6.1-9   |                    |         |           |
|------------------------------------------|--------------------|---------|-----------|
| Information Element                      | Value/remark       | Comment | Condition |
| RRCConnectionReconfigurationComplete ::= |                    |         |           |
| SEQUENCE {                               |                    |         |           |
| criticalExtensions CHOICE {              |                    |         |           |
| nonCriticalExtension SEQUENCE {          |                    |         |           |
| lateNonCriticalExtension                 | Not present or any |         |           |
|                                          | allowed value      |         |           |
| nonCriticalExtension SEQUENCE {          |                    |         |           |
| rlf-InfoAvailable-r10                    | true               |         |           |
| logMeasAvailable-r10                     | Notpresent         |         |           |
| nonCriticalExtension                     | Not present or any |         |           |
|                                          | allowed value      |         |           |
| }                                        |                    |         |           |
| }                                        |                    |         |           |
| }                                        |                    |         |           |
| }                                        |                    |         |           |

| Derivation Path: 36.508, Table 4.6.1-23A |              |         |           |  |
|------------------------------------------|--------------|---------|-----------|--|
| Information Element                      | Value/remark | Comment | Condition |  |
| UEInformationRequest-r9 ::=SEQUENCE {    |              |         |           |  |
| criticalExtensions CHOICE {              |              |         |           |  |
| c1 CHOICE {                              |              |         |           |  |
| ueInformationRequest-r9 SEQUENCE {       |              |         |           |  |
| rlf-ReportReq-r9                         | TRUE         |         |           |  |
| }                                        |              |         |           |  |
| }                                        |              |         |           |  |
| }                                        |              |         |           |  |
| }                                        |              |         |           |  |

Table 8.6.5.1.3.3-11: UEInformationRequest (step 19, Table 8.6.5.1.3.2-2)

| Derivation Path: 36.508, Table 4.6.1-23B               |                                                                                 |                                                                                                    |           |
|--------------------------------------------------------|---------------------------------------------------------------------------------|----------------------------------------------------------------------------------------------------|-----------|
|                                                        | Value/remark                                                                    | Comment                                                                                                    | Condition |
| UEInformationResponse-r9 ::=SEQUENCE {                 |                                                                                 |                                                                                                    |           |
| criticalExtensions CHOICE {                            |                                                                                 |                                                                                                    |           |
|                                                        |                                                                                 |                                                                                                    |           |
| ueInformationResponse-r9 SEQUENCE {                    |                                                                                 |                                                                                                    |           |
| rlf-Report-r9 SEQUENCE {                               |                                                                                 |                                                                                                    |           |
| measResultLastServCell-r9 SEQUENCE {                   |                                                                                 |                                                                                                    |           |
| rsrpResult-r9                                          | (097)                                                                           |                                                                                                    |           |
| rsrqResult-r9                                          | Not present or (034)                                                            |                                                                                                    |           |
| }                                                      |                                                                                 |                                                                                                    |           |
| measResultNeighCells-r9 SEQUENCE {                     |                                                                                 |                                                                                                    |           |
| measResultListEUTRA-r9                                 | Notpresent                                                                      |                                                                                                    |           |
| measResultListUTRA-r9 SEQUENCE (SIZE                   | 1 entry                                                                         |                                                                                                    |           |
| (1maxFreq)) OF SEQUENCE {                              |                                                                                 |                                                                                                    |           |
| carrierFreq-r9                                         | Same downlink ARFCN                                                             |                                                                                                    |           |
|                                                        | as used for Cell 5                                                              |                                                                                                    |           |
| measResultList-r9 SEQUENCE (SIZE                       | 1 entry                                                                         |                                                                                                    |           |
| (1maxCellReport)) OF SEQUENCE {                        |                                                                                 |                                                                                                    |           |
| physCellId CHOICE {                                    |                                                                                 |                                                                                                    |           |
| fdd                                                    | PhysicalCellIdentity of                                                         |                                                                                                    | UTRA-FDD  |
|                                                        | Cell 5                                                                          |                                                                                                    |           |
| tdd                                                    | PhysicalCellIdentity of                                                         |                                                                                                    | UTRA-TDD  |
|                                                        | Cell 5                                                                          |                                                                                                    |           |
| }                                                      |                                                                                 |                                                                                                    |           |
| cgi-Info                                               | Notpresent                                                                      |                                                                                                    |           |
| measResult SEQUENCE {                                  |                                                                                 |                                                                                                    |           |
| utra-RSCP                                              | Not present or (-591)                                                           |                                                                                                    |           |
| utra-EcN0                                              | Notpresent                                                                      |                                                                                                    |           |
| additionalSI-Info-r9                                   | Not present                                                                     |                                                                                                    |           |
| }                                                      |                                                                                 |                                                                                                    |           |
| }                                                      |                                                                                 |                                                                                                    |           |
| }                                                      |                                                                                 |                                                                                                    |           |
| measResultListGERAN-r9                                 | Notpresent                                                                      |                                                                                                    |           |
| measResultsCDMA2000-r9                                 | Notpresent                                                                      |                                                                                                    |           |
| }                                                      |                                                                                 |                                                                                                    |           |
| locationInfo-r10                                       | Not present or any                                                              |                                                                                                    |           |
|                                                        | allowed value                                                                   |                                                                                                    |           |
| failedPCeIIId-r10 CHOICE { cellGlobalId-r10 SEQUENCE { | cellGloballd-r10 or pci-<br>arfcn-r10                                           | If the UE has the<br>global cell identity<br>depending on UE<br>implementation,<br>the UE sets the<br>global cell identity,<br>otherwise the UE<br>sets the physical<br>cell identity and<br>the carrier<br>frequency. |           |
| plmn-Identity                                          | <i>plmn-Identity</i> within                                                     |                                                                                                    |           |
| pinn-identity                                          | SystemInformationBlockT<br>ype1 broadcasted in Cell                             |                                                                                                    |           |
| cellIdentity                                           | cellIdentity within<br>SystemInformationBlockT<br>ype1 broadcasted in Cell<br>1 |                                                                                                    |           |
| }                                                      |                                                                                 |                                                                                                    |           |
| pci-arfcn-r10 SEQUENCE {                               |                                                                                 |                                                                                                    | 1         |
| physCellId-r10                                         | Physical cell Identity of Cell 1                                                |                                                                                                    |           |
| carrierFreq-r10                                        | Same downlink EARFCN<br>as used for Cell 1                                      |                                                                                                    |           |

## Table 8.6.5.1.3.3-12: UEInformationResponse (step 20, Table 8.6.5.1.3.2-2)

| }                         |             |  |
|---------------------------|-------------|--|
| reestablishmentCellId-r10 | Not present |  |
| timeConnFailure-r10       | Notpresent  |  |
| connectionFailureType-r10 | rlf         |  |
| previousPCellId-r10       | Notpresent  |  |
| }                         |             |  |
| }                         |             |  |
| }                         |             |  |
| }                         |             |  |
| }                         |             |  |

| Condition | Explanation               |
|-----------|---------------------------|
| UTRA-FDD  | UTRA FDD cell environment |
| UTRA-TDD  | UTRA TDD cell environment |

## 8.6.5.2 Radio Link Failure logging / Reporting at GERAN Inter-RAT handover

#### 8.6.5.2.1 Test Purpose (TP)

(1)

with { UE in E-UTRAN RRC\_CONNECTED state with radio link failure information available in  $\it VarRLF-Report$  }

ensure that {

when { UE handovers back to E-UTRAN from GERAN with the RPLMN equalling to the plmn-Identity
stored in VarRLF-Report }

then { UE sends the RRCConnectionReconfigurationComplete message with rlf-InfoAvailable included
}

(-)

# (2)

with { UE in E-UTRAN RRC\_CONNECTED state with the Inter-RAT GERAN neighbour cell measurement information configured and the radio link failure information available in VarRLF-Report } ensure that { when { UE receives the UEInformationRequest message with rlf-ReportReq set to true and plmn-Identity stored in VarRLF-Report is equal to the RPLMN } then { UE sends the UEInformationResponse message with GERAN neighbour cell information

(measResultListGERAN) included in measResultNeighCells }

#### 8.6.5.2.2 Conformance requirements

References: The conformance requirements covered in the present TC are specified in: TS 36.331, clause 5.3.11.3, 5.4.2.3 and 5.6.5.3.

[TS 36.331, clause 5.3.11.3 (TP1, TP2)]

The UE shall:

- 1> upon T310 expiry; or
- 1> upon random access problem indication from MAC while neither T300, T301, T304 nor T311 is running; or
- 1> upon indication from RLC that the maximum number of retransmissions has been reached:
  - 2> consider radio link failure to be detected;
  - 2> store the following radio link failure information in the VarRLF-Report by setting its fields as follows:
    - 3> clear the information included in *VarRLF-Report*, if any;
    - 3> set the *plmn-Identity* to the RPLMN;
    - 3> set the *measResultLastServCell* to include the RSRP and RSRQ, if available, of the PCell based on measurements collected up to the moment the UE detected radio link failure;

- 3> set the measResultNeighCells to include the best measured cells, other than the PCell, ordered such that the best cell is listed first, and based on measurements collected up to the moment the UE detected radio link failure, and set its fields as follows;
  - 4> if the UE was configured to perform measurements for one or more EUTRA frequencies, include the measResultListEUTRA;
  - 4> if the UE was configured to perform measurement reporting for one or more neighbouring UTRA frequencies, include the *measResultListUTRA*;
  - 4> if the UE was configured to perform measurement reporting for one or more neighbouring GERAN frequencies, include the *measResultListGERAN*;
  - 4> if the UE was configured to perform measurement reporting for one or more neighbouring CDMA2000 frequencies, include the *measResultsCDMA2000*;
- NOTE: The measured quantities are filtered by the L3 filter as configured in the mobility measurement configuration. The measurements are based on the time domain measurement resource restriction, if configured. Blacklisted cells are not required to be reported.
  - 3> if detailed location information is available, set the content of the *locationInfo* as follows:
    - 4> include the *locationCoordinates*;
    - 4> include the *horizontalVelocity*, if available;
  - 3> set the *failedPCellId* to the global cell identity, if available, and otherwise to the physical cell identity and carrier frequency of the PCell where radio link failure is detected;
  - 3> if an *RRCConnectionReconfiguration* message including the *mobilityControlInfo* was received before the connection failure:
    - 4> include previousPCellId and set it to the global cell identity of the PCell where the last RRCConnectionReconfiguration including the mobilityControlInfo message was received;
    - 4> set the *timeConnFailure* to the elapsed time since reception of the last *RRCConnectionReconfiguration* message including the *mobilityControlInfo*;
  - 3> set the *connectionFailureType* to *rlf*;
  - 2> if AS security has not been activated:
    - 3> perform the actions upon leaving RRC\_CONNECTED as specified in 5.3.12, with release cause 'other';
  - 2> else:

3> initiate the connection re-establishment procedure as specified in 5.3.7;

The UE may discard the radio link failure information, i.e. release the UE variable *VarRLF-Report* 48 hours after the radio link failure is detected.

[TS 36.331, clause 5.4.2.3 (TP1)]

If the UE is able to comply with the configuration included in the *RRCConnectionReconfiguration* message, the UE shall:

...

- 1> set the content of *RRCConnectionReconfigurationComplete* message as follows:
  - 2> if the UE has radio link failure or handover failure information available in *VarRLF-Report* and *plmn-Identity* stored in *VarRLF-Report* is equal to the RPLMN:
    - 3> include *rlf-InfoAvailable*;
  - 2> if the UE has logged measurements available for E-UTRA and *plmn-Identity* stored in *VarLogMeasReport* is equal to the RPLMN:

3> include the *logMeasAvailable*;

1> submit the *RRCConnectionReconfigurationComplete* message to lower layers for transmission using the new configuration;

[TS 36.331, clause 5.6.5.3 (TP2)]

Upon receiving the UEInformationRequest message, the UE shall:

...

- 1> if *rlf-ReportReq* is set to *true* and the UE has radio link failure information or handover failure information available in *VarRLF-Report* and *plmn-Identity* stored in *VarRLF-Report* is equal to the RPLMN, set the *rlf-Report* in the UEInformationResponse message to the value of *rlf-Report* in *VarRLF-Report*;
- 1> if the *rlf-Report* is included in *UEInformationResponse*:
  - 2> discard the *rlf-Report* from *VarRLF-Report* upon successful delivery of the *UEInformationResponse* message confirmed by lower layers.

•••

1> if the *logMeasReport* is included in the *UEInformationResponse*:

...

1> else:

2> submit the UEInformationResponse message to lower layers for transmission via SRB1;

8.6.5.2.3.1 Pre-test conditions

#### System Simulator:

- Cell 1, Cell 2 and Cell 24 Cell 1 and Cell 2 are E-UTRAN cell, Cell 24 is a GERAN cell.
- All cells belong to the same PLMN.
- System information combination 5 as defined in TS 36.508 [18] clause 4.4.3.1 is used in E-UTRA cells.

UE:

None.

#### Preamble:

- The UE is in state Generic RB Established (state 3) on Cell 1 according to [18].

#### 8.6.5.2.3.2 Test procedure sequence

Table 8.6.5.2.3.2-1 illustrates the downlink power levels and other changing parameters to be applied for the cells at various time instants of the test execution. Row marked "T0" denotes the initial conditions after preamble, while columns marked "T1", "T2" and "T3" are to be applied subsequently. The exact instants on which these values shall be applied are described in the texts in this clause.

|    | Parameter                | Unit          | Cell 1 | Cell 24 | Remark |
|----|--------------------------|---------------|--------|---------|--------|
| T1 | Cell-specific RS<br>EPRE | dBm/15k<br>Hz | -80    | -       |        |
|    | RSSI                     | dBm           | -      | [-65]   |        |
| T2 | Cell-specific RS<br>EPRE | dBm/15k<br>Hz | "Off"  | -       |        |
|    | RSSI                     | dBm           | -      | [-65]   |        |
| Т3 | Cell-specific RS<br>EPRE | dBm/15k<br>Hz | -60    | -       |        |
|    | RSSI                     | dBm           | -      | [-85]   |        |

Table 8.6.5.2.3.2-1: Time instances of cell power level and parameter changes

### Table 8.6.5.2.3.2-2: Main behaviour

| St | Procedure                                                                                                    |     | Message Sequence                                                    | TP | Verdict |
|----|----------------------------------------------------------------------------------------------------|-----|---------------------------------------------------------------------|----|---------|
|    |                                                                                                    | U-S | Message                                                             |    |         |
| 1  | The SS changes Cell 1 and Cell 24<br>parameters according to the row "T1" in table<br>8.6.5.2.3.2-1.                                                                                                    | -   | -                                                                   | -  | -       |
| 2  | The SS transmits an<br><i>RRCConnectionReconfiguration</i> message to<br>setup inter-RAT measurement on Cell 1.                                                                                           | <   | RRCConnectionReconfiguration                                        | -  | -       |
| 3  | The UE transmits an<br>RRCConnectionReconfigurationComplete<br>message on Cell 1.                                                                                                    | >   | RRCConnectionReconfigurationC omplete                               | -  | -       |
| 4  | The UE transmits a <i>MeasurementReport</i><br>message on Cell 1 to report event B2 with the<br>measured rssi value for Cell 24.                                                                          | >   | MeasurementReport                                                   | -  | -       |
| 5  | The SS changes Cell 1 and Cell 24<br>parameters according to the row "T2" in Table<br>8.6.5.2.3.2-1 in order that the radio link quality<br>of Cell 1 is degraded and Cell 24 is suitable for<br>camping. | -   | -                                                                   | -  | -       |
| 6  | The UE executes the generic test procedure in TS 36.508 subclause 6.4.2.9 to make sure that the UE is camped on GERAN Cell 24                                                                             | -   | -                                                                   | -  | -       |
| 7  | The SS changes Cell 1 and Cell 24<br>parameters according to the row "T3" in table<br>8.6.5.2.3.2-1.                                                                                                    | -   | -                                                                   | -  | -       |
| 8  | The SS transmits PS HANDOVER COMMAND<br>message on Cell 24 to order the UE to perform<br>inter-RAT handover to Cell 1.                                                                                    | <   | PS HANDOVER COMMAND                                                 | -  | -       |
| 9  | Check: Does the UE transmit an<br>RRCConnectionReconfigurationComplete<br>message on Cell 1 with rlf-InfoAvailable<br>included?                                                                           | >   | RRCConnectionReconfigurationtC<br>omplete                           | 1  | Р       |
| 10 | The UE transmits a TRACKING AREA<br>UPDATE REQUEST message on Cell 1.                                                                                                    | -   | -                                                                   | -  | -       |
| 11 | The SS transmits a NAS SECURITY MODE<br>COMMAND message to activate NAS security<br>(mapped security context)                                                                                             | <   | RRC: DLInformationTransfer<br>NAS: SECURITY MODE<br>COMMAND         | -  | -       |
| 12 | The UE transmits a NAS SECURITY MODE<br>COMPLETE message and establishes the<br>initial security configuration.                                                                                           | >   | RRC: ULInformationTransfer<br>NAS: SECURITY MODE<br>COMPLETE        | -  | -       |
| 13 | SS responds with a TRACKING AREA<br>UPDATE ACCEPT message.                                                                                                    | -   | RRC: DLInformationTransfer<br>NAS: TRACKING AREA UPDATE<br>ACCEPT   | -  | -       |
| 14 | The UE transmits a TRACKING AREA<br>UPDATE COMPLETE message.                                                                                                    | -   | RRC: ULInformationTransfer<br>NAS: TRACKING AREA UPDATE<br>COMPLETE | -  | -       |
| 15 | The SS transmits a UEInformationRequest<br>message with rlf-ReportReq set to true on Cell<br>1.                                                                                                    | <   | UEInformationRequest                                                | -  | -       |
| 16 | Check: Does the UE transmit a<br>UEInformationResponse message on Cell 1                                                                                                    | >   | UEInformationResponse                                               | 2  | Р       |

|    | with the GERAN neighbour Cell 24<br>measurement information<br>( <i>measResultListGERAN</i> ) included in <i>rlf-</i><br><i>Report</i> ?                       |   |   |   |   |
|----|----------------------------------------------------------------------------------------------------|---|---|---|---|
| 17 | Check: Does the test result of generic test<br>procedure in TS 36.508 subclause 6.4.2.3<br>indicate that the UE is in E-UTRA<br>RRC_CONNECTED state on Cell 1? | - | - | 1 | - |

## 8.6.5.2.3.3 Specific message contents

## Table 8.6.5.2.3.3-1: RRCConnectionReconfiguration (step 2, Table 8.6.5.2.3.2-2)

Derivation Path: 36.508, Table 4.6.1-8, condition MEAS

| Derivation Path: 36.508, Table 4.6.6-1, condition GE<br>Information Element | Value/remark          | Comment | Condition |
|-----------------------------------------------------------------------------|-----------------------|---------|-----------|
| MeasConfig ::= SEQUENCE {                                                   |                       |         |           |
| measObjectToAddModListSEQUENCE (SIZE                                        | 2 entries             |         |           |
| (1maxObjectId)) OF SEQUENCE {                                               |                       |         |           |
| measObjectId[1]                                                             | IdMeasObject-f1       |         |           |
| measObject[1]                                                               | MeasObjectEUTRA-      |         |           |
|                                                                             | GENERIC(f1)           |         |           |
| measObjectId[2]                                                             | IdMeasObject-f11      |         |           |
| measObject[2]                                                               | MeasObjectGERAN-      |         |           |
|                                                                             | GENERIC(f11)          |         |           |
| }                                                                           |                       |         |           |
| reportConfigToAddModList SEQUENCE (SIZE                                     | 1 entry               |         |           |
| (1maxReportConfigId)) OF SEQUENCE {                                         |                       |         |           |
| reportConfigId[1]                                                           | IdReportConfig-B2-    |         |           |
|                                                                             | GERAN                 |         |           |
| reportConfig[1]                                                             | ReportConfigInterRAT- |         |           |
|                                                                             | B2-GERAN(-69, [-79])  |         |           |
| }                                                                           |                       |         |           |
| measIdToAddModList SEQUENCE (SIZE                                           | 1 entry               |         |           |
| (1maxMeasId)) OF SEQUENCE {                                                 |                       |         |           |
| measId[1]                                                                   | 1                     |         |           |
| measObjectId[1]                                                             | IdMeasObject-f11      |         |           |
| reportConfigId[1]                                                           | IdReportConfig-B2-    |         |           |
|                                                                             | GERAN                 |         |           |
| }                                                                           |                       |         |           |
| quantityConfig SEQUENCE {                                                   |                       |         |           |
| quantityConfigGERAN SEQUENCE {                                              |                       |         |           |
| measQuantityGERAN                                                           | rssi                  |         |           |
| filterCoefficient                                                           | fc0                   |         |           |
| }                                                                           |                       |         |           |
| }                                                                           |                       |         |           |
| }                                                                           |                       |         |           |

## Table 8.6.5.2.3.3-2: MeasConfig (Table 8.6.5.2.3.3-1)

| Derivation Path: 36.508, Table 4.6.1-5 |                         |         |           |
|----------------------------------------|-------------------------|---------|-----------|
| Information Element                    | Value/remark            | Comment | Condition |
| MeasurementReport ::= SEQUENCE {       |                         |         |           |
| criticalExtensions CHOICE {            |                         |         |           |
| c1 CHOICE{                             |                         |         |           |
| measurementReport-r8 SEQUENCE {        |                         |         |           |
| measResults SEQUENCE {                 |                         |         |           |
| measId                                 | 1                       |         |           |
| measResultServCell SEQUENCE {          |                         |         |           |
| rsrpResult                             | (097)                   |         |           |
| rsrqResult                             | (034)                   |         |           |
| }                                      |                         |         |           |
| measResultsNeighCells CHOICE {         |                         |         |           |
| measResultListGERAN SEQUENCE (SIZE     | 1 entry                 |         |           |
| (1maxCellReport)) OF SEQUENCE {        |                         |         |           |
| carrierFreq[1] SEQUENCE {              |                         |         |           |
| arfcn                                  | Not checked             |         |           |
| bandIndicator                          | Not checked             |         |           |
| }                                      |                         |         |           |
| physCellId[1]                          | PhysicalCellIdentity of |         |           |
|                                        | Cell 24                 |         |           |
| cgi-info[1]                            | Notpresent              |         |           |
| measResult[1] SEQUENCE {               |                         |         |           |
| rssi                                   | (063)                   |         |           |
| }                                      |                         |         |           |
| }                                      |                         |         |           |
| }                                      |                         |         |           |
| }                                      |                         |         |           |
| }                                      |                         |         |           |
| }                                      |                         |         |           |
| }                                      |                         |         |           |
| }                                      |                         |         |           |

## Table 8.6.5.2.3.3-3: MeasurementReport (step 4, Table 8.6.5.2.3.2-2)

| Derivation Path: 44.060, Table 11.2.43.1    |                                                        |               |                                                   |
|---------------------------------------------|--------------------------------------------------------|---------------|---------------------------------------------------|
| Information Element                         | Value/remark                                           | Comment       | Condition                                         |
| PAGE MODE                                   | '00'B                                                  | Normal Paging |                                                   |
| Global TFI                                  | TFI of the downlink TBF                                |               |                                                   |
| CONTAINER_ID                                | 0                                                      |               |                                                   |
| PS Handover to E-UTRAN Payload              | '10'B                                                  |               |                                                   |
| RRC Container IE                            |                                                        |               |                                                   |
| RRC_CONTAINER_LENGTH                        | Length of the container data                           |               |                                                   |
| RRC_CONTAINER_DATA                          |                                                        |               |                                                   |
| RRCConnectionReconfiguration message        |                                                        |               | HO-TO-<br>EUTRA                                   |
| RRCConnectionReconfiguration ::= SEQUENCE { |                                                        |               | Derivation<br>Path:<br>36.331<br>clause<br>6.2.2  |
| rrc-TransactionIdentifier                   | RRC-<br>TransactionIdentifier-DL                       |               |                                                   |
| criticalExtensions CHOICE {                 |                                                        |               |                                                   |
| c1 CHOICE{                                  |                                                        |               |                                                   |
| rrcConnectionReconfiguration-r8 SEQUENCE {  |                                                        |               |                                                   |
| measConfig                                  | Notpresent                                             |               |                                                   |
| mobilityControlInfo                         | MobilityControlInfo                                    |               | HO-TO-<br>EUTRA<br>Ref Table<br>8.6.5.2.3.3<br>-5 |
| dedicatedInfoNASList                        | Notpresent                                             |               |                                                   |
| radioResourceConfigDedicated                | RadioResourceConfigDe<br>dicated-HO-TO-<br>EUTRA(n, m) |               | HO-TO-<br>EUTRA(n,<br>m)                          |
| securityConfigHO                            | SecurityConfigHO                                       |               | HO-TO-<br>EUTRA<br>Ref Table<br>8.6.5.2.3.3<br>-6 |
| nonCriticalExtension SEQUENCE {}            | Notpresent                                             |               |                                                   |
| }                                           |                                                        |               |                                                   |
| }                                           |                                                        |               |                                                   |
| }                                           |                                                        |               |                                                   |
| }                                           |                                                        |               |                                                   |

## Table 8.6.5.2.3.3-4: PS HANDOVER COMMAND (step 8, Table 8.6.5.2.3.3-2)

| Derivation Path: 36.508, Table 4.6.5-1 |                                          |         |           |
|----------------------------------------|------------------------------------------|---------|-----------|
| Information Element                    | Value/remark                             | Comment | Condition |
| MobilityControlInfo ::= SEQUENCE {     |                                          |         |           |
| targetPhysCellId                       | PhysicalCellIdentity of Cell 1.          |         |           |
| carrierFreq SEQUENCE {                 |                                          |         |           |
| dl-CarrierFreq                         | Same downlink EARFCN as used for Cell 1. |         |           |
| ul-CarrierFreq                         | Notpresent                               |         |           |
| }                                      |                                          |         |           |
| carrierBandwidth SEQUENCE {            |                                          |         |           |
| dl-Bandwidth                           | Downlink system bandwidth under test.    |         |           |
| ul-Bandwidth                           | Uplink Bandwidth under test.             |         | FDD       |
|                                        | Notpresent                               |         | TDD       |
| }                                      |                                          |         |           |
| additionalSpectrumEmission             | 1                                        |         |           |
| }                                      |                                          |         |           |

# Table 8.6.5.2.3.3-5: MobilityControlInfo (Table 8.6.5.2.3.3-4)

| Condition | Explanation          |
|-----------|----------------------|
| FDD       | FDD cell environment |
| TDD       | TDD cell environment |

| Derivation Path: 36.508, Table 4.6.4-1 |                               |                      |           |  |
|----------------------------------------|-------------------------------|----------------------|-----------|--|
| Information Element                    | Value/remark                  | Comment              | Condition |  |
| SecurityConfigHO SEQUENCE {            |                               |                      |           |  |
| handoverType CHOICE{                   |                               |                      |           |  |
| interRAT SEQUENCE {                    |                               |                      |           |  |
| securityAlgorithmConfig SEQUENCE {     |                               |                      |           |  |
| cipheringAlgorithm                     | Set according to PIXIT        |                      |           |  |
|                                        | parameter for default         |                      |           |  |
|                                        | ciphering protection          |                      |           |  |
|                                        | algorithm                     |                      |           |  |
| integrityProtAlgorithm                 | Set according to PIXIT        |                      |           |  |
|                                        | parameter for default         |                      |           |  |
|                                        | integrity algorithm           |                      |           |  |
| }                                      |                               |                      |           |  |
| nas-SecurityParamToEUTRA               | Octets 1 to 4 are             | Octets 1 to 4        |           |  |
|                                        | arbitrarily selected.         | include the          |           |  |
|                                        |                               | NonceMME value.      |           |  |
|                                        | Bits 1 to 3 of octet 5 are    |                      |           |  |
|                                        | set according to PIXIT        | Bits 1 to 3 of octet |           |  |
|                                        | parameter for default         | 5 include the Type   |           |  |
|                                        | integrity protection          | of integrity         |           |  |
|                                        | algorithm.                    | protection           |           |  |
|                                        |                               | algorithm            |           |  |
|                                        | Bits 5 to 7 of octet 5 are    |                      |           |  |
|                                        | set according to PIXIT        | Bits 5 to 7 of octet |           |  |
|                                        | parameter for default         | 5 include the Type   |           |  |
|                                        | ciphering algorithm.          | of ciphering         |           |  |
|                                        |                               | algorithm.           |           |  |
|                                        | Bits 1 to 3 of octet 6 are    |                      |           |  |
|                                        | arbitrarily selected          | Bits 1 to 4 of octet |           |  |
|                                        | between '000'B and            | 6 include the NAS    |           |  |
|                                        | '110'B, different from the    | key set identifier.  |           |  |
|                                        | valid NAS key set             |                      |           |  |
|                                        | identifier of the UE if such  |                      |           |  |
|                                        | a value exists.               |                      |           |  |
|                                        |                               |                      |           |  |
|                                        | Bit 4 of octet 6 is set to 1. |                      |           |  |
| }                                      |                               |                      |           |  |
| }                                      |                               |                      |           |  |
| [ }                                    |                               |                      |           |  |

# Table 8.6.5.2.3.3-6: SecurityConfigHO (Table 8.6.5.2.3.3-4)

## Table 8.6.5.2.3.3-7: RRCConnectionReconfigurationComplete (step 9, Table 8.6.5.2.3.2-2)

| Derivation Path: 36.508, Table 4.6.1-9   |                                  |         |           |
|------------------------------------------|----------------------------------|---------|-----------|
| Information Element                      | Value/remark                     | Comment | Condition |
| RRCConnectionReconfigurationComplete ::= |                                  |         |           |
| SEQUENCE {                               |                                  |         |           |
| rrc-TransactionIdentifier                | RRC-<br>TransactionIdentifier-UL |         |           |
| criticalExtensions CHOICE {              |                                  |         |           |
| rrcConnectionReconfigurationComplete-r8  |                                  |         |           |
| SEQUENCE {                               |                                  |         |           |
| nonCriticalExtension SEQUENCE {          |                                  |         |           |
| nonCriticalExtension SEQUENCE {          |                                  |         |           |
| rlf-InfoAvailable-r10                    | true                             |         |           |
| }                                        |                                  |         |           |
| }                                        |                                  |         |           |
| }                                        |                                  |         |           |
| }                                        |                                  |         |           |
| }                                        |                                  |         |           |

| Derivation Path: 36.508, Table 4.6.1-23A |              |         |           |
|------------------------------------------|--------------|---------|-----------|
| Information Element                      | Value/remark | Comment | Condition |
| UEInformationRequest-r9 ::=SEQUENCE {    |              |         |           |
| criticalExtensions CHOICE {              |              |         |           |
| c1 CHOICE {                              |              |         |           |
| ueInformationRequest-r9 SEQUENCE {       |              |         |           |
| rlf-ReportReq-r9                         | TRUE         |         |           |
| }                                        |              |         |           |
| }                                        |              |         |           |
| }                                        |              |         |           |
| }                                        |              |         |           |

Table 8.6.5.2.3.3-8: UEInformationRequest (step 15, Table 8.6.5.2.3.2-2)

| Derivation Path: 36.508, Table 4.6.1-23B                  |                                                                                        | -                                                                                                    |           |
|-----------------------------------------------------------|----------------------------------------------------------------------------------------|----------------------------------------------------------------------------------------------------|-----------|
|                                                           | Value/remark                                                                           | Comment                                                                                                    | Condition |
| UEInformationResponse-r9 ::=SEQUENCE {                    |                                                                                        |                                                                                                    |           |
| criticalExtensions CHOICE {                               |                                                                                        |                                                                                                    |           |
|                                                           |                                                                                        |                                                                                                    |           |
| ueInformationResponse-r9 SEQUENCE {                       |                                                                                        |                                                                                                    |           |
| rlf-Report-r9 SEQUENCE {                                  |                                                                                        | 0 11 4                                                                                                    |           |
| measResultLastServCell-r9 SEQUENCE {                      | (0, 07)                                                                                | Cell 1                                                                                                    |           |
| rsrpResult-r9                                             | (097)                                                                                  |                                                                                                    |           |
| rsrqResult-r9                                             | Not present or (034)                                                                   |                                                                                                    |           |
|                                                           |                                                                                        |                                                                                                    |           |
| measResultNeighCells-r9 SEQUENCE { measResultListGERAN-r9 | 1 a a ta i                                                                             |                                                                                                    |           |
| SEQUENCE(SIZE(1 maxCellReport)) OF<br>SEQUENCE {          | 1 entry                                                                                |                                                                                                    |           |
| carrierFreq-r9 SEQUENCE {                                 |                                                                                        |                                                                                                    |           |
| arfcn                                                     | Downlink ARFCN of Cell<br>24                                                           |                                                                                                    |           |
| bandIndicator                                             | The same band indicator of the Cell 24                                                 |                                                                                                    |           |
| }                                                         |                                                                                        |                                                                                                    |           |
| physCellId                                                | 0001H                                                                                  |                                                                                                    |           |
| cgi-Info                                                  | Not present                                                                            |                                                                                                    |           |
| measResult SEQUENCE {                                     | (0, 00)                                                                                |                                                                                                    |           |
| rssi                                                      | (063)                                                                                  |                                                                                                    |           |
| }                                                         |                                                                                        |                                                                                                    |           |
| }                                                         |                                                                                        |                                                                                                    |           |
| }                                                         |                                                                                        |                                                                                                    |           |
| locationInfo-r10                                          | Not present or any                                                                     |                                                                                                    |           |
| failedPCellId-r10 CHOICE {                                | allowed value<br>cellGloballd-r10 or pci-                                              | If the UE has the                                                                                                    |           |
| cellGloballd-r10 SEQUENCE {                               | arfcn-r10                                                                              | global cell identity<br>depending on UE<br>implementation,<br>the UE sets the<br>global cell identity,<br>otherwise the UE<br>sets the physical<br>cell identity and<br>the carrier<br>frequency. |           |
| plmn-Identity                                             | <i>plmn-Identity</i> within                                                            |                                                                                                    |           |
| print toonaty                                             | SystemInformationBlockT<br>ype1 broadcasted in Cell<br>1                               |                                                                                                    |           |
| cellIdentity                                              | <i>cellIdentity</i> within<br>SystemInformationBlockT<br>ype1 broadcasted in Cell<br>1 |                                                                                                    |           |
|                                                           |                                                                                        |                                                                                                    |           |
| pci-arfcn-r10 SEQUENCE {                                  |                                                                                        |                                                                                                    |           |
| physCellId-r10                                            | PhysicalCellIdentity of<br>Cell 1<br>Same downlink EARFCN                              |                                                                                                    |           |
| carrierFreq-r10                                           | Same downlink EARFCN<br>as used for Cell 1                                             |                                                                                                    |           |
| }                                                         |                                                                                        |                                                                                                    |           |
| }<br>timeConnEailum r10                                   | Not Drocont                                                                            |                                                                                                    |           |
| timeConnFailure-r10                                       | Not Present                                                                            |                                                                                                    |           |
| connectionFailureType-r10                                 | rlf<br>Not Present                                                                     |                                                                                                    |           |
| previousPCellId-r10                                       | Not Present                                                                            |                                                                                                    |           |
| }                                                         |                                                                                        |                                                                                                    |           |
| }                                                         |                                                                                        |                                                                                                    |           |
| }                                                         |                                                                                        |                                                                                                    |           |

## Table 8.6.5.2.3.3-9: UEInformationResponse (step 16, Table 8.6.5.2.3.2-2)

| } |  |  |
|---|--|--|
| } |  |  |

## 8.6.5.3 Radio Link Failure logging / Reporting CDMA2000 neighbour cell information

8.6.5.3.1 Test Purpose (TP)

(1)

with { UE in E-UTRAN RRC\_CONNECTED state with the Inter-RAT cdma2000 neighbour cell measurement information configured and the radio link failure information available in VarRLF-Report } ensure that { when { UE receives the UEInformationRequest message with rlf-ReportReq set to true and plmn-Identity stored in VarRLF-Report is equal to the RPLMN } then { UE sends the UEInformationResponse message with CDMA2000 neighbour cell information

(measResultsCDMA2000) included }
}

#### 8.6.5.3.2 Conformance requirements

References: The conformance requirements covered in the present TC are specified in : TS 36.331, clause 5.3.7.4, 5.3.11.3 and 5.6.5.3.

[TS 36.331, clause 5.3.7.4]

If the procedure was initiated due to radio link failure or handover failure, the UE shall:

1> set the *reestablishmentCellId* in the *VarRLF-Report* to the global cell identity of the selected cell;

The UE shall set the contents of *RRCConnectionReestablishmentRequest* message as follows:

•••

1> set the *reestablishmentCause* as follows:

•

2> else if the re-establishment procedure was initiated due to handover failure as specified in 5.3.5.6 (intra-LTE handover failure) or 5.4.3.5 (inter-RAT mobility from EUTRA failure):

3> set the *reestablishmentCause* to the value *handoverFailure*;

2> else:

3> set the *reestablishmentCause* to the value *otherFailure*;

The UE shall submit the RRCConnectionReestablishmentRequest message to lower layers for transmission.

#### [TS 36.331, clause 5.3.11.3]

#### The UE shall:

- 1> upon T310 expiry; or
- 1> upon random access problem indication from MAC while neither T300, T301, T304 nor T311 is running; or
- 1> upon indication from RLC that the maximum number of retransmissions has been reached:
  - 2> consider radio link failure to be detected;
  - 2> store the following radio link failure information in the VarRLF-Report by setting its fields as follows:
    - 3> clear the information included in *VarRLF-Report*, if any;
    - 3> set the *plmn-Identity* to the RPLMN;
    - 3> set the *measResultLastServCell* to include the RSRP and RSRQ, if available, of the PCell based on measurements collected up to the moment the UE detected radio link failure;

- 3> set the measResultNeighCells to include the best measured cells, other than the PCell, ordered such that the best cell is listed first, and based on measurements collected up to the moment the UE detected radio link failure, and set its fields as follows;
  - •••
  - 4> if the UE was configured to perform measurement reporting for one or more neighbouring CDMA2000 frequencies, include the *measResultsCDMA2000*;
- NOTE: The measured quantities are filtered by the L3 filter as configured in the mobility measurement configuration. The measurements are based on the time domain measurement resource restriction, if configured. Blacklisted cells are not required to be reported.
  - 3> if detailed location information is available, set the content of the *locationInfo* as follows:
    - 4> include the *locationCoordinates*;

4> include the *horizontalVelocity*, if available;

- 3> set the *failedPCellId* to the global cell identity, if available, and otherwise to the physical cell identity and carrier frequency of the PCell where radio link failure is detected;
- 3> if an *RRCConnectionReconfiguration* message including the *mobilityControlInfo* was received before the connection failure:
  - 4> include *previousPCellId* and set it to the global cell identity of the PCell where the last *RRCConnectionReconfiguration* including the *mobilityControlInfo* message was received;
  - 4> set the *timeConnFailure* to the elapsed time since reception of the last *RRCConnectionReconfiguration* message including the *mobilityControlInfo*;
- 3> set the *connectionFailureType* to *rlf*;
- 2> if AS security has not been activated:

3> perform the actions upon leaving RRC\_CONNECTED as specified in 5.3.12, with release cause 'other';

2> else:

3> initiate the connection re-establishment procedure as specified in 5.3.7;

The UE may discard the radio link failure information, i.e. release the UE variable *VarRLF-Report* 48 hours after the radio link failure is detected.

[TS 36.331, clause 5.6.5.3]

Upon receiving the UEInformationRequest message, the UE shall:

•••

- 1> if *rlf-ReportReq* is set to *true* and the UE has radio link failure information or handover failure information available in *VarRLF-Report* and *plmn-Identity* stored in *VarRLF-Report* is equal to the RPLMN, set the *rlf-Report* in the UEInformationResponse message to the value of *rlf-Report* in *VarRLF-Report*;
- 1> if the *rlf-Report* is included in *UEInformationResponse*:
  - 2> discard the *rlf-Report* from *VarRLF-Report* upon successful delivery of the *UEInformationResponse* message confirmed by lower layers.

•••

1> if the *logMeasReport* is included in the *UEInformationResponse*:

•••

1> else:

<sup>2&</sup>gt; submit the UEInformationResponse message to lower layers for transmission via SRB1;

2208

8.6.5.3.3 Test description

8.6.5.3.3.1 Pre-test conditions

#### System Simulator:

- Cell 1, Cell 2 and Cell 15 Cell 1 and Cell 2 are E-UTRAN cell, Cell 15 is a CDMA2000 cell.
- All cells belong to the same PLMN.
- System information combination 6 as defined in TS 36.508 [18] clause 4.4.3.1 is used in E-UTRA cells.

### UE:

None.

### Preamble:

- The UE is in state Generic RB Established (state 3B) on Cell 1 according to [18].
- The UE has performed HRPD pre-registration on Cell 15.

### 8.6.5.3.3.2 Test procedure sequence

Table 8.6.5.3.3.2-1 illustrates the downlink power levels and other changing parameters to be applied for the cells at various time instants of the test execution. Row marked "T0" denotes the initial conditions after prea mble, while columns marked "T1", "T2" and "T3" are to be applied subsequently. The exact instants on which these values shall be applied are described in the texts in this clause.

| Table 8.6.5.3.3.2-1: Time | instances of cell | power level a           | nd parameter changes |
|---------------------------|-------------------|-------------------------|----------------------|
|                           |                   | p • · · • · · • · • · • |                      |

|      | Parameter                                                                                                    | Unit            | Cell 1 | Cell 2 | Cell 15 |                                                                        |
|------|----------------------------------------------------------------------------------------------------|-----------------|--------|--------|---------|------------------------------------------------------------------------|
|      | Cell-specific RS<br>EPRE                                                                                                | dBm/15k<br>Hz   | -75    | "Off"  | -       | The power level values are such that camping on Cell 1 is              |
|      | lor/loc                                                                                                    | dB              | -      |        | -20     | guaranteed                                                             |
| T0   | loc                                                                                                    | dBm/1.23<br>MHz | -      |        | -55     |                                                                        |
|      | Pilot Ec/lo (Note<br>1)                                                                                                 | dB              | -      |        | -20     |                                                                        |
|      | Cell-specific RS<br>EPRE                                                                                                | dBm/15k<br>Hz   | "Off"  | -75    | -       | Radio link failure occurred in Cell 1<br>and UE re-establish on Cell 2 |
|      | Ïor/loc                                                                                                    | dB              | -      |        | -20     |                                                                        |
| T1   | loc                                                                                                    | dBm/1.23<br>MHz | -      |        | -55     |                                                                        |
|      | Pilot Ec/lo (Note<br>1)                                                                                                 | dB              | -      |        | -20     |                                                                        |
|      | Cell-specific RS<br>EPRE                                                                                                | dBm/15k<br>Hz   |        | -80    | -       | The power level values are such that entering conditions for event B2  |
|      | Ïor/loc                                                                                                    | dB              | -      |        | -5      | on Cell 15 are satisfied                                               |
| T2   | loc                                                                                                    | dBm/1.23<br>MHz | -      |        | -55     |                                                                        |
|      | Pilot Ec/lo (Note 1)                                                                                                    | dB              | -      |        | -6      |                                                                        |
| Note | Note 1: This parameter is not directly settable, but is derived by calculation from the other parameters set by the SS. |                 |        |        |         |                                                                        |

| St | Procedure                                                                                                    |       | Message Sequence                         | TP | Verdict |
|----|----------------------------------------------------------------------------------------------------|-------|------------------------------------------|----|---------|
|    |                                                                                                    | U - S | Message                                  |    |         |
| 1  | The SS transmits an<br><i>RRCConnectionReconfiguration</i> message to<br>setup inter-RAT measurement on Cell 1.                                                                                       | <     | RRCConnectionReconfiguration             | -  | -       |
| 2  | The UE transmits an<br>RRCConnectionReconfigurationComplete<br>message on Cell 1.                                                                                                    | >     | RRCConnectionReconfigurationC omplete    | -  | -       |
| 3  | The SS changes Cell 1 and Cell 2 parameters<br>according to the row "T1" in Table 8.6.5.3.3.2-<br>1 in order that the radio link quality of Cell 1 is<br>degraded and Cell 2 is suitable for camping. | -     | -                                        | -  | -       |
| 4  | The UE transmits an<br>RRCConnectionReestablishmentRequest<br>message on Cell 2                                                                                                    | >     | RRCConnectionReestablishment<br>Request  | -  | -       |
| 5  | The SS transmits an<br><i>RRCConnectionReestablishment</i> message to<br>resume SRB1 operation and re-activate<br>security on Cell 2.                                                                 | <     | RRCConnectionReestablishment             | -  | -       |
| 6  | The UE transmits an<br>RRCConnectionReestablishmentComplete<br>message with rlf-InfoAvailable included                                                                                                | >     | RRCConnectionReestablishment<br>Complete | -  | -       |
| 7  | The SS transmits an<br><i>RRCConnectionReconfiguration</i> message to<br>resume existing radio bearer on Cell 2.                                                                                      | <     | RRCConnectionReconfiguration             | -  | -       |
| 8  | The UE transmits an<br><i>RRCConnectionReconfigurationComplete</i><br>message on Cell 2.                                                                                                    | >     | RRCConnectionReconfigurationtC omplete   | -  | -       |
| 9  | The SS changes Cell 2 and Cell 15 parameter according to the row "T2" in table 8.6.5.3.3.2-1.                                                                                                    | -     | -                                        | -  | -       |
| 10 | The UE transmits a <i>MeasurementReport</i><br>message on Cell 2 to report event B2 with the<br>measured pilotStrength value for Cell 15.                                                             | >     | MeasurementReport                        | -  | -       |
| 11 | The SS transmits a UEInformationRequest message with rlf-ReportReq set to true on Cell 2.                                                                                                    | <     | UEInformationRequest                     | -  | -       |
| 12 | Check: Does the UE transmit a<br>UEInformationResponse message on Cell 2<br>with the CDMA2000 neighbour Cell 15<br>measurement information<br>(measResultsCDMA2000) included in rlf-<br>Report?       | >     | UEInformationResponse                    | 1  | Р       |

## Table 8.6.5.3.3.2-2: Main behaviour

8.6.5.3.3.3 Specific message contents

## Table 8.6.5.3.3.3-1: RRCConnectionReconfiguration (step 1, Table 8.6.5.3.3.2-2)

Derivation Path: 36.508, Table 4.6.1-8, condition MEAS

| Derivation Path: 36.508, Table 4.6.6-1  |                       |         |           |
|-----------------------------------------|-----------------------|---------|-----------|
| Information Element                     | Value/remark          | Comment | Condition |
| MeasConfig ::= SEQUENCE {               |                       |         |           |
| measObjectToAddModListSEQUENCE (SIZE    | 2 entries             |         |           |
| (1maxObjectId)) OF SEQUENCE {           |                       |         |           |
| measObjectId[1]                         | IdMeasObject-f1       |         |           |
| measObject[1]                           | MeasObjectEUTRA-      |         |           |
|                                         | GENERIC(f1)           |         |           |
| measObjectId[2]                         | IdMeasObject-f14      |         |           |
| measObject[2]                           | MeasObjectCDMA2000-   |         |           |
|                                         | GENERIC               |         |           |
| }                                       |                       |         |           |
| reportConfigToAddModList SEQUENCE (SIZE | 1 entry               |         |           |
| (1maxReportConfigId)) OF SEQUENCE {     |                       |         |           |
| reportConfigId[1]                       | IdReportConfig-B2-    |         |           |
|                                         | CDMA2000              |         |           |
| reportConfig[1]                         | ReportConfigInterRAT- |         |           |
|                                         | B2-CDMA2000(-69, -18) |         |           |
| }                                       |                       |         |           |
| measIdToAddModListSEQUENCE (SIZE        | 1 entry               |         |           |
| (1maxMeasId)) OF SEQUENCE {             |                       |         |           |
| measId[1]                               | 1                     |         |           |
| measObjectId[1]                         | IdMeasObject-f14      |         |           |
| reportConfigId[1]                       | IdReportConfig-B2-    |         |           |
|                                         | CDMA2000              |         |           |
| }                                       |                       |         |           |
| quantityConfig SEQUENCE {               |                       |         |           |
| quantityConfigCDMA2000 SEQUENCE {       |                       |         |           |
| measQuantityCDMA2000                    | pilotStrength         |         |           |
| }                                       |                       |         |           |
| }                                       |                       |         |           |
| measGapConfig SEQUENCE {                |                       |         |           |
| gapActivation CHOICE {                  |                       |         |           |
| activate SEQUENCE {                     |                       |         |           |
| gapPattern CHOICE {                     |                       |         |           |
| gp1 SEQUENCE {                          |                       |         |           |
| gapOffset                               | 30                    |         |           |
| }                                       |                       |         |           |
| }                                       |                       |         |           |
| }                                       |                       |         |           |
| }                                       |                       |         |           |
| }                                       |                       |         |           |
| }                                       |                       |         |           |

## Table 8.6.5.3.3.3-2: MeasConfig (Table 8.6.5.3.3.3-1)

| Derivation Path: 36.508, Table 4.6.6-1C   |                                       |                                             |           |
|-------------------------------------------|---------------------------------------|---------------------------------------------|-----------|
| Information Element                       | Value/remark                          | Comment                                     | Condition |
| MeasObjectCDMA2000-GENERIC ::= SEQUENCE { |                                       |                                             |           |
| cdma2000-Type                             | TypeHRPD                              |                                             |           |
| CarrierFreqCDMA2000 SEQUENCE {            |                                       |                                             |           |
| bandClass                                 | Band Class of frequency<br>under test |                                             |           |
| arfcn                                     | f14                                   |                                             |           |
| }                                         |                                       |                                             |           |
| SearchWindowSize                          | 15                                    |                                             |           |
| offsetFreq                                | db0                                   |                                             |           |
| cellsToRemoveList                         | Notpresent                            |                                             |           |
| cellsToAddModListCHOICE {}                | Cell 15                               | Listed cell<br>parameters to be<br>reported |           |
| cellForWhichToReportCGI                   | Notpresent                            |                                             |           |
| }                                         |                                       |                                             |           |

## Table 8.6.5.3.3.3-3: MeasObjectCDMA2000-GENERIC (Table 8.6.5.3.3.3-2)

## Table 8.6.5.3.3.3-4: RRCConnectionReestablishmentRequest (step 4, Table 8.6.5.3.3.2-2)

| Derivation Path: 36.508, Table 4.6.1-13               |                                                                                                |         |           |
|-------------------------------------------------------|------------------------------------------------------------------------------------------------|---------|-----------|
| Information Element                                   | Value/remark                                                                                   | Comment | Condition |
| RRCConnectionReestablishmentRequest ::=<br>SEQUENCE { |                                                                                                |         |           |
| criticalExtensions CHOICE {                           |                                                                                                |         |           |
| rrcConnectionReestablishmentRequest-r8                |                                                                                                |         |           |
| SEQUENCE {                                            |                                                                                                |         |           |
| ue-Identity SEQUENCE {                                |                                                                                                |         |           |
| c-RNTI                                                | the value of the C-RNTI<br>of the UE                                                           |         |           |
| physCellId                                            | PhysicalCellIdentity of<br>Cell 1                                                              |         |           |
| shortMAC-I                                            | The same value as the<br>16 least significant bits of<br>the XMAC-I value<br>calculated by SS. |         |           |
| } reestablishmentCause                                | otherFailure                                                                                   |         |           |
| }                                                     |                                                                                                |         |           |
| }                                                     |                                                                                                |         |           |
| }                                                     |                                                                                                |         |           |

## Table 8.6.5.3.3.3-5: RRCConnectionReestablishment (step 5, Table 8.6.5.3.3.2-2)

| Derivation Path: 36.508, Table 4.6.1-10               |              |         |           |
|-------------------------------------------------------|--------------|---------|-----------|
| Information Element                                   | Value/remark | Comment | Condition |
| RRCConnectionReestablishment ::= SEQUENCE {           |              |         |           |
| criticalExtensions CHOICE {                           |              |         |           |
| c1 CHOICE{                                            |              |         |           |
| <pre>rrcConnectionReestablishment-r8 SEQUENCE {</pre> |              |         |           |
| nextHopChainingCount                                  | 0            |         |           |
| }                                                     |              |         |           |
| }                                                     |              |         |           |
| }                                                     |              |         |           |
| }                                                     |              |         |           |

| Derivation Path: 36.508, Table 4.6.1-11   |              |         |           |
|-------------------------------------------|--------------|---------|-----------|
| Information Element                       | Value/remark | Comment | Condition |
| RRCConnectionReestablishmentComplete ::=  |              |         |           |
| SEQUENCE {                                |              |         |           |
| criticalExtensions CHOICE {               |              |         |           |
| rrcConnectionReestablishmentComplete-r8 = |              |         |           |
| SEQUENCE {                                |              |         |           |
| nonCriticalExtension SEQUENCE {           |              |         |           |
| rlf-InfoAvailable-r9                      | true         |         |           |
| }                                         |              |         |           |
| }                                         |              |         |           |
| }                                         |              |         |           |
| }                                         |              |         |           |

## Table 8.6.5.3.3.3-6: RRCConnectionReestablishmentComplete (step 6, Table 8.6.5.3.3.2-2)

## Table 8.6.5.3.3.3-7: RRCConnectionReconfiguration (step 7, Table 8.6.5.3.3.2-2)

| Derivation Path: 36.508, Table 4.6.1-8                |                                     |         |           |
|-------------------------------------------------------|-------------------------------------|---------|-----------|
| Information Element                                   | Value/remark                        | Comment | Condition |
| RRCConnectionReconfiguration ::= SEQUENCE {           |                                     |         |           |
| criticalExtensions CHOICE {                           |                                     |         |           |
| c1 CHOICE{                                            |                                     |         |           |
| <pre>rrcConnectionReconfiguration-r8 SEQUENCE {</pre> |                                     |         |           |
| radioResourceConfigDedicated                          | RadioResourceConfigDe<br>dicated-HO |         |           |
| }                                                     |                                     |         |           |
| }                                                     |                                     |         |           |
| }                                                     |                                     |         |           |
| }                                                     |                                     |         |           |

| Derivation Path: 36.508, Table 4.6.1-5 |                                    |         |           |
|----------------------------------------|------------------------------------|---------|-----------|
| Information Element                    | Value/remark                       | Comment | Condition |
| MeasurementReport ::= SEQUENCE {       |                                    |         |           |
| criticalExtensions CHOICE {            |                                    |         |           |
| c1 CHOICE{                             |                                    |         |           |
| measurementReport-r8 SEQUENCE {        |                                    |         |           |
| measResults SEQUENCE {                 |                                    |         |           |
| measld                                 | 1                                  |         |           |
| measResultServCell SEQUENCE {          |                                    |         |           |
| rsrpResult                             | (097)                              |         |           |
| rsrqResult                             | (034)                              |         |           |
| }                                      |                                    |         |           |
| measResultNeighCells CHOICE {          |                                    |         |           |
| measResultsCDMA2000 :=SEQUENCE {       |                                    |         |           |
| preRegistrationStatusHRPD              | TRUE                               |         |           |
| measResultListCDMA2000 ::= SEQUENCE    | 1 entry                            | Note 1  |           |
| (SIZE (1maxCellReport)) OF SEQUENCE {  |                                    |         |           |
| physCellId[1]                          | PhysicalCellIdentity of<br>Cell 15 |         |           |
| cgi-Info[1]                            | Not present                        |         |           |
| measResult[1] SEQUENCE {               |                                    |         |           |
| pilotStrength                          | (063)                              |         |           |
| }                                      |                                    |         |           |
| }                                      |                                    |         |           |
| }                                      |                                    |         |           |
| }                                      |                                    |         |           |
| }                                      |                                    |         |           |
| }                                      |                                    |         |           |
| }                                      |                                    |         |           |
| }                                      |                                    |         |           |
| }                                      |                                    |         |           |

## Table 8.6.5.3.3.3-8: MeasurementReport (step 10, Table 8.6.5.3.3.2-2)

### Table 8.6.5.3.3.3-9: UEInformationRequest (step 11, Table 8.6.5.3.3.2-2)

| Derivation Path: 36.508, Table 4.6.1-23A |              |         |           |
|------------------------------------------|--------------|---------|-----------|
| Information Element                      | Value/remark | Comment | Condition |
| UEInformationRequest-r9 ::=SEQUENCE {    |              |         |           |
| criticalExtensions CHOICE {              |              |         |           |
| c1 CHOICE {                              |              |         |           |
| ueInformationRequest-r9 SEQUENCE {       |              |         |           |
| rlf-ReportReq-r9                         | TRUE         |         |           |
| }                                        |              |         |           |
| }                                        |              |         |           |
| }                                        |              |         |           |
| }                                        |              |         |           |

| Derivation Path: 36.508, Table 4.6.1-23B                             |                                                                                  |                                                                                                    |           |
|----------------------------------------------------------------------|----------------------------------------------------------------------------------|----------------------------------------------------------------------------------------------------|-----------|
| Information Element                                                  | Value/remark                                                                     | Comment                                                                                                    | Condition |
| UEInformationResponse-r9 ::=SEQUENCE {                               |                                                                                  |                                                                                                    |           |
| criticalExtensions CHOICE {                                          |                                                                                  |                                                                                                    |           |
| c1 CHOICE {                                                          |                                                                                  |                                                                                                    |           |
| ueInformationResponse-r9 SEQUENCE {                                  |                                                                                  |                                                                                                    |           |
| rlf-Report-r9 SEQUENCE {                                             |                                                                                  |                                                                                                    |           |
| measResultLastServCell-r9 SEQUENCE {                                 |                                                                                  | Cell 1                                                                                                    |           |
| rsrpResult-r9                                                        | (097)                                                                            |                                                                                                    |           |
| rsrqResult-r9                                                        | Not present or (034)                                                             |                                                                                                    |           |
| }                                                                    |                                                                                  |                                                                                                    |           |
| measResultNeighCells-r9 SEQUENCE {                                   |                                                                                  |                                                                                                    |           |
| measResultsCDMA2000-r9                                               | 1 entry                                                                          |                                                                                                    |           |
| SEQUENCE(SIZE(1maxFreq)) OF SEQUENCE {     carrierFreq-r9 SEQUENCE { |                                                                                  |                                                                                                    |           |
| bandClass                                                            |                                                                                  |                                                                                                    |           |
| arfcn                                                                | The ARFCN of Cell 15                                                             |                                                                                                    |           |
|                                                                      | The ARFCN OFCell 15                                                              |                                                                                                    |           |
| measResultList-r9 SEQUENCE (SIZE                                     |                                                                                  |                                                                                                    |           |
| (1maxCellReport)) OF SEQUENCE {                                      |                                                                                  |                                                                                                    |           |
| preRegistrationStatusHRPD                                            | true                                                                             |                                                                                                    |           |
| measResultListCDMA2000 SEQUENCE                                      |                                                                                  |                                                                                                    |           |
| (SIZE (1maxCellReport)) OF SEQUENCE {                                |                                                                                  |                                                                                                    |           |
| physCellId                                                           | Phys cell id of cell 15                                                          |                                                                                                    |           |
| cgi-Info                                                             | Not present                                                                      |                                                                                                    |           |
| measResult SEQUENCE {                                                |                                                                                  |                                                                                                    |           |
| pilotStrength                                                        | (063)                                                                            |                                                                                                    |           |
| }                                                                    |                                                                                  |                                                                                                    |           |
| }                                                                    |                                                                                  |                                                                                                    |           |
| }                                                                    |                                                                                  |                                                                                                    |           |
| }                                                                    |                                                                                  |                                                                                                    |           |
| }                                                                    |                                                                                  |                                                                                                    |           |
| locationInfo-r10                                                     | Not present or any                                                               |                                                                                                    |           |
|                                                                      | allowed value                                                                    |                                                                                                    |           |
| failedPCeIIId-r10 CHOICE {                                           | cellGloballd-r10 or pci-<br>arfcn-r10                                            | If the UE has the<br>global cell identity<br>depending on UE<br>implementation,<br>the UE sets the<br>global cell identity;<br>otherwise the UE<br>sets the physical<br>cell identity and<br>the carrier<br>frequency. |           |
| cellGloballd-r10 SEQUENCE {                                          |                                                                                  |                                                                                                    |           |
| plmn-ldentity                                                        | plmn-Identity within<br>SystemInformationBlockT<br>ype1 broadcasted in Cell<br>1 |                                                                                                    |           |
| cellIdentity                                                         | cellIdentity within<br>SystemInformationBlockT                                   |                                                                                                    |           |
|                                                                      | <i>ype1</i> broadcasted in Cell 1                                                |                                                                                                    |           |
| }                                                                    |                                                                                  |                                                                                                    |           |
| pci-arfcn-r10 SEQUENCE {                                             |                                                                                  |                                                                                                    |           |
| physCellId-r10                                                       | PhysicalCellIdentity of<br>Cell 1                                                |                                                                                                    |           |
| carrierFreq-r10                                                      | Same downlink EARFCN<br>as used for Cell 1                                       |                                                                                                    |           |
| }                                                                    |                                                                                  |                                                                                                    | ļ         |
| }                                                                    |                                                                                  |                                                                                                    |           |
| reestablishmentCellId-r10 SEQUENCE {                                 | n has a fala a ditith in                                                         |                                                                                                    |           |
| plmn-ldentity                                                        | <i>plmn-Identity</i> within                                                      | "Verify setting of                                                                                                    |           |

# Table 8.6.5.3.3.3-10: UEInformationResponse (step 12, Table 8.6.5.3.3.2-2)

|                           | SystemInformationBlockT<br>ype1 broadcasted in Cell<br>2                               | reestablishment<br>CellId in the<br>VarRLF-Report<br>to the global cell<br>identity of the<br>selected cell at<br>RRC connection<br>re-establishment<br>due to handover<br>failure" |  |
|---------------------------|----------------------------------------------------------------------------------------|----------------------------------------------------------------------------------------------------|--|
| cellIdentity              | <i>cellIdentity</i> within<br>SystemInformationBlockT<br>ype1 broadcasted in Cell<br>2 |                                                                                                    |  |
| }                         |                                                                                        |                                                                                                    |  |
| timeConnFailure-r10       | Not Present                                                                            |                                                                                                    |  |
| connectionFailureType-r10 | rlf                                                                                    |                                                                                                    |  |
| previous PCellId-r10      | Not Present                                                                            |                                                                                                    |  |
| }                         |                                                                                        |                                                                                                    |  |
| }                         |                                                                                        |                                                                                                    |  |
| }                         |                                                                                        |                                                                                                    |  |
| }                         |                                                                                        |                                                                                                    |  |
| }                         |                                                                                        |                                                                                                    |  |

# 8.6.6 Logged Handover Failure

# 8.6.6.1 Handover Failure logging / Reporting of Intra-frequency measurements

8.6.6.1.1 Test Purpose (TP)

(1)

with { UE in RRC\_CONNECTED having performed the intra-frequency measurement and reported that the UE
has handover failure information available }
ensure that {

when { UE receives the UEInformationRequest message containing rlf-ReportReq }
 then { UE sends the UEInformationResponse message containing the measurement result for intrafrequency neighbour cell }

}

### 8.6.6.1.2 Conformance requirements

References: The conformance requirements covered in the present TC are specified in : TS 36.331, clause 5.3.5.6, 5.3.7.4, 5.3.7.5 and 5.6.5.3.

[TS 36.331, clause 5.3.5.6]

The UE shall:

- 1> if T304 expires (handover failure):
- NOTE 1: Following T304 expiry any dedicated preamble, if provided within the *rach-ConfigDedicated*, is not available for use by the UE any more.
  - 2> revert back to the configuration used in the source PCell, excluding the configuration configured by the *physicalConfigDedicated*, the *mac-MainConfig* and the *sps-Config*;
  - 2> store the following handover failure information in *VarRLF-Report* by setting its fields as follows:
    - 3> clear the information included in *VarRLF-Report*, if any;
    - 3> set the *plmn-Identity* to the RPLMN;
    - 3> set the *measResultLastServCell* to include the RSRP and RSRQ, if available, of the PCell based on measurements collected up to the moment the UE detected handover failure;

- 3> set the measResultNeighCells to include the best measured cells, other than the PCell, ordered such that the best cell is listed first, and based on measurements collected up to the moment the UE detected handover failure, and set its fields as follows;
  - 4> if the UE was configured to perform measurements for one or more EUTRA frequencies, include the measResultListEUTRA;
  - 4> if the UE was configured to perform measurement reporting for one or more neighbouring UTRA frequencies, include the *measResultListUTRA*;
  - 4> if the UE was configured to perform measurement reporting for one or more neighbouring GERAN frequencies, include the *measResultListGERAN*;
  - 4> if the UE was configured to perform measurement reporting for one or more neighbouring CDMA2000 frequencies, include the *measResultsCDMA2000*;
- NOTE 2: The measured quantities are filtered by the L3 filter as configured in the mobility measurement configuration. The measurements are based on the time domain measurement resource restriction, if configured. Blacklisted cells are not required to be reported.
  - 3> if detailed location information is available, set the content of the *locationInfo* as follows:
    - 4> include the *locationCoordinates*;
    - 4> include the *horizontalVelocity*, if available;
  - 3> set the *failedPCellId* to the global cell identity, if available, and otherwise to the physical cell identity and carrier frequency of the target PCell of the failed handover;
  - 3> include previousPCellId and set it to the global cell identity of the PCell where the last RRCConnectionReconfiguration message including mobilityControlInfo was received;
  - 3> set the *timeConnFailure* to the elapsed time since reception of the last *RRCConnectionReconfiguration* message including the *mobilityControlInfo*;
  - 3> set the *connectionFailureType* to 'hof;
  - 2> initiate the connection re-establishment procedure as specified in 5.3.7, upon which the RRC connection reconfiguration procedure ends;

The UE may discard the handover failure information, i.e. release the UE variable *VarRLF-Report* 48 hours after the failure is detected.

NOTE 3: E-UTRAN may retrieve the handover failure information using the UE information procedure with *rlf-ReportReq* set to *true*, as specified in 5.6.5.3.

[TS 36.331, clause 5.3.7.4]

If the procedure was initiated due to radio link failure or handover failure, the UE shall:

1> set the *reestablishmentCellId* in the *VarRLF-Report* to the global cell identity of the selected cell;

[TS 36.331, clause 5.3.7.5]

The UE shall:

•••

- 1> set the content of *RRCConnectionReestablishmentComplete* message as follows:
  - 2> if the UE has radio link failure or handover failure information available in *VarRLF-Report* and *plmn-Identity* stored in *VarRLF-Report* is equal to the RPLMN:

3> include the *rlf-InfoAvailable*;

•••

1> submit the RRCConnectionReestablishmentComplete message to lower layers for transmission, upon which the procedure ends;

[TS 36.331, clause 5.6.5.3]

Upon receiving the UEInformationRequest message, the UE shall:

•••

- 1> if *rlf-ReportReq* is set to *true* and the UE has radio link failure information or handover failure information available in *VarRLF-Report* and *plmn-Identity* stored in *VarRLF-Report* is equal to the RPLMN, set the *rlf-Report* in the UEInformationResponse message to the value of *rlf-Report* in *VarRLF-Report*;
- 1> if the *rlf-Report* is included in *UEInformationResponse*:
  - 2> discard the *rlf-Report* from *VarRLF-Report* upon successful delivery of the *UEInformationResponse* message confirmed by lower layers.

...

1> if the *logMeasReport* is included in the *UEInformationResponse*:

•••

#### l> else:

2> submit the UEInformationResponse message to lower layers for transmission via SRB1;

| 8.6.6.1.3 | Test description |
|-----------|------------------|
|-----------|------------------|

8.6.6.1.3.1 Pre-test conditions

### System Simulator:

```
- Cell 1 and Cell 2
```

UE:

None.

Preamble:

- The UE is in state Generic RB Established (state 3) on Cell 1 according to [18].

8.6.6.1.3.2 Test procedure sequence

Table 8.6.6.1.3.2-1 illustrates the downlink power levels and other changing parameters to be applied for the cells at various time instants of the test execution. Row marked "T0" denotes the initial conditions after preamble, while columns marked "T1" and "T2" are to be applied subsequently. The exact instants on which these values shall be applied are described in the texts in this clause.

Table 8.6.6.1.3.2-1: Time instances of cell power level and parameter changes

|                                                                    | Parameter                | Unit          | Cell 1 | Cell 2 | Remark                                                                                                    |  |
|--------------------------------------------------------------------|--------------------------|---------------|--------|--------|----------------------------------------------------------------------------------------------------|--|
| то                                                                 | Cell-specific RS<br>EPRE | dBm/15k<br>Hz | -85    | -91    | The power level values are such that<br>measurement results for Cell 1 (M1) and<br>Cell 2 (M2) satisfy exit condition for event<br>A3 (M2 < M1).  |  |
| T1                                                                 | Cell-specific RS<br>EPRE | dBm/15k<br>Hz | -85    | -79    | The power level values are such that<br>measurement results for Cell 1 (M1) and<br>Cell 2 (M2) satisfy entry condition for event<br>A3 (M2 > M1). |  |
| T2                                                                 | Cell-specific RS<br>EPRE | dBm/15k<br>Hz | -85    | "Off"  | Only Cell 1 is available.<br>(NOTE 1)                                                                                                    |  |
| NOTE 1: Power level "Off" is defined in TS 36.508 Table 6.2.2.1-1. |                          |               |        |        |                                                                                                    |  |

| St | St Procedure                                                                                                    |       | Message Sequence                         |   | Verdict |
|----|----------------------------------------------------------------------------------------------------|-------|------------------------------------------|---|---------|
|    |                                                                                                    | U - S | Message                                  |   |         |
| 1  | The SS transmits an<br><i>RRCConnectionReconfiguration</i> message to<br>setup intra-frequency measurement on Cell 1.                                          | <     | RRCConnectionReconfiguration             | - | -       |
| 2  | The UE transmits an<br>RRCConnectionReconfigurationComplete<br>message on Cell 1.                                                                              | >     | RRCConnectionReconfigurationC<br>omplete | - | -       |
| 3  | The SS changes Cell 2 parameters according to the row "T1" in Table 8.6.6.1.3.2-1.                                                                             | -     | -                                        | - | -       |
| 4  | The UE transmits a <i>MeasurementReport</i> message on Cell 1.                                                                                                 | >     | MeasurementReport                        | - | -       |
| 5  | The SS transmits an<br>RRCConnectionReconfiguration message<br>including mobilityControlInfo on Cell 1.                                                        | <     | RRCConnectionReconfiguration             | - | -       |
| -  | EXCEPTION: In parallel to the events<br>described in step 6 the steps specified in Table<br>8.6.6.1.3.2-3 should take place.                                   | -     | -                                        | - | -       |
| 6  | The SS changes Cell 2 parameter according to the row "T2" in Table 8.6.6.1.3.2-1.                                                                              | -     | -                                        | - | -       |
| 7  | The UE transmits an<br><i>RRCConnectionReestablishmentRequest</i><br>message on Cell 1.                                                                        | >     | RRCConnectionReestablishment<br>Request  | - | -       |
| 8  | The SS transmits an<br>RRCConnectionReestablishment message on<br>Cell 1.                                                                                      | <     | RRCConnectionReestablishment             | - | -       |
| 9  | The UE transmits an<br><i>RRCConnectionReestablishmentComplete</i><br>message on Cell 1.                                                                       | >     | RRCConnectionReestablishment<br>Complete | - | -       |
| 10 | The SS transmits an<br>RRCConnectionReconfiguration message on<br>Cell 1.                                                                                      | <     | RRCConnectionReconfiguration             | - | -       |
| 11 | The UE transmits an<br><i>RRCConnectionReconfigurationComplete</i><br>message on Cell 1.                                                                       | >     | RRCConnectionReconfigurationC omplete    | - | -       |
| 12 | The SS transmits a UEInformationRequest message on Cell 1.                                                                                                    | <     | UEInformationRequest                     | - | -       |
| 13 | Check: Does the UE transmit a<br>UEInformationResponse message on Cell 1?                                                                                      | >     | UEInformationResponse                    | 1 | Р       |
| 14 | Check: Does the test result of generic test<br>procedure in TS 36.508 subclause 6.4.2.3<br>indicate that the UE is in E-UTRA<br>RRC_CONNECTED state on Cell 1? | -     | -                                        | 1 | -       |

# Table 8.6.6.1.3.2-2: Main behaviour

### Table 8.6.6.1.3.2-3: Parallel behaviour

| St | Procedure                                                                                                  | Message Sequence |         | TP | Verdict |
|----|----------------------------------------------------------------------------------------------------|------------------|---------|----|---------|
|    |                                                                                                    | U - S            | Message |    |         |
| -  | EXCEPTION: The steps 1 and 2 below are repeated for the duration of T304.                                  | -                | -       | -  | -       |
| 1  | The UE attempts to perform the intra-<br>frequency handover using MAC Random<br>Access Preamble on Cell 2. | -                | -       | -  | -       |
| 2  | The SS does not respond.                                                                                   | -                | -       | -  | -       |

### 8.6.6.1.3.3 Specific message contents

# Table 8.6.6.1.3.3-1: RRCConnectionReconfiguration (step 1, Table 8.6.6.1.3.2-2)

Derivation Path: 36.508, Table 4.6.1-8, condition MEAS

| Derivation Path: 36.508, Table 4.6.6-1  |                      |         |           |
|-----------------------------------------|----------------------|---------|-----------|
| Information Element                     | Value/remark         | Comment | Condition |
| MeasConfig ::= SEQUENCE {               |                      |         |           |
| measObjectToAddModListSEQUENCE (SIZE    | 1 entry              |         |           |
| (1maxObjectId)) OF SEQUENCE {           |                      |         |           |
| measObjectId[1]                         | IdMeasObject-f1      |         |           |
| measObject[1]                           | MeasObjectEUTRA-     |         |           |
|                                         | GENERIC(f1)          |         |           |
| }                                       |                      |         |           |
| reportConfigToAddModList SEQUENCE (SIZE | 1 entry              |         |           |
| (1maxReportConfigId)) OF SEQUENCE {     |                      |         |           |
| reportConfigId[1]                       | IdReportConfig-A3    |         |           |
| reportConfig[1]                         | ReportConfigEUTRA-A3 |         |           |
| }                                       |                      |         |           |
| measIdToAddModListSEQUENCE (SIZE        |                      |         |           |
| (1maxMeasId)) OF SEQUENCE {             |                      |         |           |
| measId[1]                               | 1                    |         |           |
| measObjectId[1]                         | IdMeasObject-f1      |         |           |
| reportConfigId[1]                       | IdReportConfig-A3    |         |           |
| }                                       |                      |         |           |
| }                                       |                      |         |           |

# Table 8.6.6.1.3.3-2: MeasConfig (Table 8.6.6.1.3.3-1)

| Derivation Path: 36.508, Table 4.6.1-5 |                         |         |           |  |
|----------------------------------------|-------------------------|---------|-----------|--|
| Information Element                    | Value/remark            | Comment | Condition |  |
| MeasurementReport ::= SEQUENCE {       |                         |         |           |  |
| criticalExtensions CHOICE {            |                         |         |           |  |
| c1 CHOICE{                             |                         |         |           |  |
| measurementReport-r8 SEQUENCE {        |                         |         |           |  |
| measResults SEQUENCE {                 |                         |         |           |  |
| measld                                 | 1                       |         |           |  |
| measResultPCell SEQUENCE {             |                         |         |           |  |
| rsrpResult                             | (097)                   |         |           |  |
| rsrqResult                             | (034)                   |         |           |  |
| }                                      |                         |         |           |  |
| measResultNeighCells CHOICE {          |                         |         |           |  |
| meas ResultListEUTRA SEQUENCE (SIZE    | 1 entry                 |         |           |  |
| (1maxCellReport)) OF SEQUENCE {        |                         |         |           |  |
| physCellId                             | PhysicalCellIdentity of |         |           |  |
|                                        | Cell 2                  |         |           |  |
| cgi-Info                               | Notpresent              |         |           |  |
| measResult SEQUENCE {                  |                         |         |           |  |
| rsrpResult                             | (097)                   |         |           |  |
| rsrqResult                             | (034)                   |         |           |  |
| additionalSI-Info-r9                   | Notpresent              |         |           |  |
| }                                      |                         |         |           |  |
| }                                      |                         |         |           |  |
| }                                      |                         |         |           |  |
| measResultForECID-r9                   | Notpresent              |         |           |  |
| locationInfo-r10                       | Not present or any      |         |           |  |
|                                        | allowed value           |         |           |  |
| measResultServFreqList-r10             | Notpresent              |         |           |  |
| }                                      |                         |         |           |  |
| }                                      |                         |         |           |  |
| }                                      |                         |         |           |  |
| }                                      |                         |         |           |  |
| }                                      |                         |         |           |  |

### Table 8.6.6.1.3.3-4: RRCConnectionReconfiguration (step 5, Table 8.6.6.1.3.2-2)

Derivation Path: 36.508, Table 4.6.1-8, condition HO

## Table 8.6.6.1.3.3-5: MobilityControlInfo (Table 8.6.6.1.3.3-4)

| Derivation Path: 36.508, Table 4.6.5-1<br>Information Element | Value/remark                      | Comment | Condition |
|---------------------------------------------------------------|-----------------------------------|---------|-----------|
| MobilityControlInfo ::= SEQUENCE {                            |                                   |         |           |
| targetPhysCellId                                              | PhysicalCellIdentity of<br>Cell 2 |         |           |
| carrierFreq                                                   | Notpresent                        |         |           |
| }                                                             |                                   |         |           |

### Table 8.6.6.1.3.3-6: RRCConnectionReestablishmentRequest (step 7, Table 8.6.6.1.3.2-2)

| Derivation Path: 36.508, Table 4.6.1-13 |                                                                                               |         |           |
|-----------------------------------------|-----------------------------------------------------------------------------------------------|---------|-----------|
| Information Element                     | Value/remark                                                                                  | Comment | Condition |
| RRCConnectionReestablishmentRequest ::= |                                                                                               |         |           |
| SEQUENCE {                              |                                                                                               |         |           |
| criticalExtensions CHOICE {             |                                                                                               |         |           |
| rrcConnectionReestablishmentRequest-r8  |                                                                                               |         |           |
| SEQUENCE {                              |                                                                                               |         |           |
| ue-Identity SEQUENCE {                  |                                                                                               |         |           |
| c-RNTI                                  | the value of the C-RNTI<br>of the UE                                                          |         |           |
| physCellId                              | PhysicalCellIdentity of<br>Cell 1                                                             |         |           |
| shortMAC-I                              | The same value as the<br>16 least significant bits of<br>the XMAC-I value<br>calculated by SS |         |           |
| }                                       |                                                                                               |         |           |
| reestablishmentCause                    | handoverFailure                                                                               |         |           |
| }                                       |                                                                                               |         |           |
| }                                       |                                                                                               |         |           |
| }                                       |                                                                                               |         | Ì         |

### Table 8.6.6.1.3.3-7: RRCConnectionReestablishmentComplete (step 9, Table 8.6.6.1.3.2-2)

| Derivation Path: 36.508, Table 4.6.1-11   |                    |         |           |  |
|-------------------------------------------|--------------------|---------|-----------|--|
| Information Element                       | Value/remark       | Comment | Condition |  |
| RRCConnectionReestablishmentComplete ::=  |                    |         |           |  |
| SEQUENCE {                                |                    |         |           |  |
| criticalExtensions CHOICE {               |                    |         |           |  |
| rrcConnectionReestablishmentComplete-r8 = |                    |         |           |  |
| SEQUENCE {                                |                    |         |           |  |
| nonCriticalExtension SEQUENCE {           |                    |         |           |  |
| rlf-InfoAvailable-r9                      | true               |         |           |  |
| nonCriticalExtension                      | Not present or any |         |           |  |
|                                           | allowed value      |         |           |  |
| }                                         |                    |         |           |  |
| }                                         |                    |         |           |  |
| }                                         |                    |         |           |  |
| }                                         |                    |         |           |  |

| Derivation Path: 36.508, Table 4.6.1-8                |                                     |         |           |
|-------------------------------------------------------|-------------------------------------|---------|-----------|
| Information Element                                   | Value/remark                        | Comment | Condition |
| RRCConnectionReconfiguration ::= SEQUENCE {           |                                     |         |           |
| criticalExtensions CHOICE {                           |                                     |         |           |
| c1 CHOICE{                                            |                                     |         |           |
| <pre>rrcConnectionReconfiguration-r8 SEQUENCE {</pre> |                                     |         |           |
| radioResourceConfigDedicated                          | RadioResourceConfigDe<br>dicated-HO |         |           |
| }                                                     |                                     |         |           |
| }                                                     |                                     |         |           |
| }                                                     |                                     |         |           |
| }                                                     |                                     |         |           |

Table 8.6.6.1.3.3-8: RRCConnectionReconfiguration (step 10, Table 8.6.6.1.3.2-2)

# Table 8.6.6.1.3.3-9: UEInformationRequest (step 12, Table 8.6.6.1.3.2-2)

| Derivation Path: 36.508, Table 4.6.1-23A |              |         |           |
|------------------------------------------|--------------|---------|-----------|
| Information Element                      | Value/remark | Comment | Condition |
| UEInformationRequest-r9 ::=SEQUENCE {    |              |         |           |
| criticalExtensions CHOICE {              |              |         |           |
| c1 CHOICE {                              |              |         |           |
| ueInformationRequest-r9 SEQUENCE {       |              |         |           |
| rlf-ReportReq-r9                         | TRUE         |         |           |
| }                                        |              |         |           |
| }                                        |              |         |           |
| }                                        |              |         |           |
| }                                        |              |         |           |

| Derivation Path: 36.508, Table 4.6.1-23B<br>Information Element        | Value/remark                                                                                         | Comment                                                                                                    | Condition |
|------------------------------------------------------------------------|----------------------------------------------------------------------------------------------------|----------------------------------------------------------------------------------------------------|-----------|
| UEInformationResponse-r9 ::=SEQUENCE {                                 | value/remark                                                                                         | Comment                                                                                                    | Condition |
|                                                                        |                                                                                                    |                                                                                                    |           |
| criticalExtensions CHOICE {<br>c1 CHOICE {                             |                                                                                                    |                                                                                                    | -         |
|                                                                        |                                                                                                    |                                                                                                    |           |
| ueInformationResponse-r9 SEQUENCE {                                    |                                                                                                    |                                                                                                    |           |
| rlf-Report-r9 SEQUENCE {                                               |                                                                                                    |                                                                                                    |           |
| measResultLastServCell-r9 SEQUENCE {                                   |                                                                                                    |                                                                                                    |           |
| rsrpResult-r9                                                          | (097)                                                                                                |                                                                                                    |           |
| rsrqResult-r9                                                          | Not present or (034)                                                                                 |                                                                                                    |           |
| }                                                                      |                                                                                                    |                                                                                                    |           |
| measResultNeighCells-r9 SEQUENCE {                                     |                                                                                                    |                                                                                                    |           |
| measResultListEUTRA-r9 SEQUENCE (SIZ                                   | E 1 entry                                                                                            |                                                                                                    |           |
| (1maxFreq)) OF SEQUENCE {                                              |                                                                                                    |                                                                                                    |           |
| carrierFreq-r9[1]                                                      | Same downlink EARFCN as used for Cell 2                                                              |                                                                                                    |           |
| measResultList-r9[1] SEQUENCE (SIZE<br>(1maxCellReport)) OF SEQUENCE { | 1 entry                                                                                              |                                                                                                    |           |
| physCellId[1]                                                          | PhysicalCellIdentity of<br>Cell 2                                                                    |                                                                                                    |           |
| cgi-Info[1]                                                            | Not present                                                                                          |                                                                                                    | 1         |
| measResult[1] SEQUENCE {                                               |                                                                                                    |                                                                                                    | 1         |
| rsrpResult                                                             | (097)                                                                                                |                                                                                                    | 1         |
| rsrqResult                                                             | (034)                                                                                                |                                                                                                    | 1         |
| additionalSI-Info-r9                                                   | Not present                                                                                          |                                                                                                    |           |
| }                                                                      |                                                                                                    |                                                                                                    |           |
| J                                                                      |                                                                                                    |                                                                                                    |           |
| }                                                                      |                                                                                                    |                                                                                                    |           |
| measResultListUTRA-r9                                                  | Not present                                                                                          |                                                                                                    |           |
| measResultListGERAN-r9                                                 | Not present                                                                                          |                                                                                                    |           |
|                                                                        |                                                                                                    |                                                                                                    |           |
| measResultsCDMA2000-r9                                                 | Not present                                                                                          |                                                                                                    |           |
| }                                                                      |                                                                                                    |                                                                                                    |           |
| locationInfo-r10                                                       | Not present or any allowed value                                                                     |                                                                                                    |           |
| failedPCeIIId-r10 CHOICE {                                             | cellGloballd-r10 or pci-                                                                             | If the UE has the                                                                                                    |           |
|                                                                        | arfcn-r10                                                                                            | global cell identity<br>depending on UE<br>implementation,<br>the UE sets the<br>global cell identity,<br>otherwise the UE<br>sets the physical<br>cell identity and<br>the carrier<br>frequency. |           |
| cellGloballd-r10 SEQUENCE {                                            |                                                                                                    |                                                                                                    |           |
| plmn-Identity                                                          | plmn-Identity within<br>SystemInformationBlockT<br>ype1 broadcasted in Cell<br>2                     |                                                                                                    |           |
| cellIdentity                                                           | <i>cellIdentity</i> within<br><i>SystemInformationBlockT</i><br><i>ype1</i> broadcasted in Cell<br>2 |                                                                                                    |           |
| }                                                                      |                                                                                                    |                                                                                                    |           |
| pci-arfcn-r10 SEQUENCE {                                               |                                                                                                    |                                                                                                    |           |
| physCellId-r10                                                         | PhysicalCellIdentity of<br>Cell 2                                                                    |                                                                                                    |           |
| carrierFreq-r10                                                        | Same downlink EARFCN as used for Cell 2                                                              |                                                                                                    |           |
| }                                                                      |                                                                                                    |                                                                                                    |           |
| }                                                                      |                                                                                                    |                                                                                                    |           |
| reestablishmentCellId-r10 SEQUENCE {                                   |                                                                                                    |                                                                                                    |           |
| plmn-ldentity                                                          | <i>plmn-Identity</i> within                                                                          |                                                                                                    | 1         |
| · •                                                                    | SystemInformationBlockT                                                                              | 1                                                                                                    | 1         |

# Table 8.6.6.1.3.3-10: UEInformationResponse (step 13, Table 8.6.6.1.3.2-2)

|                                | ype1 broadcasted in Cell 1                                                             |  |
|--------------------------------|----------------------------------------------------------------------------------------|--|
| cellIdentity                   | cellIdentity within<br>SystemInformationBlockT<br>ype1 broadcasted in Cell<br>1        |  |
| }                              |                                                                                        |  |
| timeConnFailure-r10            | Any allowed value                                                                      |  |
| connectionFailureType-r10      | hof                                                                                    |  |
| previousPCellId-r10 SEQUENCE { |                                                                                        |  |
| plmn-Identity                  | plmn-Identity within<br>SystemInformationBlockT<br>ype1 broadcasted in Cell<br>1       |  |
| cellIdentity                   | <i>cellIdentity</i> within<br>SystemInformationBlockT<br>ype1 broadcasted in Cell<br>1 |  |
| }                              |                                                                                        |  |
| }                              |                                                                                        |  |
| }                              |                                                                                        |  |
| }                              |                                                                                        |  |
| }                              |                                                                                        |  |
| }                              |                                                                                        |  |

# 8.6.6.2 Handover Failure logging / Reporting of Inter-frequency measurements

# 8.6.6.2.1 Test Purpose (TP)

(1)

```
with { UE in RRC_CONNECTED having performed the inter-frequency measurement and reported that the UE
has handover failure information available }
ensure that {
   when { UE receives the UEInformationRequest message containing rlf-ReportReq }
   then { UE sends the UEInformationResponse message containing the measurement result for inter-
```

```
then { UE sends the UEInformationResponse message containing the measurement result for inter-
frequency neighbour cell }
```

### 8.6.6.2.2 Conformance requirements

References: The conformance requirements covered in the present TC are specified in : TS 36.331, clause 5.3.5.6, 5.3.7.4, 5.3.7.5 and 5.6.5.3.

[TS 36.331, clause 5.3.5.6]

The UE shall:

- 1> if T304 expires (handover failure):
- NOTE: Following T304 expiry any dedicated preamble, if provided within the *rach-ConfigDedicated*, is not available for use by the UE any more.
  - 2> revert back to the configuration used in the source PCell, excluding the configuration configured by the physicalConfigDedicated, the mac-MainConfig and the sps-Config;
  - 2> store the following handover failure information in VarRLF-Report by setting its fields as follows:
    - 3> clear the information included in *VarRLF-Report*, if any;
    - 3> set the *plmn-Identity* to the RPLMN;
    - 3> set the *measResultLastServCell* to include the RSRP and RSRQ, if available, of the PCell based on measurements collected up to the moment the UE detected handover failure;

- 3> set the measResultNeighCells to include the best measured cells, other than the PCell, ordered such that the best cell is listed first, and based on measurements collected up to the moment the UE detected handover failure, and set its fields as follows;
  - 4> if the UE was configured to perform measurements for one or more EUTRA frequencies, include the measResultListEUTRA;
  - 4> if the UE was configured to perform measurement reporting for one or more neighbouring UTRA frequencies, include the *measResultListUTRA*;
  - 4> if the UE was configured to perform measurement reporting for one or more neighbouring GERAN frequencies, include the *measResultListGERAN*;
  - 4> if the UE was configured to perform measurement reporting for one or more neighbouring CDMA2000 frequencies, include the *measResultsCDMA2000*;
- NOTE 1: The measured quantities are filtered by the L3 filter as configured in the mobility measurement configuration. The measurements are based on the time domain measurement resource restriction, if configured. Blacklisted cells are not required to be reported.
  - 3> if detailed location information is available, set the content of the *locationInfo* as follows:
    - 4> include the *locationCoordinates*;
    - 4> include the *horizontalVelocity*, if available;
  - 3> set the *failedPCellId* to the global cell identity, if available, and otherwise to the physical cell identity and carrier frequency of the target PCell of the failed handover;
  - 3> include previousPCellId and set it to the global cell identity of the PCell where the last RRCConnectionReconfiguration message including mobilityControlInfo was received;
  - 3> set the *timeConnFailure* to the elapsed time since reception of the last *RRCConnectionReconfiguration* message including the *mobilityControlInfo*;
  - 3> set the *connectionFailureType* to 'hof;
  - 2> initiate the connection re-establishment procedure as specified in 5.3.7, upon which the RRC connection reconfiguration procedure ends;

The UE may discard the handover failure information, i.e. release the UE variable *VarRLF-Report* 48 hours after the failure is detected.

NOTE 2: E-UTRAN may retrieve the handover failure information using the UE information procedure with *rlf-ReportReq* set to *true*, as specified in 5.6.5.3.

[TS 36.331, clause 5.3.7.4]

If the procedure was initiated due to radio link failure or handover failure, the UE shall:

1> set the *reestablishmentCellId* in the *VarRLF-Report* to the global cell identity of the selected cell;

[TS 36.331, clause 5.3.7.5]

The UE shall:

•••

- 1> set the content of *RRCConnectionReestablishmentComplete* message as follows:
  - 2> if the UE has radio link failure or handover failure information available in *VarRLF-Report* and *plmn-Identity* stored in *VarRLF-Report* is equal to the RPLMN:

3> include the *rlf-InfoAvailable*;

•••

1> submit the RRCConnectionReestablishmentComplete message to lower layers for transmission, upon which the procedure ends;

[TS 36.331, clause 5.6.5.3]

Upon receiving the UEInformationRequest message, the UE shall:

•••

- 1> if *rlf-ReportReq* is set to *true* and the UE has radio link failure information or handover failure information available in *VarRLF-Report* and *plmn-Identity* stored in *VarRLF-Report* is equal to the RPLMN, set the *rlf-Report* in the UEInformationResponse message to the value of *rlf-Report* in *VarRLF-Report*;
- 1> if the *rlf-Report* is included in *UEInformationResponse*:
  - 2> discard the *rlf-Report* from *VarRLF-Report* upon successful delivery of the *UEInformationResponse* message confirmed by lower layers.

...

1> if the *logMeasReport* is included in the *UEInformationResponse*:

...

#### l> else:

2> submit the UEInformationResponse message to lower layers for transmission via SRB1;

8.6.6.2.3 Test description

8.6.6.2.3.1 Pre-test conditions

### System Simulator:

- Cell 1 and Cell 3
- System information combination 3 as defined in TS 36.508 [18] clause 4.4.3.1 is used in E-UTRA cells.

UE:

None.

### Preamble:

- The UE is in state Generic RB Established (state 3) on Cell 1 according to [18].

8.6.6.2.3.2 Test procedure sequence

Table 8.6.6.2.3.2-1 illustrates the downlink power levels and other changing parameters to be applied for the cells at various time instants of the test execution. Row marked "T0" denotes the initial conditions after preamble, while columns marked "T1" and "T2" are to be applied subsequently. The exact instants on which these values shall be applied are described in the texts in this clause.

|     | Parameter                | Unit          | Cell 1         | Cell 3               | Remark                                                                                                    |
|-----|--------------------------|---------------|----------------|----------------------|----------------------------------------------------------------------------------------------------|
| T0  | Cell-specific RS<br>EPRE | dBm/15k<br>Hz | -85            | -97                  | The power level values are such that<br>measurement results for Cell 1 (M1) and<br>Cell 3 (M3) satisfy exit condition for event<br>A3 (M3 < M1).  |
| T1  | Cell-specific RS<br>EPRE | dBm/15k<br>Hz | -85            | -73                  | The power level values are such that<br>measurement results for Cell 1 (M1) and<br>Cell 3 (M3) satisfy entry condition for event<br>A3 (M3 > M1). |
| T2  | Cell-specific RS<br>EPRE | dBm/15k<br>Hz | -85            | "Off"                | Only Cell 1 is available.<br>(NOTE 1)                                                                                                    |
| NOT | E 1: Power level "       |               | d in TS 36.508 | L<br>Table 6.2.2.1-1 |                                                                                                    |

| St | Procedure                                                                                                    | Message Sequence |                                          | TP | Verdict |
|----|----------------------------------------------------------------------------------------------------|------------------|------------------------------------------|----|---------|
|    |                                                                                                    | U-S              | Message                                  |    |         |
| 1  | The SS transmits an<br><i>RRCConnectionReconfiguration</i> message to<br>setup inter-frequency measurement on Cell 1.                                          | <                | RRCConnectionReconfiguration             | -  | -       |
| 2  | The UE transmits an<br>RRCConnectionReconfigurationComplete<br>message on Cell 1.                                                                              | >                | RRCConnectionReconfigurationC<br>omplete | -  | -       |
| 3  | The SS changes Cell 3 parameters according to the row "T1" in Table 8.6.6.2.3.2-1.                                                                             | -                | -                                        | -  | -       |
| 4  | The UE transmits a <i>MeasurementReport</i> message on Cell 1.                                                                                                 | >                | MeasurementReport                        | -  | -       |
| 5  | The SS transmits an<br>RRCConnectionReconfiguration message<br>including mobilityControlInfo on Cell 1.                                                        | <                | RRCConnectionReconfiguration             | -  | -       |
| -  | EXCEPTION: In parallel to the events<br>described in step 6 the steps specified in Table<br>8.6.6.2.3.2-3 should take place.                                   | -                | -                                        | -  | -       |
| 6  | The SS changes Cell 3 parameter according to the row "T2" in Table 8.6.6.2.3.2-1.                                                                              | -                | -                                        | -  | -       |
| 7  | The UE transmits an<br><i>RRCConnectionReestablishmentRequest</i><br>message on Cell 1.                                                                        | >                | RRCConnectionReestablishment<br>Request  | -  | -       |
| 8  | The SS transmits an<br>RRCConnectionReestablishment message on<br>Cell 1.                                                                                      | <                | RRCConnectionReestablishment             | -  | -       |
| 9  | The UE transmits an<br>RRCConnectionReestablishmentComplete<br>message on Cell 1.                                                                              | >                | RRCConnectionReestablishment<br>Complete | -  | -       |
| 10 | The SS transmits an<br><i>RRCConnectionReconfiguration</i> message on<br>Cell 1.                                                                               | <                | RRCConnectionReconfiguration             | -  | -       |
| 11 | The UE transmits an<br><i>RRCConnectionReconfigurationComplete</i><br>message on Cell 1.                                                                       | >                | RRCConnectionReconfigurationC omplete    | -  | -       |
| 12 | The SS transmits a UEInformationRequest message on Cell 1.                                                                                                    | <                | UEInformationRequest                     | -  | -       |
| 13 | Check: Does the UE transmit a<br>UEInformationResponse message on Cell 1?                                                                                      | >                | UEInformationResponse                    | 1  | Р       |
| 14 | Check: Does the test result of generic test<br>procedure in TS 36.508 subclause 6.4.2.3<br>indicate that the UE is in E-UTRA<br>RRC_CONNECTED state on Cell 1? | -                | -                                        | 1  | -       |

# Table 8.6.6.2.3.2-2: Main behaviour

# Table 8.6.6.2.3.2-3: Parallel behaviour

| St | Procedure                                                                                                  | Message Sequence |         | TP | Verdict |
|----|----------------------------------------------------------------------------------------------------|------------------|---------|----|---------|
|    |                                                                                                    | U - S            | Message |    |         |
| -  | EXCEPTION: The steps 1 and 2 below are repeated for the duration of T304.                                  | -                | -       | -  | -       |
| 1  | The UE attempts to perform the inter-<br>frequency handover using MAC Random<br>Access Preamble on Cell 3. | -                | -       | -  | -       |
| 2  | The SS does not respond.                                                                                   | -                | -       | -  | -       |

8.6.6.2.3.3 Specific message contents

# Table 8.6.6.2.3.3-1: RRCConnectionReconfiguration (step 1, Table 8.6.6.2.3.2-2)

Derivation Path: 36.508, Table 4.6.1-8, condition MEAS

| Information ElementValue/remarkCommentConditionMeasConfig ::= SEQUENCE {measObjectToAddModList SEQUENCE (SIZE<br>(1maxObjectId[1]2 entriesmeasObjectId[1]IdMeasObject-f1measObject[1]MeasObjectEUTRA-<br>GENERIC(f1)measObjectId[2]IdMeasObject-f2measObject[2]MeasObjectEUTRA-<br>GENERIC(f2)measObject[2]IdMeasObject-f2measObject[2]IdMeasObject-f2measObject[2]IdMeasObject-f2measObject[2]IdMeasObject-f2measObject[2]MeasObject-f2measObject[2]I entryireportConfigToAddModList SEQUENCE (SIZE<br>(1maxReportConfigId]) OF SEQUENCE {<br>reportConfigId[1]I dReportConfig-A3ireportConfigId[1]ReportConfigEUTRA-A3}measIdToAddModListSEQUENCE (SIZE<br>(1maxMeasId)) OF SEQUENCE {<br>reportConfigId[1]1imeasIdToAddModListSEQUENCE {<br>reportConfigId[1]1imeasIdToAddModListSEQUENCE {<br>reportConfigId[1]1imeasObjectId[1]1imeasObjectId[1]1imeasObjectId[1]1imeasObjectId[1]1idMeasObject-f2imeasIdimeasObjectId[1]1idMeasObject-f2imeasIdimeasObjectId[1]1idMeasObject-f2imeasIdimeasObjectId[1]1idMeasObject-f2imeasIdimeasObjectId[1]idMeasObject-f2imeasObjectId[1]idMeasObject-f2imeasObjectId[1]idMeasObject-f2imeasObjectId[1] </th <th>Derivation Path: 36.508, Table 4.6.6-1, condition INT</th> <th>ER-FREQ</th> <th></th> <th></th>                                                                                                    | Derivation Path: 36.508, Table 4.6.6-1, condition INT | ER-FREQ              |         |           |
|----------------------------------------------------------------------------------------------------|-------------------------------------------------------|----------------------|---------|-----------|
| measObjectToAddModList SEQUENCE (SIZE       2 entries         (1maxObjectId)) OF SEQUENCE {       IdMeasObject-f1         measObject[1]       IdMeasObjectEUTRA-GENERIC(f1)         measObject[2]       IdMeasObject-f2         measObject[2]       MeasObjectEUTRA-GENERIC(f2)         measObject[2]       MeasObjectEUTRA-GENERIC(f2)         *       MeasObject[2]         *       *         *       *         *       *         *       *         *       *         *       *         *       *         *       *         *       *         *       *         *       *         *       *         *       *         *       *         *       *         *       *         *       *         *       *         *       *         *       *         *       *         *       *         *       *         *       *         *       *         *       *         *       *                                                                                                    | Information Element                                   | Value/remark         | Comment | Condition |
| (1maxObjectld)) OF SEQUENCE {       IdMeasObject-f1         measObject[1]       MeasObjectEUTRA-GENERIC(f1)         measObject[2]       IdMeasObject-f2         measObject[2]       MeasObjectEUTRA-GENERIC(f2)         measObject[2]       MeasObjectEUTRA-GENERIC(f2)         preportConfigToAddModList SEQUENCE (SIZE       1 entry         (1maxReportConfigId])) OF SEQUENCE {       1 entry         reportConfigId[1]       IdReportConfigEUTRA-A3         reportConfigId[1]       ReportConfigEUTRA-A3         measIdToAddModListSEQUENCE (SIZE       1         (1maxMeasId)) OF SEQUENCE {       1         measId[1]       1         measObject[1]       1                                                                                                    | MeasConfig ::= SEQUENCE {                             |                      |         |           |
| measObjectId[1]       IdMeasObject-f1         measObject[1]       MeasObjectEUTRA-<br>GENERIC(f1)         measObject[2]       IdMeasObject-f2         measObject[2]       MeasObjectEUTRA-<br>GENERIC(f2)         }       MeasObjectEUTRA-<br>GENERIC(f2)         }       IdMeasObjectEUTRA-<br>GENERIC(f2)         }       Intry         (1maxReportConfigId)) OF SEQUENCE {       Intry         reportConfigId[1]       IdReportConfig-A3         reportConfig[1]       ReportConfigEUTRA-A3         }       Intry         measIdToAddModListSEQUENCE (SIZE<br>(1maxMeasId)) OF SEQUENCE {       Intry         measId[1]       1         measObjectId[1]       IdMeasObject-f2                                                                                                    | measObjectToAddModListSEQUENCE (SIZE                  | 2 entries            |         |           |
| measObject[1]       MeasObjectEUTRA-<br>GENERIC(f1)         measObject[2]       IdMeasObject=f2         measObject[2]       MeasObjectEUTRA-<br>GENERIC(f2)         }       reportConfigToAddModList SEQUENCE (SIZE<br>(1maxReportConfigId)) OF SEQUENCE {         reportConfigId[1]       IdReportConfig-A3         reportConfig[1]       ReportConfigEUTRA-A3         }       measIdToAddModListSEQUENCE (SIZE<br>(1maxMeasId)) OF SEQUENCE [         ImmeasIdToAddModListSEQUENCE [       1         ImmeasIdToAddModListSEQUENCE [       1         ImmeasId[1]       1         ImmeasObjectId[1]       IdMeasObject-f2                                                                                                    | (1maxObjectId)) OF SEQUENCE {                         |                      |         |           |
| GENERIC(f1)         measObjectld[2]       IdMeasObject-f2         measObject[2]       MeasObjectEUTRA-<br>GENERIC(f2)         }       Image: Config ToAddModList SEQUENCE (SIZE)         reportConfigIoAddModList SEQUENCE (SIZE)       1 entry         (1maxReportConfigId)) OF SEQUENCE {       Image: Config-A3         reportConfigId[1]       IdReportConfig-A3         reportConfig[1]       ReportConfigEUTRA-A3         }       Image: Config-ConfigEUTRA-A3         }       Image: ConfigEUTRA-A3         Image: ConfigEUTRA-Equation (SIZE)       Image: ConfigEUTRA-A3         Image: ConfigEUTRA-Equation (ConfigEUTRA-A3)       Image: ConfigEUTRA-A3         Image: ConfigEUTRA-Equation (ConfigEUTRA-Equation (C                                                                                                    | measObjectId[1]                                       | IdMeasObject-f1      |         |           |
| measObjectId[2]       IdMeasObject-f2         measObject[2]       MeasObjectEUTRA-GENERIC(f2)         }       importConfigToAddModList SEQUENCE (SIZE         reportConfigId)) OF SEQUENCE {       1 entry         reportConfigId[1]       IdReportConfig-A3         reportConfig[1]       ReportConfigEUTRA-A3         }       importConfigEUTRA-A3         importConfig[1]       ReportConfigEUTRA-A3         importConfig[1]       intry         importConfig[1]       intry      <                                                                                                    | measObject[1]                                         |                      |         |           |
| measObject[2]       MeasObjectEUTRA-<br>GENERIC(f2)         }       Image: Config ToAddModList SEQUENCE (SIZE (1maxReportConfigId)) OF SEQUENCE {         reportConfigId[1]       IdReportConfig-A3         reportConfig[1]       ReportConfigEUTRA-A3         }       Image: ConfigEQUENCE (SIZE (1maxMeasId)) OF SEQUENCE (SIZE (1maxMeasId)) OF SEQUENCE (SIZE (1maxMeasId)) OF SEQUENCE {         measIdToAddModListSEQUENCE (SIZE (1maxMeasId)) OF SEQUENCE {       Image: ConfigEQUENCE {         Image: ConfigIng the second second s |                                                       | GENERIC(f1)          |         |           |
| GENERÍC(f2)     GENERÍC(f2)       reportConfigToAddModList SEQUENCE (SIZE     1 entry       (1maxReportConfigId)) OF SEQUENCE {     1 entry       reportConfigId[1]     IdReportConfig-A3       reportConfig[1]     ReportConfigEUTRA-A3       }     ImeasIdToAddModListSEQUENCE (SIZE       (1maxMeasId)) OF SEQUENCE (SIZE     ImeasId[1]       ImeasId[1]     1       ImeasObjectId[1]     IdMeasObject-f2                                                                                                    | measObjectId[2]                                       | IdMeasObject-f2      |         |           |
| }       Image: Construct on fig To AddModList SEQUENCE (SIZE (1maxReportConfigId)) OF SEQUENCE {       1 entry         reportConfigId[1]       IdReportConfig-A3       IdReportConfigEUTRA-A3         reportConfig[1]       ReportConfigEUTRA-A3       Image: Construct on figEUTRA-A3         }       Image: Construct on figEUTRA-A3       Image: Construct on figEUTRA-A3         Image: Construct on figEUTRA-A3       Image: Construct on figEUTRA-A3         Image: Construct on figEUTRA-A3       Image: Construct on figEUTRA-A3         Image: Construct on figEUTRA-A3       Image: Construct on figEUTRA-A3         Image: Construct on figEUTRA-A3       Image: Construct on figEUTRA-A3         Image: Construct on figEUTRA-A3       Image: Construct on figEUTRA-A3         Image: Construct on figEUTRA-A3       Image: Construct on figEUTRA-A3         Image: Construct on figEUTRA-A3       Image: Construct on figEUTRA-A3         Image: Construct on figEUTRA-A3       Image: Construct on figEUTRA-A3         Image: Construct on figEUTRA-A3       Image: Construct on figEUTRA-A3         Image: Construct on figEUTRA-A3       Image: Construct on figEUTRA-A3         Image: Construct on figEUTRA-A3       Image: Construct on figEUTRA-A3         Image: Construct on figEUTRA-A3       Image: Construct on figEUTRA-A3         Image: Construct on figEUTRA-A3       Image: Construct on figEUTRA-A3                                                                                                    | measObject[2]                                         |                      |         |           |
| (1maxReportConfigId)) OF SEQUENCE {       IdReportConfig-A3         reportConfig[1]       IdReportConfigEUTRA-A3         }       ReportConfigEUTRA-A3         }       ImasIdToAddModListSEQUENCE (SIZE (1maxMeasId)) OF SEQUENCE {         measId[1]       1         measObjectId[1]       IdMeasObject-f2                                                                                                    |                                                       | GENERIC(f2)          |         |           |
| (1maxReportConfigId)) OF SEQUENCE {       IdReportConfig-A3         reportConfig[1]       IdReportConfigEUTRA-A3         }       ReportConfigEUTRA-A3         }       ImasIdToAddModListSEQUENCE (SIZE (1maxMeasId)) OF SEQUENCE {         measId[1]       1         measObjectId[1]       IdMeasObject-f2                                                                                                    | }                                                     |                      |         |           |
| reportConfigId[1]         IdReportConfig-A3           reportConfig[1]         ReportConfigEUTRA-A3           }                                                                                                    |                                                       | 1 entry              |         |           |
| reportConfig[1]         ReportConfigEUTRA-A3           }                                                                                                    |                                                       |                      |         |           |
| }     imeasIdToAddModListSEQUENCE (SIZE       (1maxMeasId)) OF SEQUENCE {       measId[1]       1       measObjectId[1]       IdMeasObject-f2                                                                                                    | reportConfigId[1]                                     |                      |         |           |
| (1maxMeasId)) OF SEQUENCE {         1           measId[1]         1           measObjectId[1]         IdMeasObject-f2                                                                                                    | reportConfig[1]                                       | ReportConfigEUTRA-A3 |         |           |
| (1maxMeasId)) OF SEQUENCE {         1           measId[1]         1           measObjectId[1]         IdMeasObject-f2                                                                                                    | }                                                     |                      |         |           |
| measId[1]         1           measObjectId[1]         IdMeasObject-f2                                                                                                    |                                                       |                      |         |           |
| measObjectId[1] IdMeasObject-f2                                                                                                    | (1maxMeasId)) OF SEQUENCE {                           |                      |         |           |
|                                                                                                    | measId[1]                                             | 1                    |         |           |
| reportConfigId[1] IdReportConfig-A3                                                                                                    | measObjectId[1]                                       | IdMeasObject-f2      |         |           |
| }                                                                                                    | reportConfigId[1]                                     | IdReportConfig-A3    |         |           |
|                                                                                                    | }                                                     |                      |         |           |
| }                                                                                                    | }                                                     |                      |         |           |

# Table 8.6.6.2.3.3-2: MeasConfig (Table 8.6.6.2.3.3-1)

### Table 8.6.6.2.3.3-3: MeasurementReport (step 4, Table 8.6.6.2.3.2-2)

| Derivation Path: 36.508, Table 4.6.1-5 |                         |         |           |
|----------------------------------------|-------------------------|---------|-----------|
| Information Element                    | Value/remark            | Comment | Condition |
| MeasurementReport ::= SEQUENCE {       |                         |         |           |
| criticalExtensions CHOICE {            |                         |         |           |
| c1 CHOICE{                             |                         |         |           |
| measurementReport-r8 SEQUENCE {        |                         |         |           |
| measResults SEQUENCE {                 |                         |         |           |
| measId                                 | 1                       |         |           |
| measResultServCell SEQUENCE {          |                         |         |           |
| rsrpResult                             | (097)                   |         |           |
| rsrqResult                             | (034)                   |         |           |
| }                                      |                         |         |           |
| measResultNeighCells CHOICE {          |                         |         |           |
| measResultListEUTRA SEQUENCE (SIZE     | 1 entry                 |         |           |
| (1maxCellReport)) OF SEQUENCE {        |                         |         |           |
| physCellId                             | PhysicalCellIdentity of |         |           |
|                                        | Cell 3                  |         |           |
| cgi-Info                               | Notpresent              |         |           |
| measResult SEQUENCE {                  |                         |         |           |
| rsrpResult                             | (097)                   |         |           |
| rsrqResult                             | (034)                   |         |           |
| additionalSI-Info-r9                   | Notpresent              |         |           |
| }                                      |                         |         |           |
| }                                      |                         |         |           |
| }                                      |                         |         |           |
| measResultForECID-r9                   | Notpresent              |         |           |
| }                                      |                         |         |           |
| }                                      |                         |         |           |
| }                                      |                         |         |           |
| }                                      |                         |         |           |
| }                                      |                         |         |           |

### Table 8.6.6.2.3.3-4: RRCConnectionReconfiguration (step 5, Table 8.6.6.2.3.2-2)

Derivation Path: 36.508, Table 4.6.1-8, condition HO

# Table 8.6.6.2.3.3-5: MobilityControlInfo (Table 8.6.6.2.3.3-5)

| Derivation Path: 36.508, Table 4.6.5-1 |                                            |         |           |
|----------------------------------------|--------------------------------------------|---------|-----------|
| Information Element                    | Value/remark                               | Comment | Condition |
| MobilityControlInfo ::= SEQUENCE {     |                                            |         |           |
| targetPhysCellId                       | PhysicalCellIdentity of<br>Cell 3          |         |           |
| carrierFreq SEQUENCE {                 |                                            |         |           |
| dl-CarrierFreq                         | Same downlink EARFCN<br>as used for Cell 3 |         |           |
| ul-CarrierFreq                         | Not present                                |         |           |
| }                                      |                                            |         |           |
| }                                      |                                            |         |           |

### Table 8.6.6.2.3.3-6: RRCConnectionReestablishmentRequest (step 7, Table 8.6.6.2.3.2-2)

| Derivation Path: 36.508, Table 4.6.1-13 |                              |         |           |
|-----------------------------------------|------------------------------|---------|-----------|
| Information Element                     | Value/remark                 | Comment | Condition |
| RRCConnectionReestablishmentRequest ::= |                              |         |           |
| SEQUENCE {                              |                              |         |           |
| criticalExtensions CHOICE {             |                              |         |           |
| rrcConnectionReestablishmentRequest-r8  |                              |         |           |
| SEQUENCE {                              |                              |         |           |
| ue-Identity SEQUENCE {                  |                              |         |           |
| c-RNTI                                  | the value of the C-RNTI      |         |           |
|                                         | of the UE                    |         |           |
| physCellId                              | PhysicalCellIdentity of      |         |           |
|                                         | Cell 1                       |         |           |
| shortMAC-I                              | The same value as the        |         |           |
|                                         | 16 least significant bits of |         |           |
|                                         | the XMAC-I value             |         |           |
|                                         | calculated by SS             |         |           |
| }                                       |                              |         |           |
| reestablishmentCause                    | handoverFailure              |         |           |
| }                                       |                              |         |           |
| }                                       |                              |         |           |
| }                                       |                              |         |           |

### Table 8.6.6.2.3.3-7: RRCConnectionReestablishmentComplete (step 9, Table 8.6.6.2.3.2-2)

| Derivation Path: 36.508, Table 4.6.1-11                 |                                  |         |           |
|---------------------------------------------------------|----------------------------------|---------|-----------|
| Information Element                                     | Value/remark                     | Comment | Condition |
| RRCConnectionReestablishmentComplete ::=<br>SEQUENCE {  |                                  |         |           |
| criticalExtensions CHOICE {                             |                                  |         |           |
| rrcConnectionReestablishmentComplete-r8 =<br>SEQUENCE { |                                  |         |           |
| nonCriticalExtension SEQUENCE {                         |                                  |         |           |
| rlf-InfoAvailable-r9                                    | true                             |         |           |
| nonCriticalExtension                                    | Not present or any allowed value |         |           |
| }                                                       |                                  |         |           |
| }                                                       |                                  |         |           |
| }                                                       |                                  |         |           |
| }                                                       |                                  |         |           |

| Derivation Path: 36.508, Table 4.6.1-8                |                                     |         |           |
|-------------------------------------------------------|-------------------------------------|---------|-----------|
| Information Element                                   | Value/remark                        | Comment | Condition |
| RRCConnectionReconfiguration ::= SEQUENCE {           |                                     |         |           |
| criticalExtensions CHOICE {                           |                                     |         |           |
| c1 CHOICE{                                            |                                     |         |           |
| <pre>rrcConnectionReconfiguration-r8 SEQUENCE {</pre> |                                     |         |           |
| radioResourceConfigDedicated                          | RadioResourceConfigDe<br>dicated-HO |         |           |
| }                                                     |                                     |         |           |
| }                                                     |                                     |         |           |
| }                                                     |                                     |         |           |
| }                                                     |                                     |         |           |

Table 8.6.6.2.3.3-8: RRCConnectionReconfiguration (step 10, Table 8.6.6.2.3.2-2)

# Table 8.6.6.2.3.3-9: UEInformationRequest (step 12, Table 8.6.6.2.3.2-2)

| Derivation Path: 36.508, Table 4.6.1-23A |              |         |           |
|------------------------------------------|--------------|---------|-----------|
| Information Element                      | Value/remark | Comment | Condition |
| UEInformationRequest-r9 ::=SEQUENCE {    |              |         |           |
| criticalExtensions CHOICE {              |              |         |           |
| c1 CHOICE {                              |              |         |           |
| ueInformationRequest-r9 SEQUENCE {       |              |         |           |
| rlf-ReportReq-r9                         | TRUE         |         |           |
| }                                        |              |         |           |
| }                                        |              |         |           |
| }                                        |              |         |           |
| }                                        |              |         |           |

| Derivation Path: 36.508, Table 4.6.1-23B |                             | -                     |              |
|------------------------------------------|-----------------------------|-----------------------|--------------|
| Information Element                      | Value/remark                | Comment               | Condition    |
| UEInformationResponse-r9 ::=SEQUENCE {   |                             |                       |              |
| criticalExtensions CHOICE {              |                             |                       |              |
| c1 CHOICE {                              |                             |                       |              |
| ueInformationResponse-r9 SEQUENCE {      |                             |                       |              |
| rlf-Report-r9 SEQUENCE {                 |                             |                       |              |
| measResultLastServCell-r9 SEQUENCE {     |                             |                       |              |
| rsrpResult-r9                            | (097)                       |                       |              |
| rsrqResult-r9                            | Not present or (034)        |                       |              |
| }                                        |                             |                       |              |
| ,<br>measResultNeighCells-r9 SEQUENCE {  |                             |                       |              |
| measResultListEUTRA-r9 SEQUENCE (SIZI    | E 1 entry                   |                       |              |
| (1maxFreq)) OF SEQUENCE {                |                             |                       |              |
| carrierFreq-r9[1]                        | Same downlink EARFCN        |                       |              |
|                                          | as used for Cell 3          |                       |              |
| measResultList-r9[1] SEQUENCE (SIZE      | 1 entry                     |                       |              |
| (1maxCellReport)) OF SEQUENCE {          | rentry                      |                       |              |
| physCellId[1]                            | PhysicalCellIdentity of     |                       |              |
| priyscend[1]                             |                             |                       |              |
|                                          | Cell 3                      |                       |              |
| cgi-Info[1]                              | Notpresent                  |                       |              |
| measResult[1] SEQUENCE {                 | (0.07)                      |                       | l            |
| rsrpResult                               | (097)                       |                       | 1            |
| rsrqResult                               | (034)                       |                       | ļ            |
| additionalSI-Info-r9                     | Notpresent                  |                       |              |
| }                                        |                             |                       |              |
| }                                        |                             |                       |              |
| }                                        |                             |                       |              |
| measResultListUTRA-r9                    | Notpresent                  |                       |              |
| measResultListGERAN-r9                   | Not present                 |                       |              |
| measResultsCDMA2000-r9                   | Notpresent                  |                       |              |
| }                                        | Hotpiccont                  |                       |              |
| locationInfo-r10                         | Not present or any          |                       |              |
|                                          | allowed value               |                       |              |
| failedPCellId-r10 CHOICE {               | cellGloballd-r10 or pci-    | If the UE has the     |              |
|                                          | arfcn-r10                   | global cell identity  |              |
|                                          |                             | depending on UE       |              |
|                                          |                             | implementation,       |              |
|                                          |                             | the UE sets the       |              |
|                                          |                             | global cell identity, |              |
|                                          |                             | otherwise the UE      |              |
|                                          |                             | sets the physical     |              |
|                                          |                             | cell identity and     |              |
|                                          |                             | the carrier           |              |
|                                          |                             |                       |              |
|                                          |                             | frequency.            |              |
| cellGloballd-r10 SEQUENCE {              |                             |                       |              |
| plmn-ldentity                            | plmn-Identity within        |                       |              |
|                                          | SystemInformationBlockT     |                       |              |
|                                          | ype1 broadcasted in Cell    |                       |              |
|                                          | 3                           |                       |              |
| cellIdentity                             | cellIdentity within         |                       |              |
|                                          | SystemInformationBlockT     |                       |              |
|                                          | ype1 broadcasted in Cell    |                       |              |
|                                          | 3                           |                       |              |
| }                                        |                             |                       |              |
| pci-arfcn-r10 SEQUENCE {                 |                             |                       |              |
| physCellId-r10                           | PhysicalCellIdentity of     |                       |              |
|                                          | Cell 3                      |                       |              |
| carrierFreq-r10                          | Same downlink EARFCN        |                       | 1            |
| ·                                        | as used for Cell 3          |                       | 1            |
| }                                        |                             |                       | 1            |
| }                                        |                             |                       |              |
| reestablishmentCellId-r10 SEQUENCE {     |                             |                       | +            |
| plmn-Identity                            | <i>plmn-Identity</i> within |                       | <del> </del> |
| Pinneraonary                             | SystemInformationBlockT     |                       | 1            |
|                                          | oysiemmolimationblock I     | 1                     | 1            |

# Table 8.6.6.2.3.3-10: UEInformationResponse (step 13, Table 8.6.6.2.3.2-2)

|                                | ype1 broadcasted in Cell 1                                                              |  |
|--------------------------------|-----------------------------------------------------------------------------------------|--|
| cellIdentity                   | <i>cellIdentity</i> within<br>SystemInformationBlockT<br>ype1 broadcasted in Cell<br>1  |  |
| }                              |                                                                                         |  |
| timeConnFailure-r10            | Any allowed value                                                                       |  |
| connectionFailureType-r10      | hof                                                                                     |  |
| previousPCellId-r10 SEQUENCE { |                                                                                         |  |
| plmn-Identity                  | <i>plmn-Identity</i> within<br>SystemInformationBlockT<br>ype1 broadcasted in Cell<br>1 |  |
| cellIdentity                   | cellIdentity within<br>SystemInformationBlockT<br>ype1 broadcasted in Cell<br>1         |  |
| }                              |                                                                                         |  |
| }                              |                                                                                         |  |
| }                              |                                                                                         |  |
| }                              |                                                                                         |  |
| }                              |                                                                                         |  |
| }                              |                                                                                         |  |

# 8.6.6.3 Handover Failure logging / Reporting of HOF report availability / PLMN change

8.6.6.3.1 Test Purpose (TP)

(1)

```
with { UE in RRC_CONNECTED having detected handover failure }
ensure that {
   when { UE moves to the cell that belongs to the PLMN different from the PLMN where the handover
failure was detected }
   then { UE does not indicate IE rlf-InfoAvailable }
   }
}
```

(2)

```
with { UE in RRC_CONNECTED having detected handover failure }
ensure that {
   when { UE returns to the cell that belongs to the PLMN where the handover failure was detected }
    then { UE indicates IE rlf-InfoAvailable }
    }
}
```

### 8.6.6.3.2 Conformance requirements

References: The conformance requirements covered in the present TC are specified in: TS 36.331, clause 5.3.3.4 and 5.3.5.6.

[TS 36.331, clause 5.3.3.4 (TP1, TP2)]

The UE shall:

1> set the content of *RRCConnectionSetupComplete* message as follows:

•••

•••

2> if the UE has radio link failure or handover failure information available in VarRLF-Report and *plmn-Identity* stored in *VarRLF-Report* is equal to the RPLMN:

3> include *rlf-InfoAvailable*;

2> submit the RRCConnectionSetupComplete message to lower layers for transmission, upon which the procedure ends;

[TS 36.331, clause 5.3.5.6 (TP1, TP2)]

The UE shall:

- 1> if T304 expires (handover failure):
- NOTE 1: Following T304 expiry any dedicated preamble, if provided within the *rach-ConfigDedicated*, is not available for use by the UE any more.
  - 2> revert back to the configuration used in the source PCell, excluding the configuration configured by the *physicalConfigDedicated*, the *mac-MainConfig* and the *sps-Config*;
  - 2> store the following handover failure information in *VarRLF-Report* by setting its fields as follows:
    - 3> clear the information included in *VarRLF-Report*, if any;
    - 3> set the *plmn-Identity* to the RPLMN;
    - 3> set the *measResultLastServCell* to include the RSRP and RSRQ, if available, of the PCell based on measurements collected up to the moment the UE detected handover failure;
    - 3> set the measResultNeighCells to include the best measured cells, other than the PCell, ordered such that the best cell is listed first, and based on measurements collected up to the moment the UE detected handover failure, and set its fields as follows;
      - 4> if the UE was configured to perform measurements for one or more EUTRA frequencies, include the measResultListEUTRA;
      - 4> if the UE was configured to perform measurement reporting for one or more neighbouring UTRA frequencies, include the *measResultListUTRA*;
      - 4> if the UE was configured to perform measurement reporting for one or more neighbouring GERAN frequencies, include the *measResultListGERAN*;
      - 4> if the UE was configured to perform measurement reporting for one or more neighbouring CDMA2000 frequencies, include the *measResultsCDMA2000*;
- NOTE 2: The measured quantities are filtered by the L3 filter as configured in the mobility measurement configuration. The measurements are based on the time domain measurement resource restriction, if configured. Blacklisted cells are not required to be reported.
  - 3> if detailed location information is available, set the content of the *locationInfo* as follows:
    - 4> include the *locationCoordinates*;
    - 4> include the *horizontalVelocity*, if available;
  - 3> set the *failedPCellId* to the global cell identity, if available, and otherwise to the physical cell identity and carrier frequency of the target PCell of the failed handover;
  - 3> include previousPCellId and set it to the global cell identity of the PCell where the last RRCConnectionReconfiguration message including mobilityControlInfo was received;
  - 3> set the *timeConnFailure* to the elapsed time since reception of the last *RRCConnectionReconfiguration* message including the *mobilityControlInfo*;
  - 3> set the *connectionFailureType* to '*hof*;
  - 2> initiate the connection re-establishment procedure as specified in 5.3.7, upon which the RRC connection reconfiguration procedure ends;

The UE may discard the handover failure information, i.e. release the UE variable *VarRLF-Report*, 48 hours after the failure is detected, upon power off or upon detach.

2233

NOTE 3: E-UTRAN may retrieve the handover failure information using the UE information procedure with *rlf-ReportReq* set to *true*, as specified in 5.6.5.3.

8.6.6.3.3 Test description

8.6.6.3.3.1 Pre-test conditions

System Simulator:

- Cell 1, Cell 2 and Cell 12
- System information combination 3 as defined in TS 36.508 [18] clause 4.4.3.1 is used in E-UTRA cells.

UE:

None.

Preamble:

- The UE is in state Generic RB Established (state 3) on Cell 1 according to [18].

8.6.6.3.3.2 Test procedure sequence

Table 8.6.6.3.3.2-1 illustrates the downlink power levels and other changing parameters to be applied for the cells at various time instants of the test execution. Configurations marked "T1", "T2", "T3", and "T4" are applied at the points indicated in the Main behaviour description in Table 8.6.6.3.3.2-2. The exact instants on which these values shall be applied are described in the texts in this clause.

### Table 8.6.6.3.3.2-1: Time instances of cell power level and parameter changes

|      | Parameter                | Unit               | Cell 1    | Cell 2     | Cell 12 | Remark                                                                                                    |
|------|--------------------------|--------------------|-----------|------------|---------|----------------------------------------------------------------------------------------------------|
| T1   | Cell-specific<br>RS EPRE | dBm/15kHz          | -85       | -79        | "Off"   | The power level values are such that<br>measurement results for Cell 1 (M1)<br>and Cell 2 (M2) satisfy entry condition<br>for event A3 (M2 > M1).<br>(NOTE 1) |
| T2   | Cell-specific<br>RS EPRE | dBm/15kHz          | "Off"     | -79        | "Off"   | Only Cell 2 is available.<br>(NOTE1)                                                                                                    |
| Т3   | Cell-specific<br>RS EPRE | dBm/15kHz          | "Off"     | -85        | -73     | The power level values are assigned<br>to satisfy R <sub>Cell 2</sub> < R <sub>Cell 12</sub> .<br>(NOTE 1)                                                    |
| T4   | Cell-specific<br>RS EPRE | dBm/15kHz          | -73       | "Off"      | -85     | The power level values are assigned to satisfy $R_{Cell 1} > R_{Cell 12}$ .<br>(NOTE 1)                                                                       |
| NOTE | 1: Power level "         | Off' is defined in | TS 36.508 | Table 6.2. | 2.1-1.  | <u>.</u>                                                                                                    |

| St        | Procedure                                                                                   |     | Message Sequence                   | TP | Verdict |  |
|-----------|---------------------------------------------------------------------------------------------|-----|------------------------------------|----|---------|--|
| •••       |                                                                                             | U-S | Message                            |    |         |  |
| 1         | The SS transmits an                                                                         | <   | RRCConnectionReconfiguration       | -  | -       |  |
|           | RRCConnectionReconfiguration message to                                                     |     | _                                  |    |         |  |
|           | setup intra-frequency measurement on Cell 1.                                                |     |                                    |    |         |  |
| 2         | The UE transmits an                                                                         | >   | RRCConnectionReconfigurationC      | -  | -       |  |
|           | RRCConnectionReconfigurationComplete                                                        |     | omplete                            |    |         |  |
| 2         | message on Cell 1.                                                                          |     |                                    |    |         |  |
| 3         | The SS changes Cell 1 and Cell 2 parameters according to the row "T1" in Table 8.6.6.3.3.2- | -   | -                                  | -  | -       |  |
|           |                                                                                             |     |                                    |    |         |  |
| 4         | The UE transmits a <i>MeasurementReport</i>                                                 | >   | MeasurementReport                  | -  |         |  |
| 4         | message on Cell 1.                                                                          | >   | MeasurementReport                  | -  | -       |  |
| 5         | The SS transmits an                                                                         | <   | RRCConnectionReconfiguration       | -  | -       |  |
| Ū         | RRCConnectionReconfiguration message                                                        |     | i i i c como cuon i coco mgana con |    |         |  |
|           | including mobilityControlInfo on Cell 1.                                                    |     |                                    |    |         |  |
| -         | EXCEPTION: In parallel to the events                                                        | -   | -                                  | -  | -       |  |
|           | described in step 6 the steps specified in Table                                            |     |                                    |    |         |  |
|           | 8.6.6.3.3.2-3 should take place.                                                            |     |                                    |    |         |  |
| 6         | The SS changes Cell 1 parameter according to                                                | -   | -                                  | -  | -       |  |
|           | the row "T2" in Table 8.6.6.3.3.2-1.                                                        |     |                                    |    |         |  |
| 7         | The UE transmits an                                                                         | >   | RRCConnectionReestablishment       | -  | -       |  |
|           | RRCConnectionReestablishmentRequest                                                         |     | Request                            |    |         |  |
| 8         | message on Cell 2.<br>The SS transmits an                                                   | <   | RRCConnectionReestablishment       | -  |         |  |
| 0         | RRCConnectionReestablishment message on                                                     | <   | RRCConnectionReestabilistiment     | -  | -       |  |
|           | Cell 2.                                                                                     |     |                                    |    |         |  |
| 9         | The UE transmits an                                                                         | >   | RRCConnectionReestablishment       | -  | -       |  |
| Ũ         | RRCConnectionReestablishmentComplete                                                        | -   | Complete                           |    |         |  |
|           | message with handover failure information on                                                |     |                                    |    |         |  |
|           | Cell 2.                                                                                     |     |                                    |    |         |  |
| 10        | The SS transmits an                                                                         | <   | RRCConnectionReconfiguration       | -  | -       |  |
|           | RRCConnectionReconfiguration message on                                                     |     |                                    |    |         |  |
|           | Cell 2.                                                                                     |     |                                    |    |         |  |
| 11        | The UE transmits an                                                                         | >   | RRCConnectionReconfigurationC      | -  | -       |  |
|           | RRCConnectionReconfigurationComplete                                                        |     | omplete                            |    |         |  |
| 12        | message on Cell 2.<br>The SS transmits an <i>RRCConnectionRelease</i>                       |     | RRCConnectionRelease               |    |         |  |
| 12        | message on Cell 2.                                                                          | <   | RRCConnectionRelease               | -  | -       |  |
| 13        | Wait for 5 s for the UE to enter E-UTRA                                                     | _   | _                                  |    |         |  |
| 10        | RRC_IDLE state.                                                                             |     |                                    |    |         |  |
| 14        | The SS changes Cell 2 and Cell 12                                                           | -   | -                                  | -  | -       |  |
|           | parameters according to the row "T3" in Table                                               |     |                                    |    |         |  |
|           | 8.6.6.3.3.2-1.                                                                              |     |                                    |    |         |  |
| 15-       | Steps 1 to 2 of the generic test procedure in                                               | -   | -                                  | -  | -       |  |
| 16        | TS 36.508 [18] subclause 6.4.2.7 are                                                        |     |                                    |    |         |  |
|           | performed on Cell 12.                                                                       |     | <b>BB00</b>                        |    |         |  |
| 17        | Check: Does the UE transmit an                                                              | >   | RRCConnectionSetupComplete         | 1  | Р       |  |
|           | RRCConnectionSetupComplete message                                                          |     |                                    |    |         |  |
|           | without handover failure information on Cell 12? This message includes a TRACKING           |     |                                    |    |         |  |
|           | AREA UPDATE REQUEST message.                                                                |     |                                    |    |         |  |
| 18-       | Steps 4 to 6 of the generic test procedure in                                               | -   | -                                  | -  | -       |  |
| 20        | TS 36.508 [18] subclause 6.4.2.7 are                                                        |     |                                    |    |         |  |
|           | performed on Cell 12.                                                                       |     |                                    |    |         |  |
|           | Note: The UE performs a TAU procedure and                                                   |     |                                    |    |         |  |
|           | the RRC connection is released.                                                             |     |                                    |    |         |  |
| 21        | Wait for 5 s for the UE to enter E-UTRA                                                     | -   | -                                  | -  | -       |  |
|           | RRC_IDLE state.                                                                             |     |                                    |    |         |  |
| 22        | The SS changes Cell 1, Cell 2 and Cell 12                                                   | -   | -                                  | -  | -       |  |
|           | parameters according to the row "T4" in Table                                               |     |                                    |    |         |  |
| 22        | 8.6.6.3.3.2-1.                                                                              |     |                                    |    |         |  |
| 23-<br>24 | Steps 1 to 2 of the generic test procedure in TS 36.508 [18] subclause 6.4.2.7 are          | -   | -                                  | -  | -       |  |
| 24        | performed on Cell 1.                                                                        |     |                                    |    |         |  |
| L         |                                                                                             |     | 1                                  |    |         |  |

# Table 8.6.6.3.3.2-2: Main behaviour

| 25        | Check: Does the UE transmit an<br><i>RRCConnectionSetupComplete</i> message with<br>handover failure information on Cell 1? This<br>message includes a TRACKING AREA<br>UPDATE REQUEST message. | > | RRCConnectionSetupComplete | 2 | Р |
|-----------|----------------------------------------------------------------------------------------------------|---|----------------------------|---|---|
| 26-<br>28 | Steps 4 to 6 of the generic test procedure in<br>TS 36.508 [18] subclause 6.4.2.7 are<br>performed on Cell 1.<br>Note: The UE performs a TAU procedure and<br>the RRC connection is released.   | - | -                          | - | - |
| 29        | Wait for 5 s for the UE to enter E-UTRA<br>RRC_IDLE state.                                                                                                    | - | -                          | - | - |
| 30        | Check: Does the test result of generic test<br>procedure in TS 36.508 subclause 6.4.2.2<br>indicate that the UE is in E-UTRA RRC_IDLE<br>state on Cell 1?                                       | - | -                          | 2 | - |

### Table 8.6.6.3.3.2-3: Parallel behaviour

| St | Procedure                                                                                                  | Message Sequence |         | TP | Verdict |
|----|----------------------------------------------------------------------------------------------------|------------------|---------|----|---------|
|    |                                                                                                    | U-S              | Message |    |         |
| -  | EXCEPTION: The steps 1 and 2 below are repeated for the duration of T304.                                  | -                | -       | -  | -       |
| 1  | The UE attempts to perform the intra-<br>frequency handover using MAC Random<br>Access Preamble on Cell 2. | -                | -       | -  | -       |
| 2  | The SS does not respond.                                                                                   | -                | -       | -  | -       |

## 8.6.6.3.3.3 Specific message contents

# Table 8.6.6.3.3.3-1: System Information Block Type2 for Cell 2 (preamble and all steps, Table 8.6.6.3.3.2-2)

| Derivation Path: 36.508, Table 4.4.3.3-1   |              |         |           |
|--------------------------------------------|--------------|---------|-----------|
| Information Element                        | Value/remark | Comment | Condition |
| SystemInformationBlockType2 ::= SEQUENCE { |              |         |           |
| radioResourceConfigCommon SEQUENCE {       |              |         |           |
| rach-ConfigCommon SEQUENCE {               |              |         |           |
| ra-SupervisionInfo SEQUENCE {              |              |         |           |
| preambleTransMax                           | n50          |         |           |
| }                                          |              |         |           |
| }                                          |              |         |           |
| uplinkPowerControlCommon-v1020             | Notpresent   |         |           |
| }                                          |              |         |           |
| lateNonCriticalExtension                   | Notpresent   |         |           |
| ssac-BarringForMMTEL-Voice-r9              | Not present  |         |           |
| ssac-BarringForMMTEL-Video-r9              | Notpresent   |         |           |
| ac-BarringForCSFB-r10                      | Notpresent   |         |           |
| }                                          |              |         |           |

# Table 8.6.6.3.3.3-2: RRCConnectionReconfiguration (step 1, Table 8.6.6.3.3.2-2)

Derivation Path: 36.508, Table 4.6.1-8, condition MEAS

Г

| Derivation Path: 36.508, Table 4.6.6-1  |                                 |         |           |
|-----------------------------------------|---------------------------------|---------|-----------|
| Information Element                     | Value/remark                    | Comment | Condition |
| MeasConfig ::= SEQUENCE {               |                                 |         |           |
| measObjectToAddModListSEQUENCE (SIZE    | 1 entry                         |         |           |
| (1maxObjectId)) OF SEQUENCE {           |                                 |         |           |
| measObjectId[1]                         | IdMeasObject-f1                 |         |           |
| measObject[1]                           | MeasObjectEUTRA-<br>GENERIC(f1) |         |           |
| }                                       |                                 |         |           |
| reportConfigToAddModList SEQUENCE (SIZE | 1 entry                         |         |           |
| (1maxReportConfigId)) OF SEQUENCE {     |                                 |         |           |
| reportConfigId[1]                       | IdReportConfig-A3               |         |           |
| reportConfig[1]                         | ReportConfigEUTRA-A3            |         |           |
| }                                       |                                 |         |           |
| measIdToAddModListSEQUENCE (SIZE        |                                 |         |           |
| (1maxMeasId)) OF SEQUENCE {             |                                 |         |           |
| measId[1]                               | 1                               |         |           |
| measObjectId[1]                         | IdMeasObject-f1                 |         |           |
| reportConfigId[1]                       | IdReportConfig-A3               |         |           |
| }                                       |                                 |         |           |
| }                                       |                                 |         |           |

# Table 8.6.6.3.3.3-3: MeasConfig (Table 8.6.6.3.3.3-2)

### Table 8.6.6.3.3.3-4: MeasurementReport (step 4, Table 8.6.6.3.3.2-2)

| Derivation Path: 36.508, Table 4.6.1-5 |                         |         |           |
|----------------------------------------|-------------------------|---------|-----------|
| Information Element                    | Value/remark            | Comment | Condition |
| MeasurementReport ::= SEQUENCE {       |                         |         |           |
| criticalExtensions CHOICE {            |                         |         |           |
| c1 CHOICE{                             |                         |         |           |
| measurementReport-r8 SEQUENCE {        |                         |         |           |
| measResults SEQUENCE {                 |                         |         |           |
| measId                                 | 1                       |         |           |
| measResultServCell SEQUENCE {          |                         |         |           |
| rsrpResult                             | (097)                   |         |           |
| rsrqResult                             | (034)                   |         |           |
| }                                      |                         |         |           |
| measResultNeighCells CHOICE {          |                         |         |           |
| measResultListEUTRA SEQUENCE (SIZE     | 1 entry                 |         |           |
| (1maxCellReport)) OF SEQUENCE {        |                         |         |           |
| physCellId                             | PhysicalCellIdentity of |         |           |
|                                        | Cell 2                  |         |           |
| cgi-Info                               | Notpresent              |         |           |
| measResult SEQUENCE {                  |                         |         |           |
| rsrpResult                             | (097)                   |         |           |
| rsrqResult                             | (034)                   |         |           |
| additionalSI-Info-r9                   | Notpresent              |         |           |
| }                                      |                         |         |           |
| }                                      |                         |         |           |
| }                                      |                         |         |           |
| measResultForECID-r9                   | Not present             |         |           |
| }                                      |                         |         |           |
| }                                      |                         |         |           |
| }                                      |                         |         |           |
| }                                      |                         |         |           |
| }                                      |                         |         |           |

# Table 8.6.6.3.3.3-5: RRCConnectionReconfiguration (step 5, Table 8.6.6.3.3.2-2)

Derivation Path: 36.508, Table 4.6.1-8, condition HO

| Derivation Path: 36.508, Table 4.6.5-1 |                         |         |           |
|----------------------------------------|-------------------------|---------|-----------|
| Information Element                    | Value/remark            | Comment | Condition |
| MobilityControlInfo ::= SEQUENCE {     |                         |         |           |
| targetPhysCellId                       | PhysicalCellIdentity of |         |           |
|                                        | Cell 2                  |         |           |
| carrierFreq                            | Notpresent              |         |           |
| }                                      |                         |         |           |

# Table 8.6.6.3.3.3-6: MobilityControlInfo (Table 8.6.6.3.3.3-5)

# Table 8.6.6.3.3.3-7: RRCConnectionReestablishmentRequest (step 7, Table 8.6.6.3.3.2-2)

| Derivation Path: 36.508, Table 4.6.1-13 |                              |         |           |  |
|-----------------------------------------|------------------------------|---------|-----------|--|
| Information Element                     | Value/remark                 | Comment | Condition |  |
| RRCConnectionReestablishmentRequest ::= |                              |         |           |  |
| SEQUENCE {                              |                              |         |           |  |
| criticalExtensions CHOICE {             |                              |         |           |  |
| rrcConnectionReestablishmentRequest-r8  |                              |         |           |  |
| SEQUENCE {                              |                              |         |           |  |
| ue-Identity SEQUENCE {                  |                              |         |           |  |
| c-RNTI                                  | the value of the C-RNTI      |         |           |  |
|                                         | of the UE                    |         |           |  |
| physCellId                              | PhysicalCellIdentity of      |         |           |  |
|                                         | Cell 1                       |         |           |  |
| shortMAC-I                              | The same value as the        |         |           |  |
|                                         | 16 least significant bits of |         |           |  |
|                                         | the XMAC-I value             |         |           |  |
|                                         | calculated by SS             |         |           |  |
| }                                       |                              |         |           |  |
| reestablishmentCause                    | handoverFailure              |         |           |  |
| }                                       |                              |         |           |  |
| }                                       |                              |         |           |  |
| }                                       |                              |         |           |  |

# Table 8.6.6.3.3.3-8: RRCConnectionReestablishmentComplete (step 9, Table 8.6.6.3.3.2-2)

| Derivation Path: 36.508, Table 4.6.1-11                |                                  |         |           |
|--------------------------------------------------------|----------------------------------|---------|-----------|
| Information Element                                    | Value/remark                     | Comment | Condition |
| RRCConnectionReestablishmentComplete ::=<br>SEQUENCE { |                                  |         |           |
| criticalExtensions CHOICE {                            |                                  |         |           |
| rrcConnectionReestablishmentComplete-r8 = SEQUENCE {   |                                  |         |           |
| nonCriticalExtension SEQUENCE {                        |                                  |         |           |
| rlf-InfoAvailable-r9                                   | true                             |         |           |
| nonCriticalExtension                                   | Not present or any allowed value |         |           |
| }                                                      |                                  |         |           |
| }                                                      |                                  |         |           |
| }                                                      |                                  |         |           |
| }                                                      |                                  |         |           |

| Derivation Path: 36.508, Table 4.6.1-8      |                                     |         |           |  |  |  |
|---------------------------------------------|-------------------------------------|---------|-----------|--|--|--|
| Information Element                         | Value/remark                        | Comment | Condition |  |  |  |
| RRCConnectionReconfiguration ::= SEQUENCE { |                                     |         |           |  |  |  |
| criticalExtensions CHOICE {                 |                                     |         |           |  |  |  |
| c1 CHOICE{                                  |                                     |         |           |  |  |  |
| rrcConnectionReconfiguration-r8 SEQUENCE {  |                                     |         |           |  |  |  |
| radioResourceConfigDedicated                | RadioResourceConfigDe<br>dicated-HO |         |           |  |  |  |
| }                                           |                                     |         |           |  |  |  |
| }                                           |                                     |         |           |  |  |  |
| }                                           |                                     |         |           |  |  |  |
| }                                           |                                     |         |           |  |  |  |

Table 8.6.6.3.3.3-9: RRCConnectionReconfiguration (step 10, Table 8.6.6.3.3.2-2)

### Table 8.6.6.3.3.3-10: RRCConnectionSetupComplete (step 25, Table 8.6.6.3.3.2-2)

| Derivation Path: 36.508, Table 4.6.1-18   |              |         |           |  |  |  |
|-------------------------------------------|--------------|---------|-----------|--|--|--|
| Information Element                       | Value/remark | Comment | Condition |  |  |  |
| RRCConnectionSetupComplete ::= SEQUENCE { |              |         |           |  |  |  |
| criticalExtensions CHOICE {               |              |         |           |  |  |  |
| c1 CHOICE{                                |              |         |           |  |  |  |
| rrcConnectionSetupComplete-r8 SEQUENCE {  |              |         |           |  |  |  |
| nonCriticalExtension SEQUENCE {           |              |         |           |  |  |  |
| nonCriticalExtension SEQUENCE {           |              |         |           |  |  |  |
| gummei-Type-r10                           | native       |         |           |  |  |  |
| rlf-InfoAvailable-r10                     | true         |         |           |  |  |  |
| logMeasAvailable-r10                      | Notpresent   |         |           |  |  |  |
| rn-SubframeConfigReq-r10                  | Notpresent   |         |           |  |  |  |
| nonCriticalExtension                      | Notpresent   |         |           |  |  |  |
| }                                         |              |         |           |  |  |  |
| }                                         |              |         |           |  |  |  |
| }                                         |              |         |           |  |  |  |
| }                                         |              |         |           |  |  |  |
| }                                         |              |         |           |  |  |  |
| }                                         |              |         |           |  |  |  |

## 8.6.6.4 Handover Failure logging / Location information

### 8.6.6.4.1 Test Purpose (TP)

(1)

with { UE in RRC\_CONNECTED having performed the intra-frequency measurement and reported that the UE
has handover failure information with location information available }
ensure that {

when { UE receives the UEInformationRequest message containing rlf-ReportReq }
 then { UE sends the UEInformationResponse message containing the measurement result for intrafrequency neighbour cell including locationCoordinates }
 }
}

### 8.6.6.4.2 Conformance requirements

References: The conformance requirements covered in the present TC are specified in : TS 34.306, clause 4.3.13.2; TS 36.331, clause 5.3.5.6 and 5.6.5.3.

[TS 36.306, clause 4.3.13.2 (TP1)]

standaloneGNSS-Location

This parameter defines whether the UE is equipped with a standalone GNSS receiver that may be used to provide detailed location information in RRC measurement report and logged measurements in RRC\_IDLE.

[TS 36.331, clause 5.3.5.6]

The UE shall:

1> if T304 expires (handover failure):

- NOTE 1: Following T304 expiry any dedicated preamble, if provided within the *rach-ConfigDedicated*, is not available for use by the UE any more.
  - 2> revert back to the configuration used in the source PCell, excluding the configuration configured by the physicalConfigDedicated, the mac-MainConfig and the sps-Config;
  - 2> store the following handover failure information in *VarRLF-Report* by setting its fields as follows:
    - 3> clear the information included in *VarRLF-Report*, if any;
    - 3> set the *plmn-Identity* to the RPLMN;
    - 3> set the *measResultLastServCell* to include the RSRP and RSRQ, if available, of the PCell based on measurements collected up to the moment the UE detected handover failure;
    - 3> set the measResultNeighCells to include the best measured cells, other than the PCell, ordered such that the best cell is listed first, and based on measurements collected up to the moment the UE detected handover failure, and set its fields as follows;
      - 4> if the UE was configured to perform measurements for one or more EUTRA frequencies, include the measResultListEUTRA;
      - 4> if the UE was configured to perform measurement reporting for one or more neighbouring UTRA frequencies, include the *measResultListUTRA*;
      - 4> if the UE was configured to perform measurement reporting for one or more neighbouring GERAN frequencies, include the *measResultListGERAN*;
      - 4> if the UE was configured to perform measurement reporting for one or more neighbouring CDMA2000 frequencies, include the *measResultsCDMA2000*;
- NOTE 2: The measured quantities are filtered by the L3 filter as configured in the mobility measurement configuration. The measurements are based on the time domain measurement resource restriction, if configured. Blacklisted cells are not required to be reported.
  - 3> if detailed location information is available, set the content of the *locationInfo* as follows:
    - 4> include the *locationCoordinates*;
    - 4> include the *horizontalVelocity*, if available;
  - 3> set the *failedPCellId* to the global cell identity, if available, and otherwise to the physical cell identity and carrier frequency of the target PCell of the failed handover;
  - 3> include previousPCellId and set it to the global cell identity of the PCell where the last RRCConnectionReconfiguration message including mobilityControlInfo was received;
  - 3> set the *timeConnFailure* to the elapsed time since reception of the last *RRCConnectionReconfiguration* message including the *mobilityControlInfo*;
  - 3> set the *connectionFailureType* to 'hof;
  - 2> initiate the connection re-establishment procedure as specified in 5.3.7, upon which the RRC connection reconfiguration procedure ends;

The UE may discard the handover failure information, i.e. release the UE variable *VarRLF-Report* 48 hours after the failure is detected.

NOTE 3: E-UTRAN may retrieve the handover failure information using the UE information procedure with *rlf-ReportReq* set to *true*, as specified in 5.6.5.3.

[TS 36.331, clause 5.6.5.3]

Upon receiving the UEInformationRequest message, the UE shall:

•••

- 1> if *rlf-ReportReq* is set to *true* and the UE has radio link failure information or handover failure information available in *VarRLF-Report* and *plmn-Identity* stored in *VarRLF-Report* is equal to the RPLMN, set the *rlf-Report* in the UEInformationResponse message to the value of *rlf-Report* in *VarRLF-Report*;
- 1> if the *rlf-Report* is included in *UEInformationResponse*:
  - 2> discard the *rlf-Report* from *VarRLF-Report* upon successful delivery of the *UEInformationResponse* message confirmed by lower layers.

•••

1> if the *logMeasReport* is included in the *UEInformationResponse*:

....

1> else:

2> submit the UEInformationResponse message to lower layers for transmission via SRB1;

| 8.6.6.4.3 | Test description |
|-----------|------------------|
|           |                  |

8.6.6.4.3.1 Pre-test conditions

System Simulator:

- Cell 1 and Cell 2

UE:

None.

Preamble:

- The UE's positioning engine (e.g. standalone GNSS receiver) should be provided with any necessary stimulus to allow it to provide the position. This shall be done by use of the test function Update UE Location Information defined in TS 36.509 [25], if supported by the UE according to pc\_UpdateUE\_LocationInformation. Otherwise, or in addition any other suitable method may also be used.
- The UE is in state Generic RB Established (state 3) on Cell 1 according to [18].

### 8.6.6.4.3.2 Test procedure sequence

Same test procedure as specified in 8.6.6.1.3.2 with the following exception:

- The specific message content for the *UEInformationResponse* message in Table 8.6.6.1.3.3-10 is replaced by the specific message content in Table 8.6.6.4.3.3-1.

### 8.6.6.4.3.3

Specific message contents

# Table 8.6.6.4.3.3-1: UEInformationResponse (step 13, Table 8.6.6.1.3.2-2)

| Derivation Path: 36.508, Table 4.6.1-23B |                                                                                                    |                                                                                                    |           |
|------------------------------------------|----------------------------------------------------------------------------------------------------|----------------------------------------------------------------------------------------------------|-----------|
| Information Element                      | Value/remark                                                                                         | Comment                                                                                                    | Condition |
| UEInformationResponse-r9 ::=SEQUENCE {   |                                                                                                    |                                                                                                    |           |
| criticalExtensions CHOICE {              |                                                                                                    |                                                                                                    |           |
| c1 CHOICE {                              |                                                                                                    |                                                                                                    |           |
| ueInformationResponse-r9 SEQUENCE {      |                                                                                                    |                                                                                                    |           |
| rlf-Report-r9 SEQUENCE {                 |                                                                                                    |                                                                                                    |           |
| measResultLastServCell-r9 SEQUENCE {     |                                                                                                    |                                                                                                    |           |
| rsrpResult-r9                            | (097)                                                                                                |                                                                                                    |           |
| rsrqResult-r9                            | Not present or (034)                                                                                 |                                                                                                    |           |
|                                          | Not present or (054)                                                                                 |                                                                                                    |           |
| measResultNeighCells-r9 SEQUENCE {       |                                                                                                    |                                                                                                    |           |
|                                          | 1 optru                                                                                              |                                                                                                    | -         |
| measResultListEUTRA-r9 SEQUENCE (SIZE    | 1 entry                                                                                              |                                                                                                    |           |
| (1maxFreq)) OF SEQUENCE {                |                                                                                                    |                                                                                                    |           |
| carrierFreq-r9[1]                        | Same downlink EARFCN                                                                                 |                                                                                                    |           |
|                                          | as used for Cell 2                                                                                   |                                                                                                    |           |
| measResultList-r9[1] SEQUENCE (SIZE      | 1 entry                                                                                              |                                                                                                    |           |
| (1maxCellReport)) OF SEQUENCE {          |                                                                                                    |                                                                                                    |           |
| physCellId[1]                            | PhysicalCellIdentity of                                                                              |                                                                                                    |           |
|                                          | Cell 2                                                                                               |                                                                                                    |           |
| cgi-Info[1]                              | Not present                                                                                          |                                                                                                    |           |
| measResult[1] SEQUENCE {                 |                                                                                                    |                                                                                                    |           |
| rsrpResult                               | (097)                                                                                                |                                                                                                    |           |
| rsrqResult                               | (034)                                                                                                |                                                                                                    |           |
| additionalSI-Info-r9                     | Notpresent                                                                                           |                                                                                                    |           |
| }                                        |                                                                                                    |                                                                                                    |           |
| }                                        |                                                                                                    |                                                                                                    |           |
| }                                        |                                                                                                    |                                                                                                    |           |
| ,<br>measResultListUTRA-r9               | Not present                                                                                          |                                                                                                    |           |
| measResultListGERAN-r9                   | Not present                                                                                          |                                                                                                    |           |
| meas Results CDMA2000-r9                 | Not present                                                                                          |                                                                                                    |           |
| 1                                        | Notpresent                                                                                           |                                                                                                    |           |
| locationInfo-r10 SEQUENCE {              |                                                                                                    |                                                                                                    |           |
| locationCoordinates-r10 CHOICE {         |                                                                                                    |                                                                                                    |           |
|                                          | Annuallauraduratura                                                                                  |                                                                                                    |           |
| ellipsoid-Point-r10                      | Any allowed value                                                                                    |                                                                                                    |           |
| ellipsoidPointWithAltitude-r10           | Any allowed value                                                                                    |                                                                                                    |           |
| }                                        |                                                                                                    |                                                                                                    |           |
| }                                        |                                                                                                    |                                                                                                    |           |
| failedPCeIIId-r10 CHOICE {               | cellGloballd-r10 or pci-<br>arfcn-r10                                                                | If the UE has the<br>global cell identity<br>depending on UE<br>implementation,<br>the UE sets the<br>global cell identity,<br>otherwise the UE<br>sets the physical<br>cell identity and<br>the carrier<br>frequency. |           |
| cellGloballd-r10 SEQUENCE {              |                                                                                                    |                                                                                                    |           |
| plmn-ldentity                            | plmn-Identity within<br>SystemInformationBlockT<br>ype1 broadcasted in Cell<br>2                     |                                                                                                    |           |
| cellIdentity                             | <i>cellIdentity</i> within<br><i>SystemInformationBlockT</i><br><i>ype1</i> broadcasted in Cell<br>2 |                                                                                                    |           |
| }                                        | 1                                                                                                    |                                                                                                    |           |
| pci-arfcn-r10 SEQUENCE {                 | 1                                                                                                    |                                                                                                    |           |
| physCellId-r10                           | PhysicalCellIdentity of                                                                              |                                                                                                    | 1         |
|                                          | Cell 2                                                                                               |                                                                                                    |           |
| carrierFreq-r10                          | Same downlink EARFCN                                                                                 |                                                                                                    |           |

|                                      | as used for Cell 2                                                                                   |  |
|--------------------------------------|----------------------------------------------------------------------------------------------------|--|
| }                                    |                                                                                                    |  |
| }                                    |                                                                                                    |  |
| reestablishmentCellId-r10 SEQUENCE { |                                                                                                    |  |
| plmn-ldentity                        | plmn-Identity within<br>SystemInformationBlockT<br>ype1 broadcasted in Cell<br>1                     |  |
| cellIdentity                         | <i>cellIdentity</i> within<br><i>SystemInformationBlockT</i><br><i>ype1</i> broadcasted in Cell<br>1 |  |
| }                                    |                                                                                                    |  |
| timeConnFailure-r10                  | Any allowed value                                                                                    |  |
| connectionFailureType-r10            | hof                                                                                                  |  |
| previousPCellId-r10 SEQUENCE {       |                                                                                                    |  |
| plmn-Identity                        | plmn-Identity within<br>SystemInformationBlockT<br>ype1 broadcasted in Cell<br>1                     |  |
| cellIdentity                         | cellIdentity within<br>SystemInformationBlockT<br>ype1 broadcasted in Cell<br>1                      |  |
| }                                    |                                                                                                    |  |
| }                                    |                                                                                                    |  |
| }                                    |                                                                                                    |  |
| }                                    |                                                                                                    |  |
| }                                    |                                                                                                    |  |
| }                                    |                                                                                                    |  |

# 8.6.6.5 Handover Failure logging / Logging and reporting / Reporting at RRC connection establishment / PLMN list

### 8.6.6.5.1 Test Purpose (TP)

(1)

with { UE in RRC\_CONNECTED having detected handover failure }
ensure that {
 when { UE reselects to a cell that belongs to a PIMN which is different from the PLMN where the
handover failure was detected but included in the plmn\_IdentityList stored in VarRLF-Report }
 then { UE transmits the RRCConnectionSetupComplete with IE rlf-InfoAvailable included }
 }

(2)

with { UE indicated the availability of handover failure information in RRCConnectionSetupComplete
message and the RPLMN is included in plmn-IdentityList stored in VarRLF-Report: }
ensure that {
 when { UE receives a UEInformationRequest message with rlf-ReportReq set to true }
 then { UE transmits a UEInformationResponse message including rlf-Report }
 }
}

### 8.6.6.5.2 Conformance requirements

References: The conformance requirements covered in the present TC are specified in: TS 36.331, clause 5.3.3.4, 5.3.5.6 and 5.6.5.3. Unless otherwise stated these are Rel-11 requirements.

[TS 36.331, clause 5.3.3.4 (TP1, TP2)]

The UE shall:

...

1> set the content of *RRCConnectionSetupComplete* message as follows:

2> if the UE has radio link failure or handover failure information available in *VarRLF-Report* and if the RPLMN is included in *plmn-IdentityList* stored in *VarRLF-Report*:

3> include *rlf-InfoAvailable*;

...

2> submit the RRCConnectionSetupComplete message to lower layers for transmission, upon which the procedure ends;

[TS 36.331, clause 5.3.5.6 (TP1, TP2)]

The UE shall:

1> if T304 expires (handover failure):

- NOTE 1: Following T304 expiry any dedicated preamble, if provided within the *rach-ConfigDedicated*, is not available for use by the UE any more.
  - 2> revert back to the configuration used in the source PCell, excluding the configuration configured by the physicalConfigDedicated, the mac-MainConfig and the sps-Config;
  - 2> store the following handover failure information in *VarRLF-Report* by setting its fields as follows:
    - 3> clear the information included in *VarRLF-Report*, if any;
    - 3> set the *plmn-IdentityList* to include the list of EPLMNs stored by the UE (i.e. includes the RPLMN);
    - 3> set the *measResultLastServCell* to include the RSRP and RSRQ, if available, of the PCell based on measurements collected up to the moment the UE detected handover failure;
    - 3> set the *measResultNeighCells* to include the best measured cells, other than the PCell, ordered such that the best cell is listed first, and based on measurements collected up to the moment the UE detected handover failure, and set its fields as follows;
      - 4> if the UE was configured to perform measurements for one or more EUTRA frequencies, include the measResultListEUTRA;
      - 4> if the UE was configured to perform measurement reporting for one or more neighbouring UTRA frequencies, include the *measResultListUTRA*;
      - 4> if the UE was configured to perform measurement reporting for one or more neighbouring GERAN frequencies, include the *measResultListGERAN*;
      - 4> if the UE was configured to perform measurement reporting for one or more neighbouring CDMA2000 frequencies, include the *measResultsCDMA2000*;
      - 4> for each neighbour cell included, include the optional fields that are available;
- NOTE 2: The measured quantities are filtered by the L3 filter as configured in the mobility measurement configuration. The measurements are based on the time domain measurement resource restriction, if configured. Blacklisted cells are not required to be reported.
  - 3> if detailed location information is available, set the content of the *locationInfo* as follows:
    - 4> include the *locationCoordinates*;
    - 4> include the *horizontalVelocity*, if available;
  - 3> set the *failedPCellId* to the global cell identity, if available, and otherwise to the physical cell identity and carrier frequency of the target PCell of the failed handover;
  - 3> include previousPCellId and set it to the global cell identity of the PCell where the last RRCConnectionReconfiguration message including mobilityControlInfo was received;
  - 3> set the *timeConnFailure* to the elapsed time since reception of the last *RRCConnectionReconfiguration* message including the *mobilityControlInfo*;

- 3> set the *connectionFailureType* to 'hof;
- 3> set the *c-RNTI* to the C-RNTI used in the source PCell;
- 2> initiate the connection re-establishment procedure as specified in 5.3.7, upon which the RRC connection reconfiguration procedure ends;

The UE may discard the handover failure information, i.e. release the UE variable *VarRLF-Report*, 48 hours after the failure is detected, upon power off or upon detach.

NOTE 3: E-UTRAN may retrieve the handover failure information using the UE information procedure with *rlf-ReportReg* set to *true*, as specified in 5.6.5.3.

[TS 36.331, clause 5.6.5.3 (TP2)]

. . .

Upon receiving the UEInformationRequest message, the UE shall:

- 1> if *rlf-ReportReq* is set to *true* and the UE has radio link failure information or handover failure information available in *VarRLF-Report* and if the RPLMN is included in *plmn-IdentityList* stored in *VarRLF-Report*:
  - 2> set *timeSinceFailure* in *VarRLF-Report* to the time that elapsed since the last radio link or handover failure in E-UTRA;
  - 2> set the *rlf-Report* in the UEInformationResponse message to the value of *rlf-Report* in VarRLF-Report;
  - 2> discard the *rlf-Report* from *VarRLF-Report* upon successful delivery of the *UEInformationResponse* message confirmed by lower layers;

...

1> else:

2> submit the UEInformationResponse message to lower layers for transmission via SRB1;

8.6.6.5.3 Test description

8.6.6.5.3.1 Pre-test conditions

System Simulator:

- Cell 1, Cell 2 and Cell 12
- System information combination 3 as defined in TS 36.508 [18] clause 4.4.3.1 is used in E-UTRA cells.
- The PLMNs are identified in the test by the identifiers in Table 8.6.6.5.3.1-1.

#### Table 8.6.6.5.3.1-1: PLMN identifiers

| Cell | PLMN name |
|------|-----------|
| 1,2  | PLMN1     |
| 12   | PLMN2     |

UE:

None.

### Preamble:

- The UE is registered on PLMN1 (Cell 1) using the procedure described in TS 36.508[18] clause 4.5.2.3 except that the ATTACH ACCEPT message indicates PLMN2 in the Equivalent PLMN list as described in Table 8.6.6.5.3.3-13.
- The UE is in state Generic RB Established (state 3) on Cell 1 according to [18].

### 8.6.6.5.3.2 Test procedure sequence

Table 8.6.6.5.3.2-1 illustrates the downlink power levels and other changing parameters to be applied for the cells at various time instants of the test execution. Configurations marked "T1" and "T2" are applied at the points indicated in the Main behaviour description in Table 8.6.6.5.3.2-2. The exact instants on which these values shall be applied are described in the texts in this clause.

|      | Parameter                | Unit               | Cell 1    | Cell 2     | Cell 12 | Remark                                                                                                    |
|------|--------------------------|--------------------|-----------|------------|---------|----------------------------------------------------------------------------------------------------|
| T1   | Cell-specific<br>RS EPRE | dBm/15kHz          | -85       | -79        | "Off"   | The power level values are such that<br>measurement results for Cell 1 (M1)<br>and Cell 2 (M2) satisfy entry condition<br>for event A3 (M2 > M1).<br>(NOTE 1) |
| T2   | Cell-specific<br>RS EPRE | dBm/15kHz          | "Off"     | -85        | -73     | The power level values are assigned<br>to satisfy R <sub>Cell 2</sub> < R <sub>Cell 12</sub> .<br>(NOTE 1)                                                    |
| NOTE | 1: Power level "         | Off" is defined in | TS 36.508 | Table 6.2. | 2.1-1.  |                                                                                                    |

| St        | Procedure                                                                                                    |     | Message Sequence                                                           | TP | Verdict |
|-----------|----------------------------------------------------------------------------------------------------|-----|----------------------------------------------------------------------------|----|---------|
|           |                                                                                                    | U-S | Message                                                                    |    |         |
| 1         | The SS transmits an<br><i>RRCConnectionReconfiguration</i> message to<br>setup intra-frequency measurement on Cell 1.                                                                          | <   | RRCConnectionReconfiguration                                               | -  | -       |
| 2         | The UE transmits an<br>RRCConnectionReconfigurationComplete<br>message on Cell 1.                                                                                                    | >   | RRCConnectionReconfigurationC<br>omplete                                   | -  | -       |
| 3         | The SS changes Cell 1 and Cell 2 parameters according to the row "T1" in Table 8.6.6.5.3.2-1.                                                                                                  | -   | -                                                                          | -  | -       |
| 4         | The UE transmits a <i>MeasurementReport</i> message on Cell 1.                                                                                                    | >   | MeasurementReport                                                          | -  | -       |
| 5         | The SS transmits an<br><i>RRCConnectionReconfiguration</i> message on<br>Cell 1 to order the UE to perform intra<br>frequency handover to Cell 2.                                              | <   | RRCConnectionReconfiguration                                               | -  | -       |
| -         | EXCEPTION: In parallel to the events described in step 6 the steps specified in Table 8.6.6.5.3.2-3 should take place.                                                                         | -   | -                                                                          | -  | -       |
| 6         | The UE transmits an<br><i>RRCConnectionReestablishmentRequest</i><br>message on Cell 2.                                                                                                    | >   | RRCConnectionReestablishment<br>Request                                    | -  | -       |
| 7         | The SS transmits an<br><i>RRCConnectionReestablishment</i> message on<br>Cell 2.                                                                                                    | <   | RRCConnectionReestablishment                                               | -  | -       |
| 8         | The UE transmits an<br><i>RRCConnectionReestablishmentComplete</i><br>message with <i>rlf-InfoAvailable</i> on Cell 2.                                                                         | >   | RRCConnectionReestablishment<br>Complete                                   | -  | -       |
| 9         | The SS transmits an<br><i>RRCConnectionReconfiguration</i> message to<br>resume existing radio bearer on Cell 2.                                                                               | <   | RRCConnectionReconfiguration                                               | -  | -       |
| 10        | The UE transmits an<br>RRCConnectionReconfigurationComplete<br>message on Cell 2.                                                                                                    | >   | RRCConnectionReconfigurationC omplete                                      | -  | -       |
| 11        | The SS transmits an <i>RRCConnectionRelease</i> message on Cell 2.                                                                                                    | <   | RRCConnectionRelease                                                       | -  | -       |
| 12        | Wait for 5 s for the UE to enter E-UTRA<br>RRC_IDLE state.                                                                                                    | -   | -                                                                          | -  | -       |
| 13        | The SS changes Cell 1, Cell 2 and Cell 12 parameters according to the row "T2" in Table 8.6.6.5.3.2-1.                                                                                         | -   | -                                                                          | -  | -       |
| 14-<br>15 | Steps 1 to 2 of the generic test procedure in<br>TS 36.508 [18] subclause 6.4.2.7 are<br>performed on Cell 12.                                                                                 | -   | -                                                                          | -  | -       |
| 16        | Check: Does the UE transmit an<br><i>RRCConnectionSetupComplete</i> message with<br><i>rlf-InfoAvailable</i> on Cell 12?                                                                       | >   | RRC:<br>RRCConnectionSetupComplete<br>NAS: TRACKING AREA UPDATE<br>REQUEST | 1  | Р       |
| 17-<br>19 | Steps 4 to 6 of the generic test procedure in<br>TS 36.508 [18] subclause 6.4.2.7 are<br>performed on Cell 12.<br>Note: The UE performs a TAU procedure and<br>the RRC connection is released. | -   | -                                                                          | -  | -       |
| 20-<br>27 | Steps 2 to 9 of the generic radio bearer<br>establishment procedure in TS 36.508<br>subclause 4.5.3.3 are executed to successfully<br>complete the service request procedure on<br>Cell 12.    | -   | -                                                                          | -  | -       |
| 28        | The SS sends a UEInformationRequest message with <i>rlf-ReportReq</i> set to true.                                                                                                    | <   | UEInformationRequest                                                       | -  | -       |
| 29        | Check: Does the UE transmit a<br>UEInformationResponse message including<br>rlf-Report?                                                                                                    | >   | UEInformationResponse                                                      | 2  | Р       |

# Table 8.6.6.5.3.2-2: Main behaviour

| St | Procedure                                                                                                  |       | Message Sequence | TP | Verdict |
|----|----------------------------------------------------------------------------------------------------|-------|------------------|----|---------|
|    |                                                                                                    | U - S | Message          |    |         |
| -  | EXCEPTION: The steps 1 and 2 below are repeated for the duration of T304.                                  | -     | -                | -  | -       |
| 1  | The UE attempts to perform the intra-<br>frequency handover using MAC Random<br>Access Preamble on Cell 2. | -     | -                | -  | -       |
| 2  | The SS does not respond.                                                                                   | -     | -                | -  | -       |

### Table 8.6.6.5.3.2-3: Parallel behaviour

# 8.6.6.5.3.3 Specific message contents

# Table 8.6.6.5.3.3-1: System Information Block Type2 for Cell 2 (preamble and all steps, Table8.6.6.5.3.2-2)

| Derivation Path: 36.508, Table 4.4.3.3-1   |              |         |           |
|--------------------------------------------|--------------|---------|-----------|
| Information Element                        | Value/remark | Comment | Condition |
| SystemInformationBlockType2 ::= SEQUENCE { |              |         |           |
| radioResourceConfigCommon SEQUENCE {       |              |         |           |
| rach-ConfigCommon SEQUENCE {               |              |         |           |
| ra-SupervisionInfo SEQUENCE {              |              |         |           |
| preambleTransMax                           | n50          |         |           |
| }                                          |              |         |           |
| }                                          |              |         |           |
| uplinkPowerControlCommon-v1020             | Notpresent   |         |           |
| }                                          |              |         |           |
| lateNonCriticalExtension                   | Notpresent   |         |           |
| ssac-BarringForMMTEL-Voice-r9              | Notpresent   |         |           |
| ssac-BarringForMMTEL-Video-r9              | Notpresent   |         |           |
| ac-BarringForCSFB-r10                      | Notpresent   |         |           |
| }                                          |              |         |           |

### Table 8.6.6.5.3.3-2: RRCConnectionReconfiguration (step 1, Table 8.6.6.5.3.2-2)

Derivation Path: 36.508, Table 4.6.1-8, condition MEAS

### Table 8.6.6.5.3.3-3: MeasConfig (Table 8.6.6.5.3.3-2)

| Derivation Path: 36.508, Table 4.6.6-1  |                      |         |           |
|-----------------------------------------|----------------------|---------|-----------|
| Information Element                     | Value/remark         | Comment | Condition |
| MeasConfig ::= SEQUENCE {               |                      |         |           |
| measObjectToAddModListSEQUENCE (SIZE    | 1 entry              |         |           |
| (1maxObjectId)) OF SEQUENCE {           |                      |         |           |
| measObjectId[1]                         | IdMeasObject-f1      |         |           |
| measObject[1]                           | MeasObjectEUTRA-     |         |           |
|                                         | GENERIC(f1)          |         |           |
| }                                       |                      |         |           |
| reportConfigToAddModList SEQUENCE (SIZE | 1 entry              |         |           |
| (1maxReportConfigId)) OF SEQUENCE {     |                      |         |           |
| reportConfigId[1]                       | IdReportConfig-A3    |         |           |
| reportConfig[1]                         | ReportConfigEUTRA-A3 |         |           |
| }                                       |                      |         |           |
| measIdToAddModListSEQUENCE (SIZE        |                      |         |           |
| (1maxMeasId)) OF SEQUENCE {             |                      |         |           |
| measId[1]                               | 1                    |         |           |
| measObjectId[1]                         | IdMeasObject-f1      |         |           |
| reportConfigId[1]                       | IdReportConfig-A3    |         |           |
| }                                       |                      |         |           |
| }                                       |                      |         |           |

| Derivation Path: 36.508, Table 4.6.1-5 |                         |         |           |
|----------------------------------------|-------------------------|---------|-----------|
| Information Element                    | Value/remark            | Comment | Condition |
| MeasurementReport ::= SEQUENCE {       |                         |         |           |
| criticalExtensions CHOICE {            |                         |         |           |
| c1 CHOICE{                             |                         |         |           |
| measurementReport-r8 SEQUENCE {        |                         |         |           |
| measResults SEQUENCE {                 |                         |         |           |
| measld                                 | 1                       |         |           |
| measResultPCell SEQUENCE {             |                         | Cell 1  |           |
| rsrpResult                             | (097)                   |         |           |
| rsrqResult                             | (034)                   |         |           |
| }                                      |                         |         |           |
| measResultNeighCells CHOICE {          |                         |         |           |
| measResultListEUTRA SEQUENCE (SIZE     | 1 entry                 |         |           |
| (1maxCellReport)) OF SEQUENCE {        |                         |         |           |
| physCellId                             | PhysicalCellIdentity of |         |           |
|                                        | Cell 2                  |         |           |
| cgi-Info                               | Notpresent              |         |           |
| measResult SEQUENCE {                  |                         |         |           |
| rsrpResult                             | (097)                   |         |           |
| rsrqResult                             | (034)                   |         |           |
| additionalSI-Info-r9                   | Notpresent              |         |           |
| }                                      |                         |         |           |
| }                                      |                         |         |           |
| }                                      |                         |         |           |
| measResultForECID-r9                   | Notpresent              |         |           |
| locationInfo-r10                       | Notpresent              |         |           |
| measResultServFreqList-r10             | Notpresent              |         |           |
| }                                      |                         |         |           |
| }                                      |                         |         |           |
| }                                      |                         |         |           |
| }                                      |                         |         |           |
| }                                      |                         |         |           |

### Table 8.6.6.5.3.3-5: RRCConnectionReconfiguration (step 5, Table 8.6.6.5.3.2-2)

Derivation Path: 36.508, Table 4.6.1-8, condition HO

### Table 8.6.6.5.3.3-6: MobilityControlInfo (Table 8.6.6.5.3.3-5)

| Information Element                | Value/remark                      | Comment | Condition |
|------------------------------------|-----------------------------------|---------|-----------|
| MobilityControlInfo ::= SEQUENCE { |                                   |         |           |
| targetPhysCellId                   | PhysicalCellIdentity of<br>Cell 2 |         |           |
| carrierFreq                        | Not present                       |         |           |

| Derivation Path: 36.508, Table 4.6.1-13 |                              |         |           |
|-----------------------------------------|------------------------------|---------|-----------|
| Information Element                     | Value/remark                 | Comment | Condition |
| RRCConnectionReestablishmentRequest ::= |                              |         |           |
| SEQUENCE {                              |                              |         |           |
| criticalExtensions CHOICE {             |                              |         |           |
| rrcConnectionReestablishmentRequest-r8  |                              |         |           |
| SEQUENCE {                              |                              |         |           |
| ue-Identity SEQUENCE {                  |                              |         |           |
| c-RNTI                                  | the C-RNTI used in the       |         |           |
|                                         | Cell 1                       |         |           |
| physCellId                              | PhysicalCellIdentity of      |         |           |
|                                         | Cell 1                       |         |           |
| shortMAC-I                              | The same value as the        |         |           |
|                                         | 16 least significant bits of |         |           |
|                                         | the XMAC-I value             |         |           |
|                                         | calculated by SS             |         |           |
| }                                       |                              |         |           |
| reestablishmentCause                    | handoverFailure              |         |           |
| }                                       |                              |         |           |
| }                                       |                              |         |           |
| }                                       |                              |         |           |

# Table 8.6.6.5.3.3-7: RRCConnectionReestablishmentRequest (step 6, Table 8.6.6.5.3.2-2)

### Table 8.6.6.5.3.3-8: RRCConnectionReestablishmentComplete (step 8, Table 8.6.6.5.3.2-2)

| Derivation Path: 36.508, Table 4.6.1-11   |                                  |         |           |
|-------------------------------------------|----------------------------------|---------|-----------|
| Information Element                       | Value/remark                     | Comment | Condition |
| RRCConnectionReestablishmentComplete ::=  |                                  |         |           |
| SEQUENCE {                                |                                  |         |           |
| criticalExtensions CHOICE {               |                                  |         |           |
| rrcConnectionReestablishmentComplete-r8 = |                                  |         |           |
| SEQUENCE {                                |                                  |         |           |
| nonCriticalExtension SEQUENCE {           |                                  |         |           |
| rlf-InfoAvailable-r9                      | true                             |         |           |
| nonCriticalExtension                      | Not present or any allowed value |         |           |
| }                                         |                                  |         |           |
| }                                         |                                  |         |           |
| }                                         |                                  |         |           |
| }                                         |                                  |         |           |

# Table 8.6.6.5.3.3-9: RRCConnectionReconfiguration (step 9, Table 8.6.6.5.3.2-2)

| Derivation Path: 36.508, Table 4.6.1-8      |                                     |         |           |
|---------------------------------------------|-------------------------------------|---------|-----------|
| Information Element                         | Value/remark                        | Comment | Condition |
| RRCConnectionReconfiguration ::= SEQUENCE { |                                     |         |           |
| criticalExtensions CHOICE {                 |                                     |         |           |
| c1 CHOICE{                                  |                                     |         |           |
| rrcConnectionReconfiguration-r8 SEQUENCE {  |                                     |         |           |
| radioResourceConfigDedicated                | RadioResourceConfigDe<br>dicated-HO |         |           |
| }                                           |                                     |         |           |
| }                                           |                                     |         |           |
| }                                           |                                     |         |           |
| }                                           |                                     |         |           |

| Derivation Path: 36.508, Table 4.6.1-18   |              |         |           |
|-------------------------------------------|--------------|---------|-----------|
| Information Element                       | Value/remark | Comment | Condition |
| RRCConnectionSetupComplete ::= SEQUENCE { |              |         |           |
| criticalExtensions CHOICE {               |              |         |           |
| c1 CHOICE{                                |              |         |           |
| rrcConnectionSetupComplete-r8 SEQUENCE {  |              |         |           |
| selectedPLMN-Identity                     | PLMN2        |         |           |
| nonCriticalExtension SEQUENCE {           |              |         |           |
| nonCriticalExtension SEQUENCE {           |              |         |           |
| gummei-Type-r10                           | native       |         |           |
| rlf-InfoAvailable-r10                     | true         |         |           |
| logMeasAvailable-r10                      | Notpresent   |         |           |
| rn-SubframeConfigReq-r10                  | Notpresent   |         |           |
| nonCriticalExtension                      | Notpresent   |         |           |
| }                                         |              |         |           |
| }                                         |              |         |           |
| }                                         |              |         |           |
| }                                         |              |         |           |
| }                                         |              |         |           |
| }                                         |              |         |           |

# Table 8.6.6.5.3.3-10: RRCConnectionSetupComplete (step 16, Table 8.6.6.5.3.2-2)

Derivation Path: 36.508, Table 4.6.1-23A, condition RLF report

| Derivation Path: 36.508, Table 4.6.1-23B<br>Information Element |                                                                                  | Comment                                                                                                    |           |
|-----------------------------------------------------------------|----------------------------------------------------------------------------------|----------------------------------------------------------------------------------------------------|-----------|
| UEInformationResponse-r9 ::=SEQUENCE {                          | Value/remark                                                                     | Comment                                                                                                    | Condition |
| criticalExtensions CHOICE {                                     |                                                                                  |                                                                                                    |           |
| c1 CHOICE {                                                     |                                                                                  |                                                                                                    |           |
|                                                                 |                                                                                  |                                                                                                    |           |
| ueInformationResponse-r9 SEQUENCE {                             |                                                                                  |                                                                                                    |           |
| rlf-Report-r9 SEQUENCE {                                        |                                                                                  | 0.11.4                                                                                                    |           |
| measResultLastServCell-r9 SEQUENCE {                            |                                                                                  | Cell 1                                                                                                    |           |
| rsrpResult-r9                                                   | (097)                                                                            |                                                                                                    |           |
| rsrqResult-r9                                                   | Not present or (034)                                                             |                                                                                                    |           |
| }                                                               |                                                                                  |                                                                                                    |           |
| measResultNeighCells-r9 SEQUENCE {                              |                                                                                  |                                                                                                    |           |
| measResultListEUTRA-r9 SEQUENCE (SIZ                            | E 1 entry                                                                        |                                                                                                    |           |
| (1maxFreq)) OF SEQUENCE {                                       |                                                                                  |                                                                                                    |           |
| carrierFreq-r9[1]                                               | Same downlink EARFCN                                                             |                                                                                                    |           |
|                                                                 | as used for Cell 2                                                               |                                                                                                    |           |
| measResultList-r9[1] SEQUENCE (SIZE                             | 1 entry                                                                          |                                                                                                    |           |
| (1maxCellReport)) OF SEQUENCE {                                 | -                                                                                |                                                                                                    |           |
| physCellId[1]                                                   | PhysicalCellIdentity of                                                          |                                                                                                    |           |
|                                                                 | Cell 2                                                                           |                                                                                                    |           |
| cgi-Info[1]                                                     | Not present                                                                      |                                                                                                    |           |
| measResult[1] SEQUENCE {                                        |                                                                                  |                                                                                                    | 1         |
| rsrpResult                                                      | (097)                                                                            |                                                                                                    | 1         |
| rsrqResult                                                      | (034)                                                                            |                                                                                                    |           |
| additionalSI-Info-r9                                            | Not present                                                                      |                                                                                                    |           |
| 1                                                               | Notpresent                                                                       |                                                                                                    |           |
| <u> </u>                                                        |                                                                                  |                                                                                                    |           |
| }                                                               |                                                                                  |                                                                                                    |           |
| }                                                               | Notarias ant                                                                     |                                                                                                    |           |
| measResultListUTRA-r9                                           | Not present                                                                      |                                                                                                    |           |
| measResultListGERAN-r9                                          | Not present                                                                      |                                                                                                    |           |
| measResultsCDMA2000-r9                                          | Notpresent                                                                       |                                                                                                    |           |
| }                                                               |                                                                                  |                                                                                                    |           |
| locationInfo-r10                                                | Not present or any                                                               |                                                                                                    |           |
|                                                                 | allowed value                                                                    |                                                                                                    |           |
| failedPCeIIId-r10 CHOICE {                                      | cellGloballd-r10 or pci-<br>arfcn-r10                                            | If the UE has the<br>global cell identity<br>depending on UE<br>implementation,<br>the UE sets the               |           |
|                                                                 |                                                                                  | global cell identity;<br>otherwise the UE<br>sets the physical<br>cell identity and<br>the carrier<br>frequency. |           |
| cellGloballd-r10 SEQUENCE {                                     | a ha a falsa (it so ith in                                                       |                                                                                                    |           |
| plmn-Identity                                                   | plmn-Identity within<br>SystemInformationBlockT<br>ype1 broadcasted in Cell<br>2 |                                                                                                    |           |
| cellIdentity                                                    | cellIdentity within<br>SystemInformationBlockT<br>ype1 broadcasted in Cell<br>2  |                                                                                                    |           |
| }                                                               |                                                                                  |                                                                                                    |           |
| pci-arfcn-r10 SEQUENCE {                                        |                                                                                  |                                                                                                    | T         |
| physCellId-r10                                                  | PhysicalCellIdentity of<br>Cell 2                                                |                                                                                                    |           |
| carrierFreq-r10                                                 | Same downlink EARFCN<br>as used for Cell 2                                       |                                                                                                    |           |
| }                                                               |                                                                                  |                                                                                                    | <b> </b>  |
| }                                                               |                                                                                  |                                                                                                    |           |
| reestablishmentCellId-r10 SEQUENCE {                            |                                                                                  |                                                                                                    |           |
| plmn-Identity                                                   | <i>plmn-Identity</i> within                                                      |                                                                                                    |           |
|                                                                 | SystemInformationBlockT                                                          | 1                                                                                                    | 1         |

# Table 8.6.6.5.3.3-12: UEInformationResponse (step 29, Table 8.6.6.5.3.2-2)

|                                 | ype1 broadcasted in Cell |                            |
|---------------------------------|--------------------------|----------------------------|
|                                 | 2                        |                            |
| cellIdentity                    | cellIdentity within      |                            |
|                                 | SystemInformationBlockT  |                            |
|                                 | ype1 broadcasted in Cell |                            |
|                                 | 2                        |                            |
| }                               |                          |                            |
| timeConnFailure-r10             | Any allowed value        | Time from UE<br>receive HO |
|                                 |                          | command to the             |
|                                 |                          | failure                    |
| connectionFailureType-r10       | hof                      |                            |
| previous PCellId-r10 SEQUENCE { | 101                      |                            |
| plmn-Identity                   | plmn-Identity within     |                            |
| pinn-identity                   | SystemInformationBlockT  |                            |
|                                 |                          |                            |
|                                 | ype1 broadcasted in Cell |                            |
|                                 |                          |                            |
| cellIdentity                    | cellIdentity within      |                            |
|                                 | SystemInformationBlockT  |                            |
|                                 | ype1 broadcasted in Cell |                            |
|                                 | 1                        |                            |
| }                               |                          |                            |
| basicFields-r11 SEQUENCE {      |                          |                            |
| c-RNTI-r11                      | C-RNTI used in Cell 1    |                            |
| rlf-Cause-r11                   | random Access Problem    |                            |
| timeSinceFailure-r11            | Any value                | Time elapsed from          |
|                                 |                          | connection failure         |
| }                               |                          |                            |
| }                               |                          |                            |
| }                               |                          |                            |
| }                               |                          |                            |
| }                               |                          |                            |
| }                               |                          |                            |

#### Table 8.6.6.5.3.3-13: ATTACH ACCEPT for Cell 1 (preamble)

| Derivation path: 36.508 Table 4.7.2-1 |              |         |           |
|---------------------------------------|--------------|---------|-----------|
| Information Element                   | Value/Remark | Comment | Condition |
| Equivalent PLMNs                      | PLMN2        |         |           |

# 8.6.6.6 Handover Failure logging / Logging and reporting / Reporting at intra LTE handover / PLMN list

8.6.6.6.1 Test Purpose (TP)

(1)

with { UE in RRC\_CONNECTED having detected handover failure }
ensure that {

when { UE handovers to another cell that belongs to a PLMN which is different from the PLMN where
the handover failure was detected but included in the plmn\_IdentityList stored in VarRLF-Report }
 then { UE transmits the RRCConnectionReconfigurationComplete with IE rlf-InfoAvailable included
}

(2)

with { UE indicated the availability of handover failure information in
RRCConnectionReconfigurationComplete message and the RPLMN is included in plmn-IdentityList stored
in VarRLF-Report }

ensure that {

when { UE receives a UEInformationRequest message with rlf-ReportReq set to true }

then { UE transmits a UEInformationResponse message including rlf-Report }

}

<sup>}</sup> 

#### 8.6.6.6.2 Conformance requirements

References: The conformance requirements covered in the present TC are specified in: TS 36.331, clause 5.3. 5.4, 5.3.5.6 and 5.6.5.3. Unless otherwise stated these are Rel-11 requirements.

[TS 36.331, clause 5.3.5.4 (TP1, TP2)]

If the *RRCConnectionReconfiguration* message includes the *mobilityControlInfo* and the UE is able to comply with the configuration included in this message, the UE shall:

...

1> set the content of *RRCConnectionReconfigurationComplete* message as follows:

2> if the UE has radio link failure or handover failure information available in *VarRLF-Report* and if the RPLMN is included in *plmn-IdentityList* stored in *VarRLF-Report*:

3> include *rlf-InfoAvailable*;

2> if the UE has logged measurements available for E-UTRA and if the RPLMN is included in *plmn-IdentityList* stored in *VarLogMeasReport*:

3> include the *logMeasAvailable*;

2> if the UE has connection establishment failure information available in *VarConnEstFailReport* and if the RPLMN is equal to *plmn-Identity* stored in *VarConnEstFailReport*:

3> include connEstFailInfoAvailable;

1> submit the *RRCConnectionReconfigurationComplete* message to lower layers for transmission;

[TS 36.331, clause 5.3.5.6 (TP1, TP2)]

The UE shall:

- 1> if T304 expires (handover failure):
- NOTE 1: Following T304 expiry any dedicated preamble, if provided within the *rach-ConfigDedicated*, is not available for use by the UE any more.
  - 2> revert back to the configuration used in the source PCell, excluding the configuration configured by the *physicalConfigDedicated*, the *mac-MainConfig* and the *sps-Config*;
  - 2> store the following handover failure information in VarRLF-Report by setting its fields as follows:
    - 3> clear the information included in *VarRLF-Report*, if any;
    - 3> set the *plmn-IdentityList* to include the list of EPLMNs stored by the UE (i.e. includes the RPLMN);
    - 3> set the *measResultLastServCell* to include the RSRP and RSRQ, if available, of the PCell based on measurements collected up to the moment the UE detected handover failure;
    - 3> set the *measResultNeighCells* to include the best measured cells, other than the PCell, ordered such that the best cell is listed first, and based on measurements collected up to the moment the UE detected handover failure, and set its fields as follows;
      - 4> if the UE was configured to perform measurements for one or more EUTRA frequencies, include the measResultListEUTRA;
      - 4> if the UE was configured to perform measurement reporting for one or more neighbouring UTRA frequencies, include the *measResultListUTRA*;
      - 4> if the UE was configured to perform measurement reporting for one or more neighbouring GERAN frequencies, include the *measResultListGERAN*;
      - 4> if the UE was configured to perform measurement reporting for one or more neighbouring CDMA2000 frequencies, include the *measResultsCDMA2000*;

- 4> for each neighbour cell included, include the optional fields that are available;
- NOTE 2: The measured quantities are filtered by the L3 filter as configured in the mobility measurement configuration. The measurements are based on the time domain measurement resource restriction, if configured. Blacklisted cells are not required to be reported.
  - 3> if detailed location information is available, set the content of the *locationInfo* as follows:
    - 4> include the locationCoordinates;
    - 4> include the *horizontalVelocity*, if available;
  - 3> set the *failedPCellId* to the global cell identity, if available, and otherwise to the physical cell identity and carrier frequency of the target PCell of the failed handover;
  - 3> include *previousPCellId* and set it to the global cell identity of the PCell where the last *RRCConnectionReconfiguration* message including *mobilityControlInfo* was received;
  - 3> set the *timeConnFailure* to the elapsed time since reception of the last *RRCConnectionReconfiguration* message including the *mobilityControlInfo*;
  - 3> set the connectionFailureType to 'hof;
  - 3> set the *c*-*RNTI* to the C-RNTI used in the source PCell;
  - 2> initiate the connection re-establishment procedure as specified in 5.3.7, upon which the RRC connection reconfiguration procedure ends;

The UE may discard the handover failure information, i.e. release the UE variable *VarRLF-Report*, 48 hours after the failure is detected, upon power off or upon detach.

NOTE 3: E-UTRAN may retrieve the handover failure information using the UE information procedure with *rlf-ReportReq* set to *true*, as specified in 5.6.5.3.

[TS 36.331, clause 5.6.5.3 (TP2)]

Upon receiving the UEInformationRequest message, the UE shall:

•••

- 1> if *rlf-ReportReq* is set to *true* and the UE has radio link failure information or handover failure information available in *VarRLF-Report* and if the RPLMN is included in *plmn-IdentityList* stored in *VarRLF-Report*:
  - 2> set *timeSinceFailure* in *VarRLF-Report* to the time that elapsed since the last radio link or handover failure in E-UTRA;
  - 2> set the *rlf-Report* in the UEInformationResponse message to the value of *rlf-Report* in VarRLF-Report;
  - 2> discard the *rlf-Report* from *VarRLF-Report* upon successful delivery of the *UEInformationResponse* message confirmed by lower layers;

...

l > else:

2> submit the UEInformationResponse message to lower layers for transmission via SRB1;

#### 8.6.6.6.3 Test description

#### 8.6.6.3.1 Pre-test conditions

#### System Simulator:

- Cell 1, Cell 2 and Cell 12
- System information combination 3 as defined in TS 36.508 [18] clause 4.4.3.1 is used in E-UTRA cells.
- The PLMNs are identified in the test by the identifiers in Table 8.6.6.6.3.1-1.

## Table 8.6.6.6.3.1-1: PLMN identifiers

| Cell | PLMN name |  |
|------|-----------|--|
| 1,2  | PLMN1     |  |
| 12   | PLMN2     |  |

UE:

None.

Preamble:

- The UE is registered on PLMN1 (Cell 1) using the procedure described in TS 36.508[18] clause 4.5.2.3 except that the ATTACH ACCEPT message indicates PLMN2 in the Equivalent PLMN list as described in Table 8.6.6.6.3.3-13.
- The UE is in state Generic RB Established (state 3) on Cell 1 according to [18].

8.6.6.6.3.2 Test procedure sequence

Table 8.6.6.6.3.2-1 illustrates the downlink power levels and other changing parameters to be applied for the cells at various time instants of the test execution. Configurations marked "T1" and "T2" are applied at the points indicated in the Main behaviour description in Table 8.6.6.6.3.2-2. The exact instants on which these values shall be applied are described in the texts in this clause.

#### Table 8.6.6.6.3.2-1: Time instances of cell power level and parameter changes

|      | Parameter                                                          | Unit      | Cell 1 | Cell 2 | Cell 12 | Remark                                                                                                    |  |
|------|--------------------------------------------------------------------|-----------|--------|--------|---------|----------------------------------------------------------------------------------------------------|--|
| T1   | Cell-specific<br>RS EPRE                                           | dBm/15kHz | -85    | -79    | "Off"   | The power level values are such that<br>measurement results for Cell 1 (M1)<br>and Cell 2 (M2) satisfy entry condition<br>for event A3 (M2 > M1).<br>(NOTE 1)    |  |
| T2   | Cell-specific<br>RS EPRE                                           | dBm/15kHz | "Off"  | -85    | -73     | The power level values are such that<br>measurement results for Cell 2 (M2)<br>and Cell 12 (M12) satisfy entry<br>condition for event A3 (M12 > M2).<br>(NOTE 1) |  |
| NOTE | NOTE 1: Power level "Off" is defined in TS 36.508 Table 6.2.2.1-1. |           |        |        |         |                                                                                                    |  |

| St Procedure |                                                                                                    | Message Sequence |                                          | TP | Verdict |
|--------------|----------------------------------------------------------------------------------------------------|------------------|------------------------------------------|----|---------|
|              |                                                                                                    |                  | U-S Message                              |    |         |
| 1            | The SS transmits an<br><i>RRCConnectionReconfiguration</i> message to<br>setup intra and inter frequency measurement<br>on Cell 1.                 | <                | RRCConnectionReconfiguration             | -  | -       |
| 2            | The UE transmits an<br>RRCConnectionReconfigurationComplete<br>message on Cell 1.                                                                  | >                | RRCConnectionReconfigurationC<br>omplete | -  | -       |
| 3            | The SS changes Cell 1 and Cell 2 parameters according to the row "T1" in Table 8.6.6.6.3.2-1.                                                      | -                | -                                        | -  | -       |
| 4            | The UE transmits a <i>MeasurementReport</i> message on Cell 1.                                                                                     | >                | MeasurementReport                        | -  | -       |
| 5            | The SS transmits an<br><i>RRCConnectionReconfiguration</i> message on<br>Cell 1 to order the UE to perform intra<br>frequency handover to Cell 2.  | <                | RRCConnectionReconfiguration             | -  | -       |
| -            | EXCEPTION: In parallel to the events<br>described in step 6 the steps specified in Table<br>8.6.6.6.3.2-3 should take place.                       | -                | -                                        | -  | -       |
| 6            | The UE transmits an<br><i>RRCConnectionReestablishmentRequest</i><br>message on Cell 2.                                                            | >                | RRCConnectionReestablishment<br>Request  | -  | -       |
| 7            | The SS transmits an<br><i>RRCConnectionReestablishment</i> message on Cell 2.                                                                      | <                | RRCConnectionReestablishment             | -  | -       |
| 8            | The UE transmits an<br><i>RRCConnectionReestablishmentComplete</i><br>message with <i>rlf-InfoAvailable</i> on Cell 2.                             | >                | RRCConnectionReestablishment<br>Complete | -  | -       |
| 9            | The SS transmits an<br><i>RRCConnectionReconfiguration</i> message to<br>resume existing radio bearer on Cell 2.                                   | <                | RRCConnectionReconfiguration             | -  | -       |
| 10           | The UE transmits an<br><i>RRCConnectionReconfigurationComplete</i><br>message on Cell 2.                                                           | >                | RRCConnectionReconfigurationC omplete    | -  | -       |
| 11           | The SS changes Cell 1, Cell 2 and Cell 12 parameters according to the row "T2" in Table 8.6.6.6.3.2-1.                                             | -                | -                                        | -  | -       |
| 12           | The UE transmits a <i>MeasurementReport</i><br>message on Cell 2 to report event A3 with the<br>measured RSRP, RSRQ value for Cell 12.             | >                | MeasurementReport                        | -  | -       |
| 13           | The SS transmits an<br><i>RRCConnectionReconfiguration</i> message on<br>Cell 2 to order the UE to perform inter<br>frequency handover to Cell 12. | <                | RRCConnectionReconfiguration             | -  | -       |
| 14           | Check: Does the UE transmit an<br><i>RRCConnectionReconfigurationComplete</i><br>message on Cell 12 with <i>rlf-InfoAvailable</i><br>included?     | >                | RRCConnectionReconfigurationC<br>omplete | 1  | Р       |
| 15           | The SS sends a UEInformationRequest message with rlf-ReportReq set to true.                                                                        | <                | UEInformationRequest                     | -  | -       |
| 16           | Check: Does the UE send a<br>UEInformationResponse message induding<br>rlf-Report?                                                                 | >                | UEInformationResponse                    | 2  | Р       |

## Table 8.6.6.6.3.2-2: Main behaviour

| St | Procedure                                                                                                  | Message Sequence |         | TP | Verdict |
|----|----------------------------------------------------------------------------------------------------|------------------|---------|----|---------|
|    |                                                                                                    | U - S            | Message |    |         |
| -  | EXCEPTION: The steps 1 and 2 below are repeated for the duration of T304.                                  | -                | -       | -  | -       |
| 1  | The UE attempts to perform the intra-<br>frequency handover using MAC Random<br>Access Preamble on Cell 2. | -                | -       | -  | -       |
| 2  | The SS does not respond.                                                                                   | -                | -       | -  | -       |

#### Table 8.6.6.6.3.2-3: Parallel behaviour

## 8.6.6.3.3 Specific message contents

# Table 8.6.6.6.3.3-1: System Information Block Type2 for Cell 2 (preamble and all steps, Table8.6.6.6.3.2-2)

| Derivation Path: 36.508, Table 4.4.3.3-1   |              |         |           |
|--------------------------------------------|--------------|---------|-----------|
| Information Element                        | Value/remark | Comment | Condition |
| SystemInformationBlockType2 ::= SEQUENCE { |              |         |           |
| radioResourceConfigCommon SEQUENCE {       |              |         |           |
| rach-ConfigCommon SEQUENCE {               |              |         |           |
| ra-SupervisionInfo SEQUENCE {              |              |         |           |
| preambleTransMax                           | n50          |         |           |
| }                                          |              |         |           |
| }                                          |              |         |           |
| uplinkPowerControlCommon-v1020             | Notpresent   |         |           |
| }                                          |              |         |           |
| lateNonCriticalExtension                   | Notpresent   |         |           |
| ssac-BarringForMMTEL-Voice-r9              | Notpresent   |         |           |
| ssac-BarringForMMTEL-Video-r9              | Notpresent   |         |           |
| ac-BarringForCSFB-r10                      | Notpresent   |         |           |
| }                                          |              |         |           |

## Table 8.6.6.6.3.3-2: RRCConnectionReconfiguration (step 1, Table 8.6.6.6.3.2-2)

Derivation Path: 36.508, Table 4.6.1-8, condition MEAS

| Derivation Path: 36.508, Table 4.6.6-1, condition INT | TER-FREQ             |         |           |
|-------------------------------------------------------|----------------------|---------|-----------|
| Information Element                                   | Value/remark         | Comment | Condition |
| MeasConfig SEQUENCE {                                 |                      |         |           |
| measObjectToAddModListSEQUENCE (SIZE                  | 2 entries            |         |           |
| (1maxObjectId)) OF SEQUENCE {                         |                      |         |           |
| measObjectId[1]                                       | IdMeasObject-f1      |         |           |
| measObject[1]                                         | MeasObjectEUTRA-     |         |           |
|                                                       | GENERIC(f1)          |         |           |
| measObjectId[2]                                       | IdMeasObject-f2      |         |           |
| measObject[2]                                         | MeasObjectEUTRA-     |         |           |
|                                                       | GENERIC(f2)          |         |           |
| }                                                     |                      |         |           |
| reportConfigToAddModList SEQUENCE (SIZE               | 1 entry              |         |           |
| (1maxReportConfigId)) OF SEQUENCE {                   |                      |         |           |
| reportConfigId[1]                                     | IdReportConfig-A3    |         |           |
| reportConfig[1]                                       | ReportConfigEUTRA-A3 |         |           |
| }                                                     |                      |         |           |
| measIdToAddModListSEQUENCE (SIZE                      | 2 entries            |         |           |
| (1maxMeasId)) OF SEQUENCE {                           |                      |         |           |
| measId[1]                                             | 1                    |         |           |
| measObjectId[1]                                       | IdMeasObject-f1      |         |           |
| reportConfigId[1]                                     | IdReportConfig-A3    |         |           |
| measId[2]                                             | 2                    |         |           |
| measObjectId[2]                                       | IdMeasObject-f2      |         |           |
| reportConfigId[2]                                     | IdReportConfig-A3    |         |           |
| }                                                     |                      |         |           |
| }                                                     |                      |         |           |

# Table 8.6.6.6.3.3-3: MeasConfig (Table 8.6.6.6.3.3-2)

| Derivation Path: 36.508, Table 4.6.1-5 |                         |         |           |  |  |
|----------------------------------------|-------------------------|---------|-----------|--|--|
| Information Element                    | Value/remark            | Comment | Condition |  |  |
| MeasurementReport ::= SEQUENCE {       |                         |         |           |  |  |
| criticalExtensions CHOICE {            |                         |         |           |  |  |
| c1 CHOICE{                             |                         |         |           |  |  |
| measurementReport-r8 SEQUENCE {        |                         |         |           |  |  |
| measResults SEQUENCE {                 |                         |         |           |  |  |
| measld                                 | 1                       |         |           |  |  |
| measResultPCell SEQUENCE {             |                         | Cell 1  |           |  |  |
| rsrpResult                             | (097)                   |         |           |  |  |
| rsrqResult                             | (034)                   |         |           |  |  |
| }                                      |                         |         |           |  |  |
| measResultNeighCells CHOICE {          |                         |         |           |  |  |
| measResultListEUTRA SEQUENCE (SIZE     | 1 entry                 |         |           |  |  |
| (1maxCellReport)) OF SEQUENCE {        |                         |         |           |  |  |
| physCellId                             | PhysicalCellIdentity of |         |           |  |  |
|                                        | Cell 2                  |         |           |  |  |
| cgi-Info                               | Not present             |         |           |  |  |
| measResult SEQUENCE {                  |                         |         |           |  |  |
| rsrpResult                             | (097)                   |         |           |  |  |
| rsrqResult                             | (034)                   |         |           |  |  |
| additionalSI-Info-r9                   | Not present             |         |           |  |  |
| }                                      |                         |         |           |  |  |
| }                                      |                         |         |           |  |  |
| }                                      |                         |         |           |  |  |
| measResultForECID-r9                   | Notpresent              |         |           |  |  |
| locationInfo-r10                       | Not present             |         |           |  |  |
| measResultServFreqList-r10             | Notpresent              |         |           |  |  |
| }                                      |                         |         |           |  |  |
| }                                      |                         |         |           |  |  |
| }                                      |                         |         |           |  |  |
| }                                      |                         |         | _         |  |  |
| [ }                                    |                         |         |           |  |  |

## Table 8.6.6.6.3.3-4: MeasurementReport (step 4, Table 8.6.6.6.3.2-2)

## Table 8.6.6.6.3.3-5: RRCConnectionReconfiguration (step 5, Table 8.6.6.6.3.2-2)

Derivation Path: 36.508, Table 4.6.1-8, condition HO

### Table 8.6.6.6.3.3-6: MobilityControlInfo (Table 8.6.6.6.3.3-5)

| Information Element                | Value/remark                      | Comment | Condition |
|------------------------------------|-----------------------------------|---------|-----------|
| MobilityControlInfo ::= SEQUENCE { |                                   |         |           |
| targetPhysCellId                   | PhysicalCellIdentity of<br>Cell 2 |         |           |
| carrierFreq                        | Notpresent                        |         |           |

| Derivation Path: 36.508, Table 4.6.1-13 |                              |         |           |
|-----------------------------------------|------------------------------|---------|-----------|
| Information Element                     | Value/remark                 | Comment | Condition |
| RRCConnectionReestablishmentRequest ::= |                              |         |           |
| SEQUENCE {                              |                              |         |           |
| criticalExtensions CHOICE {             |                              |         |           |
| rrcConnectionReestablishmentRequest-r8  |                              |         |           |
| SEQUENCE {                              |                              |         |           |
| ue-Identity SEQUENCE {                  |                              |         |           |
| c-RNTI                                  | the C-RNTI used in the       |         |           |
|                                         | Cell 1                       |         |           |
| physCellId                              | PhysicalCellIdentity of      |         |           |
|                                         | Cell 1                       |         |           |
| shortMAC-I                              | The same value as the        |         |           |
|                                         | 16 least significant bits of |         |           |
|                                         | the XMAC-I value             |         |           |
|                                         | calculated by SS             |         |           |
| }                                       |                              |         |           |
| reestablishmentCause                    | handoverFailure              |         |           |
| }                                       |                              |         |           |
| }                                       |                              |         |           |
| }                                       |                              |         |           |

## Table 8.6.6.6.3.3-7: RRCConnectionReestablishmentRequest (step 6, Table 8.6.6.6.3.2-2)

### Table 8.6.6.6.3.3-8: RRCConnectionReestablishmentComplete (step 8, Table 8.6.6.6.3.2-2)

| Derivation Path: 36.508, Table 4.6.1-11   |                                  |         |           |
|-------------------------------------------|----------------------------------|---------|-----------|
| Information Element                       | Value/remark                     | Comment | Condition |
| RRCConnectionReestablishmentComplete ::=  |                                  |         |           |
| SEQUENCE {                                |                                  |         |           |
| criticalExtensions CHOICE {               |                                  |         |           |
| rrcConnectionReestablishmentComplete-r8 = |                                  |         |           |
| SEQUENCE {                                |                                  |         |           |
| nonCriticalExtension SEQUENCE {           |                                  |         |           |
| rlf-InfoAvailable-r9                      | true                             |         |           |
| nonCriticalExtension                      | Not present or any allowed value |         |           |
| }                                         |                                  |         |           |
| }                                         |                                  |         |           |
| }                                         |                                  |         |           |
| }                                         |                                  |         |           |

## Table 8.6.6.6.3.3-9: RRCConnectionReconfiguration (step 9, Table 8.6.6.6.3.2-2)

| Derivation Path: 36.508, Table 4.6.1-8      |                                     |         |           |
|---------------------------------------------|-------------------------------------|---------|-----------|
| Information Element                         | Value/remark                        | Comment | Condition |
| RRCConnectionReconfiguration ::= SEQUENCE { |                                     |         |           |
| criticalExtensions CHOICE {                 |                                     |         |           |
| c1 CHOICE{                                  |                                     |         |           |
| rrcConnectionReconfiguration-r8 SEQUENCE {  |                                     |         |           |
| radioResourceConfigDedicated                | RadioResourceConfigDe<br>dicated-HO |         |           |
| }                                           |                                     |         |           |
| }                                           |                                     |         |           |
| }                                           |                                     |         |           |
| }                                           |                                     |         |           |

| Derivation Path: 36.508, Table 4.6.1-5 |                         |         |           |
|----------------------------------------|-------------------------|---------|-----------|
| Information Element                    | Value/remark            | Comment | Condition |
| MeasurementReport ::= SEQUENCE {       |                         |         |           |
| criticalExtensions CHOICE {            |                         |         |           |
| c1 CHOICE{                             |                         |         |           |
| measurementReport-r8 SEQUENCE {        |                         |         |           |
| measResults SEQUENCE {                 |                         |         |           |
| measId                                 | 2                       |         |           |
| measResultPCell SEQUENCE {             |                         | Cell 2  |           |
| rsrpResult                             | (097)                   |         |           |
| rsrqResult                             | (034)                   |         |           |
| }                                      |                         |         |           |
| measResultNeighCells CHOICE {          |                         |         |           |
| measResultListEUTRA SEQUENCE (SIZE     | 1 entry                 |         |           |
| (1maxCellReport)) OF SEQUENCE {        |                         |         |           |
| physCellId                             | PhysicalCellIdentity of |         |           |
|                                        | Cell 12                 |         |           |
| cgi-Info                               | Notpresent              |         |           |
| measResult SEQUENCE {                  |                         |         |           |
| rsrpResult                             | (097)                   |         |           |
| rsrqResult                             | (034)                   |         |           |
| additionalSI-Info-r9                   | Notpresent              |         |           |
| }                                      |                         |         |           |
| }                                      |                         |         |           |
| }                                      |                         |         |           |
| measResultForECID-r9                   | Not present             |         |           |
| locationInfo-r10                       | Notpresent              |         |           |
| measResultServFreqList-r10             | Notpresent              |         |           |
| }                                      |                         |         |           |
| }                                      |                         |         |           |
| }                                      |                         |         |           |
| }                                      |                         |         |           |
| }                                      |                         |         |           |

## Table 8.6.4.4.3.3-10: MeasurementReport (step 12, Table 8.6.4.4.3.2-2)

### Table 8.6.6.6.3.3-11: RRCConnectionReconfigurationComplete (step 14, Table 8.6.6.6.3.2-2)

| Derivation Path: 36.508, Table 4.6.1-9                 |                                  |         |           |
|--------------------------------------------------------|----------------------------------|---------|-----------|
| Information Element                                    | Value/remark                     | Comment | Condition |
| RRCConnectionReconfigurationComplete ::=<br>SEQUENCE { |                                  |         |           |
| rrc-TransactionIdentifier                              | RRC-<br>TransactionIdentifier-UL |         |           |
| criticalExtensions CHOICE {                            |                                  |         |           |
| rrcConnectionReconfigurationComplete-r8<br>SEQUENCE {  |                                  |         |           |
| nonCriticalExtension SEQUENCE {                        |                                  |         |           |
| nonCriticalExtension SEQUENCE {                        |                                  |         |           |
| rlf-InfoAvailable-r10                                  | true                             |         |           |
| }                                                      |                                  |         |           |
| }                                                      |                                  |         |           |
| }                                                      |                                  |         |           |
| }                                                      |                                  |         |           |
| }                                                      |                                  |         |           |

### Table 8.6.6.6.3.3-12: UEInformationRequest (step 15, Table 8.6.6.6.3.2-2)

Derivation Path: 36.508, Table 4.6.1-23A, condition RLF report

| Derivation Path: 36.508, Table 4.6.1-23B                     |                                                                                  | -                                                                                                    |           |
|--------------------------------------------------------------|----------------------------------------------------------------------------------|----------------------------------------------------------------------------------------------------|-----------|
| Information Element                                          | Value/remark                                                                     | Comment                                                                                                    | Condition |
| UEInformationResponse-r9 ::=SEQUENCE {                       |                                                                                  |                                                                                                    |           |
| criticalExtensions CHOICE {                                  |                                                                                  |                                                                                                    |           |
|                                                              |                                                                                  |                                                                                                    |           |
| ueInformationResponse-r9 SEQUENCE { rlf-Report-r9 SEQUENCE { |                                                                                  |                                                                                                    |           |
| measResultLastServCell-r9 SEQUENCE {                         |                                                                                  | Cell 1                                                                                                    |           |
| rsrpResult-r9                                                | (097)                                                                            |                                                                                                    |           |
| rsrqResult-r9                                                | Not present or (034)                                                             |                                                                                                    |           |
|                                                              |                                                                                  |                                                                                                    |           |
| measResultNeighCells-r9 SEQUENCE {                           |                                                                                  |                                                                                                    |           |
| measResultListEUTRA-r9 SEQUENCE (SIZ                         | E 1 entry                                                                        |                                                                                                    |           |
| (1maxFreq)) OF SEQUENCE {                                    |                                                                                  |                                                                                                    |           |
| carrierFreq-r9[1]                                            | Same downlink EARFCN                                                             |                                                                                                    |           |
|                                                              | as used for Cell 2                                                               |                                                                                                    |           |
| measResultList-r9[1] SEQUENCE (SIZE                          | 1 entry                                                                          |                                                                                                    |           |
| (1maxCellReport)) OF SEQUENCE {                              |                                                                                  |                                                                                                    |           |
| physCellId[1]                                                | PhysicalCellIdentity of                                                          |                                                                                                    |           |
|                                                              | Cell 2                                                                           |                                                                                                    |           |
| cgi-Info[1]                                                  | Notpresent                                                                       |                                                                                                    |           |
| measResult[1] SEQUENCE {                                     | (0, 07)                                                                          |                                                                                                    |           |
| rsrpResult                                                   | (097)                                                                            |                                                                                                    |           |
| rsrqResult<br>additionalSI-Info-r9                           | (034)<br>Not present                                                             |                                                                                                    |           |
| additionalSI-Inio-r9                                         | Not present                                                                      |                                                                                                    |           |
| }                                                            |                                                                                  |                                                                                                    |           |
| }                                                            |                                                                                  |                                                                                                    |           |
| measResultListUTRA-r9                                        | Not present                                                                      |                                                                                                    |           |
| measResultListGERAN-r9                                       | Not present                                                                      |                                                                                                    |           |
| meas Results CDMA2000-r9                                     | Not present                                                                      |                                                                                                    |           |
| }                                                            |                                                                                  |                                                                                                    |           |
| locationInfo-r10                                             | Not present or any                                                               |                                                                                                    |           |
|                                                              | allowed value                                                                    |                                                                                                    |           |
| failedPCeIIId-r10 CHOICE {                                   | cellGloballd-r10 or pci-<br>arfcn-r10                                            | If the UE has the<br>global cell identity<br>depending on UE<br>implementation,<br>the UE sets the<br>global cell identity;<br>otherwise the UE<br>sets the physical<br>cell identity and<br>the carrier<br>frequency. |           |
| cellGloballd-r10 SEQUENCE {                                  |                                                                                  |                                                                                                    |           |
| plmn-Identity                                                | plmn-Identity within<br>SystemInformationBlockT<br>ype1 broadcasted in Cell<br>2 |                                                                                                    |           |
| cellIdentity                                                 | cellIdentity within<br>SystemInformationBlockT<br>ype1 broadcasted in Cell<br>2  |                                                                                                    |           |
| }                                                            |                                                                                  |                                                                                                    |           |
| pci-arfcn-r10 SEQUENCE {                                     |                                                                                  |                                                                                                    |           |
| physCellId-r10                                               | PhysicalCellIdentity of<br>Cell 2                                                |                                                                                                    |           |
| carrierFreq-r10                                              | Same downlink EARFCN<br>as used for Cell 2                                       |                                                                                                    |           |
| }                                                            |                                                                                  |                                                                                                    |           |
| }                                                            |                                                                                  |                                                                                                    |           |
| reestablishmentCellId-r10 SEQUENCE {                         |                                                                                  |                                                                                                    |           |
| plmn-Identity                                                | <i>plmn-Identity</i> within                                                      |                                                                                                    |           |
|                                                              | SystemInformationBlockT                                                          |                                                                                                    |           |

# Table 8.6.6.6.3.3-13: UEInformationResponse (step 16, Table 8.6.6.6.3.2-2)

|                                | ype1 broadcasted in Cell                                                               |                                                         |  |
|--------------------------------|----------------------------------------------------------------------------------------|---------------------------------------------------------|--|
| cellIdentity                   | 2<br>cellIdentity within<br>SystemInformationBlockT<br>ype1 broadcasted in Cell<br>2   |                                                         |  |
| }                              |                                                                                        |                                                         |  |
| timeConnFailure-r10            | Any allowed value                                                                      | Time from UE<br>receive HO<br>command to the<br>failure |  |
| connectionFailureType-r10      | hof                                                                                    |                                                         |  |
| previousPCellId-r10 SEQUENCE { |                                                                                        |                                                         |  |
| plmn-ldentity                  | plmn-Identity within<br>SystemInformationBlockT<br>ype1 broadcasted in Cell<br>1       |                                                         |  |
| cellIdentity                   | <i>cellIdentity</i> within<br>SystemInformationBlockT<br>ype1 broadcasted in Cell<br>1 |                                                         |  |
| }                              |                                                                                        |                                                         |  |
| basicFields-r11 SEQUENCE {     |                                                                                        |                                                         |  |
| c-RNTI-r11                     | C-RNTI used in Cell 1                                                                  |                                                         |  |
| rlf-Cause-r11                  | random Access Problem                                                                  |                                                         |  |
| timeSinceFailure-r11           | Any allowed value                                                                      | Time elapsed from<br>connection failure                 |  |
| }                              |                                                                                        |                                                         |  |
| }                              |                                                                                        |                                                         |  |
| }                              |                                                                                        |                                                         |  |
| }                              |                                                                                        |                                                         |  |
| }                              |                                                                                        |                                                         |  |
| }                              |                                                                                        |                                                         |  |

#### Table 8.6.6.6.3.3-14: ATTACH ACCEPT for Cell 1 (preamble)

| Derivation path: 36.508 Table 4.7.2-1 |              |         |           |
|---------------------------------------|--------------|---------|-----------|
| Information Element                   | Value/Remark | Comment | Condition |
| Equivalent PLMNs                      | PLMN2        |         |           |

# 8.6.6.7 Handover Failure logging / Logging and reporting / Reporting at RRC connection re-establishment / PLMN list

8.6.6.7.1 Test Purpose (TP)

(1)

with { UE in RRC\_CONNECTED having detected handover failure }
ensure that {

when { UE re-establishes to a cell that belongs to a PLMN which is different from the PLMN where
the handover failure was detected but included in the plmn\_IdentityList stored in VarRLF-Report }
 then { UE transmits the RRCConnectionReestablishmentComplete with IE rlf-InfoAvailable included
}

(2)

with { UE indicated the availability of handover failure information in
RRCConnectionReestablishmentComplete message and the RPLMN is included in plmn-IdentityList stored
in VarRLF-Report }
ensure that {

when { UE receives a UEInformationRequest message with rlf-ReportReq set to true }

then { UE transmits a UEInformationResponse message including rlf-Report }

}

<sup>}</sup> 

#### 8.6.6.7.2 Conformance requirements

References: The conformance requirements covered in the present TC are specified in: TS 36.331, clause 5.3. 5.6, 5.3.7.5 and 5.6.5.3. Unless otherwise stated these are Rel-11 requirements.

[TS 36.331, clause 5.3.5.6 (TP1, TP2)]

The UE shall:

- 1> if T304 expires (handover failure):
- NOTE 1: Following T304 expiry any dedicated preamble, if provided within the *rach-ConfigDedicated*, is not available for use by the UE any more.
  - 2> revert back to the configuration used in the source PCell, excluding the configuration configured by the *physicalConfigDedicated*, the *mac-MainConfig* and the *sps-Config*;
  - 2> store the following handover failure information in VarRLF-Report by setting its fields as follows:
    - 3> clear the information included in *VarRLF-Report*, if any;
    - 3> set the *plmn-IdentityList* to include the list of EPLMNs stored by the UE (i.e. includes the RPLMN);
    - 3> set the *measResultLastServCell* to include the RSRP and RSRQ, if available, of the PCell based on measurements collected up to the moment the UE detected handover failure;
    - 3> set the measResultNeighCells to include the best measured cells, other than the PCell, ordered such that the best cell is listed first, and based on measurements collected up to the moment the UE detected handover failure, and set its fields as follows;
      - 4> if the UE was configured to perform measurements for one or more EUTRA frequencies, include the measResultListEUTRA;
      - 4> if the UE was configured to perform measurement reporting for one or more neighbouring UTRA frequencies, include the *measResultListUTRA*;
      - 4> if the UE was configured to perform measurement reporting for one or more neighbouring GERAN frequencies, include the *measResultListGERAN*;
      - 4> if the UE was configured to perform measurement reporting for one or more neighbouring CDMA2000 frequencies, include the *measResultsCDMA2000*;
      - 4> for each neighbour cell included, include the optional fields that are available;
- NOTE 2: The measured quantities are filtered by the L3 filter as configured in the mobility measurement configuration. The measurements are based on the time domain measurement resource restriction, if configured. Blacklisted cells are not required to be reported.
  - 3> if detailed location information is available, set the content of the *locationInfo* as follows:
    - 4> include the *locationCoordinates*;
    - 4> include the *horizontalVelocity*, if available;
  - 3> set the *failedPCellId* to the global cell identity, if available, and otherwise to the physical cell identity and carrier frequency of the target PCell of the failed handover;
  - 3> include previousPCellId and set it to the global cell identity of the PCell where the last RRCConnectionReconfiguration message including mobilityControlInfo was received;
  - 3> set the timeConnFailure to the elapsed time since reception of the last RRCConnectionReconfiguration message including the mobilityControlInfo;
  - 3> set the connectionFailureType to 'hof;
  - 3> set the *c-RNTI* to the C-RNTI used in the source PCell;

2> initiate the connection re-establishment procedure as specified in 5.3.7, upon which the RRC connection reconfiguration procedure ends;

The UE may discard the handover failure information, i.e. release the UE variable *VarRLF-Report*, 48 hours after the failure is detected, upon power off or upon detach.

NOTE 3: E-UTRAN may retrieve the handover failure information using the UE information procedure with *rlf-ReportReq* set to *true*, as specified in 5.6.5.3.

[TS 36.331, clause 5.3.7.5 (TP1)]

The UE shall:

•••

- 1> set the content of *RRCConnectionReestablishmentComplete* message as follows:
  - 2> if the UE has radio link failure or handover failure information available in *VarRLF-Report* and if the RPLMN is included in *plmn-IdentityList* stored in *VarRLF-Report*:
    - 3> include the *rlf-InfoAvailable*;
  - 2> if the UE has logged measurements available for E-UTRA and if the RPLMN is included in *plmn-IdentityList* stored in *VarLogMeasReport*:

3> include the *logMeasAvailable*;

2> if the UE has connection establishment failure information available in VarConnEstFailReport and if the RPLMN is equal to plmn-Identity stored in VarConnEstFailReport:

3> include the *connEstFailInfoAvailable*;

- 1> perform the measurement related actions as specified in 5.5.6.1;
- 1> perform the measurement identity autonomous removal as specified in 5.5.2.2a;
- 1> submit the *RRCConnectionReestablishmentComplete* message to lower layers for transmission;
- 1> if SystemInformationBlockType15 is broadcast by the PCell:
  - 2> if the UE has transmitted an *MBMSInterestIndication* message during the last 1 second preceding detection of radio link failure:
    - 3> ensure having a valid version of *SystemInformationBlockType15* for the PCell;
    - 3> determine the set of MBMS frequencies of interest in accordance with 5.8.5.3;
    - 3> initiate transmission of the MBMSInterestIndication message in accordance with 5.8.5.4;
- 1> the procedure ends;

[TS 36.331, clause 5.6.5.3 (TP2)]

Upon receiving the UEInformationRequest message, the UE shall:

- ...
- 1> if *rlf-ReportReq* is set to *true* and the UE has radio link failure information or handover failure information available in *VarRLF-Report* and if the RPLMN is included in *plmn-IdentityList* stored in *VarRLF-Report*:
  - 2> set *timeSinceFailure* in *VarRLF-Report* to the time that elapsed since the last radio link or handover failure in E-UTRA;
  - 2> set the *rlf-Report* in the UEInformationResponse message to the value of *rlf-Report* in VarRLF-Report;
  - 2> discard the *rlf-Report* from *VarRLF-Report* upon successful delivery of the *UEInformationResponse* message confirmed by lower layers;

1> else:

...

2> submit the UEInformationResponse message to lower layers for transmission via SRB1;

8.6.6.7.3.1 Pre-test conditions

System Simulator:

- Cell 1 and Cell 12
- System information combination 3 as defined in TS 36.508 [18] clause 4.4.3.1 is used in E-UTRA cells.
- The PLMNs are identified in the test by the identifiers in Table 8.6.6.7.3.1-1.

Table 8.6.6.7.3.1-1: PLMN identifiers

| Cell | PLMN name |
|------|-----------|
| 1    | PLMN1     |
| 12   | PLMN2     |

UE:

None.

#### Preamble:

- The UE is registered on PLMN1 (Cell 1) using the procedure described in TS 36.508[18] clause 4.5.2.3 except that the ATTACH ACCEPT message indicates PLMN2 in the Equivalent PLMN list as described in Table 8.6.6.7.3.3-12.

- The UE is in state Generic RB Established (state 3) on Cell 1 according to [18].

8.6.6.7.3.2 Test procedure sequence

Table 8.6.6.7.3.2-1 illustrates the downlink power levels and other changing parameters to be applied for the cells at various time instants of the test execution. Configurations marked "T1" are applied at the points indicated in the Main behaviour description in Table 8.6.6.7.3.2-2. The exact instants on which these values shall be applied are described in the texts in this clause.

Table 8.6.6.7.3.2-1: Time instances of cell power level and parameter changes

|    | Parameter                | Unit      | Cell 1 | Cell 12 | Remark                                                                                                    |
|----|--------------------------|-----------|--------|---------|----------------------------------------------------------------------------------------------------|
| T1 | Cell-specific<br>RS EPRE | dBm/15kHz | -85    | -79     | The power level values are such that<br>measurement results for Cell 1 (M1)<br>and Cell 12 (M12) satisfy entry<br>condition for event A3 (M12 > M1). |

| St | Procedure                                                                                                    |   | Message Sequence                         |   | Verdict |
|----|----------------------------------------------------------------------------------------------------|---|------------------------------------------|---|---------|
|    |                                                                                                    |   | Message                                  |   |         |
| 1  | The SS transmits an<br><i>RRCConnectionReconfiguration</i> message to<br>setup inter-frequency measurement on Cell 1.                              | < | RRCConnectionReconfiguration             | - | -       |
| 2  | The UE transmits an<br>RRCConnectionReconfigurationComplete<br>message on Cell 1.                                                                  | > | RRCConnectionReconfigurationC<br>omplete | - | -       |
| 3  | The SS changes Cell 1 and Cell 12<br>parameters according to the row "T1" in Table<br>8.6.6.7.3.2-1.                                               | - | -                                        | - | -       |
| 4  | The UE transmits a <i>MeasurementReport</i> message on Cell 1.                                                                                     | > | MeasurementReport                        | - | -       |
| 5  | The SS transmits an<br><i>RRCConnectionReconfiguration</i> message on<br>Cell 1 to order the UE to perform inter<br>frequency handover to Cell 12. | < | RRCConnectionReconfiguration             | - | -       |
| -  | EXCEPTION: In parallel to the events described in step 6 the steps specified in Table 8.6.6.7.3.2-3 should take place.                             | - | -                                        | - | -       |
| 6  | The UE transmits an<br>RRCConnectionReestablishmentRequest<br>message on Cell 12.                                                                  | > | RRCConnectionReestablishment<br>Request  | - | -       |
| 7  | The SS transmits an<br><i>RRCConnectionReestablishment</i> message on<br>Cell 12.                                                                  | < | RRCConnectionReestablishment             | - | -       |
| 8  | Check: Does the UE transmit an<br>RRCConnectionReestablishmentComplete<br>message with rlf-InfoAvailable on Cell 12?                               | > | RRCConnectionReestablishment<br>Complete | 1 | Р       |
| 9  | The SS transmits an<br><i>RRCConnectionReconfiguration</i> message to<br>resume existing radio bearer on Cell 12.                                  | < | RRCConnectionReconfiguration             | - | -       |
| 10 | The UE transmits an<br>RRCConnectionReconfigurationComplete<br>message on Cell 12.                                                                 | > | RRCConnectionReconfigurationC omplete    | - | -       |
| 11 | The SS sends a UEInformationRequest<br>message with rlf-ReportReq set to true.                                                                     | < | UEInformationRequest                     | - | -       |
| 12 | Check: Does the UE transmit a<br>UEInformationResponse message including<br>rlf-Report?                                                            | > | UEInformationResponse                    | 2 | Р       |

## Table 8.6.6.7.3.2-2: Main behaviour

## Table 8.6.6.7.3.2-3: Parallel behaviour

| St | Procedure                                                                                                   |       | Message Sequence |   | Verdict |
|----|----------------------------------------------------------------------------------------------------|-------|------------------|---|---------|
|    |                                                                                                    | U - S | Message          |   |         |
| -  | EXCEPTION: The steps 1 and 2 below are repeated for the duration of T304.                                   | -     | -                | - | -       |
| 1  | The UE attempts to perform the inter-<br>frequency handover using MAC Random<br>Access Preamble on Cell 12. | -     | -                | - | -       |
| 2  | The SS does not respond.                                                                                    | -     | -                | - | -       |

### 8.6.6.7.3.3 Specific message contents

# Table 8.6.6.7.3.3-1: System Information Block Type2 for Cell 12 (preamble and all steps, Table 8.6.6.7.3.2-2)

| Derivation Path: 36.508, Table 4.4.3.3-1   |              |         |           |
|--------------------------------------------|--------------|---------|-----------|
| Information Element                        | Value/remark | Comment | Condition |
| SystemInformationBlockType2 ::= SEQUENCE { |              |         |           |
| radioResourceConfigCommon SEQUENCE {       |              |         |           |
| rach-ConfigCommon SEQUENCE {               |              |         |           |
| ra-SupervisionInfo SEQUENCE {              |              |         |           |
| preambleTransMax                           | n50          |         |           |
| }                                          |              |         |           |
| }                                          |              |         |           |
| uplinkPowerControlCommon-v1020             | Notpresent   |         |           |
| }                                          |              |         |           |
| lateNonCriticalExtension                   | Notpresent   |         |           |
| ssac-BarringForMMTEL-Voice-r9              | Notpresent   |         |           |
| ssac-BarringForMMTEL-Video-r9              | Notpresent   |         |           |
| ac-BarringForCSFB-r10                      | Notpresent   |         |           |
| }                                          |              |         |           |

## Table 8.6.6.7.3.3-2: RRCConnectionReconfiguration (step 1, Table 8.6.6.7.3.2-2)

Derivation Path: 36.508, Table 4.6.1-8, condition MEAS

### Table 8.6.6.7.3.3-3: *MeasConfig* (Table 8.6.6.7.3.3-2)

| Derivation Path: 36.508, Table 4.6.6-1  |                      |         |           |
|-----------------------------------------|----------------------|---------|-----------|
| Information Element                     | Value/remark         | Comment | Condition |
| MeasConfig ::= SEQUENCE {               |                      |         |           |
| measObjectToAddModListSEQUENCE (SIZE    | 1 entry              |         |           |
| (1maxObjectId)) OF SEQUENCE {           |                      |         |           |
| measObjectId[1]                         | IdMeasObject-f1      |         |           |
| measObject[1]                           | MeasObjectEUTRA-     |         |           |
|                                         | GENERIC(f1)          |         |           |
| measObjectId[2]                         | IdMeasObject-f2      |         |           |
| measObject[2]                           | MeasObjectEUTRA-     |         |           |
|                                         | GENERIC(f2)          |         |           |
| }                                       |                      |         |           |
| reportConfigToAddModList SEQUENCE (SIZE | 1 entry              |         |           |
| (1maxReportConfigId)) OF SEQUENCE {     |                      |         |           |
| reportConfigId[1]                       | IdReportConfig-A3    |         |           |
| reportConfig[1]                         | ReportConfigEUTRA-A3 |         |           |
| }                                       |                      |         |           |
| measIdToAddModListSEQUENCE (SIZE        |                      |         |           |
| (1maxMeasId)) OF SEQUENCE {             |                      |         |           |
| measId[1]                               | 1                    |         |           |
| measObjectId[1]                         | IdMeasObject-f2      |         |           |
| reportConfigId[1]                       | IdReportConfig-A3    |         |           |
| }                                       |                      |         |           |
| }                                       |                      |         |           |

| Derivation Path: 36.508, Table 4.6.1-5 |                                    |         |           |
|----------------------------------------|------------------------------------|---------|-----------|
| Information Element                    | Value/remark                       | Comment | Condition |
| MeasurementReport ::= SEQUENCE {       |                                    |         |           |
| criticalExtensions CHOICE {            |                                    |         |           |
| c1 CHOICE{                             |                                    |         |           |
| measurementReport-r8 SEQUENCE {        |                                    |         |           |
| measResults SEQUENCE {                 |                                    |         |           |
| measld                                 | 1                                  |         |           |
| measResultPCell SEQUENCE {             |                                    | Cell 1  |           |
| rsrpResult                             | (097)                              |         |           |
| rsrqResult                             | (034)                              |         |           |
| }                                      |                                    |         |           |
| measResultNeighCells CHOICE {          |                                    |         |           |
| measResultListEUTRA SEQUENCE (SIZE     | 1 entry                            |         |           |
| (1maxCellReport)) OF SEQUENCE {        |                                    |         |           |
| physCellId                             | PhysicalCellIdentity of<br>Cell 12 | Cell 12 |           |
| cgi-Info                               | Not present                        |         |           |
| measResult SEQUENCE {                  | •                                  |         |           |
| rsrpResult                             | (097)                              |         |           |
| rsrqResult                             | (034)                              |         |           |
| additionalSI-Info-r9                   | Notpresent                         |         |           |
| }                                      |                                    |         |           |
| }                                      |                                    |         |           |
| }                                      |                                    |         |           |
| measResultForECID-r9                   | Notpresent                         |         |           |
| locationInfo-r10                       | Notpresent                         |         |           |
| measResultServFreqList-r10             | Notpresent                         |         |           |
| }                                      |                                    |         |           |
| }                                      |                                    |         |           |
| }                                      |                                    |         |           |
| }                                      |                                    |         |           |
| }                                      |                                    |         |           |

## Table 8.6.6.7.3.3-5: RRCConnectionReconfiguration (step 5, Table 8.6.6.7.3.2-2)

Derivation Path: 36.508, Table 4.6.1-8, condition HO

### Table 8.6.6.7.3.3-6: MobilityControlInfo (Table 8.6.6.7.3.3-5)

| Information Element                | Value/remark                                | Comment | Condition |
|------------------------------------|---------------------------------------------|---------|-----------|
| MobilityControlInfo ::= SEQUENCE { |                                             |         |           |
| targetPhysCellId                   | PhysicalCellIdentity of<br>Cell 12          |         |           |
| carrierFreq                        | Same downlink EARFCN<br>as used for Cell 12 |         |           |

| Derivation Path: 36.508, Table 4.6.1-13 |                              |         |           |
|-----------------------------------------|------------------------------|---------|-----------|
| Information Element                     | Value/remark                 | Comment | Condition |
| RRCConnectionReestablishmentRequest ::= |                              |         |           |
| SEQUENCE {                              |                              |         |           |
| criticalExtensions CHOICE {             |                              |         |           |
| rrcConnectionReestablishmentRequest-r8  |                              |         |           |
| SEQUENCE {                              |                              |         |           |
| ue-Identity SEQUENCE {                  |                              |         |           |
| c-RNTI                                  | the C-RNTI used in the       |         |           |
|                                         | Cell 1                       |         |           |
| physCellId                              | PhysicalCellIdentity of      |         |           |
|                                         | Cell 1                       |         |           |
| shortMAC-I                              | The same value as the        |         |           |
|                                         | 16 least significant bits of |         |           |
|                                         | the XMAC-I value             |         |           |
|                                         | calculated by SS             |         |           |
| }                                       |                              |         |           |
| reestablishmentCause                    | handoverFailure              |         |           |
| }                                       |                              |         |           |
| }                                       |                              |         |           |
| }                                       |                              |         |           |

## Table 8.6.6.7.3.3-7: RRCConnectionReestablishmentRequest (step 6, Table 8.6.6.7.3.2-2)

### Table 8.6.6.7.3.3-8: RRCConnectionReestablishmentComplete (step 8, Table 8.6.6.7.3.2-2)

| Derivation Path: 36.508, Table 4.6.1-11   |                                  |         |           |
|-------------------------------------------|----------------------------------|---------|-----------|
| Information Element                       | Value/remark                     | Comment | Condition |
| RRCConnectionReestablishmentComplete ::=  |                                  |         |           |
| SEQUENCE {                                |                                  |         |           |
| criticalExtensions CHOICE {               |                                  |         |           |
| rrcConnectionReestablishmentComplete-r8 = |                                  |         |           |
| SEQUENCE {                                |                                  |         |           |
| nonCriticalExtension SEQUENCE {           |                                  |         |           |
| rlf-InfoAvailable-r9                      | true                             |         |           |
| nonCriticalExtension                      | Not present or any allowed value |         |           |
| }                                         |                                  |         |           |
| }                                         |                                  |         |           |
| }                                         |                                  |         |           |
| }                                         |                                  |         |           |

## Table 8.6.6.7.3.3-9: RRCConnectionReconfiguration (step 9, Table 8.6.6.7.3.2-2)

| Derivation Path: 36.508, Table 4.6.1-8                |                                     |         |           |
|-------------------------------------------------------|-------------------------------------|---------|-----------|
| Information Element                                   | Value/remark                        | Comment | Condition |
| RRCConnectionReconfiguration ::= SEQUENCE {           |                                     |         |           |
| criticalExtensions CHOICE {                           |                                     |         |           |
| c1 CHOICE{                                            |                                     |         |           |
| <pre>rrcConnectionReconfiguration-r8 SEQUENCE {</pre> |                                     |         |           |
| radioResourceConfigDedicated                          | RadioResourceConfigDe<br>dicated-HO |         |           |
| }                                                     |                                     |         |           |
| }                                                     |                                     |         |           |
| }                                                     |                                     |         |           |
| }                                                     |                                     |         |           |

### Table 8.6.6.7.3.3-10: UEInformationRequest (step 11, Table 8.6.6.7.3.2-2)

Derivation Path: 36.508, Table 4.6.1-23A, condition RLF report

| Derivation Path: 36.508, Table 4.6.1-23B<br>Information Element | Value/remark                                        | Comment               | Condition |
|-----------------------------------------------------------------|-----------------------------------------------------|-----------------------|-----------|
| UEInformationResponse-r9 ::=SEQUENCE {                          | value/lellidik                                      | Comment               | Condition |
| criticalExtensions CHOICE {                                     |                                                     |                       |           |
| c1 CHOICE {                                                     |                                                     |                       |           |
| ueInformationResponse-r9 SEQUENCE {                             |                                                     |                       |           |
| rlf-Report-r9 SEQUENCE {                                        |                                                     |                       |           |
| measResultLastServCell-r9 SEQUENCE {                            |                                                     |                       |           |
| rsrpResult-r9                                                   | (097)                                               | Cell 1                |           |
| rsrqResult-r9                                                   | Not present or (034)                                |                       |           |
| }                                                               |                                                     |                       |           |
| measResultNeighCells-r9 SEQUENCE {                              |                                                     |                       |           |
| measResultListEUTRA-r9 SEQUENCE (SIZE                           | E 1 entry                                           |                       |           |
| (1maxFreq)) OF SEQUENCE {                                       |                                                     |                       |           |
| carrierFreq-r9[1]                                               | Same downlink EARFCN                                |                       |           |
|                                                                 | as used for Cell 12                                 |                       |           |
| measResultList-r9[1] SEQUENCE (SIZE                             | 1 entry                                             |                       |           |
| (1maxCellReport)) OF SEQUENCE {                                 |                                                     |                       |           |
| physCellId[1]                                                   | PhysicalCellIdentity of                             |                       |           |
|                                                                 | Cell 12                                             |                       |           |
| cgi-Info[1]                                                     | Notpresent                                          |                       |           |
| measResult[1] SEQUENCE {                                        | (0, 07)                                             |                       |           |
| rsrpResult                                                      | (097)                                               |                       |           |
| rsrqResult<br>additionalSI-Info-r9                              | (034)                                               |                       |           |
|                                                                 | Notpresent                                          |                       |           |
| }                                                               |                                                     |                       |           |
| }                                                               |                                                     |                       |           |
| measResultListUTRA-r9                                           | Not present                                         |                       |           |
| measResultListGERAN-r9                                          | Not present                                         |                       |           |
| measResultsCDMA2000-r9                                          | Not present                                         |                       |           |
|                                                                 | Notpresent                                          |                       |           |
| locationInfo-r10                                                | Not present or any                                  |                       |           |
|                                                                 | allowed value                                       |                       |           |
| failedPCellId-r10 CHOICE {                                      | cellGloballd-r10 or pci-                            | If the UE has the     |           |
| Υ.                                                              | arfcn-r10                                           | global cell identity  |           |
|                                                                 |                                                     | depending on UE       |           |
|                                                                 |                                                     | implementation,       |           |
|                                                                 |                                                     | the UE sets the       |           |
|                                                                 |                                                     | global cell identity; |           |
|                                                                 |                                                     | otherwise the UE      |           |
|                                                                 |                                                     | sets the physical     |           |
|                                                                 |                                                     | cell identity and     |           |
|                                                                 |                                                     | the carrier           |           |
|                                                                 |                                                     | frequency.            |           |
| cellGloballd-r10 SEQUENCE {                                     |                                                     |                       |           |
| plmn-Identity                                                   | <i>plmn-Identity</i> within                         |                       |           |
|                                                                 | SystemInformationBlockT<br>ype1 broadcasted in Cell |                       |           |
|                                                                 | 12                                                  |                       |           |
| cellIdentity                                                    | <i>cellIdentity</i> within                          |                       |           |
| centernity                                                      | SystemInformationBlockT                             |                       |           |
|                                                                 | ype1 broadcasted in Cell                            |                       |           |
|                                                                 | 12                                                  |                       |           |
| }                                                               |                                                     |                       |           |
| pci-arfcn-r10 SEQUENCE {                                        |                                                     |                       |           |
| physCellId-r10                                                  | PhysicalCellIdentity of                             |                       |           |
| F                                                               | Cell 12                                             |                       |           |
| carrierFreq-r10                                                 | Same downlink EARFCN                                |                       |           |
|                                                                 | as used for Cell 12                                 |                       |           |
| }                                                               |                                                     |                       |           |
| }                                                               |                                                     |                       | 1         |
| reestablishmentCellId-r10 SEQUENCE {                            |                                                     |                       |           |
| plmn-ldentity                                                   | <i>plmn-Identity</i> within                         |                       | 1         |
| -                                                               | SystemInformationBlockT                             | 1                     |           |

# Table 8.6.6.7.3.3-11: UEInformationResponse (step 12, Table 8.6.6.7.3.2-2)

|                                | ype1 broadcasted in Cell |                                                         |  |
|--------------------------------|--------------------------|---------------------------------------------------------|--|
|                                | 12                       |                                                         |  |
| cellIdentity                   | cellIdentity within      |                                                         |  |
|                                | SystemInformationBlockT  |                                                         |  |
|                                | ype1 broadcasted in Cell |                                                         |  |
|                                | 12                       |                                                         |  |
| }                              |                          |                                                         |  |
| timeConnFailure-r10            | Any allowed value        | Time from UE<br>receive HO<br>command to the<br>failure |  |
| connectionFailureType-r10      | hof                      |                                                         |  |
| previousPCellId-r10 SEQUENCE { |                          |                                                         |  |
| plmn-Identity                  | plmn-Identity within     |                                                         |  |
|                                | SystemInformationBlockT  |                                                         |  |
|                                | ype1 broadcasted in Cell |                                                         |  |
|                                | 1                        |                                                         |  |
| cellIdentity                   | cellIdentity within      |                                                         |  |
|                                | SystemInformationBlockT  |                                                         |  |
|                                | ype1 broadcasted in Cell |                                                         |  |
|                                | 1                        |                                                         |  |
| }                              |                          |                                                         |  |
| basicFields-r11 SEQUENCE {     |                          |                                                         |  |
| c-RNTI-r11                     | C-RNTI used in Cell 1    |                                                         |  |
| rlf-Cause-r11                  | random Access Problem    |                                                         |  |
| timeSinceFailure-r11           | Any value                | Time elapsed from                                       |  |
|                                |                          | connection failure                                      |  |
| }                              |                          |                                                         |  |
| }                              |                          |                                                         |  |
| j j                            |                          |                                                         |  |
| }                              |                          |                                                         |  |
| }                              |                          |                                                         |  |
| }                              |                          |                                                         |  |

### Table 8.6.6.7.3.3-12: ATTACH ACCEPT for Cell 1 (preamble)

| Derivation path: 36.508 Table 4.7.2-1 |              |         |           |
|---------------------------------------|--------------|---------|-----------|
| Information Element                   | Value/Remark | Comment | Condition |
| Equivalent PLMNs                      | PLMN2        |         |           |

# 8.6.7 Inter-RAT Logged Handover Failure

## 8.6.7.1 Handover Failure logging / Reporting of UTRAN Inter-RAT measurements

## 8.6.7.1.1 Test Purpose (TP)

(1)

with { UE in RRC\_CONNECTED having performed the UTRA measurement and reported that the UE has handover failure information available } ensure that {

when { UE receives the UEInformationRequest message containing rlf-ReportReq }
 then { UE sends the UEInformationResponse message containing the measurement result for UTRA
 neighbour cell }
 }
}

#### 8.6.7.1.2 Conformance requirements

References: The conformance requirements covered in the present TC are specified in : TS 36.331, clause 5.3.5.6, 5.3.7.4, 5.3.7.5 and 5.6.5.3.

[TS 36.331, clause 5.3.5.6]

The UE shall:

- 1> if T304 expires (handover failure):
- NOTE 1: Following T304 expiry any dedicated preamble, if provided within the *rach-ConfigDedicated*, is not available for use by the UE any more.
  - 2> revert back to the configuration used in the source PCell, excluding the configuration configured by the physicalConfigDedicated, the mac-MainConfig and the sps-Config;
  - 2> store the following handover failure information in *VarRLF-Report* by setting its fields as follows:
    - 3> clear the information included in *VarRLF-Report*, if any;
    - 3> set the *plmn-Identity* to the RPLMN;
    - 3> set the *measResultLastServCell* to include the RSRP and RSRQ, if available, of the PCell based on measurements collected up to the moment the UE detected handover failure;
    - 3> set the measResultNeighCells to include the best measured cells, other than the PCell, ordered such that the best cell is listed first, and based on measurements collected up to the moment the UE detected handover failure, and set its fields as follows;
      - 4> if the UE was configured to perform measurements for one or more EUTRA frequencies, include the measResultListEUTRA;
      - 4> if the UE was configured to perform measurement reporting for one or more neighbouring UTRA frequencies, include the *measResultListUTRA*;
      - 4> if the UE was configured to perform measurement reporting for one or more neighbouring GERAN frequencies, include the *measResultListGERAN*;
      - 4> if the UE was configured to perform measurement reporting for one or more neighbouring CDMA2000 frequencies, include the *measResultsCDMA2000*;
- NOTE 2: The measured quantities are filtered by the L3 filter as configured in the mobility measurement configuration. The measurements are based on the time domain measurement resource restriction, if configured. Blacklisted cells are not required to be reported.
  - 3> if detailed location information is available, set the content of the *locationInfo* as follows:
    - 4> include the *locationCoordinates*;
    - 4> include the *horizontalVelocity*, if available;
  - 3> set the *failedPCellId* to the global cell identity, if available, and otherwise to the physical cell identity and carrier frequency of the target PCell of the failed handover;
  - 3> include previousPCellId and set it to the global cell identity of the PCell where the last RRCConnectionReconfiguration message including mobilityControlInfo was received;
  - 3> set the *timeConnFailure* to the elapsed time since reception of the last *RRCConnectionReconfiguration* message including the *mobilityControlInfo*;
  - 3> set the *connectionFailureType* to 'hof;
  - 2> initiate the connection re-establishment procedure as specified in 5.3.7, upon which the RRC connection reconfiguration procedure ends;

The UE may discard the handover failure information, i.e. release the UE variable *VarRLF-Report*, 48 hours after the failure is detected, upon power off or upon detach.

NOTE 3: E-UTRAN may retrieve the handover failure information using the UE information procedure with *rlf-ReportReq* set to *true*, as specified in 5.6.5.3.

[TS 36.331, clause 5.3.7.4]

If the procedure was initiated due to radio link failure or handover failure, the UE shall:

1> set the *reestablishmentCellId* in the *VarRLF-Report* to the global cell identity of the selected cell;

[TS 36.331, clause 5.3.7.5]

The UE shall:

•••

- 1> set the content of RRCConnectionReestablishmentComplete message as follows:
  - 2> if the UE has radio link failure or handover failure information available in *VarRLF-Report* and *plmn-Identity* stored in *VarRLF-Report* is equal to the RPLMN:

3> include the *rlf-InfoAvailable*;

•••

1> submit the *RRCConnectionReestablishmentComplete* message to lower layers for transmission, upon which the procedure ends;

[TS 36.331, clause 5.6.5.3]

Upon receiving the UEInformationRequest message, the UE shall:

•••

- 1> if *rlf-ReportReq* is set to *true* and the UE has radio link failure information or handover failure information available in *VarRLF-Report* and *plmn-Identity* stored in *VarRLF-Report* is equal to the RPLMN, set the *rlf-Report* in the UEInformationResponse message to the value of *rlf-Report* in *VarRLF-Report*;
- 1> if the *rlf-Report* is included in *UEInformationResponse*:
  - 2> discard the *rlf-Report* from *VarRLF-Report* upon successful delivery of the *UEInformationResponse* message confirmed by lower layers.

•••

1> if the *logMeasReport* is included in the *UEInformationResponse*:

•••

1> else:

2> submit the UEInformationResponse message to lower layers for transmission via SRB1;

8.6.7.1.3 Test description

8.6.7.1.3.1 Pre-test conditions

#### System Simulator:

- Cell 1, Cell 2 and Cell 5
- System information combination 4 as defined in TS 36.508 [18] clause 4.4.3.1 is used in E-UTRA cells.

UE:

None.

#### Preamble:

- The UE is in state Generic RB Established (state 3) on Cell 1 according to [18].

### 8.6.7.1.3.2 Test procedure sequence

Table 8.6.7.1.3.2-1 illustrates the downlink power levels and other changing parameters to be applied for the cells at various time instants of the test execution. Row marked "T0" denotes the initial conditions after preamble, while columns marked "T1", "T2" and "T3" are to be applied subsequently. The exact instants on which these values shall be applied are described in the texts in this clause

| Table 8.6.7.1.3.2-1: Time instances of cell | power level and | parameter changes |
|---------------------------------------------|-----------------|-------------------|
|---------------------------------------------|-----------------|-------------------|

|      | Parameter                  | Unit                 | Cell 1       | Cell 2      | Cell 5     | Remark                            |
|------|----------------------------|----------------------|--------------|-------------|------------|-----------------------------------|
| T0   | Cell-specific RS EPRE      | dBm/15kHz            | -60          | -60         | -          | The power level values are        |
|      | CPICH Ec (UTRA FDD)        | dBm/3.84MHz          | -            | -           | -88        | such that entering conditions for |
|      | PCCPCH Ec (UTRA            | dBm/1.28 MHz         | -            | -           | -88        | event A3 and event B2 are not     |
|      | LCR TDD)                   |                      |              |             |            | satisfied.                        |
| T1   | Cell-specific RS EPRE      | dBm/15kHz            | -84          | -84         | -          | The power level values are        |
|      | CPICH Ec (UTRA FDD)        | dBm/3.84MHz          | -            | -           | -64        | such that entering conditions for |
|      | PCCPCH Ec (UTRA            | dBm/1.28 MHz         | -            | -           | -64        | event B2 are satisfied.           |
|      | LCR TDD)                   |                      |              |             |            |                                   |
| T2   | Cell-specific RS EPRE      | dBm/15kHz            | -80          | -74         | -          | The power level values are        |
|      | CPICH Ec (UTRA FDD)        | dBm/3.84MHz          | -            | -           | "Off"      | such that entering conditions for |
|      | PCCPCH Ec (UTRA            | dBm/1.28 MHz         | -            | -           | "Off"      | event A3 are satisfied.           |
|      | LCR TDD)                   |                      |              |             |            | (NOTE 1)                          |
| T3   | Cell-specific RS EPRE      | dBm/15kHz            | "Off"        | -74         | -          | Only Cell 2 is available.         |
|      | CPICH Ec (UTRA FDD)        | dBm/3.84MHz          | -            | -           | "Off"      | (NOTE 1,NOTE 2)                   |
|      | PCCPCH Ec (UTRA            | dBm/1.28 MHz         | -            | -           | "Off"      |                                   |
|      | LCR TDD)                   |                      |              |             |            |                                   |
| -    | 1: Power level "Off" for U |                      |              |             |            |                                   |
| NOTE | 2: Power level "Off" for E | -UTRA cell is define | ned in TS 30 | 6.508 Table | 6.2.2.1-1. |                                   |

| St | Procedure                                                                                                    | Message Sequence |                                          | TP | Verdict |
|----|----------------------------------------------------------------------------------------------------|------------------|------------------------------------------|----|---------|
|    |                                                                                                    | U-S              | Message                                  |    |         |
| 1  | The SS transmits an<br><i>RRCConnectionReconfiguration</i> message to<br>setup inter-RAT measurement on Cell 1.                                                | <                | RRCConnectionReconfiguration             | -  | -       |
| 2  | The UE transmits an<br>RRCConnectionReconfigurationComplete<br>message on Cell 1.                                                                              | >                | RRCConnectionReconfigurationC<br>omplete | -  | -       |
| 3  | The SS changes Cell 1, Cell 2 and Cell 5<br>parameters according to the row "T1" in Table<br>8.6.7.1.3.2-1.                                                    | -                | -                                        | -  | -       |
| 4  | The UE transmits a <i>MeasurementReport</i> message on Cell 1.                                                                                                 | >                | MeasurementReport                        | -  | -       |
| 5  | The SS changes Cell 2 and Cell 5 parameters according to the row "T2" in Table 8.6.7.1.3.2-1.                                                                  | -                | -                                        | -  | -       |
| 6  | The UE transmits a <i>MeasurementReport</i> message on Cell 1.                                                                                                 | >                | MeasurementReport                        | -  | -       |
| 7  | The SS transmits an<br>RRCConnectionReconfiguration message<br>including mobilityControlInfo on Cell 1.                                                        | <                | RRCConnectionReconfiguration             | -  | -       |
| -  | EXCEPTION: In parallel to the events<br>described in step 8 the steps specified in Table<br>8.6.7.1.3.2-3 should take place.                                   | -                | -                                        | -  | -       |
| 8  | The SS changes Cell 1 parameter according to the row "T3" in Table 8.6.7.1.3.2-1.                                                                              | -                | -                                        | -  | -       |
| 9  | The UE transmits an<br><i>RRCConnectionReestablishmentRequest</i><br>message on Cell 2.                                                                        | >                | RRCConnectionReestablishment<br>Request  | -  | -       |
| 10 | The SS transmits an<br>RRCConnectionReestablishment message on<br>Cell 2.                                                                                      | <                | RRCConnectionReestablishment             | -  | -       |
| 11 | The UE transmits an<br><i>RRCConnectionReestablishmentComplete</i><br>message with handover failure information on<br>Cell 2.                                  | >                | RRCConnectionReestablishment<br>Complete | -  | -       |
| 12 | The SS transmits an<br>RRCConnectionReconfiguration message on<br>Cell 2.                                                                                      | <                | RRCConnectionReconfiguration             | -  | -       |
| 13 | The UE transmits an<br>RRCConnectionReconfigurationComplete<br>message on Cell 2.                                                                              | >                | RRCConnectionReconfigurationC<br>omplete | -  | -       |
| 14 | The SS transmits a <i>UEInformationRequest</i> message on Cell 2.                                                                                              | <                | UEInformationRequest                     | -  | -       |
| 15 | Check: Does the UE transmit a<br>UEInformationResponse message on Cell 2?                                                                                      | >                | UEInformationResponse                    | 1  | Р       |
| 16 | Check: Does the test result of generic test<br>procedure in TS 36.508 subclause 6.4.2.3<br>indicate that the UE is in E-UTRA<br>RRC_CONNECTED state on Cell 2? | -                | -                                        | 1  | -       |

## Table 8.6.7.1.3.2-2: Main behaviour

## Table 8.6.7.1.3.2-3: Parallel behaviour

| St | Procedure                                                                           | Message Sequence |         | TP | Verdict |
|----|-------------------------------------------------------------------------------------|------------------|---------|----|---------|
|    |                                                                                     | U - S            | Message |    |         |
| -  | EXCEPTION: The steps 1 and 2 below are repeated for the duration of T304.           | -                | -       | -  | -       |
| 1  | The UE attempts to perform the handover using MAC Random Access Preamble on Cell 2. | -                | -       | -  | -       |
| 2  | The SS does not respond.                                                            | -                | -       | -  | -       |

### 8.6.7.1.3.3 Specific message contents

# Table 8.6.7.1.3.3-1: System Information Block Type2 for Cell 2 (preamble and all steps, Table 8.6.7.1.3.2-2)

| Derivation Path: 36.508, Table 4.4.3.3-1   |              |         |           |
|--------------------------------------------|--------------|---------|-----------|
| Information Element                        | Value/remark | Comment | Condition |
| SystemInformationBlockType2 ::= SEQUENCE { |              |         |           |
| radioResourceConfigCommon SEQUENCE {       |              |         |           |
| rach-ConfigCommon SEQUENCE {               |              |         |           |
| ra-SupervisionInfo SEQUENCE {              |              |         |           |
| preambleTransMax                           | n50          |         |           |
| }                                          |              |         |           |
| uplinkPowerControlCommon-v1020             | Notpresent   |         |           |
| }                                          |              |         |           |
| }                                          |              |         |           |
| ssac-BarringForMMTEL-Voice-r9              | Notpresent   |         |           |
| ssac-BarringForMMTEL-Video-r9              | Notpresent   |         |           |
| ac-BarringForCSFB-r10                      | Notpresent   |         |           |
| }                                          |              |         |           |

## Table 8.6.7.1.3.3-2: RRCConnectionReconfiguration (step 1, Table 8.6.7.1.3.2-2)

Derivation Path: 36.508, Table 4.6.1-8, condition MEAS

## Table 8.6.7.1.3.3-3: *MeasConfig* (Table 8.6.7.1.3.3-2)

| Derivation Path: 36.508, Table 4.6.6-1, condition UT                  | RAN                    |         |           |
|-----------------------------------------------------------------------|------------------------|---------|-----------|
| Information Element                                                   | Value/remark           | Comment | Condition |
| MeasConfig ::= SEQUENCE {                                             |                        |         |           |
| measObjectToAddModListSEQUENCE (SIZE<br>(1maxObjectId)) OF SEQUENCE { | 2 entries              |         |           |
| measObjectId[1]                                                       | IdMeasObject-f1        |         |           |
| measObject[1]                                                         | MeasObjectEUTRA-       |         |           |
|                                                                       | GENERIC(f1)            |         |           |
| measObjectId[2]                                                       | IdMeasObject-f8        |         |           |
| measObject[2]                                                         | MeasObjectUTRA-f8      |         |           |
| }                                                                     |                        |         |           |
| reportConfigToAddModList SEQUENCE (SIZE                               | 2 entries              |         |           |
| (1maxReportConfigId)) OF SEQUENCE {                                   |                        |         |           |
| reportConfigId[1]                                                     | IdReportConfig-A3      |         |           |
| reportConfig[1]                                                       | ReportConfigEUTRA-A3   |         |           |
| reportConfigId[2]                                                     | IdReportConfig-B2-UTRA |         |           |
| reportConfig[2]                                                       | ReportConfigInterRAT-  |         |           |
| ,                                                                     | B2-UTRA(-72, -76)      |         | _         |
| }<br>measIdToAddModList SEQUENCE (SIZE                                | 2 entries              |         |           |
| (1maxMeasId)) OF SEQUENCE {                                           |                        |         |           |
| measId[1]                                                             | 1                      |         |           |
| measObjectId[1]                                                       | IdMeasObject-f1        |         |           |
| reportConfigId[1]                                                     | IdReportConfig-A3      |         |           |
| measId[2]                                                             | 2                      |         |           |
| measObjectId[2]                                                       | IdMeasObject-f8        |         |           |
| reportConfigId[2]                                                     | IdReportConfig-B2-UTRA |         |           |
| }                                                                     |                        |         |           |
| }                                                                     |                        |         |           |

| Condition | Explanation               |
|-----------|---------------------------|
| UTRA-FDD  | UTRA FDD cell environment |
| UTRA-TDD  | UTRA TDD cell environment |

# Table 8.6.7.1.3.3-4: QuantityConfig (Table 8.6.7.1.3.3-3)

| Derivation Path: 36.508, Table 4.6.6-3A, condition UTRAN |              |         |           |  |
|----------------------------------------------------------|--------------|---------|-----------|--|
| Information Element                                      | Value/remark | Comment | Condition |  |
| QuantityConfig SEQUENCE {                                |              |         |           |  |
| quantityConfigUTRA SEQUENCE {                            |              |         |           |  |
| measQuantityUTRA-FDD                                     | cpich-RSCP   |         | UTRA-FDD  |  |
| measQuantityUTRA-TDD                                     | pccpch-RSCP  |         | UTRA-TDD  |  |
| filterCoefficient                                        | fc0          |         |           |  |
| }                                                        |              |         |           |  |
| quantityConfigUTRA-v1020                                 | Not present  |         |           |  |
| }                                                        |              |         |           |  |

| Condition | Explanation               |
|-----------|---------------------------|
| UTRA-FDD  | UTRA FDD cell environment |
| UTRA-TDD  | UTRA TDD cell environment |

# Table 8.6.7.1.3.3-5: MeasObjectUTRA-f8 (Table 8.6.7.1.3.3-3)

| Derivation Path: 36.508, Table 4.6.6-3                                    |                                           |         |           |
|---------------------------------------------------------------------------|-------------------------------------------|---------|-----------|
| Information Element                                                       | Value/remark                              | Comment | Condition |
| MeasObjectUTRA ::= SEQUENCE {                                             |                                           |         |           |
| carrierFreq                                                               | Same downlink ARFCN<br>as used for Cell 5 |         |           |
| cellsToAddModListCHOICE {                                                 |                                           |         |           |
| cellsToAddModListUTRA-FDD SEQUENCE (SIZE<br>(1maxCellMeas)) OF SEQUENCE { |                                           |         | UTRA-FDD  |
| cellIndex[1]                                                              | 1                                         |         |           |
| physCellId[1]                                                             | PhysicalCellIdentity of<br>Cell 5         |         |           |
| }                                                                         |                                           |         |           |
| cellsToAddModListUTRA-TDD SEQUENCE (SIZE<br>(1maxCellMeas)) OF SEQUENCE { |                                           |         | UTRA-TDD  |
| cellIndex[1]                                                              | 1                                         |         |           |
| physCellId[1]                                                             | PhysicalCellIdentity of<br>Cell 5         |         |           |
| }                                                                         |                                           |         |           |
| }                                                                         |                                           |         |           |
| csg-allowedReportingCells-v930 }                                          | Not present                               |         |           |

| Condition | Explanation               |
|-----------|---------------------------|
| UTRA-FDD  | UTRA FDD cell environment |
| UTRA-TDD  | UTRA TDD cell environment |

| Derivation Path: 36.508, Table 4.6.1-5 |                         |         |           |
|----------------------------------------|-------------------------|---------|-----------|
| Information Element                    | Value/remark            | Comment | Condition |
| MeasurementReport ::= SEQUENCE {       |                         |         |           |
| criticalExtensions CHOICE {            |                         |         |           |
| c1 CHOICE{                             |                         |         |           |
| measurementReport-r8 SEQUENCE {        |                         |         |           |
| measResults SEQUENCE {                 |                         |         |           |
| measld                                 | 2                       |         |           |
| measResultPCell SEQUENCE {             |                         |         |           |
| rsrpResult                             | (097)                   |         |           |
| rsrqResult                             | (034)                   |         |           |
| }                                      |                         |         |           |
| measResultNeighCells CHOICE {          |                         |         |           |
| measResultListUTRA SEQUENCE (SIZE      | 1 entry                 |         |           |
| (1maxCellReport)) OF SEQUENCE {        |                         |         |           |
| physCellId[1] CHOICE {                 |                         |         |           |
| fdd                                    | PhysicalCellIdentity of |         | UTRA-FDD  |
|                                        | Cell 5                  |         |           |
| tdd                                    | PhysicalCellIdentity of |         | UTRA-TDD  |
|                                        | Cell 5                  |         |           |
| }                                      |                         |         |           |
| cgi-Info[1]                            | Notpresent              |         |           |
| measResult[1] SEQUENCE {               |                         |         |           |
| utra-RSCP                              | Not present or (-591)   |         |           |
| utra-EcN0                              | Notpresent              |         |           |
| additionalSI-Info-r9                   | Notpresent              |         |           |
| }                                      |                         |         |           |
| }                                      |                         |         |           |
| }                                      |                         |         |           |
| measResultForECID-r9                   | Notpresent              |         |           |
| locationInfo-r10                       | Notpresent              |         |           |
| measResultServFreqList-r10             | Notpresent              |         |           |
| }                                      |                         |         |           |
| }                                      |                         |         |           |
| }                                      |                         |         |           |
| }                                      |                         |         |           |
| }                                      |                         |         |           |

# Table 8.6.7.1.3.3-6: MeasurementReport (step 4, Table 8.6.7.1.3.2-2)

| Condition | Explanation               |
|-----------|---------------------------|
| UTRA-FDD  | UTRA FDD cell environment |
| UTRA-TDD  | UTRA TDD cell environment |

| Derivation Path: 36.508, Table 4.6.1-5 |                         |         |           |
|----------------------------------------|-------------------------|---------|-----------|
| Information Element                    | Value/remark            | Comment | Condition |
| MeasurementReport ::= SEQUENCE {       |                         |         |           |
| criticalExtensions CHOICE {            |                         |         |           |
| c1 CHOICE{                             |                         |         |           |
| measurementReport-r8 SEQUENCE {        |                         |         |           |
| measResults SEQUENCE {                 |                         |         |           |
| measld                                 | 1                       |         |           |
| measResultServCell SEQUENCE {          |                         |         |           |
| rsrpResult                             | (097)                   |         |           |
| rsrqResult                             | (034)                   |         |           |
| }                                      |                         |         |           |
| measResultNeighCells CHOICE {          |                         |         |           |
| measResultListEUTRA SEQUENCE (SIZE     | 1 entry                 |         |           |
| (1maxCellReport)) OF SEQUENCE {        |                         |         |           |
| physCellId[1]                          | PhysicalCellIdentity of |         |           |
|                                        | Cell 2                  |         |           |
| cgi-Info[1]                            | Notpresent              |         |           |
| measResult[1] SEQUENCE {               |                         |         |           |
| rsrpResult                             | (097)                   |         |           |
| rsrqResult                             | (034)                   |         |           |
| additionalSI-Info-r9                   | Not present             |         |           |
| }                                      |                         |         |           |
| }                                      |                         |         |           |
| }                                      |                         |         |           |
| measResultForECID-r9                   | Not present             |         |           |
| locationInfo-r10                       | Not present             |         |           |
| measResultServFreqList-r10             | Notpresent              |         |           |
| }                                      |                         |         |           |
| }                                      |                         |         |           |
| }                                      |                         |         |           |
| }                                      |                         |         |           |
| }                                      |                         |         |           |

## Table 8.6.7.1.3.3-8: RRCConnectionReconfiguration (step 7, Table 8.6.7.1.3.2-2)

Derivation Path: 36.508, Table 4.6.1-8, condition HO

## Table 8.6.7.1.3.3-9: MobilityControlInfo (Table 8.6.7.1.3.3-8)

| Information Element                | Value/remark                      | Comment | Condition |
|------------------------------------|-----------------------------------|---------|-----------|
| MobilityControlInfo ::= SEQUENCE { |                                   |         |           |
| targetPhysCellId                   | PhysicalCellIdentity of<br>Cell 2 |         |           |
| carrierFreq                        | Notpresent                        |         |           |

| Derivation Path: 36.508, Table 4.6.1-13 |                              |         |           |
|-----------------------------------------|------------------------------|---------|-----------|
| Information Element                     | Value/remark                 | Comment | Condition |
| RRCConnectionReestablishmentRequest ::= |                              |         |           |
| SEQUENCE {                              |                              |         |           |
| criticalExtensions CHOICE {             |                              |         |           |
| rrcConnectionReestablishmentRequest-r8  |                              |         |           |
| SEQUENCE {                              |                              |         |           |
| ue-Identity SEQUENCE {                  |                              |         |           |
| c-RNTI                                  | the value of the C-RNTI      |         |           |
|                                         | of the UE                    |         |           |
| physCellId                              | PhysicalCellIdentity of      |         |           |
|                                         | Cell 1                       |         |           |
| shortMAC-I                              | The same value as the        |         |           |
|                                         | 16 least significant bits of |         |           |
|                                         | the XMAC-I value             |         |           |
|                                         | calculated by SS             |         |           |
| }                                       |                              |         |           |
| reestablishmentCause                    | handoverFailure              |         |           |
| }                                       |                              |         |           |
| }                                       |                              |         |           |
| }                                       |                              |         |           |

## Table 8.6.7.1.3.3-10: RRCConnection Reestablishment Request (step 9, Table 8.6.7.1.3.2-2)

### Table 8.6.7.1.3.3-11: RRCConnection ReestablishmentComplete (step 11, Table 8.6.7.1.3.2-2)

| Derivation Path: 36.508, Table 4.6.1-11   |                                  |         |           |
|-------------------------------------------|----------------------------------|---------|-----------|
| Information Element                       | Value/remark                     | Comment | Condition |
| RRCConnectionReestablishmentComplete ::=  |                                  |         |           |
| SEQUENCE {                                |                                  |         |           |
| criticalExtensions CHOICE {               |                                  |         |           |
| rrcConnectionReestablishmentComplete-r8 = |                                  |         |           |
| SEQUENCE {                                |                                  |         |           |
| nonCriticalExtension SEQUENCE {           |                                  |         |           |
| rlf-InfoAvailable-r9                      | true                             |         |           |
| nonCriticalExtension                      | Not present or any allowed value |         |           |
| }                                         |                                  |         |           |
| }                                         |                                  |         |           |
| }                                         |                                  |         |           |
| }                                         |                                  |         |           |

## Table 8.6.7.1.3.3-12: RRCConnectionReconfiguration (step 12, Table 8.6.7.1.3.2-2)

| Derivation Path: 36.508, Table 4.6.1-8      |                                     |         |           |
|---------------------------------------------|-------------------------------------|---------|-----------|
| Information Element                         | Value/remark                        | Comment | Condition |
| RRCConnectionReconfiguration ::= SEQUENCE { |                                     |         |           |
| criticalExtensions CHOICE {                 |                                     |         |           |
| c1 CHOICE{                                  |                                     |         |           |
| rrcConnectionReconfiguration-r8 SEQUENCE {  |                                     |         |           |
| radioResourceConfigDedicated                | RadioResourceConfigDe<br>dicated-HO |         |           |
|                                             |                                     |         |           |
| }                                           |                                     |         |           |
| }                                           |                                     |         |           |
| }                                           |                                     |         |           |
| }                                           |                                     |         |           |

| Derivation Path: 36.508, Table 4.6.1-23A |              |         |           |
|------------------------------------------|--------------|---------|-----------|
| Information Element                      | Value/remark | Comment | Condition |
| UEInformationRequest-r9 ::=SEQUENCE {    |              |         |           |
| criticalExtensions CHOICE {              |              |         |           |
| c1 CHOICE {                              |              |         |           |
| ueInformationRequest-r9 SEQUENCE {       |              |         |           |
| rlf-ReportReq-r9                         | TRUE         |         |           |
| }                                        |              |         |           |
| }                                        |              |         |           |
| }                                        |              |         |           |
| }                                        |              |         |           |

Table 8.6.7.1.3.3-13: UEInformationRequest (step 14, Table 8.6.7.1.3.2-2)

| Derivation Path: 36.508, Table 4.6.1-23B<br>Information Element | Value/remark              | Comment               | Condition |
|-----------------------------------------------------------------|---------------------------|-----------------------|-----------|
| UEInformationResponse-r9 ::=SEQUENCE {                          | Value/remark              | Comment               | Condition |
| criticalExtensions CHOICE {                                     |                           |                       |           |
| c1 CHOICE {                                                     |                           |                       |           |
| ueInformationResponse-r9 SEQUENCE {                             |                           |                       |           |
| rlf-Report-r9 SEQUENCE {                                        |                           |                       |           |
| measResultLastServCell-r9 SEQUENCE {                            |                           |                       |           |
| rsrpResult-r9                                                   | (097)                     |                       |           |
| rsrqResult-r9                                                   | Not present or (034)      |                       |           |
| }                                                               |                           |                       |           |
| measResultNeighCells-r9 SEQUENCE {                              |                           |                       |           |
| measResultListEUTRA-r9 SEQUENCE (SIZE                           | 1 entry                   |                       |           |
| (1maxFreq)) OF SEQUENCE {                                       |                           |                       |           |
| carrierFreq-r9[1]                                               | Same downlink EARFCN      |                       |           |
|                                                                 | as used for Cell 2        |                       |           |
| measResultList-r9[1] SEQUENCE (SIZE                             | 1 entry                   |                       |           |
| (1maxCellReport)) OF SEQUENCE {                                 |                           |                       |           |
| physCellId[1]                                                   | PhysicalCellIdentity of   |                       |           |
|                                                                 | Cell 2                    |                       |           |
| cgi-Info[1]                                                     | Notpresent                |                       |           |
| measResult[1] SEQUENCE {                                        |                           |                       |           |
| rsrpResult                                                      | (097)                     |                       |           |
| rsrqResult                                                      | (034)                     |                       |           |
| additionalSI-Info-r9                                            | Notpresent                |                       |           |
| }                                                               |                           |                       |           |
| }                                                               |                           |                       |           |
|                                                                 |                           |                       |           |
| measResultListUTRA-r9 SEQUENCE (SIZE                            | 1 entry                   |                       |           |
| (1maxFreq)) OF SEQUENCE {                                       | Same downlink ARFCN       |                       |           |
| carrierFreq-r9[1]                                               | as used for Cell 5        |                       |           |
| measResultList-r9 SEQUENCE (SIZE                                | 1 entry                   |                       |           |
| (1maxCellReport)) OF SEQUENCE {                                 | renay                     |                       |           |
| physCellId[1] CHOICE {                                          |                           |                       |           |
| fdd                                                             | Physical cell Identity of |                       | UTRA-FDD  |
|                                                                 | Cell 5                    |                       | ONWIDE    |
| tdd                                                             | Physical cell Identity of |                       | UTRA-TDD  |
|                                                                 | Cell 5                    |                       | ••••••    |
| }                                                               |                           |                       |           |
| cgi-Info[1]                                                     | Not present               |                       |           |
| measResult[1] SEQUENCE {                                        |                           |                       |           |
| utra-RSCP                                                       | Not present or (-591)     |                       |           |
| utra-EcN0                                                       | Not present               |                       |           |
| additionalSI-Info-r9                                            | Notpresent                |                       |           |
| }                                                               |                           |                       |           |
| }                                                               |                           |                       |           |
| }                                                               |                           |                       |           |
| ,<br>measResultListGERAN-r9                                     | Not present               |                       |           |
| measResultsCDMA2000-r9                                          | Not present               |                       |           |
| }                                                               | • • •                     |                       |           |
| locationInfo-r10                                                | Not present or any        |                       |           |
| -                                                               | allowed value             |                       |           |
| failedPCellId-r10 CHOICE {                                      | cellGloballd-r10 or pci-  | If the UE has the     |           |
| ·                                                               | arfcn-r10                 | global cell identity  |           |
|                                                                 |                           | depending on UE       |           |
|                                                                 |                           | implementation,       |           |
|                                                                 |                           | the UE sets the       |           |
|                                                                 |                           | global cell identity, |           |
|                                                                 |                           | otherwise the UE      |           |
|                                                                 |                           | sets the physical     |           |
|                                                                 |                           | cell identity and     |           |
|                                                                 |                           | the carrier           |           |
|                                                                 |                           | frequency.            |           |

# Table 8.6.7.1.3.3-14: UEInformationResponse (step 15, Table 8.6.7.1.3.2-2)

| cellGloballd-r10 SEQUENCE {          |                                                                                                    |         |
|--------------------------------------|----------------------------------------------------------------------------------------------------|---------|
| plmn-ldentity                        | plmn-Identity within<br>SystemInformationBlockT<br>ype1 broadcasted in Cell<br>2                     |         |
| cellIdentity                         | cellIdentity within<br>SystemInformationBlockT<br>ype1 broadcasted in Cell<br>2                      |         |
| }                                    |                                                                                                    |         |
| pci-arfcn-r10 SEQUENCE {             |                                                                                                    |         |
| physCellId-r10                       | Physical cell Identity of<br>Cell 2                                                                  |         |
| carrierFreq-r10                      | Same downlink EARFCN<br>as used for Cell 2                                                           |         |
| }                                    |                                                                                                    |         |
| }                                    |                                                                                                    |         |
| reestablishmentCellId-r10 SEQUENCE { |                                                                                                    |         |
| plmn-Identity                        | plmn-Identity within<br>SystemInformationBlockT<br>ype1 broadcasted in Cell<br>2                     |         |
| cellIdentity                         | <i>cellIdentity</i> within<br>SystemInformationBlockT<br>ype1 broadcasted in Cell<br>2               |         |
| }                                    |                                                                                                    |         |
| timeConnFailure-r10                  | Any allowed value                                                                                    |         |
| connectionFailureType-r10            | hof                                                                                                  |         |
| previousPCellId-r10 SEQUENCE {       |                                                                                                    |         |
| plmn-Identity                        | plmn-Identity within<br>SystemInformationBlockT<br>ype1 broadcasted in Cell<br>1                     |         |
| cellIdentity                         | <i>cellIdentity</i> within<br><i>SystemInformationBlockT</i><br><i>ype1</i> broadcasted in Cell<br>1 |         |
| }                                    |                                                                                                    |         |
| }                                    |                                                                                                    |         |
| }                                    |                                                                                                    |         |
| }                                    |                                                                                                    |         |
| }                                    |                                                                                                    |         |
| }                                    |                                                                                                    |         |
| <u></u>                              |                                                                                                    | · · · · |

| Condition | Explanation               |
|-----------|---------------------------|
| UTRA-FDD  | UTRA FDD cell environment |
| UTRA-TDD  | UTRA TDD cell environment |

# 8.6.7.2 Handover Failure logging / Reporting of GERAN Inter-RAT measurements

8.6.7.2.1 Test Purpose (TP)

(1)

with { UE in RRC\_CONNECTED having performed the GERAN measurement and reported that the UE has handover failure information available }

ensure that {

```
when { UE receives the UEInformationRequest message containing rlf-ReportReq }
    then { UE sends the UEInformationResponse message containing the measurement result for GERAN
    neighbour cell }
```

#### Release 11

#### 8.6.7.2.2 Conformance requirements

References: The conformance requirements covered in the present TC are specified in : TS 36.331, clause 5.3.5.6, 5.3.7.4, 5.3.7.5 and 5.6.5.3.

[TS 36.331, clause 5.3.5.6(TP1)]

The UE shall:

- 1> if T304 expires (handover failure):
- NOTE: Following T304 expiry any dedicated preamble, if provided within the *rach-ConfigDedicated*, is not available for use by the UE any more.
  - 2> revert back to the configuration used in the source PCell, excluding the configuration configured by the *physicalConfigDedicated*, the *mac-MainConfig* and the *sps-Config*;
  - 2> store the following handover failure information in *VarRLF-Report* by setting its fields as follows:
    - 3> clear the information included in *VarRLF-Report*, if any;
    - 3> set the *plmn-Identity* to the RPLMN;
    - 3> set the *measResultLastServCell* to include the RSRP and RSRQ, if available, of the PCell based on measurements collected up to the moment the UE detected handover failure;
    - 3> set the measResultNeighCells to include the best measured cells, other than the PCell, ordered such that the best cell is listed first, and based on measurements collected up to the moment the UE detected handover failure, and set its fields as follows;
      - 4> if the UE was configured to perform measurements for one or more EUTRA frequencies, include the measResultListEUTRA;
      - 4> if the UE was configured to perform measurement reporting for one or more neighbouring UTRA frequencies, include the *measResultListUTRA*;
      - 4> if the UE was configured to perform measurement reporting for one or more neighbouring GERAN frequencies, include the *measResultListGERAN*;
      - 4> if the UE was configured to perform measurement reporting for one or more neighbouring CDMA2000 frequencies, include the *measResultsCDMA2000*;
- NOTE 1: The measured quantities are filtered by the L3 filter as configured in the mobility measurement configuration. The measurements are based on the time domain measurement resource restriction, if configured. Blacklisted cells are not required to be reported.
  - 3> if detailed location information is available, set the content of the *locationInfo* as follows:
    - 4> include the *locationCoordinates*;
    - 4> include the *horizontalVelocity*, if available;
  - 3> set the *failedPCellId* to the global cell identity, if available, and otherwise to the physical cell identity and carrier frequency of the target PCell of the failed handover;
  - 3> include previousPCellId and set it to the global cell identity of the PCell where the last RRCConnectionReconfiguration message including mobilityControlInfo was received;
  - 3> set the *timeConnFailure* to the elapsed time since reception of the last *RRCConnectionReconfiguration* message including the *mobilityControlInfo*;
  - 3> set the *connectionFailureType* to '*hof*;
  - 2> initiate the connection re-establishment procedure as specified in 5.3.7, upon which the RRC connection reconfiguration procedure ends;

2286

The UE may discard the handover failure information, i.e. release the UE variable *VarRLF-Report*, 48 hours after the failure is detected, upon power off or upon detach.

NOTE 2: E-UTRAN may retrieve the handover failure information using the UE information procedure with *rlf-ReportReq* set to *true*, as specified in 5.6.5.3.

[TS 36.331, clause 5.3.7.4(TP1)]

If the procedure was initiated due to radio link failure or handover failure, the UE shall:

1> set the reestablishmentCellId in the VarRLF-Report to the global cell identity of the selected cell;

The UE shall set the contents of RRCConnectionReestablishmentRequest message as follows:

•••

1> set the *reestablishmentCause* as follows:

...

2> else if the re-establishment procedure was initiated due to handover failure as specified in 5.3.5.6 (intra-LTE handover failure) or 5.4.3.5 (inter-RAT mobility from EUTRA failure):

3> set the *reestablishmentCause* to the value *handoverFailure*;

[TS 36.331, clause 5.3.7.5(TP1)]

The UE shall:

...

1> set the content of *RRCConnectionReestablishmentComplete* message as follows:

2> if the UE has radio link failure or handover failure information available in *VarRLF-Report* and *plmn-Identity* stored in *VarRLF-Report* is equal to the RPLMN:

3> include the *rlf-InfoAvailable*;

•••

1> submit the RRCConnectionReestablishmentComplete message to lower layers for transmission, upon which the procedure ends;

[TS 36.331, clause 5.6.5.3(TP1)]

Upon receiving the UEInformationRequest message, the UE shall:

...

- 1> if rlf-ReportReq is set to true and the UE has radio link failure information or handover failure information available in VarRLF-Report and plmn-Identity stored in VarRLF-Report is equal to the RPLMN, set the rlf-Report in the UEInformationResponse message to the value of rlf-Report in VarRLF-Report;
- 1> if the *rlf-Report* is included in *UEInformationResponse*:
  - 2> discard the *rlf-Report* from *VarRLF-Report* upon successful delivery of the *UEInformationResponse* message confirmed by lower layers.

...

...

1> else:

<sup>1&</sup>gt; if the *logMeasReport* is included in the *UEInformationResponse*:

<sup>2&</sup>gt; submit the UEInformationResponse message to lower layers for transmission via SRB1;

2287

8.6.7.2.3 Test description

8.6.7.2.3.1 Pre-test conditions

## System Simulator:

- Cell 1, Cell 2 and Cell 24 Cell 1 and Cell 2 are E-UTRAN cell, Cell 24 is a GERAN cell.
- All cells belong to the same PLMN.
- System information combination 5 as defined in TS 36.508 [18] clause 4.4.3.1 is used in E-UTRA cells.

## UE:

None.

## Preamble:

- The UE is in state Generic RB Established (state 3) on Cell 1 according to [18].

8.6.7.2.3.2 Test procedure sequence

Table 8.6.7.2.3.2-1 illustrates the downlink power levels and other changing parameters to be applied for the cells at various time instants of the test execution. Row marked "T0" denotes the initial conditions after preamble, while columns marked "T1", "T2" and "T3" are to be applied subsequently. The exact instants on which these values shall be applied are described in the texts in this clause

|    | Parameter                                                                                                    | Unit      | Cell 1 | Cell 2 | Cell 24 | Remark                                                                           |  |
|----|----------------------------------------------------------------------------------------------------|-----------|--------|--------|---------|----------------------------------------------------------------------------------|--|
| T0 | Cell-specific RS EPRE                                                                                                    | dBm/15kHz | -60    | -60    | -       | The power level values are                                                       |  |
|    | RSSI                                                                                                    | dBm       |        |        | -85     | such that entering conditions for<br>event A3 and event B2 are not<br>satisfied. |  |
| T1 | Cell-specific RS EPRE                                                                                                    | dBm/15kHz | -80    | -80    | -       | The power level values are                                                       |  |
|    | RSSI                                                                                                    | dBm       |        |        | -65     | such that entering conditions for event B2 are satisfied.                        |  |
| T2 | Cell-specific RS EPRE                                                                                                    | dBm/15kHz | -80    | -74    | -       | The power level values are                                                       |  |
|    | RSSI                                                                                                    | dBm       | -      | -      | "Off"   | such that entering conditions for<br>event A3 are satisfied.<br>(NOTE 1)         |  |
| T3 | Cell-specific RS EPRE                                                                                                    | dBm/15kHz | "Off"  | -74    | -       | Only Cell 2 is available.                                                        |  |
|    | RSSI                                                                                                    | dBm       | -      | -      | "Off"   | (NOTE 1,NOTE 2)                                                                  |  |
| -  | NOTE 1: Power level "Off" for GERAN cell is defined in TS 36.508 Table 6.2.2.1-1.<br>NOTE 2: Power level "Off" for E-UTRA cell is defined in TS 36.508 Table 6.2.2.1-1. |           |        |        |         |                                                                                  |  |

| St | Procedure                                                                                                    |       | Message Sequence                         |   | Verdict |
|----|----------------------------------------------------------------------------------------------------|-------|------------------------------------------|---|---------|
|    |                                                                                                    | U - S | Message                                  | 1 |         |
| 1  | The SS transmits an<br><i>RRCConnectionReconfiguration</i> message to<br>setup inter-RAT measurement on Cell 1.                                                | <     | RRCConnectionReconfiguration             | - | -       |
| 2  | The UE transmits an<br>RRCConnectionReconfigurationComplete<br>message on Cell 1.                                                                              | >     | RRCConnectionReconfigurationC omplete    | - | -       |
| 3  | The SS changes Cell 1, Cell 2 and Cell 24 parameters according to the row "T1" in Table 8.6.7.2.3.2-1.                                                         | -     | -                                        | - | -       |
| 4  | The UE transmits a <i>MeasurementReport</i> message on Cell 1.                                                                                                 | >     | MeasurementReport                        | - | -       |
| 5  | The SS changes Cell 2 and Cell 24<br>parameters according to the row "T2" in Table<br>8.6.7.2.3.2-1.                                                           | -     | -                                        | - | -       |
| 6  | The UE transmits a <i>MeasurementReport</i> message on Cell 1.                                                                                                 | >     | MeasurementReport                        | - | -       |
| 7  | The SS transmits an<br>RRCConnectionReconfiguration message<br>including mobilityControlInfo on Cell 1.                                                        | <     | RRCConnectionReconfiguration             | - | -       |
| -  | EXCEPTION: In parallel to the events<br>described in step 8 the steps specified in Table<br>8.6.7.2.3.2-3 should take place.                                   | -     | -                                        | - | -       |
| 8  | The SS changes Cell 1 parameter according to the row "T3" in Table 8.6.7.2.3.2-1.                                                                              | -     | -                                        | - | -       |
| 9  | The UE transmits an<br><i>RRCConnectionReestablishmentRequest</i><br>message on Cell 2.                                                                        | >     | RRCConnectionReestablishment<br>Request  | - | -       |
| 10 | The SS transmits an<br>RRCConnectionReestablishment message on<br>Cell 2.                                                                                      | <     | RRCConnectionReestablishment             | - | -       |
| 11 | The UE transmits an<br><i>RRCConnectionReestablishmentComplete</i><br>message with handover failure information on<br>Cell 2.                                  | >     | RRCConnectionReestablishment<br>Complete | - | -       |
| 12 | The SS transmits an<br>RRCConnectionReconfiguration message on<br>Cell 2.                                                                                      | <     | RRCConnectionReconfiguration             | - | -       |
| 13 | The UE transmits an<br>RRCConnectionReconfigurationComplete<br>message on Cell 2.                                                                              | >     | RRCConnectionReconfigurationC<br>omplete | - | -       |
| 14 | The SS transmits a <i>UEInformationRequest</i> message on Cell 2.                                                                                              | <     | UEInformationRequest                     | - | -       |
| 15 | Check: Does the UE transmit a<br>UEInformationResponse message on Cell 2?                                                                                      | >     | UEInformationResponse                    | 1 | Р       |
| 16 | Check: Does the test result of generic test<br>procedure in TS 36.508 subclause 6.4.2.3<br>indicate that the UE is in E-UTRA<br>RRC_CONNECTED state on Cell 2? | -     | -                                        | 1 | -       |

## Table 8.6.7.2.3.2-2: Main behaviour

## Table 8.6.7.2.3.2-3: Parallel behaviour

| St | Procedure                                                                       | Message Sequence |         | TP | Verdict |
|----|---------------------------------------------------------------------------------|------------------|---------|----|---------|
|    |                                                                                 | U - S            | Message |    |         |
| -  | EXCEPTION: The steps 1 and 2 below are repeated for the duration of T304.       | -                | -       | -  | -       |
| 1  | The UE attempts to perform handover using MAC Random Access Preamble on Cell 2. | -                | -       | -  | -       |
| 2  | The SS does not respond.                                                        | -                | -       | -  | -       |

## 8.6.7.2.3.3 Specific message contents

## Table 8.6.7.2.3.3-1: System Information Block Type2 for Cell 2 (preamble and all steps, Table 8.6.7.2.3.2-2)

| Derivation Path: 36.508, Table 4.4.3.3-1   |              |         |           |
|--------------------------------------------|--------------|---------|-----------|
| Information Element                        | Value/remark | Comment | Condition |
| SystemInformationBlockType2 ::= SEQUENCE { |              |         |           |
| radioResourceConfigCommon SEQUENCE {       |              |         |           |
| rach-ConfigCommon SEQUENCE {               |              |         |           |
| ra-SupervisionInfo SEQUENCE {              |              |         |           |
| preambleTransMax                           | n50          |         |           |
| }                                          |              |         |           |
| uplinkPowerControlCommon-v1020             | Notpresent   |         |           |
| }                                          |              |         |           |
| }                                          |              |         |           |
| ssac-BarringForMMTEL-Voice-r9              | Notpresent   |         |           |
| ssac-BarringForMMTEL-Video-r9              | Notpresent   |         |           |
| ac-BarringForCSFB-r10                      | Notpresent   |         |           |
| }                                          |              |         |           |

## Table 8.6.7.2.3.3-2: RRCConnectionReconfiguration (step 1, Table 8.6.7.2.3.2-2)

Derivation Path: 36.508, Table 4.6.1-8, condition MEAS

### Table 8.6.7.2.3.3-3: *MeasConfig* (Table 8.6.7.2.3.3-2)

| Derivation Path: 36.508, Table 4.6.6-1, condition GE | RAN                   |         |           |
|------------------------------------------------------|-----------------------|---------|-----------|
| Information Element                                  | Value/remark          | Comment | Condition |
| MeasConfig ::= SEQUENCE {                            |                       |         |           |
| measObjectToAddModListSEQUENCE (SIZE                 | 2 entries             |         |           |
| (1maxObjectId)) OF SEQUENCE {                        |                       |         |           |
| measObjectId[1]                                      | IdMeasObject-f1       |         |           |
| measObject[1]                                        | MeasObjectEUTRA-      |         |           |
|                                                      | GENERIC(f1)           |         |           |
| measObjectId[2]                                      | IdMeasObject-f11      |         |           |
| measObject[2]                                        | MeasObjectGERAN-      |         |           |
|                                                      | GENERIC(f11)          |         |           |
| }                                                    |                       |         |           |
| reportConfigToAddModList SEQUENCE (SIZE              | 2 entries             |         |           |
| (1maxReportConfigId)) OF SEQUENCE {                  |                       |         |           |
| reportConfigId[1]                                    | IdReportConfig-A3     |         |           |
| reportConfig[1]                                      | ReportConfigEUTRA-A3  |         |           |
| reportConfigId[2]                                    | IdReportConfig-B2-    |         |           |
|                                                      | GERAN                 |         |           |
| reportConfig[2]                                      | ReportConfigInterRAT- |         |           |
|                                                      | B2-GERAN(-69, [-79])  |         |           |
| }                                                    |                       |         |           |
| measIdToAddModList SEQUENCE (SIZE                    | 2 entries             |         |           |
| (1maxMeasId)) OF SEQUENCE {                          |                       |         |           |
| measId[1]                                            | 1                     |         |           |
| measObjectId[1]                                      | IdMeasObject-f1       |         |           |
| reportConfigId[1]                                    | IdReportConfig-A3     |         |           |
| measId[2]                                            | 2                     |         |           |
| measObjectId[2]                                      | IdMeasObject-f11      |         |           |
| reportConfigId[2]                                    | IdReportConfig-B2-    |         |           |
|                                                      | GERAN                 |         |           |
| }                                                    |                       |         |           |
| }                                                    |                       |         |           |

| Derivation Path: 36.508, Table 4.6.6-1, condition GE | RAN                   |         |           |
|------------------------------------------------------|-----------------------|---------|-----------|
| Information Element                                  | Value/remark          | Comment | Condition |
| MeasConfig ::= SEQUENCE {                            |                       |         |           |
| measObjectToAddModListSEQUENCE (SIZE                 | 2 entries             |         |           |
| (1maxObjectId)) OF SEQUENCE {                        |                       |         |           |
| measObjectId[1]                                      | IdMeasObject-f1       |         |           |
| measObject[1]                                        | MeasObjectEUTRA-      |         |           |
|                                                      | GENERIC(f1)           |         |           |
| measObjectId[2]                                      | IdMeasObject-f11      |         |           |
| measObject[2]                                        | MeasObjectGERAN-      |         |           |
|                                                      | GENERIC(f11)          |         |           |
| }                                                    |                       |         |           |
| reportConfigToAddModList SEQUENCE (SIZE              | 1 entry               |         |           |
| (1maxReportConfigId)) OF SEQUENCE {                  |                       |         |           |
| reportConfigId[1]                                    | IdReportConfig-B2-    |         |           |
|                                                      | GERAN                 |         |           |
| reportConfig[1]                                      | ReportConfigInterRAT- |         |           |
|                                                      | B2-GERAN(-69, [-79])  |         |           |
| }                                                    |                       |         |           |
| measIdToAddModListSEQUENCE (SIZE                     | 1 entry               |         |           |
| (1maxMeasId)) OF SEQUENCE {                          |                       |         |           |
| measId[1]                                            | 1                     |         |           |
| measObjectId[1]                                      | IdMeasObject-f11      |         |           |
| reportConfigId[1]                                    | IdReportConfig-B2-    |         |           |
|                                                      | GERAN                 |         |           |
| }                                                    |                       |         |           |
| quantityConfig SEQUENCE {                            |                       |         |           |
| quantityConfigGERAN SEQUENCE {                       |                       |         |           |
| measQuantityGERAN                                    | rssi                  |         |           |
| filterCoefficient                                    | fc0                   |         |           |
| }                                                    |                       |         |           |
| }                                                    |                       |         |           |
| }                                                    |                       |         |           |
|                                                      |                       |         |           |

| Condition | Explanation                           |
|-----------|---------------------------------------|
| GERAN     | For inter-RAT measurements with GERAN |

## Table 8.6.7.2.3.3-5: MeasObjectGERAN-GENERIC(f11) (Table 8.6.7.2.3.3-3)

| Information Element                         | Value/remark                            | Comment                                                                                          | Condition |
|---------------------------------------------|-----------------------------------------|--------------------------------------------------------------------------------------------------|-----------|
| MeasObjectUTRA-GENERIC(Freq) ::= SEQUENCE { |                                         |                                                                                                  |           |
| carrierFreq                                 | Same downlink ARFCN as used for Cell 24 |                                                                                                  |           |
| offsetFreq                                  | 0 (dB 0)                                |                                                                                                  |           |
| cellsToRemoveList                           | Notpresent                              |                                                                                                  |           |
| cellsToAddModList                           | Notpresent                              | For UTRA, the<br>neighbouring cell<br>list needs to be<br>provided in<br>specific test<br>cases. |           |
| cellForWhichToReportCGI                     | Notpresent                              |                                                                                                  |           |

| Derivation Path: 36.508, Table 4.6.1-5 |                         |         |           |
|----------------------------------------|-------------------------|---------|-----------|
| Information Element                    | Value/remark            | Comment | Condition |
| MeasurementReport ::= SEQUENCE {       |                         |         |           |
| criticalExtensions CHOICE {            |                         |         |           |
| c1 CHOICE{                             |                         |         |           |
| measurementReport-r8 SEQUENCE {        |                         |         |           |
| measResults SEQUENCE {                 |                         |         |           |
| measId                                 | 2                       |         |           |
| measResultPCell SEQUENCE {             |                         |         |           |
| rsrpResult                             | (097)                   |         |           |
| rsrqResult                             | (034)                   |         |           |
| }                                      |                         |         |           |
| measResultNeighCells CHOICE {          |                         |         |           |
| measResultListGERAN SEQUENCE (SIZE     | 1 entry                 |         |           |
| (1maxCellReport)) OF SEQUENCE {        |                         |         |           |
| physCellId[1] SEQUENCE {               |                         |         |           |
| physCellId[1]                          | PhysicalCellIdentity of |         |           |
|                                        | Cell 24                 |         |           |
|                                        |                         |         |           |
| }                                      |                         |         |           |
| cgi-Info[1]                            | Notpresent              |         |           |
| measResult[1] SEQUENCE {               |                         |         |           |
| rssi                                   | (063)                   |         |           |
| additionalSI-Info-r9                   | Notpresent              |         |           |
| }                                      |                         |         |           |
| }                                      |                         |         |           |
| }                                      |                         |         |           |
| measResultForECID-r9                   | Notpresent              |         |           |
| locationInfo-r10                       | Notpresent              |         |           |
| measResultServFreqList-r10             | Notpresent              |         |           |
| }                                      |                         |         |           |
| }                                      |                         |         |           |
| }                                      |                         |         |           |
| }                                      |                         |         |           |
| }                                      |                         |         |           |

Table 8.6.7.2.3.3-6: MeasurementReport (step 4, Table 8.6.7.2.3.2-2)

| Derivation Path: 36.508, Table 4.6.1-5 |                         |         |           |
|----------------------------------------|-------------------------|---------|-----------|
| Information Element                    | Value/remark            | Comment | Condition |
| MeasurementReport ::= SEQUENCE {       |                         |         |           |
| criticalExtensions CHOICE {            |                         |         |           |
| c1 CHOICE{                             |                         |         |           |
| measurementReport-r8 SEQUENCE {        |                         |         |           |
| measResults SEQUENCE {                 |                         |         |           |
| measld                                 | 1                       |         |           |
| measResultServCell SEQUENCE {          |                         |         |           |
| rsrpResult                             | (097)                   |         |           |
| rsrqResult                             | (034)                   |         |           |
| }                                      |                         |         |           |
| measResultNeighCells CHOICE {          |                         |         |           |
| measResultListEUTRA SEQUENCE (SIZE     | 1 entry                 |         |           |
| (1maxCellReport)) OF SEQUENCE {        |                         |         |           |
| physCellId[1]                          | PhysicalCellIdentity of |         |           |
|                                        | Cell 2                  |         |           |
| cgi-Info[1]                            | Not present             |         |           |
| measResult[1] SEQUENCE {               |                         |         |           |
| rsrpResult                             | (097)                   |         |           |
| rsrqResult                             | (034)                   |         |           |
| additionalSI-Info-r9                   | Not present             |         |           |
| }                                      |                         |         |           |
| }                                      |                         |         |           |
| }                                      |                         |         |           |
| measResultForECID-r9                   | Not present             |         |           |
| locationInfo-r10                       | Not present             |         |           |
| measResultServFreqList-r10             | Notpresent              |         |           |
| }                                      |                         |         |           |
| }                                      |                         |         |           |
| }                                      |                         |         |           |
| }                                      |                         |         |           |
| }                                      |                         |         |           |

## Table 8.6.7.2.3.3-8: RRCConnectionReconfiguration (step 7, Table 8.6.7.2.3.2-2)

Derivation Path: 36.508, Table 4.6.1-8, condition HO

## Table 8.6.7.2.3.3-9: MobilityControlInfo (Table 8.6.7.2.3.3-8)

| Information Element                | Value/remark                      | Comment | Condition |
|------------------------------------|-----------------------------------|---------|-----------|
| MobilityControlInfo ::= SEQUENCE { |                                   |         |           |
| targetPhysCellId                   | PhysicalCellIdentity of<br>Cell 2 |         |           |
| carrierFreq                        | Notpresent                        |         |           |

| Derivation Path: 36.508, Table 4.6.1-13 |                              |         |           |
|-----------------------------------------|------------------------------|---------|-----------|
| Information Element                     | Value/remark                 | Comment | Condition |
| RRCConnectionReestablishmentRequest ::= |                              |         |           |
| SEQUENCE {                              |                              |         |           |
| criticalExtensions CHOICE {             |                              |         |           |
| rrcConnectionReestablishmentRequest-r8  |                              |         |           |
| SEQUENCE {                              |                              |         |           |
| ue-Identity SEQUENCE {                  |                              |         |           |
| c-RNTI                                  | the value of the C-RNTI      |         |           |
|                                         | of the UE                    |         |           |
| physCellId                              | PhysicalCellIdentity of      |         |           |
|                                         | Cell 1                       |         |           |
| shortMAC-I                              | The same value as the        |         |           |
|                                         | 16 least significant bits of |         |           |
|                                         | the XMAC-I value             |         |           |
|                                         | calculated by SS             |         |           |
| }                                       |                              |         |           |
| reestablishmentCause                    | handoverFailure              |         |           |
| }                                       |                              |         |           |
| }                                       |                              |         |           |
| }                                       |                              |         |           |

## Table 8.6.7.2.3.3-10: RRCConnectionReestablishmentRequest (step 9, Table 8.6.7.2.3.2-2)

## Table 8.6.7.2.3.3-11: RRCConnection ReestablishmentComplete (step 11, Table 8.6.7.2.3.2-2)

| Derivation Path: 36.508, Table 4.6.1-11   |                                  |         |           |  |  |  |
|-------------------------------------------|----------------------------------|---------|-----------|--|--|--|
| Information Element                       | Value/remark                     | Comment | Condition |  |  |  |
| RRCConnectionReestablishmentComplete ::=  |                                  |         |           |  |  |  |
| SEQUENCE {                                |                                  |         |           |  |  |  |
| criticalExtensions CHOICE {               |                                  |         |           |  |  |  |
| rrcConnectionReestablishmentComplete-r8 = |                                  |         |           |  |  |  |
| SEQUENCE {                                |                                  |         |           |  |  |  |
| nonCriticalExtension SEQUENCE {           |                                  |         |           |  |  |  |
| rlf-InfoAvailable-r9                      | true                             |         |           |  |  |  |
| nonCriticalExtension                      | Not present or any allowed value |         |           |  |  |  |
| }                                         |                                  |         |           |  |  |  |
| }                                         |                                  |         |           |  |  |  |
| }                                         |                                  |         |           |  |  |  |
| }                                         |                                  |         |           |  |  |  |

## Table 8.6.7.2.3.3-12: RRCConnectionReconfiguration (step 12, Table 8.6.7.2.3.2-2)

| Derivation Path: 36.508, Table 4.6.1-8      |                       |         |           |
|---------------------------------------------|-----------------------|---------|-----------|
| Information Element                         | Value/remark          | Comment | Condition |
| RRCConnectionReconfiguration ::= SEQUENCE { |                       |         |           |
| criticalExtensions CHOICE {                 |                       |         |           |
| c1 CHOICE{                                  |                       |         |           |
| rrcConnectionReconfiguration-r8 SEQUENCE {  |                       |         |           |
| radioResourceConfigDedicated                | RadioResourceConfigDe |         |           |
|                                             | dicated-HO            |         |           |
| }                                           |                       |         |           |
| }                                           |                       |         |           |
| }                                           |                       |         |           |
| }                                           |                       |         |           |

| Derivation Path: 36.508, Table 4.6.1-23A |              |         |           |  |  |  |
|------------------------------------------|--------------|---------|-----------|--|--|--|
| Information Element                      | Value/remark | Comment | Condition |  |  |  |
| UEInformationRequest-r9 ::=SEQUENCE {    |              |         |           |  |  |  |
| criticalExtensions CHOICE {              |              |         |           |  |  |  |
| c1 CHOICE {                              |              |         |           |  |  |  |
| ueInformationRequest-r9 SEQUENCE {       |              |         |           |  |  |  |
| rlf-ReportReq-r9                         | TRUE         |         |           |  |  |  |
| }                                        |              |         |           |  |  |  |
| }                                        |              |         |           |  |  |  |
| }                                        |              |         |           |  |  |  |
| }                                        |              |         |           |  |  |  |

Table 8.6.7.2.3.3-13: UEInformationRequest (step 14, Table 8.6.7.2.3.2-2)

| Derivation Path: 36.508, Table 4.6.1-23B       |                                  | -                     |           |
|------------------------------------------------|----------------------------------|-----------------------|-----------|
| Information Element                            | Value/remark                     | Comment               | Condition |
| UEInformationResponse-r9 ::=SEQUENCE {         |                                  |                       |           |
| criticalExtensions CHOICE {<br>c1 CHOICE {     |                                  |                       |           |
| ueInformationResponse-r9 SEQUENCE {            |                                  |                       |           |
| rlf-Report-r9 SEQUENCE {                       |                                  |                       |           |
| measResultLastServCell-r9 SEQUENCE {           |                                  |                       |           |
| rsrpResult-r9                                  | (097)                            |                       |           |
| rsrqResult-r9                                  | Not present or (034)             |                       |           |
| }                                              |                                  |                       |           |
| measResultNeighCells-r9 SEQUENCE {             |                                  |                       |           |
| measResultListEUTRA-r9 SEQUENCE (SIZE          | 1 entry                          |                       |           |
| (1maxFreq)) OF SEQUENCE {                      |                                  |                       |           |
| carrierFreq-r9[1]                              | Same downlink EARFCN             |                       |           |
|                                                | as used for Cell 2               |                       |           |
| measResultList-r9[1] SEQUENCE (SIZE            | 1 entry                          |                       |           |
| (1maxCellReport)) OF SEQUENCE {                |                                  |                       |           |
| physCellId[1]                                  | PhysicalCellIdentity of          |                       |           |
|                                                | Cell 2                           |                       |           |
| cgi-Info[1]                                    | Notpresent                       |                       |           |
| measResult[1] SEQUENCE {                       |                                  |                       |           |
| rsrpResult                                     | (097)                            |                       |           |
| rsrqResult                                     | (034)                            |                       |           |
| additionalSI-Info-r9                           | Notpresent                       |                       |           |
| }                                              |                                  |                       |           |
| }                                              |                                  |                       |           |
|                                                | 4                                |                       |           |
| measResultListGERANr9 SEQUENCE (SIZE           | 1 entry                          |                       |           |
| (1maxFreq)) OF SEQUENCE {<br>carrierFreq-r9[1] | Same downlink ARFCN              |                       |           |
| camen req-ra[1]                                | as used for Cell 24              |                       |           |
| measResultList-r9 SEQUENCE (SIZE               | 1 entry                          |                       |           |
| (1maxCellReport)) OF SEQUENCE {                |                                  |                       |           |
| physCellId[1]                                  | Physical cell Identity of        |                       |           |
|                                                | Cell 24                          |                       |           |
| cgi-Info[1]                                    | Notpresent                       |                       |           |
| measResult[1] SEQUENCE {                       |                                  |                       |           |
| rssi                                           | (063)                            |                       |           |
| additionalSI-Info-r9                           | Not present                      |                       |           |
| }                                              |                                  |                       |           |
| }                                              |                                  |                       |           |
| }                                              |                                  |                       |           |
| measResultList UTRA-r9                         | Notpresent                       |                       |           |
| measResultsCDMA2000-r9                         | Notpresent                       |                       |           |
| }<br>locationInfo-r10                          | Not procept or any               |                       |           |
|                                                | Not present or any allowed value |                       |           |
| failedPCellId-r10 CHOICE {                     | cellGloballd-r10 or pci-         | If the UE has the     |           |
|                                                | arfcn-r10                        | global cell identity  |           |
|                                                | ancii-i i o                      | depending on UE       |           |
|                                                |                                  | implementation,       |           |
|                                                |                                  | the UE sets the       |           |
|                                                |                                  | global cell identity, |           |
|                                                |                                  | otherwise the UE      |           |
|                                                |                                  | sets the physical     |           |
|                                                |                                  | cell identity and     |           |
|                                                |                                  | the carrier           |           |
|                                                |                                  | frequency.            |           |
| cellGloballd-r10 SEQUENCE {                    |                                  |                       |           |
| plmn-Identity                                  | plmn-Identity within             |                       |           |
|                                                | SystemInformationBlockT          |                       |           |
|                                                | ype1 broadcasted in Cell         |                       |           |
|                                                | 2                                |                       |           |

## Table 8.6.7.2.3.3-14: UEInformationResponse (step 15, Table 8.6.7.2.3.2-2)

| cellIdentity                         | <i>cellIdentity</i> within<br><i>SystemInformationBlockT</i><br><i>ype1</i> broadcasted in Cell<br>2 |  |
|--------------------------------------|----------------------------------------------------------------------------------------------------|--|
| }                                    |                                                                                                    |  |
| pci-arfcn-r10 SEQUENCE {             |                                                                                                    |  |
| physCellId-r10                       | Physical cell Identity of<br>Cell 2                                                                  |  |
| carrierFreq-r10                      | Same downlink EARFCN<br>as used for Cell 2                                                           |  |
| }                                    |                                                                                                    |  |
| }                                    |                                                                                                    |  |
| reestablishmentCellId-r10 SEQUENCE { |                                                                                                    |  |
| plmn-Identity                        | plmn-Identity within<br>SystemInformationBlockT<br>ype1 broadcasted in Cell<br>2                     |  |
| cellIdentity                         | cellIdentity within<br>SystemInformationBlockT<br>ype1 broadcasted in Cell<br>2                      |  |
| }                                    |                                                                                                    |  |
| timeConnFailure-r10                  | Any allowed value                                                                                    |  |
| connectionFailureType-r10            | hof                                                                                                  |  |
| previousPCellId-r10 SEQUENCE {       |                                                                                                    |  |
| plmn-ldentity                        | <i>plmn-Identity</i> within<br>SystemInformationBlockT<br>ype1 broadcasted in Cell<br>1              |  |
| cellIdentity                         | <i>cellIdentity</i> within<br>SystemInformationBlockT<br>ype1 broadcasted in Cell<br>1               |  |
| }                                    |                                                                                                    |  |
| }                                    |                                                                                                    |  |
| }                                    |                                                                                                    |  |
| }                                    |                                                                                                    |  |
| }                                    |                                                                                                    |  |
| }                                    |                                                                                                    |  |

# 8.6.7.3 Handover Failure logging / Reporting of CDMA2000 Inter-RAT measurements

#### 8.6.7.3.1 Test Purpose (TP)

```
(1)
```

```
with { UE in RRC_CONNECTED having performed the CDMA2000 measurement and reported that the UE has
handover failure information available }
ensure that {
```

```
when { UE receives the UEInformationRequest message containing rlf-ReportReq }
    then { UE sends the UEInformationResponse message containing the measurement result for CDMA
    neighbour cell
    }
```

}

#### 8.6.7.3.2 Conformance requirements

References: The conformance requirements covered in the present TC are specified in : TS 36.331, clause 5.3.5.6, 5.3.7.4, 5.3.7.5 and 5.6.5.3.

[TS 36.331, clause 5.3.5.6(TP1)]

The UE shall:

1> if T304 expires (handover failure):

- NOTE: Following T304 expiry any dedicated preamble, if provided within the *rach-ConfigDedicated*, is not available for use by the UE anymore.
  - 2> revert back to the configuration used in the source PCell, excluding the configuration configured by the physicalConfigDedicated, the mac-MainConfig and the sps-Config;
  - 2> store the following handover failure information in *VarRLF-Report* by setting its fields as follows:
    - 3> clear the information included in *VarRLF-Report*, if any;
    - 3> set the *plmn-Identity* to the RPLMN;
    - 3> set the *measResultLastServCell* to include the RSRP and RSRQ, if available, of the PCell based on measurements collected up to the moment the UE detected handover failure;
    - 3> set the measResultNeighCells to include the best measured cells, other than the PCell, ordered such that the best cell is listed first, and based on measurements collected up to the moment the UE detected handover failure, and set its fields as follows;
      - 4> if the UE was configured to perform measurements for one or more EUTRA frequencies, include the measResultListEUTRA;
      - 4> if the UE was configured to perform measurement reporting for one or more neighbouring UTRA frequencies, include the *measResultListUTRA*;
      - 4> if the UE was configured to perform measurement reporting for one or more neighbouring GERAN frequencies, include the *measResultListGERAN*;
      - 4> if the UE was configured to perform measurement reporting for one or more neighbouring CDMA2000 frequencies, include the *measResultsCDMA2000*;
- NOTE 1: The measured quantities are filtered by the L3 filter as configured in the mobility measurement configuration. The measurements are based on the time domain measurement resource restriction, if configured. Blacklisted cells are not required to be reported.
  - 3> if detailed location information is available, set the content of the *locationInfo* as follows:
    - 4> include the *locationCoordinates*;
    - 4> include the *horizontalVelocity*, if available;
  - 3> set the *failedPCellId* to the global cell identity, if available, and otherwise to the physical cell identity and carrier frequency of the target PCell of the failed handover;
  - 3> include previousPCellId and set it to the global cell identity of the PCell where the last RRCConnectionReconfiguration message including mobilityControlInfo was received;
  - 3> set the *timeConnFailure* to the elapsed time since reception of the last *RRCConnectionReconfiguration* message including the *mobilityControlInfo*;
  - 3> set the *connectionFailureType* to 'hof;
  - 2> initiate the connection re-establishment procedure as specified in 5.3.7, upon which the RRC connection reconfiguration procedure ends;

The UE may discard the handover failure information, i.e. release the UE variable *VarRLF-Report*, 48 hours after the failure is detected, upon power off or upon detach.

NOTE 2: E-UTRAN may retrieve the handover failure information using the UE information procedure with *rlf-ReportReq* set to *true*, as specified in 5.6.5.3.

[TS 36.331, clause 5.3.7.4(TP1)]

If the procedure was initiated due to radio link failure or handover failure, the UE shall:

1> set the reestablishmentCellId in the VarRLF-Report to the global cell identity of the selected cell;

The UE shall set the contents of RRCConnectionReestablishmentRequest message as follows:

...

1> set the *reestablishmentCause* as follows:

•••

2> else if the re-establishment procedure was initiated due to handover failure as specified in 5.3.5.6 (intra-LTE handover failure) or 5.4.3.5 (inter-RAT mobility from EUTRA failure):

3> set the *reestablishmentCause* to the value *handoverFailure*;

•••

```
[TS 36.331, clause 5.3.7.5(TP1)]
```

The UE shall:

•••

- 1> set the content of RRCConnectionReestablishmentComplete message as follows:
  - 2> if the UE has radio link failure or handover failure information available in *VarRLF-Report* and *plmn-Identity* stored in *VarRLF-Report* is equal to the RPLMN:

3> include the *rlf-InfoAvailable*;

•••

1> submit the RRCConnectionReestablishmentComplete message to lower layers for transmission, upon which the procedure ends;

[TS 36.331, clause 5.6.5.3(TP1)]

Upon receiving the UEInformationRequest message, the UE shall:

•••

- 1> if *rlf-ReportReq* is set to *true* and the UE has radio link failure information or handover failure information available in *VarRLF-Report* and *plmn-Identity* stored in *VarRLF-Report* is equal to the RPLMN, set the *rlf-Report* in the UEInformationResponse message to the value of *rlf-Report* in *VarRLF-Report*;
- 1> if the *rlf-Report* is included in *UEInformationResponse*:
  - 2> discard the *rlf-Report* from *VarRLF-Report* upon successful delivery of the *UEInformationResponse* message confirmed by lower layers.

•••

1> if the *logMeasReport* is included in the *UEInformationResponse*:

•••

1> else:

2> submit the UEInformationResponse message to lower layers for transmission via SRB1;

8.6.7.3.3 Test description

#### 8.6.7.3.3.1 Pre-test conditions

System Simulator:

- Cell 1, Cell 2 and Cell 15- Cell 1 and Cell 2 are E-UTRAN cell, Cell 15 is a HRPD cell.
- All cells belong to the same PLMN.

2299

- System information combination 6 as defined in TS 36.508 [18] clause 4.4.3.1 is used in E-UTRA cells.

UE:

None.

Preamble:

- The UE is in state Generic RB Established (state 3) on Cell 1 according to [18].

#### 8.6.7.3.3.2 Test procedure sequence

Table 8.6.7.3.3.2-1 illustrates the downlink power levels and other changing parameters to be applied for the cells at various time instants of the test execution. Row marked "T0" denotes the initial conditions after preamble, while columns marked "T1", "T2" and "T3" are to be applied subsequently. The exact instants on which these values shall be applied are described in the texts in this clause.

| Table 8.6.7.3.3.2-1: Time instances of cell | power level and | parameter changes |
|---------------------------------------------|-----------------|-------------------|
|                                             |                 | parameter enangee |

|    | Parameter                                                                                                    | Unit         | Cell 1 | Cell 2 | Cell 15 | Remark                            |  |  |
|----|----------------------------------------------------------------------------------------------------|--------------|--------|--------|---------|-----------------------------------|--|--|
| T0 | Cell-specific RS EPRE                                                                                                    | dBm/15kHz    | -60    | -60    | -       | The power level values are        |  |  |
|    | Ĩor/loc                                                                                                    | dB           | -      | -      | -20     | such that entering conditions for |  |  |
|    | loc                                                                                                    | dBm/1.23 MHz | -      | -      | -55     | event A3 and event B2 are not     |  |  |
|    | Pilot Ec/lo (NOTE 1)                                                                                                    | dB           | -      | -      | -20     | satisfied.                        |  |  |
| T1 | Cell-specific RS EPRE                                                                                                    | dBm/15kHz    | -80    | -80    | -       | The power level values are        |  |  |
|    | Ïor/loc                                                                                                    | dB           | -      | -      | -5      | such that entering conditions for |  |  |
|    | loc                                                                                                    | dBm/1.23 MHz | -      | -      | -55     | event B2 are satisfied.           |  |  |
|    | Pilot Ec/lo (NOTE 1)                                                                                                    | dB           | -      | -      | -6      |                                   |  |  |
| T2 | Cell-specific RS EPRE                                                                                                    | dBm/15kHz    | -80    | -74    | -       | The power level values are        |  |  |
|    | Îor/loc                                                                                                    | dB           | -      | -      | "Off"   | such that entering conditions for |  |  |
|    | loc                                                                                                    | dBm/1.23 MHz | -      | -      | "Off"   | event A3 are satisfied.           |  |  |
|    | Pilot Ec/lo (NOTE 1)                                                                                                    | dB           | -      | -      | "Off"   |                                   |  |  |
| T3 | Cell-specific RS EPRE                                                                                                    | dBm/15kHz    | "Off"  | -74    | -       | Only Cell 2 is available.         |  |  |
|    | lor/loc                                                                                                    | dB           | -      | -      | "Off"   | (NOTE 2)                          |  |  |
|    | loc                                                                                                    | dBm/1.23 MHz | -      | -      | "Off"   |                                   |  |  |
|    | Pilot Ec/lo (NOTE 1)                                                                                                    | dB           | -      | -      | "Off"   |                                   |  |  |
|    | NOTE 1: This parameter is not directly settable, but is derived by calculation from the other parameters set by the SS.<br>NOTE 2: Power level "Off" for E-UTRA cell is defined in TS 36.508 Table 6.2.2.1-1. |              |        |        |         |                                   |  |  |

| St | Procedure                                                                                                    |       | Message Sequence                         | TP | Verdict |
|----|----------------------------------------------------------------------------------------------------|-------|------------------------------------------|----|---------|
|    |                                                                                                    | U - S | Message                                  |    |         |
| 1  | The SS transmits an<br><i>RRCConnectionReconfiguration</i> message to<br>setup inter-RAT measurement on Cell 1.                                                | <     | RRCConnectionReconfiguration             | -  | -       |
| 2  | The UE transmits an<br><i>RRCConnectionReconfigurationComplete</i><br>message on Cell 1.                                                                       | >     | RRCConnectionReconfigurationC<br>omplete | -  | -       |
| 3  | The SS changes Cell 1, Cell 2 and Cell 15 parameters according to the row "T1" in Table 8.6.7.3.3.2-1.                                                         | -     | -                                        | -  | -       |
| 4  | The UE transmits a <i>MeasurementReport</i> message on Cell 1.                                                                                                 | >     | MeasurementReport                        | -  | -       |
| 5  | The SS changes Cell 2 and Cell 15<br>parameters according to the row "T2" in Table<br>8.6.7.3.3.2-1.                                                           | -     | -                                        | -  | -       |
| 6  | The UE transmits a <i>MeasurementReport</i> message on Cell 1.                                                                                                 | >     | MeasurementReport                        | -  | -       |
| 7  | The SS transmits an<br>RRCConnectionReconfiguration message<br>including mobilityControlInfo on Cell 1.                                                        | <     | RRCConnectionReconfiguration             | -  | -       |
| -  | EXCEPTION: In parallel to the events<br>described in step 8 the steps specified in Table<br>8.6.7.3.3.2-3 should take place.                                   | -     | -                                        | -  | -       |
| 8  | The SS changes Cell 1 parameter according to the row "T3" in Table 8.6.7.3.3.2-1.                                                                              | -     | -                                        | -  | -       |
| 9  | The UE transmits an<br><i>RRCConnectionReestablishmentRequest</i><br>message on Cell 2.                                                                        | >     | RRCConnectionReestablishment<br>Request  | -  | -       |
| 10 | The SS transmits an<br><i>RRCConnectionReestablishment</i> message on Cell 2.                                                                                  | <     | RRCConnectionReestablishment             | -  | -       |
| 11 | The UE transmits an<br><i>RRCConnectionReestablishmentComplete</i><br>message with handover failure information on<br>Cell 2.                                  | >     | RRCConnectionReestablishment<br>Complete | -  | -       |
| 12 | The SS transmits an<br><i>RRCConnectionReconfiguration</i> message on<br>Cell 2.                                                                               | <     | RRCConnectionReconfiguration             | -  | -       |
| 13 | The UE transmits an<br>RRCConnectionReconfigurationComplete<br>message on Cell 2.                                                                              | >     | RRCConnectionReconfigurationC<br>omplete | -  | -       |
| 14 | The SS transmits a UEInformationRequest message on Cell 2.                                                                                                    | <     | UEInformationRequest                     | -  | -       |
| 15 | Check: Does the UE transmit a<br>UEInformationResponse message on Cell 2?                                                                                      | >     | UEInformationResponse                    | 1  | Р       |
| 16 | Check: Does the test result of generic test<br>procedure in TS 36.508 subclause 6.4.2.3<br>indicate that the UE is in E-UTRA<br>RRC_CONNECTED state on Cell 2? | -     | -                                        | 1  | -       |

## Table 8.6.7.3.3.2-2: Main behaviour

## Table 8.6.7.3.3.2-3: Parallel behaviour

| St | Procedure                                                                       | Message Sequence |         | TP | Verdict |
|----|---------------------------------------------------------------------------------|------------------|---------|----|---------|
|    |                                                                                 | U - S            | Message |    |         |
| -  | EXCEPTION: The steps 1 and 2 below are repeated for the duration of T304.       | -                | -       | -  | -       |
| 1  | The UE attempts to perform handover using MAC Random Access Preamble on Cell 2. | -                | -       | -  | -       |
| 2  | The SS does not respond.                                                        | -                | -       | -  | -       |

## 8.6.7.3.3.3 Specific message contents

## Table 8.6.7.3.3.3-1: System Information Block Type2 for Cell 2 (preamble and all steps, Table 8.6.7.3.3.2-2)

| Derivation Path: 36.508, Table 4.4.3.3-1   |              |         |           |
|--------------------------------------------|--------------|---------|-----------|
| Information Element                        | Value/remark | Comment | Condition |
| SystemInformationBlockType2 ::= SEQUENCE { |              |         |           |
| radioResourceConfigCommon SEQUENCE {       |              |         |           |
| rach-ConfigCommon SEQUENCE {               |              |         |           |
| ra-SupervisionInfo SEQUENCE {              |              |         |           |
| preambleTransMax                           | n50          |         |           |
| }                                          |              |         |           |
| uplinkPowerControlCommon-v1020             | Notpresent   |         |           |
| }                                          |              |         |           |
| }                                          |              |         |           |
| ssac-BarringForMMTEL-Voice-r9              | Not present  |         |           |
| ssac-BarringForMMTEL-Video-r9              | Notpresent   |         |           |
| ac-BarringForCSFB-r10                      | Notpresent   |         |           |
| }                                          |              |         |           |

## Table 8.6.7.3.3.3-2: RRCConnectionReconfiguration (step 1, Table 8.6.7.3.3.2-2)

Derivation Path: 36.508, Table 4.6.1-8, condition MEAS

## Table 8.6.7.3.3.3-3: MeasConfig (Table 8.6.7.3.3.3-2)

| Derivation Path: 36.508, Table 4.6.6-1  |                       |         |           |
|-----------------------------------------|-----------------------|---------|-----------|
| Information Element                     | Value/remark          | Comment | Condition |
| MeasConfig ::= SEQUENCE {               |                       |         |           |
| measObjectToAddModListSEQUENCE (SIZE    | 2 entries             |         |           |
| (1maxObjectId)) OF SEQUENCE {           |                       |         |           |
| measObjectId[1]                         | ldMeasObject-f1       |         |           |
| measObject[1]                           | MeasObjectEUTRA-      |         |           |
|                                         | GENERIC(f1)           |         |           |
| measObjectId[2]                         | IdMeasObject-f14      |         |           |
| measObject[2]                           | MeasObjectCDMA2000-   |         |           |
|                                         | f14                   |         |           |
| }                                       |                       |         |           |
| reportConfigToAddModList SEQUENCE (SIZE | 2 entries             |         |           |
| (1maxReportConfigId)) OF SEQUENCE {     |                       |         |           |
| reportConfigId[1]                       | IdReportConfig-A3     |         |           |
| reportConfig[1]                         | ReportConfigEUTRA-A3  |         |           |
| reportConfigId[2]                       | IdReportConfig-B2-    |         |           |
|                                         | CDMA2000              |         |           |
| reportConfig[2]                         | ReportConfigInterRAT- |         |           |
|                                         | B2-CDMA2000(-69, -18) |         |           |
| }                                       |                       |         |           |
| measIdToAddModList SEQUENCE (SIZE       | 2 entries             |         |           |
| (1maxMeasId)) OF SEQUENCE {             |                       |         |           |
| measId[1]                               | 1                     |         |           |
| measObjectId[1]                         | ldMeasObject-f1       |         |           |
| reportConfigId[1]                       | IdReportConfig-A3     |         |           |
| measId[2]                               | 2                     |         |           |
| measObjectId[2]                         | IdMeasObject-f14      |         |           |
| reportConfigId[2]                       | IdReportConfig-B2-    |         |           |
|                                         | CDMA2000              |         |           |
| }                                       |                       |         |           |
| quantityConfig                          |                       |         |           |
| }                                       |                       |         |           |
|                                         |                       |         |           |

| Derivation Path: 36.508, Table 4.6.6-3A, condition | CDMA2000      |         |           |
|----------------------------------------------------|---------------|---------|-----------|
| Information Element                                | Value/remark  | Comment | Condition |
| QuantityConfig SEQUENCE {                          |               |         |           |
| quantityConfigCDMA2000 SEQUENCE {                  |               |         |           |
| measQuantityCDMA2000                               | pilotStrength |         |           |
| }                                                  |               |         |           |
| }                                                  |               |         |           |

## Table 8.6.7.3.3.3-4: QuantityConfig (Table 8.6.7.3.3.3-3)

## Table 8.6.7.3.3.3-5: MeasObjectCDMA2000-f14 (Table 8.6.7.3.3.3-3)

| Derivation Path: 36.508, Table 4.6.6-1C  |                         |         |           |
|------------------------------------------|-------------------------|---------|-----------|
| Information Element                      | Value/remark            | Comment | Condition |
| MeasObjectCDMA2000 ::= SEQUENCE {        |                         |         |           |
| cdma2000-Type                            | typeHRPD                |         |           |
| CarrierFreqCDMA2000 SEQUENCE {           |                         |         |           |
| bandClass                                | Band Class of f14       |         |           |
| arfcn                                    | f14                     |         |           |
| }                                        |                         |         |           |
| searchWindowSize                         | 15                      |         |           |
| offsetFreq                               | 0dB                     |         |           |
| cellsToAddModListCHOICE {                |                         |         |           |
| cellsToAddModListCDMA2000 SEQUENCE (SIZE |                         |         |           |
| (1maxCellMeas)) OF SEQUENCE {            |                         |         |           |
| cellIndex[1]                             | 1                       |         |           |
| physCellId[1]                            | PhysicalCellIdentity of |         |           |
|                                          | Cell 15                 |         |           |
| }                                        |                         |         |           |
| }                                        |                         |         |           |
| cellForWhichToReportCGI                  | 50                      |         |           |
| }                                        |                         |         |           |

| Derivation Path: 36.508, Table 4.6.1-5 |                         |         |           |
|----------------------------------------|-------------------------|---------|-----------|
| Information Element                    | Value/remark            | Comment | Condition |
| MeasurementReport ::= SEQUENCE {       |                         |         |           |
| criticalExtensions CHOICE {            |                         |         |           |
| c1 CHOICE{                             |                         |         |           |
| measurementReport-r8 SEQUENCE {        |                         |         |           |
| measResults SEQUENCE {                 |                         |         |           |
| measId                                 | 2                       |         |           |
| measResultPCell SEQUENCE {             |                         |         |           |
| rsrpResult                             | (097)                   |         |           |
| rsrqResult                             | (034)                   |         |           |
| }                                      |                         |         |           |
| measResultNeighCells CHOICE {          |                         |         |           |
| measResultsCDMA2000 SEQUENCE (SIZE     | 1 entry                 |         |           |
| (1maxCellReport)) OF SEQUENCE {        |                         |         |           |
| preRegistrationStatusHRPD              |                         |         |           |
| measResultListCDMA2000 ::=SEQUENCE     |                         |         |           |
| (SIZE (1maxCellReport)) OF SEQUENCE {  |                         |         |           |
| physCellId[1]                          | PhysicalCellIdentity of |         |           |
|                                        | Cell 15                 |         |           |
| cgi-Info[1]                            | Notpresent              |         |           |
| meas Result[1] SEQUENCE {              |                         |         |           |
| pilotStrength                          | (063)                   |         |           |
| }                                      |                         |         |           |
| }                                      |                         |         |           |
| }                                      |                         |         |           |
| measResultForECID-r9                   | Notpresent              |         |           |
| locationInfo-r10                       | Notpresent              |         |           |
| measResultServFreqList-r10             | Notpresent              |         |           |
| }                                      |                         |         |           |
| }                                      |                         |         |           |
| }                                      |                         |         |           |
| }                                      |                         |         |           |
| }                                      |                         |         |           |
| }                                      |                         |         |           |

## Table 8.6.7.3.3.3-6: MeasurementReport (step 4, Table 8.6.7.3.3.2-2)

| Derivation Path: 36.508, Table 4.6.1-5 |                         |         |           |
|----------------------------------------|-------------------------|---------|-----------|
| Information Element                    | Value/remark            | Comment | Condition |
| MeasurementReport ::= SEQUENCE {       |                         |         |           |
| criticalExtensions CHOICE {            |                         |         |           |
| c1 CHOICE{                             |                         |         |           |
| measurementReport-r8 SEQUENCE {        |                         |         |           |
| measResults SEQUENCE {                 |                         |         |           |
| measld                                 | 1                       |         |           |
| measResultServCell SEQUENCE {          |                         |         |           |
| rsrpResult                             | (097)                   |         |           |
| rsrqResult                             | (034)                   |         |           |
| }                                      |                         |         |           |
| measResultNeighCells CHOICE {          |                         |         |           |
| measResultListEUTRA SEQUENCE (SIZE     | 1 entry                 |         |           |
| (1maxCellReport)) OF SEQUENCE {        |                         |         |           |
| physCellId[1]                          | PhysicalCellIdentity of |         |           |
|                                        | Cell 2                  |         |           |
| cgi-Info[1]                            | Notpresent              |         |           |
| measResult[1] SEQUENCE {               |                         |         |           |
| rsrpResult                             | (097)                   |         |           |
| rsrqResult                             | (034)                   |         |           |
| additionalSI-Info-r9                   | Notpresent              |         |           |
| }                                      |                         |         |           |
| }                                      |                         |         |           |
| }                                      |                         |         |           |
| measResultForECID-r9                   | Notpresent              |         |           |
| locationInfo-r10                       | Notpresent              |         |           |
| measResultServFreqList-r10             | Notpresent              |         |           |
| }                                      |                         |         |           |
| }                                      |                         |         |           |
| }                                      |                         |         |           |
| }                                      |                         |         |           |
| }                                      |                         |         |           |

## Table 8.6.7.3.3.3-8: RRCConnectionReconfiguration (step 7, Table 8.6.7.3.3.2-2)

Derivation Path: 36.508, Table 4.6.1-8, condition HO

## Table 8.6.7.3.3.3-9: MobilityControlInfo (Table 8.6.7.3.3.3-8)

| Information Element                | Value/remark                      | Comment | Condition |
|------------------------------------|-----------------------------------|---------|-----------|
| MobilityControlInfo ::= SEQUENCE { |                                   |         |           |
| targetPhysCellId                   | PhysicalCellIdentity of<br>Cell 2 |         |           |
| carrierFreq                        | Notpresent                        |         |           |

| Derivation Path: 36.508, Table 4.6.1-13 |                              |         |           |
|-----------------------------------------|------------------------------|---------|-----------|
| Information Element                     | Value/remark                 | Comment | Condition |
| RRCConnectionReestablishmentRequest ::= |                              |         |           |
| SEQUENCE {                              |                              |         |           |
| criticalExtensions CHOICE {             |                              |         |           |
| rrcConnectionReestablishmentRequest-r8  |                              |         |           |
| SEQUENCE {                              |                              |         |           |
| ue-Identity SEQUENCE {                  |                              |         |           |
| c-RNTI                                  | the value of the C-RNTI      |         |           |
|                                         | of the UE                    |         |           |
| physCellId                              | PhysicalCellIdentity of      |         |           |
|                                         | Cell 1                       |         |           |
| shortMAC-I                              | The same value as the        |         |           |
|                                         | 16 least significant bits of |         |           |
|                                         | the XMAC-I value             |         |           |
|                                         | calculated by SS             |         |           |
| }                                       |                              |         |           |
| reestablishmentCause                    | handoverFailure              |         |           |
| }                                       |                              |         |           |
| }                                       |                              |         |           |
| }                                       |                              |         |           |

## Table 8.6.7.3.3.3-10: RRCConnectionReestablishmentRequest (step 9, Table 8.6.7.3.3.2-2)

## Table 8.6.7.3.3.3-11: RRCConnection ReestablishmentComplete (step 11, Table 8.6.7.3.3.2-2)

| Derivation Path: 36.508, Table 4.6.1-11   |                                  |         |           |
|-------------------------------------------|----------------------------------|---------|-----------|
| Information Element                       | Value/remark                     | Comment | Condition |
| RRCConnectionReestablishmentComplete ::=  |                                  |         |           |
| SEQUENCE {                                |                                  |         |           |
| criticalExtensions CHOICE {               |                                  |         |           |
| rrcConnectionReestablishmentComplete-r8 = |                                  |         |           |
| SEQUENCE {                                |                                  |         |           |
| nonCriticalExtension SEQUENCE {           |                                  |         |           |
| rlf-InfoAvailable-r9                      | true                             |         |           |
| nonCriticalExtension                      | Not present or any allowed value |         |           |
| }                                         |                                  |         |           |
| }                                         |                                  |         |           |
| }                                         |                                  |         |           |
| }                                         |                                  |         |           |

## Table 8.6.7.3.3.3-12: RRCConnectionReconfiguration (step 12, Table 8.6.7.3.3.2-2)

| Derivation Path: 36.508, Table 4.6.1-8      |                                     |         |           |
|---------------------------------------------|-------------------------------------|---------|-----------|
| Information Element                         | Value/remark                        | Comment | Condition |
| RRCConnectionReconfiguration ::= SEQUENCE { |                                     |         |           |
| criticalExtensions CHOICE {                 |                                     |         |           |
| c1 CHOICE{                                  |                                     |         |           |
| rrcConnectionReconfiguration-r8 SEQUENCE {  |                                     |         |           |
| radioResourceConfigDedicated                | RadioResourceConfigDe<br>dicated-HO |         |           |
| }                                           |                                     |         |           |
| }                                           |                                     |         |           |
| }                                           |                                     |         |           |
| }                                           |                                     |         |           |

| Derivation Path: 36.508, Table 4.6.1-23A |              |         |           |
|------------------------------------------|--------------|---------|-----------|
| Information Element                      | Value/remark | Comment | Condition |
| UEInformationRequest-r9 ::=SEQUENCE {    |              |         |           |
| criticalExtensions CHOICE {              |              |         |           |
| c1 CHOICE {                              |              |         |           |
| ueInformationRequest-r9 SEQUENCE {       |              |         |           |
| rlf-ReportReq-r9                         | TRUE         |         |           |
| }                                        |              |         |           |
| }                                        |              |         |           |
| }                                        |              |         |           |
| }                                        |              |         |           |

Table 8.6.7.3.3.3-13: UEInformationRequest (step 14, Table 8.6.7.3.3.2-2)

| Derivation Path: 36.508, Table 4.6.1-23B | Value/serversit          | Comment               |           |
|------------------------------------------|--------------------------|-----------------------|-----------|
|                                          | Value/remark             | Comment               | Condition |
| UEInformationResponse-r9 ::=SEQUENCE {   | -                        |                       |           |
| criticalExtensions CHOICE {              |                          |                       |           |
|                                          | -                        |                       |           |
| ueInformationResponse-r9 SEQUENCE {      |                          |                       |           |
| rlf-Report-r9 SEQUENCE {                 |                          |                       |           |
| measResultLastServCell-r9 SEQUENCE {     |                          |                       |           |
| rsrpResult-r9                            | (097)                    |                       |           |
| rsrqResult-r9                            | Not present or (034)     |                       |           |
| }                                        |                          |                       |           |
| measResultNeighCells-r9 SEQUENCE {       |                          |                       |           |
| measResultListEUTRA-r9 SEQUENCE (SIZE    | 1 entry                  |                       |           |
| (1maxFreq)) OF SEQUENCE {                |                          |                       |           |
| carrierFreq-r9[1]                        | Same downlink EARFCN     |                       |           |
|                                          | as used for Cell 2       |                       |           |
| measResultList-r9[1] SEQUENCE (SIZE      | 1 entry                  |                       |           |
| (1maxCellReport)) OF SEQUENCE {          |                          |                       |           |
| physCellId[1]                            | PhysicalCellIdentity of  |                       |           |
| h                                        | Cell 2                   |                       |           |
| cgi-Info[1]                              | Not present              |                       |           |
| measResult[1] SEQUENCE {                 |                          |                       |           |
| rsrpResult                               | (097)                    |                       |           |
| rsrqResult                               | (034)                    |                       |           |
| additionalSI-Info-r9                     |                          |                       |           |
|                                          | Notpresent               |                       |           |
| }                                        |                          |                       |           |
| }                                        |                          |                       |           |
| }                                        |                          |                       |           |
| measResultsCDMA2000-r9 SEQUENCE          | 1 entry                  |                       |           |
| (SIZE (1maxFreq)) OF SEQUENCE {          |                          |                       |           |
| carrierFreq-r9[1]                        | Same downlink ARFCN      |                       |           |
|                                          | as used for Cell 15      |                       |           |
| measResultList-r9 SEQUENCE (SIZE         | 1 entry                  |                       |           |
| (1maxCellReport)) OF SEQUENCE {          |                          |                       |           |
| preRegistrationStatusHRPD                |                          |                       |           |
|                                          |                          |                       |           |
| measResultListCDMA2000 SEQUENCE          |                          |                       |           |
| (SIZE (1maxCellReport)) OF SEQUENCE {    |                          |                       |           |
| physCellId[1]                            | PhysicalCellIdentity of  |                       |           |
| [][.]                                    | Cell 15                  |                       |           |
| cgi-Info[1]                              | Not present              |                       |           |
| measResult[1] SEQUENCE {                 |                          |                       |           |
| pilotStrength                            | (063)                    |                       |           |
|                                          | (003)                    |                       |           |
| }                                        |                          |                       |           |
| }                                        |                          |                       |           |
|                                          | Not prop a st            |                       |           |
| measResultListGERAN-r9                   | Not present              |                       |           |
| measResultListUTRA-r9                    | Notpresent               |                       |           |
| }                                        |                          |                       |           |
| locationInfo-r10                         | Not present or any       |                       |           |
|                                          | allowed value            |                       |           |
| failedPCellId-r10 CHOICE {               | cellGloballd-r10 or pci- | If the UE has the     |           |
|                                          | arfcn-r10                | global cell identity  |           |
|                                          |                          | depending on UE       |           |
|                                          |                          | implementation,       |           |
|                                          |                          | the UE sets the       |           |
|                                          |                          | global cell identity, |           |
|                                          |                          | otherwise the UE      |           |
|                                          |                          | sets the physical     |           |
|                                          |                          | cell identity and     |           |
|                                          |                          | the carrier           |           |
|                                          |                          | frequency.            |           |
| cellGloballd-r10 SEQUENCE {              |                          |                       |           |
| plmn-Identity                            | plmn-Identity within     |                       |           |
| pinni ioonity                            |                          |                       | l         |

## Table 8.6.7.3.3.3-14: UEInformationResponse (step 15, Table 8.6.7.3.3.2-2)

|                                      | SystemInformationBlockT     |  |
|--------------------------------------|-----------------------------|--|
|                                      |                             |  |
|                                      | ype1 broadcasted in Cell    |  |
|                                      | 2                           |  |
| cellIdentity                         | cellIdentity within         |  |
|                                      | SystemInformationBlockT     |  |
|                                      | ype1 broadcasted in Cell    |  |
|                                      | 2                           |  |
| }                                    |                             |  |
| pci-arfcn-r10 SEQUENCE {             |                             |  |
| physCellId-r10                       | Physical cell Identity of   |  |
|                                      | Cell 2                      |  |
| carrierFreq-r10                      | Same downlink EARFCN        |  |
|                                      | as used for Cell 2          |  |
| }                                    |                             |  |
| }                                    |                             |  |
| reestablishmentCellId-r10 SEQUENCE { |                             |  |
| plmn-Identity                        | <i>plmn-Identity</i> within |  |
|                                      | SystemInformationBlockT     |  |
|                                      | ype1 broadcasted in Cell    |  |
|                                      | 2                           |  |
| cellIdentity                         | cellIdentity within         |  |
|                                      | SystemInformationBlockT     |  |
|                                      | ype1 broadcasted in Cell    |  |
|                                      | 2                           |  |
| }                                    |                             |  |
| timeConnFailure-r10                  | Any allowed value           |  |
| connectionFailureType-r10            | hof                         |  |
| previousPCellId-r10 SEQUENCE {       |                             |  |
| plmn-Identity                        | <i>plmn-Identity</i> within |  |
| [                                    | SystemInformationBlockT     |  |
|                                      | ype1 broadcasted in Cell    |  |
|                                      | yper bloadcasted in Cen     |  |
| oollidootity                         | I collidentity within       |  |
| cellIdentity                         | cellIdentity within         |  |
|                                      | SystemInformationBlockT     |  |
|                                      | ype1 broadcasted in Cell    |  |
| ,                                    | 1                           |  |
| }                                    |                             |  |
| }                                    |                             |  |
| }                                    |                             |  |
| }                                    |                             |  |
|                                      |                             |  |
| 5                                    |                             |  |

# 8.6.7.4 Handover Failure logging / Reporting at UTRAN Inter-RAT handover / PLMN list

## 8.6.7.4.1 Test Purpose (TP)

(1)

with { UE selects the UTRAN cell and enters UTRA CELL\_DCH(PS-DCCH+DTCH\_DCH) after detection of radio link failure in an E-UTRAN cell }

ensure that {
 when { UE receives a HANDOVER FROM UTRAN COMMAND message including the eutra-Message and UE
 selects the EPLMN which is not the RPLMN }

then { UE transmits an RRCConnectionReconfigurationComplete message containing rlf-InfoAvailable and enters E-UTRA RRC\_CONNECTED state }

(2)

with { UE in RRC\_CONNECTED having reported that the UE has radio link failure information available }

ensure that {

}

when { UE receives the UEInformationRequest message containing rlf-ReportReq }

then { UE sends the  ${\it UEInformationResponse}$  message containing the measurement result for UTRA neighbour cell }

}

## 8.6.7.4.2 Conformance requirements

References: The conformance requirements covered in the present TC are specified in : TS 36.331, clause 5.3.11.3, 5.4.2.3 and 5.6.5.3.

[TS 36.331, clause 5.3.11.3 (TP1, TP2)]

## The UE shall:

- 1> upon T310 expiry; or
- 1> upon random access problem indication from MAC while neither T300, T301, T304 nor T311 is running; or
- 1> upon indication from RLC that the maximum number of retransmissions has been reached:
  - 2> consider radio link failure to be detected;
  - 2> store the following radio link failure information in the VarRLF-Report by setting its fields as follows:
    - 3> clear the information included in *VarRLF-Report*, if any;
    - 3> set the *plmn-IdentityList* to include the list of EPLMNs stored by the UE (i.e. includes the RPLMN);
    - 3> set the *measResultLastServCell* to include the RSRP and RSRQ, if available, of the PCell based on measurements collected up to the moment the UE detected radio link failure;
    - 3> set the measResultNeighCells to include the best measured cells, other than the PCell, ordered such that the best cell is listed first, and based on measurements collected up to the moment the UE detected radio link failure, and set its fields as follows;
      - 4> if the UE was configured to perform measurements for one or more EUTRA frequencies, include the measResultListEUTRA;
      - 4> if the UE was configured to perform measurement reporting for one or more neighbouring UTRA frequencies, include the *measResultListUTRA*;
      - 4> if the UE was configured to perform measurement reporting for one or more neighbouring GERAN frequencies, include the *measResultListGERAN*;
      - 4> if the UE was configured to perform measurement reporting for one or more neighbouring CDMA2000 frequencies, include the *measResultsCDMA2000*;
      - 4> for each neighbour cell included, include the optional fields that are available;
- NOTE: The measured quantities are filtered by the L3 filter as configured in the mobility measurement configuration. The measurements are based on the time domain measurement resource restriction, if configured. Blacklisted cells are not required to be reported.
  - 3> if detailed location information is available, set the content of the *locationInfo* as follows:
    - 4> include the locationCoordinates;
    - 4> include the *horizontalVelocity*, if available;
  - 3> set the *failedPCellId* to the global cell identity, if available, and otherwise to the physical cell identity and carrier frequency of the PCell where radio link failure is detected;
  - 3> if an *RRCConnectionReconfiguration* message including the *mobilityControlInfo* was received before the connection failure:
    - 4> if the last *RRCConnectionReconfiguration* message including the *mobilityControlInfo* concerned an intra E-UTRA handover:
      - 5> include the *previousPCellId* and set it to the global cell identity of the PCell where the last *RRCConnectionReconfiguration* message including *mobilityControlInfo* was received;

- 5> set the *timeConnFailure* to the elapsed time since reception of the last RRCConnectionReconfiguration message including the *mobilityControlInfo*;
- 4> if the last *RRCConnectionReconfiguration* message including the *mobilityControlInfo* concerned a handover to E-UTRA from UTRA and if the UE supports Radio Link Failure Report for Inter-RAT MRO:
  - 5> include the *previousUTRA-CellId* and set it to the physical cell identity, the carrier frequency and the global cell identity, if available, of the UTRA Cell in which the last *RRCConnectionReconfiguration* message including *mobilityControlInfo* was received;
  - 5> set the *timeConnFailure* to the elapsed time since reception of the last *RRCConnectionReconfiguration* message including the *mobilityControlInfo*;
- 3> set the *connectionFailureType* to *rlf*;
- 3> set the *c-RNTI* to the C-RNTI used in the PCell;
- 3> set the *rlf-Cause* to the trigger for detecting radio link failure;
- 2> if AS security has not been activated:

3> perform the actions upon leaving RRC\_CONNECTED as specified in 5.3.12, with release cause 'other';

2> else:

3> initiate the connection re-establishment procedure as specified in 5.3.7;

The UE may discard the radio link failure information, i.e. release the UE variable *VarRLF-Report*, 48 hours after the radio link failure is detected, upon power off or upon detach.

[TS 36.331, clause 5.4.2.3 (TP1)]

If the UE is able to comply with the configuration included in the *RRCConnectionReconfiguration* message, the UE shall:

•••

- 1> set the content of *RRCConnectionReconfigurationComplete* message as follows:
  - 2> if the UE has radio link failure or handover failure information available in VarRLF-Report and if the RPLMN is included in plmn-IdentityList stored in VarRLF-Report:
    - 3> include *rlf-InfoAvailable*;
  - 2> if the UE has logged measurements available for E-UTRA and if the RPLMN is included in *plmn-IdentityList* stored in *VarLogMeasReport*:
    - 3> include the *logMeasAvailable*;
  - 2> if the UE has connection establishment failure information available in VarConnEstFailReport and if the RPLMN is equal to plmn-Identity stored in VarConnEstFailReport:
    - 3> include connEstFailInfoAvailable;

[TS 36.331, clause 5.6.5.3 (TP2)]

Upon receiving the UEInformationRequest message, the UE shall:

•••

- 1> if *rlf-ReportReq* is set to *true* and the UE has radio link failure information or handover failure information available in *VarRLF-Report* and if the RPLMN is included in *plmn-IdentityList* stored in *VarRLF-Report*:
  - 2> set *timeSinceFailure* in *VarRLF-Report* to the time that elapsed since the last radio link or handover failure in E-UTRA;
  - 2> set the *rlf-Report* in the UEInformationResponse message to the value of *rlf-Report* in VarRLF-Report;

2> discard the *rlf-Report* from *VarRLF-Report* upon successful delivery of the *UEInformationResponse* message confirmed by lower layers;

•••

1> if the logMeasReportReq is present and if the RPLMN is included in plmn-IdentityList stored in VarLogMeasReport:

•••

#### 1> else:

- 2> submit the UEInformationResponse message to lower layers for transmission via SRB1;
- 8.6.7.4.3 Test description

## 8.6.7.4.3.1 Pre-test conditions

#### System Simulator:

- Cell 1, Cell 5 and Cell 12
- System information combination 4 as defined in TS 36.508 [18] clause 4.4.3.1 is used in E-UTRA cell.

Table 8.6.7.4.3.1-1: PLMN identifiers

| Cell | PLMN name |
|------|-----------|
| 1    | PLMN1     |
| 5    | PLMN1     |
| 12   | PLMN2     |

UE:

None.

#### Preamble:

- The UE is registered on PLMN1 (Cell 1) using the procedure described in TS 36.508[18] clause 4.5.2.3 except that the ATTACH ACCEPT message indicates PLMN2 in the Equivalent PLMN list as described in Table 8.6.7.4.3.3-1
- The UE is in state Generic RB Established (state 3) on Cell 1 according to [18].

#### 8.6.7.4.3.2 Test procedure sequence

Table 8.6.7.4.3.2-1 illustrates the downlink power levels and other changing parameters to be applied for the cells at various time instants of the test execution. Configurations marked "T1", "T2" and "T3" are applied at the points indicated in the Main behaviour description in Table 8.6.7.4.3.2-2. The exact instants on which these values shall be applied are described in the texts in this clause.

|    | Parameter                   | Unit         | Cell 1 | Cell 5 | Cell12 | Remark                                                   |  |
|----|-----------------------------|--------------|--------|--------|--------|----------------------------------------------------------|--|
| T1 | Cell-specific RS EPRE       | dBm/15kHz    | -80    | -      | "Off"  | The power level values are such that entering conditions |  |
|    | CPICH Ec (UTRA FDD)         | dBm/3.84MHz  | -      | -70    | "Off"  | for event B2 are satisfied.<br>(NOTE2)                   |  |
|    | PCCPCH Ec (UTRA<br>LCR TDD) | dBm/1.28 MHz | -      | -70    | "Off"  |                                                          |  |
| T2 | Cell-specific RS EPRE       | dBm/15kHz    | "Off"  | -      | "Off"  | Only Cell 5 is available.<br>(NOTE 1, NOTE 2)            |  |
|    | CPICH Ec (UTRA FDD)         | dBm/3.84MHz  | -      | -70    | "Off"  |                                                          |  |
|    | PCCPCH Ec (UTRA<br>LCR TDD) | dBm/1.28 MHz | -      | -70    | "Off"  |                                                          |  |
| Т3 | Cell-specific RS EPRE       | dBm/15kHz    | "Off"  | -      | -70    | The power level values are                               |  |
|    | CPICH Ec (UTRA FDD)         | dBm/3.84MHz  | -      | -100   | -      | such that entering conditions                            |  |
|    | PCCPCH Ec (UTRA<br>LCR TDD) | dBm/1.28 MHz | -      | -100   | -      | for event 3a are satisfied.<br>(NOTE 1)                  |  |

## Table 8.6.7.4.3.2-1: Time instances of cell power level and parameter changes

| St   | Procedure                                                                                                    |     | Message Sequence                                | TP | Verdict |
|------|----------------------------------------------------------------------------------------------------|-----|-------------------------------------------------|----|---------|
|      |                                                                                                    | U-S | Message                                         |    |         |
| 1    | The SS transmits an<br>RRCConnectionReconfiguration message to<br>setup inter-RAT measurement on Cell 1.                                                                                                    | <   | RRCConnectionReconfiguration                    | -  | -       |
| 2    | The UE transmits an<br>RRCConnectionReconfigurationComplete<br>message on Cell 1.                                                                                                    | >   | RRCConnectionReconfigurationC omplete           | -  | -       |
| 3    | The SS changes Cell 1 and Cell 5 parameters according to the row "T1" in Table 8.6.7.4.3.2-1.                                                                                                    | -   | -                                               | -  | -       |
| 4    | The UE transmits a <i>MeasurementReport</i> message on Cell 1.                                                                                                    | >   | MeasurementReport                               | -  | -       |
| 5    | The SS changes Cell 1 parameter according to the row "T2" in Table 8.6.7.4.3.2-1.                                                                                                    | -   | -                                               | -  | -       |
| 6    | Generic test procedure in TS 36.508<br>subclause 6.4.2.8 is performed on Cell 5.<br>NOTE: The UE performs an RAU procedure<br>and the RRC connection is released.                                                                                                    | -   | -                                               | -  | -       |
| 7-11 | Step 7 to 11 of test procedure in TS 34.123-1<br>subclause 12.9.14.4 is performed on Cell 5<br>using the UTRA reference radio bearer<br>parameters and combination "UTRA PS RB"<br>according to TS 36.508 subclause 4.8.3 and<br>Table 4.8.3-1.<br>NOTE: The UE performs NW initiated RAB re-<br>establishment in a UTRAN cell. | -   | -                                               | -  | -       |
| -    | For UTRAN FDD, EXCEPTION: Steps 12a1 to<br>12a2 describe behaviour that depends on the<br>UE capability; the "lower case letter" identifies<br>a step sequence that takes place if a capability<br>is supported.<br>For UTRAN TDD, goto Step 13.                                                                                | -   | -                                               | -  | -       |
| 12a1 | IF pc_UTRA_CompressedModeRequired<br>THEN the SS transmits a PHYSICAL<br>CHANNEL RECONFIGURATION message on<br>Cell 5 including the DPCH compressed mode<br>info.                                                                                                    | <   | PHYSICAL CHANNEL<br>RECONFIGURATION             | -  | -       |
| 12a2 | The UE transmits a PHYSICAL CHANNEL<br>RECONFIGURATION COMPLETE message<br>on Cell 5.                                                                                                    | >   | PHYSICAL CHANNEL<br>RECONFIGURATION<br>COMPLETE | -  | -       |
| 13   | The SS transmits a MEASUREMENT<br>CONTROL message to setup inter-RAT<br>measurement on Cell 5.                                                                                                    | <   | MEASUREMENT CONTROL                             | -  | -       |
| 14   | The SS changes Cell 5 and Cell 12 parameters according to the row "T3" in Table 8.6.7.4.3.2-1.                                                                                                    | -   | -                                               | -  | -       |
| 15   | The UE transmits a MEASUREMENT<br>REPORT message on Cell 5 including the E-<br>UTRA event results.                                                                                                    | >   | MEASUREMENT REPORT                              | -  | -       |
| 16   | The SS transmits a HANDOVER FROM<br>UTRAN COMMAND message on Cell 5.                                                                                                    | <   | HANDOVER FROM UTR AN<br>COMMAND                 | -  | -       |
| 17   | Check: Does the UE transmit an<br>RRCConnectionReconfigurationComplete<br>message with radio link failure information on<br>Cell 12?                                                                                                    | >   | RRCConnectionReconfigurationC<br>omplete        | 1  | Р       |
| 18   | Generic test procedure in TS 36.508<br>subclause 6.4.2.10 is performed on Cell 12.<br>NOTE: The UE performs tracking area<br>updating procedure without ISR and security<br>reconfiguration after successful completion of<br>handover from UTRA.                                                                               | -   | -                                               | -  | -       |
| 19   | The SS transmits a UEInformationRequest message on Cell 12.                                                                                                    | <   | UEInformationRequest                            | -  | -       |
| 20   | Check: Does the UE transmit a                                                                                                    | >   | UEInformationResponse                           | 2  | Р       |

## Table 8.6.7.4.3.2-2: Main behaviour

|    | UEInformationResponse message on Cell 12?                                                                                                    |   |   |   |   |
|----|----------------------------------------------------------------------------------------------------|---|---|---|---|
| 21 | Check: Does the test result of generic test<br>procedure in TS 36.508 subclause 6.4.2.3<br>indicate that the UE is in E-UTRA<br>RRC_CONNECTED state on Cell 12? | - | - | 2 | - |

8.6.7.4.3.3 Specific message contents

## Table 8.6.7.4.3.3-1: ATTACH ACCEPT for Cell 1 (preamble)

| Derivation path: 36.508 Table 4.7.2-1 |              |         |           |
|---------------------------------------|--------------|---------|-----------|
| Information Element                   | Value/Remark | Comment | Condition |
| Equivalent PLMNs                      | PLMN2        |         |           |

## Table 8.6.7.4.3.3-2: RRCConnectionReconfiguration (step 1, Table 8.6.7.4.3.2-2)

Derivation Path: 36.508, Table 4.6.1-8, condition MEAS

#### Table 8.6.7.4.3.3-3: MeasConfig (Table 8.6.7.4.3.3-2)

| Derivation Path: 36.508, Table 4.6.6-1, condition UTF | RAN                    |         |           |
|-------------------------------------------------------|------------------------|---------|-----------|
| Information Element                                   | Value/remark           | Comment | Condition |
| MeasConfig ::= SEQUENCE {                             |                        |         |           |
| measObjectToAddModListSEQUENCE (SIZE                  | 2 entries              |         |           |
| (1maxObjectId)) OF SEQUENCE {                         |                        |         |           |
| measObjectId[1]                                       | IdMeasObject-f1        |         |           |
| measObject[1]                                         | MeasObjectEUTRA-       |         |           |
|                                                       | GENERIC(f1)            |         |           |
| measObjectId[2]                                       | IdMeasObject-f8        |         |           |
| measObject[2]                                         | MeasObjectUTRA-f8      |         |           |
| }                                                     |                        |         |           |
| reportConfigToAddModList SEQUENCE (SIZE               | 1 entry                |         |           |
| (1maxReportConfigId)) OF SEQUENCE {                   |                        |         |           |
| reportConfigId[1]                                     | IdReportConfig-B2-UTRA |         |           |
| reportConfig[1]                                       | ReportConfigInterRAT-  |         |           |
|                                                       | B2-UTRA(-92, -82)      |         |           |
| }                                                     |                        |         |           |
| measIdToAddModListSEQUENCE (SIZE                      | 1 entry                |         |           |
| (1maxMeasId)) OF SEQUENCE {                           |                        |         |           |
| measId[1]                                             | 1                      |         |           |
| measObjectId[1]                                       | IdMeasObject-f8        |         |           |
| reportConfigId[1]                                     | IdReportConfig-B2-UTRA |         |           |
| }                                                     |                        |         |           |
| }                                                     |                        |         |           |

| Condition | Explanation               |
|-----------|---------------------------|
| UTRA-FDD  | UTRA FDD cell environment |
| UTRA-TDD  | UTRA TDD cell environment |

## Table 8.6.7.4.3.3-4: QuantityConfig (Table 8.6.7.4.3.3-3)

| Information Element           | Value/remark | Comment | Condition |
|-------------------------------|--------------|---------|-----------|
| QuantityConfig ::= SEQUENCE { |              |         |           |
| quantityConfigUTRA SEQUENCE { |              |         |           |
| measQuantityUTRA-FDD          | cpich-RSCP   |         | UTRA-FDD  |
| measQuantityUTRA-TDD          | pccpch-RSCP  |         | UTRA-TDD  |
| filterCoefficient             | fc0          |         |           |
| }                             |              |         |           |
| quantityConfigUTRA-v1020      | Notpresent   |         |           |

| Condition | Explanation               |
|-----------|---------------------------|
| UTRA-FDD  | UTRA FDD cell environment |
| UTRA-TDD  | UTRA TDD cell environment |

## Table 8.6.7.4.3.3-5: MeasObjectUTRA-f8 (Table 8.6.7.4.3.3-3)

| Derivation Path: 36.508, Table 4.6.6-3                                    |                                           |         |           |
|---------------------------------------------------------------------------|-------------------------------------------|---------|-----------|
| Information Element                                                       | Value/remark                              | Comment | Condition |
| MeasObjectUTRA ::= SEQUENCE {                                             |                                           |         |           |
| carrierFreq                                                               | Same downlink ARFCN<br>as used for Cell 5 |         |           |
| cellsToAddModListCHOICE {                                                 |                                           |         |           |
| cellsToAddModListUTRA-FDD SEQUENCE (SIZE<br>(1maxCellMeas)) OF SEQUENCE { |                                           |         | UTRA-FDD  |
| cellIndex[1]                                                              | 1                                         |         |           |
| physCellId[1]                                                             | PhysicalCellIdentity of<br>Cell 5         |         |           |
| }                                                                         |                                           |         |           |
| cellsToAddModListUTRA-TDD SEQUENCE (SIZE                                  |                                           |         | UTRA-TDD  |
| (1maxCellMeas)) OF SEQUENCE {                                             |                                           |         |           |
| cellIndex[1]                                                              | 1                                         |         |           |
| physCellId[1]                                                             | PhysicalCellIdentity of<br>Cell 5         |         |           |
| }                                                                         |                                           |         |           |
| }                                                                         |                                           |         |           |
| csg-allowedReportingCells-v930                                            | Notpresent                                |         |           |
| }                                                                         |                                           |         |           |

| Condition | Explanation               |
|-----------|---------------------------|
| UTRA-FDD  | UTRA FDD cell environment |
| UTRA-TDD  | UTRA TDD cell environment |

| Derivation Path: 36.508, Table 4.6.1-5 |                                   |         |           |
|----------------------------------------|-----------------------------------|---------|-----------|
| Information Element                    | Value/remark                      | Comment | Condition |
| MeasurementReport ::= SEQUENCE {       |                                   |         |           |
| criticalExtensions CHOICE {            |                                   |         |           |
| c1 CHOICE{                             |                                   |         |           |
| measurementReport-r8 SEQUENCE {        |                                   |         |           |
| measResults SEQUENCE {                 |                                   |         |           |
| measld                                 | 1                                 |         |           |
| measResultPCell SEQUENCE {             |                                   |         |           |
| rsrpResult                             | (097)                             |         |           |
| rsrqResult                             | (034)                             |         |           |
| }                                      |                                   |         |           |
| measResultNeighCells CHOICE {          |                                   |         |           |
| measResultListUTRA SEQUENCE (SIZE      | 1 entry                           |         |           |
| (1maxCellReport)) OF SEQUENCE {        |                                   |         |           |
| physCellId CHOICE {                    |                                   |         |           |
| fdd                                    | PhysicalCellIdentity of           |         | UTRA-FDD  |
|                                        | Cell 5                            |         |           |
| tdd                                    | PhysicalCellIdentity of<br>Cell 5 |         | UTRA-TDD  |
| }                                      |                                   |         |           |
| cgi-Info                               | Notpresent                        |         |           |
| measResult SEQUENCE {                  |                                   |         |           |
| utra-RSCP                              | (-591)                            |         |           |
| additionalSI-Info-r9                   | Notpresent                        |         |           |
| }                                      |                                   |         |           |
| }                                      |                                   |         |           |
| }                                      |                                   |         |           |
| measResultForECID-r9                   | Not present                       |         |           |
| locationInfo-r10                       | Notpresent                        |         |           |
| measResultServFreqList-r10             | Notpresent                        |         |           |
| }                                      |                                   |         |           |
| }                                      |                                   |         |           |
| }                                      |                                   |         |           |
| }                                      |                                   |         |           |
| }                                      |                                   |         |           |

## Table 8.6.7.4.3.3-6: MeasurementReport (step 4, Table 8.6.7.4.3.2-2)

| Condition | Explanation               |
|-----------|---------------------------|
| UTRA-FDD  | UTRA FDD cell environment |
| UTRA-TDD  | UTRA TDD cell environment |

## Table 8.6.7.4.3.3-7: HANDOVER FROM UTRAN COMMAND (step 16, Table 8.6.7.4.3.2-2)

Derivation Path: 36.508, Table 4.7B.1-2

## Table 8.6.7.4.3.3-8: RRCConnectionReconfiguration (Table 8.6.7.4.3.3-7)

Derivation Path: 36.508, Table 4.6.1-8, condition HO-TO-EUTRA(1,0)

|                                                          |                                                                                                    | Condition                                                                                                    |
|----------------------------------------------------------|----------------------------------------------------------------------------------------------------|----------------------------------------------------------------------------------------------------|
|                                                          |                                                                                                    |                                                                                                    |
| PhysicalCellIdentity of Cell 12.                         |                                                                                                    |                                                                                                    |
|                                                          |                                                                                                    |                                                                                                    |
| Same downlink EARFCN as used for Cell 12.                |                                                                                                    |                                                                                                    |
| Not present                                              |                                                                                                    |                                                                                                    |
|                                                          |                                                                                                    |                                                                                                    |
|                                                          |                                                                                                    |                                                                                                    |
| Same downlink system<br>bandwidth as used for<br>Cell 12 |                                                                                                    |                                                                                                    |
| Same uplink system<br>bandwidth as used for<br>Cell 12   |                                                                                                    | FDD                                                                                                    |
| Not present                                              |                                                                                                    | TDD                                                                                                    |
|                                                          |                                                                                                    |                                                                                                    |
| 1                                                        |                                                                                                    |                                                                                                    |
|                                                          | Cell 12.<br>Same downlink EARFCN<br>as used for Cell 12.<br>Not present<br>Same downlink system<br>bandwidth as used for<br>Cell 12<br>Same uplink system<br>bandwidth as used for<br>Cell 12<br>Not present | Cell 12.         Same downlink EARFCN<br>as used for Cell 12.         Not present         Same downlink system<br>bandwidth as used for<br>Cell 12         Same uplink system<br>bandwidth as used for<br>Cell 12         Same uplink system<br>bandwidth as used for<br>Cell 12         Not present |

## Table 8.6.7.4.3.3-9: MobilityControlInfo (Table 8.6.7.4.3.3-8)

| Condition | Explanation          |
|-----------|----------------------|
| FDD       | FDD cell environment |
| TDD       | TDD cell environment |

| Derivation Path: 36.508, Table 4.6.4-1<br>Information Element | Value/remark                  | Comment              | Condition |
|---------------------------------------------------------------|-------------------------------|----------------------|-----------|
| SecurityConfigHO ::= SEQUENCE {                               | Value/Fernank                 | Common               | Container |
| handoverType CHOICE {                                         |                               |                      |           |
| interRAT SEQUENCE {                                           |                               |                      |           |
| securityAlgorithmConfig SEQUENCE {                            |                               |                      |           |
| cipheringAlgorithm                                            | Set according to PIXIT        |                      |           |
|                                                               | parameter for default         |                      |           |
|                                                               | ciphering protection          |                      |           |
|                                                               | algorithm                     |                      |           |
| integrityProtAlgorithm                                        | Set according to PIXIT        |                      |           |
|                                                               | parameter for default         |                      |           |
|                                                               | integrity algorithm           |                      |           |
| }                                                             |                               |                      |           |
| nas-SecurityParamToEUTRA                                      | Octets 1 to 4 are             | Octets 1 to 4        |           |
|                                                               | arbitrarily selected.         | include the          |           |
|                                                               |                               | NonceMME value.      |           |
|                                                               | Bits 1 to 3 of octet 5 are    |                      |           |
|                                                               | set according to PIXIT        | Bits 1 to 3 of octet |           |
|                                                               | parameter for default         | 5 include the Type   |           |
|                                                               | integrity protection          | of integrity         |           |
|                                                               | algorithm.                    | protection           |           |
|                                                               |                               | algorithm            |           |
|                                                               | Bits 5 to 7 of octet 5 are    |                      |           |
|                                                               | set according to PIXIT        | Bits 5 to 7 of octet |           |
|                                                               | parameter for default         | 5 include the Type   |           |
|                                                               | ciphering algorithm.          | of ciphering         |           |
|                                                               |                               | algorithm.           |           |
|                                                               | Bits 1 to 3 of octet 6 are    |                      |           |
|                                                               | arbitrarily selected          | Bits 1 to 4 of octet |           |
|                                                               | between '000'B and            | 6 include the NAS    |           |
|                                                               | '110'B, different from the    | key set identifier.  |           |
|                                                               | valid NAS keyset              |                      |           |
|                                                               | identifier of the UE if such  |                      |           |
|                                                               | a value exists.               |                      |           |
|                                                               | Bit 4 of octet 6 is set to 1. |                      |           |
| }                                                             |                               |                      |           |
| }                                                             |                               |                      |           |
| }                                                             |                               |                      |           |

## Table 8.6.7.4.3.3-10: SecurityConfigHO (Table 8.6.7.4.3.3-8)

## Table 8.6.7.4.3.3-11: RRCConnectionReconfigurationComplete (step 17, Table 8.6.7.4.3.2-2)

| Derivation Path: 36.508, Table 4.6.1-9   |                    |         |           |
|------------------------------------------|--------------------|---------|-----------|
| Information Element                      | Value/remark       | Comment | Condition |
| RRCConnectionReconfigurationComplete ::= |                    |         |           |
| SEQUENCE {                               |                    |         |           |
| criticalExtensions CHOICE {              |                    |         |           |
| nonCriticalExtension SEQUENCE {          |                    |         |           |
| lateNonCriticalExtension                 | Not present or any |         |           |
|                                          | allowed value      |         |           |
| nonCriticalExtension SEQUENCE {          |                    |         |           |
| rlf-InfoAvailable-r10                    | true               |         |           |
| logMeasAvailable-r10                     | Notpresent         |         |           |
| nonCriticalExtension                     | Not present or any |         |           |
|                                          | allowed value      |         |           |
| }                                        |                    |         |           |
| }                                        |                    |         |           |
| }                                        |                    |         |           |
| }                                        |                    |         |           |

## Table 8.6.7.4.3.3-12: UEInformationRequest (step 19, Table 8.6.7.4.3.2-2)

Derivation Path: 36.508, Table 4.6.1-23A, condition RLF report

| Derivation Path: 36.508, Table 4.6.1-23B<br>Information Element | Value/remark                                                                                         | Comment                                                                                                    | Condition |
|-----------------------------------------------------------------|----------------------------------------------------------------------------------------------------|----------------------------------------------------------------------------------------------------|-----------|
| UEInformationResponse-r9 ::=SEQUENCE {                          |                                                                                                    |                                                                                                    |           |
| criticalExtensions CHOICE {                                     |                                                                                                    |                                                                                                    |           |
| c1 CHOICE {                                                     |                                                                                                    |                                                                                                    |           |
| ueInformationResponse-r9 SEQUENCE {                             |                                                                                                    |                                                                                                    |           |
| rlf-Report-r9 SEQUENCE {                                        |                                                                                                    |                                                                                                    |           |
| measResultLastServCell-r9 SEQUENCE {                            |                                                                                                    |                                                                                                    |           |
| rsrpResult-r9                                                   | (097)                                                                                                |                                                                                                    |           |
| rsrqResult-r9                                                   | Not present or (034)                                                                                 |                                                                                                    |           |
| }                                                               |                                                                                                    |                                                                                                    |           |
| measResultNeighCells-r9 SEQUENCE {                              |                                                                                                    |                                                                                                    |           |
| measResultListEUTRA-r9                                          | Notpresent                                                                                           |                                                                                                    |           |
| measResultListUTRA-r9 SEQUENCE (SIZE                            | 1 entry                                                                                              |                                                                                                    |           |
| (1maxFreq)) OF SEQUENCE {                                       |                                                                                                    |                                                                                                    |           |
| carrierFreq-r9                                                  | Same downlink ARFCN                                                                                  |                                                                                                    |           |
|                                                                 | as used for Cell 5                                                                                   |                                                                                                    |           |
| measResultList-r9 SEQUENCE (SIZE                                | 1 entry                                                                                              |                                                                                                    |           |
| (1maxCellReport)) OF SEQUENCE {                                 | , , , , , , , , , , , , , , , , , , ,                                                                |                                                                                                    |           |
| physCellId CHOICE {                                             |                                                                                                    |                                                                                                    |           |
| fdd                                                             | PhysicalCellIdentity of                                                                              |                                                                                                    | UTRA-FDD  |
|                                                                 | Cell 5                                                                                               |                                                                                                    |           |
| tdd                                                             | PhysicalCellIdentity of                                                                              |                                                                                                    | UTRA-TDD  |
|                                                                 | Cell 5                                                                                               |                                                                                                    |           |
| }                                                               |                                                                                                    |                                                                                                    |           |
| cgi-Info                                                        | Notpresent                                                                                           |                                                                                                    |           |
| measResult SEQUENCE {                                           |                                                                                                    |                                                                                                    |           |
| utra-RSCP                                                       | Not present or (-591)                                                                                |                                                                                                    |           |
| utra-EcN0                                                       | Not present                                                                                          |                                                                                                    |           |
| additionalSI-Info-r9                                            | Not present                                                                                          |                                                                                                    |           |
| }                                                               | Not present                                                                                          |                                                                                                    |           |
| }                                                               |                                                                                                    |                                                                                                    |           |
|                                                                 |                                                                                                    |                                                                                                    |           |
| measResultListGERAN-r9                                          | Not present                                                                                          |                                                                                                    | -         |
| measResultsCDMA2000-r9                                          | Not present                                                                                          |                                                                                                    |           |
|                                                                 | Notpresent                                                                                           |                                                                                                    |           |
| locationInfo-r10                                                | Not present or any                                                                                   |                                                                                                    | -         |
| 100411011110-110                                                | allowed value                                                                                        |                                                                                                    |           |
| failedPCeIIId-r10 CHOICE {                                      | cellGloballd-r10 or pci-                                                                             | If the UE has the                                                                                                    |           |
| cellGloballd-r10 SEQUENCE {                                     | arfcn-r10                                                                                            | global cell identity<br>depending on UE<br>implementation,<br>the UE sets the<br>global cell identity;<br>otherwise the UE<br>sets the physical<br>cell identity and<br>the carrier<br>frequency. |           |
|                                                                 | nlmn I dontit                                                                                        |                                                                                                    |           |
| plmn-Identity                                                   | plmn-Identity within<br>SystemInformationBlockT<br>ype1 broadcasted in Cell<br>1                     |                                                                                                    |           |
| cellIdentity                                                    | <i>cellIdentity</i> within<br><i>SystemInformationBlockT</i><br><i>ype1</i> broadcasted in Cell<br>1 |                                                                                                    |           |
| }                                                               |                                                                                                    |                                                                                                    |           |
| pci-arfcn-r10 SEQUENCE {                                        |                                                                                                    |                                                                                                    | l         |
| physCellId-r10                                                  | Physical cell Identity of<br>Cell 1                                                                  |                                                                                                    |           |
| carrierFreq-r10                                                 | Same downlink EARFCN<br>as used for Cell 1                                                           |                                                                                                    |           |

## Table 8.6.7.4.3.3-13: UEInformationResponse (step 20, Table 8.6.7.4.3.2-2)

| }                                    |                   |  |
|--------------------------------------|-------------------|--|
| reestablishmentCellId-r10            | Not present       |  |
| timeConnFailure-r10                  | Not present       |  |
| connectionFailureType-r10            | rlf               |  |
| previous PCellId-r10                 | Not present       |  |
| <pre>basicFields-r11SEQUENCE {</pre> |                   |  |
| c-RNTI-r11                           | Any allowed value |  |
| rlf-Cause-r11                        | t310-Expiry       |  |
| timeSinceFailure-r11                 | Any allowed value |  |
| }                                    |                   |  |
| previousUTRA-CellId-r11              | Not present       |  |
| selectedUTRA-CellId-r11              | Not present       |  |
| }                                    |                   |  |
| }                                    |                   |  |
| }                                    |                   |  |
| }                                    |                   |  |
| }                                    |                   |  |
| }                                    |                   |  |

| Condition | Explanation               |
|-----------|---------------------------|
| UTRA-FDD  | UTRA FDD cell environment |
| UTRA-TDD  | UTRA TDD cell environment |

## 8.6.8 Connection Establishment Failure

- 8.6.8.1 Connection Establishment Failure logging / Logging and reporting / T300 expiry
- 8.6.8.1.1 Test Purpose (TP)

(1)

```
with { UE having sent an RRCConnectionRequest message }
ensure that {
  when { T300 is expired }
    then { UE stores the connection establishment failure information }
    }
}
```

(2)

```
with { UE having sent an RRCConnectionSetupComplete message with connEstFailInfoAvailable }
ensure that {
   when { UE receives a UEInformationRequest message with connEstFailReportReq set to true }
   then { UE sends a UEInformationResponse message with connEstFailReport }
   }
}
```

## 8.6.8.1.2 Conformance requirements

References: The conformance requirements covered in the present TC are specified in: TS 36.331, clause 5.3.3.4 and 5.3.3.6.

[TS 36.331, clause 5.3.3.4]

The UE shall:

•••

1> set the content of *RRCConnectionSetupComplete* message as follows:

•••

- 2> if the UE has connection establishment failure information available in *VarConnEstFailReport* and if the RPLMN is equal to *plmn-Identity* stored in *VarConnEstFailReport*:
  - 3> include connEstFailInfoAvailable;

[TS 36.331, clause 5.3.3.6]

#### The UE shall:

- 1> if timer T 300 expires:
  - 2> reset MAC, release the MAC configuration and re-establish RLC for all RBs that are established;
  - 2> store the following connection establishment failure information in the VarConnEstFailReport by setting its fields as follows:
    - 3> clear the information included in *VarConnEstFailReport*, if any;
    - 3> set the *plmn-Identity* to the PLMN selected by upper layers (see TS 23.122 [11], TS 24.301 [35]) from the PLMN(s) included in the *plmn-IdentityList* in *SystemInformationBlockType1*;
    - 3> set the *failedCellId* to the global cell identity of the cell where connection establishment failure is detected;
    - 3> set the *measResultFailedCell* to include the RSRP and RSRQ, if available, of the cell where connection establishment failure is detected and based on measurements collected up to the moment the UE detected the failure;
    - 3> if available, set the *measResultNeighCells*, in order of decreasing ranking-criterion as used for cell reselection, to include neighbouring cell measurements for at most the following number of neighbouring cells: 6 intra-frequency and 3 inter-frequency neighbours per frequency as well as 3 inter-RAT neighbours, per frequency/ set of frequencies (GERAN) per RAT and according to the following:

4> for each neighbour cell included, include the optional fields that are available;

- NOTE: The UE includes the latest results of the available measurements as used for cell reselection evaluation, which are performed in accordance with the performance requirements as specified in TS 36.133 [16].
  - 3> if detailed location information is available, set the content of the *locationInfo* as follows:
    - 4> include the *locationCoordinates*;
    - 4> include the *horizontalVelocity*, if available;
  - 3> set the *numberOfPreamblesSent* to indicate the number of preambles sent by MAC for the failed random access procedure;
  - 3> set *contentionDetected* to indicate whether contention resolution was not successful as specified in TS 36.321 [6] for at least one of the transmitted preambles for the failed random access procedure;
  - 3> set *maxTxPowerReached* to indicate whether or not the maximum power level was used for the last transmitted preamble, see TS 36.321 [6];
  - 2> inform upper layers about the failure to establish the RRC connection, upon which the procedure ends;

The UE may discard the connection establishment failure information, i.e. release the UE variable *VarConnEstFailReport*, 48 hours after the failure is detected, upon power off or upon detach.

8.6.8.1.3 Test description

8.6.8.1.3.1 Pre-test conditions

#### System Simulator:

- Cell 1

UE:

None.

Preamble:

- The UE is in state Registered, Idle Mode (state 2) on Cell 1 according to [18].

8.6.8.1.3.2

Test procedure sequence

| St   | Procedure                                                                                                    |       | Message Sequence           | TP | Verdict |  |
|------|----------------------------------------------------------------------------------------------------|-------|----------------------------|----|---------|--|
|      |                                                                                                    | U - S | Message                    |    |         |  |
| 1    | The SS transmits a <i>Paging</i> message.                                                                                                    | <     | Paging                     | -  | -       |  |
| 2    | The UE transmits an <i>RRCConnectionRequest</i> message.                                                                                                    | >     | RRCConnectionRequest       | -  | -       |  |
| 3    | The SS waits for 2s.<br>Note: the UE may transmit one or more<br><i>RRCConnectionRequest</i> messages but the SS<br>does not answer to these messages.                        | -     | -                          | -  | -       |  |
| 4    | The SS transmits a <i>Paging</i> message.                                                                                                    | <     | Paging                     | -  | -       |  |
| 5    | The UE transmits an <i>RRCConnectionRequest</i> message.                                                                                                    | >     | RRCConnectionRequest       | -  | -       |  |
| 6    | The SS transmits an <i>RRCConnectionSetup</i> message.                                                                                                    | <     | RRCConnectionSetup         | -  | -       |  |
| 7    | Check: Does the UE transmit an<br><i>RRCConnectionSetupComplete</i> message<br>including <i>connEstFailInfoAvailable</i> IE set it to<br><i>true</i> ?                        | >     | RRCConnectionSetupComplete | 1  | Р       |  |
| 8-11 | Steps 6 to 9 of the generic radio bearer<br>establishment procedure in TS 36.508<br>subclause 4.5.3.3 are executed to successfully<br>complete the service request procedure. | -     | -                          | -  | -       |  |
| 12   | The SS sends a UEInformationRequest message to get connEstFailReportReq.                                                                                                    | <     | UEInformationRequest       | -  | -       |  |
| 13   | Check: Does the UE send a<br>UEInformationResponse message with<br>connEstFailReport?                                                                                         | >     | UEInformationResponse      | 2  | Р       |  |

## 8.6.8.1.3.3 Specific message contents

### Table 8.6.8.1.3.3-1: RRCConnectionSetupComplete (step 7, Table 8.6.8.1.3.2-1)

| Derivation Path: TS 36.508 Table 4.6.1-18           |              |         |           |
|-----------------------------------------------------|--------------|---------|-----------|
| Information Element                                 | Value/remark | Comment | Condition |
| RRCConnectionSetupComplete ::= SEQUENCE {           |              |         |           |
| criticalExtensions CHOICE {                         |              |         |           |
| c1 CHOICE{                                          |              |         |           |
| <pre>rrcConnectionSetupComplete-r8 SEQUENCE {</pre> |              |         |           |
| nonCriticalExtension SEQUENCE {                     |              |         |           |
| nonCriticalExtension SEQUENCE {                     |              |         |           |
| nonCriticalExtension SEQUENCE {                     |              |         |           |
| connEstFailInfoAvailable-r11                        | true         |         |           |
| nonCriticalExtension SEQUENCE {}                    | Notpresent   |         |           |
| }                                                   |              |         |           |
| }                                                   |              |         |           |
| }                                                   |              |         |           |
| }                                                   |              |         |           |
| }                                                   |              |         |           |
| }                                                   |              |         |           |
| }                                                   |              |         |           |

## Table 8.6.8.1.3.3-2: UEInformationRequest (step 12, Table 8.6.8.1.3.2-1)

Derivation Path: 36.508, Table 4.6.1-23A, condition ConEstFail

| Derivation Path: 36.508, Table 4.6.1-23B |                                                                                  |         |           |
|------------------------------------------|----------------------------------------------------------------------------------|---------|-----------|
| Information Element                      | Value/remark                                                                     | Comment | Condition |
| UEInformationResponse-r9 ::=SEQUENCE {   |                                                                                  |         |           |
| criticalExtensions CHOICE {              |                                                                                  |         |           |
| c1 CHOICE {                              |                                                                                  |         |           |
| ueInformationResponse-r9 SEQUENCE {      |                                                                                  |         |           |
| nonCriticalExtension SEQUENCE {          |                                                                                  |         |           |
| nonCriticalExtension SEQUENCE {          |                                                                                  |         |           |
| nonCriticalExtension SEQUENCE {          |                                                                                  |         |           |
| connEstFailReport-r11 SEQUENCE {         |                                                                                  |         |           |
| failedCellId-r11 SEQUENCE {              |                                                                                  |         |           |
| plmn-Identity                            | plmn-Identity within<br>SystemInformationBlockT<br>ype1 broadcasted in Cell<br>1 |         |           |
| cellIdentity                             | cellIdentity within<br>SystemInformationBlockT<br>ype1 broadcasted in Cell<br>1  |         |           |
| }                                        |                                                                                  |         |           |
| locationInfo-r11                         | Not present or any allowed value                                                 |         |           |
| measResultFailedCell-r11 SEQUENCE {      |                                                                                  |         |           |
| rsrpResult-r11                           | (097)                                                                            |         |           |
| rsrqResult-r11                           | Not present or (034)                                                             |         |           |
| }                                        |                                                                                  |         |           |
| measResultNeighCells-r11                 | Notpresent                                                                       |         |           |
| numberOfPreamblesSent-r11                | Any allowed value                                                                |         |           |
| contentionDetected-r11                   | Any allowed value                                                                |         |           |
| maxTxPowerReached-r11                    | Any allowed value                                                                |         |           |
| timeSinceFailure-r11                     | Any allowed value                                                                |         |           |
| measResultListEUTRA-v1130                | Notpresent                                                                       |         |           |
| }                                        |                                                                                  |         |           |
| }                                        |                                                                                  |         |           |
| }                                        |                                                                                  |         |           |
| }                                        |                                                                                  |         |           |
| }                                        |                                                                                  |         |           |
| }                                        |                                                                                  |         |           |
| }                                        |                                                                                  |         |           |
| }                                        |                                                                                  |         |           |

## 8.6.8.2 Connection Establishment Failure logging / Logging and reporting / Reporting at intra-LTE handover

8.6.8.2.1 Test Purpose (TP)

(1)

with { UE has connection establishment failure information available }

ensure that {

when { UE performs an Handover procedure }

then { UE sends an RRCConnectionReconfigurationComplete message with connEstFailInfoAvailable }
}

8.6.8.2.2 Conformance requirements

References: The conformance requirements covered in the present TC are specified in: TS 36.331, clause 5.3.3.6 and 5.3.5.4.

[TS 36.331, clause 5.3.3.6]

1> if timer T300 expires:

- 2> reset MAC, release the MAC configuration and re-establish RLC for all RBs that are established;
- 2> store the following connection establishment failure information in the VarConnEstFailReport by setting its fields as follows:
  - 3> clear the information included in *VarConnEstFailReport*, if any;
  - 3> set the *plmn-Identity* to the PLMN selected by upper layers (see TS 23.122 [11], TS 24.301 [35]) from the PLMN(s) included in the *plmn-IdentityList* in *SystemInformationBlockType1*;
  - 3> set the *failedCellId* to the global cell identity of the cell where connection establishment failure is detected;
  - 3> set the *measResultFailedCell* to include the RSRP and RSRQ, if available, of the cell where connection establishment failure is detected and based on measurements collected up to the moment the UE detected the failure;
  - 3> if available, set the *measResultNeighCells*, in order of decreasing ranking-criterion as used for cell reselection, to include neighbouring cell measurements for at most the following number of neighbouring cells: 6 intra-frequency and 3 inter-frequency neighbours per frequency as well as 3 inter-RAT neighbours, per frequency/ set of frequencies (GERAN) per RAT and according to the following:
    - 4> for each neighbour cell included, include the optional fields that are available;
- NOTE: The UE includes the latest results of the available measurements as used for cell reselection evaluation, which are performed in accordance with the performance requirements as specified in TS 36.133 [16].
  - 3> if detailed location information is available, set the content of the *locationInfo* as follows:
    - 4> include the *locationCoordinates*;
    - 4> include the *horizontalVelocity*, if available;
  - 3> set the *numberOfPreamblesSent* to indicate the number of preambles sent by MAC for the failed random access procedure;
  - 3> set *contentionDetected* to indicate whether contention resolution was not successful as specified in TS 36.321 [6] for at least one of the transmitted preambles for the failed random access procedure;
  - 3> set *maxTxPowerReached* to indicate whether or not the maximum power level was used for the last transmitted preamble, see TS 36.321 [6];
  - 2> inform upper layers about the failure to establish the RRC connection, upon which the procedure ends;
    - The UE may discard the connection establishment failure information, i.e. release the UE variable VarConnEstFailReport, 48 hours after the failure is detected, upon power off or upon detach.

[TS 36.331, clause 5.3.5.4]

If the *RRCConnectionReconfiguration* message includes the *mobilityControlInfo* and the UE is able to comply with the configuration included in this message, the UE shall:

•••

1> set the content of *RRCConnectionReconfigurationComplete* message as follows:

- 2> if the UE has radio link failure or handover failure information available in VarRLF-Report and if the RPLMN is included in plmn-IdentityList stored in VarRLF-Report:
  - 3> include *rlf-InfoAvailable*;
- 2> if the UE has logged measurements available for E-UTRA and if the RPLMN is included in *plmn-IdentityList* stored in *VarLogMeasReport*:

3> include the *logMeasAvailable*;

2> if the UE has connection establishment failure information available in *VarConnEstFailReport* and if the RPLMN is equal to *plmn-Identity* stored in *VarConnEstFailReport*:

3> include *connEstFailInfoAvailable*;

8.6.8.2.3 Test description

8.6.8.2.3.1 Pre-test conditions

System Simulator:

- Cell 1 and Cell 3
- System information combination 3 as defined in TS 36.508 [18] clause 4.4.3.1 is used in E-UTRA cells.

UE:

None.

Preamble:

- The UE is in state Registered, Idle Mode (state 2) on Cell 1 according to [18].

#### 8.6.8.2.3.2 Test procedure sequence

Table 8.6.8.2.3.2-1 illustrates the downlink power levels and other changing parameters to be applied for the cells at various time instants of the test execution. Row marked "T0" denotes the initial conditions after preamble, while columns marked "T1" is to be applied subsequently. The exact instants on which these values shall be applied are described in the texts in this clause.

#### Table 8.6.8.2.3.2-1: Time instances of cell power level and parameter changes

|    | Parameter                | Unit          | Cell 1 | Cell 3 | Remark |
|----|--------------------------|---------------|--------|--------|--------|
| Т0 | Cell-specific RS<br>EPRE | dBm/15<br>kHz | -85    | -97    |        |
| T1 | Cell-specific RS<br>EPRE | dBm/15<br>kHz | -85    | -73    |        |

| St   | Procedure                                                                     |     | Message Sequence                                                  | TP | Verdict  |
|------|-------------------------------------------------------------------------------|-----|-------------------------------------------------------------------|----|----------|
|      |                                                                               | U-S | Message                                                           |    |          |
| 1    | The SS transmits a <i>Paging</i> message.                                     | <   | Paging                                                            | -  | -        |
| 2    | The UE transmits an RRCConnectionRequest                                      | >   | RRCConnectionRequest                                              | -  | -        |
|      | message.                                                                      |     |                                                                   |    |          |
| 3    | The SS waits for 2s. Note: the UE may                                         | -   |                                                                   | -  | -        |
|      | transmit one or more RRCConnectionRequest                                     |     |                                                                   |    |          |
|      | messages but the SS does not answer to                                        |     |                                                                   |    |          |
|      | these messages.                                                               |     |                                                                   |    |          |
| 4    | SS sends a Paging message to the UE on the                                    | <   | RRC: Paging (PCCH)                                                | -  | -        |
|      | appropriate paging block, and including the UE                                |     |                                                                   |    |          |
|      | identity in one entry of the IE                                               |     |                                                                   |    |          |
|      | pagingRecordLists.                                                            |     |                                                                   |    |          |
| 5    | UE transmits an RRCConnectionRequest                                          | >   | RRC: RRCConnectionRequest                                         | -  | -        |
|      | message.                                                                      |     |                                                                   |    |          |
| 6    | SS transmit an RRCConnectionSetup                                             | <   | RRC: RRCConnectionSetup                                           | -  | -        |
|      | message.                                                                      |     |                                                                   |    |          |
| 7    | The UE transmits an                                                           | >   | RRC:                                                              | -  | -        |
|      | RRCConnectionSetupComplete message to                                         |     | RRCConnectionSetupComplete                                        |    |          |
|      | confirm the successful completion of the                                      |     | NAS: SER VICE REQUEST                                             |    |          |
|      | connection establishment and to initiate the                                  |     |                                                                   |    |          |
|      | session management procedure by including                                     |     |                                                                   |    |          |
| 8-11 | the SERVICE REQUEST message. (State3)                                         |     |                                                                   |    |          |
| 0-11 | Steps 6 to 9 the generic radio bearer<br>establishment procedure in TS 36.508 | -   |                                                                   | -  | -        |
|      | subclause 4.5.3.3 are executed to successfully                                |     |                                                                   |    |          |
|      | complete the service request procedure.                                       |     |                                                                   |    |          |
| 12   | The SS transmits a                                                            | <   | RRCConnectionReconfiguration                                      | -  | <u> </u> |
| 12   | RRCConnectionReconfiguration message                                          |     | NN COOM Color Nection Nector My and the nector of the comparation | _  | _        |
| 13   | The UE transmits a                                                            | >   | RRCConnectionReconfigurationC                                     | -  | -        |
| 10   | RRCConnectionReconfigurationComplete                                          | -   | omplete                                                           |    |          |
|      | message                                                                       |     |                                                                   |    |          |
| 14   | The SS changes cell 1 and cell 3 parameters                                   | -   |                                                                   | -  | -        |
|      | according to the row "T1" in table 8.6.8.2.3.2-1                              |     |                                                                   |    |          |
| 15   | The UE transmits a MeasurementReport                                          | >   | MeasurementReport                                                 | -  | -        |
|      | message.                                                                      |     |                                                                   |    |          |
| 16   | The SS transmits an                                                           | <   | RRCConnectionReconfiguration                                      | -  | -        |
|      | RRCConnectionReconfiguration message to                                       |     | _                                                                 |    |          |
|      | order the UE to perform handover to Cell 3.                                   |     |                                                                   |    |          |
| 17   | The UE transmit an                                                            | >   | RRCConnectionReconfigurationC                                     | 1  | Р        |
|      | RRCConnectionReconfigurationComplete                                          |     | complete                                                          |    |          |
|      | message containing connEstFailInfoAvailable                                   |     |                                                                   |    |          |
|      | to Cell 3.                                                                    |     |                                                                   |    |          |

## Table 8.6.8.2.3.2-2: Main behaviour

#### 8.6.8.2.3.3 Specific message contents

## Table 8.6.8.2.3.3-1: RRCConnectionSetupComplete (step 7, Table 8.6.8.2.3.2-1)

| Derivation Path: TS 36.508 Table 4.6.1-18           |              |         |           |
|-----------------------------------------------------|--------------|---------|-----------|
| Information Element                                 | Value/remark | Comment | Condition |
| RRCConnectionSetupComplete ::= SEQUENCE {           |              |         |           |
| criticalExtensions CHOICE {                         |              |         |           |
| c1 CHOICE{                                          |              |         |           |
| <pre>rrcConnectionSetupComplete-r8 SEQUENCE {</pre> |              |         |           |
| nonCriticalExtension SEQUENCE {                     |              |         |           |
| nonCriticalExtension SEQUENCE {                     |              |         |           |
| nonCriticalExtension SEQUENCE {                     |              |         |           |
| connEstFailInfoAvailable-r11                        | true         |         |           |
| nonCriticalExtension SEQUENCE {}                    | Notpresent   |         |           |
| }                                                   |              |         |           |
| }                                                   |              |         |           |
| }                                                   |              |         |           |
| }                                                   |              |         |           |
| }                                                   |              |         |           |
| }                                                   |              |         |           |
| }                                                   |              |         |           |

#### Table 8.6.8.2.3.3-2 : RRCConnectionReconfiguration (step 12, Table 8.6.8.2.3.2-2)

Derivation Path: 36.508 clause 4.6.1-8 Condition MEAS

#### Table 8.6.8.2.3.3-3: *MeasConfig* (Table 8.6.8.2.3.3-1)

| Derivation Path: 36.508, Table 4.6.6-1, condition INT<br>Information Element |                      | Commont | Condition |
|------------------------------------------------------------------------------|----------------------|---------|-----------|
|                                                                              | Value/remark         | Comment | Condition |
| MeasConfig ::= SEQUENCE {                                                    |                      |         |           |
| measObjectToAddModListSEQUENCE (SIZE                                         | 2 entries            |         |           |
| (1maxObjectId)) OF SEQUENCE {                                                |                      |         |           |
| measObjectId[1]                                                              | IdMeasObject-f1      |         |           |
| measObject[1]                                                                | MeasObjectEUTRA-     |         |           |
|                                                                              | GENERIC(f1)          |         |           |
| measObjectId[2]                                                              | IdMeasObject-f2      |         |           |
| measObject[2]                                                                | MeasObjectEUTRA-     |         |           |
|                                                                              | GENERIC(f2)          |         |           |
| }                                                                            |                      |         |           |
| reportConfigToAddModList SEQUENCE (SIZE                                      | 1 entry              |         |           |
| (1maxReportConfigId)) OF SEQUENCE {                                          |                      |         |           |
| reportConfigId[1]                                                            | IdReportConfig-A3    |         |           |
| reportConfig[1]                                                              | ReportConfigEUTRA-A3 |         |           |
| }                                                                            |                      |         |           |
| measIdToAddModListSEQUENCE (SIZE                                             |                      |         |           |
| (1maxMeasId)) OF SEQUENCE {                                                  |                      |         |           |
| measId[1]                                                                    | 1                    |         |           |
| measObjectId[1]                                                              | IdMeasObject-f2      |         |           |
| reportConfigId[1]                                                            | IdReportConfig-A3    |         |           |
| }                                                                            |                      |         |           |
| }                                                                            |                      |         |           |

| Derivation Path: 36.508, Table 4.6.1-5 |                         |         |           |
|----------------------------------------|-------------------------|---------|-----------|
| Information Element                    | Value/remark            | Comment | Condition |
| MeasurementReport ::= SEQUENCE {       |                         |         |           |
| criticalExtensions CHOICE {            |                         |         |           |
| c1 CHOICE{                             |                         |         |           |
| measurementReport-r8 SEQUENCE {        |                         |         |           |
| measResults SEQUENCE {                 |                         |         |           |
| measId                                 | 1                       |         |           |
| measResultServCell SEQUENCE {          |                         |         |           |
| rsrpResult                             | (097)                   |         |           |
| rsrqResult                             | (034)                   |         |           |
| }                                      |                         |         |           |
| measResultNeighCells CHOICE {          |                         |         |           |
| measResultListEUTRASEQUENCE (SIZE      | 1 entry                 |         |           |
| (1maxCellReport)) OF SEQUENCE {        |                         |         |           |
| physCellId                             | PhysicalCellIdentity of |         |           |
|                                        | Cell 3                  |         |           |
| cgi-Info                               | Notpresent              |         |           |
| measResult SEQUENCE {                  |                         |         |           |
| rsrpResult                             | (097)                   |         |           |
| rsrqResult                             | (034)                   |         |           |
| additionalSI-Info-r9                   | Not present             |         |           |
| }                                      |                         |         |           |
| }                                      |                         |         |           |
| }                                      |                         |         |           |
| measResultForECID-r9                   | Not present             |         |           |
| }                                      |                         |         |           |
| }                                      |                         |         |           |
| }                                      |                         |         |           |
| }                                      |                         |         |           |
| }                                      |                         |         |           |

## Table 8.6.8.2.3.3-4: MeasurementReport (step 15, Table 8.6.8.2.3.2-2)

## Table 8.6.8.2.3.3-5: RRCConnectionReconfiguration (step 16, Table 8.6.8.2.3.2-2)

Derivation Path: 36.508 Table 4.6.1-8 Condition HO

#### Table 8.6.8.2.3.3-6: MobilityControlInfo (Table 8.6.8.2.3.3-4)

| Derivation Path: 36.508, Table 4.6.5-1 |                                            |         |           |
|----------------------------------------|--------------------------------------------|---------|-----------|
| Information Element                    | Value/remark                               | Comment | Condition |
| MobilityControlInfo ::= SEQUENCE {     |                                            |         |           |
| targetPhysCellId                       | PhysicalCellIdentity of<br>Cell 3          |         |           |
| carrierFreq SEQUENCE {                 |                                            |         |           |
| dl-CarrierFreq                         | Same downlink EARFCN<br>as used for Cell 3 |         |           |
| ul-CarrierFreq                         | Notpresent                                 |         |           |
| }                                      |                                            |         |           |
| }                                      |                                            |         |           |

## Table 8.6.8.2.3.3-7: RRCConnectionReconfigurationComplete (step 17, Table 8.6.8.2.3.2-2)

| Derivation Path: 36.331 clause 6.2.2           |                          |         |           |
|------------------------------------------------|--------------------------|---------|-----------|
| Information Element                            | Value/remark             | Comment | Condition |
| RRCConnectionReconfigurationComplete ::=       |                          |         |           |
| SEQUENCE {                                     |                          |         |           |
| rrc-TransactionIdentifier                      | RRC-                     |         |           |
|                                                | TransactionIdentifier-UL |         |           |
| criticalExtensions CHOICE {                    |                          |         |           |
| rrcConnectionReconfigurationComplete-v1130-IEs |                          |         |           |
| SEQUENCE {                                     |                          |         |           |
| nonCriticalExtension SEQUENCE {                |                          |         |           |
| connEstFailInfoAvailable-r11                   | true                     |         |           |
| }                                              |                          |         |           |
| }                                              |                          |         |           |
| }                                              |                          |         |           |
| }                                              |                          |         |           |

# 8.6.8.3 Connection Establishment Failure logging / Logging and reporting / Reporting at RRC connection re-establishment

8.6.8.3.1 Test Purpose (TP)

(1)

```
with { UE has connection establishment failure information available } ensure that {
```

when { UE performs an RRC Connection re-establishment procedure }

then { UE sends an RRCConnectionReestablishmentComplete message with connEstFailInfoAvailable }
}

#### 8.6.8.3.2 Conformance requirements

References: The conformance requirements covered in the present TC are specified in: TS 36.331, clause 5.3.3.6 and .5.3.7.5.

#### [TS 36.331, clause 5.3.3.6]

- 1> if timer T300 expires:
  - 2> reset MAC, release the MAC configuration and re-establish RLC for all RBs that are established;
  - 2> store the following connection establishment failure information in the VarConnEstFailReport by setting its fields as follows:
    - 3> clear the information included in *VarConnEstFailReport*, if any;
    - 3> set the *plmn-Identity* to the PLMN selected by upper layers (see TS 23.122 [11], TS 24.301 [35]) from the PLMN(s) included in the *plmn-IdentityList* in *SystemInformationBlockType1*;
    - 3> set the *failedCellId* to the global cell identity of the cell where connection establishment failure is detected;
    - 3> set the *measResultFailedCell* to include the RSRP and RSRQ, if available, of the cell where connection establishment failure is detected and based on measurements collected up to the moment the UE detected the failure;
    - 3> if available, set the *measResultNeighCells*, in order of decreasing ranking-criterion as used for cell reselection, to include neighbouring cell measurements for at most the following number of neighbouring cells: 6 intra-frequency and 3 inter-frequency neighbours per frequency as well as 3 inter-RAT neighbours, per frequency/ set of frequencies (GERAN) per RAT and according to the following:
      - 4> for each neighbour cell included, include the optional fields that are available;

- NOTE: The UE includes the latest results of the available measurements as used for cell reselection evaluation, which are performed in accordance with the performance requirements as specified in TS 36.133 [16].
  - 3> if detailed location information is available, set the content of the *locationInfo* as follows:
    - 4> include the *locationCoordinates*;
    - 4> include the *horizontalVelocity*, if available;
  - 3> set the *numberOfPreamblesSent* to indicate the number of preambles sent by MAC for the failed random access procedure;
  - 3> set *contentionDetected* to indicate whether contention resolution was not successful as specified in TS 36.321 [6] for at least one of the transmitted preambles for the failed random access procedure;
  - 3> set *maxTxPowerReached* to indicate whether or not the maximum power level was used for the last transmitted preamble, see TS 36.321 [6];
  - 2> inform upper layers about the failure to establish the RRC connection, upon which the procedure ends;

The UE may discard the connection establishment failure information, i.e. release the UE variable *VarConnEstFailReport*, 48 hours after the failure is detected, upon power off or upon detach.

[TS 36.331, clause 5.3.7.5]

NOTE 1: Prior to this, lower layer signalling is used to allocate a C-RNTI. For further details see TS 36.321 [6];

The UE shall:

. . .

1> set the content of *RRCConnectionReestablishmentComplete* message as follows:

2> if the UE has radio link failure or handover failure information available in VarRLF-Report and if the RPLMN is included in plmn-IdentityList stored in VarRLF-Report:

3> include the *rlf-InfoAvailable*;

2> if the UE has logged measurements available for E-UTRA and if the RPLMN is included in *plmn-IdentityList* stored in *VarLogMeasReport*:

3> include the *logMeasAvailable*;

2> if the UE has connection establishment failure information available in VarConnEstFailReport and if the RPLMN is equal to *plmn-Identity* stored in VarConnEstFailReport:

3> include the *connEstFailInfoAvailable*;

1> perform the measurement related actions as specified in 5.5.6.1;

1> perform the measurement identity autonomous removal as specified in 5.5.2.2a;

1> submit the RRCConnectionReestablishmentComplete message to lower layers for transmission, upon which the procedure ends;

8.6.8.3.3 Test description

8.6.8.3.3.1 Pre-test conditions

#### System Simulator:

- Cell 1 and Cell 2

UE:

None.

#### Release 11

Preamble:

- The UE is in state Registered, Idle Mode (state 2) on Cell 1 according to [18].
- System information combination 2 as defined in TS 36.508 [18] clause 4.4.3.1 is used in E-UTRA cells.

8.6.8.3.3.2 Test procedure sequence

Table 8.6.8.3.3.2-1 illustrates the downlink power levels and other changing parameters to be applied for the cells at various time instants of the test execution. Row marked "T0" denotes the initial conditions after preamble, while columns marked "T1" is to be applied subsequently. The exact instants on which these values shall be applied are described in the texts in this clause.

#### Table 8.6.8.3.3.2-1: Time instances of cell power level and parameter changes

|     | Parameter                                                          | Unit          | Cell 1 | Cell 2 | Remark                                 |  |  |
|-----|--------------------------------------------------------------------|---------------|--------|--------|----------------------------------------|--|--|
| Т0  | Cell-specific RS<br>EPRE                                           | dBm/15<br>kHz | -80    | "Off"  | Only Cell 1 is available.<br>(NOTE 1). |  |  |
| T1  | Cell-specific RS<br>EPRE                                           | dBm/15<br>kHz | "Off"  | -80    | Only Cell 2 is available.<br>(NOTE 1). |  |  |
| NOT | NOTE 1: Power level "Off" is defined in TS 36.508 Table 6.2.2.1-1. |               |        |        |                                        |  |  |

| St   | Procedure                                                                                                    |       | Message Sequence                         |   | Verdict |
|------|----------------------------------------------------------------------------------------------------|-------|------------------------------------------|---|---------|
|      |                                                                                                    | U - S | Message                                  |   |         |
| 1    | The SS transmits a <i>Paging</i> message on Cell 1.                                                                                                    | <     | Paging                                   | - | -       |
| 2    | The UE transmits an <i>RRCConnectionRequest</i> message on Cell 1.                                                                                                    | >     | RRCConnectionRequest                     | - | -       |
| 3    | The SS waits for 2s.<br>Note: the UE may transmit one or more<br><i>RRCConnectionRequest</i> messages but the SS<br>does not answer to these messages.                                     | -     | -                                        | - | -       |
| 4-11 | Steps 2 to 9 of the generic radio bearer<br>establishment procedure in TS 36.508<br>subclause 4.5.3.3 are executed to successfully<br>complete the service request procedure on<br>Cell 1. | -     | -                                        | - | -       |
| 12   | The SS changes Cell 1 parameter according to the row "T1" in Table 8.6.8.3.3.2-1.                                                                                                    | -     | -                                        | - | -       |
| 13   | The UE transmits an<br><i>RRCConnectionReestablishmentRequest</i><br>message on Cell 2.                                                                                                    | >     | RRCConnectionReestablishment<br>Request  | - | -       |
| 14   | The SS transmits an<br><i>RRCConnectionReestablishment</i> message on<br>Cell 2.                                                                                                    | <     | RRCConnectionReestablishment             | - | -       |
| 15   | Check: Does the UE send an<br><i>RRCConnectionReestablishmentComplete</i><br>message with <i>connEstFailInfoAvailable</i> on Cell<br>2?                                                    | >     | RRCConnectionReestablishment<br>Complete | 1 | Р       |
| 16   | The SS transmits an<br><i>RRCConnectionReconfiguration</i> message on<br>Cell 2.                                                                                                    | <     | RRCConnectionReconfiguration             | - | -       |
| 17   | The UE transmits an<br><i>RRCConnectionReconfigurationComplete</i><br>message on Cell 2.                                                                                                   | >     | RRCConnectionReconfigurationC omplete    | - | -       |

#### Table 8.6.8.3.3.2-2: Main behaviour

## 8.6.8.3.3.3 Specific message contents

## Table 8.6.8.3.3.3-1: RRCConnectionSetupComplete (step 7, Table 8.6.8.3.3.2-2)

| Derivation Path: 36.508, Table 4.6.1-18             |              |         |           |
|-----------------------------------------------------|--------------|---------|-----------|
| Information Element                                 | Value/remark | Comment | Condition |
| RRCConnectionSetupComplete ::= SEQUENCE {           |              |         |           |
| criticalExtensions CHOICE {                         |              |         |           |
| c1 CHOICE{                                          |              |         |           |
| <pre>rrcConnectionSetupComplete-r8 SEQUENCE {</pre> |              |         |           |
| nonCriticalExtension SEQUENCE {                     |              |         |           |
| nonCriticalExtension SEQUENCE {                     |              |         |           |
| nonCriticalExtension SEQUENCE {                     |              |         |           |
| connEstFailInfoAvailable-r11                        | true         |         |           |
| nonCriticalExtension SEQUENCE {}                    | Not present  |         |           |
| }                                                   |              |         |           |
| }                                                   |              |         |           |
| }                                                   |              |         |           |
| }                                                   |              |         |           |
| }                                                   |              |         |           |
| }                                                   |              |         |           |
| }                                                   |              |         |           |

## Table 8.6.8.3.3.3-2: RRCConnectionReestablishmentRequest (step 13, Table 8.6.8.3.3.2-2)

| Derivation Path: 36.508, Table 4.6.1-13 |                              |         |           |
|-----------------------------------------|------------------------------|---------|-----------|
| Information Element                     | Value/remark                 | Comment | Condition |
| RRCConnectionReestablishmentRequest ::= |                              |         |           |
| SEQUENCE {                              |                              |         |           |
| criticalExtensions CHOICE {             |                              |         |           |
| rrcConnectionReestablishmentRequest-r8  |                              |         |           |
| SEQUENCE {                              |                              |         |           |
| ue-Identity SEQUENCE {                  |                              |         |           |
| c-RNTI                                  | the value of the C-RNTI      |         |           |
|                                         | of the UE                    |         |           |
| physCellId                              | PhysicalCellIdentity of      |         |           |
|                                         | Cell 1                       |         |           |
| shortMAC-I                              | The same value as the        |         |           |
|                                         | 16 least significant bits of |         |           |
|                                         | the XMAC-I value             |         |           |
|                                         | calculated by SS             |         |           |
| }                                       |                              |         |           |
| reestablishmentCause                    | otherFailure                 |         |           |
| }                                       |                              |         |           |
| }                                       |                              |         |           |
| }                                       |                              |         |           |

| Derivation Path: 36.508, Table 4.6.1-11   |              |         |           |
|-------------------------------------------|--------------|---------|-----------|
| Information Element                       | Value/remark | Comment | Condition |
| RRCConnectionReestablishmentComplete ::=  |              |         |           |
| SEQUENCE {                                |              |         |           |
| criticalExtensions CHOICE {               |              |         |           |
| rrcConnectionReestablishmentComplete-r8 = |              |         |           |
| SEQUENCE {                                |              |         |           |
| nonCriticalExtension SEQUENCE {           |              |         |           |
| rlf-InfoAvailable-r9                      | true         |         |           |
| nonCriticalExtension SEQUENCE {           |              |         |           |
| nonCriticalExtension SEQUENCE {           |              |         |           |
| nonCriticalExtension SEQUENCE {           |              |         |           |
| connEstFailInfoAvailable-r11              | true         |         |           |
| nonCriticalExtension SEQUENCE {}          | Notpresent   |         |           |
| }                                         |              |         |           |
| }                                         |              |         |           |
| }                                         |              |         |           |
| }                                         |              |         |           |
| }                                         |              |         |           |
| }                                         |              |         |           |
| }                                         |              |         |           |

#### Table 8.6.8.3.3.3-3: RRCConnectionReestablishmentComplete (step 15, Table 8.6.8.3.3.2-2)

# 8.6.8.4 Connection Establishment Failure logging / Logging and reporting / Location Information

#### 8.6.8.4.1 Test Purpose (TP)

(1)

with { UE has connection establishment failure information available with location information }
ensure that {

when { UE receives the UEInformationRequest message containing connEstFailReportReq }
 then { UE sends the UEInformationResponse message containing connEstFailReport with
 locationCoordinates }
 }
}

#### 8.6.8.4.2 Conformance requirements

References: The conformance requirements covered in the present TC are specified in : TS 36.306, clause 4.3.13.2; TS 36.331, clauses 5.3.3.6 and 5.6.5.3.

[TS 36.306, clause 4.3.13.2]

This parameter defines whether the UE is equipped with a standalone GNSS receiver that may be used to provide detailed location information in RRC measurement report and logged measurements in RRC\_IDLE.

[TS 36.331, clause 5.3.3.6]

- 1> if timer T300 expires:
  - 2> reset MAC, release the MAC configuration and re-establish RLC for all RBs that are established;
  - 2> store the following connection establishment failure information in the VarConnEstFailReport by setting its fields as follows:
    - 3> clear the information included in *VarConnEstFailReport*, if any;
    - 3> set the *plmn-Identity* to the PLMN selected by upper layers (see TS 23.122 [11], TS 24.301 [35]) from the PLMN(s) included in the *plmn-IdentityList* in *SystemInformationBlockType1*;
    - 3> set the *failedCellId* to the global cell identity of the cell where connection establishment failure is detected;

- 3> set the *measResultFailedCell* to include the RSRP and RSRQ, if available, of the cell where connection establishment failure is detected and based on measurements collected up to the moment the UE detected the failure;
- 3> if available, set the *measResultNeighCells*, in order of decreasing ranking-criterion as used for cell reselection, to include neighbouring cell measurements for at most the following number of neighbouring cells: 6 intra-frequency and 3 inter-frequency neighbours per frequency as well as 3 inter-RAT neighbours, per frequency/ set of frequencies (GERAN) per RAT and according to the following:

4> for each neighbour cell included, include the optional fields that are available;

- NOTE: The UE includes the latest results of the available measurements as used for cell reselection evaluation, which are performed in accordance with the performance requirements as specified in TS 36.133 [16].
  - 3> if detailed location information is available, set the content of the *locationInfo* as follows:
    - 4> include the *locationCoordinates*;
    - 4> include the *horizontalVelocity*, if available;
  - 3> set the *numberOfPreamblesSent* to indicate the number of preambles sent by MAC for the failed random access procedure;
  - 3> set contentionDetected to indicate whether contention resolution was not successful as specified in TS 36.321 [6] for at least one of the transmitted preambles for the failed random access procedure;
  - 3> set *maxTxPowerReached* to indicate whether or not the maximum power level was used for the last transmitted preamble, see TS 36.321 [6];
  - 2> inform upper layers about the failure to establish the RRC connection, upon which the procedure ends;

The UE may discard the connection establishment failure information, i.e. release the UE variable *VarConnEstFailReport*, 48 hours after the failure is detected, upon power off or upon detach.

[TS 36.331, clause 5.6.5.3]

Upon receiving the UEInformationRequest message, the UE shall:

. . .

- 1> if connEstFailReportReq is set to true and the UE has connection establishment failure information in VarConnEstFailReport and if the RPLMN is equal to plmn-Identity stored in VarConnEstFailReport:
  - 2> set timeSinceFailure in VarConnEstFailReport to the time that elapsed since the last connection establishment failure in E-UTRA;
  - 2> set the connEstFailReport in the UEInformationResponse message to the value of connEstFailReport in VarConnEstFailReport;
  - 2> set the connEstFailReport in the UEInformationResponse message to the value of connEstFailReport in VarConnEstFailReport;

. . .

1> if the *logMeasReport* is included in the *UEInformationResponse*:

• • •

1> else:

2> submit the UEInformationResponse message to lower layers for transmission via SRB1;

8.6.8.4.3 Test description

8.6.8.4.3.1 Pre-test conditions

System Simulator:

- Cell 1

UE:

None.

Preamble:

- The UE's positioning engine (e.g. standalone GNSS receiver) should be provided with any necessary stimulus to allow it to provide the position. This shall be done by use of the test function Update UE Location Information defined in TS 36.509 [25], if supported by the UE according to pc\_UpdateUE\_LocationInformation. Otherwise, or in addition any other suitable method may also be used.
- The UE is in state Registered, Idle Mode (state 2) on Cell 1 according to [18].

8.6.8.4.3.2 Test procedure sequence

| St   | Procedure                                      |     | Message Sequence      | TP | Verdict |  |
|------|------------------------------------------------|-----|-----------------------|----|---------|--|
|      |                                                | U-S | Message               |    |         |  |
| 1    | The SS transmits a Paging message.             | <   | Paging                | -  | -       |  |
| 2    | The UE transmits an RRCConnectionRequest       | >   | RRCConnectionRequest  | -  | -       |  |
|      | message.                                       |     |                       |    |         |  |
| 3    | The SS waits for 2s.                           | -   | -                     | -  | -       |  |
|      | Note: the UE may transmit one or more          |     |                       |    |         |  |
|      | RRCConnectionRequest messages but the SS       |     |                       |    |         |  |
|      | does not answer to these messages.             |     |                       |    |         |  |
| 4-11 | Steps 2 to 9 of the generic radio bearer       | -   | -                     | -  | -       |  |
|      | establishment procedure in TS 36.508           |     |                       |    |         |  |
|      | subclause 4.5.3.3 are executed to successfully |     |                       |    |         |  |
|      | complete the service request procedure.        |     |                       |    |         |  |
| 12   | The SS sends a UEInformationRequest            | <   | UEInformationRequest  | -  | -       |  |
|      | message to get connEstFailReportReq.           |     |                       |    |         |  |
| 13   | Check: Does the UE send a                      | >   | UEInformationResponse | 1  | Р       |  |
|      | UEInformationResponsemessage with              |     |                       |    |         |  |
|      | connEstFailReport with the IE locationInfo-r11 |     |                       |    |         |  |
|      | is present?                                    |     |                       |    |         |  |

#### 8.6.8.4.3.3 Specific message contents

## Table 8.6.8.4.3.3-1: RRCConnectionSetupComplete (step 7, Table 8.6.8.4.3.2-1)

| Derivation Path: 36.508, Table 4.6.1-18             |              |         |           |
|-----------------------------------------------------|--------------|---------|-----------|
| Information Element                                 | Value/remark | Comment | Condition |
| RRCConnectionSetupComplete ::= SEQUENCE {           |              |         |           |
| criticalExtensions CHOICE {                         |              |         |           |
| c1 CHOICE{                                          |              |         |           |
| <pre>rrcConnectionSetupComplete-r8 SEQUENCE {</pre> |              |         |           |
| nonCriticalExtension SEQUENCE {                     |              |         |           |
| nonCriticalExtension SEQUENCE {                     |              |         |           |
| nonCriticalExtension SEQUENCE {                     |              |         |           |
| connEstFailInfoAvailable-r11                        | true         |         |           |
| nonCriticalExtension SEQUENCE {}                    | Notpresent   |         |           |
| }                                                   |              |         |           |
| }                                                   |              |         |           |
| }                                                   |              |         |           |
| }                                                   |              |         |           |
| }                                                   |              |         |           |
| }                                                   |              |         |           |
| }                                                   |              |         |           |

## Table 8.6.8.4.3.3-2: UEInformationRequest (step 12, Table 8.6.8.4.3.2-1)

Derivation Path: 36.508, Table 4.6.1-23A, condition ConEstFail

| Derivation Path: 36.508, Table 4.6.1-23B              |                             |         |           |
|-------------------------------------------------------|-----------------------------|---------|-----------|
| Information Element                                   | Value/remark                | Comment | Condition |
| UEInformationResponse-r9 ::=SEQUENCE {                |                             |         |           |
| criticalExtensions CHOICE {                           |                             |         |           |
| c1 CHOICE {                                           |                             |         |           |
| ueInformationResponse-r9 SEQUENCE {                   |                             |         |           |
| nonCriticalExtension SEQUENCE {                       |                             |         |           |
| nonCriticalExtension SEQUENCE {                       |                             |         |           |
| nonCriticalExtension SEQUENCE {                       |                             |         |           |
| connEstFailReport-r11 SEQUENCE {                      |                             |         |           |
| failedCellId-r11 SEQUENCE {                           |                             |         |           |
| plmn-Identity                                         | <i>plmn-Identity</i> within |         |           |
| pinni lacitaty                                        | SystemInformationBlockT     |         |           |
|                                                       | ype1 broadcasted in Cell    |         |           |
|                                                       | 1                           |         |           |
| cellIdentity                                          | <i>cellIdentity</i> within  |         |           |
|                                                       | SystemInformationBlockT     |         |           |
|                                                       | ype1 broadcasted in Cell    |         |           |
|                                                       | 1                           |         |           |
| }                                                     | •                           |         |           |
| locationInfo-r11 SEQUENCE {                           |                             |         | 1         |
| locationCoordinates-r10 CHOICE {                      |                             |         |           |
| ellipsoid-Point-r10                                   | Any allowed value           |         |           |
| ellipsoidPointWithAltitude-r10                        | Any allowed value           |         |           |
| ellipsoidPointWithUncertaintyCircle-r11               | Any allowed value           |         |           |
|                                                       | Any allowed value           |         |           |
| ellipsoidPointWithAltitudeAndUncertaintyEllipsoid-r11 | Arry anowed value           |         |           |
| ellipsoidArc-r11                                      | Any allowed value           |         |           |
| polygon-r11                                           | Any allowed value           |         |           |
|                                                       | Arry anowed value           |         |           |
| horizontalVelocity-r10                                | Any allowed value           |         |           |
| gnss-TOD-msec-r10                                     | Any allowed value           |         |           |
| gliss-TOD-Illisec-ITO                                 | Arry allowed value          |         |           |
| measResultFailedCell-r11 SEQUENCE {                   |                             |         |           |
|                                                       | (0, 07)                     |         |           |
| rsrpResult-r11                                        | (097)                       |         |           |
| rsrqResult-r11                                        | Not present or (034)        |         |           |
| }                                                     | Netwasset                   |         |           |
| measResultNeighCells-r11                              | Not present                 |         |           |
| numberOfPreamblesSent-r11                             | Any allowed value           |         |           |
| contentionDetected-r11                                | Any allowed value           |         |           |
| maxTxPowerReached-r11                                 | Any allowed value           |         |           |
| timeSinceFailure-r11                                  | Any allowed value           |         |           |
| measResultListEUTRA-v1130                             | Notpresent                  |         |           |
| }                                                     |                             |         |           |
| }                                                     |                             |         |           |
| }                                                     |                             |         |           |
| }                                                     |                             |         |           |
| }                                                     |                             |         |           |
| }                                                     |                             |         |           |
| }                                                     |                             |         |           |
| }                                                     |                             |         |           |

#### Table 8.6.8.4.3.3-3: UEInformationResponse (step 13, Table 8.6.8.4.3.2-1)

# 8.6.8.5 Connection Establishment Failure logging / Logging and reporting / Reporting of Intra-frequency measurements

8.6.8.5.1 Test Purpose (TP)

(1)

with { UE has connection establishment failure information available with the intra-frequency
measurement result }
ensure that {

when { UE receives a UEInformationRequest message with connestFailReportReq set to true }

then { UE sends a UEInformationResponse message containing the measurement result for intrafrequency neighbouring cell }

#### 8.6.8.5.2 Conformance requirements

References: The conformance requirements covered in the present TC are specified in: TS 36.331, clause 5.3.3.6 and 5.6.5.3.

[TS 36.331, clause 5.3.3.6]

The UE shall:

- 1> if timer T300 expires:
  - 2> reset MAC, release the MAC configuration and re-establish RLC for all RBs that are established;
  - 2> store the following connection establishment failure information in the VarConnEstFailReport by setting its fields as follows:
    - 3> clear the information included in *VarConnEstFailReport*, if any;
    - 3> set the *plmn-Identity* to the PLMN selected by upper layers (see TS 23.122 [11], TS 24.301 [35]) from the PLMN(s) included in the *plmn-IdentityList* in *SystemInformationBlockType1*;
    - 3> set the *failedCellId* to the global cell identity of the cell where connection establishment failure is detected;
    - 3> set the *measResultFailedCell* to include the RSRP and RSRQ, if available, of the cell where connection establishment failure is detected and based on measurements collected up to the moment the UE detected the failure;
    - 3> if available, set the *measResultNeighCells*, in order of decreasing ranking-criterion as used for cell reselection, to include neighbouring cell measurements for at most the following number of neighbouring cells: 6 intra-frequency and 3 inter-frequency neighbours per frequency as well as 3 inter-RAT neighbours, per frequency/set of frequencies (GERAN) per RAT and according to the following:
      - 4> for each neighbour cell included, include the optional fields that are available;
- NOTE: The UE includes the latest results of the available measurements as used for cell reselection evaluation, which are performed in accordance with the performance requirements as specified in TS 36.133 [16].
  - 3> if detailed location information is available, set the content of the *locationInfo* as follows:
    - 4> include the *locationCoordinates*;
    - 4> include the *horizontalVelocity*, if available;
  - 3> set the *numberOfPreamblesSent* to indicate the number of preambles sent by MAC for the failed random access procedure;
  - 3> set contentionDetected to indicate whether contention resolution was not successful as specified in TS 36.321 [6] for at least one of the transmitted preambles for the failed random access procedure;
  - 3> set *maxTxPowerReached* to indicate whether or not the maximum power level was used for the last transmitted preamble, see TS 36.321 [6];
  - 2> inform upper layers about the failure to establish the RRC connection, upon which the procedure ends;

The UE may discard the connection establishment failure information, i.e. release the UE variable *VarConnEstFailReport*, 48 hours after the failure is detected, upon power off or upon detach.

[TS 36.331, clause 5.6.5.3]

Upon receiving the UEInformationRequest message, the UE shall:

...

- 1> if *connEstFailReportReq* is set to *true* and the UE has connection establishment failure information in *VarConnEstFailReport* and if the RPLMN is equal to *plmn-Identity* stored in *VarConnEstFailReport*:
  - 2> set *timeSinceFailure* in *VarConnEstFailReport* to the time that elapsed since the last connection establishment failure in E-UTRA;
  - 2> set the *connEstFailReport* in the *UEInformationResponse* message to the value of *connEstFailReport* in *VarConnEstFailReport*;
  - 2> discard the connEstFailReport from VarConnEstFailReport upon successful delivery of the UEInformationResponse message confirmed by lower layers;

. . .

1> if the *logMeasReport* is included in the *UEInformationResponse*:

...

l> else:

2> submit the UEInformationResponse message to lower layers for transmission via SRB1;

8.6.8.5.3 Test description

8.6.8.5.3.1 Pre-test conditions

#### System Simulator:

- Cell 1 and Cell 2

UE:

None.

#### Preamble:

- The UE is in state Registered, Idle Mode (state 2) on Cell 1 according to [18].
- System information combination 2 as defined in TS 36.508 [18] clause 4.4.3.1 is used in E-UTRA cells.

8.6.8.5.3.2 Test procedure sequence

Table 8.6.8.5.3.2-1 illustrates the downlink power levels and other changing parameters to be applied for the cells at various time instants of the test execution. Row marked "T0" denotes the initial conditions after preamble, while columns marked "T1" is to be applied subsequently. The exact instants on which these values shall be applied are described in the texts in this clause.

| Table 8.6.8.5.3.2-1: Time | instances of cell | power level and | parameter changes |
|---------------------------|-------------------|-----------------|-------------------|
|                           |                   |                 |                   |

|     | Parameter                                                          | Unit   | Cell 1 | Cell 2 | Remark                                          |  |
|-----|--------------------------------------------------------------------|--------|--------|--------|-------------------------------------------------|--|
| T0  | Cell-specific RS                                                   | dBm/15 | -85    | "Off"  | Only Cell 1 is available.                       |  |
| 10  | EPRE                                                               | kHz    | -00    | Oli    | (NOTE 1).                                       |  |
| T1  | Cell-specific RS                                                   | dBm/15 | -85    | -91    | The power level values are                      |  |
| ' ' | EPRE                                                               | kHz    | -05    | -91    | assigned to satisfy $R_{Cell 1} > R_{Cell 2}$ . |  |
| NOT | NOTE 1: Power level "Off" is defined in TS 36.508 Table 6.2.2.1-1. |        |        |        |                                                 |  |

| St   | Procedure                                                                                                    |       | Message Sequence      | TP | Verdict |
|------|----------------------------------------------------------------------------------------------------|-------|-----------------------|----|---------|
|      |                                                                                                    | U - S | Message               |    |         |
| 1    | The SS changes Cell 1 parameter according to the row "T1" in Table 8.6.8.5.3.2-1.                                                                                                    | -     | -                     | -  | -       |
| 2    | The SS waits for 40s to ensure that the UE detects intra-frequency cell.                                                                                                    | -     | -                     | -  | -       |
| 3    | The SS transmits a <i>Paging</i> message on Cell 1.                                                                                                    | <     | Paging                | -  | -       |
| 4    | The UE transmits an <i>RRCConnectionRequest</i> message on Cell 1.                                                                                                    | >     | RRCConnectionRequest  | -  | -       |
| 5    | The SS waits for 2s.<br>Note: the UE may transmit one or more<br><i>RRCConnectionRequest</i> messages but the SS<br>does not answer to these messages.                                     | -     | -                     | -  | -       |
| 6-13 | Steps 2 to 9 of the generic radio bearer<br>establishment procedure in TS 36.508<br>subclause 4.5.3.3 are executed to successfully<br>complete the service request procedure on<br>Cell 1. | -     | -                     | -  | -       |
| 14   | The SS sends a UEInformationRequest<br>message to get connEstFailReportReq on Cell<br>1.                                                                                                   | <     | UEInformationRequest  | -  | -       |
| 15   | Check: Does the UE send a<br>UEInformationResponse message with<br>connEstFailReport on Cell 1?                                                                                            | >     | UEInformationResponse | 1  | Р       |

## Table 8.6.8.5.3.2-2: Main behaviour

#### 8.6.8.5.3.3

Specific message contents

## Table 8.6.8.5.3.3-1: RRCConnectionSetupComplete (step 9, Table 8.6.8.5.3.2-2)

| Derivation Path: 36.508, Table 4.6.1-18             |              |         |           |  |  |  |
|-----------------------------------------------------|--------------|---------|-----------|--|--|--|
| Information Element                                 | Value/remark | Comment | Condition |  |  |  |
| RRCConnectionSetupComplete ::= SEQUENCE {           |              |         |           |  |  |  |
| criticalExtensions CHOICE {                         |              |         |           |  |  |  |
| c1 CHOICE{                                          |              |         |           |  |  |  |
| <pre>rrcConnectionSetupComplete-r8 SEQUENCE {</pre> |              |         |           |  |  |  |
| nonCriticalExtension SEQUENCE {                     |              |         |           |  |  |  |
| nonCriticalExtension SEQUENCE {                     |              |         |           |  |  |  |
| nonCriticalExtension SEQUENCE {                     |              |         |           |  |  |  |
| connEstFailInfoAvailable-r11                        | true         |         |           |  |  |  |
| nonCriticalExtension SEQUENCE {}                    | Notpresent   |         |           |  |  |  |
| }                                                   |              |         |           |  |  |  |
| }                                                   |              |         |           |  |  |  |
| }                                                   |              |         |           |  |  |  |
| }                                                   |              |         |           |  |  |  |
| }                                                   |              |         |           |  |  |  |
| }                                                   |              |         |           |  |  |  |
| }                                                   |              |         |           |  |  |  |

## Table 8.6.8.5.3.3-2: UEInformationRequest (step 14, Table 8.6.8.5.3.2-2)

Derivation Path: 36.508, Table 4.6.1-23A, condition ConEstFail

| Derivation Path: 36.508, Table 4.6.1-23B                            |                                                                                  |         |           |
|---------------------------------------------------------------------|----------------------------------------------------------------------------------|---------|-----------|
| Information Element                                                 | Value/remark                                                                     | Comment | Condition |
| UEInformationResponse-r9 ::=SEQUENCE {                              |                                                                                  |         |           |
| criticalExtensions CHOICE {                                         |                                                                                  |         |           |
| c1 CHOICE {                                                         |                                                                                  |         |           |
| ueInformationResponse-r9 SEQUENCE {                                 |                                                                                  |         |           |
| nonCriticalExtension SEQUENCE {                                     |                                                                                  |         |           |
| nonCriticalExtension SEQUENCE {                                     |                                                                                  |         |           |
| nonCriticalExtension SEQUENCE {                                     |                                                                                  |         |           |
| connEstFailReport-r11 SEQUENCE {                                    |                                                                                  |         |           |
| failedCellId-r11 SEQUENCE {                                         |                                                                                  |         |           |
| plmn-Identity                                                       | plmn-Identity within<br>SystemInformationBlockT<br>ype1 broadcasted in Cell<br>1 |         |           |
| cellIdentity                                                        | cellIdentity within<br>SystemInformationBlockT<br>ype1 broadcasted in Cell<br>1  |         |           |
| }                                                                   |                                                                                  |         |           |
| locationInfo-r11                                                    | Not present or any allowed value                                                 |         |           |
| measResultFailedCell-r11 SEQUENCE {                                 |                                                                                  |         |           |
| rsrpResult-r11                                                      | (097)                                                                            |         |           |
| rsrqResult-r11                                                      | Not present or (034)                                                             |         |           |
| }                                                                   |                                                                                  |         |           |
| measResultNeighCells-r11 SEQUENCE {                                 |                                                                                  |         |           |
| measResultListEUTRA-r11 SEQUENCE {                                  | 1 entry                                                                          |         |           |
| carrierFreq-r9[1]                                                   | Same as Cell 2                                                                   |         |           |
| measResultList-r9 SEQUENCE (SIZE<br>(1maxCellReport)) OF SEQUENCE { | 1 entry                                                                          |         |           |
| physCellId[1]                                                       | Same as Cell 2                                                                   |         |           |
| cgi-Info[1]                                                         | Not present                                                                      |         |           |
| measResult[1] SEQUENCE {                                            | ·                                                                                |         |           |
| rsrpResult                                                          | Not present or (097)                                                             |         |           |
| rsrqResult                                                          | Not present or (034)                                                             |         |           |
| additionalSI-Info-r9                                                | Not present                                                                      |         |           |
| }                                                                   | · ·                                                                              |         |           |
| }                                                                   |                                                                                  |         |           |
| }                                                                   |                                                                                  |         |           |
| measResultListUTRA-r11                                              | Notpresent                                                                       |         |           |
| measResultListGERAN-r11                                             | Notpresent                                                                       |         |           |
| measResultsCDMA2000-r11                                             | Not present                                                                      |         |           |
| }                                                                   |                                                                                  |         |           |
| numberOfPreamblesSent-r11                                           | Any allowed value                                                                |         |           |
| contentionDetected-r11                                              | Any allowed value                                                                |         |           |
| maxTxPowerReached-r11                                               | Any allowed value                                                                |         |           |
| timeSinceFailure-r11                                                | Any allowed value                                                                |         |           |
| measResultListEUTRA-v1130                                           | Not present                                                                      |         |           |
| }                                                                   |                                                                                  |         |           |
| }                                                                   | + +                                                                              |         |           |
| }                                                                   | + +                                                                              |         |           |
| }                                                                   |                                                                                  |         |           |
| }                                                                   | + +                                                                              |         |           |
|                                                                     | +                                                                                |         |           |
|                                                                     | +                                                                                |         |           |
|                                                                     | + +                                                                              |         |           |
|                                                                     | <u> </u>                                                                         |         |           |

## Table 8.6.8.5.3.3-3: UEInformationResponse (step 15, Table 8.6.8.5.3.2-2)

#### 8.6.8.6 Connection Establishment Failure logging / Logging and reporting / Reporting of Inter-frequency measurements

Test Purpose (TP) 8.6.8.6.1

```
(1)
```

```
with { UE has connection establishment failure information available with the inter-frequency
measurement result }
ensure that {
```

```
when { UE receives a UEInformationRequest message with connEstFailReportReq set to true }
   then { UE sends a UEInformationResponse message containing the measurement result for inter-
frequency neighbouring cell }
            }
```

#### 8.6.8.6.2 Conformance requirements

References: The conformance requirements covered in the present TC are specified in: TS 36.331, clause 5.3.3.6 and 5.6.5.3.

[TS 36.331, clause 5.3.3.6]

- 1> if timer T300 expires:
  - 2> reset MAC, release the MAC configuration and re-establish RLC for all RBs that are established;
  - 2> store the following connection establishment failure information in the VarConnEstFailReport by setting its fields as follows:
    - 3> clear the information included in *VarConnEstFailReport*, if any;
    - 3> set the *plmn-Identity* to the PLMN selected by upper layers (see TS 23.122 [11], TS 24.301 [35]) from the PLMN(s) included in the *plmn-IdentityList* in *SystemInformationBlockType1*;
    - 3> set the *failedCellId* to the global cell identity of the cell where connection establishment failure is detected;
    - 3> set the measResultFailedCell to include the RSRP and RSRQ, if available, of the cell where connection establishment failure is detected and based on measurements collected up to the moment the UE detected the failure:
    - 3> if available, set the *measResultNeighCells*, in order of decreasing ranking-criterion as used for cell reselection, to include neighbouring cell measurements for at most the following number of neighbouring cells: 6 intra-frequency and 3 inter-frequency neighbours per frequency as well as 3 inter-RAT neighbours, per frequency/ set of frequencies (GERAN) per RAT and according to the following:
      - 4> for each neighbour cell included, include the optional fields that are available;
- NOTE: The UE includes the latest results of the available measurements as used for cell reselection evaluation, which are performed in accordance with the performance requirements as specified in TS 36.133 [16].
  - 3> if detailed location information is available, set the content of the *locationInfo* as follows:
    - 4> include the *locationCoordinates*;
    - 4> include the *horizontalVelocity*, if available;
  - 3> set the *numberOfPreamblesSent* to indicate the number of preambles sent by MAC for the failed random access procedure;
  - 3> set contentionDetected to indicate whether contention resolution was not successful as specified in TS 36.321 [6] for at least one of the transmitted preambles for the failed random access procedure;
  - 3> set maxTxPowerReached to indicate whether or not the maximum power level was used for the last transmitted preamble, see TS 36.321 [6];

2> inform upper layers about the failure to establish the RRC connection, upon which the procedure ends;

The UE may discard the connection establishment failure information, i.e. release the UE variable *VarConnEstFailReport*, 48 hours after the failure is detected, upon power off or upon detach.

[TS 36.331, clause 5.6.5.3]

Upon receiving the UEInformationRequest message, the UE shall:

•••

- 1> if *connEstFailReportReq* is set to *true* and the UE has connection establishment failure information in *VarConnEstFailReport* and if the RPLMN is equal to *plmn-Identity* stored in *VarConnEstFailReport*:
  - 2> set timeSinceFailure in VarConnEstFailReport to the time that elapsed since the last connection establishment failure in E-UTRA;
  - 2> set the connEstFailReport in the UEInformationResponse message to the value of connEstFailReport in VarConnEstFailReport;
  - 2> discard the connEstFailReport from VarConnEstFailReport upon successful delivery of the UEInformationResponse message confirmed by lower layers;

• • •

1> if the *logMeasReport* is included in the *UEInformationResponse*:

...

1> else:

2> submit the UEInformationResponse message to lower layers for transmission via SRB1;

8.6.8.6.3 Test description

8.6.8.6.3.1 Pre-test conditions

#### System Simulator:

- Cell 1 and Cell 3

UE:

None.

#### Preamble:

- The UE is in state Registered, Idle Mode (state 2) on Cell 1 according to [18].
- System information combination 4 as defined in TS 36.508 [18] clause 4.4.3.1 is used in E-UTRA cells.

8.6.8.6.3.2 Test procedure sequence

Table 8.6.8.6.3.2-1 illustrates the downlink power levels and other changing parameters to be applied for the cells at various time instants of the test execution. Row marked "T0" denotes the initial conditions after preamble, while columns marked "T1" is to be applied subsequently. The exact instants on which these values shall be applied are described in the texts in this clause.

| Table 8.6.8.6.3.2-1: Time instances of cell power level and parameter changes |
|-------------------------------------------------------------------------------|
|-------------------------------------------------------------------------------|

|      | Parameter                                                          | Unit          | Cell 1 | Cell 3 | Remark                                                                     |  |  |
|------|--------------------------------------------------------------------|---------------|--------|--------|----------------------------------------------------------------------------|--|--|
| Т0   | Cell-specific RS<br>EPRE                                           | dBm/15<br>kHz | -85    | "Off"  | Only Cell 1 is available.<br>(NOTE 1).                                     |  |  |
| T1   | Cell-specific RS<br>EPRE                                           | dBm/15<br>kHz | -85    | -97    | The power level values are assigned to satisfy $R_{Cell 1} > R_{Cell 3}$ . |  |  |
| NOTE | NOTE 1: Power level "Off" is defined in TS 36.508 Table 6.2.2.1-1. |               |        |        |                                                                            |  |  |

| St   | Procedure                                                                                                    | Message Sequence |                       | TP | Verdict |
|------|----------------------------------------------------------------------------------------------------|------------------|-----------------------|----|---------|
|      |                                                                                                    | U - S            | Message               |    |         |
| 1    | The SS changes Cell 1 parameter according to the row "T1" in Table 8.6.8.6.3.2-1.                                                                                                    | -                | -                     | -  | -       |
| 2    | The SS waits for 40s to ensure that the UE detects inter-frequency cell.                                                                                                    | -                | -                     | -  | -       |
| 3    | The SS transmits a <i>Paging</i> message on Cell 1.                                                                                                    | <                | Paging                | -  | -       |
| 4    | The UE transmits an <i>RRCConnectionRequest</i> message on Cell 1.                                                                                                    | >                | RRCConnectionRequest  | -  | -       |
| 5    | The SS waits for 2s.<br>Note: the UE may transmit one or more<br><i>RRCConnectionRequest</i> messages but the SS<br>does not answer to these messages.                                     | -                | -                     | -  | -       |
| 6-13 | Steps 2 to 9 of the generic radio bearer<br>establishment procedure in TS 36.508<br>subclause 4.5.3.3 are executed to successfully<br>complete the service request procedure on<br>Cell 1. | -                | -                     | -  | -       |
| 14   | The SS sends a UEInformationRequest<br>message to get connEstFailReportReq on Cell<br>1.                                                                                                   | <                | UEInformationRequest  | -  | -       |
| 15   | Check: Does the UE send a<br>UEInformationResponse message with<br>connEstFailReport on Cell 1?                                                                                            | >                | UEInformationResponse | 1  | Р       |

## Table 8.6.8.6.3.2-2: Main behaviour

#### 8.6.8.6.3.3

Specific message contents

## Table 8.6.8.6.3.3-1: RRCConnectionSetupComplete (step 9, Table 8.6.8.6.3.2-2)

| Derivation Path: 36.508, Table 4.6.1-18             |              |         |           |  |  |  |
|-----------------------------------------------------|--------------|---------|-----------|--|--|--|
| Information Element                                 | Value/remark | Comment | Condition |  |  |  |
| RRCConnectionSetupComplete ::= SEQUENCE {           |              |         |           |  |  |  |
| criticalExtensions CHOICE {                         |              |         |           |  |  |  |
| c1 CHOICE{                                          |              |         |           |  |  |  |
| <pre>rrcConnectionSetupComplete-r8 SEQUENCE {</pre> |              |         |           |  |  |  |
| nonCriticalExtension SEQUENCE {                     |              |         |           |  |  |  |
| nonCriticalExtension SEQUENCE {                     |              |         |           |  |  |  |
| nonCriticalExtension SEQUENCE {                     |              |         |           |  |  |  |
| connEstFailInfoAvailable-r11                        | true         |         |           |  |  |  |
| nonCriticalExtension SEQUENCE {}                    | Notpresent   |         |           |  |  |  |
| }                                                   |              |         |           |  |  |  |
| }                                                   |              |         |           |  |  |  |
| }                                                   |              |         |           |  |  |  |
| }                                                   |              |         |           |  |  |  |
| }                                                   |              |         |           |  |  |  |
| }                                                   |              |         |           |  |  |  |
| }                                                   |              |         |           |  |  |  |

## Table 8.6.8.6.3.3-2: UEInformationRequest (step 14, Table 8.6.8.6.3.2-2)

Derivation Path: 36.508, Table 4.6.1-23A, condition ConEstFail

| Derivation Path: 36.508, Table 4.6.1-23B |                                         |         |           |
|------------------------------------------|-----------------------------------------|---------|-----------|
| Information Element                      | Value/remark                            | Comment | Condition |
| UEInformationResponse-r9 ::=SEQUENCE {   | Value// emain                           | Vinnent | Condition |
| criticalExtensions CHOICE {              |                                         |         |           |
| c1 CHOICE {                              |                                         |         |           |
| ueInformationResponse-r9 SEQUENCE {      |                                         |         |           |
| nonCriticalExtension SEQUENCE {          |                                         |         |           |
|                                          |                                         |         | _         |
| nonCriticalExtension SEQUENCE {          |                                         |         | _         |
| nonCriticalExtension SEQUENCE {          |                                         |         |           |
| connEstFailReport-r11 SEQUENCE {         |                                         |         |           |
| failedCellId-r11 SEQUENCE {              |                                         |         |           |
| plmn-Identity                            | plmn-Identity within                    |         |           |
|                                          | SystemInformationBlockT                 |         |           |
|                                          | ype1 broadcasted in Cell                |         |           |
|                                          | 1                                       |         |           |
| cellIdentity                             | cellIdentity within                     |         |           |
|                                          | SystemInformationBlockT                 |         |           |
|                                          | ype1 broadcasted in Cell                |         |           |
|                                          | 1                                       |         |           |
| }                                        |                                         |         |           |
| locationInfo-r11                         | Not present or any                      |         |           |
|                                          | allowed value                           |         |           |
| measResultFailedCell-r11 SEQUENCE {      |                                         |         |           |
| rsrpResult-r11                           | (097)                                   |         |           |
| rsrqResult-r11                           | Not present or (034)                    |         |           |
| }                                        |                                         |         |           |
| measResultNeighCells-r11 SEQUENCE {      |                                         |         |           |
| measResultListEUTRA-r11 SEQUENCE {       | 1 entry                                 |         |           |
| carrierFreq-r9[1]                        | Same as Cell 3                          |         |           |
| measResultList-r9 SEQUENCE (SIZE         | 1 entry                                 |         |           |
| (1maxCellReport)) OF SEQUENCE {          |                                         |         |           |
| physCellId[1]                            | Same as Cell 3                          |         |           |
| cgi-Info[1]                              | Not present                             |         |           |
| measResult[1] SEQUENCE {                 | Notprosent                              |         |           |
| rsrpResult                               | Not present or (097)                    |         |           |
| rsrgResult                               | Not present or (034)                    |         |           |
| additionalSI-Info-r9                     | Not present                             |         |           |
| 30011018151-1110-19                      | Notpresent                              |         |           |
| }                                        |                                         |         |           |
| }                                        |                                         |         |           |
|                                          |                                         |         |           |
| measResultListUTRA-r11                   | Notpresent                              |         |           |
| measResultListGERAN-r11                  | Notpresent                              |         |           |
| measResultsCDMA2000-r11                  | Not present                             |         |           |
| }                                        |                                         |         |           |
| numberOfPreamblesSent-r11                | Any allowed value                       |         |           |
| contentionDetected-r11                   | Any allowed value                       |         |           |
| maxTxPowerReached-r11                    | Any allowed value                       |         |           |
| timeSinceFailure-r11                     | Any allowed value                       |         |           |
| measResultListEUTRA-v1130                | Notpresent                              |         |           |
| }                                        |                                         |         |           |
| }                                        |                                         |         |           |
| }                                        |                                         |         |           |
| }                                        | + + + + + + + + + + + + + + + + + + + + |         |           |
| }                                        | + + + + + + + + + + + + + + + + + + + + |         |           |
| }                                        |                                         |         |           |
| }                                        | + +                                     |         |           |
|                                          | + +                                     |         |           |
| 5                                        |                                         |         |           |

## Table 8.6.8.6.3.3-3: UEInformationResponse (step 15, Table 8.6.8.6.3.2-2)

# 8.6.9 Inter-RAT Connection Establishment Failure

## 8.6.9.1 Connection Establishment Failure logging / Logging and reporting / Reporting at UTRAN Inter-RAT handover

8.6.9.1.1 Test Purpose (TP)

```
(1)
```

```
with { UE has connection establishment failure information available }
ensure that {
   when { UE performs an RRC Connection reconfiguration procedure at UTRAN Inter-RAT handover }
    then { UE sends an RRCConnectionReconfigurationComplete message with connEstFailInfoAvailable }
   }
}
```

### (2)

```
with { UE having sent an RRCConnectionReconfigurationComplete message with connEstFailInfoAvailable
}
ensure that {
    when { UE receives a UEInformationRequest message with connEstFailReportReq set to true }
    then { UE sends a UEInformationResponse message with connEstFailReport }
    }
}
```

#### 8.6.9.1.2 Conformance requirements

References: The conformance requirements covered in the present TC are specified in: TS 36.331, clause 5.3.3.6 and .5.4.2.3.

#### [TS 36.331, clause 5.3.3.6]

- 1> if timer T300 expires:
  - 2> reset MAC, release the MAC configuration and re-establish RLC for all RBs that are established;
  - 2> store the following connection establishment failure information in the VarConnEstFailReport by setting its fields as follows:
    - 3> clear the information included in *VarConnEstFailReport*, if any;
    - 3> set the *plmn-Identity* to the PLMN selected by upper layers (see TS 23.122 [11], TS 24.301 [35]) from the PLMN(s) included in the *plmn-IdentityList* in *SystemInformationBlockType1*;
    - 3> set the *failedCellId* to the global cell identity of the cell where connection establishment failure is detected;
    - 3> set the *measResultFailedCell* to include the RSRP and RSRQ, if available, of the cell where connection establishment failure is detected and based on measurements collected up to the moment the UE detected the failure;
    - 3> if available, set the *measResultNeighCells*, in order of decreasing ranking-criterion as used for cell reselection, to include neighbouring cell measurements for at most the following number of neighbouring cells: 6 intra-frequency and 3 inter-frequency neighbours per frequency as well as 3 inter-RAT neighbours, per frequency/ set of frequencies (GERAN) per RAT and according to the following:
      - 4> for each neighbour cell included, include the optional fields that are available;
- NOTE: The UE includes the latest results of the available measurements as used for cell reselection evaluation, which are performed in accordance with the performance requirements as specified in TS 36.133 [16].
  - 3> if detailed location information is available, set the content of the *locationInfo* as follows:
    - 4> include the *locationCoordinates*;
    - 4> include the *horizontalVelocity*, if available;

- 3> set the *numberOfPreamblesSent* to indicate the number of preambles sent by MAC for the failed random access procedure;
- 3> set *contentionDetected* to indicate whether contention resolution was not successful as specified in TS 36.321 [6] for at least one of the transmitted preambles for the failed random access procedure;
- 3> set *maxTxPowerReached* to indicate whether or not the maximum power level was used for the last transmitted preamble, see TS 36.321 [6];
- 2> inform upper layers about the failure to establish the RRC connection, upon which the procedure ends;

The UE may discard the connection establishment failure information, i.e. release the UE variable *VarConnEstFailReport*, 48 hours after the failure is detected, upon power off or upon detach.

[TS 36.331, clause 5.4.2.3]

If the UE is able to comply with the configuration included in the *RRCConnectionReconfiguration* message, the UE shall:

• • •

- 1> set the content of *RRCConnectionReconfigurationComplete* message as follows:
  - 2> if the UE has radio link failure or handover failure information available in *VarRLF-Report* and if the RPLMN is included in *plmn-IdentityList* stored in *VarRLF-Report*:

3> include *rlf-InfoAvailable*;

2> if the UE has logged measurements available for E-UTRA and if the RPLMN is included in *plmn-IdentityList* stored in *VarLogMeasReport*:

3> include the *logMeasAvailable*;

- 2> if the UE has connection establishment failure information available in *VarConnEstFailReport* and if the RPLMN is equal to *plmn-Identity* stored in *VarConnEstFailReport*:
  - 3> include *connEstFailInfoAvailable*;
- 1> submit the RRCConnectionReconfigurationComplete message to lower layers for transmission using the new configuration;

•••

8.6.9.1.3 Test description

8.6.9.1.3.1 Pre-test conditions

System Simulator:

- Cell 1 and Cell 5.
- System information combination 4 as defined in TS 36.508 [18] clause 4.4.3.1 is used in E-UTRA cells.

UE:

None.

Preamble:

- The UE is in state Registered, Idle Mode (state 2) on Cell 1 according to [18].

#### 8.6.9.1.3.2 Test procedure sequence

Table 8.6.9.1.3.2-1 illustrates the downlink power levels and other changing parameters to be applied for the cells at various time instants of the test execution. Subsequent configurations marked "T1" and "T2" are applied at the points indicated in the Main behaviour description in Table 8.6.9.1.3.2-2.

|    | Parameter                   | Unit         | Cell 1 | Cell 5 | Remark                                         |
|----|-----------------------------|--------------|--------|--------|------------------------------------------------|
|    | Cell-specific RS EPRE       | dBm/15kHz    | -90    | -      | The power level values are                     |
| T1 | CPICH Ec (UTRA FDD)         | dBm/3.84 MHz | -      | -65    | assigned to satisfy Thresh <sub>x,high</sub> < |
|    | PCCPCH Ec(UTRA<br>LCR TDD)  | dBm/1.28 MHz | -      | -65    | Srxlev <sub>cell 5</sub> .                     |
|    | Cell-specific RS EPRE       | dBm/15kHz    | -70    | -      | The power level values are such                |
| T2 | CPICH Ec (UTRA FDD)         | dBm/3.84 MHz | -      | -85    | that entering conditions for event 3a          |
|    | PCCPCH Ec (UTRA<br>LCR TDD) | dBm/1.28 MHz | -      | -85    | are satisfied.                                 |

Table 8.6.9.1.3.2-1: Time instances of cell power level and parameter changes

| St   | Procedure                                                                           |                                 | Message Sequence                      |   | Verdict |
|------|-------------------------------------------------------------------------------------|---------------------------------|---------------------------------------|---|---------|
|      |                                                                                     | U-S                             | Message                               |   |         |
| 1    | The SS transmits a <i>Paging</i> message on Cell 1.                                 | <                               | Paging                                | - | -       |
| 2    | The UE transmits an <i>RRCConnectionRequest</i> message on Cell 1.                  | >                               | RRCConnectionRequest                  | - | -       |
| 3    | The SS waits for 2s.                                                                | -                               | -                                     | - | -       |
|      | Note: the UE may transmit one or more<br>RRCConnectionRequest messages but the SS   |                                 |                                       |   |         |
| 4    | does not answer to these messages.<br>The SS changes Cell 1 and Cell 5 level        | -                               |                                       |   |         |
| 4    | according to the row "T1" in table 8.6.9.1.3.2-1.                                   | -                               | -                                     | - | -       |
| 5    | Generic test procedure in TS 36.508<br>subclause 6.4.2.8 is performed on Cell 5.    | -                               | -                                     | - | -       |
|      | NOTE: The UE performs an RAU procedure and the RRC connection is released.          |                                 |                                       |   |         |
| 6-10 | Step 7 to 11 of test procedure in TS 34.123-1                                       | -                               | -                                     | - | -       |
|      | subclause 12.9.14.4 is performed on Cell 5                                          |                                 |                                       |   |         |
|      | using the UTRA reference radio bearer                                               |                                 |                                       |   |         |
|      | parameters and combination "UTRAHSDPA                                               |                                 |                                       |   |         |
|      | RB" according to TS 36.508 subclause 4.8.3                                          |                                 |                                       |   |         |
|      | and Table 4.8.3-1.                                                                  |                                 |                                       |   |         |
|      | NOTE: The UE performs Network initiated                                             |                                 |                                       |   |         |
| -    | RAB re-establishment in a UTRAN cell.<br>UTRAN FDD: EXCEPTION: Steps 11a1 to        |                                 | -                                     | _ | -       |
| -    | 11a2 describe behaviour that depends on the                                         | -                               | _                                     | - | -       |
|      | UE capability; the "lower case letter" identifies                                   |                                 |                                       |   |         |
|      | a step sequence that takes place if a capability                                    |                                 |                                       |   |         |
|      | is supported.                                                                       |                                 |                                       |   |         |
|      |                                                                                     |                                 |                                       |   |         |
|      | UTRAN TDD : go to step 12                                                           |                                 |                                       |   |         |
| 11a1 | IF pc_UTRA_CompressedModeRequired                                                   | <                               | PHYSIC AL CHANNEL                     | - | -       |
|      | THEN the SS transmits a PHYSICAL                                                    |                                 | RECONFIGURATION                       |   |         |
|      | CHANNEL RECONFIGURATION message on                                                  |                                 |                                       |   |         |
|      | Cell 5 including the DPCH compressed mode                                           |                                 |                                       |   |         |
|      | info.                                                                               |                                 |                                       |   |         |
| 11a2 | The UE transmits a PHYSICAL CHANNEL                                                 | >                               | PHYSIC AL CHANNEL                     | - | -       |
|      | RECONFIGURATION COMPLETE message                                                    |                                 | RECONFIGURATION                       |   |         |
|      | on Cell 5.                                                                          |                                 | COMPLETE                              |   |         |
| 12   | The SS transmits a MEASUREMENT                                                      | <                               | MEASUREMENT CONTROL                   | - | -       |
|      | CONTROL message to setup inter-RAT                                                  |                                 |                                       |   |         |
|      | measurement on Cell 5.                                                              |                                 |                                       |   |         |
| 13   | The SS changes Cell 1 and Cell 5 level                                              | -                               | -                                     | - | -       |
| 14   | according to the row "T2" in table 8.6.9.1.3.2-1.<br>The UE transmits a MEASUREMENT |                                 |                                       |   |         |
| 14   |                                                                                     | >                               | MEASUREMENT REPORT                    | - | -       |
|      | REPORT message on Cell 5 including the E-<br>UTRA event results.                    |                                 |                                       |   |         |
| 15   | The SS transmits a HANDOVER FROM                                                    | <                               | HANDOVER FROMUTRAN                    | - | -       |
| 15   | UTRAN COMMAND message on Cell 5.                                                    | <b>X</b> ==                     | COMMAND                               | _ |         |
| 16   | Check: Does the UE transmit an                                                      | >                               | RRCConnectionReconfigurationC         | 1 | P       |
| 10   | RRCConnectionReconfigurationComplete                                                | -                               | omplete                               |   | •       |
|      | message with <i>connEstFailInfoAvailable</i> on Cell                                |                                 | ompiete                               |   |         |
|      | 1 using the security key derived from the new                                       |                                 |                                       |   |         |
|      | KeNB?                                                                               |                                 |                                       |   |         |
| 17   | Generic test procedure in TS 36.508                                                 | ric test procedure in TS 36.508 | -                                     | - | -       |
|      | subclause 6.4.2.10 is performed on Cell 1.                                          |                                 |                                       |   |         |
|      | NOTE: The UE performs tracking area                                                 |                                 |                                       |   |         |
|      | updating procedure without ISR and security                                         |                                 |                                       |   |         |
|      | reconfiguration after successful completion of                                      |                                 |                                       |   |         |
|      | handover from UTRA.                                                                 |                                 |                                       |   |         |
| 18   | The SS transmits a UEInformationRequest                                             | <                               | UEInformationRequest                  |   |         |
|      | message to get connEstFailReportReq on Cell                                         |                                 | · · · · · · · · · · · · · · · · · · · |   |         |
|      | 1.                                                                                  |                                 |                                       |   |         |
| 19   | Check: Does the UE transmit a                                                       | >                               | UEInformationResponse                 | 2 | Р       |
|      | UEInformationResponse message with                                                  |                                 |                                       |   |         |
|      | connEstFailReport on Cell 1?                                                        |                                 |                                       |   |         |

## Table 8.6.9.1.3.2-2: Main behaviour

## 8.6.9.1.3.3 Specific message contents

## Table 8.6.9.1.3.3-1: SystemInformationBlockType6 for Cell 1 (preamble, Table 8.6.9.1.3.2-2)

| Derivation Path: 36.508, Table 4.4.3.3-5   |                      |         |           |
|--------------------------------------------|----------------------|---------|-----------|
| Information Element                        | Value/remark         | Comment | Condition |
| SystemInformationBlockType6 ::= SEQUENCE { |                      |         |           |
| carrierFreqListUTRA-FDD SEQUENCE (SIZE     |                      |         | UTRA-FDD  |
| (1maxUTRA-FDD-Carrier)) OF SEQUENCE {      |                      |         |           |
| carrierFreq[n]                             | Same downlink UARFCN |         |           |
|                                            | as used for Cell 5   |         |           |
| cellReselectionPriority[n]                 | 5                    |         |           |
| p-MaxUTRA[n]                               | 0                    |         |           |
| }                                          |                      |         |           |
| carrierFreqListUTRA-TDD SEQUENCE (SIZE     |                      |         | UTRA-TDD  |
| (1maxUTRA-TDD-Carrier)) OF SEQUENCE {      |                      |         |           |
| carrierFreq[n]                             | Same downlink UARFCN |         |           |
|                                            | as used for Cell 5   |         |           |
| cellReselectionPriority[n]                 | 5                    |         |           |
|                                            |                      |         |           |
|                                            |                      |         |           |
|                                            |                      |         |           |
|                                            |                      |         |           |
|                                            |                      |         |           |
|                                            |                      |         |           |
|                                            |                      |         |           |
|                                            |                      |         |           |
|                                            |                      |         |           |
|                                            |                      |         |           |
| p-MaxUTRA[n]                               | 0                    |         |           |
| > p maxe ( ( ( [ n]                        |                      |         |           |
| }                                          | +                    |         |           |
| J                                          | 1                    |         | l         |

| Condition | Explanation              |
|-----------|--------------------------|
| UTRA-FDD  | UTRAFDD cell environment |
| UTRA-TDD  | UTRATDD cell environment |

## Table 8.6.9.1.3.3-2: RRCConnectionSetupComplete (step 7, Table 8.6.9.1.3.2-2)

| Derivation Path: 36.508, Table 4.6.1-18             |              |         |           |
|-----------------------------------------------------|--------------|---------|-----------|
| Information Element                                 | Value/remark | Comment | Condition |
| RRCConnectionSetupComplete ::= SEQUENCE {           |              |         |           |
| criticalExtensions CHOICE {                         |              |         |           |
| c1 CHOICE{                                          |              |         |           |
| <pre>rrcConnectionSetupComplete-r8 SEQUENCE {</pre> |              |         |           |
| nonCriticalExtension SEQUENCE {                     |              |         |           |
| nonCriticalExtension SEQUENCE {                     |              |         |           |
| nonCriticalExtension SEQUENCE {                     |              |         |           |
| connEstFailInfoAvailable-r11                        | true         |         |           |
| nonCriticalExtension SEQUENCE {}                    | Notpresent   |         |           |
| }                                                   |              |         |           |
| }                                                   |              |         |           |
| }                                                   |              |         |           |
| }                                                   |              |         |           |
| }                                                   |              |         |           |
| }                                                   |              |         |           |
| }                                                   |              |         |           |

| Derivation Path: 36.508 clause 4.6.1-9   |                          |         |           |
|------------------------------------------|--------------------------|---------|-----------|
| Information Element                      | Value/remark             | Comment | Condition |
| RRCConnectionReconfigurationComplete ::= |                          |         |           |
| SEQUENCE {                               |                          |         |           |
| rrc-TransactionIdentifier                | RRC-                     |         |           |
|                                          | TransactionIdentifier-UL |         |           |
| criticalExtensions CHOICE {              |                          |         |           |
| rrcConnectionReconfigurationComplete-r8  |                          |         |           |
| SEQUENCE {                               |                          |         |           |
| nonCriticalExtension SEQUENCE {          |                          |         |           |
| nonCriticalExtension SEQUENCE {          |                          |         |           |
| nonCriticalExtension SEQUENCE {          |                          |         |           |
| connEstFailInfoAvailable-r11             | true                     |         |           |
| nonCriticalExtension SEQUENCE {}         | Not present              |         |           |
| }                                        |                          |         |           |
| }                                        |                          |         |           |
| }                                        |                          |         |           |
| }                                        |                          |         |           |
| }                                        |                          |         |           |
| }                                        |                          |         |           |

## Table 8.6.9.1.3.3-3: RRCConnectionReconfigurationComplete (step 24, Table 8.6.9.1.3.2-2)

### Table 8.6.9.1.3.3-4: UEInformationRequest (step 26, Table 8.6.9.1.3.2-2)

Derivation Path: 36.508, Table 4.6.1-23A, condition ConEstFail

| Derivation Path: 36.508, Table 4.6.1-23B |                                                                                  |         |           |
|------------------------------------------|----------------------------------------------------------------------------------|---------|-----------|
| Information Element                      | Value/remark                                                                     | Comment | Condition |
| UEInformationResponse-r9 ::=SEQUENCE {   |                                                                                  |         |           |
| criticalExtensions CHOICE {              |                                                                                  |         |           |
| c1 CHOICE {                              |                                                                                  |         |           |
| ueInformationResponse-r9 SEQUENCE {      |                                                                                  |         |           |
| nonCriticalExtension SEQUENCE {          |                                                                                  |         |           |
| nonCriticalExtension SEQUENCE {          |                                                                                  |         |           |
| nonCriticalExtension SEQUENCE {          |                                                                                  |         |           |
| connEstFailReport-r11 SEQUENCE {         |                                                                                  |         |           |
| failedCellId-r11 SEQUENCE {              |                                                                                  |         |           |
| plmn-Identity                            | plmn-Identity within<br>SystemInformationBlockT<br>ype1 broadcasted in Cell<br>1 |         |           |
| cellIdentity                             | cellIdentity within<br>SystemInformationBlockT<br>ype1 broadcasted in Cell<br>1  |         |           |
| }                                        |                                                                                  |         |           |
| locationInfo-r11                         | Not present or any allowed value                                                 |         |           |
| measResultFailedCell-r11 SEQUENCE {      |                                                                                  |         |           |
| rsrpResult-r11                           | (097)                                                                            |         |           |
| rsrgResult-r11                           | Not present or (034)                                                             |         |           |
| }                                        |                                                                                  |         |           |
| measResultNeighCells-r11                 | Notpresent                                                                       |         |           |
| numberOfPreamblesSent-r11                | Any allowed value                                                                |         |           |
| contentionDetected-r11                   | Any allowed value                                                                |         |           |
| maxTxPowerReached-r11                    | Any allowed value                                                                |         |           |
| timeSinceFailure-r11                     | Any allowed value                                                                |         |           |
| measResultListEUTRA-v1130                | Notpresent                                                                       |         |           |
| }                                        |                                                                                  |         |           |
| }                                        |                                                                                  |         |           |
| }                                        |                                                                                  |         |           |
| }                                        |                                                                                  |         |           |
| }                                        |                                                                                  |         |           |
| }                                        |                                                                                  |         |           |
| }                                        |                                                                                  |         |           |
| }                                        |                                                                                  |         |           |

## 8.6.9.2 Connection Establishment Failure logging / Logging and reporting / Reporting of UTRAN Inter-RAT measurements

8.6.9.2.1 Test Purpose (TP)

(1)

with { UE has connection establishment failure information available with the UTRA measurement result }

ensure that {

when { UE receives a UEInformationRequest message with connEstFailReportReq set to true }
 then { UE sends a UEInformationResponse message containing the measurement result for UTRA
 neighbouring cell }
 }
}

## 8.6.9.2.2 Conformance requirements

References: The conformance requirements covered in the present TC are specified in: TS 36.331, clause 5.3.3.6 and 5.6.5.3.

[TS 36.331, clause 5.3.3.6]

1> if timer T300 expires:

- 2> reset MAC, release the MAC configuration and re-establish RLC for all RBs that are established;
- 2> store the following connection establishment failure information in the VarConnEstFailReport by setting its fields as follows:
  - 3> clear the information included in *VarConnEstFailReport*, if any;
  - 3> set the *plmn-Identity* to the PLMN selected by upper layers (see TS 23.122 [11], TS 24.301 [35]) from the PLMN(s) included in the *plmn-IdentityList* in *SystemInformationBlockType1*;
  - 3> set the *failedCellId* to the global cell identity of the cell where connection establishment failure is detected;
  - 3> set the *measResultFailedCell* to include the RSRP and RSRQ, if available, of the cell where connection establishment failure is detected and based on measurements collected up to the moment the UE detected the failure;
  - 3> if available, set the *measResultNeighCells*, in order of decreasing ranking-criterion as used for cell reselection, to include neighbouring cell measurements for at most the following number of neighbouring cells: 6 intra-frequency and 3 inter-frequency neighbours per frequency as well as 3 inter-RAT neighbours, per frequency/ set of frequencies (GERAN) per RAT and according to the following:
    - 4> for each neighbour cell included, include the optional fields that are available;
- NOTE: The UE includes the latest results of the available measurements as used for cell reselection evaluation, which are performed in accordance with the performance requirements as specified in TS 36.133 [16].
  - 3> if detailed location information is available, set the content of the *locationInfo* as follows:
    - 4> include the *locationCoordinates*;
    - 4> include the *horizontalVelocity*, if available;
  - 3> set the *numberOfPreamblesSent* to indicate the number of preambles sent by MAC for the failed random access procedure;
  - 3> set *contentionDetected* to indicate whether contention resolution was not successful as specified in TS 36.321 [6] for at least one of the transmitted preambles for the failed random access procedure;
  - 3> set *maxTxPowerReached* to indicate whether or not the maximum power level was used for the last transmitted preamble, see TS 36.321 [6];
  - 2> inform upper layers about the failure to establish the RRC connection, upon which the procedure ends;

The UE may discard the connection establishment failure information, i.e. release the UE variable *VarConnEstFailReport*, 48 hours after the failure is detected, upon power off or upon detach.

[TS 36.331, clause 5.6.5.3]

Upon receiving the UEInformationRequest message, the UE shall:

...

- 1> if connEstFailReportReq is set to true and the UE has connection establishment failure information in VarConnEstFailReport and if the RPLMN is equal to plmn-Identity stored in VarConnEstFailReport:
  - 2> set *timeSinceFailure* in *VarConnEstFailReport* to the time that elapsed since the last connection establishment failure in E-UTRA;
  - 2> set the connEstFailReport in the UEInformationResponse message to the value of connEstFailReport in VarConnEstFailReport;
  - 2> discard the connEstFailReport from VarConnEstFailReport upon successful delivery of the UEInformationResponse message confirmed by lower layers;

• • •

1> if the *logMeasReport* is included in the *UEInformationResponse*:

• • •

1> else:

2> submit the UEInformationResponse message to lower layers for transmission via SRB1;

8.6.9.2.3 Test description

8.6.9.2.3.1 Pre-test conditions

#### System Simulator:

- Cell 1 and Cell 5
- System information combination 4 as defined in TS 36.508 [18] clause 4.4.3.1 is used in E-UTRA cells.

UE:

None.

#### Preamble:

- The UE is in state Registered, Idle Mode (state 2) on Cell 1 according to [18].

#### 8.6.9.2.3.2 Test procedure sequence

Table 8.6.9.2.3.2-1 illustrates the downlink power levels and other changing parameters to be applied for the cells at various time instants of the test execution. Row marked "T0" denotes the initial conditions after preamble, while columns marked "T1" is to be applied subsequently. The exact instants on which these values shall be applied are described in the texts in this clause.

|      | Parameter                                                                                    | Unit         | Cell 1 | Cell 5 | Remark                           |  |
|------|----------------------------------------------------------------------------------------------|--------------|--------|--------|----------------------------------|--|
| T0   | Cell-specific RS EPRE                                                                        | dBm/15kHz    | -85    | -      | Only Cell 1 is available.        |  |
|      | CPICH Ec (UTRA FDD)                                                                          | dBm/3.84MHz  | -      | "Off"  | (NOTE 1)                         |  |
|      | PCCPCH Ec (UTRA                                                                              | dBm/1.28 MHz | -      | "Off"  |                                  |  |
|      | LCR TDD)                                                                                     |              |        |        |                                  |  |
| T1   | Cell-specific RS EPRE                                                                        | dBm/15kHz    | -85    | -      | Cell 1 and Cell 5 are available. |  |
|      | CPICH Ec (UTRA FDD)                                                                          | dBm/3.84MHz  | -      | -90    |                                  |  |
|      | PCCPCH Ec (UTRA                                                                              | dBm/1.28 MHz | -      | -92    |                                  |  |
|      | LCR TDD)                                                                                     |              |        |        |                                  |  |
| NOTE | NOTE 1: Power level "Off" for UTRA cell is defined in TS 34.108 Table 6.1.4 and Table 6.1.9. |              |        |        |                                  |  |

| St   | Procedure                                                                                                    |       | Message Sequence      |   | Verdict |
|------|----------------------------------------------------------------------------------------------------|-------|-----------------------|---|---------|
|      |                                                                                                    | U - S | Message               |   |         |
| 1    | The SS changes Cell 1 parameter according to the row "T1" in Table 8.6.9.2.3.2-1.                                                                                                    | -     | -                     | - | -       |
| 2    | The SS waits for [30s] to ensure that the UE detects UTRA cell.                                                                                                    | -     | -                     | - | -       |
| 3    | The SS transmits a <i>Paging</i> message on Cell 1.                                                                                                    | <     | Paging                | - | -       |
| 4    | The UE transmits an <i>RRCConnectionRequest</i> message on Cell 1.                                                                                                    | >     | RRCConnectionRequest  | - | -       |
| 5    | The SS waits for 2s.<br>Note: the UE may transmit one or more<br><i>RRCConnectionRequest</i> messages but the SS<br>does not answer to these messages.                                     | -     | -                     | - | -       |
| 6-13 | Steps 2 to 9 of the generic radio bearer<br>establishment procedure in TS 36.508<br>subclause 4.5.3.3 are executed to successfully<br>complete the service request procedure on<br>Cell 1. | -     | -                     | - | -       |
| 14   | The SS sends a UEInformationRequest<br>message to get connEstFailReportReq on Cell<br>1.                                                                                                   | <     | UEInformationRequest  | - | -       |
| 15   | Check: Does the UE send a<br>UEInformationResponse message with<br>connEstFailReport on Cell 1?                                                                                            | >     | UEInformationResponse | 1 | Р       |

## Table 8.6.9.2.3.2-2: Main behaviour

#### 8.6.9.2.3.3 S

## Specific message contents

## Table 8.6.9.2.3.3-1: RRCConnectionSetupComplete (step 9, Table 8.6.9.2.3.2-2)

| Derivation Path: 36.508, Table 4.6.1-18             |              |         |           |  |  |
|-----------------------------------------------------|--------------|---------|-----------|--|--|
| Information Element                                 | Value/remark | Comment | Condition |  |  |
| RRCConnectionSetupComplete ::= SEQUENCE {           |              |         |           |  |  |
| criticalExtensions CHOICE {                         |              |         |           |  |  |
| c1 CHOICE{                                          |              |         |           |  |  |
| <pre>rrcConnectionSetupComplete-r8 SEQUENCE {</pre> |              |         |           |  |  |
| nonCriticalExtension SEQUENCE {                     |              |         |           |  |  |
| nonCriticalExtension SEQUENCE {                     |              |         |           |  |  |
| nonCriticalExtension SEQUENCE {                     |              |         |           |  |  |
| connEstFailInfoAvailable-r11                        | true         |         |           |  |  |
| nonCriticalExtension SEQUENCE {}                    | Notpresent   |         |           |  |  |
| }                                                   |              |         |           |  |  |
| }                                                   |              |         |           |  |  |
| }                                                   |              |         |           |  |  |
| }                                                   |              |         |           |  |  |
| }                                                   |              |         |           |  |  |
| }                                                   |              |         |           |  |  |
| }                                                   |              |         |           |  |  |

## Table 8.6.9.2.3.3-2: UEInformationRequest (step 14, Table 8.6.9.2.3.2-2)

Derivation Path: 36.508, Table 4.6.1-23A, condition ConEstFail

| Derivation Path: 36.508, Table 4.6.1-23B                            |                                                                                  |         |           |
|---------------------------------------------------------------------|----------------------------------------------------------------------------------|---------|-----------|
| Information Element                                                 | Value/remark                                                                     | Comment | Condition |
| UEInformationResponse-r9 ::=SEQUENCE {                              |                                                                                  |         |           |
| criticalExtensions CHOICE {                                         |                                                                                  |         |           |
| c1 CHOICE {                                                         |                                                                                  |         |           |
| ueInformationResponse-r9 SEQUENCE {                                 |                                                                                  |         |           |
| nonCriticalExtension SEQUENCE {                                     |                                                                                  |         |           |
| nonCriticalExtension SEQUENCE {                                     |                                                                                  |         |           |
| nonCriticalExtension SEQUENCE {                                     |                                                                                  |         |           |
| connEstFailReport-r11 SEQUENCE {                                    |                                                                                  |         |           |
| failedCellId-r11 SEQUENCE {                                         |                                                                                  |         |           |
| plmn-Identity                                                       | plmn-Identity within                                                             |         |           |
| pinn-identity                                                       | SystemInformationBlockT<br>ype1 broadcasted in Cell<br>1                         |         |           |
| cellIdentity                                                        | cellIdentity within<br>SystemInformationBlock T<br>ype1 broadcasted in Cell<br>1 |         |           |
| }                                                                   |                                                                                  |         |           |
| locationInfo-r11                                                    | Not present or any allowed value                                                 |         |           |
| measResultFailedCell-r11 SEQUENCE {                                 |                                                                                  |         |           |
| rsrpResult-r11                                                      | (097)                                                                            |         |           |
| rsrqResult-r11                                                      | Not present or (034)                                                             |         |           |
| }                                                                   |                                                                                  |         |           |
| measResultNeighCells-r11 SEQUENCE {                                 |                                                                                  |         |           |
| measResultListEUTRA-r11                                             | Not present                                                                      |         |           |
| measResultListUTRA-r11 SEQUENCE {                                   | 1 entry                                                                          |         |           |
| carrierFreq-r9[1]                                                   | Same as Cell 5                                                                   |         |           |
| measResultList-r9 SEQUENCE (SIZE<br>(1maxCellReport)) OF SEQUENCE { | 1 entry                                                                          |         |           |
| physCellId[1]                                                       | Same as Cell 5                                                                   |         |           |
| cgi-Info[1]                                                         | Not present                                                                      |         |           |
| measResult[1] SEQUENCE {                                            |                                                                                  |         |           |
| utra-RSCP                                                           | Not present or (-591)                                                            |         |           |
| utra-EcN0                                                           | Not present or (049)                                                             |         |           |
| additionalSI-Info-r9                                                | Not present                                                                      |         |           |
| 1                                                                   | Notpresent                                                                       |         |           |
| }                                                                   |                                                                                  |         |           |
|                                                                     | + +                                                                              |         |           |
| measResultListGERAN-r11                                             | Not procent                                                                      |         |           |
|                                                                     | Not present                                                                      |         |           |
| measResultsCDMA2000-r11                                             | Not present                                                                      |         |           |
| }                                                                   |                                                                                  |         |           |
| numberOfPreamblesSent-r11                                           | Any allowed value                                                                |         |           |
| contentionDetected-r11                                              | Any allowed value                                                                |         |           |
| maxTxPowerReached-r11                                               | Any allowed value                                                                |         |           |
| timeSinceFailure-r11                                                | Any allowed value                                                                |         | -         |
| measResultListEUTRA-v1130                                           | Notpresent                                                                       |         |           |
| }                                                                   |                                                                                  |         |           |
| }                                                                   |                                                                                  |         |           |
| }                                                                   |                                                                                  |         |           |
| }                                                                   |                                                                                  |         |           |
| }                                                                   |                                                                                  |         |           |
| }                                                                   |                                                                                  |         |           |
| }                                                                   |                                                                                  |         |           |
| }                                                                   |                                                                                  |         | 1         |

## Table 8.6.9.2.3.3-3: UEInformationResponse (step 15, Table 8.6.9.2.3.2-2)

#### 8.6.9.3 Connection Establishment Failure logging / Logging and reporting / Reporting of GERAN Inter-RAT measurements

Test Purpose (TP) 8.6.9.3.1

```
(1)
```

with { UE has connection establishment failure information available with the GERAN measurement result ensure that {

when { UE receives a UEInformationRequest message with connEstFailReportReq set to true } then { UE sends a UEInformationResponse message containing the measurement result for GERAN neighbouring cell } }

#### 8.6.9.3.2 Conformance requirements

References: The conformance requirements covered in the present TC are specified in: TS 36.331, clause 5.3.3.6. Unless otherwise stated these are Rel-11 requirements.

[TS 36.331, clause 5.3.3.6]

- 1> if timer T300 expires:
  - 2> reset MAC, release the MAC configuration and re-establish RLC for all RBs that are established;
  - 2> store the following connection establishment failure information in the VarConnEstFailReport by setting its fields as follows:
    - 3> clear the information included in *VarConnEstFailReport*, if any;
    - 3> set the *plmn-Identity* to the PLMN selected by upper layers (see TS 23.122 [11], TS 24.301 [35]) from the PLMN(s) included in the *plmn-IdentityList* in *SystemInformationBlockType1*;
    - 3> set the *failedCellId* to the global cell identity of the cell where connection establishment failure is detected;
    - 3> set the measResultFailedCell to include the RSRP and RSRQ, if available, of the cell where connection establishment failure is detected and based on measurements collected up to the moment the UE detected the failure:
    - 3> if available, set the *measResultNeighCells*, in order of decreasing ranking-criterion as used for cell reselection, to include neighbouring cell measurements for at most the following number of neighbouring cells: 6 intra-frequency and 3 inter-frequency neighbours per frequency as well as 3 inter-RAT neighbours, per frequency/ set of frequencies (GERAN) per RAT and according to the following:
      - 4> for each neighbour cell included, include the optional fields that are available;
- NOTE: The UE includes the latest results of the available measurements as used for cell reselection evaluation, which are performed in accordance with the performance requirements as specified in TS 36.133 [16].
  - 3> if detailed location information is available, set the content of the *locationInfo* as follows:
    - 4> include the *locationCoordinates*;
    - 4> include the *horizontalVelocity*, if available;
  - 3> set the *numberOfPreamblesSent* to indicate the number of preambles sent by MAC for the failed random access procedure;
  - 3> set contentionDetected to indicate whether contention resolution was not successful as specified in TS 36.321 [6] for at least one of the transmitted preambles for the failed random access procedure;
  - 3> set maxTxPowerReached to indicate whether or not the maximum power level was used for the last transmitted preamble, see TS 36.321 [6];

2> inform upper layers about the failure to establish the RRC connection, upon which the procedure ends;

The UE may discard the connection establishment failure information, i.e. release the UE variable *VarConnEstFailReport*, 48 hours after the failure is detected, upon power off or upon detach.

8.6.9.3.3 Test description

8.6.9.3.3.1 Pre-test conditions

System Simulator:

- Cell 1 and Cell 24.
- System information combination 5 as defined in TS 36.508 [18] clause 4.4.3.1 is used in E-UTRA cells.

UE:

None.

### Preamble:

- The UE is in state Registered, Idle Mode (state 2) on Cell 1 according to [18].

# 8.6.9.3.3.2 Test procedure sequence

Table 8.6.9.3.3.2-1 illustrates the downlink power levels and other changing parameters to be applied for the cells at various time instants of the test execution. Row marked "T0" denotes the initial conditions after preamble, while columns marked "T1" is to be applied subsequently. The exact instants on which these values shall be applied are described in the texts in this clause.

### Table 8.6.9.3.3.2-1: Time instances of cell power level and parameter changes

|      | Parameter                                                                          | Unit      | Cell 1 | Cell 24 | Remark                            |  |  |
|------|------------------------------------------------------------------------------------|-----------|--------|---------|-----------------------------------|--|--|
| T0   | Cell-specific RS EPRE                                                              | dBm/15kHz | -85    | -       | Only Cell 1 is available.         |  |  |
|      | RSSI                                                                               | dBm       | -      | "Off"   | (NOTE 1)                          |  |  |
| T1   | Cell-specific RS EPRE                                                              | dBm/15kHz | -85    | -       | Cell 1 and Cell 24 are available. |  |  |
|      | RSSI                                                                               | dBm       | -      | -85     |                                   |  |  |
| NOTE | NOTE 1: Power level "Off" for GER AN cell is defined in TS 36.508 Table 6.2.2.1-1. |           |        |         |                                   |  |  |

### Table 8.6.9.3.3.2-2: Main behaviour

| St   | Procedure                                                                                                    |       | Message Sequence      | TP | Verdict |
|------|----------------------------------------------------------------------------------------------------|-------|-----------------------|----|---------|
|      |                                                                                                    | U - S | Message               |    |         |
| 1    | The SS changes Cell 1 parameter according to the row "T1" in Table 8.6.9.3.3.2-1.                                                                                                    | -     | -                     | -  | -       |
| 2    | The SS waits for [30s] to ensure that the UE detects GERAN cell.                                                                                                    | -     | -                     | -  | -       |
| 3    | The SS transmits a <i>Paging</i> message on Cell 1.                                                                                                    | <     | Paging                | -  | -       |
| 4    | The UE transmits an <i>RRCConnectionRequest</i> message on Cell 1.                                                                                                    | >     | RRCConnectionRequest  | -  | -       |
| 5    | The SS waits for 2s.<br>Note: the UE may transmit one or more<br><i>RRCConnectionRequest</i> messages but the SS<br>does not answer to these messages.                                     | -     | -                     | -  | -       |
| 6-13 | Steps 2 to 9 of the generic radio bearer<br>establishment procedure in TS 36.508<br>subclause 4.5.3.3 are executed to successfully<br>complete the service request procedure on<br>Cell 1. | -     | -                     | -  | -       |
| 14   | The SS sends a UEInformationRequest message to get connEstFailReportReq on Cell 1.                                                                                                    | <     | UEInformationRequest  | -  | -       |
| 15   | Check: Does the UE send a<br>UEInformationResponse message with<br>connEstFailReport on Cell 1?                                                                                            | >     | UEInformationResponse | 1  | P       |

# 8.6.9.3.3.3 Specific message contents

# Table 8.6.9.3.3.3-1: RRCConnectionSetupComplete (step 9, Table 8.6.9.3.3.2-2)

| Derivation Path: 36.508, Table 4.6.1-18             |              |         |           |
|-----------------------------------------------------|--------------|---------|-----------|
| Information Element                                 | Value/remark | Comment | Condition |
| RRCConnectionSetupComplete ::= SEQUENCE {           |              |         |           |
| criticalExtensions CHOICE {                         |              |         |           |
| c1 CHOICE{                                          |              |         |           |
| <pre>rrcConnectionSetupComplete-r8 SEQUENCE {</pre> |              |         |           |
| nonCriticalExtension SEQUENCE {                     |              |         |           |
| nonCriticalExtension SEQUENCE {                     |              |         |           |
| nonCriticalExtension SEQUENCE {                     |              |         |           |
| connEstFailInfoAvailable-r11                        | true         |         |           |
| nonCriticalExtension SEQUENCE {}                    | Notpresent   |         |           |
| }                                                   |              |         |           |
| }                                                   |              |         |           |
| }                                                   |              |         |           |
| }                                                   |              |         |           |
| }                                                   |              |         |           |
| }                                                   |              |         |           |
| }                                                   |              |         |           |

# Table 8.6.9.3.3.3-2: UEInformationRequest (step 14, Table 8.6.9.3.3.2-2)

Derivation Path: 36.508, Table 4.6.1-23A, condition ConEstFail

| Derivation Path: 36.508, Table 4.6.1-23B |                                  |         |           |
|------------------------------------------|----------------------------------|---------|-----------|
| Information Element                      | Value/remark                     | Comment | Condition |
| UEInformationResponse-r9 ::=SEQUENCE {   |                                  |         |           |
| criticalExtensions CHOICE {              | + +                              |         |           |
| c1 CHOICE {                              |                                  |         |           |
| ueInformationResponse-r9 SEQUENCE {      |                                  |         |           |
| nonCriticalExtension SEQUENCE {          |                                  |         |           |
| nonCriticalExtension SEQUENCE {          |                                  |         |           |
| nonCriticalExtension SEQUENCE {          |                                  |         |           |
| connEstFailReport-r11 SEQUENCE {         |                                  |         |           |
| failedCellId-r11 SEQUENCE {              |                                  |         |           |
| plmn-Identity                            | plmn-Identity within             |         |           |
| pinn-identity                            | SystemInformationBlockT          |         |           |
|                                          | ype1 broadcasted in Cell         |         |           |
|                                          | 1                                |         |           |
| collidontity                             | cellIdentity within              |         |           |
| cellIdentity                             | SystemInformationBlockT          |         |           |
|                                          | ype1 broadcasted in Cell         |         |           |
|                                          |                                  |         |           |
| 1                                        | 1                                |         |           |
| }                                        | Not proport or only              |         |           |
| locationInfo-r11                         | Not present or any allowed value |         |           |
| magaDagultEgiladCall r11 SEQUENCE (      | allowed value                    |         |           |
| measResultFailedCell-r11 SEQUENCE {      | (0, 07)                          |         |           |
| rsrpResult-r11                           | (097)                            |         |           |
| rsrqResult-r11                           | Not present or (034)             |         |           |
| }                                        |                                  |         |           |
| measResultNeighCells-r11 SEQUENCE {      |                                  |         |           |
| measResultListEUTRA-r11                  | Notpresent                       |         |           |
| measResultListGERAN-r11 SEQUENCE {       | 1 entry                          |         |           |
| carrierFreq SEQUENCE {                   |                                  |         |           |
| arfcn                                    | Same as Cell 24                  |         |           |
| bandIndicator                            | dcs1800 or pcs1900,              |         |           |
|                                          | Same as Cell 24                  |         |           |
| }                                        |                                  |         |           |
| physCellId SEQUENCE {                    |                                  |         |           |
| networkColourCode                        | Same as Cell 24                  |         |           |
| baseStationColourCode                    | Same as Cell 24                  |         |           |
| }                                        |                                  |         |           |
| cgi-Info[1]                              | Notpresent                       |         |           |
| measResult[1] SEQUENCE {                 | · ·                              |         |           |
| rssi                                     | (063)                            |         |           |
| }                                        | (0.000)                          |         |           |
| }                                        |                                  |         |           |
| measResultsCDMA2000-r11                  | Not present                      |         |           |
| }                                        |                                  |         | +         |
| numberOfPreamblesSent-r11                | Any allowed value                |         |           |
| contentionDetected-r11                   | Any allowed value                |         |           |
| maxTxPowerReached-r11                    | Any allowed value                |         |           |
| timeSinceFailure-r11                     | Any allowed value                |         |           |
| measResultListEUTRA-v1130                | Not present                      |         |           |
| 111Easnesullisieu i ra-vi 130            |                                  |         |           |
| }                                        |                                  |         |           |
| }                                        | ļ                                |         |           |
| }                                        |                                  |         |           |
| }                                        |                                  |         |           |
| }                                        |                                  |         |           |
| }                                        |                                  |         |           |
| }                                        |                                  |         |           |
| }                                        |                                  |         |           |
|                                          |                                  |         |           |

# Table 8.6.9.3.3.3-3: UEInformationResponse (step 15, Table 8.6.9.3.3.2-2)

# 8.6.9.4 Connection Establishment Failure logging / Logging and reporting / Reporting of CDMA2000 Inter-RAT measurements

8.6.9.4.1 Test Purpose (TP)

```
(1)
```

with { UE in RRC\_IDLE state with connection establishment failure information available } ensure that {

when { UE successfully performs a RRC connection establishment procedure and the RPLMN is equal to
plmn-Identity stored in VarConnEstFailReport }

then { UE transmits the RRCConnectionSetupComplete with IE connEstFailInfoAvailable present }

}

```
(2)
```

with { UE has connection establishment failure information available with the CDMA2000 measurement
result and the RPLMN is equal to plmn-Identity stored in VarConnEstFailReport }
ensure that {
 when { UE receives a UEInformationRequest message with connEstFailReportReq set to true }
 then { UE sends a UEInformationResponse message with connEstFailReport containing the
 measurement result for CDMA2000 neighbouring cell }
}

### 8.6.9.4.2 Conformance requirements

References: The conformance requirements covered in the present TC are specified in : TS 36.331, clause 5.3.3.4, 5.3.3.6 and 5.6.5.3. Unless otherwise stated these are Rel-11 requirements.

[TS 36.331, clause 5.3.3.4]

The UE shall:

• • •

•••

- 2> if the UE has connection establishment failure information available in *VarConnEstFailReport* and if the RPLMN is equal to *plmn-Identity* stored in *VarConnEstFailReport*:
  - 3> include connEstFailInfoAvailable;
- 2> submit the RRCConnectionSetupComplete message to lower layers for transmission, upon which the procedure ends;

[TS 36.331, clause 5.3.3.6]

### The UE shall:

- 1> if timer T 300 expires:
  - 2> reset MAC, release the MAC configuration and re-establish RLC for all RBs that are established;
  - 2> store the following connection establishment failure information in the VarConnEstFailReport by setting its fields as follows:
    - 3> clear the information included in *VarConnEstFailReport*, if any;
    - 3> set the *plmn-Identity* to the PLMN selected by upper layers (see TS 23.122 [11], TS 24.301 [35]) from the PLMN(s) included in the *plmn-IdentityList* in *SystemInformationBlockType1*;
    - 3> set the *failedCellId* to the global cell identity of the cell where connection establishment failure is detected;

<sup>1&</sup>gt; set the content of *RRCConnectionSetupComplete* message as follows:

- 3> set the *measResultFailedCell* to include the RSRP and RSRQ, if available, of the cell where connection establishment failure is detected and based on measurements collected up to the moment the UE detected the failure;
- 3> if available, set the *measResultNeighCells*, in order of decreasing ranking-criterion as used for cell reselection, to include neighbouring cell measurements for at most the following number of neighbouring cells: 6 intra-frequency and 3 inter-frequency neighbours per frequency as well as 3 inter-RAT neighbours, per frequency/ set of frequencies (GERAN) per RAT and according to the following:

4> for each neighbour cell included, include the optional fields that are available;

- NOTE: The UE includes the latest results of the available measurements as used for cell reselection evaluation, which are performed in accordance with the performance requirements as specified in TS 36.133 [16].
  - 3> if detailed location information is available, set the content of the *locationInfo* as follows:
    - 4> include the *locationCoordinates*;
    - 4> include the *horizontalVelocity*, if available;
  - 3> set the *numberOfPreamblesSent* to indicate the number of preambles sent by MAC for the failed random access procedure;
  - 3> set *contentionDetected* to indicate whether contention resolution was not successful as specified in TS 36.321 [6] for at least one of the transmitted preambles for the failed random access procedure;
  - 3> set *maxTxPowerReached* to indicate whether or not the maximum power level was used for the last transmitted preamble, see TS 36.321 [6];
  - 2> inform upper layers about the failure to establish the RRC connection, upon which the procedure ends;

The UE may discard the connection establishment failure information, i.e. release the UE variable *VarConnEstFailReport*, 48 hours after the failure is detected, upon power off or upon detach.

[TS 36.331, clause 5.6.5.3]

Upon receiving the UEInformationRequest message, the UE shall:

. . .

- 1> if connEstFailReportReq is set to true and the UE has connection establishment failure information in VarConnEstFailReport and if the RPLMN is equal to plmn-Identity stored in VarConnEstFailReport:
  - 2> set timeSinceFailure in VarConnEstFailReport to the time that elapsed since the last connection establishment failure in E-UTRA;
  - 2> set the connEstFailReport in the UEInformationResponse message to the value of connEstFailReport in VarConnEstFailReport;
  - 2> discard the connEstFailReport from VarConnEstFailReport upon successful delivery of the UEInformationResponse message confirmed by lower layers;

•••

l > else:

2> submit the UEInformationResponse message to lower layers for transmission via SRB1;

### 8.6.9.4.3 Test description

### 8.6.9.4.3.1 Pre-test conditions

### System Simulator:

- Cell 1 and Cell 15- Cell 1 is E-UTRAN cell, Cell 15 is a HRPD cell.
- All cells belong to the same PLMN.

- System information combination 6 as defined in TS 36.508 [18] clause 4.4.3.1 is used in E-UTRA cells with content of CDMA2000 HRPD carrier frequency list in SIB8 set as defined in TS 36.508 [18] table 6.3.1.5-1.

```
UE:
```

None.

Preamble:

- The UE is in state Registered, Idle Mode (state 2) on Cell 1 according to [18].

8.6.9.4.3.2 Test procedure sequence

Table 8.6.9.4.3.2-1 illustrates the downlink power levels and other changing parameters to be applied for the cells at various time instants of the test execution. Row marked "T0" denotes the initial conditions after preamble, while columns marked "T1" is to be applied subsequently. The exact instants on which these values shall be applied are described in the texts in this clause.

|    | Parameter             | Unit         | Cell 1 | Cell 15 | Remark                         |
|----|-----------------------|--------------|--------|---------|--------------------------------|
| T0 | Cell-specific RS EPRE | dBm/15kHz    | -75    | -       | The power level values are     |
|    | Ĩor/loc               | dB           | -      | "Off"   | such that camping on Cell 1 is |
|    | loc                   | dBm/1.23 MHz | -      | "Off"   | guaranteed                     |
|    | Pilot Ec/lo (NOTE 1)  | dB           | -      | "Off"   |                                |
| T1 | Cell-specific RS EPRE | dBm/15kHz    | -75    | -       | Cell 15 is detectable          |
|    | Ïor/loc               | dB           | -      | -20     |                                |
|    | loc                   | dBm/1.23 MHz | -      | -55     |                                |
|    | Pilot Ec/lo (NOTE 1)  | dB           | -      | -20     |                                |

# Table 8.6.9.4.3.2-2: Main behaviour

| St   | Procedure                                                                                                    |       | Message Sequence      |   | Verdict |
|------|----------------------------------------------------------------------------------------------------|-------|-----------------------|---|---------|
|      |                                                                                                    | U - S | Message               |   |         |
| 1    | The SS changes Cell 15 parameter according to the row "T1" in Table 8.6.9.4.3.2-1.                                                                                                    | -     | -                     | - | -       |
| 2    | The SS waits for 20s to ensure that the UE detects CDMA2000 Cell 15.                                                                                                    | -     | -                     | - | -       |
| 3    | The SS transmits a <i>Paging</i> message on Cell 1.                                                                                                    | <     | Paging                | - | -       |
| 4    | The UE transmits an <i>RRCConnectionRequest</i> message on Cell 1.                                                                                                    | >     | RRCConnectionRequest  | - | -       |
| 5    | The SS waits for 2s.<br>Note: the UE may transmit one or more<br><i>RRCConnectionRequest</i> messages but the SS<br>does not answer to these messages.                                     | -     | -                     | - | -       |
| 6-13 | Steps 2 to 9 of the generic radio bearer<br>establishment procedure in TS 36.508<br>subclause 4.5.3.3 are executed to successfully<br>complete the service request procedure on<br>Cell 1. | -     | -                     | 1 | -       |
| 14   | The SS sends a UEInformationRequest<br>message with connEstFailReportReq-r11 set<br>to true on Cell 1.                                                                                     | <     | UEInformationRequest  | - | -       |
| 15   | Check: Does the UE send a<br>UEInformationResponse message with<br>connEstFailReport-r11 on Cell 1?                                                                                        | >     | UEInformationResponse | 2 | Р       |

# 8.6.9.4.3.3 Specific message contents

# Table 8.6.9.4.3.3-1: RRCConnectionSetupComplete (step 9, Table 8.6.9.4.3.2-2)

| Derivation Path: 36.508, Table 4.6.1-18             |              |         |           |
|-----------------------------------------------------|--------------|---------|-----------|
| Information Element                                 | Value/remark | Comment | Condition |
| RRCConnectionSetupComplete ::= SEQUENCE {           |              |         |           |
| criticalExtensions CHOICE {                         |              |         |           |
| c1 CHOICE{                                          |              |         |           |
| <pre>rrcConnectionSetupComplete-r8 SEQUENCE {</pre> |              |         |           |
| nonCriticalExtension SEQUENCE {                     |              |         |           |
| nonCriticalExtension SEQUENCE {                     |              |         |           |
| nonCriticalExtension SEQUENCE {                     |              |         |           |
| connEstFailInfoAvailable-r11                        | true         |         |           |
| nonCriticalExtension SEQUENCE {}                    | Notpresent   |         |           |
| }                                                   |              |         |           |
| }                                                   |              |         |           |
| }                                                   |              |         |           |
| }                                                   |              |         |           |
| }                                                   |              |         |           |
| }                                                   |              |         |           |
| }                                                   |              |         |           |

# Table 8.6.9.4.3.3-2: UEInformationRequest (step 14, Table 8.6.9.4.3.2-2)

Derivation Path: 36.508, Table 4.6.1-23A, condition ConEstFail

| Derivation Path: 36.508, Table 4.6.1-23B                                    |                                                                                  |         |           |
|-----------------------------------------------------------------------------|----------------------------------------------------------------------------------|---------|-----------|
| Information Element                                                         | Value/remark                                                                     | Comment | Condition |
| UEInformationResponse-r9 ::=SEQUENCE {                                      |                                                                                  |         |           |
| criticalExtensions CHOICE {                                                 |                                                                                  |         |           |
| c1 CHOICE {                                                                 |                                                                                  |         |           |
| ueInformationResponse-r9 SEQUENCE {                                         |                                                                                  |         |           |
| nonCriticalExtension SEQUENCE {                                             |                                                                                  |         |           |
| nonCriticalExtension SEQUENCE {                                             |                                                                                  |         |           |
| nonCriticalExtension SEQUENCE {                                             |                                                                                  |         |           |
|                                                                             |                                                                                  |         |           |
| connEstFailReport-r11 SEQUENCE {                                            |                                                                                  |         |           |
| failedCellId-r11 SEQUENCE {                                                 |                                                                                  |         |           |
| plmn-Identity                                                               | plmn-Identity within<br>SystemInformationBlockT<br>ype1 broadcasted in Cell<br>1 |         |           |
| cellIdentity                                                                | cellIdentity within<br>SystemInformationBlockT<br>ype1 broadcasted in Cell<br>1  |         |           |
| }                                                                           |                                                                                  |         |           |
| locationInfo-r11                                                            | Not present or any                                                               |         |           |
|                                                                             | allowed value                                                                    |         |           |
| measResultFailedCell-r11 SEQUENCE {                                         | 1                                                                                | Cell 1  |           |
| rsrpResult-r11                                                              | (097)                                                                            |         |           |
| rsrqResult-r11                                                              | Not present or (034)                                                             |         |           |
| 13101703011111                                                              |                                                                                  |         |           |
|                                                                             | +                                                                                |         |           |
|                                                                             | Not mass and                                                                     |         |           |
| measResultListEUTRA-r11                                                     | Not present                                                                      |         |           |
| measResultListUTRA-r11                                                      | Notpresent                                                                       |         |           |
| measResultListGERAN-r11                                                     | Notpresent                                                                       |         |           |
| measResultsCDMA2000-r11 SEQUENCE<br>(SIZE (1maxFreq)) OF {                  | 1 entry                                                                          |         |           |
| carrierFreq-r9[1] SEQUENCE {                                                | Same as Cell 15                                                                  |         |           |
| bandClass                                                                   | Operating band class<br>under test                                               |         |           |
| arfcn                                                                       | f14                                                                              |         |           |
| }                                                                           |                                                                                  |         |           |
| measResultList-r9[1] SEQUENCE {                                             |                                                                                  |         | -         |
|                                                                             | foloo                                                                            |         |           |
| preRegistrationStatusHRPD                                                   | false                                                                            |         |           |
| measResultListCDMA2000<br>SEQUENCE (SIZE (1maxCellReport)) OF<br>SEQUENCE { |                                                                                  |         |           |
| physCellId[1]                                                               | PhysicalCellIdentity of                                                          |         |           |
| . – –                                                                       | Cell 15                                                                          |         |           |
| cgi-Info[1]                                                                 | Notpresent                                                                       |         |           |
| measResult[1] SEQUENCE {                                                    | † · · †                                                                          |         |           |
| pilotStrength                                                               | (063)                                                                            |         |           |
| )                                                                           | (000)                                                                            |         |           |
| ٦<br>٦                                                                      | +                                                                                |         |           |
| <u> </u>                                                                    | +                                                                                |         |           |
| }                                                                           | +                                                                                |         |           |
| }                                                                           |                                                                                  |         |           |
| numberOfPreamblesSent-r11                                                   | Any allowed value                                                                |         |           |
| contentionDetected-r11                                                      | Any allowed value                                                                |         |           |
| maxTxPowerReached-r11                                                       | Any allowed value                                                                |         |           |
| timeSinceFailure-r11                                                        | Any allowed value                                                                |         |           |
| measResultListEUTRA-v1130                                                   | Not present                                                                      |         |           |
| }                                                                           | <u>                                       </u>                                   |         |           |
| }                                                                           | +                                                                                |         |           |
| }                                                                           | +                                                                                |         |           |
| <u>}</u>                                                                    | +                                                                                |         |           |
|                                                                             |                                                                                  |         |           |
| <u>}</u>                                                                    | + +                                                                              |         |           |
| }                                                                           |                                                                                  |         |           |
| }<br>                                                                       |                                                                                  |         |           |
| }<br>                                                                       |                                                                                  |         |           |

# Table 8.6.9.4.3.3-3: UEInformationResponse (step 15, Table 8.6.9.4.3.2-2)

# 8.6.10 Inter-RAT Immediate MDT

# 8.6.10.1 Inter-RAT Immediate MDT / Reporting / Location information / Event B2

8.6.10.1.1 Test Purpose (TP)

(1)

with { UE in E-UTRA RRC CONNECTED state and measurement with event B2 configured with
includeLocationInfo included in the reportConfig }
ensure that {
 when { Entry condition for event B2 is met and detailed location information that has not been
 reported is available }
 then { UE sends MeasurementReport message with locationInfo included }
 }
 }
}

### 8.6.10.1.2 Conformance requirements

References: The conformance requirements covered in the present TC are specified in : TS 36.306, clause 4.3.13.2; TS 36.331, clauses 5.5.5 and 5.6.5.3.

[TS 36.306, clause 4.3.13.2]

This parameter defines whether the UE is equipped with a standalone GNSS receiver that may be used to provide detailed location information in RRC measurement report and logged measurements in RRC\_IDLE.

[TS 36.331, clause 5.5.5]

The purpose of this procedure is to transfer measurement results from the UE to E-UTRAN.

For the *measId* for which the measurement reporting procedure was triggered, the UE shall set the *measResults* within the *MeasurementReport* message as follows:

•••

- 1> if the *includeLocationInfo* is configured in the corresponding *reportConfig* for this *measId* and detailed location information that has not been reported is available, set the content of the *locationInfo* as follows:
  - 2> include the *locationCoordinates*;
  - 2> if available, include the gnss-TOD-msec;

[TS 36.331, clause 5.6.5.3]

Upon receiving the UEInformationRequest message, the UE shall:

•••

- 1> if *connEstFailReportReq* is set to *true* and the UE has connection establishment failure information in *VarConnEstFailReport* and if the RPLMN is equal to *plmn-Identity* stored in *VarConnEstFailReport*:
  - 2> set *timeSinceFailure* in *VarConnEstFailReport* to the time that elapsed since the last connection establishment failure in E-UTRA;
  - 2> set the connEstFailReport in the UEInformationResponse message to the value of connEstFailReport in VarConnEstFailReport;
  - 2> set the *connEstFailReport* in the *UEInformationResponse* message to the value of *connEstFailReport* in *VarConnEstFailReport*;

• • •

• • •

<sup>1&</sup>gt; if the *logMeasReport* is included in the *UEInformationResponse*:

1> else:

2> submit the UEInformationResponse message to lower layers for transmission via SRB1;

8.6.10.1.3 Test description

8.6.10.1.3.1 Pre-test conditions

### System Simulator:

- Cell 1 and Cell 7.
- System information combination 4 as defined in TS 36.508 [18] clause 4.4.3.1 is used in E-UTRA cells.

UE:

None.

Preamble:

- The UE's positioning engine (e.g. standalone GNSS receiver) should be provided with any necessary stimulus to allow it to provide the position. This shall be done by use of the test function Update UE Location Information defined in TS 36.509 [25], if supported by the UE according to pc\_UpdateUE\_LocationInformation. Otherwise, or in addition any other suitable method may also be used.
- The UE is in state Generic RB Established (state 3) on Cell 1 according to [18].

### 8.6.10.1.3.2 Test procedure sequence

Table 8.6.10.1.3.2-1 illustrates the downlink power levels and other changing parameters to be applied for the cells at various time instants of the test execution. Row marked "T0" denotes the initial conditions after preamble, while columns marked "T1" is to be applied subsequently. The exact instants on which these values shall be applied are described in the texts in this clause.

|    | Parameter                   | Unit         | Cell 1 | Cell 7 | Remark                            |
|----|-----------------------------|--------------|--------|--------|-----------------------------------|
| T0 | Cell-specific RS EPRE       | dBm/15kHz    | -60    | -      | The power level values are        |
|    | CPICH Ec (UTRA FDD)         | dBm/3.84MHz  | -      | -88    | such that entering conditions for |
|    | PCCPCH Ec (UTRA<br>LCR TDD) | dBm/1.28 MHz | -      | -88    | event B2 are not satisfied.       |
| T1 | Cell-specific RS EPRE       | dBm/15kHz    | -84    | -      | The power level values are        |
|    | CPICH Ec (UTRA FDD)         | dBm/3.84MHz  | -      | -64    | such that entering conditions for |
|    | PCCPCH Ec (UTRA<br>LCR TDD) | dBm/1.28 MHz | -      | -64    | event B2 are satisfied.           |

 Table 8.6.10.1.3.2-1: Time instances of cell power level and parameter changes

### Table 8.6.10.1.3.2-2: Main behaviour

| St | Procedure                                                                                                    |       | Message Sequence                         | TP | Verdict |
|----|----------------------------------------------------------------------------------------------------|-------|------------------------------------------|----|---------|
|    |                                                                                                    | U - S | Message                                  |    |         |
| 1  | The SS transmits an<br><i>RRCConnectionReconfiguration</i> message to<br>setup inter-RAT measurement with<br><i>includeLocationInfo</i> on Cell 1. | <     | RRCConnectionReconfiguration             | -  | -       |
| 2  | The UE transmits an<br><i>RRCConnectionReconfigurationComplete</i><br>message to confirm the setup of inter-RAT<br>measurement on Cell 1.          | >     | RRCConnectionReconfigurationC<br>omplete | -  | -       |
| 3  | The SS changes Cell 1 and Cell 7 parameters according to the row "T1" in table 8.3.2.3.3.2-1.                                                      | -     | -                                        | -  | -       |
| 4  | Check: Does the UE transmit a<br><i>MeasurementReport</i> message to report the<br>event B2 for Cell 7 with <i>locationInfo</i> ?                  | >     | MeasurementReport                        | 1  | Р       |

# 8.6.10.1.3.3 Specific message contents

# Table 8.6.10.1.3.3-1: RRCConnection Reconfiguration (step 1, Table 8.6.10.1.3.2-2)

Derivation Path: 36.508, Table 4.6.1-8, condition MEAS

# Table 8.6.10.1.3.3-2: MeasConfig (Table 8.6.10.1.3.3-1)

| Derivation Path: 36.508, Table 4.6.6-1, condition UTF | RAN                             |         |           |
|-------------------------------------------------------|---------------------------------|---------|-----------|
| Information Element                                   | Value/remark                    | Comment | Condition |
| MeasConfig ::= SEQUENCE {                             |                                 |         |           |
| measObjectToAddModListSEQUENCE (SIZE                  | 2 entries                       |         |           |
| (1maxObjectId)) OF SEQUENCE{                          |                                 |         |           |
| measObjectId[1]                                       | IdMeasObject-f1                 |         |           |
| measObject[1]                                         | MeasObjectEUTRA-<br>GENERIC(f1) |         |           |
| measObjectId[2]                                       | IdMeasObject-f8                 |         |           |
| measObject[2]                                         | MeasObjectUTRA-f8               |         |           |
| }                                                     |                                 |         |           |
| reportConfigToAddModList SEQUENCE (SIZE               | 1 entry                         |         |           |
| (1maxReportConfigId)) OF SEQUENCE{                    |                                 |         |           |
| reportConfigId                                        | IdReportConfig-B2-UTRA          |         |           |
| reportConfig                                          | ReportConfigInterRAT-           |         |           |
|                                                       | B2-UTRA(-72, -76)               |         |           |
| }                                                     |                                 |         |           |
| measIdToAddModListSEQUENCE (SIZE                      | 1 entry                         |         |           |
| (1maxMeasId)) OF SEQUENCE {                           |                                 |         |           |
| measld                                                | 1                               |         |           |
| measObjectId[1]                                       | IdMeasObject-f8                 |         |           |
| reportConfigId[1]                                     | IdReportConfig-B2-UTRA          |         |           |
| }                                                     |                                 |         |           |
| }                                                     |                                 |         |           |

# Table 8.6.10.1.3.3-2A: QuantityConfig (Table 8.6.10.1.3.3-1)

| Derivation Path: 36.508, Table 4.6.6-3A, condition UTRAN |              |         |           |  |  |
|----------------------------------------------------------|--------------|---------|-----------|--|--|
| Information Element                                      | Value/remark | Comment | Condition |  |  |
| QuantityConfig ::= SEQUENCE {                            |              |         |           |  |  |
| quantityConfigUTRA SEQUENCE {                            |              |         |           |  |  |
| measQuantityUTRA-FDD                                     | cpich-RSCP   |         | UTRA-FDD  |  |  |
| measQuantityUTRA-TDD                                     | pccpch-RSCP  |         | UTRA-TDD  |  |  |
| filterCoefficient                                        | fc0          |         |           |  |  |
| }                                                        |              |         |           |  |  |
| }                                                        |              |         |           |  |  |

| Condition | Explanation               |
|-----------|---------------------------|
| UTRA-FDD  | UTRA FDD cell environment |
| UTRA-TDD  | UTRA TDD cell environment |

| Derivation Path: 36.508, Table 4.6.6-3 MeasObjectUTRA-GENERIC(f8) |                             |         |           |  |  |  |
|-------------------------------------------------------------------|-----------------------------|---------|-----------|--|--|--|
| Information Element                                               | Value/remark                | Comment | Condition |  |  |  |
| MeasObjectUTRA -GENERIC(f8) ::= SEQUENCE {                        |                             |         |           |  |  |  |
| carrierFreq                                                       | UTRA DL carrier             |         |           |  |  |  |
|                                                                   | frequency of the cell 7     |         |           |  |  |  |
| cellsToAddModListCHOICE {                                         |                             |         |           |  |  |  |
| cellsToAddModListUTRA-FDD ::= SEQUENCE                            |                             |         | UTRA-FDD  |  |  |  |
| (SIZE (1 maxCellMeas)) OF SEQUENCE {                              |                             |         |           |  |  |  |
| cellIndex[1]                                                      | 1                           |         |           |  |  |  |
| physCellId[1]                                                     | physicalCellIdentity – Cell |         |           |  |  |  |
|                                                                   | 7                           |         |           |  |  |  |
| }                                                                 |                             |         |           |  |  |  |
| cellsToAddModListUTRA-TDD ::= SEQUENCE                            |                             |         | UTRA-TDD  |  |  |  |
| (SIZE (1maxMeasId)) OF SEQUENCE {                                 |                             |         |           |  |  |  |
| cellIndex[1]                                                      | 1                           |         |           |  |  |  |
| physCellId[1]                                                     | physicalCellIdentity – Cell |         |           |  |  |  |
|                                                                   | 7                           |         |           |  |  |  |
| }                                                                 |                             |         |           |  |  |  |
| }                                                                 |                             |         |           |  |  |  |
| }                                                                 |                             |         |           |  |  |  |

# Table 8.6.10.1.3.3-2B: MeasObjectUTRA-f8 (Table 8.6.10.1.3.3-1)

| Condition | Explanation               |
|-----------|---------------------------|
| UTRA-FDD  | UTRA FDD cell environment |
| UTRA-TDD  | UTRA TDD cell environment |

| Derivation Path: 36.508, Table 4.6.1-5                |                                   |         |           |
|-------------------------------------------------------|-----------------------------------|---------|-----------|
| Information Element                                   | Value/remark                      | Comment | Condition |
| MeasurementReport ::= SEQUENCE {                      |                                   |         |           |
| criticalExtensions CHOICE {                           |                                   |         |           |
| c1 CHOICE{                                            |                                   |         |           |
| measurementReport-r8 SEQUENCE {                       |                                   |         |           |
| measResults SEQUENCE {                                |                                   |         |           |
| measld                                                | 1                                 |         |           |
| measResultPCell SEQUENCE {                            |                                   |         |           |
| rsrpResult                                            | (097)                             |         |           |
| rsrqResult                                            | (034)                             |         |           |
| }                                                     |                                   |         |           |
| measResultNeighCells CHOICE{                          |                                   |         |           |
| measResultListUTRA SEQUENCE (SIZE                     | 1 entry                           |         |           |
| (1maxCellReport)) OF SEQUENCE {                       |                                   |         |           |
| physCellId[1]                                         | PhysicalCellIdentity of<br>Cell 7 |         |           |
| cgi-info[1]                                           | Not present                       |         |           |
| measResult[1] SEQUENCE {                              | Notpresent                        |         |           |
| utra-RSCP                                             | (-591)                            |         |           |
| }                                                     | ( 001)                            |         |           |
| }                                                     |                                   |         |           |
| }                                                     |                                   |         |           |
| locationInfo-r11 SEQUENCE {                           |                                   |         |           |
| locationCoordinates -r10 CHOICE {                     |                                   |         |           |
| ellipsoid-Point-r10                                   | Any allowed value                 |         |           |
| ellipsoidPointWithAltitude-r10                        | Any allowed value                 |         |           |
| ellipsoidPointWithUncertaintyCircle-r11               | Any allowed value                 |         |           |
| ellipsoidPointWithAltitudeAndUncertaintyEllipsoid-r11 | Any allowed value                 |         |           |
| ellipsoidArc-r11                                      | Any allowed value                 |         |           |
| polygon-r11                                           | Any allowed value                 |         |           |
|                                                       |                                   |         |           |
| horizontalVelocity-r10                                | Any allowed value                 |         |           |
| gnss-TOD-msec-r10                                     | Any allowed value                 |         |           |
| }                                                     |                                   |         |           |
| }                                                     | 1                                 |         |           |
| }                                                     |                                   |         |           |
| }                                                     |                                   |         |           |
| }                                                     |                                   |         |           |
| }                                                     | 1                                 |         |           |
|                                                       | 1                                 | 1       | 1         |

# Table 8.6.10.1.3.3-3: MeasurementReport (step 4, Table 8.6.10.1.3.2-2)

#### 8.6.11 **RACH** Optimisation

#### 8.6.11.1 **RACH** Optimisation

8.6.11.1.1 Test Purpose (TP)

(1)

with { UE is in E-UTRA RRC\_CONNECTED state } ensure that { when { UE receives UEInformationRequest message with rach-ReportReq set to true } then { UE transmits UEInformationResponse message with a rach-Report } }

#### 8.6.11.1.2 Conformance requirements

References: The conformance requirements covered in the present TC are specified in: TS 36.331, clause 5.6.5.3.

[TS 36.331, clause 5.6.5.3]

Upon receiving the UEInformationRequest message, the UE shall:

- 1> if *rach-ReportReq* is set to *true*, set the contents of the *rach-Report* in the *UEInformationResponse* message as follows:
  - 2> set the *numberOfPreamblesSent* to indicate the number of preambles sent by MAC for the last successfully completed random access procedure;
  - 2> if contention resolution was not successful as specified in TS 36.321 [6] for at least one of the transmitted preambles for the last successfully completed random access procedure:

3> set the contentionDetected to true;

- 2> else:
  - 3> set the contentionDetected to false;

8.6.11.1.3.1 Pre-test conditions

### System Simulator:

- Cell 1

UE:

None.

### Preamble:

- The UE is in state Generic RB Established (state 3) on Cell 1 according to [18].
- 8.6.11.1.3.2 Test procedure sequence

### Table 8.6.11.1.3.2-1: Main behaviour

| St | Procedure                                                                            |       | Message Sequence      |   | Verdict |
|----|--------------------------------------------------------------------------------------|-------|-----------------------|---|---------|
|    |                                                                                      | U - S | Message               |   |         |
| 1  | The SS transmits a UEInformationRequest message.                                     | <     | UEInformationRequest  | - | -       |
| 2  | Check: Does the UE transmit a<br>UEInformationResponse message with rach-<br>Report? | >     | UEInformationResponse | 1 | Р       |

# 8.6.11.1.3.3 Specific message contents

### Table 8.6.11.1.3.3-1: UEInformationRequest (step 1, Table 8.6.11.1.3.2-1)

| Derivation Path: 36.508, Table 4.6.1-23A |              |         |           |
|------------------------------------------|--------------|---------|-----------|
| Information Element                      | Value/remark | Comment | Condition |
| UEInformationRequest-r9 ::=SEQUENCE {    |              |         |           |
| criticalExtensions CHOICE {              |              |         |           |
| c1 CHOICE {                              |              |         |           |
| ueInformationRequest-r9 SEQUENCE {       |              |         |           |
| rach-ReportReq-r9                        | TRUE         |         |           |
| }                                        |              |         |           |
| }                                        |              |         |           |
| }                                        |              |         |           |
| }                                        |              |         |           |

### Table 8.6.11.1.3.3-2: UEInformationResponse (step 2, Table 8.6.11.1.3.2-1)

| Derivation Path: 36.508, Table 4.6.1-23B |                   |         |           |  |  |
|------------------------------------------|-------------------|---------|-----------|--|--|
| Information Element                      | Value/remark      | Comment | Condition |  |  |
| UEInformationResponse-r9 ::=SEQUENCE {   |                   |         |           |  |  |
| criticalExtensions CHOICE {              |                   |         |           |  |  |
| c1 CHOICE {                              |                   |         |           |  |  |
| ueInformationResponse-r9 SEQUENCE {      |                   |         |           |  |  |
| rach-Report-r9 SEQUENCE {                |                   |         |           |  |  |
| numberOfPreamblesSent-r9                 | Any allowed value |         |           |  |  |
| contentionDetected-r9                    | Any allowed value |         |           |  |  |
| }                                        |                   |         |           |  |  |
| }                                        |                   |         |           |  |  |
| }                                        |                   |         |           |  |  |
| }                                        |                   |         |           |  |  |
| }                                        |                   |         |           |  |  |

# 8.7 Automatic Neighbour Relation (ANR) for UTRAN

# 8.7.1 Inter-RAT / UTRAN ANR measurement, logging and reporting / E-UTRAN cell

### 8.7.1.1 Test Purpose (TP)

(1)

with { UE in UTRA CELL\_DCH state }

ensure that  $\{$ 

when { UE receives a LOGGING MEASUREMENT CONFIGURATION message containing Logged ANR configuration Info with E-UTRA Indicator set to TRUE }

then { UE reads "Logged ANR configuration info" and configure UE to perform inter-RAT ANR
measurements for E-UTRAN to be reported in the logged ANR report provided to the network in the UE
INFORMATION RESPONSE message }
}

### (2)

with { UE in E-UTRA RRC IDLE state and T327 timer is running }
ensure that {

when { UE performs cell reselection to a UTRAN cell belonging to the PLMN or the list of Equivalent PLMNs where the Logging Measurement Configuration was received and source E-UTRAN cell is not included in the blacklist for the E-UTRAN frequency in SIB 19 on target UTRAN cell } then { UE performs inter-RAT ANR logging for the E-UTRAN cell to be reported in the logged ANR

report provided to the network in the UE INFORMATION RESPONSE message } }

### (3)

with { UE in UTRA IDLE state and UE has a Inter-RAT ANR logging measurement stored for E-UTRAN cell
and the registered PLMN is the same as the IE "PLMN Identity" stored in LOG\_ANR\_REPORT\_VARIABLE }
ensure that {

when { receiving RRC CONNECTION SETUP message }

then { UE includes the ANR Logging Results Available IE in the RRC CONNETION SETUP COMPLETE message }

}

(4)

with { UE in UTRA CELL\_DCH state and UE has inter-RAT ANR logging results available for E-UTRAN and the registered PLMN is the same as the IE "PLMN Identity" stored in variable LOG\_ANR\_REPORT\_VARIABLE }

#### ensure that {

when { UE receives an UE INFORMATION REQUEST message with Logged ANR Report Request IE which is asking for ANR log from UE }

then { UE sends an UE INFORMATION RESPONSE message with ANR logged data for E-UTRAN } }

### 8.7.1.2 Conformance requirements

References: The conformance requirements covered in the current TC is specified in: TS 25.304, clauses 5.8.2.2; TS 25.331, clauses 8.1.3.6, 8.5.63.3, 8.5.64.3 and 8.5.67.2

[TS 25.304, clause 5.8.2.2 (TP2)]

If configured to perform inter-RAT ANR via the Logging Measurement Configuration message, the UE may perform inter-RAT ANR logging only when:

- after inter-RAT cell reselection from E-UTRAN or GSM to a normal UTRAN cell belonging to the PLMN or the list of Equivalent PLMNs where the Logging Measurement Configuration is received.

During the inter-RAT ANR process, the UE may log the corresponding information of the previously camped E-UTRAN or GSM cell as specified in TS 25.331.

[TS 25.331, clause 7.2.1 (TP2)]

The UE shall perform ANR measurements and logging as specified in [4], when logged ANR measurement is configured.

[TS 25.331, clause 8.1.3.6 (TP3)]

The UE shall compare the value of the IE "Initial UE identity" in the received RRC CONNECTION SETUP message with the value of the variable INITIAL\_UE\_IDENTITY.

...

If the values are identical, the UE shall:

• • •

- 1> submit an RRC CONNECTION SETUP COMPLETE message to the lower layers on the uplink DCCH after successful state transition per subclause 8.6.3.3, with the contents set as specified below:
  - 2> if an IE "Logged ANR Report Info" in variable LOG\_ANR\_REPORT\_VARIABLE is present and the registered PLMN is the same as the IE "PLMN Identity" stored in variable LOG\_ANR\_REPORT\_VARIABLE:

3> include IE "ANR Logging Results Available".

[TS 25.331, clause 8.5.63.3 (TP1)]

Upon receiving the LOGGING MEASUREMENT CONFIGURATION message the UE shall:

1> if IE "Logged ANR configuration Info" is present:

- 2> if variable LOG\_ANR\_CONFIG was already stored, discard the existing logged measurement configuration for ANR purpose as well as the associated logged measurement information as specified in 8.5.66;
- 2> store the received IEs in the IE "Logged ANR configuration In fo" in variable LOG\_ANR\_CONFIG;
- 2> store the current Registered PLMN in the IE "PLMN Identity" in variable LOG\_ANR\_REPORT\_VA RIA BLE;
- 2> start timer T327 with the timer value set to the IE "Logging Duration" included in IE "Logged ANR configuration Info".

[TS 25.331, clause 8.5.64.3 (TP4)]

The UE shall:

- 1> if IE "Logged ANR Report Request" is present:
  - 2> if Registered PLMN is the same as the IE "PLMN Identity" stored in variable LOG\_ANR\_REPORT\_VA RIA BLE:

- 3> if IE "Logged ANR Report Info" in variable LOG\_ANR\_REPORT\_VARIABLE is present:
  - 4> set IEs "Logged ANR Report Info" in the UE INFORMATION RESPONSE as follows:
    - 5> include the IEs "Logged ANR Report In fo List" and set it to include entries from LOG\_ANR\_REPORT\_VA RIA BLE;
    - 5> clear the logged measurement results included in the list of IEs "Logged ANR Report Info List" from the LOG\_ANR\_REPORT\_VARIABLE;
    - 5> clear the variable LOG\_ANR\_CONFIG and stop timer T327.
- 2> transmit a UE INFORMATION RESPONSE message on the uplink DCCH using AM RLC.

### [TS 25.331, clause 8.5.67.2 (TP2,TP4)]

### While T327 is running, the UE shall:

- 1> perform the ANR measurements and evaluation on UTRAN, E-UTRAN or GERAN cells in accordance with the following:
  - 2> if IE "Inter-RAT ANR for E-UTRA Indicator" is included in variable LOG\_ANR\_CONFIG:
    - 3> if the UE reselected from a E-UTRA cell to an UTRA cell (serving cell) that is part of the PLMN which is the same PLMN as the IE "PLMN Identity" stored in variable LOG\_ANR\_REPORT\_VARIABLE; and
    - 3> if the previously camped E-UTRAN cell is not included in the blacklist for the EUTRAN frequency in SIB19 of the serving cell; and
    - 3> if both the previously camped E-UTRAN cell and serving cell are not CSG cells:
      - 4> log the ANR information into the variable LOG\_ANR\_REPORT\_VARIABLE, if E-UTRA related ANR information has not been logged before, as follows:
        - 5> set the IEs "Serving PLMN Identity" and "Serving Cell" to indicate cell identity of the serving cell;
        - 5> set the IE "Cell Identity" to indicate cell identity of this previously camped E-UTRAN cell;
        - 5> set the IE "PLMN Identity" to indicate the Primary PLMN which this previously camped E-UTRAN cell belongs to;
        - 5> set the IE "Tracking Area Code" to indicate the TAC which this previously camped E-UTRAN cell belongs to;
        - 5> set the IE "EARFCN" and "Physical Cell Identity" of this previously camped E-UTRAN cell.

8.7.1.3 Test Description

8.7.1.3.1 Pre-test conditions

### System Simulator:

- SS shall use Rel-10 branch of UTRAN ASN.1 for downlink messages.
- Cell 1 and Cell 5.
- System information combination 4 as defined in TS 36.508 [18] clause 4.4.3.1 is used in E-UTRA cell: Cell 1.
- System Information Block type 19 as defined in TS 36.508 [18] clause 4.4.1 is used in UTRA cell: Cell 5.

UE:

None.

### Preamble:

- The UE is in CELL\_DCH (state 6-9) on Cell 5 (serving cell) according to clause 7.4 of TS 34.108.

### 8.7.1.3.2 Test procedure sequence

Table 8.7.1.3.2-1 illustrates the downlink power levels and other changing parameters to be applied for the cells at various time instants of the test execution. Row marked "T0" denotes the initial conditions after preamble, while columns marked "T1" and "T2" are to be applied subsequently. The exact instants on which these values are applied are described in the texts in this clause.

|    | Parameter | Unit         | Cell 1 | Cell 5 | Remark                  |
|----|-----------|--------------|--------|--------|-------------------------|
|    | name      |              |        |        |                         |
| T0 | RS EPRE   | dBm/15kHz    | -115   | -      |                         |
|    | CPICH_Ec  | dBm/3.84 MHz | -      | -60    |                         |
|    | P-CCPCH   | dBm/1.28 MHz | -      | -62    |                         |
| T1 | RS EPRE   | dBm/15kHz    | -60    | -      | UE performs cell        |
|    | CPICH_Ec  | dBm/3.84 MHz | -      | -70    | reselection from Cell 5 |
|    | P-CCPCH   | dBm/1.28 MHz | -      | -72    | to Cell 1               |
| T2 | RS EPRE   | dBm/15kHz    | -115   | -      | UE performs cell        |
|    | CPICH_Ec  | dBm/3.84 MHz | -      | -60    | reselection from Cell 1 |
|    | P-CCPCH   | dBm/1.28 MHz | -      | -62    | to Cell 5               |

Table 8.7.1.3.2-1: Time instances of cell power level and parameter changes

| Table | 8.7.1.3.2-2: | Main | behaviour |
|-------|--------------|------|-----------|
|-------|--------------|------|-----------|

| St | St Procedure                                                                                                    |     | Message Sequence                     | TP        | Verdict |
|----|----------------------------------------------------------------------------------------------------|-----|--------------------------------------|-----------|---------|
|    |                                                                                                    | U-S | Message                              |           |         |
| 1  | The SS transmits a LOGGING<br>MEASUREMENT CONFIGURATION message<br>including to configure the UE to perform inter-<br>RAT ANR logging for E-UTRA on Cell 5. | <   | LOGGING MEASUREMENT<br>CONFIGURATION | -         | -       |
| 2  | The SS transmits an RRC CONNECTION RELEASE message on CCCH.                                                                                                 | <   | RRC CONNECTION RELEASE               | -         | -       |
| 3  | The SS changes Cell 1 and Cell 5 levels according to the row "T1" in table 8.7.1.3.2-1.                                                                     | -   | -                                    | -         | -       |
| 4  | Generic test procedure in TS 36.508 Table 6.4.2.7A is performed on Cell 1.                                                                                  | -   | -                                    | -         | -       |
| 5  | Wait for 6 s for UE to receive system information.                                                                                                    |     |                                      |           |         |
| 6  | The SS changes Cell 1 and Cell 5 levels according to the row "T2" in table 8.7.1.3.2-1.                                                                     | -   | -                                    | -         | -       |
| 7  | Generic test procedure in TS 36.508 Table<br>6.4.2.8 is performed on Cell 5. And the UE<br>move to idle mode on Cell 5.                                     | -   | -                                    | -         | -       |
| 8  | Wait for [TBD] seconds to allow UE to activate<br>ANR logging.                                                                                              | -   | -                                    | -         | -       |
| 9  | The SS transmits a Paging message to the UE.                                                                                                    | <   | PAGING                               | -         | -       |
| 10 | The UE sends an RRC CONNECTION REQUEST message.                                                                                                    | >   | RRC CONNECTION REQUEST               | -         | -       |
| 11 | The SS transmits an RRC CONNECTION SETUP message.                                                                                                    | <   | RRC CONNECTION SETUP                 | -         | -       |
| 12 | Check: Does the UE sends an RRC<br>CONNECTION SETUP COMPLETE with the<br>IE "ANR Logging Results Available".                                                | >   | RRC CONNECTION SETUP<br>COMPLETE     | 3         | Р       |
| 13 | The SS transmits a UE INFORMATION<br>REQUEST message on Cell 5.                                                                                             | <   | UE INFORMATION REQUEST               | -         | -       |
| 14 | Check: Does the UE send UE INFORMATION<br>RESPONSE with the IE "Logged ANR Report<br>Info".                                                                 | >   | UE INFORMATION RESPONSE              | 1,2,<br>4 | P       |

# 8.7.1.3.3 Specific message contents

# Table 8.7.1.3.3-1: LOGGING MEASUREMENT CONFIGURATION (step 1, Table 8.7.1.3.2-2)

| Derivation path: 34.108 default LOGGING MEASUREMENT CONFIGURATION in section 9.1.1 |              |         |           |  |
|------------------------------------------------------------------------------------|--------------|---------|-----------|--|
| Information Element                                                                | Value/Remark | Comment | Condition |  |
| Logged Measurements Configuration Info                                             |              |         |           |  |
| Logged ANR configuration Info                                                      |              |         |           |  |
| - Logging Duration                                                                 | 1 hour       |         |           |  |
| - Inter-RAT ANR for E-UTRA Indicator                                               | TRUE         |         |           |  |

# Table 8.7.1.3.3-2: RRC CONNECTION SETUP COMPLETE (step 12, Table 8.7.1.3.2-2)

| Derivation path: 34.108 default RRC CONNECTION SETUP COMPLETE in section 9.1.1 |              |         |           |  |
|--------------------------------------------------------------------------------|--------------|---------|-----------|--|
| Information Element                                                            | Value/Remark | Comment | Condition |  |
| Other information elements                                                     |              |         |           |  |
| Deferred measurement control reading                                           |              |         |           |  |
| -ANR Logging Results Available                                                 | TRUE         |         |           |  |

# Table 8.7.1.3.3-3: UE INFORMATION REQUEST (step 13, Table 8.7.1.3.2-2)

| Derivation path: 34.108 default UE INFORMATION REQUEST in section 9.1.1 |              |         |           |  |
|-------------------------------------------------------------------------|--------------|---------|-----------|--|
| Information Element                                                     | Value/Remark | Comment | Condition |  |
| Logged ANR Report Request                                               | TRUE         |         |           |  |

# Table 8.7.1.3.3-4: UE INFORMATION RESPONSE (step 14, Table 8.7.1.3.2-2)

| Derivation path: 34.108 default UE INFORMATION RESPONSE in section 9.1.1 |                                                                                     |         |           |  |
|--------------------------------------------------------------------------|-------------------------------------------------------------------------------------|---------|-----------|--|
| Information Element                                                      | Value/Remark                                                                        | Comment | Condition |  |
| Logged ANR Report Info List                                              |                                                                                     |         |           |  |
| -Serving PLMN Identity                                                   | PLMN Identity of Cell 5                                                             |         |           |  |
| -Serving Cell                                                            | Cell Identity of Cell 5                                                             |         |           |  |
| -CHOICE logged cell info                                                 |                                                                                     |         |           |  |
| -E-UTRA                                                                  |                                                                                     |         |           |  |
| - PLMN Identity                                                          | PLMN Identity within<br>System Information Bloc<br>k Type1 broadcasted in<br>Cell 1 |         |           |  |
| - Tracking Area Code                                                     | Tracking Area Code of<br>Cell 1                                                     |         |           |  |
| - Cell Identity                                                          | Cell Identity within<br>System Information Bloc<br>k Type1 broadcasted in<br>Cell 1 |         |           |  |
| - EARFCN                                                                 | Same downlink EARFCN<br>as used in Cell 1                                           |         |           |  |
| - Physical Cell identity                                                 | Physical Cell Identity of<br>Cell 1                                                 |         |           |  |